# Hypertext marks in  $\cancel{B}$ F<sub>K</sub>

Sebastian Rahtz (deceased) Heiko Oberdiek (inactive) The LAT<sub>EX</sub> Project https://github.com/latex3/hyperref/issues

2023-07-08 v7.01b

# <span id="page-0-0"></span>**1 Documentation overview for hyperref**

The documentation for package hyperref consists of several files:

**Manual** The **USER MANUAL** (also available as HTML).

**[ChangeLog](file:ChangeLog.txt)** This file records the version history.

**Bookmark talk, slides** Slides for the talk "PDF information and navigation elements with hyperref, pdfTeX and thumbpdf" at EuroTEX 1999.

**Bookmark talk, paper** The paper version of the talk.

Source code documentation:

☞ **hyperref.dtx** This is the source code documentation for hyperref (this file).

**backref.dtx** "Back referencing from bibliographical citations"

**nameref.dtx** "Section name references in LAT<sub>E</sub>X"

# <span id="page-1-0"></span>**2 Contents**

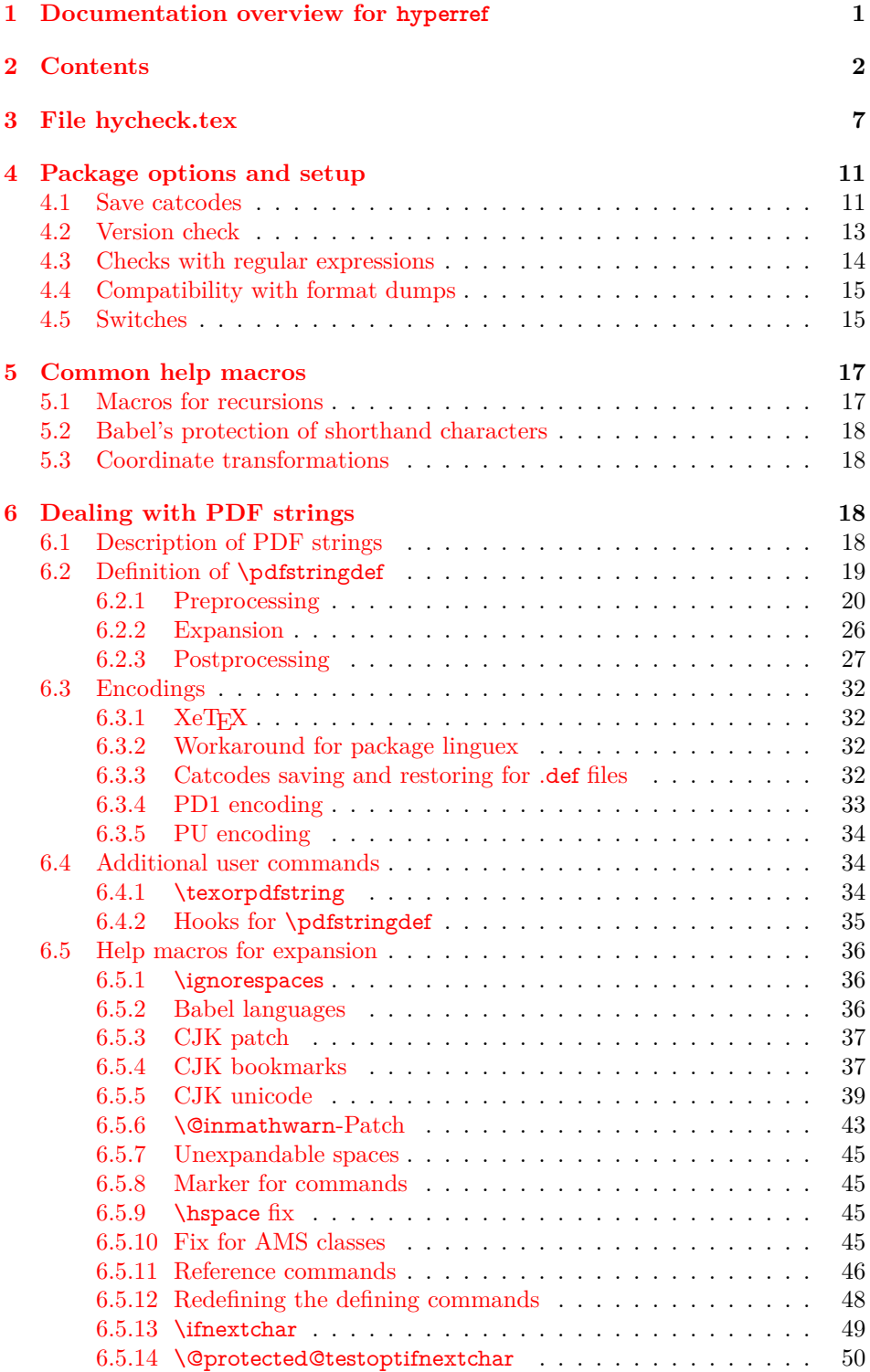

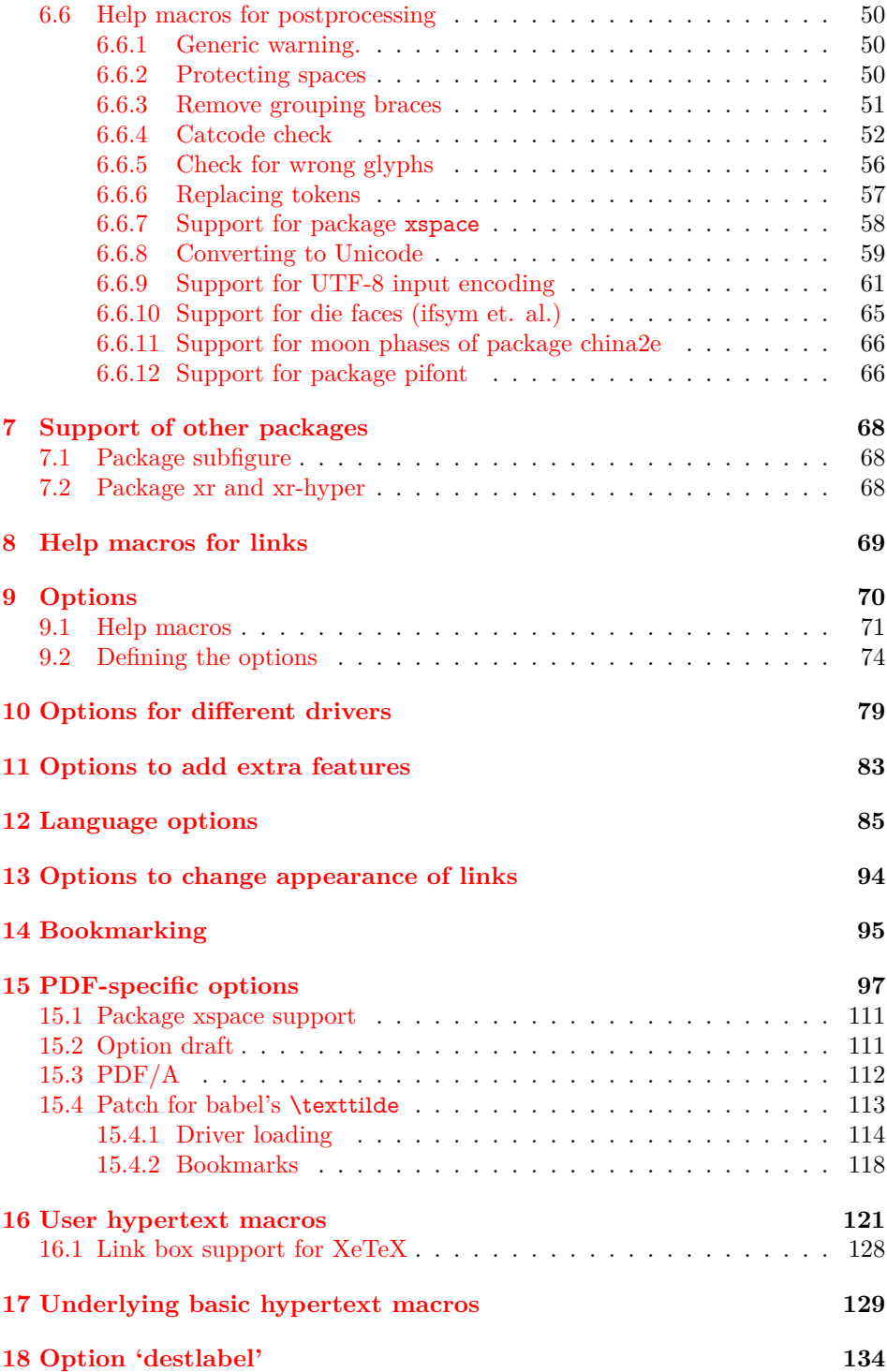

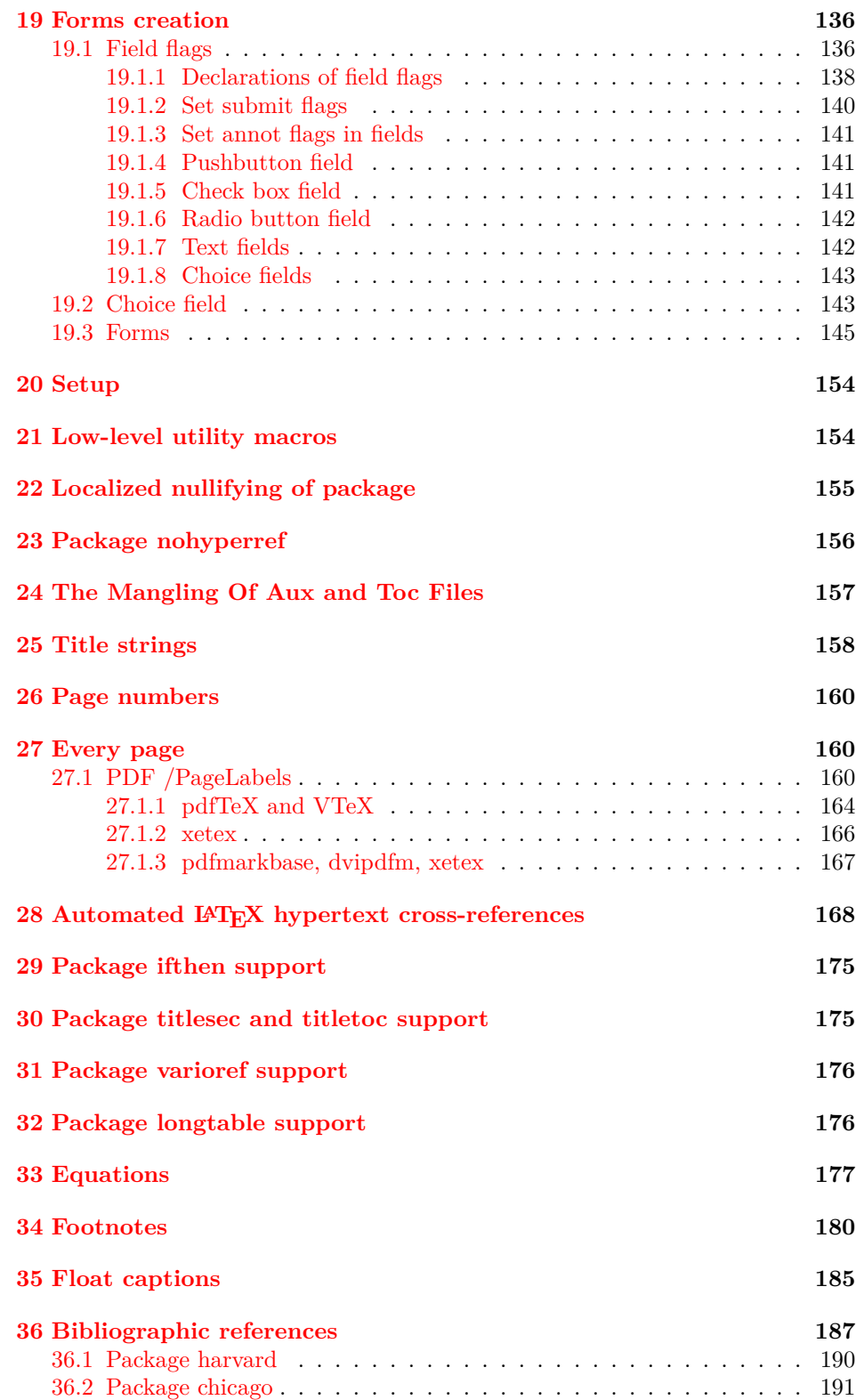

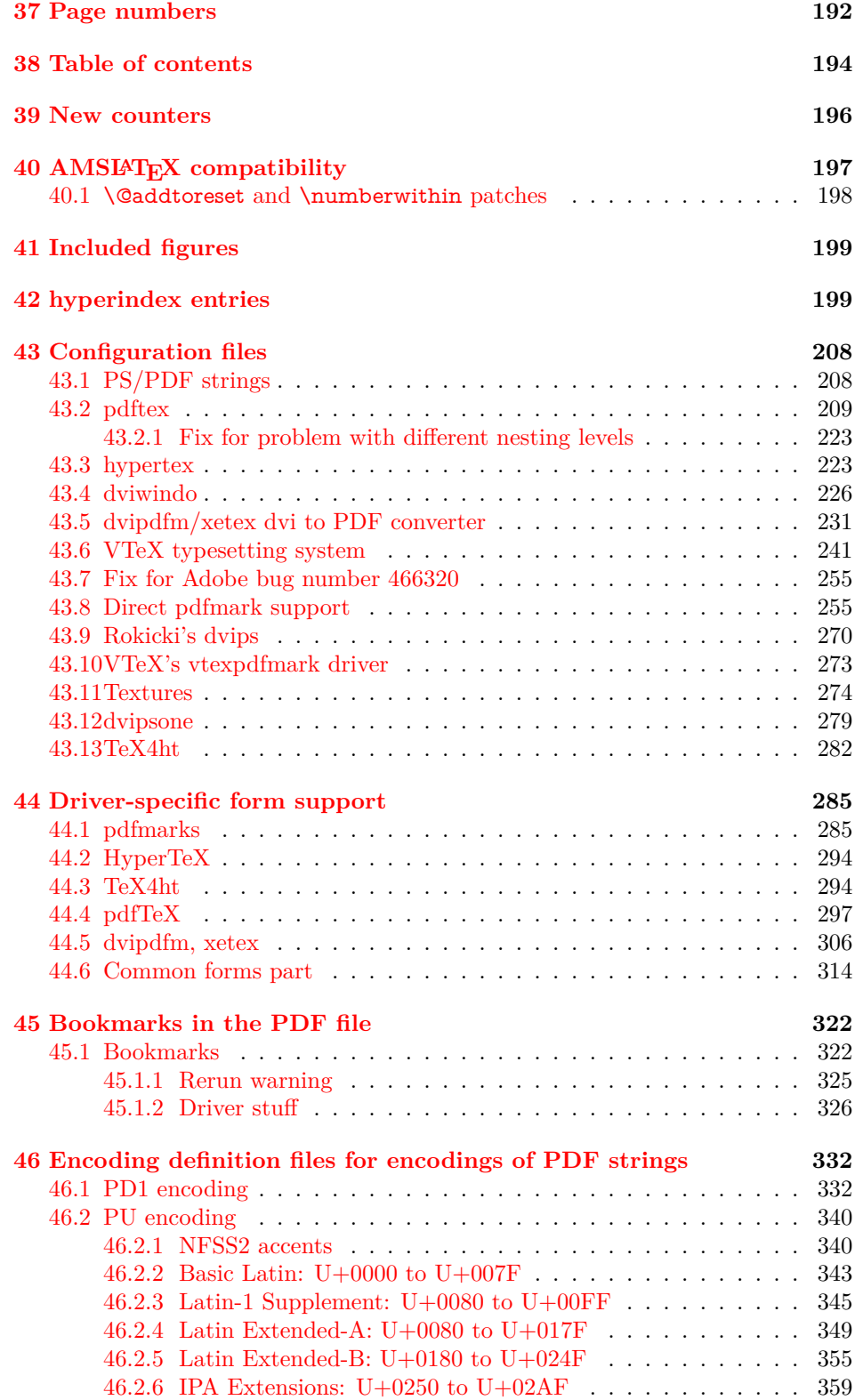

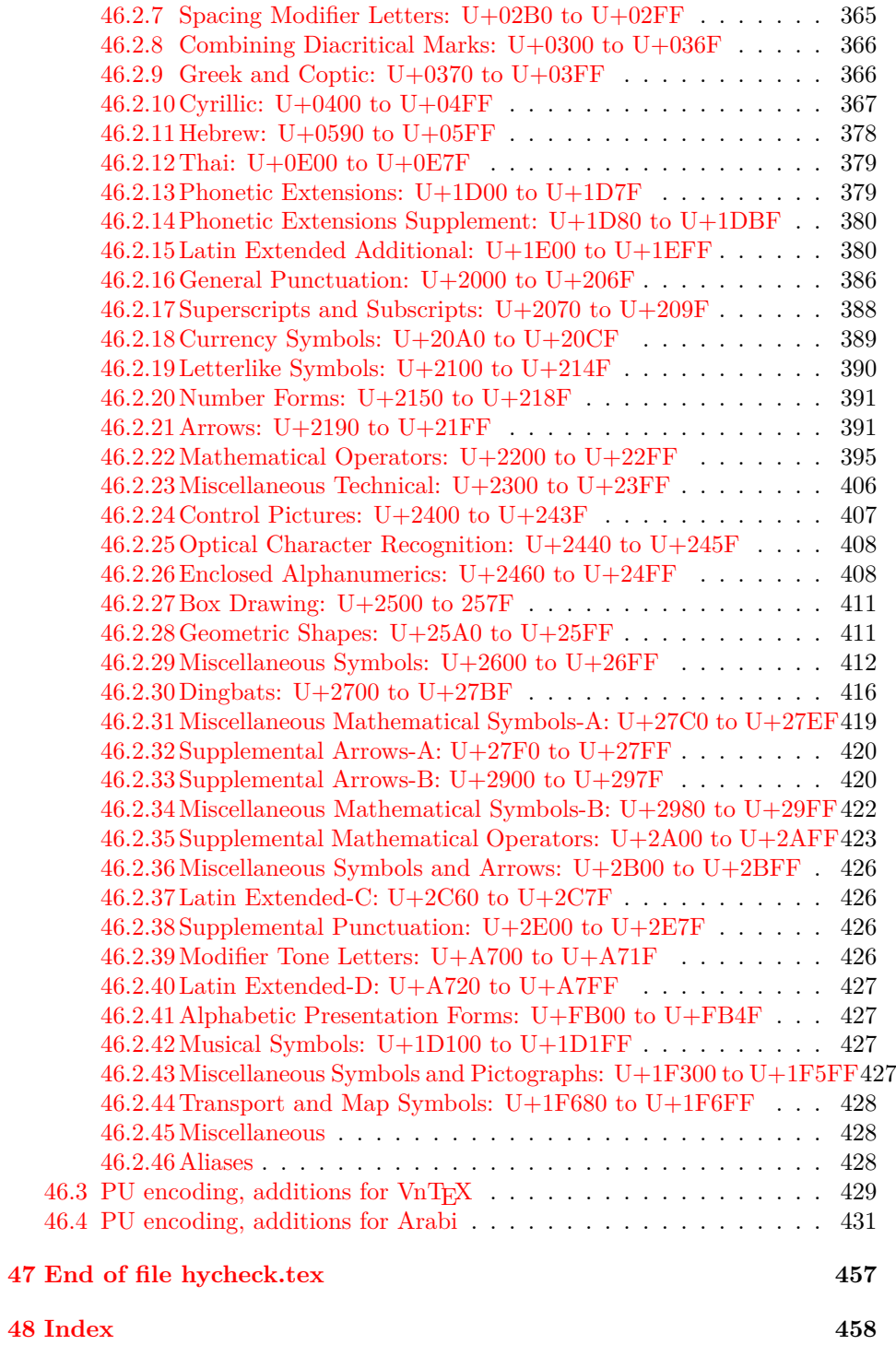

# <span id="page-6-0"></span>**3 File hycheck.tex**

Many commands of LAT<sub>EX</sub> or other packages cannot be overloaded, but have to be redefined by hyperref directly. If these commands change in newer versions, these changes are not noticed by hyperref. With this test file this situation can be checked. It defines the command \checkcommand that is more powerful than LATEX's \CheckCommand, because it takes \DeclareRobustCommand and optional parameters better into account.

- 1  $\langle$ \*check $\rangle$
- \documentclass{article}
- \makeatletter

\checklatex Optional argument: release date of LATEX.

- \newcommand\*{\checklatex}[1][]{%
- \typeout{}%
- \typeout{\* Format: `LaTeX2e' #1}%
- \typeout{\space\space Loaded: `\fmtname' \fmtversion}%
- }%
- \checkpackage The argument of \checkpackage is the package name without extension optionally followed by a release date.
	- \newcommand\*{\checkpackage}[1]{%
	- \def\HyC@package{#1}%
	- \let\HyC@date\@empty
	- \@ifnextchar[\HyC@getDate\HyC@checkPackage
	- }

\HyC@getDate The release date is scanned.

- \def\HyC@getDate[#1]{%
- \def\HyC@date{#1}%
- \HyC@checkPackage
- }

\HyC@checkPackage

- \def\HyC@checkPackage{%
- \typeout{}%
- \begingroup
- \edef\x{\endgroup
- \noexpand\RequirePackage{\HyC@package}%
- 23 \ifx\HyC@date\@empty\relax\else[\HyC@date]\fi%
- }%
- $25 \quad \text{X}$
- \typeout{}%
- \typeout{%
- \* Package `\HyC@package'%
- \ifx\HyC@date\@empty
- \else
- 31 \space\HyC@date
- $32 \sqrt{6}$
- }%
- \@ifundefined{ver@\HyC@package.sty}{%
- }{%
- \typeout{%
- \space\space Loaded: `\HyC@package' %
- \csname ver@\HyC@package.sty\endcsname
- }%
- }%
- }
- \checkcommand The macro \checkcommand parses the next tokens as a LATEX definition and compares this definition with the current meaning of that command.
	- \newcommand\*{\checkcommand}[1]{%
	- \begingroup
	- \ifx\long#1\relax
	- \expandafter\HyC@checklong
	- \else
	- \def\HyC@defcmd{#1}%
	- \expandafter\let\expandafter\HyC@next
	- \csname HyC@\expandafter\@gobble\string#1\endcsname
	- \expandafter\HyC@checkcommand
	- $51 \overline{\phantom{0}31}$ }

\HyC@checklong The definition command \def or \edef is read.

- \def\HyC@checklong#1{%
- \def\HyC@defcmd{\long#1}%
- \expandafter\let\expandafter\HyC@next
- \csname HyC@\expandafter\@gobble\string#1\endcsname
- \HyC@checkcommand
- }

\HyC@checkcommand The optional star of LATEX's definitions is parsed.

- \def\HyC@checkcommand{%
- \ifx\HyC@next\relax
- \PackageError{hycheck}{%
- Unknown command `\expandafter\strip@prefix\meaning\HyC@cmd'%
- }\@ehd
- \expandafter\endinput
- \fi
- \@ifstar{%
- \def\HyC@star{\*}%
- \HyC@check
- }{%
- \let\HyC@star\@empty
- \HyC@check
- }%
- }

\HyC@check The macro \HyC@check reads the definition command.

- \def\HyC@check#1{%
- \def\HyC@cmd{#1}%
- \let\HyC@org@cmd#1%
- \let#1\relax
- \let\HyC@param\@empty
- \HyC@Toks{}%
- \let\HyC@org@optcmd\HyC@noValue
- \let\HyC@org@robustcmd\HyC@noValue
- \let\HyC@org@robustoptcmd\HyC@noValue
- \HyC@next }

\HyC@noValue

#### \def\HyC@noValue{NoValue}

\HyC@newcommand The code for \newcommand.

- \def\HyC@newcommand{%
- \let\HyC@@cmd\HyC@cmd
- \@ifnextchar[\HyC@nc@opt\HyC@nc@noopt
- }

### \HyC@Toks A register for storing the default value of an optional argument.

\newtoks\HyC@Toks

\HyC@nc@noopt This macro \HyC@nc@noopt is called, if the parser has reached the definition text.

- \long\def\HyC@nc@noopt#1{%
- \edef\x{%
- \expandafter\noexpand\HyC@defcmd
- \HyC@star
- \expandafter\noexpand\HyC@cmd
- \HyC@param\the\HyC@Toks
- }%
- \x{#1}%
- \HyC@doCheck
- }
- \HyC@nc@opt This macro scans the first optional argument of a LATEX definition (number of arguments).
	- \def\HyC@nc@opt[#1]{%
	- \def\HyC@param{[{#1}]}%
	- \@ifnextchar[\HyC@nc@default\HyC@nc@noopt
	- }

\HyC@nc@default Macro \HyC@nc@default scans the default for an optional argument.

- \def\HyC@nc@default[#1]{%
- \HyC@Toks={[{#1}]}%
- \edef\HyC@optcmd{%
- \expandafter\noexpand
- \csname\expandafter\string\HyC@@cmd\endcsname
- }%
- \expandafter\let\expandafter\HyC@org@optcmd\HyC@optcmd
- \HyC@nc@noopt
- }
- \HyC@DeclareRobustCommand \DeclareRobustCommand{\cmd} makes the command \cmd robust, that then calls  $\c{m}{\rm d}$  with an space at the end of the command name, defined by  $\newcommand{\th}{m}{\rm d}$ mand. Therefore the further parsing is done by \HyC@nc@opt or \Hy@nc@noopt of the \HyC@newcommand chain.
	- \def\HyC@DeclareRobustCommand{%
	- \edef\HyC@robustcmd{%
- \expandafter\noexpand
- \csname\expandafter\expandafter\expandafter\@gobble
- 118 \expandafter\string\HyC@cmd\space\endcsname
- }%
- \expandafter\let\expandafter\HyC@org@robustcmd\HyC@robustcmd
- \expandafter\let\HyC@robustcmd\relax
- \let\HyC@@cmd\HyC@robustcmd
- \@ifnextchar[\HyC@nc@opt\HyC@nc@noopt
- }

\HyC@def The parameter text of \def or \edef is stored in the token register \HyC@Toks.

- \HyC@edef \def\HyC@def#1#{%
	- \HyC@Toks={#1}%
	- \HyC@nc@noopt
	- }
	- \let\HyC@edef\HyC@def

\HyC@doCheck This command performs the checks and prints the result.

- \def\HyC@doCheck{%
- \typeout{\* Checking `\HyC@string\HyC@cmd':}%
- \HyC@checkItem{cmd}%
- \HyC@checkItem{robustcmd}%
- \HyC@checkItem{optcmd}%
- \HyC@checkItem{robustoptcmd}%
- \endgroup
- }

\HyC@checkItem A single check.

- \def\HyC@checkItem#1{%
- \expandafter\ifx\csname HyC@org@#1\endcsname\HyC@noValue
- \else
- \expandafter\expandafter\expandafter\ifx
- 142 \csname HyC@#1\expandafter\endcsname
- \csname HyC@org@#1\endcsname
- 144 \expandafter\HyC@checkOk\csname HyC@#1\endcsname
- \else
- \expandafter\HyC@checkFailed
- 147 \csname HyC@#1\expandafter\endcsname
- \csname HyC@org@#1\endcsname
- \fi
- \fi
- }

\HyC@string Some shorthands.

\HyC@meaning \def\HyC@string#1{\expandafter\string#1} \def\HyC@meaning#1{\expandafter\meaning#1}

\HyC@checkOk The result, if the check succeeds.

 \def\HyC@checkOk#1{% \typeout{\space\space`\HyC@string#1' ok.}% }

\HyC@checkFailed The result, if the check fails.

```
157 \def\HyC@checkFailed#1#2{%
158 \typeout{\space\space`\HyC@string#1' failed.}%
159 \typeout{\space\space* original: \meaning#2}%
160 \typeout{\space\space* expected: \HyC@meaning#1}%
161 }
162 % **************************************************
163 \langle/check\rangle
```

```
164 \langle *package \rangle
```
# <span id="page-10-0"></span>**4 Package options and setup**

# <span id="page-10-1"></span>**4.1 Save catcodes**

There are many packages that change the standard catcodes.

First we save the original meaning of  $\cdot$  and  $=$  in the token register \toks $\heartsuit$ , because we need the two characters in the macros \Hy@SetCatcodes and \Hy@RestoreCatcodes.

 \begingroup \@makeother\`% \@makeother\=%  $168 \text{edef}\x\frac{?}{6}$  \edef\noexpand\x{% 170 \endgroup 171 \noexpand\toks@{% 172 \catcode 96=\noexpand\the\catcode`\noexpand\`\relax 173 \catcode 61=\noexpand\the\catcode`\noexpand\=\relax 174 }% }% 176 \noexpand\x }%  $178 \text{ x}$ 179 \@makeother\` \@makeother\=

\Hy@SetCatcodes

- \def\Hy@SetCatcodes{%
- \@makeother\`%
- \@makeother\=%
- \catcode`\\$=3 %
- \catcode`\&=4 %
- 186 \catcode`\^=7 %
- \catcode`\\_=8 %
- \@makeother\|%
- \@makeother\:%
- \@makeother\(%
- \@makeother\)%
- \@makeother\[%
- \@makeother\]%
- \@makeother\/%
- \@makeother\!%
- \@makeother\<%
- \@makeother\>%
- \@makeother\.%
- \@makeother\;%
- \@makeother\+%
- \@makeother\-%
- \@makeother\"%
- \@makeother\'%
- }

#### \Hy@RestoreCatcodes

 \begingroup \def\x#1{\catcode`\noexpand#1=\the\catcode`#1\relax}% \xdef\Hy@RestoreCatcodes{% \the\toks@ \x\\$% \x\&% 211  $\chi\$ 2\%  $212 \quad \{x \}_{\infty}$  \x\|% 214  $\chi$ :% 215  $\chi\chi$  $216 \quad \{x\})\%$ 217  $\x\{\sqrt{8}\}$ 218  $\chi\$ 219  $\chi/\%$  \x\!% 221  $\chi\$ 222  $\chi$ 223  $\chi\$ 224  $\chi$ 225  $\chi$ +% 226  $\chi$ -% 227  $\chi$ 228  $\chi'\%$  }% \endgroup

\Hy@SetCatcodes

change 2020-07-24: require newer pdftexcmds and remove fallback code for version older than 2010. change 2021-08-14: require expl3

- \ifx\ExplSyntaxOn\undefined \RequirePackage{expl3}\fi
- \RequirePackage{ltxcmds}[2010/11/12]
- \RequirePackage{iftex}[2019/10/24]
- \RequirePackage{pdftexcmds}[2018/09/10]
- \RequirePackage{infwarerr}[2010/04/08]
- \RequirePackage{keyval}[1997/11/10]
- \RequirePackage{kvsetkeys}[2007/09/29]
- \RequirePackage{kvdefinekeys}[2011/04/07]
- \RequirePackage{pdfescape}[2007/11/11]
- \RequirePackage{hycolor}
- \RequirePackage{letltxmacro}[2008/06/13]
- \RequirePackage{auxhook}[2009/12/14]
- \RequirePackage{nameref}[2012/07/28]
- \RequirePackage{etoolbox}
- \def\Hy@Error{\@PackageError{hyperref}}
- \def\Hy@Warning{\@PackageWarning{hyperref}}
- \def\Hy@WarningNoLine{\@PackageWarningNoLine{hyperref}}
- \def\Hy@Info{\@PackageInfo{hyperref}}
- \def\Hy@InfoNoLine{\@PackageInfoNoLine{hyperref}}
- \def\Hy@Message#1{%
- \GenericWarning{%
- (hyperref)\@spaces\@spaces\@spaces\@spaces
- }{%
- Package hyperref Message: #1\ltx@gobble
- }%
- }

# <span id="page-12-0"></span>**4.2 Version check**

#### \Hy@VersionChecked

\chardef\Hy@VersionChecked=0 %

#### \Hy@VersionCheck

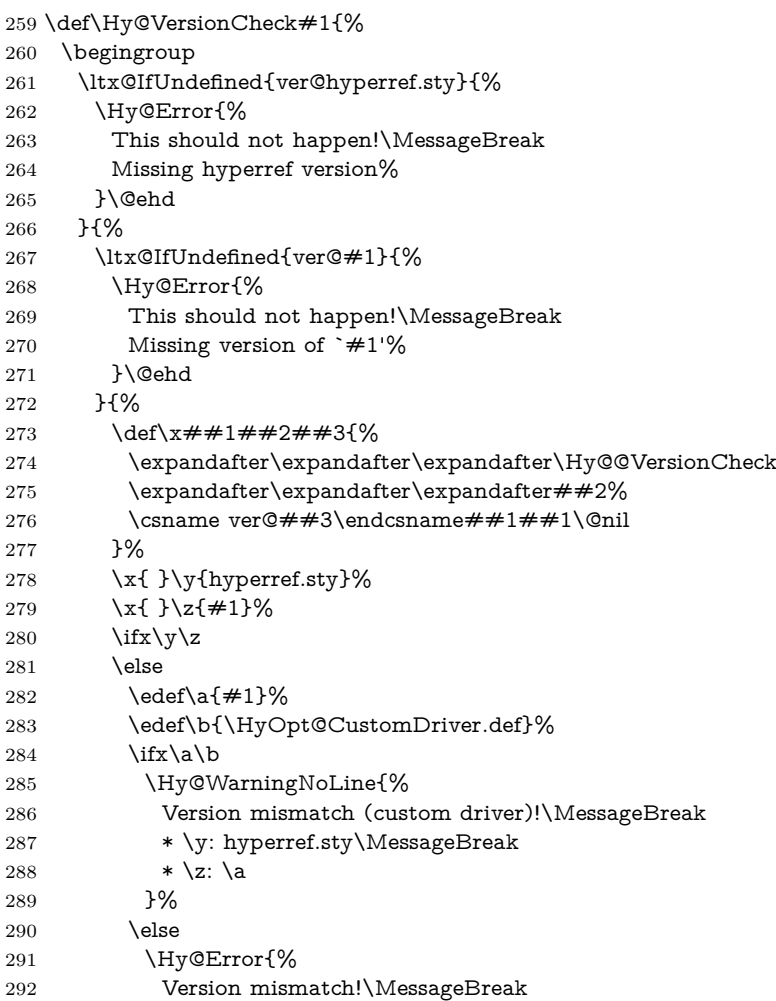

```
293 * \y: hyperref.sty\MessageBreak
294 * \zeta: \a
295 }\@ehd
296 \qquad \qquad 1
297 \fi
298 }%
299 }%
300 \endgroup
301 \chardef\Hy@VersionChecked=1 %
302 }
```
#### \Hy@@VersionCheck

```
303 \def\Hy@@VersionCheck #1#2 #3 #4\@nil{%
304 \def#1{#2 #3}%
305 }
```
## <span id="page-13-0"></span>**4.3 Checks with regular expressions**

```
306 \ltx@IfUndefined{pdfmatch}{%
307 \def\Hy@Match#1#2#3#4#5{}%
308 }{%
309 \def\Hy@Match#1#2#3{%
310 \begingroup
311 \edef\^{\ltx@backslashchar\string^}%
312 \edef\.{\ltx@backslashchar.}%
313 \edef\[{\ltx@backslashchar[}% ]]
314 \edef\${\ltx@backslashchar$}%
315 \edef\({\ltx@backslashchar(}%
316 \edef\){\ltx@backslashchar)}%
317 \edef\|{\ltx@backslashchar|}%
318 \edef\*{\ltx@backslashchar*}%
319 \edef\+{\ltx@backslashchar+}%
320 \edef\?{\ltx@backslashchar?}%
321 \edef\{{\ltx@backslashchar\ltx@leftbracechar}%
322 \edef\}{\ltx@rightbracechar}%
323 \edef\\{\ltx@backslashchar\ltx@backslashchar}%
324 \let\ \ltx@space
325 \ifcase\pdfmatch#2{#3}{#1} %
326 \endgroup
327 \expandafter\ltx@secondoftwo
328 \or
329 \endgroup
330 \expandafter\ltx@firstoftwo
331 \else
332 \Hy@Warning{%
333 Internal error: Wrong pattern!\MessageBreak
334 --> #3 <-- \MessageBreak
335 Pattern check ignored%
336 }%
337 \endgroup
338 \expandafter\ltx@firstoftwo
339 \fi
340 }%
341 }
```
# <span id="page-14-0"></span>**4.4 Compatibility with format dumps**

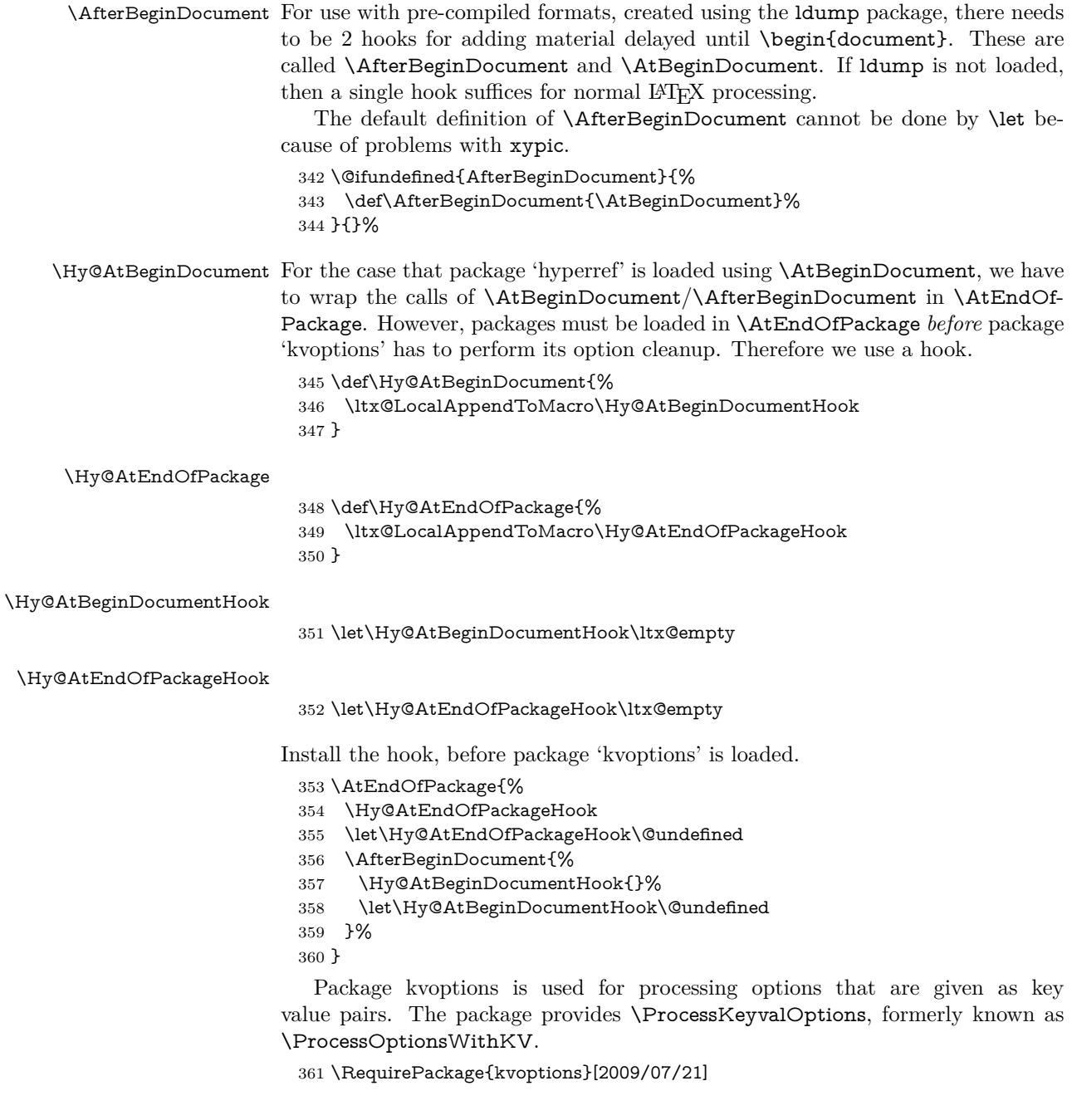

# <span id="page-14-1"></span>**4.5 Switches**

- 362 \newif\ifHy@stoppedearly
- 363 \newif\ifHy@typexml
- 364 \newif\ifHy@activeanchor
- 365 \newif\ifHy@backref
- 366 \newif\ifHy@bookmarks

 \newif\ifHy@bookmarksnumbered \newif\ifHy@bookmarksopen \newif\ifHy@breaklinks \newif\ifHy@pdfcenterwindow \newif\ifHy@CJKbookmarks \newif\ifHy@colorlinks \newif\ifHy@destlabel \newif\ifHy@draft \let\Hy@finaltrue\Hy@draftfalse \let\Hy@finalfalse\Hy@drafttrue \newif\ifHy@pdfescapeform \newif\ifHy@hyperfigures \newif\ifHy@pdffitwindow \newif\ifHy@frenchlinks \newif\ifHy@hyperfootnotes \newif\ifHy@hyperindex \newif\ifHy@hypertexnames \newif\ifHy@implicit \newif\ifHy@linktocpage \newif\ifHy@localanchorname \newif\ifHy@pdfmenubar \newif\ifHy@naturalnames \newif\ifHy@nesting \newif\ifHy@pdfnewwindowset \newif\ifHy@pdfnewwindow \newif\ifHy@ocgcolorlinks \newif\ifHy@pageanchor \newif\ifHy@pdfpagelabels \newif\ifHy@pdfstring \newif\ifHy@plainpages \newif\ifHy@psize \newif\ifHy@raiselinks \newif\ifHy@seminarslides \newif\ifHy@setpagesize \newif\ifHy@texht \newif\ifHy@psdextra \newif\ifHy@pdftoolbar \newif\ifHy@unicode \newif\ifHy@pdfusetitle \newif\ifHy@verbose \let\Hy@debugtrue\Hy@verbosetrue \let\Hy@debugfalse\Hy@verbosefalse \newif\ifHy@pdfwindowui \newif\ifHy@pdfdisplaydoctitle \newif\ifHy@pdfa Defaults for the switches are now set. \Hy@backreffalse \Hy@bookmarksnumberedfalse \Hy@bookmarksopenfalse \Hy@bookmarkstrue \Hy@breaklinksfalse \Hy@pdfcenterwindowfalse

\Hy@CJKbookmarksfalse

- \Hy@destlabelfalse
	-
- \Hy@pdfescapeformfalse
- \Hy@hyperfiguresfalse
- \Hy@pdffitwindowfalse
- \Hy@hyperfootnotestrue
- \Hy@hyperindextrue
- \Hy@hypertexnamestrue
- \Hy@implicittrue
- \Hy@linktocpagefalse
- \Hy@localanchornamefalse
- \Hy@pdfmenubartrue
- \Hy@naturalnamesfalse
- \Hy@nestingfalse
- \Hy@pdfnewwindowsetfalse
- \Hy@pdfnewwindowfalse
- \Hy@pageanchortrue
- \Hy@pdfpagelabelstrue
- \Hy@pdfstringfalse
- \Hy@plainpagesfalse
- \Hy@raiselinksfalse
- \Hy@setpagesizetrue
- \Hy@texhtfalse
- \Hy@psdextrafalse
- \Hy@pdftoolbartrue \Hy@unicodetrue
- \ifx\kanjiskip\@undefined
- \else
- \ifx\forcecjktoken\@undefined
- \Hy@unicodefalse
- \fi
- \fi
- \Hy@pdfusetitlefalse
- \Hy@verbosefalse
- \Hy@pdfwindowuitrue
- \Hy@pdfdisplaydoctitlefalse
- \Hy@pdfafalse

# <span id="page-16-0"></span>**5 Common help macros**

\Hy@StepCount

\def\Hy@StepCount#1{\advance#1 by 1 }%

#### \Hy@GlobalStepCount

\def\Hy@GlobalStepCount#1{\global\advance#1 by 1 }%

- \newdimen\@linkdim
- \let\Hy@driver\ltx@empty
- \let\MaybeStopEarly\relax
- \newcount\Hy@linkcounter
- \newcount\Hy@pagecounter
- \Hy@linkcounter0
- \Hy@pagecounter0

# <span id="page-16-1"></span>**5.1 Macros for recursions**

```
464 \let\Hy@ReturnEnd\@empty
```

```
465 \long\def\Hy@ReturnAfterFiFiEnd#1\fi#2\Hy@ReturnEnd{\fi\fi#1}
466 \long\def\Hy@ReturnAfterElseFiFiEnd#1\else#2\Hy@ReturnEnd{\fi\fi#1}
```
# <span id="page-17-0"></span>**5.2 Babel's protection of shorthand characters**

\Hy@safe@activestrue Babel's switch setting commands cannot used directly, because they can be unde-\Hy@safe@activesfalse fined if babel is not loaded.

> 467 \def\Hy@safe@activestrue{\csname @safe@activestrue\endcsname} 468 \def\Hy@safe@activesfalse{\csname @safe@activesfalse\endcsname}

### <span id="page-17-1"></span>**5.3 Coordinate transformations**

At some places numbers in pdf units are expected (eg: FitBH, ...). The following macros perform the transformation from TeX units (pt) to PDF units (bp).

\hypercalcbp The user macro \hypercalcbp can be used, for example, inside option values:

pdfstartview={FitBH \hypercalcbp{\paperheight-\topmargin-1in}}

- It cannot be used inside \usepackage, because LaTeX expands the options before package hyperref is loaded and **\hypercalcbp** is defined.
- With the now required e-TeX extensions an expandable implementation is very easy; \hypercalcbp can be used everywhere and is expanded at use.

Example (T<sub>E</sub>X):

```
\usepackage[...]{hyperref}
\hypersetup{
 pdfstartview={FitBH \hypercalcbp{\paperheight-\topmargin-1in
  -\headheight-\headsep}}
}
```
#### \hypercalcbp

```
469 \def\hypercalcbp#1{%
```
- 470 \strip@pt\dimexpr 0.99626401\dimexpr(#1)\relax\relax
- 471 }%
- 472 \def\hypercalcbpdef{\def}%

# <span id="page-17-2"></span>**6 Dealing with PDF strings**

The PDF string stuff done by Heiko Oberdiek.

Naming convention: All internal commands that are only needed by \pdfstringdef are prefixed with \HyPsd@.

# <span id="page-17-3"></span>**6.1 Description of PDF strings**

The PDF specification defines several places to hold text strings (bookmark names, document information, text annotations, etc.). The PDF strings have following properties:

• They are surrounded by parentheses. The hexadecimal form is not supported.

• Like PostScript language strings they use the same escaping mechanism: \\ the backslash itself

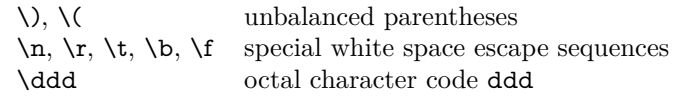

• Strings are stored either in PDFDocEncoding, which is a superset of ISO-Latin1 and is compatible with Unicode with character codes below 256, or in Unicode.

# <span id="page-18-0"></span>**6.2 Definition of \pdfstringdef**

The central macro for dealing with PDF strings is \pdfstringdef. It defines a command  $#1$  to be the result of the conversion from the string in  $#2$  to a legal PDFDocEncoded string. Currently the definition is global, but this can be changed in the future.

Important: In T<sub>E</sub>X's view PDF strings are written to a file and are expanded only in its mouth. Stomach commands that cannot be expanded further aren't executed, they are written verbatim. But the PDF reader that reads such a string isn't a T<sub>E</sub>X interpreter!

The macro \pdfstringdef consists of three main parts:

- 1. Preprocessing. Here the expansion is prepared. The encoding is set and many commands are redefined, so that they work appropriate.
- 2. Expansion. The T<sub>E</sub>X string is expanded the first time to get a PDF string.
- 3. Postprocessing. The result of the expansion is checked and converted to the final form.

\MakeUppercase and \MakeLowercase do not work by expansion in legacy code but if the expl3 code is available we can handle them. If a current babel or polyglossia is used we can also make use of the language.

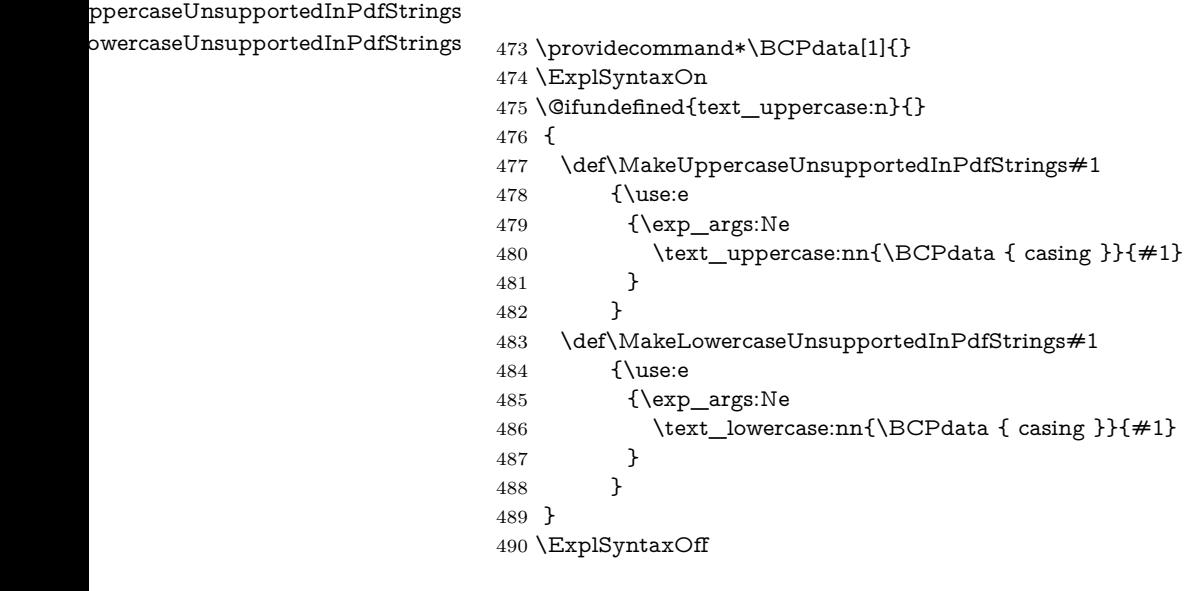

\pdfstringdef \pdfstringdef works on the tokens in #2 and converts them to a PDF string as far as possible:

- The result should obey the rules of the PDF specification for strings.
- The string can safely processed by T<sub>E</sub>X, because the tokens have only catcodes 10 until 12.

The result is stored in the command token given in  $#1$ .

491 \def\pdfstringdef#1#2{%

Many redefinitions are needed, so all the work is done in a group.

492 \begingroup

#### <span id="page-19-0"></span>**6.2.1 Preprocessing**

**Octal escape sequences.** To avoid problems with eight bit or non printable characters, the octal escape notation is supported. So most glyphs in the encoding definitions for PD1 and PU produce these octal escape sequences. All three octal digits have to be used:

- Wrong results are avoided, if digits follow that are not part of the octal sequence.
- Macros rely on the fact that the octal sequences always consist of three digits (vtex driver, Unicode support).

The escape sequences start with a backslash. By \string it will be printed. Therefore it is ensured that the TFX escape character indeed prints as a normal backslash. Eventually this line can be removed, because this is standard LAT<sub>EX</sub> behaviour.

493 \escapechar`\\%

From the view of T<sub>EX</sub> a octal sequence consists of the command tokens  $\lozenge$  until  $\3$  and two digits. For saving tokens  $\0, \1, \2,$  and  $\3$  are directly used without a preceding \string in the glyph definitions. This is done here locally by defining the \0 until \3 commands. So the user can use octal escape sequences directly, the disadvantage is that a previous definition of this short commands does not apply.

- 494 \edef\0{\string\0}%
- 495 \edef\1{\string\1}%
- 496 \edef\2{\string\2}%
- 497 \edef\3{\string\3}%

**Setting font encoding.** The unicode encoding uses  $\8$  and  $\9$  as marker for the higher byte. \8 is an abbreviation for the higher bytes 0 until 7 that can be expressed by one digit.  $\&$  will be converted to  $\&$  00. However  $\&$  only marks the next three digits as higher byte and will be removed later.

The encoding is set by **\enc@update** for optimizing reasons.

- 498 \ifHy@unicode
- 499 \edef\8{\string\8}%
- 500 \edef\9{\string\9}%
- 501 \fontencoding{PU}%

```
502 \HyPsd@UTFviii
503 \def\ifpdfstringunicode##1##2{##1}%
504 \else
505 \fontencoding{PD1}%
506 \def\ifpdfstringunicode##1##2{##2}%
507 \fi
508 \let\utf@viii@undeferr\HyPsd@utf@viii@undeferr
509 \enc@update
```
**Internal encoding commands.** \pdfstringdef interpretes text strings which are not allowed to contain mathematical stuff. The text glyph commands will produce a warning, if called in math mode. But this warning disturbs while expanding. Therefore we check for math mode here, before \@inmathwarn will be disabled (see below).

510 \@inmathwarn\pdfstringdef

If a glyph is used, that isn't in the PD1/PU encoding there will be an infinite error loop, because the NFSS encoding stuff have to be expanded unprotected (\edef), so that the assigments of \@changed@cmd don't take place. To patch this behaviour I only found \@inmathwarn as a usable hook. While an \edef a warning message by **\@inmathwarn** or **\TextSymbolUnavailable** cannot be give out, so \@inmathwarn should be disabled. And with the help of it the assignments in \@changed@cmd can easily be caught (see below).

511 \let\@inmathwarn\HyPsd@inmathwarn

Unknown composite characters are built with **\add@accent**, so it is redefined to provide a warning.

512 \let\add@accent\HyPsd@add@accent

**Commands that don't use NFSS directly.** There are several commands that prints characters in the printable ASCII area that don't obey the NFSS, so they have to be redefined here. UF 29.09.2017: added a mapping for \noboundary, see issue #37 <https://github.com/latex3/hyperref/issues/37> No test for PU, if some definition for PD1 is added it will work too.

- 513 \let\{\textbraceleft
- 514 \let\}\textbraceright
- 515 \let\\\textbackslash
- 516 \let\#\textnumbersign
- 517 \let\\$\textdollar
- 518 \let\%\textpercent
- 519 \let\&\textampersand
- 520 % \let\~\textasciitilde
- 521 \let\\_\textunderscore
- 522 \let\P\textparagraph
- 523 \let\ldots\textellipsis
- 524 \let\dots\textellipsis
- 525 \ltx@IfUndefined{textEncodingNoboundary}%
- 526 {}{\let\noboundary\textEncodingNoboundary}%

**Newline** \newline or \\ do not work in bookmarks, in text annotations they should expand to  $\mathcal{L}$ . In pdf strings  $\mathcal{L}$  stands for a backslash. Therefore the commands are disabled now. The user can redefine them for a result what he want:

**backslash:** \pdfstringdefDisableCommands{\let\\\textbackslash}

**new line:** \pdfstringdefDisableCommands{\let\\\textCR}

**disabled:** \pdfstringdefDisableCommands{\let\\\empty}

At any case, however, the optional argument or the star cannot be scanned in a 100% sure manner.

- 527 \def\\{\pdfstringdefWarn\\}%
- \def\newline{\pdfstringdefWarn\newline}%

Logos. Because the box shifting used in the TEX logo does not work while writing to a file, the standard TEX logos are redefined. We use the direct PU code to avoid problems if \textepsilon is not defined.

\def\TeX{TeX}%

\def\LaTeX{La\TeX}%

- \def\LaTeXe{%
- \LaTeX2%
- \ifHy@unicode\83\265\else e\fi
- }%
- \def\eTeX{%
- \ifHy@unicode\83\265\else e\fi
- -\TeX%
- }%
- \def\SliTeX{Sli\TeX}%
- \def\MF{Metafont}%
- \def\MP{Metapost}%

**Standard font commands.** Because font changes do not work, the standard font switching commands are disabled.

- \let\fontencoding\@gobble
- \let\fontfamily\@gobble
- \let\fontseries\@gobble
- \let\fontshape\@gobble
- \let\fontsize\@gobbletwo
- \let\selectfont\@empty
- \let\usefont\@gobblefour
- \let\emph\@firstofone
- \let\textnormal\@firstofone
- \let\textrm\@firstofone
- \let\textsf\@firstofone
- \let\texttt\@firstofone
- \let\textbf\@firstofone
- \let\textmd\@firstofone
- \let\textit\@firstofone
- \let\textsc\@firstofone
- \let\textsl\@firstofone
- \let\textup\@firstofone
- \let\normalfont\@empty
- \let\rmfamily\@empty
- \let\sffamily\@empty
- \let\ttfamily\@empty
- \let\bfseries\@empty
- \let\mdseries\@empty
- \let\itshape\@empty
- \let\scshape\@empty
- \let\slshape\@empty \let\upshape\@empty
- \let\em\@empty
- \let\rm\@empty
- \let\Huge\@empty
- \let\LARGE\@empty
- \let\Large\@empty
- \let\footnotesize\@empty
- \let\huge\@empty
- \let\large\@empty
- \let\normalsize\@empty
- \let\scriptsize\@empty
- \let\small\@empty
- \let\tiny\@empty
- \let\mathversion\@gobble
- \let\phantom\@gobble
- \let\vphantom\@gobble
- \let\hphantom\@gobble

## **Package pifont.**

- \let\ding\HyPsd@ding
- \let\Cube\HyPsd@DieFace
- %\* \HyPsd@DieFace -> \epsdice (epsdice)
- %\* \HyPsd@DieFace -> \fcdice (hhcount)

# **Environments.**

- \def\begin##1{\csname##1\endcsname}%
- \def\end##1{\csname end##1\endcsname}%

#### **Package color.**

\def\textcolor##1##{\@secondoftwo}%

#### **Upper- and lowercase.**

- \def\MakeUppercase{\MakeUppercaseUnsupportedInPdfStrings}%
- \def\MakeLowercase{\MakeLowercaseUnsupportedInPdfStrings}%

**Support of math commands without prefix text.** This is controlled by option "psdextra" and only activated with Unicode PDF strings.

- \ifHy@psdextra
- \ifHy@unicode
- \csname psdmapshortnames\endcsname
- \csname psdaliasnames\endcsname
- 599  $\hbox{fi}$
- $600 \t\t \hat{f}$

Package babel. Whereever "naturalnames" is used, disable \textlatin (from Babel 3.6k). Thanks to Felix Neubauer (Email: Felix.Neubauer@gmx.net).

- \let\foreignlanguage\@secondoftwo
- 602 \let\textlatin\@firstofone
- \ltx@IfUndefined{language@group}{}{%
- \let\bbl@info\@gobble
- \csname HyPsd@babel@\language@group\endcsname
- }%
- \let\@safe@activestrue\relax
- \let\@safe@activesfalse\relax

Disable \cyr, used in russianb.ldf.

\let\cyr\relax

#### **Package german.**

- \let\glqq\textglqq
- \let\grqq\textgrqq
- \let\glq\textglq
- \let\grq\textgrq
- \let\flqq\textflqq
- \let\frqq\textfrqq
- \let\flq\textflq
- \let\frq\textfrq

Package french. The support is deferred, because it needs **\GenericError** to be disabled (see below).

**Package FrenchPro.** This package uses:

\if@mid@expandable{not fully expandable code}{fully expandable code}

\let\if@mid@expandable\@firstoftwo

#### **AMS classes.**

\HyPsd@AMSclassfix

**Redefinition of \hspace** \hspace don't work in bookmarks, the following fix tries to set a space if the argument is a positive length.

\let\hspace\HyPsd@hspace

Commands of referencing and indexing systems. Some L<sup>AT</sup>EX commands that are legal in \section commands have to be disabled here.

- \let\label\@gobble
- \let\index\@gobble
- \let\glossary\@gobble
- \let\href\HyPsd@href
- \let\@mkboth\@gobbletwo

The \ref and \pageref is much more complicate because of their star form.

- \let\ref\HyPsd@ref
- \let\pageref\HyPsd@pageref
- \let\nameref\HyPsd@nameref
- \let\autoref\HyPsd@autoref

#### **Miscellaneous commands.**

- \let\leavevmode\@empty
- \let\mbox\@empty

\halign causes error messages because of the template character #.

- \def\halign{\pdfstringdefWarn\halign\@gobble}%
- \let\ignorespaces\HyPsd@ignorespaces
- \let\Hy@SectionAnchorHref\@gobble
- \let\ensuremath\@firstofone

### **Patch for cjk bookmarks.**

\HyPsd@CJKhook

User hook. The switch \Hy@pdfstring is turned on. So user commands can detect that they are processed not to be typesetted within TEX's stomach, but to be expanded by the mouth to give a PDF string. At this place before interpreting the string in #2 additional redefinitions can by added by the hook \pdfstringdef-PreHook.

The position in the middle of the redefinitions is a compromise: The user should be able to provide his own (perhaps better) redefinitions, but some commands should have their original meaning, because they can be used in the hook (\bgroup, or \@protected@testopt, and \@ifnextchar for \renewcommand).

- \Hy@pdfstringtrue
- \pdfstringdefPreHook

**Spaces.** For checking the token of the string, spaces must be masked, because they cannot by caught by undelimited arguments.

- \HyPsd@LetUnexpandableSpace\space
- \HyPsd@LetUnexpandableSpace\ %
- \HyPsd@LetUnexpandableSpace~%
- \HyPsd@LetUnexpandableSpace\nobreakspace

#### **Package xspace.**

- \ltx@IfUndefined{@xspace}{%
- \let\xspace\HyPsd@ITALCORR
- }{%
- \let\xspace\HyPsd@XSPACE
- }%
- \let\/\HyPsd@ITALCORR
- \let\bgroup\/%
- \let\egroup\/%

**Redefinitions of miscellaneous commands.** Hyphenation does not make sense.

651 \let\discretionary\@gobbletwo

\@ifstar is defined in LATEX as follows:

\def\@ifstar#1{\@ifnextchar \*{\@firstoftwo{#1}}}

\@ifnextchar doesn't work, because it uses stomach commands like \let and \futurelet. But it doesn't break. Whereas \@firstoftwo{#1}} gives an error message because \@firstoftwo misses its second argument.

A mimicry of \@ifnextchar only with expandible commands would be very extensive and the result would be only an approximation. So here a cheaper solution follows in order to get rid of the error message at least:

- 652 \def\@ifnextchar{\HyPsd@ifnextchar\@ifnextchar}%
- 653 \def\kernel@ifnextchar{\HyPsd@ifnextchar\kernel@ifnextchar}%
- 654 \def\new@ifnextchar{\HyPsd@ifnextchar\new@ifnextchar}%
- 655 \let\@protected@testopt\HyPsd@protected@testopt

Support for package 'xargs':

656 \let\@protected@testopt@xargs\HyPsd@protected@testopt

# <span id="page-25-0"></span>**6.2.2 Expansion**

There are several possibilities to expand tokens within LATFX:

- **\protected@edef:** The weakest form isn't usable, because it does not expand the font encoding commands. They are made roboust and protect themselves.
- **\csname:** First the string is expanded whithin a \csname and \endcsname. Then the command name is converted to characters with catcode  $12$  by  $\string$ and the first escape character removed by \@gobble. This method has the great *advantage* that stomach tokens that aren't allowed in PDF strings are detected by T<sub>F</sub>X and reported as errors in order to force the user to write correct things. So he get no wrong results by forgetting the proofreading of his text. But the *disadvantage* is that old wrong code cannot processed without errors. Mainly the error message is very cryptic and for the normal user hard to understand. T<sub>EX</sub> provides no way to catch the error caused by \csname or allows to support the user with a descriptive error message. Therefore the experienced user had to enable this behaviour by an option exactdef in previous versions less or equal 6.50.
- **\edef** This version uses this standard form for expansion. It is stronger than LATEX's \protected@edef. So the font encoding mechanism works and the glyph commands are converted to the correct tokens for PDF strings whith the definitions of the PD1 encoding. Because the protecting mechanism of LATEX doesn't work within an \edef, there are situations thinkable where code can break. For example, assignments and definitions aren't performed and so undefined command errors or argument parsing errors can occur. But this is only a compatibility problem with old texts. Now there are possibilities to write code that gives correct PDF strings (see \texorpdfstring). In the most cases unexpandable commands and tokens (math shift, grouping characters) remains. They don't cause an error like with \csname. However a PDF reader isn't T<sub>E</sub>X, so these tokens are viewed verbatim. So this

version detects them now, and removes them with an descriptive warning for the user. As additional features xspace support is possible and grouping characters can be used without problems, because they are removed silently.

Generic messages. While expanding via  $\xleftarrow{\text{defree}}$  messages don't work and causes problems (error messages, invalid .out file). So they are disabled while expanding and removed silently, because a user warning would be too expensive (memory and runtime, \pdfstringdef is slow enough).

- 657 \begingroup
- 658 \let\GenericError\@gobblefour
- 659 \let\GenericWarning\@gobbletwo
- 660 \let\GenericInfo\@gobbletwo

Package french. This fix only works, if **\GenericError** is disabled.

- 661 \ifx\nofrenchguillemets\@undefined
- 662 \else
- 663 \nofrenchguillemets
- $664$  \fi

**Definition commands and expansion.** Redefining the defining commands (see sec. [6.5.12\)](#page-47-0). The original meaning of  $\xdet$  is saved in  $\Hy\Phi$ emp.

- 665 \let\Hy@temp\xdef
- 666 \let\def\HyPsd@DefCommand
- 667 \let\gdef\HyPsd@DefCommand
- 668 \let\edef\HyPsd@DefCommand
- 669 \let\xdef\HyPsd@DefCommand
- 670 \let\futurelet\HyPsd@LetCommand
- 671 \let\let\HyPsd@LetCommand
- 672 \Hy@temp#1{#2}%
- 673 \endgroup

#### <span id="page-26-0"></span>**6.2.3 Postprocessing**

If the string is empty time can be saved by omitting the postprocessing process.

- 674 \ifx#1\@empty
- 675 \else

**Protecting spaces and removing grouping characters.** In order to check the tokens we must separate them. This will be done with TEX's argument parsing. With this method we must the following item takes into account, that makes makes things a litte more complicate:

- T<sub>EX</sub> does not accept a space as an undelimited argument, it cancels space tokens while looking for an undelimited argument. Therefore we must protect the spaces now.
- An argument can be a single token or a group of many tokens. And within curly braces tokens aren't find by TEX's argument scanning process. Third curly braces as grouping characters cannot be expanded further, so they don't vanish by the string expansion above. So these characters with catcode

1 and 2 are removed in the following and replaced by an marker for the xspace support.

• T<sub>EX</sub> silently removes the outmost pair of braces of an argument. To prevent this on unwanted places, in the following the character | is appended to the string to make an outer brace to an inner one.

First the top level spaces are protected by replacing. Then the string is scanned to detect token groups. Each token group will now be space protected and again scanned for another token groups.

 \HyPsd@ProtectSpaces#1% \let\HyPsd@String\@empty \expandafter\HyPsd@RemoveBraces\expandafter{#1|}% \global\let#1\HyPsd@String

**Check tokens.** After removing the spaces and the grouping characters the string now should only consists of the following tokens/catcodes:

- 0 command names with start with an escape character.
- 3 math shift
- 4 alignment tabs
- 6 parameter, but this is unlikely.
- 7 superscript
- 8 subscript
- 11 letter
- 12 other
- 13 commands that are active characters.

After \HyPsd@CheckCatcodes the command \HyPsd@RemoveMask is reused to remove the group protection character |. This character is needed to ensure that the string at least consists of one token if \HyPsd@CheckCatcodes is called.

Because of internal local assignments and tabulars group braces are used.

- 680 \let\HyPsd@SPACEOPTI\relax
- 681 {%
- 682 \let\HyPsd@String\@empty
- 683 \expandafter\HyPsd@CheckCatcodes#1\HyPsd@End
- 684 \global\let#1\HyPsd@String
- 685 }%
- 686 \expandafter\HyPsd@RemoveMask\expandafter
- 687 |\expandafter\@empty#1\HyPsd@End#1%

\HyPsd@CheckCatcodes should no have removed the tokens with catcode 3, 4, 7, and 8. Because a parameter token (6) would cause to many errors before, there should now be only tokens with catcodes 11 or 12. So I think there is no need for a safety step like:

\xdef#1{\expandafter\strip@prefix\meaning#1}%

**Looking for wrong glyphs.** The case that glyphs aren't defined in the PD1 encoding is caught above in such a way, that the glyph name and a marker is inserted into the string. Now we can safely scan the string for this marker and provide a descriptive warning.

688 \expandafter

```
689 \HyPsd@Subst\expandafter{\HyPsd@GLYPHERR}{\relax}#1%
```
- 690 \let\HyPsd@String\@empty
- 691 \expandafter\HyPsd@GlyphProcess#1\relax\@empty
- 692 \global\let#1\HyPsd@String

**Backslash.** The double backslash disturbs parsing octal sequenzes, for example in an string like  $abc\1051$  the sequence  $\051$  is detected although the second  $\iota$ belongs to the first backslash.

693 \HyPsd@StringSubst{\\}{\textbackslash}#1%

**Spaces.** All spaces have already the form  $\setminus$ 040. The last postprocessing step will be an optimizing of the spaces, so we already introduce already the necessary command \HyPsd@SPACEOPTI. But first it is defined to be \relax in order to prevent a too early expansion by an \edef. Secondly a \relax serves as a marker for a token that is detected by \xspace.

The code of frenchb.ldf can produce an additional space before \guillemetright, because \lastskip and \unskip do not work. Therefore it is removed here.

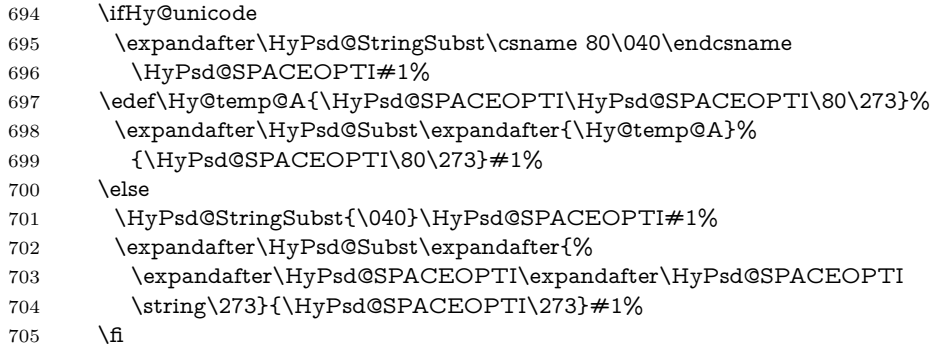

Right parenthesis. Also \xspace detects a right parenthesis. For the \xspace support and the following parenthesis check the different parenthesis notations ),  $\lambda$ , and  $\Delta$ 51 are converted to one type  $\lambda$  and before  $\HypSd@empty$ with the meaning of  $\text{relax}$  is introduced for  $\x$ gpace. By redefining to  $\text{Qempty}$ \HyPsd@empty can easily removed later.

706 \ifHy@unicode 707 \HyPsd@StringSubst{\)}{\80\051}#1% 708 \HyPsd@Subst){\80\051}#1% 709 \let\HyPsd@empty\relax 710 \expandafter\HyPsd@StringSubst\csname 80\051\endcsname 711 {\HyPsd@empty\80\051}#1%  $712$  \else 713 \HyPsd@StringSubst{\)}{\051}#1% 714 \HyPsd@Subst){\051}#1% 715 \let\HyPsd@empty\relax 716 \HyPsd@StringSubst{\051}{\HyPsd@empty\string\)}#1%  $717$  \fi

**Support for package xspace.** \xspace looks for the next token and decides if it expands to a space or not. Following tokens prevent its transformation to a space: Beginning and end of group, handled above by replacing by an italic correction, several punctuation marks, a closing parentheses, and several spaces.

Without package xspace there are tokens with catcode 11 and 12, \HyPsd@empty and \HyPsd@SPACEOPTI. With package xspace marker for the italic correction  $\setminus$  and  $\x$ space come with. In the package xspace case the two markers are replaced by commands and an \edef performs the \xspace processing.

In the opposite of the original \xspace \HyPsd@xspace uses an argument instead of a \futurelet, so we have to provide such an argument, if \HyPsd@xspace comes last. Because \HyPsd@Subst with several equal tokens (--) needs a safe last token, in both cases the string gets an additional \HyPsd@empty.

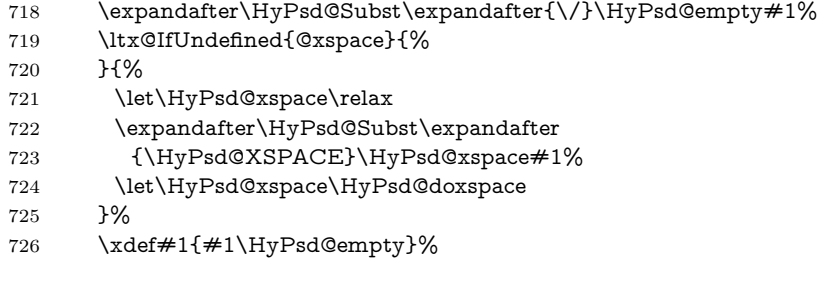

Ligatures. T<sub>EX</sub> forms ligatures in its stomach, but the PDF strings are treated only by TEX's mouth. The PDFDocEncoding contains some ligatures, but the current version 3 of the AcrobatReader lacks the fi and fl glyphs, and the Linux version lacks the emdash and endash glyphs. So the necessary code is provided here, but currently disabled, hoping that version 4 of the AcrobatReader is better. To break the ligatures the user can use an empty group, because it leads to an insertion of an \HyPsd@empty. If this ligature code will be enabled some day, then the italic correction should also break the ligatures. Currently this occurs only, if package xspace is loaded.

Since newer AcrobatReader versions now show the en- and emdash in a correct way (AR7/Linux, AR8/Linux), the substitution code for them is enabled starting with version 6.78l.

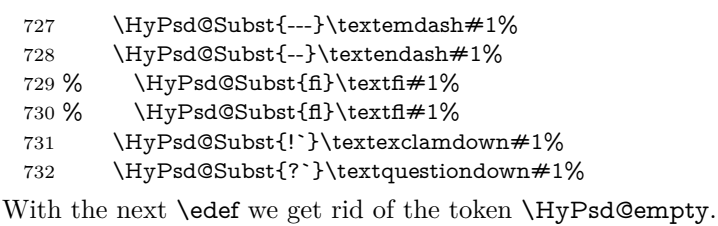

733 \let\HyPsd@empty\@empty

Left parentheses. Left parentheses are now converted to safe forms to avoid problems with unmatched ones  $(\zeta \text{ with } PDFDocEncoding, \text{ the octal sequence})$ with Unicode.

An optimization is possible. Matched parentheses can replaced by a () pair. But this code is removed to save TEX memory and time.

734 \ifHy@unicode

735 \HyPsd@StringSubst\(\textparenleft#1%

736 \HyPsd@Subst(\textparenleft#1%

737 \else

- 738 \HyPsd@StringSubst\({\050}#1%
- 739 \HyPsd@Subst({\050}#1%

\HyPsd@StringSubst{\050}{\string\(}#1%

741  $\qquad \qquad \backslash \mathbf{fi}$ 

**Optimizing spaces.** Spaces are often used, but they have a very long form \040. They are converted back to real spaces, but not all, so that no space follows after another. In the bookmark case several spaces are written to the .out file, but if the entries are read back, several spaces are merged to a single one.

With Unicode the spaces are replaced by their octal sequences.

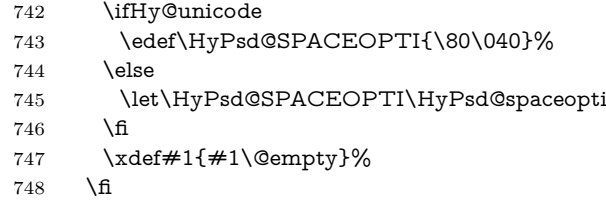

**Converting to Unicode.** At last the eight bit letters have to be converted to Unicode, the masks  $\8$  and  $\9$  are removed and the Unicode marker is added.

- \endgroup
- \begingroup
- \ifHy@unicode
- \HyPsd@ConvertToUnicode#1%

# **Try conversion back to PDFDocEncoding.**

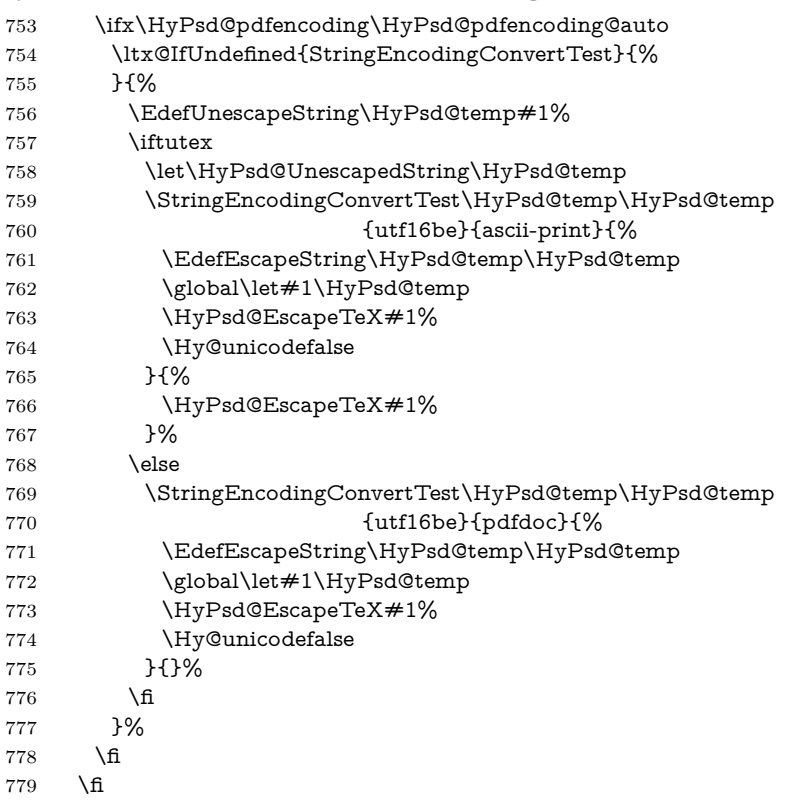

**User hook.** The hook \pdfstringdefPostHook can be used for the purpose to postprocess the string further.

 \pdfstringdefPostHook#1% \endgroup }

#### \Hy@pdfstringdef

 \def\Hy@pdfstringdef#1#2{% \pdfstringdef\Hy@gtemp{#2}% \let#1\Hy@gtemp }

### <span id="page-31-0"></span>**6.3 Encodings**

<span id="page-31-1"></span>**6.3.1 XeTEX**

change 2020-05-13: the special code for XeTeX big chars has been removed as no longer needed.

### <span id="page-31-2"></span>**6.3.2 Workaround for package linguex**

- \@ifpackageloaded{linguex}{%
- \let\HyLinguex@OrgB\b
- \let\HyLinguex@OrgC\c
- \let\HyLinguex@OrgD\d
- \def\HyLinguex@Restore{%
- \let\b\HyLinguex@OrgB
- \let\c\HyLinguex@OrgC
- \let\d\HyLinguex@OrgD
- }%
- \Hy@AtEndOfPackage{%
- \pdfstringdefDisableCommands{%
- \ltx@IfUndefined{oldb}{}{\let\b\oldb}%
- \ltx@IfUndefined{oldc}{}{\let\c\oldc}%
- \ltx@IfUndefined{oldd}{}{\let\d\oldd}%
- }%
- }%
- }{%
- \let\HyLinguex@Restore\relax
- }%

#### <span id="page-31-3"></span>**6.3.3 Catcodes saving and restoring for .def files**

### \Hy@SaveCatcodeSettings

\def\Hy@SaveCatcodeSettings#1{%

- \expandafter\edef\csname Hy@cat@#1\endcsname{%
- \endlinechar=\the\endlinechar\relax
- \catcode32 \the\catcode32\relax % (space)
- \catcode34 \the\catcode34\relax % "
- 811 \catcode35 \the\catcode35\relax % #
- \catcode37 \the\catcode37\relax % (percent)
- \catcode40 \the\catcode40\relax % (
- \catcode41 \the\catcode41\relax % )
- \catcode42 \the\catcode42\relax % \*

816 \catcode46 \the\catcode46\relax  $\%$  . 817 \catcode58\the\catcode58\relax % : \catcode60 \the\catcode60\relax % < \catcode61 \the\catcode61\relax % = \catcode62 \the\catcode62\relax % > \catcode64 \the\catcode64\relax % @ \catcode91 \the\catcode91\relax % [ \catcode92 \the\catcode92\relax % (backslash) 824 \catcode93\the\catcode93\relax % ] \catcode123 \the\catcode123\relax % { \catcode124 \the\catcode124\relax % | \catcode125 \the\catcode125\relax % } }% \endlinechar=-1 % \catcode32 10 % (space) \catcode34 12 % " \catcode35 6 % # \catcode37 14 % (percent) \catcode40 12 % ( \catcode41 12 % ) \catcode42 12 % \* \catcode46 12 % . \catcode58 12 % : \catcode60 12 % < 840 \catcode61 12  $% =$  \catcode62 12 % > \catcode91 12 % [ \catcode92 0 % (backslash) \catcode93 12 % ] \catcode123 1 % { \catcode124 12 % | \catcode125 2 % } \makeatletter }

\Hy@RestoreCatcodeSettings

\def\Hy@RestoreCatcodeSettings#1{%

```
851 \csname Hy@cat@#1\endcsname
```
\expandafter\let\csname Hy@cat@#1\endcsname\relax

```
853 }
```
## <span id="page-32-0"></span>**6.3.4 PD1 encoding**

The PD1 encoding implements the PDFDocEncoding for use with  $\text{LATEX } 2\varepsilon$ 's NFSS. Because the informational strings are not set by TEX's typesetting mechanism but for interpreting by the PDF reader, the glyphs of the PD1 encoding are implemented to be safely written to a file (PDF output file, .out file).

The PD1 encoding can be specified as an option of the 'fontenc' package or loaded here. It does not matter what font family is selected, as T<sub>E</sub>X does not process it anyway. So use CM.

- \@ifundefined{T@PD1}{%
- \Hy@SaveCatcodeSettings{pd1}%
- \input{pd1enc.def}%

 \Hy@RestoreCatcodeSettings{pd1}% \HyLinguex@Restore }{} \DeclareFontFamily{PD1}{pdf}{} \DeclareFontShape{PD1}{pdf}{m}{n}{ <-> cmr10 }{} \DeclareFontSubstitution{PD1}{pdf}{m}{n}

#### <span id="page-33-0"></span>**6.3.5 PU encoding**

The PU encoding implements the Unicode encoding for use with LATEX's NFSS. Because of large memory requirements the encoding file for Unicode support is only loaded, if option unicode is specified as package option. change 2020-08-14: Starting with version v7.00f the file is always loaded and unicode is the default option.

\HyPsd@LoadUnicode Because the file puenc.def takes a lot of memory, the loading is defined in the macro \HyPsd@LoadUnicode called by the package option unicode.

- \def\HyPsd@LoadUnicode{%
- \@ifundefined{T@PU}{%
- \Hy@SaveCatcodeSettings{pu}%
- \input{puenc.def}%
- \Hy@RestoreCatcodeSettings{pu}%
- \HyLinguex@Restore
- }{}%
- \DeclareFontFamily{PU}{pdf}{}%
- \DeclareFontShape{PU}{pdf}{m}{n}{ <-> cmr10 }{}%
- \DeclareFontSubstitution{PU}{pdf}{m}{n}%
- \HyPsd@LoadExtra
- \let\HyPsd@LoadUnicode\relax
- }

#### \HyPsd@LoadExtra

# \def\HyPsd@LoadExtra{%

- \ifHy@psdextra
- \ltx@iffileloaded{puenc.def}{%
- \Hy@SaveCatcodeSettings{psdextra}%
- \input{psdextra.def}%
- \Hy@RestoreCatcodeSettings{psdextra}%
- \let\HyPsd@LoadExtra\relax
- }{}%
- \fi
- }

# <span id="page-33-1"></span>**6.4 Additional user commands**

### <span id="page-33-2"></span>**6.4.1 \texorpdfstring**

- \texorpdfstring While expanding the string in \pdfstringdef the switch \ifHy@pdfstring is set. This is used by the full expandible macro \texorpdfstring. It expects two arguments, the first contains the string that will be set and processed by TEX's stomach, the second contains the replacement for PDF strings.
	- \def\texorpdfstring{%
	- \ifHy@pdfstring

888 \expandafter\@secondoftwo 889 \else 890 \expandafter\@firstoftwo 891 \fi 892 }

# <span id="page-34-0"></span>**6.4.2 Hooks for \pdfstringdef**

\pdfstringdefPreHook Default definition of the hooks for \pdfstringdef. The construct \@ifundefined \pdfstringdefPostHook with \let is a little bit faster than \providecommand.

> \@ifundefined{pdfstringdefPreHook}{% \let\pdfstringdefPreHook\@empty 895 }{} \@ifundefined{pdfstringdefPostHook}{% \let\pdfstringdefPostHook\@gobble 898 }{}

\pdfstringdefDisableCommands In \pdfstringdefPreHook the user can add code that is executed before the string, that have to be converted by \pdfstringdef, is expanded. So replacements for problematic macros can be given. The code in \pdfstringdefPreHook should not be replaced perhaps by an \renewcommand, because a previous meaning gets lost.

> Macro \pdfstringdefDisableCommands avoids this, because it reuses the old meaning of the hook and appends the new code to \pdfstringdefPreHook, e.g.:

```
\pdfstringdefDisableCommands{%
 \let~\textasciitilde
 \def\url{\pdfstringdefWarn\url}%
 \let\textcolor\@gobble
}%
```
In the argument of \pdfstringdefDisableCommands the character @ can be used in command names. So it is easy to use useful LAT<sub>EX</sub> commands like **\@gobble** or \@firstofone.

- 899 \def\pdfstringdefDisableCommands{%
- 900 \begingroup
- 901 \makeatletter
- 902 \HyPsd@DisableCommands
- 903 }

#### \HyPsd@DisableCommands

- 904 \long\def\HyPsd@DisableCommands#1{%
- 905 \ltx@GlobalAppendToMacro\pdfstringdefPreHook{#1}%
- 906 \endgroup
- 907 }

\pdfstringdefWarn The purpose of \pdfstringdefWarn is to produce a warning message, so the user can see, that something can go wrong with the conversion to PDF strings.

The prefix  $\>-$  is added to the token.  $\n$ expand protects the probably undefined one during the first expansion step. Then \HyPsd@CheckCatcodes can detect the not allowed token, \HyPsd@CatcodeWarning prints a warning message, after \HyPsd@RemovePrefix has removed the prefix.

\pdfstringdefWarn is intended for document authors or package writers, examples for use can be seen in the definition of \HyPsd@ifnextchar or \HyPsd@protected@testopt.

908 \def\pdfstringdefWarn#1{% 909 \expandafter\noexpand\csname<>-\string#1\endcsname 910 }

## <span id="page-35-0"></span>**6.5 Help macros for expansion**

#### <span id="page-35-1"></span>**6.5.1 \ignorespaces**

\HyPsd@ignorespaces With the help of a trick using \romannumeral the effect of \ignorespaces can be simulated a little, In a special case using an alphabetic constant \romannumeral eats an optional space. If the constant is zero, then the \romannumeral expression vanishes. The following macro uses this trick twice, thus \HyPsd@ignorespaces eats up to two following spaces.

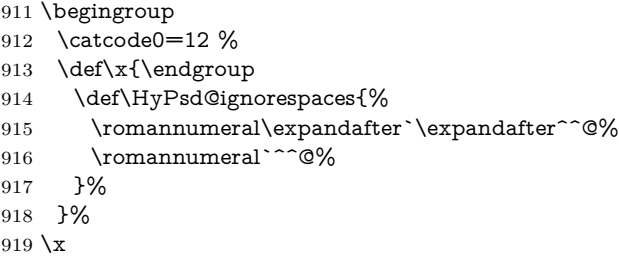

#### <span id="page-35-2"></span>**6.5.2 Babel languages**

change 2020-10-10: moved language patches to its own file as a first step toward removing them completly.

920 \newif\ifHy@next 921  $\langle$ /package $\rangle$ Since version 2008/03/16 v3.8j babel used inside \AtBeginDocument: \pdfstringdefDisableCommands{% \languageshorthands{system}% }

As consequence the shorthands were shown in the bookmarks, and required a hyperref patch. In version 3.48 babel removed this unneeded code and so the patch could be removed.

Nothing to do for english. change  $2020/07/16$ : removed patch for french. No longer needed. change  $2020/07/21$ : removed patches for german, ngerman. Will be done by the language package. https://github.com/jspitz/babel-german/issues/4 change  $2020/10/10$ : removed patches for danish, dutch, finnish, portugues, swedish, usorbian, slovene see https://github.com/latex3/babel/issues/84 change 2020/10/10: removed patch for macedonian, ukrainian; maintainers notified. change 2020/10/11: removed patch for russian, has been merged into babel-russian see https://github.com/kia999/babel-russian/pull/3 change 2021/02/04: removed patches for greek numerals, code is now in babel-greek. spanish: Nested quoting environments are not supported (<<, >>). change 2021/07/19: removed patches for spanish, code is now in babel-spanish.

922 (\*package)
## **6.5.3 CJK patch**

\RequirePackage{intcalc}[2007/09/27]

\HyPsd@CJKhook

 \def\HyPsd@CJKhook{% \ltx@ifpackageloaded{CJK}{% \let\CJK@kern\relax \let\CJKkern\relax \let\CJK@CJK\relax \ifHy@CJKbookmarks \HyPsd@CJKhook@bookmarks 931  $\hbar$  \HyPsd@CJKhook@unicode }{}% }

#### **6.5.4 CJK bookmarks**

\HyPsd@CJKhook Some internal commands of package cjk are redefined to avoid error messages. For a rudimental support of CJK bookmarks the active characters are redefined so that they print themselves.

> After preprocessing of Big5 encoded data the following string for a double-byte character is emitted:

^^7f<arg1>^^7f<arg2>^^7f

 $\langle \text{arg1> is the first byte in the range (always > 0x80); } \langle \text{arg2> is the second byte}$ in decimal notation ( $\geq 0x40$ ).

```
935 \begingroup
936 \catcode"7F=\active
937 \toks@{%
938 \let\CJK@ignorespaces\empty
939 \def\CJK@char#1{\@gobbletwo}%
940 \let\CJK@charx\@gobblefour
941 \let\CJK@punctchar\@gobblefour
942 \def\CJK@punctcharx#1{\@gobblefour}%
943 \catcode"7F=\active
944 \def^^7f#1^^7f#2^^7f{%
945 \string #1\HyPsd@DecimalToOctal{#2}%
946 }%
947 % ... ?
948 \ifHy@unicode
949 \def\Hy@cjkpu{\80}%
950 \else
951 \let\Hy@cjkpu\@empty
952 \fi
953 \HyPsd@CJKActiveChars
954 }%
955 \count@=127 %
956 \@whilenum\count@<255 \do{%
957 \advance\count@ by 1 %
958 \lccode`\~=\count@
959 \lowercase{%
960 \toks@\expandafter{\the\toks@ ~}%
```
961 }%

962 }%

- 963 \toks@\expandafter{\the\toks@ !}%
- 964 \xdef\HyPsd@CJKhook@bookmarks{%
- 965 \the\toks@
- 966 }%
- 967 \endgroup

\HyPsd@CJKActiveChars The macro \HyPsd@CJKActiveChars is only defined to limit the memory consumption of \HyPsd@CJKhook.

968 \def\HyPsd@CJKActiveChars#1{%

- 969 \ifx#1!%
- 970 \let\HyPsd@CJKActiveChars\relax
- 971 \else
- 972 \edef#1{\noexpand\Hy@cjkpu\string#1}%
- $973 \text{ }\Lambda$ fi
- 974 \HyPsd@CJKActiveChars
- 975 }

\HyPsd@DecimalToOctal A character, given by the decimal number is converted to a PDF character.

976 \def\HyPsd@DecimalToOctal#1{%

977 \ifcase #1 % 978 \000\or \001\or \002\or \003\or \004\or \005\or \006\or \007% 979 \or \010\or \011\or \012\or \013\or \014\or \015\or \016\or \017% 980 \or \020\or \021\or \022\or \023\or \024\or \025\or \026\or \027% 981 \or \030\or \031\or \032\or \033\or \034\or \035\or \036\or \037% 982 \or \040\or \041\or \042\or \043\or \044\or \045\or \046\or \047% 983 \or \050\or \051\or \052\or \053\or \054\or \055\or \056\or \057% 984 \or 0\or 1\or 2\or 3\or 4\or 5\or 6\or 7% 985 \or 8\or 9\or \072\or \073\or \074\or \075\or \076\or \077% 986 \or @\or A\or B\or C\or D\or E\or F\or G% 987 \or H\or I\or J\or K\or L\or M\or N\or O% 988 \or P\or Q\or R\or S\or T\or U\or V\or W% 989 \or X\or Y\or Z\or \133\or \134\or \135\or \136\or \137% 990 \or \140\or a\or b\or c\or d\or e\or f\or g% 991 \or h\or i\or j\or k\or l\or m\or n\or o% 992 \or p\or q\or r\or s\or t\or u\or v\or w% 993 \or x\or y\or z\or \173\or \174\or \175\or \176\or \177% 994 \or \200\or \201\or \202\or \203\or \204\or \205\or \206\or \207% 995 \or \210\or \211\or \212\or \213\or \214\or \215\or \216\or \217% 996 \or \220\or \221\or \222\or \223\or \224\or \225\or \226\or \227% 997 \or \230\or \231\or \232\or \233\or \234\or \235\or \236\or \237% 998 \or \240\or \241\or \242\or \243\or \244\or \245\or \246\or \247% 999 \or \250\or \251\or \252\or \253\or \254\or \255\or \256\or \257% 1000 \or \260\or \261\or \262\or \263\or \264\or \265\or \266\or \267% 1001 \or \270\or \271\or \272\or \273\or \274\or \275\or \276\or \277% 1002 \or \300\or \301\or \302\or \303\or \304\or \305\or \306\or \307% 1003 \or \310\or \311\or \312\or \313\or \314\or \315\or \316\or \317% 1004 \or \320\or \321\or \322\or \323\or \324\or \325\or \326\or \327% 1005 \or \330\or \331\or \332\or \333\or \334\or \335\or \336\or \337% 1006 \or \340\or \341\or \342\or \343\or \344\or \345\or \346\or \347% 1007 \or \350\or \351\or \352\or \353\or \354\or \355\or \356\or \357% 1008 \or \360\or \361\or \362\or \363\or \364\or \365\or \366\or \367% 1009 \or \370\or \371\or \372\or \373\or \374\or \375\or \376\or \377%  $1010 \quad \text{h}$ }

# **6.5.5 CJK unicode**

#### \HyPsd@CJKhook@unicode

- \def\HyPsd@CJKhook@unicode{%
- \let\Unicode\HyPsd@CJK@Unicode
- \let\CJKnumber\HyPsd@CJKnumber
- \let\CJKdigits\HyPsd@CJKdigits
- }

## \HyPsd@CJK@Unicode

```
1017 \def\HyPsd@CJK@Unicode#1#2{%
1018 \ifnum#1<256 %
1019 \HyPsd@DecimalToOctalFirst{#1}%
1020 \HyPsd@DecimalToOctalSecond{#2}%
1021 \else
1022 \933%
1023 \expandafter\expandafter\expandafter\HyPsd@HighA
1024 \intcalcDiv{#1}{4}!%
1025 \933%
1026 \ifcase\intcalcMod{#1}{4} %
1027 4\or 5\or 6\or 7%
1028 \fi
1029 \HyPsd@DecimalToOctalSecond{#2}%
1030 \fi
1031 }
1032 \def\HyPsd@HighA#1!{%
1033 \expandafter\expandafter\expandafter\HyPsd@HighB
1034 \IntCalcDiv#1!64!!%
1035 \expandafter\expandafter\expandafter\HyPsd@HighD
1036 \IntCalcMod#1!64!!%
1037 }
1038 \def\HyPsd@HighB#1!{%
1039 \expandafter\expandafter\expandafter\HyPsd@HighC
1040 \IntCalcDec#1!!%
1041 }
1042 \def\HyPsd@HighC#1!{%
1043 \IntCalcDiv#1!4!%
1044 \@backslashchar
1045 \IntCalcMod#1!4!%
1046 }
1047 \def\HyPsd@HighD#1!{%
1048 \ifcase\IntCalcDiv#1!8! %
1049 0\or 1\or 2\or 3\or 4\or 5\or 6\or 7%
1050 \text{ }\Lambda1051 \ifcase\IntCalcMod#1!8! %
1052 0\or 1\or 2\or 3\or 4\or 5\or 6\or 7%
1053 \fi
1054 }
1055 \def\HyPsd@DecimalToOctalFirst#1{%
1056 \9%
```

```
1057 \ifcase#1 %
1058 000\or 001\or 002\or 003\or 004\or 005\or 006\or 007%
1059 \or 010\or 011\or 012\or 013\or 014\or 015\or 016\or 017%
1060 \or 020\or 021\or 022\or 023\or 024\or 025\or 026\or 027%
1061 \or 030\or 031\or 032\or 033\or 034\or 035\or 036\or 037%
1062 \or 040\or 041\or 042\or 043\or 044\or 045\or 046\or 047%
1063 \or 050\or 051\or 052\or 053\or 054\or 055\or 056\or 057%
1064 \or 060\or 061\or 062\or 063\or 064\or 065\or 066\or 067%
1065 \or 070\or 071\or 072\or 073\or 074\or 075\or 076\or 077%
1066 \or 100\or 101\or 102\or 103\or 104\or 105\or 106\or 107%
1067 \or 120\or 111\or 112\or 113\or 114\or 115\or 116\or 117%
1068 \or 120\or 121\or 122\or 123\or 124\or 125\or 126\or 127%
1069 \or 130\or 131\or 132\or 133\or 134\or 135\or 136\or 137%
1070 \or 140\or 141\or 142\or 143\or 144\or 145\or 146\or 147%
1071 \or 150\or 151\or 152\or 153\or 154\or 155\or 156\or 157%
1072 \or 160\or 161\or 162\or 163\or 164\or 165\or 166\or 167%
1073 \or 170\or 171\or 172\or 173\or 174\or 175\or 176\or 177%
1074 \or 200\or 201\or 202\or 203\or 204\or 205\or 206\or 207%
1075 \or 210\or 211\or 212\or 213\or 214\or 215\or 216\or 217%
1076 \or 220\or 221\or 222\or 223\or 224\or 225\or 226\or 227%
1077 \or 230\or 231\or 232\or 233\or 234\or 235\or 236\or 237%
1078 \or 240\or 241\or 242\or 243\or 244\or 245\or 246\or 247%
1079 \or 250\or 251\or 252\or 253\or 254\or 255\or 256\or 257%
1080 \or 260\or 261\or 262\or 263\or 264\or 265\or 266\or 267%
1081 \or 270\or 271\or 272\or 273\or 274\or 275\or 276\or 277%
1082 \or 300\or 301\or 302\or 303\or 304\or 305\or 306\or 307%
1083 \or 310\or 311\or 312\or 313\or 314\or 315\or 316\or 317%
1084 \or 320\or 321\or 322\or 323\or 324\or 325\or 326\or 327%
1085 \or 330\or 331\or 332\or 333\or 334\or 335\or 336\or 337%
1086 \or 340\or 341\or 342\or 343\or 344\or 345\or 346\or 347%
1087 \or 350\or 351\or 352\or 353\or 354\or 355\or 356\or 357%
1088 \or 360\or 361\or 362\or 363\or 364\or 365\or 366\or 367%
1089 \or 370\or 371\or 372\or 373\or 374\or 375\or 376\or 377%
1090 \text{ }\Lambdafi
1091 }
1092 \def\HyPsd@DecimalToOctalSecond#1{%
1093 \ifcase \#1 %
1094 \000\or \001\or \002\or \003\or \004\or \005\or \006\or \007%
1095 \or \010\or \011\or \012\or \013\or \014\or \015\or \016\or \017%
1096 \or \020\or \021\or \022\or \023\or \024\or \025\or \026\or \027%
1097 \or \030\or \031\or \032\or \033\or \034\or \035\or \036\or \037%
1098 \or \040\or \041\or \042\or \043\or \044\or \045\or \046\or \047%
1099 \or \050\or \051\or \052\or \053\or \054\or \055\or \056\or \057%
1100 \or \060\or \061\or \062\or \063\or \064\or \065\or \066\or \067%
1101 \or \070\or \071\or \072\or \073\or \074\or \075\or \076\or \077%
1102 \or \100\or \101\or \102\or \103\or \104\or \105\or \106\or \107%
1103 \or \110\or \111\or \112\or \113\or \114\or \115\or \116\or \117%
1104 \or \120\or \121\or \122\or \123\or \124\or \125\or \126\or \127%
1105 \or \130\or \131\or \132\or \133\or \134\or \135\or \136\or \137%
1106 \or \140\or \141\or \142\or \143\or \144\or \145\or \146\or \147%
1107 \or \150\or \151\or \152\or \153\or \154\or \155\or \156\or \157%
1108 \or \160\or \161\or \162\or \163\or \164\or \165\or \166\or \167%
1109 \or \170\or \171\or \172\or \173\or \174\or \175\or \176\or \177%
1110 \or \200\or \201\or \202\or \203\or \204\or \205\or \206\or \207%
```
 \or \210\or \211\or \212\or \213\or \214\or \215\or \216\or \217% 1112 \or \220\or \221\or \222\or \223\or \224\or \225\or \226\or \227% \or \230\or \231\or \232\or \233\or \234\or \235\or \236\or \237% \or \240\or \241\or \242\or \243\or \244\or \245\or \246\or \247% \or \250\or \251\or \252\or \253\or \254\or \255\or \256\or \257% \or \260\or \261\or \262\or \263\or \264\or \265\or \266\or \267% \or \270\or \271\or \272\or \273\or \274\or \275\or \276\or \277% \or \300\or \301\or \302\or \303\or \304\or \305\or \306\or \307% \or \310\or \311\or \312\or \313\or \314\or \315\or \316\or \317% 1120 \or \320\or \321\or \322\or \323\or \324\or \325\or \326\or \327% 1121 \or \330\or \331\or \332\or \333\or \334\or \335\or \336\or \337% 1122 \or \340\or \341\or \342\or \343\or \344\or \345\or \346\or \347% 1123 \or \350\or \351\or \352\or \353\or \354\or \355\or \356\or \357% \or \360\or \361\or \362\or \363\or \364\or \365\or \366\or \367% 1125 \or \370\or \371\or \372\or \373\or \374\or \375\or \376\or \377% \fi } \def\HyPsd@CJKnumber#1{% \ifnum $\#1<\zeta$  \CJK@minus \expandafter\HyPsd@@CJKnumber\expandafter{\number-\number#1}% \else \expandafter\HyPsd@@CJKnumber\expandafter{\number#1}% \fi } \def\HyPsd@@CJKnumber#1{% \ifcase#1 % \CJK@zero\or\CJK@one\or\CJK@two\or\CJK@three\or\CJK@four\or \CJK@five\or\CJK@six\or\CJK@seven\or\CJK@eight\or\CJK@nine\or \CJK@ten\or\CJK@ten\CJK@one\or\CJK@ten\CJK@two\or \CJK@ten\CJK@three\or\CJK@ten\CJK@four\or\CJK@ten\CJK@five\or \CJK@ten\CJK@six\or\CJK@ten\CJK@seven\or\CJK@ten\CJK@eight\or \CJK@ten\CJK@nine \else \ifnum#1<10000 % \HyPsd@CJKnumberFour#1!\@empty{20}% \@empty 1148 \else 1149 \ifnum#1<100000000 % \expandafter\expandafter\expandafter\HyPsd@CJKnumberFour \IntCalcDiv#1!10000!% !{}{20}% \CJK@tenthousand \expandafter\expandafter\expandafter\HyPsd@CJKnumberFour 1155 \IntCalcMod#1!10000!% !\CJK@zero{10}% \@empty 1158 \else \expandafter\HyPsd@CJKnumberLarge \number\IntCalcDiv#1!100000000!\expandafter!% 1161 \number\IntCalcMod#1!1000000000!!% \fi \fi

\fi

```
1165 }
1166 \def\HyPsd@CJKnumberLarge#1!#2!{%
1167 \HyPsd@CJKnumberFour#1!{}{20}%
1168 \CJK@hundredmillion
1169 \ifnum#2=\z@
1170 \else
1171 \expandafter\expandafter\expandafter\HyPsd@CJKnumberFour
1172 \IntCalcDiv#2!10000!%
1173 !\CJK@zero{10}%
1174 \CJK@tenthousand
1175 \expandafter\expandafter\expandafter\HyPsd@CJKnumberFour
1176 \IntCalcMod#2!10000!%
1177 !\CJK@zero{10}%
1178 \@empty
1179 \fi
1180 }
1181 \def\HyPsd@CJKnumberFour#1!#2#3{%
1182 \ifnum#1=\z@
1183 \expandafter\@gobble
1184 \else
1185 \ifnum#1<1000 %
1186 #2%
1187 \HyPsd@CJKnumberThree#1!{}{#3}%
1188 \else
1189 \HyPsd@@CJKnumber{\IntCalcDiv#1!1000!}%
1190 \CJK@thousand
1191 \expandafter\expandafter\expandafter\HyPsd@CJKnumberThree
1192 \IntCalcMod#1!1000!%
1193 !\CJK@zero{10}%
1194 \fi
1195 \fi
1196 }
1197 \def\HyPsd@CJKnumberThree#1!#2#3{%
1198 \ifnum#1=\z@
1199 \else
1200 \ifnum#1<100 %
1201 #2%
1202 \HyPsd@CJKnumberTwo#1!{}{#3}%
1203 \else
1204 \HyPsd@@CJKnumber{\IntCalcDiv#1!100!}%
1205 \CJK@hundred
1206 \expandafter\expandafter\expandafter\HyPsd@CJKnumberTwo
1207 \IntCalcMod#1!100!%
1208 !\CJK@zero{10}%
1209 \fi
1210 \fi
1211 }
1212 \def\HyPsd@CJKnumberTwo#1!#2#3{%
1213 \ifnum#1=\z@
1214 \else
1215 \ifnum#1<#3 %
1216 #2%
1217 \HyPsd@@CJKnumber{#1}%
```

```
1218 \else
```

```
1219 \HyPsd@@CJKnumber{\IntCalcDiv#1!10!}%
1220 \CJK@ten
1221 \ifnum\IntCalcMod#1!10!=\z@
1222 \else
1223 \HyPsd@@CJKnumber{\IntCalcMod#1!10!}%
1224 \fi
1225 \fi
1226 \fi
1227 }
1228 \def\HyPsd@CJKdigits#1{%
1229 \ifx*#1\relax
1230 \expandafter\HyPsd@@CJKdigits\expandafter\CJK@zero
1231 \else
1232 \HyPsd@@CJKdigits\CJK@null{#1}%
1233 \fi
1234 }
1235 \def\HyPsd@@CJKdigits#1#2{%
1236 \ifx\\#2\\%
1237 \else
1238 \HyPsd@@@CJKdigits#1#2\@nil
1239 \fi
1240 }%
1241 \def\HyPsd@@@CJKdigits#1#2#3\@nil{%
1242 \HyPsd@CJKdigit#1{#2}%
1243 \ifx\\#3\\%
1244 \expandafter\@gobble
1245 \else
1246 \expandafter\@firstofone
1247 \fi
1248 {%
1249 \HyPsd@@@CJKdigits#1#3\@nil
1250 }%
1251 }
1252 \def\HyPsd@CJKdigit#1#2{%
1253 \ifcase#2 %
1254 #1\or
1255 \CJK@one\or\CJK@two\or\CJK@three\or\CJK@four\or
1256 \CJK@five\or\CJK@six\or\CJK@seven\or\CJK@eight\or\CJK@nine
1257 \fi
1258 }
```
#### **6.5.6 \@inmathwarn-Patch**

\HyPsd@inmathwarn The patch of \@inmathwarn is needed to get rid of the infinite error loop with glyphs of other encodings (see the explanation above). Potentially the patch is dangerous, if the code in ltoutenc.dtx changes. Checked with  $\mathbb{P}\mathrm{Tr}X \, 2_{\varepsilon}$  versions [1998/06/01] and [1998/12/01]. I expect that versions below [1995/12/01] don't work.

To understand the patch easier, the original code of \@current@cmd and  $\text{Qchanged}$ Cmd follows (LAT<sub>EX</sub> 2<sub> $\varepsilon$ </sub> release [1998/12/01]). In the normal case  $\text{pdf}$ stringdef is executed in a context where \protect has the meaning of \@typesetprotect  $(=\relax).$ 

\def\@current@cmd#1{%

```
\ifx\protect\@typeset@protect
                       \@inmathwarn#1%
                     \else
                       \noexpand#1\expandafter\@gobble
                     \langlefi}
                   \def\@changed@cmd#1#2{%
                     \ifx\protect\@typeset@protect
                       \@inmathwarn#1%
                       \expandafter\ifx\csname\cf@encoding\string#1\endcsname\relax
                          \expandafter\ifx\csname ?\string#1\endcsname\relax
                            \expandafter\def\csname ?\string#1\endcsname{%
                             \TextSymbolUnavailable#1%
                           }%
                         \ln\global\expandafter\let
                              \csname\cf@encoding \string#1\expandafter\endcsname
                              \csname ?\string#1\endcsname
                       \sqrt{n}\csname\cf@encoding\string#1%
                          \expandafter\endcsname
                     \else
                       \noexpand#1%
                     \fi}
                   \gdef\TextSymbolUnavailable#1{%
                     \@latex@error{%
                       Command \protect#1 unavailable in encoding \cf@encoding%
                     }\@eha}
                   \def\@inmathwarn#1{%
                     \ifmmode
                       \@latex@warning{Command \protect#1 invalid in math mode}%
                     \langlefi}
                    1259 \def\HyPsd@inmathwarn#1#2{%
                    1260 \ifx#2\expandafter
                    1261 \expandafter\ifx\csname\cf@encoding\string#1\endcsname\relax
                    1262 \HyPsd@GLYPHERR
                    1263 \expandafter\@gobble\string#1%
                    1264 >%
                    1265 \expandafter\expandafter\expandafter\HyPsd@EndWithElse
                    1266 \else
                    1267 \expandafter\expandafter\expandafter\HyPsd@GobbleFiFi
                    1268 \fi
                    1269 \else
                    1270 \expandafter#2%
                    1271 \fi
                    1272 }
                    1273 \def\HyPsd@GobbleFiFi#1\fi#2\fi{}
                    1274 \def\HyPsd@EndWithElse#1\else{\else}
\HyPsd@add@accent
```
1275 \def\HyPsd@add@accent#1#2{% 1276 \HyPsd@GLYPHERR\expandafter\@gobble\string#1+\string#2>% 1277 #2% 1278 }%

#### **6.5.7 Unexpandable spaces**

\HyPsd@LetUnexpandableSpace In \HyPsd@@ProtectSpaces the space tokens are replaced by not expandable commands, that work like spaces:

- So they can caught by undelimited arguments.
- And they work in number, dimen, and skip assignments.

These properties are used in \HyPsd@CheckCatcodes.

1279 \def\HyPsd@LetUnexpandableSpace#1{%

1280 \expandafter\futurelet\expandafter#1\expandafter\@gobble\space\relax 1281 }

\HyPsd@UnexpandableSpace \HyPsd@UnexpandableSpace is used in \HyPsd@@ProtectSpaces. In \yPsd@@ProtectSpaces the space tokens are replaced by unexpandable commands \HyPsd@UnexpandableSpace, but that have the effect of spaces.

1282 \HyPsd@LetUnexpandableSpace\HyPsd@UnexpandableSpace

#### **6.5.8 Marker for commands**

\HyPsd@XSPACE Some commands and informations cannot be utilized before the string expansion \HyPsd@ITALCORR and the checking process. Command names are filtered out, so we need another \HyPsd@GLYPHERR way to transport the information: An unusual # with catcode 12 marks the beginning of the extra information.

> 1283 \edef\HyPsd@XSPACE{\string#\string X} 1284 \edef\HyPsd@ITALCORR{\string#\string I} 1285 \edef\HyPsd@GLYPHERR{\string#\string G}

#### **6.5.9 \hspace fix**

## \HyPsd@hspace

1286 \def\HyPsd@hspace#1{\HyPsd@@hspace#1\*\END}

\HyPsd@@hspace \HyPsd@@hspace checks whether \hspace is called in its star form.

1287 \def\HyPsd@@hspace#1\*#2\END{% 1288 \ifx\\#2\\% 1289 \HyPsd@hspacetest{#1}% 1290 \else 1291 \expandafter\HyPsd@hspacetest 1292 \fi 1293 }

\HyPsd@hspacetest \HyPsd@hyspacetest replaces the \hspace by a space, if the length is greater than zero.

1294 \def\HyPsd@hspacetest#1{\ifdim\dimexpr#1\relax>\z@\space\fi}

#### **6.5.10 Fix for AMS classes**

 \ltx@IfUndefined{tocsection}{% \let\HyPsd@AMSclassfix\relax 1297 }{% \def\HyPsd@AMSclassfix{%

```
1299 \let\tocpart\HyPsd@tocsection
1300 \let\tocchapter\HyPsd@tocsection
1301 \let\tocappendix\HyPsd@tocsection
1302 \let\tocsection\HyPsd@tocsection
1303 \let\tocsubsection\HyPsd@tocsection
1304 \let\tocsubsubsection\HyPsd@tocsection
1305 \let\tocparagraph\HyPsd@tocsection
1306 }%
1307 \def\HyPsd@tocsection#1#2#3{%
1308 \if @#2@\else \text{\else\if @#1@\else#1 \fi#2. \fi
1309 + 3\%1310 }%
1311 }
```
#### **6.5.11 Reference commands**

#### \HyPsd@href

\def\HyPsd@href#1#{\@secondoftwo}

\HyPsd@ref Macro \HyPsd@ref calls the macro \HyPsd@@ref for star checking. The same methods like in \HyPsd@hspace is used. \def\HyPsd@ref#1{\HyPsd@@ref#1\*\END}%

\HyPsd@@ref Macro \HyPsd@@ref checks if a star is present.

 \def\HyPsd@@ref#1\*#2\END{% 1315 \ifx\\#2\\% 1316 \HyPsd@@cref{#1}% \else \expandafter\HyPsd@@@ref \fi }%

\HyPsd@@@ref \HyPsd@@@ref does the work and extracts the first argument.

- \def\HyPsd@@@ref#1{% \expandafter\ifx\csname r@#1\endcsname\relax ??% \else \expandafter\expandafter\expandafter \@car\csname r@#1\endcsname\@nil 1327 \fi }
- \HyPsd@pageref Macro \HyPsd@pageref calls the macro \HyPsd@@pageref for star checking. The same methods like in \HyPsd@hspace is used.

```
1329 \def\HyPsd@pageref#1{\HyPsd@@pageref#1*\END}
```
\HyPsd@@pageref Macro \HyPsd@@pageref checks if a star is present.

 \def\HyPsd@@pageref#1\*#2\END{% 1331 \ifx\\#2\\% \HyPsd@@@pageref{#1}% \else \expandafter\HyPsd@@@pageref \fi }

\HyPsd@@@pageref \HyPsd@@@pageref does the work and extracts the second argument.

- \def\HyPsd@@@pageref#1{%
- \expandafter\ifx\csname r@#1\endcsname\relax
- ??%
- \else
- \expandafter\expandafter\expandafter\expandafter
- \expandafter\expandafter\expandafter\@car
- 1343 \expandafter\expandafter\expandafter\@gobble<br>1344 \csname r@#1\endcsname{}\@nil
- \csname r@#1\endcsname{}\@nil
- 1345  $\hbar$
- }
- \HyPsd@nameref Macro \HyPsd@nameref calls the macro \HyPsd@@nameref for star checking. The same methods like in \HyPsd@hspace is used.

1347 \def\HyPsd@nameref#1{\HyPsd@@nameref#1\*\END}

\HyPsd@@nameref Macro \HyPsd@@nameref checks if a star is present.

 \def\HyPsd@@nameref#1\*#2\END{% 1349 \ifx\\#2\\% \HyPsd@@@nameref{#1}% \else \expandafter\HyPsd@@@nameref \fi }

\HyPsd@@@nameref \HyPsd@@@nameref does the work and extracts the third argument.

```
1355 \def\HyPsd@@@nameref#1{%
```
- \expandafter\ifx\csname r@#1\endcsname\relax
- ??%
- \else

\expandafter\expandafter\expandafter\expandafter

- \expandafter\expandafter\expandafter\@car
- \expandafter\expandafter\expandafter\@gobbletwo
- \csname r@#1\endcsname{}{}\@nil
- 1363  $\hbox{fi}$ }
- \HyPsd@autoref Macro \HyPsd@autoref calls the macro \HyPsd@@autoref for star checking. The same methods like in **\HyPsd@hspace** is used.

\def\HyPsd@autoref#1{\HyPsd@@autoref#1\*\END}

\HyPsd@@autoref Macro \HyPsd@@autoref checks if a star is present.

- \def\HyPsd@@autoref#1\*#2\END{%
- 1367 \ifx\\#2\\%
- \HyPsd@@@autoref{#1}%
- \else
- \expandafter\HyPsd@@@autoref
- 1371 \fi
- }

\HyPsd@@@autoref \HyPsd@@@autoref does the work and extracts the second argument.

\def\HyPsd@@@autoref#1{%

\expandafter\ifx\csname r@#1\endcsname\relax

```
1375 ??%
1376 \else
1377 \expandafter\expandafter\expandafter\HyPsd@autorefname
1378 \csname r@#1\endcsname{}{}{}{}\@nil
1379 \expandafter\expandafter\expandafter
1380 \@car\csname r@#1\endcsname\@nil
1381 \fi
1382 }
```
\HyPsd@autorefname At least a basic definition for getting the \autoref name.

```
1383 \def\HyPsd@autorefname#1#2#3#4#5\@nil{%
1384 \ifx\\#4\\%
1385 \else
1386 \HyPsd@@autorefname#4.\@nil
1387 \fi
1388 }
```
\HyPsd@@autorefname

1389 \def\HyPsd@@autorefname#1.#2\@nil{% 1390 \ltx@IfUndefined{#1autorefname}{% 1391 \ltx@IfUndefined{#1name}{% 1392 }{% 1393 \csname#1name\endcsname\space 1394 }% 1395 }{% 1396 \csname#1autorefname\endcsname\space 1397 }% 1398 }

#### **6.5.12 Redefining the defining commands**

Definitions aren't allowed, because they aren't executed in an only expanding context. So the command to be defined isn't defined and can perhaps be undefined. This would causes TeX to stop with an error message. With a deep trick it is possible to define commands in such a context: \csname does the job, it defines the command to be \relax, if it has no meaning.

Active characters cannot be defined with this trick. It is possible to define all undefined active characters (perhaps that they have the meaning of \relax). To avoid side effects this should be done in \pdfstringdef shortly before the \xdef job. But checking and defining all possible active characters of the full range (0 until 255) would take a while. \pdfstringdef is slow enough, so this isn't done.

\HyPsd@DefCommand and \HyPsd@LetCommand expands to the commands  $\delta \$  -command and  $\delta \$ So it is detected by \HyPsd@CheckCatcodes and the command name \<def> command or \<let>-command should indicate a forbidden definition command.

The command to be defined is converted to a string and back to a command name with the help of \csname. If the command is already defined, \noexpand prevents a further expansion, even though the command would expand to legal stuff. If the command don't have the meaning of \relax, \HyPsd@CheckCatcodes will produce a warning. (The command itself can be legal, but the warning is legitimate because of the position after a defining command.)

The difference between \HyPsd@DefCommand and \HyPsdLetCommand is that the first one also cancels this arguments, the parameter and definition text. The right side of the \let commands cannot be canceled with an undelimited parameter because of a possible space token after \futurelet.

To avoid unmachted \if... tokens, the cases \let\if...\iftrue and \let\if...\iffalse are checked and ignored.

## \HyPsd@DefCommand \HyPsd@LetCommand

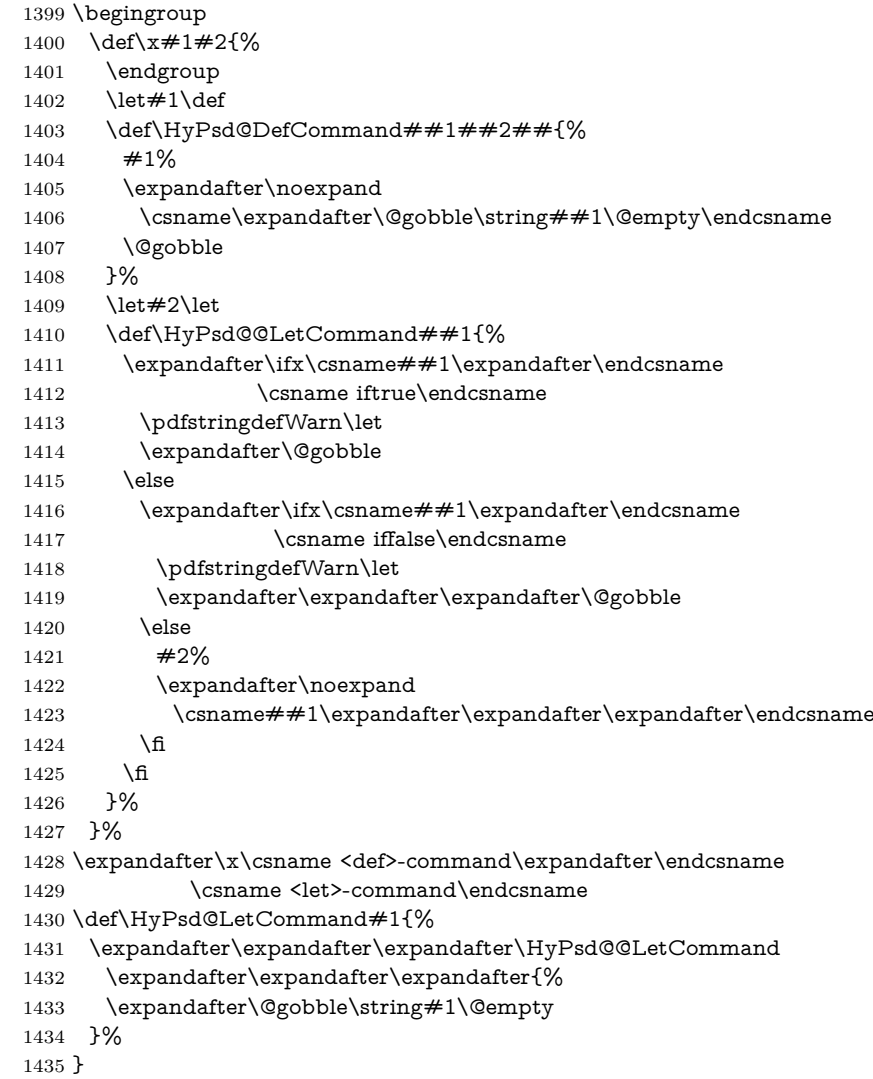

#### **6.5.13 \ifnextchar**

\HyPsd@ifnextchar In \pdfstringdef \@ifnextchar is disabled via a \let command to save time. First a warning message is given, then the three arguments are canceled. \@ifnextchar cannot work in a correct manner, because it uses \futurelet, but this is a stomach feature, that doesn't work in an expanding context. There are several variants of \@ifnextchar:

- \@ifnextchar
- \kernel@ifnextchar
- **\new@ifnextchar** from package **amsgen.sty** (bug report latex/3662).

```
1436 \def\HyPsd@ifnextchar#1{%
1437 \pdfstringdefWarn#1%
1438 \expandafter\@gobbletwo\@gobble
1439 }
```
#### **6.5.14 \@protected@testoptifnextchar**

\HyPsd@protected@testopt Macros with optional arguments doesn't work properly, because they call \@ifnextchar to detect the optional argument (see the explanation of \HyPsd@ifnextchar). But a warning, that \@ifnextchar doesn't work, doesn't help the user very much. Therefore \@protected@testopt is also disabled, because its first argument is the problematic macro with the optional argument and it is called before \@ifnextchar.

```
1440 \def\HyPsd@protected@testopt#1{%
1441 \pdfstringdefWarn#1%
1442 \@gobbletwo
1443 }
```
# **6.6 Help macros for postprocessing**

#### **6.6.1 Generic warning.**

\HyPsd@Warning For several reasons \space is masked and does not have its normal meaning. But it is used in warning messages, so it is redefined locally:

> \def\HyPsd@Warning#1{% \begingroup \let\space\ltx@space \Hy@Warning{#1}% \endgroup 1449 }

### **6.6.2 Protecting spaces**

\HyPsd@ProtectSpaces \HyPsd@ProtectSpaces calls with the expanded string \HyPsd@@ProtectSpacesFi. The expanded string is protected by | at the beginning and end of the expanded string. Because of this there can be no group at the beginning or end of the string and grouping characters are not removed by the call of \HyPsd@@ProtectSpacesFi.

> \let\HyPsd@fi\fi \def\HyPsd@ProtectSpaces#1{% \xdef#1{% 1453 \iftrue \expandafter\HyPsd@@ProtectSpacesFi \expandafter|\expandafter\@empty#1| % \HyPsd@fi 1457 }% \expandafter\HyPsd@RemoveMask#1\HyPsd@End#1% 1459 }%

\HyPsd@@ProtectSpacesFi The string can contain command tokens, so it is better to use an \def instead of an \edef.

```
1460 \def\HyPsd@@ProtectSpacesFi#1 #2\HyPsd@fi{%
1461 \fi
1462 \unexpanded{#1}%
1463 \ifx\scrollmode#2\scrollmode
1464 \else
1465 \HyPsd@@ProtectSpacesFi\HyPsd@UnexpandableSpace#2%
1466 \HyPsd@fi
1467 }%
```
#### **Remove mask.**

\HyPsd@RemoveMask \HyPsd@RemoveMask removes the protecting |. It is used by \HyPsd@@ProtectSpacesFi and by the code in \pdfstringdef that removes the grouping chararcters.

```
1468 \def\HyPsd@RemoveMask|#1|\HyPsd@End#2{%
1469 \xdef#2{\unexpanded\expandafter{#1}}%
1470 }%
```
# **6.6.3 Remove grouping braces**

\HyPsd@RemoveBraces #1 contains the expanded string, the result will be locally written in command \HyPsd@String.

- 1471 \def\HyPsd@RemoveBraces#1{%
- 1472 \ifx\scrollmode#1\scrollmode
- 1473 \else
- 1474 \HyPsd@@RemoveBracesFi#1\HyPsd@End{#1}%
- 1475 \fi
- 1476 }

# \HyPsd@@RemoveBraces \HyPsd@@RemoveBraces is called with the expanded string, the end marked by \HyPsd@End, the expanded string again, but enclosed in braces and the string command. The first expanded string is scanned by the parameter text  $#1#2$ . By a comparison with the original form in  $\#3$  we can decide whether  $\#1$  is a single token or a group. To avoid the case that  $#2$  is a group, the string is extended by a | before.

While removing the grouping braces an italic correction marker is inserted for supporting package xspace and letting ligatures broken.

Because the string is already expanded, the \if commands should disappeared. So we can move some parts out of the argument of \ltx@ReturnAfterFi.

```
1477 \def\HyPsd@@RemoveBracesFi#1#2\HyPsd@End#3\fi{%
```
- 1478 \fi
- 1479 \def\Hy@temp@A{#1#2}%
- 1480 \def\Hy@temp@B{#3}%
- 1481 \ifx\Hy@temp@A\Hy@temp@B
- 1482 \expandafter\def\expandafter\HyPsd@String\expandafter{%
- 1483 \HyPsd@String#1%
- 1484 }%
- 1485 \ifx\scrollmode#2\scrollmode
- 1486 \else
- 1487 \Hy@ReturnAfterFiFiEnd{%

```
1488 \HyPsd@RemoveBraces{#2}%
1489 }%
1490 \fi
1491 \else
1492 \def\Hy@temp@A{#1}%
1493 \HyPsd@AppendItalcorr\HyPsd@String
1494 \ifx\Hy@temp@A\@empty
1495 \Hy@ReturnAfterElseFiFiEnd{%
1496 \HyPsd@RemoveBraces{#2}%
1497 }%
1498 \else
1499 \HyPsd@ProtectSpaces\Hy@temp@A
1500 \HyPsd@AppendItalcorr\Hy@temp@A
1501 \Hy@ReturnAfterFiFiEnd{%
1502 \expandafter\HyPsd@RemoveBraces\expandafter
1503 {\Hy@temp@A#2}%
1504 }%
1505 \fi
1506 \fi
1507 \Hy@ReturnEnd
1508 }
```
\HyPsd@AppendItalcorr The string can contain commands yet, so it is better to use \def instead of a \HyPsd@@AppendItalcorr shorter \edef. The two help macros limit the count of \expandafter.

```
1509 \def\HyPsd@AppendItalcorr#1{%
1510 \expandafter\HyPsd@@AppendItalcorr\expandafter{\/}#1%
1511 }
1512 \def\HyPsd@@AppendItalcorr#1#2{%
1513 \expandafter\def\expandafter#2\expandafter{#2#1}%
1514 }
```
#### **6.6.4 Catcode check**

**Workaround for LuaTeX.** \HyPsd@CheckCatcodes might trigger a bug of LuaTeX  $(0.60.2, 0.70.1, 0.70.2, ...)$  in the comparison with \ifcat, see [http://](http://tracker.luatex.org/view.php?id=773) [tracker.luatex.org/view.php?id=773](http://tracker.luatex.org/view.php?id=773).

 \ltx@IfUndefined{directlua}{% }{% \expandafter\ifx\csname\endcsname\relax\fi }

#### **Check catcodes.**

\HyPsd@CheckCatcodes Because \ifcat expands its arguments, this is prevented by \noexpand. In case of command tokens and active characters \ifcat now sees a \relax. After protecting spaces and removing braces #1 should be a single token, no group of several tokens, nor an empty group. (So the \expandafter\relax between \ifcat and \noexpand is only for safety and it should be possible to remove it.)

\protect and \relax should be removed silently. But it is too dangerous and breaks some code giving them the meaning of \@empty. So commands with the meaning of \protect are removed here. (\protect should have the meaning of \@typeset@protect that is equal to \relax).

For the comparison with active characters,  $\sim$  cannot be used because it has the meaning of a blank space here. And active characters need to be checked, if they have been defined using **\protected**.

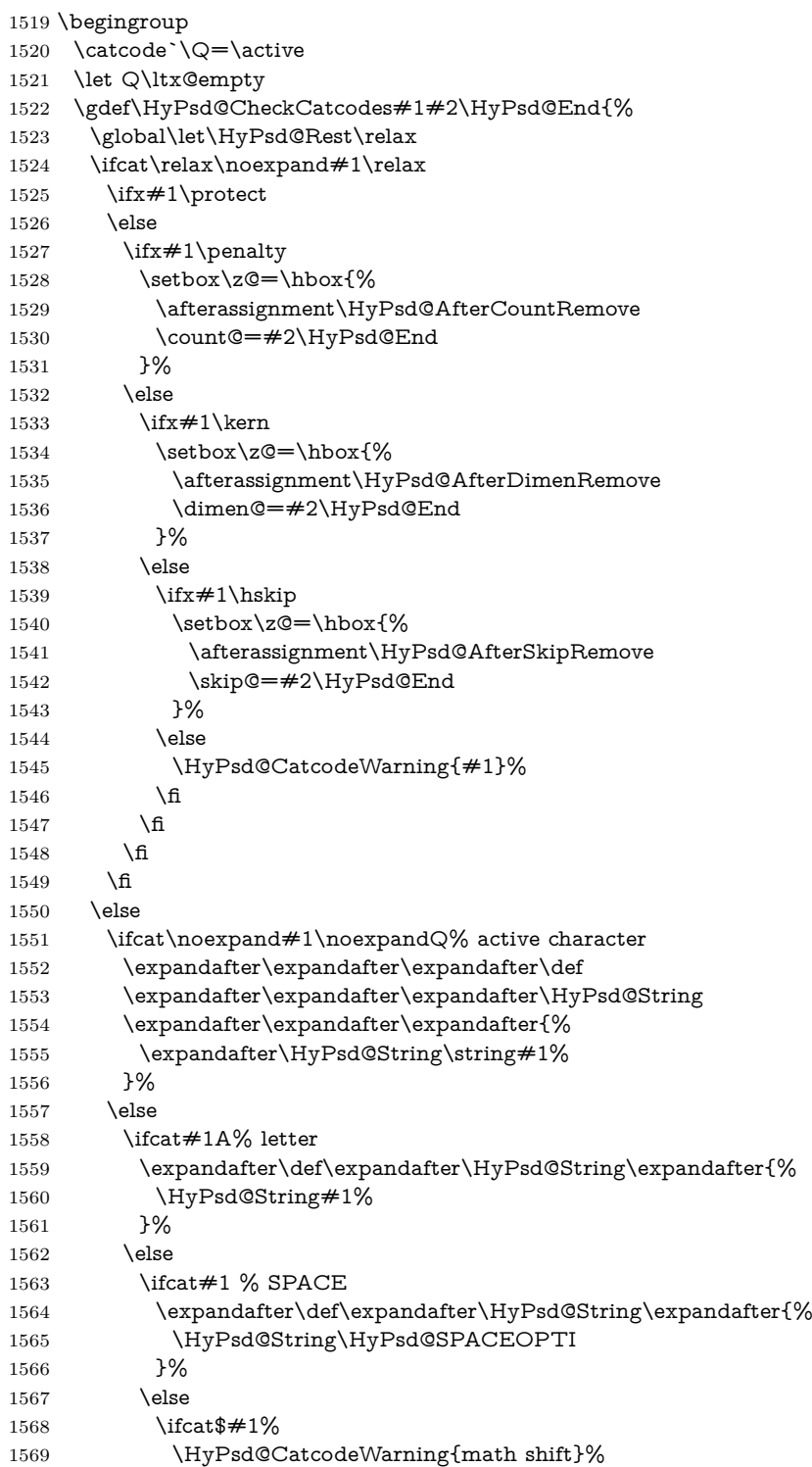

```
1570 \leq \leq \leq \leq \leq \leq \leq \leq \leq \leq \leq \leq \leq \leq \leq \leq \leq \leq \leq \leq \leq \leq \leq \leq \leq \leq \leq \leq \leq \leq \leq \leq \leq \leq \leq \leq1571 \text{ifcat&#1\%}1572 \HyPsd@CatcodeWarning{alignment tab}%
1573 \else
1574 \ifcat<sup>2</sup>#1%
1575 \HyPsd@CatcodeWarning{superscript}%
1576 \else
1577 \text{ifcat$\#1\%}$1578 \HyPsd@CatcodeWarning{subscript}%
1579 \else
1580 \expandafter\def\expandafter\HyPsd@String\expandafter{%
1581 \HyPsd@String#1%
1582 }%
1583 \fi
1584 \fi
1585 \qquad \qquad \intfi
1586 \qquad \qquad 1586
1587 \qquad \qquad \Lambda1588 \hbox{f\hskip-.1cm}1589 \hbox{If}1590 \text{ }\Lambdafi
1591 \ifx\HyPsd@Rest\relax
1592 \ifx\scrollmode#2\scrollmode
1593 \else
1594 \Hy@ReturnAfterFiFiEnd{%
1595 \HyPsd@CheckCatcodes#2\HyPsd@End
1596 }%
1597 \fi
1598 \else
1599 \ifx\HyPsd@Rest\@empty
1600 \else
1601 \Hy@ReturnAfterFiFiEnd{%
1602 \expandafter\HyPsd@CheckCatcodes\HyPsd@Rest\HyPsd@End
1603 }%
1604 \fi
1605 \fi
1606 \Hy@ReturnEnd
1607 }%
1608 \endgroup
```
#### **Remove counts, dimens, skips.**

\HyPsd@AfterCountRemove Counts like \penalty are removed silently. 1609 \def\HyPsd@AfterCountRemove#1\HyPsd@End{% 1610 \gdef\HyPsd@Rest{#1}% 1611 } \HyPsd@AfterDimenRemove If the value of the dimen (\kern) is zero, it can be removed silently. All other values are difficult to interpret. Negative values do not work in bookmarks. Should positive values be removed or should they be replaced by space(s)? The following code replaces positive values greater than 1ex with a space and removes them else. 1612 \def\HyPsd@AfterDimenRemove#1\HyPsd@End{%

1613 \ifdim\ifx\HyPsd@String\@empty\z@\else\dimen@\fi>1ex %

 \HyPsd@ReplaceSpaceWarning{\string\kern\space\the\dimen@}% \gdef\HyPsd@Rest{\HyPsd@UnexpandableSpace #1}% \else \ifdim\dimen@=\z@ \else \HyPsd@RemoveSpaceWarning{\string\kern\space\the\dimen@}% \fi \gdef\HyPsd@Rest{#1}% \fi }

#### \HyPsd@AfterSkipRemove The glue part of skips do not work in PDF strings and are ignored. Skips (\hskip), that are not zero, have the same interpreting problems like dimens (see above).

\def\HyPsd@AfterSkipRemove#1\HyPsd@End{%

- \ifdim\ifx\HyPsd@String\@empty\z@\else\skip@\fi>1ex %
- \HyPsd@ReplaceSpaceWarning{\string\hskip\space\the\skip@}%
- \gdef\HyPsd@Rest{\HyPsd@UnexpandableSpace #1}%
- \else
- \ifdim\skip@=\z@
- \else
- \HyPsd@RemoveSpaceWarning{\string\kern\space\the\skip@}%
- \fi
- \gdef\HyPsd@Rest{#1}%
- 1634 \fi
- }

#### **Catcode warnings.**

\HyPsd@CatcodeWarning \HyPsd@CatcodeWarning produces a warning for the user.

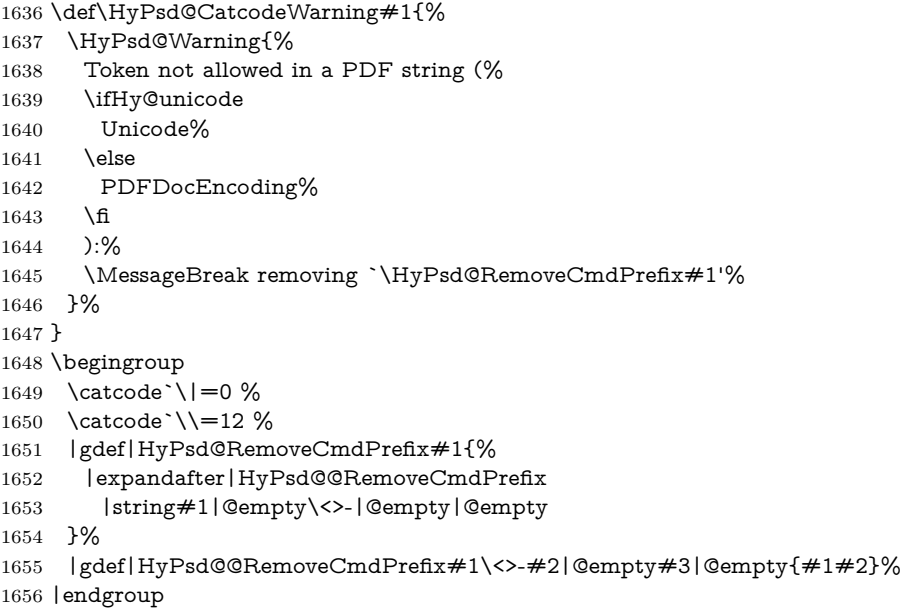

\HyPsd@RemoveSpaceWarning

 \def\HyPsd@RemoveSpaceWarning#1{% \HyPsd@Warning{%

 \ifHy@unicode Unicode% \else PDFDocEncoding% \fi ):%

Token not allowed in a PDF string (%

- \MessageBreak #1\MessageBreak
- removed%
- }% }

#### \HyPsd@ReplaceSpaceWarning

 \def\HyPsd@ReplaceSpaceWarning#1{% \HyPsd@Warning{% Token not allowed in a PDF string (% \ifHy@unicode Unicode% \else PDFDocEncoding% \fi ):% \MessageBreak #1\MessageBreak replaced by space% }% }

# **6.6.5 Check for wrong glyphs**

A wrong glyph is marked with \relax, the glyph name follows, delimited by >. \@empty ends the string.

```
1683 \def\HyPsd@GlyphProcess#1\relax#2\@empty{%
1684 \expandafter\def\expandafter\HyPsd@String\expandafter{%
1685 \HyPsd@String#1%
1686 }%
1687 \ifx\\#2\\%
1688 \else
1689 \ltx@ReturnAfterFi{%
1690 \HyPsd@GlyphProcessWarning#2\@empty
1691 }%
1692 \fi
1693 }
1694 \def\HyPsd@GlyphProcessWarning#1>#2\@empty{%
1695 \HyPsd@@GlyphProcessWarning#1++>%
1696 \HyPsd@GlyphProcess#2\@empty
1697 }
1698 \def\HyPsd@@GlyphProcessWarning#1+#2+#3>{%
1699 \ifx\\#2\\%
1700 \HyPsd@Warning{%
1701 Glyph not defined in %
1702 P\ifHy@unicode U\else D1\fi\space encoding,\MessageBreak
1703 removing `\@backslashchar#1'%
1704 }%
1705 \else
```

```
1706 \HyPsd@Warning{%
1707 Composite letter `\@backslashchar#1+#2'\MessageBreak
1708 not defined in P\ifHy@unicode U\else D1\fi\space encoding,%
1709 \MessageBreak
1710 removing \@backslashchar#1'%
1711 }%
1712 \fi
1713 }
```
#### **Spaces.**

\HyPsd@spaceopti In the string the spaces are represented by \HyPsd@spaceopti tokens. Within an \edef it prints itself as a simple space and looks for its next argument. If another space follows, so it replaces the next \HyPsd@spaceopti by an protected space  $\setminus$ 040.

> \def\HyPsd@spaceopti#1{ % first space \ifx\HyPsd@spaceopti#1% \040% \else #1% \fi }%

#### **6.6.6 Replacing tokens**

\HyPsd@Subst To save tokens \HyPsd@StringSubst is an wrapper for the command \HyPsd@Subst that does all the work: In string stored in command  $\#3$  it replaces the tokens  $\#1$ with  $#2$ .<br>#1 E

- Exact the tokens that should be replaced.
- #2 The replacement (don't need to be expanded).
- $#3$  Command with the string.
- \def\HyPsd@Subst#1#2#3{%
- 1722 \def\HyPsd@@ReplaceFi##1#1##2\END\fi{%
- \fi
- ##1%
- \ifx\scrollmode##2\scrollmode
- \else #2%
- 
- \HyPsd@@ReplaceFi##2\END
- \fi
- }%
- \xdef#3{%
- 1732 \iftrue
- 1733 \expandafter\HyPsd@@ReplaceFi#3#1\END
- \fi
- }%
- }

\HyPsd@StringSubst To save tokens in \pdfstringdef \HyPsd@StringSubst is a wrapper, that expands argument #1 before calling \HyPsd@Subst.

\def\HyPsd@StringSubst#1{%

- \expandafter\HyPsd@Subst\expandafter{\string#1}% }
	-

\HyPsd@EscapeTeX

```
1740 \begingroup
1741 \lccode`\!=`\%%
1742 \lccode`\|=`\\%
1743 \lccode`\(=`\{%
1744 \lccode`\)=`\}%
1745 \lccode`0=\ltx@zero
1746 \lccode`1=\ltx@zero
1747 \lccode`3=\ltx@zero
1748 \lccode`4=\ltx@zero
1749 \lccode`5=\ltx@zero
1750 \lccode`7=\ltx@zero
1751 \lowercase{\endgroup
1752 \def\HyPsd@EscapeTeX#1{%
1753 \HyPsd@Subst!{|045}#1%
1754 \HyPsd@Subst({|173}#1%
1755 \HyPsd@Subst){|175}#1%
1756 }%
1757 }
```
#### **6.6.7 Support for package xspace**

\HyPsd@doxspace \xspace does not work, because it uses a \futurelet that cannot be executed in TEX's mouth. So this implementation uses an argument to examine the next token. In a previous version I reused \@xspace, but this version is shorter and easier to understand.

```
1758 \def\HyPsd@doxspace#1{%
1759 \ifx#1\relax\else
1760 \i{fx#1.\else}1761 \ifx#1:\else
1762 \ifx\#1, \else
1763 \i{rx#1;}else
1764 \ifx#1!\else
1765 \i{rx#1?}else
1766 \i{rx#1/\else}1767 \{ifx#1-\text{else}\}1768 \i{fx#1'\else}1769 \HyPsd@SPACEOPTI
1770 \fi
1771 \fi
1772 \qquad \qquad \Lambda1773 \qquad \qquad \Lambda1774 \hat{\text{fi}}1775 \fi
1776 \fi
1777 \fi
1778 \fi
1779 \fi
1780 #1%
1781 }%
```
# **6.6.8 Converting to Unicode**

Eight bit characters are converted to the sixteen bit ones,  $\setminus 8$  is replaced by  $\setminus 00,$ and  $\backslash 9$  is removed. The result should be a valid Unicode PDF string without the Unicode marker at the beginning.

 \begingroup 1783 \catcode \| = 0 % \catcode`\\=12 %

# \HyPsd@ConvertToUnicode

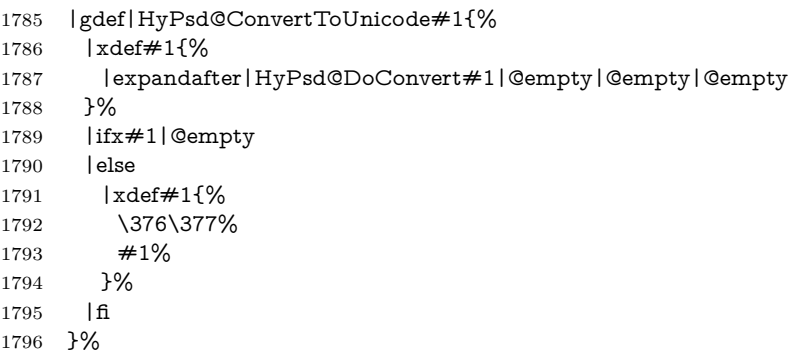

## \HyPsd@DoConvert

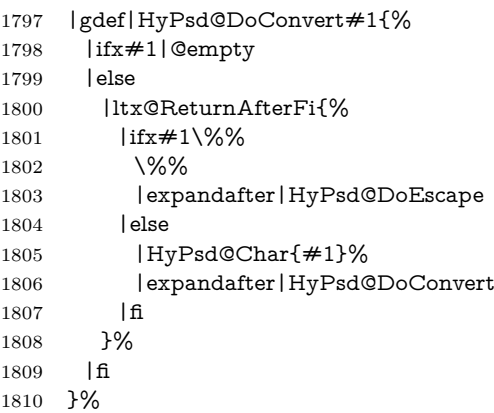

# \HyPsd@DoEscape

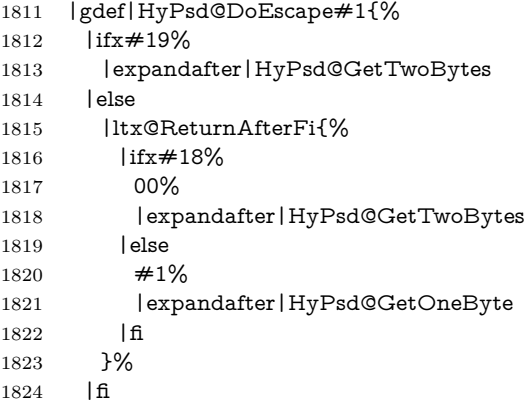

}%

#### \HyPsd@GetTwoBytes

- |gdef|HyPsd@GetTwoBytes#1\#2#3#4{% #1\#2#3#4% |HyPsd@DoConvert
- }%

#### \HyPsd@GetOneBye

 |gdef|HyPsd@GetOneByte#1#2{% #1#2% |HyPsd@DoConvert }% |endgroup

\HyPsd@@GetNextTwoTokens TEX does only allow nine parameters, so we need another macro to get more arguments.

- \def\HyPsd@GetNextTwoTokens#1#2#3\END#4{% \xdef#4{#4#1#2}%
- \HyPsd@@ConvertToUnicode#3\END#4%
- }

#### \HyPsd@Char

 \begingroup \catcode0=9 % 1841 \catcode`\^=7 % 1842 \catcode`\^^^=12 % 1843 \def\x{^^^^0000}% \expandafter\endgroup \ifx\x\@empty \def\HyPsd@Char#1{% \ifnum`#1<128 % \@backslashchar 000#1% \else \ifnum`#1<65536 % 1851 \expandafter\HyPsd@CharTwoByte\number`#1!% 1852 \else \expandafter\expandafter\expandafter\HyPsd@CharSurrogate \intcalcSub{`#1}{65536}!% \fi \fi }% \def\HyPsd@CharTwoByte#1!{% \expandafter\expandafter\expandafter\HyPsd@CharOctByte \IntCalcDiv#1!256!!% \expandafter\expandafter\expandafter\HyPsd@CharOctByte \IntCalcMod#1!256!!% }% \def\HyPsd@CharOctByte#1!{% \@backslashchar \IntCalcDiv#1!64!% \intcalcDiv{\IntCalcMod#1!64!}{8}% \IntCalcMod#1!8!% }%

```
1870 \def\HyPsd@CharSurrogate#1!{%
```

```
1871 \@backslashchar 33%
```
- \IntCalcDiv#1!262144!%
- \expandafter\expandafter\expandafter\HyPsd@CharOctByte
- \intcalcDiv{\IntCalcMod#1!262144!}{1024}!%
- \@backslashchar 33%
- \expandafter\expandafter\expandafter\IntCalcAdd
- \intcalcDiv{\IntCalcMod#1!1024!}{256}!4!%
- \expandafter\expandafter\expandafter\HyPsd@CharOctByte
- \IntCalcMod#1!256!!%

```
1880 }%
```
\else

```
1882 \def\HyPsd@Char#1{%
```

```
1883 \@backslashchar 000#1%
```
}%

\fi

change 2022-02-21 For the case that utf8 chars are protected we need to expand them. This works only is \UTFviii@loop is not defined in a group, which will be the case in the new latex code, so we test for it.

```
1886 \ifcsname UTFviii@loop\endcsname
1887 \def\HyPsd@expand@utfvii{%
1888 \count@"C2
1889 \@tempcnta"F5
1890 \def\UTFviii@tmp{\expandafter\def\expandafter~\expandafter{~}}%
1891 \UTFviii@loop
1892 }
1893 \else
1894 \def\HyPsd@expand@utfvii{}
1895 \fi
```
## **6.6.9 Support for UTF-8 input encoding**

After \usepackage[utf8]{inputenc} there are macros that expect the UTF-8 octets as arguments. Therefore we can calculate the PDF octal sequences directly. Because the PDF format is limited to UCS-2, conversion macros are needed for UTF-8 sequences with two and three octets only.

This calculation must be done in an expandable context, so we use eT<sub>E</sub>Xhere for performance reasons. Unhappily the results of divisions are rounded. Thus a circumvention via \dimexpr is used, e.g.:

```
\numexpr 123/4\relax is replaced by
\number\dimexpr.25\dimexpr 123sp\relax\relax
```

```
1896 \begingroup
1897 \lccode`\~=`^^f4\relax
1898 \lowercase{\endgroup
1899 \def\HyPsd@UTFviii{%
1900 \HyPsd@expand@utfvii
1901 \let\UTFviii@two@octets\HyPsd@UTFviii@two
1902 \let\UTFviii@three@octets\HyPsd@UTFviii@three
1903 \let\UTFviii@four@octets\HyPsd@UTFviii@four
1904 \ifx~\HyPsd@UTFviii@ccxliv@undef
1905 \let~\HyPsd@UTFviii@ccxliv@def
```
 $1906$  \fi 1907 \let\unichar\HyPsd@unichar 1908 }% 1909 }% 1910 \def\HyPsd@UTFviii@ccxliv@undef{\@inpenc@undefined@{utf8}}% 1911 \edef\HyPsd@UTFviii@ccxliv@def{% 1912 \noexpand\UTFviii@four@octets\string ^^f4% 1913 }%

The two octet form of UTF-8 110aaabb (A) and 10cccddd (B) must be converted into octal numbers  $00a$  and  $bcd$ . The result is  $\8a\bcd$  (with a, b, c, d as octal numbers). The conversion equations.

$$
a \qquad \qquad := A/4 - 48 \tag{1}
$$

$$
b \qquad := A - 4 * (A/4) \tag{2}
$$

$$
c := B/8 - 8 * ((8 * (B/8))/8)
$$
 (3)

$$
d \qquad := B - 8 \ast (B/8) \tag{4}
$$

(5)

1914 \def\HyPsd@UTFviii@two#1#2{%

- 1915 \expandafter\HyPsd@UTFviii@@two
- 1916 \number\dimexpr.25\dimexpr`#1sp\expandafter\relax\expandafter|%
- 1917 \number`#1\expandafter|%
- 1918 \number\dimexpr.125\dimexpr`#2sp\expandafter\relax\expandafter|% 1919 \number`#2 \@nil
- 1920 }%
- 1921 \def\HyPsd@UTFviii@@two#1|#2|#3|#4\@nil{%
- 1922 \expandafter\8%
- 1923 \number\numexpr #1-48\expandafter\relax
- 1924 \csname\number\numexpr #2-4\*#1\relax\expandafter\endcsname
- 1925 \number\numexpr #3-8\*%
- 1926 \number\dimexpr.125\dimexpr#3sp\relax\relax\expandafter\relax
- 1927 \number\numexpr #4-8\*#3\relax

1928 }%

Three octet form: 1110aabb (A), 10bcccdd (B), and 10eeefff (C). The result is \9abc\def (with a, …, f as octal numbers). The conversion equations:

$$
a \qquad \qquad := A/4 - 56 \tag{6}
$$

$$
b := 2 * (A - 4 * (A/4)) + ((B - 128 < 32) ? 0 : 1)
$$
\n<sup>(7)</sup>

$$
c := B/4 - 32 - ((B - 128 < 32) ? 0 : 8) \tag{8}
$$

$$
d \qquad := B - 4 \ast (B/4) \tag{9}
$$

$$
e \qquad \qquad := C/8 - 16 \tag{10}
$$

$$
f \qquad := C - 8 * (C/8) \tag{11}
$$

(12)

- 1929 \def\HyPsd@UTFviii@three#1#2#3{%
- 1930 \expandafter\HyPsd@UTFviii@@three
- 1931 \number\dimexpr.25\dimexpr`#1sp\expandafter\relax\expandafter|% 1932 \number`#1\expandafter|%
- 1933 \number\ifnum\numexpr`#2-128\relax <32 0\else 1\fi\expandafter|%
- 1934 \number\dimexpr.25\dimexpr`#2sp\expandafter\relax\expandafter|%

```
1935 \number`#2\expandafter|%
1936 \number\dimexpr.125\dimexpr`#3sp\expandafter\relax\expandafter|%
1937 \number`#3 \@nil
1938 }%
1939 \def\HyPsd@UTFviii@@three#1|#2|#3|#4|#5|#6|#7\@nil{%
1940 \expandafter\9%
1941 \number\numexpr #1-56\expandafter\relax
1942 \number\numexpr 2*(#2-4*#1)+#3\expandafter\relax
1943 \number\numexpr #4 - 32 -\ifcase#3 0\else 8\fi\expandafter\relax
1944 \csname\number\numexpr #5-4*#4\relax\expandafter\endcsname
1945 \number\numexpr #6-16\expandafter\relax
1946 \number\numexpr #7-8*#6\relax
1947 }%
  Surrogates: 4 octets in UTF-8, a surrogate pair in UTF-16. High surrogate
range: U+D800–U+DBFF, low surrogate range: U+DC00-U+DFFF.
    UTF-8: 11110uuu 10uuzzzz 10yyyyyy 10xxxxxx
    www = uuuu - 1UTF-16: 110110ww wwzzzzyy 110111yy yyxxxxxx
    octal: 011 011 0ww 0ww zzz zyy 011 011 1yy 0yy xxx xxx
1948 \def\HyPsd@UTFviii@four#1#2{%
1949 \expandafter\HyPsd@@UTFviii@four\number
1950 \numexpr-1+(`#1-240)*4+\dimexpr.0625\dimexpr`#2sp-128sp%
1951 \expandafter|\number
1952 \numexpr`#2-16*\dimexpr.0625\dimexpr`#2sp|%
1953 }%
1954 \def\HyPsd@@UTFviii@four#1|#2|#3{%
1955 \933\number\dimexpr.25\dimexpr#1sp\relax\relax
1956 \csname\number\numexpr#1-4*\dimexpr.25\dimexpr#1sp\endcsname
1957 \ifodd#2 %
1958 \number\numexpr(#2-1)/2\relax
1959 \else
1960 \number\numexpr#2/2\relax
1961 \fi
1962 \number\numexpr\ifodd#2 4+\fi
1963 \dimexpr.0625\dimexpr`#3sp-128sp\relax\relax\relax
1964 \933%
1965 \expandafter\HyPsd@@@UTFviii@four\number
1966 \numexpr`#3-16*\dimexpr.0625\dimexpr`#3sp|%
1967 }%
1968 \def\HyPsd@@@UTFviii@four#1|#2{%
1969 \number\numexpr4+\dimexpr.25\dimexpr#1sp\relax\relax\relax
1970 \csname\number\numexpr#1-4*\dimexpr.25\dimexpr#1sp\endcsname
1971 \number\dimexpr.125\dimexpr`#2sp-128sp\relax\relax
1972 \number\numexpr`#2-8*\dimexpr.125\dimexpr`#2sp\relax\relax\relax
1973 }%
  Input encoding utf8x of package ucs uses macro \unichar. Values greater than
"FFFF are not supported.
```

```
1974 \def\HyPsd@unichar#1{%
```

```
1975 \ifHy@unicode
```
- \ifnum#1>"10FFFF %
- \HyPsd@UnicodeReplacementCharacter % illegal

```
1978 \else
1979 \ifnum#1>"FFFF %
High-surrogate code point. ("D800 = 55296, \pe = 1pt = 65536sp)
1980 \expandafter\HyPsd@unichar\expandafter{%
1981 \number\numexpr 55296+%
1982 \dimexpr.0009765625\dimexpr\number#1sp-\p@
1983 \relax\relax\relax
1984 }%
Low-surrogate code point. ("DC00 = 56320, "DC00 - 65536 = -9216)
1985 \expandafter\HyPsd@unichar\expandafter{%
1986 \number\numexpr#1-9216%
1987 -1024*\dimexpr.0009765625\dimexpr\number#1sp-\p@
1988 \relax\relax\relax1989 }%
1989
1990 \else
1991 \ifnum#1>"7FF %
1992 \9%
1993 \expandafter\HyPsd@unichar@first@byte\expandafter{%
1994 \number
1995 \dimexpr.00390625\dimexpr\number#1sp\relax\relax
1996 }%
1997 \else
1998 \8%
1999 \number\dimexpr.00390625\dimexpr\number#1sp\relax\relax
2000 \fi
2001 \expandafter\HyPsd@unichar@second@byte\expandafter{%
2002 \number
2003 \numexpr#1-256*\number
2004 \dimexpr.00390625\dimexpr\number#1sp\relax\relax\relax
2005 }%
2006 \fi
2007 \fi
2008 \else
2009 .% unsupported (Unicode -> PDF Doc Encoding)
2010 \fi
2011 }%
2012 \def\HyPsd@UnicodeReplacementCharacter{\9377\375}%
2013 \def\HyPsd@unichar@first@byte#1{%
2014 \number\dimexpr.015625\dimexpr#1sp\relax\relax
2015 \expandafter\HyPsd@unichar@octtwo\expandafter{%
2016 \number
2017 \numexpr#1-64*\number\dimexpr.015625\dimexpr#1sp%
2018 \relax\relax\relax
2019 }%
2020 }%
2021 \def\HyPsd@unichar@second@byte#1{%
2022 \csname\number\dimexpr.015625\dimexpr#1sp\relax\relax\endcsname
2023 \expandafter\HyPsd@unichar@octtwo\expandafter{%
2024 \number
2025 \numexpr#1-64*\number\dimexpr.015625\dimexpr#1sp%
2026 \relax\relax\relax
2027 }%
2028 }%
```
- \def\HyPsd@unichar@octtwo#1{%
- \number\dimexpr.125\dimexpr#1sp\relax\relax
- \number\numexpr#1-8\*\number\dimexpr.125\dimexpr#1sp%
- \relax\relax\relax
- }%

\HyPsd@utf@viii@undeferr \utf@viii@undeferr comes from file utf8x.def from package ucs.

```
2034 \def\HyPsd@utf@viii@undeferr#1#2#3#4#5#6{%
2035 \ifx\@gobble#1%
2036 \else
2037 [Please insert \textbackslash PrerenderUnicode%
2038 \textbraceleft#1\textbraceright\space
2039 into preamble]%
2040 \text{ }\Lambdafi
2041 }%
```
# **6.6.10 Support for die faces (ifsym et. al.)**

\HyPsd@DieFace Die faces are provided by

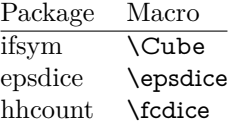

\Cube and \epsdice restrict the range to the numbers one to six. \fcdice generates for larger numbers several dice faces with the sum matching the number. The implementation for the PDF strings follows \fcdice.

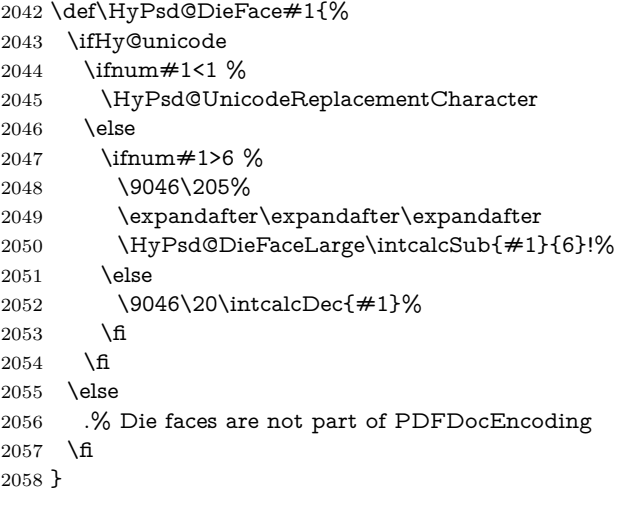

## \HyPsd@DieFaceLarge

\def\HyPsd@DieFaceLarge#1!{%

\ifnum#1>6 %

\expandafter\ltx@firstoftwo

\else

- \expandafter\ltx@secondoftwo
- \fi
- {%

```
2066 \9046\205%
2067 \expandafter\expandafter\expandafter
2068 \HyPsd@DieFaceLarge\IntCalcSub#1!6!!%
2069 }{%
2070 \9046\20\IntCalcDec#1!%
2071 }%
2072 }
```
## **6.6.11 Support for moon phases of package china2e**

```
2073 \def\HyPsd@MoonPha#1{%
2074 \ifcase\intcalcNum{#1} %
2075 \HyPsd@UnicodeReplacementCharacter
2076 \or % 1
2077 % U+1F31A NEW MOON WITH FACE; \MoonPha{1} (china2e)
2078 \9330\074\9337\032%
2079 \or % 2
2080 \HyPsd@UnicodeReplacementCharacter
2081 \or % 3
2082 % U+1F31D FULL MOON WITH FACE; \MoonPha{3} (china2e)
2083 \9330\074\9337\035%
2084 \or % 4
2085 % U+1F31C LAST QUARTER MOON WITH FACE; \MoonPha{4} (china2e)
2086 \9330\074\9337\034%
2087 \else
2088 \HyPsd@UnicodeReplacementCharacter
2089 \fi
2090 }
2091 %* \HyPsd@MoonPha -> \MoonPha
```
**6.6.12 Support for package pifont**

# \HyPsd@ding

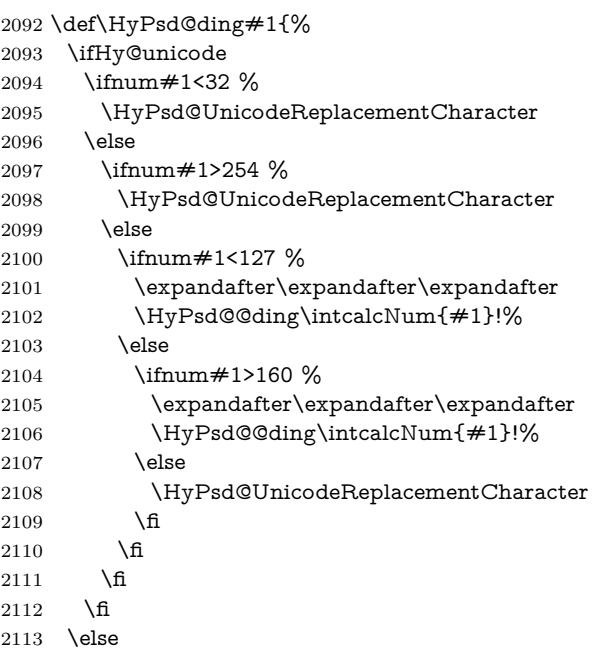

.% Dingbats are not part of PDFDocEncoding

\fi

}

#### \HyPsd@@ding

```
2117 \def\HyPsd@@ding#1!{%
2118 \ltx@ifundefined{HyPsd@ding@#1}{%
2119 \ifnum#1<127 %
2120 \9047%
2121 \HyPsd@DecimalToOctalSecond{\IntCalcSub#1!32!}%
2122 \else
2123 \ifnum#1<168 %
2124 \9047\14\IntCalcSub#1!160!%
2125 \else
2126 \ifnum#1>181 %
2127 \9047\HyPsd@DecimalToOctalSecond{\IntCalcSub#1!64!}%
2128 \else
2129 % 172..181 -> U+2460..U+2469
2130 \9044\HyPsd@DecimalToOctalSecond{\IntCalcSub#1!76!}%
2131 \fi
2132 \fi
2133 \fi
2134 }{%
2135 \csname HyPsd@ding@#1\endcsname
2136 }%
2137 }
2138 \@namedef{HyPsd@ding@32}{\space}
2139 % U+260E BLACK TELEPHONE
2140 \@namedef{HyPsd@ding@37}{\9046\016}% U+260E
2141 % U+261B BLACK RIGHT POINTING INDEX
2142 \@namedef{HyPsd@ding@42}{\9046\033}% U+261B
2143 % U+261E WHITE RIGHT POINTING INDEX
2144 \@namedef{HyPsd@ding@43}{\9046\036}% U+261E
2145 % U+2605 BLACK STAR
2146 \@namedef{HyPsd@ding@72}{\9046\005}% U+2605
2147 % U+25CF BLACK CIRCLE
2148 \@namedef{HyPsd@ding@108}{\9045\317}% U+25CF
2149 % U+25A0 BLACK SQUARE
2150 \@namedef{HyPsd@ding@110}{\9045\240}% U+25A0
2151 % U+25B2 BLACK UP-POINTING TRIANGLE
2152 \@namedef{HyPsd@ding@115}{\9045\262}% U+25B2
2153 % U+25BC BLACK DOWN-POINTING TRIANGLE
2154 \@namedef{HyPsd@ding@116}{\9045\274}% U+25BC
2155 % U+25C6 BLACK DIAMOND
2156 \@namedef{HyPsd@ding@117}{\9045\306}% U+25C6
2157 % U+25D7 RIGHT HALF BLACK CIRCLE
2158 \@namedef{HyPsd@ding@119}{\9045\327}% U+25D7
2159 \@namedef{HyPsd@ding@168}{\textclubsuitblack}%
2160 \@namedef{HyPsd@ding@169}{\textdiamondsuitblack}%
2161 \@namedef{HyPsd@ding@170}{\textheartsuitblack}%
2162 \@namedef{HyPsd@ding@171}{\textspadesuitblack}%
2163 \@namedef{HyPsd@ding@213}{\textrightarrow}%
2164 \@namedef{HyPsd@ding@214}{\textleftrightarrow}%
```
\@namedef{HyPsd@ding@215}{\textupdownarrow}%

\@namedef{HyPsd@ding@240}{\HyPsd@UnicodeReplacementCharacter}

# **7 Support of other packages**

# **7.1 Package subfigure**

Added fix for version 2.1. Here \sub@label is defined.

```
2167 \@ifpackageloaded{subfigure}{%
2168 \ltx@IfUndefined{sub@label}{%
2169 \Hy@hypertexnamesfalse
2170 }{%
2171 \renewcommand*{\sub@label}[1]{%
2172 \@bsphack
2173 \subfig@oldlabel{#1}%
2174 \if@filesw
2175 \begingroup
2176 \edef\@currentlabstr{%
2177 \expandafter\strip@prefix\meaning\@currentlabelname
2178 }%
2179 \protected@write\@auxout{}{%
2180 \string\newlabel{sub@#1}{%
2181 {\@nameuse{@@thesub\@captype}}%
2182 {\thepage}%
2183 {%
2184 \expandafter\strip@period\@currentlabstr
2185 \relax.\relax\@@@%
2186 }%
2187 {\@currentHref}%
2188 {}%
2189 }%
2190 }%
2191 \endgroup
2192 \fi
2193 \@esphack
2194 }%
2195 }%
2196 }{}
```
# **7.2 Package xr and xr-hyper**

The beta version of xr that supports \XR@addURL is called xr-hyper. If reading external aux files check whether they have a non zero fourth field in \newlabel and if so, add the URL as the fifth field. Change 2023-05-14: xr-hyper adds the field.

 \def\Hy@true{true} \def\Hy@false{false}

Providing dummy definitions.

```
2199 \let\literalps@out\@gobble
```

```
2200 \newcommand\pdfbookmark[3][]{}
```

```
2201 \def\Acrobatmenu#1#2{\leavevmode#2}
```

```
2202 \def\Hy@writebookmark#1#2#3#4#5{}%
```
# **8 Help macros for links**

Anchors get created on the baseline of where they occur. If an XYZ PDF view is set, this means that the link places the top of the screen *on the baseline* of the target. If this is an equation, for instance, it means that you cannot see anything. Some links, of course, are created at the start of environments, and so it works. To allow for this, anchors are raised, where possible, by some small amount. This defaults to \baselineskip, but users can set it to something else in two ways (thanks to Heiko Oberdiek for suggesting this):

- 1. Redefine \HyperRaiseLinkDefault to be eg the height of a \strut
- 2. Redefine \HyperRaiseLinkHook to do something complicated; it must give a value to \HyperRaiseLinkLength, which is what actually gets used

```
2203 \let\HyperRaiseLinkHook\@empty
```
\def\HyperRaiseLinkDefault{\baselineskip}

\HyperRaiseLinkHook allows the user to reassign \HyperRaiseLinkLength.

```
2205 \newcount\Hy@SavedSpaceFactor
2206 \def\Hy@SaveSpaceFactor{%
2207 \global\Hy@SavedSpaceFactor=\ifhmode\spacefactor\else\z@\fi
2208 }
2209 \def\Hy@RestoreSpaceFactor{%
2210 \relax
2211 \ifhmode
2212 \ifnum\Hy@SavedSpaceFactor>\z@
2213 \spacefactor=\Hy@SavedSpaceFactor
2214 \fi
2215 \fi
2216 }
2217 \def\Hy@SaveSavedSpaceFactor{%
2218 \edef\Hy@RestoreSavedSpaceFactor{%
2219 \global\Hy@SavedSpaceFactor=\the\Hy@SavedSpaceFactor\relax
2220 }%
2221 }
2222 \def\Hy@raisedlink#1{%
2223 \ifvmode
2224 #1%
2225 \else
2226 \Hy@SaveSpaceFactor
2227 \penalty\@M
2228 \smash{%
2229 \begingroup
2230 \let\HyperRaiseLinkLength\@tempdima
2231 \setlength\HyperRaiseLinkLength\HyperRaiseLinkDefault
2232 \HyperRaiseLinkHook
2233 \expandafter\endgroup
2234 \expandafter\raise\the\HyperRaiseLinkLength\hbox{%
2235 \Hy@RestoreSpaceFactor
2236 \#1\%2237 \Hy@SaveSpaceFactor
2238 }%
2239 }%
```
\Hy@RestoreSpaceFactor

2241 \fi

}

\Hy@SaveLastskip Inserting a \special command to set a destination destroys the \lastskip value. \Hy@RestoreLastskip 2243 \def\Hy@SaveLastskip{%

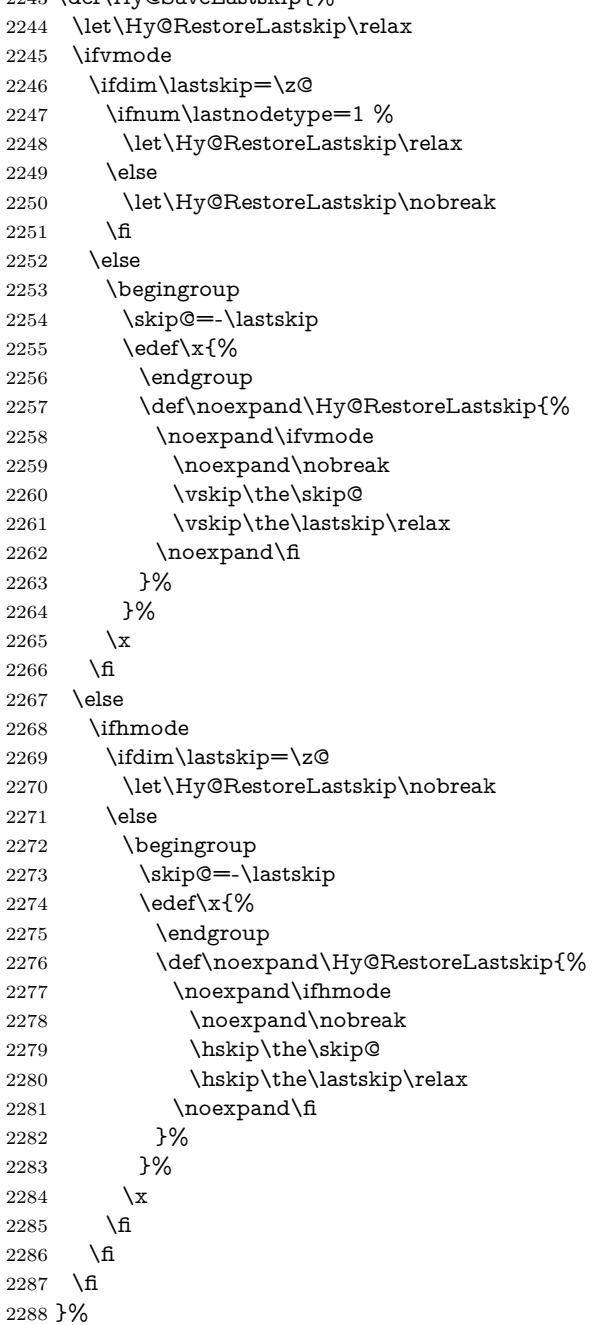

# **9 Options**

```
2289 \SetupKeyvalOptions{%
2290 family=Hyp,%
2291 prefix=HyOpt%
2292 }
```
# **9.1 Help macros**

Package like hyperxmp want to retrieve the value of keys like pdfauthor. To avoid that we have two parallel interfaces we provide the interface from the pdfmanagement/ltdocinit if it doesn't exist.

```
\AddToDocumentProperties
  \GetDocumentProperties 2293 \ExplSyntaxOn
                          2294 \@ifundefined{AddToDocumentProperties}
                          2295 {
                          2296 \prop_new:N \g__hyp_documentproperties_prop
                          2297 \NewDocumentCommand\AddToDocumentProperties{O{\@currname}mm}
                          2298 {
                          2299 \exp_args:NNx
                          2300 \prop_gput:Nnn \g__hyp_documentproperties_prop
                          2301 {
                          2302 \tl_if_blank:eTF \#1 {top-level/}\#1/} \#2<br>2303 }
                          2303 }
                          2304 { #3}
                          2305 }
                          2306 \NewExpandableDocumentCommand\GetDocumentProperties{m}
                          2307 {
                          2308 \prop_item:Nn \g__hyp_documentproperties_prop {#1}
                          2309 }
                          2310 }{}
                          2311 \ExplSyntaxOff
    \IfHyperBooleanExists
                          2312 \def\IfHyperBooleanExists#1{%
                          2313 \ltx@ifundefined{Hy@#1false}\ltx@secondoftwo{%
                          2314 \ltx@ifundefined{KV@Hyp@#1@default}\ltx@secondoftwo\ltx@firstoftwo
                          2315 }%
                          2316 }
                          2317 \@namedef{KV@Hyp@stoppedearly@default}{}
          \IfHyperBoolean
                          2318 \def\IfHyperBoolean#1{%
                          2319 \IfHyperBooleanExists{#1}{%
                          2320 \csname ifHy@#1\endcsname
                          2321 \expandafter\ltx@firstoftwo
                          2322 \else
                          2323 \expandafter\ltx@secondoftwo
                          2324 \fi
                          2325 }\ltx@secondoftwo
                          2326 }
             \Hy@boolkey
                          2327 \def\Hy@boolkey#1#2{%
```

```
2328 \edef\Hy@tempa{#2}%
2329 \lowercase\expandafter{%
2330 \expandafter\def\expandafter\Hy@tempa\expandafter{\Hy@tempa}%
2331 }%
2332 \ifx\Hy@tempa\@empty
2333 \let\Hy@tempa\Hy@true
2334 \fi
2335 \ifx\Hy@tempa\Hy@true
2336 \else
2337 \ifx\Hy@tempa\Hy@false
2338 \else
2339 \let\Hy@tempa\relax
2340 \fi
2341 \fi
2342 \ifx\Hy@tempa\relax
2343 \Hy@WarnOptionValue{#2}{#1}{`true' or 'false'}%
2344 \else
2345 \Hy@Info{Option `#1' set `\Hy@tempa'}%
2346 \csname Hy@#1\Hy@tempa\endcsname
2347 \fi
2348 }
```
#### \Hy@WarnOptionValue

\def\Hy@WarnOptionValue#1#2#3{%

- \Hy@Warning{%
- Unexpected value `#1'\MessageBreak
- of option `#2' instead of\MessageBreak
- $#3\%$
- }%
- }

#### \Hy@DisableOption

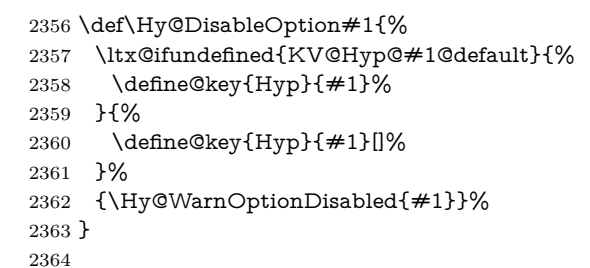

#### \Hy@WarnOptionDisabled

- \def\Hy@WarnOptionDisabled#1{%
- \Hy@Warning{%
- Option `#1' has already been used,\MessageBreak
- setting the option has no effect%
- }%
- }
- \Hy@CheckOptionValue Some options take a string value out of a limited set of values. Macro \Hy@Check-OptionValue checks whether the given value  $#1$  for option  $#2$  is a member of the value list #3.
```
2371 \def\Hy@CheckOptionValue#1#2#3{%
                  2372 \begingroup
                  2373 \edef\x{#1}%
                  2374 \@onelevel@sanitize\x
                  2375 \let\y = y\%2376 \def\do##1##2{%
                  2377 \det\{ \# \# 1 \}%
                  2378 \@onelevel@sanitize\z
                  2379 \iint x \zeta2380 \let\yp=n\%2381 \let\do\@gobbletwo
                  2382 \fi
                  2383 }%
                  2384 #3%
                  2385 \ifx\y y%
                  2386 \def\do##1##2{%
                  2387 * `##1'%
                  2388 \ifx\\##2\\\else\space(##2)\fi
                  2389 \MessageBreak
                  2390 }%
                  2391 \Hy@Warning{%
                  2392 Values of option `#2':\MessageBreak
                  2393 #3%
                  2394 * An empty value disables the option.\MessageBreak
                  2395 Unknown value \chi^2%
                  2396 }%
                  2397 \fi
                  2398 \endgroup
                  2399 }
 \Hy@DefNameKey #1: option name
                 \#2: \do list with known values, first argument of \do is value, second argument
                 is a comment.
                  2400 \def\Hy@DefNameKey#1{%
                  2401 \expandafter\Hy@@DefNameKey\csname @#1\endcsname{#1}%
                  2402 }
\Hy@@DefNameKey #1: macro for value storage
                 #2: option name
                 #3: \text{ do } list with known values.
                  2403 \def\Hy@@DefNameKey#1#2#3{%
                  2404 \define@key{Hyp}{#2}{%
                  2405 \edef#1{##1}%
                  2406 \ifx#1\@empty
                  2407 \else
                  2408 \Hy@CheckOptionValue{##1}{#2}{#3}%
                  2409 \fi
                  2410 }%
                  2411 \let#1\@empty
                  2412 }
 \Hy@UseNameKey
```
\def\Hy@UseNameKey#1#2{%

```
2414 \ifx#2\@empty
2415 \else
2416 /#1/#2%
2417 \fi
2418 }
```
#### **9.2 Defining the options**

```
2419 \define@key{Hyp}{implicit}[true]{%
2420 \Hy@boolkey{implicit}{#1}%
2421 }
2422 \define@key{Hyp}{draft}[true]{%
2423 \Hy@boolkey{draft}{#1}%
2424 }
2425 \define@key{Hyp}{final}[true]{%
2426 \Hy@boolkey{final}{#1}%
2427 }
2428 \let\KV@Hyp@nolinks\KV@Hyp@draft
2429 \def\Hy@ObsoletePaperOption#1{%
2430 \Hy@WarningNoLine{%
2431 Option `#1' is no longer used%
2432 }%
2433 \define@key{Hyp}{#1}[true]{}%
2434 }
2435 \def\Hy@temp#1{%
2436 \define@key{Hyp}{#1}[true]{%
2437 \Hy@ObsoletePaperOption{#1}%
2438 }%
2439 }
2440 \Hy@temp{a4paper}
2441 \Hy@temp{a5paper}
2442 \Hy@temp{b5paper}
2443 \Hy@temp{letterpaper}
2444 \Hy@temp{legalpaper}
2445 \Hy@temp{executivepaper}
2446 \define@key{Hyp}{setpagesize}[true]{%
2447 \Hy@boolkey{setpagesize}{#1}%
2448 }
2449 \define@key{Hyp}{debug}[true]{%
2450 \Hy@boolkey{debug}{#1}%
2451 }
2452 \define@key{Hyp}{linktocpage}[true]{%
2453 \Hy@boolkey{linktocpage}{#1}%
2454 \ifHy@linktocpage
2455 \let\Hy@linktoc\Hy@linktoc@page
2456 \else
2457 \let\Hy@linktoc\Hy@linktoc@section
2458 \fi
2459 }
2460 \chardef\Hy@linktoc@none=0 %
2461 \chardef\Hy@linktoc@section=1 %
2462 \chardef\Hy@linktoc@page=2 %
2463 \chardef\Hy@linktoc@all=3 %
```

```
2464 \ifHy@linktocpage
2465 \let\Hy@linktoc\Hy@linktoc@page
2466 \else
2467 \let\Hy@linktoc\Hy@linktoc@section
2468 \fi
2469 \define@key{Hyp}{linktoc}{%
2470 \@ifundefined{Hy@linktoc@#1}{%
2471 \Hy@Warning{%
2472 Unexpected value `#1' of\MessageBreak
2473 option `linktoc' instead of `none',\MessageBreak
2474 `section', `page' or `all'%
2475 }%
2476 }{%
2477 \expandafter\let\expandafter\Hy@linktoc
2478 \csname Hy@linktoc@#1\endcsname
2479 }%
2480 }
2481 \define@key{Hyp}{extension}{\def\XR@ext{#1}}
2482 \let\XR@ext\relax
2483 \define@key{Hyp}{verbose}[true]{%
2484 \Hy@boolkey{verbose}{#1}%
2485 }
```
If we are going to PDF via HyperTeX \special commands, the dvips (-z option) processor does not know the *height* of a link, as it works solely on the position of the closing \special. If we use this option, the \special is raised up by the right amount, to fool the dvi processor.

```
2486 \define@key{Hyp}{raiselinks}[true]{%
2487 \Hy@boolkey{raiselinks}{#1}%
2488 }
Most PDF-creating drivers do not allow links to be broken
2489 \def\Hy@setbreaklinks#1{%
2490 \csname breaklinks#1\endcsname
2491 }
2492 \def\Hy@breaklinks@unsupported{%
2493 \ifx\Hy@setbreaklinks\@gobble
2494 \ifHy@breaklinks
2495 \Hy@WarningNoLine{%
2496 You have enabled option `breaklinks'.\MessageBreak
2497 But driver `\Hy@driver.def' does not suppport this.\MessageBreak
2498 Expect trouble with the link areas of broken links%
2499 P%
2500 \fi
2501 \fi
2502 }
2503 \define@key{Hyp}{breaklinks}[true]{%
2504 \Hy@boolkey{breaklinks}{#1}%
2505 \let\Hy@setbreaklinks\@gobble
2506 }
2507 \define@key{Hyp}{localanchorname}[true]{%
2508 \Hy@WarningNoLine{%
2509 Option `localanchorname' is deprecated%
```
}%

```
2511 \Hy@boolkey{localanchorname}{#1}%
2512 }
Determines whether an automatic anchor is put on each page
2513 \define@key{Hyp}{pageanchor}[true]{%
2514 \Hy@boolkey{pageanchor}{#1}%
2515 }
Are the page links done as plain arabic numbers, or do they follow the formatting
of the package? The latter loses if you put in typesetting like \textbf or the like.
2516 \define@key{Hyp}{plainpages}[true]{%
2517 \Hy@boolkey{plainpages}{#1}%
2518 }
Are the names for anchors made as per the HyperTeX system, or do they simply
use what LAT<sub>EX</sub> provides?
2519 \define@key{Hyp}{naturalnames}[true]{%
2520 \Hy@boolkey{naturalnames}{#1}%
2521 }
Completely ignore the names as per the HyperTeX system, and use unique coun-
ters.
2522 \define@key{Hyp}{hypertexnames}[true]{%
2523 \Hy@boolkey{hypertexnames}{#1}%
2524 }
Currently, dvips doesn't allow anchors nested within targets, so this option tries
to stop that happening. Other processors may be able to cope.
2525 \define@key{Hyp}{nesting}[true]{%
2526 \Hy@boolkey{nesting}{#1}%
2527 }
2528 \define@key{Hyp}{destlabel}[true]{%
2529 \Hy@boolkey{destlabel}{#1}%
2530 }
2531 \define@key{Hyp}{unicode}[true]{%
2532 \Hy@boolkey{unicode}{#1}%
2533 \ifHy@unicode
2534 \def\HyPsd@pdfencoding{unicode}%
2535 \HyPsd@LoadUnicode
2536 \else
2537 \def\HyPsd@pdfencoding{pdfdoc}%
2538 \fi
2539 }
2540 \Hy@AtBeginDocument{%
2541 \ifx\HyPsd@LoadUnicode\relax
2542 \else
2543 \def\HyPsd@LoadUnicode{%
2544 \Hy@Error{%
2545 Unicode support for bookmarks is not available.\MessageBreak
2546 Activate unicode support by using one of the options\MessageBreak
2547 `unicode', `pdfencoding=unicode', `pdfencoding=auto'\MessageBreak
2548 in the preamble%
2549 }\@ehc
2550 \global\let\HyPsd@LoadUnicode\relax
2551 \global\Hy@unicodefalse
2552 \global\let\Hy@unicodetrue\Hy@unicodefalse
```

```
2553 }%
2554 \fi
2555 }
2556 \define@key{Hyp}{pdfencoding}{%
2557 \edef\HyPsd@temp{#1}%
2558 \ifx\HyPsd@temp\HyPsd@pdfencoding@pdfdoc
2559 \let\HyPsd@pdfencoding\HyPsd@temp
2560 \Hy@unicodefalse
2561 \else
2562 \ifcase\ifx\HyPsd@temp\HyPsd@pdfencoding@unicode
2563 \z<sup>o</sup>
2564 \else
2565 \ifx\HyPsd@temp\HyPsd@pdfencoding@auto
2566 \z<sup>o</sup>
2567 \text{else}2568 \@ne
2569 \fi<br>
2570 \fi
2570
2571 \let\HyPsd@pdfencoding\HyPsd@temp
2572 \hypersetup{unicode}%
2573 \ifHy@unicode
2574 \def\HyPsd@pdfencoding{#1}%
2575 \ifx\HyPsd@pdfencoding\HyPsd@pdfencoding@auto
2576 \HyPsd@LoadStringEnc
2577 \fi
2578 \else
2579 \Hy@Warning{Cannot switch to unicode bookmarks}%
2580 \let\HyPsd@pdfencoding\HyPsd@pdfencoding@pdfdoc
2581 \fi
2582 \else
2583 \@onelevel@sanitize\HyPsd@temp
2584 \Hy@Warning{%
2585 Values of option `pdfencoding':\MessageBreak
2586 `pdfdoc', `unicode', `auto'.\MessageBreak
2587 Ignoring unknown value `\HyPsd@temp'%
2588 }%
2589 \fi
2590 \fi
2591 }
2592 \def\HyPsd@pdfencoding@auto{auto}
2593 \def\HyPsd@pdfencoding@pdfdoc{pdfdoc}
2594 \def\HyPsd@pdfencoding@unicode{unicode}
change 2020-08-14, use unicode by default:
2595 \let\HyPsd@pdfencoding\HyPsd@pdfencoding@unicode
2596 \HyPsd@LoadUnicode
2597 \def\HyPsd@LoadStringEnc{%
2598 \RequirePackage{stringenc}[2009/12/15]%
2599 \let\HyPsd@LoadStringEnc\relax
2600 }
2601 \Hy@AtBeginDocument{%
2602 \@ifpackageloaded{stringenc}{%
2603 \let\HyPsd@LoadStringEnc\relax
2604 }{%
```

```
77
```

```
2605 \def\HyPsd@LoadStringEnc{%
2606 \Hy@WarningNoLine{%
2607 Missing package `stringenc'. Use `pdfencoding=auto'\MessageBreak
2608 in the preamble or load the package there%
2609 }%
2610 }%
2611 }%
2612 }
2613 \define@key{Hyp}{psdextra}[true]{%
2614 \Hy@boolkey{psdextra}{#1}%
2615 \HyPsd@LoadExtra
2616 }
2617 \def\hypersetup{\kvsetkeys{Hyp}}
2618 \newif\ifHy@setpdfversion
2619 \define@key{Hyp}{pdfversion}{%
2620 \@ifundefined{Hy@pdfversion@#1}{%
2621 \PackageWarning{hyperref}{%
2622 Unsupported PDF version `#1'.\MessageBreak
2623 Valid values: 1.2-1.7, 2.0%
2624 }%
2625 }{%
2626 \Hy@setpdfversiontrue
2627 \@nameuse{Hy@pdfversion@#1}%
2628 }%
2629 }
```
\Hy@pdfminorversion already used elsewhere to denote \pdfminorversion or \pdfvariable majorversion} so introduce new names here.

- \@namedef{Hy@pdfversion@1.2}{\def\Hy@pdf@majorversion{1}\def\Hy@pdf@minorversion{2}}%
- \@namedef{Hy@pdfversion@1.3}{\def\Hy@pdf@majorversion{1}\def\Hy@pdf@minorversion{3}}%
- \@namedef{Hy@pdfversion@1.4}{\def\Hy@pdf@majorversion{1}\def\Hy@pdf@minorversion{4}}%
- \@namedef{Hy@pdfversion@1.5}{\def\Hy@pdf@majorversion{1}\def\Hy@pdf@minorversion{5}}%
- \@namedef{Hy@pdfversion@1.6}{\def\Hy@pdf@majorversion{1}\def\Hy@pdf@minorversion{6}}%
- \@namedef{Hy@pdfversion@1.7}{\def\Hy@pdf@majorversion{1}\def\Hy@pdf@minorversion{7}}%
- \@namedef{Hy@pdfversion@2.0}{\def\Hy@pdf@majorversion{2}\def\Hy@pdf@minorversion{0}}%
- \def\Hy@pdf@majorversion{1}\def\Hy@pdf@minorversion{5}

```
Legacy name, earlier releases assumed 1.x
```
- \let\Hy@pdfversion\Hy@pdf@minorversion
- \def\Hy@pdf@majorminor@version{\numexpr100\*\Hy@pdf@majorversion+\Hy@pdf@minorversion\relax}
- \def\Hy@pdfmajorminor@version{\numexpr100\*\Hy@pdfmajorversion+\Hy@pdfminorversion\relax}
- if pdfminorversion is defined, make sure pdfmajorversion is too.
- \@ifundefined{pdfminorversion}{}{%
- \@ifundefined{pdfmajorversion}{%
- \newcount\pdfmajorversion

```
2644 \pdfmajorversion=1
2645 }{}%
2646 }
2647 \ifx\pdfmajorversion\@undefined\else
2648 \def\Hy@pdfmajorversion{\pdfmajorversion}
2649 \fi
```
## **10 Options for different drivers**

```
2650 \newif\ifHy@DviMode
2651 \let\Hy@DviErrMsg\ltx@empty
2652 \ifpdf
2653 \def\Hy@DviErrMsg{pdfTeX or LuaTeX is running in PDF mode}%
2654 \else
2655 \ifxetex
2656 \def\Hy@DviErrMsg{XeTeX is running}%
2657 \else
2658 \ifvtex
2659 \ifnum\OpMode=\z@
2660 \Hy@DviModetrue
2661 \else
2662 \def\Hy@DviErrMsg{VTeX is running, but not in DVI mode}%
2663 \fi
2664 \else
2665 \Hy@DviModetrue
2666 \fi
2667 \fi
2668 \fi
2669 \def\HyOpt@CheckDvi#1{%
2670 \ifHy@DviMode
2671 \expandafter\ltx@firstofone
2672 \else
2673 \Hy@Error{%
2674 Wrong DVI mode driver option `#1',\MessageBreak
2675 because \Hy@DviErrMsg
2676 }\@ehc
2677 \expandafter\ltx@gobble
2678 \fi
2679 }
2680 \DeclareVoidOption{tex4ht}{%
2681 \Hy@texhttrue
2682 \kvsetkeys{Hyp}{colorlinks=true}%
2683 \def\BeforeTeXIVht{\RequirePackage{color}}%
2684 \def\Hy@driver{htex4ht}%
2685 \def\MaybeStopEarly{%
2686 \Hy@Message{Stopped early}%
2687 \Hy@AtBeginDocument{%
2688 \PDF@FinishDoc
2689 \gdef\PDF@FinishDoc{}%
2690 }%
2691 \endinput
2692 }%
2693 }
```

```
2694 \DeclareVoidOption{pdftex}{%
```

```
2695 \ifpdf
2696 \def\Hy@driver{hpdftex}%
2697 \PassOptionsToPackage{pdftex}{color}%
2698 \else
2699 \Hy@Error{%
2700 Wrong driver option `pdftex',\MessageBreak
2701 because pdfTeX in PDF mode is not detected%
2702 }\@ehc
2703 \fi
2704 }
2705 \DeclareVoidOption{luatex}{%
2706 \ifpdf
2707 \ifx\pdfextension\@undefined
2708 \def\Hy@driver{hpdftex}%
2709 \PassOptionsToPackage{pdftex}{color}%
2710 \else
2711 \def\Hy@driver{hluatex}%
2712 \PassOptionsToPackage{luatex}{color}%
2713 \fi
2714 \else
2715 \Hy@Error{%
2716 Wrong driver option `luatex',\MessageBreak
2717 because luaTeX in PDF mode is not detected%
2718 }\@ehc
2719 \fi
2720 }
2721 \DeclareVoidOption{nativepdf}{%
2722 \HyOpt@CheckDvi{nativepdf}{%
2723 \def\Hy@driver{hdvips}%
2724 \PassOptionsToPackage{dvips}{color}%
2725 }%
2726 }
2727 \DeclareVoidOption{dvipdfm}{%
2728 \HyOpt@CheckDvi{dvipdfm}{%
2729 \def\Hy@driver{hdvipdfm}%
2730 }%
2731 }
2732 \DeclareVoidOption{dvipdfmx}{%
2733 \HyOpt@CheckDvi{dvipdfmx}{%
2734 \def\Hy@driver{hdvipdfm}%
2735 \PassOptionsToPackage{dvipdfmx}{color}%
2736 }%
2737 }
2738 \define@key{Hyp}{dvipdfmx-outline-open}[true]{%
2739 \expandafter\ifx\csname if#1\expandafter\endcsname
2740 \csname iftrue\endcsname
2741 \chardef\SpecialDvipdfmxOutlineOpen\@ne
2742 \else
2743 \chardef\SpecialDvipdfmxOutlineOpen\z@
2744 \fi
2745 }
2746 \DeclareVoidOption{xetex}{%
2747 \ifxetex
```

```
2748 \def\Hy@driver{hxetex}%
```

```
2749 \else
2750 \Hy@Error{%
2751 Wrong driver option `xetex',\MessageBreak
2752 because XeTeX is not detected%
2753 }\@ehc
2754 \fi
2755 }
2756 \DeclareVoidOption{pdfmark}{%
2757 \HyOpt@CheckDvi{pdfmark}{%
2758 \def\Hy@driver{hdvips}%
2759 }%
2760 }
2761 \DeclareVoidOption{dvips}{%
2762 \HyOpt@CheckDvi{dvips}{%
2763 \def\Hy@driver{hdvips}%
2764 \PassOptionsToPackage{dvips}{color}%
2765 }%
2766 }
2767 \DeclareVoidOption{hypertex}{%
2768 \HyOpt@CheckDvi{hypertex}{%
2769 \def\Hy@driver{hypertex}%
2770 }%
2771 }
2772 \let\Hy@MaybeStopNow\relax
2773 \DeclareVoidOption{vtex}{%
2774 \ifvtex
2775 \ifnum 0\ifnum\OpMode<1 1\fi \ifnum\OpMode>3 1\fi =0 %
2776 \def\Hy@driver{hvtex}%
2777 \else
2778 \ifnum\OpMode=10\relax
2779 \def\Hy@driver{hvtexhtm}%
2780 \def\MaybeStopEarly{%
2781 \Hy@Message{Stopped early}%
2782 \Hy@AtBeginDocument{%
2783 \PDF@FinishDoc
2784 \gdef\PDF@FinishDoc{}%
2785 }%
2786 \endinput
2787 }%
2788 \else
2789 \Hy@Error{%
2790 Wrong driver option `vtex',\MessageBreak
2791 because of wrong OpMode (\the\OpMode)%
2792 }\@ehc
2793 \fi
2794 \fi
2795 \else
2796 \Hy@Error{%
2797 Wrong driver option `vtex',\MessageBreak
2798 because VTeX is not running%
2799 }\@ehc
2800 \fi
2801 }
2802 \DeclareVoidOption{vtexpdfmark}{%
```

```
2803 \ifvtex
2804 \ifnum 0\ifnum\OpMode<1 1\fi \ifnum\OpMode>3 1\fi =0 %
2805 \def\Hy@driver{hvtexmrk}%
2806 \else
2807 \Hy@Error{%
2808 Wrong driver option `vtexpdfmark',\MessageBreak
2809 because of wrong OpMode (\the\OpMode)%
2810 }\@ehc
2811 \fi
2812 \else
2813 \Hy@Error{%
2814 Wrong driver option `vtexpdfmark,\MessageBreak
2815 because VTeX is not running%
2816 }\@ehc
2817 \fi
2818 }
2819 \DeclareVoidOption{dviwindo}{%
2820 \HyOpt@CheckDvi{dviwindo}{%
2821 \def\Hy@driver{hdviwind}%
2822 \kvsetkeys{Hyp}{colorlinks}%
2823 \PassOptionsToPackage{dviwindo}{color}%
2824 }%
2825 }
2826 \DeclareVoidOption{dvipsone}{%
2827 \HyOpt@CheckDvi{dvipsone}{%
2828 \def\Hy@driver{hdvipson}%
2829 \PassOptionsToPackage{dvipsone}{color}%
2830 }%
2831 }
2832 \DeclareVoidOption{textures}{%
2833 \HyOpt@CheckDvi{textures}{%
2834 \def\Hy@driver{htexture}%
2835 }%
2836 }
2837 \DeclareVoidOption{latex2html}{%
2838 \Hy@Warning{Option `latex2html` is obsolete. \MessageBreak
2839 A current html.sty will do all necessary (re)definitions%
2840 }%
2841 }
2842 \DeclareVoidOption{hitex}{%
2843 \ifhint
2844 \IfFileExists{hhitex.def}
2845 {\def\Hy@driver{hhitex}}%
2846 {\Hy@Warning{%
2847 Missing driver file `hhitex.def',\MessageBreak
2848 ignoring hitex driver%
2849 }}%
2850 \else
2851 \Hy@Error{%
2852 Wrong driver option `hitex',\MessageBreak
2853 because HiTeX is not detected%
2854 }\@ehc
2855 \fi
2856 }
```

```
82
```

```
No more special treatment for ps2pdf. Let it sink or swim.
2857 \DeclareVoidOption{ps2pdf}{%
2858 \HyOpt@CheckDvi{ps2pdf}{%
2859 \def\Hy@driver{hdvips}%
2860 \PassOptionsToPackage{dvips}{color}%
2861 }%
2862 }
2863 \let\HyOpt@DriverFallback\ltx@empty
2864 \define@key{Hyp}{driverfallback}{%
2865 \ifHy@DviMode
2866 \def\HyOpt@DriverFallback{#1}%
2867 \Hy@Match\HyOpt@DriverFallback{}{%
2868 ^(|dvipdfm|dvipdfmx|dvips|dvipsone|dviwindo|hypertex|ps2pdf|%
2869 latex2html|tex4ht)$%
2870 }{}{%
2871 \Hy@Warning{%
2872 Invalid driver `#1' for option\MessageBreak
2873 `driverfallback'%
2874 }%
2875 \let\HyOpt@DriverFallback\ltx@empty
2876 }%
2877 \fi
2878 }
2879 \let\HyOpt@CustomDriver\ltx@empty
2880 \define@key{Hyp}{customdriver}{%
2881 \IfFileExists{#1.def}{%
2882 \def\HyOpt@CustomDriver{#1}%
2883 }{%
2884 \Hy@Warning{%
2885 Missing driver file `#1.def',\MessageBreak
2886 ignoring custom driver%
2887 }%
2888 }%
2889 }
```
#### **11 Options to add extra features**

Make included figures (assuming they use the standard graphics package) be hypertext links. Off by default. Needs more work.

```
2890 \define@key{Hyp}{hyperfigures}[true]{%
2891 \Hy@boolkey{hyperfigures}{#1}%
2892 }
```
The automatic footnote linking can be disabled by option hyperfootnotes.

```
2893 \define@key{Hyp}{hyperfootnotes}[true]{%
2894 \Hy@boolkey{hyperfootnotes}{#1}%
2895 }
```
Set up back-referencing to be hyper links, by page, slide or section number,

```
2896 \def\back@none{none}
```

```
2897 \def\back@section{section}
```

```
2898 \def\back@page{page}
```

```
2899 \def\back@slide{slide}
```

```
2900 \define@key{Hyp}{backref}[section]{%
```

```
2901 \lowercase{\def\Hy@tempa{#1}}%
2902 \ifx\Hy@tempa\@empty
2903 \let\Hy@tempa\back@section
2904 \fi
2905 \ifx\Hy@tempa\Hy@false
2906 \let\Hy@tempa\back@none
2907 \fi
2908 \ifx\Hy@tempa\back@slide
2909 \let\Hy@tempa\back@section
2910 \fi
2911 \ifx\Hy@tempa\back@page
2912 \PassOptionsToPackage{hyperpageref}{backref}%
2913 \Hy@backreftrue
2914 \else
2915 \ifx\Hy@tempa\back@section
2916 \PassOptionsToPackage{hyperref}{backref}%
2917 \Hy@backreftrue
2918 \else
2919 \ifx\Hy@tempa\back@none
2920 \Hy@backreffalse
2921 \else
2922 \Hy@WarnOptionValue{#1}{backref}{%
2923 `section', `slide', `page', `none',\MessageBreak
2924 or `false'}%
2925 \fi
2926 \fi
2927 \fi
2928 }
2929 \define@key{Hyp}{pagebackref}[true]{%
2930 \edef\Hy@tempa{#1}%
2931 \lowercase\expandafter{%
2932 \expandafter\def\expandafter\Hy@tempa\expandafter{\Hy@tempa}%
2933 }%
2934 \ifx\Hy@tempa\@empty
2935 \let\Hy@tempa\Hy@true
2936 \fi
2937 \ifx\Hy@tempa\Hy@true
2938 \PassOptionsToPackage{hyperpageref}{backref}%
2939 \Hy@backreftrue
2940 \else
2941 \ifx\Hy@tempa\Hy@false
2942 \Hy@backreffalse
2943 \else
2944 \Hy@WarnOptionValue{#1}{pagebackref}{`true' or `false'}%
2945 \fi
2946 \fi
2947 }
Make index entries be links back to the relevant pages. By default this is turned
on, but may be stopped.
```

```
2948 \define@key{Hyp}{hyperindex}[true]{%
2949 \Hy@boolkey{hyperindex}{#1}%
2950 }
```
Configuration of encap char.

 \define@key{Hyp}{encap}[\|]{% \def\HyInd@EncapChar{#1}% }

#### **12 Language options**

The **\autoref** feature depends on the language. \def\HyLang@afrikaans{% \def\equationautorefname{Vergelyking}% \def\footnoteautorefname{Voetnota}% \def\itemautorefname{Item}% \def\figureautorefname{Figuur}% \def\tableautorefname{Tabel}% \def\partautorefname{Deel}% \def\appendixautorefname{Bylae}% \def\chapterautorefname{Hoofstuk}% \def\sectionautorefname{Afdeling}% \def\subsectionautorefname{Subafdeling}% \def\subsubsectionautorefname{Subsubafdeling}% \def\paragraphautorefname{Paragraaf}% \def\subparagraphautorefname{Subparagraaf}% \def\FancyVerbLineautorefname{Lyn}% \def\theoremautorefname{Teorema}% \def\pageautorefname{Bladsy}% } \def\HyLang@english{% \def\equationautorefname{Equation}% \def\footnoteautorefname{footnote}% \def\itemautorefname{item}% \def\figureautorefname{Figure}% \def\tableautorefname{Table}% \def\partautorefname{Part}% \def\appendixautorefname{Appendix}% \def\chapterautorefname{chapter}% \def\sectionautorefname{section}% \def\subsectionautorefname{subsection}% \def\subsubsectionautorefname{subsubsection}% \def\paragraphautorefname{paragraph}% \def\subparagraphautorefname{subparagraph}% \def\FancyVerbLineautorefname{line}% \def\theoremautorefname{Theorem}% \def\pageautorefname{page}% } \def\HyLang@french{% \def\equationautorefname{\'equation}% \def\footnoteautorefname{note}% \def\itemautorefname{item}% \def\figureautorefname{figure}% \def\tableautorefname{tableau}% \def\partautorefname{partie}% \def\appendixautorefname{annexe}% \def\chapterautorefname{chapitre}%

\def\sectionautorefname{section}%

```
3000 \def\subsectionautorefname{sous-section}%
3001 \def\subsubsectionautorefname{sous-sous-section}%
3002 \def\paragraphautorefname{paragraphe}%
3003 \def\subparagraphautorefname{sous-paragraphe}%
3004 \def\FancyVerbLineautorefname{ligne}%
3005 \def\theoremautorefname{th\'eor\`eme}%
3006 \def\pageautorefname{page}%
3007 }
3008 \def\HyLang@german{%
3009 \def\equationautorefname{Gleichung}%
3010 \def\footnoteautorefname{Fu\ss note}%
3011 \def\itemautorefname{Punkt}%
3012 \def\figureautorefname{Abbildung}%
3013 \def\tableautorefname{Tabelle}%
3014 \def\partautorefname{Teil}%
3015 \def\appendixautorefname{Anhang}%
3016 \def\chapterautorefname{Kapitel}%
3017 \def\sectionautorefname{Abschnitt}%
3018 \def\subsectionautorefname{Unterabschnitt}%
3019 \def\subsubsectionautorefname{Unterunterabschnitt}%
3020 \def\paragraphautorefname{Absatz}%
3021 \def\subparagraphautorefname{Unterabsatz}%
3022 \def\FancyVerbLineautorefname{Zeile}%
3023 \def\theoremautorefname{Theorem}%
3024 \def\pageautorefname{Seite}%
3025 }
3026 \def\HyLang@italian{%
3027 \def\equationautorefname{Equazione}%
3028 \def\footnoteautorefname{nota}%
3029 \def\itemautorefname{punto}%
3030 \def\figureautorefname{Figura}%
3031 \def\tableautorefname{Tabella}%
3032 \def\partautorefname{Parte}%
3033 \def\appendixautorefname{Appendice}%
3034 \def\chapterautorefname{Capitolo}%
3035 \def\sectionautorefname{sezione}%
3036 \def\subsectionautorefname{sottosezione}%
3037 \def\subsubsectionautorefname{sottosottosezione}%
3038 \def\paragraphautorefname{paragrafo}%
3039 \def\subparagraphautorefname{sottoparagrafo}%
3040 \def\FancyVerbLineautorefname{linea}%
3041 \def\theoremautorefname{Teorema}%
3042 \def\pageautorefname{Pag.\@}%
3043 }
3044 \def\HyLang@magyar{%
3045 \def\equationautorefname{Egyenlet}%
3046 \def\footnoteautorefname{l\'abjegyzet}%
3047 \def\itemautorefname{Elem}%
3048 \def\figureautorefname{\'Abra}%
3049 \def\tableautorefname{T\'abl\'azat}%
3050 \def\partautorefname{R\'esz}%
3051 \def\appendixautorefname{F\"uggel\'ek}%
3052 \def\chapterautorefname{fejezet}%
```

```
3053 \def\sectionautorefname{szakasz}%
```

```
3054 \def\subsectionautorefname{alszakasz}%
3055 \def\subsubsectionautorefname{alalszakasz}%
3056 \def\paragraphautorefname{bekezd\'es}%
3057 \def\subparagraphautorefname{albekezd\'es}%
3058 \def\FancyVerbLineautorefname{sor}%
3059 \def\theoremautorefname{T\'etel}%
3060 \def\pageautorefname{oldal}%
3061 }
3062 \def\HyLang@portuges{%
3063 \def\equationautorefname{Equa\c c\~ao}%
3064 \def\footnoteautorefname{Nota de rodap\'e}%
3065 \def\itemautorefname{Item}%
3066 \def\figureautorefname{Figura}%
3067 \def\tableautorefname{Tabela}%
3068 \def\partautorefname{Parte}%
3069 \def\appendixautorefname{Ap\^endice}%
3070 \def\chapterautorefname{Cap\'itulo}%
3071 \def\sectionautorefname{Se\c c\~ao}%
3072 \def\subsectionautorefname{Subse\c c\~ao}%
3073 \def\subsubsectionautorefname{Subsubse\c c\~ao}%
3074 \def\paragraphautorefname{par\'agrafo}%
3075 \def\subparagraphautorefname{subpar\'agrafo}%
3076 \def\FancyVerbLineautorefname{linha}%
3077 \def\theoremautorefname{Teorema}%
3078 \def\pageautorefname{P\'agina}%
3079 }
```
Next commented section for Russian is provided by Olga Lapko.

Next follow the checked reference names with commented variants and explanations. All they are abbreviated and they won't create a grammatical problems in the *middle* of sentences.

The most weak points in these abbreviations are the \equationautorefname, \theoremautorefname and the \FancyVerbLineautorefname. But those three, and also the \footnoteautorefname are not *too* often referenced. Another rather weak point is the \appendixautorefname.

\def\HyLang@russian{%

The abbreviated reference to the equation: it is not for "the good face of the book", but maybe it will be better to get the company for the \theoremautorefname?

\def\equationautorefname{\cyr\cyrv\cyrery\cyrr.}%

The name of the equation reference has common form for both nominative and accusative but changes in other forms, like "of \autoref{auto}" etc. The full name must follow full name of the \theoremautorefname.

% \def\equationautorefname{%

```
3083 % \cyr\cyrv\cyrery\cyrr\cyra\cyrzh\cyre\cyrn\cyri\cyre
3084 % }%
```
The variant of footnote has abbreviation form of the synonym of the word "footnote". This variant of abbreviated synonym has alternative status (maybe obsolete?).

```
3085 \def\footnoteautorefname{%
3086 \cyr\cyrp\cyro\cyrd\cyrs\cyrt\cyrr.\ \cyrp\cyrr\cyri\cyrm.%
3087 }%
```
Commented form of the full synonym for "footnote". It has common form for both nominative and accusative but changes in other forms, like "of \autoref{auto}"

```
3088 % \def\footnoteautorefname{%
```

```
3089 % \cyr\cyrp\cyro\cyrd\cyrs\cyrt\cyrr\cyro\cyrch\cyrn\cyro\cyre\ %
3090 % \cyrp\cyrr\cyri\cyrm\cyre\cyrch\cyra\cyrn\cyri\cyre
3091 % }%
```
Commented forms of the "footnote": have different forms, the same is for the nominative and accusative. (The others needed?)

3092 % \def\Nomfootnoteautorefname{\cyr\cyrs\cyrn\cyro\cyrs\cyrk\cyra}%

3093 % \def\Accfootnoteautorefname{\cyr\cyrs\cyrn\cyro\cyrs\cyrk\cyru}%

Name of the list item, can be confused with the paragraph reference name, but reader could understand meaning from context(?). Commented variant has common form for both nominative and accusative but changes in other forms, like "of \autoref{auto}" etc.

```
3094 \def\itemautorefname{\cyr\cyrp.}%
```
3095 % \def\itemautorefname{\cyr\cyrp\cyru\cyrn\cyrk\cyrt}%

Names of the figure and table have stable (standard) abbreviation forms. No problem in the middle of sentence.

```
3096 \def\figureautorefname{\cyr\cyrr\cyri\cyrs.}%
```
3097 \def\tableautorefname{\cyr\cyrt\cyra\cyrb\cyrl.}%

Names of the part, chapter, section(s) have stable (standard) abbreviation forms. No problem in the middle of sentence.

```
3098 \def\partautorefname{\cyr\cyrch.}%
```
3099 \def\chapterautorefname{\cyr\cyrg\cyrl.}%

3100 \def\sectionautorefname{\cyr\cyrr\cyra\cyrz\cyrd.}%

Name of the appendix can use this abbreviation, but it is not standard for books, i.e, not for "the good face of the book". Commented variant has common form for both nominative and accusative but changes in other forms, like "of \autoref{auto}" etc.

```
3101 \def\appendixautorefname{\cyr\cyrp\cyrr\cyri\cyrl.}%
```
3102 % \def\appendixautorefname{%

```
3103 % \cyr\cyrp\cyrr\cyri\cyrl\cyro\cyrzh\cyre\cyrn\cyri\cyre
3104 % }%
```
The sectioning command have stable (almost standard) and common abbreviation form for all levels (the meaning of these references visible from the section number). No problem.

```
3105 \def\subsectionautorefname{\cyr\cyrr\cyra\cyrz\cyrd.}%
```
3106 \def\subsubsectionautorefname{\cyr\cyrr\cyra\cyrz\cyrd.}%

The names of references to paragraphs also have stable (almost standard) and common abbreviation form for all levels (the meaning of these references is visible from the section number). No problem in the middle of sentence.

3107 \def\paragraphautorefname{\cyr\cyrp.}%

3108 \def\subparagraphautorefname{\cyr\cyrp.}%

Commented variant can be used in books but since it has common form for both nominative and accusative but it changes in other forms, like "of \autoref{auto}" etc.

3109 % \def\paragraphautorefname{\cyr\cyrp\cyru\cyrn\cyrk\cyrt}%

3110 % \def\subparagraphautorefname{\cyr\cyrp\cyru\cyrn\cyrk\cyrt}%

The name of verbatim line. Here could be a standard of the abbreviation (used very rare). But the author preprint publications (which have not any editor or corrector) can use this abbreviation for the page reference. So the meaning of the line reference can be read as reference to the page.

\def\FancyVerbLineautorefname{\cyr\cyrs\cyrt\cyrr.}%

Commented names of the "verbatim line": have different forms, also the nominative and accusative.

% \def\NomFancyVerbLineautorefname{\cyr\cyrs\cyrt\cyrr\cyro\cyrk\cyra}%

3113 % \def\AccFancyVerbLineautorefname{\cyr\cyrs\cyrt\cyrr\cyro\cyrk\cyru}%

The alternative, ve-e-e-ery professional abbreviation, was used in typography markup for typesetters.

% \def\FancyVerbLineautorefname{\cyr\cyrs\cyrt\cyrr\cyrk.}%

The names of theorem: if we want have "the good face of the book", so the theorem reference must have the full name (like equation reference). But …

\def\theoremautorefname{\cyr\cyrt\cyre\cyro\cyrr.}%

Commented forms of the "theorem": have different forms, also the nominative and accusative.

 % \def\Nomtheoremautorefname{\cyr\cyrt\cyre\cyro\cyrr\cyre\cyrm\cyra}% 3117 % \def\Acctheoremautorefname{\cyr\cyrt\cyre\cyro\cyrr\cyre\cyrm\cyru}%

Name of the page stable (standard) abbreviation form. No problem.

```
3118 \def\pageautorefname{\cyr\cyrs.}%
```
}

\def\HyLang@spanish{%

```
3121 \def\equationautorefname{Ecuaci\'on}%
```
\def\footnoteautorefname{Nota a pie de p\'agina}%

\def\itemautorefname{Elemento}%

\def\figureautorefname{Figura}%

\def\tableautorefname{Tabla}%

\def\partautorefname{Parte}%

\def\appendixautorefname{Ap\'endice}%

\def\chapterautorefname{Cap\'itulo}%

\def\sectionautorefname{Secci\'on}%

\def\subsectionautorefname{Subsecci\'on}%

\def\subsubsectionautorefname{Subsubsecci\'on}%

\def\paragraphautorefname{P\'arrafo}%

\def\subparagraphautorefname{Subp\'arrafo}%

\def\FancyVerbLineautorefname{L\'inea}%

\def\theoremautorefname{Teorema}%

\def\pageautorefname{P\'agina}%

}

```
3138 \def\HyLang@catalan{%
```
\def\equationautorefname{Equaci\'o}%

\def\footnoteautorefname{Nota al peu de p\`agina}%

\def\itemautorefname{Element}%

\def\figureautorefname{Figura}%

\def\tableautorefname{Taula}%

\def\partautorefname{Part}%

\def\appendixautorefname{Ap\`endix}%

\def\chapterautorefname{Cap\'itol}%

```
3148 \def\subsectionautorefname{Subsecci\'o}%
 3149 \def\subsubsectionautorefname{Subsubsecci\'o}%
 3150 \def\paragraphautorefname{Par\`agraf}%
 3151 \def\subparagraphautorefname{Subpar\`agraf}%
 3152 \def\FancyVerbLineautorefname{L\'inia}%
 3153 \def\theoremautorefname{Teorema}%
 3154 \def\pageautorefname{P\`agina}%
 3155 }
 3156 \def\HyLang@vietnamese{%
 3157 \def\equationautorefname{Ph\uhorn{}\ohorn{}ng tr\`inh}%
 3158 \def\footnoteautorefname{Ch\'u th\'ich}%
 3159 \def\itemautorefname{m\d{u}c}%
 3160 \def\figureautorefname{H\`inh}%
 3161 \def\tableautorefname{B\h{a}ng}%
 3162 \def\partautorefname{Ph\`\acircumflex{}n}%
 3163 \def\appendixautorefname{Ph\d{u} l\d{u}c}%
 3164 \def\chapterautorefname{ch\uhorn{}\ohorn{}ng}%
 3165 \def\sectionautorefname{m\d{u}c}%
 3166 \def\subsectionautorefname{m\d{u}c}%
 3167 \def\subsubsectionautorefname{m\d{u}c}%
 3168 \def\paragraphautorefname{\dj{}o\d{a}n}%
 3169 \def\subparagraphautorefname{\dj{}o\d{a}n}%
 3170 \def\FancyVerbLineautorefname{d\`ong}%
 3171 \def\theoremautorefname{\DJ{}\d{i}nh l\'y}%
 3172 \def\pageautorefname{Trang}%
3173 }
Greek, see github issue 52
 3174 \def\HyLang@greek{%
3175 \ \ \ \ def\equation{} \texttt{text} \texttt{psilon\texttt{x}.\texttt{action} \texttt{text} \texttt{text} \texttttomega\textsigma\texteta}%
3176 \delta\to\c{footnote} a set of \texttt{in} \texttt{in} \texttt{in} \texttt{con} \texttt{sum} \texttt{in} \texttt{inteta\textmu\textepsilon\acctonos\textiota\textomega\textsigma\texteta}%
 3177 \def\itemautorefname{\textalpha\textnu\texttau\textiota\textkappa\textep-
      silon\acctonos\textiota\textmu\textepsilon\textnu\textomicron}%
 3178 \def\figureautorefname{\textSigma\textchi\acctonos\texteta\textmu\textal-
      pha}%
 3179 \def\tableautorefname{\textPi\acctonos\textiota\textnu\textalpha\textkappa\tex-
      talpha}%
 3180 \def\partautorefname{\textMu\acctonos\textepsilon\textrho\textomicron\textvar-
      sigma}%
 3181 \def\appendixautorefname{\textPi\textalpha\textrho\acctonos\textalpha\tex-
```
\def\sectionautorefname{Secci\'o}%

```
trho\texttau\texteta\textmu\textalpha}%
```

```
3182 \def\chapterautorefname{\textkappa\textepsilon\textphi\acctonos\textal-
   pha\textlambda\textalpha\textiota\textomicron}%
```

```
3183 \def\sectionautorefname{\textepsilon\textnu\acctonos\textomicron\texttau\tex-
   teta\texttau\textalpha}%
```
 \def\subsectionautorefname{\textupsilon\textpi\textomicron\textepsilon\textnu\acctonos\textomicron\texttau\texteta\texttau\textalpha}%

- 3185 \def\subsubsectionautorefname{\textupsilon\textpi\textomicron-\textupsilon\textpi\textomicron\text
- \def\paragraphautorefname{\textpi\textalpha\textrho\acctonos\textalpha\textgamma\tex-

trho\textalpha\textphi\textomicron\textvarsigma}%

\def\subparagraphautorefname{\textupsilon\textpi\textomicron\textpi\tex-

talpha\textrho\acctonos\textalpha\textgamma\textrho\textalpha\textphi\textomicron\textvarsigma}%

- \def\FancyVerbLineautorefname{\textgamma\textrho\textalpha\textmu\textmu\acctonos\texteta}%
- \def\theoremautorefname{\textTheta\textepsilon\acctonos\textomega\textrho\texteta\textmu\textalpha}%
- \def\pageautorefname{\textsigma\textepsilon\textlambda\acctonos\textiota\textdelta\textalpha}%

}

\def\HyLang@dutch{%

- \def\equationautorefname{Vergelijking}%
- \def\footnoteautorefname{voetnoot}%
- \def\itemautorefname{punt}%
- \def\figureautorefname{Figuur}%
- \def\tableautorefname{Tabel}%
- \def\partautorefname{Deel}%
- \def\appendixautorefname{Bijlage}%
- \def\chapterautorefname{hoofdstuk}%
- \def\sectionautorefname{paragraaf}%
- \def\subsectionautorefname{deelparagraaf}%
- \def\subsubsectionautorefname{deel-deelparagraaf}%
- \def\paragraphautorefname{alinea}%
- \def\subparagraphautorefname{deelalinea}%

\def\FancyVerbLineautorefname{regel}%

- \def\theoremautorefname{Stelling}%
- \def\pageautorefname{pagina}%

}

- \def\HyLang@norsk{%
- \def\equationautorefname{Ligning}%
- \def\footnoteautorefname{fotnote}%
- \def\itemautorefname{element}%
- \def\figureautorefname{Figur}%
- \def\tableautorefname{Tabell}%
- \def\partautorefname{Del}%
- \def\appendixautorefname{Tillegg}%
- \def\chapterautorefname{kapittel}%
- \def\sectionautorefname{seksjon}%
- \def\subsectionautorefname{underseksjon}%
- \def\subsubsectionautorefname{under-underseksjon}%
- \def\paragraphautorefname{avsnitt}%
- \def\subparagraphautorefname{underavsnitt}%
- \def\FancyVerbLineautorefname{Linje}%
- \def\theoremautorefname{Teorem}%
- \def\pageautorefname{side}%

}

- \def\HyLang@danish{%
- \def\equationautorefname{Ligning}%
- \def\footnoteautorefname{fodnote}%
- \def\itemautorefname{element}%
- \def\figureautorefname{Figur}%
- \def\tableautorefname{Tabel}%
- \def\partautorefname{Del}%
- \def\appendixautorefname{Bilag}%
- \def\chapterautorefname{kapitel}%

```
3237 \def\sectionautorefname{sektion}%
3238 \def\subsectionautorefname{under-sektion}%
3239 \def\subsubsectionautorefname{under-under-sektion}%
3240 \def\paragraphautorefname{afsnit}%
3241 \def\subparagraphautorefname{underafsnit}%
3242 \def\FancyVerbLineautorefname{linje}%
3243 \def\theoremautorefname{Teorem}%
3244 \def\pageautorefname{side}%
3245 }
3246 \def\HyLang@swedish{%
3247 \def\equationautorefname{Ekvation}%
3248 \def\footnoteautorefname{fotnot}%
3249 \def\itemautorefname{punkt}%
3250 \def\figureautorefname{Figur}%
3251 \def\tableautorefname{Tabell}%
3252 \def\partautorefname{Del}%
3253 \def\appendixautorefname{Bilaga}%
3254 \def\chapterautorefname{kapitel}%
3255 \def\sectionautorefname{avsnitt}%
3256 \def\subsectionautorefname{underavsnitt}%
3257 \def\subsubsectionautorefname{under-underavsnitt}%
3258 \def\paragraphautorefname{paragraf}%
3259 \def\subparagraphautorefname{underparagraf}%
3260 \def\FancyVerbLineautorefname{linje}%
3261 \def\theoremautorefname{Teorem}%
3262 \def\pageautorefname{sida}%
3263 }
```
Instead of package babel's definition of \addto the implementation of package varioref is used. Additionally argument #1 is checked for \relax.

```
3264 \def\HyLang@addto#1#2{%
3265 #2%
3266 \@temptokena{#2}%
3267 \ifx#1\relax
3268 \let#1\@empty
3269 \fi
3270 \ifx#1\@undefined
3271 \edef#1{\the\@temptokena}%
3272 \else
3273 \toks@\expandafter{#1}%
3274 \edef#1{\the\toks@\the\@temptokena}%
3275 \fi
3276 \@temptokena{}\toks@\@temptokena
3277 }
3278 \def\HyLang@DeclareLang#1#2#3{%
3279 \@ifpackagewith{babel}{#1}{%
3280 \expandafter\HyLang@addto
3281 \csname extras#1\expandafter\endcsname
3282 \csname HyLang@#2\endcsname
3283 \begingroup
3284 \edef\x{\endgroup
3285 #3%
3286 }%
```
\x

```
3288 \@namedef{HyLang@#1@done}{}%
3289 }{}%
3290 \begingroup
3291 \edef\x##1##2{%
3292 \noexpand\ifx##2\relax
3293 \errmessage{No definitions for language #2' found!}%
3294 \noexpand\fi
3295 \endgroup
3296 \noexpand\define@key{Hyp}{#1}[]{%
3297 \noexpand\@ifundefined{HyLang@#1@done}{%
3298 \noexpand\HyLang@addto{\noexpand##1}{\noexpand##2}%
3299 \#3%3300 \noexpand\@namedef{HyLang@#1@done}{}%
3301 }{}%
3302 }%
3303 }%
3304 \expandafter\x\csname extras#1\expandafter\endcsname
3305 \csname HyLang@#2\endcsname
3306 }
3307 \HyLang@DeclareLang{english}{english}{}
3308 \HyLang@DeclareLang{UKenglish}{english}{}
3309 \HyLang@DeclareLang{british}{english}{}
3310 \HyLang@DeclareLang{USenglish}{english}{}
3311 \HyLang@DeclareLang{american}{english}{}
3312 \HyLang@DeclareLang{german}{german}{}
3313 \HyLang@DeclareLang{austrian}{german}{}
3314 \HyLang@DeclareLang{ngerman}{german}{}
3315 \HyLang@DeclareLang{naustrian}{german}{}
3316 \HyLang@DeclareLang{nswissgerman}{german}{}
3317 \HyLang@DeclareLang{swissgerman}{german}{}
3318 \HyLang@DeclareLang{russian}{russian}{\noexpand\hypersetup{unicode}}
3319 \HyLang@DeclareLang{brazil}{portuges}{}
3320 \HyLang@DeclareLang{brazilian}{portuges}{}
3321 \HyLang@DeclareLang{portuguese}{portuges}{}
3322 \HyLang@DeclareLang{spanish}{spanish}{}
3323 \HyLang@DeclareLang{catalan}{catalan}{}
3324 \HyLang@DeclareLang{afrikaans}{afrikaans}{}
3325 \HyLang@DeclareLang{french}{french}{}
3326 \HyLang@DeclareLang{frenchb}{french}{}
3327 \HyLang@DeclareLang{francais}{french}{}
3328 \HyLang@DeclareLang{acadian}{french}{}
3329 \HyLang@DeclareLang{canadien}{french}{}
3330 \HyLang@DeclareLang{italian}{italian}{}
3331 \HyLang@DeclareLang{magyar}{magyar}{}
3332 \HyLang@DeclareLang{hungarian}{magyar}{}
3333 \HyLang@DeclareLang{greek}{greek}{}
3334 \HyLang@DeclareLang{dutch}{dutch}{}
3335 \HyLang@DeclareLang{norsk}{norsk}{}
3336 \HyLang@DeclareLang{norwegian}{norsk}{}
3337 \HyLang@DeclareLang{danish}{danish}{}
3338 \HyLang@DeclareLang{swedish}{swedish}{}
```
More work is needed in case of options vietnamese and vietnam. \DeclareVoidOption{vietnamese}{%

```
3340 \HyLang@addto\extrasvietnamese\HyLang@vietnamese
3341 \Hy@AtEndOfPackage{%
3342 \@ifundefined{T@PU}{}{%
3343 \input{puvnenc.def}%
3344 }%
3345 }%
3346 }
3347 \DeclareVoidOption{vietnam}{%
3348 \HyLang@addto\extrasvietnam\HyLang@vietnamese
3349 \Hy@AtEndOfPackage{%
3350 \@ifundefined{T@PU}{}{%
3351 \input{puvnenc.def}%
3352 }%
3353 }%
3354 }
```
Similar for option arabic that just loads the additions to PU encoding for Arabi.

```
3355 \DeclareVoidOption{arabic}{%
3356 \Hy@AtEndOfPackage{%
3357 \@ifundefined{T@PU}{}{%
3358 \input{puarenc.def}%
3359 }%
3360 }%
3361 }
```
### **13 Options to change appearance of links**

Colouring links at the LATEX level is useful for debugging, perhaps.

```
3362 \define@key{Hyp}{colorlinks}[true]{%
3363 \Hy@boolkey{colorlinks}{#1}%
3364 }
3365 \DeclareVoidOption{hidelinks}{%
3366 \Hy@colorlinksfalse
3367 \Hy@ocgcolorlinksfalse
3368 \Hy@frenchlinksfalse
3369 \def\Hy@colorlink##1{\begingroup}%
3370 \def\Hy@endcolorlink{\endgroup}%
3371 \def\@pdfborder{0 0 0}%
3372 \let\@pdfborderstyle\ltx@empty
3373 }
3374 \define@key{Hyp}{ocgcolorlinks}[true]{%
3375 \Hy@boolkey{ocgcolorlinks}{#1}%
3376 }
3377 \Hy@AtBeginDocument{%
3378 \begingroup
3379 \@ifundefined{OBJ@OCG@view}{%
3380 \ifHy@ocgcolorlinks
3381 \Hy@Warning{%
3382 Driver does not support `ocgcolorlinks',\MessageBreak
3383 using `colorlinks' instead%
3384 }%
3385 \fi
3386 }{}%
```

```
3387 \endgroup
3388 }
3389 \define@key{Hyp}{frenchlinks}[true]{%
3390 \Hy@boolkey{frenchlinks}{#1}%
3391 }
```
#### **14 Bookmarking**

```
3392 \begingroup\expandafter\expandafter\expandafter\endgroup
3393 \expandafter\ifx\csname chapter\endcsname\relax
3394 \def\toclevel@part{0}%
3395 \else
3396 \def\toclevel@part{-1}%
3397\Lambda3398 \def\toclevel@chapter{0}
3399 \def\toclevel@section{1}
3400 \def\toclevel@subsection{2}
3401 \def\toclevel@subsubsection{3}
3402 \def\toclevel@paragraph{4}
3403 \def\toclevel@subparagraph{5}
3404 \def\toclevel@figure{0}
3405 \def\toclevel@table{0}
3406 \define@key{Hyp}{bookmarks}[true]{%
3407 \Hy@boolkey{bookmarks}{#1}%
3408 }
3409 \define@key{Hyp}{bookmarksopen}[true]{%
3410 \Hy@boolkey{bookmarksopen}{#1}%
3411 }
```
The depth of the outlines is controlled by option bookmarksdepth. The option acts globally and distinguishes three cases:

- bookmarksdepth: Without value hyperref uses counter tocdepth (compatible behaviour and default).
- bookmarksdepth=<number>: the depth is set to <number>.
- bookmarksdepth=<name>: The <name> must not start with a number or minus sign. It is a document division name (part, chapter, section, …). Internally the value of macro \toclevel@<name> is used.

\let\Hy@bookmarksdepth\c@tocdepth

- \define@key{Hyp}{bookmarksdepth}[]{%
- \begingroup

```
3415 \edef\x{#1}%
```

```
3416 \ifx\x\empty
```
- \global\let\Hy@bookmarksdepth\c@tocdepth
- \else
- \@ifundefined{toclevel@\x}{%
- \@onelevel@sanitize\x
- 3421 \edef\y{\expandafter\@car\x\@nil}%
- \ifcase 0\expandafter\ifx\y-1\fi
- \expandafter\ifnum\expandafter`\y>47 %
- \expandafter\ifnum\expandafter`\y<58 1\fi\fi\relax

```
3425 \Hy@Warning{Unknown document division name (\x)}%
3426 \else
3427 \setbox\z@=\hbox{%
3428 \qquad \{\text{count@=\x}3429 \xdef\Hy@bookmarksdepth{\the\count@}%
3430 }%
3431 \fi
3432 }{%
3433 \setbox\zQ=\hbox{hbox}{%
3434 \count@=\csname toclevel@\x\endcsname
3435 \xdef\Hy@bookmarksdepth{\the\count@}%
3436 }%
3437 }%
3438 \fi
3439 \endgroup
3440 }
  'bookmarksopenlevel' to specify the open level. From Heiko Oberdiek.
3441 \define@key{Hyp}{bookmarksopenlevel}{%
3442 \def\@bookmarksopenlevel{#1}%
3443 }
3444 \def\@bookmarksopenlevel{\maxdimen}
3445 % `bookmarkstype' to specify which `toc' file to mimic
3446 \define@key{Hyp}{bookmarkstype}{%
3447 \def\Hy@bookmarkstype{#1}%
3448 }
3449 \def\Hy@bookmarkstype{toc}
Richard Curnow <richard@curnow.demon.co.uk> suggested this functionality. It
adds section numbers etc to bookmarks.
3450 \define@key{Hyp}{bookmarksnumbered}[true]{%
3451 \Hy@boolkey{bookmarksnumbered}{#1}%
3452 }
  Option CJKbookmarks enables the patch for CJK bookmarks.
3453 \define@key{Hyp}{CJKbookmarks}[true]{%
3454 \Hy@boolkey{CJKbookmarks}{#1}%
3455 }
3456 \def\Hy@temp#1{%
3457 \expandafter\Hy@@temp\csname @#1color\endcsname{#1}%
3458 }
3459 \def\Hy@@temp#1#2#3{%
3460 \define@key{Hyp}{#2color}{%
3461 \HyColor@HyperrefColor{##1}#1%
3462 }%
3463 \def#1{#3}%
3464 }
3465 \Hy@temp{link}{red}
3466 \Hy@temp{anchor}{black}
3467 \Hy@temp{cite}{green}
```

```
3468 \Hy@temp{file}{cyan}
```

```
3469 \Hy@temp{url}{magenta}
```

```
3470 \Hy@temp{menu}{red}
```

```
3471 \Hy@temp{run}{\@filecolor}
```

```
3472 \define@key{Hyp}{pagecolor}{%
```

```
3473 \Hy@WarningPageColor
3474 }
3475 \def\Hy@WarningPageColor{%
3476 \Hy@WarningNoLine{Option `pagecolor' is not available anymore}%
3477 \global\let\Hy@WarningPageColor\relax
3478 }
3479 \define@key{Hyp}{allcolors}{%
3480 \HyColor@HyperrefColor{#1}\@linkcolor
3481 \HyColor@HyperrefColor{#1}\@anchorcolor
3482 \HyColor@HyperrefColor{#1}\@citecolor
3483 \HyColor@HyperrefColor{#1}\@filecolor
3484 \HyColor@HyperrefColor{#1}\@urlcolor
3485 \HyColor@HyperrefColor{#1}\@menucolor
3486 \HyColor@HyperrefColor{#1}\@runcolor
3487 }
3488 \def\hyperbaseurl#1{\def\@baseurl{#1}}
3489 \define@key{Hyp}{baseurl}{\hyperbaseurl{#1}}
3490 \let\@baseurl\@empty
3491 \def\hyperlinkfileprefix#1{\def\Hy@linkfileprefix{#1}}
3492 \define@key{Hyp}{linkfileprefix}{\hyperlinkfileprefix{#1}}
3493 \hyperlinkfileprefix{file:}
```
# **15 PDF-specific options**

\@pdfpagetransition The value of option pdfpagetransition is stored in \@pdfpagetransition. Its initial value is set to \relax in order to be able to differentiate between a not used option and an option with an empty value.

```
3494 \let\@pdfpagetransition\relax
3495 \define@key{Hyp}{pdfpagetransition}{%
3496 \def\@pdfpagetransition{#1}%
3497 }
```

```
\@pdfpageduration The value of option pdfpageduration is stored in \@pdfpageduration. Its initial
                   value is set to \relax in order to be able to differentiate between a not used option
                   and an option with an empty value.
```

```
3498 \let\@pdfpageduration\relax
3499 \define@key{Hyp}{pdfpageduration}{%
3500 \def\@pdfpageduration{#1}%
3501 \Hy@Match\@pdfpageduration{}{%
3502 ^(|[0-9]+ \.?[0-9]*|[0-9]* \.?[0-9]+)$%
3503 }{}{%
3504 \Hy@Warning{%
3505 Invalid value `\@pdfpageduration'\MessageBreak
3506 of option `pdfpageduration'\MessageBreak
3507 is replaced by an empty value%
3508 }%
3509 \let\@pdfpageduration\ltx@empty
3510 }%
3511 }
```
The value of the bordercolor options are not processed by the color package. Therefore the value consists of space separated rgb numbers in the range 0 until 1.

Package xcolor provides \XC@bordercolor since version 1.1. If the two spaces in the color specification are missing, then the value is processed as color specification from package xcolor by using \XC@bordercolor (since xcolor 2004/05/09 v1.11, versions 2005/03/24 v2.02 until 2006/11/28 v2.10 do not work because of a bug that is fixed in  $2007/01/21$  v2.11).

```
3512 \def\Hy@ColorList{cite,file,link,menu,run,url}
3513 \@for\Hy@temp:=\Hy@ColorList\do{%
3514 \edef\Hy@temp{%
3515 \noexpand\define@key{Hyp}{\Hy@temp bordercolor}{%
3516 \noexpand\HyColor@HyperrefBorderColor
3517 {##1}%
3518 \expandafter\noexpand\csname @\Hy@temp bordercolor\endcsname
3519 {hyperref}%
3520 {\Hy@temp bordercolor}%
3521 }%
3522 }%
3523 \Hy@temp
3524 }
3525 \define@key{Hyp}{pagebordercolor}{%
3526 \Hy@WarningPageBorderColor
3527 }
3528 \def\Hy@WarningPageBorderColor{%
3529 \Hy@WarningNoLine{Option `pagebordercolor' is not available anymore}%
3530 \global\let\Hy@WarningPageBorderColor\relax
3531 }
3532 \define@key{Hyp}{allbordercolors}{%
3533 \def\Hy@temp##1##2{%
3534 \HyColor@HyperrefBorderColor{#1}##1{hyperref}{##2bordercolor}%
3535 }%
3536 \Hy@temp\@citebordercolor{cite}%
3537 \Hy@temp\@filebordercolor{file}%
3538 \Hy@temp\@linkbordercolor{link}%
3539 \Hy@temp\@menubordercolor{menu}%
3540 \Hy@temp\@runbordercolor{run}%
3541 \Hy@temp\@urlbordercolor{url}%
3542 }
3543 \define@key{Hyp}{pdfhighlight}{\def\@pdfhighlight{#1}}
3544 \Hy@DefNameKey{pdfhighlight}{%
3545 \do{/I}{Invert}%
3546 \do{/N}{None}%
3547 \do{/O}{Outline}%
3548 \do{/P}{Push}%
3549 }
3550 \def\Hy@setpdfhighlight{%
3551 \ifx\@pdfhighlight\@empty
3552 \else
3553 /H\@pdfhighlight
3554 \fi
3555 }
3556 \define@key{Hyp}{pdfborder}{%
3557 \let\Hy@temp\@pdfborder
```

```
3558 \def\@pdfborder{#1}%
```

```
3559 \Hy@Match\@pdfborder{}{%
```

```
3560 ^\HyPat@NonNegativeReal/ %
3561 \HyPat@NonNegativeReal/ %
3562 \HyPat@NonNegativeReal/%
3563 ( ?\[\HyPat@NonNegativeReal/( \HyPat@NonNegativeReal/)*])?$%
3564 }{}{%
3565 \Hy@Warning{%
3566 Invalid value `\@pdfborder'\MessageBreak
3567 for option `pdfborder'.\MessageBreak
3568 Option setting is ignored%
3569 }%
3570 \let\@pdfborder\Hy@temp
3571 }%
3572 }
3573 \define@key{Hyp}{pdfborderstyle}{%
3574 \let\Hy@temp\@pdfborderstyle
3575 \def\@pdfborderstyle{#1}%
3576 \Hy@Match\@pdfborderstyle{}{%
3577 ^%
3578 ( */Type */Border%
3579 | */W +\HyPat@NonNegativeReal/%
3580 | */S */[SDBIU]%
3581 | */D *\[ *(\HyPat@NonNegativeReal/( \HyPat@NonNegativeReal/)?)?]%
3582 )* *$%
3583 }{}{%
3584 \Hy@Warning{%
3585 Invalid value `\@pdfborderstyle'\MessageBreak
3586 for option `pdfborderstyle'.\MessageBreak
3587 Option setting is ignored%
3588 }%
3589 \let\@pdfborderstyle\Hy@temp
3590 }%
3591 }
3592 \def\Hy@setpdfborder{%
3593 \ifx\@pdfborder\@empty
3594 \else
3595 /Border[\@pdfborder]%
3596 \fi
3597 \ifx\@pdfborderstyle\@empty
3598 \else
3599 /BS<<\@pdfborderstyle>>%
3600 \fi
3601 }
3602 \Hy@DefNameKey{pdfpagemode}{%
3603 \do{UseNone}{}%
3604 \do{UseOutlines}{}%
3605 \do{UseThumbs}{}%
3606 \do{FullScreen}{}%
3607 \do{UseOC}{PDF 1.5}%
3608 \do{UseAttachments}{PDF 1.6}%
3609 }
3610 \Hy@DefNameKey{pdfnonfullscreenpagemode}{%
3611 \do{UseNone}{}%
3612 \do{UseOutlines}{}%
3613 \do{UseThumbs}{}%
```

```
3614 \do{FullScreen}{}%
3615 \do{UseOC}{PDF 1.5}%
3616 \do{UseAttachments}{PDF 1.6}%
3617 }
3618 \Hy@DefNameKey{pdfdirection}{%
3619 \do{L2R}{Left to right}%
3620 \do{R2L}{Right to left}%
3621 }
3622 \Hy@DefNameKey{pdfviewarea}{%
3623 \do{MediaBox}{}%
3624 \do{CropBox}{}%
3625 \do{BleedBox}{}%
3626 \do{TrimBox}{}%
3627 \do{ArtBox}{}%
3628 }
3629 \Hy@DefNameKey{pdfviewclip}{%
3630 \do{MediaBox}{}%
3631 \do{CropBox}{}%
3632 \do{BleedBox}{}%
3633 \do{TrimBox}{}%
3634 \do{ArtBox}{}%
3635 }
3636 \Hy@DefNameKey{pdfprintarea}{%
3637 \do{MediaBox}{}%
3638 \do{CropBox}{}%
3639 \do{BleedBox}{}%
3640 \do{TrimBox}{}%
3641 \do{ArtBox}{}%
3642 }
3643 \Hy@DefNameKey{pdfprintclip}{%
3644 \do{MediaBox}{}%
3645 \do{CropBox}{}%
3646 \do{BleedBox}{}%
3647 \do{TrimBox}{}%
3648 \do{ArtBox}{}%
3649 }
3650 \Hy@DefNameKey{pdfprintscaling}{%
3651 \do{AppDefault}{}%
3652 \do{None}{}%
3653 }
3654 \Hy@DefNameKey{pdfduplex}{%
3655 \do{Simplex}{}%
3656 \do{DuplexFlipShortEdge}{}%
3657 \do{DuplexFlipLongEdge}{}%
3658 }
3659 \Hy@DefNameKey{pdfpicktraybypdfsize}{%
3660 \do{true}{}%
3661 \do{false}{}%
3662 }
3663 \define@key{Hyp}{pdfprintpagerange}{%
3664 \def\@pdfprintpagerange{#1}%
3665 }
3666 \Hy@DefNameKey{pdfnumcopies}{%
3667 \do{2}{two copies}%
```

```
3668 \do{3}{three copies}%
3669 \do{4}{four copies}%
3670 \do{5}{five copies}%
3671 }
3672 \define@key{Hyp}{pdfusetitle}[true]{%
3673 \Hy@boolkey{pdfusetitle}{#1}%
3674 }
3675 \def\HyXeTeX@CheckUnicode{%
3676 \ifxetex
3677 \ifHy@unicode
3678 \else
3679 \Hy@WarningNoLine{%
3680 XeTeX driver only supports unicode.\MessageBreak
3681 Enabling option `unicode'%
3682 }%
3683 \kvsetkeys{Hyp}{unicode}%
3684 \fi
3685 \else
3686 \let\HyXeTeX@CheckUnicode\relax
3687 \fi
3688 }
3689 \def\HyPsd@PrerenderUnicode#1{%
3690 \begingroup
3691 \expandafter\ifx\csname PrerenderUnicode\endcsname\relax
3692 \else
3693 \sbox0{%
3694 \let\GenericInfo\@gobbletwo
3695 \let\GenericWarning\@gobbletwo
3696 \let\GenericError\@gobblefour
3697 \PrerenderUnicode{#1}%
3698 }%
3699 \fi
3700 \endgroup
3701 }
3702 \define@key{Hyp}{pdftitle}{%
3703 \AddToDocumentProperties[hyperref]{pdftitle}{#1}%
3704 \HyXeTeX@CheckUnicode
3705 \HyPsd@PrerenderUnicode{#1}%
3706 \pdfstringdef\@pdftitle{#1}%
3707 }
3708 \define@key{Hyp}{pdfauthor}{%
3709 \AddToDocumentProperties[hyperref]{pdfauthor}{#1}%
3710 \HyXeTeX@CheckUnicode
3711 \HyPsd@PrerenderUnicode{#1}%
3712 \pdfstringdef\@pdfauthor{#1}%
3713 }
3714 \define@key{Hyp}{pdfproducer}{%
3715 \AddToDocumentProperties[hyperref]{pdfproducer}{#1}%
3716 \HyXeTeX@CheckUnicode
3717 \HyPsd@PrerenderUnicode{#1}%
3718 \pdfstringdef\@pdfproducer{#1}%
3719 }
3720 \define@key{Hyp}{pdfcreator}{%
3721 \AddToDocumentProperties[hyperref]{pdfcreator}{#1}%
```

```
3722 \HyXeTeX@CheckUnicode
3723 \HyPsd@PrerenderUnicode{#1}%
3724 \pdfstringdef\@pdfcreator{#1}%
3725 }
3726 \define@key{Hyp}{addtopdfcreator}{%
3727 \HyXeTeX@CheckUnicode
3728 \HyPsd@PrerenderUnicode{#1}%
3729 \pdfstringdef\@pdfcreator{\@pdfcreator, #1}%
3730 }
3731 \define@key{Hyp}{pdfcreationdate}{%
3732 \begingroup
3733 \Hy@unicodefalse
3734 \pdfstringdef\@pdfcreationdate{#1}%
3735 \endgroup
3736 }
3737 \define@key{Hyp}{pdfmoddate}{%
3738 \begingroup
3739 \Hy@unicodefalse
3740 \pdfstringdef\@pdfmoddate{#1}%
3741 \endgroup
3742 }
3743 \define@key{Hyp}{pdfsubject}{%
3744 \AddToDocumentProperties[hyperref]{pdfsubject}{#1}%
3745 \HyXeTeX@CheckUnicode
3746 \HyPsd@PrerenderUnicode{#1}%
3747 \pdfstringdef\@pdfsubject{#1}%
3748 }
3749 \define@key{Hyp}{pdfkeywords}{%
3750 \AddToDocumentProperties[hyperref]{pdfkeywords}{#1}%
3751 \HyXeTeX@CheckUnicode
3752 \HyPsd@PrerenderUnicode{#1}%
3753 \pdfstringdef\@pdfkeywords{#1}%
3754 }
3755 \define@key{Hyp}{pdftrapped}{%
3756 \lowercase{\edef\Hy@temp{#1}}%
3757 \ifx\Hy@temp\HyInfo@trapped@true
3758 \def\@pdftrapped{True}%
3759 \else
3760 \ifx\Hy@temp\HyInfo@trapped@false
3761 \def\@pdftrapped{False}%
3762 \else
3763 \ifx\Hy@temp\HyInfo@trapped@unknown
3764 \def\@pdftrapped{Unknown}%
3765 \else
3766 \ifx\Hy@temp\@empty
3767 \else
3768 \Hy@Warning{%
3769 Unsupported value `#1'\MessageBreak
3770 for option `pdftrapped'%
3771 }%
3772 \fi
3773 \def\@pdftrapped{}%
3774 \fi
3775 \fi
```

```
102
```

```
3776 \fi
3777 }
3778 \def\HyInfo@trapped@true{true}
3779 \def\HyInfo@trapped@false{false}
3780 \def\HyInfo@trapped@unknown{unknown}
3781 \def\HyInfo@TrappedUnsupported{%
3782 \ifx\@pdftrapped\@empty
3783 \else
3784 \Hy@WarningNoLine{`pdftrapped' is not supported by this driver}%
3785 \gdef\HyInfo@TrappedUnsupported{}%
3786 \fi
3787 }
3788 \define@key{Hyp}{pdfinfo}{%
3789 \kvsetkeys{pdfinfo}{#1}%
3790 }
3791 \def\Hy@temp#1{%
3792 \lowercase{\Hy@temp@A{#1}}{#1}%
3793 }
3794 \def\Hy@temp@A#1#2{%
3795 \define@key{pdfinfo}{#2}{%
3796 \hypersetup{pdf#1={##1}}%
3797 }%
3798 }
3799 \Hy@temp{Title}
3800 \Hy@temp{Author}
3801 \Hy@temp{Keywords}
3802 \Hy@temp{Subject}
3803 \Hy@temp{Creator}
3804 \Hy@temp{Producer}
3805 \Hy@temp{CreationDate}
3806 \Hy@temp{ModDate}
3807 \Hy@temp{Trapped}
3808 \newif\ifHyInfo@AddonUnsupported
3809 \kv@set@family@handler{pdfinfo}{%
3810 \HyInfo@AddonHandler{#1}{#2}%
3811 }
3812 \let\HyInfo@do\relax
3813 \def\HyInfo@AddonHandler#1#2{%
3814 \ifx\kv@value\relax
3815 \Hy@Warning{%
3816 Option `pdfinfo': ignoring key `\kv@key' without value%
3817 }%
3818 \else
3819 \EdefEscapeName\HyInfo@KeyEscaped{\kv@key}%
3820 \EdefUnescapeName\HyInfo@Key{\HyInfo@KeyEscaped}%
3821 \expandafter\ifx\csname KV@pdfinfo@\HyInfo@Key\endcsname\relax
3822 \ifHyInfo@AddonUnsupported
3823 \Hy@Warning{%
3824 This driver does not support additional\MessageBreak
3825 information entries, therefore\MessageBreak
3826 `\kv@key' is ignored%
3827 }%
3828 \else
```

```
3829 \def\HyInfo@tmp##1{%
```

```
3830 \kv@define@key{pdfinfo}{##1}{%
3831 \HyXeTeX@CheckUnicode
3832 \HyPsd@PrerenderUnicode{####1}%
3833 \pdfstringdef\HyInfo@Value{####1}%
3834 \global\expandafter
3835 \let\csname HyInfo@Value@##1\endcsname
3836 \HyInfo@Value
3837 }%
3838 }%
3839 \expandafter\HyInfo@tmp\expandafter{\HyInfo@Key}%
3840 \global\expandafter
3841 \let\csname KV@pdfinfo@\HyInfo@Key\expandafter\endcsname
3842 \csname KV@pdfinfo@\HyInfo@Key\endcsname
3843 \xdef\HyInfo@AddonList{%
3844 \HyInfo@AddonList
3845 \HyInfo@do{\HyInfo@Key}%
3846 }%
3847 \expandafter\kv@parse@normalized\expandafter{%
3848 \HyInfo@Key={#2}%
3849 }{%
3850 \kv@processor@default{pdfinfo}%
3851 }%
3852 \cdot \sqrt{f}3853 \else
3854 \expandafter\kv@parse@normalized\expandafter{%
3855 \HyInfo@Key={#2}%
3856 }{%
3857 \kv@processor@default{pdfinfo}%
3858 }%
3859 \fi
3860 \fi
3861 }
3862 \def\HyInfo@GenerateAddons{%
3863 \ifHyInfo@AddonUnsupported
3864 \def\HyInfo@Addons{}%
3865 \else
3866 \begingroup
3867 \toks@{}%
3868 \def\HyInfo@do##1{%
3869 \EdefEscapeName\HyInfo@Key{##1}%
3870 \edef\x{%
3871 \toks@{%
3872 \the\toks@
3873 /\HyInfo@Key(\csname HyInfo@Value@##1\endcsname)%
3874 }%
3875 }%
3876 \x
3877 }%
3878 \HyInfo@AddonList
3879 \edef\x{\endgroup
3880 \def\noexpand\HyInfo@Addons{\the\toks@}%
3881 }%
3882 \x
3883 \fi
```

```
3885 \global\let\HyInfo@AddonList\ltx@empty
3886 \define@key{Hyp}{pdfview}{\calculate@pdfview#1 \\}
3887 \define@key{Hyp}{pdflinkmargin}{\setpdflinkmargin{#1}}
3888 \let\setpdflinkmargin\@gobble
3889 \def\calculate@pdfview#1 #2\\{%
3890 \def\@pdfview{#1}%
3891 \ifx\\#2\\%
3892 \def\@pdfviewparams{ -32768}%
3893 \else
3894 \def\@pdfviewparams{ #2}%
3895 \fi
3896 }
3897 \def\Hy@number#1{%
3898 \the\numexpr#1\relax
3899 }%
3900 \define@key{Hyp}{pdfstartpage}{%
3901 \ifx\\#1\\%
3902 \let\@pdfstartpage\ltx@empty
3903 \else
3904 \edef\@pdfstartpage{\Hy@number{#1}}%
3905 \fi
3906 }%
3907 \define@key{Hyp}{pdfstartview}{%
3908 \ifx\\#1\\%
3909 \let\@pdfstartview\ltx@empty
3910 \else
3911 \def\@pdfstartview{/#1}%
3912 \fi
3913 }
3914 \def\HyPat@NonNegativeReal/{%
3915 \ *([0-9]+\.?[0-9]*|[0-9]*\.?[0-9]+) *%
3916 }
3917 \define@key{Hyp}{pdfremotestartview}{%
3918 \ifx\\#1\\%
3919 \def\@pdfremotestartview{/Fit}%
3920 \else
3921 \edef\@pdfremotestartview{#1}%
3922 \Hy@Match\@pdfremotestartview{}{%
3923 ^(XYZ(%
3924 ()| %
3925 (null|-?\HyPat@NonNegativeReal/) %
3926 (null|-?\HyPat@NonNegativeReal/) %
3927 (null|\HyPat@NonNegativeReal/)%
3928 )|% end of "XYZ"
3929 Fit(%
3930 ()|%
3931 B|%
3932 (H|V|BH|BV)(%
3933 ()| %
3934 (null|\HyPat@NonNegativeReal/)%
3935 )|%
3936 R %
3937 \HyPat@NonNegativeReal/ %
```
}

```
105
```

```
3938 \HyPat@NonNegativeReal/ %
3939 \HyPat@NonNegativeReal/ %
3940 \HyPat@NonNegativeReal/%
3941 )% end of "Fit"
3942 )$%
3943 }{}{%
3944 \Hy@Warning{%
3945 Invalid value `\@pdfremotestartview'\MessageBreak
3946 of `pdfremotestartview'\MessageBreak
3947 is replaced by `Fit'%
3948 }%
3949 \let\@pdfremotestartview\@empty
3950 }%
3951 \ifx\@pdfremotestartview\@empty
3952 \def\@pdfremotestartview{/Fit}%
3953 \else
3954 \edef\@pdfremotestartview{/\@pdfremotestartview}%
3955 \hbox{fi}3956 \fi
3957 }
3958 \define@key{Hyp}{pdfpagescrop}{\edef\@pdfpagescrop{#1}}
3959 \define@key{Hyp}{pdftoolbar}[true]{%
3960 \Hy@boolkey{pdftoolbar}{#1}%
3961 }
3962 \define@key{Hyp}{pdfmenubar}[true]{%
3963 \Hy@boolkey{pdfmenubar}{#1}%
3964 }
3965 \define@key{Hyp}{pdfwindowui}[true]{%
3966 \Hy@boolkey{pdfwindowui}{#1}%
3967 }
3968 \define@key{Hyp}{pdffitwindow}[true]{%
3969 \Hy@boolkey{pdffitwindow}{#1}%
3970 }
3971 \define@key{Hyp}{pdfcenterwindow}[true]{%
3972 \Hy@boolkey{pdfcenterwindow}{#1}%
3973 }
3974 \define@key{Hyp}{pdfdisplaydoctitle}[true]{%
3975 \Hy@boolkey{pdfdisplaydoctitle}{#1}%
3976 }
3977 \define@key{Hyp}{pdfa}[true]{%
3978 \Hy@boolkey{pdfa}{#1}%
3979 }
3980 \define@key{Hyp}{pdfnewwindow}[true]{%
3981 \def\Hy@temp{#1}%
3982 \ifx\Hy@temp\@empty
3983 \Hy@pdfnewwindowsetfalse
3984 \else
3985 \Hy@pdfnewwindowsettrue
3986 \Hy@boolkey{pdfnewwindow}{#1}%
3987 \fi
3988 }
3989 \def\Hy@SetNewWindow{%
3990 \ifHy@pdfnewwindowset
3991 /NewWindow %
```

```
3992 \ifHy@pdfnewwindow true\else false\fi
3993 \fi
3994 }
3995 \Hy@DefNameKey{pdfpagelayout}{%
3996 \do{SinglePage}{}%
3997 \do{OneColumn}{}%
3998 \do{TwoColumnLeft}{}%
3999 \do{TwoColumnRight}{}%
4000 \do{TwoPageLeft}{PDF 1.5}%
4001 \do{TwoPageRight}{PDF 1.5}%
4002 }
4003 \define@key{Hyp}{pdflang}{%
4004 \edef\@pdflang{#1}%
4005 \def\Hy@temp{\relax}%
4006 \ifx\@pdflang\Hy@temp
4007 \let\@pdflang\relax
4008 \fi
4009 \ifx\@pdflang\relax
4010 \else
4011 \ifx\@pdflang\ltx@empty
4012 \else
Test according to ABNF of RFC 3066.
4013 \Hy@Match\@pdflang{icase}{%
4014 <sup>~</sup>%
4015 [a-z]{1,8}%
4016 (-[a-z0-9]{1,8})*%
4017 $%
4018 }{%
Test according to ABNF of RFC 5646.
4019 \Hy@Match\@pdflang{icase}{%
```
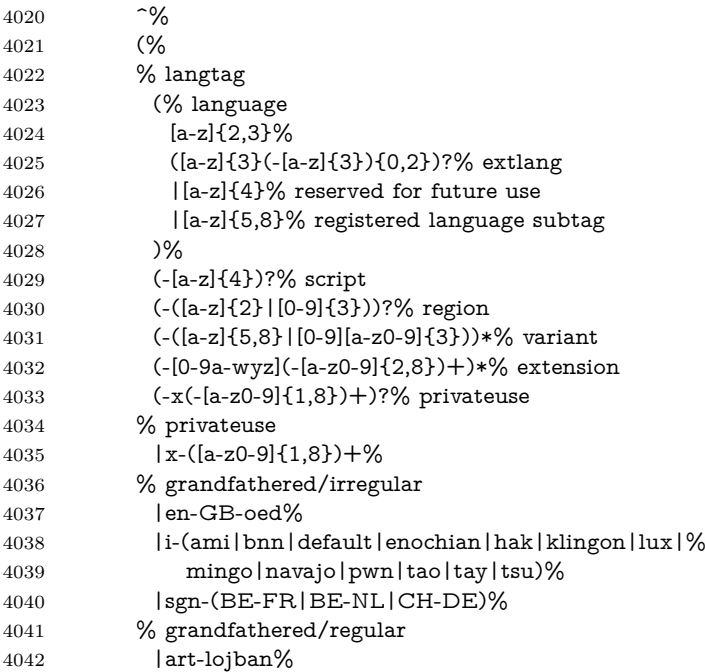

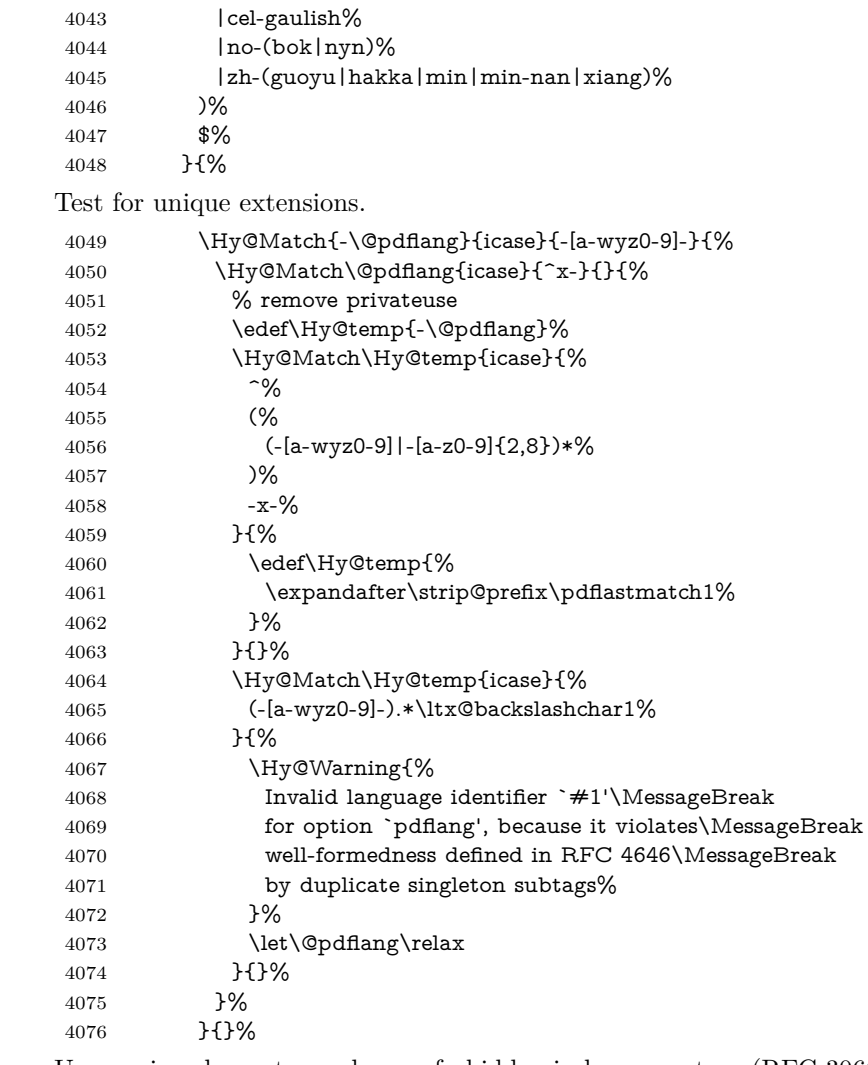

User-assigned country codes are forbidden in language tags (RFC 3066).

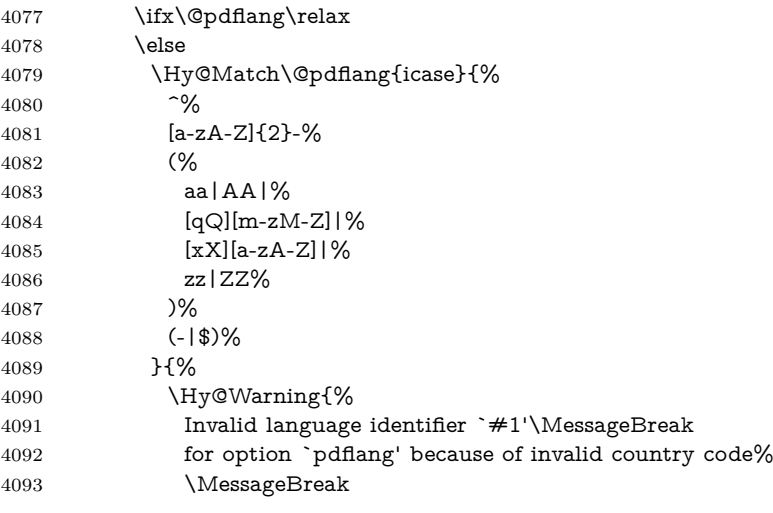
```
4094 in second subtag (RFC 3066)%
4095 }%
4096 \let\@pdflang\relax
4097 }{}%
4098 \fi
4099 }{%
4100 \Hy@Warning{%
4101 Invalid language identifier `#1'\MessageBreak
4102 for option `pdflang', because it violates\MessageBreak
4103 well-formedness defined in RFC 5646%
4104 }%
4105 \let\@pdflang\relax
4106 }%
4107 }{%
4108 \Hy@Warning{%
4109 Invalid language identifier `#1'\MessageBreak
4110 for option `pdflang' (RFC 3066)%
4111 }%
4112 \let\@pdflang\relax
4113 }%
4114 \fi
4115 \fi
4116 }
4117 \define@key{Hyp}{pdfpagelabels}[true]{%
4118 \Hy@boolkey{pdfpagelabels}{#1}%
4119 }
4120 \define@key{Hyp}{pdfescapeform}[true]{%
4121 \Hy@boolkey{pdfescapeform}{#1}%
4122 }
Default values:
4123 \def\@linkbordercolor{1 0 0}
4124 \def\@urlbordercolor{0 1 1}
4125 \def\@menubordercolor{1 0 0}
4126 \def\@filebordercolor{0 .5 .5}
4127 \def\@runbordercolor{0 .7 .7}
4128 \def\@citebordercolor{0 1 0}
4129 \def\@pdfhighlight{/I}
4130 \let\@pdftitle\ltx@empty
4131 \let\@pdfauthor\ltx@empty
4132 \let\@pdfproducer\relax
4133 \def\@pdfcreator{LaTeX with hyperref}
4134 \let\@pdfcreationdate\ltx@empty
4135 \let\@pdfmoddate\ltx@empty
4136 \let\@pdfsubject\ltx@empty
4137 \let\@pdfkeywords\ltx@empty
4138 \let\@pdftrapped\ltx@empty
4139 \let\@pdfpagescrop\ltx@empty
4140 \def\@pdfstartview{/Fit}
4141 \def\@pdfremotestartview{/Fit}
4142 \def\@pdfstartpage{1}
4143 \let\@pdfprintpagerange\ltx@empty
4144 \let\@pdflang\relax
4145 \let\PDF@SetupDoc\@empty
4146 \let\PDF@FinishDoc\@empty
```

```
4147 \let\phantomsection\@empty
```

```
4148 \let\special@paper\@empty
```
- \def\HyperDestNameFilter#1{#1}
- \Hy@AtBeginDocument{%
- \begingroup
- \edef\x{\ifdim\stockheight>\z@ \stockheight\else\paperheight\fi}%
- \dimen@=\x\relax
- \ifdim\dimen@>\z@
- \else
- \dimen@=11in\relax
- \Hy@WarningNoLine{%
- Height of page (\expandafter\string\x) %
- is invalid (\the\x),\MessageBreak
- using 11in%
- }%
- \fi
- \dimen@=0.99626401\dimen@
- \xdef\Hy@pageheight{\strip@pt\dimen@}%
- \endgroup

}

```
4167 \def\HyInd@EncapChar{\|}
```
Allow the user to use \ExecuteOptions in the cfg file even though this package does not use the normal option mechanism. Use \hyper@normalise as a scratch macro, since it is going to be defined in a couple of lines anyway.

- \let\hyper@normalise\ExecuteOptions
- \let\ExecuteOptions\hypersetup
- \Hy@RestoreCatcodes
- \InputIfFileExists{hyperref.cfg}{}{}
- \Hy@SetCatcodes
- \let\ExecuteOptions\hyper@normalise
- \ifx\Hy@MaybeStopNow\relax
- \else
- \Hy@stoppedearlytrue
- \expandafter\Hy@MaybeStopNow

\fi

\Hy@stoppedearlyfalse

To add flexibility, we will not use the ordinary processing of package options, but put them through the *keyval* package. This section was written by David Carlisle.

```
4180 \SetupKeyvalOptions{family=Hyp}
```

```
4181 \DeclareLocalOptions{%
```

```
4182 a4paper,a5paper,b5paper,letterpaper,legalpaper,executivepaper%
4183 }
```
Add option tex4ht if package tex4ht is loaded.

```
4184 \@ifpackagewith{hyperref}{tex4ht}{%
```
}{%

```
4186 \@ifpackageloaded{tex4ht}{%
```
\PassOptionsToPackage{tex4ht}{hyperref}%

```
4188 }{%
```
\ltx@IfUndefined{HCode}{%

```
4190 }{%
```
\begingroup

```
4192 \def\Hy@pkg{tex4ht}%
```

```
4193 \def\Hy@temp@A#1\RequirePackage[#2]#3#4\Hy@NIL{%
4194 \def\Hy@param{#2#3}%
4195 \ifx\Hy@param\ltx@empty
4196 \expandafter\ltx@gobble
4197 \else
4198 \def\Hy@param{#3}%
4199 \ifx\Hy@param\Hy@pkg
4200 \PassOptionsToPackage{#2}{tex4ht}%
4201 \expandafter\expandafter\expandafter\@gobble
4202 \else
4203 \expandafter\expandafter\expandafter\ltx@firstofone
4204 \fi
4205 \fi
4206 {\Hy@temp@A#4\Hy@NIL}%
4207 }%
4208 \expandafter
4209 \Hy@temp@A\@documentclasshook\RequirePackage[]{}\Hy@NIL
4210 \endgroup
4211 \PassOptionsToPackage{tex4ht}{hyperref}%
4212 }%
4213 }%
4214 }
4215 \let\ReadBookmarks\relax
4216 \ProcessKeyvalOptions{Hyp}
```
After processing options.

# **15.1 Package xspace support**

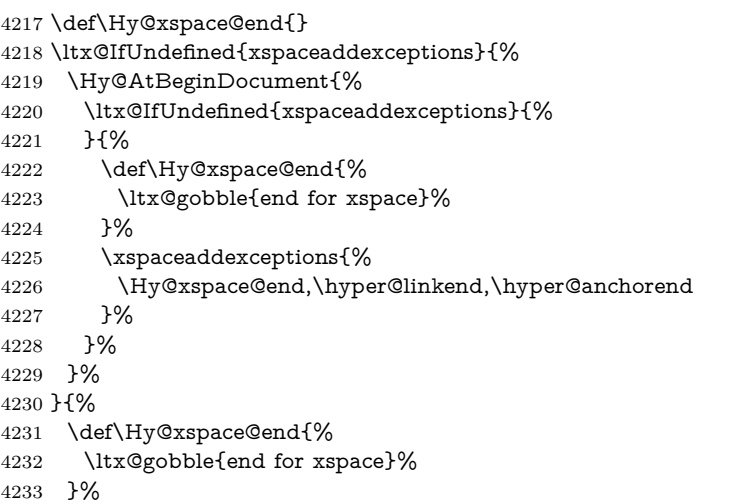

\xspaceaddexceptions{\Hy@xspace@end,\hyper@linkend,\hyper@anchorend}%

}

## **15.2 Option draft**

\Hy@AtBeginDocument{%

```
4237 \ifHy@draft
```
- \let\hyper@@anchor\@gobble
- \gdef\hyper@link#1#2#3{#3\Hy@xspace@end}%
- 4240 \def\hyper@anchorstart#1#2{#2\Hy@xspace@end}%
- \def\hyper@anchorend{\Hy@xspace@end}%
- \let\hyper@linkstart\@gobbletwo
- \def\hyper@linkend{\Hy@xspace@end}%
- \def\hyper@linkurl#1#2{#1\Hy@xspace@end}%
- \def\hyper@linkfile#1#2#3{#1\Hy@xspace@end}%
- \def\hyper@link@[#1]#2#3#4{#4\Hy@xspace@end}%
- 4247 \def\Acrobatmenu#1#2{\leavevmode#2\Hy@xspace@end}%
- \let\PDF@SetupDoc\@empty
- \let\PDF@FinishDoc\@empty
- \let\ReadBookmarks\relax
- \let\WriteBookmarks\relax
- \Hy@WarningNoLine{Draft mode on}%
- \fi
- \Hy@DisableOption{draft}%
- \Hy@DisableOption{nolinks}%
- \Hy@DisableOption{final}%
- }

# **15.3 PDF/A**

\Hy@DisableOption{pdfa}

```
4259 \ifHy@pdfa
4260 \ifnum \Hy@pdf@majorminor@version< 104
4261 \kvsetkeys{Hyp}{pdfversion=1.4}%
4262 \fi
4263 \Hy@DisableOption{pdfversion}%
4264 \def\Hy@Acrobatmenu#1#2{%
4265 \leavevmode
4266 \begingroup
4267 \edef\x{#1}%
4268 \@onelevel@sanitize\x
4269 \ifx\x\Hy@NextPage
4270 \let\y = Y\%4271 \else
4272 \ifx\x\Hy@PrevPage
4273 \let\y = Y\%4274 \else
4275 \ifx\x\Hy@FirstPage
4276 \let\y = Y\%4277 \else
4278 \ifx\x\Hy@LastPage
4279 \let\y = Y\%4280 \else
4281 \text{let}\v \equiv N\%4282 \fi
4283 \qquad \qquad \intfi
4284 \fi
4285 \fi
4286 \expandafter\endgroup
4287 \ifx\y Y%
4288 \else
4289 \Hy@Error{%
4290 PDF/A: Named action `#1' is not permitted%
4291 }\@ehc
```

```
4292 {#2}%
4293 \expandafter\@gobble
4294 \fi
4295 }%
4296 \def\Hy@temp#1{%
4297 \expandafter\def\csname Hy@#1\endcsname{#1}%
4298 \expandafter\@onelevel@sanitize\csname Hy@#1\endcsname
4299 }%
4300 \Hy@temp{NextPage}%
4301 \Hy@temp{PrevPage}%
4302 \Hy@temp{FirstPage}%
4303 \Hy@temp{LastPage}%
4304 \else
4305 \def\Hy@Acrobatmenu#1#2{\leavevmode}%
4306 \fi
```
# **15.4 Patch for babel's \texttilde**

Babel does not define \texttilde in NFSS2 manner, so the NFSS2 definitions of PD1 or PU encoding is not compatible. To fix this, \texttilde is defined in babel manner.

change 2020-10-10: no trace of \texttilde can be found in the three languages spanish, galician and estonian so the patch has been removed as outdated.

```
4307 \def\Hy@wrapper@babel#1#2{%
4308 \begingroup
4309 \Hy@safe@activestrue
4310 \set@display@protect
4311 \edef\x{#2}%
4312 \@onelevel@sanitize\x
4313 \toks@{#1}%
4314 \edef\x{\endgroup\the\toks@{\x}}%
4315 \quad \text{X}4316 }
4317 \def\Hy@WrapperDef#1{%
4318 \begingroup
4319 \escapechar=\m@ne
4320 \xdef\Hy@gtemp{%
4321 \expandafter\noexpand\csname HyWrap@\string#1\endcsname
4322 }%
4323 \endgroup
4324 \edef#1{%
4325 \noexpand\Hy@wrapper@babel
4326 \expandafter\noexpand\Hy@gtemp
4327 }%
4328 \expandafter\def\Hy@gtemp
4329 }
4330 \ifHy@hyperfigures
4331 \Hy@Info{Hyper figures ON}%
4332 \else
4333 \Hy@Info{Hyper figures OFF}%
4334 \fi
4335 \ifHy@nesting
4336 \Hy@Info{Link nesting ON}%
4337 \else
```

```
4338 \Hy@Info{Link nesting OFF}%
4339 \fi
4340 \ifHy@hyperindex
4341 \Hy@Info{Hyper index ON}%
4342 \else
4343 \Hy@Info{Hyper index OFF}%
4344 \fi
4345 \ifHy@plainpages
4346 \Hy@Info{Plain pages ON}%
4347 \else
4348 \Hy@Info{Plain pages OFF}%
4349 \fi
4350 \ifHy@backref
4351 \Hy@Info{Backreferencing ON}%
4352 \else
4353 \Hy@Info{Backreferencing OFF}%
4354 \fi
4355 \ifHy@implicit
4356 \Hy@InfoNoLine{Implicit mode ON; LaTeX internals redefined}%
4357 \else
4358 \Hy@InfoNoLine{Implicit mode OFF; no redefinition of LaTeX internals}%
4359 \def\MaybeStopEarly{%
4360 \Hy@Message{Stopped early}%
4361 \Hy@AtBeginDocument{%
4362 \PDF@FinishDoc
4363 \gdef\PDF@FinishDoc{}%
4364 }%
4365 \endinput
4366 }%
4367 \Hy@AtBeginDocument{%
4368 \let\autoref\ref
4369 \let\autopageref\pageref
4370 \ifx\@pdfpagemode\@empty
4371 \gdef\@pdfpagemode{UseNone}%
4372 \fi
4373 \global\Hy@backreffalse
4374 }%
4375 \Hy@AtEndOfPackage{%
4376 \global\let\ReadBookmarks\relax
4377 \global\let\WriteBookmarks\relax
4378 }%
4379 \fi
4380 \Hy@DisableOption{implicit}
```
# **15.4.1 Driver loading**

Ensure that \stockwidth and \stockheight are defined

 \@ifundefined{stockwidth}{\newdimen\stockwidth}{} \@ifundefined{stockheight}{\newdimen\stockheight}{}

```
4383 \Hy@AtEndOfPackage{%
```

```
4384 \@ifpackageloaded{tex4ht}{%
```
\def\Hy@driver{htex4ht}%

```
4386 \Hy@texhttrue
```
# }{}%

Some drivers can be detected. Check for these drivers, whether the given driver option is ok. Otherwise force the right driver or use the default driver.

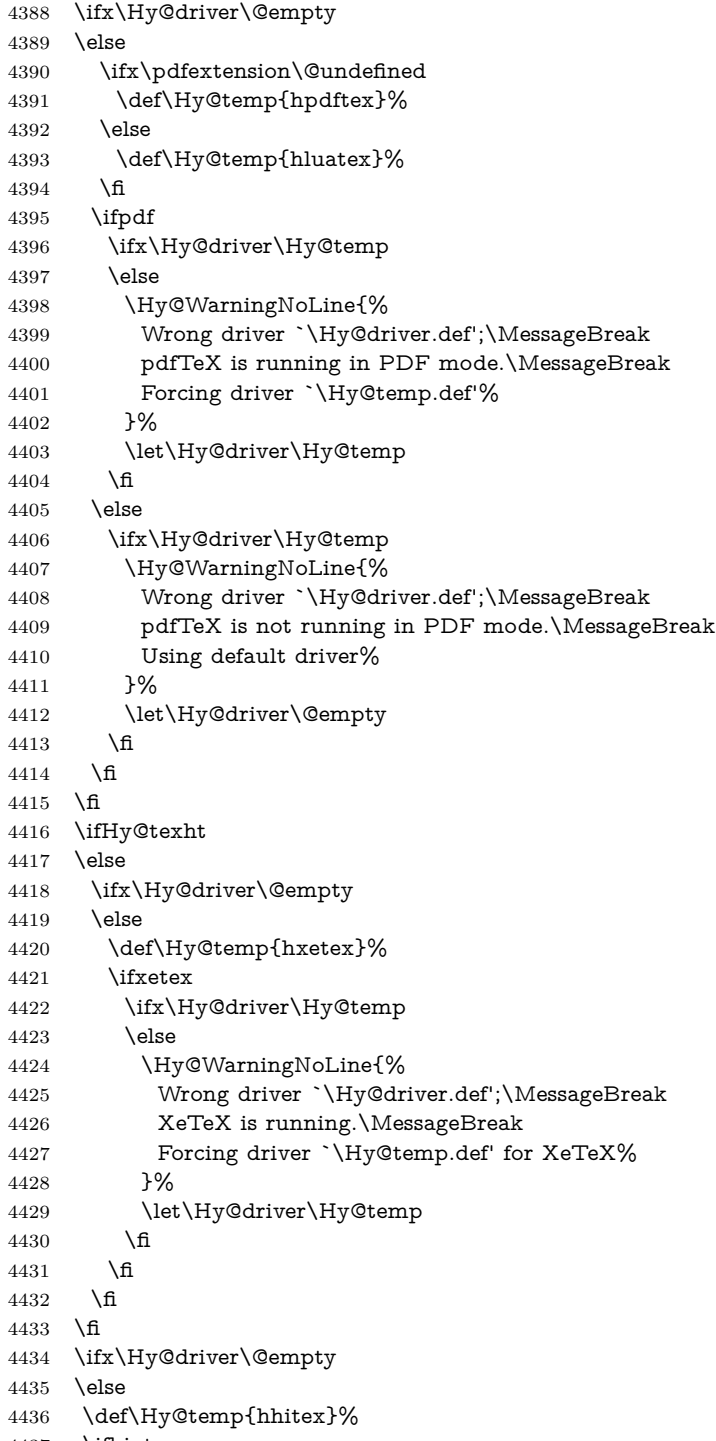

\ifhint

```
4438 \ifx\Hy@driver\Hy@temp
4439 \else
4440 \Hy@WarningNoLine{%
4441 Wrong driver `\Hy@driver.def';\MessageBreak
4442 hitex is running.\MessageBreak
4443 Forcing driver `\Hy@temp.def'%
4444 }%
4445 \let\Hy@driver\Hy@temp
4446 \fi
4447 \fi
4448 \fi
4449 \ifx\Hy@driver\@empty
4450 \else
4451 \def\Hy@temp{hvtexhtm}%
4452 \ifnum\ifvtex\OpMode\else\m@ne\fi=10 %
4453 \ifx\Hy@driver\Hy@temp
4454 \else
4455 \Hy@WarningNoLine{%
4456 Wrong driver `\Hy@driver.def';\MessageBreak
4457 VTeX is running in HTML mode.\MessageBreak
4458 Forcing driver `\Hy@temp.def'%
4459 }%
4460 \let\Hy@driver\Hy@temp
4461 \fi
4462 \else
4463 \ifx\Hy@driver\Hy@temp
4464 \Hy@WarningNoLine{%
4465 Wrong driver `\Hy@driver.def';\MessageBreak
4466 VTeX is not running in HTML mode.\MessageBreak
4467 Using default driver%
4468 }%
4469 \let\Hy@driver\@empty
4470 \overline{\phantom{0}} \fi
4471 \fi
4472 \fi
If the driver is not given, find the right driver or use the default driver.
4473 \let\HyOpt@DriverType\ltx@empty
4474 \ifx\HyOpt@CustomDriver\ltx@empty
4475 \ifx\Hy@driver\@empty
4476 \def\HyOpt@DriverType{ (autodetected)}%
4477 \providecommand*{\Hy@defaultdriver}{hdvips}%
4478 \ifpdf
4479 \ifx\pdfextension\@undefined
4480 \def\Hy@driver{hpdftex}%
4481 \else
4482 \def\Hy@driver{hluatex}%
4483 \fi
4484 \else
4485 \ifxetex
4486 \def\Hy@driver{hxetex}%
4487 \else
4488 \ifnum\ifvtex\OpMode\else\m@ne\fi=10 %
4489 \def\Hy@driver{hvtexhtm}%
```

```
4490 \def\MaybeStopEarly{%
```
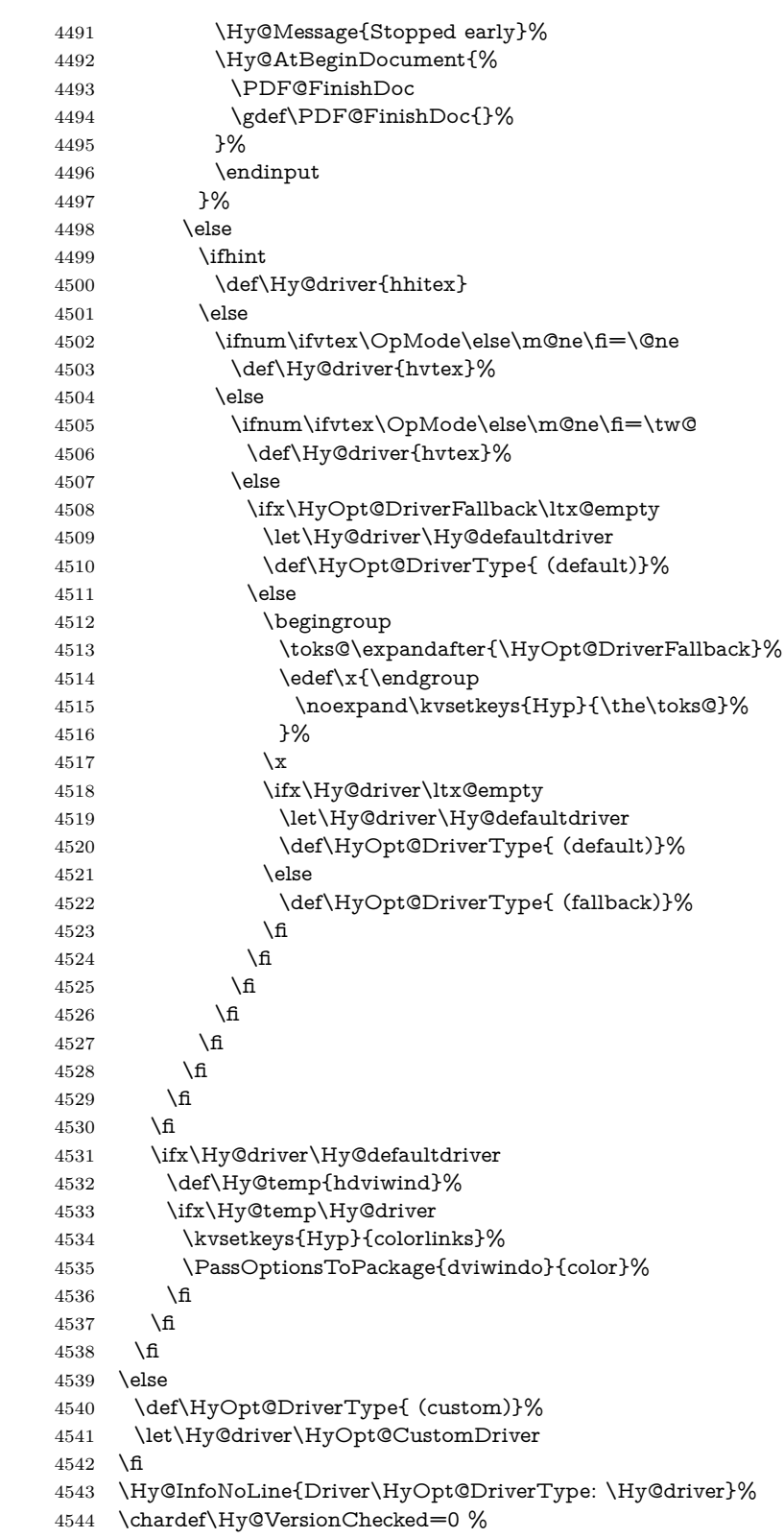

```
4545 \input{\Hy@driver.def}%
4546 \ifcase\Hy@VersionChecked
4547 \Hy@VersionCheck{\Hy@driver.def}%
4548 \fi
4549 \let\@unprocessedoptions\relax
4550 \Hy@RestoreCatcodes
4551 \Hy@DisableOption{tex4ht}%
4552 \Hy@DisableOption{pdftex}%
4553 \Hy@DisableOption{nativepdf}%
4554 \Hy@DisableOption{dvipdfm}%
4555 \Hy@DisableOption{dvipdfmx}%
4556 \Hy@DisableOption{dvipdfmx-outline-open}%
4557 \Hy@DisableOption{pdfmark}%
4558 \Hy@DisableOption{dvips}%
4559 \Hy@DisableOption{hypertex}%
4560 \Hy@DisableOption{vtex}%
4561 \Hy@DisableOption{vtexpdfmark}%
4562 \Hy@DisableOption{dviwindo}%
4563 \Hy@DisableOption{dvipsone}%
4564 \Hy@DisableOption{textures}%
4565 \Hy@DisableOption{latex2html}%
4566 \Hy@DisableOption{ps2pdf}%
4567 \Hy@DisableOption{xetex}%
4568 \Hy@DisableOption{driverfallback}%
4569 \Hy@DisableOption{customdriver}%
4570 \Hy@DisableOption{pdfversion}%
4571 }
```
Support for open outlines is enabled for  $XeTFX \ge 0.9995$ . I don't know, if older versions also support this. AFAIK older dvipdfmx versions will break, thus the switch cannot be turned on by default.

\newif\ifHy@DvipdfmxOutlineOpen

\ifxetex

```
4574 \ifdim\number\XeTeXversion\XeTeXrevision in<0.9995in %
```
 $\lambda$ else

```
4576 \chardef\SpecialDvipdfmxOutlineOpen\@ne
```
- \Hy@DvipdfmxOutlineOpentrue
- \fi

\fi

```
4580 \begingroup\expandafter\expandafter\expandafter\endgroup
```
 \expandafter\ifx\csname SpecialDvipdfmxOutlineOpen\endcsname\relax \else

```
4583 \ifnum\SpecialDvipdfmxOutlineOpen>\z@
```

```
4584 \Hy@DvipdfmxOutlineOpentrue
```

```
4585 \fi
```

```
4586 \fi
```
# **15.4.2 Bookmarks**

```
4587 \def\WriteBookmarks{0}
```

```
4588 \def\@bookmarkopenstatus#1{%
```

```
4589 \ifHy@bookmarksopen
```
The purpose of the \@firstofone-number-space-construct is that no \relax will be inserted by T<sub>F</sub>X before the **\else**:

```
4590 \ifnum#1<\expandafter\@firstofone\expandafter
4591 {\number\@bookmarksopenlevel} % explicit space
4592 \else
4593 -%
4594 \fi
4595 \else
4596 -%
4597 \fi
4598 }
4599 \ifHy@bookmarks
4600 \Hy@Info{Bookmarks ON}%
4601 \ifx\@pdfpagemode\@empty
4602 \def\@pdfpagemode{UseOutlines}%
4603 \fi
4604 \else
4605 \let\@bookmarkopenstatus\ltx@gobble
4606 \Hy@Info{Bookmarks OFF}%
4607 \Hy@AtEndOfPackage{%
4608 \global\let\ReadBookmarks\relax
4609 \global\let\WriteBookmarks\relax
4610 }%
4611 \ifx\@pdfpagemode\@empty
4612 \def\@pdfpagemode{UseNone}%
4613 \fi
4614 \fi
4615 \Hy@DisableOption{bookmarks}
  Add wrapper for setting standard catcodes (babel's shorthands).
4616 \def\Hy@CatcodeWrapper#1{%
4617 \let\Hy@EndWrap\ltx@empty
4618 \def\TMP@EnsureCode##1##2{%
4619 \edef\Hy@EndWrap{%
4620 \Hy@EndWrap
4621 \catcode##1 \the\catcode##1\relax
4622 }%
4623 \catcode##1 ##2\relax
4624 }%
4625 \TMP@EnsureCode{10}{12}% ^^J
4626 \TMP@EnsureCode{33}{12}% !
4627 \TMP@EnsureCode{34}{12}% "
4628 \TMP@EnsureCode{36}{3}% $ (math)
4629 \TMP@EnsureCode{38}{4}% & (alignment)
4630 \TMP@EnsureCode{39}{12}% '
4631 \TMP@EnsureCode{40}{12}% (
4632 \TMP@EnsureCode{41}{12}% )
4633 \TMP@EnsureCode{42}{12}% *
4634 \TMP@EnsureCode{43}{12}% +
4635 \TMP@EnsureCode{44}{12}% ,
4636 \TMP@EnsureCode{45}{12}% -
4637 \TMP@EnsureCode{46}{12}% .
4638 \TMP@EnsureCode{47}{12}% /
4639 \TMP@EnsureCode{58}{12}% :
4640 \TMP@EnsureCode{59}{12}% ;
4641 \TMP@EnsureCode{60}{12}% <
```

```
4642 \TMP@EnsureCode{61}{12}% =
```

```
4643 \TMP@EnsureCode{62}{12}% >
```

```
4644 \TMP@EnsureCode{63}{12}% ?
```
- \TMP@EnsureCode{91}{12}% [
- \TMP@EnsureCode{93}{12}% ]
- \TMP@EnsureCode{94}{7}% ^ (superscript)
- \TMP@EnsureCode{95}{8}% \_ (subscript)
- \TMP@EnsureCode{96}{12}% `
- \TMP@EnsureCode{124}{12}% |
- \TMP@EnsureCode{126}{13}% ~ (active)
- #1\relax
- \Hy@EndWrap
- }

\HyColor@UseColor expects a macro as argument. It contains the color specification.

\Hy@AtBeginDocument{%

- \ifHy@ocgcolorlinks
- \kvsetkeys{Hyp}{colorlinks}%
- \ifHy@pdfa
- \Hy@Warning{%
- PDF/A: Optional Content Groups are prohibited,\MessageBreak
- using `colorlinks' instead of `ocgcolorlinks'%
- }%
- \Hy@ocgcolorlinksfalse
- \fi
- \fi
- \ifHy@ocgcolorlinks
- \else
- \Hy@DisableOption{ocgcolorlinks}%
- \fi
- \ifHy@colorlinks
- \def\@pdfborder{0 0 0}%
- \let\@pdfborderstyle\@empty
- \Hy@CatcodeWrapper{%
- \RequirePackage{color}%
- }%
- \def\Hy@colorlink#1{%
- \begingroup
- \HyColor@UseColor#1%
- }%
- \def\Hy@endcolorlink{\endgroup}%
- \Hy@Info{Link coloring ON}%
- \else
- \ifHy@frenchlinks
- \def\Hy@colorlink#1{\begingroup\fontshape{\scdefault}\selectfont}%
- \def\Hy@endcolorlink{\endgroup}%
- \Hy@Info{French linking ON}%
- \else

for grouping consistency:

- \def\Hy@colorlink#1{\begingroup}%
- \def\Hy@endcolorlink{\endgroup}%
- \Hy@Info{Link coloring OFF}%
- \fi
- \fi

```
4693 \Hy@DisableOption{colorlinks}%
4694 \Hy@DisableOption{frenchlinks}%
4695 \ifHy@texht
4696 \else
With active links we have to redefine the starred versions to avoid that they get
links from the include \@setref:
4697 \ifHy@implicit
4698 \let \T@Ref\HyRef@Ref
4699 \def\@refstar#1{%
4700 \NR@ref@showkeys{#1}%
4701 \HyRef@StarSetRef{#1}\@firstoffive
4702 }
4703 \def\@pagerefstar#1{%
4704 \NR@ref@showkeys{#1}%
4705 \HyRef@StarSetRef{#1}\@secondoffive
4706 }
4707 \def\@namerefstar#1{%
4708 \NR@ref@showkeys{#1}%
4709 \HyRef@StarSetRef{#1}\@thirdoffive
4710 }
4711 \def\@Refstar#1{%
4712 \NR@ref@showkeys{#1}%
4713 \HyRef@StarSetRef{#1}\HyRef@MakeUppercaseFirstOfFive
4714 }%
4715 \else
4716 \fi
4717 \fi
4718 }
4719 \Hy@AtBeginDocument{%
4720 \ifx\ReadBookmarks\relax
4721 \else
4722 \Hy@CatcodeWrapper\ReadBookmarks
4723 \fi
4724 }
4725 \ifHy@backref
4726 \RequirePackage{backref}%
4727 \else
4728 \let\Hy@backout\@gobble
4729 \fi
4730 \Hy@DisableOption{backref}
4731 \Hy@DisableOption{pagebackref}
4732 \Hy@activeanchorfalse
```
# **16 User hypertext macros**

We need to normalise all user commands taking a URL argument; Within the argument the following special definitions apply:  $\forall$  +,  $\%$ ,  $\sim$  produce  $\#$ ,  $\%$ ,  $\sim$ respectively. for consistency \~ produces ~ as well. At the *top level only* ie not within the argument of another command, you can use  $\#$  and  $\%$  unescaped, to produce themselves. even if, say,  $\#$  is entered as  $\#$  it will be converted to  $\setminus \#$ so it does not die if written to an aux file etc.  $\forall \#$  will write as  $\#$  locally while making \specials.

```
4733 \begingroup
4734 \endlinechar=-1 %
4735 \catcode \^^A=14 %
4736 \catcode`\^^M\active
4737 \catcode`\%\active
4738 \catcode`\#\active
4739 \catcode`\_\active
4740 \catcode`\$\active
4741 \catcode`\&\active
4742 \gdef\hyper@normalise{^^A
4743 \begingroup
4744 \catcode`\^^M\active
4745 \def^^M{ }^^A
4746 \catcode`\%\active
4747 \let%\@percentchar
4748 \let\%\@percentchar
4749 \catcode`\#\active
4750 \def#{\hyper@hash}^^A
4751 \def\#{\hyper@hash}^^A
4752 \@makeother\&^^A
4753 \edef&{\string&}^^A
4754 \edef\&{\string&}^^A
4755 \edef\textunderscore{\string_}^^A
4756 \let\_\textunderscore
4757 \catcode`\_\active
4758 \let \textunderscore
4759 \let~\hyper@tilde
4760 \let\~\hyper@tilde
4761 \let\textasciitilde\hyper@tilde
4762 \let\\\@backslashchar
4763 \edef${\string$}^^A
4764 \Hy@safe@activestrue
4765 \hyper@n@rmalise
4766 }<sup>\sim</sup>A
4767 \catcode`\#=6 ^^A
4768 \gdef\Hy@ActiveCarriageReturn{^^M}^^A
4769 \gdef\hyper@n@rmalise#1#2{^^A
4770 \def\Hy@tempa{#2}^^A
4771 \ifx\Hy@tempa\Hy@ActiveCarriageReturn
4772 \ltx@ReturnAfterElseFi{^^A
4773 \hyper@@normalise{#1}^^A
4774 }^^A
4775 \else
4776 \ltx@ReturnAfterFi{^^A
4777 \hyper@@normalise{#1}{#2}^^A
4778 }^^A
4779 \fi
4780 }^^A
4781 \gdef\hyper@@normalise#1#2{^^A
4782 \edef\Hy@tempa{^^A
4783 \endgroup
4784 \noexpand#1{\Hy@RemovePercentCr#2%^^M\@nil}^^A
4785 }^^A
4786 \Hy@tempa
```

```
4787 }<sup>^</sup>A
4788 \gdef\Hy@RemovePercentCr#1%^^M#2\@nil{^^A
4789 #1^{\sim}A4790 \ifx\limits#2\limits
4791 \else
4792 \ltx@ReturnAfterFi{^^A
4793 \Hy@RemovePercentCr #2\@nil
4794 }^^A
4795 \fi
4796 }^^A
4797 \endgroup
4798 \providecommand*\hyper@chars{%
4799 \let\#\hyper@hash
4800 \let\%\@percentchar
4801 \Hy@safe@activestrue
4802 }
4803 \def\hyperlink#1#2{%
4804 \hyper@@link{}{#1}{#2}%
4805 }
4806 \def\Hy@VerboseLinkStart#1#2{%
4807 \ifHy@verbose
4808 \begingroup
4809 \Hy@safe@activestrue
4810 \xdef\Hy@VerboseGlobalTemp{(#1) `#2'}%
4811 \Hy@Info{Reference \Hy@VerboseGlobalTemp}%
4812 \xdef\Hy@VerboseGlobalTemp{%
4813 \Hy@VerboseGlobalTemp, %
4814 line \the\inputlineno
4815 }%
4816 \endgroup
4817 \let\Hy@VerboseLinkInfo\Hy@VerboseGlobalTemp
4818 \@onelevel@sanitize\Hy@VerboseLinkInfo
4819 \fi
4820 }
4821 \def\Hy@VerboseLinkInfo{<VerboseLinkInfo>}
4822 \def\Hy@VerboseLinkStop{%
4823 \ifHy@verbose
4824 \begingroup
4825 \edef\x{\endgroup
4826 \write\m@ne{%
4827 Package `hyperref' Info: %
4828 End of reference \Hy@VerboseLinkInfo.%
4829 }%
4830 }%
4831 \quad \{x4832 \fi
4833 }
4834 \def\Hy@VerboseAnchor#1{%
4835 \ifHy@verbose
4836 \begingroup
4837 \Hy@safe@activestrue
4838 \Hy@Info{Anchor `\HyperDestNameFilter{#1}'}%
4839 \endgroup
```

```
4840 \fi
4841 }
4842 \def\Hy@AllowHyphens{%
4843 \relax
4844 \ifhmode
4845 \penalty\@M
4846 \hskip\z@skip
4847 \fi
4848 }
4849 \DeclareRobustCommand*{\href}[1][]{%
4850 \begingroup
4851 \setkeys{href}{#1}%
4852 \@ifnextchar\bgroup\Hy@href{\hyper@normalise\href@}%
4853 }
4854 \def\Hy@href#{%
4855 \hyper@normalise\href@
4856 }
4857 \begingroup
4858 \catcode`\$=6 %
4859 \catcode`\#=12 %
4860 \gdef\href@$1{\expandafter\href@split$1##\\}%
4861 \gdef\href@split$1#$2#$3\\$4{%
4862 \hyper@@link{$1}{$2}{$4}%
4863 \endgroup
4864 }%
4865 \ \verb|\endgroupOption 'page'.
4866 \define@key{href}{page}{%
4867 \def\Hy@href@page{#1}%
4868 }
4869 \let\Hy@href@page\@empty
4870 \newcount\c@Hy@tempcnt
4871 \def\theHy@tempcnt{\the\c@Hy@tempcnt}
4872 \def\Hy@MakeRemoteAction{%
4873 \ifx\Hy@href@page\@empty
4874 \def\Hy@href@page{0}%
4875 \else
4876 \setcounter{Hy@tempcnt}{\Hy@href@page}%
4877 \ifnum\c@Hy@tempcnt<\@ne
4878 \Hy@Warning{%
4879 Invalid page number (\theHy@tempcnt)\MessageBreak
4880 for remote PDF file.\MessageBreak
4881 Using page 1%
4882 }%
4883 \def\Hy@href@page{0}%
4884 \else
4885 \global\advance\c@Hy@tempcnt\m@ne
4886 \edef\Hy@href@page{\theHy@tempcnt}%
4887 \fi
4888 \fi
```
If a next action is set, then also a new window should be opened. Otherwise AR reclaims that it closes the current file with discarding the next actions.

```
4889 \ifx\Hy@href@nextactionraw\@empty
4890 \else
4891 \Hy@pdfnewwindowsettrue
4892 \Hy@pdfnewwindowtrue
4893 \fi
4894 }
```
Option 'pdfremotestartview'.

```
4895 \define@key{href}{pdfremotestartview}{%
4896 \setkeys{Hyp}{pdfremotestartview={#1}}%
4897 }
```
Option 'pdfnewwindow'.

```
4898 \let\KV@href@pdfnewwindow\KV@Hyp@pdfnewwindow
4899 \let\KV@href@pdfnewwindow@default\KV@Hyp@pdfnewwindow@default
```
Option 'ismap'.

```
4900 \newif\ifHy@href@ismap
4901 \define@key{href}{ismap}[true]{%
4902 \ltx@IfUndefined{Hy@href@ismap#1}{%
4903 \Hy@Error{%
4904 Invalid value (#1) for key `ismap'.\MessageBreak
4905 Permitted values are `true' or `false'.\MessageBreak
4906 Ignoring `ismap'%
4907 }\@ehc
4908 }{%
4909 \csname Hy@href@ismap#1\endcsname
4910 }%
4911 }
Option 'nextactionraw'.
```

```
4912 \let\Hy@href@nextactionraw\@empty
4913 \define@key{href}{nextactionraw}{%
4914 \edef\Hy@href@nextactionraw{#1}%
4915 \ifx\Hy@href@nextactionraw\@empty
4916 \else
4917 \Hy@Match\Hy@href@nextactionraw{}{%
4918 ^(\HyPat@ObjRef/|<<.*/S[ /].+>>|%
4919 \[( ?\HyPat@ObjRef/|<<.*/S[ /].+>>)+ ?])$%
4920 }{}{%
4921 \Hy@Warning{Invalid value for `nextactionraw':\MessageBreak
4922 \Hy@href@nextactionraw\MessageBreak
4923 The action is discarded%
4924 3%4925 }%
4926 \ifx\Hy@href@nextactionraw\@empty
4927 \lambdaelse
4928 \edef\Hy@href@nextactionraw{/Next \Hy@href@nextactionraw}%
4929 \fi
4930 \fi
4931 }
4932 \def\HyPat@ObjRef/{.+}
```
Load package url.sty and save the meaning of the original \url in \HyOrg@url.

```
4933 \RequirePackage{url}
```

```
4934 \let\HyOrg@url\url
```

```
4935 \def\Hurl{\begingroup \Url}
```

```
4936 \DeclareRobustCommand*{\nolinkurl}{\hyper@normalise\nolinkurl@}
```

```
4937 \def\nolinkurl@#1{\Hurl{#1}}
```

```
4938 \DeclareRobustCommand*{\url}{\hyper@normalise\url@}
```

```
4939 \def\url@#1{\hyper@linkurl{\Hurl{#1}}{#1}}
```

```
4940 \DeclareRobustCommand*{\hyperimage}{\hyper@normalise\hyper@image}
```
\providecommand\hyper@image[2]{#2}

```
4942 \def\hypertarget#1#2{%
```

```
4943 \ifHy@nesting
```

```
4944 \hyper@@anchor{#1}{#2}%
4945 \else
```

```
4946 \hyper@@anchor{#1}{\relax}#2%
```

```
4947 \fi
```

```
4948 }
```
\hyperref is more complicated, as it includes the concept of a category of link, used to make the name. This is not really used in this package. \hyperdef sets up an anchor in the same way. They each have three parameters of category, linkname, and marked text, and \hyperref also has a first parameter of URL. If there is an optional first parameter to \hyperdef, it is the name of a LAT<sub>EX</sub> label which can be used in a short form of **\hyperref** later, to avoid remembering the name and category.

```
4949 \DeclareRobustCommand*{\hyperref}{%
4950 \@ifnextchar[{\Hy@babelnormalise\label@hyperref}\@hyperref
4951 }
4952 \def\Hy@babelnormalise#1[#2]{%
4953 \begingroup
4954 \Hy@safe@activestrue
4955 \let\protect\@unexpandable@protect
4956 \edef\Hy@tempa{%
4957 \endgroup
4958 \noexpand#1[{#2}]%
4959 }%
4960 \Hy@tempa
4961 }
4962 \def\@hyperref{\hyper@normalise\@@hyperref}
4963 \def\@@hyperref#1#2#3{%
4964 \text{ref@one} \ifx\\#2\\ \else#2.\fi#3}%4965 \expandafter\tryhyper@link\ref@one\\{#1}%
4966 }
4967 \def\tryhyper@link#1\\#2{%
4968 \hyper@@link{#2}{#1}%
4969 }
4970 \def\hyperdef{\@ifnextchar[{\label@hyperdef}{\@hyperdef}}
4971 \def\@hyperdef#1#2#3{%, category, name, text
4972 \text{ifx}\#1\\%4973 \def\Hy@AnchorName{#2}%
4974 \else
4975 \def\Hy@AnchorName{#1.#2}%
4976 \fi
4977 \ifHy@nesting
4978 \expandafter\hyper@@anchor\expandafter{\Hy@AnchorName}{#3}%
4979 \else
```
 \expandafter\hyper@@anchor\expandafter{\Hy@AnchorName}{\relax}#3% \fi }

We also have a need to give a LAT<sub>EX</sub> *label* to a hyper reference, to ease the pain of referring to it later. \hyperrefundefinedlink may be redefined by a user to add colour or other formatting.

```
4983 \let\hyperrefundefinedlink\@firstofone
4984 \def\label@hyperref[#1]{%
4985 \expandafter\label@@hyperref\csname r@#1\endcsname{#1}%
4986 }%
4987 \def\label@@hyperref#1#2#3{%
4988 \ifx#1\relax
4989 \protect\G@refundefinedtrue
4990 \@latex@warning{%
4991 Hyper reference `#2' on page \thepage \space undefined%
4992 }%
4993 \begingroup
4994 \hyperrefundefinedlink{#3}%
4995 \endgroup
4996 \else
4997 \hyper@@link{\expandafter\@fifthoffive#1}%
4998 {\expandafter\@fourthoffive#1\@empty\@empty}{#3}%
4999 \fi
5000 }
5001 \def\label@hyperdef[#1]#2#3#4{% label name, category, name,
5002 % anchor text
5003 \@bsphack
5004 \ifx\\#2\\%
5005 \def\Hy@AnchorName{#3}%
5006 \else
5007 \def\Hy@AnchorName{#2.#3}%
5008 \fi
5009 \if@filesw
5010 \protected@write\@auxout{}{%
5011 \string\newlabel{#1}{{}{}{}{\Hy@AnchorName}{}}%
5012 }%
5013 \fi
5014 \@esphack
5015 \ifHy@nesting
5016 \expandafter\hyper@@anchor\expandafter{\Hy@AnchorName}{#4}%
5017 \else
5018 \expandafter\hyper@@anchor\expandafter{\Hy@AnchorName}{\relax}#4%
5019 \fi
5020 }
```
\hyperget To create manually bookmarks one need the destination name. If there is a label, the name can be retrieved with commands from refcount. Such a destination name must take \HyperDestNameFilter into account

\HyperDestNameFilter{\getrefbykeydefault{label}{anchor}{Doc-Start}}

To make this easier, we define \hyperget \ExplSyntaxOn

```
5022 \cs_new:Npn \hyperget #1 #2
5023 {
5024 \use:c { __hyp_get_#1:n } { #2}
5025 }
5026
5027 \cs_new:Npn \__hyp_get_anchor:n #1
5028 {
5029 \HyperDestNameFilter
5030 {
5031 \cs_if_exist:cTF {r@\#1}5032 {
5033 \tl_item:cn \{r@\#1\}\{4\}5034 }
5035 {
5036 Doc-Start
5037 }
5038 }
5039 }
5040 \cs_new:Npn \__hyp_get_pageanchor:n #1
5041 {
5042 \HyperDestNameFilter
5043 {
5044 \csc_i f_{ext:cTF} {r@#1}5045 {
5046 page. \tl_item:cn {r@#1}{2}
5047 }
5048 {
5049 Doc-Start
5050 }
5051 }
5052 }
5053 \cs_new:Npn \__hyp_get_currentanchor:n #1
5054 {
5055 \HyperDestNameFilter { \@currentHref }
5056 }
5057 \ExplSyntaxOff
```
# **16.1 Link box support for XeTeX**

```
5058 \newdimen\XeTeXLinkMargin
5059 \setlength{\XeTeXLinkMargin}{2pt}
5060 \ifxetex
5061 \font\XeTeXLink@font=pzdr at 1sp\relax
5062 \newcommand*{\XeTeXLink@space}{%
5063 \begingroup
5064 \XeTeXLink@font
5065 \@xxxii
5066 \endgroup
5067 }%
5068 \newcommand{\XeTeXLinkBox}[1]{%
5069 \begingroup
5070 \leavevmode
5071 \sbox\z@{#1}%
5072 \begingroup
```

```
5073 \dimen@=\dp\z@
5074 \advance\dimen@\XeTeXLinkMargin
5075 \setbox\tw@=\llap{%
5076 \hb@xt@\XeTeXLinkMargin{%
5077 \lower\dimen@\hbox{\XeTeXLink@space}%
5078 \hss
5079 }%
5080 }%
5081 \dp\tw@=\dp\z@
5082 \ht\tw@=\ht\z@
5083 \copy\tw@
5084 \endgroup
5085 \copy\z@
5086 \dimen@=\ht\z@
5087 \advance\dimen@\XeTeXLinkMargin
5088 \setbox\tw@=\rlap{%
5089 \hb@xt@\XeTeXLinkMargin{%
5090 \hss
5091 \raise\dimen@\hbox{\XeTeXLink@space}%
5092 }%
5093 }%
5094 \dp\tw@=\dp\z@
5095 \ht\tw@=\ht\z@
5096 \copy\tw@
5097 \endgroup
5098 }%
5099 \else
5100 \newcommand*{\XeTeXLinkBox}[1]{%
5101 \begingroup
5102 \leavevmode
5103 \sbox\z@{#1}%
5104 \copy\z@
5105 \endgroup
5106 }%
5107 \fi
```
# **17 Underlying basic hypertext macros**

Links have an optional type, a filename (possibly a URL), an internal name, and some marked text. (Caution: the internal name may contain babel shorthand characters.) If the second parameter is empty, its an internal link, otherwise we need to open another file or a URL. A link start has a type, and a URL.

```
5108 \def\hyper@@link{\let\Hy@reserved@a\relax
5109 \@ifnextchar[{\hyper@link@}{\hyper@link@[link]}%
5110 }
5111 % #1: type
5112 % #2: URL
5113 % #3: destination name
5114 % #4: text
5115 \def\hyper@link@[#1]#2#3#4{%
5116 \ltx@ifempty{#4}{% link text
5117 \Hy@Warning{Suppressing empty link}%
5118 }{%
5119 \begingroup
```
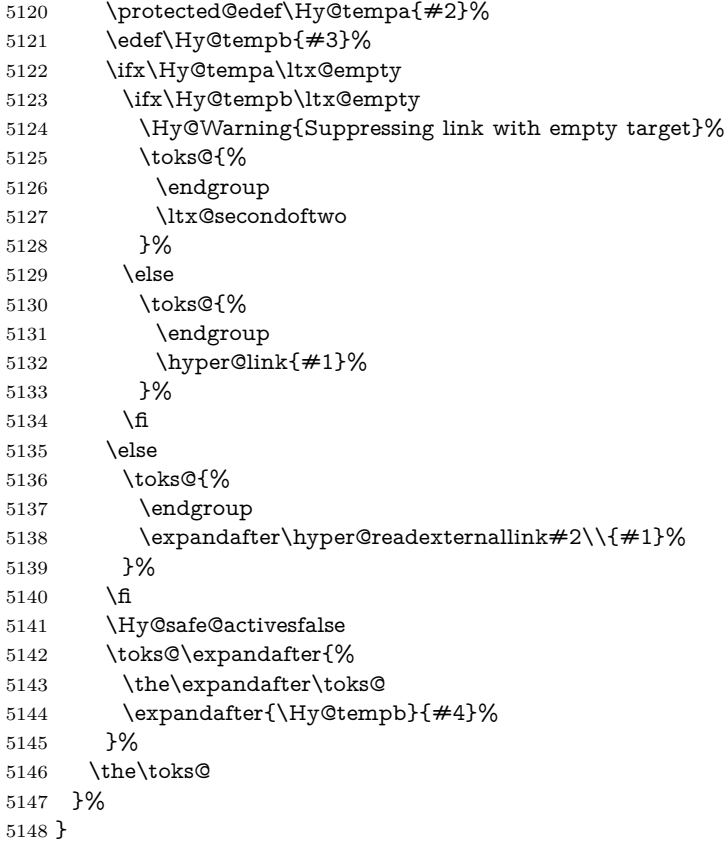

The problem here is that the first (URL) parameter may be a local file: reference (in which case some browsers treat it differently) or a genuine URL, in which case we'll have to activate a real Web browser. Note that a simple name is also a URL, as that is interpreted as a relative file name. We have to worry about  $\#$  signs in a local file as well.

 \def\hyper@readexternallink#1\\#2#3#4{% \begingroup 5151 \let\\\relax \expandafter\endgroup \expandafter\@@hyper@@readexternallink#1\\{#2}{#3}{#4}% } \def\@@hyper@@readexternallink#1\\#2#3#4{%

Parameters are:

- 1. The URL or file name
- 2. The type
- 3. The internal name
- 4. The link string

We need to get the 1st parameter properly expanded, so we delimit the arguments rather than passing it inside a group.

5156 \@hyper@readexternallink{#2}{#3}{#4}#1::\\{#1}% }

Now (potentially), we are passed: 1) The link type 2) The internal name, 3) the link string, 4) the URL type (http, mailto, file etc), 5) the URL details 6) anything after a real : in the URL 7) the whole URL again

```
5158 \def\@pdftempwordfile{file}%
```

```
5159 \def\@pdftempwordrun{run}%
```

```
5160 \def\@hyper@readexternallink#1#2#3#4:#5:#6\\#7{%
```
If there are no colons at all  $(\#6 \text{ is blank})$ , its a local file; if the URL type  $(\#4)$  is blank, its probably a Mac filename, so treat it like a file: URL. The only flaw is if its a relative Mac path, with several colon-separated elements — then we lose. Such names must be prefixed with an explicit dvi:

```
5161 \ifx\\#6\\%
5162 \@hyper@linkfile file:#7\\{#3}{#2}{#7}%
5163 \else
5164 \ifx\\#4\\%
5165 \@hyper@linkfile file:#7\\{#3}{#2}{#7}%
5166 \else
```
If the URL type is 'file', pass it for local opening

```
5167 \def\@pdftempa{#4}%
```

```
5168 \ifx\@pdftempa\@pdftempwordfile
```

```
5169 \@hyper@linkfile#7\\{#3}{#2}{#7}%
5170 \else
```
if it starts 'run:', its to launch an application.

```
5171 \ifx\@pdftempa\@pdftempwordrun
```
- \ifHy@pdfa
- 5173 \Hy@Error{%
- PDF/A: Launch action is prohibited%
- }\@ehc

```
5176 \begingroup
```

```
5177 \leavevmode
```
- $\#2\%$
- \endgroup
- \else
- \@hyper@launch#7\\{#3}{#2}%
- 5182 \fi

```
5183 \else
```
otherwise its a URL

```
5184 \hyper@linkurl{#3}{#7\ifx\\#2\\\else\hyper@hash#2\fi}%
```

```
5185 \fi
```
\fi

```
5187 \fi
```
5188 \fi

}

By default, turn run: into file:

\def\@hyper@launch run:#1\\#2#3{% filename, anchor text, linkname

- \hyper@linkurl{#2}{%
- \Hy@linkfileprefix
- #1%

```
5194 \ifx\\#3\\%
```

```
5195 \else
5196 \hyper@hash
5197 #3%
5198 \fi
5199 }%
5200 }
D P Story \langlestory@uakron.edu> pointed out that relative paths starting ... fell
over. Switched to using \filename@parse to solve this.
5201 \def\@hyper@linkfile file:#1\\#2#3#4{%
5202 %file url,link string, name, original uri
5203 \filename@parse{#1}%
5204 \ifx\filename@ext\relax
5205 \edef\filename@ext{\XR@ext}%
5206 \fi
5207 \def\use@file{\filename@area\filename@base.\filename@ext}%
5208 \Hy@IfStringEndsWith\filename@ext\XR@ext{%
5209 \hyper@linkfile{#2}{\use@file}{#3}%
5210 }{%
5211 \ifx\@baseurl\@empty
5212 \hyper@linkurl{#2}{%
5213 \#4\ifx\\\#3\\\else$\h{0">4\fi\qquad5214 }%
5215 \else
5216 \hyper@linkurl{#2}{\use@file\ifx\\#3\\\else\hyper@hash#3\fi}%
5217 \fi
5218 }%
5219 }
5220 \def\Hy@IfStringEndsWith#1#2{%
5221 \begingroup
5222 \edef\x{#1}%
5223 \@onelevel@sanitize\x
5224 \edef\x{.\x$}%
5225 \edef\y{#2}%
5226 \@onelevel@sanitize\y
5227 \edef\y{.\y$}%
5228 \expandafter\def\expandafter\z\expandafter##\expandafter1\y##2\@nil{%
5229 \endgroup
5230 \ifx\relax\# \#2\relax5231 \expandafter\ltx@secondoftwo
5232 \else
5233 \expandafter\ltx@firstoftwo
5234 \fi
5235 }%
5236 \expandafter\expandafter\expandafter\z\expandafter\x\y\@nil
5237 }
5238 \def\Hy@StringLocalhost{localhost}
5239 \@onelevel@sanitize\Hy@StringLocalhost
5240 \def\Hy@CleanupFile#1{%
5241 \edef#1{#1}%
5242 \expandafter\Hy@@CleanupFile#1\hbox///\hbox\@nil{#1}%
5243 }
5244 \def\Hy@@CleanupFile#1//#2/#3\hbox#4\@nil#5{%
5245 \begingroup
```

```
5246 \toks@{\endgroup}%
5247 \def\x{#1}%
5248 \ifx\x\@empty
5249 \det\{#2\%5250 \ifx\x\@empty
5251 \toks@{\endgroup\def#5{/#3}}%
5252 \else
5253 \@onelevel@sanitize\x
5254 \ifx\x\Hy@StringLocalhost
5255 \toks@{\endgroup\def#5{/#3}}%
5256 \fi
5257 \fi
5258 \fi
5259 \the\toks@
5260 }
```
Anchors have a name, and marked text. We have to be careful with the marked text, as if we break off part of something to put a \special around it, all hell breaks loose. Therefore, we check the category code of the first token, and only proceed if its safe. Tanmoy sorted this out.

A curious case arises if the original parameter was in braces. That means that #2 comes here a multiple letters, and the noexpand just looks at the first one, putting the rest in the output. Yuck.

```
5261 \long\def\hyper@@anchor#1#2{\@hyper@@anchor#1\relax#2\relax}
5262 \long\def\@hyper@@anchor#1\relax#2#3\relax{%
5263 \ifx\\#1\\%
5264 #2\Hy@Warning{Ignoring empty anchor}%
5265 \else
5266 \def\anchor@spot{#2#3}%
5267 \let\put@me@back\@empty
5268 \ifx\relax#2\relax
5269 \else
5270 \ifHy@nesting
5271 \else
5272 \ifcat a\noexpand#2\relax
5273 \else
5274 \ifcat 0\noexpand#2 \relax
5275 \else
5276 % \typeout{Anchor start is not alphanumeric %
5277 % on input line\the\inputlineno%
5278 % }%
5279 \let\anchor@spot\@empty
5280 \def\put@me@back{#2#3}%
5281 \fi
5282 \fi
5283 \fi
5284 \fi
5285 \ifHy@activeanchor
5286 \anchor@spot
5287 \else
5288 \hyper@anchor{#1}%
5289 \fi
5290 \expandafter\put@me@back
5291 \fi
```
 \let\anchor@spot\@empty } \let\anchor@spot\ltx@empty

# **18 Option 'destlabel'**

# \ifHy@destlabel

# \hyper@newdestlabel

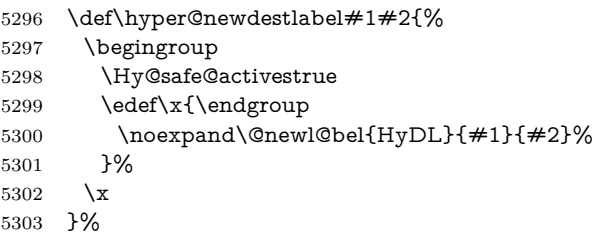

# \hyper@destlabel@hook

\providecommand\*{\hyper@destlabel@hook}{}%

# \Hy@DestRename

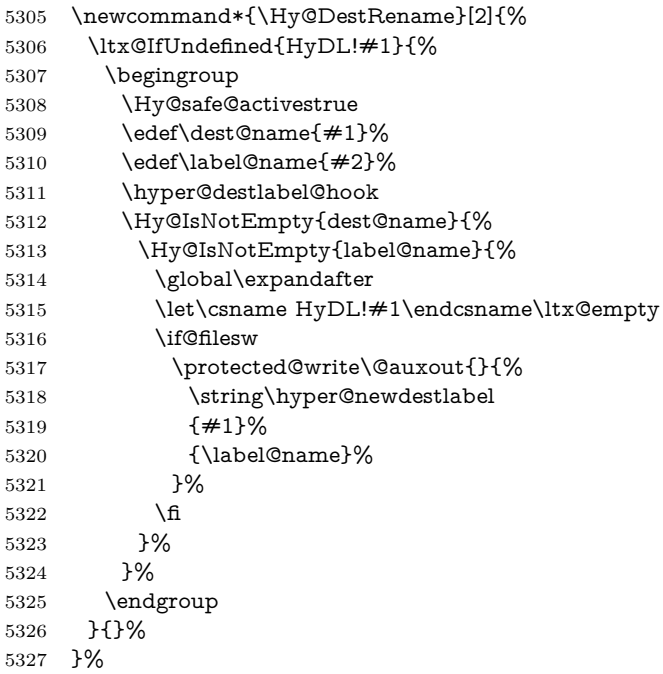

# \HyperDestRename

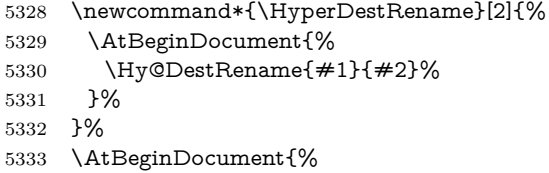

- \let\HyperDestRename\Hy@DestRename
- }%

### \Hy@IsNotEmpty

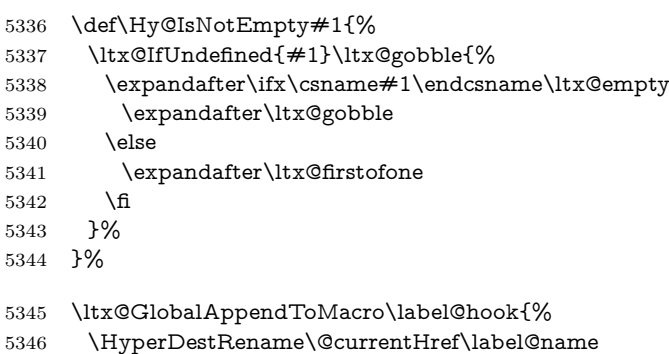

}%

## \HyperDestLabelReplace

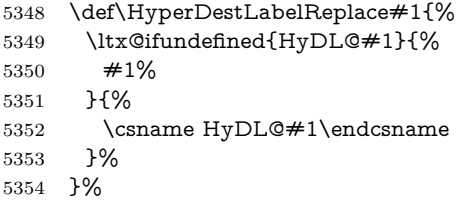

## \HyperDestNameFilter

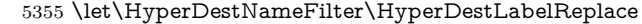

\else

#### \hyper@newdestlabel

\let\hyper@newdestlabel\ltx@gobbletwo

# \HyperDestLabelReplace

\let\HyperDestLabelReplace\ltx@firstofone

## \HyperDestRename

\let\HyperDestRename\ltx@gobbletwo

# 5360 \fi

\Hy@DisableOption{destlabel}

## Provide a dummy default definition of \hyper@newdestlabel inside the .aux files.

- \AddToHook{include/before}
- {\immediate\write\@partaux{\string\providecommand\string\hyper@newdestlabel[2]{}}}
- \AddToHook{begindocument}
- {\immediate\write\@mainaux{\string\providecommand\string\hyper@newdestlabel[2]{}}}

# **19 Forms creation**

Allow for creation of PDF or HTML forms. The effects here are limited somewhat by the need to support both output formats, so it may not be as clever as something which only wants to make PDF forms.

I (Sebastian) could not have started this without the encouragement of T V Raman.

## **19.1 Field flags**

The field flags are organized in a bit set.

5366 \RequirePackage{bitset}

Each flag has a option name, an \if switch, and a bit position. The default is always 'false', the flag is clear. This is also the default of the switch created by \newif.

The names of the flags in the PDF specification (1.7) are used as lowercase option names.

```
\HyField@NewFlag #1: type: F annot flags, Ff field flags
```

```
#2: PDF name
#3: PDF position
```
 \def\HyField@NewFlag#1#2{% \lowercase{\HyField@NewOption{#2}}% \lowercase{\HyField@NewBitsetFlag{#2}}{#2}{#1}% 5370 }

\HyField@NewFlagOnly

```
5371 \def\HyField@NewFlagOnly#1#2{%
5372 \lowercase{\HyField@NewBitsetFlag{#2}}{#2}{#1}%
5373 }
```
\HyField@NewOption #1: option name

5374 \def\HyField@NewOption#1{%

- 5375 \expandafter\newif\csname ifFld@#1\endcsname
- 5376 \define@key{Field}{#1}[true]{%
- 5377 \lowercase{\Field@boolkey{##1}}{#1}%
- 5378 }%

5379 }

\HyField@NewBitsetFlag Package 'bitset' uses zero based positions, the PDF specification starts with one.  $#1:$  option

#2: PDF name

```
#3: type: F annot flags, Ff field flags
```
#4: PDF position

```
5380 \def\HyField@NewBitsetFlag#1#2#3#4{%
```
5381 \begingroup

5382 \count@=#4\relax

5383 \advance\count@\m@ne

```
5384 \def\x##1{%
```
- 5385 \endgroup
- 5386 \expandafter\def\csname HyField@#3@#1\endcsname{##1}%
- 5387 \expandafter\ifx\csname HyField@#3@##1\endcsname\relax

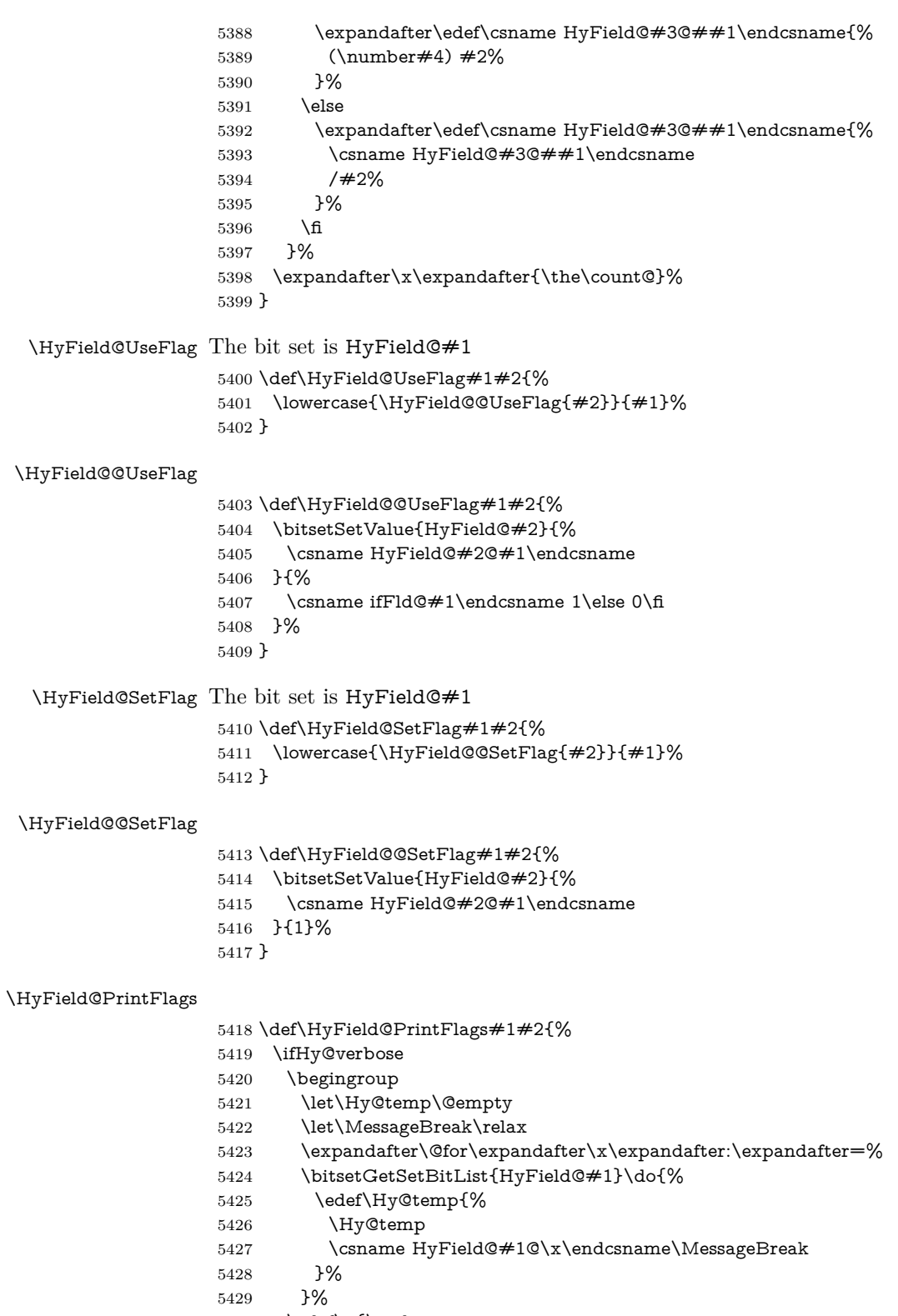

5430 \edef\x{\endgroup

```
5431 \noexpand\Hy@Info{%
5432 Field flags: %
5433 \expandafter\ifx\@car#1\@nil S\else/\fi
5434 \#1 \%5435 \bitsetGetDec{HyField@#1} %
5436 (0x\bitsetGetHex{HyField@#1}{32})\MessageBreak
5437 \Hy@temp
5438 for #2%
5439 \frac{10}{6}5440 }\x
5441 \fi
5442 }
```
# **19.1.1 Declarations of field flags**

"Table 8.70 Field flags common to all field types"

```
5443 \HyField@NewFlag{Ff}{ReadOnly}{1}
5444 \HyField@NewFlag{Ff}{Required}{2}
5445 \HyField@NewFlag{Ff}{NoExport}{3}
"Table 8.75 Field flags specific to button fields"
5446 \HyField@NewFlag{Ff}{NoToggleToOff}{15}
5447 \HyField@NewFlag{Ff}{Radio}{16}
5448 \HyField@NewFlag{Ff}{Pushbutton}{17}
5449 \HyField@NewFlag{Ff}{RadiosInUnison}{26}
"Table 8.77 Field flags specific to text fields"
5450 \HyField@NewFlag{Ff}{Multiline}{13}
5451 \HyField@NewFlag{Ff}{Password}{14}
5452 \HyField@NewFlag{Ff}{FileSelect}{21}% PDF 1.4
5453 \HyField@NewFlag{Ff}{DoNotSpellCheck}{23}% PDF 1.4
5454 \HyField@NewFlag{Ff}{DoNotScroll}{24}% PDF 1.4
5455 \HyField@NewFlag{Ff}{Comb}{25}% PDF 1.4
5456 \HyField@NewFlag{Ff}{RichText}{26}% PDF 1.5
"Table 8.79 field flags specific to choice fields"
5457 \HyField@NewFlag{Ff}{Combo}{18}
5458 \HyField@NewFlag{Ff}{Edit}{19}
5459 \HyField@NewFlag{Ff}{Sort}{20}
5460 \HyField@NewFlag{Ff}{MultiSelect}{22}% PDF 1.4
5461 % \HyField@NewFlag{Ff}{DoNotSpellCheck}{23}% PDF 1.4
5462 \HyField@NewFlag{Ff}{CommitOnSelChange}{27}% PDF 1.5
```
Signature fields are not supported.

Until 6.76i hyperref uses field option 'combo' to set three flags 'Combo', 'Edit', and 'Sort'. Option 'popdown' sets flag 'Combo' only.

```
5463 \newif\ifFld@popdown
```

```
5464 \define@key{Field}{popdown}[true]{%
```

```
5465 \lowercase{\Field@boolkey{#1}}{popdown}%
5466 }
```
Annotation flags. The form objects are widget annotations. There are two flags for readonly settings, the one in the annotation flags is ignored, instead the other in the field flags is used.

Flag Print is not much useful, because hyperref do not use the appearance entry of the annotations for most fields.

```
5467 \HyField@NewFlag{F}{Invisible}{1}
5468 \HyField@NewFlag{F}{Hidden}{2}% PDF 1.2
5469 \HyField@NewFlag{F}{Print}{3}% PDF 1.2
5470 \HyField@NewFlag{F}{NoZoom}{4}% PDF 1.2
5471 \HyField@NewFlag{F}{NoRotate}{5}% PDF 1.3
5472 \HyField@NewFlag{F}{NoView}{6}% PDF 1.3
5473 \HyField@NewFlag{F}{Locked}{8}% PDF 1.4
5474 \HyField@NewFlag{F}{ToggleNoView}{9}% PDF 1.5
5475 \HyField@NewFlag{F}{LockedContents}{10}% PDF 1.7
5476 \ifHy@pdfa
5477 \def\HyField@PDFAFlagWarning#1#2{%
5478 \Hy@Warning{%
5479 PDF/A: Annotation flag `#1' must\MessageBreak
5480 be set to `#2'%
5481 }%
5482 }%
5483 \Fld@invisiblefalse
5484 \def\Fld@invisibletrue{%
5485 \HyField@PDFAFlagWarning{invisible}{false}%
5486 }%
5487 \Fld@hiddenfalse
5488 \def\Fld@hiddentrue{%
5489 \HyField@PDFAFlagWarning{hidden}{false}%
5490 }%
5491 \Fld@printtrue
5492 \def\Fld@printfalse{%
5493 \HyField@PDFAFlagWarning{print}{true}%
5494 }%
5495 \Fld@nozoomtrue
5496 \def\Fld@nozoomfalse{%
5497 \HyField@PDFAFlagWarning{nozoom}{true}%
5498 }%
5499 \Fld@norotatetrue
5500 \def\Fld@norotatefalse{%
5501 \HyField@PDFAFlagWarning{norotate}{true}%
5502 }%
5503 \Fld@noviewfalse
5504 \def\Fld@noviewtrue{%
5505 \HyField@PDFAFlagWarning{noview}{false}%
5506 }%
5507 \fi
   Submit flags. Flag 1 Include/Exclude is not supported, use option noexport
instead.
```

```
5508 \HyField@NewFlag{Submit}{IncludeNoValueFields}{2}
```
\HyField@NewFlagOnly{Submit}{ExportFormat}{3}

```
5510 \HyField@NewFlag{Submit}{GetMethod}{4}
```

```
5511 \HyField@NewFlag{Submit}{SubmitCoordinates}{5}
```

```
5512 \HyField@NewFlagOnly{Submit}{XFDF}{6}
```
\HyField@NewFlag{Submit}{IncludeAppendSaves}{7}

```
5514 \HyField@NewFlag{Submit}{IncludeAnnotations}{8}
```

```
5515 \HyField@NewFlagOnly{Submit}{SubmitPDF}{9}
```

```
5516 \HyField@NewFlag{Submit}{CanonicalFormat}{10}
5517 \HyField@NewFlag{Submit}{ExclNonUserAnnots}{11}
5518 \HyField@NewFlag{Submit}{ExclFKey}{12}
5519 \HyField@NewFlag{Submit}{EmbedForm}{14}
5520 \define@key{Field}{export}{%
5521 \lowercase{\def\Hy@temp{#1}}%
5522 \@ifundefined{Fld@export@\Hy@temp}{%
5523 \@onelevel@sanitize\Hy@temp
5524 \Hy@Error{%
5525 Unknown export format `\Hy@temp'.\MessageBreak
5526 Known formats are `FDF', `HTML', `XFDF', and `PDF'%
5527 }\@ehc
5528 }{%
5529 \let\Fld@export\Hy@temp
5530 }%
5531 }
5532 \def\Fld@export{fdf}
5533 \@namedef{Fld@export@fdf}{0}%
5534 \@namedef{Fld@export@html}{1}%
5535 \@namedef{Fld@export@xfdf}{2}%
5536 \@namedef{Fld@export@pdf}{3}%
```
## **19.1.2 Set submit flags**

### \HyField@FlagsSubmit

\def\HyField@FlagsSubmit{%

- \bitsetReset{HyField@Submit}%
- \ifcase\@nameuse{Fld@export@\Fld@export} %
- % FDF
- \HyField@UseFlag{Submit}{IncludeNoValueFields}%
- \HyField@UseFlag{Submit}{SubmitCoordinates}%
- \HyField@UseFlag{Submit}{IncludeAppendSaves}%
- \HyField@UseFlag{Submit}{IncludeAnnotations}%
- \HyField@UseFlag{Submit}{CanonicalFormat}%
- \HyField@UseFlag{Submit}{ExclNonUserAnnots}%
- \HyField@UseFlag{Submit}{ExclFKey}%
- \HyField@UseFlag{Submit}{EmbedForm}%
- \or % HTML
- \HyField@SetFlag{Submit}{ExportFormat}%
- \HyField@UseFlag{Submit}{IncludeNoValueFields}%
- \HyField@UseFlag{Submit}{GetMethod}%
- \HyField@UseFlag{Submit}{SubmitCoordinates}%
- \HyField@UseFlag{Submit}{CanonicalFormat}%
- \or % XFDF
- \HyField@SetFlag{Submit}{XFDF}%
- \HyField@UseFlag{Submit}{IncludeNoValueFields}%
- \HyField@UseFlag{Submit}{SubmitCoordinates}%
- \HyField@UseFlag{Submit}{CanonicalFormat}%
- \or % PDF
- \HyField@SetFlag{Submit}{SubmitPDF}%
- \HyField@UseFlag{Submit}{GetMethod}%
- \fi
- \HyField@PrintFlags{Submit}{submit button field}%

```
5565 \bitsetIsEmpty{HyField@Submit}{%
5566 \let\Fld@submitflags\ltx@empty
5567 }{%
5568 \edef\Fld@submitflags{/Flags \bitsetGetDec{HyField@Submit}}%
5569 }%
5570 }
```
# **19.1.3 Set annot flags in fields**

## \HyField@FlagsAnnot

```
5571 \def\HyField@FlagsAnnot#1{%
5572 \bitsetReset{HyField@F}%
5573 \HyField@UseFlag{F}{Invisible}%
5574 \HyField@UseFlag{F}{Hidden}%
5575 \HyField@UseFlag{F}{Print}%
5576 \HyField@UseFlag{F}{NoZoom}%
5577 \HyField@UseFlag{F}{NoRotate}%
5578 \HyField@UseFlag{F}{NoView}%
5579 \HyField@UseFlag{F}{Locked}%
5580 \HyField@UseFlag{F}{ToggleNoView}%
5581 \HyField@UseFlag{F}{LockedContents}%
5582 \HyField@PrintFlags{F}{#1}%
5583 \bitsetIsEmpty{HyField@F}{%
5584 \let\Fld@annotflags\ltx@empty
5585 }{%
5586 \edef\Fld@annotflags{/F \bitsetGetDec{HyField@F}}%
5587 }%
5588 }
```
# **19.1.4 Pushbutton field**

#### \HyField@FlagsPushButton

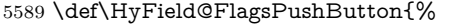

- \HyField@FlagsAnnot{push button field}%
- \bitsetReset{HyField@Ff}%
- \HyField@UseFlag{Ff}{ReadOnly}%
- \HyField@UseFlag{Ff}{Required}%
- \HyField@UseFlag{Ff}{NoExport}%
- \HyField@SetFlag{Ff}{Pushbutton}%
- \HyField@PrintFlags{Ff}{push button field}%
- \bitsetIsEmpty{HyField@Ff}{%
- \let\Fld@flags\ltx@empty
- }{%
- \edef\Fld@flags{/Ff \bitsetGetDec{HyField@Ff}}%
- }%
- }

## **19.1.5 Check box field**

#### \HyField@FlagsCheckBox

\def\HyField@FlagsCheckBox{%

- \HyField@FlagsAnnot{check box field}%
- \bitsetReset{HyField@Ff}%

 \HyField@UseFlag{Ff}{ReadOnly}% \HyField@UseFlag{Ff}{Required}% \HyField@UseFlag{Ff}{NoExport}% \HyField@PrintFlags{Ff}{check box field}% \bitsetIsEmpty{HyField@Ff}{% \let\Fld@flags\ltx@empty }{% \edef\Fld@flags{/Ff \bitsetGetDec{HyField@Ff}}% }%

#### }

## **19.1.6 Radio button field**

#### \HyField@FlagsRadioButton

 \def\HyField@FlagsRadioButton{% \HyField@FlagsAnnot{radio button field}% \bitsetReset{HyField@Ff}% \HyField@UseFlag{Ff}{ReadOnly}% \HyField@UseFlag{Ff}{Required}% \HyField@UseFlag{Ff}{NoExport}% \HyField@UseFlag{Ff}{NoToggleToOff}% \HyField@SetFlag{Ff}{Radio}% \HyField@UseFlag{Ff}{RadiosInUnison}% \HyField@PrintFlags{Ff}{radio button field}% \bitsetIsEmpty{HyField@Ff}{% \let\Fld@flags\ltx@empty }{% \edef\Fld@flags{/Ff \bitsetGetDec{HyField@Ff}}% }% }

## **19.1.7 Text fields**

## \HyField@FlagsText

- \def\HyField@FlagsText{%
- \HyField@FlagsAnnot{text field}%
- \bitsetReset{HyField@Ff}%
- \HyField@UseFlag{Ff}{ReadOnly}%
- \HyField@UseFlag{Ff}{Required}%
- \HyField@UseFlag{Ff}{NoExport}%
- \HyField@UseFlag{Ff}{Multiline}%
- \HyField@UseFlag{Ff}{Password}%
- \HyField@UseFlag{Ff}{FileSelect}%
- \HyField@UseFlag{Ff}{DoNotSpellCheck}%
- \HyField@UseFlag{Ff}{DoNotScroll}%
- \ifFld@comb
- \ifcase0\ifFld@multiline
- \else\ifFld@password
- \else\ifFld@fileselect
- 5647 \else  $1\fi\fi\frac{\hat{1}}{\hat{1}}$
- \Hy@Error{%
- Field option `comb' cannot used together with\MessageBreak
- `multiline', `password', or `fileselect'%

```
5651 }\@ehc
5652 \else
5653 \HyField@UseFlag{Ff}{Comb}%
5654 \fi
5655 \fi
5656 \HyField@UseFlag{Ff}{RichText}%
5657 \HyField@PrintFlags{Ff}{text field}%
5658 \bitsetIsEmpty{HyField@Ff}{%
5659 \let\Fld@flags\ltx@empty
5660 }{%
5661 \edef\Fld@flags{/Ff \bitsetGetDec{HyField@Ff}}%
5662 }%
5663 }
```
## **19.1.8 Choice fields**

### \HyField@FlagsChoice

 \def\HyField@FlagsChoice{% \HyField@FlagsAnnot{choice field}% \bitsetReset{HyField@Ff}% \HyField@UseFlag{Ff}{ReadOnly}% \HyField@UseFlag{Ff}{Required}% \HyField@UseFlag{Ff}{NoExport}% \HyField@UseFlag{Ff}{Combo}% \ifFld@combo \HyField@UseFlag{Ff}{Edit}% \fi \HyField@UseFlag{Ff}{Sort}% \HyField@UseFlag{Ff}{MultiSelect}% \ifFld@combo \ifFld@edit \HyField@UseFlag{Ff}{DoNotSpellCheck}% \fi \fi \HyField@UseFlag{Ff}{CommitOnSelChange}% \HyField@PrintFlags{Ff}{choice field}% \bitsetIsEmpty{HyField@Ff}{% \let\Fld@flags\ltx@empty }{% \edef\Fld@flags{/Ff \bitsetGetDec{HyField@Ff}}% }% }

# **19.2 Choice field**

 $\H{HyField@PDF}$ Choices #1: list of choices in key value syntax, key = exported name, value = displayed text.

Input: \Fld@default, \Fld@value, \ifFld@multiselect Result: \Fld@choices with entries: /Opt, /DV, /V, /I. \def\HyField@PDFChoices#1{% \begingroup \global\let\Fld@choices\ltx@empty \let\HyTmp@optlist\ltx@empty

 \let\HyTmp@optitem\relax \count@=0 % \kv@parse{#1}{% \Hy@pdfstringdef\kv@key\kv@key \ifx\kv@value\relax \ifnum\Hy@pdf@majorminor@version<103 % implementation note 122, PDF spec 1.7 \xdef\Fld@choices{\Fld@choices[(\kv@key)(\kv@key)]}% \else \xdef\Fld@choices{\Fld@choices(\kv@key)}% 5702 \fi \else \Hy@pdfstringdef\kv@value\kv@value \xdef\Fld@choices{\Fld@choices[(\kv@value)(\kv@key)]}% \fi \edef\HyTmp@optlist{% \HyTmp@optlist \HyTmp@optitem{\the\count@}{\kv@key}0% }% 5711 \advance\count@ by 1 % \@gobbletwo }% \xdef\Fld@choices{/Opt[\Fld@choices]}% \ifFld@multiselect \HyField@@PDFChoices{DV}\Fld@default \HyField@@PDFChoices{V}\Fld@value \else \ifx\Fld@default\relax \else \pdfstringdef\Hy@gtemp\Fld@default \xdef\Fld@choices{\Fld@choices/DV(\Hy@gtemp)}% \fi \ifx\Fld@value\relax \else \pdfstringdef\Hy@gtemp\Fld@value \xdef\Fld@choices{\Fld@choices/V(\Hy@gtemp)}% \fi \fi \endgroup }

### \HyField@@PDFChoices

 \def\HyField@@PDFChoices#1#2{% \ifx#2\relax \else \count@=0 % 5736 \def\HyTmp@optitem##1##2##3{% \def\HyTmp@key{##2}% \ifx\HyTmp@key\Hy@gtemp \expandafter\def\expandafter\HyTmp@optlist\expandafter{% \HyTmp@optlist \HyTmp@optitem{##1}{##2}1% }% 5743 \let\HyTmp@found=Y% \else
```
5745 \expandafter\def\expandafter\HyTmp@optlist\expandafter{%
5746 \HyTmp@optlist
5747 \HyTmp@optitem{\# \# 1}{\# \# 2}##3%
5748 }%
5749 \fi
5750 }%
5751 \expandafter\comma@parse\expandafter{#2}{%
5752 \pdfstringdef\Hy@gtemp\comma@entry
5753 \let\HyTmp@found=N %
5754 \expandafter\let\expandafter\HyTmp@optlist\expandafter\@empty
5755 \HyTmp@optlist
5756 \ifx\HyTmp@found Y%
5757 \advance\count@ by 1 %
5758 \else
5759 \@onelevel@sanitize\comma@entry
5760 \PackageWarning{hyperref}{%
5761 \string\ChoiceBox: Ignoring value `\comma@entry',%
5762 \MessageBreak
5763 it cannot be found in the choices%
5764 }%
5765 \fi
5766 \@gobble
5767 }%
5768 \def\HyTmp@optitem##1##2##3{%
5769 \ifnum##3=1 %
5770 (##2)%
5771 \fi
5772 }%
5773 \ifcase\count@
5774 \or
5775 \xdef\Fld@choices{\Fld@choices/#1\HyTmp@optlist}%
5776 \else
5777 \xdef\Fld@choices{\Fld@choices/#1[\HyTmp@optlist]}%
5778 \ifx#1V%
5779 \def\HyTmp@optitem##1##2##3{%
5780 \ifnum##3=1 %
5781 \@firstofone{ \# \# 1 }%
5782 \qquad \qquad \intfi
5783 }%
5784 \edef\HyTmp@optlist{\HyTmp@optlist}%
5785 \xdef\Fld@choices{%
5786 \Fld@choices
5787 /I[\expandafter\@firstofone\HyTmp@optlist]%
5788 }%
5789 \fi
5790 \fi
5791 \fi
5792 }
```
### **19.3 Forms**

\HyField@SetKeys

 \def\HyField@SetKeys{% \kvsetkeys{Field}%

}

```
5796 \newif\ifFld@checked
5797 \newif\ifFld@disabled
5798 \Fld@checkedfalse
5799 \Fld@disabledfalse
5800 \newcount\Fld@menulength
5801 \newdimen\Field@Width
5802 \newdimen\Fld@charsize
5803 \Fld@charsize=10\p@
5804 \def\Fld@maxlen{0}
5805 \def\Fld@align{0}
5806 \def\Fld@color{0 0 0 rg}
5807 \def\Fld@bcolor{1 1 1}
5808 \def\Fld@bordercolor{1 0 0}
5809 \def\Fld@bordersep{1\p@}
5810 \def\Fld@borderwidth{1}
5811 \def\Fld@borderstyle{S}
5812 \def\Fld@cbsymbol{4}
5813 \def\Fld@radiosymbol{H}
5814 \def\Fld@rotation{0}
5815 \def\Form{\@ifnextchar[{\@Form}{\@Form[]}}
5816 \def\endForm{\@endForm}
5817 \newif\ifForm@html
5818 \Form@htmlfalse
5819 \def\Form@boolkey#1#2{%
5820 \csname Form@#2\ifx\relax#1\relax true\else#1\fi\endcsname
5821 }
5822 \define@key{Form}{action}{%
5823 \hyper@normalise\Hy@DefFormAction{#1}%
5824 }
5825 \def\Hy@DefFormAction{\def\Form@action}
5826 \def\enc@@html{html}
5827 \define@key{Form}{encoding}{%
5828 \def\Hy@tempa{#1}%
5829 \ifx\Hy@tempa\enc@@html
5830 \Form@htmltrue
5831 \def\Fld@export{html}%
5832 \else
5833 \Hy@Warning{%
5834 Form `encoding' key with \MessageBreak
5835 unknown value `#1'%
5836 }%
5837 \Form@htmlfalse
5838 \fi
5839 }
5840 \define@key{Form}{method}{%
5841 \lowercase{\def\Hy@temp{#1}}%
5842 \@ifundefined{Form@method@\Hy@temp}{%
5843 \@onelevel@sanitize\Hy@temp
5844 \Hy@Error{%
5845 Unknown method `\Hy@temp'.\MessageBreak
5846 Known values are `post' and `get'%
5847 }\@ehc
```

```
5848 }{%
5849 \let\Form@method\Hy@temp
5850 \ifcase\@nameuse{Form@method@\Hy@temp} %
5851 \Fld@getmethodfalse
5852 \else
5853 \Fld@getmethodtrue
5854 \fi
5855 }%
5856 }
5857 \def\Form@method{}
5858 \@namedef{Form@method@post}{0}
5859 \@namedef{Form@method@get}{1}
5860 \newif\ifHyField@NeedAppearances
5861 \def\HyField@NeedAppearancesfalse{%
5862 \global\let\ifHyField@NeedAppearances\iffalse
5863 }
5864 \def\HyField@NeedAppearancestrue{%
5865 \global\let\ifHyField@NeedAppearances\iftrue
5866 }
5867 \HyField@NeedAppearancestrue
5868 \define@key{Form}{NeedAppearances}[true]{%
5869 \edef\Hy@tempa{#1}%
5870 \ifx\Hy@tempa\Hy@true
5871 \HyField@NeedAppearancestrue
5872 \else
5873 \ifx\Hy@tempa\Hy@false
5874 \HyField@NeedAppearancesfalse
5875 \else
5876 \Hy@Error{%
5877 Unexpected value `\Hy@tempa'\MessageBreak
5878 of option `NeedAppearances' instead of\MessageBreak
5879 `true' or `false'%
5880 }\@ehc
5881 \fi
5882 \fi
5883 }
5884 \def\Field@boolkey#1#2{%
5885 \csname Fld@#2\ifx\relax#1\relax true\else#1\fi\endcsname
5886 }
5887 \ifHy@texht
5888 \newtoks\Field@toks
5889 \Field@toks={ }%
5890 \def\Field@addtoks#1#2{%
5891 \edef\@processme{\Field@toks{\the\Field@toks\space #1="#2"}}%
5892 \@processme
5893 }%
5894 \else
5895 \def\Hy@WarnHTMLFieldOption#1{%
5896 \Hy@Warning{%
5897 HTML field option `#1'\MessageBreak
5898 is ignored%
5899 }%
5900 }%
5901 \overline{\lambda}fi
```

```
5902 \def\Fld@checkequals#1=#2=#3\\{%
5903 \def\@currDisplay{#1}%
5904 \ifx\\#2\\%
5905 \def\@currValue{#1}%
5906 \else
5907 \def\@currValue{#2}%
5908 \fi
5909 \expandafter\Hy@pdfstringdef\expandafter\@currValue\expandafter{\@currValue}%
5910 }
5911 \define@key{Field}{loc}{%
5912 \def\Fld@loc{#1}%
5913 }
5914 \define@key{Field}{checked}[true]{%
5915 \lowercase{\Field@boolkey{#1}}{checked}%
5916 }
5917 \define@key{Field}{disabled}[true]{%
5918 \lowercase{\Field@boolkey{#1}}{disabled}%
5919 }
5920 \ifHy@texht
5921 \define@key{Field}{accesskey}{%
5922 \Field@addtoks{accesskey}{#1}%
5923 }%
5924 \define@key{Field}{tabkey}{%
5925 \Field@addtoks{tabkey}{#1}%
5926 }%
5927 \else
5928 \define@key{Field}{accesskey}{%
5929 \Hy@WarnHTMLFieldOption{accesskey}%
5930 }%
5931 \define@key{Field}{tabkey}{%
5932 \Hy@WarnHTMLFieldOption{tabkey}%
5933 }%
5934 \fi
5935 \define@key{Field}{name}{%
5936 \def\Fld@name{#1}%
5937 }
5938 \let\Fld@altname\relax
5939 \define@key{Field}{altname}{%
5940 \def\Fld@altname{#1}%
5941 }
5942 \let\Fld@mappingname\relax
5943 \define@key{Field}{mappingname}{%
5944 \def\Fld@mappingname{#1}%
5945 }
5946 \define@key{Field}{width}{%
5947 \def\Fld@width{#1}%
5948 \Field@Width#1\setbox0=\hbox{m}%
5949 }
5950 \define@key{Field}{maxlen}{%
5951 \def\Fld@maxlen{#1}%
5952 }
5953 \define@key{Field}{menulength}{%
5954 \Fld@menulength=#1\relax
5955 }
```

```
148
```

```
5956 \define@key{Field}{height}{%
5957 \def\Fld@height{#1}%
5958 }
5959 \define@key{Field}{charsize}{%
5960 \setlength{\Fld@charsize}{#1}%
5961 }
5962 \define@key{Field}{borderwidth}{%
5963 \Hy@defaultbp\Fld@borderwidth{#1}%
5964 }
5965 \def\Hy@defaultbp#1#2{%
5966 \begingroup
5967 \afterassignment\Hy@defaultbpAux
5968 \dimen@=#2bp\relax{#1}{#2}%
5969 }
5970 \def\Hy@defaultbpAux#1\relax#2#3{%
5971 \ifx!#1!%
5972 \endgroup
5973 \def#2{#3}%
5974 \else
5975 \edef\x{\endgroup
5976 \def\noexpand#2{%
5977 \strip@pt\dimexpr\dimen@*800/803\relax
5978 }%
5979 }\x
5980 \fi
5981 }%
5982 \define@key{Field}{borderstyle}{%
5983 \let\Hy@temp\Fld@borderstyle
5984 \def\Fld@borderstyle{#1}%
5985 \Hy@Match\Fld@borderstyle{}{%
5986 ^[SDBIU]$%
5987 }{}{%
5988 \Hy@Warning{%
5989 Invalid value `\@pdfborderstyle'\MessageBreak
5990 for option `pdfborderstyle'. Valid values:\MessageBreak
5991 \space\space S (Solid), D (Dashed), B (Beveled),\MessageBreak
5992 \space\space I (Inset), U (Underline)\MessageBreak
5993 Option setting is ignored%
5994 }%
5995 \let\Fld@borderstyle\Hy@temp
5996 }%
5997 }
5998 \define@key{Field}{bordersep}{%
5999 \def\Fld@bordersep{#1}%
6000 }
6001 \define@key{Field}{default}{%
6002 \Hy@pdfstringdef\Fld@default{#1}%
6003 }
6004 \define@key{Field}{align}{%
6005 \def\Fld@align{#1}%
6006 }
6007 \define@key{Field}{value}{%
6008 \Hy@pdfstringdef\Fld@value{#1}%
```

```
6009 }
```

```
6010 \define@key{Field}{checkboxsymbol}{%
6011 \Fld@DingDef\Fld@cbsymbol{#1}%
6012 }
6013 \define@key{Field}{radiosymbol}{%
6014 \Fld@DingDef\Fld@radiosymbol{#1}%
6015 }
6016 \def\Fld@DingDef#1#2{%
6017 \let\Fld@temp\ltx@empty
6018 \Fld@@DingDef#2\ding{}\@nil
6019 \let#1\Fld@temp
6020 }
6021 \def\Fld@@DingDef#1\ding#2#3\@nil{%
6022 \expandafter\def\expandafter\Fld@temp\expandafter{%
6023 \Fld@temp
6024 #1%
6025 }%
6026 \ifx\\#3\\%
6027 \expandafter\@gobble
6028 \else
6029 \begingroup
6030 \lccode`0=#2\relax
6031 \lowercase{\endgroup
6032 \expandafter\def\expandafter\Fld@temp\expandafter{%
6033 \Fld@temp
6034 0%
6035 }%
6036 }%
6037 \expandafter\@firstofone
6038 \fi
6039 {%
6040 \Fld@@DingDef#3\@nil
6041 }%
6042 }
6043 \define@key{Field}{rotation}{%
6044 \def\Fld@rotation{#1}%
6045 }
6046 \define@key{Field}{backgroundcolor}{%
6047 \HyColor@FieldBColor{#1}\Fld@bcolor{hyperref}{backgroundcolor}%
6048 }
6049 \define@key{Field}{bordercolor}{%
6050 \HyColor@FieldBColor{#1}\Fld@bordercolor{hyperref}{bordercolor}%
6051 }
6052 \define@key{Field}{color}{%
6053 \HyColor@FieldColor{#1}\Fld@color{hyperref}{color}%
6054 }
6055 \let\Fld@onclick@code\ltx@empty
6056 \let\Fld@format@code\ltx@empty
6057 \let\Fld@validate@code\ltx@empty
6058 \let\Fld@calculate@code\ltx@empty
6059 \let\Fld@keystroke@code\ltx@empty
6060 \let\Fld@onfocus@code\ltx@empty
6061 \let\Fld@onblur@code\ltx@empty
```

```
6062 \let\Fld@onmousedown@code\ltx@empty
```

```
6063 \let\Fld@onmouseup@code\ltx@empty
6064 \let\Fld@onenter@code\ltx@empty
6065 \let\Fld@onexit@code\ltx@empty
6066 \def\Hy@temp#1{%
6067 \expandafter\Hy@@temp\csname Fld@#1@code\endcsname{#1}%
6068 }
6069 \def\Hy@@temp#1#2{%
6070 \ifHy@pdfa
6071 \define@key{Field}{#2}{%
6072 \Hy@Error{%
6073 PDF/A: Additional action `#2' is prohibited%
6074 }\@ehc
6075 }%
6076 \else
6077 \define@key{Field}{#2}{%
6078 \def#1{##1}%
6079 }%
6080 \fi
6081 }
6082 \Hy@temp{keystroke}
6083 \Hy@temp{format}
6084 \Hy@temp{validate}
6085 \Hy@temp{calculate}
6086 \Hy@temp{onfocus}
6087 \Hy@temp{onblur}
6088 \Hy@temp{onenter}
6089 \Hy@temp{onexit}
6090 \let\Fld@calculate@sortkey\ltx@empty
6091 \define@key{Field}{calculatesortkey}[1]{%
6092 \def\Fld@calculate@sortkey{#1}%
6093 }
6094 \ifHy@texht
6095 \def\Hy@temp#1{%
6096 \define@key{Field}{#1}{%
6097 \Field@addtoks{#1}{##1}%
6098 }%
6099 }%
6100 \else
6101 \def\Hy@temp#1{%
6102 \define@key{Field}{#1}{%
6103 \Hy@WarnHTMLFieldOption{#1}%
6104 }%
6105 }%
6106 \fi
6107 \Hy@temp{ondblclick}
6108 \Hy@temp{onmousedown}
6109 \Hy@temp{onmouseup}
6110 \Hy@temp{onmouseover}
6111 \Hy@temp{onmousemove}
6112 \Hy@temp{onmouseout}
6113 \Hy@temp{onkeydown}
6114 \Hy@temp{onkeyup}
6115 \Hy@temp{onselect}
```

```
6116 \Hy@temp{onchange}
6117 \Hy@temp{onkeypress}
6118 \ifHy@texht
6119 \define@key{Field}{onclick}{%
6120 \Field@addtoks{onclick}{#1}%
6121 }%
6122 \else
6123 \ifHy@pdfa
6124 \define@key{Field}{onclick}{%
6125 \Hy@Error{%
6126 PDF/A: Action `onclick' is prohibited%
6127 }\@ehc
6128 }%
6129 \else
6130 \define@key{Field}{onclick}{%
6131 \def\Fld@onclick@code{#1}%
6132 }%
6133 \fi
6134 \fi
6135 \DeclareRobustCommand\TextField{%
6136 \@ifnextchar[{\@TextField}{\@TextField[]}%
6137 }
6138 \DeclareRobustCommand\ChoiceMenu{%
6139 \@ifnextchar[{\@ChoiceMenu}{\@ChoiceMenu[]}%
6140 }
6141 \DeclareRobustCommand\CheckBox{%
6142 \@ifnextchar[{\@CheckBox}{\@CheckBox[]}%
6143 }
6144 \DeclareRobustCommand\PushButton{%
6145 \@ifnextchar[{\@PushButton}{\@PushButton[]}%
6146 }
6147 \DeclareRobustCommand\Gauge{%
6148 \@ifnextchar[{\@Gauge}{\@Gauge[]}%
6149 }
6150 \DeclareRobustCommand\Submit{%
6151 \@ifnextchar[{\@Submit}{\@Submit[]}%
6152 }
6153 \DeclareRobustCommand\Reset{%
6154 \@ifnextchar[{\@Reset}{\@Reset[]}%
6155 }
6156 \def\LayoutTextField#1#2{% label, field
6157 \def\Hy@temp{#1}%
6158 \ifx\Hy@temp\@empty
6159 #2\%6160 \else
6161 \#1 \#2\%6162 \fi
6163 }
6164 \def\LayoutChoiceField#1#2{% label, field
6165 \def\Hy@temp{#1}%
6166 \ifx\Hy@temp\@empty
6167 #2%
6168 \else
```

```
6169 \#1 \#2\%
```

```
6170 \fi
6171 }
6172 \def\LayoutCheckField#1#2{% label, field
6173 \def\Hy@temp{#1}%
6174 \ifx\Hy@temp\@empty
6175 #2%
6176 \else
6177 #1 #2%
6178 \fi
6179 }
6180 \def\LayoutPushButtonField#1{% button
6181 #1\%6182 }
6183 \def\MakeRadioField#1#2{\vbox to #2{\hbox to #1{\hfill}\vfill}}
6184 \def\MakeCheckField#1#2{\vbox to #2{\hbox to #1{\hfill}\vfill}}
6185 \def\MakeTextField#1#2{\vbox to #2{\hbox to #1{\hfill}\vfill}}
6186 \def\MakeChoiceField#1#2{\vbox to #2{\hbox to #1{\hfill}\vfill}}
6187 \def\MakeButtonField#1{%
6188 \sbox0{%
6189 \hskip\Fld@borderwidth bp#1\hskip\Fld@borderwidth bp%
6190 }%
6191 \@tempdima\ht0 %
6192 \advance\@tempdima by \Fld@borderwidth bp %
6193 \advance\@tempdima by \Fld@borderwidth bp %
6194 \ht0\@tempdima
6195 \@tempdima\dp0 %
6196 \advance\@tempdima by \Fld@borderwidth bp %
6197 \advance\@tempdima by \Fld@borderwidth bp %
6198 \dp0\@tempdima
6199 \box0\relax
6200 }
6201 \def\DefaultHeightofSubmit{14pt}
6202 \def\DefaultWidthofSubmit{2cm}
6203 \def\DefaultHeightofReset{14pt}
6204 \def\DefaultWidthofReset{2cm}
6205 \def\DefaultHeightofCheckBox{\normalbaselineskip}
6206 \def\DefaultWidthofCheckBox{\normalbaselineskip}
6207 \def\DefaultHeightofChoiceMenu{\normalbaselineskip}
6208 \def\DefaultWidthofChoiceMenu{\normalbaselineskip}
6209 \def\DefaultHeightofText{\normalbaselineskip}
6210 \def\DefaultHeightofTextMultiline{4\normalbaselineskip}
6211 \def\DefaultWidthofText{3cm}
6212 \def\DefaultOptionsofSubmit{print,name=Submit,noexport}
6213 \def\DefaultOptionsofReset{print,name=Reset,noexport}
6214 \def\DefaultOptionsofPushButton{print}
6215 \def\DefaultOptionsofCheckBox{print}
6216 \def\DefaultOptionsofText{print}
Default options for the types of \ChoiceMenu.
```
\def\DefaultOptionsofListBox{print}

\def\DefaultOptionsofComboBox{print,edit,sort}

\def\DefaultOptionsofPopdownBox{print}

\def\DefaultOptionsofRadio{print,notoggletooff}

## **20 Setup**

```
6221 \ifHy@hyperfigures
6222 \Hy@Info{Hyper figures ON}%
6223 \else
6224 \Hy@Info{Hyper figures OFF}%
6225 \fi
6226 \ifHy@nesting
6227 \Hy@Info{Link nesting ON}%
6228 \else
6229 \Hy@Info{Link nesting OFF}%
6230 \fi
6231 \ifHy@hyperindex
6232 \Hy@Info{Hyper index ON}%
6233 \else
6234 \Hy@Info{Hyper index OFF}%
6235 \fi
6236 \ifHy@backref
6237 \Hy@Info{backreferencing ON}%
6238 \else
6239 \Hy@Info{backreferencing OFF}%
6240 \fi
6241 \ifHy@colorlinks
6242 \Hy@Info{Link coloring ON}%
6243 \else
6244 \Hy@Info{Link coloring OFF}%
6245 \fi
6246 \ifHy@ocgcolorlinks
6247 \Hy@Info{Link coloring with OCG ON}%
6248 \else
6249 \Hy@Info{Link coloring with OCG OFF}%
6250 \fi
6251 \ifHy@pdfa
6252 \Hy@Info{PDF/A mode ON}%
6253 \else
6254 \Hy@Info{PDF/A mode OFF}%
6255 \fi
```
# **21 Low-level utility macros**

We need unrestricted access to the  $#$ ,  $\sim$  and  $"$  characters, so make them nice macros.

```
6256 \edef\hyper@hash{\string#}
6257 \edef\hyper@tilde{\string~}
 6258 \edef\hyper@quote{\string"}
Support \label before \begin{document}.
 6259 \def\@currentHref{Doc-Start}
6260 \let\Hy@footnote@currentHref\@empty
We give the start of document a special label; this is used in backreferencing-by-
section, to allow for cites before any sectioning commands. Set up PDF info.
 6261 \Hy@AtBeginDocument{%
```

```
6262 \Hy@pdfstringtrue
```

```
6263 \PDF@SetupDoc
```

```
6264 \let\PDF@SetupDoc\@empty
6265 \Hy@DisableOption{pdfpagescrop}%
6266 \Hy@DisableOption{pdfpagemode}%
6267 \Hy@DisableOption{pdfnonfullscreenpagemode}%
6268 \Hy@DisableOption{pdfdirection}%
6269 \Hy@DisableOption{pdfviewarea}%
6270 \Hy@DisableOption{pdfviewclip}%
6271 \Hy@DisableOption{pdfprintarea}%
6272 \Hy@DisableOption{pdfprintclip}%
6273 \Hy@DisableOption{pdfprintscaling}%
6274 \Hy@DisableOption{pdfduplex}%
6275 \Hy@DisableOption{pdfpicktraybypdfsize}%
6276 \Hy@DisableOption{pdfprintpagerange}%
6277 \Hy@DisableOption{pdfnumcopies}%
6278 \Hy@DisableOption{pdfstartview}%
6279 \Hy@DisableOption{pdfstartpage}%
6280 \Hy@DisableOption{pdftoolbar}%
6281 \Hy@DisableOption{pdfmenubar}%
6282 \Hy@DisableOption{pdfwindowui}%
6283 \Hy@DisableOption{pdffitwindow}%
6284 \Hy@DisableOption{pdfcenterwindow}%
6285 \Hy@DisableOption{pdfdisplaydoctitle}%
6286 \Hy@DisableOption{pdfpagelayout}%
6287 \Hy@DisableOption{pdflang}%
6288 \Hy@DisableOption{baseurl}%
6289 \ifHy@texht\else\hyper@anchorstart{Doc-Start}\hyper@anchorend\fi
6290 \Hy@pdfstringfalse
6291 }
```
Ignore star from referencing macros: This is only needed if LaTeX doesn't define the starred variants itself.

```
6292 \@ifundefined{@kernel@ref}
6293 {\LetLtxMacro\NoHy@OrgRef\ref
6294 \DeclareRobustCommand*{\ref}{%
6295 \@ifstar\NoHy@OrgRef\NoHy@OrgRef
6296 }
6297 \LetLtxMacro\NoHy@OrgPageRef\pageref
6298 \DeclareRobustCommand*{\pageref}{%
6299 \@ifstar\NoHy@OrgPageRef\NoHy@OrgPageRef
6300 }}{}
```
# **22 Localized nullifying of package**

Sometimes we just don't want the wretched package interfering with us. Define an environment we can put in manually, or include in a style file, which stops the hypertext functions doing anything. This is used, for instance, in the Elsevier classes, to stop hyperref playing havoc in the front matter.

```
6301 \def\NoHyper{%
```

```
6302 \def\hyper@link@[##1]##2##3##4{##4\Hy@xspace@end}%
```

```
6303 \def\hyper@@anchor##1##2{##2\Hy@xspace@end}%
```

```
6304 \global\let\hyper@livelink\hyper@link
```

```
6305 \gdef\hyper@link##1##2##3{##3\Hy@xspace@end}%
```

```
6306 \let\hyper@anchor\ltx@gobble
```

```
6307 \let\hyper@anchorstart\ltx@gobble
6308 \def\hyper@anchorend{\Hy@xspace@end}%
6309 \let\hyper@linkstart\ltx@gobbletwo
6310 \def\hyper@linkend{\Hy@xspace@end}%
6311 \def\hyper@linkurl##1##2{##1\Hy@xspace@end}%
6312 \def\hyper@linkfile##1##2##3{##1\Hy@xspace@end}%
6313 \let\Hy@backout\@gobble
6314 }
6315 \def\stop@hyper{%
6316 \def\hyper@link@[##1]##2##3##4{##4\Hy@xspace@end}%
6317 \let\Hy@backout\@gobble
6318 \let\hyper@@anchor\ltx@gobble
6319 \def\hyper@link##1##2##3{##3\Hy@xspace@end}%
6320 \let\hyper@anchor\ltx@gobble
6321 \let\hyper@anchorstart\ltx@gobble
6322 \def\hyper@anchorend{\Hy@xspace@end}%
6323 \let\hyper@linkstart\ltx@gobbletwo
6324 \def\hyper@linkend{\Hy@xspace@end}%
6325 \def\hyper@linkurl##1##2{##1\Hy@xspace@end}%
6326 \def\hyper@linkfile##1##2##3{##1\Hy@xspace@end}%
6327 }
6328 \def\endNoHyper{%
6329 \global\let\hyper@link\hyper@livelink
6330 }
6331 \langle/package\rangle
```
## **23 Package nohyperref**

This package is introduced by Sebastian Rahtz.

Package nohyperref is a dummy package that defines some low level and some top-level commands. It is done for jadetex, which calls hyperref low-level commands, but it would also be useful with people using normal hyperref, who really do not want the package loaded at all.

Some low-level commands:

```
6332 (*nohvperref)
```

```
6333 \RequirePackage{letltxmacro}[2008/06/13]
```

```
6334 \let\hyper@@anchor\@gobble
```

```
6335 \def\hyper@link#1#2#3{#3}%
```

```
6336 \let\hyper@anchorstart\@gobble
```

```
6337 \let\hyper@anchorend\@empty
```

```
6338 \let\hyper@linkstart\@gobbletwo
```

```
6339 \let\hyper@linkend\@empty
```

```
6340 \def\hyper@linkurl#1#2{#1}%
```

```
6341 \def\hyper@linkfile#1#2#3{#1}%
```

```
6342 \def\hyper@link@[#1]#2#3{}%
```

```
6343 \let\PDF@SetupDoc\@empty
```

```
6344 \let\PDF@FinishDoc\@empty
```

```
6345 \def\nohyperpage#1{#1}
```

```
Some top-level commands:
```

```
6346 \def\Acrobatmenu#1#2{\leavevmode#2}
```

```
6347 \let\pdfstringdefDisableCommands\@gobbletwo
```

```
6348 \let\texorpdfstring\@firstoftwo
```

```
6349 \let\pdfbookmark\@undefined
6350 \newcommand\pdfbookmark[3][]{}
6351 \let\phantomsection\@empty
6352 \let\hypersetup\@gobble
6353 \let\hyperbaseurl\@gobble
6354 \newcommand*{\href}[3][]{#3}
6355 \let\hyperdef\@gobbletwo
6356 \let\hyperlink\@gobble
6357 \let\hypertarget\@gobble
6358 \def\hyperref{%
6359 \@ifnextchar[\@gobbleopt{\expandafter\@gobbletwo\@gobble}%
6360 }
6361 \long\def\@gobbleopt[#1]{}
6362 \let\hyperpage\@empty
Ignore star from referencing macros. This is only needed in older formats.
6363 \@ifl@t@r\fmtversion{2022-06-01}
6364 {}%
6365 {%
6366 \LetLtxMacro\NoHy@OrgRef\ref
6367 \DeclareRobustCommand*{\ref}{%
6368 \@ifstar\NoHy@OrgRef\NoHy@OrgRef
```

```
6369 }
6370 \LetLtxMacro\NoHy@OrgPageRef\pageref
6371 \DeclareRobustCommand*{\pageref}{%
6372 \@ifstar\NoHy@OrgPageRef\NoHy@OrgPageRef
```

```
6373 }%
```

```
6374 }
```

```
6375 \langle/nohyperref)
```
# **24 The Mangling Of Aux and Toc Files**

Some extra tests so that the hyperref package may be removed or added to a document without having to remove .aux and .toc files (this section is by David Carlisle) All the code is delayed to \begin{document}

6376 (\*package) \Hy@AtBeginDocument{%

First the code to deal with removing the hyperref package from a document.

Write some stuff into the aux file so if the next run is done without hyperref, then \newlabel is defined to cope with the extra arguments. change 2022-03-28: removed the code for \contentsline, it is no longer needed as \contentsline has now always four arguments.

```
6378 \if@filesw
6379 \immediate\write\@auxout{%
6380 \string\providecommand\string\HyperFirstAtBeginDocument{%
6381 \string\AtBeginDocument}^^J%
6382 \string\HyperFirstAtBeginDocument{%
6383 \string\ifx\string\hyper@anchor\string\@undefined^^J%
6384 \string\global\string\let\string\oldnewlabel\string\newlabel^^J%
6385 \string\gdef\string\newlabel\string#1\string#2{%
6386 \string\newlabelxx{\string#1}\string#2}^^J%
6387 \string\gdef\string\newlabelxx%
```
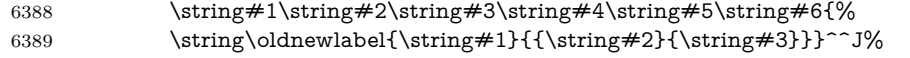

But the new aux file will be read again at the end, with the normal definitions expected, so better put things back as they were.

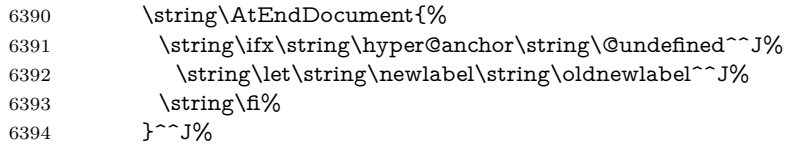

If the document is being run with hyperref put this definition into the aux file, so we can spot it on the next run.

```
6395 \strut \rightarrow \frac{f}{g}6396 }^^J%
6397 \string\global\string\let\string\hyper@last\relax^^J%
6398 \string\gdef\string\HyperFirstAtBeginDocument\string#1{\string#1}%
6399 }%
6400 \fi
6401 \let\HyperFirstAtBeginDocument\ltx@firstofone
```
Now the code to deal with adding the hyperref package to a document with aux and toc written the standard way.

If hyperref was used last time, do nothing. change 2022-03-28: removed the test for an old toc. \contentsline has now always four arguments.

```
6402 \ifx\hyper@last\@undefined
6403 \def\newlabel#1#2{\@newl@bel r{#1}{#2{}{}{}{}}}%
6404 \fi
6405 }
```
## **25 Title strings**

If options pdftitle and pdfauthor are not used, these informations for the pdf information dictionary can be extracted by the \title and \author.

```
6406 \ifHy@pdfusetitle
6407 \let\HyOrg@title\title
6408 \let\HyOrg@author\author
6409 \def\title{\@ifnextchar[{\Hy@scanopttitle}{\Hy@scantitle}}%
6410 \def\Hy@scanopttitle[#1]{%
6411 \gdef\Hy@title{#1}%
6412 \HyOrg@title[{#1}]%
6413 }%
6414 \def\Hy@scantitle#1{%
6415 \gdef\Hy@title{#1}%
6416 \HyOrg@title{#1}%
6417 }%
6418 \def\author{\@ifnextchar[{\Hy@scanoptauthor}{\Hy@scanauthor}}%
6419 \def\Hy@scanoptauthor[#1]{%
6420 \gdef\Hy@author{#1}%
6421 \HyOrg@author[{#1}]%
6422 }%
6423 \def\Hy@scanauthor#1{%
6424 \gdef\Hy@author{#1}%
```
### \HyOrg@author{#1}%

}%

The case, that **\title**, or **\author** are given before hyperref is loaded, is much more complicate, because LaTeX initializes the macros \@title and \@author with LaTeX error and warning messages.

\begingroup

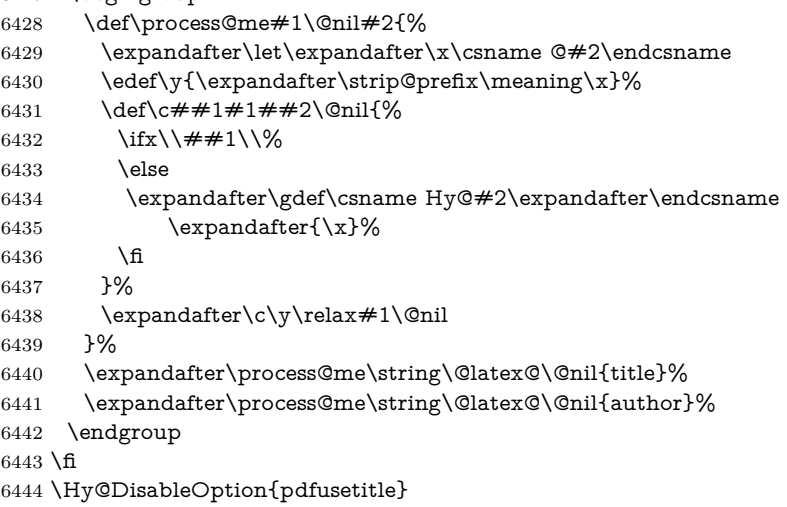

Macro \Hy@UseMaketitleInfos is used in the driver files, before the information entries are used.

The newline macro  $\neq$  or  $\iota$  is much more complicate. In the title a good replacement can be a space, but can be already a space after  $\setminus \setminus$  in the title string. So this space is removed by scanning for the next non-empty argument.

In the macro **\author** the newline can perhaps separate the different authors, so the newline expands here to a comma with space.

The possible arguments such as space or the optional argument after the newline macros are not detected.

A possible emoves its argument.

```
6445 \def\Hy@UseMaketitleString#1{%
6446 \ltx@IfUndefined{Hy@#1}{}{%
6447 \begingroup
6448 \let\Hy@saved@hook\pdfstringdefPreHook
6449 \pdfstringdefDisableCommands{%
6450 \expandafter\let\expandafter\\\csname Hy@newline@#1\endcsname
6451 \let\newline\\%
6452 \def\and{; }%
6453 \let\thanks\@gobble%
6454 }%
6455 \expandafter\ifx\csname @pdf#1\endcsname\@empty
6456 \expandafter\pdfstringdef\csname @pdf#1\endcsname{%
6457 \csname Hy@#1\endcsname\@empty
6458 }%
6459 \fi
6460 \global\let\pdfstringdefPreHook\Hy@saved@hook
6461 \endgroup
6462 }%
6463 }
```

```
6464 \def\Hy@newline@title#1{ #1}
6465 \def\Hy@newline@author#1{, #1}
6466 \def\Hy@UseMaketitleInfos{%
6467 \Hy@UseMaketitleString{title}%
6468 \Hy@UseMaketitleString{author}%
6469 }
```
# **26 Page numbers**

This stuff is done by Heiko Oberdiek.

## **27 Every page**

```
6470 \RequirePackage{atbegshi}[2007/09/09]
6471 \let\Hy@EveryPageHook\ltx@empty
6472 \let\Hy@EveryPageBoxHook\ltx@empty
6473 \let\Hy@FirstPageHook\ltx@empty
6474 \AtBeginShipout{%
6475 \Hy@EveryPageHook
6476 \ifx\Hy@EveryPageBoxHook\ltx@empty
6477 \else
6478 \setbox\AtBeginShipoutBox=\vbox{%
6479 \offinterlineskip
6480 \Hy@EveryPageBoxHook
6481 \box\AtBeginShipoutBox
6482 }%
6483 \fi
6484 }
6485 \ltx@iffileloaded{hpdftex.def}{%
6486 \AtBeginShipout{%
6487 \Hy@FirstPageHook
6488 \global\let\Hy@FirstPageHook\ltx@empty
6489 }%
6490 }{%
6491 \AtBeginShipoutFirst{%
6492 \Hy@FirstPageHook
6493 }%
6494 }
6495 \g@addto@macro\Hy@FirstPageHook{%
6496 \PDF@FinishDoc
6497 \global\let\PDF@FinishDoc\ltx@empty
6498 }
```
## **27.1 PDF /PageLabels**

Internal macros of this module are marked with \HyPL@.

\ifHy@pdfpagelabels

```
6500 \begingroup\expandafter\expandafter\expandafter\endgroup
```

```
6501 \expandafter\ifx\csname thepage\endcsname\relax
```

```
6502 \Hy@pdfpagelabelsfalse
```
\Hy@WarningNoLine{%

```
6504 Option `pdfpagelabels' is turned off\MessageBreak
```
 }% \csname fi\endcsname \csname iffalse\expandafter\endcsname \fi \thispdfpagelabel The command \thispdfpagelabel allows to label a special page without the redefinition of \thepage for the page. \def\thispdfpagelabel#1{% \gdef\HyPL@thisLabel{#1}% }% \global\let\HyPL@thisLabel\relax \HyPL@Labels The page labels are collected in \HyPL@Labels and set at the end of the document. \let\HyPL@Labels\ltx@empty \Hy@abspage We have to know the the absolute page number and introduce a new counter for that. \newcount\Hy@abspage \Hy@abspage=0 % For comparisons with the values of the previous page, some variables are needed: \def\HyPL@LastType{init}% \def\HyPL@LastNumber{0}% \let\HyPL@LastPrefix\ltx@empty Definitions for the PDF names of the LATEX pendents. \def\HyPL@arabic{D}% \def\HyPL@Roman{R}% \def\HyPL@roman{r}% \def\HyPL@Alph{A}% \def\HyPL@alph{a}% \let\HyPL@SlidesSetPage\ltx@empty \ltx@ifclassloaded{slides}{% \def\HyPL@SlidesSetPage{% \advance\c@page\ltx@one \ifnum\value{page}>\ltx@one \protected@edef\HyPL@SlidesOptionalPage{% \Hy@SlidesFormatOptionalPage{\thepage}% 6532 }% \else \let\HyPL@SlidesOptionalPage\ltx@empty \fi \advance\c@page-\ltx@one \def\HyPL@page{% \csname the\Hy@SlidesPage\endcsname \HyPL@SlidesOptionalPage }% }%

because \string\thepage\space is undefined%

}{}%

\HyPL@EveryPage If a page is shipout and the page number is known, \HyPL@EveryPage has to be called. It stores the current page label.

```
6543 \def\HyPL@EveryPage{%
6544 \begingroup
6545 \ifx\HyPL@thisLabel\relax
6546 \let\HyPL@page\thepage
6547 \HyPL@SlidesSetPage
6548 \else
6549 \let\HyPL@page\HyPL@thisLabel
6550 \global\let\HyPL@thisLabel\relax
6551 \fi
6552 \let\HyPL@Type\relax
6553 \ifnum\c@page>0 %
6554 \ifx\HyPL@SlidesSetPage\ltx@empty
6555 \expandafter\HyPL@CheckThePage\HyPL@page\@nil
6556 \fi
6557 \fi
6558 \let\Hy@temp Y%
6559 \ifx\HyPL@Type\HyPL@LastType
6560 \else
6561 \let\Hy@temp N%
6562 \fi
6563 \ifx\HyPL@Type\relax
6564 \pdfstringdef\HyPL@Prefix{\HyPL@page}%
6565 \else
6566 \pdfstringdef\HyPL@Prefix\HyPL@Prefix
6567 \fi
6568 \ifx\HyPL@Prefix\HyPL@LastPrefix
6569 \else
6570 \let\Hy@temp N%
6571 \fi
6572 \if Y\Hy@temp
6573 \advance\c@page by -1 %
6574 \ifnum\HyPL@LastNumber=\the\c@page\relax
6575 \else
6576 \let\Hy@temp N%
6577 \fi
6578 \Hy@StepCount\c@page
6579 \hbar6580 \if N\Hy@temp
6581 \ifx\HyPL@Type\relax
6582 \HyPL@StorePageLabel{/P(\HyPL@Prefix)}%
6583 \else
6584 \HyPL@StorePageLabel{%
6585 \ifx\HyPL@Prefix\@empty
6586 \else
6587 /P(\HyPL@Prefix)%
6588 \fi
6589 /S/\csname HyPL\HyPL@Type\endcsname
6590 \ifnum\the\c@page=1 %
6591 \else
6592 \space \space/St \the\c@page 6593 \fi
6593 \fi
6594 }%
6595 \fi
6596 \fi
```

```
6597 \xdef\HyPL@LastNumber{\the\c@page}%
                     6598 \global\let\HyPL@LastType\HyPL@Type
                     6599 \global\let\HyPL@LastPrefix\HyPL@Prefix
                     6600 \endgroup
                     6601 \Hy@GlobalStepCount\Hy@abspage
                     6602 }%
 \HyPL@CheckThePage Macro \HyPL@CheckThePage calls \HyPL@@CheckThePage that does the job.
                     6603 \def\HyPL@CheckThePage#1\@nil{%
                     6604 \HyPL@@CheckThePage{#1}#1\csname\endcsname\c@page\@nil
                     6605 }%
\HyPL@@CheckThePage The first check is, is \thepage is defined such as in LATEX, e. g.: \csname @arabic\endcsname\c@page.
                     In the current implemenation the check fails, if there is another \csname before.
                       The second check tries to detect \arabic{page} at the end of the definition
                     text of \thepage.
                     6606 \def\HyPL@@CheckThePage#1#2\csname#3\endcsname\c@page#4\@nil{%
                     6607 \def\Hy@tempa{#4}%
                     6608 \def\Hy@tempb{\csname\endcsname\c@page}%
                     6609 \ifx\Hy@tempa\Hy@tempb
                     6610 \expandafter\ifx\csname HyPL#3\endcsname\relax
                     6611 \else
                     6612 \def\HyPL@Type{#3}%
                     6613 \def\HyPL@Prefix{#2}%
                     6614 \fi
                     6615 \else
                     6616 \begingroup
                     6617 \let\Hy@next\endgroup
                     6618 \let\HyPL@found\@undefined
                     6619 \def\arabic{\HyPL@Format{arabic}}%
                     6620 \def\Roman{\HyPL@Format{Roman}}%
                     6621 \def\roman{\HyPL@Format{roman}}%
                     6622 \def\Alph{\HyPL@Format{Alph}}%
                     6623 \def\alph{\HyPL@Format{alph}}%
                     6624 \protected@edef\Hy@temp{#1}%
                     6625 \ifx\HyPL@found\relax
                     6626 \toks@\expandafter{\Hy@temp}%
                     6627 \edef\Hy@next{\endgroup
                     6628 \noexpand\HyPL@@@CheckThePage\the\toks@
                     6629 \noexpand\HyPL@found\relax\noexpand\@nil
                     6630 }%
                     6631 \fi
                     6632 \Hy@next
                     6633 \fi
                     6634 }%
       \HyPL@Format The help macro \HyPL@Format is executed while a \protected@edef in the sec-
                     ond check method of \HyPL@@CheckPage. The first occurences of, for example,
                     \arabic{page} is marked by \HyPL@found that is also defined by \csname.
```

```
6635 \def\HyPL@Format#1#2{%
6636 \ifx\HyPL@found\@undefined
6637 \expandafter\ifx\csname c@#2\endcsname\c@page
6638 \expandafter\noexpand\csname HyPL@found\endcsname{#1}%
```

```
6639 \else
                        6640 \expandafter\noexpand\csname#1\endcsname{#2}%
                        6641 \fi
                        6642 \else
                        6643 \expandafter\noexpand\csname#1\endcsname{#2}%
                        6644 \fi
                        6645 }%
\HyPL@@@CheckThePage If the second check method is successful, \HyPL@@@CheckThePage scans the
                       result of \HyPL@Format and stores the found values.
                        6646 \def\HyPL@@@CheckThePage#1\HyPL@found#2#3\@nil{%
                        6647 \def\Hy@tempa{#3}%
                        6648 \def\Hy@tempb{\HyPL@found\relax}%
                        6649 \ifx\Hy@tempa\Hy@tempb
                        6650 \def\HyPL@Type{@#2}%
                        6651 \def\HyPL@Prefix{#1}%
                        6652 \fi
                        6653 }%
  \HyPL@StorePageLabel Dummy for drivers that does not support /PageLabel.
                        6654 \providecommand*{\HyPL@StorePageLabel}[1]{}%
        \HyPL@Useless The /PageLabels entry does not make sense, if the absolute page numbers and the
                       page labels are the same. Then \HyPL@Labels has the meaning of \HyPL@Use-
                       less.
                        6655 \def\HyPL@Useless{0<</S/D>>}%
                        6656 \@onelevel@sanitize\HyPL@Useless
  \HyPL@SetPageLabels The page labels are written to the PDF cataloge. The command \Hy@PutCatalog
                       is defined in the driver files.
                        6657 \def\HyPL@SetPageLabels{%
                        6658 \@onelevel@sanitize\HyPL@Labels
                        6659 \ifx\HyPL@Labels\@empty
                        6660 \else
                        6661 \ifx\HyPL@Labels\HyPL@Useless
                        6662 \else
                        6663 \Hy@PutCatalog{/PageLabels<</Nums[\HyPL@Labels]>>}%
                        6664 \fi
                        6665 \fi
                        6666 }%
                        6667 \g@addto@macro\Hy@EveryPageHook{\HyPL@EveryPage}%
                        6668 \fi
                          Option 'pdfpagelabels' has been used and is now disabled.
                        6669 \Hy@DisableOption{pdfpagelabels}
```
6670  $\langle$  /package $\rangle$ 

### **27.1.1 pdfTeX and VTeX**

Because of pdfTeX's \pdfcatalog command the /PageLabels entry can set at end of document in the first run.

\Hy@PutCatalog

 $\langle *pdftex \rangle$  \pdf@ifdraftmode{% \let\Hy@PutCatalog\ltx@gobble }{% \let\Hy@PutCatalog\pdfcatalog }  $\langle$  /pdftex)

The code for VTeX is more complicate, because it does not allow the direct access to the /Catalog object. The command scans its argument and looks for a /PageLabels entry.

VTeX 6.59g is the first version, that implements \special{!pdfpagelabels...}. For this version \VTeXversion reports 660.

```
6678 (*vtex)
                      6679 \providecommand*{\XR@ext}{pdf}
                      6680 \edef\Hy@VTeXversion{%
                      6681 \ifx\VTeXversion\@undefined
                      6682 \z@
                      6683 \else
                      6684 \ifx\VTeXversion\relax
                      6685 \z@
                      6686 \else
                      6687 \VTeXversion
                      6688 \fi
                      6689 \fi
                      6690 }
                      6691 \begingroup
                      6692 \ifnum\Hy@VTeXversion<660 %
                      6693 \gdef\Hy@PutCatalog#1{%
                      6694 \Hy@WarningNoLine{%
                      6695 VTeX 6.59g or above required for pdfpagelabels%
                      6696 }%
                      6697 }%
                      6698 \else
                      6699 \gdef\Hy@PutCatalog#1{%
                      6700 \Hy@vt@PutCatalog#1/PageLabels<<>>\@nil
                      6701 }%
                      6702 \gdef\Hy@vt@PutCatalog#1/PageLabels<<#2>>#3\@nil{%
                      6703 \iint x \times 2 \}6704 \else
                      6705 \immediate\special{!pdfpagelabels #2}%
                      6706 \fi
                      6707 }%
                      6708 \fi
                      6709 \endgroup
                      6710 \langle /vtex\rangle6711 (*pdftex | vtex)
\HyPL@StorePageLabel This macro adds the entry #1 to \HyPL@Labels.
```
\ifHy@pdfpagelabels

```
6713 \def\HyPL@StorePageLabel#1{%
```
\toks@\expandafter{\HyPL@Labels}%

 \xdef\HyPL@Labels{% \the\toks@ \the\Hy@abspage<<#1>>% }% }%

Package atveryend is used to get behind the final \clearpage and to avoid a \clearpage in \AtEndDocument. Then the PDF catalog entry for \PageLabels is set.

 \RequirePackage{atveryend}[2009/12/07]% \AtVeryEndDocument{% \HyPL@SetPageLabels }% \fi  $\langle$  / pdftex | vtex $\rangle$ 

#### **27.1.2 xetex**

- 6726 (\*xetex)
- \HyPsd@LoadUnicode
- \Hy@unicodetrue
- \ifx\HyPsd@pdfencoding\HyPsd@pdfencoding@unicode
- \else
- \let\HyPsd@pdfencoding\HyPsd@pdfencoding@auto
- \fi
- \HyPsd@LoadStringEnc
- \define@key{Hyp}{unicode}[true]{%
- \Hy@boolkey{unicode}{#1}%
- \ifHy@unicode
- \else
- \Hy@Warning{%
- XeTeX driver only supports `unicode=true'. Ignoring\MessageBreak
- option setting `unicode=false'%
- }%
- \Hy@unicodetrue
- \fi

}

- \define@key{Hyp}{pdfencoding}{%
- \edef\HyPsd@temp{#1}%
- \ifx\HyPsd@temp\HyPsd@pdfencoding@unicode
- \let\HyPsd@pdfencoding\HyPsd@temp
- \else
- \ifx\HyPsd@temp\HyPsd@pdfencoding@auto
- \let\HyPsd@pdfencoding\HyPsd@temp
- \else
- \Hy@Warning{%
- XeTeX driver only supports\MessageBreak
- `pdfencoding=unicode|auto'. Ignoring option\MessageBreak
- setting `pdfencoding=\HyPsd@temp'%
- }%
- \fi
- \fi
- }

\let\HyXeTeX@CheckUnicode\relax

Since 2016 (x)dvipdfmx has a special to control the spacing of annotation borders. So let's make use of it:

\def\setpdflinkmargin#1{%

- \begingroup
- \setlength{\dimen@}{#1}%
- \special{dvipdfmx:config g \strip@pt\dimen@}%
- \endgroup}
- 6767 (/xetex)

set the pdf version

- 6768 (\*dvipdfm | xetex)
- \special{pdf:majorversion \Hy@pdf@majorversion}

\special{pdf:minorversion \Hy@pdf@minorversion}

6771  $\langle$  /dvipdfm | xetex)

#### **27.1.3 pdfmarkbase, dvipdfm, xetex**

6772 (\*pdfmarkbase) \begingroup \@ifundefined{headerps@out}{}{% \toks@\expandafter{\Hy@FirstPageHook}% \xdef\Hy@FirstPageHook{% \noexpand\headerps@out{% systemdict /pdfmark known% {% userdict /?pdfmark systemdict /exec get put% }{% userdict /?pdfmark systemdict /pop get put % userdict /pdfmark systemdict /cleartomark get put% }% ifelse% }% \the\toks@ }% }% \endgroup 6791  $\langle$ /pdfmarkbase $\rangle$ 6792 (dvipdfm | xetex)\def\Hy@PutCatalog#1{\@pdfm@mark{docview <<#1>>}}

\Hy@PutCatalog

6793 (\*pdfmarkbase) \def\Hy@PutCatalog#1{% \pdfmark{pdfmark=/PUT,Raw={\string{Catalog\string} <<#1>>}}%

- }
- 6797  $\langle$ /pdfmarkbase $\rangle$
- 6798  $\langle *pdfmarkbase | dvipdfm | xetex \rangle$
- \ifHy@pdfpagelabels

\HyPL@StorePageLabel This macro writes a string to the .aux file.

- \def\HyPL@StorePageLabel#1{%
- \if@filesw
- \begingroup
- \edef\Hy@tempa{\the\Hy@abspage<<#1>>}%
- \immediate\write\@mainaux{%

 \string\HyPL@Entry{\Hy@tempa}% 6806 }% \endgroup \fi }%

Write a dummy definition of  $\H{HyPL@Entry}$  for the case, that the next run is done without hyperref. A marker for the rerun warning is set and the /PageLabels is written.

```
6810 \Hy@AtBeginDocument{%
6811 \if@filesw
6812 \immediate\write\@mainaux{%
6813 \string\providecommand\string*\string\HyPL@Entry[1]{}%
6814 }%
6815 \fi
6816 \ifx\HyPL@Labels\@empty
6817 \Hy@WarningNoLine{Rerun to get /PageLabels entry}%
6818 \else
6819 \HyPL@SetPageLabels
6820 \fi
6821 \let\HyPL@Entry\@gobble
6822 }%
```
#### \HyPL@Entry

```
6823 \def\HyPL@Entry#1{%
6824 \expandafter\gdef\expandafter\HyPL@Labels\expandafter{%
6825 \HyPL@Labels
6826 #1%
6827 }%
6828 }%
6829 \fi
6830 (/pdfmarkbase | dvipdfm | xetex)
6831 (*packageEnd)
6832 \ifx\MaybeStopEarly\relax
6833 \else
6834 \Hy@stoppedearlytrue
6835 \expandafter\MaybeStopEarly
6836 \fi
6837 \Hy@stoppedearlyfalse
```
# **28 Automated LATEX hypertext cross-references**

Anything which can be referenced advances some counter; we overload this to put in a hypertext starting point (with no visible anchor), and make a note of that for later use in **\label**. This will fail badly if **\theH<name>** does not expand to a sensible reference. This means that classes or package which introduce new elements need to define an equivalent \theH<name> for every \the<name>. We do make a trap to make  $\theta > b$  the same as  $\ar{sample}{\text{name}}$ , if \theH<name> is not defined, but this is not necessarily a good idea. Alternatively, the 'naturalnames' option uses whatever LATEX provides, which may be useable.

But then its up to you to make sure these are legal PDF and HTML names. The 'hypertexnames=false' option just makes up arbitrary names.

All the shenanigans is to make sure section numbers etc are always arabic, separated by dots. Who knows how people will set up **\@currentlabel**? If they put spaces in, or brackets (quite legal) then the hypertext processors will get upset.

But this is flaky, and open to abuse. Styles like subeqn will mess it up, for starters. Appendices are an issue, too. We just hope to cover most situations. We can at least cope with the standard sectioning structure, allowing for \part and \chapter.

Start with a fallback for equations

```
6838 \def\Hy@CounterExists#1{%
6839 \begingroup\expandafter\expandafter\expandafter\endgroup
6840 \expandafter\ifx\csname c@#1\endcsname\relax
6841 \expandafter\@gobble
6842 \else
6843 \begingroup\expandafter\expandafter\expandafter\endgroup
6844 \expandafter\ifx\csname the#1\endcsname\relax
6845 \expandafter\expandafter\expandafter\@gobble
6846 \else
6847 \expandafter\expandafter\expandafter\@firstofone
6848 \fi
6849 \fi
6850 }
6851 \Hy@CounterExists{section}{%
6852 \providecommand\theHequation{\theHsection.\arabic{equation}}%
6853 }
6854 \providecommand\theHequation{\arabic{equation}}%
6855 \Hy@CounterExists{part}{%
6856 \providecommand\theHpart{\arabic{part}}%
6857 }
6858 \ltx@IfUndefined{thechapter}{%
6859 \providecommand\theHsection {\arabic{section}}%
6860 \providecommand\theHfigure {\arabic{figure}}%
6861 \providecommand\theHtable {\arabic{table}}%
6862 }{%
6863 \providecommand\theHchapter {\arabic{chapter}}%
6864 \providecommand\theHfigure {\theHchapter.\arabic{figure}}%
6865 \providecommand\theHtable {\theHchapter.\arabic{table}}%
6866 \providecommand\theHsection {\theHchapter.\arabic{section}}%
6867 }
6868 \providecommand\theHsubsection {\theHsection.\arabic{subsection}}
6869 \providecommand\theHsubsubsection{\theHsubsection.\arabic{subsubsection}}
6870 \providecommand\theHparagraph {\theHsubsubsection.\arabic{paragraph}}
6871 \providecommand\theHsubparagraph {\theHparagraph.\arabic{subparagraph}}
6872 \providecommand\theHtheorem {\theHsection.\arabic{theorem}}
6873 \providecommand\theHthm {\theHsection.\arabic{thm}}
```
Thanks to Greta Meyer (gbd@pop.cwru.edu) for making me realize that enumeration starts at 0 for every list! But \item occurs inside \trivlist, so check if its a real \item before incrementing counters.

\let\H@item\item

```
6875 \newcounter{Item}
```
\def\theHItem{\arabic{Item}}

```
6877 \def\item{%
6878 \@hyper@itemfalse
6879 \if@nmbrlist\@hyper@itemtrue\fi
6880 \H@item
6881 }
6882 \providecommand\theHenumi {\theHItem}
6883 \providecommand\theHenumii {\theHItem}
6884 \providecommand\theHenumiii {\theHItem}
6885 \providecommand\theHenumiv {\theHItem}
6886 \providecommand\theHHfootnote {\arabic{Hfootnote}}
6887 \providecommand\theHmpfootnote{\arabic{mpfootnote}}
6888 \@ifundefined{theHHmpfootnote}{%
6889 \let\theHHmpfootnote\theHHfootnote
6890 }{}
```
Tanmoy asked for this default handling of undefined \theH<name> situations. It really isn't clear what would be ideal, whether to turn off hyperizing of unknown elements, to pick up the textual definition of the counter, or to default it to something like **\arabic{name}**. We take the latter course, slightly worriedly.

```
6891 \let\H@refstepcounter\refstepcounter
6892 \edef\name@of@eq{equation}%
```
We do not want the handler for **\refstepcounter** to cut in during the processing of \item (we handle that separately), so we provide a bypass conditional. change 2022-04-22: removed test for the slide counter and for the equation name. change 2022-05-02: added the new boolean set by \LinkTargetOn/\LinkTargetOff

```
6893 \newif\if@hyper@item
6894 \newif\if@skiphyperref
6895 \@hyper@itemfalse
6896 \@skiphyperreffalse
6897 \ExplSyntaxOn
6898 \def\refstepcounter#1{%
6899 \legacy_if:nF {Hy@pdfstring}
6900 {
6901 \H@refstepcounter{#1}%
6902 \bool_lazy_and:nnT
6903 { \l__hyp_target_create_bool }
6904 { ! \legacy_if_p:n{@skiphyperref} }
6905 {
6906 \legacy_if:nTF {@hyper@item}
6907 {
6908 \stepcounter{Item}%
6909 \hyper@refstepcounter{Item}%
6910 \@hyper@itemfalse
6911 }
6912 {
6913 \hyper@refstepcounter{#1}%
6914 }
6915 }
6916 }
6917 }
6918 \ExplSyntaxOff
6919 \let\Hy@saved@refstepcounter\refstepcounter
```
AMSLATEX processes all equations twice; we want to make sure that the hyper stuff is not executed twice, so we use the AMS \ifmeasuring@, initialized if AMS math is not used.

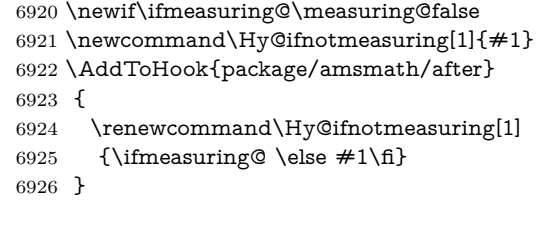

#### \hyper@refstepcounter

 \def\hyper@refstepcounter#1{% \HyCnt@ProvideTheHCounter{#1}% \hyper@makecurrent{#1}% \Hy@ifnotmeasuring {\Hy@raisedlink{% \hyper@anchorstart{\@currentHref}\hyper@anchorend }}% }

### \Hy@ProvideTheHCounter \theH<counter> is not set for counters that are defined before 'hyperref' is loaded. In \cl@@ckpt, the clear counter list of the artificial counter @ckpt, LATEX remembers the defined counters (needed for \include). We check the clear counter lists, whether our counter is present. If we found it, then we add the parent counter value to \theH<counter>. The \@elt list is used in sanitized form for the comparison, because the list might contain other stuff than \@elts. Also it simplifies the implementation, because LAT<sub>EX</sub>', substring search \in© can be used.

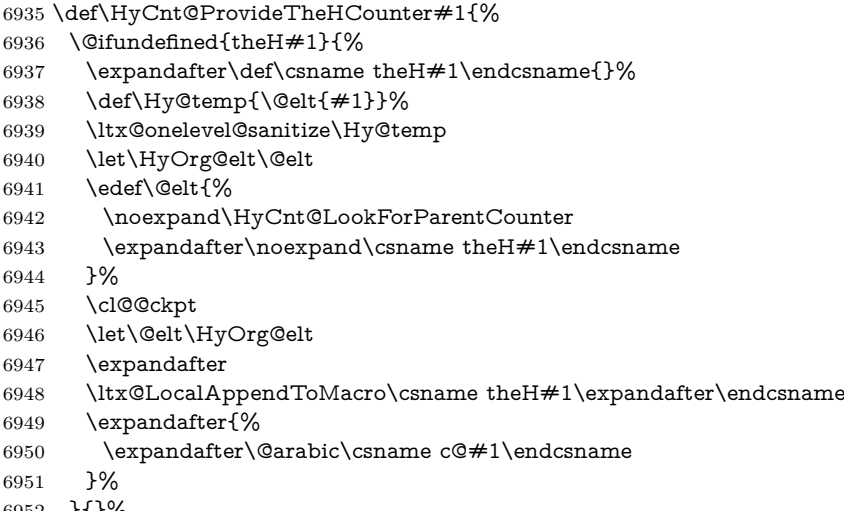

 }{}% }

# \Hy@LookForParentCounter

- \def\HyCnt@LookForParentCounter#1#2{%
- \expandafter\let\expandafter\Hy@temp@A\csname cl@#2\endcsname
- \ltx@IfUndefined{cl@#2}{%
- }{%

```
6958 \ltx@onelevel@sanitize\Hy@temp@A
6959 \edef\Hy@temp@A{%
6960 \noexpand\in@{\Hy@temp}{\Hy@temp@A}%
6961 }\Hy@temp@A
6962 \ifin@
6963 \ltx@IfUndefined{theH#2}{%
6964 \expandafter\ltx@LocalAppendToMacro\expandafter#1%
6965 \expandafter{%
6966 \expandafter\@arabic\csname c@#2\endcsname.%
6967 }%
6968 }{%
6969 \expandafter\ltx@LocalAppendToMacro\expandafter#1%
6970 \expandafter{%
6971 \csname theH#2\endcsname.%
6972 }%
6973 }%
6974 \fi
6975 }%
6976 }
```
After \appendix "chapter" (or "section" for classes without chapter) should be replaced by "appendix" to get \autoref work. Macro \Hy@chapapp contains the current valid name like \@chapapp, which cannot be used, because this string depends on the current language.

The "french" package defines counter \thechapter by \newcounterchapter, if \@ifundefinedchapter.

```
6977 \begingroup\expandafter\expandafter\expandafter\endgroup
6978 \expandafter\ifx\csname chapter\endcsname\relax
6979 \def\Hy@chapterstring{section}%
6980 \else
6981 \def\Hy@chapterstring{chapter}%
6982 \fi
6983 \def\Hy@appendixstring{appendix}
6984 \def\Hy@chapapp{\Hy@chapterstring}
6985 \ltx@IfUndefined{appendix}{%
6986 }{%
6987 \let\HyOrg@appendix\appendix
6988 \def\Hy@AlphNoErr#1{%
6989 \ifnum\value{#1}>26 %
6990 Alph\number\value{#1}%
6991 \else
6992 \ifnum\value{#1}<1 %
6993 Alph\number\value{#1}%
6994 \else
6995 \Alph{#1}%
6996 \hbox{fi}6997 \fi
6998 }%
6999 \def\appendix{%
7000 \ltx@IfUndefined{chapter}{%
7001 \gdef\theHsection{\Hy@AlphNoErr{section}}%
7002 }{%
7003 \gdef\theHchapter{\Hy@AlphNoErr{chapter}}%
```

```
7004 }%
```
\xdef\Hy@chapapp{\Hy@appendixstring}%

- \HyOrg@appendix
- }%
- }

#### \Hy@Test@alph

- \def\Hy@Test@alph#1{%
- \ifcase#1\or
- 7011 a\or b\or c\or d\or e\or f\or g\or h\or i\or j\or
- 7012 k\or l\or m\or n\or o\or p\or q\or r\or s\or t\or
- 7013 u\or v\or w\or x\or y\or z%
- \else
- \@ctrerr
- 7016 \fi
- }

#### \Hy@Test@Alph

 \def\Hy@Test@Alph#1{% \ifcase#1\or 7020 A\or B\or C\or D\or E\or F\or G\or H\or I\or J\or 7021 K\or L\or M\or N\or O\or P\or Q\or R\or S\or T\or 7022 U\or V\or W\or X\or Y\or Z% \else \@ctrerr \fi }

We define a hook to allow to overwrite the next destination name.

```
7027 \NewHook{__hyp/target/setname }
7028 \define@key{Hyp}{next-anchor}{%
7029 \AddToHookNext{__hyp/target/setname}%
7030 {\Hy@MakeCurrentHref{#1}}%
7031 }
```
#### \hyper@makecurrent Because of Babel mucking around, nullify \textlatin when making names. And \@number because of babel's lrbabel.def. change 2021-08-15: For new formats we add a hook which allows to overwrite the name of the next destination.

```
7032 \def\hyper@makecurrent#1{%
7033 \begingroup
7034 \Hy@safe@activestrue
7035 \edef\Hy@param{#1}%
7036 \ifx\Hy@param\Hy@chapterstring
7037 \let\Hy@param\Hy@chapapp
7038 \fi
7039 \ifHy@hypertexnames
7040 \let\@number\@firstofone
7041 \def\@fnsymbol##1{fnsymbol\number##1}%
7042 \def\@arabic##1{\number##1}%
7043 \ifx\@alph\Hy@Test@alph
7044 \else
7045 \def\@alph{alph\number}%
7046 \fi
7047 \ifx\@Alph\Hy@Test@Alph
```
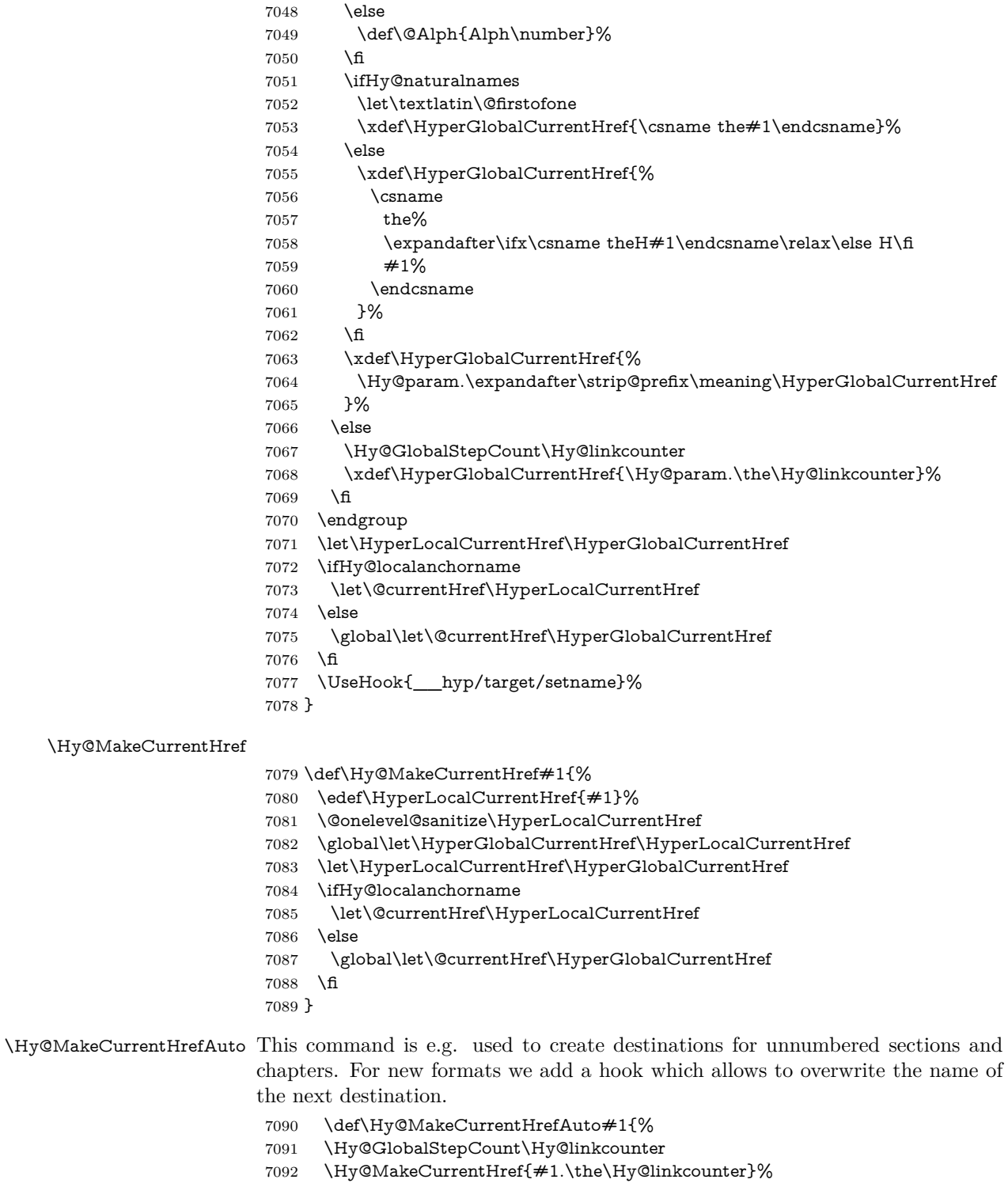

\UseHook{\_\_hyp/target/setname}}

\@currentHlabel \@currrentHlabel is only defined for compatibility with package 'hypdvips'.

\def\@currentHlabel{\@currentHref}

# **29 Package ifthen support**

Since version 6.75a this is done in package nameref.

For compatibility \hypergetref and \hypergetpageref are still provided. But they do not generate warnings, if the reference is undefined.

```
7095 \def\hypergetref#1{\getrefbykeydefault{#1}{}{??}}
7096 \def\hypergetpageref#1{\getrefbykeydefault{#1}{page}{0}}
```
### **30 Package titlesec and titletoc support**

This code is contributed by Javier Bezos (Email: jbezos@arrakis.es). Package titlesec support:

```
7097 \@ifpackageloaded{titlesec}{%
7098 \def\ttl@Hy@steplink#1{%
7099 \Hy@MakeCurrentHrefAuto{#1*}%
7100 \edef\ttl@Hy@saveanchor{%
7101 \noexpand\Hy@raisedlink{%
7102 \noexpand\hyper@anchorstart{\@currentHref}%
7103 \noexpand\hyper@anchorend
7104 \def\noexpand\ttl@Hy@SavedCurrentHref{\@currentHref}%
7105 \noexpand\ttl@Hy@PatchSaveWrite
7106 }%
7107 }%
7108 }%
7109 \def\ttl@Hy@PatchSaveWrite{%
7110 \begingroup
7111 \toks@\expandafter{\ttl@savewrite}%
7112 \edef\x{\endgroup
7113 \def\noexpand\ttl@savewrite{%
7114 \let\noexpand\@currentHref
7115 \noexpand\ttl@Hy@SavedCurrentHref
7116 \the\toks@
7117 }%
7118 }%
7119 \x
7120 }%
7121 \def\ttl@Hy@refstepcounter#1{%
7122 \let\ttl@b\Hy@raisedlink
7123 \def\Hy@raisedlink##1{%
7124 \def\ttl@Hy@saveanchor{\Hy@raisedlink{##1}}%
7125 }%
7126 \refstepcounter{#1}%
7127 \let\Hy@raisedlink\ttl@b
7128 }%
```
}{}

# **31 Package varioref support**

Package nameref uses five arguments for the ref system. Fix provided by Felix Neubauer (felix.neubauer@gmx.net). This fix will no longer be needed with latex 2021-11-15.

```
7130 \@ifl@t@r\fmtversion{2021-11-15}
7131 {}%
7132 {
7133 \AtBeginDocument{%
7134 \def\Hy@varioref@undefined{{??}{??}{}{}{}}
7135 \@ifpackageloaded{varioref}{%
7136 \def\vref@pagenum#1#2{%
7137 \@ifundefined{r@#2}{%
7138 \expandafter\let\csname r@#2\endcsname\Hy@varioref@undefined
7139 }{}%
7140 \edef#1{\getpagerefnumber{#2}}%
7141 }%
7142 }{}
7143 }
7144 }
```
# **32 Package longtable support**

Sometimes the anchor of the longtable goes to the previous page. Thus the following patch separates the anchor setting and counter incrementation by hyperref's \refstepcounter and the anchor setting is moved after \vskip\LTpre.

Patch of \LT@array: replace \refstepcounter by the original \H@refstepcounter without anchor generation

```
7145 \@ifpackageloaded{longtable}{%
7146 \@ifundefined{hyper@nopatch@longtable}{%
7147 \begingroup
7148 \def\y{\LT@array}%
7149 \@ifundefined{scr@LT@array}{%
7150 \@ifundefined{adl@LT@array}{}{\def\y{\adl@LT@array}}%
7151 }{\def\y{\scr@LT@array}}%
7152 \long\def\x\refstepcounter#1#2\@sharp#3#4\@nil{%
7153 \expandafter\endgroup
7154 \expandafter\def\y[\#41]\#42{%
7155 \H@refstepcounter{#1}%
7156 \hyper@makecurrent{table}%
7157 \let\Hy@LT@currentHref\@currentHref
7158 #2\@sharp#####4%
7159 }%
7160 }%
7161 \expandafter\expandafter\expandafter\x\y[{#1}]{#2}\@nil
Patch of \LT@start: add anchor before first line after \vskip\LTpre
7162 \begingroup
7163 \def\x#1\ifvoid\LT@foot#2\fi#3\@nil{%
7164 \endgroup
```

```
7165 \def\LT@start{%
```

```
7166 \#1\%
```

```
7167 \ifvoid\LT@foot#2\fi
7168 \let\@currentHref\Hy@LT@currentHref
7169 \Hy@raisedlink{%
7170 \hyper@anchorstart{\@currentHref}\hyper@anchorend
7171 }%
7172 #3%
7173 }%
7174 }%
7175 \expandafter\x\LT@start\@nil
7176 }{}
7177 }{}
```
## **33 Equations**

We want to make the whole equation a target anchor. Overload equation, temporarily reverting to original \refstepcounter. If, however, it is in AMS math, we do not do anything, as the tag mechanism is used there (see section ). change 2023-06-14: previously hyperref contained code that moved the equation incrementation inside the math environment to avoid specials outside and a wrong vertical spacing of equation environments. Since 2021/08/24 this code is now in amsmath directly and so has been removed here.

This and more math related patches can be suppressed with \hyper@nopatch@mathenv

```
7178 \let\new@refstepcounter\refstepcounter
```
- \let\H@equation\equation
- \let\H@endequation\endequation
- \@ifundefined{hyper@nopatch@mathenv}{%

If amsmath was loaded before the following does nothing. If amsmath is loaded later it will overwrite the definition again, which is what is wanted here. If it is not loaded the new definition of equation will be used.

- \@ifpackageloaded{amsmath}{}{%
- \def\equation{%
- \let\refstepcounter\H@refstepcounter
- \H@equation
- \hyper@makecurrent{equation}%

\mathopen is needed in case the equation starts with an unary minus, for example.

```
7187 \mathopen{%
```

```
7188 \Hy@raisedlink{\hyper@anchorstart{\@currentHref}}%
```
- }%
- \let\refstepcounter\new@refstepcounter

```
7191 }%
```
- \def\endequation{%
- \ifx\Hy@raisedlink\ltx@empty
- \hyper@anchorend
- \else
- \mathclose{\Hy@raisedlink{\hyper@anchorend}}%
- \fi
- \H@endequation
- }%

```
7200 }
```
}{}

My goodness, why can't LATEX be consistent? Why is \eqnarray set up differently from other objects?

People (you know who you are, Thomas Beuth) sometimes make an eqnarray where *all* the lines end with **\notag**, so there is no suitable anchor at all. In this case, pass by on the other side.

```
7202 \newif\if@eqnstar
7203 \@eqnstarfalse
7204 \let\H@eqnarray\eqnarray
7205 \let\H@endeqnarray\endeqnarray
7206 \@ifundefined{hyper@nopatch@mathenv}{%
7207 \def\eqnarray{%
7208 \let\Hy@reserved@a\relax
7209 \def\@currentHref{}%
7210 \H@eqnarray
7211 \if@eqnstar
7212 \else
7213 \ifx\\\@currentHref\\%
7214 \else
7215 \hyper@makecurrent{equation}%
7216 \mathopen{%
7217 \Hy@raisedlink{%
7218 \hyper@anchorstart{\@currentHref}\hyper@anchorend
7219 }%
7220 }%
7221 \fi
7222 \fi
7223 }
7224 \def\endeqnarray{%
7225 \H@endeqnarray
7226 }
7227 }{}
```
This is quite heavy-handed, but it works for now. If its an eqnarray\* we need to disable the hyperref actions. There may well be a cleaner way to trap this. Bill Moss found this.

```
7228 \@namedef{eqnarray*}{%
7229 \protected\def\@eqncr{\nonumber\@seqncr}\@eqnstartrue\eqnarray
7230 }
7231 \@namedef{endeqnarray*}{%
7232 \nonumber\endeqnarray\@eqnstarfalse
7233 }
```
Then again, we have the *subeqnarray* package. Tanmoy provided some code for this:

\ltx@IfUndefined{subeqnarray}{}{%

\let\H@subeqnarray\subeqnarray

\let\H@endsubeqnarray\endsubeqnarray

\def\subeqnarray{%

\let\Hy@reserved@a\relax

\H@subeqnarray

- \hyper@makecurrent{equation}%
- \hyper@anchorstart{\@currentHref}{}\hyper@anchorend

}%

\def\endsubeqnarray{%

\H@endsubeqnarray

```
7245 }%
```
\providecommand\theHsubequation{\theHequation\alph{subequation}}%

}

The aim of this macro is to produce a sanitized version of its argument, to make it a safe label.

\def\make@stripped@name#1{%

\begingroup

\escapechar\m@ne

\global\let\newname\@empty

\protected@edef\Hy@tempa{#1}%

\edef\@tempb{%

\noexpand\@tfor\noexpand\Hy@tempa:=%

\expandafter\strip@prefix\meaning\Hy@tempa

}%

\@tempb\do{%

\if{\Hy@tempa\else

7259 \if}\Hy@tempa\else

7260 \xdef\newname{\newname\Hy@tempa}%

\fi

\fi

}%

\endgroup

}

Support for amsmath's subequations: change 2023-06-14: we use hooks to no longer depend on amsmath being loaded before hyperref. Once amsmath sets the theH-representation itself this can go completely.

\AddToHook{cmd/subequations/before}

 {% \stepcounter{equation}%

\protected@edef\theHparentequation{\theHequation}%

\addtocounter{equation}{-1}%

}

\AddToHook{cmd/subequations/after}

{%

\def\theHequation{\theHparentequation\alph{equation}}%

\ignorespaces

}

Support for theorems. We move the target into the para hook to avoid spacing problem. The patch will not apply to cleveref but hopefully it does the right thing anyway. \@currentHref is updated directly for labels set before the actual start of the paragraph. The target can be behind a target created from a following list, so we restore \@currentHref just in case

\newcommand\Hy@theorem@refstepcounter[1]

{%

\H@refstepcounter{#1}%

\hyper@makecurrent{#1}%

\global\let\Hy@dth@currentHref\@currentHref

\AddToHookNext{para/begin}

{\let\Hy@tempa\@currentHref

```
7285 \MakeLinkTarget*{\Hy@dth@currentHref}%
```

```
7286 \global\let\@currentHref\Hy@tempa
7287 }%
7288 }
7289 \@ifundefined{hyper@nopatch@thm}{%
7290 \AtBeginDocument{%
7291 \@ifpackageloaded{cleveref}
7292 {\AddToHook{cmd/@thm/before}{\ifhmode\unskip\fi}}
7293 {%
7294 \ifpatchable\@thm{\refstepcounter}
7295 {\patchcmd\@thm{\refstepcounter}{\Hy@theorem@refstepcounter}{}{}}
7296 {}%
7297 }}}{}
```
## **34 Footnotes**

The footnote mark is a hypertext link, and the text is a target. We separately number the footnotes sequentially through the text, separately from whatever labels the text assigns. Too hard to keep track of markers otherwise. If the raw forms \footnotemark and \footnotetext are used, force them to use un-hyper original. If \hyper@nopatch@footnote is defined we don't patch but assume that addings links to footnotes is handled elsewhere.

 \@ifundefined{hyper@nopatch@footnote}{% \ifHy@hyperfootnotes

```
7300 \newcounter{Hfootnote}%
7301 \let\H@@footnotetext\@footnotetext
7302 \let\H@@footnotemark\@footnotemark
7303 \def\@xfootnotenext[#1]{%
7304 \begingroup
7305 \csname c@\@mpfn\endcsname #1\relax
7306 \unrestored@protected@xdef\@thefnmark{\thempfn}%
7307 \endgroup
7308 \ifx\@footnotetext\@mpfootnotetext
7309 \expandafter\H@@mpfootnotetext
7310 \else
7311 \expandafter\H@@footnotetext
7312 \fi
7313 }%
7314 \def\@xfootnotemark[#1]{%
7315 \begingroup
7316 \c@footnote #1\relax
7317 \unrestored@protected@xdef\@thefnmark{\thefootnote}%
7318 \endgroup
7319 \H@@footnotemark
7320 }%
7321 \let\H@@mpfootnotetext\@mpfootnotetext
7322 \long\def\@mpfootnotetext#1{%
7323 \H@@mpfootnotetext{%
7324 \ifHy@nesting
7325 \expandafter\ltx@firstoftwo
7326 \else
7327 \expandafter\ltx@secondoftwo
7328 \fi
```
```
7329 {%
7330 \expandafter\hyper@@anchor\expandafter{%
7331 \Hy@footnote@currentHref
7332 }{\ignorespaces #1}%
7333 }{%
7334 \Hy@raisedlink{%
7335 \expandafter\hyper@@anchor\expandafter{%
7336 \Hy@footnote@currentHref
7337 }{\relax}%
7338 }\ignorespaces #1%
7339 }%
7340 }%
7341 }%
7342 \long\def\@footnotetext#1{%
7343 \H@@footnotetext{%
7344 \ifHy@nesting
7345 \expandafter\ltx@firstoftwo
7346 \else
7347 \expandafter\ltx@secondoftwo
7348 \fi
7349 {%
7350 \expandafter\hyper@@anchor\expandafter{%
7351 \Hy@footnote@currentHref
7352 }{\ignorespaces #1}%
7353 }{%
7354 \Hy@raisedlink{%
7355 \expandafter\hyper@@anchor\expandafter{%
7356 \Hy@footnote@currentHref
7357 }{\relax}%
7358 }%
7359 \let\@currentHref\Hy@footnote@currentHref
7360 \let\@currentlabelname\@empty
7361 \ignorespaces #1%
7362 }%
7363 }%
7364 }%
```
Redefine \@footnotemark, borrowing its code (at the cost of getting out of sync with latex.ltx), to take advantage of its white space and hyphenation fudges. If we just overload it, we can get variant documents (the word before the footnote is treated differently). Thanks to David Carlisle and Brian Ripley for confusing and helping me on this.

- \def\@footnotemark{%
- \leavevmode
- \ifhmode\edef\@x@sf{\the\spacefactor}\nobreak\fi
- \stepcounter{Hfootnote}%
- \global\let\Hy@saved@currentHref\@currentHref
- \hyper@makecurrent{Hfootnote}%
- \global\let\Hy@footnote@currentHref\@currentHref
- \global\let\@currentHref\Hy@saved@currentHref
- \hyper@linkstart{link}{\Hy@footnote@currentHref}%
- \@makefnmark
- \hyper@linkend
- \ifhmode\spacefactor\@x@sf\fi

\relax

}%

Tabularx causes footnote problems, disable the linking if that is loaded. Since v6.82i footnotes are only disabled inside the environment 'tabularx'.

```
7379 \@ifpackageloaded{tabularx}{%
7380 \let\HyOrg@TX@endtabularx\TX@endtabularx
7381 \def\Hy@tabularx@hook{%
7382 \let\@footnotetext\H@@footnotetext
7383 \let\@footnotemark\H@@footnotemark
7384 \let\@mpfootnotetext\H@@mpfootnotetext
7385 }%
7386 \begingroup
7387 \toks@\expandafter{\TX@endtabularx}%
7388 \xdef\Hy@gtemp{%
7389 \noexpand\Hy@tabularx@hook
7390 \the\toks@
7391 }%
7392 \endgroup
7393 \let\TX@endtabularx\Hy@gtemp
7394 }{}%
```
Support for footnotes in p columns of longtable. Here **\footnote** commands are splitted into \footnotemark and a call of \footnotetext with the optional argument, that is not supported by hyperref. The result is a link by \footnotemark without valid anchor

```
7395 \@ifpackageloaded{longtable}{%
7396 \CheckCommand{\LT@p@ftntext}[1]{%
7397 \edef\@tempa{%
7398 \the\LT@p@ftn
7399 \noexpand\footnotetext[\the\c@footnote]%
7400 }%
7401 \global\LT@p@ftn\expandafter{\@tempa{#1}}%
7402 }%
7403 \long\def\LT@p@ftntext#1{%
7404 \edef\@tempa{%
7405 \the\LT@p@ftn
7406 \begingroup
7407 \noexpand\c@footnote=\the\c@footnote\relax
7408 \noexpand\protected@xdef\noexpand\@thefnmark{%
7409 \noexpand\thempfn
7410 }%
7411 \noexpand\Hy@LT@footnotetext{%
7412 \Hy@footnote@currentHref
7413 }%
7414 }%
7415 \global\LT@p@ftn\expandafter{%
7416 \@tempa{#1}%
7417 \endgroup
7418 }%
7419 }%
7420 \long\def\Hy@LT@footnotetext#1#2{%
7421 \H@@footnotetext{%
7422 \ifHy@nesting
7423 \hyper@@anchor{#1}{#2}%
```
- $\qquad$   $\qquad$   $\qquad$
- \Hy@raisedlink{%
- \hyper@@anchor{#1}{\relax}%
- }%
- 7428 \def\@currentHref{#1}%
- 7429 \let\@currentlabelname\@empty
- $\#2\%$
- \fi
- }%
- }%
- }{}%

Footnotes for fancyvrb (Fix by Manuel Pégourié-Gonnard).

- \@ifpackageloaded{fancyvrb}{%
- \def\V@@footnotetext{%
- \insert\footins\bgroup
- \csname reset@font\endcsname
- \footnotesize
- \interlinepenalty\interfootnotelinepenalty
- \splittopskip\footnotesep
- 7442 \splitmaxdepth\dp\strutbox
- \floatingpenalty \@MM
- \hsize\columnwidth
- \@parboxrestore
- 7446 \def\@currentcounter{footnote}%
- \protected@edef\@currentlabel{\csname p@footnote\endcsname\@thefn-

mark}%

- \@makefntext{}%
- 7449 \rule{\z@}{\footnotesep}%
- \bgroup
- \aftergroup\V@@@footnotetext
- \Hy@raisedlink{%
- \expandafter\hyper@@anchor\expandafter{%
- \Hy@footnote@currentHref
- }{\relax}%
- }%
- \let\@currentHref\Hy@footnote@currentHref
- \let\@currentlabelname\@empty
- \ignorespaces
- }%
- }{}%

KOMA-Script or newer LaTeX defines \footref that uses both \ref and \@footnotemark resulting in two links, one of them wrong.

#### \def\Hy@temp#1{%

- \begingroup
- \unrestored@protected@xdef\@thefnmark{\ref{#1}}%
- \endgroup
- \@footnotemark
- }%
- \ifx\Hy@temp\footref
- \def\footref#1{%
- \begingroup
- \unrestored@protected@xdef\@thefnmark{\ref{#1}}%
- \endgroup

\H@@footnotemark

```
7474 }%
```
\fi

But the special footnotes in \maketitle are much too hard to deal with properly. Let them revert to plain behaviour. The koma classes add an optional argument.

```
7476 \let\HyOrg@maketitle\maketitle
7477 \def\maketitle{%
7478 \let\Hy@saved@footnotemark\@footnotemark
7479 \let\Hy@saved@footnotetext\@footnotetext
7480 \let\@footnotemark\H@@footnotemark
7481 \let\@footnotetext\H@@footnotetext
7482 \@ifnextchar[\Hy@maketitle@optarg{% ]
7483 \HyOrg@maketitle
7484 \Hy@maketitle@end
7485 }%
7486 }%
7487 \def\Hy@maketitle@optarg[#1]{%
7488 \HyOrg@maketitle[{#1}]%
7489 \Hy@maketitle@end
7490 }%
7491 \def\Hy@maketitle@end{%
7492 \ifx\@footnotemark\H@@footnotemark
7493 \let\@footnotemark\Hy@saved@footnotemark
7494 \fi
7495 \ifx\@footnotetext\H@@footnotetext
7496 \let\@footnotetext\Hy@saved@footnotetext
7497 \fi
7498 }%
```
\realfootnote Does anyone remember the function and purpose of \realfootnote?

- \def\realfootnote{%
- \@ifnextchar[\@xfootnote%]
- {\stepcounter{\@mpfn}%
- \protected@xdef\@thefnmark{\thempfn}%
- \H@@footnotemark\H@@footnotetext
- }%
- }%
- \fi
- }{}
- \Hy@DisableOption{hyperfootnotes}
- 7509 (/packageEnd)
- 7510 (\*check)
- \checklatex
- \checkcommand\def\@xfootnotenext[#1]{%
- \begingroup
- \csname c@\@mpfn\endcsname #1\relax
- \unrestored@protected@xdef\@thefnmark{\thempfn}%
- \endgroup
- \@footnotetext
- }
- \checkcommand\def\@xfootnotemark[#1]{%

```
7520 \begingroup
7521 \c@footnote #1\relax
7522 \unrestored@protected@xdef\@thefnmark{\thefootnote}%
7523 \endgroup
7524 \@footnotemark
7525 }
7526 \checkcommand\def\@footnotemark{%
7527 \leavevmode
7528 \ifhmode\edef\@x@sf{\the\spacefactor}\nobreak\fi
7529 \@makefnmark
7530 \ifhmode\spacefactor\@x@sf\fi
7531 \relax
7532 }
7533 (/check)
7534 (*packageEnd)
```
## **35 Float captions**

Make the float caption the hypertext anchor; curiously enough, we can't just copy the definition of  $\text{\&}$  caption. Its all to do with expansion. It screws up. Sigh.

```
7535 \@ifundefined{hyper@nopatch@caption}{%
7536 \def\caption{%
7537 \ifx\@captype\@undefined
7538 \@latex@error{\noexpand\caption outside float}\@ehd
7539 \expandafter\@gobble
7540 \else
7541 \H@refstepcounter\@captype
7542 \let\Hy@tempa\@caption
7543 \@ifundefined{float@caption}{%
7544 }{%
7545 \expandafter\ifx\csname @float@c@\@captype\endcsname
7546 \float@caption
7547 \let\Hy@tempa\Hy@float@caption
7548 \fi
7549 }%
7550 \expandafter\@firstofone
7551 \fi
7552 {\@dblarg{\Hy@tempa\@captype}}%
7553 }
7554 \long\def\@caption#1[#2]#3{%
7555 \expandafter\ifx\csname if@capstart\expandafter\endcsname
7556 \csname iftrue\endcsname
7557 \global\let\@currentHref\hc@currentHref
7558 \else
7559 \hyper@makecurrent{\@captype}%
7560 \fi
7561 \@ifundefined{NR@gettitle}{%
7562 \def\@currentlabelname{#2}%
7563 }{%
7564 \NR@gettitle{#2}%
7565 }%
7566 \par\addcontentsline{\csname ext@#1\endcsname}{#1}{%
7567 \protect\numberline{\csname the#1\endcsname}{\ignorespaces #2}%
```

```
7568 }%
7569 \begingroup
7570 \@parboxrestore
7571 \if@minipage
7572 \@setminipage
7573 \fi
7574 \normalsize
7575 \expandafter\ifx\csname if@capstart\expandafter\endcsname
7576 \csname iftrue\endcsname
7577 \global\@capstartfalse
7578 \@makecaption{\csname fnum@#1\endcsname}{\ignorespaces#3}%
7579 \else
7580 \@makecaption{\csname fnum@#1\endcsname}{%
7581 \ignorespaces
If we cannot have nesting, the anchor is empty.
```
 \ifHy@nesting \expandafter\hyper@@anchor\expandafter{\@currentHref}{#3}%

```
7584 \else
7585 \Hy@raisedlink{%
7586 \expandafter\hyper@@anchor\expandafter{%
7587 \@currentHref
7588 }{\relax}%
7589 }%
7590 #3%
7591 \qquad \qquad \text{\textbackslash} \text{fi}7592 }%
7593 \fi
7594 \par
7595 \endgroup
7596 }}{}%end no patch
```
Compatibility with float.sty: anchor setting at the top of the float, if the float is controlled by float.sty. Several \caption commands inside one float are not supported.

\HyNew@float@makebox is introduced as feature request of Axel Sommerfeldt to make the life easier for his package 'caption'.

```
7597 \let\Hy@float@caption\@caption
7598 \newcommand{\HyNew@float@makebox}[1]{%
7599 \HyOrg@float@makebox{%
7600 \#1\text{relax}7601 \ifx\Hy@float@currentHref\@undefined
7602 \else
7603 \expandafter\hyper@@anchor\expandafter{%
7604 \Hy@float@currentHref
7605 }{\relax}%
7606 \global\let\Hy@float@currentHref\@undefined
7607 \fi
7608 }%
7609 }%
7610 \@ifpackageloaded{float}{%
7611 \def\Hy@float@caption{%
7612 \ifx\Hy@float@currentHref\@undefined
```

```
7613 \hyper@makecurrent{\@captype}%
```

```
7614 \global\let\Hy@float@currentHref\@currentHref
```

```
7615 \else
7616 \let\@currentHref\Hy@float@currentHref
7617 \fi
7618 \float@caption
7619 }%
7620 \let\HyOrg@float@makebox\float@makebox
7621 \let\float@makebox\HyNew@float@makebox
7622 }{}
7623 \langle/packageEnd\rangle7624 (*check)
7625 \checklatex[1999/06/01 - 2000/06/01]
7626 \checkcommand\def\caption{%
7627 \ifx\@captype\@undefined
7628 \@latex@error{\noexpand\caption outside float}\@ehd
7629 \expandafter\@gobble
7630 \else
7631 \refstepcounter\@captype
7632 \expandafter\@firstofone
7633 \fi
7634 {\@dblarg{\@caption\@captype}}%
7635 }
7636 \checkcommand\long\def\@caption#1[#2]#3{%
7637 \par
7638 \addcontentsline{\csname ext@#1\endcsname}{#1}{%
7639 \protect\numberline{\csname the#1\endcsname}{\ignorespaces #2}%
7640 }%
7641 \begingroup
7642 \@parboxrestore
7643 \if@minipage
7644 \@setminipage
7645 \fi
7646 \normalsize
7647 \@makecaption{\csname fnum@#1\endcsname}{\ignorespaces #3}\par
7648 \endgroup
7649 }
7650 (/check)
7651 (*packageEnd)
```
# **36 Bibliographic references**

This is not very robust, since many styles redefine these things. The package used to redefine \@citex and the like; then we tried adding the hyperref call explicitly into the .aux file. Now we redefine \bibcite; this still breaks some citation packages so we have to work around them. But this remains extremely dangerous. Any or all of *achemso* and *drftcite* may break.

However, lets make an attempt to get *natbib* right, because that's a powerful, important package. Patrick Daly (daly@linmpi.mpg.de) has provided hooks for us, so all we need to do is activate them.

- \def\hyper@natlinkstart#1{%
- \Hy@backout{#1}%
- \hyper@linkstart{cite}{cite.#1}%
- \def\hyper@nat@current{#1}%

```
7656 }
7657 \def\hyper@natlinkend{%
7658 \hyper@linkend
7659 }
7660 \def\hyper@natlinkbreak#1#2{%
7661 \hyper@linkend#1\hyper@linkstart{cite}{cite.#2}%
7662 }
7663 \def\hyper@natanchorstart#1{%
7664 \Hy@raisedlink{\hyper@anchorstart{cite.#1}}%
7665 }
7666 \def\hyper@natanchorend{\hyper@anchorend}
```
Do not play games if we have natbib support. Macro extra@binfo added for chapterbib support. Chapterbib also wants \@extra@binfo in the hyper-link, but since the link tag is not expanded immediately, we use **\@extra@b@citeb**, so cites in a chapter will link to the bibliography in that chapter.

 \@ifundefined{hyper@nopatch@bib} {% \ltx@IfUndefined{NAT@parse}{% \providecommand\*\@extra@binfo{}% \providecommand\*\@extra@b@citeb{}% \def\bibcite#1#2{% \@newl@bel{b}{#1\@extra@binfo}{% \hyper@@link[cite]{}{cite.#1\@extra@b@citeb}{#2}% }% }% \gdef\@extra@binfo{}%

Package babel redefines \bibcite with macro \bbl@cite@choice. It needs to be overwritten to avoid the warning "Label(s) may have changed.".

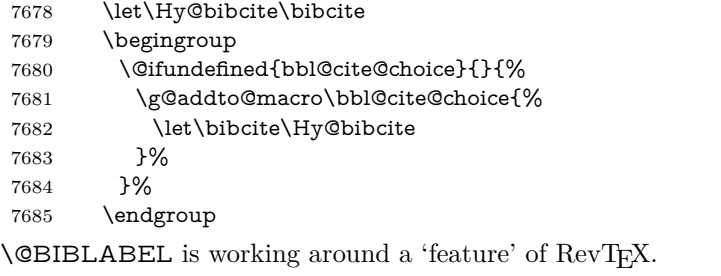

```
7686 \providecommand*{\@BIBLABEL}{\@biblabel}%
7687 \def\@lbibitem[#1]#2{%
7688 \@skiphyperreftrue
7689 \H@item[%
7690 \ifx\Hy@raisedlink\@empty
7691 \hyper@anchorstart{cite.#2\@extra@b@citeb}%
7692 \@BIBLABEL{#1}%
7693 \hyper@anchorend
7694 \else
7695 \Hy@raisedlink{%
7696 \hyper@anchorstart{cite.#2\@extra@b@citeb}\hyper@anchorend
7697 }%
7698 \@BIBLABEL{#1}%
7699 \fi
```

```
7700 \hfill
```

```
7701 ]%
7702 \@skiphyperreffalse
7703 \if@filesw
7704 \begingroup
7705 \let\protect\noexpand
7706 \immediate\write\@auxout{%
7707 \string\b{#2}{#1}%7708 }%
7709 \endgroup
7710 \qquad \qquad \int f7711 \ignorespaces
```

```
7712 }%
```
Since \bibitem is doing its own labelling, call the raw version of \item, to avoid extra spurious labels

```
7713 \def\@bibitem#1{%
7714 \@skiphyperreftrue\H@item\@skiphyperreffalse
7715 \Hy@raisedlink{%
7716 \hyper@anchorstart{cite.#1\@extra@b@citeb}\relax\hyper@anchorend
7717 }%
7718 \if@filesw
7719 \begingroup
7720 \let\protect\noexpand
7721 \immediate\write\@auxout{%
7722 \string\bibcite{#1}{\the\value{\@listctr}}%
7723 }%
7724 \endgroup
7725 \hbox{fi}7726 \ignorespaces
7727 }%
7728 }{}%
7729 }{}
7730 (/packageEnd)
7731 (*check)
7732 \checklatex
7733 \checkcommand\def\@lbibitem[#1]#2{%
7734 \item[\@biblabel{#1}\hfill]%
7735 \if@filesw
7736 {%
7737 \let\protect\noexpand
7738 \immediate\write\@auxout{%
7739 \string\bibcite{#2}{#1}%
7740 }%
7741 }%
7742 \fi
7743 \ignorespaces
7744 }
7745 \checkcommand\def\@bibitem#1{%
7746 \item
7747 \if@filesw
7748 \immediate\write\@auxout{%
7749 \string\bibcite{#1}{\the\value{\@listctr}}%
7750 }%
7751 \fi
```
 \ignorespaces } 7754 (/check) 7755 (\*packageEnd)

### **36.1 Package harvard**

Override Peter Williams' Harvard package; we have to a) make each of the citation types into a link; b) make each citation write a backref entry, and c) kick off a backreference section for each bibliography entry.

The redefinitions have to be deferred to \begin{document}, because if harvard.sty is loaded and html.sty is present and detects pdfT<sub>E</sub>X, then hyperref is already loaded at the begin of harvard.sty, and the \newcommand macros causes error messages.

```
7756 \@ifpackageloaded{harvard}{%
7757 \Hy@AtBeginDocument{%
7758 \Hy@Info{*** compatibility with harvard **** }%
7759 \Hy@raiselinksfalse
7760 \def\harvardcite#1#2#3#4{%
7761 \global\@namedef{HAR@fn@#1}{\hyper@@link[cite]{}{cite.#1}{#2}}%
7762 \global\@namedef{HAR@an@#1}{\hyper@@link[cite]{}{cite.#1}{#3}}%
7763 \global\@namedef{HAR@yr@#1}{\hyper@@link[cite]{}{cite.#1}{#4}}%
7764 \global\@namedef{HAR@df@#1}{\csname HAR@fn@#1\endcsname}%
7765 }%
7766 \def\HAR@citetoaux#1{%
7767 \if@filesw\immediate\write\@auxout{\string\citation{#1}}\fi%
7768 \ifHy@backref
7769 \ifx\@empty\@currentlabel
7770 \else
7771 \@bsphack
7772 \if@filesw
7773 \protected@write\@auxout{}{%
7774 \string\@writefile{brf}{%
7775 \string\backcite{#1}{%
7776 {\thepage}{\@currentlabel}{\@currentHref}%
7777 }%
7778 }%
7779 }%
7780 \fi
7781 \@esphack
7782 \qquad \qquad \backslash \text{fi}7783 \qquad \qquad \text{1}7784 }%
7785 \def\harvarditem{%
7786 \@ifnextchar[{\@harvarditem}{\@harvarditem[\null]}%
7787 }%
7788 \def\@harvarditem[#1]#2#3#4#5\par{%
7789 \item[]%
7790 \hyper@anchorstart{cite.#4}\relax\hyper@anchorend
7791 \if@filesw
7792 \begingroup
7793 \def\protect##1{\string ##1\space}%
```

```
7794 \ifthenelse{\eq{+1}{\null}}\%
```
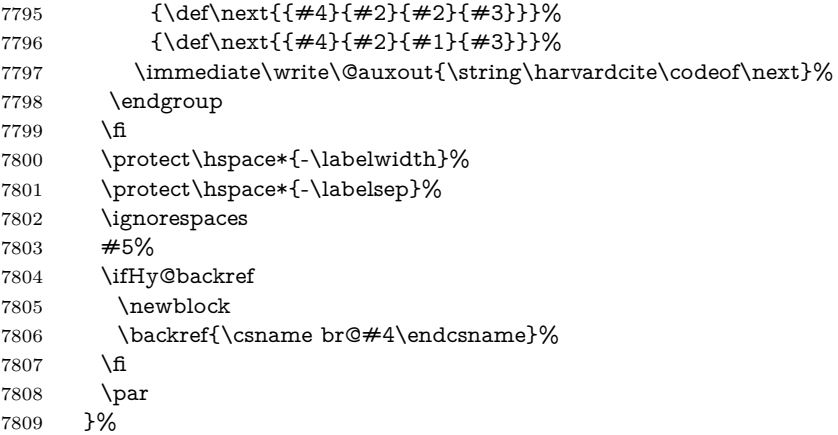

\HAR@checkcitations Package hyperref has added \hyper@@link, so the original test \HAR@checkcitations will fail every time and always will appear the "Changed labels" warning. So we have to redefine \Har@checkcitations:

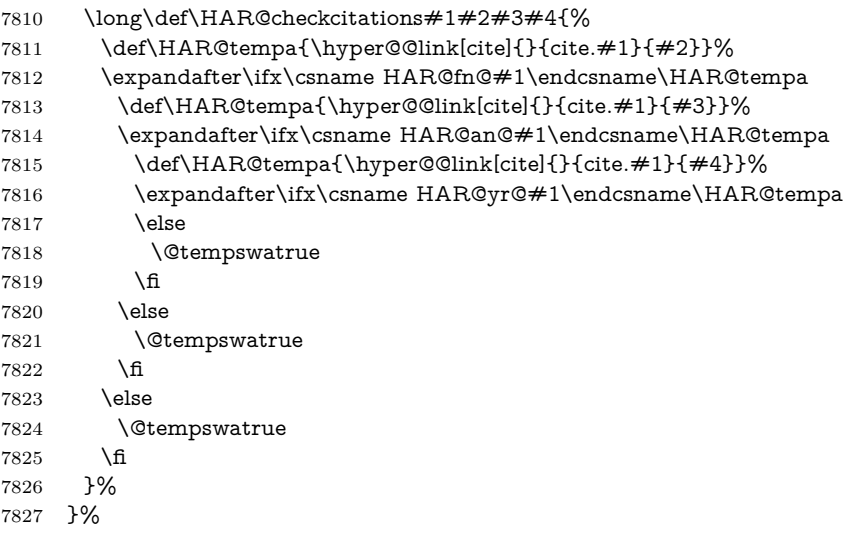

}{}

## **36.2 Package chicago**

The links by **\citeN** and **\shortciteN** should include the closing parentheses.

```
7829 \@ifpackageloaded{chicago}{%
```
#### \citeN

```
7830 \def\citeN{%
7831 \def\@citeseppen{-1000}%
7832 \def\@cite##1##2{##1}%
7833 \def\citeauthoryear##1##2##3{##1 (##3\@cite@opt)}%
7834 \@citedata@opt
7835 }%
```
#### \shortciteN

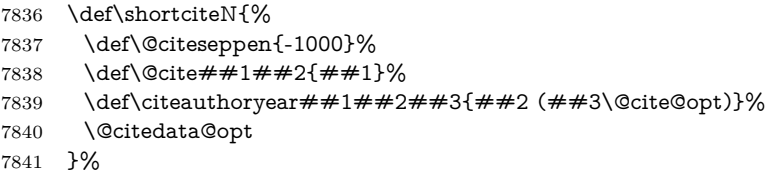

#### \@citedata@opt

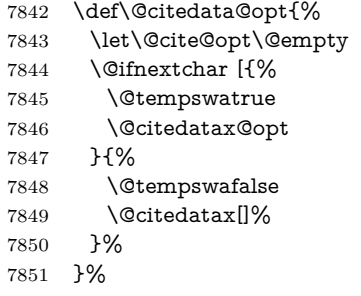

#### \@citedatax@opt

```
7852 \def\@citedatax@opt[#1]{%
7853 \def\@cite@opt{, #1}%
7854 \@citedatax[{#1}]%
7855 }%
```
}{}

## **37 Page numbers**

The last page should not contain a /Dur key, because there is no page after the last page. Therefore at the last page there should be a command \hypersetup{pdfpageduration={}}. This can be set with \AtEndDocument, but it can be too late, if the last page is already finished, or too early, if lots of float pages will follow. Therefore currently nothing is done by hyperref.

This where we supply a destination for each page.

```
7857 \ltx@ifclassloaded{slides}{%
7858 \def\Hy@SlidesFormatOptionalPage#1{(#1)}%
7859 \def\Hy@PageAnchorSlidesPlain{%
7860 \advance\c@page\ltx@one
7861 \edef\Hy@TempPageAnchor{%
7862 \noexpand\hyper@@anchor{%
7863 page.\the\c@slide.\the\c@overlay.\the\c@note%
7864 \ifnum\c@page=\ltx@one
7865 \else
7866 .\the\c@page
7867 \fi
7868
7869 }%
7870 \advance\c@page-\ltx@one
7871 }%
7872 \def\Hy@PageAnchorSlide{%
```

```
7873 \advance\c@page\ltx@one
7874 \ifnum\c@page>\ltx@one
7875 \ltx@IfUndefined{theHpage}{%
7876 \protected@edef\Hy@TheSlideOptionalPage{%
7877 \Hy@SlidesFormatOptionalPage{\thepage}%
7878 }%
7879 }{%
7880 \protected@edef\Hy@TheSlideOptionalPage{%
7881 \Hy@SlidesFormatOptionalPage{\theHpage}%
7882 }%
7883 }%
7884 \else
7885 \def\Hy@TheSlideOptionalPage{}%
7886 \fi
7887 \advance\c@page-\ltx@one
7888 \pdfstringdef\@the@H@page{%
7889 \csname
7890 the%
7891 \ltx@ifundefined{theH\Hy@SlidesPage}{}{H}%
7892 \Hy@SlidesPage
7893 \endcsname
7894 \Hy@TheSlideOptionalPage
7895 }%
7896 \ltx@gobblethree
7897 }%
7898 \def\Hy@SlidesPage{slide}%
7899 \g@addto@macro\slide{%
7900 \def\Hy@SlidesPage{slide}%
7901 }%
7902 \g@addto@macro\overlay{%
7903 \def\Hy@SlidesPage{overlay}%
7904 }%
7905 \g@addto@macro\note{%
7906 \def\Hy@SlidesPage{note}%
7907 }%
7908 }{%
7909 \def\Hy@PageAnchorSlidesPlain{}%
7910 \def\Hy@PageAnchorSlide{}%
7911 }
7912 \def\Hy@EveryPageAnchor{%
7913 \Hy@DistillerDestFix
7914 \ifHy@pageanchor
7915 \ifHy@hypertexnames
7916 \ifHy@plainpages
7917 \def\Hy@TempPageAnchor{\hyper@@anchor{page.\the\c@page}}%
7918 \Hy@PageAnchorSlidesPlain
7919 \else
7920 \begingroup
7921 \let\@number\@firstofone
7922 \Hy@unicodefalse
7923 \Hy@PageAnchorSlide
7924 \pdfstringdef\@the@H@page{\thepage}%
7925 \endgroup
7926 \EdefUnescapeString\@the@H@page{\@the@H@page}%
```

```
7927 \def\Hy@TempPageAnchor{\hyper@@anchor{page.\@the@H@page}}%
7928 \qquad \qquad \intfi
7929 \else
7930 \Hy@GlobalStepCount\Hy@pagecounter
7931 \def\Hy@TempPageAnchor{%
7932 \hyper@@anchor{page.\the\Hy@pagecounter}%
7933 }%
7934 \fi
7935 \vbox to 0pt{%
7936 \kern\voffset
7937 \kern\topmargin
7938 \kern-1bp\relax
7939 \hbox to 0pt{%
7940 \kerh\offset7941 \kern\ifodd\value{page}%
7942 \oddsidemargin
7943 \else
7944 \evensidemargin
7945 \qquad \qquad \intfi
7946 \kern-1bp\relax
7947 \Hy@TempPageAnchor\relax
7948 \hss
7949 }%
7950 \vss
7951 }%
7952 \fi
7953 }
7954 \g@addto@macro\Hy@EveryPageBoxHook{%
7955 \Hy@EveryPageAnchor
7956 }
```
# **38 Table of contents**

TV Raman noticed that people who add arbitrary material into the TOC generate a bad or null link. We avoid that by checking if the current destination is empty. But if 'the most recent destination' is not what you expect, you will be in trouble. In newer LATEX releases this is defined to put a % at the end of the line in the tocfile.

```
7957 \providecommand\protected@file@percent{}
```
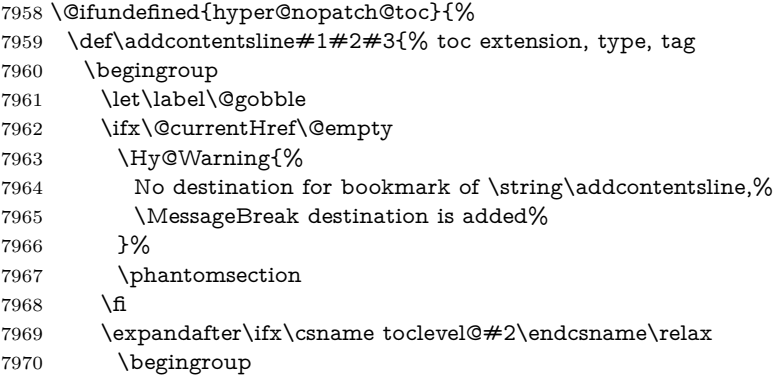

```
7971 \def\Hy@tempa{#1}%
7972 \ifx\Hy@tempa\Hy@bookmarkstype
7973 \Hy@WarningNoLine{%
7974 bookmark level for unknown #2 defaults to 0%
7975 }%
7976 \else
7977 \Hy@Info{bookmark level for unknown #2 defaults to 0}%
7978 \qquad \qquad \Lambda7979 \endgroup
7980 \expandafter\gdef\csname toclevel@#2\endcsname{0}%
7981 \fi
7982 \edef\Hy@toclevel{\csname toclevel@#2\endcsname}%
7983 \Hy@writebookmark{\csname the#2\endcsname}%
7984 {#3}%
7985 {\@currentHref}%
7986 {\Hy@toclevel}%
7987 {#1}%
7988 \ifHy@verbose
7989 \begingroup
7990 \def\Hy@tempa{#3}%
7991 \@onelevel@sanitize\Hy@tempa
7992 \let\temp@online\on@line
7993 \let\on@line\@empty
7994 \Hy@Info{%
7995 bookmark\temp@online:\MessageBreak
7996 thecounter {\csname the#2\endcsname}\MessageBreak
7997 text {\Hy@tempa}\MessageBreak
7998 reference {\@currentHref}\MessageBreak
7999 toclevel {\Hy@toclevel}\MessageBreak
8000 type {#1}%
8001 }%
8002 \endgroup
8003 \fi
8004 \addtocontents{#1}{%
8005 \protect\contentsline{#2}{#3}{\thepage}{\@currentHref}\protected@file@per-
   cent
8006 }%
8007 \endgroup
8008 }
8009 }{}
```
\contentsline The page number might be empty. In this case the link for the page number is suppressed to avoid little link boxes.

```
change 2022-11-13: To avoid problems if MakeUppercase is used around the
entry we use special protected commands:
```

```
8010 \protected\def\Hy@toclinkstart{\hyper@linkstart{link}{\Hy@tocdestname}}
8011 \protected\def\Hy@toclinkend{\hyper@linkend}
8012
8013 \@ifundefined{hyper@nopatch@toc}{%
8014 \def\contentsline#1#2#3#4{%
8015 \begingroup
8016 \Hy@safe@activestrue
8017 \edef\x{\endgroup
8018 \def\noexpand\Hy@tocdestname{#4}%
```

```
8019 }\x
8020 \ifx\Hy@tocdestname\ltx@empty
8021 \csname l@#1\endcsname{#2}{#3}%
8022 \else
8023 \ifcase\Hy@linktoc % none
8024 \csname l@#1\endcsname{#2}{#3}%
8025 \or % section
8026 \csname l@#1\endcsname{%
8027 \Hy@toclinkstart{#2}\Hy@toclinkend
8028 }{#3}%
8029 \or % page
8030 \def\Hy@temp{#3}%
8031 \ifx\Hy@temp\ltx@empty
8032 \csname l@#1\endcsname{#2}{#3}%
8033 \else
8034 \csname l@#1\endcsname{{#2}}{%
8035 \Hy@toclinkstart{#3}\Hy@toclinkend
8036 }%
8037 \fi
8038 \text{else } \% all
8039 \def\Hy@temp{#3}%
8040 \ifx\Hy@temp\ltx@empty
8041 \csname l@#1\endcsname{%
8042 \Hy@toclinkstart{#2}\Hy@toclinkend
8043 }{}%
8044 \else
8045 \csname l@#1\endcsname{%
8046 \Hy@toclinkstart{#2}\Hy@toclinkend
8047 }{%
8048 \Hy@toclinkstart{#3}\Hy@toclinkend
8049 }%
8050 \t\t \hat{6}8051 \fi
8052 \fi
8053 }
8054 }{}
8055 (/packageEnd)
8056 (*check)
8057 \checklatex
8058 \checkcommand\def\addcontentsline#1#2#3{%
8059 \addtocontents{#1}{\protect\contentsline{#2}{#3}{\thepage}}%
8060 }
8061 \checkcommand\def\contentsline#1{\csname l@#1\endcsname}
8062 (/check)
8063 (*packageEnd)
```
# **39 New counters**

The whole theorem business makes up new counters on the fly; we are going to intercept this. Sigh. Do it at the level where new counters are defined.

```
8064 \@ifundefined{hyper@nopatch@counter}
8065 {
```

```
8066 \let\H@definecounter\@definecounter
8067 \def\@definecounter#1{%
8068 \H@definecounter{#1}%
8069 \expandafter\gdef\csname theH#1\endcsname{\arabic{#1}}%
8070 }
8071 }{}
```
But what if they have used the optional argument to e.g. \newtheorem to determine when the numbering is reset? OK, we'll trap that too.

```
8072 \@ifundefined{hyper@nopatch@counter}
8073 {
8074 \let\H@newctr\@newctr
8075 \def\@newctr#1[#2]{%
8076 \H@newctr#1[{#2}]%
8077 \expandafter\gdef\csname theH#1\endcsname{%
8078 \csname the\@ifundefined{theH#2}{}{H}#2\endcsname.\arabic{#1}%
8079 }%
8080 }
8081 }{}
```
# **40 AMSLATEX compatibility**

Oh, no, they don't use anything as simple as \refstepcounter in the AMS! We need to intercept some low-level operations of theirs. Damned if we are going to try and work out what they get up to. Just stick a label of 'AMS' on the front, and use the label *they* worked out. If that produces something invalid, I give up. They'll change all the code again anyway, I expect (SR).

Version 6.77p uses a patch by Ross Moore.

If \hyper@nopatch@amsmath@tag is defined we don't patch but assume that kernel code adds anchors to equations. change 2023-06-14: use a hook to make it independent of loading order.

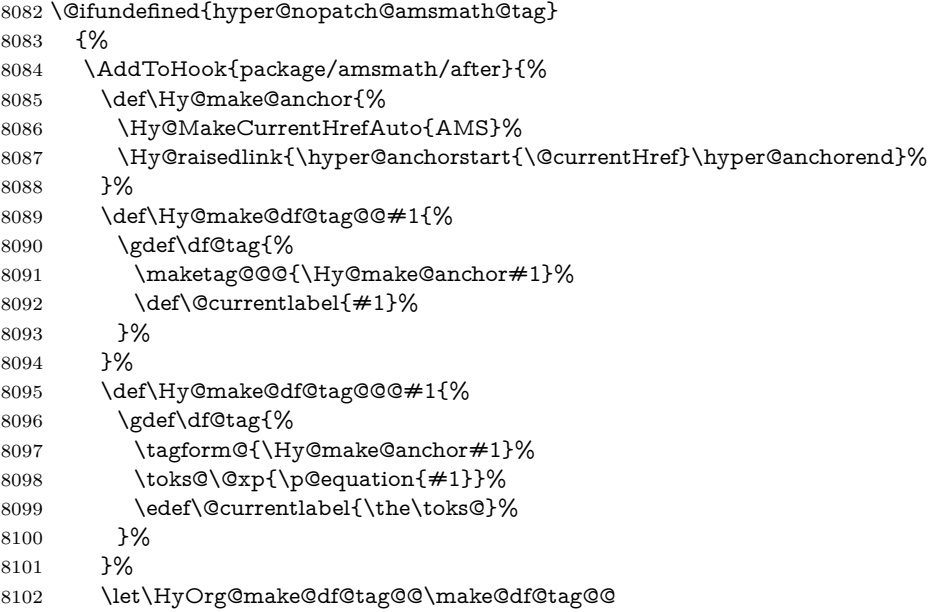

8103 \let\HyOrg@make@df@tag@@@\make@df@tag@@@ 8104 \let\make@df@tag@@\Hy@make@df@tag@@ 8105 \let\make@df@tag@@@\Hy@make@df@tag@@@ 8106 }{} 8107 }{}

This code I simply cannot remember what I was trying to achieve. The final result seems to do nothing anyway.

```
\let\H@tagform@\tagform@
\def\tagform@#1{%
 \maketag@@@{\hyper@@anchor{\@currentHref}%
 {(\ignorespaces#1\unskip)}}%
}
\def\eqref#1{\textup{\H@tagform@{\ref{#1}}}}
```
### **40.1 \@addtoreset and \numberwithin patches**

\@addtoreset puts a counter to the reset list of another counter. After a reset the counter starts again with perhaps already used values. Therefore the hyperref version of the counter print command \theHcounter is redefined in order to add the parent counter.

```
8108 \@ifundefined{hyper@nopatch@counter}
8109 {
8110 \let\HyOrg@addtoreset\@addtoreset
8111 \def\@addtoreset#1#2{%
8112 \HyOrg@addtoreset{#1}{#2}%
8113 \expandafter\xdef\csname theH#1\endcsname{%
8114 \expandafter\noexpand
8115 \csname the\@ifundefined{theH#2}{}H#2\endcsname
8116 .\noexpand\the\noexpand\value{#1}%
8117 }%
8118 }
8119 }{}
```
\numberwithin A appropriate definition of hyperref's companion counter (\theH...) is added for correct link names.

```
8120 (/packageEnd)
```
8121 (\*check)

```
8122 \checkpackage{amsmath}[1999/12/14 - 2000/06/06]
```

```
8123 \checkcommand\newcommand{\numberwithin}[3][\arabic]{%
```

```
8124 \@ifundefined{c@#2}{\@nocounterr{#2}}{%
```

```
8125 \@ifundefined{c@#3}{\@nocnterr{#3}}{%
```

```
8126 \@addtoreset{#2}{#3}%
```

```
8127 \@xp\xdef\csname the#2\endcsname{%
```

```
8128 \@xp\@nx\csname the#3\endcsname .\@nx#1{#2}%
```

```
8129 }%
```

```
8130 }%
```

```
8131 }%
```

```
8132 }%
```

```
8133 (/check)
```
change 2023-06-14: use hook to make independent of loading order

```
8134 (*packageEnd)
```

```
8135 \@ifundefined{hyper@nopatch@counter}
8136 {
8137 \AddToHook{package/amsmath/after}{%
8138 \renewcommand*{\numberwithin}[3][\arabic]{%
8139 \@ifundefined{c@#2}{\@nocounterr{#2}}{%
8140 \@ifundefined{c@#3}{\@nocnterr{#3}}{%
8141 \HyOrg@addtoreset{#2}{#3}%
8142 \@xp\xdef\csname the#2\endcsname{%
8143 \@xp\@nx\csname the#3\endcsname .\@nx#1{#2}%
8144 }%
8145 \@xp\xdef\csname theH#2\endcsname{%
8146 \@xp\@nx
8147 \csname the\@ifundefined{theH#3}{}H#3\endcsname
8148 . \text{Onx#1}{#2}%
8149 }%
8150 }%
8151 }%
8152 }%
8153 }{}
8154 }{}
```
# **41 Included figures**

Simply intercept the low level graphics package macro.

```
8155 \ifHy@hyperfigures
8156 \let\Hy@Gin@setfile\Gin@setfile
8157 \def\Gin@setfile#1#2#3{%
8158 \hyperimage{#3}{\Hy@Gin@setfile{#1}{#2}{#3}}%
8159 }%
8160 \fi
8161 \Hy@DisableOption{hyperfigures}
```
# **42 hyperindex entries**

Internal command names are prefixed with \HyInd@.

Hyper-indexing works crudely, by forcing code onto the end of the index entry with the | feature; this puts a hyperlink around the printed page numbers. It will not proceed if the author has already used the | specifier for something like emboldening entries. That would make Makeindex fail (cannot have two | specifiers). The solution is for the author to use generic coding, and put in the requisite \hyperpage in his/her own macros along with the boldness.

This section is poor stuff; it's open to all sorts of abuse. Sensible large projects will design their own indexing macros any bypass this.

- \ifHy@hyperindex
- \def\HyInd@ParenLeft{(}%
- \def\HyInd@ParenRight{)}%
- \def\hyperindexformat#1#2{%
- \let\HyOrg@hyperpage\hyperpage
- \let\hyperpage\@firstofone
- #1{\HyOrg@hyperpage{#2}}%
- \let\hyperpage\HyOrg@hyperpage

```
8170 }%
8171 \Hy@nextfalse
8172 \@ifpackageloaded{multind}{\Hy@nexttrue}{}%
8173 \@ifpackageloaded{index}{\Hy@nexttrue}{}%
8174 \@ifpackageloaded{amsmidx}{\Hy@nexttrue}{}%
8175 \begingroup
8176 \lccode`\|=\expandafter`\HyInd@EncapChar\relax
8177 \lccode`\/=`\\\relax
8178 \lowercase{\endgroup
8179 \ifHy@next
8180 \let\HyInd@org@wrindex\@wrindex
8181 \def\@wrindex#1#2{\HyInd@@wrindex{#1}#2||\\}%
8182 \def\HyInd@@wrindex#1#2|#3|#4\\{%
8183 \ifx\\#3\\%
8184 \HyInd@org@wrindex{#1}{#2|hyperpage}%
8185 \else
8186 \HyInd@@@wrindex{#1}{#2}#3\\%
8187 \fi
8188 }%
8189 \def\HyInd@@@wrindex#1#2#3#4\\{%
8190 \def\Hy@temp@A{#3}%
8191 \ifcase0\ifx\Hy@temp@A\HyInd@ParenLeft 1\fi
8192 \ifx\Hy@temp@A\HyInd@ParenRight 1\fi
8193 \relax
8194 \HyInd@org@wrindex{#1}{%
8195 #2|hyperindexformat{/#3#4}%
8196 }%
8197 \else
8198 \ifx\\#4\\%
8199 \ifx\Hy@temp@A\HyInd@ParenRight
8200 \HyInd@org@wrindex{#1}{#2|#3}%
8201 \text{else}8202 \HyInd@org@wrindex{#1}{#2|#3hyperpage}%
8203 \fi
8204 \else
8205 \HyInd@org@wrindex{#1}{%
8206 \#2|\#3hyperindexformat\{\#4\}\%8207 }%
8208 \fi
8209 \qquad \qquad \int f8210 }%
8211 \else
8212 \def\@wrindex#1{\@@wrindex#1||\\}%
8213 \def\@@wrindex#1|#2|#3\\{%
8214 \if@filesw
8215 \ifx\\#2\\%
8216 \protected@write\@indexfile{}{%
8217 \string\indexentry{#1|hyperpage}{\thepage}%
8218 }%
8219 \else
8220 \HyInd@@@wrindex{#1}#2\\%
8221 \fi
8222 \fi
8223 \endgroup
```
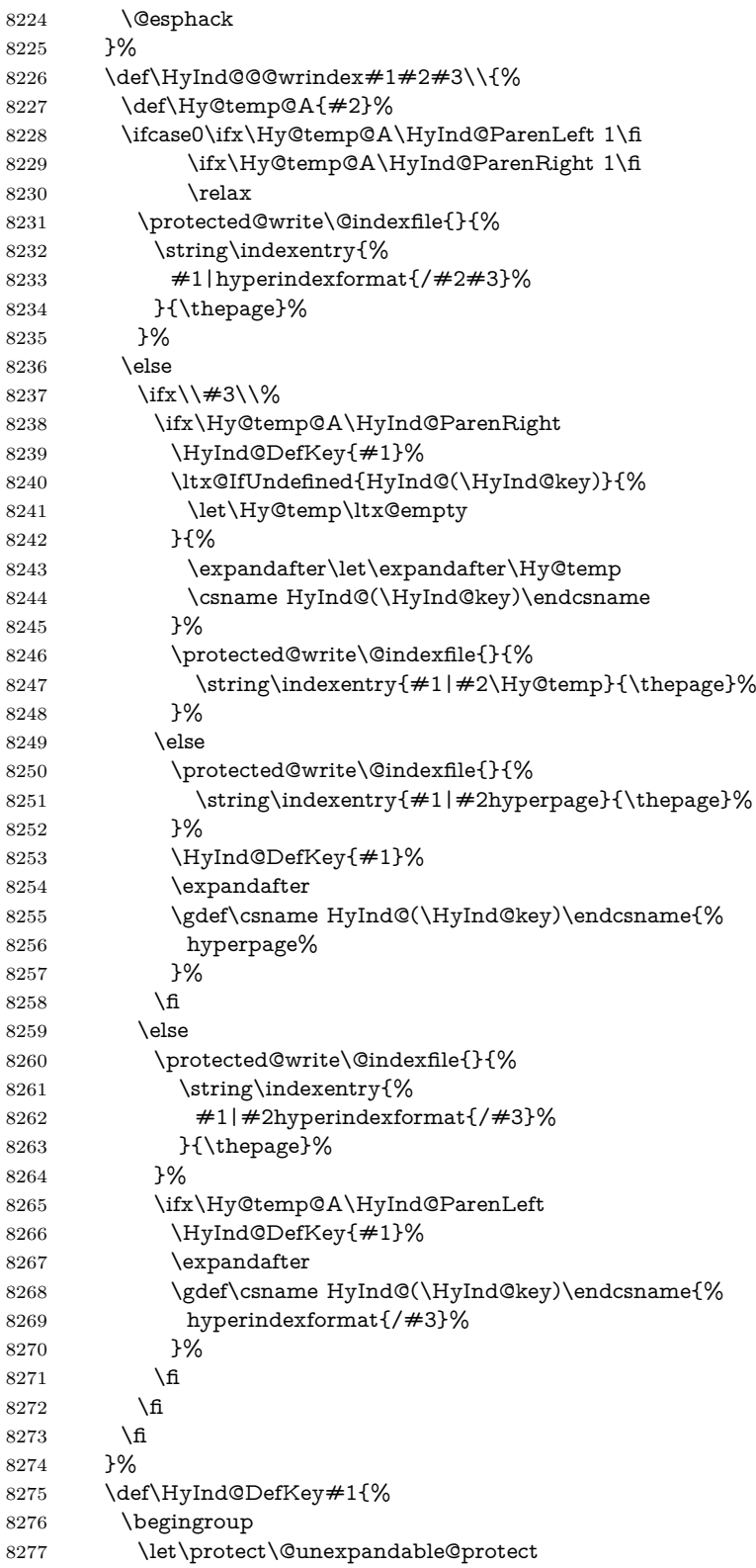

 \edef\Hy@temp{#1}% \ltx@onelevel@sanitize\Hy@temp 8280 \global\let\HyInd@key\Hy@temp \endgroup }% \fi }% \fi \Hy@DisableOption{hyperindex} \Hy@DisableOption{encap}

\nohyperpage The definition of \nohyperpage is just a precaution. It is used to mark code that does not belong to a page number, but \nohyperpage is never executed. \def\nohyperpage#1{#1}

> This again is quite flaky, but allow for the common situation of a page range separated by en-rule. We split this into two different hyperlinked pages.

```
8289 \def\hyperpage#1{%
8290 \HyInd@hyperpage#1\nohyperpage{}\@nil
8291 }
8292 \def\HyInd@hyperpage#1\nohyperpage#2#3\@nil{%
8293 \HyInd@@hyperpage{#1}%
8294 #2%
8295 \def\Hy@temp{#3}%
8296 \ifx\Hy@temp\@empty
8297 \else
8298 \ltx@ReturnAfterFi{%
8299 \HyInd@hyperpage#3\@nil
8300 }%
8301 \fi
8302 }
8303 \def\HyInd@@hyperpage#1{\@hyperpage#1----\\}
8304 \def\@hyperpage#1--#2--#3\\{%
8305 \ifx\\#2\\%
8306 \@commahyperpage{#1}%
8307 \else
8308 \HyInd@pagelink{#1}--\HyInd@pagelink{#2}%
8309 \fi
8310 }
8311 \def\@commahyperpage#1{\@@commahyperpage#1, ,\\}
8312 \def\@@commahyperpage#1, #2,#3\\{%
8313 \ifx\\#2\\%
8314 \HyInd@pagelink{#1}%
8315 \else
8316 \HyInd@pagelink{#1}, \HyInd@pagelink{#2}%
8317 \fi
8318 }
```
The argument of \hyperpage can be empty. And the line breaking algorithm of Makeindex can introduce spaces. So we have to remove them.

```
8319 \def\HyInd@pagelink#1{%
8320 \begingroup
8321 \toks@={}%
8322 \HyInd@removespaces#1 \@nil
```

```
8323 \endgroup
8324 }
8325 \def\HyInd@removespaces#1 #2\@nil{%
8326 \toks@=\expandafter{\the\toks@#1}%
8327 \ifx\\#2\\%
8328 \edef\x{\the\toks@}%
8329 \ifx\x\@empty
8330 \else
8331 \hyperlink{page.\the\toks@}{\the\toks@}%
8332 \fi
8333 \else
8334 \ltx@ReturnAfterFi{%
8335 \HyInd@removespaces#2\@nil
8336 }%
8337 \fi
8338 }
```
This breaks TeX4ht, so leave it to last. Emend \@setref to put out a hypertext link as well as its normal text (which is used as an anchor). (\endinput have to be on the same line like  $\alpha$ , or you have to use  $\exp$  and after before.)

change 2022-11-13: added an  $\emptyset$ empty for issue#261.

```
8339 \ifHy@texht
8340 \expandafter\endinput
8341 \fi
8342 \let\real@setref\@setref
8343 \def\@setref#1#2#3{% csname, extract group, refname
8344 \ifx#1\text{relax}8345 \protect\G@refundefinedtrue
8346 \nfss@text{\reset@font\bfseries ??}%
8347 \@latex@warning{%
8348 Reference `#3' on page \thepage \space undefined%
8349 }%
8350 \else
8351 \expandafter\Hy@setref@link#1\@empty\@empty\@empty\@nil{#2}%
8352 \fi
```
}

\Hy@setref@link extracts the reference information entries, because \hyper@@link does not expand arguments for the automatic link type detection.

```
8354 \def\Hy@setref@link#1#2#3#4#5#6\@nil#7{%
```

```
8355 \begingroup
```
8356 \toks0={\hyper@@link{#5}{#4}}%

```
8357 \toks1=\expandafter{#7{#1}{#2}{#3}{#4}{#5}}%
```

```
8358 \edef\x{\endgroup
```

```
8359 \the\toks0 {\the\toks1 }%
```

```
8360 }%
```

```
8361 \x
```

```
8362 }
```
\def\@pagesetref#1#2#3{% csname, extract macro, ref

```
8364 \ifx#1\text{relax}
```

```
8365 \protect\G@refundefinedtrue
```

```
8366 \nfss@text{\reset@font\bfseries ??}%
```

```
8367 \@latex@warning{%
```

```
8368 Reference `#3' on page \thepage \space undefined%
```

```
8369 }%
```

```
8370 \else
8371 \protect\hyper@@link
8372 {\expandafter\@fifthoffive#1}%
8373 {page.\expandafter\@secondoffive#1}%
8374 {\expandafter\@secondoffive#1}%
8375 \fi
8376 }
8377 (/packageEnd)
8378 (*check)
8379 \checklatex
8380 \checkcommand\def\@setref#1#2#3{%
8381 \ifx#1\relax
8382 \protect\G@refundefinedtrue
8383 \nfss@text{\reset@font\bfseries ??}%
8384 \@latex@warning{%
8385 Reference `#3' on page \thepage\space undefined%
8386 }%
8387 \else
8388 \expandafter#2#1\null
8389 \fi
8390 }
```

```
8391 (/check)
8392 (*packageEnd)
```
Now some extended referencing. \ref\* and \pageref\* are not linked, and \autoref prefixes with a tag based on the type.

- \def\HyRef@StarSetRef#1{%
- \begingroup
- \Hy@safe@activestrue
- \let\protect\@unexpandable@protect
- \edef\x{#1}%
- \@onelevel@sanitize\x
- \edef\x{\endgroup
- \noexpand\HyRef@@StarSetRef
- \expandafter\noexpand\csname r@\x\endcsname{\x}%
- }%
- 8403  $\chi$
- }
- \def\HyRef@@StarSetRef#1#2#3{%
- \ifx#1\@undefined
- \let#1\relax
- 8408 \fi
- \real@setref#1#3{#2}%

```
8410 }
```
- \def\@refstar#1{%
- \HyRef@StarSetRef{#1}\@firstoffive
- }
- \def\@pagerefstar#1{%
- \HyRef@StarSetRef{#1}\@secondoffive
- }
- \def\@namerefstar#1{%
- \HyRef@StarSetRef{#1}\@thirdoffive

```
8419 }
```

```
8420 \def\@Refstar#1{%
```

```
8421 \HyRef@StarSetRef{#1}\HyRef@MakeUppercaseFirstOfFive
8422 }%
8423 \def\HyRef@MakeUppercaseFirstOfFive#1#2#3#4#5{%
8424 \MakeUppercase#1%
8425 }%
8426 \def\HyRef@Ref#1{%
8427 \hyperref[{#1}]{\Ref*{#1}}%
8428 }%
8429 \Hy@AtBeginDocument{%
8430 \@ifpackageloaded{varioref}{%
```
This are the patches for a varioref newer after 2019-09 Older versions are no longer supported. If \hyper@nopatch@varioref is defined we don't patch but assume that varioref handles the hyperlinks.

```
8431 \@ifundefined{hyper@nopatch@varioref}
8432 {
8433 \renewcommand\Vref@star[2][]{%
8434 \begingroup
8435 \let\T@pageref\@pagerefstar
8436 \Ref*{#2}
8437 \vpageref[#1]{#2}%
8438 \endgroup
8439 }%
8440 \renewcommand\Vr@f[2][]{%
8441 \begingroup
8442 \let\T@pageref\@pagerefstar
8443 \hyperref[{#2}]{%
8444 \Ref*{#2}
8445 \vpageref[#1]{#2}%
8446 }%
8447 \endgroup
8448 }%
8449 \renewcommand\vr@f[2][]{%
8450 \begingroup
8451 \let\T@pageref\@pagerefstar
8452 \hyperref[{#2}]{%
8453 \ref*{#2}
8454 \vpageref[#1]{#2}%
8455 }%
8456 \endgroup
8457 }%
8458 \renewcommand\vref@star[2][]{%
8459 \begingroup
8460 \let\T@pageref\@pagerefstar
8461 \ref*{#2}
8462 \vpageref[#1]{#2}%
8463 \endgroup
8464 }%
8465 }{}%
8466 }{}%
8467 }
8468 \DeclareRobustCommand*{\autopageref}{%
8469 \@ifstar{%
8470 \HyRef@autopagerefname\pageref*%
```

```
8471 }\HyRef@autopageref
8472 }
8473 \def\HyRef@autopageref#1{%
8474 \hyperref[{#1}]{\HyRef@autopagerefname\pageref*{#1}}%
8475 }
8476 \def\HyRef@autopagerefname{%
8477 \ltx@IfUndefined{pageautorefname}{%
8478 \ltx@IfUndefined{pagename}{%
8479 \Hy@Warning{No autoref name for `page'}%
8480 }{%
8481 \pagename\nobreakspace
8482 }%
8483 }{%
8484 \pageautorefname\nobreakspace
8485 }%
8486 }
```
\leavevmode is added to make package wrapfigure happy, if \autoref starts a paragraph.

```
8487 \NewDocumentCommand\autoref{s}
8488 {\leavevmode
8489 \IfBooleanTF{#1}{\HyRef@autoref\@gobbletwo}{\HyRef@autoref\hyper@@link}}
8490 \def\HyRef@autoref#1#2{%
8491 \begingroup
8492 \Hy@safe@activestrue
8493 \expandafter\HyRef@autosetref\csname r@#2\endcsname{#2}{#1}%
8494 \endgroup
8495 }
8496 \def\HyRef@autosetref#1#2#3{% link command, csname, refname
8497 \HyRef@ShowKeysRef{#2}%
8498 \ifcase 0\ifx#1\relax 1\fi\ifx#1\Hy@varioref@undefined 1\fi\relax
8499 \edef\HyRef@thisref{%
8500 \expandafter\@fourthoffive#1\@empty\@empty\@empty
8501 }%
8502 \expandafter\HyRef@testreftype\HyRef@thisref.\\%
8503 \Hy@safe@activesfalse
8504 #3{%
8505 \expandafter\@fifthoffive#1\@empty\@empty\@empty
8506 }{%
8507 \expandafter\@fourthoffive#1\@empty\@empty\@empty
8508 }{%
8509 \HyRef@currentHtag
8510 \expandafter\@firstoffive#1\@empty\@empty\@empty
8511 \null
8512 }%
8513 \else
8514 \protect\G@refundefinedtrue
8515 \nfss@text{\reset@font\bfseries ??}%
8516 \@latex@warning{%
8517 Reference `#2' on page \thepage\space undefined%
8518 }%
8519 \fi
8520 }
8521 \def\HyRef@testreftype#1.#2\\{%
```
 \ltx@IfUndefined{#1autorefname}{% \ltx@IfUndefined{#1name}{% \HyRef@StripStar#1\\\*\\\@nil{#1}% \ltx@IfUndefined{\HyRef@name autorefname}{% \ltx@IfUndefined{\HyRef@name name}{% \def\HyRef@currentHtag{}% \Hy@Warning{No autoref name for `#1'}% }{% \edef\HyRef@currentHtag{% \expandafter\noexpand\csname\HyRef@name name\endcsname \noexpand~% }% }% }{% \edef\HyRef@currentHtag{% \expandafter\noexpand \csname\HyRef@name autorefname\endcsname \noexpand~% }% }% }{% \edef\HyRef@currentHtag{% \expandafter\noexpand\csname#1name\endcsname \noexpand~% }% }% }{% \edef\HyRef@currentHtag{% \expandafter\noexpand\csname#1autorefname\endcsname \noexpand~% }% }% } \def\HyRef@StripStar#1\*\\#2\@nil#3{% \def\HyRef@name{#2}% \ifx\HyRef@name\HyRef@CaseStar \def\HyRef@name{#1}% \else \def\HyRef@name{#3}% \fi } \def\HyRef@CaseStar{\*\\} \def\HyRef@currentHtag{} Support for package showkeys. \HyRef@ShowKeysRef \let\HyRef@ShowKeysRef\@gobble \def\HyRef@ShowKeysInit{%

 \ifcsname SK@@label\endcsname \ifx\SK@ref\@empty \else \def\HyRef@ShowKeysRef{% \SK@\SK@@ref }%

 \fi \fi } \AddToHook{package/showkeys/after}{\HyRef@ShowKeysInit} Defaults for the names that \autoref uses. \providecommand\*\AMSautorefname{\equationautorefname} \providecommand\*\Hfootnoteautorefname{\footnoteautorefname} \providecommand\*\Itemautorefname{\itemautorefname} \providecommand\*\itemautorefname{item} \providecommand\*\equationautorefname{Equation} \providecommand\*\footnoteautorefname{footnote} \providecommand\*\itemautorefname{item} \providecommand\*\figureautorefname{Figure} \providecommand\*\tableautorefname{Table} \providecommand\*\partautorefname{Part} \providecommand\*\appendixautorefname{Appendix} \providecommand\*\chapterautorefname{chapter} \providecommand\*\sectionautorefname{section} \providecommand\*\subsectionautorefname{subsection} \providecommand\*\subsubsectionautorefname{subsubsection} \providecommand\*\paragraphautorefname{paragraph} \providecommand\*\subparagraphautorefname{subparagraph} \providecommand\*\FancyVerbLineautorefname{line} \providecommand\*\theoremautorefname{Theorem} \providecommand\*\pageautorefname{page}

8597 (/packageEnd)

## **43 Configuration files**

## **43.1 PS/PDF strings**

Some drivers write PS or PDF strings. These strings are delimited by parentheses, therefore a lonely unmatched parenthesis must be avoided to avoid PS or PDF syntax errors. Also the backslash character itself has to be protected.

\Hy@pstringdef Therefore such strings should be passed through \Hy@pstringdef. The first argument holds a macro for the result, the second argument is the string that needs protecting. Since version 1.30.0 pdfTFX offers \pdfescapestring.

```
8598 (*pdftex | dvipdfm | xetex | vtex | pdfmarkbase | dviwindo)
```

```
8599 \begingroup\expandafter\expandafter\expandafter\endgroup
```

```
8600 \expandafter\ifx\csname pdf@escapestring\endcsname\relax
```

```
8601 \begingroup
```

```
8602 \catcode`\|=0 %
8603 \@makeother\\%
```

```
8604 |@firstofone{|endgroup
```

```
8605 |def|Hy@pstringdef#1#2{%
```

```
8606 |begingroup
```

```
8607 |edef~{|string~}%
```

```
8608 |xdef|Hy@gtemp{#2}%
```

```
8609 |endgroup
```

```
8610 |let#1|Hy@gtemp
```

```
8611 | Conelevel Csanitize #1%
8612 |edef#1{|expandafter|Hy@ExchangeBackslash#1\|@nil}%
8613 |edef#1{|expandafter|Hy@ExchangeLeftParenthesis#1(|@nil}%
8614 |edef#1{|expandafter|Hy@ExchangeRightParenthesis#1)|@nil}%
8615 }%
8616 |def|Hy@ExchangeBackslash#1\#2|@nil{%
8617 #1%
8618 |ifx|\#2|\%%
8619 |else
8620 \\%
8621 |ltx@ReturnAfterFi{%
8622 |Hy@ExchangeBackslash#2|@nil
8623 }%
8624 |fi
8625 }%
8626 }%
8627 \def\Hy@ExchangeLeftParenthesis#1(#2\@nil{%
8628 #1%
8629 \ifx\\#2\\%
8630 \else
8631 \@backslashchar(%
8632 \ltx@ReturnAfterFi{%
8633 \Hy@ExchangeLeftParenthesis#2\@nil
8634 }%
8635 \fi
8636 }%
8637 \def\Hy@ExchangeRightParenthesis#1)#2\@nil{%
8638 #1%
8639 \ifx\\#2\\%
8640 \else
8641 \@backslashchar)%
8642 \ltx@ReturnAfterFi{%
8643 \Hy@ExchangeRightParenthesis#2\@nil
8644 }%
8645 \fi
8646 }%
8647 \else
8648 \def\Hy@pstringdef#1#2{%
8649 \begingroup
8650 \edef~{\string~}%
8651 \xdef\Hy@gtemp{\pdf@escapestring{#2}}%
8652 \endgroup
8653 \let#1\Hy@gtemp
8654 }%
8655 \fi
8656 (/pdftex | dvipdfm | xetex | vtex | pdfmarkbase | dviwindo)
```
## **43.2 pdftex**

```
8657 (*pdftex)
8658 \providecommand*{\XR@ext}{pdf}
8659 \Hy@setbreaklinks{true}
8660 \def\HyPat@ObjRef{%
8661 [0-9]*[1-9][0-9]* 0 R%
```
#### }

This driver is for Han The Thanh's TEX variant which produces PDF directly. This has new primitives to do PDF things, which usually translate almost directly to PDF code, so there is a lot of flexibility which we do not at present harness.

Set PDF version if requested by option pdfversion.

- pdfT<sub>F</sub>X 1.10a, 2003-01-16: \pdfoptionpdfminorversion
- pdfT $FX$  1.30, 2005-08-081: \pdfminorversion

```
8663 \def\Hy@pdfminorversion{\pdfoptionpdfminorversion}%
8664 \def\Hy@pdfminorversion{\pdfminorversion}%
8665 \ifHy@ocgcolorlinks
8666 \ifnum\Hy@pdfmajorminor@version<105 %
8667 \kvsetkeys{Hyp}{pdfversion=1.5}%
8668 \fi
8669 \fi
8670 \ifHy@setpdfversion
8671 \ifnum\Hy@pdf@majorminor@version<105 %
8672 \ltx@IfUndefined{pdfobjcompresslevel}{%
8673 }{%
8674 \ifHy@verbose
8675 \Hy@InfoNoLine{%
8676 PDF object streams are disabled, because they are%
8677 \MessageBreak
8678 not supported in requested PDF version %
8679 \Hy@pdf@majorversion.\Hy@pdf@minorversion
8680 }%
8681 \fi
8682 \pdfobjcompresslevel=\ltx@zero
8683 }%
8684 \fi
8685 \ifnum\Hy@pdfmajorminor@version=\Hy@pdf@majorminor@version\relax
8686 \else
8687 \let\Hy@temp\ltx@empty
8688 \def\Hy@temp@A#1#2{%
8689 \ifnum#1>\ltx@zero
8690 \edef\Hy@temp{%
8691 \Hy@temp
8692 \space\space
8693 \the#1\space #2%
8694 \ifnum#1=\ltx@one\else s\fi
8695 \MessageBreak
8696 }%
8697 \fi
8698 }%
8699 \Hy@temp@A\pdflastobj{PDF object}%
8700 \Hy@temp@A\pdflastxform{form XObject}%
8701 \Hy@temp@A\pdflastximage{image XObject}%
8702 \Hy@temp@A\pdflastannot{annotation}%
8703 \ltx@IfUndefined{pdflastlink}{%
8704 }{%
8705 \Hy@temp@A\pdflastlink{link}%
8706 }%
8707 \ifx\Hy@temp\ltx@empty
```

```
8708 \Hy@pdfmajorversion=\Hy@pdf@majorversion\relax
8709 \Hy@pdfminorversion=\Hy@pdf@minorversion\relax
8710 \else
8711 \let\Hy@temp@A\ltx@empty
8712 \ifnum\Hy@pdf@majorminor@version=104 %
8713 \IfFileExists{pdf14.sty}{%
8714 \def\Hy@temp@A{%
8715 \MessageBreak
8716 Or \string\RequirePackage{pdf14} can be used%
8717 \MessageBreak
8718 before \string\documentclass\space as shortcut%
8719 }%
8720 }{}%
8721 \fi
8722 \Hy@WarningNoLine{%
8723 The PDF version number could not be set,\MessageBreak
8724 because some PDF objects are already written:%
8725 \MessageBreak
8726 \Hy@temp
8727 The version should be set as early as possible:%
8728 \MessageBreak
8729 \space\space
8730 \expandafter\string\Hy@pdfmajorversion=\Hy@pdf@majorversion, %
8731 \expandafter\string\Hy@pdfminorversion=\Hy@pdf@minorversion
8732 \string\relax
8733 \ifnum\Hy@pdf@majorminor@version<105 %
8734 \ltx@ifundefined{pdfobjcompresslevel}{%
8735 }{%
8736 \MessageBreak
8737 \space\space
8738 \string\pdfobjcompresslevel=0\string\relax
8739 }%
8740 \fi
8741 \Hy@temp@A
8742 }%
8743 \fi
8744 \fi
8745 \PackageInfo{hyperref}{%
8746 \expandafter\string\Hy@pdfmajorversion.%
8747 \expandafter\string\Hy@pdfminorversion
8748 :=\number\Hy@pdf@majorversion.\number\Hy@pdf@minorversion\space
8749 }%
8750 \text{ }\Lambdafi
8751 \edef\Hy@pdf@majorversion{\number\Hy@pdfmajorversion}%
8752 \edef\Hy@pdf@minorversion{\number\Hy@pdfminorversion}%
8753 \Hy@DisableOption{pdfversion}%
8754 \ifHy@ocgcolorlinks
8755 \pdf@ifdraftmode{}{%
8756 \immediate\pdfobj{%
8757 <<%
8758 /Type/OCG%
8759 /Name(View)%
8760 /Usage<<%
8761 /Print<<%
```

```
8762 /PrintState/OFF%
8763 >>%
8764 /View<<%
8765 /ViewState/ON%
8766 >>%
8767 >>%
8768 >>%
8769 }%
8770 \edef\OBJ@OCG@view{\the\pdflastobj\space 0 R}%
8771 \immediate\pdfobj{%
8772 <<%
8773 /Type/OCG%
8774 /Name(Print)%
8775 /Usage<<%
8776 /Print<<%
8777 /PrintState/ON%
8778 >>%
8779 /View<<%
8780 /ViewState/OFF%
8781 >>%
8782 >>%
8783 >>%
8784 }%
8785 \edef\OBJ@OCG@print{\the\pdflastobj\space 0 R}%
8786 \immediate\pdfobj{%
8787 [%
8788 \OBJ@OCG@view\space\OBJ@OCG@print
8789 ]%
8790 }%
8791 \edef\OBJ@OCGs{\the\pdflastobj\space 0 R}%
8792 \pdfcatalog{%
8793 /OCProperties<<%
8794 /OCGs \OBJ@OCGs
8795 /D<<%
8796 /OFF[\OBJ@OCG@print]%
8797 /AS[%
8798 <<%
8799 /Event/View%
8800 /OCGs \OBJ@OCGs
8801 /Category[/View]%
8802 >>%
8803 <<%
8804 /Event/Print%
8805 /OCGs \OBJ@OCGs
8806 /Category[/Print]%
8807 >>%
8808 <<%
8809 /Event/Export%
8810 /OCGs \OBJ@OCGs
8811 /Category[/Print]%
8812 >>%
8813 ]%
8814 >>%
8815 >>%
```

```
8816 }%
8817 \begingroup
8818 \edef\x{\endgroup
8819 \pdfpageresources{%
8820 \the\pdfpageresources
8821 /Properties<<%
8822 /OCView \OBJ@OCG@view
8823 /OCPrint \OBJ@OCG@print
8824 >>%
8825 }%
8826 }%
8827 \x
8828 }%
8829 \Hy@AtBeginDocument{%
8830 \def\Hy@colorlink#1{%
8831 \begingroup
8832 \ifHy@ocgcolorlinks
8833 \def\Hy@ocgcolor{#1}%
8834 \setbox0=\hbox\bgroup\color@begingroup
8835 \else
8836 \HyColor@UseColor#1%
8837 \fi
8838 }%
8839 \def\Hy@endcolorlink{%
8840 \ifHy@ocgcolorlinks
8841 \color@endgroup\egroup
8842 \mbox{%
8843 \pdfliteral page{/OC/OCPrint BDC}%
8844 \rlap{\copy0}%
8845 \pdfliteral page{EMC/OC/OCView BDC}%
8846 \begingroup
8847 \expandafter\HyColor@UseColor\Hy@ocgcolor
8848 \box0 %
8849 \endgroup
8850 \pdfliteral page{EMC}%
8851 }%
8852 \fi
8853 \endgroup
8854 }%
8855 }%
8856 \else
8857 \Hy@DisableOption{ocgcolorlinks}%
8858 \fi
  First, allow for some changes and additions to pdftex syntax:
8859 \def\setpdflinkmargin#1{%
8860 \begingroup
8861 \setlength{\dimen@}{#1}%
8862 \expandafter\endgroup
8863 \expandafter\pdflinkmargin\the\dimen@\relax
8864 }
8865 \pdflinkmargin1pt %
First set up the default linking
```

```
8866 \providecommand*\@pdfview{XYZ}
```
First define the anchors:

 \Hy@WrapperDef\new@pdflink#1{% \ifhmode \@savsf\spacefactor \fi \Hy@SaveLastskip \Hy@VerboseAnchor{#1}% \Hy@pstringdef\Hy@pstringDest{\HyperDestNameFilter{#1}}% \Hy@DestName\Hy@pstringDest\@pdfview \Hy@RestoreLastskip \ifhmode \spacefactor\@savsf \fi } \let\pdf@endanchor\@empty

\Hy@DestName Wrap the call of \pdfdest name in \Hy@DestName. Then it can easier be catched by package hypdestopt.

```
8881 \def\Hy@DestName#1#2{%
8882 \pdfdest name{#1}#2\relax
8883 }
```
Now the links; the interesting part here is the set of attributes which define how the link looks. We probably want to add a border and color it, but there are other choices. This directly translates to PDF code, so consult the manual for how to change this. We will add an interface at some point.

```
8884 \providecommand*\@pdfborder{0 0 1}
8885 \providecommand*\@pdfborderstyle{}
8886 \def\Hy@undefinedname{UNDEFINED}
8887 \def\find@pdflink#1#2{%
8888 \leavevmode
8889 \protected@edef\Hy@testname{#2}%
8890 \ifx\Hy@testname\@empty
8891 \Hy@Warning{%
8892 Empty destination name,\MessageBreak
8893 using `\Hy@undefinedname'%
8894 }%
8895 \let\Hy@testname\Hy@undefinedname
8896 \else
8897 \Hy@pstringdef\Hy@testname{%
8898 \expandafter\HyperDestNameFilter\expandafter{\Hy@testname}%
8899 }%
8900 \text{ }\Lambdafi
8901 \Hy@StartlinkName{%
8902 \ifHy@pdfa /F 4\fi
8903 \Hy@setpdfborder
8904 \Hy@setpdfhighlight
8905 \ifx\CurrentBorderColor\relax
8906 \else
8907 /C[\CurrentBorderColor]%
8908 \fi
8909 }\Hy@testname
```

```
8911 }
8912 \def\Hy@StartlinkName#1#2{%
8913 \pdfstartlink attr{#1}goto name{#2}\relax
8914 }
8915 \def\close@pdflink{%
8916 \Hy@endcolorlink
8917 \Hy@VerboseLinkStop
8918 \pdfendlink
8919 }
8920 \def\hyper@anchor#1{%
8921 \new@pdflink{#1}\anchor@spot\pdf@endanchor
8922 }
8923 \def\hyper@anchorstart#1{%
8924 \new@pdflink{#1}%
8925 \Hy@activeanchortrue
8926 }
8927 \def\hyper@anchorend{%
8928 \pdf@endanchor
8929 \Hy@activeanchorfalse
8930 }
8931 \def\hyper@linkstart#1#2{%
8932 \Hy@VerboseLinkStart{#1}{#2}%
8933 \ltx@IfUndefined{@#1bordercolor}{%
8934 \let\CurrentBorderColor\relax
8935 }{%
8936 \edef\CurrentBorderColor{\csname @#1bordercolor\endcsname}%
8937 }%
8938 \find@pdflink{#1}{#2}%
8939 }
8940 \def\hyper@linkend{\close@pdflink}
8941 \def\hyper@link#1#2#3{%
8942 \Hy@VerboseLinkStart{#1}{#2}%
8943 \ltx@IfUndefined{@#1bordercolor}{%
8944 \let\CurrentBorderColor\relax
8945 }{%
8946 \edef\CurrentBorderColor{\csname @#1bordercolor\endcsname}%
8947 }%
8948 \find@pdflink{#1}{#2}#3\Hy@xspace@end
8949 \close@pdflink
8950 }
8951 \let\CurrentBorderColor\@linkbordercolor
8952 \def\hyper@linkurl#1#2{%
8953 \begingroup
8954 \Hy@pstringdef\Hy@pstringURI{#2}%
8955 \hyper@chars
8956 \leavevmode
8957 \pdfstartlink
8958 attr{%
8959 \Hy@setpdfborder
8960 \Hy@setpdfhighlight
8961 \ifx\@urlbordercolor\relax
8962 \else
8963 /C[\@urlbordercolor]%<br>8964 \fi
```

```
8964
```

```
8965 }%
8966 user{%
8967 /Subtype/Link%
8968 \ifHy@pdfa /F 4\fi
8969 / A<<%
8970 /Type/Action%
8971 /S/URI%
8972 /URI(\Hy@pstringURI)%
8973 \ifHy@href@ismap
8974 /IsMap true%
8975 \qquad \qquad \Lambda8976 \Hy@href@nextactionraw
8977 >>%
8978 }%
8979 \relax
8980 \Hy@colorlink\@urlcolor#1\Hy@xspace@end
8981 \close@pdflink
8982 \endgroup
8983 }
8984 \def\hyper@linkfile#1#2#3{% anchor text, filename, linkname
8985 \begingroup
8986 \def\Hy@pstringF{#2}%
8987 \Hy@CleanupFile\Hy@pstringF
8988 \Hy@pstringdef\Hy@pstringF\Hy@pstringF
8989 \Hy@pstringdef\Hy@pstringD{#3}%
8990 \Hy@MakeRemoteAction
8991 \leavevmode
8992 \pdfstartlink
8993 attr{%
8994 \Hy@setpdfborder
8995 \Hy@setpdfhighlight
8996 \ifx\@filebordercolor\relax
8997 \else
8998 /C[\@filebordercolor]%
8999 \fi
9000 }%
9001 user {%
9002 /Subtype/Link%
9003 \ifHy@pdfa /F 4\fi
9004 / A<<%
9005 /F(\Hy@pstringF)%
9006 /S/GoToR%
9007 \Hy@SetNewWindow
```
If #3 is empty, page 0; if its a number, Page number, otherwise a named destination.

\afterassignment\xxx\count@=0\foo!%

```
\def\xxx#1!{%
 \ifx\xxx#1\xxx
   foo was an integer
 \else
   it wasnt
 \langlefi}
```
```
9011 /D(\Hy@pstringD)%
9012 \qquad \qquad \intfi
9013 \Hy@href@nextactionraw
9014 >>\%<br>9015 }%
9015
9016 \relax
9017 \Hy@colorlink\@filecolor#1\Hy@xspace@end
9018 \close@pdflink
9019 \endgroup
9020 }
9021 \def\@hyper@launch run:#1\\#2#3{% filename, anchor text linkname
9022 \begingroup
9023 \Hy@pstringdef\Hy@pstringF{#1}%
9024 \Hy@pstringdef\Hy@pstringP{#3}%
9025 \leavevmode
9026 \pdfstartlink
9027 attr{%
9028 \Hy@setpdfborder
9029 \Hy@setpdfhighlight
9030 \ifx\@runbordercolor\relax
9031 \else
9032 /C[\@runbordercolor]%
9033 \fi
9034 }%
9035 user {%
9036 /Subtype/Link%
9037 \iff \ifHy@pdfa /F 4\fi
9038 /A<<%
9039 /F(\Hy@pstringF)%
9040 /S/Launch%
9041 \Hy@SetNewWindow
9042 \ifx\\#3\\%
9043 \else
9044 /Win<</P(\Hy@pstringP)/F(\Hy@pstringF)>>%
9045 \fi
9046 \Hy@href@nextactionraw
9047 >>\%<br>9048 }%
9048
9049 \text{relax}9050 \Hy@colorlink\@runcolor#2\Hy@xspace@end
9051 \close@pdflink
9052 \endgroup
9053 }
```
9008  $\frac{\frac{1}{x}\}{\#3}\$ 

\else

\PDF@SetupDox

 \def\PDF@SetupDoc{% \ifx\@pdfpagescrop\@empty

 \edef\process@me{% \pdfpagesattr={%

\else

/D[\Hy@href@page\@pdfremotestartview]%

## 

```
9059 /CropBox[\@pdfpagescrop]%
9060 \verb|\expandafter\ifx\expandafter\\the\ph{pagesattr\\%9061 \else
9062 <sup>^^</sup>J\the\pdfpagesattr
9063 \qquad \qquad \intfi
9064 }%
9065 }%
9066 \process@me
9067 \fi
9068 \Hy@pstringdef\Hy@pstringB{\@baseurl}%
9069 \pdfcatalog{%
9070 /PageMode/\@pdfpagemode
9071 \ifx\@baseurl\@empty
9072 \else
9073 /URI<</Base(\Hy@pstringB)>>%
9074 \fi
9075 }%
9076 \ifx\@pdfstartpage\@empty
9077 \else
9078 \ifx\@pdfstartview\@empty
9079 \else
9080 openaction goto page\@pdfstartpage{\@pdfstartview}%
9081 \fi
9082 \fi
9083 \edef\Hy@temp{%
9084 \ifHy@pdftoolbar\else /HideToolbar true\fi
9085 \ifHy@pdfmenubar\else /HideMenubar true\fi
9086 \ifHy@pdfwindowui\else /HideWindowUI true\fi
9087 \ifHy@pdffitwindow /FitWindow true\fi
9088 \ifHy@pdfcenterwindow /CenterWindow true\fi
9089 \ifHy@pdfdisplaydoctitle /DisplayDocTitle true\fi
9090 \Hy@UseNameKey{NonFullScreenPageMode}\@pdfnonfullscreenpagemode
9091 \Hy@UseNameKey{Direction}\@pdfdirection
9092 \Hy@UseNameKey{ViewArea}\@pdfviewarea
9093 \Hy@UseNameKey{ViewClip}\@pdfviewclip
9094 \Hy@UseNameKey{PrintArea}\@pdfprintarea
9095 \Hy@UseNameKey{PrintClip}\@pdfprintclip
9096 \Hy@UseNameKey{PrintScaling}\@pdfprintscaling
9097 \Hy@UseNameKey{Duplex}\@pdfduplex
9098 \ifx\@pdfpicktraybypdfsize\@empty
9099 \else
9100 /PickTrayByPDFSize \@pdfpicktraybypdfsize
9101 \fi
9102 \ifx\@pdfprintpagerange\@empty
9103 \else
9104 /PrintPageRange[\@pdfprintpagerange]%
9105 \fi
9106 \ifx\@pdfnumcopies\@empty
9107 \else
9108 /NumCopies \@pdfnumcopies
9109 \fi
9110 }%
9111 \pdfcatalog{%
```
\ifx\Hy@temp\@empty

- \else
- 9114 /ViewerPreferences<<\Hy@temp>>%
- \fi
- \Hy@UseNameKey{PageLayout}\@pdfpagelayout
- \ifx\@pdflang\relax
- \else
- /Lang(\@pdflang)%
- \fi
- }%
- }

#### \PDF@FinishDoc

\def\PDF@FinishDoc{%

- \pdf@ifdraftmode{}{% \Hy@UseMaketitleInfos
- \HyInfo@GenerateAddons
- \pdfinfo{%
- /Author(\@pdfauthor)%
- /Title(\@pdftitle)%
- /Subject(\@pdfsubject)%
- /Creator(\@pdfcreator)%
- \ifx\@pdfcreationdate\@empty
- \else
- /CreationDate(\@pdfcreationdate)%
- \fi
- \ifx\@pdfmoddate\@empty
- \else
- /ModDate(\@pdfmoddate)%
- 9139  $\hbox{fi}$
- \ifx\@pdfproducer\relax
- 9141 \else
- /Producer(\@pdfproducer)%
- \fi
- /Keywords(\@pdfkeywords)%
- \ifx\@pdftrapped\@empty
- \else
- /Trapped/\@pdftrapped
- \fi
- \HyInfo@Addons
- }% }%
- \Hy@DisableOption{pdfauthor}%
- \Hy@DisableOption{pdftitle}%
- \Hy@DisableOption{pdfsubject}%
- \Hy@DisableOption{pdfcreator}%
- \Hy@DisableOption{addtopdfcreator}%
- \Hy@DisableOption{pdfcreationdate}%
- \Hy@DisableOption{pdfmoddate}%
- \Hy@DisableOption{pdfproducer}%
- \Hy@DisableOption{pdfkeywords}%
- \Hy@DisableOption{pdftrapped}%
- \Hy@DisableOption{pdfinfo}%
- }

\hyper@pagetransition \@pdfpagetransition is initialized with \relax. So it indicates, if option pdfpage-

transition is used. First previous /Trans entries are removed. If a new /Trans key exists, it is appended to \pdfpageattr.

```
9164 \def\hyper@pagetransition{%
9165 \ifx\@pdfpagetransition\relax
9166 \else
9167 \expandafter\Hy@RemoveTransPageAttr
9168 \the\pdfpageattr^^J/Trans{}>>\END
9169 \ifx\@pdfpagetransition\@empty
9170 \else
9171 \edef\@processme{%
9172 \global\pdfpageattr{%
9173 \the\pdfpageattr
9174 ^^J/Trans << /S /\@pdfpagetransition\space >>%
9175 }%
9176 }%
9177 \@processme
9178 \fi
9179 \fi
9180 }
```
\Hy@RemoveTransPageAttr Macro \Hy@RemoveTransPageAttr removes a /Trans entry from \pdfpageattr. It is called with the end marker ^^J/Trans{}>>\END. The trick is the empty group that does not appear in legal \pdfpageattr code. It appears in argument #2 and shows, whether the parameter text catches a really /Trans object or the end marker.

```
9181 \gdef\Hy@RemoveTransPageAttr#1^^J/Trans#2#3>>#4\END{%
9182 \ifx\\#2\\%
9183 \global\pdfpageattr{#1}%
9184 \else
9185 \Hy@RemoveTransPageAttr#1#4\END
9186 \fi
9187 }
```
\hyper@pageduration \@pdfpageduration is initialized with \relax. So it indicates, if option pdfpageduration is used. First previous /Dur entries are removed. If a new /Dur key exists, it is appended to \pdfpageattr.

```
9188 \def\hyper@pageduration{%
9189 \ifx\@pdfpageduration\relax
9190 \else
9191 \expandafter
9192 \Hy@RemoveDurPageAttr\the\pdfpageattr^^J/Dur{} \END
9193 \ifx\@pdfpageduration\@empty
9194 \else
9195 \edef\@processme{%
9196 \global\pdfpageattr{%
9197 \the\pdfpageattr
9198 <sup>^^</sup>J/Dur \@pdfpageduration\space
9199 }%
9200 }%
9201 \@processme
9202 \fi
9203 \fi
```

```
9204 }
```
\Hy@RemoveDurPageAttr Macro \Hy@RemoveDurPageAttr removes a /Dur entry from \pdfpageattr. It is called with the end marker  $\sim J/Dur$  \END. The trick is the empty group that does not appear in legal \pdfpageattr code. It appears in argument #2 and shows, whether the parameter text catches a really /Dur object or the end marker.

```
9205 \gdef\Hy@RemoveDurPageAttr#1^^J/Dur#2#3 #4\END{%
9206 \ifx\\#2\\%
9207 \global\pdfpageattr{#1}%
9208 \else
9209 \Hy@RemoveDurPageAttr#1#4\END
9210 \fi
9211 }
9212 \pdf@ifdraftmode{}{%
9213 \g@addto@macro\Hy@EveryPageHook{%
9214 \hyper@pagetransition
9215 \hyper@pageduration
9216 }%
9217 }
```
Also XeTEX support \pdfpagewidth and \pdfpageheight, but it does not provide \pdfhorigin and \pdfvorigin.

```
9218 \langle/pdftex\rangle9219 \langle *pdftex | xetex\rangle9220 \Hy@AtBeginDocument{%
9221 \ifHy@setpagesize
9222 \expandafter\@firstofone
9223 \else
9224 \expandafter\@gobble
9225 \fi
9226 {%
9227 \@ifclassloaded{seminar}{%
9228 \langle *pdftex \rangle9229 \setlength{\pdfhorigin}{1truein}%
9230 \setlength{\pdfvorigin}{1truein}%
9231 (/pdftex)
9232 \ifportrait
9233 \ifdim\paperwidth=\z@
9234 \else
9235 \setlength{\pdfpagewidth}{\strip@pt\paperwidth truept}%
9236 \qquad \qquad \Lambda9237 \ifdim\paperheight=\z@
9238 \else
9239 \setlength{\pdfpageheight}{\strip@pt\paperheight truept}%
9240 \qquad \qquad \int f9241 \else
9242 \ifdim\paperheight=\z@
9243 \else
9244 \setlength{\pdfpagewidth}{\strip@pt\paperheight truept}%
9245 \fi
9246 \ifdim\paperwidth=\z@
9247 \else
9248 \setlength{\pdfpageheight}{\strip@pt\paperwidth truept}%
9249 \fi
9250 \fi
```

```
9251 }{%
9252 \ifnum\mag=\@m
9253 \ifdim\stockwidth>\z@
9254 \ifdim\stockheight>\z@
9255 \setlength{\pdfpagewidth}{\stockwidth}%
9256 \setlength{\pdfpageheight}{\stockheight}%
9257 \else
9258 \ifdim\paperwidth>\z@
9259 \ifdim\paperheight>\z@
9260 \setlength{\pdfpagewidth}{\paperwidth}%
9261 \setlength{\pdfpageheight}{\paperheight}%
9262 \qquad \qquad \intfi
9263 \qquad \qquad \int f9264 \fi
9265 \else
9266 \ifdim\stockwidth=\z@
9267 \ifdim\paperwidth>\z@
9268 \ifdim\paperheight>\z@
9269 \setlength{\pdfpagewidth}{\paperwidth}%
9270 \setlength{\pdfpageheight}{\paperheight}%
9271 \qquad \qquad \Lambdafi
9272 \fi
9273 \fi
9274 \fi
9275 \fi
9276 }%
9277 }%
9278 \Hy@DisableOption{setpagesize}%
9279 }
9280 \langle / pdftex | xetex\rangle9281 \langle *pdftex \rangle9282 \def\Acrobatmenu#1#2{%
9283 \Hy@Acrobatmenu{#1}{#2}{%
9284 \leavevmode
9285 \EdefEscapeName\Hy@temp@menu{#1}%
9286 \pdfstartlink
9287 attr{%
9288 \Hy@setpdfborder
9289 \Hy@setpdfhighlight
9290 \ifx\@menubordercolor\relax
9291 \else
9292 /C[\@menubordercolor]%
9293 \fi
9294 }%
9295 user{%
9296 /Subtype/Link%
9297 \ifHy@pdfa /F 4\fi
9298 /A<<%
9299 /S/Named%
9300 /N/\Hy@temp@menu
9301 \Hy@href@nextactionraw
9302 >>%
9303 }%
9304 \relax
```

```
222
```
9305 \Hy@colorlink\@menucolor#2% 9306 \close@pdflink 9307 }% 9308 }

### **43.2.1 Fix for problem with different nesting levels**

\AtBeginShipoutFirst adds an additional box layer around the first output page. This disturbs pdfTEX's low level link commands \pdfstartlink and \pdfendlink, if a link is broken across the first and second output page.

The problem could be fixed by replacing \AtBeginShipoutFirst, because the box layer is not necessary for pdfTEX– no \specials need to be inserted. However it's easier to add an additional box level for the pages after the first one. Also \AtBeginShipoutFirst could be invoked independently from hyperref.

Since version 2011/10/05 v1.16 of package 'atbegshi' \AtBeginShipoutFirst does not add a additional box layer.

change 2020-10-01: the code has been removed as outdated.

9309 (/pdftex)

## **43.3 hypertex**

The HyperT<sub>F</sub>X specification (this is borrowed from an article by Arthur Smith) says that conformant viewers/translators must recognize the following set of \special commands:

href: html:<a href = "href\_string">

**name:** html:<a name = "name\_string">

**end:** html:</a>

**image:** html:<img src = "href\_string">

**base** name: html:<br/>base href = "href\_string">

The *href*, *name* and *end* commands are used to do the basic hypertext operations of establishing links between sections of documents. The *image* command is intended (as with current html viewers) to place an image of arbitrary graphical format on the page in the current location. The *base\_name* command is be used to communicate to the *dvi* viewer the full (URL) location of the current document so that files specified by relative URL's may be retrieved correctly.

The *href* and *name* commands must be paired with an *end* command later in the T<sub>EX</sub> file — the T<sub>EX</sub> commands between the two ends of a pair form an *anchor* in the document. In the case of an *href* command, the *anchor* is to be highlighted in the *dvi* viewer, and when clicked on will cause the scene to shift to the destination specified by *href\_string*. The *anchor* associated with a name command represents a possible location to which other hypertext links may refer, either as local references (of the form  $\text{href="#name string" with the}$ *name string* identical to the one in the name command) or as part of a URL (of the form *URL#name\_string*). Here *href\_string* is a valid URL or local identifier, while name string could be any string at all: the only caveat is that '"' characters should be escaped with a backslash  $(\lambda)$ , and if it looks like a URL name it may cause problems.

```
9310 (*hypertex)
9311 \providecommand*{\XR@ext}{dvi}
9312 \let\PDF@FinishDoc\ltx@empty
9313 \def\PDF@SetupDoc{%
9314 \ifx\@baseurl\@empty
9315 \else
9316 \special{html:<br/>base href="\@baseurl">}%
9317 \fi
9318 }
9319 \Hy@WrapperDef\hyper@anchor#1{%
9320 \Hy@SaveLastskip
9321 \Hy@VerboseAnchor{#1}%
9322 \begingroup
9323 \let\protect=\string
9324 \hyper@chars
9325 \special{html:<a name=%
9326 \hyper@quote\HyperDestNameFilter{#1}\hyper@quote>}%
9327 \endgroup
9328 \Hy@activeanchortrue
9329 \Hy@colorlink\@anchorcolor\anchor@spot\Hy@endcolorlink
9330 \special{html:</a>}%
9331 \Hy@activeanchorfalse
9332 \Hy@RestoreLastskip
9333 }
9334 \Hy@WrapperDef\hyper@anchorstart#1{%
9335 \Hy@SaveLastskip
9336 \Hy@VerboseAnchor{#1}%
9337 \begingroup
9338 \hyper@chars
9339 \special{html:<a name=%
9340 \hyper@quote\HyperDestNameFilter{#1}\hyper@quote>}%
9341 \endgroup
9342 \Hy@activeanchortrue
9343 }
9344 \def\hyper@anchorend{%
9345 \special{html:</a>}%
9346 \Hy@activeanchorfalse
9347 \Hy@RestoreLastskip
9348 }
9349 \def\@urltype{url}
9350 \def\hyper@linkstart#1#2{%
9351 \Hy@VerboseLinkStart{#1}{#2}%
9352 \expandafter\Hy@colorlink\csname @#1color\endcsname
9353 \def\Hy@tempa{#1}%
9354 \ifx\Hy@tempa\@urltype
9355 \special{html:<a href=\hyper@quote#2\hyper@quote>}%
9356 \else
9357 \begingroup
9358 \hyper@chars
9359 \special{html:<a href=%
9360 \hyper@quote\#\HyperDestNameFilter{#2}\hyper@quote>}%
9361 \endgroup
```

```
9362 \fi
9363 }
9364 \def\hyper@linkend{%
9365 \special{html:</a>}%
9366 \Hy@endcolorlink
9367 }
9368 \def\hyper@linkfile#1#2#3{%
9369 \hyper@linkurl{#1}{\Hy@linkfileprefix#2\ifx\\#3\\\else\##3\fi}%
9370 }
9371 \def\hyper@linkurl#1#2{%
```
If we want to raise up the final link \special, we need to get its height; ask me why LAT<sub>EX</sub> constructs make this totally foul up, and make us revert to basic T<sub>EX</sub>. I do not know.

```
9372 \leavevmode
9373 \ifHy@raiselinks
9374 \Hy@SaveSpaceFactor
9375 \Hy@SaveSavedSpaceFactor
9376 \sbox\@tempboxa{\Hy@RestoreSpaceFactor#1}%
9377 \Hy@RestoreSavedSpaceFactor
9378 \@linkdim\dp\@tempboxa
9379 \lower\@linkdim\hbox{%
9380 \hyper@chars
9381 \special{html:<a href=\hyper@quote#2\hyper@quote>}%
9382 }%
9383 \Hy@colorlink\@urlcolor
9384 \Hy@RestoreSpaceFactor
9385 #1%
9386 \Hy@SaveSpaceFactor
9387 \@linkdim\ht\@tempboxa
```
Because of the interaction with the dvihps processor, we have to subtract a little from the height. This is not clean, or checked. Check with Mark Doyle about what gives here. It may not be needed with the new dvips (Jan 1997).

```
9388 \advance\@linkdim by -6.5\p@
9389 \raise\@linkdim\hbox{\special{html:</a>}}%
9390 \Hy@endcolorlink
9391 \Hy@RestoreSpaceFactor
9392 \else
9393 \begingroup
9394 \hyper@chars
9395 \special{html:<a href=\hyper@quote#2\hyper@quote>}%
9396 \Hy@colorlink\@urlcolor#1\Hy@xspace@end
9397 \special{html:</a>}%
9398 \Hy@endcolorlink
9399 \endgroup
9400 \fi
9401 }
```
Very poor implementation of \hyper@link without considering #1.

```
9402 \def\hyper@link#1#2#3{%
```

```
9403 \Hy@VerboseLinkStart{#1}{#2}%
```

```
9404 \hyper@linkurl{#3}{\#\HyperDestNameFilter{#2}}%
```
}

```
9406 \def\hyper@image#1#2{%
9407 \begingroup
9408 \hyper@chars
9409 \special{html:<img src=\hyper@quote#1\hyper@quote>}%
9410 \endgroup
9411 }
9412 \langle/hypertex)
9413 (*dviwindo)
```
## **43.4 dviwindo**

[This was developed by David Carlisle]. Within a file dviwindo hyperlinking is used, for external URL's a call to \wwwbrowser is made. (You can define this command before or after loading the hyperref package if the default c:/netscape/netscape is not suitable) Dviwindo could in fact handle external links to dvi files on the same machine without calling a web browser, but that would mean parsing the URL to recognise such, and this is currently not done.

This was more or less blindly copied from the hypertex cfg. For dviwindo, LATEX must specify the size of the active area for links. For some hooks this information is available but for some, the start and end of the link are specified separately in which case a fixed size area of 10000000sp wide by \baselineskip high is used.

```
9414 \providecommand*{\XR@ext}{dvi}
9415 \providecommand*\wwwbrowser{c:\string\netscape\string\netscape}
9416 \Hy@WrapperDef\hyper@anchor#1{%
9417 \Hy@SaveLastskip
9418 \Hy@VerboseAnchor{#1}%
9419 \begingroup
9420 \let\protect=\string
9421 \special{mark: #1}%
9422 \endgroup
9423 \Hy@activeanchortrue
9424 \Hy@colorlink\@anchorcolor\anchor@spot\Hy@endcolorlink
9425 \Hy@activeanchorfalse
9426 \Hy@RestoreLastskip
9427 }
9428 \Hy@WrapperDef\hyper@anchorstart#1{%
9429 \Hy@SaveLastskip
9430 \Hy@VerboseAnchor{#1}%
9431 \special{mark: #1}%
9432 \Hy@activeanchortrue
9433 }
9434 \def\hyper@anchorend{%
9435 \Hy@activeanchorfalse
9436 \Hy@RestoreLastskip
9437 }
9438 \def\hyper@linkstart#1#2{%
9439 \Hy@VerboseLinkStart{#1}{#2}%
9440 \expandafter\Hy@colorlink\csname @#1color\endcsname
9441 \special{button: %
9442 10000000 %
9443 \number\baselineskip\space
9444 \#2\%
```

```
9445 }%
9446 }
9447 \def\hyper@linkend{%
9448 \Hy@endcolorlink
9449 }
9450 \def\hyper@link#1#2#3{%
9451 \Hy@VerboseLinkStart{#1}{#2}%
9452 \leavevmode
9453 \ifHy@raiselinks
9454 \Hy@SaveSpaceFactor
9455 \Hy@SaveSavedSpaceFactor
9456 \sbox\@tempboxa{\Hy@RestoreSpaceFactor#3}%
9457 \Hy@RestoreSavedSpaceFactor
9458 \@linkdim\dp\@tempboxa
9459 \lower\@linkdim\hbox{%
9460 \special{button: %
9461 \number\wd\@tempboxa\space
9462 \number\ht\@tempboxa\space
9463 #2%
9464 }%
9465 \expandafter\Hy@colorlink\csname @#1color\endcsname
9466 \Hy@RestoreSpaceFactor
9467 #3\Hy@xspace@end
9468 \Hy@SaveSpaceFactor
9469 \Hy@endcolorlink
9470 }%
9471 \@linkdim\ht\@tempboxa
9472 \advance\@linkdim by -6.5\p@
9473 \raise\@linkdim\hbox{}%
9474 \Hy@RestoreSpaceFactor
9475 \else
9476 \special{button: %
9477 \number\wd\@tempboxa\space
9478 \number\ht\@tempboxa\space
9479 #2%
9480 }%
9481 \expandafter\Hy@colorlink\csname @#1color\endcsname
9482 #3\Hy@xspace@end
9483 \Hy@endcolorlink
9484 \fi
9485 }
9486 \def\hyper@linkurl#1#2{%
9487 \begingroup
9488 \hyper@chars
9489 \leavevmode
9490 \ifHy@raiselinks
9491 \Hy@SaveSpaceFactor
9492 \Hy@SaveSavedSpaceFactor
9493 \sbox\@tempboxa{\Hy@RestoreSpaceFactor#1}%
9494 \Hy@RestoreSavedSpaceFactor
9495 \@linkdim\dp\@tempboxa
9496 \lower\@linkdim\hbox{%
9497 \special{button: %
9498 \number\wd\@tempboxa\space
```

```
9499 \number\ht\@tempboxa\space
9500 launch: \wwwbrowser\space
9501 #2%
9502 }%
9503 \Hy@colorlink\@urlcolor
9504 \Hy@RestoreSpaceFactor
9505 #1\Hy@xspace@end
9506 \Hy@SaveSpaceFactor
9507 \Hy@endcolorlink
9508 }%
9509 \@linkdim\ht\@tempboxa
9510 \advance\@linkdim by -6.5\p@
9511 \raise\@linkdim\hbox{}%
9512 \Hy@RestoreSpaceFactor
9513 \else
9514 \special{button: %
9515 \number\wd\@tempboxa\space
9516 \number\ht\@tempboxa\space
9517 launch: \wwwbrowser\space
9518 #2%
9519 }%
9520 \Hy@colorlink\@urlcolor
9521 #1\Hy@xspace@end
9522 \Hy@endcolorlink
9523 \fi
9524 \endgroup
9525 }
9526 \def\hyper@linkfile#1#2#3{%
9527 \begingroup
9528 \hyper@chars
9529 \leavevmode
9530 \ifHy@raiselinks
9531 \Hy@SaveSpaceFactor
9532 \Hy@SaveSavedSpaceFactor
9533 \sbox\@tempboxa{\Hy@RestoreSpaceFactor#1}%
9534 \Hy@RestoreSavedSpaceFactor
9535 \@linkdim\dp\@tempboxa
9536 \lower\@linkdim\hbox{%
9537 \special{button: %
9538 \number\wd\@tempboxa\space
9539 \number\ht\@tempboxa\space
9540 \#3\%9541 file: #2%
9542 }%
9543 \Hy@colorlink\@filecolor
9544 \Hy@RestoreSpaceFactor
9545 #1\Hy@xspace@end
9546 \Hy@SaveSpaceFactor
9547 \Hy@endcolorlink
9548 }%
9549 \@linkdim\ht\@tempboxa
9550 \advance\@linkdim by -6.5\p@
9551 \raise\@linkdim\hbox{}%
9552 \Hy@RestoreSpaceFactor
```

```
9553 \else
9554 \special{button: %
9555 \number\wd\@tempboxa\space
9556 \number\ht\@tempboxa\space
9557 #3,\%9558 file: #2%
9559 }%
9560 \Hy@colorlink\@filecolor
9561 #1\Hy@xspace@end
9562 \Hy@endcolorlink
9563 \fi
9564 \endgroup
9565 }
9566 \HyInfo@AddonUnsupportedtrue
9567 \def\PDF@FinishDoc{%
9568 \Hy@UseMaketitleInfos
9569 \HyInfo@TrappedUnsupported
9570 \special{PDF: Keywords \@pdfkeywords}%
9571 \special{PDF: Title \@pdftitle}%
9572 \special{PDF: Creator \@pdfcreator}%
9573 \ifx\@pdfcreationdate\@empty
9574 \else
9575 \special{PDF: CreationDate \@pdfcreationdate}%
9576 \fi
9577 \ifx\@pdfmoddate\@empty
9578 \else
9579 \special{PDF: ModDate \@pdfmoddate}%
9580 \fi
9581 \special{PDF: Author \@pdfauthor}%
9582 \ifx\@pdfproducer\relax
9583 \else
9584 \special{PDF: Producer \@pdfproducer}%
9585 \fi
9586 \special{PDF: Subject \@pdfsubject}%
9587 \Hy@DisableOption{pdfauthor}%
9588 \Hy@DisableOption{pdftitle}%
9589 \Hy@DisableOption{pdfsubject}%
9590 \Hy@DisableOption{pdfcreator}%
9591 \Hy@DisableOption{addtopdfcreator}%
9592 \Hy@DisableOption{pdfcreationdate}%
9593 \Hy@DisableOption{pdfcreationdate}%
9594 \Hy@DisableOption{pdfmoddate}%
9595 \Hy@DisableOption{pdfproducer}%
9596 \Hy@DisableOption{pdfkeywords}%
9597 \Hy@DisableOption{pdftrapped}%
9598 \Hy@DisableOption{pdfinfo}%
9599 }
9600 \def\PDF@SetupDoc{%
9601 \ifx\@baseurl\@empty
9602 \else
9603 \special{PDF: Base \@baseurl}%
9604 \fi
9605 \ifx\@pdfpagescrop\@empty\else
9606 \special{PDF: BBox \@pdfpagescrop}%
```

```
229
```

```
9607 \text{ }\Lambdafi
9608 \def\Hy@temp{}%
9609 \ifx\@pdfstartpage\@empty
9610 \else
9611 \ifx\@pdfstartview\@empty
9612 \else
9613 \edef\Hy@temp{%
9614 ,Page=\@pdfstartpage
9615 ,View=\@pdfstartview
9616 }%
9617 \fi
9618 \fi
9619 \edef\Hy@temp{%
9620 \noexpand\pdfmark{%
9621 pdfmark=/DOCVIEW,%
9622 PageMode=/\@pdfpagemode
9623 \Hy@temp
9624 }%
9625 }%
9626 \Hy@temp
9627 \ifx\@pdfpagescrop\@empty
9628 \else
9629 \pdfmark{pdfmark=/PAGES,CropBox=\@pdfpagescrop}%
9630 \fi
9631 \edef\Hy@temp{%
9632 \ifHy@pdftoolbar\else /HideToolbar true\fi
9633 \ifHy@pdfmenubar\else /HideMenubar true\fi
9634 \ifHy@pdfwindowui\else /HideWindowUI true\fi
9635 \ifHy@pdffitwindow /FitWindow true\fi
9636 \ifHy@pdfcenterwindow /CenterWindow true\fi
9637 \ifHy@pdfdisplaydoctitle /DisplayDocTitle true\fi
9638 \Hy@UseNameKey{NonFullScreenPageMode}\@pdfnonfullscreenpagemode
9639 \Hy@UseNameKey{Direction}\@pdfdirection
9640 \Hy@UseNameKey{ViewArea}\@pdfviewarea
9641 \Hy@UseNameKey{ViewClip}\@pdfviewclip
9642 \Hy@UseNameKey{PrintArea}\@pdfprintarea
9643 \Hy@UseNameKey{PrintClip}\@pdfprintclip
9644 \Hy@UseNameKey{PrintScaling}\@pdfprintscaling
9645 \Hy@UseNameKey{Duplex}\@pdfduplex
9646 \ifx\@pdfpicktraybypdfsize\@empty
9647 \else
9648 /PickTrayByPDFSize \@pdfpicktraybypdfsize
9649 \fi
9650 \ifx\@pdfprintpagerange\@empty
9651 \else
9652 /PrintPageRange[\@pdfprintpagerange]%
9653 \fi
9654 \ifx\@pdfnumcopies\@empty
9655 \else
9656 /NumCopies \@pdfnumcopies
9657 \fi
9658 }%
9659 \pdfmark{pdfmark=/PUT,%
```

```
9660 Raw={%
```

```
9661 \string{Catalog\string}<<%
9662 \ifx\Hy@temp\@empty
9663 \else
9664 /ViewerPreferences<<\Hy@temp>>%
9665 \hbox{fi}9666 \Hy@UseNameKey{PageLayout}\@pdfpagelayout
9667 \ifx\@pdflang\relax
9668 \else
9669 /Lang(\@pdflang)%
9670 \qquad \qquad \Lambda9671 >>%
9672 }%
9673 }%
9674 }
9675 (/dviwindo)
9676 \langle *divipdfm | xetex \rangle
```
# **43.5 dvipdfm/xetex dvi to PDF converter**

Provided by Mark Wicks (mwicks@kettering.edu)

(x)dvipdfmx replaces destination names by numbers. This makes it impossible to link from an external document with xr-hyper, so from version 7.00j on this is suppressed with a config special.

```
9677 \special{dvipdfmx:config C 0x0010}
9678 \providecommand*{\XR@ext}{pdf}
9679 \Hy@setbreaklinks{true}
9680 \def\HyPat@ObjRef{%
9681 @[^ ]+%
9682 }
9683 \newsavebox{\pdfm@box}
9684 \def\@pdfm@mark#1{\special{pdf:#1}}
9685 \Hy@WrapperDef\@pdfm@dest#1{%
9686 \Hy@SaveLastskip
9687 \Hy@VerboseAnchor{#1}%
9688 \begingroup
9689 \Hy@pstringdef\Hy@pstringDest{\HyperDestNameFilter{#1}}%
9690 \def\x{XYZ}%
9691 \ifx\x\@pdfview
9692 \def\x{XYZ @xpos @ypos null}%
9693 \else
9694 \def\x{FitH}%
9695 \ifx\x\@pdfview
9696 \def\x{FitH @ypos}%
9697 \else
9698 \def\x{FitBH}%
9699 \ifx\x\@pdfview
9700 \def\x{FitBH @ypos}%
9701 \else
9702 \def\x{FitV}%
9703 \ifx\x\@pdfview
9704 \def\x{FitV @xpos}%
9705 \else
9706 \def\x{FitBV}%
```

```
9707 \ifx\x\@pdfview
9708 \def\x{FitBV @xpos}%
9709 \else
9710 \def\xf{Fit}%
9711 \iint x \sqrt{Q}pdfview
9712 \let\x\@pdfview
9713 \else
9714 \def\{\text{FitB}\%9715 \ifx\x\@pdfview
9716 \let\x\@pdfview
9717 \else
9718 \def\{\text{FitR}\%9719 \ifx\x\@pdfview
9720 \Hy@Warning{`pdfview=FitR' is not supported}%
9721 \def\x{XYZ @xpos @ypos null}%
9722 \else
9723 \@onelevel@sanitize\@pdfview
9724 \Hy@Warning{%
9725 Unknown value `\@pdfview' for pdfview%
9726 }%
9727 \def\x{XYZ @xpos @ypos null}%
9728 \fi
9729 \fi
9730 \qquad \qquad \intfi
9731 \qquad \qquad \int f9732 \qquad \qquad \intfi
9733 \qquad \qquad \int f9734 \fi
9735 \fi
9736 \@pdfm@mark{dest (\Hy@pstringDest) [@thispage /\x]}%
9737 \endgroup
9738 \Hy@RestoreLastskip
9739 }
9740 \providecommand*\@pdfview{XYZ}
9741 \providecommand*\@pdfborder{0 0 1}
9742 \providecommand*\@pdfborderstyle{}
9743 \def\hyper@anchor#1{%
9744 \@pdfm@dest{#1}%
9745 }
9746 \def\hyper@anchorstart#1{%
9747 \Hy@activeanchortrue
9748 \@pdfm@dest{#1}%
9749 }
9750 \def\hyper@anchorend{%
9751 \Hy@activeanchorfalse
9752 }
9753 \newcounter{Hy@AnnotLevel}
9754 \ifHy@ocgcolorlinks
9755 \def\OBJ@OCG@view{@OCG@view}%
9756 \@pdfm@mark{%
9757 obj \OBJ@OCG@view <<%
9758 /Type/OCG%
9759 /Name(View)%
```

```
232
```

```
9760 /Usage<<%
9761 /Print<<%
9762 /PrintState/OFF%
9763 >>%
9764 /View<<%
9765 /ViewState/ON%
9766 >>%
9767 >>%
9768 >>%
9769 }%
9770 \@pdfm@mark{close \OBJ@OCG@view}%
9771 \def\OBJ@OCG@print{@OCG@print}%
9772 \@pdfm@mark{%
9773 obj \OBJ@OCG@print <<%
9774 /Type/OCG%
9775 /Name(Print)%
9776 /Usage<<%
9777 /Print<<%
9778 /PrintState/ON%
9779 >>%
9780 /View<<%
9781 /ViewState/OFF%
9782 >>%
9783 >>%
9784 >>%
9785 }%
9786 \@pdfm@mark{close \OBJ@OCG@print}%
9787 \def\OBJ@OCGs{@OCGs}%
9788 \@pdfm@mark{%
9789 obj \OBJ@OCGs [%
9790 \OBJ@OCG@view\space\OBJ@OCG@print
9791 ]%
9792 }%
9793 \@pdfm@mark{close \OBJ@OCGs}%
9794 \@pdfm@mark{%
9795 put @catalog <<%
9796 /OCProperties<<%
9797 /OCGs \OBJ@OCGs
9798 /D<<%
9799 /OFF[\OBJ@OCG@print]%
9800 /AS[%
9801 <<%
9802 /Event/View%
9803 /OCGs \OBJ@OCGs
9804 /Category[/View]%
9805 >>%
9806 <<%
9807 /Event/Print%
9808 /OCGs \OBJ@OCGs
9809 /Category[/Print]%
9810 >>%
9811 <<%
9812 /Event/Export%
9813 /OCGs \OBJ@OCGs
```

```
9814 /Category[/Print]%
9815 >>%
9816 1%
9817 >>%
9818 >>%
9819 >>%
9820 }%
9821 \AtBeginShipout{%
9822 \setbox\AtBeginShipoutBox=\hbox{%
9823 \copy\AtBeginShipoutBox
9824 \@pdfm@mark{%
9825 put @resources <<%
9826 /Properties<<%
9827 /OCView \OBJ@OCG@view
9828 /OCPrint \OBJ@OCG@print
9829 >>%
9830 >>%
9831 }%
9832 }%
9833 }%
9834 \Hy@AtBeginDocument{%
9835 \def\Hy@colorlink#1{%
9836 \begingroup
9837 \ifHy@ocgcolorlinks
9838 \def\Hy@ocgcolor{#1}%
9839 \setbox0=\hbox\bgroup\color@begingroup
9840 \else
9841 \HyColor@UseColor#1%
9842 \fi
9843 }%
9844 \def\Hy@endcolorlink{%
9845 \ifHy@ocgcolorlinks
9846 \color@endgroup\egroup
9847 \mbox{%
9848 \@pdfm@mark{content /OC/OCPrint BDC}%
9849 \rlap{\copy0}%
9850 \@pdfm@mark{content EMC/OC/OCView BDC}%
9851 \begingroup
9852 \expandafter\HyColor@UseColor\Hy@ocgcolor
9853 \box0 %
9854 \endgroup
9855 \@pdfm@mark{content EMC}%
9856 }%
9857 \fi
9858 \endgroup
9859 }%
9860 }%
9861 \else
9862 \Hy@DisableOption{ocgcolorlinks}%
9863 \fi
```
Use primitive counter arithmetic here to avoid amsmath redefining \stepcounter (github issue/13)

\def\Hy@BeginAnnot#1{%

```
9865 \global\advance\c@Hy@AnnotLevel\@ne
9866 \ifnum\c@Hy@AnnotLevel=\@ne
9867 #1%
9868 \fi
9869 }
9870 \def\Hy@EndAnnot{%
9871 \ifnum\value{Hy@AnnotLevel}=\@ne
9872 \Hy@endcolorlink
9873 \@pdfm@mark{eann}%
9874 \fi
9875 \global\advance\c@Hy@AnnotLevel\m@ne
9876 }
9877 \def\Hy@undefinedname{UNDEFINED}
9878 \def\hyper@linkstart#1#2{%
9879 \Hy@VerboseLinkStart{#1}{#2}%
9880 \leavevmode
9881 \Hy@BeginAnnot{%
9882 \protected@edef\Hy@testname{#2}%
9883 \ifx\Hy@testname\@empty
9884 \Hy@Warning{%
9885 Empty destination name,\MessageBreak
9886 using `\Hy@undefinedname'%
9887 }%
9888 \let\Hy@testname\Hy@undefinedname
9889 \else
9890 \Hy@pstringdef\Hy@testname{%
9891 \expandafter\HyperDestNameFilter\expandafter{%
9892 \Hy@testname
9893 }%
9894 }%
9895 \fi
9896 \@pdfm@mark{%
9897 bann<<%
9898 /Type/Annot%
9899 /Subtype/Link%
9900 \ifHy@pdfa /F 4\fi
9901 \Hy@setpdfborder
9902 \Hy@setpdfhighlight
9903 \expandafter\ifx\csname @#1bordercolor\endcsname\relax
9904 \else
9905 /C[\csname @#1bordercolor\endcsname]%
9906 \fi
9907 /A<<%
9908 /S/GoTo%
9909 /D(\Hy@testname)%
9910 \Hy@href@nextactionraw
9911 >>%
9912 >>%
9913 }%
9914 \expandafter\Hy@colorlink\csname @#1color\endcsname
9915 }%
9916 }
9917 \def\hyper@linkend{\Hy@EndAnnot}%
9918 \def\hyper@link#1#2#3{%
```

```
9919 \hyper@linkstart{#1}{#2}#3\Hy@xspace@end\hyper@linkend
9920 }
9921 \def\hyper@linkfile#1#2#3{%
9922 \leavevmode
9923 \Hy@BeginAnnot{%
9924 \def\Hy@pstringF{#2}%
9925 \Hy@CleanupFile\Hy@pstringF
9926 \Hy@pstringdef\Hy@pstringF\Hy@pstringF
9927 \Hy@pstringdef\Hy@pstringD{#3}%
9928 \Hy@MakeRemoteAction
9929 \@pdfm@mark{%
9930 bann<<%
9931 /Type/Annot%
9932 /Subtype/Link%
9933 \ifHy@pdfa /F 4\fi
9934 \Hy@setpdfborder
9935 \Hy@setpdfhighlight
9936 \ifx\@filebordercolor\relax
9937 \else
9938 /C[\@filebordercolor]%
9939 \fi
9940 / A<<%
9941 /S/GoToR%
9942 /F(\Hy@pstringF)%
9943 /D%
9944 \iint x \times 3\}\%9945 [\Hy@href@page\@pdfremotestartview]%
9946 \else
9947 (\Hy@pstringD)%
9948 \qquad \qquad \Lambda9949 \Hy@SetNewWindow
9950 \Hy@href@nextactionraw
9951 >>%
9952 >>%
9953 }%
9954 \Hy@colorlink\@filecolor
9955 }%
9956 #1\Hy@xspace@end
9957 \Hy@EndAnnot
9958 }
9959 \def\@hyper@launch run:#1\\#2#3{% filename, anchor text linkname
9960 \leavevmode
9961 \Hy@BeginAnnot{%
9962 \Hy@pstringdef\Hy@pstringF{#1}%
9963 \Hy@pstringdef\Hy@pstringP{#3}%
9964 \@pdfm@mark{%
9965 bann<<%
9966 /Type/Annot%
9967 /Subtype/Link%
9968 \ifHy@pdfa /F 4\fi
9969 \Hy@setpdfborder
9970 \Hy@setpdfhighlight
9971 \ifx\@runbordercolor\relax
```

```
9972 \else
```

```
9973 /C[\@runbordercolor]%
9974 \fi
9975 /A<<%
9976 /F(\Hy@pstringF)%
9977 /S/Launch%
9978 \Hy@SetNewWindow
9979 \ifx\\#3\\%
9980 \else
9981 /Win<</P(\Hy@pstringP)/F(\Hy@pstringF)>>%
9982 \fi
9983 \Hy@href@nextactionraw
9984 >>%
9985 >>%
9986 }%
9987 \Hy@colorlink\@runcolor
9988 }%
9989 #2\Hy@xspace@end
9990 \Hy@EndAnnot
9991 }
9992 \def\hyper@linkurl#1#2{%
9993 \leavevmode
9994 \Hy@BeginAnnot{%
9995 \Hy@pstringdef\Hy@pstringURI{#2}%
9996 \@pdfm@mark{%
9997 bann<<%
9998 /Type/Annot%
9999 /Subtype/Link%
10000 \ifHy@pdfa /F 4\fi
10001 \Hy@setpdfborder
10002 \Hy@setpdfhighlight
10003 \ifx\@urlbordercolor\relax
10004 \else
10005 /C[\@urlbordercolor]%
10006 \fi
10007 /A<<%
10008 /S/URI%
10009 /URI(\Hy@pstringURI)%
10010 \ifHy@href@ismap
10011 /IsMap true%
10012 \fi
10013 \Hy@href@nextactionraw
10014 >>%
10015 >>%
10016 }%
10017 \Hy@colorlink\@urlcolor
10018 }%
10019 #1\Hy@xspace@end
10020 \Hy@EndAnnot
10021 }
10022 \def\Acrobatmenu#1#2{%
10023 \Hy@Acrobatmenu{#1}{#2}{%
10024 \Hy@BeginAnnot{%
10025 \EdefEscapeName\Hy@temp@menu{#1}%
10026 \@pdfm@mark{%
```

```
10027 bann<<%
10028 /Type/Annot%
10029 /Subtype/Link%
10030 \iff \ifHy@pdfa /F 4\fi
10031 \Hy@setpdfborder
10032 \Hy@setpdfhighlight
10033 \ifx\@menubordercolor\relax
10034 \else
10035 /C[\@menubordercolor]%
10036 \qquad \qquad \intfi
10037 /A<<%
10038 /S/Named%
10039 /N/\Hy@temp@menu
10040 \Hy@href@nextactionraw
10041 >>%
10042 >>%
10043 }%
10044 \Hy@colorlink\@menucolor
10045 }%
10046 #2\Hy@xspace@end
10047 \Hy@EndAnnot
10048 }%
10049 }
10050
10051 \def\PDF@FinishDoc{%
10052 \Hy@UseMaketitleInfos
10053 \HyInfo@GenerateAddons
10054 \@pdfm@mark{%
10055 docinfo<<%
10056 /Title(\@pdftitle)%
10057 /Subject(\@pdfsubject)%
10058 /Creator(\@pdfcreator)%
10059 \ifx\@pdfcreationdate\@empty
10060 \else
10061 /CreationDate(\@pdfcreationdate)%
10062 \fi
10063 \ifx\@pdfmoddate\@empty
10064 \else
10065 /ModDate(\@pdfmoddate)%
10066 \fi
10067 /Author(\@pdfauthor)%
10068 \ifx\@pdfproducer\relax
10069 \else
10070 /Producer(\@pdfproducer)%
10071 \fi
10072 /Keywords(\@pdfkeywords)%
10073 \ifx\@pdftrapped\@empty
10074 \else
10075 /Trapped/\@pdftrapped
10076 \fi
10077 \HyInfo@Addons
10078 >>%
10079 }%
```

```
10080 \Hy@DisableOption{pdfauthor}%
```

```
10081 \Hy@DisableOption{pdftitle}%
10082 \Hy@DisableOption{pdfsubject}%
10083 \Hy@DisableOption{pdfcreator}%
10084 \Hy@DisableOption{addtopdfcreator}%
10085 \Hy@DisableOption{pdfcreationdate}%
10086 \Hy@DisableOption{pdfcreationdate}%
10087 \Hy@DisableOption{pdfmoddate}%
10088 \Hy@DisableOption{pdfproducer}%
10089 \Hy@DisableOption{pdfkeywords}%
10090 \Hy@DisableOption{pdftrapped}%
10091 \Hy@DisableOption{pdfinfo}%
10092 }
10093 \def\PDF@SetupDoc{%
10094 \edef\Hy@temp{%
10095 \ifHy@pdftoolbar\else /HideToolbar true\fi
10096 \ifHy@pdfmenubar\else /HideMenubar true\fi
10097 \ifHy@pdfwindowui\else /HideWindowUI true\fi
10098 \ifHy@pdffitwindow /FitWindow true\fi
10099 \ifHy@pdfcenterwindow /CenterWindow true\fi
10100 \ifHy@pdfdisplaydoctitle /DisplayDocTitle true\fi
10101 \Hy@UseNameKey{NonFullScreenPageMode}\@pdfnonfullscreenpagemode
10102 \Hy@UseNameKey{Direction}\@pdfdirection
10103 \Hy@UseNameKey{ViewArea}\@pdfviewarea
10104 \Hy@UseNameKey{ViewClip}\@pdfviewclip
10105 \Hy@UseNameKey{PrintArea}\@pdfprintarea
10106 \Hy@UseNameKey{PrintClip}\@pdfprintclip
10107 \Hy@UseNameKey{PrintScaling}\@pdfprintscaling
10108 \Hy@UseNameKey{Duplex}\@pdfduplex
10109 \ifx\@pdfpicktraybypdfsize\@empty
10110 \else
10111 /PickTrayByPDFSize \@pdfpicktraybypdfsize
10112 \fi
10113 \ifx\@pdfprintpagerange\@empty
10114 \else
10115 /PrintPageRange[\@pdfprintpagerange]%
10116 - \frac{1}{10}10117 \ifx\@pdfnumcopies\@empty
10118 \else
10119 /NumCopies \@pdfnumcopies
10120 \fi
10121 }%
10122 \Hy@pstringdef\Hy@pstringB{\@baseurl}%
10123 \@pdfm@mark{%
10124 docview<<%
10125 \ifx\@pdfstartpage\@empty
10126 \else
10127 \ifx\@pdfstartview\@empty
10128 \else
10129 /OpenAction[@page\@pdfstartpage\@pdfstartview]%
10130 \fi
10131 \fi
10132 \ifx\@baseurl\@empty
10133 \else
```

```
10134 /URI<</Base(\Hy@pstringB)>>%
```

```
10135 \fi
10136 /PageMode/\@pdfpagemode
10137 \ifx\Hy@temp\@empty
10138 \else
10139 /ViewerPreferences<<\Hy@temp>>%
10140 \fi
10141 \Hy@UseNameKey{PageLayout}\@pdfpagelayout
10142 \ifx\@pdflang\relax
10143 \else
10144 /Lang(\@pdflang)%
10145 \fi
10146 >>%
10147 }%
10148 \ifx\@pdfpagescrop\@empty
10149 \else
10150 \@pdfm@mark{put @pages <</CropBox[\@pdfpagescrop]>>}%
10151 \fi
10152 }
10153 \langle/dvipdfm | xetex\rangle10154 (*dvipdfm | xetex)
```
## \hyper@pagetransition

 \def\hyper@pagetransition{% \ifx\@pdfpagetransition\relax \else \ifx\@pdfpagetransition\@empty \else \special{pdf:put @thispage % <</Trans<</S/\@pdfpagetransition>>>>% }% \fi \fi }

## \hyper@pageduration

 \def\hyper@pageduration{% \ifx\@pdfpageduration\relax \else \ifx\@pdfpageduration\@empty \else 10171 \special{pdf:put @thispage % 10172 <</Dur \@pdfpageduration>>% }% \fi \fi } \g@addto@macro\Hy@EveryPageBoxHook{% \hyper@pagetransition \hyper@pageduration } 10181  $\langle$ /dvipdfm | xetex $\rangle$ 

XeTEX uses pdfTEX's method \pdfpagewidth and \pdfpageheight for setting the paper size. 10182 (\*dvipdfm) \AtBeginShipoutFirst{% \ifHy@setpagesize \begingroup \ifnum\mag=\@m \ifdim\stockwidth>\z@ \ifdim\stockheight>\z@ 10189 \special{papersize=\the\stockwidth,\the\stockheight}% 10190  $\text{else}$ 10191 \ifdim\paperwidth>\z@ \ifdim\paperheight>\z@ 10193 \special{papersize=\the\paperwidth,\the\paperheight}%  $\begin{matrix} 10194 \\ 10195 \end{matrix} \qquad \qquad \begin{matrix} \text{f} \\ \text{f} \end{matrix}$ 10195  $\setminus$ <br>10196  $\setminus$ fi \else \ifdim\stockwidth=\z@ 10199 \ifdim\paperwidth>\z@ \ifdim\paperheight>\z@ 10201 \special{papersize=\the\paperwidth,\the\paperheight}% 10202  $\qquad \qquad \int f$ 10203 \fi \fi \fi \fi \endgroup \fi \Hy@DisableOption{setpagesize}% }  $10211 \; \langle$ /dvipdfm $\rangle$ 

## **43.6 VTeX typesetting system**

Provided by MicroPress, May 1998. They require VTeX version 6.02 or newer; see <http://www.micropress-inc.com/> for details.

- 10212  $\langle *v$ texhtml $\rangle$  \providecommand\*{\XR@ext}{htm} \RequirePackage{vtexhtml} \newif\if@Localurl \let\PDF@FinishDoc\ltx@empty \def\PDF@SetupDoc{% \ifx\@baseurl\@empty \else 10220 \special{!direct <br/>base href="\@baseurl">}% \fi } \def\@urltype{url} \def\hyper@link#1#2#3{% \Hy@VerboseLinkStart{#1}{#2}% \leavevmode
- \special{!direct <a href=%

```
10228 \hyper@quote\hyper@hash\HyperDestNameFilter{#2}\hyper@quote>}%
10229 #3\Hy@xspace@end
10230 \special{!direct </a>}%
10231 }
10232 \def\hyper@linkurl#1#2{%
10233 \begingroup
10234 \hyper@chars
10235 \leavevmode
10236 \MathBSuppress=1\relax
10237 \special{!direct <a href=%
10238 \hyper@quote\HyperDestNameFilter{#2}\hyper@quote>}%
10239 #1\Hy@xspace@end
10240 \MathBSuppress=0\relax
10241 \special{!direct </a>}%
10242 \endgroup
10243 }
10244 \def\hyper@linkfile#1#2#3{%
10245 \hyper@linkurl{#1}{\Hy@linkfileprefix#2\ifx\\#3\\\else\##3\fi}%
10246 }
10247 \def\hyper@linkstart#1#2{%
10248 \Hy@VerboseLinkStart{#1}{#2}%
10249 \def\Hy@tempa{#1}\ifx\Hy@tempa\@urltype
10250 \@Localurltrue
10251 \special{!direct <a href=\hyper@quote#2\hyper@quote>}%
10252 \else
10253 \@Localurlfalse
10254 \begingroup
10255 \hyper@chars
10256 \special{!aref \HyperDestNameFilter{#2}}%
10257 \endgroup
10258 \fi
10259 }
10260 \def\hyper@linkend{%
10261 \if@Localurl
10262 \special{!endaref}%
10263 \else
10264 \special{!direct </a>}%
10265 \fi
10266 }
10267 \Hy@WrapperDef\hyper@anchorstart#1{%
10268 \Hy@SaveLastskip
10269 \Hy@VerboseAnchor{#1}%
10270 \begingroup
10271 \hyper@chars
10272 \special{!aname #1}%
10273 \special{!direct <a name=%
10274 \hyper@quote\HyperDestNameFilter{#1}\hyper@quote>}%
10275 \endgroup
10276 \Hy@activeanchortrue
10277 }
10278 \def\hyper@anchorend{%
10279 \special{!direct </a>}%
10280 \Hy@activeanchorfalse
10281 \Hy@RestoreLastskip
```
 } \Hy@WrapperDef\hyper@anchor#1{% \Hy@SaveLastskip \Hy@VerboseAnchor{#1}% \begingroup \let\protect=\string \hyper@chars \leavevmode \special{!aname #1}% 10291 \special{!direct <a name=% \hyper@quote\HyperDestNameFilter{#1}\hyper@quote>}% \endgroup \Hy@activeanchortrue \bgroup\anchor@spot\egroup \special{!direct </a>}% \Hy@activeanchorfalse \Hy@RestoreLastskip } \def\@Form[#1]{% \Hy@Message{Sorry, TeXpider does not yet support FORMs}% } \let\@endForm\ltx@empty \def\@Gauge[#1]#2#3#4{% parameters, label, minimum, maximum \Hy@Message{Sorry, TeXpider does not yet support FORM gauges}% } \def\@TextField[#1]#2{% parameters, label \Hy@Message{Sorry, TeXpider does not yet support FORM text fields}% } \def\@CheckBox[#1]#2{% parameters, label \Hy@Message{Sorry, TeXpider does not yet support FORM checkboxes}% } \def\@ChoiceMenu[#1]#2#3{% parameters, label, choices \Hy@Message{Sorry, TeXpider does not yet support FORM choice menus}% } \def\@PushButton[#1]#2{% parameters, label \Hy@Message{Sorry, TeXpider does not yet support FORM pushbuttons}% } \def\@Reset[#1]#2{% \Hy@Message{Sorry, TeXpider does not yet support FORMs}% } \def\@Submit[#1]#2{% \Hy@Message{Sorry, TeXpider does not yet support FORMs}% }  $\langle /$ vtexhtml $\rangle$ 10326 (\*vtex) VTeX version 6.68 supports \mediawidth and \mediaheight. The \ifx construct is better than a \csname, because it avoids the definition and the hash table entry

of a previous undefined macro.

\ifcsname mediaheight\endcsname

- \ifHy@setpagesize
- \providecommand\*{\VTeXInitMediaSize}{%
- 10330  $\ifnum\mag=\@m$
- \ifdim\stockwidth>\z@

```
10332 \ifdim\stockheight>\z@
10333 \setlength\mediaheight\stockheight
10334 \setlength\mediawidth\stockwidth
10335 \else
10336 \ifdim\paperwidth>\z@
10337 \ifdim\paperheight>\z@
10338 \setlength\mediaheight\paperheight
10339 \setlength\mediawidth\paperwidth
10340 \fi
10341 \fi
10342 \t\t \hat{f}10343 \else
10344 \ifdim\stockwidth=\z@
10345 \ifdim\paperwidth>\z@
10346 \ifdim\paperheight>\z@
10347 \setlength\mediaheight\paperheight
10348 \setlength\mediawidth\paperwidth
10349 \fi
10350 \fi
10351 \fi
10352 \t\t \hat{f}10353 \fi
10354 }%
10355 \Hy@AtBeginDocument{\VTeXInitMediaSize}%
10356 \fi
10357 \Hy@DisableOption{setpagesize}%
10358 \fi
Older versions of VTeX require xyz in lower case.
10359 \providecommand*\@pdfview{xyz}
10360 \providecommand*\@pdfborder{0 0 1}
10361 \providecommand*\@pdfborderstyle{}
10362 \let\CurrentBorderColor\@linkbordercolor
10363 \Hy@WrapperDef\hyper@anchor#1{%
10364 \Hy@SaveLastskip
10365 \Hy@VerboseAnchor{#1}%
10366 \begingroup
10367 \let\protect=\string
10368 \hyper@chars
10369 \special{!aname \HyperDestNameFilter{#1};\@pdfview}%
10370 \endgroup
10371 \Hy@activeanchortrue
10372 \Hy@colorlink\@anchorcolor\anchor@spot\Hy@endcolorlink
10373 \Hy@activeanchorfalse
10374 \Hy@RestoreLastskip
10375 }
10376 \Hy@WrapperDef\hyper@anchorstart#1{%
10377 \Hy@SaveLastskip
10378 \Hy@VerboseAnchor{#1}%
10379 \begingroup
10380 \hyper@chars
10381 \special{!aname \HyperDestNameFilter{#1};\@pdfview}%
10382 \endgroup
10383 \Hy@activeanchortrue
```

```
10384 }
```

```
10385 \def\hyper@anchorend{%
10386 \Hy@activeanchorfalse
10387 \Hy@RestoreLastskip
10388 }
10389 \def\@urltype{url}
10390 \def\Hy@undefinedname{UNDEFINED}
10391 \def\hyper@linkstart#1#2{%
10392 \Hy@VerboseLinkStart{#1}{#2}%
10393 \Hy@pstringdef\Hy@pstringURI{#2}%
10394 \expandafter\Hy@colorlink\csname @#1color\endcsname
10395 \ltx@IfUndefined{@#1bordercolor}{%
10396 \let\CurrentBorderColor\relax
10397 }{%
10398 \edef\CurrentBorderColor{%
10399 \csname @#1bordercolor\endcsname
10400 }%
10401 }%
10402 \def\Hy@tempa{#1}%
10403 \ifx\Hy@tempa\@urltype
10404 \special{!%
10405 aref <u=/Type/Action/S/URI/URI(\Hy@pstringURI)%
10406 \ifHy@href@ismap
10407 /IsMap true%
10408 \fi
10409 \Hy@href@nextactionraw
10410 >;%
10411 a=<%
10412 \ifHy@pdfa /F 4\fi
10413 \Hy@setpdfborder
10414 \ifx\CurrentBorderColor\relax
10415 \else
10416 /C [\CurrentBorderColor]%
10417 \fi
10418 >%
10419 }%
10420 \else
10421 \protected@edef\Hy@testname{#2}%
10422 \ifx\Hy@testname\@empty
10423 \Hy@Warning{%
10424 Empty destination name,\MessageBreak
10425 using `\Hy@undefinedname'%
10426 }%
10427 \let\Hy@testname\Hy@undefinedname
10428 \fi
10429 \special{!%
10430 aref \expandafter\HyperDestNameFilter
10431 \expandafter{\Hy@testname};%
10432 a=<%
10433 \iff \ifHy@pdfa /F 4\fi
10434 \Hy@setpdfborder
10435 \ifx\CurrentBorderColor\relax
10436 \else
10437 /C [\CurrentBorderColor]%
```

```
10438 \fi
```

```
10439 >%
10440 }%
10441 \fi
10442 }
10443 \def\hyper@linkend{%
10444 \special{!endaref}%
10445 \Hy@endcolorlink
10446 }
10447 \def\hyper@linkfile#1#2#3{%
10448 \leavevmode
10449 \def\Hy@pstringF{#2}%
10450 \Hy@CleanupFile\Hy@pstringF
10451 \special{!%
10452 aref <%
10453 \ifnum\Hy@VTeXversion>753 \ifHy@pdfnewwindow n\fi\fi
10454 f=\Hy@pstringF>#3;%
10455 a=<%
10456 \ifHy@pdfa /F 4\fi
10457 \Hy@setpdfborder
10458 \ifx\@filebordercolor\relax
10459 \else
10460 /C [\@filebordercolor]%
10461 \fi
10462 >%
10463 }%
10464 \Hy@colorlink\@filecolor
10465 #1\Hy@xspace@end
10466 \Hy@endcolorlink
10467 \special{!endaref}%
10468 }
10469 \def\hyper@linkurl#1#2{%
10470 \begingroup
10471 \Hy@pstringdef\Hy@pstringURI{#2}%
10472 \hyper@chars
10473 \leavevmode
10474 \special{!%
10475 aref <u=/Type/Action/S/URI/URI(\Hy@pstringURI)%
10476 \ifHy@href@ismap
10477 /IsMap true%
10478 \hbar10479 \Hy@href@nextactionraw
10480 >;%
10481 a=<%
10482 \iff \ifHy@pdfa /F 4\fi
10483 \Hy@setpdfborder
10484 \ifx\@urlbordercolor\relax
10485 \else
10486 /C [\@urlbordercolor]%
10487 \begin{array}{c} \n\sqrt{n} \\
10488 \n\end{array}10488
10489 }%
10490 \Hy@colorlink\@urlcolor
10491 #1\Hy@xspace@end
10492 \Hy@endcolorlink
```

```
10493 \special{!endaref}%
10494 \endgroup
10495 }
10496 \def\hyper@link#1#2#3{%
10497 \Hy@VerboseLinkStart{#1}{#2}%
10498 \ltx@IfUndefined{@#1bordercolor}{%
10499 \let\CurrentBorderColor\relax
10500 }{%
10501 \edef\CurrentBorderColor{\csname @#1bordercolor\endcsname}%
10502 }%
10503 \leavevmode
10504 \protected@edef\Hy@testname{#2}%
10505 \ifx\Hy@testname\@empty
10506 \Hy@Warning{%
10507 Empty destination name,\MessageBreak
10508 using `\Hy@undefinedname'%
10509 }%
10510 \let\Hy@testname\Hy@undefinedname
10511 \fi
10512 \special{!%
10513 aref \expandafter\HyperDestNameFilter
10514 \expandafter{\Hy@testname};%
10515 a=<%
10516 \iff \ifHy@pdfa /F 4\fi
10517 \Hy@setpdfborder
10518 \ifx\CurrentBorderColor\relax
10519 \else
10520 /C [\CurrentBorderColor]%
10521 \fi
10522 >%
10523 }%
10524 \expandafter
10525 \Hy@colorlink\csname @#1color\endcsname
10526 #3\Hy@xspace@end
10527 \Hy@endcolorlink
10528 \special{!endaref}%
10529 }
10530 \def\hyper@image#1#2{%
10531 \hyper@linkurl{#2}{#1}%
10532 }
10533 \def\@hyper@launch run:#1\\#2#3{%
10534 \Hy@pstringdef\Hy@pstringF{#1}%
10535 \Hy@pstringdef\Hy@pstringP{#3}%
10536 \leavevmode
10537 \special{!aref %
10538 <u=%
10539 /Type/Action%
10540 /S/Launch%
10541 /F(\Hy@pstringF)%
10542 \Hy@SetNewWindow
10543 \ifx\\#3\\%
10544 \else
10545 /Win<</F(\Hy@pstringF)/P(\Hy@pstringP)>>%
10546 \fi
```

```
10547 \Hy@href@nextactionraw
10548 >;%
10549 a=\frac{8}{6}10550 \ifHy@pdfa /F 4\fi
10551 \Hy@setpdfborder
10552 \ifx\@runbordercolor\relax
10553 \else
10554 /C[\@runbordercolor]%
10555 \hbox{fi}10556 >%
10557 }%
10558 \Hy@colorlink\@runcolor
10559 #2\Hy@xspace@end
10560 \Hy@endcolorlink
10561 \special{!endaref}%
10562 }
10563 \def\Acrobatmenu#1#2{%
10564 \EdefEscapeName\Hy@temp@menu{#1}%
10565 \Hy@Acrobatmenu{#1}{#2}{%
10566 \special{!%
10567 aref <u=/S /Named /N /\Hy@temp@menu>;%
10568 a=<%
10569 \iff \ifHy@pdfa /F 4\fi
10570 \Hy@setpdfborder
10571 \ifx\@menubordercolor\relax
10572 \else
10573 /C[\@menubordercolor]%
\begin{matrix} 10574 & \text{h} \\ 10575 & >\! \% \end{matrix}10575
10576 }%
10577 \Hy@colorlink\@menucolor
10578 #2\Hy@xspace@end
10579 \Hy@endcolorlink
10580 \special{!endaref}%
10581 }%
10582 }
   The following code (transition effects) is made by Alex Kostin.
   The code below makes sense for VT<sub>F</sub>X 7.02 or later.
   Please never use \@ifundefined{VTeXversion}{..}{..} globally.
10583 \ifnum\Hy@VTeXversion<702 %
10584 \else
10585 \def\hyper@pagetransition{%
10586 \ifx\@pdfpagetransition\relax
10587 \else
10588 \ifx\@pdfpagetransition\@empty
   Standard incantation.
   1. Does an old entry have to be deleted? 2. If 1=yes, how to delete?
10589 \else
10590 \hvtex@parse@trans\@pdfpagetransition
10591 \fi
10592 \fi
10593 }%
```
I have to write an "honest" parser to convert raw PDF code into VTFX \special. (AVK)

#### Syntax of VT<sub>E</sub>X \special{!trans <transition\_effect>}:

```
<transition_effect> ::= <transition_style>[,<transition_duration>]
<transition_style> ::= <Blinds_effect> | <Box_effect> |
                            <Dissolve_effect> | <Glitter_effect> |
                            <Split_effect> | <Wipe_effect>
<Blinds_effect> ::= B[<effect_dimension>]
<Box_effect> ::= X[<effect_motion>]
<Dissolve_effect> ::= D
<Glitter_effect> ::= G[<effect_direction>]
<Split_effect> ::= S[<effect_motion>][<effect_dimension>]
<Wipe_effect> ::= W[<effect_direction>]
<Replace_effect> ::= R
<effect_direction> ::= <number>
<effect_dimension> ::= H | V
\leftarrow \leftarrow \leftarrow<transition_duration> ::= <number>
```
## Transition codes:

```
10594 \def\hvtex@trans@effect@Blinds{\def\hvtex@trans@code{B}}%
10595 \def\hvtex@trans@effect@Box{\def\hvtex@trans@code{X}}%
10596 \def\hvtex@trans@effect@Dissolve{\def\hvtex@trans@code{D}}%
10597 \def\hvtex@trans@effect@Glitter{\def\hvtex@trans@code{G}}%
10598 \def\hvtex@trans@effect@Split{\def\hvtex@trans@code{S}}%
10599 \def\hvtex@trans@effect@Wipe{\def\hvtex@trans@code{W}}%
10600 \def\hvtex@trans@effect@R{\def\hvtex@trans@code{R}}%
   Optional parameters:
10601 \def\hvtex@par@dimension{/Dm}%
10602 \def\hvtex@par@direction{/Di}%
10603 \def\hvtex@par@duration{/D}%
10604 \def\hvtex@par@motion{/M}%
   Tokenizer:
10605 \def\hvtex@gettoken{%
10606 \expandafter\hvtex@gettoken@\hvtex@buffer\@nil
10607 }%
   Notice that tokens in the input buffer must be space delimited.
10608 \def\hvtex@gettoken@#1 #2\@nil{%
10609 \edef\hvtex@token{#1}%
10610 \edef\hvtex@buffer{#2}%
10611 }%
10612 \def\hvtex@parse@trans#1{%
   Initializing code:
```
- 10613 \let\hvtex@trans@code\@empty
- 10614 \let\hvtex@param@dimension\@empty
- 10615 \let\hvtex@param@direction\@empty
- 10616 \let\hvtex@param@duration\@empty
- 10617 \let\hvtex@param@motion\@empty
- 10618 \edef\hvtex@buffer{#1\space}%

```
First token is the PDF transition name without escape.
10619 \hvtex@gettoken
10620 \ifx\hvtex@token\@empty
Leading space(s)?
10621 \ifx\hvtex@buffer\@empty
The buffer is empty, nothing to do.
10622 \else
10623 \hvtex@gettoken
10624 \fi
10625 \fi
10626 \csname hvtex@trans@effect@\hvtex@token\endcsname
Now is time to parse optional parameters.
10627 \hvtex@trans@params
10628 }%
   Reentrable macro to parse optional parameters.
10629 \def\hvtex@trans@params{%
10630 \ifx\hvtex@buffer\@empty
10631 \else
10632 \hvtex@gettoken
10633 \let\hvtex@trans@par\hvtex@token
10634 \ifx\hvtex@buffer\@empty
10635 \else
10636 \hvtex@gettoken
10637 \ifx\hvtex@trans@par\hvtex@par@duration
/D is the effect duration in seconds. VTEX special takes it in milliseconds.
10638 \let\hvtex@param@duration\hvtex@token
10639 \else \ifx\hvtex@trans@par\hvtex@par@motion
/M can be either /I or /O
10640 \expandafter\edef\expandafter\hvtex@param@motion
10641 \expandafter{\expandafter\@gobble\hvtex@token}%
10642 \else \ifx\hvtex@trans@par\hvtex@par@dimension
/Dm can be either /H or /V
10643 \expandafter\edef\expandafter\hvtex@param@dimension
10644 \expandafter{\expandafter\@gobble\hvtex@token}%
10645 \else \ifx\hvtex@trans@par\hvtex@par@direction
   Valid values for /Di are 0, 270, 315 (the Glitter effect) or 0, 90, 180, 270 (the
Wipe effect).
10646 \let\hvtex@param@direction\hvtex@token
10647 \fi\fi\fi\fi
10648 \fi
10649 \fi
10650 \ifx\hvtex@buffer\@empty
10651 \let\next\hvtex@produce@trans
10652 \else
10653 \let\next\hvtex@trans@params
10654 \fi
10655 \next
```

```
10656 }%
```
Merge <transition\_effect> and issue the special when possible. Too lazy to validate optional parameters.

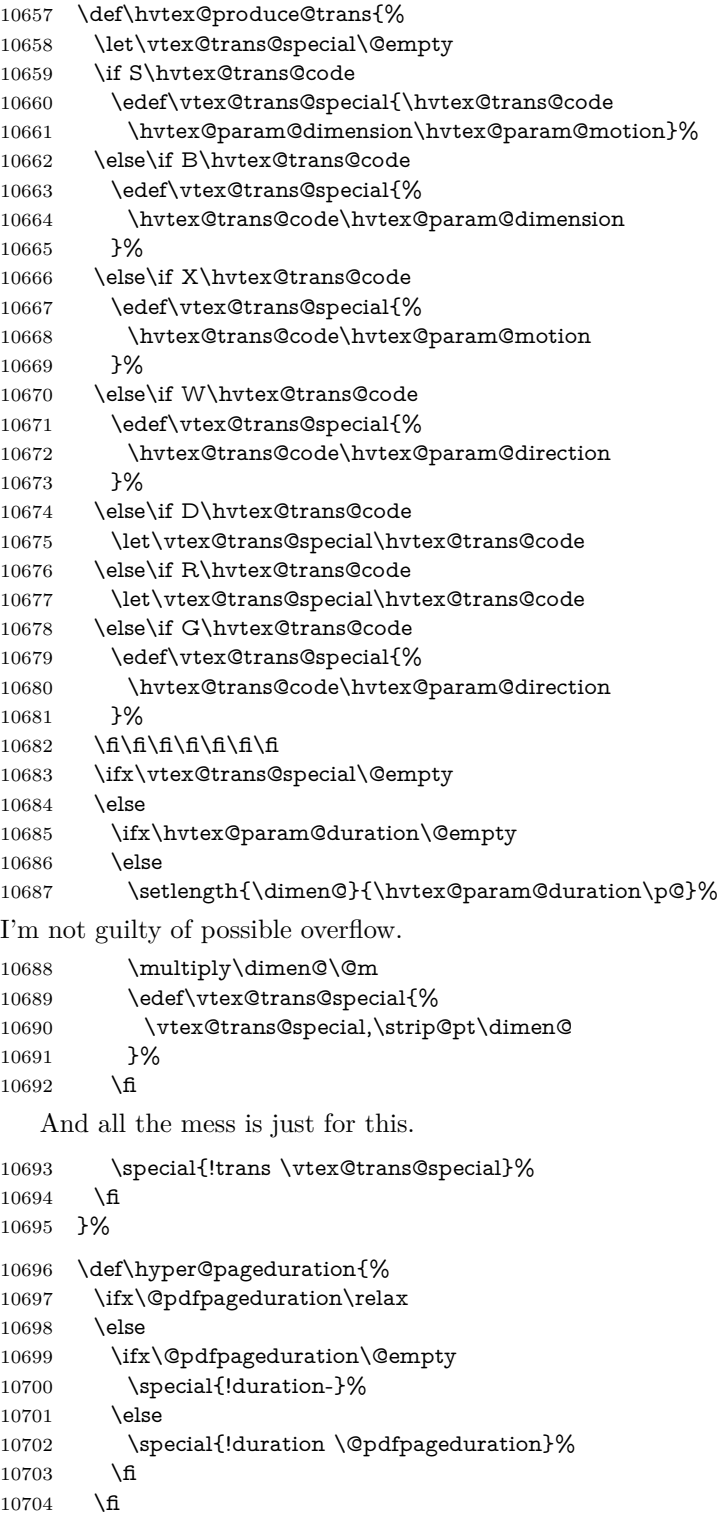

10705 }% 10706 \g@addto@macro\Hy@EveryPageBoxHook{% 10707 \hyper@pagetransition 10708 \hyper@pageduration 10709 }%  $10710$  \fi

Caution: In opposite to the other drivers, the argument of  $\simeq$  [!onopen #1] is a reference name. The VTeX's postscript mode will work with a version higher than 7.0x.

The command \VTeXOS is defined since version 7.45. Magic values encode the operating system:

1: WinTel

2: Linux

3: OS/2

4: MacOS 5: MacOS/X 10711 \ifx\@pdfproducer\relax 10712 \def\@pdfproducer{VTeX}% 10713 \ifnum\Hy@VTeXversion>\z@ 10714 \count@\VTeXversion 10715 \divide\count@ 100 % 10716 \edef\@pdfproducer{\@pdfproducer\space v\the\count@}% 10717 \multiply\count@ -100 % 10718 \advance\count@\VTeXversion 10719 \edef\@pdfproducer{% 10720 \@pdfproducer 10721 .\ifnum\count@<10 0\fi\the\count@ 10722 \ifx\VTeXOS\@undefined\else 10723 \ifnum\VTeXOS>0 % 10724 \ifnum\VTeXOS<6 % 10725 \space(% 10726 \ifcase\VTeXOS 10727 \or Windows\or Linux\or OS/2\or MacOS\or MacOS/X%  $10728$  \fi<br>10729  $) \%$ 10729  $10730$  \fi  $10731$  \fi  $10732$  \fi 10733 ,\space 10734 \ifnum\OpMode=\@ne PDF\else PS\fi 10735 \space backend% 10736 \ifx\gexmode\@undefined\else 10737 \ifnum\gexmode>\z@\space with GeX\fi  $10738$  \fi 10739 }%  $10740$  \fi  $10741$  \fi Current !pdfinfo key syntax:
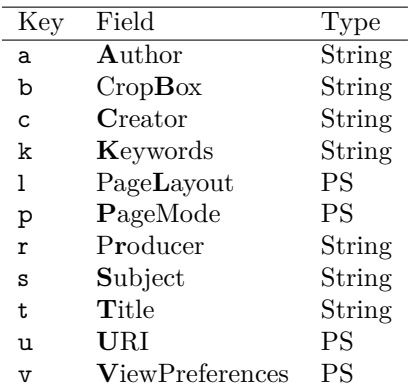

Note: PS objects that are dicts are in  $\langle \langle \cdot, \cdot \rangle \rangle$  (yuck; no choice).

\def\PDF@SetupDoc{%

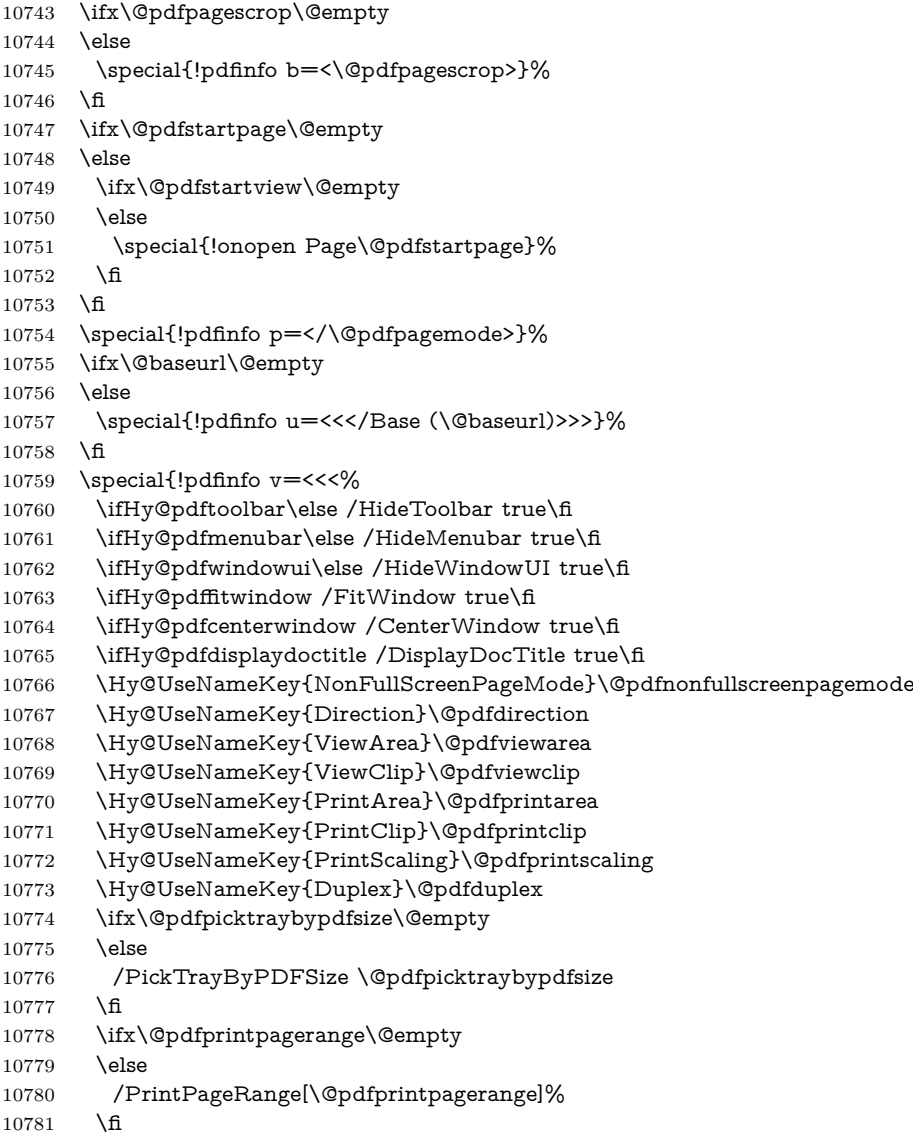

```
10782 \ifx\@pdfnumcopies\@empty
10783 \else
10784 /NumCopies \@pdfnumcopies
10785 \fi
10786 >>>}%
10787 \ifx\@pdfpagelayout\@empty
10788 \else
10789 \special{!pdfinfo l=</\@pdfpagelayout\space>}%
10790 \fi
10791 }%
10792 \HyInfo@AddonUnsupportedtrue
10793 \define@key{Hyp}{pdfcreationdate}{%
10794 \Hy@Warning{%
10795 VTeX does not support pdfcreationdate.\MessageBreak
10796 Therefore its setting is ignored%
10797 }%
10798 }
10799 \define@key{Hyp}{pdfmoddate}{%
10800 \Hy@Warning{%
10801 VTeX does not support pdfmoddate.\MessageBreak
10802 Therefore its setting is ignored%
10803 }%
10804 }
10805 \def\PDF@FinishDoc{%
10806 \Hy@UseMaketitleInfos
10807 \HyInfo@TrappedUnsupported
10808 \special{!pdfinfo a=<\@pdfauthor>}%
10809 \special{!pdfinfo t=<\@pdftitle>}%
10810 \special{!pdfinfo s=<\@pdfsubject>}%
10811 \special{!pdfinfo c=<\@pdfcreator>}%
10812 \ifx\@pdfproducer\relax
10813 \else
10814 \special{!pdfinfo r=<\@pdfproducer>}%
10815 \fi
10816 \special{!pdfinfo k=<\@pdfkeywords>}%
10817 \Hy@DisableOption{pdfauthor}%
10818 \Hy@DisableOption{pdftitle}%
10819 \Hy@DisableOption{pdfsubject}%
10820 \Hy@DisableOption{pdfcreator}%
10821 \Hy@DisableOption{addtopdfcreator}%
10822 \Hy@DisableOption{pdfcreationdate}%
10823 \Hy@DisableOption{pdfcreationdate}%
10824 \Hy@DisableOption{pdfmoddate}%
10825 \Hy@DisableOption{pdfproducer}%
10826 \Hy@DisableOption{pdfkeywords}%
10827 \Hy@DisableOption{pdftrapped}%
10828 \Hy@DisableOption{pdfinfo}%
10829 }
```

```
10830 \langle/vtex)
```
#### **43.7 Fix for Adobe bug number 466320**

If a destination occurs at the very begin of a page, the destination is moved to the previous page by Adobe Distiller 5. As workaround Adobe suggests:

/showpage { //showpage clippath stroke erasepage } bind def

But unfortunately this fix generates an empty page at the end of the document. Therefore another fix is used by writing some clipped text.

```
10831 (dviwindo)\def\literalps@out#1{\special{ps:#1}}%
10832 (packageEnd)\providecommand*{\Hy@DistillerDestFix}{}
10833 (*pdfmark | dviwindo)
10834 \def\Hy@DistillerDestFix{%
10835 \begingroup
10836 \let\x\literalps@out
The fix has to be passed unchanged through GeX, if VTeX in PostScript mode
with GeX is used.
10837 \ifnum \@ifundefined{OpMode}{0}{%
10838 \@ifundefined{gexmode}{0}{%
10839 \ifnum\gexmode>0 \OpMode\else 0\fi
10840 }}>1 %
10841 \def\x##1{%
10842 \immediate\special{!=##1}%
10843 }%
10844 \fi
10845 \x{%
10846 /product where{%
10847 pop %
10848 product(Distiller)search{%
10849 pop pop pop %
10850 version(.)search{%
10851 exch pop exch pop%
10852 (3011)eq{%
10853 gsave %
10854 newpath 0 0 moveto closepath clip%
10855 /Courier findfont 10 scalefont setfont %
10856 72 72 moveto(.)show %
10857 grestore%
10858 }if%
10859 }{pop}ifelse%
10860 }{pop}ifelse%
10861 }if%
10862 }%
10863 \endgroup
10864 }
10865 (/pdfmark | dviwindo)
```
# **43.8 Direct pdfmark support**

Drivers that load pdfmark.def have to provide the correct macro definitions of

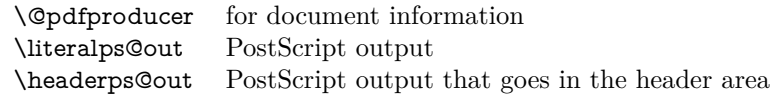

and the correct definitions of the following PostScript procedures:

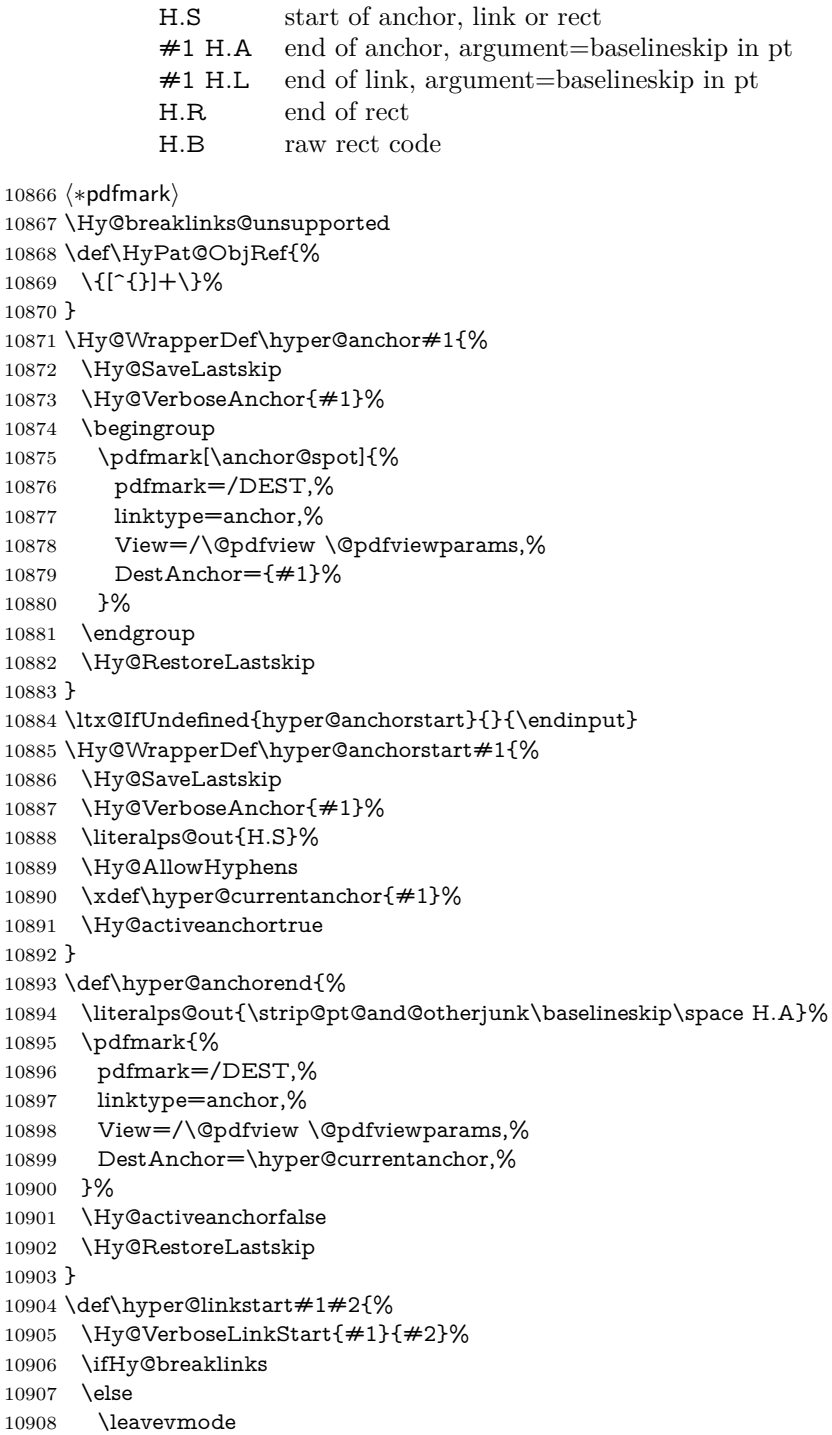

```
10909 \ifmmode
10910 \def\Hy@LinkMath{$}%
10911 \else
10912 \let\Hy@LinkMath\ltx@empty
10913 \fi
10914 \Hy@SaveSpaceFactor
10915 \hbox\bgroup
10916 \Hy@RestoreSpaceFactor
10917 \Hy@LinkMath
10918 \fi
10919 \expandafter\Hy@colorlink\csname @#1color\endcsname
10920 \literalps@out{H.S}%
10921 \Hy@AllowHyphens
10922 \xdef\hyper@currentanchor{#2}%
10923 \gdef\hyper@currentlinktype{#1}%
10924 }
10925 \def\hyper@linkend{%
10926 \literalps@out{\strip@pt@and@otherjunk\baselineskip\space H.L}%
10927 \ltx@IfUndefined{@\hyper@currentlinktype bordercolor}{%
10928 \let\Hy@tempcolor\relax
10929 }{%
10930 \edef\Hy@tempcolor{%
10931 \csname @\hyper@currentlinktype bordercolor\endcsname
10932 }%
10933 }%
10934 \pdfmark{%
10935 pdfmark=/ANN,%
10936 linktype=link,%
10937 Subtype=/Link,%
10938 PDFAFlags=4,%
10939 Dest=\hyper@currentanchor,%
10940 AcroHighlight=\@pdfhighlight,%
10941 Border=\@pdfborder,%
10942 BorderStyle=\@pdfborderstyle,%
10943 Color=\Hy@tempcolor,%
10944 Raw=H.B%
10945 }%
10946 \Hy@endcolorlink
10947 \ifHy@breaklinks
10948 \else
10949 \Hy@LinkMath
10950 \Hy@SaveSpaceFactor
10951 \egroup
10952 \Hy@RestoreSpaceFactor
10953 \fi
```
}

We have to allow for **\baselineskip** having an optional stretch and shrink (you meet this in slide packages, for instance), so we need to strip off the junk. David Carlisle, of course, wrote this bit of code.

 \begingroup \catcode`P=12 %

\catcode`T=12 %

\lowercase{\endgroup

\gdef\rem@ptetc#1.#2PT#3!{#1\ifnum#2>\z@.#2\fi}%

}

\def\strip@pt@and@otherjunk#1{\expandafter\rem@ptetc\the#1!}

#### \hyper@pagetransition

```
10962 \def\hyper@pagetransition{%
10963 \ifx\@pdfpagetransition\relax
10964 \else
10965 \ifx\@pdfpagetransition\@empty
10966 % 1. Does an old entry have to be deleted?
10967 % 2. If 1=yes, how to delete?
10968 \else
10969 \pdfmark{%
10970 pdfmark=/PUT,%
10971 Raw={%
10972 \string{ThisPage\string}%
10973 <</Trans << /S /\@pdfpagetransition\space >> >>%
10974 }%
10975 }%
10976 \fi
10977 \fi
10978 }
```
#### \hyper@pageduration

```
10979 \def\hyper@pageduration{%
10980 \ifx\@pdfpageduration\relax
10981 \else
10982 \ifx\@pdfpageduration\@empty
10983 % 1. Does an old entry have to be deleted?
10984 % 2. If 1=yes, how to delete?
10985 \else
10986 \pdfmark{%
10987 pdfmark=/PUT,%
10988 Raw={%
10989 \string{ThisPage\string}%
10990 <</Dur \@pdfpageduration>>%
10991 }%
10992 }%
10993 \fi
10994 \fi
10995 }
10996 \g@addto@macro\Hy@EveryPageBoxHook{%
10997 \hyper@pagetransition
10998 \hyper@pageduration
10999 }
11000 \def\hyper@image#1#2{%
11001 \hyper@linkurl{#2}{#1}%
11002 }
11003 \def\Hy@undefinedname{UNDEFINED}
11004 \def\hyper@link#1#2#3{%
11005 \Hy@VerboseLinkStart{#1}{#2}%
11006 \ltx@IfUndefined{@#1bordercolor}{%
11007 \let\Hy@tempcolor\relax
```

```
11008 }{%
11009 \edef\Hy@tempcolor{\csname @#1bordercolor\endcsname}%
11010 }%
11011 \begingroup
11012 \protected@edef\Hy@testname{#2}%
11013 \ifx\Hy@testname\@empty
11014 \Hy@Warning{%
11015 Empty destination name,\MessageBreak
11016 using `\Hy@undefinedname'%
11017 }%
11018 \let\Hy@testname\Hy@undefinedname
11019 \fi
11020 \pdfmark[{#3}]{%
11021 Color=\Hy@tempcolor,%
11022 linktype={#1},%
11023 AcroHighlight=\@pdfhighlight,%
11024 Border=\@pdfborder,%
11025 BorderStyle=\@pdfborderstyle,%
11026 pdfmark=/ANN,%
11027 Subtype=/Link,%
11028 PDFAFlags=4,%
11029 Dest=\Hy@testname
11030 }%
11031 \endgroup
11032 }
11033 \newtoks\pdf@docset
11034 \def\PDF@FinishDoc{%
11035 \Hy@UseMaketitleInfos
11036 \HyInfo@GenerateAddons
11037 \let\Hy@temp\@empty
11038 \ifx\@pdfcreationdate\@empty
11039 \else
11040 \def\Hy@temp{CreationDate=\@pdfcreationdate,}%
11041 \fi
11042 \ifx\@pdfmoddate\@empty
11043 \else
11044 \expandafter\def\expandafter\Hy@temp\expandafter{%
11045 \Hy@temp
11046 ModDate=\@pdfmoddate,%
11047 }%
11048 \fi
11049 \ifx\@pdfproducer\relax
11050 \else
11051 \expandafter\def\expandafter\Hy@temp\expandafter{%
11052 \Hy@temp
11053 Producer=\@pdfproducer,%
11054 }%
11055 \fi
11056 \expandafter
11057 \pdfmark\expandafter{%
11058 \Hy@temp
11059 pdfmark=/DOCINFO,%
11060 Title=\@pdftitle,%
```

```
11061 Subject=\@pdfsubject,%
```

```
11062 Creator=\@pdfcreator,%
11063 Author=\@pdfauthor,%
11064 Keywords=\@pdfkeywords,%
11065 Trapped=\@pdftrapped
11066 }%
11067 \ifx\HyInfo@Addons\@empty
11068 \else
11069 \pdfmark{%
11070 pdfmark=/DOCINFO,%
11071 Raw={\HyInfo@Addons}%
11072 }%
11073 \fi
11074 \Hy@DisableOption{pdfauthor}%
11075 \Hy@DisableOption{pdftitle}%
11076 \Hy@DisableOption{pdfsubject}%
11077 \Hy@DisableOption{pdfcreator}%
11078 \Hy@DisableOption{addtopdfcreator}%
11079 \Hy@DisableOption{pdfcreationdate}%
11080 \Hy@DisableOption{pdfcreationdate}%
11081 \Hy@DisableOption{pdfmoddate}%
11082 \Hy@DisableOption{pdfproducer}%
11083 \Hy@DisableOption{pdfkeywords}%
11084 \Hy@DisableOption{pdftrapped}%
11085 \Hy@DisableOption{pdfinfo}%
11086 }
11087 \def\PDF@SetupDoc{%
11088 \def\Hy@temp{}%
11089 \ifx\@pdfstartpage\@empty
11090 \else
11091 \ifx\@pdfstartview\@empty
11092 \else
11093 \edef\Hy@temp{%
11094 ,Page=\@pdfstartpage
11095 ,View=\@pdfstartview
11096 }%
11097 \fi
11098 \fi
11099 \edef\Hy@temp{%
11100 \noexpand\pdfmark{%
11101 pdfmark=/DOCVIEW,%
11102 PageMode=/\@pdfpagemode
11103 \Hy@temp
11104 }%
11105 }%
11106 \Hy@temp
11107 \ifx\@pdfpagescrop\@empty
11108 \else
11109 \pdfmark{pdfmark=/PAGES,CropBox=\@pdfpagescrop}%
11110 \fi
11111 \edef\Hy@temp{%
11112 \ifHy@pdftoolbar\else /HideToolbar true\fi
11113 \ifHy@pdfmenubar\else /HideMenubar true\fi
11114 \ifHy@pdfwindowui\else /HideWindowUI true\fi
11115 \ifHy@pdffitwindow /FitWindow true\fi
```

```
11116 \ifHy@pdfcenterwindow /CenterWindow true\fi
11117 \ifHy@pdfdisplaydoctitle /DisplayDocTitle true\fi
11118 \Hy@UseNameKey{NonFullScreenPageMode}\@pdfnonfullscreenpagemode
11119 \Hy@UseNameKey{Direction}\@pdfdirection
11120 \Hy@UseNameKey{ViewArea}\@pdfviewarea
11121 \Hy@UseNameKey{ViewClip}\@pdfviewclip
11122 \Hy@UseNameKey{PrintArea}\@pdfprintarea
11123 \Hy@UseNameKey{PrintClip}\@pdfprintclip
11124 \Hy@UseNameKey{PrintScaling}\@pdfprintscaling
11125 \Hy@UseNameKey{Duplex}\@pdfduplex
11126 \ifx\@pdfpicktraybypdfsize\@empty
11127 \else
11128 /PickTrayByPDFSize \@pdfpicktraybypdfsize
11129 \fi
11130 \ifx\@pdfprintpagerange\@empty
11131 \else
11132 /PrintPageRange[\@pdfprintpagerange]%
11133 \quad \text{fi}11134 \ifx\@pdfnumcopies\@empty
11135 \else
11136 /NumCopies \@pdfnumcopies
11137 \fi
11138 }%
11139 \Hy@pstringdef\Hy@pstringB{\@baseurl}%
11140 \pdfmark{%
11141 pdfmark=/PUT,%
11142 Raw={%
11143 \string{Catalog\string}<<%
11144 \ifx\Hy@temp\@empty
11145 \else
11146 /ViewerPreferences<<\Hy@temp>>%
11147 \fi
11148 \Hy@UseNameKey{PageLayout}\@pdfpagelayout
11149 \ifx\@pdflang\relax
11150 \else
11151 /Lang(\@pdflang)%
11152 \hbar11153 \ifx\@baseurl\@empty
11154 \else
11155 /URI<</Base(\Hy@pstringB)>>%
11156 \hbar11157 >>%
11158 }%
11159 }%
11160 }
11161 \langle /pdfmark\rangle11162 (*pdfmarkbase)
```
We define a single macro, pdfmark, which uses the 'keyval' system to define the various allowable keys; these are *exactly* as listed in the pdfmark reference for Acrobat 3.0. The only addition is pdfmark which specifies the type of pdfmark to create (like ANN, LINK etc). The surrounding round and square brackets in the pdfmark commands are supplied, but you have to put in / characters as needed for the values.

```
11163 \newif\ifHy@pdfmarkerror
11164 \def\pdfmark{\@ifnextchar[{\pdfmark@}{\pdfmark@[]}}
11165 \def\pdfmark@[#1]#2{%
11166 \Hy@pdfmarkerrorfalse
11167 \edef\@processme{\noexpand\pdf@toks={\the\pdf@defaulttoks}}%
11168 \@processme
11169 \let\pdf@type\relax
11170 \let\pdf@objdef\ltx@empty
11171 \kvsetkeys{PDF}{#2}%
11172 \ifHy@pdfmarkerror
11173 \else
11174 \ifx\pdf@type\relax
11175 \Hy@WarningNoLine{no pdfmark type specified in \#2!!}%
11176 \iint x \times 1/\%11177 \else
11178 \pdf@rect{#1}%
11179 \qquad \qquad \lambdafi
11180 \else
11181 \iint x \times 1/\%11182 \literalps@out{%
11183 [%
11184 \ifx\pdf@objdef\ltx@empty
11185 \else
11186 /_objdef\string{\pdf@objdef\string}%
11187 \fi
11188 \the\pdf@toks\space\pdf@type\space pdfmark%
11189 }%
11190 \else
11191 \ltx@IfUndefined{@\pdf@linktype color}{%
11192 \Hy@colorlink\@linkcolor
11193 }{%
11194 \expandafter\Hy@colorlink
11195 \csname @\pdf@linktype color\endcsname
11196 }%
11197 \pdf@rect{#1}%
11198 \literalps@out{%
11199 [%
11200 \ifx\pdf@objdef\ltx@empty
11201 \else
11202 /_objdef\string{\pdf@objdef\string}%
11203 \qquad \qquad \frac{1203}{1203}11204 \the\pdf@toks\space\pdf@type\space pdfmark%
11205 }%
11206 \Hy@endcolorlink
11207 \fi
11208 \fi
11209 \fi
11210 }
```
The complicated bit is working out the right enclosing rectangle of some piece of TEX text, needed by the /Rect key. This solution originates with Toby Thain (tobyt@netspace.net.au).

For the case breaklinks is enabled, I have added two hooks, the first one for package setouterhbox, it provides a hopefully better method without setting the text twice.

#### \usepackage[hyperref]{setouterhbox}

With the second hook, also you can set the text twice, e.g.:

\long\def\Hy@setouterhbox#1#2{\long\def\my@temp{#2}} \def\Hy@breaklinksunhbox#1{\my@temp}

```
11211 \newsavebox{\pdf@box}
11212 \providecommand*{\Hy@setouterhbox}{\sbox}
11213 \providecommand*{\Hy@breaklinksunhbox}{\unhbox}
11214 \def\Hy@DEST{/DEST}
11215 \def\pdf@rect#1{%
11216 \begingroup
11217 \char`> <math>\text{def}\x=1</math> %11218 \def\Hy@temp{#1}%
11219 \ifx\Hy@temp\ltx@empty
11220 \lambda = 0 \%11221 \else
11222 \def\y{\anchor@spot}%
11223 \ifx\Hy@temp\y
11224 \def\y{\relax}11225 \ifx\anchor@spot\y
11226 \lambda = 0 \%11227 \fi
11228 \fi
11229 \hbar11230 \expandafter\endgroup
11231 \ifcase\x
11232 \literalps@out{H.S}%
11233 \literalps@out{H.R}%
11234 \else
11235 \leavevmode
11236 \Hy@SaveSpaceFactor
11237 \ifmmode
11238 \def\Hy@LinkMath{$}%
11239 \else
11240 \let\Hy@LinkMath\ltx@empty
11241 \fi
11242 \ifHy@breaklinks
11243 \Hy@setouterhbox\pdf@box{%
11244 \Hy@RestoreSpaceFactor
11245 \Hy@LinkMath
11246 \Hy@AllowHyphens#1\Hy@xspace@end
11247 \Hy@LinkMath
11248 \Hy@SaveSpaceFactor
11249 }%
11250 \else
11251 \sbox\pdf@box{%
11252 \Hy@RestoreSpaceFactor
11253 \Hy@LinkMath
11254 #1\Hy@xspace@end
11255 \Hy@LinkMath
11256 \Hy@SaveSpaceFactor
```

```
11257 }%
11258 \fi
11259 \dimen@\ht\pdf@box
11260 \ifdim\dp\pdf@box=\z@
11261 \literalps@out{H.S}%
11262 \else
11263 \lower\dp\pdf@box\hbox{\literalps@out{H.S}}%
11264 \fi
```
If the text has to be horizontal mode stuff then just unbox the saved box like this, which saves executing it twice, which can mess up counters etc (thanks DPC...).

```
11265 \ifHy@breaklinks
11266 \ifhmode
11267 \Hy@breaklinksunhbox\pdf@box
11268 \else
11269 \box\pdf@box
11270 \fi
11271 \else
11272 \expandafter\box\pdf@box
11273 \fi
```
but if it can have multiple paragraphs you'd need one of these, but in that case the measured box size would be wrong anyway.

```
\ifHy@breaklinks#1\else\box\pdf@box\fi
\ifHy@breaklinks{#1}\else\box\pdf@box\fi
```

```
11274 \ifdim\dimen@=\z@
11275 \literalps@out{H.R}%
11276 \else
11277 \raise\dimen@\hbox{\literalps@out{H.R}}%
11278 \fi
11279 \Hy@RestoreSpaceFactor
11280 \fi
11281 \ifx\pdf@type\Hy@DEST
11282 \else
11283 \pdf@addtoksx{H.B}%
11284 \fi
11285 }
```
All the supplied material is stored in a token list; since I do not feel sure I quite understand these, things may not work as expected with expansion. We'll have to experiment.

```
11286 \newtoks\pdf@toks
11287 \newtoks\pdf@defaulttoks
11288 \pdf@defaulttoks={}%
11289 \def\pdf@addtoks#1#2{%
11290 \edef\@processme{\pdf@toks{\the\pdf@toks/#2 #1}}%
11291 \@processme
11292 }
11293 \def\pdf@addtoksx#1{%
11294 \edef\@processme{\pdf@toks{\the\pdf@toks\space #1}}%
11295 \@processme
11296 }
11297 \def\PDFdefaults#1{%
```

```
11298 \pdf@defaulttoks={#1}%
11299 }
This is the list of allowed keys. See the Acrobat manual for an explanation.
11300 % what is the type of pdfmark?
11301 \define@key{PDF}{pdfmark}{\def\pdf@type{#1}}
11302 % what is the link type?
11303 \define@key{PDF}{linktype}{\def\pdf@linktype{#1}}
11304 \def\pdf@linktype{link}
11305 % named object?
11306 \define@key{PDF}{objdef}{\edef\pdf@objdef{#1}}
11307 \let\pdf@objdef\ltx@empty
11308 % parameter is a stream of PDF
11309 \define@key{PDF}{Raw}{\pdf@addtoksx{#1}}
11310 % parameter is a name
11311 \define@key{PDF}{Action}{\pdf@addtoks{#1}{Action}}
11312 % parameter is a array
11313 \define@key{PDF}{Border}{%
11314 \edef\Hy@temp{#1}%
11315 \ifx\Hy@temp\@empty
11316 \else
11317 \pdf@addtoks{[#1]\Hy@BorderArrayPatch}{Border}% hash-ok
11318 \fi
11319 }
11320 \let\Hy@BorderArrayPatch\@empty
11321 % parameter is a dictionary
11322 \define@key{PDF}{BorderStyle}{%
11323 \edef\Hy@temp{#1}%
11324 \ifx\Hy@temp\@empty
11325 \else
11326 \pdf@addtoks{<<#1>>}{BS}%
11327 \fi
11328 }
11329 % parameter is a array
11330 \define@key{PDF}{Color}{%
11331 \ifx\relax#1\relax
11332 \else
11333 \pdf@addtoks{[#1]}{Color}% hash-ok
11334 \fi
11335 }
11336 % parameter is a string
11337 \define@key{PDF}{Contents}{\pdf@addtoks{(#1)}{Contents}}
11338 % parameter is a integer
11339 \define@key{PDF}{Count}{\pdf@addtoks{#1}{Count}}
11340 % parameter is a array
11341 \define@key{PDF}{CropBox}{\pdf@addtoks{[#1]}{CropBox}}% hash-ok
11342 % parameter is a string
11343 \define@key{PDF}{DOSFile}{\pdf@addtoks{(#1)}{DOSFile}}
11344 % parameter is a string or file
11345 \define@key{PDF}{DataSource}{\pdf@addtoks{(#1)}{DataSource}}
11346 % parameter is a destination
11347 \define@key{PDF}{Dest}{%
11348 \Hy@pstringdef\Hy@pstringDest{\HyperDestNameFilter{#1}}%
11349 \ifx\Hy@pstringDest\@empty
11350 \Hy@pdfmarkerrortrue
```

```
11351 \Hy@Warning{Destination with empty name ignored}%
11352 \else
11353 \pdf@addtoks{(\Hy@pstringDest) cvn}{Dest}%
11354 \fi
11355 }
11356 \define@key{PDF}{DestAnchor}{%
11357 \Hy@pstringdef\Hy@pstringDest{\HyperDestNameFilter{#1}}%
11358 \ifx\Hy@pstringDest\@empty
11359 \Hy@pdfmarkerrortrue
11360 \Hy@Warning{Destination with empty name ignored}%
11361 \else
11362 \pdf@addtoks{(\Hy@pstringDest) cvn}{Dest}%
11363 \fi
11364 }
11365 % parameter is a string
11366 \define@key{PDF}{Dir}{\pdf@addtoks{(#1)}{Dir}}
11367 % parameter is a string
11368 \define@key{PDF}{File}{\pdf@addtoks{(#1)}{File}}
11369 % parameter is a int
11370 \define@key{PDF}{Flags}{\pdf@addtoks{#1}{Flags}}
11371 \define@key{PDF}{PDFAFlags}{%
11372 \ifHy@pdfa
11373 \pdf@addtoks{#1}{F}%
11374 \fi
11375 }
11376 % parameter is a name
11377 \define@key{PDF}{AcroHighlight}{%
11378 \begingroup
11379 \edef\x{#1}%
11380 \expandafter\endgroup\ifx\x\@empty
11381 \else
11382 \pdf@addtoks{#1}{H}%
11383 \fi
11384 }
11385 % parameter is a string
11386 \define@key{PDF}{ID}{\pdf@addtoks{[#1]}{ID}}% hash-ok
11387 % parameter is a string
11388 \define@key{PDF}{MacFile}{\pdf@addtoks{(#1)}{MacFile}}
11389 % parameter is a string
11390 \define@key{PDF}{ModDate}{\pdf@addtoks{(#1)}{ModDate}}
11391 % parameter is a string
11392 \define@key{PDF}{Op}{\pdf@addtoks{(#1)}{Op}}
11393 % parameter is a Boolean
11394 \define@key{PDF}{Open}{\pdf@addtoks{#1}{Open}}
11395 % parameter is a integer or name
11396 \define@key{PDF}{Page}{\pdf@addtoks{#1}{Page}}
11397 % parameter is a name
11398 \define@key{PDF}{PageMode}{\pdf@addtoks{#1}{PageMode}}
11399 % parameter is a string
11400 \define@key{PDF}{Params}{\pdf@addtoks{(#1)}{Params}}
11401 % parameter is a array
11402 \define@key{PDF}{Rect}{\pdf@addtoks{[#1]}{Rect}}% hash-ok
11403 % parameter is a integer
```

```
11404 \define@key{PDF}{SrcPg}{\pdf@addtoks{#1}{SrcPg}}
```

```
11405 % parameter is a name
11406 \define@key{PDF}{Subtype}{\pdf@addtoks{#1}{Subtype}}
11407 % parameter is a string
11408 \define@key{PDF}{Title}{\pdf@addtoks{(#1)}{Title}}
11409 % parameter is a string
11410 \define@key{PDF}{Unix}{\pdf@addtoks{(#1)}{Unix}}
11411 % parameter is a string
11412 \define@key{PDF}{UnixFile}{\pdf@addtoks{(#1)}{UnixFile}}
11413 % parameter is an array
11414 \define@key{PDF}{View}{\pdf@addtoks{[#1]}{View}}% hash-ok
11415 % parameter is a string
11416 \define@key{PDF}{WinFile}{\pdf@addtoks{(#1)}{WinFile}}
These are the keys used in the DOCINFO section.
11417 \define@key{PDF}{Author}{\pdf@addtoks{(#1)}{Author}}
11418 \define@key{PDF}{Creator}{\pdf@addtoks{(#1)}{Creator}}
11419 \define@key{PDF}{CreationDate}{\pdf@addtoks{(#1)}{CreationDate}}
11420 \define@key{PDF}{ModDate}{\pdf@addtoks{(#1)}{ModDate}}
11421 \define@key{PDF}{Producer}{\pdf@addtoks{(#1)}{Producer}}
11422 \define@key{PDF}{Subject}{\pdf@addtoks{(#1)}{Subject}}
11423 \define@key{PDF}{Keywords}{\pdf@addtoks{(#1)}{Keywords}}
11424 \define@key{PDF}{ModDate}{\pdf@addtoks{(#1)}{ModDate}}
11425 \define@key{PDF}{Base}{\pdf@addtoks{(#1)}{Base}}
11426 \define@key{PDF}{URI}{\pdf@addtoks{#1}{URI}}
11427 \define@key{PDF}{Trapped}{%
11428 \edef\Hy@temp{#1}%
11429 \ifx\Hy@temp\@empty
11430 \else
11431 \pdf@addtoks{/#1}{Trapped}%
11432 \fi
11433 }
11434
11435 \langle/pdfmarkbase)
11436 (*pdfmark)
11437 \def\Acrobatmenu#1#2{%
11438 \EdefEscapeName\Hy@temp@menu{#1}%
11439 \Hy@Acrobatmenu{#1}{#2}{%
11440 \pdfmark[{#2}]{%
11441 linktype=menu,%
11442 pdfmark=/ANN,%
11443 AcroHighlight=\@pdfhighlight,%
11444 Border=\@pdfborder,%
11445 BorderStyle=\@pdfborderstyle,%
11446 Color=\@menubordercolor,%
11447 Action={<</Subtype/Named/N/\Hy@temp@menu>>},%
11448 Subtype=/Link,%
11449 PDFAFlags=4%
11450 }%
11451 }%
11452 }
And now for some useful examples:
11453 \def\PDFNextPage{\@ifnextchar[{\PDFNextPage@}{\PDFNextPage@[]}}
11454 \def\PDFNextPage@[#1]#2{%
```

```
11455 \pdfmark[{#2}]{%
```

```
11456 \#1,\%11457 Border=\@pdfborder,%
11458 BorderStyle=\@pdfborderstyle,%
11459 Color=.2 .1 .5,%
11460 pdfmark=/ANN,%
11461 Subtype=/Link,%
11462 PDFAFlags=4,%
11463 Page=/Next%
11464 }%
11465 }
11466 \def\PDFPreviousPage{%
11467 \@ifnextchar[{\PDFPreviousPage@}{\PDFPreviousPage@[]}%
11468 }
11469 \def\PDFPreviousPage@[#1]#2{%
11470 \pdfmark[{#2}]{%
11471 \#1,\%11472 Border=\@pdfborder,%
11473 BorderStyle=\@pdfborderstyle,%
11474 Color=.4 .4 .1,%
11475 pdfmark=/ANN,%
11476 Subtype=/Link,%
11477 PDFAFlags=4,%
11478 Page=/Prev%
11479 }%
11480 }
11481 \def\PDFOpen#1{%
11482 \pdfmark{#1,pdfmark=/DOCVIEW}%
11483 }
This will only work if you use Distiller 2.1 or higher.
11484 \def\hyper@linkurl#1#2{%
11485 \begingroup
11486 \Hy@pstringdef\Hy@pstringURI{#2}%
11487 \hyper@chars
11488 \leavevmode
11489 \pdfmark[{#1}]{%
11490 pdfmark=/ANN,%
11491 linktype=url,%
11492 AcroHighlight=\@pdfhighlight,%
11493 Border=\@pdfborder,%
11494 BorderStyle=\@pdfborderstyle,%
11495 Color=\@urlbordercolor,%
11496 Action={<<%
11497 /Subtype/URI%
11498 /URI(\Hy@pstringURI)%
11499 \ifHy@href@ismap
11500 /IsMap true%
11501 \fi
11502 >>},%
11503 Subtype=/Link,%
11504 PDFAFlags=4%
11505 }%
11506 \endgroup
11507 }
11508 \def\hyper@linkfile#1#2#3{%
```

```
11509 \begingroup
11510 \def\Hy@pstringF{#2}%
11511 \Hy@CleanupFile\Hy@pstringF
11512 \Hy@pstringdef\Hy@pstringF\Hy@pstringF
11513 \Hy@pstringdef\Hy@pstringD{#3}%
11514 \Hy@MakeRemoteAction
11515 \leavevmode
11516 \pdfmark[{#1}]{%
11517 pdfmark=/ANN,%
11518 Subtype=/Link,%
11519 PDFAFlags=4,%
11520 AcroHighlight=\@pdfhighlight,%
11521 Border=\@pdfborder,%
11522 BorderStyle=\@pdfborderstyle,%
11523 linktype=file,%
11524 Color=\@filebordercolor,%
11525 Action={%
11526 <<%
11527 /S/GoToR%
11528 \Hy@SetNewWindow
11529 /F(\Hy@pstringF)%
11530 /D%
11531 \iint x \times 3\}\%11532 [\Hy@href@page\@pdfremotestartview]%
11533 \else
11534 (\Hy@pstringD)cvn%
11535 \hbox{fi}11536 \Hy@href@nextactionraw
11537 >>%
11538 }%
11539 }%
11540 \endgroup
11541 }
11542 \def\@hyper@launch run:#1\\#2#3{%
11543 \begingroup
11544 \Hy@pstringdef\Hy@pstringF{#1}%
11545 \Hy@pstringdef\Hy@pstringP{#3}%
11546 \leavevmode
11547 \pdfmark[{#2}]{%
11548 pdfmark=/ANN,%
11549 Subtype=/Link,%
11550 PDFAFlags=4,%
11551 AcroHighlight=\@pdfhighlight,%
11552 Border=\@pdfborder,%
11553 BorderStyle=\@pdfborderstyle,%
11554 linktype=run,%
11555 Color=\@runbordercolor,%
11556 Action={%
11557 <<%
11558 /S/Launch%
11559 \Hy@SetNewWindow
11560 /F(\Hy@pstringF)%
11561 \iint x \times 3\1%11562 \else
```

```
11563 /Win<</P(\Hy@pstringP)/F(\Hy@pstringF)>>%
11564 \fi
11565 \Hy@href@nextactionraw
11566 >>%
11567 }%
11568 }%
11569 \endgroup
11570 }
11571 \langle/pdfmark\rangle
```
Unfortunately, some parts of the pdfmark PostScript code depend on vagaries of the dvi driver. We isolate here all the problems.

# **43.9 Rokicki's dvips**

dvips thinks in 10ths of a big point, its coordinate space is resolution dependent, and its y axis starts at the top of the page. Other drivers can and will be different!

The work is done in SDict, because we add in some header definitions in a moment.

```
11572 (*dvips)
11573 \providecommand*{\XR@ext}{pdf}
11574 \let\Hy@raisedlink\ltx@empty
11575 \def\literalps@out#1{\special{ps:SDict begin #1 end}}%
11576 \def\headerps@out#1{\special{! #1}}%
11577 \input{pdfmark.def}%
11578 \ifx\@pdfproducer\relax
11579 \def\@pdfproducer{dvips + Distiller}%
11580 \text{ }\mathsf{fi}11581 \providecommand*\@pdfborder{0 0 1}
11582 \providecommand*\@pdfborderstyle{}
11583 \providecommand*\@pdfview{XYZ}
11584 \providecommand*\@pdfviewparams{ H.V}
11585 \def\Hy@BorderArrayPatch{BorderArrayPatch}
11586 \g@addto@macro\Hy@FirstPageHook{%
11587 \headerps@out{%
```
Unless I am going mad, this *appears* to be the relationship between the default coordinate system (PDF), and dvips;

```
/DvipsToPDF { .01383701 div Resolution div } def
/PDFToDvips { .01383701 mul Resolution mul } def
```
the latter's coordinates are resolution dependent, but what that .01383701 is, who knows? well, almost everyone except me, I expect…And yes, Maarten Gelderman  $\epsilon$ mgelderman@econ.vu.nl> points out that its 1/72.27 (the number of points to an inch, big points to inch is  $1/72$ ). This also suggests that the code would be more understandable (and exact) if 0.013 div would be replaced by 72.27 mul, so here we go. If this isn't right, I'll revert it.

11588 /DvipsToPDF{72.27 mul Resolution div} def%

11589 /PDFToDvips{72.27 div Resolution mul} def%

11590 /BPToDvips{72 div Resolution mul}def

The values inside the /Border array are not taken literally, but interpreted by ghostscript using the resolution of the dvi driver. I don't know how other distiller programs behaves in this manner.

Note GhostScript changed its behaviour here and later versions do not need this scaling, so test the PostScript interpreter is GhostScript and if so check its version.

If using gs and release  $> 9.27$  no-op, otherwise patch.

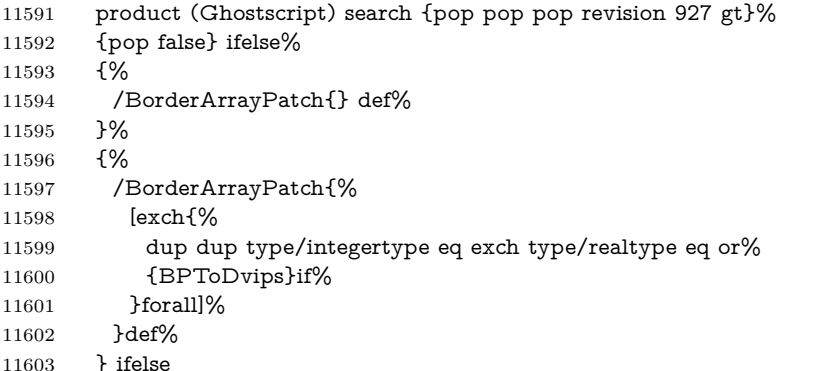

The rectangle around the links starts off *exactly* the size of the box; we will to make it slightly bigger, 1 point on all sides.

 /HyperBorder {1 PDFToDvips} def% /H.V {pdf@hoff pdf@voff null} def% /H.B {/Rect[pdf@llx pdf@lly pdf@urx pdf@ury]} def%

H.S (start of anchor, link, or rect) stores the  $x$  and  $y$  coordinates of the current point, in PDF coordinates

/H.S {%

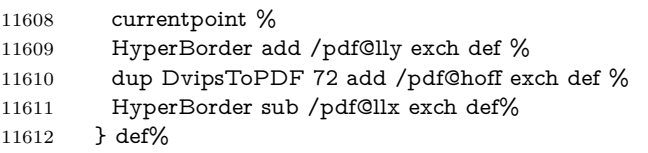

The calculation of upper left y is done without raising the point in T<sub>E</sub>X, by simply adding on the current  $\backslash$  baselineskip to the current y. This is usually too much, so we remove a notional 2 points.

We have to see what the current baselineskip is, and convert it to the dvips coordinate system.

Argument: baselineskip in pt. The  $x$  and  $y$  coordinates of the current point, minus the baselineskip

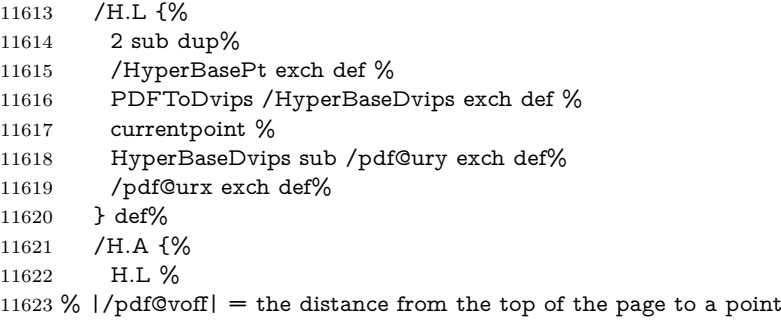

```
11624 % |\baselineskip| above the current point in PDF coordinates
11625 currentpoint exch pop %
11626 vsize 72 sub exch DvipsToPDF %
11627 HyperBasePt sub % baseline skip
11628 sub /pdf@voff exch def%
11629 } def%
11630 /H.R {%
11631 currentpoint %
11632 HyperBorder sub /pdf@ury exch def %
11633 HyperBorder add /pdf@urx exch def %
11634 % |/pdf@voff| = the distance from the top of the page to the current point, in
11635 % PDF coordinates
11636 currentpoint exch pop vsize 72 sub %
11637 exch DvipsToPDF sub /pdf@voff exch def%
11638 } def%
11639 }%
11640 }
11641 \AtBeginShipoutFirst{%
11642 \ifHy@setpagesize
11643 \begingroup
11644 \ifnum\mag=\@m
11645 \ifdim\stockwidth>\z@
11646 \ifdim\stockheight>\z@
11647 \special{papersize=\the\stockwidth,\the\stockheight}%
11648 \else
11649 \ifdim\paperwidth>\z@
11650 \ifdim\paperheight>\z@
11651 \special{papersize=\the\paperwidth,\the\paperheight}%
11652 \qquad \qquad 11652
11653 \hbox{fi}11654 \fi
11655 \else
11656 \ifdim\stockwidth=\z@
11657 \ifdim\paperwidth>\z@
11658 \ifdim\paperheight>\z@
11659 \special{papersize=\the\paperwidth,\the\paperheight}%
11660 \qquad \qquad 11660
11661 \hbar11662 \fi
11663 \hbar11664 \fi
11665 \endgroup
11666 \fi
11667 \Hy@DisableOption{setpagesize}%
11668 }
11669 \def\setpdflinkmargin#1{%
11670 \begingroup
11671 \setlength{\dimen@}{#1}%
11672 \literalps@out{%
11673 /HyperBorder{\strip@pt\dimen@\space PDFToDvips}def%
11674 }%
11675 \endgroup
11676 }
```
11677  $\langle$  /dvips)

## **43.10 VTeX's vtexpdfmark driver**

This part is derived from the dvips (many names reflect this).

The origin seems to be the same as TeX's origin, 1 in from the left and 1 in downwards from the top. The direction of the  $y$  axis is downwards, the opposite of the dvips case. Units seems to be pt or bp.

```
11678 (*vtexpdfmark)
11679 \providecommand*{\XR@ext}{pdf}
11680 \let\Hy@raisedlink\ltx@empty
11681 \def\literalps@out#1{\special{pS:#1}}%
11682 \def\headerps@out#1{\immediate\special{pS:#1}}%
11683 \input{pdfmark.def}%
11684 \ifx\@pdfproducer\relax
11685 \ifnum\OpMode=\@ne
11686 \def\@pdfproducer{VTeX}%
11687 \else
11688 \def\@pdfproducer{VTeX + Distiller}%
11689 \fi
11690 \text{ } \text{ }11691 \providecommand*\@pdfborder{0 0 1}
11692 \providecommand*\@pdfborderstyle{}
11693 \providecommand*\@pdfview{XYZ}
11694 \providecommand*\@pdfviewparams{ H.V}
11695 \g@addto@macro\Hy@FirstPageHook{%
11696 \headerps@out{%
11697 /vsize {\Hy@pageheight} def%
```
The rectangle around the links starts off *exactly* the size of the box; we will to make it slightly bigger, 1 point on all sides.

- /HyperBorder {1} def%
- /H.V {pdf@hoff pdf@voff null} def%
- /H.B {/Rect[pdf@llx pdf@lly pdf@urx pdf@ury]} def%

H.S (start of anchor, link, or rect) stores the  $x$  and  $y$  coordinates of the current point, in PDF coordinates: pdf@lly =  $Y_c$  – HyperBorder, pdf@hoff =  $X_c + 72$ ,  $pdf@llx = X_c - HyperBorder$ 

/H.S {%

- currentpoint %
- HyperBorder sub%
- /pdf@lly exch def %
- dup 72 add /pdf@hoff exch def %
- HyperBorder sub%
- /pdf@llx exch def%
- } def%

The x and y coordinates of the current point, minus the **\baselineskip:** pdf@ury =  $Y_c$  + HyperBasePt + HyperBorder, pdf@urx =  $X_c$  + HyperBorder

- /H.L {%
- 2 sub%
- /HyperBasePt exch def %
- currentpoint %

```
11713 HyperBasePt add HyperBorder add%
11714 /pdf@ury exch def %
11715 HyperBorder add%
11716 /pdf@urx exch def%
11717 } def%
11718 /H.A {%
11719 H.L %
11720 currentpoint exch pop %
11721 vsize 72 sub exch %
11722 HyperBasePt add add%
11723 /pdf@voff exch def%
11724 } def%
pdf@ury = Y_c + HyperBorder, pdf@urx = X_c + HyperBorder
11725 /H.R {%
11726 currentpoint %
11727 HyperBorder add%
11728 /pdf@ury exch def %
11729 HyperBorder add%
11730 /pdf@urx exch def %
11731 currentpoint exch pop vsize 72 sub add%
11732 /pdf@voff exch def%
11733 } def%
11734 }%
11735 }
11736 \def\setpdflinkmargin#1{%
11737 \begingroup
11738 \setlength{\dimen@}{#1}%
11739 \literalps@out{%
11740 /HyperBorder{\strip@pt\dimen@}def%
11741 }%
11742 \endgroup
11743 }
11744 \langle /vtexpdfmark\rangle
```
# **43.11 Textures**

```
11745 (*textures)
```

```
11746 \providecommand*{\XR@ext}{pdf}
```
At the suggestion of Jacques Distler (distler@golem.ph.utexas.edu), try to derive a suitable driver for Textures. This was initially a copy of dvips, with some guesses about Textures behaviour. Ross Moore (ross@maths.mq.edu.au) has added modifications for better compatibility, and to support use of pdfmark.

Start by defining a macro that expands to the end-of-line character. This will be used to format the appearance of PostScript code, to enhance readability, and avoid excessively long lines which might otherwise become broken to bad places. \Hy@ps@CR The macro \Hy@ps@CR contains the end-of-line character.

> \begingroup \obeylines % \gdef\Hy@ps@CR{\noexpand }% \endgroup %

Textures has two types of \special command for inserting PostScript code directly into the dvi output. The 'postscript' way preserves TeX's idea of where on the page the \special occurred, but it wraps the contents with a save–restore pair, and adjusts the user-space coordinate system for local drawing commands. The 'rawpostscript' way simply inserts code, without regard for the location on the page.

Thus, to put arbitrary PostScript coding at a fixed location requires using *both* \special constructions. It works by pushing the device-space coordinates onto the operand stack, where they can be used to transform back to the correct user-space coordinates for the whole page, within a 'rawpostscript' \special.

```
11752 \def\literalps@out#1{%
11753 \special{postscript 0 0 transform}%
11754 \special{rawpostscript itransform moveto\Hy@ps@CR #1}%
11755 }%
11756 %
```
The 'prepostscript' is a 3rd kind of \special, used for inserting definitions into the dictionaries, before page-building begins. These are to be available for use on all pages.

```
11757 \def\headerps@out#1{%
11758 \special{%
11759 prepostscript TeXdict begin\Hy@ps@CR
11760 #1\Hy@ps@CR
11761 end%
11762 }%
11763 }%
11764 %
```
To correctly support the pdfmark method, for embedding PDF definitions with .ps files in a non-intrusive way, an appropriate definition needs to be made *before* the file pdfmark.def is read. Other parameters are best set afterwards.

```
11765 \g@addto@macro\Hy@FirstPageHook{%
11766 \headerps@out{%
11767 /betterpdfmark {%
11768 systemdict begin %
11769 dup /BP eq%
11770 {cleartomark gsave nulldevice [}%
11771 {dup /EP eq%
11772 {cleartomark cleartomark grestore}%
11773 {cleartomark}%
11774 ifelse%
11775 }ifelse %
11776 end%
11777 }def\Hy@ps@CR
11778 __pdfmark__ not{/pdfmark /betterpdfmark load def}if%
11779 }% end of \headerps@out
11780 }% end of \AtBeginShipoutFirst
11781 %
11782 \input{pdfmark.def}%
11783 %
11784 \ifx\@pdfproducer\relax
11785 \def\@pdfproducer{Textures + Distiller}%
11786 \fi
```
 \providecommand\*\@pdfborder{0 0 1} \providecommand\*\@pdfborderstyle{} \providecommand\*\@pdfview{XYZ} \providecommand\*\@pdfviewparams{ H.V} %

These are called at the start and end of unboxed links; their job is to leave available PS variables called pdf@llx pdf@lly pdf@urx pdf@ury, which are the coordinates of the bounding rectangle of the link, and pdf@hoff pdf@voff which are the PDF page offsets. The Rect pair are called at the LL and UR corners of a box known to T<sub>E</sub>X.

\Hy@AtBeginDocument{%

\headerps@out{%

Textures lives in normal points, I think. So conversion from one coordinate system to another involves doing nothing.

 /vsize {\Hy@pageheight} def% /DvipsToPDF {} def% /PDFToDvips {} def% /BPToDvips {} def% /HyperBorder { 1 PDFToDvips } def\Hy@ps@CR /H.V {pdf@hoff pdf@voff null} def\Hy@ps@CR /H.B {/Rect[pdf@llx pdf@lly pdf@urx pdf@ury]} def\Hy@ps@CR /H.S {% currentpoint % HyperBorder add /pdf@lly exch def % dup DvipsToPDF 72 add /pdf@hoff exch def % HyperBorder sub /pdf@llx exch def% } def\Hy@ps@CR /H.L {% 2 sub % PDFToDvips /HyperBase exch def % currentpoint % HyperBase sub /pdf@ury exch def% /pdf@urx exch def% } def\Hy@ps@CR /H.A {% H.L % currentpoint exch pop % vsize 72 sub exch DvipsToPDF % HyperBase sub % baseline skip sub /pdf@voff exch def% } def\Hy@ps@CR /H.R {% currentpoint % HyperBorder sub /pdf@ury exch def % HyperBorder add /pdf@urx exch def % currentpoint exch pop vsize 72 sub % exch DvipsToPDF sub /pdf@voff exch def% } def\Hy@ps@CR }% } \def\setpdflinkmargin#1{% \begingroup

```
11832 \setlength{\dimen@}{#1}%
11833 \literalps@out{%
11834 /HyperBorder{\strip@pt\dimen@\space PDFToDvips}def%
11835 }%
11836 \endgroup
11837 }
11838 \Hy@AtBeginDocument{%
11839 \ifHy@colorlinks
11840 \headerps@out{/PDFBorder{/Border [0 0 0]}def}%
11841 \fi
11842 }
```
Textures provides built-in support for HyperTeX specials so this part combines code from hypertex.def with what is established by loading pdfmark.def, or any other driver.

```
11843 \expandafter\let\expandafter\keepPDF@SetupDoc
11844 \csname PDF@SetupDoc\endcsname
11845 \def\PDF@SetupDoc{%
11846 \ifx\@baseurl\@empty
11847 \else
11848 \special{html:<br/>base href="\@baseurl">}%
11849 \fi
11850 \keepPDF@SetupDoc
11851 }
11852 \Hy@WrapperDef\hyper@anchor#1{%
11853 \Hy@SaveLastskip
11854 \Hy@VerboseAnchor{#1}%
11855 \begingroup
11856 \let\protect=\string
11857 \special{html:<a name=%
11858 \hyper@quote\HyperDestNameFilter{#1}\hyper@quote>}%
11859 \endgroup
11860 \Hy@activeanchortrue
11861 \Hy@colorlink\@anchorcolor\anchor@spot\Hy@endcolorlink
11862 \special{html:</a>}%
11863 \Hy@activeanchorfalse
11864 \Hy@RestoreLastskip
11865 }
11866 \Hy@WrapperDef\hyper@anchorstart#1{%
11867 \Hy@SaveLastskip
11868 \Hy@VerboseAnchor{#1}%
11869 \begingroup
11870 \hyper@chars
11871 \special{html:<a name=%
11872 \hyper@quote\HyperDestNameFilter{#1}\hyper@quote>}%
11873 \endgroup
11874 \Hy@activeanchortrue
11875 }
11876 \def\hyper@anchorend{%
11877 \special{html:</a>}%
11878 \Hy@activeanchorfalse
11879 \Hy@RestoreLastskip
11880 }
11881 \def\@urltype{url}
```

```
11882 \def\hyper@linkstart#1#2{%
11883 \Hy@VerboseLinkStart{#1}{#2}%
11884 \expandafter\Hy@colorlink\csname @#1color\endcsname
11885 \def\Hy@tempa{#1}%
11886 \ifx\Hy@tempa\@urltype
11887 \special{html:<a href=\hyper@quote#2\hyper@quote>}%
11888 \else
11889 \begingroup
11890 \hyper@chars
11891 \special{%
11892 html:<a href=%
11893 \hyper@quote\#\HyperDestNameFilter{#2}\hyper@quote>%
11894 }%
11895 \endgroup
11896 \fi
11897 }
11898 \def\hyper@linkend{%
11899 \special{html:</a>}%
11900 \Hy@endcolorlink
11901 }
11902 \def\hyper@linkfile#1#2#3{%
11903 \hyper@linkurl{#1}{%
11904 \Hy@linkfileprefix#2\ifx\\#3\\\else\##3\fi
11905 }%
11906 }
11907 \def\hyper@linkurl#1#2{%
11908 \leavevmode
11909 \ifHy@raiselinks
11910 \Hy@SaveSpaceFactor
11911 \Hy@SaveSavedSpaceFactor
11912 \sbox\@tempboxa{\Hy@RestoreSpaceFactor#1}%
11913 \Hy@RestoreSavedSpaceFactor
11914 \@linkdim\dp\@tempboxa
11915 \lower\@linkdim\hbox{%
11916 \hyper@chars
11917 \special{html:<a href=\hyper@quote#2\hyper@quote>}%
11918 }%
11919 \Hy@colorlink\@urlcolor
11920 \Hy@RestoreSpaceFactor
11921 #1\Hy@xspace@end
11922 \Hy@SaveSpaceFactor
11923 \@linkdim\ht\@tempboxa
11924 \advance\@linkdim by -6.5\p@
11925 \raise\@linkdim\hbox{\special{html:</a>}}%
11926 \Hy@endcolorlink
11927 \Hy@RestoreSpaceFactor
11928 \else
11929 \begingroup
11930 \hyper@chars
11931 \special{html:<a href=\hyper@quote#2\hyper@quote>}%
11932 \Hy@colorlink\@urlcolor#1\Hy@xspace@end
11933 \special{html:</a>}%
11934 \Hy@endcolorlink
```

```
11935 \endgroup
```
 \fi } Very poor implementation of \hyper@link without considering #1. \def\hyper@link#1#2#3{% \Hy@VerboseLinkStart{#1}{#2}% \hyper@linkurl{#3}{\#\HyperDestNameFilter{#2}}% } \def\hyper@image#1#2{% \begingroup \hyper@chars \special{html:<img src=\hyper@quote#1\hyper@quote>}% \endgroup }  $\langle$ /textures)

# **43.12 dvipsone**

```
11949 % \subsection{dvipsone driver}
11950 % Over-ride the default setup macro in pdfmark driver to use Y\&Y
11951 % |\special| commands.
11952 (*dvipsone)
11953 \providecommand*{\XR@ext}{pdf}
11954 \let\Hy@raisedlink\ltx@empty
11955 \providecommand*\@pdfborder{0 0 1}
11956 \providecommand*\@pdfborderstyle{}
11957 \def\literalps@out#1{\special{ps:#1}}%
11958 \def\headerps@out#1{\special{headertext=#1}}%
11959 \input{pdfmark.def}%
11960 \HyInfo@AddonUnsupportedtrue
11961 \def\PDF@FinishDoc{%
11962 \Hy@UseMaketitleInfos
11963 \HyInfo@TrappedUnsupported
11964 \special{PDF: Keywords \@pdfkeywords}%
11965 \special{PDF: Title \@pdftitle}%
11966 \special{PDF: Creator \@pdfcreator}%
11967 \ifx\@pdfcreationdate\@empty
11968 \else
11969 \special{PDF: CreationDate \@pdfcreationdate}%
11970 \fi
11971 \ifx\@pdfmoddate\@empty
11972 \else
11973 \special{PDF: ModDate \@pdfmoddate}%
11974 \fi
11975 \special{PDF: Author \@pdfauthor}%
11976 \ifx\@pdfproducer\relax
11977 \else
11978 \special{PDF: Producer \@pdfproducer}%
11979 \fi
11980 \special{PDF: Subject \@pdfsubject}%
11981 \Hy@DisableOption{pdfauthor}%
11982 \Hy@DisableOption{pdftitle}%
11983 \Hy@DisableOption{pdfsubject}%
11984 \Hy@DisableOption{pdfcreator}%
```

```
11985 \Hy@DisableOption{addtopdfcreator}%
11986 \Hy@DisableOption{pdfcreationdate}%
11987 \Hy@DisableOption{pdfcreationdate}%
11988 \Hy@DisableOption{pdfmoddate}%
11989 \Hy@DisableOption{pdfproducer}%
11990 \Hy@DisableOption{pdfkeywords}%
11991 \Hy@DisableOption{pdftrapped}%
11992 \Hy@DisableOption{pdfinfo}%
11993 }
11994 \def\PDF@SetupDoc{%
11995 \def\Hy@temp{}%
11996 \ifx\@pdfstartpage\@empty
11997 \else
11998 \ifx\@pdfstartview\@empty
11999 \else
12000 \edef\Hy@temp{%
12001 ,Page=\@pdfstartpage
12002 ,View=\@pdfstartview
12003 }%
12004 \fi
12005 \fi
12006 \edef\Hy@temp{%
12007 \noexpand\pdfmark{%
12008 pdfmark=/DOCVIEW,%
12009 PageMode=/\@pdfpagemode
12010 \Hy@temp
12011 }%
12012 }%
12013 \Hy@temp
12014 \ifx\@pdfpagescrop\@empty
12015 \else
12016 \pdfmark{pdfmark=/PAGES,CropBox=\@pdfpagescrop}%
12017 \fi
12018 \edef\Hy@temp{%
12019 \ifHy@pdftoolbar\else /HideToolbar true\fi
12020 \ifHy@pdfmenubar\else /HideMenubar true\fi
12021 \ifHy@pdfwindowui\else /HideWindowUI true\fi
12022 \ifHy@pdffitwindow /FitWindow true\fi
12023 \ifHy@pdfcenterwindow /CenterWindow true\fi
12024 \ifHy@pdfdisplaydoctitle /DisplayDocTitle true\fi
12025 \Hy@UseNameKey{NonFullScreenPageMode}\@pdfnonfullscreenpagemode
12026 \Hy@UseNameKey{Direction}\@pdfdirection
12027 \Hy@UseNameKey{ViewArea}\@pdfviewarea
12028 \Hy@UseNameKey{ViewClip}\@pdfviewclip
12029 \Hy@UseNameKey{PrintArea}\@pdfprintarea
12030 \Hy@UseNameKey{PrintClip}\@pdfprintclip
12031 \Hy@UseNameKey{PrintScaling}\@pdfprintscaling
12032 \Hy@UseNameKey{Duplex}\@pdfduplex
12033 \ifx\@pdfpicktraybypdfsize\@empty
12034 \else
12035 /PickTrayByPDFSize \@pdfpicktraybypdfsize
12036 \fi
12037 \ifx\@pdfprintpagerange\@empty
12038 \else
```

```
12039 /PrintPageRange[\@pdfprintpagerange]%
12040 \fi
12041 \ifx\@pdfnumcopies\@empty
12042 \else
12043 /NumCopies \@pdfnumcopies
12044 \fi
12045 }%
12046 \Hy@pstringdef\Hy@pstringB{\@baseurl}%
12047 \pdfmark{%
12048 pdfmark=/PUT,%
12049 Raw={%
12050 \string{Catalog\string}<<%
12051 \ifx\Hy@temp\@empty
12052 \else
12053 /ViewerPreferences<<\Hy@temp>>%
12054 \fi
12055 \Hy@UseNameKey{PageLayout}\@pdfpagelayout
12056 \ifx\@pdflang\relax
12057 \else
12058 /Lang(\@pdflang)%
12059 \fi
12060 \ifx\@baseurl\@empty
12061 \else
12062 /URI<</Base(\Hy@pstringB)>>%
12063 \fi
12064 >>%
12065 }%
12066 }%
12067 }
12068 \providecommand*\@pdfview{XYZ}
12069 \providecommand*\@pdfviewparams{ %
12070 gsave revscl currentpoint grestore %
12071 72 add exch pop null exch null%
12072 }
12073 \def\Hy@BorderArrayPatch{BorderArrayPatch}
```
These are called at the start and end of unboxed links; their job is to leave available PS variables called pdf@llx pdf@lly pdf@urx pdf@ury, which are the coordinates of the bounding rectangle of the link, and pdf@hoff pdf@voff which are the PDF page offsets. These latter are currently not used in the dvipsone setup. The Rect pair are called at the LL and UR corners of a box known to T<sub>E</sub>X.

```
12074 \g@addto@macro\Hy@FirstPageHook{%
```

```
12075 \headerps@out{%
```
dvipsone lives in scaled points; does this mean 65536 or 65781?

```
12076 /DvipsToPDF { 65781 div } def%
```

```
12077 /PDFToDvips { 65781 mul } def%
```

```
12078 /BPToDvips{65781 mul}def%
```

```
12079 /HyperBorder { 1 PDFToDvips } def%
```
/H.B {/Rect[pdf@llx pdf@lly pdf@urx pdf@ury]} def%

The values inside the /Boder array are not taken literally, but interpreted by ghostscript using the resolution of the dvi driver. I don't know how other distiller programs behaves in this manner.

```
12081 /BorderArrayPatch{%
```

```
12082 [exch{%
12083 dup dup type/integertype eq exch type/realtype eq or%
12084 {BPToDvips}if%
12085 }forall]%
12086 }def%
12087 /H.S {%
12088 currentpoint %
12089 HyperBorder add /pdf@lly exch def %
12090 dup DvipsToPDF 72 add /pdf@hoff exch def %
12091 HyperBorder sub /pdf@llx exch def%
12092 } def%
12093 /H.L {%
12094 2 sub %
12095 PDFToDvips /HyperBase exch def %
12096 currentpoint %
12097 HyperBase sub /pdf@ury exch def%
12098 /pdf@urx exch def%
12099 } def%
12100 /H.A {%
12101 H.L %
12102 currentpoint exch pop %
12103 HyperBase sub % baseline skip
12104 DvipsToPDF /pdf@voff exch def%
12105 } def%
12106 /H.R {%
12107 currentpoint %
12108 HyperBorder sub /pdf@ury exch def %
12109 HyperBorder add /pdf@urx exch def %
12110 currentpoint exch pop DvipsToPDF /pdf@voff exch def%
12111 } def%
12112 }%
12113 }
12114 \def\setpdflinkmargin#1{%
12115 \begingroup
12116 \setlength{\dimen@}{#1}%
12117 \literalps@out{%
12118 /HyperBorder{\strip@pt\dimen@\space PDFToDvips}def%
12119 }%
12120 \endgroup
12121 }
12122 \langle/dvipsone\rangle43.13 TeX4ht
```

```
12123 (*tex4ht)
12124 \providecommand*{\XR@ext}{html}
12125 \let\Hy@raisedlink\ltx@empty
12126 \@ifpackageloaded{tex4ht}{%
12127 \Hy@InfoNoLine{tex4ht is already loaded}%
12128 }{%
12129 \RequirePackage[htex4ht]{tex4ht}%
12130 }
12131 \hyperlinkfileprefix{}
12132 \let\PDF@FinishDoc\ltx@empty
```

```
12133 \def\PDF@SetupDoc{%
12134 \ifx\@baseurl\@empty
12135 \else
12136 \special{t4ht=<base href="\@baseurl">}%
12137 \fi
12138 }
12139 \Hy@WrapperDef\hyper@anchor#1{%
12140 \Hy@SaveLastskip
12141 \Hy@VerboseAnchor{#1}%
12142 \begingroup
12143 \let\protect=\string
12144 \special{t4ht=<a name=%
12145 \hyper@quote\HyperDestNameFilter{#1}\hyper@quote>}%
12146 \endgroup
12147 \Hy@activeanchortrue
12148 \Hy@colorlink\@anchorcolor\anchor@spot\Hy@endcolorlink
12149 \special{t4ht=</a>}%
12150 \Hy@activeanchorfalse
12151 \Hy@RestoreLastskip
12152 }
12153 \Hy@WrapperDef\hyper@anchorstart#1{%
12154 \Hy@SaveLastskip
12155 \Hy@VerboseAnchor{#1}%
12156 \begingroup
12157 \hyper@chars\special{t4ht=<a name=%
12158 \hyper@quote\HyperDestNameFilter{#1}\hyper@quote>}%
12159 \endgroup
12160 \Hy@activeanchortrue
12161 }
12162 \def\hyper@anchorend{%
12163 \special{t4ht=</a>}%
12164 \Hy@activeanchorfalse
12165 \Hy@RestoreLastskip
12166 }
12167 \def\@urltype{url}
12168 \def\hyper@linkstart#1#2{%
12169 \Hy@VerboseLinkStart{#1}{#2}%
12170 \expandafter\Hy@colorlink\csname @#1color\endcsname
12171 \def\Hy@tempa{#1}%
12172 \ifx\Hy@tempa\@urltype
12173 \special{t4ht=<a href=\hyper@quote#2\hyper@quote>}%
12174 \else
12175 \begingroup
12176 \hyper@chars
12177 \special{t4ht=<a href=%
12178 \hyper@quote\#\HyperDestNameFilter{#2}\hyper@quote>}%
12179 \endgroup
12180 \fi
12181 }
12182 \def\hyper@linkend{%
12183 \special{t4ht=</a>}%
12184 \Hy@endcolorlink
12185 }
12186 \def\hyper@linkfile#1#2#3{%
```

```
12187 \hyper@linkurl{#1}{\Hy@linkfileprefix#2\ifx\\#3\\\else\##3\fi}%
12188 }
12189 \def\hyper@linkurl#1#2{%
12190 \leavevmode
12191 \ifHy@raiselinks
12192 \Hy@SaveSpaceFactor
12193 \Hy@SaveSavedSpaceFactor
12194 \sbox\@tempboxa{\Hy@RestoreSpaceFactor#1}%
12195 \Hy@RestoreSavedSpaceFactor
12196 \@linkdim\dp\@tempboxa
12197 \lower\@linkdim\hbox{%
12198 \begingroup
12199 \hyper@chars
12200 \special{%
12201 t4ht=<a href=\hyper@quote#2\hyper@quote>%
12202 }%
12203 \endgroup
12204 }%
12205 \Hy@colorlink\@urlcolor
12206 \Hy@RestoreSpaceFactor
12207 #1\Hy@xspace@end
12208 \Hy@SaveSpaceFactor
12209 \Hy@endcolorlink
12210 \@linkdim\ht\@tempboxa
12211 \advance\@linkdim by -6.5\p@
12212 \raise\@linkdim\hbox{\special{t4ht=</a>}}%
12213 \Hy@RestoreSpaceFactor
12214 \else
12215 \begingroup
12216 \hyper@chars
12217 \special{t4ht=<a href=\hyper@quote#2\hyper@quote>}%
12218 \Hy@colorlink\@urlcolor
12219 #1\Hy@xspace@end
12220 \Hy@endcolorlink
12221 \special{t4ht=</a>}%
12222 \endgroup
12223 \fi
12224 }
Poor implementation of \hyper@link without considering #1.
12225 \def\hyper@link#1#2#3{%
12226 \Hy@VerboseLinkStart{#1}{#2}%
12227 \hyper@linkurl{#3}{\#\HyperDestNameFilter{#2}}%
12228 }
12229 \def\hyper@image#1#2{%
12230 \begingroup
12231 \hyper@chars
12232 \special{t4ht=<img src=\hyper@quote#1\hyper@quote>}%
12233 \endgroup
12234 }
12235 \let\autoref\ref
12236 \ifx \rEfLiNK \UnDef
12237 \def\rEfLiNK #1#2{#2}%
12238 \fi
12239 \let\backref\ltx@gobble
```
Fix for tex4ht. \AtBeginDocument{% \expandafter \let\expandafter\Hy@OrgMakeLabel\csname Make:Label\endcsname \expandafter\def\csname Make:Label\endcsname#1#2{% \ifhmode \Hy@SaveSpaceFactor \else \global\Hy@SavedSpaceFactor=1000 % \fi \Hy@OrgMakeLabel{#1}{% \Hy@RestoreSpaceFactor #2\Hy@xspace@end% 12252 \Hy@SaveSpaceFactor }% \Hy@RestoreSpaceFactor }% } 12257 (/tex4ht) 12258 (\*tex4htcfg) \IfFileExists{\jobname.cfg}{\endinput}{} \Preamble{html} \begin{document}% \EndPreamble \def\TeX{TeX} \def\OMEGA{Omega} \def\LaTeX{La\TeX} \def\LaTeXe{\LaTeX2e} \def\eTeX{e-\TeX} \def\MF{Metafont} \def\MP{MetaPost} 12270 (/tex4htcfg) **44 Driver-specific form support**

### **44.1 pdfmarks**

change 2020-06-20: added /Euro to encoding 12271 (\*pdfmark) \long\def\@Form[#1]{% \g@addto@macro\Hy@FirstPageHook{% \headerps@out{% [% /\_objdef{pdfDocEncoding}% /type/dict% /OBJ pdfmark% [% {pdfDocEncoding}% <<% /Type/Encoding% /Differences[% 24/breve/caron/circumflex/dotaccent/hungarumlaut/ogonek/ring% /tilde %

39/quotesingle %

```
12287 96/grave %
12288 \qquad 128/\mbox{bullet}/\mbox{dagger/} dagger/daggerdbl/ellipsis/emdash/endash/florin%
12289 /fraction/guilsinglleft/guilsinglright/minus/perthousand%
12290 /quotedblbase/quotedblleft/quotedblright/quoteleft%
12291 /quoteright/quotesinglbase/trademark/fi/fl/Lslash/OE/Scaron%
12292 /Ydieresis/Zcaron/dotlessi/lslash/oe/scaron/zcaron %
12293 160/Euro %
12294 164/currency %
12295 166/brokenbar %
12296 168/dieresis/copyright/ordfeminine %
12297 172/logicalnot/.notdef/registered/macron/degree/plusminus%
12298 /twosuperior/threesuperior/acute/mu %
12299 183/periodcentered/cedilla/onesuperior/ordmasculine %
12300 188/onequarter/onehalf/threequarters %
12301 192/Agrave/Aacute/Acircumflex/Atilde/Adieresis/Aring/AE%
12302 /Ccedilla/Egrave/Eacute/Ecircumflex/Edieresis/Igrave%
12303 /Iacute/Icircumflex/Idieresis/Eth/Ntilde/Ograve/Oacute%
12304 /Ocircumflex/Otilde/Odieresis/multiply/Oslash/Ugrave%
12305 /Uacute/Ucircumflex/Udieresis/Yacute/Thorn/germandbls%
12306 /agrave/aacute/acircumflex/atilde/adieresis/aring/ae%
12307 /ccedilla/egrave/eacute/ecircumflex/edieresis/igrave%
12308 /iacute/icircumflex/idieresis/eth/ntilde/ograve/oacute%
12309 /ocircumflex/otilde/odieresis/divide/oslash/ugrave/uacute%
12310 /ucircumflex/udieresis/yacute/thorn/ydieresis%
12311 ]%
12312 >>%
12313 /PUT pdfmark%
12314 [%
12315 /_objdef{ZaDb}%
12316 /type/dict%
12317 /OBJ pdfmark%
12318 [%
12319 {ZaDb}%
12320 <<%
12321 /Type/Font%
12322 /Subtype/Type1%
12323 /Name/ZaDb%
12324 /BaseFont/ZapfDingbats%
12325 >>%
12326 /PUT pdfmark%
12327 [%
12328 /_objdef{Helv}%
12329 /type/dict%
12330 /OBJ pdfmark%
12331 [%
12332 {Helv}%
12333 <<%
12334 /Type/Font%
12335 /Subtype/Type1%
12336 /Name/Helv%
12337 /BaseFont/Helvetica%
12338 /Encoding{pdfDocEncoding}%
12339 >>%
12340 /PUT pdfmark%
```
 [% /\_objdef{aform}% /type/dict% /OBJ pdfmark% [% /\_objdef{afields}% /type/array% /OBJ pdfmark% [% /\_objdef{corder}% /type/array% /OBJ pdfmark% {% [% /BBox[0 0 100 100]% 12356 / objdef{Check}% /BP pdfmark % 1 0 0 setrgbcolor% /ZapfDingbats 80 selectfont % 20 20 moveto% (4)show% [/EP pdfmark% [% /BBox[0 0 100 100]% /\_objdef{Cross}% /BP pdfmark % 1 0 0 setrgbcolor% /ZapfDingbats 80 selectfont % 20 20 moveto% (8)show% [/EP pdfmark% [% /BBox[0 0 250 100]% /\_objdef{Submit}% /BP pdfmark % 0.6 setgray % 0 0 250 100 rectfill % 1 setgray % 2 2 moveto % 2 98 lineto % 248 98 lineto % 246 96 lineto % 4 96 lineto % 4 4 lineto % fill % 0.34 setgray % 248 98 moveto % 248 2 lineto % 2 2 lineto % 4 4 lineto % 246 4 lineto % 246 96 lineto % fill%

/Helvetica 76 selectfont %

```
12395 0 setgray %
12396 8 22.5 moveto%
12397 (Submit)show%
12398 [/EP pdfmark%
12399 [%
12400 /BBox[0 0 250 100]%
12401 /_objdef{SubmitP}%
12402 /BP pdfmark %
12403 0.6 setgray %
12404 0 0 250 100 rectfill %
12405 0.34 setgray %
12406 2 2 moveto %
12407 2 98 lineto %
12408 248 98 lineto %
12409 246 96 lineto %
12410 4 96 lineto %
12411 4 4 lineto %
12412 fill %
12413 1 setgray %
12414 248 98 moveto %
12415 248 2 lineto %
12416 2 2 lineto %
12417 4 4 lineto %
12418 246 4 lineto %
12419 246 96 lineto %
12420 fill%
12421 /Helvetica 76 selectfont %
12422 0 setgray %
12423 10 20.5 moveto%
12424 (Submit)show%
12425 [/EP pdfmark%
12426 } ?pdfmark%
12427 [%
12428 {aform}%
12429 <<%
12430 /Fields{afields}%
12431 /DR<<%
12432 /Font<<%
12433 /ZaDb{ZaDb}%
12434 /Helv{Helv}%
12435 >>%
12436 >>\%12437 /DA(/Helv 10 Tf 0 g)%
12438 /CO{corder}%
12439 \ifHy@pdfa
12440 \else
12441 \ifHyField@NeedAppearances
12442 /NeedAppearances true%
12443 \fi
12444 \fi
12445 >>%
12446 /PUT pdfmark%
12447 [%
12448 {Catalog}%
```
```
12449 <<%
12450 /AcroForm{aform}%
12451 >>%
12452 /PUT pdfmark%
12453 }}%
12454 \kvsetkeys{Form}{#1}%
12455 }
12456 \let\@endForm\ltx@empty
12457 \def\@Gauge[#1]#2#3#4{% parameters, label, minimum, maximum
12458 \Hy@Message{Sorry, pdfmark drivers do not support FORM gauges}%
12459 }
12460 \newcount\HyField@AnnotCount
12461 \HyField@AnnotCount=\z@
12462 \def\HyField@AdvanceAnnotCount{%
12463 \global\advance\HyField@AnnotCount\@ne
12464 }
12465 \def\HyField@TheAnnotCount{%
12466 \the\HyField@AnnotCount
12467 }
12468 \edef\Fld@pageobjref{/P\string{ThisPage\string}}
12469 \def\HyField@AddToFields#1{%
12470 \pdfmark{%
12471 pdfmark=/APPEND,%
12472 Raw={%
12473 \string{afields\string}%
12474 \string{#1\HyField@TheAnnotCount\string}%
12475 }%
12476 }%
12477 \ifx\Fld@calculate@code\ltx@empty
12478 \else
12479 \pdfmark{%
12480 pdfmark=/APPEND,%
12481 Raw={%
12482 \string{corder\string}%
12483 \string{#1\HyField@TheAnnotCount\string}%
12484 }%
12485 }%
12486 \fi
12487 }
12488 \def\@TextField[#1]#2{% parameters, label
12489 \def\Fld@name{#2}%
12490 \let\Fld@default\ltx@empty
12491 \let\Fld@value\@empty
12492 \def\Fld@width{\DefaultWidthofText}%
12493 \def\Fld@height{%
12494 \ifFld@multiline
12495 \DefaultHeightofTextMultiline
12496 \else
12497 \DefaultHeightofText
12498 \fi
12499 }%
12500 \begingroup
12501 \expandafter\HyField@SetKeys\expandafter{%
```

```
289
```

```
12502 \DefaultOptionsofText,#1%
12503 }%
12504 \HyField@FlagsText
12505 \ifFld@hidden\def\Fld@width{1sp}\fi
12506 \ifx\Fld@value\@empty\def\Fld@value{\Fld@default}\fi
12507 \HyField@AdvanceAnnotCount
12508 \LayoutTextField{#2}{%
12509 \leavevmode
12510 \Hy@escapeform\PDFForm@Text
12511 \pdfmark[\MakeTextField{\Fld@width}{\Fld@height}]{%
12512 pdfmark=/ANN,%
12513 objdef=text\HyField@TheAnnotCount,%
12514 Raw={\PDFForm@Text}%
12515 }%
12516 }%
12517 \HyField@AddToFields{text}%
12518 \endgroup
12519 }
12520 \def\@ChoiceMenu[#1]#2#3{% parameters, label, choices
12521 \def\Fld@name{#2}%
12522 \let\Fld@default\relax
12523 \let\Fld@value\relax
12524 \def\Fld@width{\DefaultWidthofChoiceMenu}%
12525 \def\Fld@height{\DefaultHeightofChoiceMenu}%
12526 \begingroup
12527 \Fld@menulength=0 %
12528 \@tempdima\z@
12529 \@for\@curropt:=#3\do{%
12530 \expandafter\Fld@checkequals\@curropt==\\%
12531 \Hy@StepCount\Fld@menulength
12532 \settowidth{\@tempdimb}{\@currDisplay}%
12533 \ifdim\@tempdimb>\@tempdima\@tempdima\@tempdimb\fi
12534 }%
12535 \advance\@tempdima by 15\p@
12536 \begingroup
12537 \HyField@SetKeys{#1}%
12538 \edef\x{\endgroup
12539 \noexpand\expandafter
12540 \noexpand\HyField@SetKeys
12541 \noexpand\expandafter{%
12542 \expandafter\noexpand\csname DefaultOptionsof%
12543 \ifFld@radio
12544 Radio%
12545 \else
12546 \ifFld@combo
12547 \ifFld@popdown
12548 PopdownBox%
12549 \else
12550 ComboBox%
12551 \qquad \qquad \int f12552 \else
12553 ListBox%
12554 \fi
```
\fi

```
12556 \endcsname
12557 }%
12558 }\x
12559 \HyField@SetKeys{#1}%
12560 \ifFld@hidden\def\Fld@width{1sp}\fi
12561 \ifx\Fld@value\relax
12562 \let\Fld@value\Fld@default
12563 \fi
12564 \LayoutChoiceField{#2}{%
12565 \ifFld@radio
12566 \HyField@FlagsRadioButton
12567 \@@Radio{#3}%
12568 \else
12569 \begingroup
12570 \HyField@FlagsChoice
12571 \ifdim\Fld@width<\@tempdima
12572 \ifdim\@tempdima<1cm\@tempdima1cm\fi
12573 \edef\Fld@width{\the\@tempdima}%
12574 \fi
12575 \ifFld@combo
12576 \else
12577 \@tempdima=\the\Fld@menulength\Fld@charsize
12578 \advance\@tempdima by \Fld@borderwidth bp %
12579 \advance\@tempdima by \Fld@borderwidth bp %
12580 \edef\Fld@height{\the\@tempdima}%
12581 \fi
12582 \@@Listbox{#3}%
12583 \endgroup
12584 \fi
12585 }%
12586 \endgroup
12587 }
12588 \def\@@Radio#1{%
12589 \Fld@listcount=0 %
12590 \EdefEscapeName\Fld@default{\Fld@default}%
12591 \@for\@curropt:=#1\do{%
12592 \expandafter\Fld@checkequals\@curropt==\\%
12593 \EdefEscapeName\@currValue{\@currValue}%
12594 \Hy@StepCount\Fld@listcount
12595 \@currDisplay\space
12596 \Hy@escapeform\PDFForm@Radio
12597 \ifnum\Fld@listcount=1 %
12598 \HyField@AdvanceAnnotCount
12599 \fi
12600 \pdfmark[\MakeRadioField{\Fld@width}{\Fld@height}]{%
12601 pdfmark=/ANN,%
12602 objdef=\ifnum\Fld@listcount=1 radio\HyField@TheAnnotCount\fi,%
12603 Raw={%
12604 \PDFForm@Radio /AP <</N <</\@currValue\space {Check}>> >>%
12605 }%
12606 } % deliberate space between radio buttons
12607 \ifnum\Fld@listcount=1 %
12608 \HyField@AddToFields{radio}%
12609 \fi
```

```
12610 }%
12611 }
12612 \newcount\Fld@listcount
12613 \def\@@Listbox#1{%
12614 \HyField@PDFChoices{#1}%
12615 \Hy@escapeform\PDFForm@List
12616 \HyField@AdvanceAnnotCount
12617 \pdfmark[\MakeChoiceField{\Fld@width}{\Fld@height}]{%
12618 pdfmark=/ANN,%
12619 objdef=list\HyField@TheAnnotCount,%
12620 Raw={\PDFForm@List}%
12621 }%
12622 \HyField@AddToFields{list}%
12623 }
12624 \def\@PushButton[#1]#2{% parameters, label
12625 \def\Fld@name{#2}%
12626 \begingroup
12627 \expandafter\HyField@SetKeys\expandafter{%
12628 \DefaultOptionsofPushButton,#1%
12629 }%
12630 \ifHy@pdfa
12631 \Hy@Error{%
12632 PDF/A: Push button with JavaScript is prohibited%
12633 }\@ehc
12634 \LayoutPushButtonField{%
12635 \leavevmode
12636 \MakeButtonField{#2}%
12637 }%
12638 \else
12639 \HyField@FlagsPushButton
12640 \ifFld@hidden\def\Fld@width{1sp}\fi
12641 \HyField@AdvanceAnnotCount
12642 \LayoutPushButtonField{%
12643 \leavevmode
12644 \Hy@escapeform\PDFForm@Push
12645 \pdfmark[\MakeButtonField{#2}]{%
12646 pdfmark=/ANN,%
12647 objdef=push\HyField@TheAnnotCount,%
12648 Raw={\PDFForm@Push}%
12649 }%
12650 }%
12651 \HyField@AddToFields{push}%
12652 \fi
12653 \endgroup
12654 }
12655 \def\@Submit[#1]#2{%
12656 \def\Fld@width{\DefaultWidthofSubmit}%
12657 \def\Fld@height{\DefaultHeightofSubmit}%
12658 \begingroup
12659 \expandafter\HyField@SetKeys\expandafter{%
12660 \DefaultOptionsofSubmit,#1%
12661 }%
12662 \HyField@FlagsPushButton
12663 \HyField@FlagsSubmit
```

```
12664 \ifFld@hidden\def\Fld@width{1sp}\fi
12665 \Hy@escapeform\PDFForm@Submit
12666 \HyField@AdvanceAnnotCount
12667 \pdfmark[\MakeButtonField{#2}]{%
12668 pdfmark=/ANN,%
12669 objdef=submit\HyField@TheAnnotCount,%
12670 Raw={\PDFForm@Submit /AP<</N{Submit}/D{SubmitP}>>}%
12671 }%
12672 \HyField@AddToFields{submit}%
12673 \endgroup
12674 }
12675 \def\@Reset[#1]#2{%
12676 \def\Fld@width{\DefaultWidthofReset}%
12677 \def\Fld@height{\DefaultHeightofReset}%
12678 \begingroup
12679 \expandafter\HyField@SetKeys\expandafter{%
12680 \DefaultOptionsofReset,#1%
12681 }%
12682 \leavevmode
12683 \ifHy@pdfa
12684 \Hy@Error{%
12685 PDF/A: Reset action is prohibited%
12686 }\@ehc
12687 \MakeButtonField{#2}%
12688 \else
12689 \HyField@FlagsPushButton
12690 \ifFld@hidden\def\Fld@width{1sp}\fi
12691 \Hy@escapeform\PDFForm@Reset
12692 \HyField@AdvanceAnnotCount
12693 \pdfmark[\MakeButtonField{#2}]{%
12694 pdfmark=/ANN,%
12695 objdef=reset\HyField@TheAnnotCount,%
12696 Raw={\PDFForm@Reset}%
12697 }%
12698 \HyField@AddToFields{reset}%
12699 \fi
12700 \endgroup
12701 }%
12702 \def\@CheckBox[#1]#2{% parameters, label
12703 \def\Fld@name{#2}%
12704 \def\Fld@default{0}%
12705 \begingroup
12706 \def\Fld@width{\DefaultWidthofCheckBox}%
12707 \def\Fld@height{\DefaultHeightofCheckBox}%
12708 \expandafter\HyField@SetKeys\expandafter{%
12709 \DefaultOptionsofCheckBox, #1%
12710 }%
12711 \HyField@FlagsCheckBox
12712 \ifFld@hidden\def\Fld@width{1sp}\fi
12713 \HyField@AdvanceAnnotCount
12714 \LayoutCheckField{#2}{%
12715 \leavevmode
12716 \Hy@escapeform\PDFForm@Check
```

```
12718 pdfmark=/ANN,%
12719 objdef=check\HyField@TheAnnotCount,%
12720 Raw={\PDFForm@Check}%
12721 }%
12722 }%
12723 \HyField@AddToFields{check}%
12724 \endgroup
12725 }
12726 \langle /pdfmark\rangle
```
# **44.2 HyperTeX**

```
12727 (*hypertex)
12728 \def\@Form[#1]{%
12729 \Hy@Message{Sorry, HyperTeX does not support FORMs}%
12730 }
12731 \let\@endForm\ltx@empty
12732 \def\@Gauge[#1]#2#3#4{% parameters, label, minimum, maximum
12733 \Hy@Message{Sorry, HyperTeX does not support FORM gauges}%
12734 }
12735 \def\@TextField[#1]#2{% parameters, label
12736 \Hy@Message{Sorry, HyperTeX does not support FORM text fields}%
12737 }
12738 \def\@CheckBox[#1]#2{% parameters, label
12739 \Hy@Message{Sorry, HyperTeX does not support FORM checkboxes}%
12740 }
12741 \def\@ChoiceMenu[#1]#2#3{% parameters, label, choices
12742 \Hy@Message{Sorry, HyperTeX does not support FORM choice menus}%
12743 }
12744 \def\@PushButton[#1]#2{% parameters, label
12745 \Hy@Message{Sorry, HyperTeX does not support FORM pushbuttons}%
12746 }
12747 \def\@Reset[#1]#2{%
12748 \Hy@Message{Sorry, HyperTeX does not support FORMs}%
12749 }
12750 \def\@Submit[#1]#2{%
12751 \Hy@Message{Sorry, HyperTeX does not support FORMs}%
12752 }
12753 \langle/hypertex\rangle44.3 TeX4ht
```

```
12754 (*tex4ht)
12755 \def\@Form[#1]{%
12756 \kvsetkeys{Form}{#1}%
12757 \HCode{<form action="\Form@action" method="\Form@method">}%
12758 }
12759 \def\@endForm{\HCode{</form>}}
12760 \def\@Gauge[#1]#2#3#4{% parameters, label, minimum, maximum
12761 \Hy@Message{Sorry, TeX4ht does not support gauges}%
12762 }
12763 \def\@TextField[#1]#2{% parameters, label
12764 \let\Hy@reserved@a\@empty
12765 \def\Fld@name{#2}%
12766 \let\Fld@default\ltx@empty
```

```
12767 \bgroup
12768 \Field@toks={ }%
12769 \kvsetkeys{Field}{#1}%
12770 \HCode{<label for="\Fld@name">#2</label>}%
12771 \ifFld@password
12772 \@@PasswordField
12773 \else
12774 \@@TextField
12775 \fi
12776 \egroup
12777 }
12778 \def\@@PasswordField{%
12779 \HCode{%
12780 <input type="password" %
12781 id="\Fld@name" %
12782 name="\Fld@name" %
12783 \ifFld@hidden type="hidden" \fi
12784 value="\Fld@default" %
12785 \the\Field@toks
12786 >%
12787 }%
12788 }
12789 \def\@@TextField{%
12790 \ifFld@multiline
12791 \HCode{<textarea %
12792 \ifFld@readonly readonly \fi
12793 id="\Fld@name" %
12794 name="\Fld@name" %
12795 \ifFld@hidden type="hidden" \fi
12796 \the\Field@toks>%
12797 }%
12798 \Fld@default
12799 \HCode{</textarea>}%
12800 \else
12801 \HCode{<input type="textbox" %
12802 \ifFld@readonly readonly \fi
12803 id="\Fld@name" %
12804 name="\Fld@name" %
12805 \ifFld@hidden type="hidden" \fi
12806 value="\Fld@default" %
12807 \the\Field@toks>%
12808 }%
12809 \fi
12810 }
12811 \def\@ChoiceMenu[#1]#2#3{% parameters, label, choices
12812 \def\Fld@name{#2}%
12813 \let\Fld@default\ltx@empty
12814 \let\Hy@reserved@a\relax
12815 \begingroup
12816 \expandafter\Fld@findlength#3\\%
12817 \Field@toks={ }%
12818 \kvsetkeys{Field}{#1}%
12819 #2%
```

```
12820 \ifFld@radio
```

```
12821 \expandafter\@@Radio#3\\%
12822 \else
12823 \expandafter\@@Menu#3\\%
12824 \fi
12825 \endgroup
12826 }
12827 \def\Fld@findlength#1\\{%
12828 \Fld@menulength=0 %
12829 \@for\@curropt:=#1\do{\Hy@StepCount\Fld@menulength}%
12830 }
12831 \def\@@Menu#1\\{%
12832 \HCode{<select size="\the\Fld@menulength" %
12833 name="\Fld@name" %
12834 \the\Field@toks>%
12835 }%
12836 \@for\@curropt:=#1\do{%
12837 \expandafter\Fld@checkequals\@curropt==\\%
12838 \HCode{<option %
12839 \ifx\@curropt\Fld@default selected \fi
12840 value="\@currValue">\@currDisplay</option>%
12841 }%
12842 }%
12843 \HCode{</select>}%
12844 }
12845 \def\@@Radio#1\\{%
12846 \@for\@curropt:=#1\do{%
12847 \expandafter\Fld@checkequals\@curropt==\\%
12848 \HCode{<input type="radio" %
12849 \ifx\@curropt\Fld@default checked \fi
12850 name="\Fld@name" %
12851 value="\@currValue" %
12852 \the\Field@toks>%
12853 }%
12854 \@currDisplay
12855 }%
12856 }
12857 \def\@PushButton[#1]#2{% parameters, label
12858 \def\Fld@name{#2}%
12859 \bgroup
12860 \Field@toks={ }%
12861 \kvsetkeys{Field}{#1}%
12862 \HCode{<input type="button" %
12863 name="\Fld@name" %
12864 value="#2" %
12865 \the\Field@toks>%
12866 }%
12867 \HCode{</button>}%
12868 \egroup
12869 }
12870 \def\@Submit[#1]#2{%
12871 \HCode{<button type="submit">#2</button>}%
12872 }
12873 \def\@Reset[#1]#2{%
12874 \HCode{<button type="reset">#2</button>}%
```

```
12875 }
12876 \def\@CheckBox[#1]#2{% parameters, label
12877 \let\Hy@reserved@a\@empty
12878 \def\Fld@name{#2}%
12879 \def\Fld@default{0}%
12880 \bgroup
12881 \Field@toks={ }%
12882 \kvsetkeys{Field}{#1}%
12883 \HCode{<input type="checkbox" %
12884 \ifFld@checked checked \fi
12885 \ifFld@disabled disabled \fi
12886 \ifFld@readonly readonly \fi
12887 name="\Fld@name" %
12888 \ifFld@hidden type="hidden" \fi
12889 value="\Fld@default" %
12890 \the\Field@toks>%
12891 #2%
12892 }%
12893 \egroup
12894 }
12895 (/tex4ht)
```
## **44.4 pdfTeX**

```
12896 (*pdftex)
```

```
12898 \Hy@Message{Sorry, pdftex does not support FORM gauges}%
12899 }
12900 \def\MakeFieldObject#1#2{\sbox0{#1}%
12901 \immediate\pdfxform0 %
12902 \expandafter\edef\csname #2Object\endcsname{%
12903 \the\pdflastxform\space 0 R%
12904 }%
12905 % \hbox to 0pt{\hskip-\maxdimen{\pdfrefxform \the\pdflastxform}}%
12906 }%
12907 \let\HyField@afields\ltx@empty
12908 \let\HyField@cofields\ltx@empty
12909 \@ifundefined{pdflastlink}
12910 {%
12911 \let\HyField@AddToFields\relax
12912 \PackageInfo{hyperref}{%
12913 You need pdfTeX 1.40.0 for setting the /Fields entry.%
```
\def\@Gauge[#1]#2#3#4{% parameters, label, minimum, maximum

\MessageBreak

```
12915 Adobe Reader/Acrobat accepts an empty /Field array,%
```
\MessageBreak

```
12917 but other PDF viewers might complain%
```

```
12918 }}%
```

```
12919 {%
```
\let\HyField@AuxAddToFields\ltx@gobble

\let\HyField@AuxAddToCoFields\ltx@gobbletwo

\def\HyField@AfterAuxOpen{\Hy@AtBeginDocument}%

Insertion sort for calculation field list. In case of equal sort keys (for example, if 'calculatesortkey' is not used at all) the keys keep document calling order. \def\HyField@ABD@AuxAddToCoFields#1#2{%

```
12924 \begingroup
12925 \Hy@safe@activestrue
12926 \let\ltx@secondoftwo\relax
12927 \ifx\HyField@cofields\ltx@empty
12928 \xdef\HyField@cofields{%
12929 \ltx@secondoftwo{#1}{ #2 0 R}%
12930 }%
12931 \else
12932 \let\ltx@secondoftwo\relax
12933 \def\HyField@AddCoField##1##2##3{%
12934 \ifx##1\ltx@empty
12935 \ltx@secondoftwo{#1}{ #2 0 R}%
12936 \expandafter\ltx@gobble
12937 \else
12938 \ifnum\pdfstrcmp{##2}{#1}>\ltx@zero
12939 \ltx@secondoftwo{#1}{ #2 0 R}%
12940 \ltx@secondoftwo{##2}{##3}%
12941 \expandafter\expandafter\expandafter\ltx@gobble
12942 \else
12943 \ltx@secondoftwo{##2}{##3}%
12944 \fi
12945 \fi
12946 \HyField@AddCoField
12947 }%
12948 \xdef\HyField@cofields{%
12949 \expandafter\HyField@AddCoField
12950 \HyField@cofields\ltx@empty\ltx@empty\ltx@empty
12951 }%
12952 \fi
12953 \endgroup
12954 }%
12955 \Hy@AtBeginDocument{%
12956 \if@filesw
12957 \immediate\write\@mainaux{%
12958 \string\providecommand\string\HyField@AuxAddToFields[1]{}%
12959 }%
12960 \immediate\write\@mainaux{%
12961 \string\providecommand\string\HyField@AuxAddToCoFields[2]{}%
12962 }%
12963 \fi
12964 \let\HyField@AfterAuxOpen\@firstofone
12965 \def\HyField@AuxAddToFields#1{%
12966 \xdef\HyField@afields{%
12967 \ifx\HyField@afields\@empty
12968 \else
12969 \HyField@afields
12970 \space
12971 \qquad \qquad \Lambda12972 #1 0 R%
12973 }%
12974 }%
12975 \let\HyField@AuxAddToCoFields\HyField@ABD@AuxAddToCoFields
12976 }%
12977 \def\HyField@AddToFields{%
```

```
12978 \expandafter\HyField@@AddToFields\expandafter{%
12979 \the\pdflastlink
12980 }%
12981 \ifx\Fld@calculate@code\ltx@empty
12982 \else
12983 \begingroup
12984 \Hy@safe@activestrue
12985 \edef\Hy@temp{%
12986 \endgroup
12987 \if@filesw
12988 \write\@mainaux{%
12989 \string\HyField@AuxAddToCoFields{%
12990 \Fld@calculate@sortkey
12991 }{%
12992 \the\pdflastlink
12993 }%
12994 }%
12995 \hbox{fi}12996 }%
12997 \Hy@temp
12998 \fi
12999 }%
13000 \def\HyField@@AddToFields#1{%
13001 \HyField@AfterAuxOpen{%
13002 \if@filesw
13003 \write\@mainaux{%
13004 \string\HyField@AuxAddToFields{#1}%
13005 }%
13006 \fi
13007 }%
13008 }%
13009 }
13010 \def\@Form[#1]{%
13011 \@ifundefined{textcolor}{\let\textcolor\@gobble}{}%
13012 \kvsetkeys{Form}{#1}%
13013 \pdf@ifdraftmode{}{%
13014 \Hy@FormObjects
13015 \ifnum\pdftexversion>13 %
13016 \pdfrefobj\OBJ@pdfdocencoding
13017 \pdfrefobj\OBJ@ZaDb
13018 \pdfrefobj\OBJ@Helv
13019 \fi
13020 \AtVeryEndDocument{%
13021 \immediate\pdfobj{%
13022 <<%
13023 /Fields[\HyField@afields]%
13024 \ifx\HyField@cofields\ltx@empty
13025 \else
13026 /CO[\romannumeral-`\Q\HyField@cofields]%
13027 \fi
13028 /DR<<%
13029 / Font<<%
13030 /ZaDb \OBJ@ZaDb\space 0 R%
13031 /Helv \OBJ@Helv\space 0 R%
```

```
13032 >>%
13033 >>%
13034 /DA(/Helv 10 Tf 0 g)%
13035 \ifHy@pdfa
13036 \else
13037 \ifHyField@NeedAppearances
13038 /NeedAppearances true%
13039 \fi
13040 \fi
13041 >>%
13042 }%
13043 \edef\OBJ@acroform{\the\pdflastobj}%
13044 \pdfcatalog{/AcroForm \OBJ@acroform\space 0 R}%
13045 }%
13046 }%
13047 \MakeFieldObject{%
Same as \ding{123} of package pifont.
13048 \begingroup
13049 \fontfamily{pzd}%
13050 \fontencoding{U}%
13051 \fontseries{m}%
13052 \fontshape{n}%
13053 \selectfont
13054 \char123 %
13055 \endgroup
13056 }{Ding}%
13057 \MakeFieldObject{%
13058 \fbox{\textcolor{yellow}{\textsf{Submit}}}%
13059 }{Submit}%
13060 \MakeFieldObject{%
13061 \fbox{\textcolor{yellow}{\textsf{SubmitP}}}%
13062 }{SubmitP}%
13063 }
13064 \let\@endForm\ltx@empty
13065 \let\HyAnn@AbsPageLabel\ltx@empty
13066 \let\Fld@pageobjref\ltx@empty
13067 \ltx@IfUndefined{pdfpageref}{%
13068 }{%
13069 \ltx@ifpackageloaded{zref-abspage}{%
13070 \newcount\HyAnn@Count
13071 \HyAnn@Count=\ltx@zero
13072 \def\HyAnn@AbsPageLabel{%
13073 \global\advance\HyAnn@Count by\ltx@one
13074 \zref@labelbyprops{HyAnn@\the\HyAnn@Count}{abspage}%
13075 \zref@refused{HyAnn@\the\HyAnn@Count}%
13076 }%
13077 \def\Fld@pageobjref{%
13078 \zref@ifrefundefined{HyAnn@\the\HyAnn@Count}{%
13079 }{%
13080 \zref@ifrefcontainsprop{HyAnn@\the\HyAnn@Count}{abspage}{%
13081 /P \pdfpageref
13082 \zref@extractdefault{HyAnn@\the\HyAnn@Count}{abspage}{1} %
13083 \space 0 R%
```

```
13084 }{%
```

```
13085 }%
13086 }%
13087 }%
13088 }{%
13089 }%
13090 }
13091 \def\@TextField[#1]#2{% parameters, label
13092 \def\Fld@name{#2}%
13093 \let\Fld@default\ltx@empty
13094 \let\Fld@value\@empty
13095 \def\Fld@width{\DefaultWidthofText}%
13096 \def\Fld@height{%
13097 \ifFld@multiline
13098 \DefaultHeightofTextMultiline
13099 \else
13100 \DefaultHeightofText
13101 \fi
13102 }%
13103 \begingroup
13104 \expandafter\HyField@SetKeys\expandafter{%
13105 \DefaultOptionsofText,#1%
13106 }%
13107 \PDFForm@Name
13108 \HyField@FlagsText
13109 \ifFld@hidden\def\Fld@width{1sp}\fi
13110 \ifx\Fld@value\@empty\def\Fld@value{\Fld@default}\fi
13111 \LayoutTextField{#2}{%
13112 \leavevmode
13113 \HyAnn@AbsPageLabel
13114 \Hy@escapeform\PDFForm@Text
13115 \pdfstartlink user {\PDFForm@Text}\relax
13116 \MakeTextField{\Fld@width}{\Fld@height}\pdfendlink
13117 \HyField@AddToFields
13118 }%
13119 \endgroup
13120 }
13121 \def\@ChoiceMenu[#1]#2#3{% parameters, label, choices
13122 \def\Fld@name{#2}%
13123 \let\Fld@default\relax
13124 \let\Fld@value\relax
13125 \def\Fld@width{\DefaultWidthofChoiceMenu}%
13126 \def\Fld@height{\DefaultHeightofChoiceMenu}%
13127 \begingroup
13128 \Fld@menulength=0 %
13129 \@tempdima\z@
13130 \@for\@curropt:=#3\do{%
13131 \expandafter\Fld@checkequals\@curropt==\\%
13132 \Hy@StepCount\Fld@menulength
13133 \settowidth{\@tempdimb}{\@currDisplay}%
13134 \ifdim\@tempdimb>\@tempdima\@tempdima\@tempdimb\fi
13135 }%
13136 \advance\@tempdima by 15\p@
13137 \begingroup
13138 \HyField@SetKeys{#1}%
```

```
13139 \edef\x{\endgroup
13140 \noexpand\expandafter
13141 \noexpand\HyField@SetKeys
13142 \noexpand\expandafter{%
13143 \expandafter\noexpand\csname DefaultOptionsof%
13144 \ifFld@radio
13145 Radio%
13146 \else
13147 \ifFld@combo
13148 \ifFld@popdown
13149 PopdownBox%
13150 \text{else}13151 ComboBox%
13152 \qquad \qquad \text{\textcircled{f}}13153 \else
13154 ListBox%
13155 \hbox{fi}13156 \hbar13157 \endcsname
13158 }%
13159 }\x
13160 \HyField@SetKeys{#1}%
13161 \PDFForm@Name
13162 \ifFld@hidden\def\Fld@width{1sp}\fi
13163 \ifx\Fld@value\relax
13164 \let\Fld@value\Fld@default
13165 \fi
13166 \LayoutChoiceField{#2}{%
13167 \ifFld@radio
13168 \HyField@FlagsRadioButton
13169 \@@Radio{#3}%
13170 \else
13171 \begingroup
13172 \HyField@FlagsChoice
13173 \ifdim\Fld@width<\@tempdima
13174 \ifdim\@tempdima<1cm\@tempdima1cm\fi
13175 \edef\Fld@width{\the\@tempdima}%
13176 \qquad \qquad 13176
13177 \ifFld@combo
13178 \else
13179 \@tempdima=\the\Fld@menulength\Fld@charsize
13180 \advance\@tempdima by \Fld@borderwidth bp %
13181 \advance\@tempdima by \Fld@borderwidth bp %
13182 \edef\Fld@height{\the\@tempdima}%
13183 \fi
13184 \@@Listbox{#3}%
13185 \endgroup
13186 \fi
13187 }%
13188 \endgroup
13189 }
13190 \def\@@Radio#1{%
13191 \Fld@listcount=0 %
13192 \EdefEscapeName\Fld@default{\Fld@default}%
```

```
13193 \@for\@curropt:=#1\do{%
13194 \expandafter\Fld@checkequals\@curropt==\\%
13195 \EdefEscapeName\@currValue{\@currValue}%
13196 \Hy@StepCount\Fld@listcount
13197 \@currDisplay\space
13198 \leavevmode
13199 \HyAnn@AbsPageLabel
13200 \Hy@escapeform\PDFForm@Radio
13201 \pdfstartlink user {%
13202 \PDFForm@Radio
13203 /AP<<%
13204 /N<<%
```
Laurent.Guillope@math.univ-nantes.fr (Laurent Guillope) persuades me that this was wrong: /\Fld@name\the\Fld@listcount. But I leave it here to remind me that it is untested.

```
13205 /\@currValue\space \DingObject
13206 >>%
13207 >>%
13208 }%
13209 \relax
13210 \MakeRadioField{\Fld@width}{\Fld@height}\pdfendlink
13211 \ifnum\Fld@listcount=1 %
13212 \HyField@AddToFields
13213 \fi
13214 \space % deliberate space between radio buttons
13215 }%
13216 }
13217 \newcount\Fld@listcount
13218 \def\@@Listbox#1{%
13219 \HyField@PDFChoices{#1}%
13220 \leavevmode
13221 \HyAnn@AbsPageLabel
13222 \Hy@escapeform\PDFForm@List
13223 \pdfstartlink user {\PDFForm@List}\relax
13224 \MakeChoiceField{\Fld@width}{\Fld@height}%
13225 \pdfendlink
13226 \HyField@AddToFields
13227 }
13228 \def\@PushButton[#1]#2{% parameters, label
13229 \def\Fld@name{#2}%
13230 \begingroup
13231 \expandafter\HyField@SetKeys\expandafter{%
13232 \DefaultOptionsofPushButton,#1%
13233 }%
13234 \PDFForm@Name
13235 \ifHy@pdfa
13236 \Hy@Error{%
13237 PDF/A: Push button with JavaScript is prohibited%
13238 }\@ehc
13239 \LayoutPushButtonField{%
13240 \leavevmode
13241 \MakeButtonField{#2}%
```

```
13242 }%
```

```
13243 \else
13244 \HyField@FlagsPushButton
13245 \ifFld@hidden\def\Fld@width{1sp}\fi
13246 \LayoutPushButtonField{%
13247 \leavevmode
13248 \HyAnn@AbsPageLabel
13249 \Hy@escapeform\PDFForm@Push
13250 \pdfstartlink user {\PDFForm@Push}\relax
13251 \MakeButtonField{#2}%
13252 \pdfendlink
13253 \HyField@AddToFields
13254 }%
13255 \fi
13256 \endgroup
13257 }
13258 \def\@Submit[#1]#2{%
13259 \def\Fld@width{\DefaultWidthofSubmit}%
13260 \def\Fld@height{\DefaultHeightofSubmit}%
13261 \begingroup
13262 \expandafter\HyField@SetKeys\expandafter{%
13263 \DefaultOptionsofSubmit,#1%
13264 }%
13265 \HyField@FlagsPushButton
13266 \HyField@FlagsSubmit
13267 \ifFld@hidden\def\Fld@width{1sp}\fi
13268 \leavevmode
13269 \HyAnn@AbsPageLabel
13270 \Hy@escapeform\PDFForm@Submit
13271 \pdfstartlink user {%
13272 \PDFForm@Submit
13273 /AP<</N \SubmitObject/D \SubmitPObject>>%
13274 }%
13275 \relax
13276 \MakeButtonField{#2}%
13277 \pdfendlink
13278 \HyField@AddToFields
13279 \endgroup
13280 }
13281 \def\@Reset[#1]#2{%
13282 \def\Fld@width{\DefaultWidthofReset}%
13283 \def\Fld@height{\DefaultHeightofReset}%
13284 \begingroup
13285 \expandafter\HyField@SetKeys\expandafter{%
13286 \DefaultOptionsofReset,#1%
13287 }%
13288 \leavevmode
13289 \ifHy@pdfa
13290 \Hy@Error{%
13291 PDF/A: Reset action is prohibited%
13292 }\@ehc
13293 \MakeButtonField{#2}%
13294 \else
13295 \HyField@FlagsPushButton
```

```
13296 \ifFld@hidden\def\Fld@width{1sp}\fi
```

```
13297 \HyAnn@AbsPageLabel
13298 \Hy@escapeform\PDFForm@Reset
13299 \pdfstartlink user {\PDFForm@Reset}\relax
13300 \MakeButtonField{#2}%
13301 \pdfendlink
13302 \HyField@AddToFields
13303 \fi
13304 \endgroup
13305 }
13306 \def\@CheckBox[#1]#2{% parameters, label
13307 \def\Fld@name{#2}%
13308 \def\Fld@default{0}%
13309 \begingroup
13310 \def\Fld@width{\DefaultWidthofCheckBox}%
13311 \def\Fld@height{\DefaultHeightofCheckBox}%
13312 \expandafter\HyField@SetKeys\expandafter{%
13313 \DefaultOptionsofCheckBox,#1%
13314 }%
13315 \PDFForm@Name
13316 \HyField@FlagsCheckBox
13317 \ifFld@hidden\def\Fld@width{1sp}\fi
13318 \LayoutCheckField{#2}{%
13319 \leavevmode
13320 \HyAnn@AbsPageLabel
13321 \Hy@escapeform\PDFForm@Check
13322 \pdfstartlink user {\PDFForm@Check}\relax
13323 \MakeCheckField{\Fld@width}{\Fld@height}%
13324 \pdfendlink
13325 \HyField@AddToFields
13326 }%
13327 \endgroup
13328 }
13329 \def\Hy@FormObjects{%
13330 \pdfobj {%
13331 <<%
13332 /Type/Encoding%
13333 /Differences[%
13334 24/breve/caron/circumflex/dotaccent/hungarumlaut/ogonek%
13335 /ring/tilde %
13336 39/quotesingle %
13337 96/grave %
13338 128/bullet/dagger/daggerdbl/ellipsis/emdash/endash/florin%
13339 /fraction/guilsinglleft/guilsinglright/minus/perthousand%
13340 /quotedblbase/quotedblleft/quotedblright/quoteleft%
13341 /quoteright/quotesinglbase/trademark/fi/fl/Lslash/OE%
13342 /Scaron/Ydieresis/Zcaron/dotlessi/lslash/oe/scaron/zcaron %
13343 160/Euro %
13344 164/currency %
13345 166/brokenbar %
13346 168/dieresis/copyright/ordfeminine %
13347 172/logicalnot/.notdef/registered/macron/degree/plusminus%
13348 /twosuperior/threesuperior/acute/mu %
13349 183/periodcentered/cedilla/onesuperior/ordmasculine %
13350 188/onequarter/onehalf/threequarters %
```
 192/Agrave/Aacute/Acircumflex/Atilde/Adieresis/Aring/AE% /Ccedilla/Egrave/Eacute/Ecircumflex/Edieresis/Igrave% /Iacute/Icircumflex/Idieresis/Eth/Ntilde/Ograve/Oacute% /Ocircumflex/Otilde/Odieresis/multiply/Oslash/Ugrave% /Uacute/Ucircumflex/Udieresis/Yacute/Thorn/germandbls% /agrave/aacute/acircumflex/atilde/adieresis/aring/ae% /ccedilla/egrave/eacute/ecircumflex/edieresis/igrave% /iacute/icircumflex/idieresis/eth/ntilde/ograve/oacute% /ocircumflex/otilde/odieresis/divide/oslash/ugrave% /uacute/ucircumflex/udieresis/yacute/thorn/ydieresis% ]% >>% }% \xdef\OBJ@pdfdocencoding{\the\pdflastobj}% \pdfobj{% <<% /Type/Font% /Subtype/Type1% /Name/ZaDb% /BaseFont/ZapfDingbats% >>% }% \xdef\OBJ@ZaDb{\the\pdflastobj}% \pdfobj{% 13375 <<% /Type/Font% /Subtype/Type1% /Name/Helv% /BaseFont/Helvetica% /Encoding \OBJ@pdfdocencoding\space 0 R% >>% }% \xdef\OBJ@Helv{\the\pdflastobj}% \global\let\Hy@FormObjects\relax }  $\langle$  /pdftex)

## **44.5 dvipdfm, xetex**

D. P. Story adapted the pdfTEX forms part for dvipdfm, of which version 0.12.7b or higher is required because of a bug. 13387 (\*dvipdfm | xetex)

## \@Gauge

 \def\@Gauge[#1]#2#3#4{% parameters, label, minimum, maximum \Hy@Message{Sorry, dvipdfm/XeTeX does not support FORM gauges}% }

#### \@Form

\def\@Form[#1]{%

- \@ifundefined{textcolor}{\let\textcolor\@gobble}{}%
- \kvsetkeys{Form}{#1}%
- \Hy@FormObjects
- \@pdfm@mark{obj @afields []}%

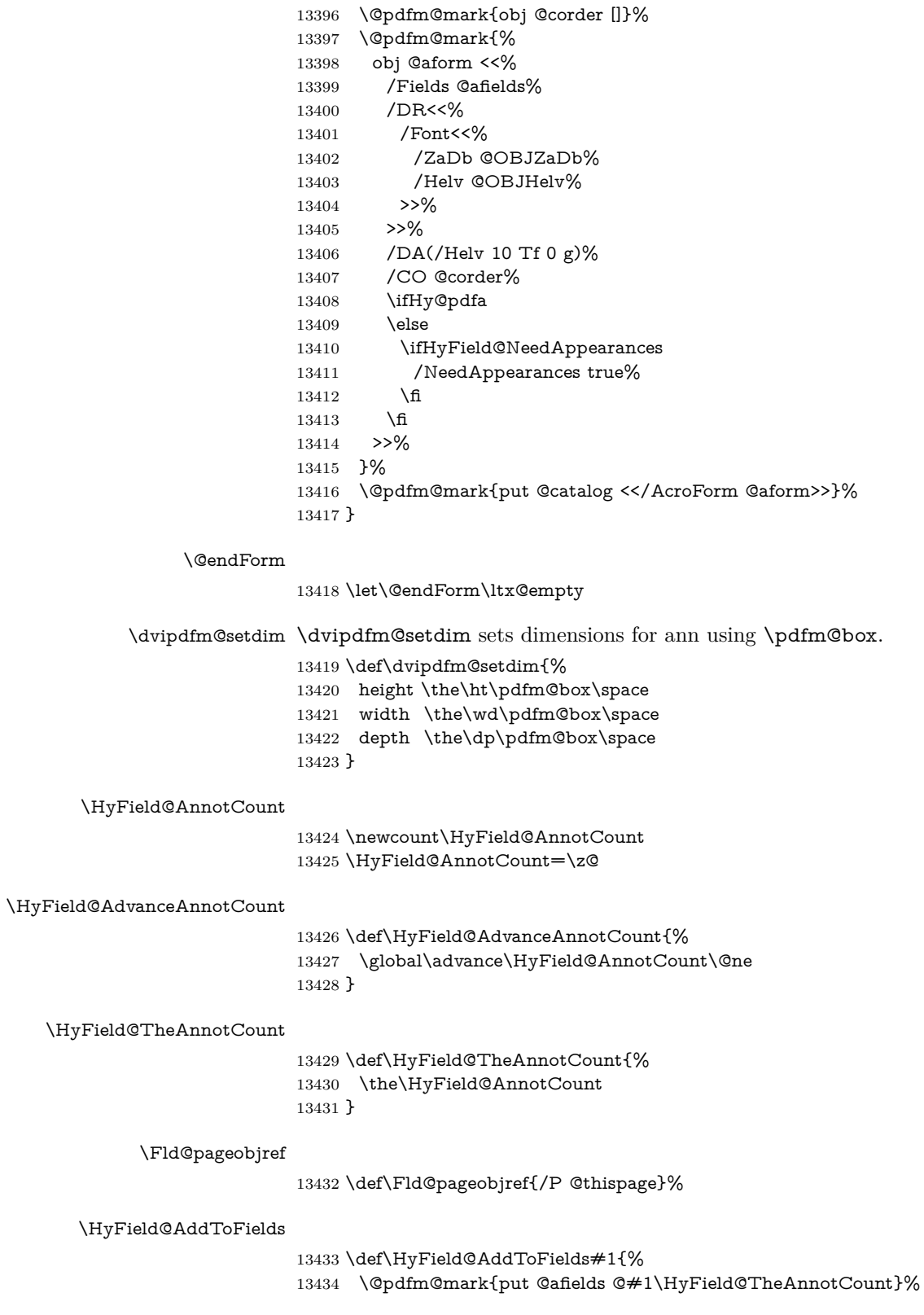

```
13435 \ifx\Fld@calculate@code\ltx@empty
```

```
13436 \else
```

```
13437 \@pdfm@mark{put @corder @#1\HyField@TheAnnotCount}%
```

```
13438 \fi
```
}

## \@TextField

 \def\@TextField[#1]#2{% parameters, label \def\Fld@name{#2}% \let\Fld@default\ltx@empty \let\Fld@value\@empty \def\Fld@width{\DefaultWidthofText}% \def\Fld@height{% \ifFld@multiline \DefaultHeightofTextMultiline \else \DefaultHeightofText \fi }% \begingroup \expandafter\HyField@SetKeys\expandafter{% \DefaultOptionsofText,#1% }% \PDFForm@Name \HyField@FlagsText \ifFld@hidden\def\Fld@width{1sp}\fi \ifx\Fld@value\@empty\def\Fld@value{\Fld@default}\fi 13460 \setbox\pdfm@box=\hbox{% \MakeTextField{\Fld@width}{\Fld@height}% }% \HyField@AdvanceAnnotCount \LayoutTextField{#2}{% \leavevmode \Hy@escapeform\PDFForm@Text \@pdfm@mark{% ann @text\HyField@TheAnnotCount\space \dvipdfm@setdim << \PDFForm@Text >>% }% }% \unhbox\pdfm@box \HyField@AddToFields{text}% % record in @afields array \endgroup }

## \@ChoiceMenu

```
13477 \def\@ChoiceMenu[#1]#2#3{% parameters, label, choices
```

```
13478 \def\Fld@name{#2}%
```
- \let\Fld@default\relax
- \let\Fld@value\relax
- \def\Fld@width{\DefaultWidthofChoiceMenu}%
- \def\Fld@height{\DefaultHeightofChoiceMenu}%
- \begingroup
- \Fld@menulength=0 %

 \@tempdima\z@ \@for\@curropt:=#3\do{% \expandafter\Fld@checkequals\@curropt==\\% \Hy@StepCount\Fld@menulength 13489 \settowidth{\@tempdimb}{\@currDisplay}% \ifdim\@tempdimb>\@tempdima\@tempdima\@tempdimb\fi }% 13492 \advance\@tempdima by 15\p@ \begingroup \HyField@SetKeys{#1}% \edef\x{\endgroup \noexpand\expandafter \noexpand\HyField@SetKeys \noexpand\expandafter{% \expandafter\noexpand\csname DefaultOptionsof% \ifFld@radio Radio% 13502 \else \ifFld@combo \ifFld@popdown PopdownBox% 13506 \else ComboBox% \fi 13509 \else ListBox%  $\qquad \qquad \int f$  \fi \endcsname }% }\x \HyField@SetKeys{#1}% \PDFForm@Name \ifFld@hidden\def\Fld@width{1sp}\fi \ifx\Fld@value\relax \let\Fld@value\Fld@default 13521 \fi \LayoutChoiceField{#2}{% \ifFld@radio \HyField@FlagsRadioButton \@@Radio{#3}% \else \begingroup \HyField@FlagsChoice \ifdim\Fld@width<\@tempdima \ifdim\@tempdima<1cm\@tempdima1cm\fi \edef\Fld@width{\the\@tempdima}%  $\qquad \qquad \text{1}$  \ifFld@combo 13534 \else \@tempdima=\the\Fld@menulength\Fld@charsize 13536 \advance\@tempdima by \Fld@borderwidth bp  $\%$ 13537 \advance\@tempdima by \Fld@borderwidth bp % \edef\Fld@height{\the\@tempdima}%

```
13539 \fi
13540 \@@Listbox{#3}%
13541 \endgroup
13542 \fi
13543 }%
13544 \endgroup
```
 \def\@@Radio#1{% \Fld@listcount=0 %

# \@@Radio

}

```
13548 \EdefEscapeName\Fld@default{\Fld@default}%
13549 \setbox\pdfm@box=\hbox{%
13550 \MakeRadioField{\Fld@width}{\Fld@height}%
13551 }%
13552 \@for\@curropt:=#1\do{%
13553 \expandafter\Fld@checkequals\@curropt==\\%
13554 \EdefEscapeName\@currValue{\@currValue}%
13555 \Hy@StepCount\Fld@listcount
13556 \@currDisplay\space
13557 \leavevmode
13558 \Hy@escapeform\PDFForm@Radio
13559 \ifnum\Fld@listcount=1 %
13560 \HyField@AdvanceAnnotCount
13561 \fi
13562 \@pdfm@mark{%
13563 ann %
13564 \ifnum\Fld@listcount=1 %
13565 @radio\HyField@TheAnnotCount%
13566 \space
13567 \fi
13568 \dvipdfm@setdim
13569 <<%
13570 \PDFForm@Radio
13571 / AP<</N<</\@currValue /null>>>>%
13572 >>%
13573 }%
13574 \unhcopy\pdfm@box\space% deliberate space between radio buttons
13575 \ifnum\Fld@listcount=1 %
13576 \HyField@AddToFields{radio}%
13577 \fi
13578 }%
13579 }
```
#### \Fld@listcount

\newcount\Fld@listcount

#### \@@Listbox

```
13581 \def\@@Listbox#1{%
13582 \HyField@PDFChoices{#1}%
13583 \setbox\pdfm@box=\hbox{%
13584 \MakeChoiceField{\Fld@width}{\Fld@height}%
13585 }%
13586 \leavevmode
```
- \Hy@escapeform\PDFForm@List
- \HyField@AdvanceAnnotCount
- \@pdfm@mark{%
- ann @list\HyField@TheAnnotCount\space
- \dvipdfm@setdim
- <<\PDFForm@List>>%
- }%
- \unhbox\pdfm@box
- \HyField@AddToFields{list}%
- }

### \@PushButton

 \def\@PushButton[#1]#2{% parameters, label \def\Fld@name{#2}% \begingroup \expandafter\HyField@SetKeys\expandafter{% \DefaultOptionsofPushButton,#1% }% \PDFForm@Name \ifHy@pdfa \Hy@Error{% PDF/A: Push button with JavaScript is prohibited% }\@ehc \LayoutPushButtonField{% \leavevmode 13610 \MakeButtonField{#2}% }% \else 13613 \setbox\pdfm@box=\hbox{\MakeButtonField{#2}}% \HyField@FlagsPushButton \ifFld@hidden\def\Fld@width{1sp}\fi \HyField@AdvanceAnnotCount \LayoutPushButtonField{% \leavevmode \Hy@escapeform\PDFForm@Push \@pdfm@mark{% ann @push\HyField@TheAnnotCount\space \dvipdfm@setdim 13623 <<\PDFForm@Push>>%<br>13624 }% }% \unhbox\pdfm@box \HyField@AddToFields{push}% \fi \endgroup

#### \@Submit

}

 \def\@Submit[#1]#2{% \def\Fld@width{\DefaultWidthofSubmit}% \def\Fld@height{\DefaultHeightofSubmit}% \begingroup \expandafter\HyField@SetKeys\expandafter{% \DefaultOptionsofSubmit,#1%

```
13637 }%
```
- \HyField@FlagsPushButton
- \HyField@FlagsSubmit
- \ifFld@hidden\def\Fld@width{1sp}\fi
- 13641 \setbox\pdfm@box=\hbox{\MakeButtonField{#2}}%
- \leavevmode
- \Hy@escapeform\PDFForm@Submit
- \HyField@AdvanceAnnotCount
- \@pdfm@mark{%
- ann @submit\HyField@TheAnnotCount\space
- \dvipdfm@setdim
- <<\PDFForm@Submit>>%
- }%
- \unhbox\pdfm@box%
- \HyField@AddToFields{submit}%
- \endgroup

}

### \@Reset

 \def\@Reset[#1]#2{% \def\Fld@width{\DefaultWidthofReset}% \def\Fld@height{\DefaultHeightofReset}% \begingroup \expandafter\HyField@SetKeys\expandafter{% \DefaultOptionsofReset,#1% }% \leavevmode \ifHy@pdfa \Hy@Error{% PDF/A: Reset action is prohibited% }\@ehc \MakeButtonField{#2}% \else \HyField@FlagsPushButton \ifFld@hidden\def\Fld@width{1sp}\fi 13670 \setbox\pdfm@box=\hbox{\MakeButtonField{#2}}% \Hy@escapeform\PDFForm@Reset \HyField@AdvanceAnnotCount \@pdfm@mark{% ann @reset\HyField@TheAnnotCount\space \dvipdfm@setdim <<\PDFForm@Reset>>% }% \unhbox\pdfm@box \HyField@AddToFields{reset}% \fi \endgroup }

## \@CheckBox

\def\@CheckBox[#1]#2{% parameters, label

- \def\Fld@name{#2}%
- \def\Fld@default{0}%
- \begingroup

```
13687 \def\Fld@width{\DefaultWidthofCheckBox}%
13688 \def\Fld@height{\DefaultHeightofCheckBox}%
13689 \expandafter\HyField@SetKeys\expandafter{%
13690 \DefaultOptionsofCheckBox,#1%
13691 }%
13692 \PDFForm@Name
13693 \HyField@FlagsCheckBox
13694 \ifFld@hidden\def\Fld@width{1sp}\fi
13695 \setbox\pdfm@box=\hbox{%
13696 \MakeCheckField{\Fld@width}{\Fld@height}%
13697 }%
13698 \HyField@AdvanceAnnotCount
13699 \LayoutCheckField{#2}{%
13700 \leavevmode
13701 \Hy@escapeform\PDFForm@Check
13702 \@pdfm@mark{%
13703 ann @check\HyField@TheAnnotCount\space
13704 \dvipdfm@setdim
13705 <<\PDFForm@Check>>%
13706 }%
13707 \unhbox\pdfm@box
13708 \HyField@AddToFields{check}%
13709 }%
13710 \endgroup
13711 }
13712 \def\Hy@FormObjects{%
13713 \@pdfm@mark{obj @OBJpdfdocencoding%
13714 <<%
13715 /Type/Encoding%
13716 /Differences[%
13717 24/breve/caron/circumflex/dotaccent/hungarumlaut/ogonek/ring/tilde %
13718 39/quotesingle %
13719 96/grave %
13720 128/bullet/dagger/daggerdbl/ellipsis/emdash/endash/florin%
13721 /fraction/guilsinglleft/guilsinglright/minus/perthousand%
13722 /quotedblbase/quotedblleft/quotedblright/quoteleft/quoteright%
13723 /quotesinglbase/trademark/fi/fl/Lslash/OE/Scaron/Ydieresis%
13724 /Zcaron/dotlessi/lslash/oe/scaron/zcaron %
13725 160/Euro %
13726 164/currency %
13727 166/brokenbar %
13728 168/dieresis/copyright/ordfeminine %
13729 172/logicalnot/.notdef/registered/macron/degree/plusminus%
13730 /twosuperior/threesuperior/acute/mu %
13731 183/periodcentered/cedilla/onesuperior/ordmasculine %
13732 188/onequarter/onehalf/threequarters %
13733 192/Agrave/Aacute/Acircumflex/Atilde/Adieresis/Aring/AE%
13734 /Ccedilla/Egrave/Eacute/Ecircumflex/Edieresis/Igrave/Iacute%
13735 /Icircumflex/Idieresis/Eth/Ntilde/Ograve/Oacute/Ocircumflex%
13736 /Otilde/Odieresis/multiply/Oslash/Ugrave/Uacute/Ucircumflex%
13737 /Udieresis/Yacute/Thorn/germandbls/agrave/aacute/acircumflex%
13738 /atilde/adieresis/aring/ae/ccedilla/egrave/eacute%
13739 /ecircumflex/edieresis/igrave/iacute/icircumflex/idieresis%
```

```
13740 /eth/ntilde/ograve/oacute/ocircumflex/otilde/odieresis%
13741 /divide/oslash/ugrave/uacute/ucircumflex/udieresis/yacute%
13742 /thorn/ydieresis%
13743 ]%
13744 >>%
13745 }%
13746 \@pdfm@mark{obj @OBJZaDb%
13747 <<%
13748 /Type/Font%
13749 /Subtype/Type1%
13750 /Name/ZaDb%
13751 /BaseFont/ZapfDingbats%
13752 >>%
13753 }%
13754 \@pdfm@mark{obj @OBJHelv%
13755 <<%
13756 /Type/Font%
13757 /Subtype/Type1%
13758 /Name/Helv%
13759 /BaseFont/Helvetica%
13760 /Encoding @OBJpdfdocencoding%
13761 >>%
13762 }%
13763 \global\let\Hy@FormObjects\relax
13764 }
13765 \langle/dvipdfm |\timesetex\rangle
```
# **44.6 Common forms part**

13766 (\*pdfform)

## \Fld@pageobjref

\providecommand\*{\Fld@pageobjref}{}

## \Hy@escapestring

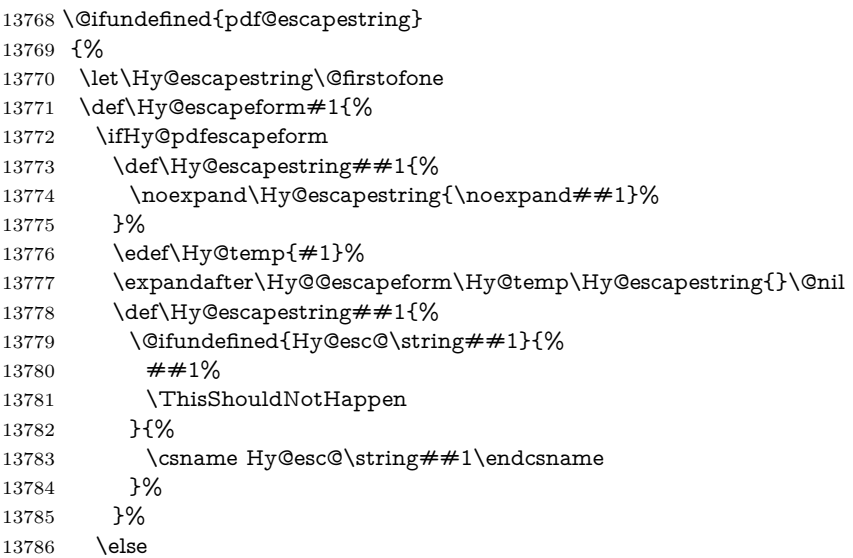

 \let\Hy@escapestring\@firstofone \fi }% \def\Hy@@escapeform#1\Hy@escapestring#2#3\@nil{% \ifx\\#3\\% \else \expandafter \Hy@pstringdef\csname Hy@esc@\string#2\endcsname{#2}% \ltx@ReturnAfterFi{% \Hy@@escapeform#3\@nil }% \fi }% }{% \def\Hy@escapeform#1{% \ifHy@pdfescapeform \let\Hy@escapestring\pdfescapestring \else \let\Hy@escapestring\@firstofone 13806 \fi }% \Hy@escapeform{}% }

#### \PDFForm@Name

\def\PDFForm@Name{%

- \PDFForm@@Name\Fld@name
- \ifx\Fld@altname\relax
- \else
- \PDFForm@@Name\Fld@altname
- \fi
- \ifx\Fld@mappingname\relax
- \else
- \PDFForm@@Name\Fld@mappingname
- \fi }

#### \PDFForm@@Name

\def\PDFForm@@Name#1{%

\begingroup

- \ifnum\Hy@pdf@majorminor@version<105 % implementation note 117, PDF spec 1.7
- \ifHy@unicode
- 13825 \Hy@unicodefalse
- 13826 \fi
- \fi
- \pdfstringdef\Hy@gtemp#1%
- \endgroup
- \let#1\Hy@gtemp }

#### \Fld@additionalactions

\def\Fld@@additionalactions{%

K input (keystroke) format

 \ifx\Fld@keystroke@code\@empty \else /K<</S/JavaScript/JS(\Hy@escapestring{\Fld@keystroke@code})>>% \fi F display format \ifx\Fld@format@code\@empty \else /F<</S/JavaScript/JS(\Hy@escapestring{\Fld@format@code})>>% \fi V validation \ifx\Fld@validate@code\@empty \else /V<</S/JavaScript/JS(\Hy@escapestring{\Fld@validate@code})>>% \fi C calculation \ifx\Fld@calculate@code\@empty \else /C<</S/JavaScript/JS(\Hy@escapestring{\Fld@calculate@code})>>% \fi Fo receiving the input focus \ifx\Fld@onfocus@code\@empty \else /Fo<</S/JavaScript/JS(\Hy@escapestring{\Fld@onfocus@code})>>% \fi Bl loosing the input focus (blurred) \ifx\Fld@onblur@code\@empty \else /Bl<</S/JavaScript/JS(\Hy@escapestring{\Fld@onblur@code})>>% \fi D pressing the mouse button (down) \ifx\Fld@onmousedown@code\@empty \else /D<</S/JavaScript/JS(\Hy@escapestring{\Fld@onmousedown@code})>>% \fi U releasing the mouse button (up) \ifx\Fld@onmouseup@code\@empty \else /U<</S/JavaScript/JS(\Hy@escapestring{\Fld@onmouseup@code})>>% 13864 \fi E cursor enters the annotation's active area. \ifx\Fld@onenter@code\@empty \else /E<</S/JavaScript/JS(\Hy@escapestring{\Fld@onenter@code})>>% \fi X cursor exits the annotation's active area. \ifx\Fld@onexit@code\@empty \else /X<</S/JavaScript/JS(\Hy@escapestring{\Fld@onexit@code})>>% 13872 \fi

 } \def\Fld@additionalactions{% \if-\Fld@@additionalactions-% \else \ifHy@pdfa \else /AA<<\Fld@@additionalactions>>% \fi \fi }

#### \Fld@annotnames

- \def\Fld@annotnames{%
- /T(\Fld@name)%
- \ifx\Fld@altname\relax
- \else
- /TU(\Fld@altname)%
- \fi
- \ifx\Fld@mappingname\relax
- \else
- /TM(\Fld@mappingname)%
- 13892 \fi
- }

## \PDFForm@Check

- \def\PDFForm@Check{% /Subtype/Widget% \Fld@annotflags \Fld@pageobjref \Fld@annotnames /FT/Btn% \Fld@flags /Q \Fld@align /BS<</W \Fld@borderwidth /S/\Fld@borderstyle>>% /AP<< /N <</Yes<<>>>> >> %new string /Yes is from below 13904 / MK<<% \ifnum\Fld@rotation=\z@ \else /R \Fld@rotation \fi \ifx\Fld@bordercolor\relax \else /BC[\Fld@bordercolor]% \fi \ifx\Fld@bcolor\relax \else /BG[\Fld@bcolor]% \fi /CA(\Hy@escapestring{\Fld@cbsymbol})% >>% /DA(/ZaDb \strip@pt\Fld@charsize\space Tf% \ifx\Fld@color\@empty\else\space\Fld@color\fi)% /H/P%
- \ifFld@checked /V/Yes/AS/Yes\else /V/Off/AS/Off\fi

\Fld@additionalactions

}

#### \PDFForm@Push

 \ifHy@pdfa \else \def\PDFForm@Push{% /Subtype/Widget% \Fld@annotflags \Fld@pageobjref \Fld@annotnames /FT/Btn% \Fld@flags /H/P% /BS<</W \Fld@borderwidth/S/\Fld@borderstyle>>% \ifcase0\ifnum\Fld@rotation=\z@ \else 1\fi \ifx\Fld@bordercolor\relax\else 1\fi 13938 \space \else 13940 /MK<<% \ifnum\Fld@rotation=\z@ 13942 \else /R \Fld@rotation 13944  $\qquad \qquad \Lambda$  \ifx\Fld@bordercolor\relax 13946 \else  ${\rm 13947\hskip 1.3948\hskip 1.3948\hskip 1.3948\hskip 1.3948}$  >>% \fi /A<</S/JavaScript/JS(\Hy@escapestring{\Fld@onclick@code})>>% \Fld@additionalactions }% 13954 $\operatorname{\backslash fi}$ 

## \PDFForm@List

- \def\PDFForm@List{%
- /Subtype/Widget%
- \Fld@annotflags
- \Fld@pageobjref
- \Fld@annotnames
- /FT/Ch%
- \Fld@flags
- /Q \Fld@align
- /BS<</W \Fld@borderwidth/S/\Fld@borderstyle>>%
- \ifcase0\ifnum\Fld@rotation=\z@ \else 1\fi
- \ifx\Fld@bordercolor\relax\else 1\fi
- 13966  $\ifx\fd@bcolor\relax\leq\le 1\fi$
- 13967 \space
- \else
- /MK<<%
- \ifnum\Fld@rotation=\z@
- 13971  $\leq$
- /R \Fld@rotation

\fi

\ifx\Fld@bordercolor\relax

- \else
- /BC[\Fld@bordercolor]%
- \fi
- \ifx\Fld@bcolor\relax
- 13979 \else
- /BG[\Fld@bcolor]%
- \fi
- >>%
- \fi
- /DA(/Helv \strip@pt\Fld@charsize\space Tf%
- \ifx\Fld@color\@empty\else\space\Fld@color\fi)%
- \Fld@choices
- \Fld@additionalactions
- }

#### \PDFForm@Radio

 \def\PDFForm@Radio{% /Subtype/Widget% \Fld@annotflags \Fld@pageobjref \Fld@annotnames /FT/Btn% \Fld@flags /H/P% /BS<</W \Fld@borderwidth/S/\Fld@borderstyle>>% 13998 /MK<<% \ifnum\Fld@rotation=\z@ \else 14001 /R \Fld@rotation \fi \ifx\Fld@bordercolor\relax \else /BC[\Fld@bordercolor]% 14006 \fi \ifx\Fld@bcolor\relax \else /BG[\Fld@bcolor]% \fi /CA(\Hy@escapestring{\Fld@radiosymbol})% >>% /DA(/ZaDb \strip@pt\Fld@charsize\space Tf% \ifx\Fld@color\@empty\else\space\Fld@color\fi)% New code, the default value is used for all buttons \ifx\Fld@default\@empty /V/Off% /DV/Off% \else /V/\Fld@default /DV/\Fld@default \fi

- \Fld@additionalactions
- }

\PDFForm@Text

```
14024 \def\PDFForm@Text{%
14025 /Subtype/Widget%
14026 \Fld@annotflags
14027 \Fld@pageobjref
14028 \Fld@annotnames
14029 /FT/Tx%
14030 \Fld@flags
14031 /Q \leftarrowFld@align
14032 /BS<</W \Fld@borderwidth\space /S /\Fld@borderstyle>>%
14033 \ifcase0\ifnum\Fld@rotation=\z@ \else 1\fi<br>14034 \ifx\Fld@bordercolor\relax\else 1\fi
             \ifx\Fld@bordercolor\relax\else 1\fi
14035 \iint x\Fld@bcolor\relax\text{else 1}\f114036 \space
14037 \else
14038 /MK<<%
14039 \ifnum\Fld@rotation=\z@
14040 \qquad \qquad \qquad \qquad \qquad \qquad \qquad \qquad \qquad14041 /R \Fld@rotation
14042 \qquad \qquad \backslashfi
14043 \ifx\Fld@bordercolor\relax
14044 \else
14045 /BC[\Fld@bordercolor]%
14046 \fi
14047 \ifx\Fld@bcolor\relax
14048 \else
14049 /BG[\Fld@bcolor]%
14050 \hbar14051 >>%
14052 \fi
14053 /DA(/Helv \strip@pt\Fld@charsize\space Tf%
14054 \ifx\Fld@color\@empty\else\space\Fld@color\fi)%
14055 /DV(\Hy@escapestring{\Fld@default})%
14056 /V(\Hy@escapestring{\Fld@value})%
14057 \Fld@additionalactions
14058 \ifnum\Fld@maxlen>\z@/MaxLen \Fld@maxlen \fi
14059 }
```
#### \PDFForm@Submit

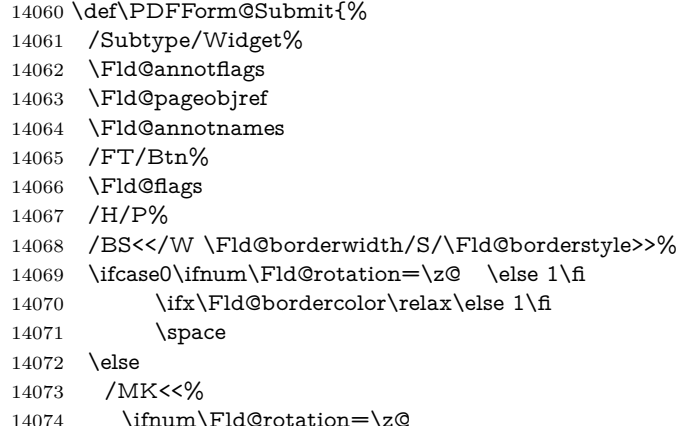

```
14075 \text{else}14076 /R \Fld@rotation
14077 \fi
14078 \ifx\Fld@bordercolor\relax
14079 \text{else}14080 /BC[\Fld@bordercolor]%
14081 \qquad \qquad \lambdafi
14082 >>%
14083 \fi
14084 /A<<%
14085 /S/SubmitForm%
14086 /F<<%
14087 /FS/URL%
14088 /F(\Hy@escapestring{\Form@action})%
14089 >>%
14090 \Fld@submitflags
14091 >>%
14092 \Fld@additionalactions
14093 }
```
## \PDFForm@Reset

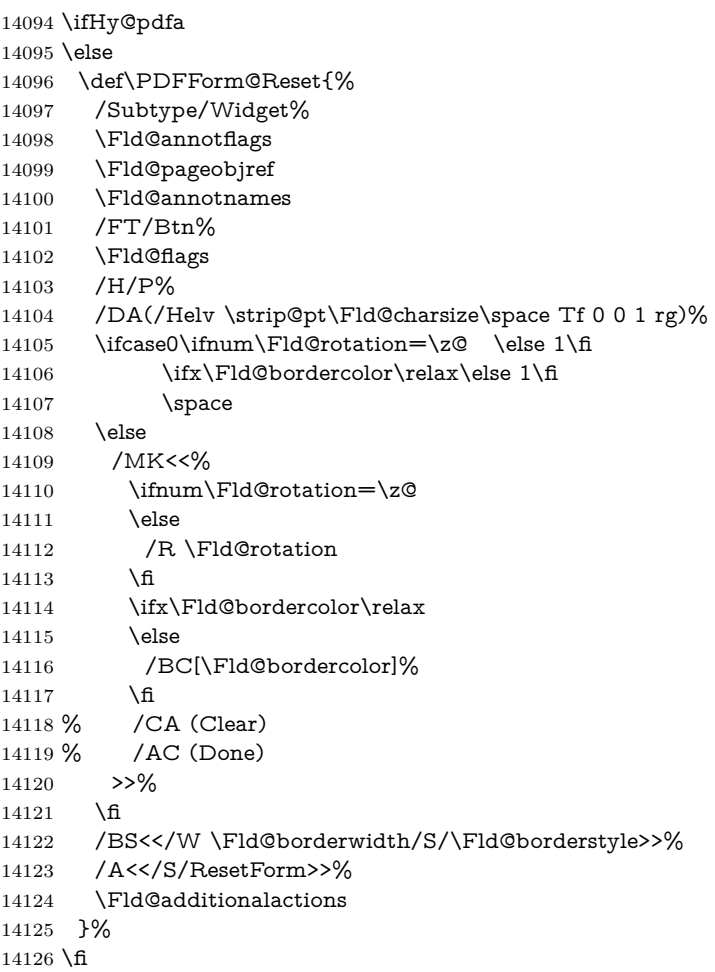

14127  $\langle$  /pdfform $\rangle$ 14128 (\*packageEnd)

# **45 Bookmarks in the PDF file**

This was originally developed by Yannis Haralambous (it was the separate repere.sty); it needed the repere or makebook.pl post-processor to work properly. Now redundant, as it is done entirely in LATEX macros.

To write out the current section title, and its rationalized number, we have to intercept the \@sect command, which is rather dangerous. But how else to see the information we need? We do the *same* for \@ssect, giving anchors to unnumbered sections. This allows things like bibliographies to get bookmarks when used with a manual \addcontentsline

```
14129 \def\phantomsection{%
14130 \Hy@MakeCurrentHrefAuto{section*}%
14131 \Hy@raisedlink{\hyper@anchorstart{\@currentHref}\hyper@anchorend}%
14132 }
14133 \langle/packageEnd)
```
## **45.1 Bookmarks**

14134 (\*outlines)

This section was written by Heiko Oberdiek; the code replaces an earlier version by David Carlisle.

The first part of bookmark code is in section [6.](#page-17-0) Further documentation is available as paper and slides of the talk, that Heiko Oberdiek has given at the EuroTeX'99 meating in Heidelberg. See paper.pdf and slides.pdf in the doc directory of hyperref.

When using the right-to-left typesetting based on  $\varepsilon$ -T<sub>E</sub>X, the order of the \BOOKMARK commands written to the \@outlinefile could appear wrong, because of mis-feature of  $\varepsilon$ -T<sub>E</sub>X's implementation (that it processes the shipped out lines left-to-right, instead of the order in which they appear in the document). The wrong order will appear when the file contains two bookmarks on the same line typeset right-to-left.

To work around this problem, the bookmark@seq@number counter is used to write the bookmark's sequential number into a comment in the  $\Diamond$ outlinefile, which could be used to post-process it to achieve the proper ordering of \BOOKMARK commands in that file.

```
14135 \def\Hy@writebookmark#1#2#3#4#5{%
14136 % section number, text, label, level, file
14137 \ifx\WriteBookmarks\relax%
14138 \else
14139 \ifnum#4>\Hy@bookmarksdepth\relax
14140 \else
14141 \@@writetorep{#1}{#2}{#3}{#4}{#5}%
14142 \fi
14143 \fi
14144 }
14145 \def\Hy@currentbookmarklevel{0}
14146 \def\Hy@numberline#1{#1 }
```

```
14147 \def\@@writetorep#1#2#3#4#5{%
14148 \begingroup
14149 \edef\Hy@tempa{#5}%
14150 \ifx\Hy@tempa\Hy@bookmarkstype
14151 \edef\Hy@level{#4}%
14152 \ifx\Hy@levelcheck Y%
14153 \@tempcnta\Hy@level\relax
14154 \advance\@tempcnta by -1 %
14155 \ifnum\Hy@currentbookmarklevel<\@tempcnta
14156 \advance\@tempcnta by -\Hy@currentbookmarklevel\relax
14157 \advance\@tempcnta by 1 %
14158 \Hy@Warning{%
14159 Difference (\the\@tempcnta) between bookmark levels is %
14160 greater \MessageBreak than one, level fixed%
14161 }%
14162 \@tempcnta\Hy@currentbookmarklevel
14163 \advance\@tempcnta by 1 %
14164 \edef\Hy@level{\the\@tempcnta}%
14165 \hbar14166 \else
14167 \global\let\Hy@levelcheck Y%
14168 \fi
14169 \global\let\Hy@currentbookmarklevel\Hy@level
14170 \@tempcnta\Hy@level\relax
14171 \expandafter\xdef\csname Parent\Hy@level\endcsname{#3}%
14172 \advance\@tempcnta by -1 %
14173 \edef\Hy@tempa{#3}%
14174 \edef\Hy@tempb{\csname Parent\the\@tempcnta\endcsname}%
14175 \ifx\Hy@tempa\Hy@tempb
14176 \Hy@Warning{%
14177 The anchor of a bookmark and its parent's must not%
14178 \MessageBreak be the same. Added a new anchor%
14179 }%
14180 \phantomsection
14181 \fi
14182 \ifHy@bookmarksnumbered
14183 \let\numberline\Hy@numberline
14184 \let\booknumberline\Hy@numberline
14185 \let\partnumberline\Hy@numberline
14186 \let\chapternumberline\Hy@numberline
14187 \else
14188 \let\numberline\@gobble
14189 \let\booknumberline\@gobble
14190 \let\partnumberline\@gobble
14191 \let\chapternumberline\@gobble
14192 \fi
14193 \pdfstringdef\Hy@tempa{#2}%
14194 \HyPsd@SanitizeForOutFile\Hy@tempa
14195 \if@filesw
14196 \stepcounter{bookmark@seq@number}%
14197 \@ifundefined{@outlinefile}{%
14198 }{%
14199 \protected@write\@outlinefile{}{%
```
<sup>14200 \</sup>protect\BOOKMARK

```
14201 [\Hy@level][\@bookmarkopenstatus{\Hy@level}]{#3}%
14202 {\Hy@tempa}{\Hy@tempb}%
14203 \@percentchar\space\thebookmark@seq@number
14204 }%
14205 }%
14206 \fi
14207 \fi
14208 \endgroup
14209 }
14210 \newcounter{bookmark@seq@number}
14211 \begingroup
14212 \lccode`(=`{%
14213 \lccode )= }%
14214 \lccode`1=\z@
14215 \lccode`2=\z@
14216 \lccode`3=\z@
14217 \lccode`5=\z@
14218 \lccode`7=\z@
14219 \lccode \#=\z\&14220 \lccode \ = \z
14221 \lccode \{=\z
14222 \text{ lccode'}=\z014223 \lowercase{%
14224 \endgroup
14225 \def\HyPsd@SanitizeForOutFile#1{%
14226 \@onelevel@sanitize\Hy@tempa
14227 \escapechar`\\%
14228 \edef\Hy@tempa{%
14229 \expandafter\HyPsd@SanitizeOut@BraceLeft\Hy@tempa(\@nil
14230 }%
14231 \edef\Hy@tempa{%
14232 \expandafter\HyPsd@SanitizeOut@BraceRight\Hy@tempa)\@nil
14233 }%
14234 }%
14235 \def\HyPsd@SanitizeOut@BraceLeft#1(#2\@nil{%
14236 #1%
14237 \ifx\\#2\\%
14238 \expandafter\ltx@gobble
14239 \else
14240 \expandafter\ltx@firstofone
14241 \fi
14242 {%
14243 \string\173%
14244 \HyPsd@SanitizeOut@BraceLeft#2\@nil
14245 }%
14246 }%
14247 \def\HyPsd@SanitizeOut@BraceRight#1)#2\@nil{%
14248 #1%
14249 \ifx\\#2\\%
14250 \expandafter\ltx@gobble
14251 \else
14252 \expandafter\ltx@firstofone
14253 \fi
14254 {%
```

```
324
```
```
14255 \string\175%
14256 \HyPsd@SanitizeOut@BraceRight#2\@nil
14257 }%
14258 }%
14259 }
In the call of \BOOKMARK the braces around #4 are omitted, because it is not
likely, that the level number contains ].
14260 \newcommand{\currentpdfbookmark}{%
14261 \pdfbookmark[\Hy@currentbookmarklevel]%
14262 }
14263 \newcommand{\subpdfbookmark}{%
14264 \@tempcnta\Hy@currentbookmarklevel
14265 \Hy@StepCount\@tempcnta
14266 \expandafter\pdfbookmark\expandafter[\the\@tempcnta]%
14267 }
14268 \newcommand{\belowpdfbookmark}[2]{%
14269 \@tempcnta\Hy@currentbookmarklevel
14270 \Hy@StepCount\@tempcnta
14271 \expandafter\pdfbookmark\expandafter[\the\@tempcnta]{#1}{#2}%
14272 \advance\@tempcnta by -1 %
14273 \xdef\Hy@currentbookmarklevel{\the\@tempcnta}%
14274 }
Tobias Oetiker rightly points out that we need a way to force a bookmark entry.
So we introduce \pdfbookmark, with two parameters, the title, and a symbolic
name. By default this is at level 1, but we can reset that with the optional first
argument.
14275 \renewcommand\pdfbookmark[3][0]{%
```

```
14276 \Hy@writebookmark{}{#2}{#3.#1}{#1}{toc}%
14277 \hyper@anchorstart{#3.#1}\hyper@anchorend
14278 }
14279 \def\BOOKMARK{%
14280 \@ifnextchar[{\@BOOKMARK}{\@@BOOKMARK[1][-]}%
14281 }
14282 \def\@BOOKMARK[#1]{%
14283 \@ifnextchar[{\@@BOOKMARK[{#1}]}{\@@BOOKMARK[{#1}][-]}%
14284 }
```
The macros for calculating structure of outlines are derived from those by Petr Olsak used in the texinfopdf macros.

#### **45.1.1 Rerun warning**

#### \Hy@OutlineRerunCheck

 \RequirePackage{rerunfilecheck}[2009/12/10] \def\Hy@OutlineRerunCheck{% \RerunFileCheck{\jobname.out}{% \immediate\closeout\@outlinefile }{% Rerun to get outlines right\MessageBreak or use package `bookmark'% }% }

### **45.1.2 Driver stuff**

The VTEX section was written originally by VTEX, but then amended by Denis Girou (denis.girou@idris.fr), then by by Taco Hoekwater (taco.hoekwater@wkap. nl. The problem is that VTEX, with its close integration of the PDF backend, does look at the contents of bookmarks, escaping \ and the like.

14294 (\*vtex)

14295 \newcount\@serial@counter\@serial@counter=1\relax

\hv@pdf@char Plain octal codes doesn't work with versions below 6.50. So for early versions hex numbers have to be used. It would be possible to program this instead of the large \ifcase, but I'm too lazy to sort that out now.

> 14296 \begingroup 14297 \catcode \'=12 % 14298 \ifnum\Hy@VTeXversion<650 % 14299 \catcode`\"=12 % 14300 \gdef\hv@pdf@char#1#2#3{%  $14301$   $\lambda$ *char* 14302 \ifcase'#1#2#3 % 14303 "00\or"01\or"02\or"03\or"04\or"05\or"06\or"07% 14304 \or"08\or"09\or"0A\or"0B\or"0C\or"0D\or"0E\or"0F% 14305 \or"10\or"11\or"12\or"13\or"14\or"15\or"16\or"17% 14306 \or"18\or"19\or"1A\or"1B\or"1C\or"1D\or"1E\or"1F% 14307 \or"20\or"21\or"22\or"23\or"24\or"25\or"26\or"27% 14308 \or"28\or"29\or"2A\or"2B\or"2C\or"2D\or"2E\or"2F% 14309 \or"30\or"31\or"32\or"33\or"34\or"35\or"36\or"37% 14310 \or"38\or"39\or"3A\or"3B\or"3C\or"3D\or"3E\or"3F% 14311 \or"40\or"41\or"42\or"43\or"44\or"45\or"46\or"47% 14312 \or"48\or"49\or"4A\or"4B\or"4C\or"4D\or"4E\or"4F% 14313 \or"50\or"51\or"52\or"53\or"54\or"55\or"56\or"57% 14314 \or"58\or"59\or"5A\or"5B\or"5C\or"5D\or"5E\or"5F% 14315 \or"60\or"61\or"62\or"63\or"64\or"65\or"66\or"67% 14316 \or"68\or"69\or"6A\or"6B\or"6C\or"6D\or"6E\or"6F% 14317 \or"70\or"71\or"72\or"73\or"74\or"75\or"76\or"77% 14318 \or"78\or"79\or"7A\or"7B\or"7C\or"7D\or"7E\or"7F% 14319 \or"80\or"81\or"82\or"83\or"84\or"85\or"86\or"87% 14320 \or"88\or"89\or"8A\or"8B\or"8C\or"8D\or"8E\or"8F% 14321 \or"90\or"91\or"92\or"93\or"94\or"95\or"96\or"97% 14322 \or"98\or"99\or"9A\or"9B\or"9C\or"9D\or"9E\or"9F% 14323 \or"A0\or"A1\or"A2\or"A3\or"A4\or"A5\or"A6\or"A7% 14324 \or"A8\or"A9\or"AA\or"AB\or"AC\or"AD\or"AE\or"AF% 14325 \or"B0\or"B1\or"B2\or"B3\or"B4\or"B5\or"B6\or"B7% 14326 \or"B8\or"B9\or"BA\or"BB\or"BC\or"BD\or"BE\or"BF% 14327 \or"C0\or"C1\or"C2\or"C3\or"C4\or"C5\or"C6\or"C7% 14328 \or"C8\or"C9\or"CA\or"CB\or"CC\or"CD\or"CE\or"CF% 14329 \or"D0\or"D1\or"D2\or"D3\or"D4\or"D5\or"D6\or"D7% 14330 \or"D8\or"D9\or"DA\or"DB\or"DC\or"DD\or"DE\or"DF% 14331 \or"E0\or"E1\or"E2\or"E3\or"E4\or"E5\or"E6\or"E7% 14332 \or"E8\or"E9\or"EA\or"EB\or"EC\or"ED\or"EE\or"EF% 14333 \or"F0\or"F1\or"F2\or"F3\or"F4\or"F5\or"F6\or"F7% 14334 \or"F8\or"F9\or"FA\or"FB\or"FC\or"FD\or"FE\or"FF% 14335  $\hbar$ 14336 }%

```
14337 \else
14338 \gdef\hv@pdf@char{\char'}%
14339 \fi
14340 \endgroup
```
# \@@BOOKMARK

14341 \def\@@BOOKMARK[#1][#2]#3#4#5{% \expandafter\edef\csname @count@#3\endcsname{% 14343 \the\@serial@counter }% \edef\@mycount{\the\@serial@counter}% \Hy@StepCount\@serial@counter \edef\@parcount{% 14348 \expandafter\ifx\csname @count@#5\endcsname\relax 0% \else 14351 \csname @count@#5\endcsname 14352 \fi }% \immediate\special{% !outline \HyperDestNameFilter{#3};p=\@parcount,i=\@mycount,% 14356  $s=\if{x\#2-c}$ else o $fi, t=\#4\%$  }% }%

### \ReadBookmarks

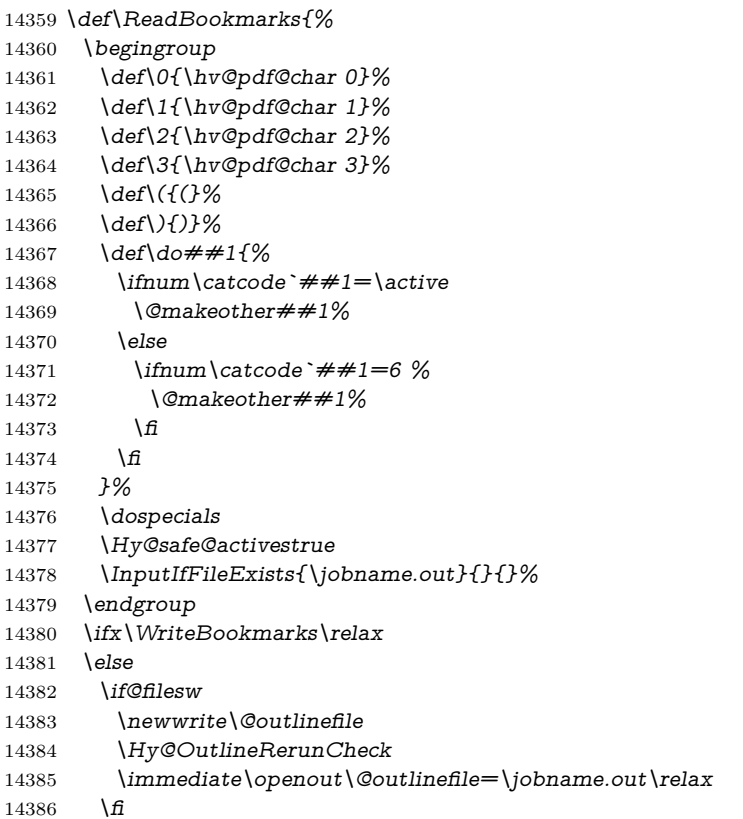

```
14387 \fi
14388 }
14389 (/vtex)
14390 (*!vtex)
14391 \def\ReadBookmarks{%
14392 \pdf@ifdraftmode{}{%
14393 \begingroup
14394 \def\do##1{%
14395 \ifnum\catcode`##1=\active
14396 \@makeother##1%
14397 \else
14398 \lim\csc^* \#1=6 \%14399 \@makeother##1%
14400 \frac{}{\text{ }16}14401 \qquad \qquad \int f14402 }%
14403 \dospecials
14404 \Hy@safe@activestrue
14405 \escapechar=\iota\\%
14406 \def\@@BOOKMARK[##1][##2]##3##4##5{%
14407 \calc@bm@number{##5}%
14408 }%
14409 \InputIfFileExists{\jobname.out}{}{}%
14410 \ifx\WriteBookmarks\relax
14411 \global\let\WriteBookmarks\relax
14412 \qquad \qquad \setminus \textbf{f}14413 \def\@@BOOKMARK[##1][##2]##3##4##5{%
14414 \def\Hy@temp{##4}%
14415 (*pdftex)
14416 \Hy@pstringdef\Hy@pstringName{\HyperDestNameFilter{##3}}%
14417 \Hy@OutlineName{}\Hy@pstringName{%
14418 \# \# 2\text{check@bmmber}\{\# \# 3\%14419 }{%
14420 \expandafter\strip@prefix\meaning\Hy@temp 14421 }%
1442114422 \langle/pdftex\rangle14423 (*pdfmark)
14424 \pdfmark{%
14425 pdfmark=/OUT,%
14426 Count={##2\check@bm@number{##3}},%
14427 Dest={##3},%
14428 Title=\expandafter\strip@prefix\meaning\Hy@temp
14429   }%
14430 \langle /pdfmark\rangle14431 \langle *divipdfm | xetex \rangle14432 \Hy@pstringdef\Hy@pstringName{\HyperDestNameFilter{##3}}%
14433 \@pdfm@mark{%
14434 outline \ifHy@DvipdfmxOutlineOpen
14435 [%
14436 \infty \ifnum##21>\z@
14437 \qquad \text{leles}
14438 \qquad -\frac{9}{6}14438
14439 \qquad \qquad \frac{14439}{5}
```

```
14440 ] %
14441 \qquad \qquad \setminus \mathbf{f}14442 \#H1<<\%14443 /Title(\expandafter\strip@prefix\meaning\Hy@temp)%
14444 /A<<%
14445 /S/GoTo%
14446 /D(\Hy@pstringName)%
14447 >>%
14448 >>%
14449   }%
14450 \langle/dvipdfm | xetex\rangle14451 }%
14452 \begingroup
14453 \def\WriteBookmarks{0}%
14454 \InputIfFileExists{\jobname.out}{}{}%
14455 \endgroup
14456 %{\escapechar\m@ne\InputIfFileExists{\jobname.out}{}{}}%
14457 \endgroup
14458 }%
14459 \ifx\WriteBookmarks\relax
14460 \else
14461 \if@filesw
14462 \newwrite\@outlinefile
14463 \Hy@OutlineRerunCheck
14464 \immediate\openout\@outlinefile=\jobname.out\relax
14465 \fi
14466 \fi
14467 }
14468 (*pdftex)
14469 \def\Hy@OutlineName#1#2#3#4{%
14470 \pdfoutline goto name{#2}count#3{#4}%
14471 }
14472 \langle/pdftex\rangle14473 \def\check@bm@number#1{%
14474 \expandafter\ifx\csname B_{\#1\end{cm}endcsname\relax
14475 0%
14476 \else
14477 \csname B_{\#1\end{c}csname
14478 \fi
14479 }
14480 \def\calc@bm@number#1{%
14481 \@tempcnta=\check@bm@number{#1}\relax
14482 \advance\@tempcnta by 1 %
14483 \expandafter\xdef\csname B_#1\endcsname{\the\@tempcnta}%
14484 }
14485 \langle/!vtex)
14486 \ifHy@implicit
14487 \else
14488 \expandafter\endinput
14489 \fi
14490 \langle/outlines)
14491 (*outlines | hypertex)
14492 \newlength\Hy@SectionHShift
```

```
14493 \def\Hy@SectionAnchorHref#1{%
14494 \ifx\protect\@typeset@protect
14495 \Hy@@SectionAnchor{#1}%
14496 \fi
14497 }
14498 \DeclareRobustCommand*{\Hy@@SectionAnchor}[1]{%
14499 \leavevmode
14500 \hbox to 0pt{%
14501 \kern-\Hy@SectionHShift
14502 \Hy@raisedlink{%
14503 \hyper@anchorstart{#1}\hyper@anchorend
14504 }%
14505 \hss
14506 }%
14507 }
14508 \AddToNoCaseChangeList{\Hy@@SectionAnchor}
14509 \@ifundefined{hyper@nopatch@sectioning}
14510 {
14511 \let\H@old@ssect\@ssect
14512 \def\@ssect#1#2#3#4#5{%
14513 \Hy@MakeCurrentHrefAuto{section*}%
14514 \setlength{\Hy@SectionHShift}{#1}%
14515 \begingroup
14516 \toks@{\H@old@ssect{#1}{#2}{#3}{#4}}%
14517 \toks\tw@\expandafter{%
14518 \expandafter\Hy@SectionAnchorHref\expandafter{\@currentHref}%
14519 #5%
14520 }%
14521 \edef\x{\endgroup
14522 \the\toks@{\the\toks\tw@}%
14523 }\x
14524 }
14525 \let\H@old@schapter\@schapter
14526 \def\@schapter#1{%
14527 \begingroup
14528 \let\@mkboth\@gobbletwo
14529 \Hy@MakeCurrentHrefAuto{\Hy@chapapp*}%
14530 \Hy@raisedlink{%
14531 \hyper@anchorstart{\@currentHref}\hyper@anchorend
14532 }%
14533 \endgroup
14534 \H@old@schapter{#1}%
14535 }
If there is no chapter number (\frontmatter or \backmatter) then the counting
by \refstepcounter{chapter} is not executed, so there will be no destination for
\ddcontentsline. So \@chapter is overloaded to avoid this:
```
\ltx@IfUndefined{@chapter}{}{%

- \let\Hy@org@chapter\@chapter \def\@chapter{%
- \def\Hy@next{%
- \Hy@MakeCurrentHrefAuto{\Hy@chapapp\*}%
- \Hy@raisedlink{%
- \hyper@anchorstart{\@currentHref}\hyper@anchorend

```
14543 }%<br>14544 }%
14544
14545 \ifnum\c@secnumdepth>\m@ne
14546 \ltx@IfUndefined{if@mainmatter}%
14547 \iftrue{\csname if@mainmatter\endcsname}%
14548 \let\Hy@next\relax
14549 \fi
14550 \fi
14551 \Hy@next
14552 \Hy@org@chapter
14553 }%
14554 }
14555 \let\H@old@part\@part
14556 \@ifundefined{chapter}
14557 {\let\Hy@secnum@part\z@}
14558 {\let\Hy@secnum@part\m@ne}
14559 \def\@part{%
14560 \ifnum\Hy@secnum@part>\c@secnumdepth
14561 \phantomsection
14562 \fi
14563 \H@old@part
14564 }
14565 \let\H@old@spart\@spart
14566 \def\@spart#1{%
14567 \Hy@MakeCurrentHrefAuto{part*}%
14568 \Hy@raisedlink{%
14569 \hyper@anchorstart{\@currentHref}\hyper@anchorend
14570 }%
14571 \H@old@spart{#1}%
14572 }
14573 \let\H@old@sect\@sect
14574 \def\@sect#1#2#3#4#5#6[#7]#8{%
14575 \ifnum #2>\c@secnumdepth
14576 \expandafter\@firstoftwo
14577 \else
14578 \expandafter\@secondoftwo
14579 \fi
14580 {%
14581 \Hy@MakeCurrentHrefAuto{section*}%
14582 \setlength{\Hy@SectionHShift}{#3}%
14583 \begingroup
14584 \toks@{\H@old@sect{#1}{#2}{#3}{#4}{#5}{#6}[{#7}]}%
14585 \toks\tw@\expandafter{%
14586 \expandafter\Hy@SectionAnchorHref\expandafter{\@currentHref}%
14587 #8%
14588 }%
14589 \edef\x{\endgroup
14590 \the\toks@{\the\toks\tw@}%
14591 } \x
14592 }{%
14593 \H@old@sect{#1}{#2}{#3}{#4}{#5}{#6}[{#7}]{#8}%
14594 }%
14595 }
```

```
14596 }{}
14597 (/outlines | hypertex)
14598 (*outlines)
14599 \expandafter\def\csname Parent-4\endcsname{}
14600 \expandafter\def\csname Parent-3\endcsname{}
14601 \expandafter\def\csname Parent-2\endcsname{}
14602 \expandafter\def\csname Parent-1\endcsname{}
14603 \expandafter\def\csname Parent0\endcsname{}
14604 \expandafter\def\csname Parent1\endcsname{}
14605 \expandafter\def\csname Parent2\endcsname{}
14606 \expandafter\def\csname Parent3\endcsname{}
14607 \expandafter\def\csname Parent4\endcsname{}
14608 \langle /outlines)
```
# **46 Encoding definition files for encodings of PDF strings**

This was contributed by Heiko Oberdiek.

# **46.1 PD1 encoding**

```
14609 (*pd1enc)
14610 \DeclareFontEncoding{PD1}{}{}
Accents
14611 \DeclareTextAccent{\`}{PD1}{\textasciigrave}
14612 \DeclareTextAccent{\'}{PD1}{\textacute}
14613 \DeclareTextAccent{\^}{PD1}{\textasciicircum}
14614 \DeclareTextAccent{\~}{PD1}{\texttilde}
14615 \DeclareTextAccent{\"}{PD1}{\textasciidieresis}
14616 \DeclareTextAccent{\r}{PD1}{\textring}
14617 \DeclareTextAccent{\v}{PD1}{\textasciicaron}
14618 \DeclareTextAccent{\.}{PD1}{\textdotaccent}
14619 \DeclareTextAccent{\c}{PD1}{\textcedilla}
14620 \DeclareTextAccent{\=}{PD1}{\textasciimacron}
14621 \DeclareTextAccent{\b}{PD1}{\textmacronbelow}
14622 \DeclareTextAccent{\d}{PD1}{\textdotbelow}
14623 \DeclareTextCompositeCommand{\`}{PD1}{\@empty}{\textasciigrave}
14624 \DeclareTextCompositeCommand{\'}{PD1}{\@empty}{\textacute}
14625 \DeclareTextCompositeCommand{\^}{PD1}{\@empty}{\textasciicircum}
14626 \DeclareTextCompositeCommand{\~}{PD1}{\@empty}{\texttilde}
14627 \DeclareTextCompositeCommand{\"}{PD1}{\@empty}{\textasciidieresis}
14628 \DeclareTextCompositeCommand{\r}{PD1}{\@empty}{\textring}
14629 \DeclareTextCompositeCommand{\v}{PD1}{\@empty}{\textasciicaron}
14630 \DeclareTextCompositeCommand{\.}{PD1}{\@empty}{\textdotaccent}
14631 \DeclareTextCompositeCommand{\c}{PD1}{\@empty}{\textcedilla}
14632 \DeclareTextCompositeCommand{\=}{PD1}{\@empty}{\textasciimacron}
14633 \DeclareTextCompositeCommand{\b}{PD1}{\@empty}{\textmacronbelow}
14634 \DeclareTextCompositeCommand{\d}{PD1}{\@empty}{\textdotbelow}
14635 \DeclareTextCompositeCommand{\`}{PD1}{\}{\textasciigrave}
14636 \DeclareTextCompositeCommand{\'}{PD1}{\ }{\textacute}
14637 \DeclareTextCompositeCommand{\^}{PD1}{\ }{\textasciicircum}
```
 \DeclareTextCompositeCommand{\~}{PD1}{\ }{\texttilde} \DeclareTextCompositeCommand{\"}{PD1}{\ }{\textasciidieresis} 14640 \DeclareTextCompositeCommand{\r}{PD1}{\ }{\textring} \DeclareTextCompositeCommand{\v}{PD1}{\ }{\textasciicaron} \DeclareTextCompositeCommand{\.}{PD1}{\ }{\textdotaccent} \DeclareTextCompositeCommand{\c}{PD1}{\ }{\textcedilla} \DeclareTextCompositeCommand{\=}{PD1}{\ }{\textasciimacron} \DeclareTextCompositeCommand{\b}{PD1}{\ }{\textmacronbelow} \DeclareTextCompositeCommand{\d}{PD1}{\ }{\textdotbelow} \DeclareTextCommand{\k}{PD1}[1]{\TextSymbolUnavailable{\k{#1}}#1} 14648 \DeclareTextCommand{\t}{PD1}[1]{\TextSymbolUnavailable{\t{#1}}#1} \DeclareTextCommand{\newtie}{PD1}[1]{% \TextSymbolUnavailable{\newtie{#1}}#1% } Special white space escape characters not for use in bookmarks but for other PDF strings. % U+0009 (CHARACTER TABULATION) \DeclareTextCommand{\textHT}{PD1}{\011}% U+0009 % U+000A (LINE FEED) \DeclareTextCommand{\textLF}{PD1}{\012}% U+000A % U+000D (CARRIAGE RETURN) \DeclareTextCommand{\textCR}{PD1}{\015}% U+000D Accent glyph names % U+02D8 BREVE; breve \DeclareTextCommand{\textasciibreve}{PD1}{\030}% U+02D8 % U+02C7 CARON; caron \DeclareTextCommand{\textasciicaron}{PD1}{\031}% U+02C7 % U+02C6 MODIFIER LETTER CIRCUMFLEX ACCENT; circumflex \DeclareTextCommand{\textcircumflex}{PD1}{\032}% U+02C6 % U+02D9 DOT ABOVE; dotaccent \DeclareTextCommand{\textdotaccent}{PD1}{\033}% U+02D9 % U+02DD DOUBLE ACUTE ACCENT; hungarumlaut \DeclareTextCommand{\texthungarumlaut}{PD1}{\034}% U+02DD % U+02DB OGONEK; ogonek \DeclareTextCommand{\textogonek}{PD1}{\035}% U+02DB % U+02DA RING ABOVE; ring \DeclareTextCommand{\textring}{PD1}{\036}% U+02DA % U+02DC SMALL TILDE; ilde, \*tilde \DeclareTextCommand{\texttilde}{PD1}{\037}% U+02DC \040: U+0020 SPACE; \*space, spacehackarabic \041: U+0021 EXCLAMATION MARK; exclam % U+0022 QUOTATION MARK; quotedbl \DeclareTextCommand{\textquotedbl}{PD1}{"}% \042 U+0022 % U+0023 NUMBER SIGN; numbersign \DeclareTextCommand{\textnumbersign}{PD1}{\043}% U+0023 % U+0024 DOLLAR SIGN; dollar \DeclareTextCommand{\textdollar}{PD1}{\044}% U+0024 % U+0025 PERCENT SIGN; percent \DeclareTextCommand{\textpercent}{PD1}{\045}% U+0025 % U+0026 AMPERSAND; ampersand \DeclareTextCommand{\textampersand}{PD1}{\046}% U+0026 \047: U+0027 APOSTROPHE; quotesingle

14684 % U+0028 LEFT PARENTHESIS; parenleft 14685 \DeclareTextCommand{\textparenleft}{PD1}{\string\(}% \050 U+0028 14686 % U+0029 RIGHT PARENTHESIS; parenright 14687 \DeclareTextCommand{\textparenright}{PD1}{\string\)}% \051 U+0029 \052: U+002A ASTERISK; asterisk \053: U+002B PLUS SIGN; plus \054: U+002C COMMA; comma \055: U+002D HYPHEN-MINUS; hyphen \056: U+002E FULL STOP; period 14688 % U+002E FULL STOP; period 14689 \DeclareTextCommand{\textdotbelow}{PD1}{.}% \056 U+002E \057: U+002F SOLIDUS; slash \060: U+0030 DIGIT ZERO; zero … \071: U+0039 DIGIT NINE; nine \072: U+003A COLON; colon \073: U+003B SEMICOLON; semicolon 14690 % U+003C LESS-THAN SIGN; less 14691 \DeclareTextCommand{\textless}{PD1}{<}% \074 U+003C \075: U+003D EQUALS SIGN; equal 14692 % U+003E GREATER-THAN SIGN; greater 14693 \DeclareTextCommand{\textgreater}{PD1}{>}% \076 U+003E \077: U+003F QUESTION MARK; question \100: U+0040 COMMERCIAL AT; at \101: U+0041 LATIN CAPITAL LETTER A; A … \132: U+005A LATIN CAPITAL LETTER Z; Z \133: U+005B LEFT SQUARE BRACKET; bracketleft 14694 % U+005C REVERSE SOLIDUS; backslash 14695 \DeclareTextCommand{\textbackslash}{PD1}{\134}% U+005C 14696 % "U+2216 SET MINUS" simulated by "U+005C REVERSE SOLIDUS" 14697 \DeclareTextCommand{\textsetminus}{PD1}{\textbackslash} \135: U+005D RIGHT SQUARE BRACKET; bracketright 14698 % U+005E CIRCUMFLEX ACCENT; asciicircum 14699 \DeclareTextCommand{\textasciicircum}{PD1}{\136}% U+005E 14700 % U+005F LOW LINE; underscore 14701 \DeclareTextCommand{\textunderscore}{PD1}{\137}% U+005F 14702 \DeclareTextCommand{\textmacronbelow}{PD1}{\137}% U+005F 14703 % U+0060 GRAVE ACCENT; grave 14704 \DeclareTextCommand{\textasciigrave}{PD1}{\140}% U+0060 \141: U+0061 LATIN SMALL LETTER A; a … \150: U+0068 LATIN SMALL LETTER H; h 14705 % U+0069 LATIN SMALL LETTER I; i 14706 \DeclareTextCompositeCommand{\.}{PD1}{i}{i}% \151 U+0069 \152: U+006A LATIN SMALL LETTER J; j … \172: U+007A LATIN SMALL LETTER Z; z 14707 % U+007B LEFT CURLY BRACKET; braceleft

14708 \DeclareTextCommand{\textbraceleft}{PD1}{\173}% U+007B

 % U+007C VERTICAL LINE; \*bar, verticalbar \DeclareTextCommand{\textbar}{PD1}{|}% U+007C % U+007D RIGHT CURLY BRACKET; braceright \DeclareTextCommand{\textbraceright}{PD1}{\175}% U+007D % U+007E TILDE; asciitilde \DeclareTextCommand{\textasciitilde}{PD1}{\176}% U+007E Slot  $\177$  (0x7F) is undefined in PDFDocEncoding. % U+2022 BULLET; bullet \DeclareTextCommand{\textbullet}{PD1}{\200}% U+2022 % U+2020 DAGGER; dagger \DeclareTextCommand{\textdagger}{PD1}{\201}% U+2020 % U+2021 DOUBLE DAGGER; daggerdbl; \ddagger (LaTeX) \DeclareTextCommand{\textdaggerdbl}{PD1}{\202}% U+2021 \DeclareTextCommand{\textddagger}{PD1}{\textddagger} % U+2026 HORIZONTAL ELLIPSIS; ellipsis \DeclareTextCommand{\textellipsis}{PD1}{\203}% U+2026 % U+2014 EM DASH; emdash \DeclareTextCommand{\textemdash}{PD1}{\204}% U+2014 % U+2013 EN DASH; endash \DeclareTextCommand{\textendash}{PD1}{\205}% U+2013 % U+0192 LATIN SMALL LETTER F WITH HOOK; florin \DeclareTextCommand{\textflorin}{PD1}{\206}% U+0192 % U+2044 FRACTION SLASH; fraction \DeclareTextCommand{\textfractionsolidus}{PD1}{\207}% U+2044 % U+2039 SINGLE LEFT-POINTING ANGLE QUOTATION MARK; guilsinglleft \DeclareTextCommand{\guilsinglleft}{PD1}{\210}% U+2039 % U+203A SINGLE RIGHT-POINTING ANGLE QUOTATION MARK; guilsinglright \DeclareTextCommand{\guilsinglright}{PD1}{\211}% U+203A % U+2212 MINUS SIGN; minus \DeclareTextCommand{\textminus}{PD1}{\212}% U+2212 % U+2030 PER MILLE SIGN; perthousand \DeclareTextCommand{\textperthousand}{PD1}{\213}% U+2030 % U+201E DOUBLE LOW-9 QUOTATION MARK; quotedblbase \DeclareTextCommand{\quotedblbase}{PD1}{\214}% U+201E % U+201C LEFT DOUBLE QUOTATION MARK; quotedblleft \DeclareTextCommand{\textquotedblleft}{PD1}{\215}% U+201C % U+201D RIGHT DOUBLE QUOTATION MARK; quotedblright \DeclareTextCommand{\textquotedblright}{PD1}{\216}% U+201D % U+2018 LEFT SINGLE QUOTATION MARK; quoteleft \DeclareTextCommand{\textquoteleft}{PD1}{\217}% U+2018 % U+2019 RIGHT SINGLE QUOTATION MARK; quoteright \DeclareTextCommand{\textquoteright}{PD1}{\220}% U+2019 % U+201A SINGLE LOW-9 QUOTATION MARK; quotesinglbase \DeclareTextCommand{\quotesinglbase}{PD1}{\221}% U+201A % U+2122 TRADE MARK SIGN; trademark \DeclareTextCommand{\texttrademark}{PD1}{\222}% U+2122 % U+FB01 LATIN SMALL LIGATURE FI; fi \DeclareTextCommand{\textfi}{PD1}{\223}% U+FB01 % U+FB02 LATIN SMALL LIGATURE FL; fl \DeclareTextCommand{\textfl}{PD1}{\224}% U+FB02 % U+0141 LATIN CAPITAL LETTER L WITH STROKE; Lslash \DeclareTextCommand{\L}{PD1}{\225}% U+0141

 % U+0152 LATIN CAPITAL LIGATURE OE; OE \DeclareTextCommand{\OE}{PD1}{\226}% U+0152 % U+0160 LATIN CAPITAL LETTER S WITH CARON; Scaron \DeclareTextCompositeCommand{\v}{PD1}{S}{\227}% U+0160 % U+0178 LATIN CAPITAL LETTER Y WITH DIAERESIS; Ydieresis \DeclareTextCompositeCommand{\"}{PD1}{Y}{\230}% U+0178 \DeclareTextCommand{\IJ}{PD1}{IJ}% ligature U+0049 U+004A % U+017D LATIN CAPITAL LETTER Z WITH CARON; Zcaron \DeclareTextCompositeCommand{\v}{PD1}{Z}{\231}% U+017D % U+0131 LATIN SMALL LETTER DOTLESS I; dotlessi \DeclareTextCommand{\i}{PD1}{\232}% U+0131 % U+0142 LATIN SMALL LETTER L WITH STROKE; lslash \DeclareTextCommand{\l}{PD1}{\233}% U+0142 % U+0153 LATIN SMALL LIGATURE OE; oe \DeclareTextCommand{\oe}{PD1}{\234}% U+0153 % U+0161 LATIN SMALL LETTER S WITH CARON; scaron \DeclareTextCompositeCommand{\v}{PD1}{s}{\235}% U+0161 % U+017E LATIN SMALL LETTER Z WITH CARON; zcaron \DeclareTextCompositeCommand{\v}{PD1}{z}{\236}% U+017E Slot  $\237$  (0x9F) is not defined in PDFDocEncoding. The euro \240 is inserted in version 1.3 of the pdf specification. % U+20AC EURO SIGN; \*Euro, euro \DeclareTextCommand{\texteuro}{PD1}{\240}% U+20AC % U+00A1 INVERTED EXCLAMATION MARK; exclamdown \DeclareTextCommand{\textexclamdown}{PD1}{\241}% U+00A1 % U+00A2 CENT SIGN; cent \DeclareTextCommand{\textcent}{PD1}{\242}% U+00A2 % U+00A3 POUND SIGN; sterling \DeclareTextCommand{\textsterling}{PD1}{\243}% U+00A3 % U+00A4 CURRENCY SIGN; currency \DeclareTextCommand{\textcurrency}{PD1}{\244}% U+00A4 % U+00A5 YEN SIGN; yen \DeclareTextCommand{\textyen}{PD1}{\245}% U+00A5 % U+00A6 BROKEN BAR; brokenbar \DeclareTextCommand{\textbrokenbar}{PD1}{\246}% U+00A6 % U+00A7 SECTION SIGN; section \DeclareTextCommand{\textsection}{PD1}{\247}% U+00A7 % U+00A8 DIAERESIS; dieresis \DeclareTextCommand{\textasciidieresis}{PD1}{\250}% U+00A8 % U+00A9 COPYRIGHT SIGN; copyright \DeclareTextCommand{\textcopyright}{PD1}{\251}% U+00A9 % U+00AA FEMININE ORDINAL INDICATOR; ordfeminine \DeclareTextCommand{\textordfeminine}{PD1}{\252}% U+00AA % U+00AB LEFT-POINTING DOUBLE ANGLE QUOTATION MARK; guillemetleft \DeclareTextCommand{\guillemotleft}{PD1}{\253}% U+00AB \DeclareTextCommand{\guillemetleft}{PD1}{\253}% U+00AB % U+00AC NOT SIGN; logicalnot \DeclareTextCommand{\textlogicalnot}{PD1}{\254}% U+00AC \DeclareTextCommand{\textlnot}{PD1}{\254}% logical not No glyph \255 in PDFDocEncoding. % U+00AE REGISTERED SIGN; registered \DeclareTextCommand{\textregistered}{PD1}{\256}% U+00AE

% U+00AF MACRON; \*macron, overscore

 \DeclareTextCommand{\textasciimacron}{PD1}{\257}% U+00AF % U+00B0 DEGREE SIGN; degree \DeclareTextCommand{\textdegree}{PD1}{\260}% U+00B0 % U+00B1 PLUS-MINUS SIGN; plusminus \DeclareTextCommand{\textplusminus}{PD1}{\261}% U+00B1 % U+00B2 SUPERSCRIPT TWO; twosuperior \DeclareTextCommand{\texttwosuperior}{PD1}{\262}%\* U+00B2 % U+00B3 SUPERSCRIPT THREE; threesuperior \DeclareTextCommand{\textthreesuperior}{PD1}{\263}%\* U+00B3 % U+00B4 ACUTE ACCENT; acute \DeclareTextCommand{\textacute}{PD1}{\264}% U+00B4 % U+00B5 MICRO SIGN; mu, mu1 \DeclareTextCommand{\textmu}{PD1}{\265}% U+00B5 % U+00B6 PILCROW SIGN; paragraph \DeclareTextCommand{\textparagraph}{PD1}{\266}% U+00B6 % U+00B7 MIDDLE DOT; middot, \*periodcentered \DeclareTextCommand{\textperiodcentered}{PD1}{\267}% U+00B7 % U+00B8 CEDILLA; cedilla \DeclareTextCommand{\textcedilla}{PD1}{\270}% U+00B8 % U+00B9 SUPERSCRIPT ONE; onesuperior \DeclareTextCommand{\textonesuperior}{PD1}{\271}%\* U+00B9 % U+00BA MASCULINE ORDINAL INDICATOR; ordmasculine \DeclareTextCommand{\textordmasculine}{PD1}{\272}% U+00BA % U+00BB RIGHT-POINTING DOUBLE ANGLE QUOTATION MARK; guillemetright \DeclareTextCommand{\guillemotright}{PD1}{\273}% U+00BB \DeclareTextCommand{\guillemetright}{PD1}{\273}% U+00BB % U+00BC VULGAR FRACTION ONE QUARTER; onequarter \DeclareTextCommand{\textonequarter}{PD1}{\274}% U+00BC % U+00BD VULGAR FRACTION ONE HALF; onehalf \DeclareTextCommand{\textonehalf}{PD1}{\275}% U+00BD % U+00BE VULGAR FRACTION THREE QUARTERS; threequarters \DeclareTextCommand{\textthreequarters}{PD1}{\276}% U+00BE % U+00BF INVERTED QUESTION MARK; questiondown \DeclareTextCommand{\textquestiondown}{PD1}{\277}% U+00BF % U+00C0 LATIN CAPITAL LETTER A WITH GRAVE; Agrave \DeclareTextCompositeCommand{\`}{PD1}{A}{\300}% U+00C0 % U+00C1 LATIN CAPITAL LETTER A WITH ACUTE; Aacute \DeclareTextCompositeCommand{\'}{PD1}{A}{\301}% U+00C1 % U+00C2 LATIN CAPITAL LETTER A WITH CIRCUMFLEX; Acircumflex \DeclareTextCompositeCommand{\^}{PD1}{A}{\302}% U+00C2 % U+00C3 LATIN CAPITAL LETTER A WITH TILDE; Atilde \DeclareTextCompositeCommand{\~}{PD1}{A}{\303}% U+00C3 % U+00C4 LATIN CAPITAL LETTER A WITH DIAERESIS; Adieresis \DeclareTextCompositeCommand{\"}{PD1}{A}{\304}% U+00C4 % U+00C5 LATIN CAPITAL LETTER A WITH RING ABOVE; Aring \DeclareTextCompositeCommand{\r}{PD1}{A}{\305}% U+00C5 % U+00C6 LATIN CAPITAL LETTER AE; AE \DeclareTextCommand{\AE}{PD1}{\306}% U+00C6 % U+00C7 LATIN CAPITAL LETTER C WITH CEDILLA; Ccedilla \DeclareTextCompositeCommand{\c}{PD1}{C}{\307}% U+00C7 % U+00C8 LATIN CAPITAL LETTER E WITH GRAVE; Egrave \DeclareTextCompositeCommand{\`}{PD1}{E}{\310}% U+00C8 % U+00C9 LATIN CAPITAL LETTER E WITH ACUTE; Eacute \DeclareTextCompositeCommand{\'}{PD1}{E}{\311}% U+00C9

 % U+00CA LATIN CAPITAL LETTER E WITH CIRCUMFLEX; Ecircumflex \DeclareTextCompositeCommand{\^}{PD1}{E}{\312}% U+00CA % U+00CB LATIN CAPITAL LETTER E WITH DIAERESIS; Edieresis \DeclareTextCompositeCommand{\"}{PD1}{E}{\313}% U+00CB % U+00CC LATIN CAPITAL LETTER I WITH GRAVE; Igrave \DeclareTextCompositeCommand{\`}{PD1}{I}{\314}% U+00CC % U+00CD LATIN CAPITAL LETTER I WITH ACUTE; Iacute \DeclareTextCompositeCommand{\'}{PD1}{I}{\315}% U+00CD % U+00CE LATIN CAPITAL LETTER I WITH CIRCUMFLEX; Icircumflex \DeclareTextCompositeCommand{\^}{PD1}{I}{\316}% U+00CE % U+00CF LATIN CAPITAL LETTER I WITH DIAERESIS; Idieresis \DeclareTextCompositeCommand{\"}{PD1}{I}{\317}% U+00CF % U+00D0 LATIN CAPITAL LETTER ETH; Eth \DeclareTextCommand{\DH}{PD1}{\320}% U+00D0 \DeclareTextCommand{\DJ}{PD1}{\320}% U+00D0 % U+00D1 LATIN CAPITAL LETTER N WITH TILDE; Ntilde \DeclareTextCompositeCommand{\~}{PD1}{N}{\321}% U+00D1 % U+00D2 LATIN CAPITAL LETTER O WITH GRAVE; Ograve \DeclareTextCompositeCommand{\`}{PD1}{O}{\322}% U+00D2 % U+00D3 LATIN CAPITAL LETTER O WITH ACUTE; Oacute \DeclareTextCompositeCommand{\'}{PD1}{O}{\323}% U+00D3 % U+00D4 LATIN CAPITAL LETTER O WITH CIRCUMFLEX; Ocircumflex \DeclareTextCompositeCommand{\^}{PD1}{O}{\324}% U+00D4 % U+00D5 LATIN CAPITAL LETTER O WITH TILDE; Otilde \DeclareTextCompositeCommand{\~}{PD1}{O}{\325}% U+00D5 % U+00D6 LATIN CAPITAL LETTER O WITH DIAERESIS; Odieresis \DeclareTextCompositeCommand{\"}{PD1}{O}{\326}% U+00D6 % U+00D7 MULTIPLICATION SIGN; multiply \DeclareTextCommand{\textmultiply}{PD1}{\327}% U+00D7 % U+00D8 LATIN CAPITAL LETTER O WITH STROKE; Oslash \DeclareTextCommand{\O}{PD1}{\330}% U+00D8 % U+00D9 LATIN CAPITAL LETTER U WITH GRAVE; Ugrave \DeclareTextCompositeCommand{\`}{PD1}{U}{\331}% U+00D9 % U+00DA LATIN CAPITAL LETTER U WITH ACUTE; Uacute \DeclareTextCompositeCommand{\'}{PD1}{U}{\332}% U+00DA % U+00DB LATIN CAPITAL LETTER U WITH CIRCUMFLEX; Ucircumflex \DeclareTextCompositeCommand{\^}{PD1}{U}{\333}% U+00DB % U+00DC LATIN CAPITAL LETTER U WITH DIAERESIS; Udieresis \DeclareTextCompositeCommand{\"}{PD1}{U}{\334}% U+00DC % U+00DD LATIN CAPITAL LETTER Y WITH ACUTE; Yacute \DeclareTextCompositeCommand{\'}{PD1}{Y}{\335}% U+00DD % U+00DE LATIN CAPITAL LETTER THORN; Thorn; \TH, \Thorn (wasysym) \DeclareTextCommand{\TH}{PD1}{\336}% U+00DE \DeclareTextCommand{\textThorn}{PD1}{\336}%\* U+00DE % U+00DF LATIN SMALL LETTER SHARP S; germandbls \DeclareTextCommand{\ss}{PD1}{\337}% U+00DF % U+00E0 LATIN SMALL LETTER A WITH GRAVE; agrave \DeclareTextCompositeCommand{\`}{PD1}{a}{\340}% U+00E0 % U+00E1 LATIN SMALL LETTER A WITH ACUTE; aacute \DeclareTextCompositeCommand{\'}{PD1}{a}{\341}% U+00E1 % U+00E2 LATIN SMALL LETTER A WITH CIRCUMFLEX; acircumflex \DeclareTextCompositeCommand{\^}{PD1}{a}{\342}% U+00E2 % U+00E3 LATIN SMALL LETTER A WITH TILDE; atilde \DeclareTextCompositeCommand{\~}{PD1}{a}{\343}% U+00E3

```
14918 % U+00E4 LATIN SMALL LETTER A WITH DIAERESIS; adieresis
14919 \DeclareTextCompositeCommand{\"}{PD1}{a}{\344}% U+00E4
14920 % U+00E5 LATIN SMALL LETTER A WITH RING ABOVE; aring
14921 \DeclareTextCompositeCommand{\r}{PD1}{a}{\345}% U+00E5
14922 % U+00E6 LATIN SMALL LETTER AE; ae
14923 \DeclareTextCommand{\ae}{PD1}{\346}% U+00E6
14924 % U+00E7 LATIN SMALL LETTER C WITH CEDILLA; ccedilla
14925 \DeclareTextCompositeCommand{\c}{PD1}{c}{\347}% U+00E7
14926 % U+00E8 LATIN SMALL LETTER E WITH GRAVE; egrave
14927 \DeclareTextCompositeCommand{\`}{PD1}{e}{\350}% U+00E8
14928 % U+00E9 LATIN SMALL LETTER E WITH ACUTE; eacute
14929 \DeclareTextCompositeCommand{\'}{PD1}{e}{\351}% U+00E9
14930 % U+00EA LATIN SMALL LETTER E WITH CIRCUMFLEX; ecircumflex
14931 \DeclareTextCompositeCommand{\^}{PD1}{e}{\352}% U+00EA
14932 % U+00EB LATIN SMALL LETTER E WITH DIAERESIS; edieresis
14933 \DeclareTextCompositeCommand{\"}{PD1}{e}{\353}% U+00EB
14934 % U+00EC LATIN SMALL LETTER I WITH GRAVE; igrave
14935 \DeclareTextCompositeCommand{\`}{PD1}{i}{\354}% U+00EC
14936 \DeclareTextCompositeCommand{\`}{PD1}{\i}{\354}% U+00EC
14937 % U+00ED LATIN SMALL LETTER I WITH ACUTE; iacute
14938 \DeclareTextCompositeCommand{\'}{PD1}{i}{\355}% U+00ED
14939 \DeclareTextCompositeCommand{\'}{PD1}{\i}{\355}% U+00ED
14940 % U+00EE LATIN SMALL LETTER I WITH CIRCUMFLEX; icircumflex
14941 \DeclareTextCompositeCommand{\^}{PD1}{i}{\356}% U+00EE
14942 \DeclareTextCompositeCommand{\^}{PD1}{\i}{\356}% U+00EE
14943 % U+00EF LATIN SMALL LETTER I WITH DIAERESIS; idieresis
14944 \DeclareTextCompositeCommand{\"}{PD1}{i}{\357}% U+00EF
14945 \DeclareTextCompositeCommand{\"}{PD1}{\i}{\357}% U+00EF
14946 % U+00F0 LATIN SMALL LETTER ETH; eth
14947 \DeclareTextCommand{\dh}{PD1}{\360}% U+00F0
14948 % U+00F1 LATIN SMALL LETTER N WITH TILDE; ntilde
14949 \DeclareTextCompositeCommand{\~}{PD1}{n}{\361}% U+00F1
14950 % U+00F2 LATIN SMALL LETTER O WITH GRAVE; ograve
14951 \DeclareTextCompositeCommand{\`}{PD1}{o}{\362}% U+00F2
14952 % U+00F3 LATIN SMALL LETTER O WITH ACUTE; oacute
14953 \DeclareTextCompositeCommand{\'}{PD1}{o}{\363}% U+00F3
14954 % U+00F4 LATIN SMALL LETTER O WITH CIRCUMFLEX; ocircumflex
14955 \DeclareTextCompositeCommand{\^}{PD1}{o}{\364}% U+00F4
14956 % U+00F5 LATIN SMALL LETTER O WITH TILDE; otilde
14957 \DeclareTextCompositeCommand{\~}{PD1}{o}{\365}% U+00F5
14958 % U+00F6 LATIN SMALL LETTER O WITH DIAERESIS; odieresis
14959 \DeclareTextCompositeCommand{\"}{PD1}{o}{\366}% U+00F6
14960 % U+00F7 DIVISION SIGN; divide
14961 \DeclareTextCommand{\textdivide}{PD1}{\367}% U+00F7
14962 % U+00F8 LATIN SMALL LETTER O WITH STROKE; oslash
14963 \DeclareTextCommand{\o}{PD1}{\370}% U+00F8
14964 % U+00F9 LATIN SMALL LETTER U WITH GRAVE; ugrave
14965 \DeclareTextCompositeCommand{\`}{PD1}{u}{\371}% U+00F9
14966 % U+00FA LATIN SMALL LETTER U WITH ACUTE; uacute
14967 \DeclareTextCompositeCommand{\'}{PD1}{u}{\372}% U+00FA
14968 % U+00FB LATIN SMALL LETTER U WITH CIRCUMFLEX; ucircumflex
14969 \DeclareTextCompositeCommand{\^}{PD1}{u}{\373}% U+00FB
14970 % U+00FC LATIN SMALL LETTER U WITH DIAERESIS; udieresis
14971 \DeclareTextCompositeCommand{\"}{PD1}{u}{\374}% U+00FC
```
 % U+00FD LATIN SMALL LETTER Y WITH ACUTE; yacute \DeclareTextCompositeCommand{\'}{PD1}{y}{\375}% U+00FD % U+00FE LATIN SMALL LETTER THORN; thorn; \th, \thorn (wasysym) \DeclareTextCommand{\th}{PD1}{\376}% U+00FE \DeclareTextCommand{\textthorn}{PD1}{\376}%\* U+00FE % U+00FF LATIN SMALL LETTER Y WITH DIAERESIS; ydieresis \DeclareTextCompositeCommand{\"}{PD1}{y}{\377}% U+00FF \DeclareTextCommand{\ij}{PD1}{ij}% ligature U+0069 U+006A Glyphs that consist of several characters. \DeclareTextCommand{\SS}{PD1}{SS}% \DeclareTextCommand{\textcelsius}{PD1}{\textdegree C}% Aliases (german.sty) \DeclareTextCommand{\textglqq}{PD1}{\quotedblbase}% \DeclareTextCommand{\textgrqq}{PD1}{\textquotedblleft}% \DeclareTextCommand{\textglq}{PD1}{\quotesinglbase}% \DeclareTextCommand{\textgrq}{PD1}{\textquoteleft}% \DeclareTextCommand{\textflqq}{PD1}{\guillemetleft}% \DeclareTextCommand{\textfrqq}{PD1}{\guillemetright}% \DeclareTextCommand{\textflq}{PD1}{\guilsinglleft}% \DeclareTextCommand{\textfrq}{PD1}{\guilsinglright}% Aliases (math names) \DeclareTextCommand{\textneg}{PD1}{\textlogicalnot}% \DeclareTextCommand{\texttimes}{PD1}{\textmultiply}% \DeclareTextCommand{\textdiv}{PD1}{\textdivide}% \DeclareTextCommand{\textpm}{PD1}{\textplusminus}%

\DeclareTextCommand{\textcdot}{PD1}{\textperiodcentered}%

14995 \DeclareTextCommand{\textbeta}{PD1}{\ss}%

Polish aliases. PDF encoding does not have the characters, but it is useful to Poles to have the plain letters regardless. Requested by Wojciech Myszka (W.Myszka@ immt.pwr.wroc.pl).

\DeclareTextCompositeCommand{\k}{PD1}{a}{a}% aogonek

\DeclareTextCompositeCommand{\'}{PD1}{c}{c}% cacute

\DeclareTextCompositeCommand{\k}{PD1}{e}{e}% eogonek

\DeclareTextCompositeCommand{\'}{PD1}{n}{n}% nacute

 \DeclareTextCompositeCommand{\'}{PD1}{s}{s}% sacute \DeclareTextCompositeCommand{\'}{PD1}{z}{z}% zacute

\DeclareTextCompositeCommand{\.}{PD1}{z}{z}% zdot

 \DeclareTextCompositeCommand{\k}{PD1}{A}{A}% Aogonek \DeclareTextCompositeCommand{\'}{PD1}{C}{C}% Cacute \DeclareTextCompositeCommand{\k}{PD1}{E}{E}% Eogonek \DeclareTextCompositeCommand{\'}{PD1}{N}{N}% Nacute \DeclareTextCompositeCommand{\'}{PD1}{S}{S}% Sacute

\DeclareTextCompositeCommand{\'}{PD1}{Z}{Z}% Zacute

\DeclareTextCompositeCommand{\.}{PD1}{Z}{Z}% Zdot

15010  $\langle$ /pd1enc $\rangle$ 

# **46.2 PU encoding**

15011 (\*puenc) \DeclareFontEncoding{PU}{}{}

**46.2.1 NFSS2 accents**

```
15013 % U+0300 COMBINING GRAVE ACCENT; gravecmb, *gravecomb
15014 \DeclareTextCommand{\`}{PU}[1]{#1\83\000}% U+0300
15015 % U+0301 COMBINING ACUTE ACCENT; acutecmb, *acutecomb
15016 \DeclareTextCommand{\'}{PU}[1]{#1\83\001}% U+0301
15017 % U+0302 COMBINING CIRCUMFLEX ACCENT; circumflexcmb
15018 \DeclareTextCommand{\^}{PU}[1]{#1\83\002}% U+0302
15019 % U+0303 COMBINING TILDE; tildecmb, *tildecomb
15020 \DeclareTextCommand{\~}{PU}[1]{#1\83\003}% U+0303
15021 % U+0304 COMBINING MACRON; macroncmb
15022 \DeclareTextCommand{\=}{PU}[1]{#1\83\004}% U+0304
15023 % U+0306 COMBINING BREVE; brevecmb
15024 \DeclareTextCommand{\u}{PU}[1]{#1\83\006}% U+0306
15025 \ifx\CYRDZE\@undefined \else
15026 \DeclareTextCommand{\U}{PU}[1]{#1\83\006}% U+0306
15027 \fi
15028 % U+0307 COMBINING DOT ABOVE; dotaccentcmb
15029 \DeclareTextCommand{\.}{PU}[1]{#1\83\007}% U+0307
15030 % U+0308 COMBINING DIAERESIS; dieresiscmb
15031 \DeclareTextCommand{\"}{PU}[1]{#1\83\010}% U+0308
15032 % U+030A COMBINING RING ABOVE; ringcmb
15033 \DeclareTextCommand{\r}{PU}[1]{#1\83\012}% U+030A
15034 % U+030B COMBINING DOUBLE ACUTE ACCENT; hungarumlautcmb
15035 \DeclareTextCommand{\H}{PU}[1]{#1\83\013}% U+030B
15036 % U+030C COMBINING CARON; caroncmb
15037 \DeclareTextCommand{\v}{PU}[1]{#1\83\014}% U+030C
15038 \langle /puenc)
15039 % U+030F COMBINING DOUBLE GRAVE ACCENT; dblgravecmb
15040 \puextra)\DeclareTextCommand{\G}{PU}[1]{#1\83\017}% U+030F
15041 \langle *puenc\rangle15042 \ifx\CYRDZE\@undefined \else
15043 \DeclareTextCommand{\C}{PU}[1]{#1\83\017}% U+030F
15044 \fi
15045 % U+0311 COMBINING INVERTED BREVE; breveinvertedcmb
15046 \DeclareTextCommand{\textinvbreve}{PU}[1]{#1\83\021}% U+0311
15047 \DeclareTextCommand{\newtie}{PU}[1]{#1\83\021}% U+0311
15048 % U+0323 COMBINING DOT BELOW; dotbelowcmb, *dotbelowcomb
15049 \DeclareTextCommand{\d}{PU}[1]{#1\83\043}% U+0323
15050 % U+0324 COMBINING DIAERESIS BELOW; dieresisbelowcmb; \textsubum-
    laut (tipa)
15051 \DeclareTextCommand{\textsubumlaut}{PU}[1]{#1\83\044}% U+0324
15052 % U+0325 COMBINING RING BELOW; ringbelowcmb; \textsubring (tipa)
15053 \DeclareTextCommand{\textsubring}{PU}[1]{#1\83\045}% U+0325
15054 % U+0327 COMBINING CEDILLA; cedillacmb
15055 \DeclareTextCommand{\c}{PU}[1]{#1\83\047}% U+0327
15056 % U+0328 COMBINING OGONEK; ogonekcmb
15057 \DeclareTextCommand{\k}{PU}[1]{#1\83\050}% U+0328
15058 % U+032D COMBINING CIRCUMFLEX ACCENT BELOW;
15059 % \textsubcircum (tipa)
15060 \DeclareTextCommand{\textsubcircum}{PU}[1]{#1\83\055}% U+032D
15061 % U+032E COMBINING BREVE BELOW; brevebelowcmb
15062 \DeclareTextCommand{\textsubbreve}{PU}[1]{#1\83\056}% U+032E
15063 % U+0330 COMBINING TILDE BELOW; tildebelowcmb; \textsubtilde (tipa)
15064 \DeclareTextCommand{\textsubtilde}{PU}[1]{#1\83\060}% U+0330
15065 % U+0331 COMBINING MACRON BELOW; macronbelowcmb
```
\DeclareTextCommand{\b}{PU}[1]{#1\83\061}% U+0331

 % U+0361 COMBINING DOUBLE INVERTED BREVE; breveinverteddoublecmb

\DeclareTextCommand{\t}{PU}[1]{#1\83\141}% U+0361

% U+20DD COMBINING ENCLOSING CIRCLE

\DeclareTextCommand{\textcircled}{PU}[1]{#1\9040\335}% U+20DD

Double accents.

 \DeclareTextCommand{\textacutemacron}{PU}[1]{#1\83\001\83\004}% U+0301 U+0304 \DeclareTextCommand{\textgravemacron}{PU}[1]{#1\83\000\83\004}% U+0300 U+0304

\@empty is an artefact of the NFSS2 machinery, it gets inserted for empty arguments and spaces.

 \DeclareTextCompositeCommand{\`}{PU}{\@empty}{\textasciigrave}% \DeclareTextCompositeCommand{\'}{PU}{\@empty}{\textacute}%

\DeclareTextCompositeCommand{\^}{PU}{\@empty}{\textasciicircum}%

\DeclareTextCompositeCommand{\~}{PU}{\@empty}{\texttilde}%

\DeclareTextCompositeCommand{\"}{PU}{\@empty}{\textasciidieresis}%

\DeclareTextCompositeCommand{\r}{PU}{\@empty}{\textring}%

\DeclareTextCompositeCommand{\v}{PU}{\@empty}{\textasciicaron}%

\DeclareTextCompositeCommand{\.}{PU}{\@empty}{\textdotaccent}%

\DeclareTextCompositeCommand{\c}{PU}{\@empty}{\textcedilla}%

 \DeclareTextCompositeCommand{\u}{PU}{\@empty}{\textasciibreve}%  $\langle$  /puenc)

15084 (puextra)\DeclareTextCompositeCommand{\G}{PU}{\@empty}{\textdoublegrave}%  $\langle *$ puenc $\rangle$ 

\DeclareTextCompositeCommand{\=}{PU}{\@empty}{\textasciimacron}%

\DeclareTextCompositeCommand{\H}{PU}{\@empty}{\texthungarumlaut}%

\DeclareTextCompositeCommand{\k}{PU}{\@empty}{\textogonek}%

\DeclareTextCompositeCommand{\textinvbreve}{PU}{\@empty}{{ \83\021}}% U+0311

\DeclareTextCompositeCommand{\textsubumlaut}{PU}{\@empty}{{ \83\044}}% U+0324

\DeclareTextCompositeCommand{\textsubring}{PU}{\@empty}{\textringlow}%

 \DeclareTextCompositeCommand{\textsubcircum}{PU}{\@empty}{\textcircumlow}%

\DeclareTextCompositeCommand{\textsubbreve}{PU}{\@empty}{{ \83\056}}% U+032E

\DeclareTextCompositeCommand{\textsubtilde}{PU}{\@empty}{\texttildelow}%

\DeclareTextCompositeCommand{\b}{PU}{\@empty}{\textmacronbelow}%

\DeclareTextCompositeCommand{\d}{PU}{\@empty}{\textdotbelow}%

\DeclareTextCompositeCommand{\t}{PU}{\@empty}{\texttie}%

\DeclareTextCompositeCommand{\newtie}{PU}{\@empty}{\textnewtie}%

\DeclareTextCompositeCommand{\textcircled}{PU}{\@empty}{\textbigcircle}%

\DeclareTextCompositeCommand{\textacutemacron}{PU}{\@empty}{{ \83\001\83\004}}% U+0301 U+0304

\DeclareTextCompositeCommand{\textgravemacron}{PU}{\@empty}{{ \83\000\83\004}}% U+0300 U+0304

\DeclareTextCompositeCommand{\`}{PU}{\ }{\textasciigrave}%

\DeclareTextCompositeCommand{\'}{PU}{\ }{\textacute}%

\DeclareTextCompositeCommand{\^}{PU}{\ }{\textasciicircum}%

\DeclareTextCompositeCommand{\~}{PU}{\ }{\texttilde}%

\DeclareTextCompositeCommand{\"}{PU}{\ }{\textasciidieresis}%

\DeclareTextCompositeCommand{\r}{PU}{\ }{\textring}%

\DeclareTextCompositeCommand{\v}{PU}{\ }{\textasciicaron}%

\DeclareTextCompositeCommand{\.}{PU}{\ }{\textdotaccent}%

\DeclareTextCompositeCommand{\c}{PU}{\ }{\textcedilla}%

\DeclareTextCompositeCommand{\u}{PU}{\ }{\textasciibreve}%

 $15112 \; \langle \rangle$ puenc $\rangle$ 

15113 (puextra)\DeclareTextCompositeCommand{\G}{PU}{\ }{\textdoublegrave}%

```
15114 \langle *puenc\rangle15115 \DeclareTextCompositeCommand{\=}{PU}{\ }{\textasciimacron}%
15116 \DeclareTextCompositeCommand{\H}{PU}{\ }{\texthungarumlaut}%
15117 \DeclareTextCompositeCommand{\k}{PU}{\ }{\textogonek}%
15118 \DeclareTextCompositeCommand{\textinvbreve}{PU}{\ }{{ \83\021}}% U+0311
15119 \DeclareTextCompositeCommand{\textsubumlaut}{PU}{\ }{{ \83\044}}% U+0324
15120 \DeclareTextCompositeCommand{\textsubring}{PU}{\ }{\textringlow}%
15121 \DeclareTextCompositeCommand{\textsubcircum}{PU}{\ }{\textcircumlow}%
15122 \DeclareTextCompositeCommand{\textsubbreve}{PU}{\ }{{ \83\056}}% U+032E
15123 \DeclareTextCompositeCommand{\textsubtilde}{PU}{\ }{\texttildelow}%
15124 \DeclareTextCompositeCommand{\b}{PU}{\ }{\textmacronbelow}%
15125 \DeclareTextCompositeCommand{\d}{PU}{\ }{\textdotbelow}%
15126 \DeclareTextCompositeCommand{\t}{PU}{\ }{\texttie}%
15127 \DeclareTextCompositeCommand{\newtie}{PU}{\ }{\textnewtie}%
15128 \DeclareTextCompositeCommand{\textcircled}{PU}{\ }{\textbigcircle}%
15129 \DeclareTextCompositeCommand{\textacutemacron}{PU}{\ }{{ \83\001\83\004}}% U+0301 U+0304
15130 \DeclareTextCompositeCommand{\textgravemacron}{PU}{\ }{{ \83\000\83\004}}% U+0300 U+0304
Accents for capitals (see encoding TS1)
15131 \DeclareTextCommand{\capitalcedilla}{PU}[1]{\c{#1}}%
15132 \DeclareTextCommand{\capitalogonek}{PU}[1]{\k{#1}}%
15133 \DeclareTextCommand{\capitalgrave}{PU}[1]{\`{#1}}%
15134 \DeclareTextCommand{\capitalacute}{PU}[1]{\'{#1}}%
15135 \DeclareTextCommand{\capitalcircumflex}{PU}[1]{\^{#1}}%
15136 \DeclareTextCommand{\capitaltilde}{PU}[1]{\~{#1}}%
15137 \DeclareTextCommand{\capitaldieresis}{PU}[1]{\"{#1}}%
15138 \DeclareTextCommand{\capitalhungarumlaut}{PU}[1]{\H{#1}}%
15139 \DeclareTextCommand{\capitalring}{PU}[1]{\r{#1}}%
15140 \DeclareTextCommand{\capitalcaron}{PU}[1]{\v{#1}}%
15141 \DeclareTextCommand{\capitalbreve}{PU}[1]{\u{#1}}%
15142 \DeclareTextCommand{\capitalmacron}{PU}[1]{\={#1}}%
15143 \DeclareTextCommand{\capitaldotaccent}{PU}[1]{\.{#1}}%
15144 \DeclareTextCommand{\capitaltie}{PU}[1]{\t{#1}}%
15145 \DeclareTextCommand{\capitalnewtie}{PU}[1]{\newtie{#1}}%
46.2.2 Basic Latin: U+0000 to U+007F
```
Special white space escape characters.

```
15146 % U+0009 (CHARACTER TABULATION)
15147 \DeclareTextCommand{\textHT}{PU}{\80\011}% U+0009
15148 % U+000A (LINE FEED)
15149 \DeclareTextCommand{\textLF}{PU}{\80\012}% U+000A
15150 % U+000D (CARRIAGE RETURN)
15151 \DeclareTextCommand{\textCR}{PU}{\80\015}% U+000D
\80\040: U+0020 SPACE; space, spacehackarabic
\80\041: U+0021 EXCLAMATION MARK; exclam
15152 % U+0022 QUOTATION MARK; quotedbl
15153 \DeclareTextCommand{\textquotedbl}{PU}{"}% \80\042 U+0022
15154 % U+0023 NUMBER SIGN; numbersign
15155 \DeclareTextCommand{\textnumbersign}{PU}{\80\043}% U+0023
15156 % U+0024 DOLLAR SIGN; dollar
15157 \DeclareTextCommand{\textdollar}{PU}{\80\044}% U+0024
15158 %* \textdollar -> \mathdollar
15159 %* \textdollar -> \EyesDollar (marvosym)
15160 % U+0025 PERCENT SIGN; percent
```
 \DeclareTextCommand{\textpercent}{PU}{\80\045}% U+0025 % U+0026 AMPERSAND; ampersand \DeclareTextCommand{\textampersand}{PU}{\80\046}% U+0026 %\* \textampersand -> \binampersand (stmaryrd) %\* \textampersand -> \with (cmll) % U+0027 APOSTROPHE; quotesingle \DeclareTextCommand{\textquotesingle}{PU}{\80\047}% U+0027 % U+0028 LEFT PARENTHESIS; parenleft \DeclareTextCommand{\textparenleft}{PU}{\80\050}% U+0028 % U+0029 RIGHT PARENTHESIS; parenright \DeclareTextCommand{\textparenright}{PU}{\80\051}% U+0029 % U+002A ASTERISK; asterisk; (?) \DeclareTextCommand{\textasteriskcentered}{PU}{\80\052}% U+002A % U+002B PLUS SIGN; plus; \MVPlus (marvosym) \DeclareTextCommand{\textMVPlus}{PU}{\80\053}%\* U+002B % U+002C COMMA; comma; \MVComma (marvosym) \DeclareTextCommand{\textMVComma}{PU}{\80\054}%\* U+002C % U+002D HYPHEN-MINUS; hyphen; \MVMinus (marvosym) \DeclareTextCommand{\textMVMinus}{PU}{\80\055}%\* U+002D % U+002E FULL STOP; period; \MVPeriod (marvosym) \DeclareTextCommand{\textMVPeriod}{PU}{\80\056}%\* U+002E % U+002F SOLIDUS; slash; \MVDivision (marvosym) \DeclareTextCommand{\textMVDivision}{PU}{\80\057}%\* U+002F % U+0030 DIGIT ZERO; zero; \MVZero (marvosym) \DeclareTextCommand{\textMVZero}{PU}{\80\060}%\* U+0030 % U+0031 DIGIT ONE; one; \MVOne (marvosym) \DeclareTextCommand{\textMVOne}{PU}{\80\061}%\* U+0031 % U+0032 DIGIT TWO; two; \MVTwo (marvosym) \DeclareTextCommand{\textMVTwo}{PU}{\80\062}%\* U+0032 % U+0033 DIGIT THREE; three; \MVThree (marvosym) \DeclareTextCommand{\textMVThree}{PU}{\80\063}%\* U+0033 % U+0034 DIGIT FOUR; four; \MVFour (marvosym) \DeclareTextCommand{\textMVFour}{PU}{\80\064}%\* U+0034 % U+0035 DIGIT FIVE; five; \MVFive (marvosym) \DeclareTextCommand{\textMVFive}{PU}{\80\065}%\* U+0035 % U+0036 DIGIT SIX; six; \MVSix (marvosym) \DeclareTextCommand{\textMVSix}{PU}{\80\066}%\* U+0036 % U+0037 DIGIT SEVEM; seven; \MVSeven (marvosym) \DeclareTextCommand{\textMVSeven}{PU}{\80\067}%\* U+0037 % U+0038 DIGIT EIGHT; eight; \MVEight (marvosym) \DeclareTextCommand{\textMVEight}{PU}{\80\070}%\* U+0038 % U+0039 DIGIT NINE; nine; \MVNine (marvosym) \DeclareTextCommand{\textMVNine}{PU}{\80\071}%\* U+0039 \80\072: U+003A COLON; colon \80\073: U+003B SEMICOLON; semicolon % U+003C LESS-THAN SIGN; less \DeclareTextCommand{\textless}{PU}{<}% \80\074 U+003C \80\075: U+003D EQUALS SIGN; equal % U+003E GREATER-THAN SIGN; greater \DeclareTextCommand{\textgreater}{PU}{>}% \80\076 U+003E \80\077: U+003F QUESTION MARK; question

% U+0040 COMMERCIAL AT; at; \MVAt (marvosym)

 \DeclareTextCommand{\textMVAt}{PU}{\80\100}%\* U+0040 \80\101: U+0041 LATIN CAPITAL LETTER A; A … \80\132: U+005A LATIN CAPITAL LETTER Z; Z \80\133: U+005B LEFT SQUARE BRACKET; bracketleft % U+005C REVERSE SOLIDUS; backslash \DeclareTextCommand{\textbackslash}{PU}{\80\134}% U+005C \80\135: U+005D RIGHT SQUARE BRACKET; bracketright % U+005E CIRCUMFLEX ACCENT; asciicircum \DeclareTextCommand{\textasciicircum}{PU}{\80\136}% U+005E % U+005F LOW LINE; underscore \DeclareTextCommand{\textunderscore}{PU}{\80\137}% U+005F %\* \textunderscore -> \mathunderscore (LaTeX) % U+0060 GRAVE ACCENT; grave \DeclareTextCommand{\textasciigrave}{PU}{\80\140}% U+0060 \80\141: U+0061 LATIN SMALL LETTER A; a

#### \80\150: U+0068 LATIN SMALL LETTER H; h

…

…

 % U+0069 LATIN SMALL LETTER I; i \DeclareTextCompositeCommand{\.}{PU}{\i}{i}% \80\151 U+0069 \DeclareTextCompositeCommand{\.}{PU}{i}{i}% \80\151 U+0069 \80\152: U+006A LATIN SMALL LETTER J; j

# \80\172: U+007A LATIN SMALL LETTER Z; z

 % U+007B LEFT CURLY BRACKET; braceleft \DeclareTextCommand{\textbraceleft}{PU}{\80\173}% U+007B % U+007C VERTICAL LINE; \*bar, verticalbar \DeclareTextCommand{\textbar}{PU}{|}% \80\174 U+007C %\* \textbar -> \textvertline (tipa) % U+007D RIGHT CURLY BRACKET; braceright \DeclareTextCommand{\textbraceright}{PU}{\80\175}% U+007D % U+007E TILDE; asciitilde \DeclareTextCommand{\textasciitilde}{PU}{\80\176}% U+007E

### **46.2.3 Latin-1 Supplement: U+0080 to U+00FF**

\80\240: U+00A0 NO-BREAK SPACE; nbspace, nonbreakingspace % U+00A1 INVERTED EXCLAMATION MARK; exclamdown \DeclareTextCommand{\textexclamdown}{PU}{\80\241}% U+00A1 % U+00A2 CENT SIGN; cent \DeclareTextCommand{\textcent}{PU}{\80\242}% U+00A2 % U+00A3 POUND SIGN; sterling \DeclareTextCommand{\textsterling}{PU}{\80\243}% U+00A3 %\* \textsterling -> \mathsterling (LaTeX) %\* \textsterling -> \pounds (LaTeX) % U+00A4 CURRENCY SIGN; currency \DeclareTextCommand{\textcurrency}{PU}{\80\244}% U+00A4 % U+00A5 YEN SIGN; yen \DeclareTextCommand{\textyen}{PU}{\80\245}% U+00A5 % U+00A6 BROKEN BAR; brokenbar \DeclareTextCommand{\textbrokenbar}{PU}{\80\246}% U+00A6

 %\* \textbrokenbar -> \brokenvert (wasysym) % U+00A7 SECTION SIGN; section \DeclareTextCommand{\textsection}{PU}{\80\247}% U+00A7 %\* \textsection -> \mathsection (LaTeX) 15249 %\* \textsection -> \S (LaTeX) % U+00A8 DIAERESIS; dieresis \DeclareTextCommand{\textasciidieresis}{PU}{\80\250}% U+00A8 % U+00A9 COPYRIGHT SIGN; copyright \DeclareTextCommand{\textcopyright}{PU}{\80\251}%\* U+00A9 % U+00AA FEMININE ORDINAL INDICATOR; ordfeminine \DeclareTextCommand{\textordfeminine}{PU}{\80\252}% U+00AA % U+00AB LEFT-POINTING DOUBLE ANGLE QUOTATION MARK; guillemetleft \DeclareTextCommand{\guillemotleft}{PU}{\80\253}% U+00AB \DeclareTextCommand{\guillemetleft}{PU}{\80\253}% U+00AB % U+00AC NOT SIGN; logicalnot \DeclareTextCommand{\textlogicalnot}{PU}{\80\254}% U+00AC \DeclareTextCommand{\textlnot}{PU}{\80\254}% U+00AC \80\255: U+00AD SOFT HYPHEN; sfthyphen, softhyphen % U+00AE REGISTERED SIGN; registered \DeclareTextCommand{\textregistered}{PU}{\80\256}% U+00AE % U+00AF MACRON; \*macron, overscore \DeclareTextCommand{\textasciimacron}{PU}{\80\257}% U+00AF % U+00B0 DEGREE SIGN; degree \DeclareTextCommand{\textdegree}{PU}{\80\260}% U+00B0 % U+00B1 PLUS-MINUS SIGN; plusminus \DeclareTextCommand{\textplusminus}{PU}{\80\261}% U+00B1 % U+00B2 SUPERSCRIPT TWO; twosuperior \DeclareTextCommand{\texttwosuperior}{PU}{\80\262}%\* U+00B2 % U+00B3 SUPERSCRIPT THREE; threesuperior \DeclareTextCommand{\textthreesuperior}{PU}{\80\263}%\* U+00B3 % U+00B4 ACUTE ACCENT; acute \DeclareTextCommand{\textacute}{PU}{\80\264}% U+00B4 \DeclareTextCommand{\textasciiacute}{PU}{\80\264}% U+00B4 % U+00B5 MICRO SIGN; mu, mu1 \DeclareTextCommand{\textmu}{PU}{\80\265}% U+00B5 % U+00B6 PILCROW SIGN; paragraph \DeclareTextCommand{\textparagraph}{PU}{\80\266}% U+00B6 %\* \textparagraph -> \mathparagraph (LaTeX) % U+00B7 MIDDLE DOT; middot, \*periodcentered \DeclareTextCommand{\textperiodcentered}{PU}{\80\267}% U+00B7 %\* \textperiodcentered -> \MultiplicationDot (marvosym) %\* \textperiodcentered -> \Squaredot (marvosym) % U+00B8 CEDILLA; cedilla \DeclareTextCommand{\textcedilla}{PU}{\80\270}% U+00B8 % U+00B9 SUPERSCRIPT ONE; onesuperior \DeclareTextCommand{\textonesuperior}{PU}{\80\271}%\* U+00B9 % U+00BA MASCULINE ORDINAL INDICATOR; ordmasculine \DeclareTextCommand{\textordmasculine}{PU}{\80\272}% U+00BA % U+00BB RIGHT-POINTING DOUBLE ANGLE QUOTATION MARK; guillemetright \DeclareTextCommand{\guillemotright}{PU}{\80\273}% U+00BB \DeclareTextCommand{\guillemetright}{PU}{\80\273}% U+00BB % U+00BC VULGAR FRACTION ONE QUARTER; onequarter \DeclareTextCommand{\textonequarter}{PU}{\80\274}% U+00BC % U+00BD VULGAR FRACTION ONE HALF; onehalf

 \DeclareTextCommand{\textonehalf}{PU}{\80\275}% U+00BD % U+00BE VULGAR FRACTION THREE QUARTERS; threequarters \DeclareTextCommand{\textthreequarters}{PU}{\80\276}% U+00BE % U+00BF INVERTED QUESTION MARK; questiondown \DeclareTextCommand{\textquestiondown}{PU}{\80\277}% U+00BF % U+00C0 LATIN CAPITAL LETTER A WITH GRAVE; Agrave \DeclareTextCompositeCommand{\`}{PU}{A}{\80\300}% U+00C0 % U+00C1 LATIN CAPITAL LETTER A WITH ACUTE; Aacute \DeclareTextCompositeCommand{\'}{PU}{A}{\80\301}% U+00C1 % U+00C2 LATIN CAPITAL LETTER A WITH CIRCUMFLEX; Acircumflex \DeclareTextCompositeCommand{\^}{PU}{A}{\80\302}% U+00C2 % U+00C3 LATIN CAPITAL LETTER A WITH TILDE; Atilde \DeclareTextCompositeCommand{\~}{PU}{A}{\80\303}% U+00C3 % U+00C4 LATIN CAPITAL LETTER A WITH DIAERESIS; Adieresis \DeclareTextCompositeCommand{\"}{PU}{A}{\80\304}% U+00C4 % U+00C5 LATIN CAPITAL LETTER A WITH RING ABOVE; Aring \DeclareTextCompositeCommand{\r}{PU}{A}{\80\305}% U+00C5 % U+00C6 LATIN CAPITAL LETTER AE; AE \DeclareTextCommand{\AE}{PU}{\80\306}% U+00C6 % U+00C7 LATIN CAPITAL LETTER C WITH CEDILLA; Ccedilla \DeclareTextCompositeCommand{\c}{PU}{C}{\80\307}% U+00C7 % U+00C8 LATIN CAPITAL LETTER E WITH GRAVE; Egrave \DeclareTextCompositeCommand{\`}{PU}{E}{\80\310}% U+00C8 % U+00C9 LATIN CAPITAL LETTER E WITH ACUTE; Eacute \DeclareTextCompositeCommand{\'}{PU}{E}{\80\311}% U+00C9 % U+00CA LATIN CAPITAL LETTER E WITH CIRCUMFLEX; Ecircumflex \DeclareTextCompositeCommand{\^}{PU}{E}{\80\312}% U+00CA % U+00CB LATIN CAPITAL LETTER E WITH DIAERESIS; Edieresis \DeclareTextCompositeCommand{\"}{PU}{E}{\80\313}% U+00CB % U+00CC LATIN CAPITAL LETTER I WITH GRAVE; Igrave \DeclareTextCompositeCommand{\`}{PU}{I}{\80\314}% U+00CC % U+00CD LATIN CAPITAL LETTER I WITH ACUTE; Iacute \DeclareTextCompositeCommand{\'}{PU}{I}{\80\315}% U+00CD % U+00CE LATIN CAPITAL LETTER I WITH CIRCUMFLEX; Icircumflex \DeclareTextCompositeCommand{\^}{PU}{I}{\80\316}% U+00CE % U+00CF LATIN CAPITAL LETTER I WITH DIAERESIS; Idieresis \DeclareTextCompositeCommand{\"}{PU}{I}{\80\317}% U+00CF % U+00D0 LATIN CAPITAL LETTER ETH; Eth \DeclareTextCommand{\DH}{PU}{\80\320}% U+00D0 % U+00D1 LATIN CAPITAL LETTER N WITH TILDE; Ntilde \DeclareTextCompositeCommand{\~}{PU}{N}{\80\321}% U+00D1 % U+00D2 LATIN CAPITAL LETTER O WITH GRAVE; Ograve \DeclareTextCompositeCommand{\`}{PU}{O}{\80\322}% U+00D2 % U+00D3 LATIN CAPITAL LETTER O WITH ACUTE; Oacute \DeclareTextCompositeCommand{\'}{PU}{O}{\80\323}% U+00D3 % U+00D4 LATIN CAPITAL LETTER O WITH CIRCUMFLEX; Ocircumflex \DeclareTextCompositeCommand{\^}{PU}{O}{\80\324}% U+00D4 % U+00D5 LATIN CAPITAL LETTER O WITH TILDE; Otilde \DeclareTextCompositeCommand{\~}{PU}{O}{\80\325}% U+00D5 % U+00D6 LATIN CAPITAL LETTER O WITH DIAERESIS; Odieresis \DeclareTextCompositeCommand{\"}{PU}{O}{\80\326}% U+00D6 % U+00D7 MULTIPLICATION SIGN; multiply \DeclareTextCommand{\textmultiply}{PU}{\80\327}% U+00D7 %\* \textmultiply -> \vartimes (stmaryrd)

 %\* \textmultiply -> \MVMultiplication (marvosym) % U+00D8 LATIN CAPITAL LETTER O WITH STROKE; Oslash \DeclareTextCommand{\O}{PU}{\80\330}% U+00D8 % U+00D9 LATIN CAPITAL LETTER U WITH GRAVE; Ugrave \DeclareTextCompositeCommand{\`}{PU}{U}{\80\331}% U+00D9 % U+00DA LATIN CAPITAL LETTER U WITH ACUTE; Uacute \DeclareTextCompositeCommand{\'}{PU}{U}{\80\332}% U+00DA % U+00DB LATIN CAPITAL LETTER U WITH CIRCUMFLEX; Ucircumflex \DeclareTextCompositeCommand{\^}{PU}{U}{\80\333}% U+00DB % U+00DC LATIN CAPITAL LETTER U WITH DIAERESIS; Udieresis \DeclareTextCompositeCommand{\"}{PU}{U}{\80\334}% U+00DC % U+00DD LATIN CAPITAL LETTER Y WITH ACUTE; Yacute \DeclareTextCompositeCommand{\'}{PU}{Y}{\80\335}% U+00DD % U+00DE LATIN CAPITAL LETTER THORN; Thorn; \TH, \Thorn (wasysym) \DeclareTextCommand{\TH}{PU}{\80\336}% U+00DE \DeclareTextCommand{\textThorn}{PU}{\80\336}%\* U+00DE % U+00DF LATIN SMALL LETTER SHARP S; germandbls \DeclareTextCommand{\ss}{PU}{\80\337}% U+00DF % U+00E0 LATIN SMALL LETTER A WITH GRAVE; agrave \DeclareTextCompositeCommand{\`}{PU}{a}{\80\340}% U+00E0 % U+00E1 LATIN SMALL LETTER A WITH ACUTE; aacute \DeclareTextCompositeCommand{\'}{PU}{a}{\80\341}% U+00E1 % U+00E2 LATIN SMALL LETTER A WITH CIRCUMFLEX; acircumflex \DeclareTextCompositeCommand{\^}{PU}{a}{\80\342}% U+00E2 % U+00E3 LATIN SMALL LETTER A WITH TILDE; atilde \DeclareTextCompositeCommand{\~}{PU}{a}{\80\343}% U+00E3 % U+00E4 LATIN SMALL LETTER A WITH DIAERESIS; adieresis \DeclareTextCompositeCommand{\"}{PU}{a}{\80\344}% U+00E4 % U+00E5 LATIN SMALL LETTER A WITH RING ABOVE; aring \DeclareTextCompositeCommand{\r}{PU}{a}{\80\345}% U+00E5 % U+00E6 LATIN SMALL LETTER AE; ae \DeclareTextCommand{\ae}{PU}{\80\346}% U+00E6 % U+00E7 LATIN SMALL LETTER C WITH CEDILLA; ccedilla \DeclareTextCompositeCommand{\c}{PU}{c}{\80\347}% U+00E7 % U+00E8 LATIN SMALL LETTER E WITH GRAVE; egrave \DeclareTextCompositeCommand{\`}{PU}{e}{\80\350}% U+00E8 % U+00E9 LATIN SMALL LETTER E WITH ACUTE; eacute \DeclareTextCompositeCommand{\'}{PU}{e}{\80\351}% U+00E9 % U+00EA LATIN SMALL LETTER E WITH CIRCUMFLEX; ecircumflex \DeclareTextCompositeCommand{\^}{PU}{e}{\80\352}% U+00EA % U+00EB LATIN SMALL LETTER E WITH DIAERESIS; edieresis \DeclareTextCompositeCommand{\"}{PU}{e}{\80\353}% U+00EB % U+00EC LATIN SMALL LETTER I WITH GRAVE; igrave \DeclareTextCompositeCommand{\`}{PU}{i}{\80\354}% U+00EC \DeclareTextCompositeCommand{\`}{PU}{\i}{\80\354}% U+00EC % U+00ED LATIN SMALL LETTER I WITH ACUTE; iacute \DeclareTextCompositeCommand{\'}{PU}{i}{\80\355}% U+00ED \DeclareTextCompositeCommand{\'}{PU}{\i}{\80\355}% U+00ED % U+00EE LATIN SMALL LETTER I WITH CIRCUMFLEX; icircumflex \DeclareTextCompositeCommand{\^}{PU}{i}{\80\356}% U+00EE \DeclareTextCompositeCommand{\^}{PU}{\i}{\80\356}% U+00EE % U+00EF LATIN SMALL LETTER I WITH DIAERESIS; idieresis \DeclareTextCompositeCommand{\"}{PU}{i}{\80\357}% U+00EF \DeclareTextCompositeCommand{\"}{PU}{\i}{\80\357}% U+00EF

```
15406 % U+00F0 LATIN SMALL LETTER ETH; eth
15407 \DeclareTextCommand{\dh}{PU}{\80\360}% U+00F0
15408 %* \dh -> \eth (wsuipa, phonetic)
15409 % U+00F1 LATIN SMALL LETTER N WITH TILDE; ntilde
15410 \DeclareTextCompositeCommand{\~}{PU}{n}{\80\361}% U+00F1
15411 % U+00F2 LATIN SMALL LETTER O WITH GRAVE; ograve
15412 \DeclareTextCompositeCommand{\`}{PU}{o}{\80\362}% U+00F2
15413 % U+00F3 LATIN SMALL LETTER O WITH ACUTE; oacute
15414 \DeclareTextCompositeCommand{\'}{PU}{o}{\80\363}% U+00F3
15415 % U+00F4 LATIN SMALL LETTER O WITH CIRCUMFLEX; ocircumflex
15416 \DeclareTextCompositeCommand{\^}{PU}{o}{\80\364}% U+00F4
15417 % U+00F5 LATIN SMALL LETTER O WITH TILDE; otilde
15418 \DeclareTextCompositeCommand{\~}{PU}{o}{\80\365}% U+00F5
15419 % U+00F6 LATIN SMALL LETTER O WITH DIAERESIS; odieresis
15420 \DeclareTextCompositeCommand{\"}{PU}{o}{\80\366}% U+00F6
15421 % U+00F7 DIVISION SIGN; divide
15422 \DeclareTextCommand{\textdivide}{PU}{\80\367}% U+00F7
15423 % U+00F8 LATIN SMALL LETTER O WITH STROKE; oslash
15424 \DeclareTextCommand{\o}{PU}{\80\370}% U+00F8
15425 % U+00F9 LATIN SMALL LETTER U WITH GRAVE; ugrave
15426 \DeclareTextCompositeCommand{\`}{PU}{u}{\80\371}% U+00F9
15427 % U+00FA LATIN SMALL LETTER U WITH ACUTE; uacute
15428 \DeclareTextCompositeCommand{\'}{PU}{u}{\80\372}% U+00FA
15429 % U+00FB LATIN SMALL LETTER U WITH CIRCUMFLEX; ucircumflex
15430 \DeclareTextCompositeCommand{\^}{PU}{u}{\80\373}% U+00FB
15431 % U+00FC LATIN SMALL LETTER U WITH DIAERESIS; udieresis
15432 \DeclareTextCompositeCommand{\"}{PU}{u}{\80\374}% U+00FC
15433 % U+00FD LATIN SMALL LETTER Y WITH ACUTE; yacute
15434 \DeclareTextCompositeCommand{\'}{PU}{y}{\80\375}% U+00FD
15435 % U+00FE LATIN SMALL LETTER THORN; thorn;
15436 % \th, \thorn (wasysym), \textthorn (tipa)
15437 \DeclareTextCommand{\th}{PU}{\80\376}% U+00FE
15438 \DeclareTextCommand{\textthorn}{PU}{\80\376}%* U+00FE
15439 % U+00FF LATIN SMALL LETTER Y WITH DIAERESIS; ydieresis
15440 \DeclareTextCompositeCommand{\"}{PU}{y}{\80\377}% U+00FF
```
# **46.2.4 Latin Extended-A: U+0080 to U+017F**

 % U+0100 LATIN CAPITAL LETTER A WITH MACRON; Amacron \DeclareTextCompositeCommand{\=}{PU}{A}{\81\000}% U+0100 % U+0101 LATIN SMALL LETTER A WITH MACRON; amacron \DeclareTextCompositeCommand{\=}{PU}{a}{\81\001}% U+0101 % U+0102 LATIN CAPITAL LETTER A WITH BREVE; Abreve \DeclareTextCompositeCommand{\u}{PU}{A}{\81\002}% U+0102 % U+0103 LATIN SMALL LETTER A WITH BREVE; abreve \DeclareTextCompositeCommand{\u}{PU}{a}{\81\003}% U+0103 % U+0104 LATIN CAPITAL LETTER A WITH OGONEK; Aogonek \DeclareTextCompositeCommand{\k}{PU}{A}{\81\004}% U+0104 % U+0105 LATIN SMALL LETTER A WITH OGONEK; aogonek \DeclareTextCompositeCommand{\k}{PU}{a}{\81\005}% U+0105 % U+0106 LATIN CAPITAL LETTER C WITH ACUTE; Cacute \DeclareTextCompositeCommand{\'}{PU}{C}{\81\006}% U+0106 % U+0107 LATIN SMALL LETTER C WITH ACUTE; cacute \DeclareTextCompositeCommand{\'}{PU}{c}{\81\007}% U+0107

 % U+0108 LATIN CAPITAL LETTER C WITH CIRCUMFLEX; Ccircumflex \DeclareTextCompositeCommand{\^}{PU}{C}{\81\010}% U+0108 % U+0109 LATIN SMALL LETTER C WITH CIRCUMFLEX; ccircumflex \DeclareTextCompositeCommand{\^}{PU}{c}{\81\011}% U+0109 % U+010A LATIN CAPITAL LETTER C WITH DOT ABOVE; Cdot, Cdotaccent \DeclareTextCompositeCommand{\.}{PU}{C}{\81\012}% U+010A % U+010B LATIN SMALL LETTER C WITH DOT ABOVE; cdot, cdotaccent \DeclareTextCompositeCommand{\.}{PU}{c}{\81\013}% U+010B % U+010C LATIN CAPITAL LETTER C WITH CARON; Ccaron \DeclareTextCompositeCommand{\v}{PU}{C}{\81\014}% U+010C % U+010D LATIN SMALL LETTER C WITH CARON; ccaron \DeclareTextCompositeCommand{\v}{PU}{c}{\81\015}% U+010D % U+010E LATIN CAPITAL LETTER D WITH CARON; Dcaron \DeclareTextCompositeCommand{\v}{PU}{D}{\81\016}% U+010E % U+010F LATIN SMALL LETTER D WITH CARON; dcaron \DeclareTextCompositeCommand{\v}{PU}{d}{\81\017}% U+010F 15473 % U+0110 LATIN CAPITAL LETTER D WITH STROKE; Dcroat, Dslash \DeclareTextCommand{\DJ}{PU}{\81\020}% U+0110 % U+0111 LATIN SMALL LETTER D WITH STROKE; dcroat, dmacron; % \textcrd (tipa) \DeclareTextCommand{\dj}{PU}{\81\021}% U+0111 \DeclareTextCommand{\textcrd}{PU}{\81\021}% U+0111 15479 %\* \textcrd -> \crossd (wsuipa) % An alternate glyph with the stroke through the bowl: %\* \textcrd -> \textbard (tipa) %\* \textcrd -> \bard (wsuipa) % U+0112 LATIN CAPITAL LETTER E WITH MACRON; Emacron \DeclareTextCompositeCommand{\=}{PU}{E}{\81\022}% U+0112 % U+0113 LATIN SMALL LETTER E WITH MACRON; emacron \DeclareTextCompositeCommand{\=}{PU}{e}{\81\023}% U+0113 % U+0114 LATIN CAPITAL LETTER E WITH BREVE; Ebreve \DeclareTextCompositeCommand{\u}{PU}{E}{\81\024}% U+0114 % U+0115 LATIN SMALL LETTER E WITH BREVE; ebreve \DeclareTextCompositeCommand{\u}{PU}{e}{\81\025}% U+0115 % U+0116 LATIN CAPITAL LETTER E WITH DOT ABOVE; Edot, Edotaccent \DeclareTextCompositeCommand{\.}{PU}{E}{\81\026}% U+0116 % U+0117 LATIN SMALL LETTER E WITH DOT ABOVE; edot, edotaccent \DeclareTextCompositeCommand{\.}{PU}{e}{\81\027}% U+0117 % U+0118 LATIN CAPITAL LETTER E WITH OGONEK; Eogonek \DeclareTextCompositeCommand{\k}{PU}{E}{\81\030}% U+0118 % U+0119 LATIN SMALL LETTER E WITH OGONEK; eogonek \DeclareTextCompositeCommand{\k}{PU}{e}{\81\031}% U+0119 % U+011A LATIN CAPITAL LETTER E WITH CARON; Ecaron \DeclareTextCompositeCommand{\v}{PU}{E}{\81\032}% U+011A % U+011B LATIN SMALL LETTER E WITH CARON; ecaron \DeclareTextCompositeCommand{\v}{PU}{e}{\81\033}% U+011B % U+011C LATIN CAPITAL LETTER G WITH CIRCUMFLEX; Gcircumflex \DeclareTextCompositeCommand{\^}{PU}{G}{\81\034}% U+011C % U+011D LATIN SMALL LETTER G WITH CIRCUMFLEX; gcircumflex \DeclareTextCompositeCommand{\^}{PU}{g}{\81\035}% U+011D % U+011E LATIN CAPITAL LETTER G WITH BREVE; Gbreve \DeclareTextCompositeCommand{\u}{PU}{G}{\81\036}% U+011E % U+011F LATIN SMALL LETTER G WITH BREVE; gbreve

 \DeclareTextCompositeCommand{\u}{PU}{g}{\81\037}% U+011F % U+0120 LATIN CAPITAL LETTER G WITH DOT ABOVE; Gdot, Gdotaccent \DeclareTextCompositeCommand{\.}{PU}{G}{\81\040}% U+0120 % U+0121 LATIN SMALL LETTER G WITH DOT ABOVE; gdot, gdotaccent \DeclareTextCompositeCommand{\.}{PU}{g}{\81\041}% U+0121 % U+0122 LATIN CAPITAL LETTER G WITH CEDILLA; Gcedilla, Gcommaaccent \DeclareTextCompositeCommand{\c}{PU}{G}{\81\042}% U+0122 % U+0123 LATIN SMALL LETTER G WITH CEDILLA; gcedilla, gcommaaccent \DeclareTextCompositeCommand{\c}{PU}{g}{\81\043}% U+0123 % U+0124 LATIN CAPITAL LETTER H WITH CIRCUMFLEX; Hcircumflex \DeclareTextCompositeCommand{\^}{PU}{H}{\81\044}% U+0124 % U+0125 LATIN SMALL LETTER H WITH CIRCUMFLEX; hcircumflex \DeclareTextCompositeCommand{\^}{PU}{h}{\81\045}% U+0125 % U+0126 LATIN CAPITAL LETTER H WITH STROKE; Hbar \DeclareTextCommand{\textHslash}{PU}{\81\046}% U+0126 % U+0127 LATIN SMALL LETTER H WITH STROKE; hbar; \hbar (AmS) \DeclareTextCommand{\texthbar}{PU}{\81\047}%\* U+0127 %\* \texthbar -> \textcrh (tipa) %\* \texthbar -> \crossh (wsuipa) %\* \texthbar -> \planck (phonetic) % U+0128 LATIN CAPITAL LETTER I WITH TILDE; Itilde \DeclareTextCompositeCommand{\~}{PU}{I}{\81\050}% U+0128 % U+0129 LATIN SMALL LETTER I WITH TILDE; itilde \DeclareTextCompositeCommand{\~}{PU}{i}{\81\051}% U+0129 \DeclareTextCompositeCommand{\~}{PU}{\i}{\81\051}% U+0129 % U+012A LATIN CAPITAL LETTER I WITH MACRON; Imacron \DeclareTextCompositeCommand{\=}{PU}{I}{\81\052}% U+012A % U+012B LATIN SMALL LETTER I WITH MACRON; imacron \DeclareTextCompositeCommand{\=}{PU}{i}{\81\053}% U+012B \DeclareTextCompositeCommand{\=}{PU}{\i}{\81\053}% U+012B % U+012C LATIN CAPITAL LETTER I WITH BREVE; Ibreve \DeclareTextCompositeCommand{\u}{PU}{I}{\81\054}% U+012C % U+012D LATIN SMALL LETTER I WITH BREVE; ibreve \DeclareTextCompositeCommand{\u}{PU}{i}{\81\055}% U+012D \DeclareTextCompositeCommand{\u}{PU}{\i}{\81\055}% U+012D % U+012E LATIN CAPITAL LETTER I WITH OGONEK; Iogonek \DeclareTextCompositeCommand{\k}{PU}{I}{\81\056}% U+012E % U+012F LATIN SMALL LETTER I WITH OGONEK; iogonek \DeclareTextCompositeCommand{\k}{PU}{i}{\81\057}% U+012F \DeclareTextCompositeCommand{\k}{PU}{\i}{\81\057}% U+012F % U+0130 LATIN CAPITAL LETTER I WITH DOT ABOVE; Idot, Idotaccent \DeclareTextCompositeCommand{\.}{PU}{I}{\81\060}% U+0130 % U+0131 LATIN SMALL LETTER DOTLESS I; dotlessi \DeclareTextCommand{\i}{PU}{\81\061}% U+0131 % U+0132 LATIN CAPITAL LIGATURE IJ; IJ \DeclareTextCommand{\IJ}{PU}{\81\062}% U+0132 % U+0133 LATIN SMALL LIGATURE IJ; ij \DeclareTextCommand{\ij}{PU}{\81\063}% U+0133 % U+0134 LATIN CAPITAL LETTER J WITH CIRCUMFLEX; Jcircumflex \DeclareTextCompositeCommand{\^}{PU}{J}{\81\064}% U+0134 % U+0135 LATIN SMALL LETTER J WITH CIRCUMFLEX; jcircumflex \DeclareTextCompositeCommand{\^}{PU}{j}{\81\065}% U+0135

\DeclareTextCompositeCommand{\^}{PU}{\j}{\81\065}% U+0135

 % U+0136 LATIN CAPITAL LETTER K WITH CEDILLA; Kcedilla, Kcommaaccent

\DeclareTextCompositeCommand{\c}{PU}{K}{\81\066}% U+0136

 % U+0137 LATIN SMALL LETTER K WITH CEDILLA; kcedilla, kcommaaccent \DeclareTextCompositeCommand{\c}{PU}{k}{\81\067}% U+0137

The canonical name of  $U+0138$ , small letter kra, would be  $\text{textgreenlandic}$ , following the glyph naming convention. However latex/base/inputenc.dtx has choosen \textkra.

% U+0138 LATIN SMALL LETTER KRA; kgreenlandic

\DeclareTextCommand{\textkra}{PU}{\81\070}% U+0138

% U+0139 LATIN CAPITAL LETTER L WITH ACUTE; Lacute

\DeclareTextCompositeCommand{\'}{PU}{L}{\81\071}% U+0139

% U+013A LATIN SMALL LETTER L WITH ACUTE; lacute

\DeclareTextCompositeCommand{\'}{PU}{l}{\81\072}% U+013A

 % U+013B LATIN CAPITAL LETTER L WITH CEDILLA; Lcedilla, Lcommaaccent

\DeclareTextCompositeCommand{\c}{PU}{L}{\81\073}% U+013B

% U+013C LATIN SMALL LETTER L WITH CEDILLA; lcedilla, lcommaaccent

\DeclareTextCompositeCommand{\c}{PU}{l}{\81\074}% U+013C

% U+013D LATIN CAPITAL LETTER L WITH CARON; Lcaron

\DeclareTextCompositeCommand{\v}{PU}{L}{\81\075}% U+013D

% U+013E LATIN SMALL LETTER L WITH CARON; lcaron

\DeclareTextCompositeCommand{\v}{PU}{l}{\81\076}% U+013E

There seems to be no variants of letters 'L' and 'l' with a dot above (reasonable). Therefore the \. accent is reused instead of making a separate accent macro \textmiddledot.

 % U+013F LATIN CAPITAL LETTER L WITH MIDDLE DOT; Ldot, Ldotaccent

\DeclareTextCompositeCommand{\.}{PU}{L}{\81\077}% U+013F

% U+0140 LATIN SMALL LETTER L WITH MIDDLE DOT; ldot, ldotaccent

\DeclareTextCompositeCommand{\.}{PU}{l}{\81\100}% U+0140

% U+0141 LATIN CAPITAL LETTER L WITH STROKE; Lslash

\DeclareTextCommand{\L}{PU}{\81\101}% U+0141

% U+0142 LATIN SMALL LETTER L WITH STROKE; lslash

\DeclareTextCommand{\l}{PU}{\81\102}% U+0142

% U+0143 LATIN CAPITAL LETTER N WITH ACUTE; Nacute

\DeclareTextCompositeCommand{\'}{PU}{N}{\81\103}% U+0143

% U+0144 LATIN SMALL LETTER N WITH ACUTE; nacute

\DeclareTextCompositeCommand{\'}{PU}{n}{\81\104}% U+0144

 % U+0145 LATIN CAPITAL LETTER N WITH CEDILLA; Ncedilla, Ncommaaccent

\DeclareTextCompositeCommand{\c}{PU}{N}{\81\105}% U+0145

% U+0146 LATIN SMALL LETTER N WITH CEDILLA; ncedilla, ncommaaccent

\DeclareTextCompositeCommand{\c}{PU}{n}{\81\106}% U+0146

% U+0147 LATIN CAPITAL LETTER N WITH CARON; Ncaron

\DeclareTextCompositeCommand{\v}{PU}{N}{\81\107}% U+0147

% U+0148 LATIN SMALL LETTER N WITH CARON; ncaron

\DeclareTextCompositeCommand{\v}{PU}{n}{\81\110}% U+0148

 % U+0149 LATIN SMALL LETTER N PRECEDED BY APOSTROPHE; napostrophe, quoterightn

 \DeclareTextCommand{\textnapostrophe}{PU}{\81\111}% U+0149 % U+014A LATIN CAPITAL LETTER ENG; Eng

 \DeclareTextCommand{\NG}{PU}{\81\112}% U+014A % U+014B LATIN SMALL LETTER ENG; eng \DeclareTextCommand{\ng}{PU}{\81\113}% U+014B  $\%* \ng \rightarrow \eng$  (wsuipa)  $\frac{\pi}{3}$  \ng -> \engma (phonetic) % U+014C LATIN CAPITAL LETTER O WITH MACRON; Omacron \DeclareTextCompositeCommand{\=}{PU}{O}{\81\114}% U+014C % U+014D LATIN SMALL LETTER O WITH MACRON; omacron \DeclareTextCompositeCommand{\=}{PU}{o}{\81\115}% U+014D % U+014E LATIN CAPITAL LETTER O WITH BREVE; Obreve \DeclareTextCompositeCommand{\u}{PU}{O}{\81\116}% U+014E % U+014F LATIN SMALL LETTER O WITH BREVE; obreve \DeclareTextCompositeCommand{\u}{PU}{o}{\81\117}% U+014F % U+0150 LATIN CAPITAL LETTER O WITH DOUBLE ACUTE; Odblacute, Ohungarumlaut \DeclareTextCompositeCommand{\H}{PU}{O}{\81\120}% U+0150 % U+0151 LATIN SMALL LETTER O WITH DOUBLE ACUTE; odblacute, ohungarumlaut \DeclareTextCompositeCommand{\H}{PU}{o}{\81\121}% U+0151 % U+0152 LATIN CAPITAL LIGATURE OE; OE \DeclareTextCommand{\OE}{PU}{\81\122}% U+0152 % U+0153 LATIN SMALL LIGATURE OE; oe \DeclareTextCommand{\oe}{PU}{\81\123}% U+0153 % U+0154 LATIN CAPITAL LETTER R WITH ACUTE; Racute \DeclareTextCompositeCommand{\'}{PU}{R}{\81\124}% U+0154 % U+0155 LATIN SMALL LETTER R WITH ACUTE; racute \DeclareTextCompositeCommand{\'}{PU}{r}{\81\125}% U+0155 % U+0156 LATIN CAPITAL LETTER R WITH CEDILLA; Rcedilla, Rcommaaccent \DeclareTextCompositeCommand{\c}{PU}{R}{\81\126}% U+0156 % U+0157 LATIN SMALL LETTER R WITH CEDILLA; rcedilla, rcommaaccent \DeclareTextCompositeCommand{\c}{PU}{r}{\81\127}% U+0157 % U+0158 LATIN CAPITAL LETTER R WITH CARON; Rcaron \DeclareTextCompositeCommand{\v}{PU}{R}{\81\130}% U+0158 % U+0159 LATIN SMALL LETTER R WITH CARON; rcaron \DeclareTextCompositeCommand{\v}{PU}{r}{\81\131}% U+0159 % U+015A LATIN CAPITAL LETTER S WITH ACUTE; Sacute \DeclareTextCompositeCommand{\'}{PU}{S}{\81\132}% U+015A % U+015B LATIN SMALL LETTER S WITH ACUTE; sacute \DeclareTextCompositeCommand{\'}{PU}{s}{\81\133}% U+015B % U+015C LATIN CAPITAL LETTER S WITH CIRCUMFLEX; Scircumflex \DeclareTextCompositeCommand{\^}{PU}{S}{\81\134}% U+015C % U+015D LATIN SMALL LETTER S WITH CIRCUMFLEX; scircumflex \DeclareTextCompositeCommand{\^}{PU}{s}{\81\135}% U+015D % U+015E LATIN CAPITAL LETTER S WITH CEDILLA; Scedilla \DeclareTextCompositeCommand{\c}{PU}{S}{\81\136}% U+015E % U+015F LATIN SMALL LETTER S WITH CEDILLA; scedilla \DeclareTextCompositeCommand{\c}{PU}{s}{\81\137}% U+015F % U+0160 LATIN CAPITAL LETTER S WITH CARON; Scaron \DeclareTextCompositeCommand{\v}{PU}{S}{\81\140}% U+0160 % U+0161 LATIN SMALL LETTER S WITH CARON; scaron \DeclareTextCompositeCommand{\v}{PU}{s}{\81\141}% U+0161 % U+0162 LATIN CAPITAL LETTER T WITH CEDILLA; Tcedilla, Tcommaac-

```
cent
```
 \DeclareTextCompositeCommand{\c}{PU}{T}{\81\142}% U+0162 % U+0163 LATIN SMALL LETTER T WITH CEDILLA; tcedilla, tcommaaccent \DeclareTextCompositeCommand{\c}{PU}{t}{\81\143}% U+0163 % U+0164 LATIN CAPITAL LETTER T WITH CARON; Tcaron \DeclareTextCompositeCommand{\v}{PU}{T}{\81\144}% U+0164 % U+0165 LATIN SMALL LETTER T WITH CARON; tcaron \DeclareTextCompositeCommand{\v}{PU}{t}{\81\145}% U+0165 % U+0166 LATIN CAPITAL LETTER T WITH STROKE; Tbar \DeclareTextCommand{\textTslash}{PU}{\81\146}% U+0166 % U+0167 LATIN SMALL LETTER T WITH STROKE; tbar \DeclareTextCommand{\texttslash}{PU}{\81\147}% U+0167 % U+0168 LATIN CAPITAL LETTER U WITH TILDE; Utilde \DeclareTextCompositeCommand{\~}{PU}{U}{\81\150}% U+0168 % U+0169 LATIN SMALL LETTER U WITH TILDE; utilde \DeclareTextCompositeCommand{\~}{PU}{u}{\81\151}% U+0169 % U+016A LATIN CAPITAL LETTER U WITH MACRON; Umacron \DeclareTextCompositeCommand{\=}{PU}{U}{\81\152}% U+016A % U+016B LATIN SMALL LETTER U WITH MACRON; umacron \DeclareTextCompositeCommand{\=}{PU}{u}{\81\153}% U+016B % U+016C LATIN CAPITAL LETTER U WITH BREVE; Ubreve \DeclareTextCompositeCommand{\u}{PU}{U}{\81\154}% U+016C % U+016D LATIN SMALL LETTER U WITH BREVE; ubreve \DeclareTextCompositeCommand{\u}{PU}{u}{\81\155}% U+016D % U+016E LATIN CAPITAL LETTER U WITH RING ABOVE; Uring \DeclareTextCompositeCommand{\r}{PU}{U}{\81\156}% U+016E % U+016F LATIN SMALL LETTER U WITH RING ABOVE; uring \DeclareTextCompositeCommand{\r}{PU}{u}{\81\157}% U+016F % U+0170 LATIN CAPITAL LETTER U WITH DOUBLE ACUTE; Udblacute, Uhungarumlaut \DeclareTextCompositeCommand{\H}{PU}{U}{\81\160}% U+0170 % U+0171 LATIN SMALL LETTER U WITH DOUBLE ACUTE; udblacute, uhungarumlaut

 \DeclareTextCompositeCommand{\H}{PU}{u}{\81\161}% U+0171 % U+0172 LATIN CAPITAL LETTER U WITH OGONEK; Uogonek \DeclareTextCompositeCommand{\k}{PU}{U}{\81\162}% U+0172 % U+0173 LATIN SMALL LETTER U WITH OGONEK; uogonek \DeclareTextCompositeCommand{\k}{PU}{u}{\81\163}% U+0173 % U+0174 LATIN CAPITAL LETTER W WITH CIRCUMFLEX; Wcircumflex \DeclareTextCompositeCommand{\^}{PU}{W}{\81\164}% U+0174 % U+0175 LATIN SMALL LETTER W WITH CIRCUMFLEX; wcircumflex \DeclareTextCompositeCommand{\^}{PU}{w}{\81\165}% U+0175 % U+0176 LATIN CAPITAL LETTER Y WITH CIRCUMFLEX; Ycircumflex \DeclareTextCompositeCommand{\^}{PU}{Y}{\81\166}% U+0176 % U+0177 LATIN SMALL LETTER Y WITH CIRCUMFLEX; ycircumflex \DeclareTextCompositeCommand{\^}{PU}{y}{\81\167}% U+0177 % U+0178 LATIN CAPITAL LETTER Y WITH DIAERESIS; Ydieresis \DeclareTextCompositeCommand{\"}{PU}{Y}{\81\170}% U+0178 % U+0179 LATIN CAPITAL LETTER Z WITH ACUTE; Zacute \DeclareTextCompositeCommand{\'}{PU}{Z}{\81\171}% U+0179 % U+017A LATIN SMALL LETTER Z WITH ACUTE; zacute \DeclareTextCompositeCommand{\'}{PU}{z}{\81\172}% U+017A % U+017B LATIN CAPITAL LETTER Z WITH DOT ABOVE; Zdot, Zdotaccent \DeclareTextCompositeCommand{\.}{PU}{Z}{\81\173}% U+017B % U+017C LATIN SMALL LETTER Z WITH DOT ABOVE; zdot, zdotaccent

\DeclareTextCompositeCommand{\.}{PU}{z}{\81\174}% U+017C

% U+017D LATIN CAPITAL LETTER Z WITH CARON; Zcaron

\DeclareTextCompositeCommand{\v}{PU}{Z}{\81\175}% U+017D

% U+017E LATIN SMALL LETTER Z WITH CARON; zcaron

\DeclareTextCompositeCommand{\v}{PU}{z}{\81\176}% U+017E

% U+017F LATIN SMALL LETTER LONG S; longs, slong

\DeclareTextCommand{\textlongs}{PU}{\81\177}% U+017F

# **46.2.5 Latin Extended-B: U+0180 to U+024F**

- % U+0180 LATIN SMALL LETTER B WITH STROKE; bstroke; \textcrb (tipa) \DeclareTextCommand{\textcrb}{PU}{\81\200}% U+0180
- %\* \textcrb -> \crossb (wsuipa)
- % An alternate glyph with the stroke through the bowl:
- %\* \textcrb -> \textbarb (tipa)
- %\* \textcrb -> \barb (wsuipa)
- % U+0181 LATIN CAPITAL LETTER B WITH HOOK; Bhook; \hausaB (phonetic)
- \DeclareTextCommand{\texthausaB}{PU}{\81\201}%\* U+0181
- % U+0188 LATIN SMALL LETTER C WITH HOOK; chook; \texthtc (tipa)
- \DeclareTextCommand{\texthtc}{PU}{\81\210}% U+0188
- % U+018A LATIN CAPITAL LETTER D WITH HOOK; Dhook; \hausaD (phonetic)
- \DeclareTextCommand{\texthausaD}{PU}{\81\212}%\* U+018A

% U+018E LATIN CAPITAL LETTER REVERSED E; Ereversed

- \DeclareTextCommand{\textEreversed}{PU}{\81\216}% U+018E
- \DeclareTextCommand{\textrevE}{PU}{\81\216}% U+018E
- % U+0192 LATIN SMALL LETTER F WITH HOOK; florin
- \DeclareTextCommand{\textflorin}{PU}{\81\222}% U+0192
- %\* \textflorin -> \Florin (marvosym)
- % U+0195 LATIN SMALL LETTER HV; hv; \texthvlig (tipa)
- \DeclareTextCommand{\texthvlig}{PU}{\81\225}% U+0195

15733 %\* \texthvlig -> \hv (wsuipa)

- % U+0198 LATIN CAPITAL LETTER K WITH HOOK; Khook; \hausaK (phonetic)
- \DeclareTextCommand{\texthausaK}{PU}{\81\230}%\* U+0198
- % U+0199 LATIN SMALL LETTER K WITH HOOK; khook; \texthtk (tipa)
- \DeclareTextCommand{\texthtk}{PU}{\81\231}% U+0199
- %\* \texthtk -> \hausak (phonetic)
- % U+019A LATIN SMALL LETTER L WITH BAR; lbar;
- % \textbarl (tipa), \barl (wsuipa)
- \DeclareTextCommand{\textbarl}{PU}{\81\232}%\* U+019A
- % U+019B LATIN SMALL LETTER LAMBDA WITH STROKE/
- % LATIN SMALL LETTER BARRED LAMBDA; lambdastroke;
- % \textcrlambda (tipa)
- \DeclareTextCommand{\textcrlambda}{PU}{\81\233}% U+019B
- %\* \textcrlambda -> \crossnilambda (wsuipa)
- %\* \textcrlambda -> \barlambda (phonetic)
- %\* \textcrlambda -> \lambdabar (txfonts/pxfonts)
- %\* \textcrlambda -> \lambdaslash (txfonts/pxfonts)
- % U+019E LATIN SMALL LETTER N WITH LONG RIGHT LEG; nlegrightlong;
- % \textnrleg (tipx)
- \DeclareTextCommand{\textPUnrleg}{PU}{\81\236}% U+019E
- %\* \textPUnrleg -> \textnrleg (tipx)

```
15754 % U+01A5 LATIN SMALL LETTER P WITH HOOK; phook; \texthtp (tipa)
15755 \DeclareTextCommand{\texthtp}{PU}{\81\245}% U+01A5
15756 % U+01AB LATIN SMALL LETTER T WITH PALATAL HOOK; tpalatalhook;
15757 % \textlhookt (tipa)
15758 \DeclareTextCommand{\textlhookt}{PU}{\81\253}% U+01AB
15759 % U+01AD LATIN SMALL LETTER T WITH HOOK; thook; \texthtt (tipa)
15760 \DeclareTextCommand{\texthtt}{PU}{\81\255}% U+01AD
15761 % U+01B9 LATIN SMALL LETTER EZH REVERSED/
15762 % LATIN SMALL LETTER REVERSED YOGH; \textrevyogh (tipa)
15763 \DeclareTextCommand{\textrevyogh}{PU}{\81\271}% U+01B9
15764 % U+01BB LATIN LETTER TWO WITH STROKE; twostroke; \textcrtwo (tipa)
15765 \DeclareTextCommand{\textcrtwo}{PU}{\81\273}% U+01BB
15766 % U+01BE LATIN LETTER INVERTED GLOTTAL STOP WITH STROKE;
15767 % glottalinvertedstroke; \textcrinvglotstop (tipa)
15768 \DeclareTextCommand{\textcrinvglotstop}{PU}{\81\276}% U+01BE
15769 % U+01BF LATIN LETTER WYNN; wynn; \textwynn (tipa)
15770 \DeclareTextCommand{\textwynn}{PU}{\81\277}% U+01BF
15771 % U+01C0 LATIN LETTER DENTAL CLICK/LATIN LETTER PIPE; clickden-
    tal;
15772 % \textpipe (tipa)
15773 \DeclareTextCommand{\textpipe}{PU}{\81\300}% U+01C0
15774 %* \textpipe -> \textpipevar (tipx)
15775 % U+01C1 LATIN LETTER LATERAL CLICK/LATIN LETTER
15776 % DOUBLE PIPE; clicklateral; \textdoublepipe (tipa)
15777 \DeclareTextCommand{\textdoublepipe}{PU}{\81\301}% U+01C1
15778 %* \textdoublepipe -> \textdoublepipevar (tipx)
15779 % U+01C2 LATIN LETTER ALVEOLAR CLICK/LATIN LETTER PIPE DOU-
    BLE BAR;
15780 % clickalveolar; \textdoublebarpipe (tipa)
15781 \DeclareTextCommand{\textdoublebarpipe}{PU}{\81\302}% U+01C2
15782 %* \textdoublebarpipe -> \textdoublebarpipevar (tipx)
15783 % U+01CD LATIN CAPITAL LETTER A WITH CARON; Acaron
15784 \DeclareTextCompositeCommand{\v}{PU}{A}{\81\315}% U+01CD
15785 % U+01CE LATIN SMALL LETTER A WITH CARON; acaron
15786 \DeclareTextCompositeCommand{\v}{PU}{a}{\81\316}% U+01CE
15787 % U+01CF LATIN CAPITAL LETTER I WITH CARON; Icaron
15788 \DeclareTextCompositeCommand{\v}{PU}{I}{\81\317}% U+01CF
15789 % U+01D0 LATIN SMALL LETTER I WITH CARON; icaron
15790 \DeclareTextCompositeCommand{\v}{PU}{\i}{\81\320}% U+01D0
15791 \DeclareTextCompositeCommand{\v}{PU}{i}{\81\320}% U+01D0
15792 % U+01D1 LATIN CAPITAL LETTER O WITH CARON; Ocaron
15793 \DeclareTextCompositeCommand{\v}{PU}{O}{\81\321}% U+01D1
15794 % U+01D2 LATIN SMALL LETTER O WITH CARON; ocaron
15795 \DeclareTextCompositeCommand{\v}{PU}{o}{\81\322}% U+01D2
15796 % U+01D3 LATIN CAPITAL LETTER U WITH CARON; Ucaron
15797 \DeclareTextCompositeCommand{\v}{PU}{U}{\81\323}% U+01D3
15798 % U+01D4 LATIN SMALL LETTER U WITH CARON; ucaron
15799 \DeclareTextCompositeCommand{\v}{PU}{u}{\81\324}% U+01D4
15800 % U+01DD LATIN SMALL LETTER TURNED E; eturned; \inve (wasysym)
15801 \DeclareTextCommand{\textinve}{PU}{\81\335}%* U+01DD
15802 % U+01E4 LATIN CAPITAL LETTER G WITH STROKE; Gstroke
15803 \DeclareTextCommand{\textGslash}{PU}{\81\344}% U+01E4
15804 % U+01E5 LATIN SMALL LETTER G WITH STROKE; gstroke
15805 \DeclareTextCommand{\textgslash}{PU}{\81\345}% U+01E5
```
 % U+01E6 LATIN CAPITAL LETTER G WITH CARON; Gcaron \DeclareTextCompositeCommand{\v}{PU}{G}{\81\346}% U+01E6 % U+01E7 LATIN SMALL LETTER G WITH CARON; gcaron \DeclareTextCompositeCommand{\v}{PU}{g}{\81\347}% U+01E7 % U+01E8 LATIN CAPITAL LETTER K WITH CARON; Kcaron \DeclareTextCompositeCommand{\v}{PU}{K}{\81\350}% U+01E8 % U+01E9 LATIN SMALL LETTER K WITH CARON; kcaron \DeclareTextCompositeCommand{\v}{PU}{k}{\81\351}% U+01E9 % U+01EA LATIN CAPITAL LETTER O WITH OGONEK; Oogonek \DeclareTextCompositeCommand{\k}{PU}{O}{\81\352}% U+01EA % U+01EB LATIN SMALL LETTER O WITH OGONEK; oogonek \DeclareTextCompositeCommand{\k}{PU}{o}{\81\353}% U+01EB % U+01F0 LATIN SMALL LETTER J WITH CARON; jcaron \DeclareTextCompositeCommand{\v}{PU}{\j}{\81\360}% U+01F0 \DeclareTextCompositeCommand{\v}{PU}{j}{\81\360}% U+01F0 % U+01F4 LATIN CAPITAL LETTER G WITH ACUTE; Gacute \DeclareTextCompositeCommand{\'}{PU}{G}{\81\364}% U+01F4 % U+01F5 LATIN SMALL LETTER G WITH ACUTE; gacute \DeclareTextCompositeCommand{\'}{PU}{g}{\81\365}% U+01F5 % U+01F8 LATIN CAPITAL LETTER N WITH GRAVE \DeclareTextCompositeCommand{\`}{PU}{N}{\81\370}% U+01F8 % U+01F9 LATIN SMALL LETTER N WITH GRAVE \DeclareTextCompositeCommand{\`}{PU}{n}{\81\371}% U+01F9 % U+01FC LATIN CAPITAL LETTER AE WITH ACUTE; AEacute \DeclareTextCompositeCommand{\'}{PU}{\AE}{\81\374}% U+01FC % U+01FD LATIN SMALL LETTER AE WITH ACUTE; aeacute \DeclareTextCompositeCommand{\'}{PU}{\ae}{\81\375}% U+01FD % U+01FE LATIN CAPITAL LETTER O WITH STROKE AND ACUTE; % \*Oslashacute, Ostrokeacut \DeclareTextCompositeCommand{\'}{PU}{\O}{\81\376}% U+01FE % U+01FF LATIN SMALL LETTER O WITH STROKE AND ACUTE; % \*oslashacute, ostrokeacute \DeclareTextCompositeCommand{\'}{PU}{\o}{\81\377}% U+01FF  $15840 \; \langle \rangle$ puenc $\rangle$  $\langle *$ puextra) % U+0200 LATIN CAPITAL LETTER A WITH DOUBLE GRAVE; Adblgrave \DeclareTextCompositeCommand{\G}{PU}{A}{\82\000}% U+0200 % U+0201 LATIN SMALL LETTER A WITH DOUBLE GRAVE; adblgrave \DeclareTextCompositeCommand{\G}{PU}{a}{\82\001}% U+0201 % U+0204 LATIN CAPITAL LETTER E WITH DOUBLE GRAVE; Edblgrave \DeclareTextCompositeCommand{\G}{PU}{E}{\82\004}% U+0204 % U+0205 LATIN SMALL LETTER E WITH DOUBLE GRAVE; edblgrave \DeclareTextCompositeCommand{\G}{PU}{e}{\82\005}% U+0205  $\langle$ /puextra $\rangle$ 15851 (\*puenc) % U+0206 LATIN CAPITAL LETTER E WITH INVERTED BREVE; Einvertedbreve \DeclareTextCompositeCommand{\textinvbreve}{PU}{E}{\82\006}% U+0206 % U+0207 LATIN SMALL LETTER E WITH INVERTED BREVE; einvertedbreve

%\* \textgslash -> \textcrg (tipa)

\DeclareTextCompositeCommand{\textinvbreve}{PU}{e}{\82\007}% U+0207

15856  $\langle$ /puenc $\rangle$ 

15857 (\*puextra)

 % U+0208 LATIN CAPITAL LETTER I WITH DOUBLE GRAVE; Idblgrave \DeclareTextCompositeCommand{\G}{PU}{I}{\82\010}% U+0208

- % U+0209 LATIN SMALL LETTER I WITH DOUBLE GRAVE; idblgrave
- \DeclareTextCompositeCommand{\G}{PU}{\i}{\82\011}% U+0209
- 
- \DeclareTextCompositeCommand{\G}{PU}{i}{\82\011}% U+0209
- $\langle$ /puextra $\rangle$
- 15864  $\langle *$ puenc $\rangle$
- % U+020A LATIN CAPITAL LETTER I WITH INVERTED BREVE; Iinvertedbreve
- \DeclareTextCompositeCommand{\textinvbreve}{PU}{I}{\82\012}% U+020A
- % U+020B LATIN SMALL LETTER I WITH INVERTED BREVE; iinvertedbreve
- \DeclareTextCompositeCommand{\textinvbreve}{PU}{i}{\82\013}% U+020B
- \DeclareTextCompositeCommand{\textinvbreve}{PU}{\i}{\82\013}% U+020B  $\langle$  /puenc)
- 15871  $\langle *$ puextra)
- % U+020C LATIN CAPITAL LETTER O WITH DOUBLE GRAVE; Odblgrave
- \DeclareTextCompositeCommand{\G}{PU}{O}{\82\014}% U+020C
- % U+020D LATIN SMALL LETTER O WITH DOUBLE GRAVE; odblgrave
- \DeclareTextCompositeCommand{\G}{PU}{o}{\82\015}% U+020D 15876  $\langle$ /puextra $\rangle$
- 15877 (\*puenc)
- % U+020E LATIN CAPITAL LETTER O WITH INVERTED BREVE; Oinvertedbreve
- \DeclareTextCompositeCommand{\textinvbreve}{PU}{O}{\82\016}% U+020E
- % U+020F LATIN SMALL LETTER O WITH INVERTED BREVE; oinvertedbreve
- \DeclareTextCompositeCommand{\textinvbreve}{PU}{o}{\82\017}% U+020F 15882  $\langle$ /puenc $\rangle$
- $\langle *$ puextra $\rangle$
- % U+0210 LATIN CAPITAL LETTER R WITH DOUBLE GRAVE; Rdblgrave \DeclareTextCompositeCommand{\G}{PU}{R}{\82\020}% U+0210
- % U+0211 LATIN SMALL LETTER R WITH DOUBLE GRAVE; rdblgrave
- \DeclareTextCompositeCommand{\G}{PU}{r}{\82\021}% U+0211
- % U+0214 LATIN CAPITAL LETTER U WITH DOUBLE GRAVE; Udblgrave
- \DeclareTextCompositeCommand{\G}{PU}{U}{\82\024}% U+0214
- % U+0215 LATIN SMALL LETTER U WITH DOUBLE GRAVE; udblgrave
- \DeclareTextCompositeCommand{\G}{PU}{u}{\82\025}% U+0215
- $15892 \langle$ /puextra $\rangle$
- $\langle *$ puenc $\rangle$
- % U+0216 LATIN CAPITAL LETTER U WITH INVERTED BREVE; Uinvertedbreve
- \DeclareTextCompositeCommand{\textinvbreve}{PU}{U}{\82\026}% U+0216 % U+0217 LATIN SMALL LETTER U WITH INVERTED BREVE; uinvertedbreve
- \DeclareTextCompositeCommand{\textinvbreve}{PU}{u}{\82\027}% U+0217
- % U+021E LATIN CAPITAL LETTER H WITH CARON
- \DeclareTextCompositeCommand{\v}{PU}{H}{\82\036}% U+021E
- % U+021F LATIN SMALL LETTER H WITH CARON
- \DeclareTextCompositeCommand{\v}{PU}{h}{\82\037}% U+021F
- % U+0221 LATIN SMALL LETTER D WITH CURL; \textctd (tipa)
- \DeclareTextCommand{\textctd}{PU}{\82\041}% U+0221
- % U+0225 LATIN SMALL LETTER Z WITH HOOK; \textcommatailz (tipa)
- \DeclareTextCommand{\textcommatailz}{PU}{\82\045}% U+0225

```
15906 % U+0226 LATIN CAPITAL LETTER A WITH DOT ABOVE
15907 \DeclareTextCompositeCommand{\.}{PU}{A}{\82\046}% U+0226
15908 % U+0227 LATIN SMALL LETTER A WITH DOT ABOVE
15909 \DeclareTextCompositeCommand{\.}{PU}{a}{\82\047}% U+0227
15910 % U+0228 LATIN CAPITAL LETTER E WITH CEDILLA
15911 \DeclareTextCompositeCommand{\c}{PU}{E}{\82\050}% U+0228
15912 % U+0229 LATIN SMALL LETTER E WITH CEDILLA
15913 \DeclareTextCompositeCommand{\c}{PU}{e}{\82\051}% U+0229
15914 % U+022E LATIN CAPITAL LETTER O WITH DOT ABOVE
15915 \DeclareTextCompositeCommand{\.}{PU}{O}{\82\056}% U+022E
15916 % U+022F LATIN SMALL LETTER O WITH DOT ABOVE
15917 \DeclareTextCompositeCommand{\.}{PU}{o}{\82\057}% U+022F
15918 % U+0232 LATIN CAPITAL LETTER Y WITH MACRON
15919 \DeclareTextCompositeCommand{\=}{PU}{Y}{\82\062}% U+0232
15920 % U+0233 LATIN SMALL LETTER Y WITH MACRON
15921 \DeclareTextCompositeCommand{\=}{PU}{y}{\82\063}% U+0233
15922 % U+0235 LATIN SMALL LETTER N WITH CURL; \textctn (tipa)
15923 \DeclareTextCommand{\textctn}{PU}{\82\065}% U+0235
15924 % U+0236 LATIN SMALL LETTER T WITH CURL; \textctt (tipa)
15925 \DeclareTextCommand{\textctt}{PU}{\82\066}% U+0236
15926 % U+0237 LATIN SMALL LETTER DOTLESS J
15927 \DeclareTextCommand{\j}{PU}{\82\067}% U+0237
15928 % U+0238 LATIN SMALL LETTER DB DIGRAPH; \textdblig (tipx)
15929 \DeclareTextCommand{\textPUdblig}{PU}{\82\070}% U+0238
15930 %* \textPUdblig -> \textdblig (tipx)
15931 % U+0239 LATIN SMALL LETTER QP DIGRAPH; \textqplig (tipx)
15932 \DeclareTextCommand{\textPUqplig}{PU}{\82\071}% U+0239
15933 %* \textPUqplig -> \textqplig (tipx)
15934 % U+023C LATIN SMALL LETTER C WITH STROKE; \slashc (wsuipa)
15935 \DeclareTextCommand{\textslashc}{PU}{\82\074}%* U+023C
15936 %* \textslashc -> \textcentoldstyle (textcomp)
15937 % With bar instead of stroke:
15938 %* \textslashc -> \textbarc (tipa)
```
# **46.2.6 IPA Extensions: U+0250 to U+02AF**

```
15939 % U+0250 LATIN SMALL LETTER TURNED A; aturned; \textturna (tipa)
15940 \DeclareTextCommand{\textturna}{PU}{\82\120}% U+0250
15941 %* \textturna -> \inva (wasysym)
15942 % U+0251 LATIN SMALL LETTER ALPHA/LATIN SMALL LETTER
15943 % SCRIPT A; ascript; \textscripta (tipa), \scripta (wsuipa)
15944 \DeclareTextCommand{\textscripta}{PU}{\82\121}%* U+0251
15945 %* \textscripta -> \vara (phonetic)
15946 % U+0252 LATIN SMALL LETTER TURNED ALPHA; ascriptturned;
15947 % \textturnscripta (tipa)
15948 \DeclareTextCommand{\textturnscripta}{PU}{\82\122}% U+0252
15949 %* \textturnscripta -> \invscripta (wsuipa)
15950 %* \textturnscripta -> \rotvara (phonetic)
15951 % U+0253 LATIN CAPITAL LETTER B WITH HOOK; bhook; \texthtb (tipa)
15952 \DeclareTextCommand{\texthtb}{PU}{\82\123}% U+0253
15953 %* \texthtb -> \hookb (wsuipa)
15954 %* \texthtb -> \hausab (phonetic)
15955 % U+0254 LATIN SMALL LETTER OPEN O; oopen;
15956 % \textopeno (tipa), \openo (wasysym)
15957 \DeclareTextCommand{\textopeno}{PU}{\82\124}%* U+0254
```

```
15958 %* \textopeno -> \varopeno (phonetic)
15959 % U+0255 LATIN SMALL LETTER C WITH CURL; ccurl; \textctc (tipa)
15960 \DeclareTextCommand{\textctc}{PU}{\82\125}% U+0255
15961 %* \textctc -> \curlyc (wsuipa)
15962 % U+0256 LATIN SMALL LETTER D WITH TAIL; dtail; \textrtaild (tipa)
15963 \DeclareTextCommand{\textrtaild}{PU}{\82\126}%* U+0256
15964 %* \textrtaild -> \taild (wsuipa)
15965 % U+0257 LATIN SMALL LETTER D WITH HOOK; dhook; \texthtd (tipa)
15966 \DeclareTextCommand{\texthtd}{PU}{\82\127}% U+0257
15967 %* \texthtd -> \hookd (wsuipa)
15968 %* \texthtd -> \hausad (phonetic)
15969 % U+0258 LATIN SMALL LETTER REVERSED E; ereversed;
15970 % \textreve (tipa), \reve (wsuipa)
15971 \DeclareTextCommand{\textreve}{PU}{\82\130}%* U+0258
15972 % U+0259 LATIN SMALL LETTER SCHWA; schwa;
15973 % \textschwa (tipa), \schwa (wsuipa, phonetic)
15974 \DeclareTextCommand{\textschwa}{PU}{\82\131}%* U+0259
15975 % U+025A LATIN SMALL LETTER SCHWA WITH HOOK; schwahook;
15976 % \textrhookschwa (tipa)
15977 \DeclareTextCommand{\textrhookschwa}{PU}{\82\132}% U+025A
15978 %* \textrhookschwa -> \er (wsuipa)
15979 % U+025B LATIN SMALL LETTER OPEN E/LATIN SMALL LETTER EP-
    SILON; eopen;
15980 % \niepsilon (wsuipa)
15981 \DeclareTextCommand{\textniepsilon}{PU}{\82\133}%* U+025B
15982 %* \textniepsilon -> \epsi (phonetic)
15983 % U+025C LATIN SMALL LETTER REVERSED OPEN E; eopenreversed;
15984 % \textrevepsilon (tipa), \revepsilon (wsuipa)
15985 \DeclareTextCommand{\textrevepsilon}{PU}{\82\134}%* U+025C
15986 % U+025D LATIN SMALL LETTER REVERSED OPEN E WITH HOOK; eopen-
    reversedhook;
15987 % \textrhookrevepsilon (tipa)
15988 \DeclareTextCommand{\textrhookrevepsilon}{PU}{\82\135}%* U+025D
15989 %* \textrhookrevepsilon -> \hookrevepsilon (wsuipa)
15990 % U+025E LATIN SMALL LETTER CLOSED REVERSED OPEN E; eopenre-
    versedclosed;
15991 % \textcloserevepsilon (tipa)
15992 \DeclareTextCommand{\textcloserevepsilon}{PU}{\82\136}% U+025E
15993 %* \textcloserevepsilon -> \closedrevepsilon (wsuipa)
15994 % U+025F LATIN SMALL LETTER DOTLESS J WITH STROKE; jdot-
    lessstroke;
15995 % \textbardotlessj (tipa)
15996 \DeclareTextCommand{\textbardotlessj}{PU}{\82\137}% U+025F
15997 %* \textbardotlessj -> \barj (phonetic)
15998 % U+0260 LATIN SMALL LETTER G WITH HOOK; ghook; \texthtg (tipa)
15999 \DeclareTextCommand{\texthtg}{PU}{\82\140}% U+0260
16000 %* \texthtg -> \hookg (wsuipa)
16001 % U+0261 LATIN SMALL LETTER SCRIPT G; gscript;
16002 % \textscriptg (tipa), \scriptg (wsuipa)
16003 \DeclareTextCommand{\textscriptg}{PU}{\82\141}%* U+0261
16004 %* \textscriptg -> \varg (phonetic)
16005 % U+0262 LATIN LETTER SMALL CAPITAL G; \textscg (tipa), \scg (wsuipa)
16006 \DeclareTextCommand{\textscg}{PU}{\82\142}%* U+0262
16007 % U+0263 LATIN SMALL LETTER GAMMA; gammalatinsmall;
```
```
16008 % \ipagamma (wsuipa), \vod (phonetic)
16009 \DeclareTextCommand{\textipagamma}{PU}{\82\143}%* U+0263
16010 %* \textipagamma -> \vod (pnonetic)
16011 % U+0264 LATIN SMALL LETTER RAMS HORN; ramshorn;
16012 % \babygamma (wsuipa)
16013 \DeclareTextCommand{\textbabygamma}{PU}{\82\144}%* U+0264
16014 % U+0265 LATIN SMALL LETTER TURNED H; hturned; \textturnh (tipa)
16015 \DeclareTextCommand{\textturnh}{PU}{\82\145}% U+0265
16016 %* \textturnh -> \invh (wsuipa)
16017 %* \textturnh -> \udesc (phonetic)
16018 % U+0266 LATIN SMALL LETTER H WITH HOOK; hhook; \texthth (tipa)
16019 \DeclareTextCommand{\texthth}{PU}{\82\146}% U+0266
16020 %* \texthth -> \hookh (wsuipa)
16021 %* \texthth -> \voicedh (phonetic)
16022 % U+0267 LATIN SMALL LETTER HENG WITH HOOK; henghook; \tex-
    ththeng (tipa)
16023 \DeclareTextCommand{\texththeng}{PU}{\82\147}% U+0267
16024 %* \texththeng -> \hookheng (wsuipa)
16025 % U+0268 LATIN SMALL LETTER I WITH STROKE;
16026 % \textbari (tipa), \bari (wsuipa)
16027 \DeclareTextCommand{\textbari}{PU}{\82\150}%* U+0268
16028 %* \textbari -> \ibar (phonetic)
16029 % U+0269 LATIN SMALL LETTER IOTA; iotalatin; \niiota (wsuipa)
16030 \DeclareTextCommand{\textniiota}{PU}{\82\151}%* U+0269
16031 %* \textniiota -> \vari (phonetic)
16032 % U+026A LATIN LETTER SMALL CAPITAL I; \textsci (tipa), \sci (wsuipa)
16033 \DeclareTextCommand{\textsci}{PU}{\82\152}%* U+026A
16034 % U+026B LATIN SMALL LETTER L WITH MIDDLE TILDE; lmiddletilde;
16035 % \textltilde (tipa)
16036 \DeclareTextCommand{\textltilde}{PU}{\82\153}% U+026B
16037 %* \textltilde -> \tildel (wsuipa)
16038 % U+026C LATIN SMALL LETTER L WITH BELT; lbelt; \textbeltl (tipa)
16039 \DeclareTextCommand{\textbeltl}{PU}{\82\154}% U+026C
16040 %* \textbeltl -> \latfric (wsuipa)
16041 % U+026D LATIN SMALL LETTER L WITH RETROFLEX HOOK;
16042 % lhookretroflex; \textrtaill (tipa)
16043 \DeclareTextCommand{\textrtaill}{PU}{\82\155}% U+026D
16044 %* \textrtaill -> \taill (wsuipa)
16045 % U+026E LATIN SMALL LETTER LEZH; lezh; \textlyoghlig (tipa)
16046 \DeclareTextCommand{\textlyoghlig}{PU}{\82\156}% U+026E
16047 %* \textlyoghlig -> \lz (wsuipa)
16048 % U+026F LATIN SMALL LETTER TURNED M; mturned; \textturnm (tipa)
16049 \DeclareTextCommand{\textturnm}{PU}{\82\157}% U+026F
16050 %* \textturnm -> \invm (wsuipa)
16051 %* \textturnm -> \rotm (phonetic)
16052 % U+0270 LATIN SMALL LETTER TURNED M WITH LONG LEG; mlongleg-
    turned;
16053 % \textturnmrleg (tipa)
16054 \DeclareTextCommand{\textturnmrleg}{PU}{\82\160}% U+0270
16055 %* \textturnmrleg -> \legm (wsuipa)
16056 % U+0271 LATIN SMALL LETTER M WITH HOOK; mhook; \textltailm (tipa)
16057 \DeclareTextCommand{\textltailm}{PU}{\82\161}% U+0271
16058 %* \textltailm -> \labdentalnas (wsuipa)
```
%\* \textltailm -> \emgma (phonetic)

```
16060 % U+0272 LATIN SMALL LETTER N WITH LEFT HOOK; nhookleft; \textl-
    tailn (tipa)
16061 \DeclareTextCommand{\textltailn}{PU}{\82\162}% U+0272
16062 %* \textltailn -> \nj (wsuipa)
16063 %* \textltailn -> \enya (phonetic)
16064 % U+0273 LATIN SMALL LETTER N WITH RETROFLEX HOOK;
16065 % nhookretroflex; \textrtailn (tipa)
16066 \DeclareTextCommand{\textrtailn}{PU}{\82\163}% U+0273
16067 %* \textrtailn -> \tailn (wsuipa)
16068 % U+0274 LATIN LETTER SMALL CAPITAL N; \textscn (tipa), \scn (wsuipa)
16069 \DeclareTextCommand{\textscn}{PU}{\82\164}%* U+0274
16070 % U+0275 LATIN CAPITAL LETTER O WITH MIDDLE TILDE/
16071 % LATIN CAPITAL LETTER BARRED O; obarred;
16072 % \textbaro (tipa), \baro (wsuipa)
16073 % But \baro from stmaryrd is different!
16074 \DeclareTextCommand{\textbaro}{PU}{\82\165}% U+0275
16075 % U+0276 LATIN LETTER SMALL CAPITAL OE; \textscoelig (tipa)
16076 \DeclareTextCommand{\textscoelig}{PU}{\82\166}% U+0276
16077 % U+0277 LATIN SMALL LETTER CLOSED OMEGA; omegalatinclosed;
16078 % \textcloseomega (tipa)
16079 \DeclareTextCommand{\textcloseomega}{PU}{\82\167}% U+0277
16080 %* \textcloseomega -> \closedniomega (wsuipa)
16081 %* \textcloseomega -> \varomega (phonetic)
16082 % U+0278 LATIN SMALL LETTER PHI; philatin; \niphi (wsuipa)
16083 \DeclareTextCommand{\textniphi}{PU}{\82\170}%* U+0278
16084 % U+0279 LATIN SMALL LETTER TURNED R; rturned; \textturnr (tipa)
16085 \DeclareTextCommand{\textturnr}{PU}{\82\171}% U+0279
16086 %* \textturnr -> \invr (wsuipa)
16087 %* \textturnr -> \rotr (phonetic)
16088 % U+027A LATIN SMALL LETTER TURNED R WITH LONG LEG;
16089 % rlonglegturned; \textturnlonglegr (tipa)
16090 \DeclareTextCommand{\textturnlonglegr}{PU}{\82\172}% U+027A
16091 %* \textturnlonglegr -> \invlegr (wsuipa)
16092 % U+027B LATIN SMALL LETTER TURNED R WITH HOOK; rhookturned;
16093 % \textturnrrtail (tipa)
16094 \DeclareTextCommand{\textturnrrtail}{PU}{\82\173}% U+027B
16095 %* \textturnrrtail -> \tailinvr (wsuipa)
16096 % U+027C LATIN SMALL LETTER R WITH LONG LEG; rlongleg; \textlon-
    glegr (tipa)
16097 \DeclareTextCommand{\textlonglegr}{PU}{\82\174}%* U+027C
16098 %* \textlonglegr -> \legr (wsuipa)
16099 % U+027D LATIN SMALL LETTER R WITH TAIL; rhook; \textrtailr (tipa)
16100 \DeclareTextCommand{\textrtailr}{PU}{\82\175}% U+027D
16101 %* \textrtailr -> \tailr (wsuipa)
16102 % U+027E LATIN SMALL LETTER R WITH FISHHOOK; rfishhook;
16103 % \textfishhookr (tipa)
16104 \DeclareTextCommand{\textfishhookr}{PU}{\82\176}% U+027E
16105 %* \textfishhookr -> \flapr (wsuipa)
16106 %* \textfishhookr -> \flap (phonetic)
16107 % U+027F LATIN SMALL LETTER REVERSED R WITH FISHHOOK; rfish-
    hookreversed;
16108 % \textlhtlongi (tipa)
16109 \DeclareTextCommand{\textlhtlongi}{PU}{\82\177}% U+027F
16110 % U+0280 LATIN LETTER SMALL CAPITAL R; \textscr (tipa), \scr (wsuipa)
```

```
16111 \DeclareTextCommand{\textscr}{PU}{\82\200}%* U+0280
16112 % U+0281 LATIN LETTER SMALL CAPITAL INVERTED R; Rsmallinverted;
16113 % \textinvscr (tipa), \invscr (wsuipa)
16114 \DeclareTextCommand{\textinvscr}{PU}{\82\201}%* U+0281
16115 % U+0282 LATIN SMALL LETTER S WITH HOOK; shook; \textrtails (tipa)
16116 \DeclareTextCommand{\textrtails}{PU}{\82\202}% U+0282
16117 %* \textrtails -> \tails (wsuipa)
16118 % U+0283 LATIN SMALL LETTER ESH; esh; \textesh (tipa), \esh (wsuipa)
16119 \DeclareTextCommand{\textesh}{PU}{\82\203}%* U+0283
16120 % U+0284 LATIN SMALL LETTER DOTLESS J WITH STROKE AND HOOK;
16121 % dotlessjstrokehook; \texthtbardotlessj (tipa)
16122 \DeclareTextCommand{\texthtbardotlessj}{PU}{\82\204}% U+0284
16123 % U+0285 LATIN SMALL LETTER SQUAT REVERSED ESH; eshsquatre-
    versed;
16124 % \textvibyi (tipa)
16125 \DeclareTextCommand{\textvibyi}{PU}{\82\205}% U+0285
16126 % U+0286 LATIN SMALL LETTER ESH WITH CURL; eshcurl; \textctesh (tipa)
16127 \DeclareTextCommand{\textctesh}{PU}{\82\206}% U+0286
16128 %* \textctesh -> \curlyesh (wsuipa)
16129 % U+0287 LATIN SMALL LETTER TURNED T; tturned; \textturnt (tipa)
16130 \DeclareTextCommand{\textturnt}{PU}{\82\207}% U+0287
16131 %* \textturnt -> \clickt (wsuipa)
16132 % U+0288 LATIN SMALL LETTER T WITH RETROFLEX HOOK; tretroflex-
    hook;
16133 % \textrtailt (tipa)
16134 \DeclareTextCommand{\textrtailt}{PU}{\82\210}% U+0288
16135 %* \textrtailt -> \tailt (wsuipa)
16136 % U+0289 LATIN SMALL LETTER U BAR; ubar;
16137 % \textbaru (tipa), \baru (wsuipa)
16138 \DeclareTextCommand{\textbaru}{PU}{\82\211}%* U+0289
16139 %* \textbaru -> \ubar (phonetic)
16140 % U+028A LATIN SMALL LETTER UPSILON; \niupsilon (wsuipa)
16141 \DeclareTextCommand{\textniupsilon}{PU}{\82\212}%* U+028A
16142 %* \textniupsilon -> \rotOmega (phonetic)
16143 % U+028B LATIN SMALL LETTER V WITH HOOK/LATIN SMALL LET-
    TER SCRIPT V;
16144 % vhook; \textscriptv (tipa), \scriptv (wsuipa)
16145 \DeclareTextCommand{\textscriptv}{PU}{\82\213}%* U+028B
16146 % U+028C LATIN SMALL LETTER TURNED V; vturned; \textturnv (tipa)
16147 \DeclareTextCommand{\textturnv}{PU}{\82\214}%* U+028C
16148 %* \textturnv -> \invv (wsuipa)
16149 %* \textturnv -> \pwedge (phonetic)
16150 % U+028D LATIN SMALL LETTER TURNED W; wturned; \textturnw (tipa)
16151 \DeclareTextCommand{\textturnw}{PU}{\82\215}%* U+028D
16152 %* \textturnw -> \invw (wsuipa)
16153 %* \textturnw -> \rotw (phonetic)
16154 % U+028E LATIN SMALL LETTER TURNED Y; yturned; \textturny (tipa)
16155 \DeclareTextCommand{\textturny}{PU}{\82\216}%* U+028E
16156 %* \textturny -> \invy (wsuipa)
16157 %* \textturny -> \roty (phonetic)
16158 % U+028F LATIN LETTER SMALL CAPITAL Y; \textscy (tipa), \scy (wsuipa)
16159 \DeclareTextCommand{\textscy}{PU}{\82\217}%* U+028F
16160 % U+0290 LATIN SMALL LETTER Z WITH RETROFLEX HOOK; zretroflex-
    hook;
```

```
16161 % \textrtailz (tipa)
16162 \DeclareTextCommand{\textrtailz}{PU}{\82\220}% U+0290
16163 %* \textrtailz -> \tailz (wsuipa)
16164 % U+0291 LATIN SMALL LETTER Z WITH CURL; zcurl; \textctz (tipa)
16165 \DeclareTextCommand{\textctz}{PU}{\82\221}% U+0291
16166 %* \textctz -> \curlyz (wsuipa)
16167 % U+0292 LATIN SMALL LETTER EZH/LATIN SMALL LETTER YOGH; ezh;
16168 % \textyogh (tipa), \yogh (wsuipa)
16169 \DeclareTextCommand{\textyogh}{PU}{\82\222}%* U+0292
16170 % U+0293 LATIN SMALL LETTER EZH WITH CURL/LATIN SMALL LET-
    TER YOGH CURL;
16171 % ezhcurl; \textctyogh (tipa)
16172 \DeclareTextCommand{\textctyogh}{PU}{\82\223}% U+0293
16173 %* \textctyogh -> \curlyyogh (wsuipa)
16174 % U+0294 LATIN LETTER GLOTTAL STOP; glottalstop;
16175 % \textglotstop (tipa), \glotstop (wsuipa)
16176 \DeclareTextCommand{\textglotstop}{PU}{\82\224}%* U+0294
16177 %* \textglotstop -> \ejective (wsuipa)
16178 %* \textglotstop -> \glottal (phonetic)
16179 % U+0295 LATIN LETTER PHARYNGEAL VOICED FRICATIVE/
16180 % LATIN LETTER REVERSED GLOTTAL STOP; glottalstopreversed;
16181 % \textrevglotstop (tipa), \revglotstop (wsuipa)
16182 \DeclareTextCommand{\textrevglotstop}{PU}{\82\225}%* U+0295
16183 %* \textrevglotstop -> \reveject (wsuipa)
16184 % U+0296 LATIN LETTER INVERTED GLOTTAL STOP; glottalstopinverted;
16185 % \textinvglotstop (tipa), \invglotstop (wsuipa)
16186 \DeclareTextCommand{\textinvglotstop}{PU}{\82\226}%* U+0296
16187 % U+0297 LATIN LETTER STRETCHED C; cstretched; \textstretchc (tipa)
16188 \DeclareTextCommand{\textstretchc}{PU}{\82\227}% U+0297
16189 %* \textstretchc -> \clickc (wsuipa)
16190 %* \textstretchc -> \textstretchcvar (tipx)
16191 % U+0298 LATIN LETTER BILABIAL CLICK; bilabialclick;
16192 % \textbullseye (tipa)
16193 \DeclareTextCommand{\textbullseye}{PU}{\82\230}% U+0298
16194 %* \textbullseye -> \clickb (wsuipa)
16195 %* \textbullseye -> \textObullseye (tipx)
16196 % U+0299 LATIN LETTER SMALL CAPITAL B; \textscb (tipa)
16197 \DeclareTextCommand{\textscb}{PU}{\82\231}% U+0299
16198 % U+029A LATIN SMALL LETTER CLOSED OPEN E; eopenclosed;
16199 % \textcloseepsilon (tipa)
16200 \DeclareTextCommand{\textcloseepsilon}{PU}{\82\232}% U+029A
16201 % U+029B LATIN LETTER SMALL CAPITAL G WITH HOOK; Gsmallhook;
16202 % \texthtscg (tipa)
16203 \DeclareTextCommand{\texthtscg}{PU}{\82\233}% U+029B
16204 % U+029C LATIN LETTER SMALL CAPITAL H; \textsch (tipa)
16205 \DeclareTextCommand{\textsch}{PU}{\82\234}% U+029C
16206 % U+029D LATIN SMALL LETTER J WITH CROSSED-TAIL; jcrossed-
    tail; \textcdj (tipa)
16207 \DeclareTextCommand{\textctj}{PU}{\82\235}% U+029D
16208 %* \textctj -> \textctjvar (tipx)
16209 % U+029E LATIN SMALL LETTER TURNED K; kturned; \textturnk (tipa)
16210 \DeclareTextCommand{\textturnk}{PU}{\82\236}% U+029E
16211 %* \textturnk -> \textturnsck (tipx)
```

```
16212 % U+029F LATIN LETTER SMALL CAPITAL L; \textscl (tipa)
```
\DeclareTextCommand{\textscl}{PU}{\82\237}% U+029F

 % U+02A0 LATIN SMALL LETTER Q WITH HOOK; qhook; \texthtq (tipa) \DeclareTextCommand{\texthtq}{PU}{\82\240}% U+02A0

 % U+02A1 LATIN LETTER GLOTTAL STOP WITH STROKE; glottalstopstroke;

% \textbarglotstop (tipa)

\DeclareTextCommand{\textbarglotstop}{PU}{\82\241}% U+02A1

% U+02A2 LATIN LETTER REVERSED GLOTTAL STOP WITH STROKE/

 % LATIN LETTER REVERSED GLOTTAL STOP BAR; glottalstopstrokereversed;

% \textbarrevglotstop (tipa)

\DeclareTextCommand{\textbarrevglotstop}{PU}{\82\242}% U+02A2

 % U+02A3 LATIN SMALL LETTER DZ DIGRAPH; dzaltone; \textdzlig (tipa) \DeclareTextCommand{\textdzlig}{PU}{\82\243}% U+02A3

%\* \textdzlig -> \dz (wsupipa)

 % U+02A4 LATIN SMALL LETTER DEZH DIGRAPH; dezh; \textdyoghlig (tipa)

\DeclareTextCommand{\textdyoghlig}{PU}{\82\244}% U+02A4

% U+02A5 LATIN SMALL LETTER DZ DIGRAPH WITH CURL; dzcurl;

% \textdctzlig (tipa)

\DeclareTextCommand{\textdctzlig}{PU}{\82\245}% U+02A5

% U+02A6 LATIN SMALL LETTER TS DIGRAPH; ts; \texttslig (tipa)

\DeclareTextCommand{\texttslig}{PU}{\82\246}% U+02A6

 % U+02A7 LATIN SMALL LETTER TESH DIGRAPH; tesh; \textteshlig (tipa) \DeclareTextCommand{\textteshlig}{PU}{\82\247}% U+02A7

%\* \textteshlig -> \tesh (wsuipa)

% U+02A8 LATIN SMALL LETTER TC DIGRAPH WITH CURL; tccurl;

% \texttctclig (tipa)

\DeclareTextCommand{\texttctclig}{PU}{\82\250}% U+02A8

 % U+02AE LATIN SMALL LETTER TURNED H WITH FISHHOOK; % \textlhtlongy (tipa)

\DeclareTextCommand{\textlhtlongy}{PU}{\82\256}% U+02AE

 % U+02AF LATIN SMALL LETTER TURNED H WITH FISHHOOK AND TAIL; % \textvibyy (tipa)

\DeclareTextCommand{\textvibyy}{PU}{\82\257}% U+02AF

## **46.2.7 Spacing Modifier Letters: U+02B0 to U+02FF**

 % U+02BD MODIFIER LETTER REVERSED COMMA; % commareversedmod, afii64937; \textrevapostrophe (tipa)

\DeclareTextCommand{\textrevapostrophe}{PU}{\82\275}% U+02BD

% U+02C0 MODIFIER LETTER GLOTTAL STOP; glottalstopmod;

% \textraiseglotstop (tipa)

\DeclareTextCommand{\textraiseglotstop}{PU}{\82\300}% U+02C0

 % U+02C2 MODIFIER LETTER LEFT ARROWHEAD; arrowheadleftmod; % \textlptr (tipa)

\DeclareTextCommand{\textlptr}{PU}{\82\302}% U+02C2

% U+02C3 MODIFIER LETTER RIGHT ARROWHEAD; arrowheadrightmod;

% \textrptr (tipa)

\DeclareTextCommand{\textrptr}{PU}{\82\303}% U+02C3

% U+02C7 CARON; caron

\DeclareTextCommand{\textasciicaron}{PU}{\82\307}% U+02C7

 % U+02C8 MODIFIER LETTER VERTICAL LINE; verticallinemod; % \textprimstress (tipa)

\DeclareTextCommand{\textprimstress}{PU}{\82\310}% U+02C8

 % U+02CC MODIFIER LETTER LOW VERTICAL LINE; verticallinelowmod; % \textsecstress (tipa) \DeclareTextCommand{\textsecstress}{PU}{\82\314}% U+02CC % U+02D0 MODIFIER LETTER TRIANGULAR COLON; colontriangularmod; % \textlengthmark (tipa) \DeclareTextCommand{\textlengthmark}{PU}{\82\320}% U+02D0 % U+02D1 MODIFIER LETTER HALF TRIANGULAR COLON; colontriangularhalfmod; % \texthalflength (tipa) \DeclareTextCommand{\texthalflength}{PU}{\82\321}% U+02D1 % U+02D8 BREVE; breve \DeclareTextCommand{\textasciibreve}{PU}{\82\330}% U+02D8 % U+02D9 DOT ABOVE; dotaccent \DeclareTextCommand{\textdotaccent}{PU}{\82\331}% U+02D9 % U+02DA RING ABOVE; ring \DeclareTextCommand{\textring}{PU}{\82\332}% U+02DA % U+02DB OGONEK; ogonek \DeclareTextCommand{\textogonek}{PU}{\82\333}% U+02DB % U+02DC SMALL TILDE; ilde, \*tilde \DeclareTextCommand{\texttilde}{PU}{\82\334}% U+02DC % U+02DD DOUBLE ACUTE ACCENT; hungarumlaut \DeclareTextCommand{\texthungarumlaut}{PU}{\82\335}% U+02DD \DeclareTextCommand{\textacutedbl}{PU}{\82\335}% U+02DD % U+02F3 MODIFIER LETTER LOW RING \DeclareTextCommand{\textringlow}{PU}{\82\363}% U+02F3 % U+02F5 MODIFIER LETTER MIDDLE DOUBLE GRAVE ACCENT \DeclareTextCommand{\textgravedbl}{PU}{\82\365}% U+02F5 % U+02F7 MODIFIER LETTER LOW TILDE \DeclareTextCommand{\texttildelow}{PU}{\82\367}% U+02F7 % U+02F9 MODIFIER LETTER BEGIN HIGH TONE; \textopencorner (tipa) \DeclareTextCommand{\textopencorner}{PU}{\82\371}% U+02F9 % U+02FA MODIFIER LETTER END HIGH TONE; \textcorner (tipa) \DeclareTextCommand{\textcorner}{PU}{\82\372}% U+02FA

## **46.2.8 Combining Diacritical Marks: U+0300 to U+036F**

 % U+030F COMBINING DOUBLE GRAVE ACCENT; dblgravecmb \DeclareTextCommand{\textdoublegrave}{PU}{ \83\017}% U+030F % U+0311 COMBINING INVERTED BREVE; breveinvertedcmb \DeclareTextCommand{\textnewtie}{PU}{ \83\021}% U+0311 % U+0323 COMBINING DOT BELOW; dotbelowcmb, \*dotbelowcomb \DeclareTextCommand{\textdotbelow}{PU}{ \83\043}% U+0323 % U+0331 COMBINING MACRON BELOW; macronbelowcmb \DeclareTextCommand{\textmacronbelow}{PU}{ \83\061}% U+0331 % U+0361 COMBINING DOUBLE INVERTED BREVE; breveinverteddoublecmb \DeclareTextCommand{\texttie}{PU}{ \83\141}% U+0361 **46.2.9 Greek and Coptic: U+0370 to U+03FF** Greek is only loaded if \textBeta is defined.

 \ifx\textBeta\@undefined \else \input{puenc-greek.def} \fi  $\langle$  /puenc $\rangle$ 

## **46.2.10 Cyrillic: U+0400 to U+04FF**

Thanks to Vladimir Volovich (vvv@vvv.vsu.ru) for the help with the Cyrillic glyph names. Cyrillic only loaded if \CYRDZE is defined. 16308 (\*puenc) \ifx\CYRDZE\@undefined \else % U+0400 CYRILLIC CAPITAL LETTER IE WITH GRAVE \DeclareTextCompositeCommand{\`}{PU}{\CYRE}{\84\000}% U+0400 % U+0401 CYRILLIC CAPITAL LETTER IO; Iocyrillic, \*afii10023 \DeclareTextCommand{\CYRYO}{PU}{\84\001}% U+0401 \DeclareTextCompositeCommand{\"}{PU}{\CYRE}{\84\001}% U+0401 % U+0402 CYRILLIC CAPITAL LETTER DJE; Djecyrillic, \*afii10051 \DeclareTextCommand{\CYRDJE}{PU}{\84\002}% U+0402 % U+0403 CYRILLIC CAPITAL LETTER GJE; Gjecyrillic, \*afii10052 \DeclareTextCompositeCommand{\'}{PU}{\CYRG}{\84\003}% U+0403 % U+0404 CYRILLIC CAPITAL LETTER UKRAINIAN IE; Ecyrillic, \*afii10053 \DeclareTextCommand{\CYRIE}{PU}{\84\004}% U+0404 % U+0405 CYRILLIC CAPITAL LETTER DZE; Dzecyrillic, \*afii10054 \DeclareTextCommand{\CYRDZE}{PU}{\84\005}% U+0405 % U+0406 CYRILLIC CAPITAL LETTER BYELORUSSIAN-UKRAINIAN I; % Icyrillic, \*afii10055 \DeclareTextCommand{\CYRII}{PU}{\84\006}% U+0406 % U+0407 CYRILLIC CAPITAL LETTER YI; Yicyrillic, \*afii10056 \DeclareTextCommand{\CYRYI}{PU}{\84\007}% U+0407 \DeclareTextCompositeCommand{\"}{PU}{\CYRII}{\84\007}% U+0407 % U+0408 CYRILLIC CAPITAL LETTER JE; Jecyrillic, \*afii10057 \DeclareTextCommand{\CYRJE}{PU}{\84\010}% U+0408 % U+0409 CYRILLIC CAPITAL LETTER LJE; Ljecyrillic, \*afii10058 \DeclareTextCommand{\CYRLJE}{PU}{\84\011}% U+0409 % U+040A CYRILLIC CAPITAL LETTER NJE; Njecyrillic, \*afii10059 \DeclareTextCommand{\CYRNJE}{PU}{\84\012}% U+040A % U+040B CYRILLIC CAPITAL LETTER TSHE; Tshecyrillic, \*afii10060 \DeclareTextCommand{\CYRTSHE}{PU}{\84\013}% U+040B % U+040C CYRILLIC CAPITAL LETTER KJE; Kjecyrillic, \*afii10061 \DeclareTextCompositeCommand{\'}{PU}{\CYRK}{\84\014}% U+040C % U+040D CYRILLIC CAPITAL LETTER I WITH GRAVE \DeclareTextCompositeCommand{\`}{PU}{\CYRI}{\84\015}% U+040D % U+040E CYRILLIC CAPITAL LETTER SHORT U; Ushortcyrillic, \*afii10062 \DeclareTextCommand{\CYRUSHRT}{PU}{\84\016}% U+040E \DeclareTextCompositeCommand{\U}{PU}{\CYRU}{\84\016}% U+040E % U+040F CYRILLIC CAPITAL LETTER DZHE; Dzhecyrillic, \*afii10145 \DeclareTextCommand{\CYRDZHE}{PU}{\84\017}% U+040F % U+0410 CYRILLIC CAPITAL LETTER A; Acyrillic, \*afii10017 \DeclareTextCommand{\CYRA}{PU}{\84\020}% U+0410 % U+0411 CYRILLIC CAPITAL LETTER BE; Becyrillic, \*afii10018 \DeclareTextCommand{\CYRB}{PU}{\84\021}% U+0411 % U+0412 CYRILLIC CAPITAL LETTER VE; Vecyrillic, \*afii10019 \DeclareTextCommand{\CYRV}{PU}{\84\022}% U+0412 % U+0413 CYRILLIC CAPITAL LETTER GHE; Gecyrillic, \*afii10020 \DeclareTextCommand{\CYRG}{PU}{\84\023}% U+0413 % U+0414 CYRILLIC CAPITAL LETTER DE; Decyrillic, \*afii10021 \DeclareTextCommand{\CYRD}{PU}{\84\024}% U+0414 % U+0415 CYRILLIC CAPITAL LETTER IE; Iecyrillic, \*afii10022 \DeclareTextCommand{\CYRE}{PU}{\84\025}% U+0415

 % U+0416 CYRILLIC CAPITAL LETTER ZHE; Zhecyrillic, \*afii10024 \DeclareTextCommand{\CYRZH}{PU}{\84\026}% U+0416 % U+0417 CYRILLIC CAPITAL LETTER ZE; Zecyrillic, \*afii10025 \DeclareTextCommand{\CYRZ}{PU}{\84\027}% U+0417 % U+0418 CYRILLIC CAPITAL LETTER I; Iicyrillic, \*afii10026 \DeclareTextCommand{\CYRI}{PU}{\84\030}% U+0418 % U+0419 CYRILLIC CAPITAL LETTER SHORT I; Iishortcyrillic, \*afii10027 \DeclareTextCommand{\CYRISHRT}{PU}{\84\031}% U+0419 \DeclareTextCompositeCommand{\U}{PU}{\CYRI}{\84\031}% U+0419 % U+041A CYRILLIC CAPITAL LETTER KA; Kacyrillic, \*afii10028 \DeclareTextCommand{\CYRK}{PU}{\84\032}% U+041A % U+041B CYRILLIC CAPITAL LETTER EL; Elcyrillic, \*afii10029 \DeclareTextCommand{\CYRL}{PU}{\84\033}% U+041B % U+041C CYRILLIC CAPITAL LETTER EM; Emcyrillic, \*afii10030 \DeclareTextCommand{\CYRM}{PU}{\84\034}% U+041C % U+041D CYRILLIC CAPITAL LETTER EN; Encyrillic, \*afii10031 \DeclareTextCommand{\CYRN}{PU}{\84\035}% U+041D % U+041E CYRILLIC CAPITAL LETTER O; Ocyrillic, \*afii10032 \DeclareTextCommand{\CYRO}{PU}{\84\036}% U+041E % U+041F CYRILLIC CAPITAL LETTER PE; Pecyrillic, \*afii10033 \DeclareTextCommand{\CYRP}{PU}{\84\037}% U+041F % U+0420 CYRILLIC CAPITAL LETTER ER; Ercyrillic, \*afii10034 \DeclareTextCommand{\CYRR}{PU}{\84\040}% U+0420 % U+0421 CYRILLIC CAPITAL LETTER ES; Escyrillic, \*afii10035 \DeclareTextCommand{\CYRS}{PU}{\84\041}% U+0421 % U+0422 CYRILLIC CAPITAL LETTER TE; Tecyrillic, \*afii10036 \DeclareTextCommand{\CYRT}{PU}{\84\042}% U+0422 % U+0423 CYRILLIC CAPITAL LETTER U; Ucyrillic, \*afii10037 \DeclareTextCommand{\CYRU}{PU}{\84\043}% U+0423 % U+0424 CYRILLIC CAPITAL LETTER EF; Efcyrillic, \*afii10038 \DeclareTextCommand{\CYRF}{PU}{\84\044}% U+0424 % U+0425 CYRILLIC CAPITAL LETTER HA; Khacyrillic, \*afii10039 \DeclareTextCommand{\CYRH}{PU}{\84\045}% U+0425 % U+0426 CYRILLIC CAPITAL LETTER TSE; Tsecyrillic, \*afii10040 \DeclareTextCommand{\CYRC}{PU}{\84\046}% U+0426 % U+0427 CYRILLIC CAPITAL LETTER CHE; Checyrillic, \*afii10041 \DeclareTextCommand{\CYRCH}{PU}{\84\047}% U+0427 % U+0428 CYRILLIC CAPITAL LETTER SHA; Shacyrillic, \*afii10042 \DeclareTextCommand{\CYRSH}{PU}{\84\050}% U+0428 % U+0429 CYRILLIC CAPITAL LETTER SHCHA; Shchacyrillic, \*afii10043 \DeclareTextCommand{\CYRSHCH}{PU}{\84\051}% U+0429 % U+042A CYRILLIC CAPITAL LETTER HARD SIGN; % Hardsigncyrillic, \*afii10044 \DeclareTextCommand{\CYRHRDSN}{PU}{\84\052}% U+042A % U+042B CYRILLIC CAPITAL LETTER YERU; Yericyrillic, \*afii10045 \DeclareTextCommand{\CYRERY}{PU}{\84\053}% U+042B % U+042C CYRILLIC CAPITAL LETTER SOFT SIGN; % Softsigncyrillic, \*afii10046 \DeclareTextCommand{\CYRSFTSN}{PU}{\84\054}% U+042C % U+042D CYRILLIC CAPITAL LETTER E; Ereversedcyrillic, \*afii10047 \DeclareTextCommand{\CYREREV}{PU}{\84\055}% U+042D % U+042E CYRILLIC CAPITAL LETTER YU; IUcyrillic, \*afii10048 \DeclareTextCommand{\CYRYU}{PU}{\84\056}% U+042E % U+042F CYRILLIC CAPITAL LETTER YA; IAcyrillic, \*afii10049

 \DeclareTextCommand{\CYRYA}{PU}{\84\057}% U+042F % U+0430 CYRILLIC SMALL LETTER A; acyrillic, \*afii10065 \DeclareTextCommand{\cyra}{PU}{\84\060}% U+0430 % U+0431 CYRILLIC SMALL LETTER BE; \*afii10066, becyrillic \DeclareTextCommand{\cyrb}{PU}{\84\061}% U+0431 % U+0432 CYRILLIC SMALL LETTER VE; \*afii10067, vecyrillic \DeclareTextCommand{\cyrv}{PU}{\84\062}% U+0432 % U+0433 CYRILLIC SMALL LETTER GHE; \*afii10068, gecyrillic \DeclareTextCommand{\cyrg}{PU}{\84\063}% U+0433 % U+0434 CYRILLIC SMALL LETTER DE; \*afii10069, decyrillic \DeclareTextCommand{\cyrd}{PU}{\84\064}% U+0434 % U+0435 CYRILLIC SMALL LETTER IE; \*afii10070, iecyrillic \DeclareTextCommand{\cyre}{PU}{\84\065}% U+0435 % U+0436 CYRILLIC SMALL LETTER ZHE; \*afii10072, zhecyrillic \DeclareTextCommand{\cyrzh}{PU}{\84\066}% U+0436 % U+0437 CYRILLIC SMALL LETTER ZE; \*afii10073, zecyrillic \DeclareTextCommand{\cyrz}{PU}{\84\067}% U+0437 % U+0438 CYRILLIC SMALL LETTER I; \*afii10074, iicyrillic \DeclareTextCommand{\cyri}{PU}{\84\070}% U+0438 % U+0439 CYRILLIC SMALL LETTER SHORT I; \*afii10075, iishortcyrillic \DeclareTextCommand{\cyrishrt}{PU}{\84\071}% U+0439 \DeclareTextCompositeCommand{\U}{PU}{\cyri}{\84\071}% U+0439 % U+043A CYRILLIC SMALL LETTER KA; \*afii10076, kacyrillic \DeclareTextCommand{\cyrk}{PU}{\84\072}% U+043A % U+043B CYRILLIC SMALL LETTER EL; \*afii10077, elcyrillic \DeclareTextCommand{\cyrl}{PU}{\84\073}% U+043B % U+043C CYRILLIC SMALL LETTER EM; \*afii10078, emcyrillic \DeclareTextCommand{\cyrm}{PU}{\84\074}% U+043C % U+043D CYRILLIC SMALL LETTER EN; \*afii10079, encyrillic \DeclareTextCommand{\cyrn}{PU}{\84\075}% U+043D % U+043E CYRILLIC SMALL LETTER O; \*afii10080, ocyrillic \DeclareTextCommand{\cyro}{PU}{\84\076}% U+043E % U+043F CYRILLIC SMALL LETTER PE; \*afii10081, pecyrillic \DeclareTextCommand{\cyrp}{PU}{\84\077}% U+043F % U+0440 CYRILLIC SMALL LETTER ER; \*afii10082, ercyrillic \DeclareTextCommand{\cyrr}{PU}{\84\100}% U+0440 % U+0441 CYRILLIC SMALL LETTER ES; \*afii10083, escyrillic \DeclareTextCommand{\cyrs}{PU}{\84\101}% U+0441 % U+0442 CYRILLIC SMALL LETTER TE; \*afii10084, tecyrillic \DeclareTextCommand{\cyrt}{PU}{\84\102}% U+0442 % U+0443 CYRILLIC SMALL LETTER U; \*afii10085, ucyrillic \DeclareTextCommand{\cyru}{PU}{\84\103}% U+0443 % U+0444 CYRILLIC SMALL LETTER EF; \*afii10086, efcyrillic \DeclareTextCommand{\cyrf}{PU}{\84\104}% U+0444 % U+0445 CYRILLIC SMALL LETTER HA; \*afii10087, khacyrillic \DeclareTextCommand{\cyrh}{PU}{\84\105}% U+0445 % U+0446 CYRILLIC SMALL LETTER TSE; \*afii10088, tsecyrillic \DeclareTextCommand{\cyrc}{PU}{\84\106}% U+0446 % U+0447 CYRILLIC SMALL LETTER CHE; \*afii10089, checyrillic \DeclareTextCommand{\cyrch}{PU}{\84\107}% U+0447 % U+0448 CYRILLIC SMALL LETTER SHA; \*afii10090, shacyrillic \DeclareTextCommand{\cyrsh}{PU}{\84\110}% U+0448 % U+0449 CYRILLIC SMALL LETTER SHCHA; \*afii10091, shchacyrillic \DeclareTextCommand{\cyrshch}{PU}{\84\111}% U+0449

```
16466 % U+044A CYRILLIC SMALL LETTER HARD SIGN; *afii10092, hardsigncyril-
    lic
16467 \DeclareTextCommand{\cyrhrdsn}{PU}{\84\112}% U+044A
16468%* \cyrhrdsn -> \hardsign (tipa)
16469 % U+044B CYRILLIC SMALL LETTER YERU; *afii10093, yericyrillic
16470 \DeclareTextCommand{\cyrery}{PU}{\84\113}% U+044B
16471 % U+044C CYRILLIC SMALL LETTER SOFT SIGN; *afii10094, softsigncyrillic
16472 \DeclareTextCommand{\cyrsftsn}{PU}{\84\114}% U+044C
16473 %* \cyrsftsn -> \softsign (tipa)
16474 % U+044D CYRILLIC SMALL LETTER E; *afii10095, ereversedcyrillic
16475 \DeclareTextCommand{\cyrerev}{PU}{\84\115}% U+044D
16476 % U+044E CYRILLIC SMALL LETTER YU; *afii10096, iucyrillic
16477 \DeclareTextCommand{\cyryu}{PU}{\84\116}% U+044E
16478 % U+044F CYRILLIC SMALL LETTER YA; *afii10097, iacyrillic
16479 \DeclareTextCommand{\cyrya}{PU}{\84\117}% U+044F
16480 % U+0450 CYRILLIC SMALL LETTER IE WITH GRAVE
16481 \DeclareTextCompositeCommand{\`}{PU}{\cyre}{\84\120}% U+0450
16482 % U+0451 CYRILLIC SMALL LETTER IO; *afii10071, iocyrillic
16483 \DeclareTextCommand{\cyryo}{PU}{\84\121}% U+0451
16484 \DeclareTextCompositeCommand{\"}{PU}{\cyre}{\84\121}% U+0451
16485 % U+0452 CYRILLIC SMALL LETTER DJE; *afii10099, djecyrillic
16486 \DeclareTextCommand{\cyrdje}{PU}{\84\122}% U+0452
16487 % U+0453 CYRILLIC SMALL LETTER GJE; *afii10100, gjecyrillic
16488 \DeclareTextCompositeCommand{\'}{PU}{\cyrg}{\84\123}% U+0453
16489 % U+0454 CYRILLIC SMALL LETTER UKRAINIAN IE; *afii10101, ecyrillic
16490 \DeclareTextCommand{\cyrie}{PU}{\84\124}% U+0454
16491 % U+0455 CYRILLIC SMALL LETTER DZE; *afii10102, dzecyrillic
16492 \DeclareTextCommand{\cyrdze}{PU}{\84\125}% U+0455
16493 % U+0456 CYRILLIC SMALL LETTER BYELORUSSIAN-UKRAINIAN I;
16494 % *afii10103, icyrillic
16495 \DeclareTextCommand{\cyrii}{PU}{\84\126}% U+0456
16496 % U+0457 CYRILLIC SMALL LETTER YI; *afii10104, yicyrillic
16497 \DeclareTextCommand{\cyryi}{PU}{\84\127}% U+0457
16498 \DeclareTextCompositeCommand{\"}{PU}{\cyrii}{\84\127}% U+0457
16499 % U+0458 CYRILLIC SMALL LETTER JE; *afii10105, jecyrillic
16500 \DeclareTextCommand{\cyrje}{PU}{\84\130}% U+0458
16501 % U+0459 CYRILLIC SMALL LETTER LJE; *afii10106, ljecyrillic
16502 \DeclareTextCommand{\cyrlje}{PU}{\84\131}% U+0459
16503 % U+045A CYRILLIC SMALL LETTER NJE; *afii10107, njecyrillic
16504 \DeclareTextCommand{\cyrnje}{PU}{\84\132}% U+045A
16505 % U+045B CYRILLIC SMALL LETTER TSHE; *afii10108, tshecyrillic
16506 \DeclareTextCommand{\cyrtshe}{PU}{\84\133}% U+045B
16507 % U+045C CYRILLIC SMALL LETTER KJE; *afii10109, kjecyrillic
16508 \DeclareTextCompositeCommand{\'}{PU}{\cyrk}{\84\134}% U+045C
16509 % U+045D CYRILLIC SMALL LETTER I WITH GRAVE
16510 \DeclareTextCompositeCommand{\`}{PU}{\cyri}{\84\135}% U+045D
16511 % U+045E CYRILLIC SMALL LETTER SHORT U; *afii10110, ushortcyrillic
16512 \DeclareTextCommand{\cyrushrt}{PU}{\84\136}% U+045E
16513 \DeclareTextCompositeCommand{\U}{PU}{\curu}{\84\136}% U+045E
16514 % U+045F CYRILLIC SMALL LETTER DZHE; *afii10193, dzhecyrillic
16515 \DeclareTextCommand{\cyrdzhe}{PU}{\84\137}% U+045F
16516 % U+0460 CYRILLIC CAPITAL LETTER OMEGA; Omegacyrillic
16517 \DeclareTextCommand{\CYROMEGA}{PU}{\84\140}% U+0460
16518 % U+0461 CYRILLIC SMALL LETTER OMEGA; omegacyrillic
```
 \DeclareTextCommand{\cyromega}{PU}{\84\141}% U+0461 % U+0462 CYRILLIC CAPITAL LETTER YAT; Yatcyrillic, \*afii10146 \DeclareTextCommand{\CYRYAT}{PU}{\84\142}% U+0462 % U+0463 CYRILLIC SMALL LETTER YAT; \*afii10194, yatcyrillic \DeclareTextCommand{\cyryat}{PU}{\84\143}% U+0463 % U+0464 CYRILLIC CAPITAL LETTER IOTIFIED E; Eiotifiedcyrillic \DeclareTextCommand{\CYRIOTE}{PU}{\84\144}% U+0464 % U+0465 CYRILLIC SMALL LETTER IOTIFIED E; eiotifiedcyrillic \DeclareTextCommand{\cyriote}{PU}{\84\145}% U+0465 % U+0466 CYRILLIC CAPITAL LETTER LITTLE YUS; Yuslittlecyrillic \DeclareTextCommand{\CYRLYUS}{PU}{\84\146}% U+0466 % U+0467 CYRILLIC SMALL LETTER LITTLE YUS; yuslittlecyrillic \DeclareTextCommand{\cyrlyus}{PU}{\84\147}% U+0467 % U+0468 CYRILLIC CAPITAL LETTER IOTIFIED LITTLE YUS; Yuslittleiotifiedcyrillic \DeclareTextCommand{\CYRIOTLYUS}{PU}{\84\150}% U+0468 % U+0469 CYRILLIC SMALL LETTER IOTIFIED LITTLE YUS; yuslittleiotifiedcyrillic \DeclareTextCommand{\cyriotlyus}{PU}{\84\151}% U+0469 % U+046A CYRILLIC CAPITAL LETTER BIG YUS; Yusbigcyrillic \DeclareTextCommand{\CYRBYUS}{PU}{\84\152}% U+046A % U+046B CYRILLIC SMALL LETTER BIG YUS; yusbigcyrillic \DeclareTextCommand{\cyrbyus}{PU}{\84\153}% U+046B % U+046C CYRILLIC CAPITAL LETTER IOTIFIED BIG YUS; Yusbigiotifiedcyrillic \DeclareTextCommand{\CYRIOTBYUS}{PU}{\84\154}% U+046C % U+046D CYRILLIC SMALL LETTER IOTIFIED BIG YUS; yusbigiotifiedcyrillic \DeclareTextCommand{\cyriotbyus}{PU}{\84\155}% U+046D % U+046E CYRILLIC CAPITAL LETTER KSI; Ksicyrillic \DeclareTextCommand{\CYRKSI}{PU}{\84\156}% U+046E % U+046F CYRILLIC SMALL LETTER KSI; ksicyrillic \DeclareTextCommand{\cyrksi}{PU}{\84\157}% U+046F % U+0470 CYRILLIC CAPITAL LETTER PSI; Psicyrillic \DeclareTextCommand{\CYRPSI}{PU}{\84\160}% U+0470 % U+0471 CYRILLIC SMALL LETTER PSI; psicyrillic \DeclareTextCommand{\cyrpsi}{PU}{\84\161}% U+0471 % U+0472 CYRILLIC CAPITAL LETTER FITA; Fitacyrillic, \*afii10147 \DeclareTextCommand{\CYRFITA}{PU}{\84\162}% U+0472 % U+0473 CYRILLIC SMALL LETTER FITA; \*afii10195, fitacyrillic \DeclareTextCommand{\cyrfita}{PU}{\84\163}% U+0473 % U+0474 CYRILLIC CAPITAL LETTER IZHITSA; Izhitsacyrillic, \*afii10148 \DeclareTextCommand{\CYRIZH}{PU}{\84\164}% U+0474 % U+0475 CYRILLIC SMALL LETTER IZHITSA; \*afii10196, izhitsacyrillic \DeclareTextCommand{\cyrizh}{PU}{\84\165}% U+0475 % U+0476 CYRILLIC CAPITAL LETTER IZHITSA WITH DOUBLE % GRAVE ACCENT; Izhitsadblgravecyrillic \DeclareTextCompositeCommand{\C}{PU}{\CYRIZH}{\84\166}% U+0476 % U+0477 CYRILLIC SMALL LETTER IZHITSA WITH DOUBLE % GRAVE ACCENT; izhitsadblgravecyrillic \DeclareTextCompositeCommand{\C}{PU}{\cyrizh}{\84\167}% U+0477 % U+0478 CYRILLIC CAPITAL LETTER UK; Ukcyrillic \DeclareTextCommand{\CYRUK}{PU}{\84\170}% U+0478 % U+0479 CYRILLIC SMALL LETTER UK; ukcyrillic

\DeclareTextCommand{\cyruk}{PU}{\84\171}% U+0479

 % U+047A CYRILLIC CAPITAL LETTER ROUND OMEGA; Omegaroundcyrillic

\DeclareTextCommand{\CYROMEGARND}{PU}{\84\172}% U+047A

% U+047B CYRILLIC SMALL LETTER ROUND OMEGA; omegaroundcyrillic

\DeclareTextCommand{\cyromegarnd}{PU}{\84\173}% U+047B

 % U+047C CYRILLIC CAPITAL LETTER OMEGA WITH TITLO; Omegatitlocyrillic

\DeclareTextCommand{\CYROMEGATITLO}{PU}{\84\174}% U+047C

 % U+047D CYRILLIC SMALL LETTER OMEGA WITH TITLO; omegatitlocyrillic

\DeclareTextCommand{\cyromegatitlo}{PU}{\84\175}% U+047D

% U+047E CYRILLIC CAPITAL LETTER OT; Otcyrillic

\DeclareTextCommand{\CYROT}{PU}{\84\176}% U+047E

% U+047F CYRILLIC SMALL LETTER OT; otcyrillic

\DeclareTextCommand{\cyrot}{PU}{\84\177}% U+047F

% U+0480 CYRILLIC CAPITAL LETTER KOPPA; Koppacyrillic

\DeclareTextCommand{\CYRKOPPA}{PU}{\84\200}% U+0480

% U+0481 CYRILLIC SMALL LETTER KOPPA; koppacyrillic

\DeclareTextCommand{\cyrkoppa}{PU}{\84\201}% U+0481

% U+0482 CYRILLIC THOUSANDS SIGN; thousandcyrillic

\DeclareTextCommand{\cyrthousands}{PU}{\84\202}% U+0482

\84\203: U+0483 COMBINING CYRILLIC TITLO; titlocyrilliccmb \84\204: U+0484 COMBINING CYRILLIC PALATALIZATION; palatalizationcyrilliccmb

\84\205: U+0485 COMBINING CYRILLIC DASIA PNEUMATA; dasiapneumatacyrilliccmb

\84\206: U+0486 COMBINING CYRILLIC PSILI PNEUMATA; psilipneumatacyrilliccmb

\84\207: U+0487 COMBINING CYRILLIC POKRYTIE

\84\210: U+0488 COMBINING CYRILLIC HUNDRED THOUSANDS SIGN

\84\211: U+0489 COMBINING CYRILLIC MILLIONS SIGN

% U+048A CYRILLIC CAPITAL LETTER SHORT I WITH TAIL

\DeclareTextCommand{\CYRISHRTDSC}{PU}{\84\212}% U+048A

% U+048B CYRILLIC SMALL LETTER SHORT I WITH TAIL

\DeclareTextCommand{\cyrishrtdsc}{PU}{\84\213}% U+048B

% U+048C CYRILLIC CAPITAL LETTER SEMISOFT SIGN

\DeclareTextCommand{\CYRSEMISFTSN}{PU}{\84\214}% U+048C

% U+048D CYRILLIC SMALL LETTER SEMISOFT SIGN

\DeclareTextCommand{\cyrsemisftsn}{PU}{\84\215}% U+048D

% U+048E CYRILLIC CAPITAL LETTER ER WITH TICK

\DeclareTextCommand{\CYRRTICK}{PU}{\84\216}% U+048E

% U+048F CYRILLIC SMALL LETTER ER WITH TICK

\DeclareTextCommand{\cyrrtick}{PU}{\84\217}% U+048F

- % U+0490 CYRILLIC CAPITAL LETTER GHE WITH UPTURN; Gheupturncyrillic, \*afii10050
- \DeclareTextCommand{\CYRGUP}{PU}{\84\220}% U+0490
- % U+0491 CYRILLIC SMALL LETTER GHE WITH UPTURN; \*afii10098, gheupturncyrillic
- \DeclareTextCommand{\cyrgup}{PU}{\84\221}% U+0491
- % U+0492 CYRILLIC CAPITAL LETTER GHE WITH STROKE; Ghestrokecyrillic
- \DeclareTextCommand{\CYRGHCRS}{PU}{\84\222}% U+0492

 % Zhedescendercyrillic \DeclareTextCommand{\CYRZHDSC}{PU}{\84\226}% U+0496 % U+0497 CYRILLIC SMALL LETTER ZHE WITH DESCENDER; % zhedescendercyrillic \DeclareTextCommand{\cyrzhdsc}{PU}{\84\227}% U+0497 % U+0498 CYRILLIC CAPITAL LETTER ZE WITH DESCENDER; Zedescendercyrillic \DeclareTextCommand{\CYRZDSC}{PU}{\84\230}% U+0498 \DeclareTextCompositeCommand{\c}{PU}{\CYRZ}{\84\230}% U+0498 % U+0499 CYRILLIC SMALL LETTER ZE WITH DESCENDER; zedescendercyrillic \DeclareTextCommand{\cyrzdsc}{PU}{\84\231}% U+0499 \DeclareTextCompositeCommand{\c}{PU}{\cyrz}{\84\231}% U+0499 % U+049A CYRILLIC CAPITAL LETTER KA WITH DESCENDER; Kadescendercyrillic \DeclareTextCommand{\CYRKDSC}{PU}{\84\232}% U+049A % U+049B CYRILLIC SMALL LETTER KA WITH DESCENDER; kadescendercyrillic \DeclareTextCommand{\cyrkdsc}{PU}{\84\233}% U+049B % U+049C CYRILLIC CAPITAL LETTER KA WITH VERTICAL STROKE; % Kaverticalstrokecyrillic \DeclareTextCommand{\CYRKVCRS}{PU}{\84\234}% U+049C % U+049D CYRILLIC SMALL LETTER KA WITH VERTICAL STROKE; % kaverticalstrokecyrillic \DeclareTextCommand{\cyrkvcrs}{PU}{\84\235}% U+049D % U+049E CYRILLIC CAPITAL LETTER KA WITH STROKE; Kastrokecyrillic \DeclareTextCommand{\CYRKHCRS}{PU}{\84\236}% U+049E % U+049F CYRILLIC SMALL LETTER KA WITH STROKE; kastrokecyrillic \DeclareTextCommand{\cyrkhcrs}{PU}{\84\237}% U+049F % U+04A0 CYRILLIC CAPITAL LETTER BASHKIR KA; Kabashkircyrillic \DeclareTextCommand{\CYRKBEAK}{PU}{\84\240}% U+04A0 % U+04A1 CYRILLIC SMALL LETTER BASHKIR KA; kabashkircyrillic \DeclareTextCommand{\cyrkbeak}{PU}{\84\241}% U+04A1 % U+04A2 CYRILLIC CAPITAL LETTER EN WITH DESCENDER; Endescendercyrillic \DeclareTextCommand{\CYRNDSC}{PU}{\84\242}% U+04A2 % U+04A3 CYRILLIC SMALL LETTER EN WITH DESCENDER; endescendercyrillic \DeclareTextCommand{\cyrndsc}{PU}{\84\243}% U+04A3 % U+04A4 CYRILLIC CAPITAL LIGATURE EN GHE; Enghecyrillic \DeclareTextCommand{\CYRNG}{PU}{\84\244}% U+04A4 % U+04A5 CYRILLIC SMALL LIGATURE EN GHE; enghecyrillic \DeclareTextCommand{\cyrng}{PU}{\84\245}% U+04A5

% U+0493 CYRILLIC SMALL LETTER GHE WITH STROKE; ghestrokecyrillic

% U+0494 CYRILLIC CAPITAL LETTER GHE WITH MIDDLE HOOK;

% U+0495 CYRILLIC SMALL LETTER GHE WITH MIDDLE HOOK;

% U+0496 CYRILLIC CAPITAL LETTER ZHE WITH DESCENDER;

\DeclareTextCommand{\cyrghcrs}{PU}{\84\223}% U+0493

\DeclareTextCommand{\CYRGHK}{PU}{\84\224}% U+0494

\DeclareTextCommand{\cyrghk}{PU}{\84\225}% U+0495

% Ghemiddlehookcyrillic

% ghemiddlehookcyrillic

 % U+04A6 CYRILLIC CAPITAL LETTER PE WITH MIDDLE HOOK; Pemiddlehookcyrillic

\DeclareTextCommand{\CYRPHK}{PU}{\84\246}% U+04A6

- % U+04A7 CYRILLIC SMALL LETTER PE WITH MIDDLE HOOK; pemiddlehookcyrillic
- \DeclareTextCommand{\cyrphk}{PU}{\84\247}% U+04A7
- % U+04A8 CYRILLIC CAPITAL LETTER ABKHASIAN HA; Haabkhasiancyrillic
- \DeclareTextCommand{\CYRABHHA}{PU}{\84\250}% U+04A8
- % U+04A9 CYRILLIC SMALL LETTER ABKHASIAN HA; haabkhasiancyrillic
- \DeclareTextCommand{\cyrabhha}{PU}{\84\251}% U+04A9
- % U+04AA CYRILLIC CAPITAL LETTER ES WITH DESCENDER; Esdescendercyrillic
- \DeclareTextCommand{\CYRSDSC}{PU}{\84\252}% U+04AA
- \DeclareTextCompositeCommand{\CYRSDSC}{PU}{\CYRS}{\84\252}% U+04AA
- % U+04AB CYRILLIC SMALL LETTER ES WITH DESCENDER; esdescender-
- cyrillic
- \DeclareTextCommand{\cyrsdsc}{PU}{\84\253}% U+04AB
- \DeclareTextCompositeCommand{\k}{PU}{\cyrs}{\84\253}% U+04AB
- % U+04AC CYRILLIC CAPITAL LETTER TE WITH DESCENDER; Tedescendercyrillic
- \DeclareTextCommand{\CYRTDSC}{PU}{\84\254}% U+04AC
- % U+04AD CYRILLIC SMALL LETTER TE WITH DESCENDER; tedescendercyrillic
- \DeclareTextCommand{\cyrtdsc}{PU}{\84\255}% U+04AD
- % U+04AE CYRILLIC CAPITAL LETTER STRAIGHT U; Ustraightcyrillic
- \DeclareTextCommand{\CYRY}{PU}{\84\256}% U+04AE
- % U+04AF CYRILLIC SMALL LETTER STRAIGHT U; ustraightcyrillic
- \DeclareTextCommand{\cyry}{PU}{\84\257}% U+04AF
- % U+04B0 CYRILLIC CAPITAL LETTER STRAIGHT U WITH STROKE; Ustraightstrokecyrillic
- \DeclareTextCommand{\CYRYHCRS}{PU}{\84\260}% U+04B0
- % U+04B1 CYRILLIC SMALL LETTER STRAIGHT U WITH STROKE; ustraightstrokecyrillic
- \DeclareTextCommand{\cyryhcrs}{PU}{\84\261}% U+04B1
- % U+04B2 CYRILLIC CAPITAL LETTER HA WITH DESCENDER; Hadescendercyrillic
- \DeclareTextCommand{\CYRHDSC}{PU}{\84\262}% U+04B2
- % U+04B3 CYRILLIC SMALL LETTER HA WITH DESCENDER; hadescendercyrillic
- \DeclareTextCommand{\cyrhdsc}{PU}{\84\263}% U+04B3
- % U+04B4 CYRILLIC CAPITAL LIGATURE TE TSE; Tetsecyrillic
- \DeclareTextCommand{\CYRTETSE}{PU}{\84\264}% U+04B4
- % U+04B5 CYRILLIC SMALL LIGATURE TE TSE; tetsecyrillic
- \DeclareTextCommand{\cyrtetse}{PU}{\84\265}% U+04B5
- % U+04B6 CYRILLIC CAPITAL LETTER CHE WITH DESCENDER;
- % Chedescendercyrillic
- \DeclareTextCommand{\CYRCHRDSC}{PU}{\84\266}% U+04B6
- % U+04B7 CYRILLIC SMALL LETTER CHE WITH DESCENDER; chedescendercyrillic
- \DeclareTextCommand{\cyrchrdsc}{PU}{\84\267}% U+04B7
- % U+04B8 CYRILLIC CAPITAL LETTER CHE WITH VERTICAL STROKE;
- % Cheverticalstrokecyrillic
- \DeclareTextCommand{\CYRCHVCRS}{PU}{\84\270}% U+04B8
- % U+04B9 CYRILLIC SMALL LETTER CHE WITH VERTICAL STROKE;
- % cheverticalstrokecyrillic

 \DeclareTextCommand{\cyrshha}{PU}{\84\273}% U+04BB % U+04BC CYRILLIC CAPITAL LETTER ABKHASIAN CHE; Cheabkhasiancyrillic \DeclareTextCommand{\CYRABHCH}{PU}{\84\274}% U+04BC % U+04BD CYRILLIC SMALL LETTER ABKHASIAN CHE; cheabkhasiancyrillic \DeclareTextCommand{\cyrabhch}{PU}{\84\275}% U+04BD % U+04BE CYRILLIC CAPITAL LETTER ABKHASIAN CHE WITH DESCEN-DER; Chedescenderabkhasiancyrillic \DeclareTextCommand{\CYRABHCHDSC}{PU}{\84\276}% U+04BE \DeclareTextCompositeCommand{\k}{PU}{\CYRABHCH}{\84\276}% U+04BE % U+04BF CYRILLIC SMALL LETTER ABKHASIAN CHE WITH DESCEN-DER; chedescenderabkhasiancyrillic \DeclareTextCommand{\cyrabhchdsc}{PU}{\84\277}% U+04BF \DeclareTextCompositeCommand{\k}{PU}{\cyrabhch}{\84\277}% U+04BF % U+04C0 CYRILLIC LETTER PALOCHKA; palochkacyrillic \DeclareTextCommand{\CYRpalochka}{PU}{\84\300}% U+04C0 % U+04C1 CYRILLIC CAPITAL LETTER ZHE WITH BREVE; Zhebrevecyrillic \DeclareTextCompositeCommand{\U}{PU}{\CYRZH}{\84\301}% U+04C1 % U+04C2 CYRILLIC SMALL LETTER ZHE WITH BREVE; zhebrevecyrillic \DeclareTextCompositeCommand{\U}{PU}{\cyrzh}{\84\302}% U+04C2 % U+04C3 CYRILLIC CAPITAL LETTER KA WITH HOOK; Kahookcyrillic \DeclareTextCommand{\CYRKHK}{PU}{\84\303}% U+04C3 % U+04C4 CYRILLIC SMALL LETTER KA WITH HOOK; kahookcyrillic \DeclareTextCommand{\cyrkhk}{PU}{\84\304}% U+04C4 % U+04C5 CYRILLIC CAPITAL LETTER EL WITH TAIL \DeclareTextCommand{\CYRLDSC}{PU}{\84\305}% U+04C5 % U+04C6 CYRILLIC SMALL LETTER EL WITH TAIL \DeclareTextCommand{\cyrldsc}{PU}{\84\306}% U+04C6 % U+04C7 CYRILLIC CAPITAL LETTER EN WITH HOOK; Enhookcyrillic \DeclareTextCommand{\CYRNHK}{PU}{\84\307}% U+04C7 % U+04C8 CYRILLIC SMALL LETTER EN WITH HOOK; enhookcyrillic \DeclareTextCommand{\cyrnhk}{PU}{\84\310}% U+04C8 % U+04CB CYRILLIC CAPITAL LETTER KHAKASSIAN CHE; Chekhakassiancyrillic \DeclareTextCommand{\CYRCHLDSC}{PU}{\84\313}% U+04CB % U+04CC CYRILLIC SMALL LETTER KHAKASSIAN CHE; chekhakassiancyrillic \DeclareTextCommand{\cyrchldsc}{PU}{\84\314}% U+04CC % U+04CD CYRILLIC CAPITAL LETTER EM WITH TAIL \DeclareTextCommand{\CYRMDSC}{PU}{\84\315}% U+04CD % U+04CE CYRILLIC SMALL LETTER EM WITH TAIL \DeclareTextCommand{\cyrmdsc}{PU}{\84\316}% U+04CE \84\317: U+04CF CYRILLIC SMALL LETTER PALOCHKA % U+04D0 CYRILLIC CAPITAL LETTER A WITH BREVE; Abrevecyrillic \DeclareTextCompositeCommand{\U}{PU}{\CYRA}{\84\320}% U+04D0 % U+04D1 CYRILLIC SMALL LETTER A WITH BREVE; abrevecyrillic \DeclareTextCompositeCommand{\U}{PU}{\cyra}{\84\321}% U+04D1 % U+04D2 CYRILLIC CAPITAL LETTER A WITH DIAERESIS; Adieresiscyrillic

 \DeclareTextCommand{\cyrchvcrs}{PU}{\84\271}% U+04B9 % U+04BA CYRILLIC CAPITAL LETTER SHHA; Shhacyrillic \DeclareTextCommand{\CYRSHHA}{PU}{\84\272}% U+04BA % U+04BB CYRILLIC SMALL LETTER SHHA; shhacyrillic

 \DeclareTextCompositeCommand{\"}{PU}{\CYRA}{\84\322}% U+04D2 % U+04D3 CYRILLIC SMALL LETTER A WITH DIAERESIS; adieresiscyrillic \DeclareTextCompositeCommand{\"}{PU}{\cyra}{\84\323}% U+04D3 % U+04D4 CYRILLIC CAPITAL LIGATURE A IE; Aiecyrillic \DeclareTextCommand{\CYRAE}{PU}{\84\324}% U+04D4 % U+04D5 CYRILLIC SMALL LIGATURE A IE; aiecyrillic \DeclareTextCommand{\cyrae}{PU}{\84\325}% U+04D5 % U+04D6 CYRILLIC CAPITAL LETTER IE WITH BREVE; Iebrevecyrillic \DeclareTextCompositeCommand{\U}{PU}{\CYRE}{\84\326}% U+04D6 % U+04D7 CYRILLIC SMALL LETTER IE WITH BREVE; iebrevecyrillic \DeclareTextCompositeCommand{\U}{PU}{\cyre}{\84\327}% U+04D7 % U+04D8 CYRILLIC CAPITAL LETTER SCHWA; Schwacyrillic \DeclareTextCommand{\CYRSCHWA}{PU}{\84\330}% U+04D8 % U+04D9 CYRILLIC SMALL LETTER SCHWA; \*afii10846, schwacyrillic \DeclareTextCommand{\cyrschwa}{PU}{\84\331}% U+04D9 % U+04DA CYRILLIC CAPITAL LETTER SCHWA WITH DIAERESIS; % Schwadieresiscyrillic \DeclareTextCompositeCommand{\"}{PU}{\CYRSCHWA}{\84\332}% U+04DA % U+04DB CYRILLIC SMALL LETTER SCHWA WITH DIAERESIS; % schwadieresiscyrillic \DeclareTextCompositeCommand{\"}{PU}{\cyrschwa}{\84\333}% U+04DB

- % U+04DC CYRILLIC CAPITAL LETTER ZHE WITH DIAERESIS; Zhedieresiscyrillic
- \DeclareTextCompositeCommand{\"}{PU}{\CYRZH}{\84\334}% U+04DC
- % U+04DD CYRILLIC SMALL LETTER ZHE WITH DIAERESIS; zhedieresiscyrillic
- \DeclareTextCompositeCommand{\"}{PU}{\cyrzh}{\84\335}% U+04DD
- % U+04DE CYRILLIC CAPITAL LETTER ZE WITH DIAERESIS; Zedieresiscyrillic

\DeclareTextCompositeCommand{\"}{PU}{\CYRZ}{\84\336}% U+04DE

- % U+04DF CYRILLIC SMALL LETTER ZE WITH DIAERESIS; zedieresiscyrillic
- \DeclareTextCompositeCommand{\"}{PU}{\cyrz}{\84\337}% U+04DF
- % U+04E0 CYRILLIC CAPITAL LETTER ABKHASIAN DZE; Dzeabkhasiancyrillic

\DeclareTextCommand{\CYRABHDZE}{PU}{\84\340}% U+04E0

- % U+04E1 CYRILLIC SMALL LETTER ABKHASIAN DZE; dzeabkhasiancyrillic
- \DeclareTextCommand{\cyrabhdze}{PU}{\84\341}% U+04E1
- % U+04E2 CYRILLIC CAPITAL LETTER I WITH MACRON; Imacroncyrillic
- \DeclareTextCompositeCommand{\=}{PU}{\CYRI}{\84\342}% U+04E2
- % U+04E3 CYRILLIC SMALL LETTER I WITH MACRON; imacroncyrillic
- \DeclareTextCompositeCommand{\=}{PU}{\cyri}{\84\343}% U+04E3
- % U+04E4 CYRILLIC CAPITAL LETTER I WITH DIAERESIS; Idieresiscyrillic
- \DeclareTextCompositeCommand{\"}{PU}{\CYRI}{\84\344}% U+04E4
- % U+04E5 CYRILLIC SMALL LETTER I WITH DIAERESIS; idieresiscyrillic
- \DeclareTextCompositeCommand{\"}{PU}{\cyri}{\84\345}% U+04E5 % U+04E6 CYRILLIC CAPITAL LETTER O WITH DIAERESIS; Odieresiscyril
	- lic
- \DeclareTextCompositeCommand{\"}{PU}{\CYRO}{\84\346}% U+04E6 % U+04E7 CYRILLIC SMALL LETTER O WITH DIAERESIS; odieresiscyrillic \DeclareTextCompositeCommand{\"}{PU}{\cyro}{\84\347}% U+04E7
- % U+04E8 CYRILLIC CAPITAL LETTER BARRED O; Obarredcyrillic
- \DeclareTextCommand{\CYROTLD}{PU}{\84\350}% U+04E8

 \DeclareTextCommand{\cyrotld}{PU}{\84\351}% U+04E9 % U+04EA CYRILLIC CAPITAL LETTER BARRED O WITH DIAERESIS; % Obarreddieresiscyrillic \DeclareTextCompositeCommand{\"}{PU}{\CYROTLD}{\84\352}% U+04EA % U+04EB CYRILLIC SMALL LETTER BARRED O WITH DIAERESIS; % obarreddieresiscyrillic \DeclareTextCompositeCommand{\"}{PU}{\cyrotld}{\84\353}% U+04EB % U+04EC CYRILLIC CAPITAL LETTER E WITH DIAERESIS \DeclareTextCompositeCommand{\"}{PU}{\CYREREV}{\84\354}% U+04EC % U+04ED CYRILLIC SMALL LETTER E WITH DIAERESIS \DeclareTextCompositeCommand{\"}{PU}{\cyreref}{\84\355}% U+04ED % U+04EE CYRILLIC CAPITAL LETTER U WITH MACRON; Umacroncyrillic \DeclareTextCompositeCommand{\=}{PU}{\CYRU}{\84\356}% U+04EE % U+04EF CYRILLIC SMALL LETTER U WITH MACRON; umacroncyrillic \DeclareTextCompositeCommand{\=}{PU}{\cyru}{\84\357}% U+04EF % U+04F0 CYRILLIC CAPITAL LETTER U WITH DIAERESIS; Udieresiscyrillic \DeclareTextCompositeCommand{\"}{PU}{\CYRU}{\84\360}% U+04F0 % U+04F1 CYRILLIC SMALL LETTER U WITH DIAERESIS; udieresiscyrillic \DeclareTextCompositeCommand{\"}{PU}{\cyru}{\84\361}% U+04F1 % U+04F2 CYRILLIC CAPITAL LETTER U WITH DOUBLE ACUTE; Uhungarumlautcyrillic \DeclareTextCompositeCommand{\H}{PU}{\CYRU}{\84\362}% U+04F2 % U+04F3 CYRILLIC SMALL LETTER U WITH DOUBLE ACUTE; uhungarumlautcyrillic \DeclareTextCompositeCommand{\H}{PU}{\cyru}{\84\363}% U+04F3 % U+04F4 CYRILLIC CAPITAL LETTER CHE WITH DIAERESIS; Chedieresiscyrillic \DeclareTextCompositeCommand{\"}{PU}{\CYRCH}{\84\364}% U+04F4 % U+04F5 CYRILLIC SMALL LETTER CHE WITH DIAERESIS; chedieresiscyrillic \DeclareTextCompositeCommand{\"}{PU}{\cyrch}{\84\365}% U+04F5 % U+04F6 CYRILLIC CAPITAL LETTER GHE WITH DESCENDER \DeclareTextCommand{\CYRGDSC}{PU}{\84\366}% U+04F6 % U+04F7 CYRILLIC SMALL LETTER GHE WITH DESCENDER \DeclareTextCommand{\cyrgdsc}{PU}{\84\367}% U+04F7 % U+04F8 CYRILLIC CAPITAL LETTER YERU WITH DIAERESIS; Yerudieresiscyrillic \DeclareTextCompositeCommand{\"}{PU}{\CYRERY}{\84\370}% U+04F8 % U+04F9 CYRILLIC SMALL LETTER YERU WITH DIAERESIS; yerudieresiscyrillic \DeclareTextCompositeCommand{\"}{PU}{\cyrery}{\84\371}% U+04F9 \84\372: U+04FA CYRILLIC CAPITAL LETTER GHE WITH STROKE AND HOOK \84\373: U+04FB CYRILLIC SMALL LETTER GHE WITH STROKE AND **HOOK**  % U+04FC CYRILLIC CAPITAL LETTER HA WITH HOOK \DeclareTextCommand{\CYRHHK}{PU}{\84\374}% U+04FC % U+04FD CYRILLIC SMALL LETTER HA WITH HOOK \DeclareTextCommand{\cyrhhk}{PU}{\84\375}% U+04FD \fi

% U+04E9 CYRILLIC SMALL LETTER BARRED O; obarredcyrillic

\84\376: U+04FE CYRILLIC CAPITAL LETTER HA WITH STROKE

## **46.2.11 Hebrew: U+0590 to U+05FF**

Macro names are taken from he8enc.def. hebrew is only loaded if \hebdalet is defined

 \ifx\hebdalet\@undefined\else % U+05C3 HEBREW PUNCTUATION SOF PASUQ \DeclareTextCommand{\sofpasuq}{PU}{\85\303}% U+05C3 % U+05D0 HEBREW LETTER ALEF \DeclareTextCommand{\hebalef}{PU}{\85\320}% U+05D0 % U+05D1 HEBREW LETTER BET \DeclareTextCommand{\hebbet}{PU}{\85\321}% U+05D1 % U+05D2 HEBREW LETTER GIMEL \DeclareTextCommand{\hebgimel}{PU}{\85\322}% U+05D2 % U+05D3 HEBREW LETTER DALET \DeclareTextCommand{\hebdalet}{PU}{\85\323}% U+05D3 % U+05D4 HEBREW LETTER HE \DeclareTextCommand{\hebhe}{PU}{\85\324}% U+05D4 % U+05D5 HEBREW LETTER VAV \DeclareTextCommand{\hebvav}{PU}{\85\325}% U+05D5 % U+05D6 HEBREW LETTER ZAYIN \DeclareTextCommand{\hebzayin}{PU}{\85\326}% U+05D6 % U+05D7 HEBREW LETTER HET \DeclareTextCommand{\hebhet}{PU}{\85\327}% U+05D7 % U+05D8 HEBREW LETTER TET \DeclareTextCommand{\hebtet}{PU}{\85\330}% U+05D8 % U+05D9 HEBREW LETTER YOD \DeclareTextCommand{\hebyod}{PU}{\85\331}% U+05D9 % U+05DA HEBREW LETTER FINAL KAF \DeclareTextCommand{\hebfinalkaf}{PU}{\85\332}% U+05DA % U+05DB HEBREW LETTER KAF \DeclareTextCommand{\hebkaf}{PU}{\85\333}% U+05DB % U+05DC HEBREW LETTER LAMED \DeclareTextCommand{\heblamed}{PU}{\85\334}% U+05DC % U+05DD HEBREW LETTER FINAL MEM \DeclareTextCommand{\hebfinalmem}{PU}{\85\335}% U+05DD % U+05DE HEBREW LETTER MEM \DeclareTextCommand{\hebmem}{PU}{\85\336}% U+05DE % U+05DF HEBREW LETTER FINAL NUN \DeclareTextCommand{\hebfinalnun}{PU}{\85\337}% U+05DF % U+05E0 HEBREW LETTER NUN \DeclareTextCommand{\hebnun}{PU}{\85\340}% U+05E0 % U+05E1 HEBREW LETTER SAMEKH \DeclareTextCommand{\hebsamekh}{PU}{\85\341}% U+05E1 % U+05E2 HEBREW LETTER AYIN \DeclareTextCommand{\hebayin}{PU}{\85\342}% U+05E2 % U+05E3 HEBREW LETTER FINAL PE \DeclareTextCommand{\hebfinalpe}{PU}{\85\343}% U+05E3 % U+05E4 HEBREW LETTER PE \DeclareTextCommand{\hebpe}{PU}{\85\344}% U+05E4 % U+05E5 HEBREW LETTER FINAL TSADI \DeclareTextCommand{\hebfinaltsadi}{PU}{\85\345}% U+05E5

% U+05E6 HEBREW LETTER TSADI

 \DeclareTextCommand{\hebtsadi}{PU}{\85\346}% U+05E6 % U+05E7 HEBREW LETTER QOF \DeclareTextCommand{\hebqof}{PU}{\85\347}% U+05E7 % U+05E8 HEBREW LETTER RESH \DeclareTextCommand{\hebresh}{PU}{\85\350}% U+05E8 % U+05E9 HEBREW LETTER SHIN \DeclareTextCommand{\hebshin}{PU}{\85\351}% U+05E9  $\%* \hebshin -> \hebsin (he8)$  % U+05EA HEBREW LETTER TAV \DeclareTextCommand{\hebtav}{PU}{\85\352}% U+05EA % U+05F0 HEBREW LIGATURE YIDDISH DOUBLE VAV \DeclareTextCommand{\doublevav}{PU}{\85\360}% U+05F0 % U+05F1 HEBREW LIGATURE YIDDISH VAV YOD \DeclareTextCommand{\vavyod}{PU}{\85\361}% U+05F1 % U+05F2 HEBREW LIGATURE YIDDISH DOUBLE YOD \DeclareTextCommand{\doubleyod}{PU}{\85\362}% U+05F2 \fi

## **46.2.12 Thai: U+0E00 to U+0E7F**

 % U+0E3F THAI CURRENCY SYMBOL BAHT; bahtthai \DeclareTextCommand{\textbaht}{PU}{\9016\077}% U+0E3F

### **46.2.13 Phonetic Extensions: U+1D00 to U+1D7F**

 % U+1D00 LATIN LETTER SMALL CAPITAL A; \textsca (tipa) \DeclareTextCommand{\textsca}{PU}{\9035\000}% U+1D00 % U+1D05 LATIN LETTER SMALL CAPITAL D; \scd (wsuipa) \DeclareTextCommand{\textscd}{PU}{\9035\005}%\* U+1D05 % U+1D07 LATIN LETTER SMALL CAPITAL E; \textsce (tipa) \DeclareTextCommand{\textsce}{PU}{\9035\007}% U+1D07 % U+1D0A LATIN LETTER SMALL CAPITAL J; \textscj (tipa) \DeclareTextCommand{\textscj}{PU}{\9035\012}% U+1D0A % U+1D0B LATIN LETTER SMALL CAPITAL K; \textsck (tipx) \DeclareTextCommand{\textPUsck}{PU}{\9035\013}% U+1D0B %\* \textPUsck -> \textsck (tipx) % U+1D0D LATIN LETTER SMALL CAPITAL M; \textscm (tipx) \DeclareTextCommand{\textPUscm}{PU}{\9035\015}% U+1D0D %\* \textPUscm -> \textscm (tipx) % U+1D18 LATIN LETTER SMALL CAPITAL P; \textscp (tipx) \DeclareTextCommand{\textPUscp}{PU}{\9035\030}% U+1D18 %\* \textPUscp -> \textscp (tipx) % U+1D19 LATIN LETTER SMALL CAPITAL REVERSED R; \textrevscr (tipx) \DeclareTextCommand{\textPUrevscr}{PU}{\9035\031}% U+1D19 %\* \textPUrevscr -> \textrevscr (tipx) % U+1D1C LATIN LETTER SMALL CAPITAL U; \textscu (tipa), \scu (wsuipa) \DeclareTextCommand{\textscu}{PU}{\9035\034}%\* U+1D1C % U+1D62 LATIN SUBSCRIPT SMALL LETTER I \DeclareTextCommand{\textiinferior}{PU}{\9035\142}%\* U+1D62 % U+1D63 LATIN SUBSCRIPT SMALL LETTER R \DeclareTextCommand{\textrinferior}{PU}{\9035\143}%\* U+1D63 % U+1D64 LATIN SUBSCRIPT SMALL LETTER U \DeclareTextCommand{\textuinferior}{PU}{\9035\144}%\* U+1D64 % U+1D65 LATIN SUBSCRIPT SMALL LETTER V \DeclareTextCommand{\textvinferior}{PU}{\9035\145}%\* U+1D65

 % U+1D66 GREEK SUBSCRIPT SMALL LETTER BETA \DeclareTextCommand{\textbetainferior}{PU}{\9035\146}%\* U+1D66 % U+1D67 GREEK SUBSCRIPT SMALL LETTER GAMMA \DeclareTextCommand{\textgammainferior}{PU}{\9035\147}%\* U+1D67 % U+1D68 GREEK SUBSCRIPT SMALL LETTER RHO \DeclareTextCommand{\textrhoinferior}{PU}{\9035\150}%\* U+1D68 % U+1D69 GREEK SUBSCRIPT SMALL LETTER PHI \DeclareTextCommand{\textphiinferior}{PU}{\9035\151}%\* U+1D69 % U+1D6A GREEK SUBSCRIPT SMALL LETTER CHI \DeclareTextCommand{\textchiinferior}{PU}{\9035\152}%\* U+1D6A % U+1D7B LATIN SMALL CAPITAL LETTER I WITH STROKE; % \barsci (wsuipa) \DeclareTextCommand{\textbarsci}{PU}{\9035\173}%\* U+1D7B % U+1D7D LATIN SMALL LETTER P WITH STROKE; \barp (wsuipa) \DeclareTextCommand{\textbarp}{PU}{\9035\175}%\* U+1D7D % U+1D7E LATIN SMALL CAPITAL LETTER U WITH STROKE;

% \barscu (wsuipa)

\DeclareTextCommand{\textbarscu}{PU}{\9035\176}%\* U+1D7E

#### **46.2.14 Phonetic Extensions Supplement: U+1D80 to U+1DBF**

 % U+1D8F LATIN SMALL LETTER A WITH RETROFLEX HOOK; \textrhooka (tipx)

\DeclareTextCommand{\textPUrhooka}{PU}{\9035\217}% U+1D8F

%\* \textPUrhooka -> \textrhooka (tipx)

- % U+1D91 LATIN SMALL LETTER D WITH HOOK AND TAIL; \texthtrtaild (tipa)
- \DeclareTextCommand{\texthtrtaild}{PU}{\9035\221}%\* U+1D91
- % U+1D92 LATIN SMALL LETTER E WITH RETROFLEX HOOK; \textrhooke (tipx)
- \DeclareTextCommand{\textPUrhooke}{PU}{\9035\222}% U+1D92
- %\* \textPUrhooke -> \textrhooke (tipx)
- % U+1D93 LATIN SMALL LETTER OPEN E WITH RETROFLEX HOOK;
- % \textrhookepsilon (tipx)
- \DeclareTextCommand{\textPUrhookepsilon}{PU}{\9035\223}% U+1D93
- %\* \textPUrhookepsilon -> \textrhookepsilon (tipx)

 % U+1D97 LATIN SMALL LETTER OPEN O WITH RETROFLEX HOOK; % \textrhookopeno (tipx)

\DeclareTextCommand{\textPUrhookopeno}{PU}{\9035\227}% U+1D97

%\* \textPUrhookopeno -> \textrhookopeno (tipx)

# **46.2.15 Latin Extended Additional: U+1E00 to U+1EFF**

 % U+1E00 LATIN CAPITAL LETTER A WITH RING BELOW; Aringbelow \DeclareTextCompositeCommand{\textsubring}{PU}{A}{\9036\000}% U+1E00 % U+1E01 LATIN SMALL LETTER A WITH RING BELOW; aringbelow \DeclareTextCompositeCommand{\textsubring}{PU}{a}{\9036\001}% U+1E01 % U+1E02 LATIN CAPITAL LETTER B WITH DOT ABOVE; Bdotaccent \DeclareTextCompositeCommand{\.}{PU}{B}{\9036\002}% U+1E02 % U+1E03 LATIN SMALL LETTER B WITH DOT ABOVE; bdotaccent \DeclareTextCompositeCommand{\.}{PU}{b}{\9036\003}% U+1E03 % U+1E04 LATIN CAPITAL LETTER B WITH DOT BELOW; Bdotbelow \DeclareTextCompositeCommand{\d}{PU}{B}{\9036\004}% U+1E04 % U+1E05 LATIN SMALL LETTER B WITH DOT BELOW; bdotbelow \DeclareTextCompositeCommand{\d}{PU}{b}{\9036\005}% U+1E05 % U+1E06 LATIN CAPITAL LETTER B WITH LINE BELOW; Blinebelow

 \DeclareTextCompositeCommand{\b}{PU}{B}{\9036\006}% U+1E06 % U+1E07 LATIN SMALL LETTER B WITH LINE BELOW; blinebelow \DeclareTextCompositeCommand{\b}{PU}{b}{\9036\007}% U+1E07 % U+1E0A LATIN CAPITAL LETTER D WITH DOT ABOVE; Ddotaccent \DeclareTextCompositeCommand{\.}{PU}{D}{\9036\012}% U+1E0A % U+1E0B LATIN SMALL LETTER D WITH DOT ABOVE; ddotaccent \DeclareTextCompositeCommand{\.}{PU}{d}{\9036\013}% U+1E0B % U+1E0C LATIN CAPITAL LETTER D WITH DOT BELOW; Ddotbelow \DeclareTextCompositeCommand{\d}{PU}{D}{\9036\014}% U+1E0C % U+1E0D LATIN SMALL LETTER D WITH DOT BELOW; ddotbelow \DeclareTextCompositeCommand{\d}{PU}{d}{\9036\015}% U+1E0D % U+1E0E LATIN CAPITAL LETTER D WITH LINE BELOW; Dlinebelow \DeclareTextCompositeCommand{\b}{PU}{D}{\9036\016}% U+1E0E % U+1E0F LATIN SMALL LETTER D WITH LINE BELOW; dlinebelow \DeclareTextCompositeCommand{\b}{PU}{d}{\9036\017}% U+1E0F % U+1E10 LATIN CAPITAL LETTER D WITH CEDILLA; Dcedilla \DeclareTextCompositeCommand{\c}{PU}{D}{\9036\020}% U+1E10 % U+1E11 LATIN SMALL LETTER D WITH CEDILLA; dcedilla

\DeclareTextCompositeCommand{\c}{PU}{d}{\9036\021}% U+1E11

 % U+1E12 LATIN CAPITAL LETTER D WITH CIRCUMFLEX BELOW; Dcircumflexbelow

\DeclareTextCompositeCommand{\textsubcircum}{PU}{D}{\9036\022}% U+1E12

 % U+1E13 LATIN SMALL LETTER D WITH CIRCUMFLEX BELOW; dcircumflexbelow

\DeclareTextCompositeCommand{\textsubcircum}{PU}{d}{\9036\023}% U+1E13

 % U+1E14 LATIN CAPITAL LETTER E WITH MACRON AND GRAVE; % Emacrongrave

 \DeclareTextCompositeCommand{\textgravemacron}{PU}{E}{\9036\024}% U+1E14 % U+1E15 LATIN SMALL LETTER E WITH MACRON AND GRAVE;

% emacrongrave

 \DeclareTextCompositeCommand{\textgravemacron}{PU}{e}{\9036\025}% U+1E15 % U+1E16 LATIN CAPITAL LETTER E WITH MACRON AND ACUTE;

% Emacronacute

 \DeclareTextCompositeCommand{\textacutemacron}{PU}{E}{\9036\026}% U+1E16 % U+1E17 LATIN SMALL LETTER E WITH MACRON AND ACUTE;

% emacronacute

\DeclareTextCompositeCommand{\textacutemacron}{PU}{e}{\9036\027}% U+1E17

 % U+1E18 LATIN CAPITAL LETTER E WITH CIRCUMFLEX BELOW; Ecircumflexbelow

\DeclareTextCompositeCommand{\textsubcircum}{PU}{E}{\9036\030}% U+1E18

 % U+1E19 LATIN SMALL LETTER E WITH CIRCUMFLEX BELOW; ecircumflexbelow

 \DeclareTextCompositeCommand{\textsubcircum}{PU}{e}{\9036\031}% U+1E19 % U+1E1A LATIN CAPITAL LETTER E WITH TILDE BELOW; Etildebelow \DeclareTextCompositeCommand{\textsubtilde}{PU}{E}{\9036\032}% U+1E1A % U+1E1B LATIN SMALL LETTER E WITH TILDE BELOW; etildebelow \DeclareTextCompositeCommand{\textsubtilde}{PU}{e}{\9036\033}% U+1E1B % U+1E1E LATIN CAPITAL LETTER F WITH DOT ABOVE; Fdotaccent \DeclareTextCompositeCommand{\.}{PU}{F}{\9036\036}% U+1E1E % U+1E1F LATIN SMALL LETTER F WITH DOT ABOVE; fdotaccent \DeclareTextCompositeCommand{\.}{PU}{f}{\9036\037}% U+1E1F % U+1E20 LATIN CAPITAL LETTER G WITH MACRON; Gmacron \DeclareTextCompositeCommand{\=}{PU}{G}{\9036\040}% U+1E20 % U+1E21 LATIN SMALL LETTER G WITH MACRON; gmacron

 \DeclareTextCompositeCommand{\=}{PU}{g}{\9036\041}% U+1E21 % U+1E22 LATIN CAPITAL LETTER H WITH DOT ABOVE; Hdotaccent \DeclareTextCompositeCommand{\.}{PU}{H}{\9036\042}% U+1E22 % U+1E23 LATIN SMALL LETTER H WITH DOT ABOVE; hdotaccent \DeclareTextCompositeCommand{\.}{PU}{h}{\9036\043}% U+1E23 % U+1E24 LATIN CAPITAL LETTER H WITH DOT BELOW; Hdotbelow \DeclareTextCompositeCommand{\d}{PU}{H}{\9036\044}% U+1E24 % U+1E25 LATIN SMALL LETTER H WITH DOT BELOW; hdotbelow \DeclareTextCompositeCommand{\d}{PU}{h}{\9036\045}% U+1E25 % U+1E26 LATIN CAPITAL LETTER H WITH DIAERESIS; Hdieresis \DeclareTextCompositeCommand{\"}{PU}{H}{\9036\046}% U+1E26 % U+1E27 LATIN SMALL LETTER H WITH DIAERESIS; hdieresis \DeclareTextCompositeCommand{\"}{PU}{h}{\9036\047}% U+1E27 % U+1E28 LATIN CAPITAL LETTER H WITH CEDILLA; Hcedilla \DeclareTextCompositeCommand{\c}{PU}{H}{\9036\050}% U+1E28 % U+1E29 LATIN SMALL LETTER H WITH CEDILLA; hcedilla \DeclareTextCompositeCommand{\c}{PU}{h}{\9036\051}% U+1E29 % U+1E2A LATIN CAPITAL LETTER H WITH BREVE BELOW; Hbrevebelow \DeclareTextCompositeCommand{\textsubbreve}{PU}{H}{\9036\052}% U+1E2A % U+1E2B LATIN SMALL LETTER H WITH BREVE BELOW; hbrevebelow \DeclareTextCompositeCommand{\textsubbreve}{PU}{h}{\9036\053}% U+1E2B % U+1E2C LATIN CAPITAL LETTER I WITH TILDE BELOW; Itildebelow \DeclareTextCompositeCommand{\textsubtilde}{PU}{I}{\9036\054}% U+1E2C % U+1E2D LATIN SMALL LETTER I WITH TILDE BELOW; itildebelow \DeclareTextCompositeCommand{\textsubtilde}{PU}{i}{\9036\055}% U+1E2D % U+1E30 LATIN CAPITAL LETTER K WITH ACUTE; Kacute \DeclareTextCompositeCommand{\'}{PU}{K}{\9036\060}% U+1E30 % U+1E31 LATIN SMALL LETTER K WITH ACUTE; kacute \DeclareTextCompositeCommand{\'}{PU}{k}{\9036\061}% U+1E31 % U+1E32 LATIN CAPITAL LETTER K WITH DOT BELOW; Kdotbelow \DeclareTextCompositeCommand{\d}{PU}{K}{\9036\062}% U+1E32 % U+1E33 LATIN SMALL LETTER K WITH DOT BELOW; kdotbelow \DeclareTextCompositeCommand{\d}{PU}{k}{\9036\063}% U+1E33 % U+1E34 LATIN CAPITAL LETTER K WITH LINE BELOW; Klinebelow \DeclareTextCompositeCommand{\b}{PU}{K}{\9036\064}% U+1E34 % U+1E35 LATIN SMALL LETTER K WITH LINE BELOW; klinebelow \DeclareTextCompositeCommand{\b}{PU}{k}{\9036\065}% U+1E35 % U+1E36 LATIN CAPITAL LETTER L WITH DOT BELOW; Ldotbelow \DeclareTextCompositeCommand{\d}{PU}{L}{\9036\066}% U+1E36 % U+1E37 LATIN SMALL LETTER L WITH DOT BELOW; ldotbelow \DeclareTextCompositeCommand{\d}{PU}{l}{\9036\067}% U+1E37 % U+1E3A LATIN CAPITAL LETTER L WITH LINE BELOW; Llinebelow \DeclareTextCompositeCommand{\b}{PU}{L}{\9036\072}% U+1E3A % U+1E3B LATIN SMALL LETTER L WITH LINE BELOW; llinebelow \DeclareTextCompositeCommand{\b}{PU}{l}{\9036\073}% U+1E3B % U+1E3C LATIN CAPITAL LETTER L WITH CIRCUMFLEX BELOW; Lcircumflexbelow \DeclareTextCompositeCommand{\textsubcircum}{PU}{L}{\9036\074}% U+1E3C % U+1E3D LATIN SMALL LETTER L WITH CIRCUMFLEX BELOW; lcircumflexbelow

\DeclareTextCompositeCommand{\textsubcircum}{PU}{l}{\9036\075}% U+1E3D

% U+1E3E LATIN CAPITAL LETTER M WITH ACUTE; Macute

\DeclareTextCompositeCommand{\'}{PU}{M}{\9036\076}% U+1E3E

% U+1E3F LATIN SMALL LETTER M WITH ACUTE; macute

 \DeclareTextCompositeCommand{\'}{PU}{m}{\9036\077}% U+1E3F % U+1E40 LATIN CAPITAL LETTER M WITH DOT ABOVE; Mdotaccent \DeclareTextCompositeCommand{\.}{PU}{M}{\9036\100}% U+1E40 % U+1E41 LATIN SMALL LETTER M WITH DOT ABOVE; mdotaccent \DeclareTextCompositeCommand{\.}{PU}{m}{\9036\101}% U+1E41 % U+1E42 LATIN CAPITAL LETTER M WITH DOT BELOW; Mdotbelow \DeclareTextCompositeCommand{\d}{PU}{M}{\9036\102}% U+1E42 % U+1E43 LATIN SMALL LETTER M WITH DOT BELOW; mdotbelow \DeclareTextCompositeCommand{\d}{PU}{m}{\9036\103}% U+1E43 % U+1E44 LATIN CAPITAL LETTER N WITH DOT ABOVE; Ndotaccent \DeclareTextCompositeCommand{\.}{PU}{N}{\9036\104}% U+1E44 % U+1E45 LATIN SMALL LETTER N WITH DOT ABOVE; ndotaccent \DeclareTextCompositeCommand{\.}{PU}{n}{\9036\105}% U+1E45 % U+1E46 LATIN CAPITAL LETTER N WITH DOT BELOW; Ndotbelow \DeclareTextCompositeCommand{\d}{PU}{N}{\9036\106}% U+1E46 % U+1E47 LATIN SMALL LETTER N WITH DOT BELOW; ndotbelow \DeclareTextCompositeCommand{\d}{PU}{n}{\9036\107}% U+1E47 % U+1E48 LATIN CAPITAL LETTER N WITH LINE BELOW; Nlinebelow \DeclareTextCompositeCommand{\b}{PU}{N}{\9036\110}% U+1E48 % U+1E49 LATIN SMALL LETTER N WITH LINE BELOW; nlinebelow

\DeclareTextCompositeCommand{\b}{PU}{n}{\9036\111}% U+1E49

 % U+1E4A LATIN CAPITAL LETTER N WITH CIRCUMFLEX BELOW; Ncircumflexbelow

 \DeclareTextCompositeCommand{\textsubcircum}{PU}{N}{\9036\112}% U+1E4A % U+1E4B LATIN SMALL LETTER N WITH CIRCUMFLEX BELOW; ncir-

cumflexbelow \DeclareTextCompositeCommand{\textsubcircum}{PU}{n}{\9036\113}% U+1E4B % U+1E50 LATIN CAPITAL LETTER O WITH MACRON AND GRAVE;

% Omacrongrave

 \DeclareTextCompositeCommand{\textgravemacron}{PU}{O}{\9036\120}% U+1E50 % U+1E51 LATIN SMALL LETTER O WITH MACRON AND GRAVE; % omacrongrave

 \DeclareTextCompositeCommand{\textgravemacron}{PU}{o}{\9036\121}% U+1E51 % U+1E52 LATIN CAPITAL LETTER O WITH MACRON AND ACUTE; % Omacronacute

 \DeclareTextCompositeCommand{\textacutemacron}{PU}{O}{\9036\122}% U+1E52 % U+1E53 LATIN SMALL LETTER O WITH MACRON AND ACUTE; % omacronacute

 \DeclareTextCompositeCommand{\textacutemacron}{PU}{o}{\9036\123}% U+1E53 % U+1E54 LATIN CAPITAL LETTER P WITH ACUTE; Pacute \DeclareTextCompositeCommand{\'}{PU}{P}{\9036\124}% U+1E54 % U+1E55 LATIN SMALL LETTER P WITH ACUTE; pacute \DeclareTextCompositeCommand{\'}{PU}{p}{\9036\125}% U+1E55 % U+1E56 LATIN CAPITAL LETTER P WITH DOT ABOVE; Pdotaccent \DeclareTextCompositeCommand{\.}{PU}{P}{\9036\126}% U+1E56 % U+1E57 LATIN SMALL LETTER P WITH DOT ABOVE; pdotaccent \DeclareTextCompositeCommand{\.}{PU}{p}{\9036\127}% U+1E57 % U+1E58 LATIN CAPITAL LETTER R WITH DOT ABOVE; Rdotaccent \DeclareTextCompositeCommand{\.}{PU}{R}{\9036\130}% U+1E58 % U+1E59 LATIN SMALL LETTER R WITH DOT ABOVE; rdotaccent \DeclareTextCompositeCommand{\.}{PU}{r}{\9036\131}% U+1E59 % U+1E5A LATIN CAPITAL LETTER R WITH DOT BELOW; Rdotbelow \DeclareTextCompositeCommand{\d}{PU}{R}{\9036\132}% U+1E5A % U+1E5B LATIN SMALL LETTER R WITH DOT BELOW; rdotbelow

 \DeclareTextCompositeCommand{\d}{PU}{r}{\9036\133}% U+1E5B % U+1E5E LATIN CAPITAL LETTER R WITH LINE BELOW; Rlinebelow \DeclareTextCompositeCommand{\b}{PU}{R}{\9036\136}% U+1E5E % U+1E5F LATIN SMALL LETTER R WITH LINE BELOW; rlinebelow \DeclareTextCompositeCommand{\b}{PU}{r}{\9036\137}% U+1E5F % U+1E60 LATIN CAPITAL LETTER S WITH DOT ABOVE; Sdotaccent \DeclareTextCompositeCommand{\.}{PU}{S}{\9036\140}% U+1E60 % U+1E61 LATIN SMALL LETTER S WITH DOT ABOVE; sdotaccent \DeclareTextCompositeCommand{\.}{PU}{s}{\9036\141}% U+1E61 % U+1E62 LATIN CAPITAL LETTER S WITH DOT BELOW; Sdotbelow \DeclareTextCompositeCommand{\d}{PU}{S}{\9036\142}% U+1E62 % U+1E63 LATIN SMALL LETTER S WITH DOT BELOW; sdotbelow \DeclareTextCompositeCommand{\d}{PU}{s}{\9036\143}% U+1E63 % U+1E6A LATIN CAPITAL LETTER T WITH DOT ABOVE; Tdotaccent \DeclareTextCompositeCommand{\.}{PU}{T}{\9036\152}% U+1E6A % U+1E6B LATIN SMALL LETTER T WITH DOT ABOVE; tdotaccent \DeclareTextCompositeCommand{\.}{PU}{t}{\9036\153}% U+1E6B % U+1E6C LATIN CAPITAL LETTER T WITH DOT BELOW; Tdotbelow \DeclareTextCompositeCommand{\d}{PU}{T}{\9036\154}% U+1E6C % U+1E6D LATIN SMALL LETTER T WITH DOT BELOW; tdotbelow \DeclareTextCompositeCommand{\d}{PU}{t}{\9036\155}% U+1E6D % U+1E6E LATIN CAPITAL LETTER T WITH LINE BELOW; Tlinebelow \DeclareTextCompositeCommand{\b}{PU}{T}{\9036\156}% U+1E6E % U+1E6F LATIN SMALL LETTER T WITH LINE BELOW; tlinebelow \DeclareTextCompositeCommand{\b}{PU}{t}{\9036\157}% U+1E6F % U+1E70 LATIN CAPITAL LETTER T WITH CIRCUMFLEX BELOW; Tcir-

cumflexbelow

\DeclareTextCompositeCommand{\textsubcircum}{PU}{T}{\9036\160}% U+1E70

 % U+1E71 LATIN SMALL LETTER T WITH CIRCUMFLEX BELOW; tcircumflexbelow

\DeclareTextCompositeCommand{\textsubcircum}{PU}{t}{\9036\161}% U+1E71

 % U+1E72 LATIN CAPITAL LETTER U WITH DIAERESIS BELOW; Udieresisbelow

\DeclareTextCompositeCommand{\textsubumlaut}{PU}{U}{\9036\162}% U+1E72

 % U+1E73 LATIN SMALL LETTER U WITH DIAERESIS BELOW; udieresisbelow

\DeclareTextCompositeCommand{\textsubumlaut}{PU}{u}{\9036\163}% U+1E73

% U+1E74 LATIN CAPITAL LETTER U WITH TILDE BELOW; Utildebelow

\DeclareTextCompositeCommand{\textsubtilde}{PU}{U}{\9036\164}% U+1E74

% U+1E75 LATIN SMALL LETTER U WITH TILDE BELOW; utildebelow

 \DeclareTextCompositeCommand{\textsubtilde}{PU}{u}{\9036\165}% U+1E75 % U+1E76 LATIN CAPITAL LETTER U WITH CIRCUMFLEX BELOW; Ucir-

cumflexbelow

17166 \DeclareTextCompositeCommand{\textsubcircum}{PU}{U}{\9036\166}% U+1E76 % U+1E77 LATIN SMALL LETTER U WITH CIRCUMFLEX BELOW; ucir-

cumflexbelow

 \DeclareTextCompositeCommand{\textsubcircum}{PU}{u}{\9036\167}% U+1E77 % U+1E7C LATIN CAPITAL LETTER V WITH TILDE; Vtilde

\DeclareTextCompositeCommand{\~}{PU}{V}{\9036\174}% U+1E7C

% U+1E7D LATIN SMALL LETTER V WITH TILDE; vtilde

\DeclareTextCompositeCommand{\~}{PU}{v}{\9036\175}% U+1E7D

% U+1E7E LATIN CAPITAL LETTER V WITH DOT BELOW; Vdotbelow

\DeclareTextCompositeCommand{\d}{PU}{V}{\9036\176}% U+1E7E

% U+1E7F LATIN SMALL LETTER V WITH DOT BELOW; vdotbelow

 \DeclareTextCompositeCommand{\d}{PU}{v}{\9036\177}% U+1E7F % U+1E80 LATIN CAPITAL LETTER W WITH GRAVE; Wgrave \DeclareTextCompositeCommand{\`}{PU}{W}{\9036\200}% U+1E80 % U+1E81 LATIN SMALL LETTER W WITH GRAVE; wgrave \DeclareTextCompositeCommand{\`}{PU}{w}{\9036\201}% U+1E81 % U+1E82 LATIN CAPITAL LETTER W WITH ACUTE; Wacute \DeclareTextCompositeCommand{\'}{PU}{W}{\9036\202}% U+1E82 % U+1E83 LATIN SMALL LETTER W WITH ACUTE; wacute \DeclareTextCompositeCommand{\'}{PU}{w}{\9036\203}% U+1E83 % U+1E84 LATIN CAPITAL LETTER W WITH DIAERESIS; Wdieresis \DeclareTextCompositeCommand{\"}{PU}{W}{\9036\204}% U+1E84 % U+1E85 LATIN SMALL LETTER W WITH DIAERESIS; wdieresis \DeclareTextCompositeCommand{\"}{PU}{w}{\9036\205}% U+1E85 % U+1E86 LATIN CAPITAL LETTER W WITH DOT ABOVE; Wdotaccent \DeclareTextCompositeCommand{\.}{PU}{W}{\9036\206}% U+1E86 % U+1E87 LATIN SMALL LETTER W WITH DOT ABOVE; wdotaccent \DeclareTextCompositeCommand{\.}{PU}{w}{\9036\207}% U+1E87 % U+1E88 LATIN CAPITAL LETTER W WITH DOT BELOW; wdotbelow \DeclareTextCompositeCommand{\d}{PU}{W}{\9036\210}% U+1E88 % U+1E89 LATIN SMALL LETTER W WITH DOT BELOW; wdotbelow \DeclareTextCompositeCommand{\d}{PU}{w}{\9036\211}% U+1E89 % U+1E8A LATIN CAPITAL LETTER X WITH DOT ABOVE; Xdotaccent \DeclareTextCompositeCommand{\.}{PU}{X}{\9036\212}% U+1E8A % U+1E8B LATIN SMALL LETTER X WITH DOT ABOVE; xdotaccent \DeclareTextCompositeCommand{\.}{PU}{x}{\9036\213}% U+1E8B % U+1E8C LATIN CAPITAL LETTER X WITH DIAERESIS; Xdieresis \DeclareTextCompositeCommand{\"}{PU}{X}{\9036\214}% U+1E8C % U+1E8D LATIN SMALL LETTER X WITH DIAERESIS; xdieresis \DeclareTextCompositeCommand{\"}{PU}{x}{\9036\215}% U+1E8D % U+1E8E LATIN CAPITAL LETTER Y WITH DOT ABOVE; Ydotaccent \DeclareTextCompositeCommand{\.}{PU}{Y}{\9036\216}% U+1E8E % U+1E8F LATIN SMALL LETTER Y WITH DOT ABOVE; ydotaccent \DeclareTextCompositeCommand{\.}{PU}{y}{\9036\217}% U+1E8F % U+1E90 LATIN CAPITAL LETTER Z WITH CIRCUMFLEX; Zcircumflex \DeclareTextCompositeCommand{\^}{PU}{Z}{\9036\220}% U+1E90 % U+1E91 LATIN SMALL LETTER Z WITH CIRCUMFLEX; zcircumflex \DeclareTextCompositeCommand{\^}{PU}{z}{\9036\221}% U+1E91 % U+1E92 LATIN CAPITAL LETTER Z WITH DOT BELOW; Zdotbelow \DeclareTextCompositeCommand{\d}{PU}{Z}{\9036\222}% U+1E92 % U+1E93 LATIN SMALL LETTER Z WITH DOT BELOW; zdotbelow \DeclareTextCompositeCommand{\d}{PU}{z}{\9036\223}% U+1E93 % U+1E94 LATIN CAPITAL LETTER Z WITH LINE BELOW; Zlinebelow \DeclareTextCompositeCommand{\b}{PU}{Z}{\9036\224}% U+1E94 % U+1E95 LATIN SMALL LETTER Z WITH LINE BELOW; zlinebelow \DeclareTextCompositeCommand{\b}{PU}{z}{\9036\225}% U+1E95 % U+1E96 LATIN SMALL LETTER H WITH LINE BELOW; hlinebelow \DeclareTextCompositeCommand{\b}{PU}{h}{\9036\226}% U+1E96 % U+1E97 LATIN SMALL LETTER T WITH DIAERESIS; tdieresis \DeclareTextCompositeCommand{\"}{PU}{t}{\9036\227}% U+1E97 % U+1E98 LATIN SMALL LETTER W WITH RING ABOVE; wring \DeclareTextCompositeCommand{\r}{PU}{w}{\9036\230}% U+1E98 % U+1E99 LATIN SMALL LETTER Y WITH RING ABOVE; yring \DeclareTextCompositeCommand{\r}{PU}{y}{\9036\231}% U+1E99 % U+1E9B LATIN SMALL LETTER LONG S WITH DOT ABOVE; slongdo-

taccent \DeclareTextCompositeCommand{\.}{PU}{\textlongs}{\9036\233}% U+1E9B % U+1EA0 LATIN CAPITAL LETTER A WITH DOT BELOW; Adotbelow \DeclareTextCompositeCommand{\d}{PU}{A}{\9036\240}% U+1EA0 % U+1EA1 LATIN SMALL LETTER A WITH DOT BELOW; adotbelow \DeclareTextCompositeCommand{\d}{PU}{a}{\9036\241}% U+1EA1 % U+1EB8 LATIN CAPITAL LETTER E WITH DOT BELOW; Edotbelow \DeclareTextCompositeCommand{\d}{PU}{E}{\9036\270}% U+1EB8 % U+1EB9 LATIN SMALL LETTER E WITH DOT BELOW; edotbelow \DeclareTextCompositeCommand{\d}{PU}{e}{\9036\271}% U+1EB9 % U+1EBC LATIN CAPITAL LETTER E WITH TILDE; Etilde \DeclareTextCompositeCommand{\~}{PU}{E}{\9036\274}% U+1EBC % U+1EBD LATIN SMALL LETTER E WITH TILDE; etilde \DeclareTextCompositeCommand{\~}{PU}{e}{\9036\275}% U+1EBD % U+1ECA LATIN CAPITAL LETTER I WITH DOT BELOW; Idotbelow \DeclareTextCompositeCommand{\d}{PU}{I}{\9036\312}% U+1ECA % U+1ECB LATIN SMALL LETTER I WITH DOT BELOW; idotbelow \DeclareTextCompositeCommand{\d}{PU}{i}{\9036\313}% U+1ECB % U+1ECC LATIN CAPITAL LETTER O WITH DOT BELOW; Odotbelow \DeclareTextCompositeCommand{\d}{PU}{O}{\9036\314}% U+1ECC % U+1ECD LATIN SMALL LETTER O WITH DOT BELOW; odotbelow \DeclareTextCompositeCommand{\d}{PU}{o}{\9036\315}% U+1ECD % U+1EE4 LATIN CAPITAL LETTER U WITH DOT BELOW; Udotbelow \DeclareTextCompositeCommand{\d}{PU}{U}{\9036\344}% U+1EE4 % U+1EE5 LATIN SMALL LETTER U WITH DOT BELOW; udotbelow \DeclareTextCompositeCommand{\d}{PU}{u}{\9036\345}% U+1EE5 % U+1EF2 LATIN CAPITAL LETTER Y WITH GRAVE; Ygrave \DeclareTextCompositeCommand{\`}{PU}{Y}{\9036\362}% U+1EF2 % U+1EF3 LATIN SMALL LETTER Y WITH GRAVE; ygrave \DeclareTextCompositeCommand{\`}{PU}{y}{\9036\363}% U+1EF3 % U+1EF4 LATIN CAPITAL LETTER Y WITH DOT BELOW; Ydotbelow \DeclareTextCompositeCommand{\d}{PU}{Y}{\9036\364}% U+1EF4 % U+1EF5 LATIN SMALL LETTER Y WITH DOT BELOW; ydotbelow \DeclareTextCompositeCommand{\d}{PU}{y}{\9036\365}% U+1EF5 % U+1EF8 LATIN CAPITAL LETTER Y WITH TILDE; Ytilde \DeclareTextCompositeCommand{\~}{PU}{Y}{\9036\370}% U+1EF8 % U+1EF9 LATIN SMALL LETTER Y WITH TILDE; ytilde \DeclareTextCompositeCommand{\~}{PU}{y}{\9036\371}% U+1EF9

#### **46.2.16 General Punctuation: U+2000 to U+206F**

 % U+200C ZERO WIDTH NON-JOINER; \*afii61664, zerowidthnonjoiner \DeclareTextCommand{\textcompwordmark}{PU}{\9040\014}% U+200C % U+2013 EN DASH; endash \DeclareTextCommand{\textendash}{PU}{\9040\023}% U+2013 % U+2014 EM DASH; emdash \DeclareTextCommand{\textemdash}{PU}{\9040\024}% U+2014 % U+2016 DOUBLE VERTICAL LINE; dblverticalbar \DeclareTextCommand{\textbardbl}{PU}{\9040\026}% U+2016 %\* \textbardbl -> \textdoublevertline (tipa) % U+2018 LEFT SINGLE QUOTATION MARK; quoteleft \DeclareTextCommand{\textquoteleft}{PU}{\9040\030}% U+2018 % U+2019 RIGHT SINGLE QUOTATION MARK; quoteright \DeclareTextCommand{\textquoteright}{PU}{\9040\031}% U+2019 % U+201A SINGLE LOW-9 QUOTATION MARK; quotesinglbase

```
17281 \DeclareTextCommand{\quotesinglbase}{PU}{\9040\032}% U+201A
17282 % U+201C LEFT DOUBLE QUOTATION MARK; quotedblleft
17283 \DeclareTextCommand{\textquotedblleft}{PU}{\9040\034}% U+201C
17284 % U+201D RIGHT DOUBLE QUOTATION MARK; quotedblright
17285 \DeclareTextCommand{\textquotedblright}{PU}{\9040\035}% U+201D
17286 % U+201E DOUBLE LOW-9 QUOTATION MARK; quotedblbase
17287 \DeclareTextCommand{\quotedblbase}{PU}{\9040\036}% U+201E
17288 % U+2020 DAGGER; dagger
17289 \DeclareTextCommand{\textdagger}{PU}{\9040\040}%* U+2020
17290 %* \textdagger -> \dag (LaTeX)
17291 % U+2021 DOUBLE DAGGER; daggerdbl; \ddagger (LaTeX)
17292 \DeclareTextCommand{\textdaggerdbl}{PU}{\9040\041}% U+2021
17293 %* \textdaggerdbl -> \ddagger (LaTeX)
17294 %* \textdaggerdbl -> \ddag (LaTeX)
17295 % U+2022 BULLET; bullet
17296 \DeclareTextCommand{\textbullet}{PU}{\9040\042}%* U+2022
17297 % U+2025 TWO DOT LEADER; \hdotfor (MnSymbol)
17298 \DeclareTextCommand{\texthdotfor}{PU}{\9040\045}%* U+2025
17299 % U+2026 HORIZONTAL ELLIPSIS; ellipsis
17300 \DeclareTextCommand{\textellipsis}{PU}{\9040\046}% U+2026
17301 %* \textellipsis -> \mathellipsis
17302 % U+2030 PER MILLE SIGN; perthousand
17303 \DeclareTextCommand{\textperthousand}{PU}{\9040\060}% U+2030
17304 % U+2031 PER TEN THOUSAND SIGN
17305 \DeclareTextCommand{\textpertenthousand}{PU}{\9040\061}% U+2031
17306 % U+2032 PRIME; minute; \prime (MnSymbol)
17307 \DeclareTextCommand{\textprime}{PU}{\9040\062}%* U+2032
17308 % U+2033 DOUBLE PRIME; \second (mathabx)
17309 \DeclareTextCommand{\textsecond}{PU}{\9040\063}%* U+2033
17310 % U+2034 TRIPLE PRIME; \third (mathabx)
17311 \DeclareTextCommand{\textthird}{PU}{\9040\064}%* U+2034
17312 % U+2035 REVERSED PRIME; \backprime (AmS)
17313 \DeclareTextCommand{\textbackprime}{PU}{\9040\065}%* U+2035
17314 % U+2039 SINGLE LEFT-POINTING ANGLE QUOTATION MARK; guils-
    inglleft
17315 \DeclareTextCommand{\guilsinglleft}{PU}{\9040\071}% U+2039
17316 % U+203A SINGLE RIGHT-POINTING ANGLE QUOTATION MARK; guils-
    inglright
17317 \DeclareTextCommand{\guilsinglright}{PU}{\9040\072}% U+203A
17318 % U+203B REFERENCE MARK; referencemark
17319 \DeclareTextCommand{\textreferencemark}{PU}{\9040\073}% U+203B
17320 % U+203D INTERROBANG
17321 \DeclareTextCommand{\textinterrobang}{PU}{\9040\075}% U+203D
17322 % U+2044 FRACTION SLASH; fraction
17323 \DeclareTextCommand{\textfractionsolidus}{PU}{\9040\104}% U+2044
17324 % U+2045 LEFT SQUARE BRACKET WITH QUILL
17325 \DeclareTextCommand{\textlquill}{PU}{\9040\105}% U+2045
17326 % U+2046 RIGHT SQUARE BRACKET WITH QUILL
17327 \DeclareTextCommand{\textrquill}{PU}{\9040\106}% U+2046
17328 % U+2052 COMMERCIAL MINUS SIGN
17329 \DeclareTextCommand{\textdiscount}{PU}{\9040\122}% U+2052
17330 % U+2056 THREE DOT PUNCTUATION; \lefttherefore (MnSymbol)
17331 \DeclareTextCommand{\textlefttherefore}{PU}{\9040\126}%* U+2056
17332 % U+2057 QUADRUPLE PRIME; \fourth (mathabx)
```
 % U+2070 SUPERSCRIPT ZERO; zerosuperior \DeclareTextCommand{\textzerosuperior}{PU}{\9040\160}%\* U+2070 % U+2071 SUPERSCRIPT LATIN SMALL LETTER I \DeclareTextCommand{\textisuperior}{PU}{\9040\161}%\* U+2071 % U+2074 SUPERSCRIPT FOUR; foursuperior \DeclareTextCommand{\textfoursuperior}{PU}{\9040\164}%\* U+2074 % U+2075 SUPERSCRIPT FIVE; fivesuperior \DeclareTextCommand{\textfivesuperior}{PU}{\9040\165}%\* U+2075 % U+2076 SUPERSCRIPT SIX; sixsuperior \DeclareTextCommand{\textsixsuperior}{PU}{\9040\166}%\* U+2076 % U+2077 SUPERSCRIPT SEVEN; sevensuperior \DeclareTextCommand{\textsevensuperior}{PU}{\9040\167}%\* U+2077 % U+2078 SUPERSCRIPT EIGHT; eightsuperior \DeclareTextCommand{\texteightsuperior}{PU}{\9040\170}%\* U+2078 % U+2079 SUPERSCRIPT NINE; ninesuperior \DeclareTextCommand{\textninesuperior}{PU}{\9040\171}%\* U+2079 % U+207A SUPERSCRIPT PLUS SIGN; plussuperior \DeclareTextCommand{\textplussuperior}{PU}{\9040\172}%\* U+207A % U+207B SUPERSCRIPT MINUS \DeclareTextCommand{\textminussuperior}{PU}{\9040\173}%\* U+207B % U+207C SUPERSCRIPT EQUALS SIGN; equalsuperior \DeclareTextCommand{\textequalsuperior}{PU}{\9040\174}%\* U+207C % U+207D SUPERSCRIPT LEFT PARENTHESIS; parenleftsuperior \DeclareTextCommand{\textparenleftsuperior}{PU}{\9040\175}%\* U+207D % U+207E SUPERSCRIPT RIGHT PARENTHESIS; parenrightsuperior \DeclareTextCommand{\textparenrightsuperior}{PU}{\9040\176}%\* U+207E % U+207F SUPERSCRIPT LATIN SMALL LETTER N; nsuperior \DeclareTextCommand{\textnsuperior}{PU}{\9040\177}%\* U+207F % U+2080 SUBSCRIPT ZERO; zeroinferior \DeclareTextCommand{\textzeroinferior}{PU}{\9040\200}%\* U+2080 % U+2081 SUBSCRIPT ONE; oneinferior \DeclareTextCommand{\textoneinferior}{PU}{\9040\201}%\* U+2081 % U+2082 SUBSCRIPT TWO; twoinferior \DeclareTextCommand{\texttwoinferior}{PU}{\9040\202}%\* U+2082 % U+2083 SUBSCRIPT THREE; threeinferior \DeclareTextCommand{\textthreeinferior}{PU}{\9040\203}%\* U+2083 % U+2084 SUBSCRIPT FOUR; fourinferior \DeclareTextCommand{\textfourinferior}{PU}{\9040\204}%\* U+2084 % U+2085 SUBSCRIPT FIVE; fiveinferior \DeclareTextCommand{\textfiveinferior}{PU}{\9040\205}%\* U+2085 % U+2086 SUBSCRIPT SIX; sixinferior \DeclareTextCommand{\textsixinferior}{PU}{\9040\206}%\* U+2086 % U+2087 SUBSCRIPT SEVEN; seveninferior \DeclareTextCommand{\textseveninferior}{PU}{\9040\207}%\* U+2087 % U+2088 SUBSCRIPT EIGHT; eightinferior \DeclareTextCommand{\texteightinferior}{PU}{\9040\210}%\* U+2088 % U+2089 SUBSCRIPT NINE; nineinferior \DeclareTextCommand{\textnineinferior}{PU}{\9040\211}%\* U+2089 % U+208A SUBSCRIPT PLUS SIGN

## **46.2.17 Superscripts and Subscripts: U+2070 to U+209F**

 \DeclareTextCommand{\textfourth}{PU}{\9040\127}%\* U+2057 % U+2058 FOUR DOT PUNCTUATION; \diamonddots (MnSymbol) \DeclareTextCommand{\textdiamonddots}{PU}{\9040\130}%\* U+2058

```
17385 \DeclareTextCommand{\textplusinferior}{PU}{\9040\212}%* U+208A
17386 % U+208B SUBSCRIPT MINUS
17387 \DeclareTextCommand{\textminusinferior}{PU}{\9040\213}%* U+208B
17388 % U+208C SUBSCRIPT EQUALS SIGN
17389 \DeclareTextCommand{\textequalsinferior}{PU}{\9040\214}%* U+208C
17390 % U+208D SUBSCRIPT LEFT PARENTHESIS; parenleftinferior
17391 \DeclareTextCommand{\textparenleftinferior}{PU}{\9040\215}%* U+208D
17392 % U+208E SUBSCRIPT RIGHT PARENTHESIS; parenrightinferior
17393 \DeclareTextCommand{\textparenrightinferior}{PU}{\9040\216}%* U+208E
17394 % U+2090 LATIN SUBSCRIPT SMALL LETTER A
17395 \DeclareTextCommand{\textainferior}{PU}{\9040\220}%* U+2090
17396 % U+2091 LATIN SUBSCRIPT SMALL LETTER E
17397 \DeclareTextCommand{\texteinferior}{PU}{\9040\221}%* U+2091
17398 % U+2092 LATIN SUBSCRIPT SMALL LETTER O
17399 \DeclareTextCommand{\textoinferior}{PU}{\9040\222}%* U+2092
17400 % U+2093 LATIN SUBSCRIPT SMALL LETTER X
17401 \DeclareTextCommand{\textxinferior}{PU}{\9040\223}%* U+2093
17402 % U+2094 LATIN SUBSCRIPT SMALL LETTER SCHWA
17403 \DeclareTextCommand{\textschwainferior}{PU}{\9040\224}%* U+2094
17404 % U+2095 LATIN SUBSCRIPT SMALL LETTER H
17405 \DeclareTextCommand{\texthinferior}{PU}{\9040\225}%* U+2095
17406 % U+2096 LATIN SUBSCRIPT SMALL LETTER K
17407 \DeclareTextCommand{\textkinferior}{PU}{\9040\226}%* U+2096
17408 % U+2097 LATIN SUBSCRIPT SMALL LETTER L
17409 \DeclareTextCommand{\textlinferior}{PU}{\9040\227}%* U+2097
17410 % U+2098 LATIN SUBSCRIPT SMALL LETTER M
17411 \DeclareTextCommand{\textminferior}{PU}{\9040\230}%* U+2098
17412 % U+2099 LATIN SUBSCRIPT SMALL LETTER N
17413 \DeclareTextCommand{\textninferior}{PU}{\9040\231}%* U+2099
17414 % U+209A LATIN SUBSCRIPT SMALL LETTER P
17415 \DeclareTextCommand{\textpinferior}{PU}{\9040\232}%* U+209A
17416 % U+209B LATIN SUBSCRIPT SMALL LETTER S
17417 \DeclareTextCommand{\textsinferior}{PU}{\9040\233}%* U+209B
17418 % U+209C LATIN SUBSCRIPT SMALL LETTER T
17419 \DeclareTextCommand{\texttinferior}{PU}{\9040\234}%* U+209C
```
## **46.2.18 Currency Symbols: U+20A0 to U+20CF**

 % U+20A1 COLON SIGN; \*colonmonetary, colonsign \DeclareTextCommand{\textcolonmonetary}{PU}{\9040\241}% U+20A1 % U+20A4 LIRA SIGN; afii08941, \*lira \DeclareTextCommand{\textlira}{PU}{\9040\244}% U+20A4 % U+20A6 NAIRA SIGN \DeclareTextCommand{\textnaira}{PU}{\9040\246}% U+20A6 % U+20A7 PESETA SIGN; peseta \DeclareTextCommand{\textpeseta}{PU}{\9040\247}% U+20A7 % U+20A9 WON SIGN; won \DeclareTextCommand{\textwon}{PU}{\9040\251}% U+20A9 % U+20AB DONG SIGN; dong \DeclareTextCommand{\textdong}{PU}{\9040\253}% U+20AB % U+20AC EURO SIGN; \*Euro, euro \DeclareTextCommand{\texteuro}{PU}{\9040\254}% U+20AC %\* \texteuro -> \EurDig (marvosym) %\* \texteuro -> \EURdig (marvosym) %\* \texteuro -> \EurHv (marvosym)

```
17437 %* \texteuro -> \EURhv (marvosym)
17438 %* \texteuro -> \EurCr (marvosym)
17439 %* \texteuro -> \EURcr (marvosym)
17440 %* \texteuro -> \EurTm (marvosym)
17441 %* \texteuro -> \EURtm (marvosym)
17442 %* \texteuro -> \Eur (marvosym)
17443 % U+20B0 GERMAN PENNY SIGN; \Deleatur (marvosym)
17444 \DeclareTextCommand{\textDeleatur}{PU}{\9040\260}%* U+20B0
17445 %* \textDeleatur -> \Denarius (marvosym)
17446 % U+20B1 PESO SIGN
17447 \DeclareTextCommand{\textpeso}{PU}{\9040\261}% U+20B1
17448 % U+20B2 GUARANI SIGN
17449 \DeclareTextCommand{\textguarani}{PU}{\9040\262}% U+20B2
46.2.19 Letterlike Symbols: U+2100 to U+214F
17450 % U+2103 DEGREE CELSIUS; centigrade
17451 \DeclareTextCommand{\textcelsius}{PU}{\9041\003}% U+2103
17452 % U+210F PLANCK CONSTANT OVER TWO PI; \hslash (AmS)
17453 \DeclareTextCommand{\texthslash}{PU}{\9041\017}%* U+210F
17454 % U+2111 BLACK-LETTER CAPITAL I (=imaginary part); Ifraktur; \Im (La-
    TeX)
17455 \DeclareTextCommand{\textIm}{PU}{\9041\021}%* U+2111
17456 % U+2113 SCRIPT SMALL L (=ell, liter); afii61289, lsquare; \ell (LaTeX)
17457 \DeclareTextCommand{\textell}{PU}{\9041\023}%* U+2113
17458 % U+2116 NUMERO SIGN; *afii61352, numero
17459 \DeclareTextCommand{\textnumero}{PU}{\9041\026}% U+2116
17460 % U+2117 SOUND RECORDING COPYRIGHT
17461 \DeclareTextCommand{\textcircledP}{PU}{\9041\027}% U+2117
17462 % U+2118 SCRIPT CAPITAL P (=Weierstrass elliptic function);
17463 % weierstrass; \wp (LaTeX)
17464 \DeclareTextCommand{\textwp}{PU}{\9041\030}%* U+2118
17465 % U+211C BLACK-LETTER CAPITAL R (=real part); Rfraktur; \Re (LaTeX)
17466 \DeclareTextCommand{\textRe}{PU}{\9041\034}%* U+211C
17467 % U+211E PRESCRIPTION TAKE; prescription
17468 \DeclareTextCommand{\textrecipe}{PU}{\9041\036}% U+211E
17469 % U+2120 SERVICE MARK
17470 \DeclareTextCommand{\textservicemark}{PU}{\9041\040}% U+2120
17471 % U+2122 TRADE MARK SIGN; trademark
17472 \DeclareTextCommand{\texttrademark}{PU}{\9041\042}% U+2122
17473 % U+2126 OHM SIGN; Ohm, Omega
17474 \DeclareTextCommand{\textohm}{PU}{\9041\046}% U+2126
17475 % U+2127 INVERTED OHM SIGN
17476 \DeclareTextCommand{\textmho}{PU}{\9041\047}%* U+2127
17477 %* \textmho -> \agemO (wasysym)
17478 % U+2129 TURNED GREEK SMALL LETTER IOTA; \riota (phonetic)
17479 \DeclareTextCommand{\textriota}{PU}{\9041\051}%* U+2129
17480 % U+212B ANGSTROM SIGN; angstrom
17481 \DeclareTextCommand{\textangstrom}{PU}{\9041\053}% U+212B
17482 % U+212E ESTIMATED SYMBOL; estimated
17483 \DeclareTextCommand{\textestimated}{PU}{\9041\056}% U+212E
17484 %* \textestimated -> \EstimatedSign (marvosym)
17485 %* \textestimated -> \Ecommerce (marvosym)
17486 % U+2132 TURNED CAPITAL F; \Finv (AmS)
17487 \DeclareTextCommand{\textFinv}{PU}{\9041\062}%* U+2132
```
#### 

```
17488 % U+2135 ALEF SYMBOL; aleph; \aleph (LaTeX)
17489 \DeclareTextCommand{\textaleph}{PU}{\9041\065}%* U+2135
17490 % U+2136 BET SYMBOL; \beth (AmS, MnSymbol)
17491 \DeclareTextCommand{\textbeth}{PU}{\9041\066}%* U+2136
17492 % U+2137 GIMEL SYMBOL; \gimel (AmS, MnSymbol)
17493 \DeclareTextCommand{\textgimel}{PU}{\9041\067}%* U+2137
17494 % U+2138 DALET SYMBOL; \daleth (AmS, MnSymbol)
17495 \DeclareTextCommand{\textdaleth}{PU}{\9041\070}%* U+2138
17496 % U+213B FACSIMILE SIGN; \fax (marvosym)
17497 \DeclareTextCommand{\textfax}{PU}{\9041\073}%* U+213B
17498 % U+2141 TURNED SANS-SERIF CAPITAL G (=game); \Game
17499 \DeclareTextCommand{\textGame}{PU}{\9041\101}%* U+2141
17500 % U+214B TURNED AMPERSAND; \invamp (txfonts/pxfonts)
17501 \DeclareTextCommand{\textinvamp}{PU}{\9041\113}% U+214B
17502 %* \textinvamp -> \bindnasrepma (stmaryrd)
17503 %* \textinvamp -> \parr (cmll)
```
#### **46.2.20 Number Forms: U+2150 to U+218F**

```
17504 % U+2150 VULGAR FRACTION ONE SEVENTH
17505 \DeclareTextCommand{\textoneseventh}{PU}{\9041\120}% U+2150
17506 % U+2151 VULGAR FRACTION ONE NINTH
17507 \DeclareTextCommand{\textoneninth}{PU}{\9041\121}% U+2151
17508 % U+2152 VULGAR FRACTION ONE TENTH
17509 \DeclareTextCommand{\textonetenth}{PU}{\9041\122}% U+2152
17510 % U+2153 VULGAR FRACTION ONE THIRD; onethird
17511 \DeclareTextCommand{\textonethird}{PU}{\9041\123}% U+2153
17512 % U+2154 VULGAR FRACTION TWO THIRDS; twothirds
17513 \DeclareTextCommand{\texttwothirds}{PU}{\9041\124}% U+2154
17514 % U+2155 VULGAR FRACTION ONE FIFTH
17515 \DeclareTextCommand{\textonefifth}{PU}{\9041\125}% U+2155
17516 % U+2156 VULGAR FRACTION TWO FIFTHS
17517 \DeclareTextCommand{\texttwofifths}{PU}{\9041\126}% U+2156
17518 % U+2157 VULGAR FRACTION THREE FIFTHS
17519 \DeclareTextCommand{\textthreefifths}{PU}{\9041\127}% U+2157
17520 % U+2158 VULGAR FRACTION FOUR FIFTHS
17521 \DeclareTextCommand{\textfourfifths}{PU}{\9041\130}% U+2158
17522 % U+2159 VULGAR FRACTION ONE SIXTH
17523 \DeclareTextCommand{\textonesixth}{PU}{\9041\131}% U+2159
17524 % U+215A VULGAR FRACTION FIVE SIXTHS
17525 \DeclareTextCommand{\textfivesixths}{PU}{\9041\132}% U+215A
17526 % U+215B VULGAR FRACTION ONE EIGHTH; oneeighth
17527 \DeclareTextCommand{\textoneeighth}{PU}{\9041\133}% U+215B
17528 % U+215C VULGAR FRACTION THREE EIGHTHS; threeeighths
17529 \DeclareTextCommand{\textthreeeighths}{PU}{\9041\134}% U+215C
17530 % U+215D VULGAR FRACTION FIVE EIGHTHS; fiveeighths
17531 \DeclareTextCommand{\textfiveeighths}{PU}{\9041\135}% U+215D
17532 % U+215E VULGAR FRACTION SEVEN EIGHTHS; seveneighths
17533 \DeclareTextCommand{\textseveneighths}{PU}{\9041\136}% U+215E
17534 % U+2184 LATIN SMALL LETTER REVERSED C
17535 \DeclareTextCommand{\textrevc}{PU}{\9041\204}% U+2184
17536 % U+2189 VULGAR FRACTION ZERO THIRDS
17537 \DeclareTextCommand{\textzerothirds}{PU}{\9041\211}% U+2189
```
### **46.2.21 Arrows: U+2190 to U+21FF**

```
17538 % U+2190 LEFTWARDS ARROW; arrowleft
17539 \DeclareTextCommand{\textleftarrow}{PU}{\9041\220}%* U+2190
17540 % U+2191 UPWARDS ARROW; arrowup
17541 \DeclareTextCommand{\textuparrow}{PU}{\9041\221}%* U+2191
17542 % U+2192 RIGHTWARDS ARROW; arrowright
17543 \DeclareTextCommand{\textrightarrow}{PU}{\9041\222}%* U+2192
17544 %* \textrightarrow -> \MVRightArrow (marvosym)
17545 %* \textrightarrow -> \MVRightarrow (marvosym)
17546 % U+2193 DOWNWARDS ARROW; arrowdown
17547 \DeclareTextCommand{\textdownarrow}{PU}{\9041\223}%* U+2193
17548 %* \textdownarrow -> \MVArrowDown (marvosym)
17549 %* \textdownarrow -> \Force (marvosym)
17550 % U+2194 LEFT RIGHT ARROW; arrowboth; \leftrightarrow (LaTeX)
17551 \DeclareTextCommand{\textleftrightarrow}{PU}{\9041\224}%* U+2194
17552 % U+2195 UP DOWN ARROW; arrowupdn; \updownarrow (LaTeX)
17553 \DeclareTextCommand{\textupdownarrow}{PU}{\9041\225}%* U+2195
17554 % U+2196 NORTH WEST ARROW; arrowupleft; \nwarrow (LaTeX)
17555 \DeclareTextCommand{\textnwarrow}{PU}{\9041\226}%* U+2196
17556 % U+2197 NORTH EAST ARROW; arrowupright; \nearrow (LaTeX)
17557 \DeclareTextCommand{\textnearrow}{PU}{\9041\227}%* U+2197
17558 %* \textnearrow -> \textglobrise (tipa)
17559 % U+2198 SOUTH EAST ARROW; arrowdownright; \searrow (LaTeX)
17560 \DeclareTextCommand{\textsearrow}{PU}{\9041\230}%* U+2198
17561 %* \textsearrow -> \textglobfall (tipa)
17562 % U+2199 SOUTH WEST ARROW; arrowdownleft; \swarrow (LaTeX)
17563 \DeclareTextCommand{\textswarrow}{PU}{\9041\231}%* U+2199
17564 % U+219A LEFTWARDS ARROW WITH STROKE; \nleftarrow (AmS)
17565 \DeclareTextCommand{\textnleftarrow}{PU}{\9041\232}%* U+219A
17566 % U+219B RIGHTWARDS ARROW WITH STROKE; \nrightarrow (AmS)
17567 \DeclareTextCommand{\textnrightarrow}{PU}{\9041\233}%* U+219B
17568 % U+219E LEFTWARDS TWO HEADED ARROW; \twoheadleftarrow (AmS)
17569 \DeclareTextCommand{\texttwoheadleftarrow}{PU}{\9041\236}%* U+219E
17570 % \ntwoheadleftarrow (txfonts/pxfonts)
17571 \DeclareTextCommand{\textntwoheadleftarrow}{PU}{\9041\236\83\070}%* U+219E U+0338
17572 % U+219F UPWARDS TWO HEADED ARROW; \twoheaduparrow (MnSymbol)
17573 \DeclareTextCommand{\texttwoheaduparrow}{PU}{\9041\237}%* U+219F
17574 % U+21A0 RIGHTWARDS TWO HEADED ARROW;
17575 % \twoheadrightarrow (AmS)
17576 \DeclareTextCommand{\texttwoheadrightarrow}{PU}{\9041\240}%* U+21A0
17577 % \ntwoheadrightarrow (txfonts/pxfonts)
17578 \DeclareTextCommand{\textntwoheadrightarrow}{PU}{\9041\240\83\070}%* U+21A0 U+0338
17579 % U+21A1 DOWNWARDS TWO HEADED ARROW; \twoheaddownarrow (Mn-
    Symbol)
17580 \DeclareTextCommand{\texttwoheaddownarrow}{PU}{\9041\241}%* U+21A1
17581 % U+21A2 LEFTWARDS ARROW WITH TAIL; \leftarrowtail (AmS)
17582 \DeclareTextCommand{\textleftarrowtail}{PU}{\9041\242}%* U+21A2
17583 % U+21A3 RIGHTWARDS ARROW WITH TAIL; \rightarrowtail (AmS)
17584 \DeclareTextCommand{\textrightarrowtail}{PU}{\9041\243}%* U+21A3
17585 % U+21A6 RIGHTWARDS ARROW FROM BAR; \mapsto (LaTeX)
17586 \DeclareTextCommand{\textmapsto}{PU}{\9041\246}%* U+21A6
17587 % U+21A9 LEFTWARDS ARROW WITH HOOK; \hookleftarrow (LaTeX)
17588 \DeclareTextCommand{\texthookleftarrow}{PU}{\9041\251}%* U+21A9
17589 % U+21AA RIGHTWARDS ARROW WITH HOOK; \hookrightarrow (LaTeX)
17590 \DeclareTextCommand{\texthookrightarrow}{PU}{\9041\252}%* U+21AA
```
 % U+21AB LEFTWARDS ARROW WITH LOOP; \looparrowleft (AmS) \DeclareTextCommand{\textlooparrowleft}{PU}{\9041\253}%\* U+21AB % U+21AC RIGHTWARDS ARROW WITH LOOP; \looparrowright (AmS) \DeclareTextCommand{\textlooparrowright}{PU}{\9041\254}%\* U+21AC % U+21AE LEFT RIGHT ARROW WITH STROKE; \nleftrightarrow (AmS) \DeclareTextCommand{\textnleftrightarrow}{PU}{\9041\256}%\* U+21AE % U+21AF DOWNWARDS ZIGZAG ARROW; \lightning (stmaryrd) \DeclareTextCommand{\textlightning}{PU}{\9041\257}%\* U+21AF %\* \textlightning -> \Lightning (marvosym) % U+21B5 DOWNWARDS ARROW WITH CORNER LEFTWARDS; % \dlsh (mathabx) \DeclareTextCommand{\textdlsh}{PU}{\9041\265}%\* U+21B5 % U+21B6 ANTICLOCKWISE TOP SEMICIRCLE ARROW; % \curvearrowleft (AmS) \DeclareTextCommand{\textcurvearrowleft}{PU}{\9041\266}%\* U+21B6 % U+21B7 CLOCKWISE TOP SEMICIRCLE ARROW; \curvearrowright (AmS) \DeclareTextCommand{\textcurvearrowright}{PU}{\9041\267}%\* U+21B7 % U+21BC LEFTWARDS HARPOON WITH BARB UPWARDS; harpoonleftbarbup; % \leftharpoonup (LaTeX) \DeclareTextCommand{\textleftharpoonup}{PU}{\9041\274}%\* U+21BC % U+21BD LEFTWARDS HARPOON WITH BARB DOWNWARDS; % \leftharpoondown (LaTeX) \DeclareTextCommand{\textleftharpoondown}{PU}{\9041\275}%\* U+21BD % U+21BE UPWARDS HARPOON WITH BARB RIGHTWARDS; % \upharpoonright (AmS) \DeclareTextCommand{\textupharpoonright}{PU}{\9041\276}%\* U+21BE % U+21BF UPWARDS HARPOON WITH BARB LEFTWARDS; % \upharpoonleft (AmS) \DeclareTextCommand{\textupharpoonleft}{PU}{\9041\277}%\* U+21BF % U+21C0 RIGHTWARDS HARPOON WITH BARB UPWARDS; harpoonrightbarbup % \rightharpoonup (LaTeX) \DeclareTextCommand{\textrightharpoonup}{PU}{\9041\300}%\* U+21C0 % U+21C1 RIGHTWARDS HARPOON WITH BARB DOWNWARDS; % \rightharpoondown (LaTeX) \DeclareTextCommand{\textrightharpoondown}{PU}{\9041\301}%\* U+21C1 % U+21C2 DOWNWARDS HARPOON WITH BARB RIGHTWARDS; % \downharpoonright (AmS) \DeclareTextCommand{\textdownharpoonright}{PU}{\9041\302}%\* U+21C2 % U+21C3 DOWNWARDS HARPOON WITH BARB LEFTWARDS; % \downharpoonleft (AmS) \DeclareTextCommand{\textdownharpoonleft}{PU}{\9041\303}%\* U+21C3 % U+21C4 RIGHTWARDS ARROW OVER LEFTWARDS ARROW; % arrowrightoverleft; \rightleftarrows (MnSymbol) \DeclareTextCommand{\textrightleftarrows}{PU}{\9041\304}%\* U+21C4 % U+21C5 UPWARDS ARROW LEFTWARDS OF DOWNWARDS ARROW; arrowupleftofdown; % \updownarrows (MnSymbol) \DeclareTextCommand{\textupdownarrows}{PU}{\9041\305}%\* U+21C5 % U+21C6 LEFTWARDS ARROW OVER RIGHTWARDS ARROW; arrowleftoverright; % \leftrightarrows (AmS) \DeclareTextCommand{\textleftrightarrows}{PU}{\9041\306}%\* U+21C6

 % U+21C7 LEFTWARDS PAIRED ARROWS; \leftleftarrows (AmS) \DeclareTextCommand{\textleftleftarrows}{PU}{\9041\307}%\* U+21C7 % U+21C8 UPWARDS PAIRED ARROWS; \upuparrows (AmS) \DeclareTextCommand{\textupuparrows}{PU}{\9041\310}%\* U+21C8 % U+21C9 RIGHTWARDS PAIRED ARROWS; \rightrightarrows (AmS) \DeclareTextCommand{\textrightrightarrows}{PU}{\9041\311}%\* U+21C9 % U+21CA DOWNWARDS PAIRED ARROWS; \downdownarrows (AmS) \DeclareTextCommand{\textdowndownarrows}{PU}{\9041\312}%\* U+21CA

 % U+21CB LEFTWARDS HARPOON OVER RIGHTWARDS HARPOON; % \leftrightharpoons (AmS);

 \DeclareTextCommand{\textleftrightharpoons}{PU}{\9041\313}%\* U+21CB % U+21CC RIGHTWARDS HARPOON OVER LEFTWARDS HARPOON; % \rightleftharpoons (LaTeX, AmS)

 \DeclareTextCommand{\textrightleftharpoons}{PU}{\9041\314}%\* U+21CC % U+21CD LEFTWARDS DOUBLE ARROW WITH STROKE; arrowleftdblstroke;

- % \nLeftarrow (AmS)
- \DeclareTextCommand{\textnLeftarrow}{PU}{\9041\315}%\* U+21CD
- % U+21CE LEFT RIGHT DOUBLE ARROW WITH STROKE; \nLeftrightarrow (AmS)
- \DeclareTextCommand{\textnLeftrightarrow}{PU}{\9041\316}%\* U+21CE
- % U+21CF RIGHTWARDS DOUBLE ARROW WITH STROKE; arrowrightdblstroke;
- % \nRightarrow (AmS)
- \DeclareTextCommand{\textnRightarrow}{PU}{\9041\317}%\* U+21CF
- % U+21D0 LEFTWARDS DOUBLE ARROW; arrowdblleft, arrowleftdbl; % \Leftarrow (LaTeX)
- \DeclareTextCommand{\textLeftarrow}{PU}{\9041\320}%\* U+21D0
- % U+21D1 UPWARDS DOUBLE ARROW; arrowdblup; \Uparrow (LaTeX)
- \DeclareTextCommand{\textUparrow}{PU}{\9041\321}%\* U+21D1
- % U+21D2 RIGHTWARDS DOUBLE ARROW; arrowdblright, dblarrowright; % \Rightarrow (LaTeX)

\DeclareTextCommand{\textRightarrow}{PU}{\9041\322}%\* U+21D2

%\* \textRightarrow -> \Conclusion (marvosym)

 % U+21D3 DOWNWARDS DOUBLE ARROW; arrowdbldown; \Downarrow (La-TeX)

\DeclareTextCommand{\textDownarrow}{PU}{\9041\323}%\* U+21D3

- % U+21D4 LEFT RIGHT DOUBLE ARROW; arrowdblboth;
- % \Leftrightarrow (LaTeX)

 \DeclareTextCommand{\textLeftrightarrow}{PU}{\9041\324}%\* U+21D4 %\* textLeftrightarrow -> \Equivalence (marvosym)

 % U+21D5 UP DOWN DOUBLE ARROW; \Updownarrow (LaTeX) \DeclareTextCommand{\textUpdownarrow}{PU}{\9041\325}%\* U+21D5 % U+21D6 NORTH WEST DOUBLE ARROW; \Nwarrow (MnSymbol) \DeclareTextCommand{\textNwarrow}{PU}{\9041\326}%\* U+21D6 % U+21D7 NORTH EAST DOUBLE ARROW; \Nearrow (MnSymbol) \DeclareTextCommand{\textNearrow}{PU}{\9041\327}%\* U+21D7 % U+21D8 SOUTH EAST DOUBLE ARROW; \Searrow (MnSymbol) \DeclareTextCommand{\textSearrow}{PU}{\9041\330}%\* U+21D8 % U+21D9 SOUTH WEST DOUBLE ARROW; \Swarrow (MnSymbol) \DeclareTextCommand{\textSwarrow}{PU}{\9041\331}%\* U+21D9 % U+21DA LEFTWARDS TRIPLE ARROW; \Lleftarrow (AmS) \DeclareTextCommand{\textLleftarrow}{PU}{\9041\332}%\* U+21DA % U+21DB RIGHTWARDS TRIPLE ARROW; \Rrightarrow (MnSymbol)

 \DeclareTextCommand{\textRrightarrow}{PU}{\9041\333}%\* U+21DB % U+21DC LEFTWARDS SQUIGGLE ARROW; \leftsquigarrow (mathabx)

\DeclareTextCommand{\textleftsquigarrow}{PU}{\9041\334}%\* U+21DC

% U+21DD RIGHTWARDS SQUIGGLE ARROW; \rightsquigarrow (mathabx)

\DeclareTextCommand{\textrightsquigarrow}{PU}{\9041\335}%\* U+21DD

% U+21E0 LEFTWARDS DASHED ARROW; arrowdashleft;

% \dashleftarrow (AmS)

\DeclareTextCommand{\textdashleftarrow}{PU}{\9041\340}%\* U+21E0

%\* \textdashleftarrow -> \dashedleftarrow (MnSymbol)

 % U+21E1 UPWARDS DASHED ARROW; arrowdashup; \dasheduparrow (Mn-Symbol)

\DeclareTextCommand{\textdasheduparrow}{PU}{\9041\341}%\* U+21E1

 % U+21E2 RIGHTWARDS DASHED ARROW; arrowdashright; \dashrightarrow (AmS)

 \DeclareTextCommand{\textdashrightarrow}{PU}{\9041\342}%\* U+21E2 %\* \textdashrightarrow -> \dashedrightarrow (MnSymbol)

 % U+21E3 DOWNWARDS DASHED ARROW; arrowdashdown; \dasheddownarrow (MnSymbol)

\DeclareTextCommand{\textdasheddownarrow}{PU}{\9041\343}%\* U+21E3

% U+21E8 RIGHTWARDS WHITE ARROW; \pointer (wasysym)

\DeclareTextCommand{\textpointer}{PU}{\9041\350}%\* U+21E8

 % U+21F5 DOWNWARDS ARROW LEFTWARDS OF UPWARDS ARROW; % \downuparrows (MnSymbol)

\DeclareTextCommand{\textdownuparrows}{PU}{\9041\365}%\* U+21F5

% U+21FD LEFTWARDS OPEN-HEADED ARROW; \leftarrowtriangle (stmaryrd)

\DeclareTextCommand{\textleftarrowtriangle}{PU}{\9041\375}%\* U+21FD

% U+21FE RIGHTWARDS OPEN-HEADED ARROW; \rightarrowtriangle (stmaryrd)

\DeclareTextCommand{\textrightarrowtriangle}{PU}{\9041\376}%\* U+21FE

 % U+21FF LEFT RIGHT OPEN-HEADED ARROW; \leftrightarrowtriangle (stmaryrd)

\DeclareTextCommand{\textleftrightarrowtriangle}{PU}{\9041\377}%\* U+21FF

## **46.2.22 Mathematical Operators: U+2200 to U+22FF**

 % U+2200 FOR ALL; forall; \forall (LaTeX) \DeclareTextCommand{\textforall}{PU}{\9042\000}%\* U+2200 % U+2201 COMPLEMENT; \complement (AmS) \DeclareTextCommand{\textcomplement}{PU}{\9042\001}%\* U+2201 % U+2202 PARTIAL DIFFERENTIAL; partialdiff; \partial (LaTeX) \DeclareTextCommand{\textpartial}{PU}{\9042\002}%\* U+2202 % U+2203 THERE EXISTS; existential; \exists (LaTeX) \DeclareTextCommand{\textexists}{PU}{\9042\003}%\* U+2203 % U+2204 THERE DOES NOT EXIST; \nexists (AmS) \DeclareTextCommand{\textnexists}{PU}{\9042\004}%\* U+2204 % U+2205 EMPTY SET; emptyset; \emptyset (LaTeX), \varnothing (AmS) \DeclareTextCommand{\textemptyset}{PU}{\9042\005}%\* U+2205 %\* \textemptyset -> \varnothing (AmS) % U+2206 INCREMENT; increment, Deta; \triangle (LaTeX) \DeclareTextCommand{\texttriangle}{PU}{\9042\006}%\* U+2206 % U+2207 NABLA; nabla, gradient; \nabla (LaTeX) \DeclareTextCommand{\textnabla}{PU}{\9042\007}%\* U+2207 % U+2208 ELEMENT OF; element; \in (LaTeX) \DeclareTextCommand{\textin}{PU}{\9042\010}%\* U+2208 % U+2209 NOT AN ELEMENT OF; notelement, notelementof; \notin (LaTeX) \DeclareTextCommand{\textnotin}{PU}{\9042\011}%\* U+2209

```
17739 % U+220A SMALL ELEMENT OF; \smallin (mathdesign)
17740 \DeclareTextCommand{\textsmallin}{PU}{\9042\012}%* U+220A
17741 % U+220B CONTAINS AS MEMBER; suchthat; \ni (LaTeX)
17742 \DeclareTextCommand{\textni}{PU}{\9042\013}%* U+220B
17743 %* \textni -> \owns (mathabx)
17744 % U+220C DOES NOT CONTAIN AS MEMBER; \notowner (mathabx)
17745 \DeclareTextCommand{\textnotowner}{PU}{\9042\014}%* U+220C
17746 %* \textnotowner -> \notni (txfonts/pxfonts)
17747 % U+220D SMALL CONTAINS AS MEMBER; \smallowns (mathdesign)
17748 \DeclareTextCommand{\textsmallowns}{PU}{\9042\015}%* U+220D
17749 % U+220F N-ARY PRODUCT; \prod (LaTeX)
17750 \DeclareTextCommand{\textprod}{PU}{\9042\017}%* U+220F
17751 % U+2210 N-ARY COPRODUCT; \amalg (LaTeX)
17752 \DeclareTextCommand{\textamalg}{PU}{\9042\020}%* U+2210
17753 % U+2211 N-ARY SUMMATION; summation; \sum (LaTeX)
17754 \DeclareTextCommand{\textsum}{PU}{\9042\021}%* U+2211
17755 % U+2212 MINUS SIGN; minus
17756 \DeclareTextCommand{\textminus}{PU}{\9042\022}% U+2212
17757 % U+2213 MINUS-OR-PLUS SIGN; minusplus; \mp (LaTeX)
17758 \DeclareTextCommand{\textmp}{PU}{\9042\023}%* U+2213
17759 % U+2214 DOT PLUS; \dotplus (AmS)
17760 \DeclareTextCommand{\textdotplus}{PU}{\9042\024}%* U+2214
17761 % U+2215 DIVISION SLASH; divisionslash; \Divides (marvosym)
17762 \DeclareTextCommand{\textDivides}{PU}{\9042\025}%* U+2215
17763 % \DividesNot (marvosym)
17764 \DeclareTextCommand{\textDividesNot}{PU}{\9042\025\9040\322}%* U+2215 U+20D2
17765 % U+2216 SET MINUS; \setminus (LaTeX)
17766 \DeclareTextCommand{\textsetminus}{PU}{\9042\026}%* U+2216
17767 % U+2217 ASTERISK OPERATOR; asteriskmath; \ast (LaTeX)
17768 \DeclareTextCommand{\textast}{PU}{\9042\027}%* U+2217
17769 % U+2218 RING OPERATOR; \circ (LaTeX)
17770 \DeclareTextCommand{\textcirc}{PU}{\9042\030}%* U+2218
17771 % U+2219 BULLET OPERATOR; bulletoperator; \bullet (LaTeX)
17772 \DeclareTextCommand{\textbulletoperator}{PU}{\9042\031}% U+2219
17773 % U+221A SQUARE ROOT; radical
17774 \DeclareTextCommand{\textsurd}{PU}{\9042\032}%* U+221A
17775 % U+221D PROPORTIONAL TO; proportional; \propto (LaTeX)
17776 \DeclareTextCommand{\textpropto}{PU}{\9042\035}%* U+221D
17777 %* \textpropto -> \varprop (wasysym)
17778 % U+221E INFINITY; infinity; \infty (LaTeX)
17779 \DeclareTextCommand{\textinfty}{PU}{\9042\036}%* U+221E
17780 % U+2220 ANGLE; angle; \angle (LaTeX)
17781 \DeclareTextCommand{\textangle}{PU}{\9042\040}%* U+2220
17782 % U+2221 MEASURED ANGLE; \measuredangle (mathabx, MnSymbol)
17783 \DeclareTextCommand{\textmeasuredangle}{PU}{\9042\041}%* U+2221
17784 % U+2222 SPHERICAL ANGLE; \sphericalangle (AmS)
17785 \DeclareTextCommand{\textsphericalangle}{PU}{\9042\042}%* U+2222
17786 %* \textsphericalangle -> \varangle (wasysym)
17787 %* \textsphericalangle -> \Anglesign (marvosym)
17788 %* \textsphericalangle -> \AngleSign (marvosym)
17789 % U+2223 DIVIDES; divides; \mid (LaTeX)
17790 \DeclareTextCommand{\textmid}{PU}{\9042\043}%* U+2223
17791 % U+2224 DOES NOT DIVIDE; \nmid (AmS)
```

```
17792 \DeclareTextCommand{\textnmid}{PU}{\9042\044}%* U+2224
```
```
17793 %* \textnmid -> \notdivides (mathabx)
17794 % U+2225 PARALLEL TO; parallel; \parallel (LaTeX)
17795 \DeclareTextCommand{\textparallel}{PU}{\9042\045}%* U+2225
17796 % U+2226 NOT PARALLEL TO; notparallel; \nparallel (AmS)
17797 \DeclareTextCommand{\textnparallel}{PU}{\9042\046}%* U+2226
17798 %* \textnparallel -> nUpdownline (MnSymbol)
17799 % U+2227 LOGICAL AND; logicaland; \wedge (LaTeX)
17800 \DeclareTextCommand{\textwedge}{PU}{\9042\047}%* U+2227
17801 % \owedge (stmaryrd)
17802 \DeclareTextCommand{\textowedge}{PU}{\9042\047\9040\335}%* U+2227 U+20DD
17803 %* \textowedge -> \varowedge (stmaryrd)
17804 % U+2228 LOGICAL OR; logicalor; \vee (LaTeX)
17805 \DeclareTextCommand{\textvee}{PU}{\9042\050}%* U+2228
17806 % \ovee (stmaryrd)
17807 \DeclareTextCommand{\textovee}{PU}{\9042\050\9040\335}%* U+2228 U+20DD
17808 %* \textovee -> \varovee (stmaryrd)
17809 % U+2229 INTERSECTION; intersection; \cap (LaTeX)
17810 \DeclareTextCommand{\textcap}{PU}{\9042\051}%* U+2229
17811 % U+222A UNION; union; \cup (LaTeX)
17812 \DeclareTextCommand{\textcup}{PU}{\9042\052}%* U+222A
17813 % U+222B INTEGRAL; integral; \int (LaTeX)
17814 \DeclareTextCommand{\textint}{PU}{\9042\053}%* U+222B
17815 %* \textint -> \varint (wasysym)
17816 % U+222C DOUBLE INTEGRAL; dblintegral; \iint (AmS)
17817 \DeclareTextCommand{\textiint}{PU}{\9042\054}%* U+222C
17818 % U+222D TRIPLE INTEGRAL; \iiint (AmS)
17819 \DeclareTextCommand{\textiiint}{PU}{\9042\055}%* U+222D
17820 % U+222E CONTOUR INTEGRAL; contourintegral; \oint (LaTeX)
17821 \DeclareTextCommand{\textoint}{PU}{\9042\056}%* U+222E
17822 %* \textoint -> \varoint (wasysym)
17823 % U+222F SURFACE INTEGRAL; \oiint (wasysym)
17824 \DeclareTextCommand{\textoiint}{PU}{\9042\057}%* U+222F
17825 % U+2232 CLOCKWISE CONTOUR INTEGRAL;
17826 % \ointclockwise (txfonts/pxfonts)
17827 \DeclareTextCommand{\textointclockwise}{PU}{\9042\062}%* U+2232
17828 % U+2233 ANTICLOCKWISE CONTOUR INTEGRAL; \ointctrclockwise (tx-
    fonts/pxfonts)
17829 \DeclareTextCommand{\textointctrclockwise}{PU}{\9042\063}%* U+2233
17830 % U+2234 THEREFORE; therefore; \therefore (AmS)
17831 \DeclareTextCommand{\texttherefore}{PU}{\9042\064}%* U+2234
17832 %* \texttherefore -> uptherefore (MnSymbol)
17833 % U+2235 BECAUSE; because; \because (AmS)
17834 \DeclareTextCommand{\textbecause}{PU}{\9042\065}%* U+2235
17835 %* \textbecause -> \downtherefore (MnSymbol)
17836 % U+2236 RATIO; \vdotdot (MnSymbol)
17837 \DeclareTextCommand{\textvdotdot}{PU}{\9042\066}%* U+2236
17838 % U+2237 PROPORTION; \squaredots (MnSymbol)
17839 \DeclareTextCommand{\textsquaredots}{PU}{\9042\067}%* U+2237
17840 % U+2238 DOT MINUS; \dotminus (MnSymbol)
17841 \DeclareTextCommand{\textdotminus}{PU}{\9042\070}%* U+2238
17842 %* \textdotminus -> \textdotdiv (mathabx)
17843 % U+2239 EXCESS; \eqcolon (txfonts/pxfonts)
17844 \DeclareTextCommand{\texteqcolon}{PU}{\9042\071}%* U+2239
17845 % U+223C TILDE OPERATOR; similar; \sim (LaTeX)
```
 \DeclareTextCommand{\textsim}{PU}{\9042\074}%\* U+223C %\* \textsim -> \AC (wasysym) % U+223D REVERSED TILDE; reversedtilde; \backsim (AmS) \DeclareTextCommand{\textbacksim}{PU}{\9042\075}%\* U+223D % \nbacksim (txfonts/pxfonts) \DeclareTextCommand{\textnbacksim}{PU}{\9042\075\83\070}%\* U+223D U+0338 % U+2240 WREATH PRODUCT; \wr (LaTeX) \DeclareTextCommand{\textwr}{PU}{\9042\100}%\* U+2240 %\* \textwr -> \wreath (MnSymbol) % U+2241 NOT TILDE; \nsim (AmS) \DeclareTextCommand{\textnsim}{PU}{\9042\101}%\* U+2241 % U+2242 MINUS TILDE; \eqsim (MnSymbol) \DeclareTextCommand{\texteqsim}{PU}{\9042\102}%\* U+2242 % \neqsim (MnSymbol) \DeclareTextCommand{\textneqsim}{PU}{\9042\102\83\070}%\* U+2242 U+0338 % U+2243 ASYMPTOTICALLY EQUAL TO; asymptoticallyequal; \simeq (La-TeX) \DeclareTextCommand{\textsimeq}{PU}{\9042\103}%\* U+2243 % U+2244 NOT ASYMPTOTICALLY EQUAL TO; \nsimeq (txfonts/pxfonts) \DeclareTextCommand{\textnsimeq}{PU}{\9042\104}%\* U+2244 % U+2245 APPROXIMATELY EQUAL TO; approximatelyequal; \cong (LaTeX) \DeclareTextCommand{\textcong}{PU}{\9042\105}%\* U+2245 % U+2247 NEITHER APPROXIMATELY NOR ACTUALLY EQUAL TO; % \ncong (AmS) \DeclareTextCommand{\textncong}{PU}{\9042\107}%\* U+2247 % U+2248 ALMOST EQUAL TO; approxequal; \approx (LaTeX) \DeclareTextCommand{\textapprox}{PU}{\9042\110}%\* U+2248 % U+2249 NOT ALMOST EQUAL TO; \napprox (txfonts/pxfonts0 \DeclareTextCommand{\textnapprox}{PU}{\9042\111}%\* U+2249 %\* \textnapprox -> \nthickapprox (txfonts/pxfonts) % U+224A ALMOST EQUAL OR EQUAL TO; \approxeq (AmS) \DeclareTextCommand{\textapproxeq}{PU}{\9042\112}%\* U+224A % \napproxeq (txfonts/pxfonts) \DeclareTextCommand{\textnapproxeq}{PU}{\9042\112\83\070}%\* U+224A U+0338 % U+224B TRIPLE TILDE; \triplesim (MnSymbol) \DeclareTextCommand{\texttriplesim}{PU}{\9042\113}%\* U+224B %\* \texttriplesim -> \VHF (wasysym) % \ntriplesim (MnSymbol) \DeclareTextCommand{\textntriplesim}{PU}{\9042\113\83\070}%\* U+224B U+0338 % U+224C ALL EQUAL TO; allequal; \backcong (MnSymbol) \DeclareTextCommand{\textbackcong}{PU}{\9042\114}%\* U+224C % \nbackcong (MnSymbol) \DeclareTextCommand{\textnbackcong}{PU}{\9042\114\83\070}%\* U+224C U+0338 % U+224D EQUIVALENT TO; \asymp (LaTeX) \DeclareTextCommand{\textasymp}{PU}{\9042\115}%\* U+224D % \nasymp (txfonts/pxfonts) \DeclareTextCommand{\textnasymp}{PU}{\9042\115\83\070}%\* U+224D U+0338 %\* \textnasymp -> \notasymp (mathabx) % U+224E GEOMETRICALLY EQUIVALENT TO; \Bumpeq (AmS) \DeclareTextCommand{\textBumpeq}{PU}{\9042\116}%\* U+224E % \nBumpeq (txfonts/pxfonts) \DeclareTextCommand{\textnBumpeq}{PU}{\9042\116\83\070}%\* U+224E U+0338 % U+224F DIFFERENCE BETWEEN; \bumpeq (AmS) \DeclareTextCommand{\textbumpeq}{PU}{\9042\117}%\* U+224F

```
17899 % \nbumpeq (txfonts/pxfonts)
17900 \DeclareTextCommand{\textnbumpeq}{PU}{\9042\117\83\070}%* U+224F U+0338
17901 % U+2250 APPROACHES THE LIMIT; approaches; \doteq (LaTeX)
17902 \DeclareTextCommand{\textdoteq}{PU}{\9042\120}%* U+2250
17903 % \ndoteq (MnSymbol)
17904 \DeclareTextCommand{\textndoteq}{PU}{\9042\120\83\070}%* U+2250 U+0338
17905 % U+2251 GEOMETRICALLY EQUAL TO; geometricallyequal;
17906 % \doteqdot (AmS)
17907 \DeclareTextCommand{\textdoteqdot}{PU}{\9042\121}%* U+2251
17908 %* \textdoteqdot -> \Doteq (MnSymbol)
17909 % \nDoteq (MnSymbol)
17910 \DeclareTextCommand{\textnDoteq}{PU}{\9042\121\83\070}%* U+2251 U+0338
17911 % U+2252 APPROXIMATELY EQUAL TO OR THE IMAGE OF; approxe-
    qualorimage;
17912 % \fallingdotseq (AmS)
17913 \DeclareTextCommand{\textfallingdoteq}{PU}{\9042\122}%* U+2252
17914 % \nfallingdotseq (MnSymbol)
17915 \DeclareTextCommand{\textnfallingdoteq}{PU}{\9042\122\83\070}%* U+2252 U+0338
17916 % U+2253 IMAGE OF OR APPROXIMATELY EQUAL TO; imageorapproxi-
    matelyequal;
17917 % \risingdotseq (AmS)
17918 \DeclareTextCommand{\textrisingdoteq}{PU}{\9042\123}%* U+2253
17919 % \nrisingdoteq (MnSymbol)
17920 \DeclareTextCommand{\textnrisingdoteq}{PU}{\9042\123\83\070}%* U+2253 U+0338
17921 % U+2254 COLON EQUALS; \colonequals (colonequals)
17922 \DeclareTextCommand{\textcolonequals}{PU}{\9042\124}%* U+2254
17923 % U+2255 EQUALS COLON; \equalscolon (colonequals)
17924 \DeclareTextCommand{\textequalscolon}{PU}{\9042\125}%* U+2255
17925 % U+2256 RING IN EQUAL TO; \eqcirc (AmS)
17926 \DeclareTextCommand{\texteqcirc}{PU}{\9042\126}%* U+2256
17927 % \neqcirc (MnSymbol)
17928 \DeclareTextCommand{\textneqcirc}{PU}{\9042\126\83\070}%* U+2256 U+0338
17929 % U+2257 RING EQUAL TO; \circeq (AmS)
17930 \DeclareTextCommand{\textcirceq}{PU}{\9042\127}%* U+2257
17931 % \ncirceq (MnSymbol)
17932 \DeclareTextCommand{\textncirceq}{PU}{\9042\127\83\070}%* U+2257 U+0338
17933 % U+2259 ESTIMATES; \hateq (MnSymbol)
17934 \DeclareTextCommand{\texthateq}{PU}{\9042\131}%* U+2259
17935 %* \texthateq -> \corresponds (mathabx)
17936 %* \texthateq -> \Corresponds (marvosym)
17937 % \nhateq (MnSymbol)
17938 \DeclareTextCommand{\textnhateq}{PU}{\9042\131\83\070}%* U+2259 U+0338
17939 % U+225C DELTA EQUAL TO; \triangleeq (AmS)
17940 \DeclareTextCommand{\texttriangleeq}{PU}{\9042\134}%* U+225C
17941 % U+2260 NOT EQUAL TO; notequal; \ne (LaTeX), \neq (LaTeX)
17942 \DeclareTextCommand{\textneq}{PU}{\9042\140}%* U+2260
17943 \DeclareTextCommand{\textne}{PU}{\9042\140}%* U+2260
17944 %* \textneq -> \nequal (MnSymbol)
17945 % U+2261 IDENTICAL TO; equivalence; \equiv (LaTeX)
17946 \DeclareTextCommand{\textequiv}{PU}{\9042\141}%* U+2261
17947 %* \textequiv -> \Congruent (marvosym)
17948 % U+2262 NOT IDENTICAL TO; notidentical; \nequiv (txfonts/pxfonts)
17949 \DeclareTextCommand{\textnequiv}{PU}{\9042\142}%* U+2262
17950 %* \textnequiv -> \NotCongruent (marvosym)
```

```
17951 %* \textnequiv -> \notequiv (mathabx)
17952 % U+2264 LESS-THAN OR EQUAL TO; lessequal; \le (LaTeX), \leq (LaTeX)
17953 \DeclareTextCommand{\textleq}{PU}{\9042\144}%* U+2264
17954 \DeclareTextCommand{\textle}{PU}{\9042\144}%* U+2264
17955 %* \textleq -> \LessOrEqual (marvosym)
17956 % U+2265 GREATER-THAN OR EQUAL TO; greaterequal;
17957 % \ge (LaTeX), \geq (LaTeX)
17958 \DeclareTextCommand{\textgeq}{PU}{\9042\145}%* U+2265
17959 \DeclareTextCommand{\textge}{PU}{\9042\145}%* U+2265
17960 %* \textgeq -> \LargerOrEqual (marvosym)
17961 % U+2266 LESS-THAN OVER EQUAL TO; lessoverequal; \leqq (AmS)
17962 \DeclareTextCommand{\textleqq}{PU}{\9042\146}%* U+2266
17963 % \nleqq (txfonts/pxfonts)
17964 \DeclareTextCommand{\textnleqq}{PU}{\9042\146\83\070}%* U+2266 U+0338
17965 % U+2267 GREATER-THAN OVER EQUAL TO; greateroverequal; \geqq (AmS)
17966 \DeclareTextCommand{\textgeqq}{PU}{\9042\147}%* U+2267
17967 % \ngeqq (txfonts/pxfonts)
17968 \DeclareTextCommand{\textngeqq}{PU}{\9042\147\83\070}%* U+2267 U+0338
17969 % U+2268 LESS-THAN BUT NOT EQUAL TO; \lneqq (AmS)
17970 \DeclareTextCommand{\textlneqq}{PU}{\9042\150}%* U+2268
17971 % U+2269 GREATER-THAN BUT NOT EQUAL TO; \gneqq (AmS)
17972 \DeclareTextCommand{\textgneqq}{PU}{\9042\151}%* U+2269
17973 % U+226A MUCH LESS-THAN; muchless; \ll (LaTeX)
17974 \DeclareTextCommand{\textll}{PU}{\9042\152}%* U+226A
17975 % \nll (txfonts/pxfonts)
17976 \DeclareTextCommand{\textnll}{PU}{\9042\152\83\070}%* U+226A U+0338
17977 % U+226B MUCH GREATER-THAN; muchgreater; \gg (LaTeX)
17978 \DeclareTextCommand{\textgg}{PU}{\9042\153}%* U+226B
17979 % \ngg (txfonts/pxfonts)
17980 \DeclareTextCommand{\textngg}{PU}{\9042\153\83\070}%* U+226B U+0338
17981 % U+226C BETWEEN; \between (AmS)
17982 \DeclareTextCommand{\textbetween}{PU}{\9042\154}%* U+226C
17983 % U+226E NOT LESS-THAN; notless; \nless (AmS)
17984 \DeclareTextCommand{\textnless}{PU}{\9042\156}%* U+226E
17985 % U+226F NOT GREATER-THAN; notgreater; \ngtr (AmS)
17986 \DeclareTextCommand{\textngtr}{PU}{\9042\157}%* U+226F
17987 % U+2270 NEITHER LESS-THAN NOR EQUAL TO; notlessnorequal;
17988 % \nleq (AmS)
17989 \DeclareTextCommand{\textnleq}{PU}{\9042\160}%* U+2270
17990 % U+2271 NEITHER GREATER-THAN NOR EQUAL TO; notgreaternore-
    qual; \ngeq (AmS)
17991 \DeclareTextCommand{\textngeq}{PU}{\9042\161}%* U+2271
17992 % U+2272 LESS-THAN OR EQUIVALENT TO; lessorequivalent; \lesssim (AmS)
17993 \DeclareTextCommand{\textlesssim}{PU}{\9042\162}%* U+2272
17994 %* \textlesssim -> \apprle (wasysym)
17995 % U+2273 GREATER-THAN OR EQUIVALENT TO; greaterorequivalent; \gtr-
    sim (AmS)
17996 \DeclareTextCommand{\textgtrsim}{PU}{\9042\163}%* U+2273
17997 %* \textgtrsim -> \apprge (wasysym)
17998 % U+2274 NEITHER LESS-THAN NOR EQUIVALENT TO; \nlesssim (tx-
    fonts/pxfonts)
17999 \DeclareTextCommand{\textnlesssim}{PU}{\9042\164}%* U+2274
```
18000 % U+2275 NEITHER GREATER-THAN NOR EQUIVALENT TO; \ngtrsim (txfonts/pxfonts)

 \DeclareTextCommand{\textngtrsim}{PU}{\9042\165}%\* U+2275 % U+2276 LESS-THAN OR GREATER-THAN; lessorgreater; \lessgtr (AmS) \DeclareTextCommand{\textlessgtr}{PU}{\9042\166}%\* U+2276 % U+2277 GREATER-THAN OR LESS-THAN; greaterorless; \gtrless (AmS) \DeclareTextCommand{\textgtrless}{PU}{\9042\167}%\* U+2277 % U+2278 NEITHER LESS-THAN NOR GREATER-THAN; \ngtrless (txfonts/pxfonts) \DeclareTextCommand{\textngtrless}{PU}{\9042\170}%\* U+2278 % U+2279 NEITHER GREATER-THAN NOR LESS-THAN; \nlessgtr (txfonts/pxfonts) \DeclareTextCommand{\textnlessgtr}{PU}{\9042\171}%\* U+2279 % U+227A PRECEDES; precedes; \prec (LaTeX) \DeclareTextCommand{\textprec}{PU}{\9042\172}%\* U+227A 18012 % U+227B SUCCEEDS; succeeds; \succ (LaTeX) \DeclareTextCommand{\textsucc}{PU}{\9042\173}%\* U+227B % U+227C PRECEDES OR EQUAL TO; \preccurlyeq (AmS) \DeclareTextCommand{\textpreccurlyeq}{PU}{\9042\174}%\* U+227C % U+227D SUCCEEDS OR EQUAL TO; \succcurlyeq (AmS) \DeclareTextCommand{\textsucccurlyeq}{PU}{\9042\175}%\* U+227D % U+227E PRECEDES OR EQUIVALENT TO; \precsim (AmS) \DeclareTextCommand{\textprecsim}{PU}{\9042\176}%\* U+227E % \nprecsim (txfonts/pxfonts) \DeclareTextCommand{\textnprecsim}{PU}{\9042\176\83\070}%\* U+227E U+0338 % U+227F SUCCEEDS OR EQUIVALENT TO; \succsim (AmS) \DeclareTextCommand{\textsuccsim}{PU}{\9042\177}%\* U+227F % \nsuccsim (txfonts/pxfonts) \DeclareTextCommand{\textnsuccsim}{PU}{\9042\177\83\070}%\* U+227F U+0338 % U+2280 DOES NOT PRECEDE; notprecedes; \nprec (AmS) \DeclareTextCommand{\textnprec}{PU}{\9042\200}%\* U+2280 % U+2281 DOES NOT SUCCEED; notsucceeds; \nsucc (AmS) \DeclareTextCommand{\textnsucc}{PU}{\9042\201}%\* U+2281 % U+2282 SUBSET OF; propersubset; \subset (LaTeX) \DeclareTextCommand{\textsubset}{PU}{\9042\202}%\* U+2282 % U+2283 SUPERSET OF; propersuperset; \supset (LaTeX) \DeclareTextCommand{\textsupset}{PU}{\9042\203}%\* U+2283 % U+2284 NOT A SUBSET OF; notsubset; \nsubset (mathabx) \DeclareTextCommand{\textnsubset}{PU}{\9042\204}%\* U+2284 % U+2285 NOT A SUPERSET OF; notsuperset; \nsupset (mathabx) \DeclareTextCommand{\textnsupset}{PU}{\9042\205}%\* U+2285 % U+2286 SUBSET OF OR EQUAL TO; reflexsubset; \subseteq (LaTeX) \DeclareTextCommand{\textsubseteq}{PU}{\9042\206}%\* U+2286 % U+2287 SUPERSET OF OR EQUAL TO; reflexsuperset; \supseteq (LaTeX) \DeclareTextCommand{\textsupseteq}{PU}{\9042\207}%\* U+2287 % U+2288 NEITHER A SUBSET OF NOR EQUAL TO; \nsubseteq (AmS) \DeclareTextCommand{\textnsubseteq}{PU}{\9042\210}%\* U+2288 % U+2289 NEITHER A SUPERSET OF NOR EQUAL TO; \nsupseteq (AmS) \DeclareTextCommand{\textnsupseteq}{PU}{\9042\211}%\* U+2289 18046 % U+228A SUBSET OF WITH NOT EQUAL TO; subsetnotequal; \subsetneq (AmS) \DeclareTextCommand{\textsubsetneq}{PU}{\9042\212}%\* U+228A 18048 % U+228B SUPERSET OF WITH NOT EQUAL TO; supersetnotequal; \supsetneq (AmS) \DeclareTextCommand{\textsupsetneq}{PU}{\9042\213}%\* U+228B

% U+228D MULTISET MULTIPLICATION; \cupdot (MnSymbol)

 \DeclareTextCommand{\textcupdot}{PU}{\9042\215}%\* U+228D % U+228E MULTISET UNION; \cupplus (MnSymbol) \DeclareTextCommand{\textcupplus}{PU}{\9042\216}%\* U+228E % U+228F SQUARE IMAGE OF; \sqsubset (latexsym, ...) \DeclareTextCommand{\textsqsubset}{PU}{\9042\217}%\* U+228F % \nsqsubset (txfonts/pxfonts) \DeclareTextCommand{\textnsqsubset}{PU}{\9042\217\83\070}%\* U+228F U+0338 % U+2290 SQUARE ORIGINAL OF; \sqsupset (latexsym, ...) \DeclareTextCommand{\textsqsupset}{PU}{\9042\220}%\* U+2290 % \nsqsupset (txfonts/pxfonts) \DeclareTextCommand{\textnsqsupset}{PU}{\9042\220\83\070}%\* U+2290 U+0338 % U+2291 SQUARE IMAGE OF OR EQUAL TO; \sqsubseteq (LaTeX) \DeclareTextCommand{\textsqsubseteq}{PU}{\9042\221}%\* U+2291 % \nsqsubseteq (txfonts/pxfonts) \DeclareTextCommand{\textnsqsubseteq}{PU}{\9042\221\83\070}%\* U+2291 U+0338 % U+2292 SQUARE ORIGINAL OF OR EQUAL TO; \sqsupseteq (LaTeX) \DeclareTextCommand{\textsqsupseteq}{PU}{\9042\222}%\* U+2292 % \nsqsupseteq (txfonts/pxfonts) \DeclareTextCommand{\textnsqsupseteq}{PU}{\9042\222\83\070}%\* U+2292 U+0338 % U+2293 SQUARE CAP; \sqcap (LaTeX) \DeclareTextCommand{\textsqcap}{PU}{\9042\223}%\* U+2293 % U+2294 SQUARE CUP; \sqcup (LaTeX) \DeclareTextCommand{\textsqcup}{PU}{\9042\224}%\* U+2294 % U+2295 CIRCLED PLUS; circleplus; \oplus (LaTeX) \DeclareTextCommand{\textoplus}{PU}{\9042\225}%\* U+2295 %\* \textoplus -> \varoplus (stmaryrd) % U+2296 CIRCLED MINUS; minuscircle; \ominus (LaTeX) \DeclareTextCommand{\textominus}{PU}{\9042\226}%\* U+2296 %\* \textominus -> \varominus (stmaryrd) % U+2297 CIRCLED TIMES; circlemultiply; \otimes (LaTeX) \DeclareTextCommand{\textotimes}{PU}{\9042\227}%\* U+2297 %\* \textotimes -> \varotimes (stmaryrd) % U+2298 CIRCLED DIVISION SLASH; \oslash (LaTeX) \DeclareTextCommand{\textoslash}{PU}{\9042\230}%\* U+2298 %\* \textoslash -> \varoslash (stmaryrd) % U+2299 CIRCLED DOT OPERATOR; circle(d?)ot; \odot (LaTeX) \DeclareTextCommand{\textodot}{PU}{\9042\231}%\* U+2299 %\* \textodot -> \varodot (stmaryrd) % U+229A CIRCLED RING OPERATOR; \circledcirc (AmS) \DeclareTextCommand{\textcircledcirc}{PU}{\9042\232}%\* U+229A %\* \textcircledcirc -> \ocirc (mathabx) %\* \textcircledcirc -> \varocircle (stmaryrd) % U+229B CIRCLED ASTERISK OPERATOR; \circledast (AmS) \DeclareTextCommand{\textcircledast}{PU}{\9042\233}%\* U+229B %\* \textcircledast -> \varoast (stmaryrd) %\* \textcircledast -> \oasterisk (mathabx) % U+229D CIRCLED DASH; \circleddash (AmS) \DeclareTextCommand{\textcircleddash}{PU}{\9042\235}%\* U+229D % U+229E SQUARED PLUS; \boxplus (AmS) \DeclareTextCommand{\textboxplus}{PU}{\9042\236}%\* U+229E % U+229F SQUARED MINUS; \boxminus (AmS) \DeclareTextCommand{\textboxminus}{PU}{\9042\237}%\* U+229F % U+22A0 SQUARED TIMES; \boxtimes (AmS)

```
18105 % U+22A1 SQUARED DOT OPERATOR; \boxdot (AmS)
18106 \DeclareTextCommand{\textboxdot}{PU}{\9042\241}%* U+22A1
18107 % U+22A2 RIGHT TACK; \vdash (LaTeX)
18108 \DeclareTextCommand{\textvdash}{PU}{\9042\242}%* U+22A2
18109 %* \textvdash -> \rightvdash (MnSymbol)
18110 % U+22A3 LEFT TACK; tackleft; \dashv (LaTeX)
18111 \DeclareTextCommand{\textdashv}{PU}{\9042\243}%* U+22A3
18112 %* \textdashv -> \leftvdash (MnSymbol)
18113 % \ndashv (mathabx)
18114 \DeclareTextCommand{\textndashv}{PU}{\9042\243\83\070}%* U+22A3 U+0338
18115 %* \textndashv -> \nleftvdash (MnSymbol)
18116 % U+22A4 DOWN TACK (=top); tackdown; \top (LaTeX)
18117 \DeclareTextCommand{\texttop}{PU}{\9042\244}%* U+22A4
18118 %* \texttop -> \downvdash (MnSymbol)
18119 % \ndownvdash (MnSymbol)
18120 \DeclareTextCommand{\textndownvdash}{PU}{\9042\244\83\070}%* U+22A4 U+0338
18121 % U+22A5 UP TACK (=base, bottom); \bot (LaTeX)
18122 \DeclareTextCommand{\textbot}{PU}{\9042\245}%* U+22A5
18123 %* \textbot -> \upvdash (MnSymbol)
18124 % \nupvdash (MnSymbol)
18125 \DeclareTextCommand{\textnupvdash}{PU}{\9042\245\83\070}%* U+22A5 U+0338
18126 %* \textnupvdash -> \nperp (MnSymbol)
18127 % U+22A8 TRUE; \vDash (AmS)
18128 \DeclareTextCommand{\textvDash}{PU}{\9042\250}%* U+22A8
18129 %* \textvDash -> \models (LaTeX)
18130 %* \textvDash -> \rightmodels (MnSymbol)
18131 % U+22A9 FORCES; \Vdash (AmS)
18132 \DeclareTextCommand{\textVdash}{PU}{\9042\251}%* U+22A9
18133 %* \textVdash -> \rightVdash (MnSymbol)
18134 % U+22AA TRIPLE VERTICAL BAR RIGHT TURNSTILE; \Vvdash (AmS)
18135 \DeclareTextCommand{\textVvdash}{PU}{\9042\252}%* U+22AA
18136 % \nVvash (mathabx)
18137 \DeclareTextCommand{\textnVvash}{PU}{\9042\252\83\070}%* U+22AA U+0338
18138 % U+22AB DOUBLE VERTICAL BAR DOUBLE RIGHT TURNSTILE;
18139 % \VDash (mathabx)
18140 \DeclareTextCommand{\textVDash}{PU}{\9042\253}%* U+22AB
18141 %* \textVDash -> \rightModels (MnSymbol)
18142 % U+22AC DOES NOT PROVE; \nvdash (AmS)
18143 \DeclareTextCommand{\textnvdash}{PU}{\9042\254}%* U+22AC
18144 %* \textnvdash -> \nrightvdash (MnSymbol)
18145 % U+22AD NOT TRUE; \nvDash (AmS)
18146 \DeclareTextCommand{\textnvDash}{PU}{\9042\255}%* U+22AD
18147 %* \textnvDash -> \nrightmodels (MnSymbol)
18148\ast \textnvDash -> \nmodels (MnSymbol)
18149 % U+22AE DOES NOT FORCE; \nVdash (txfonts/pxfonts)
18150 \DeclareTextCommand{\textnVdash}{PU}{\9042\256}%* U+22AE
18151 %* \textnVdash -> \nrightVdash (MnSymbol)
18152 % U+22AF NEGATED DOUBLE VERTICAL BAR DOUBLE RIGHT TURN-
    STILE; \nVDash (AmS)
18153 \DeclareTextCommand{\textnVDash}{PU}{\9042\257}%* U+22AF
18154 %* \textnVDash -> \nrightModels (MnSymbol)
18155 % U+22B2 NORMAL SUBGROUP OF; \lhd (latexsym, ...)
18156 \DeclareTextCommand{\textlhd}{PU}{\9042\262}%* U+22B2
18157 %* \textlhd -> \lessclosed (MnSymbol)
```
 % U+22B3 CONTAINS AS NORMAL SUBGROUP; \rhd (latexsym, ...) \DeclareTextCommand{\textrhd}{PU}{\9042\263}%\* U+22B3 %\* \textrhd -> \gtrclosed (MnSymbol) % U+22B4 NORMAL SUBGROUP OF OR EQUAL TO; \unlhd (latexsym, ...) \DeclareTextCommand{\textunlhd}{PU}{\9042\264}%\* U+22B4 %\* \textunlhd -> \leqclosed (MnSymbol) %\* \textunlhd -> \trianglelefteq (MnSymbol) % U+22B5 CONTAINS AS NORMAL SUBGROUP OR EQUAL TO; \unrhd (latexsym, ...) \DeclareTextCommand{\textunrhd}{PU}{\9042\265}%\* U+22B5 %\* \textunrhd -> \geqclosed (MnSymbol) %\* \textunrhd -> \trianglerighteq (MnSymbol) % U+22B6 ORIGINAL OF; \multimapdotbothA (txfonts/pxfonts) \DeclareTextCommand{\textmultimapdotbothA}{PU}{\9042\266}%\* U+22B6 % U+22B7 IMAGE OF; \multimapdotbothB (txfonts/pxfonts) \DeclareTextCommand{\textmultimapdotbothB}{PU}{\9042\267}%\* U+22B7 % U+22B8 MULTIMAP; \multimap (AmS, txfonts/pxfonts) \DeclareTextCommand{\textmultimap}{PU}{\9042\270}%\* U+22B8 % U+22BB XOR; \veebar (AmS) \DeclareTextCommand{\textveebar}{PU}{\9042\273}%\* U+22BB % U+22BC NAND; \barwedge (mathabx) \DeclareTextCommand{\textbarwedge}{PU}{\9042\274}%\* U+22BC % U+22C6 STAR OPERATOR; \star (LaTeX) \DeclareTextCommand{\textstar}{PU}{\9042\306}%\* U+22C6 % U+22C7 DIVISION TIMES; \divideontimes (AmS) \DeclareTextCommand{\textdivideontimes}{PU}{\9042\307}%\* U+22C7 % U+22C8 BOWTIE; \bowtie (LaTeX) \DeclareTextCommand{\textbowtie}{PU}{\9042\310}%\* U+22C8 %\* \textbowtie -> \Bowtie (wasysym) % U+22C9 LEFT NORMAL FACTOR SEMIDIRECT PRODUCT; \ltimes (AmS) \DeclareTextCommand{\textltimes}{PU}{\9042\311}%\* U+22C9 % U+22CA RIGHT NORMAL FACTOR SEMIDIRECT PRODUCT; % \rtimes (AmS) \DeclareTextCommand{\textrtimes}{PU}{\9042\312}%\* U+22CA % U+22CB LEFT SEMIDIRECT PRODUCT; \leftthreetimes (AmS) \DeclareTextCommand{\textleftthreetimes}{PU}{\9042\313}%\* U+22CB % U+22CC RIGHT SEMIDIRECT PRODUCT; \rightthreetimes (AmS) \DeclareTextCommand{\textrightthreetimes}{PU}{\9042\314}%\* U+22CC % U+22CD REVERSED TILDE EQUALS; \backsimeq (AmS) \DeclareTextCommand{\textbacksimeq}{PU}{\9042\315}%\* U+22CD % \nbacksimeq (txfonts/pxfonts) \DeclareTextCommand{\textnbacksimeq}{PU}{\9042\315\83\070}%\* U+22CD U+0338 % U+22CE CURLY LOGICAL OR; curlyor; \curlyvee (AmS) \DeclareTextCommand{\textcurlyvee}{PU}{\9042\316}%\* U+22CE %\* \textcurlyvee -> \varcurlyvee (stmaryrd) % U+22CF CURLY LOGICAL AND; curlyand; \curlywedge (AmS) \DeclareTextCommand{\textcurlywedge}{PU}{\9042\317}%\* U+22CF %\* \textcurlywedge -> \varcurlywedge (stmaryrd) % U+22D0 DOUBLE SUBSET; \Subset (AmS) \DeclareTextCommand{\textSubset}{PU}{\9042\320}%\* U+22D0 % \nSubset (txfonts/pxfonts) \DeclareTextCommand{\textnSubset}{PU}{\9042\320\83\070}%\* U+22D0 U+0338 % U+22D1 DOUBLE SUPERSET; \Supset (AmS) \DeclareTextCommand{\textSupset}{PU}{\9042\321}%\* U+22D1

```
404
```

```
18211 % \nSupset (txfonts/pxfonts)
18212 \DeclareTextCommand{\textnSupset}{PU}{\9042\321\83\070}%* U+22D1 U+0338
18213 % U+22D2 DOUBLE INTERSECTION; \Cap (AmS)
18214 \DeclareTextCommand{\textCap}{PU}{\9042\322}%* U+22D2
18215 %* \textCap -> \doublecap (mathabx)
18216 % U+22D3 DOUBLE UNION; \Cup (AmS)
18217 \DeclareTextCommand{\textCup}{PU}{\9042\323}%* U+22D3
18218 %* \textCup -> \doublecup (mathabx)
18219 % U+22D4 PITCHFORK; \pitchfork (mathabx)
18220 \DeclareTextCommand{\textpitchfork}{PU}{\9042\324}%* U+22D4
18221 % U+22D6 LESS-THAN WITH DOT; \lessdot (AmS)
18222 \DeclareTextCommand{\textlessdot}{PU}{\9042\326}%* U+22D6
18223 % U+22D7 GREATER-THAN WITH DOT; \gtrdot (AmS)
18224 \DeclareTextCommand{\textgtrdot}{PU}{\9042\327}%* U+22D7
18225 % U+22D8 VERY MUCH LESS-THAN; \lll (AmS)
18226 \DeclareTextCommand{\textlll}{PU}{\9042\330}%* U+22D8
18227 % U+22D9 VERY MUCH GREATER-THAN; \ggg (AmS)
18228 \DeclareTextCommand{\textggg}{PU}{\9042\331}%* U+22D9
18229 % U+22DA LESS-THAN EQUAL TO OR GREATER-THAN; lessequalorgreater;
18230 % \lesseqgtr (AmS)
18231 \DeclareTextCommand{\textlesseqgtr}{PU}{\9042\332}%* U+22DA
18232 % U+22DB GREATER-THAN EQUAL TO OR LESS-THAN; greaterequalorless;
18233 % \gtreqless (AmS)
18234 \DeclareTextCommand{\textgtreqless}{PU}{\9042\333}%* U+22DB
18235 % U+22DE EQUAL TO OR PRECEDES; \curlyeqprec (MnSymbol)
18236 \DeclareTextCommand{\textcurlyeqprec}{PU}{\9042\336}%* U+22DE
18237 % \ncurlyeqprec (mathabx)
18238 \DeclareTextCommand{\textncurlyeqprec}{PU}{\9042\336\83\070}%* U+22DE U+0338
18239 % U+22DF EQUAL TO OR SUCCEEDS; \curlyeqsucc (MnSymbol)
18240 \DeclareTextCommand{\textcurlyeqsucc}{PU}{\9042\337}%* U+22DF
18241 % \ncurlyeqsucc (mathabx)
18242 \DeclareTextCommand{\textncurlyeqsucc}{PU}{\9042\337\83\070}%* U+22DF U+0338
18243 % U+22E0 DOES NOT PRECEDE OR EQUAL; \npreccurlyeq (txfonts/pxfonts)
18244 \DeclareTextCommand{\textnpreccurlyeq}{PU}{\9042\340}%* U+22E0
18245 % U+22E1 DOES NOT SUCCEED OR EQUAL; \nsucccurlyeq (txfonts/pxfonts)
18246 \DeclareTextCommand{\textnsucccurlyeq}{PU}{\9042\341}%* U+22E1
18247 % U+22E2 NOT SQUARE IMAGE OF OR EQUAL TO; \nsqsubseteq (tx-
    fonts/pxfonts)
18248 \DeclareTextCommand{\textnqsubseteq}{PU}{\9042\342}%* U+22E2
18249 % U+22E3 NOT SQUARE ORIGINAL OF OR EQUAL TO; \nsqsupseteq (tx-
    fonts/pxfonts)
18250 \DeclareTextCommand{\textnqsupseteq}{PU}{\9042\343}%* U+22E3
18251 % U+22E4 SQUARE IMAGE OF OR NOT EQUAL TO; \sqsubsetneq (mathabx)
18252 \DeclareTextCommand{\textsqsubsetneq}{PU}{\9042\344}%* U+22E4
18253 %* \textsqsubsetneq -> \varsqsubsetneq (mathabx)
18254 % U+22E5 SQUARE ORIGINAL OF OR NOT EQUAL TO; \sqsupsetneq (math-
    abx)
18255 \DeclareTextCommand{\textsqsupsetneq}{PU}{\9042\345}%* U+22E5
18256 %* \textsqsupsetneq -> \varsqsupsetneq (mathabx)
18257 % U+22E6 LESS-THAN BUT NOT EQUIVALENT TO; \lnsim (AmS)
18258 \DeclareTextCommand{\textlnsim}{PU}{\9042\346}%* U+22E6
18259 % U+22E7 GREATER-THAN BUT NOT EQUIVALENT TO; \gnsim (AmS)
18260 \DeclareTextCommand{\textgnsim}{PU}{\9042\347}%* U+22E7
18261 % U+22E8 PRECEDES BUT NOT EQUIVALENT TO; \precnsim (AmS)
```

```
18262 \DeclareTextCommand{\textprecnsim}{PU}{\9042\350}%* U+22E8
18263 % U+22E9 SUCCEEDS BUT NOT EQUIVALENT TO; \succnsim (AmS)
18264 \DeclareTextCommand{\textsuccnsim}{PU}{\9042\351}%* U+22E9
18265 % U+22EA NOT NORMAL SUBGROUP OF; \ntriangleleft (AmS)
18266 \DeclareTextCommand{\textntriangleleft}{PU}{\9042\352}%* U+22EA
18267 %* \textntriangleleft -> \nlessclosed (MnSymbol)
18268 % U+22EB DOES NOT CONTAIN AS NORMAL SUBGROUP; \ntriang-
    leright (AmS)
18269 \DeclareTextCommand{\textntriangleright}{PU}{\9042\353}%* U+22EB
18270 %* \textntriangleright -> \ngtrclosed (MnSymbol)
18271 % U+22EC NOT NORMAL SUBGROUP OF OR EQUAL TO;
18272 % \ntrianglelefteq (AmS)
18273 \DeclareTextCommand{\textntrianglelefteq}{PU}{\9042\354}%* U+22EC
18274 % U+22ED DOES NOT CONTAIN AS NORMAL SUBGROUP OR EQUAL;
18275 % \ntrianglerighteq (AmS)
18276 \DeclareTextCommand{\textntrianglerighteq}{PU}{\9042\355}%* U+22ED
18277 %* \textntrianglerighteq -> textngeqclosed
18278 % U+22EE VERTICAL ELLIPSIS; ellipsisvertical; \vdots (LaTeX)
18279 \DeclareTextCommand{\textvdots}{PU}{\9042\356}%* U+22EE
18280 % U+22EF MIDLINE HORIZONTAL ELLIPSIS; \cdots (LaTeX)
18281 \DeclareTextCommand{\textcdots}{PU}{\9042\357}%* U+22EF
18282 % U+22F0 UP RIGHT DIAGONAL ELLIPSIS; \udots (MnSymbol)
18283 \DeclareTextCommand{\textudots}{PU}{\9042\360}%* U+22F0
18284 % U+22F1 DOWN RIGHT DIAGONAL ELLIPSIS; \ddots (LaTeX)
18285 \DeclareTextCommand{\textddots}{PU}{\9042\361}%* U+22F1
18286 % U+22F6 ELEMENT OF WITH OVERBAR; \barin (mathabx)
18287 \DeclareTextCommand{\textbarin}{PU}{\9042\366}%* U+22F6
```
### **46.2.23 Miscellaneous Technical: U+2300 to U+23FF**

```
18288 % U+2300 DIAMETER SIGN; \diameter (mathabx,wasysym)
18289 \DeclareTextCommand{\textdiameter}{PU}{\9043\000}%* U+2300
18290 % U+2310 REVERSED NOT SIGN; \backneg (MnSymbol)
18291 \DeclareTextCommand{\textbackneg}{PU}{\9043\020}%* U+2310
18292 % U+2311 SQUARE LOZENGE; \wasylozenge (wasysym)
18293 \DeclareTextCommand{\textwasylozenge}{PU}{\9043\021}%* U+2311
18294 % U+2319 TURNED NOT SIGN; \invbackneg (MnSymbol)
18295 \DeclareTextCommand{\textinvbackneg}{PU}{\9043\031}%* U+2319
18296 % U+231A WATCH; \clock (wasysym)
18297 \DeclareTextCommand{\textclock}{PU}{\9043\032}%* U+231A
18298 %* \textclock -> \Clocklogo (marvosym)
18299 %* \textclock -> \ClockLogo (marvosym)
18300 % U+231C TOP LEFT CORNER; \ulcorner (AmS)
18301 \DeclareTextCommand{\textulcorner}{PU}{\9043\034}%* U+231C
18302 % U+231D TOP RIGHT CORNER; \urcorner (AmS)
18303 \DeclareTextCommand{\texturcorner}{PU}{\9043\035}%* U+231D
18304 % U+231E BOTTOM LEFT CORNER; \llcorner (AmS)
18305 \DeclareTextCommand{\textllcorner}{PU}{\9043\036}%* U+231E
18306 % U+231F BOTTOM RIGHT CORNER; \lrcorner (AmS)
18307 \DeclareTextCommand{\textlrcorner}{PU}{\9043\037}%* U+231F
18308 % U+2322 FROWN; \frown (LaTeX)
18309 \DeclareTextCommand{\textfrown}{PU}{\9043\042}%* U+2322
18310 % U+2323 SMILE; \smile (LaTeX)
18311 \DeclareTextCommand{\textsmile}{PU}{\9043\043}%* U+2323
18312 % U+2328 KEYBOARD; \Keyboard (marvosym)
```
 % U+2329 LEFT-POINTING ANGLE BRACKET; angleleft; \langle (LaTeX) \DeclareTextCommand{\textlangle}{PU}{\9043\051}%\* U+2329 % U+232A RIGHT-POINTING ANGLE BRACKET; angleright; \rangle (LaTeX) \DeclareTextCommand{\textrangle}{PU}{\9043\052}%\* U+232A % U+2339 APL FUNCTIONAL SYMBOL QUAD DIVIDE; \APLinv (wasysym) \DeclareTextCommand{\textAPLinv}{PU}{\9043\071}%\* U+2339 % U+233C APL FUNCTIONAL SYMBOL QUAD CIRCLE; \Tumbler (marvosym) \DeclareTextCommand{\textTumbler}{PU}{\9043\074}%\* U+233C % U+233D APL FUNCTIONAL SYMBOL CIRCLE STILE; \baro (stmaryrd) \DeclareTextCommand{\textstmaryrdbaro}{PU}{\9043\075}% U+233D %\* \textstmaryrdbaro -> \baro (stmaryrd) % U+233F APL FUNCTIONAL SYMBOL SLASH BAR; \notslash (wasysym) \DeclareTextCommand{\textnotslash}{PU}{\9043\077}%\* U+233F % U+2340 APL FUNCTIONAL SYMBOL BACKSLASH BAR; % \notbackslash (wasysym) \DeclareTextCommand{\textnotbackslash}{PU}{\9043\100}%\* U+2340 % U+2342 APL FUNCTIONAL SYMBOL QUAD BACKSLASH; \boxbackslash (mathabx) \DeclareTextCommand{\textboxbackslash}{PU}{\9043\102}%\* U+2342 % U+2347 APL FUNCTIONAL SYMBOL QUAD LEFTWARDS ARROW; % \APLleftarrowbox (wasysym) \DeclareTextCommand{\textAPLleftarrowbox}{PU}{\9043\107}%\* U+2347 % U+2348 APL FUNCTIONAL SYMBOL QUAD RIGHTWARDS ARROW; % \APLrightarrowbox (wasysym) \DeclareTextCommand{\textAPLrightarrowbox}{PU}{\9043\110}%\* U+2348 % U+2350 APL FUNCTIONAL SYMBOL QUAD UPWARDS ARROW; \APLuparrowbox (wasysym) \DeclareTextCommand{\textAPLuparrowbox}{PU}{\9043\120}%\* U+2350 % U+2357 APL FUNCTIONAL SYMBOL QUAD DOWNWARDS ARROW; % \APLdownarrowbox (wasysym) \DeclareTextCommand{\textAPLdownarrowbox}{PU}{\9043\127}%\* U+2357 % U+235E APL FUNCTIONAL SYMBOL QUOTE QUAD; % \APLinput (wasysym) \DeclareTextCommand{\textAPLinput}{PU}{\9043\136}%\* U+235E % U+2370 APL FUNCTIONAL SYMBOL QUAD QUESTION; \Request (china2e) \DeclareTextCommand{\textRequest}{PU}{\9043\160}%\* U+2370 % U+2393 DIRECT CURRENT SYMBOL FORM TWO; \Beam (marvosym) \DeclareTextCommand{\textBeam}{PU}{\9043\223}%\* U+2393 % U+2394 SOFTWARE-FUNCTION SYMBOL; \hexagon (wasysym) \DeclareTextCommand{\texthexagon}{PU}{\9043\224}%\* U+2394 % U+2395 APL FUNCTIONAL SYMBOL QUAD; \APLbox (wasysym) \DeclareTextCommand{\textAPLbox}{PU}{\9043\225}%\* U+2395 % U+23ED BLACK RIGHT-POINTING DOUBLE TRIANGLE WITH VERTI-CAL BAR; % \ForwardToIndex (marvosym) \DeclareTextCommand{\textForwardToIndex}{PU}{\9043\355}%\* U+23ED % U+23EE BLACK LEFT-POINTING DOUBLE TRIANGLE WITH VERTI-CAL BAR; % \RewindToIndex (marvosym)

\DeclareTextCommand{\textKeyboard}{PU}{\9043\050}%\* U+2328

\DeclareTextCommand{\textRewindToIndex}{PU}{\9043\356}%\* U+23EE

#### **46.2.24 Control Pictures: U+2400 to U+243F**

% U+2422 BLANK SYMBOL

 \DeclareTextCommand{\textblank}{PU}{\9044\042}% U+2422 % U+2423 OPEN BOX; blank

\DeclareTextCommand{\textvisiblespace}{PU}{\9044\043}% U+2423

# **46.2.25 Optical Character Recognition: U+2440 to U+245F**

 % U+244A OCR DOUBLE BACKSLASH; \bbslash (stmaryrd) \DeclareTextCommand{\textbbslash}{PU}{\9044\112}%\* U+244A %\* \textbbslash -> \varparallelinv (txfonts/pxfonts)

### **46.2.26 Enclosed Alphanumerics: U+2460 to U+24FF**

 % U+2460 CIRCLED DIGIT ONE; onecircle \DeclareTextCompositeCommand{\textcircled}{PU}{1}{\9044\140}% U+2460 % U+2461 CIRCLED DIGIT TWO; twocircle \DeclareTextCompositeCommand{\textcircled}{PU}{2}{\9044\141}% U+2461 % U+2462 CIRCLED DIGIT THREE; threecircle \DeclareTextCompositeCommand{\textcircled}{PU}{3}{\9044\142}% U+2462 % U+2463 CIRCLED DIGIT FOUR; fourcircle \DeclareTextCompositeCommand{\textcircled}{PU}{4}{\9044\143}% U+2463 % U+2464 CIRCLED DIGIT FIVE; fivecircle \DeclareTextCompositeCommand{\textcircled}{PU}{5}{\9044\144}% U+2464 % U+2465 CIRCLED DIGIT SIX; sixcircle \DeclareTextCompositeCommand{\textcircled}{PU}{6}{\9044\145}% U+2465 % U+2466 CIRCLED DIGIT SEVEN; sevencircle \DeclareTextCompositeCommand{\textcircled}{PU}{7}{\9044\146}% U+2466 % U+2467 CIRCLED DIGIT EIGHT; eightcircle \DeclareTextCompositeCommand{\textcircled}{PU}{8}{\9044\147}% U+2467 % U+2468 CIRCLED DIGIT NINE; ninecircle \DeclareTextCompositeCommand{\textcircled}{PU}{9}{\9044\150}% U+2468 % U+2469 CIRCLED NUMBER TEN; tencircle \DeclareTextCompositeCommand{\textcircled}{PU}{10}{\9044\151}% U+2469 % U+246A CIRCLED NUMBER ELEVEN; elevencircle \DeclareTextCompositeCommand{\textcircled}{PU}{11}{\9044\152}% U+246A % U+246B CIRCLED NUMBER TWELVE; twelvecircle \DeclareTextCompositeCommand{\textcircled}{PU}{12}{\9044\153}% U+246B % U+246C CIRCLED NUMBER THIRTEEN; thirteencircle \DeclareTextCompositeCommand{\textcircled}{PU}{13}{\9044\154}% U+246C % U+246D CIRCLED NUMBER FOURTEEN; fourteencircle \DeclareTextCompositeCommand{\textcircled}{PU}{14}{\9044\155}% U+246D % U+246E CIRCLED NUMBER FIFTEEN; fifteencircle \DeclareTextCompositeCommand{\textcircled}{PU}{15}{\9044\156}% U+246E % U+246F CIRCLED NUMBER SIXTEEN; sixteencircle \DeclareTextCompositeCommand{\textcircled}{PU}{16}{\9044\157}% U+246F % U+2470 CIRCLED NUMBER SEVENTEEN; seventeencircle \DeclareTextCompositeCommand{\textcircled}{PU}{17}{\9044\160}% U+2470 % U+2471 CIRCLED NUMBER EIGHTEEN; eighteencircle \DeclareTextCompositeCommand{\textcircled}{PU}{18}{\9044\161}% U+2471 % U+2472 CIRCLED NUMBER NINETEEN; nineteencircle \DeclareTextCompositeCommand{\textcircled}{PU}{19}{\9044\162}% U+2472 % U+2473 CIRCLED NUMBER TWENTY; twentycircle \DeclareTextCompositeCommand{\textcircled}{PU}{20}{\9044\163}% U+2473 % U+24B6 CIRCLED LATIN CAPITAL LETTER A; Acircle \DeclareTextCompositeCommand{\textcircled}{PU}{A}{\9044\266}% U+24B6 % \CircledA (marvosym)

```
18410 \DeclareTextCommand{\textCircledA}{PU}{\9044\266}%* U+24B6
18411 %* \textCircledA -> \CleaningA
18412 % U+24B7 CIRCLED LATIN CAPITAL LETTER B; Bcircle
18413 \DeclareTextCompositeCommand{\textcircled}{PU}{B}{\9044\267}% U+24B7
18414 % U+24B8 CIRCLED LATIN CAPITAL LETTER C; Ccircle
18415 \DeclareTextCompositeCommand{\textcircled}{PU}{C}{\9044\270}% U+24B8
18416 % U+24B9 CIRCLED LATIN CAPITAL LETTER D; Dcircle
18417 \DeclareTextCompositeCommand{\textcircled}{PU}{D}{\9044\271}% U+24B9
18418 % U+24BA CIRCLED LATIN CAPITAL LETTER E; Ecircle
18419 \DeclareTextCompositeCommand{\textcircled}{PU}{E}{\9044\272}% U+24BA
18420 % U+24BB CIRCLED LATIN CAPITAL LETTER F; Fcircle
18421 \DeclareTextCompositeCommand{\textcircled}{PU}{F}{\9044\273}% U+24BB
18422 % \CleaningF (marvosym)
18423 \DeclareTextCommand{\textCleaningF}{PU}{\9044\273}%* U+24BB
18424 % \CleaningFF (marvosym)
18425 \DeclareTextCommand{\textCleaningFF}{PU}{\9044\273\83\062}%* U+24BB U+0332
18426 % U+24BC CIRCLED LATIN CAPITAL LETTER G; Gcircle
18427 \DeclareTextCompositeCommand{\textcircled}{PU}{G}{\9044\274}% U+24BC
18428 % U+24BD CIRCLED LATIN CAPITAL LETTER H; Hcircle
18429 \DeclareTextCompositeCommand{\textcircled}{PU}{H}{\9044\275}% U+24BD
18430 % U+24BE CIRCLED LATIN CAPITAL LETTER I; Icircle
18431 \DeclareTextCompositeCommand{\textcircled}{PU}{I}{\9044\276}% U+24BE
18432 % U+24BF CIRCLED LATIN CAPITAL LETTER J; Jcircle
18433 \DeclareTextCompositeCommand{\textcircled}{PU}{J}{\9044\277}% U+24BF
18434 % U+24C0 CIRCLED LATIN CAPITAL LETTER K; Kcircle
18435 \DeclareTextCompositeCommand{\textcircled}{PU}{K}{\9044\300}% U+24C0
18436 % U+24C1 CIRCLED LATIN CAPITAL LETTER L; Lcircle
18437 \DeclareTextCompositeCommand{\textcircled}{PU}{L}{\9044\301}% U+24C1
18438 % U+24C2 CIRCLED LATIN CAPITAL LETTER M; Mcircle
18439 \DeclareTextCompositeCommand{\textcircled}{PU}{M}{\9044\302}% U+24C2
18440 % U+24C3 CIRCLED LATIN CAPITAL LETTER N; Ncircle
18441 \DeclareTextCompositeCommand{\textcircled}{PU}{N}{\9044\303}% U+24C3
18442 % U+24C4 CIRCLED LATIN CAPITAL LETTER O; Ocircle
18443 \DeclareTextCompositeCommand{\textcircled}{PU}{O}{\9044\304}% U+24C4
18444 % U+24C5 CIRCLED LATIN CAPITAL LETTER P; Pcircle
18445 \DeclareTextCompositeCommand{\textcircled}{PU}{P}{\9044\305}% U+24C5
18446 % \CleaningP (marvosym)
18447 \DeclareTextCommand{\textCleaningP}{PU}{\9044\305}%* U+24C5
18448 % \CleaningPP (marvosym)
18449 \DeclareTextCommand{\textCleaningPP}{PU}{\9044\305\83\062}%* U+24C5 U+0332
18450 % U+24C6 CIRCLED LATIN CAPITAL LETTER Q; Qcircle
18451 \DeclareTextCompositeCommand{\textcircled}{PU}{Q}{\9044\306}% U+24C6
18452 % U+24C7 CIRCLED LATIN CAPITAL LETTER R; Rcircle
18453 \DeclareTextCompositeCommand{\textcircled}{PU}{R}{\9044\307}% U+24C7
18454 % U+24C8 CIRCLED LATIN CAPITAL LETTER S; Scircle
18455 \DeclareTextCompositeCommand{\textcircled}{PU}{S}{\9044\310}% U+24C8
18456 % U+24C9 CIRCLED LATIN CAPITAL LETTER T; Tcircle
18457 \DeclareTextCompositeCommand{\textcircled}{PU}{T}{\9044\311}% U+24C9
18458 % U+24CA CIRCLED LATIN CAPITAL LETTER U; Ucircle
18459 \DeclareTextCompositeCommand{\textcircled}{PU}{U}{\9044\312}% U+24CA
18460 % U+24CB CIRCLED LATIN CAPITAL LETTER V; Vcircle
18461 \DeclareTextCompositeCommand{\textcircled}{PU}{V}{\9044\313}% U+24CB
18462 % U+24CC CIRCLED LATIN CAPITAL LETTER W; Wcircle
18463 \DeclareTextCompositeCommand{\textcircled}{PU}{W}{\9044\314}% U+24CC
```

```
18464 % U+24CD CIRCLED LATIN CAPITAL LETTER X; Xcircle
18465 \DeclareTextCompositeCommand{\textcircled}{PU}{X}{\9044\315}% U+24CD
18466 % U+24CE CIRCLED LATIN CAPITAL LETTER Y; Ycircle
18467 \DeclareTextCompositeCommand{\textcircled}{PU}{Y}{\9044\316}% U+24CE
18468 % U+24CF CIRCLED LATIN CAPITAL LETTER Z; Zcircle
18469 \DeclareTextCompositeCommand{\textcircled}{PU}{Z}{\9044\317}% U+24CF
18470 % U+24D0 CIRCLED LATIN SMALL LETTER A; acircle
18471 \DeclareTextCompositeCommand{\textcircled}{PU}{a}{\9044\320}% U+24D0
18472 % U+24D1 CIRCLED LATIN SMALL LETTER B; bcircle
18473 \DeclareTextCompositeCommand{\textcircled}{PU}{b}{\9044\321}% U+24D1
18474 % U+24D2 CIRCLED LATIN SMALL LETTER C; ccircle
18475 \DeclareTextCompositeCommand{\textcircled}{PU}{c}{\9044\322}% U+24D2
18476 % U+24D3 CIRCLED LATIN SMALL LETTER D; dcircle
18477 \DeclareTextCompositeCommand{\textcircled}{PU}{d}{\9044\323}% U+24D3
18478 % U+24D4 CIRCLED LATIN SMALL LETTER E; ecircle
18479 \DeclareTextCompositeCommand{\textcircled}{PU}{e}{\9044\324}% U+24D4
18480 % U+24D5 CIRCLED LATIN SMALL LETTER F; fcircle
18481 \DeclareTextCompositeCommand{\textcircled}{PU}{f}{\9044\325}% U+24D5
18482 % U+24D6 CIRCLED LATIN SMALL LETTER G; gcircle
18483 \DeclareTextCompositeCommand{\textcircled}{PU}{g}{\9044\326}% U+24D6
18484 % U+24D7 CIRCLED LATIN SMALL LETTER H; hcircle
18485 \DeclareTextCompositeCommand{\textcircled}{PU}{h}{\9044\327}% U+24D7
18486 % U+24D8 CIRCLED LATIN SMALL LETTER I; icircle
18487 \DeclareTextCompositeCommand{\textcircled}{PU}{i}{\9044\330}% U+24D8
18488 % U+24D9 CIRCLED LATIN SMALL LETTER J; jcircle
18489 \DeclareTextCompositeCommand{\textcircled}{PU}{j}{\9044\331}% U+24D9
18490 % U+24DA CIRCLED LATIN SMALL LETTER K; kcircle
18491 \DeclareTextCompositeCommand{\textcircled}{PU}{k}{\9044\332}% U+24DA
18492 % U+24DB CIRCLED LATIN SMALL LETTER L; lcircle
18493 \DeclareTextCompositeCommand{\textcircled}{PU}{l}{\9044\333}% U+24DB
18494 % U+24DC CIRCLED LATIN SMALL LETTER M; mcircle
18495 \DeclareTextCompositeCommand{\textcircled}{PU}{m}{\9044\334}% U+24DC
18496 % U+24DD CIRCLED LATIN SMALL LETTER N; ncircle
18497 \DeclareTextCompositeCommand{\textcircled}{PU}{n}{\9044\335}% U+24DD
18498 % U+24DE CIRCLED LATIN SMALL LETTER O; ocircle
18499 \DeclareTextCompositeCommand{\textcircled}{PU}{o}{\9044\336}% U+24DE
18500 % U+24DF CIRCLED LATIN SMALL LETTER P; pcircle
18501 \DeclareTextCompositeCommand{\textcircled}{PU}{p}{\9044\337}% U+24DF
18502 % U+24E0 CIRCLED LATIN SMALL LETTER Q; qcircle
18503 \DeclareTextCompositeCommand{\textcircled}{PU}{q}{\9044\340}% U+24E0
18504 % U+24E1 CIRCLED LATIN SMALL LETTER R; rcircle
18505 \DeclareTextCompositeCommand{\textcircled}{PU}{r}{\9044\341}% U+24E1
18506 % U+24E2 CIRCLED LATIN SMALL LETTER S; scircle
18507 \DeclareTextCompositeCommand{\textcircled}{PU}{s}{\9044\342}% U+24E2
18508 % U+24E3 CIRCLED LATIN SMALL LETTER T; tcircle
18509 \DeclareTextCompositeCommand{\textcircled}{PU}{t}{\9044\343}% U+24E3
18510 % U+24E4 CIRCLED LATIN SMALL LETTER U; ucircle
18511 \DeclareTextCompositeCommand{\textcircled}{PU}{u}{\9044\344}% U+24E4
18512 % U+24E5 CIRCLED LATIN SMALL LETTER V; vcircle
18513 \DeclareTextCompositeCommand{\textcircled}{PU}{v}{\9044\345}% U+24E5
18514 % U+24E6 CIRCLED LATIN SMALL LETTER W; wcircle
18515 \DeclareTextCompositeCommand{\textcircled}{PU}{w}{\9044\346}% U+24E6
18516 % U+24E7 CIRCLED LATIN SMALL LETTER X; xcircle
```
\DeclareTextCompositeCommand{\textcircled}{PU}{x}{\9044\347}% U+24E7

% U+24E8 CIRCLED LATIN SMALL LETTER Y; ycircle

 \DeclareTextCompositeCommand{\textcircled}{PU}{y}{\9044\350}% U+24E8 % U+24E9 CIRCLED LATIN SMALL LETTER Z; zcircle

 \DeclareTextCompositeCommand{\textcircled}{PU}{z}{\9044\351}% U+24E9 % U+24EA CIRCLED DIGIT ZERO

\DeclareTextCompositeCommand{\textcircled}{PU}{0}{\9044\352}% U+24EA

## **46.2.27 Box Drawing: U+2500 to 257F**

 % U+2504 BOX DRAWINGS LIGHT TRIPLE DASH HORIZONTAL; \Cutting-Line (marvosym)

\DeclareTextCommand{\textCuttingLine}{PU}{\9045\004}%\* U+2504

%\* \textCuttingLine -> \Kutline (marvosym)

%\* \textCuttingLine -> \CutLine (marvosym)

%\* \textCuttingLine -> \Cutline (marvosym)

## **46.2.28 Geometric Shapes: U+25A0 to U+25FF**

 % U+25B2 BLACK UP-POINTING TRIANGLE; \UParrow (wasysym) \DeclareTextCommand{\textUParrow}{PU}{\9045\262}%\* U+25B2 %\* \textUParrow -> \MoveUp (marvosym) % U+25B3 WHITE UP-POINTING TRIANGLE; whiteuppointingtriangle; % \bigtriangleup (LaTeX) \DeclareTextCommand{\textbigtriangleup}{PU}{\9045\263}%\* U+25B3 %\* \textbigtriangleup -> \APLup (wasysym) %\* \textbigtriangleup -> \Bleech (marvosym) % U+25B6 BLACK RIGHT-POINTING TRIANGLE; \Forward (marvosym) \DeclareTextCommand{\textForward}{PU}{\9045\266}%\* U+25B6 % U+25B7 WHITE RIGHT-POINTING TRIANGLE (= z notation range restriction); % whiterightpointingtriangle; \triangleright (LaTeX) \DeclareTextCommand{\texttriangleright}{PU}{\9045\267}%\* U+25B7 % U+25BA BLACK RIGHT-POINTING POINTER; \RHD (wasysym) \DeclareTextCommand{\textRHD}{PU}{\9045\272}%\* U+25BA % U+25BC BLACK DOWN-POINTING TRIANGLE; \DOWNarrow (wasysym) \DeclareTextCommand{\textDOWNarrow}{PU}{\9045\274}%\* U+25BC %\* \textDOWNarrow -> \MoveDown (marvosym) % U+25BD WHITE DOWN-POINTING TRIANGLE; whitedownpointingtriangle; % \bigtriangledown (LaTeX) \DeclareTextCommand{\textbigtriangledown}{PU}{\9045\275}%\* U+25BD %\* \textbigtriangledown -> \APLdown (wasysym) % U+25C0 BLACK LEFT-POINTING TRIANGLE; \Rewind (marvosym) \DeclareTextCommand{\textRewind}{PU}{\9045\300}%\* U+25C0 % U+25C1 WHITE RIGHT-POINTING TRIANGLE (= z notation domain restriction); % whiteleftpointingtriangle; \triangleleft (LaTeX) \DeclareTextCommand{\texttriangleleft}{PU}{\9045\301}%\* U+25C1 % U+25C4 BLACK LEFT-POINTING POINTER; \LHD (wasysym) \DeclareTextCommand{\textLHD}{PU}{\9045\304}%\* U+25C4 % U+25C7 WHITE DIAMOND; whitediamond; \diamond (LaTeX) \DeclareTextCommand{\textdiamond}{PU}{\9045\307}%\* U+25C7 %\* \textdiamond -> \Diamond (wasysym) % U+25CA LOZENGE; lozenge; \lozenge (AmS) \DeclareTextCommand{\textlozenge}{PU}{\9045\312}%\* U+25CA % U+25D6 LEFT HALF BLACK CIRCLE; \LEFTCIRCLE (wasysym)

```
18564 \DeclareTextCommand{\textLEFTCIRCLE}{PU}{\9045\326}%* U+25D6
18565 % U+25D7 RIGHT HALF BLACK CIRCLE; \RIGHTCIRCLE (wasysym)
18566 \DeclareTextCommand{\textRIGHTCIRCLE}{PU}{\9045\327}%* U+25D7
18567 % U+25E6 WHITE BULLET; *openbullet, whitebullet
18568 \DeclareTextCommand{\textopenbullet}{PU}{\9045\346}%* U+25E6
18569 % U+25EB WHITE SQUARE WITH VERTICAL BISECTING LINE;
18570 % \boxbar (stmaryrd)
18571 \DeclareTextCommand{\textboxbar}{PU}{\9045\353}%* U+25EB
18572 % U+25EF LARGE CIRCLE; largecircle
18573 \DeclareTextCommand{\textbigcircle}{PU}{\9045\357}%* U+25EF
18574 %* \textbigcircle -> \varbigcirc (stmaryrd)
18575 %
46.2.29 Miscellaneous Symbols: U+2600 to U+26FF
18576 % U+2601 CLOUD; \Cloud (ifsym)
18577 \DeclareTextCommand{\textCloud}{PU}{\9046\001}%* U+2601
18578 % U+2605 BLACK STAR; \FiveStar (bbding)
18579 \DeclareTextCommand{\textFiveStar}{PU}{\9046\005}%* U+2605
18580 % U+2606 WHITE STAR; \FiveStarOpen (bbding)
18581 \DeclareTextCommand{\textFiveStarOpen}{PU}{\9046\006}%* U+2606
18582 % U+260E BLACK TELEPHONE; telephoneblack; \Phone (bbding)
18583 \DeclareTextCommand{\textPhone}{PU}{\9046\016}%* U+260E
18584 %* \textPhone -> \Telefon (marvosym)
18585 % U+2610 BALLOT BOX; \boxempty (stmaryrd)
18586 \DeclareTextCommand{\textboxempty}{PU}{\9046\020}%* U+2610
18587 %* \textboxempty -> \Box (wasysym)
18588 % U+2611 BALLOT BOX WITH CHECK; \Checkedbox (marvosym)
18589 \DeclareTextCommand{\textCheckedbox}{PU}{\9046\021}%* U+2611
18590 %* \textCheckedbox -> \CheckedBox (marvosym)
18591 % U+2612 BALLOT BOX WITH X; \Crossedbox (marvosym)
18592 \DeclareTextCommand{\textCrossedbox}{PU}{\9046\022}%* U+2612
18593 %* \textCrossedbox -> \XBox (wasysym)
18594 %* \textCrossedbox -> \CrossedBox (marvosym)
18595 % U+2615 HOT BEVERAGE; \Coffeecup (marvosym)
18596 \DeclareTextCommand{\textCoffeecup}{PU}{\9046\025}%* U+2615
18597 % U+261A BLACK LEFT POINTING INDEX; \HandCuffLeft (bbding)
18598 \DeclareTextCommand{\textHandCuffLeft}{PU}{\9046\032}%* U+261A
18599 % U+261B BLACK RIGHT POINTING INDEX; \HandCuffRight (bbding)
18600 \DeclareTextCommand{\textHandCuffRight}{PU}{\9046\033}%* U+261B
18601 % U+261C WHITE LEFT POINTING INDEX; \HandLeft (bbding)
18602 \DeclareTextCommand{\textHandLeft}{PU}{\9046\034}%* U+261C
18603 %* \textHandLeft -> \rightpointleft (fourier)
18604 % U+261E WHITE RIGHT POINTING INDEX; \HandRight (bbding)
18605 \DeclareTextCommand{\textHandRight}{PU}{\9046\036}%* U+261E
18606 %* \textHandRight -> \leftpointright (fourier)
18607 %* \textHandRight -> \PointingHand (marvosym)
18608 %* \textHandRight -> \Pointinghand (marvosym)
18609 % U+2622 RADIOACTIVE SIGN; \Radioactivity (marvosym)
18610 \DeclareTextCommand{\textRadioactivity}{PU}{\9046\042}%* U+2622
18611 %* \textRadioactivity -> \Radiation (ifsym)
18612 % U+2623 BIOHAZARD SIGN; \Biohazard (marvosym)
18613 \DeclareTextCommand{\textBiohazard}{PU}{\9046\043}%* U+2623
18614 % U+2625 ANKH; \Ankh (marvosym)
18615 \DeclareTextCommand{\textAnkh}{PU}{\9046\045}%* U+2625
```

```
412
```

```
18616 % U+262F YIN YANG; \YinYang (marvosym)
18617 \DeclareTextCommand{\textYinYang}{PU}{\9046\057}%* U+262F
18618 %* \textYinYang -> \Yinyang (marvosym)
18619 %* \textYinYang -> \YingYang (marvosym)
18620 %* \textYinYang -> \Yingyang (marvosym)
18621 % U+2639 WHITE FROWNING FACE; \frownie (wasysym)
18622 \DeclareTextCommand{\textfrownie}{PU}{\9046\071}%* U+2639
18623 %* \textfrownie -> \Frowny (marvosym)
18624 % U+263A WHITE SMILING FACE; \smiley (wasysym)
18625 \DeclareTextCommand{\textsmiley}{PU}{\9046\072}%* U+263A
18626 %* \textsmiley -> \Smiley (marvosym)
18627 % U+263B BLACK SMILING FACE; \blacksmiley (wasysym)
18628 \DeclareTextCommand{\textblacksmiley}{PU}{\9046\073}%* U+263B
18629 % U+263C WHITE SUN WITH RAYS; \sun (wasysym)
18630 \DeclareTextCommand{\textsun}{PU}{\9046\074}%* U+263C
18631 %* \textsun -> \Sun (marvosym)
18632 % U+263D FIRST QUARTER MOON; \leftmoon (wasysym, mathabx)
18633 \DeclareTextCommand{\textleftmoon}{PU}{\9046\075}%* U+263D
18634 % U+263E LAST QUARTER MOON; \rightmoon (wasysym, mathabx)
18635 \DeclareTextCommand{\textrightmoon}{PU}{\9046\076}%* U+263E
18636 % U+263F MERCURY; \mercury (wasysym)
18637 \DeclareTextCommand{\textmercury}{PU}{\9046\077}%* U+263F
18638 %* \textmercury -> \Mercury (marvosym)
18639 % U+2640 FEMALE SIGN; female; \female (wasysym)
18640 \DeclareTextCommand{\textPUfemale}{PU}{\9046\100}% U+2640
18641 %* \textPUfemale -> \textfemale (tipx)
18642 %* \textPUfemale -> \female (wasysym)
18643 %* \textPUfemale -> \venus (wasysym)
18644 %* \textPUfemale -> \Venus (marvosym)
18645 %* \textPUfemale -> \Female (marvosym)
18646 % U+2641 EARTH; \earth (wasysym)
18647 \DeclareTextCommand{\textearth}{PU}{\9046\101}%* U+2641
18648 %* \textearth -> \Earth (marvosym)
18649 % U+2642 MALE SIGN; male, mars; \male (wasysym)
18650 \DeclareTextCommand{\textmale}{PU}{\9046\102}%* U+2642
18651 %* \textmale -> \mars (wasysym)
18652 %* \textmale -> \Mars (marvosym)
18653 %* \textmale -> \Male (marvosym)
18654 % U+2643 JUPITER; \jupiter (wasysym)
18655 \DeclareTextCommand{\textjupiter}{PU}{\9046\103}%* U+2643
18656 %* \textjupiter -> \Jupiter (marvosym)
18657 % U+2644 SATURN; \saturn (wasysym)
18658 \DeclareTextCommand{\textsaturn}{PU}{\9046\104}%* U+2644
18659 %* \textsaturn -> \Saturn (marvosym)
18660 % U+2645 URANUS; \uranus (wasysym)
18661 \DeclareTextCommand{\texturanus}{PU}{\9046\105}%* U+2645
18662 %* \texturanus -> \Uranus (marvosym)
18663 % U+2646 NEPTUNE; \neptune (wasysym)
18664 \DeclareTextCommand{\textneptune}{PU}{\9046\106}%* U+2646
18665 %* \textneptune -> \Neptune (marvosym)
18666 % U+2647 PLUTO; \pluto (wasysym)
18667 \DeclareTextCommand{\textpluto}{PU}{\9046\107}%* U+2647
18668 %* \textpluto -> \Pluto (marvosym)
18669 % U+2648 ARIES; \aries (wasysym)
```

```
413
```

```
18670 \DeclareTextCommand{\textaries}{PU}{\9046\110}%* U+2648
18671 %* \textaries -> \Aries (marvosym)
18672 % U+2649 TAURUS; \taurus (wasysym)
18673 \DeclareTextCommand{\texttaurus}{PU}{\9046\111}%* U+2649
18674 %* \texttaurus -> \Taurus (marvosym)
18675 % U+264A GEMINI; \gemini (wasysym)
18676 \DeclareTextCommand{\textgemini}{PU}{\9046\112}%* U+264A
18677 %* \textgemini -> \Gemini (marvosym)
18678 % U+264B CANCER; \cancer (wasysym)
18679 \DeclareTextCommand{\textcancer}{PU}{\9046\113}%* U+264B
18680 %* \textcancer -> \Cancer (marvosym)
18681 % U+264C LEO; \leo (wasysym)
18682 \DeclareTextCommand{\textleo}{PU}{\9046\114}%* U+264C
18683 %* \textleo -> \Leo (marvosym)
18684 % U+264D VIRGO; \virgo (wasysym)
18685 \DeclareTextCommand{\textvirgo}{PU}{\9046\115}%* U+264D
18686 %* \textvirgo -> \Virgo (marvosym)
18687 % U+264E LIBRA; \libra (wasysym)
18688 \DeclareTextCommand{\textlibra}{PU}{\9046\116}%* U+264E
18689 %* \textlibra -> \Libra (marvosym)
18690 % U+264F SCORPIO; \scorpio (wasysym)
18691 \DeclareTextCommand{\textscorpio}{PU}{\9046\117}%* U+264F
18692 %* \textscorpio -> \Scorpio (marvosym)
18693 % U+2650 SAGITTARIUS; \sagittarius (wasysym)
18694 \DeclareTextCommand{\textsagittarius}{PU}{\9046\120}%* U+2650
18695 %* \textsagittarius -> \Sagittarius (marvosym)
18696 % U+2651 CAPRICORN; \capricornus (wasysym)
18697 \DeclareTextCommand{\textcapricornus}{PU}{\9046\121}%* U+2651
18698 %* \textcapricornus -> \Capricorn (marvosym)
18699 % U+2652 AQUARIUS; \aquarius (wasysym)
18700 \DeclareTextCommand{\textaquarius}{PU}{\9046\122}%* U+2652
18701 %* \textaquarius -> \Aquarius (marvosym)
18702 % U+2653 PISCES; \pisces (wasysym)
18703 \DeclareTextCommand{\textpisces}{PU}{\9046\123}%* U+2653
18704 %* \textpisces -> \Pisces (marvosym)
18705 % U+2660 BLACK SPADE SUIT; spade, spadesuitblack; \spadesuit (LaTeX)
18706 \DeclareTextCommand{\textspadesuitblack}{PU}{\9046\140}% U+2660
18707 %* \textspadesuitblack -> \spadesuit (MnSymbol)
18708 % U+2661 WHITE HEART SUIT; heartsuitwhite; \heartsuit (LaTeX)
18709 \DeclareTextCommand{\textheartsuitwhite}{PU}{\9046\141}% U+2661
18710 %* \textheartsuitwhite -> \Heart (marvosym)
18711\ast\ \textheartsuit<br/>white -> \heartsuit (MnSymbol)
18712 % U+2662 WHITE DIAMOND SUIT; diamondsuitwhite; \diamondsuit (LaTeX)
18713 \DeclareTextCommand{\textdiamondsuitwhite}{PU}{\9046\142}% U+2662
18714 %* \textdiamondsuitwhite -> \diamondsuit (MnSymbol)
18715 % U+2663 BLACK CLUB SUIT; club, clubsuitblack; \clubsuit (LaTeX)
18716 \DeclareTextCommand{\textclubsuitblack}{PU}{\9046\143}% U+2663
18717 %* \textclubsuitblack -> \clubsuit (MnSymbol)
18718 % U+2664 WHITE SPADE SUIT; spadesuitwhite
18719 \DeclareTextCommand{\textspadesuitwhite}{PU}{\9046\144}% U+2664
18720 % U+2665 BLACK HEART SUIT; heartsuitblack, heart
18721 \DeclareTextCommand{\textheartsuitblack}{PU}{\9046\145}% U+2665
18722 % U+2666 BLACK DIAMOND SUIT; diamond
18723 \DeclareTextCommand{\textdiamondsuitblack}{PU}{\9046\146}% U+2666
```

```
18724 % U+2667 WHITE CLUB SUIT; clubsuitwhite
18725 \DeclareTextCommand{\textclubsuitwhite}{PU}{\9046\147}% U+2667
18726 % U+2669 QUARTER NOTE; quarternote; \quarternote (wasysym, arev)
18727 \DeclareTextCommand{\textquarternote}{PU}{\9046\151}%* U+2669
18728 % U+266A EIGHTH NOTE; musicalnote; \textmusicalnote (textcomp)
18729 \DeclareTextCommand{\textmusicalnote}{PU}{\9046\152}% U+266A
18730 %* \textmusicalnote -> \eighthnote (wasysym, arev)
18731 % U+266B BEAMED EIGHTH NOTES; eighthnotebeamed; \twonotes (wasysym)
18732 \DeclareTextCommand{\texttwonotes}{PU}{\9046\153}%* U+266B
18733 % U+266C BEAMED SIXTEENTH NOTES; beamedsixteenthnotes; \sixteenth-
    note (arev)
18734 \DeclareTextCommand{\textsixteenthnote}{PU}{\9046\154}%* U+266C
18735 % U+266D MUSIC FLAT SIGN; musicflatsign; \flat (LaTeX)
18736 \DeclareTextCommand{\textflat}{PU}{\9046\155}%* U+266D
18737 % U+266E MUSIC NATURAL SIGN; \natural (LaTeX)
18738 \DeclareTextCommand{\textnatural}{PU}{\9046\156}%* U+266E
18739 % U+266F MUSIC SHARP SIGN; musicsharpsign; \sharp (LaTeX)
18740 \DeclareTextCommand{\textsharp}{PU}{\9046\157}%* U+266F
18741 % U+2672 UNIVERSAL RECYCLING SYMBOL; \recycle (recycle)
18742 \DeclareTextCommand{\textrecycle}{PU}{\9046\162}%* U+2672
18743 %* \textrecycle -> \Recycling (marvosym)
18744 % U+267F WHEELCHAIR SYMBOL; \Wheelchair (marvosym)
18745 \DeclareTextCommand{\textWheelchair}{PU}{\9046\177}%* U+267F
18746 % U+2691 BLACK FLAG; \Flag (ifsym)
18747 \DeclareTextCommand{\textFlag}{PU}{\9046\221}%* U+2691
18748 %* \textFlag -> \VarFlag (ifsym)
18749 % U+2692 HAMMER AND PICK; \MineSign (marvosym)
18750 \DeclareTextCommand{\textMineSign}{PU}{\9046\222}%* U+2692
18751 % U+2694 CROSSED SWORDS; \dsmilitary (dictsym)
18752 \DeclareTextCommand{\textdsmilitary}{PU}{\9046\224}%* U+2694
18753 %* \textdsmilitary -> \textxswup (fourier)
18754 % U+2695 STAFF OF AESCULAPIUS; \dsmedical (dictsym)
18755 \DeclareTextCommand{\textdsmedical}{PU}{\9046\225}%* U+2695
18756 % U+2696 SCALES; \dsjuridical (dictsym)
18757 \DeclareTextCommand{\textdsjuridical}{PU}{\9046\226}%* U+2696
18758 % U+2697 ALEMBIC; \dschemical (dictsym)
18759 \DeclareTextCommand{\textdschemical}{PU}{\9046\227}%* U+2697
18760 % U+2698 FLOWER; \dsbiological (dictsym)
18761 \DeclareTextCommand{\textdsbiological}{PU}{\9046\230}%* U+2698
18762 % U+269A STAFF OF HERMES; \dscommercial (dictsym)
18763 \DeclareTextCommand{\textdscommercial}{PU}{\9046\232}%* U+269A
18764 % U+269D OUTLINED WHITE STAR; \manstar (manfnt)
18765 \DeclareTextCommand{\textmanstar}{PU}{\9046\235}%* U+269D
18766 % U+26A0 WARNING SIGN; \danger (fourier)
18767 \DeclareTextCommand{\textdanger}{PU}{\9046\240}%* U+26A0
18768 % U+26A2 DOUBLED FEMALE SIGN; \FemaleFemale (marvosym)
18769 \DeclareTextCommand{\textFemaleFemale}{PU}{\9046\242}%* U+26A2
18770 % U+26A3 DOUBLED MALE SIGN; \MaleMale (marvosym)
18771 \DeclareTextCommand{\textMaleMale}{PU}{\9046\243}%* U+26A3
18772 % U+26A4 INTERLOCKED FEMALE AND MALE SIGN; \FemaleMale (mar-
    vosym)
18773 \DeclareTextCommand{\textFemaleMale}{PU}{\9046\244}%* U+26A4
18774 % U+26A5 MALE AND FEMALE SIGN; \Hermaphrodite (marvosym)
```

```
18775 \DeclareTextCommand{\textHermaphrodite}{PU}{\9046\245}%* U+26A5
```

```
18776 % U+26AA MEDIUM WHITE CIRCLE; \Neural (marvosym)
18777 \DeclareTextCommand{\textNeutral}{PU}{\9046\252}%* U+26AA
18778 % U+26AD MARRIAGE SYMBOL
18779 \DeclareTextCommand{\textmarried}{PU}{\9046\255}% U+26AD
18780 % U+26AE DIVORCE SYMBOL
18781 \DeclareTextCommand{\textdivorced}{PU}{\9046\256}% U+26AE
18782 % U+26B2 NEUTER; \textuncrfemale (tipx)
18783 \DeclareTextCommand{\textPUuncrfemale}{PU}{\9046\262}% U+26B2
18784 %* \textPUuncrfemale -> \textuncrfemale (tipx)
18785 % U+26B9 SEXTILE; \hexstar (wasysym)
18786 \DeclareTextCommand{\texthexstar}{PU}{\9046\271}%* U+26B9
18787 % U+26BD SOCCER BALL; \Football (marvosym)
18788 \DeclareTextCommand{\textSoccerBall}{PU}{\9046\275}% U+26BD
18789 %* \textSoccerBall -> \Football (marvosym)
18790 % U+26C5 SUN BEHIND CLOUD; \SunCloud (ifsym)
18791 \DeclareTextCommand{\textSunCload}{PU}{\9046\305}%* U+26C5
18792 % U+26C6 RAIN; \Rain (ifsym)
18793 \DeclareTextCommand{\textRain}{PU}{\9046\306}%* U+26C6
18794 % U+26D4 NO ENTRY; \noway (fourier)
18795 \DeclareTextCommand{\textnoway}{PU}{\9046\324}%* U+26D4
18796 % U+26F0 MOUNTAIN; \Mountain (ifsym)
18797 \DeclareTextCommand{\textMountain}{PU}{\9046\360}%* U+26F0
18798 % U+26FA TENT; \Tent (ifsym)
18799 \DeclareTextCommand{\textTent}{PU}{\9046\372}%* U+26FA
46.2.30 Dingbats: U+2700 to U+27BF
```

```
18800 % U+2701 UPPER BLADE SCISSORS; \ScissorRightBrokenBottom (bbding)
18801 \DeclareTextCommand{\textScissorRightBrokenBottom}{PU}{\9047\001}% U+2701
18802 %* \textScissorRightBrokenBottom -> \CutLeft (marvosym)
18803 %* \textScissorRightBrokenBottom -> \Cutright (marvosym)
18804 % U+2702 BLACK SCISSORS; \ScissorRight (bbding)
18805 \DeclareTextCommand{\textScissorRight}{PU}{\9047\002}%* U+2702
18806 %* \textScissorRight -> \RightScissors (marvosym)
18807 %* \textScissorRight -> \Leftscissors (marvosym)
18808 % U+2703 LOWER BLADE SCISSORS; \ScissorRightBrokenTop (bbding)
18809 \DeclareTextCommand{\textScissorRightBrokenTop}{PU}{\9047\003}%* U+2703
18810 % U+2704 WHITE SCISSORS; \ScissorHollowRight (bbding)
18811 \DeclareTextCommand{\textScissorHollowRight}{PU}{\9047\004}%* U+2704
18812 % U+2706 TELEPHONE LOCATION SIGN; \PhoneHandset (bbding)
18813 \DeclareTextCommand{\textPhoneHandset}{PU}{\9047\006}%* U+2706
18814 % U+2707 TAPE DRIVE; \Tape (bbding)
18815 \DeclareTextCommand{\textTape}{PU}{\9047\007}%* U+2707
18816 % U+2708 AIRPLANE; \Plane (bbding)
18817 \DeclareTextCommand{\textPlane}{PU}{\9047\010}%* U+2708
18818 % U+2709 ENVELOPE; \Envelope (bbding),
18819 \DeclareTextCommand{\textEnvelope}{PU}{\9047\011}%* U+2709
18820 %* \textEnvelope -> \Letter (marvosym)
18821 % U+270C VICTORY HAND; \Peace (bbding)
18822 \DeclareTextCommand{\textPeace}{PU}{\9047\014}%* U+270C
18823 % U+270D WRITING HAND; \WritingHand (marvosym)
18824 \DeclareTextCommand{\textWritingHand}{PU}{\9047\015}%* U+270D
18825 %* \textWritingHand -> \Writinghand (marvosym)
18826 % U+270E LOWER RIGHT PENCIL; \PencilRightDown (bbding)
18827 \DeclareTextCommand{\textPencilRightDown}{PU}{\9047\016}%* U+270E
```

```
18828 % U+270F PENCIL; \PencilRight (bbding)
18829 \DeclareTextCommand{\textPencilRight}{PU}{\9047\017}%* U+270F
18830 % U+2710 UPPER RIGHT PENCIL; \PencilRightUp (bbding)
18831 \DeclareTextCommand{\textPencilRightUp}{PU}{\9047\020}%* U+2710
18832 % U+2711 WHITE NIB; \NibRight (bbding)
18833 \DeclareTextCommand{\textNibRight}{PU}{\9047\021}%* U+2711
18834 % U+2712 BLACK NIB; \NibSolidRight (bbding)
18835 \DeclareTextCommand{\textNibSolidRight}{PU}{\9047\022}%* U+2712
18836 % U+2713 CHECK MARK; checkmark; \Checkmark (bbding)
18837 \DeclareTextCommand{\textCheckmark}{PU}{\9047\023}%* U+2713
18838 %* \textCheckmark -> \checkmark (MnSymbol)
18839 % U+2714 HEAVY CHECK MARK; \CheckmarkBold (bbding)
18840 \DeclareTextCommand{\textCheckmarkBold}{PU}{\9047\024}%* U+2714
18841 % U+2715 MULTIPLICATION X; \XSolid (bbding)
18842 \DeclareTextCommand{\textXSolid}{PU}{\9047\025}%* U+2715
18843 % U+2716 HEAVY MULTIPLICATION X; \XSolidBold (bbding)
18844 \DeclareTextCommand{\textXSolidBold}{PU}{\9047\026}%* U+2716
18845 % U+2717 BALLOT X; \XSolidBrush (bbding)
18846 \DeclareTextCommand{\textXSolidBrush}{PU}{\9047\027}%* U+2717
18847 % U+2719 OUTLINED GREEK CROSS; \PlusOutline (bbding)
18848 \DeclareTextCommand{\textPlusOutline}{PU}{\9047\031}%* U+2719
18849 % U+271A HEAVY GREEK CROSS; \Plus (bbding)
18850 \DeclareTextCommand{\textPlus}{PU}{\9047\032}%* U+271A
18851 % U+271B OPEN CENTRE CROSS; \PlusThinCenterOpen (bbding)
18852 \DeclareTextCommand{\textPlusThinCenterOpen}{PU}{\9047\033}%* U+271B
18853 % U+271C HEAVY OPEN CENTRE CROSS; \PlusCenterOpen (bbding)
18854 \DeclareTextCommand{\textPlusCenterOpen}{PU}{\9047\034}%* U+271C
18855 % U+271D LATIN CROSS; \Cross (bbding)
18856 \DeclareTextCommand{\textCross}{PU}{\9047\035}%* U+271D
18857 % U+271E SHADOWED WHITE LATIN CROSS; \CrossOpenShadow (bbding)
18858 \DeclareTextCommand{\textCrossOpenShadow}{PU}{\9047\036}%* U+271E
18859 % U+271F OUTLINED LATIN CROSS; \CrossOutline (bbding)
18860 \DeclareTextCommand{\textCrossOutline}{PU}{\9047\037}%* U+271F
18861 % U+2720 MALTESE CROSS; \CrossMaltese (bbding)
18862 \DeclareTextCommand{\textCrossMaltese}{PU}{\9047\040}%* U+2720
18863 % U+2721 STAR OF DAVID; \DavidStar (bbding)
18864 \DeclareTextCommand{\textDavidStar}{PU}{\9047\041}%* U+2721
18865 %* \textDavidStar -> \davidstar (wasysym)
18866 % U+2722 FOUR TEARDROP-SPOKED ASTERISK; \FourAsterisk (bbding)
18867 \DeclareTextCommand{\textFourAsterisk}{PU}{\9047\042}%* U+2722
18868 % U+2723 FOUR BALLOON-SPOKED ASTERISK; \JackStar (bbding)
18869 \DeclareTextCommand{\textJackStar}{PU}{\9047\043}%* U+2723
18870 % U+2724 HEAVY FOUR BALLOON-SPOKED ASTERISK; \JackStarBold (bb-
    ding)
18871 \DeclareTextCommand{\textJackStarBold}{PU}{\9047\044}%* U+2724
18872 % U+2725 FOUR CLUB-SPOKED ASTERISK; \CrossClowerTips (bbding)
18873 \DeclareTextCommand{\textClowerTips}{PU}{\9047\045}%* U+2725
18874 % U+2726 BLACK FOUR POINTED STAR; \FourStar (bbding)
18875 \DeclareTextCommand{\textFourStar}{PU}{\9047\046}%* U+2726
18876 % U+2727 WHITE FOUR POINTED STAR; \FourStarOpen (bbding)
18877 \DeclareTextCommand{\textFourStarOpen}{PU}{\9047\047}%* U+2727
18878 % U+272A CIRCLED WHITE STAR; \FiveStarOpenCircled (bbding)
18879 \DeclareTextCommand{\textFiveStarOpenCircled}{PU}{\9047\052}%* U+272A
18880 % U+272B OPEN CENTRE BLACK STAR; \FiveStarCenterOpen (bbding)
```
 \DeclareTextCommand{\textFiveStarCenterOpen}{PU}{\9047\053}%\* U+272B % U+272C BLACK CENTRE WHITE STAR; \FiveStarOpenDotted (bbding) \DeclareTextCommand{\textFiveStarOpenDotted}{PU}{\9047\054}%\* U+272C % U+272D OUTLINED BLACK STAR; \FiveStarOutline (bbding) \DeclareTextCommand{\textFiveStarOutline}{PU}{\9047\055}%\* U+272D % U+272E HEAVY OUTLINED BLACK STAR; \FiveStarOutlineHeavy (bbding) \DeclareTextCommand{\textFiveStarOutlineHeavy}{PU}{\9047\056}%\* U+272E % U+272F PINWHEEL STAR; \FiveStarConvex (bbding) \DeclareTextCommand{\textFiveStarConvex}{PU}{\9047\057}%\* U+272F % U+2730 SHADOWED WHITE STAR; \FiveStarShadow (bbding) \DeclareTextCommand{\textFiveStarShadow}{PU}{\9047\060}%\* U+2730 % U+2731 HEAVY ASTERISK; \AsteriskBold (bbding) \DeclareTextCommand{\textAsteriskBold}{PU}{\9047\061}%\* U+2731 % U+2732 OPEN CENTRE ASTERISK; \AsteriskCenterOpen (bbding) \DeclareTextCommand{\textAsteriskCenterOpen}{PU}{\9047\062}%\* U+2732 % U+2734 EIGHT POINTED BLACK STAR; \EightStarTaper (bbding) \DeclareTextCommand{\textEightStarTaper}{PU}{\9047\064}%\* U+2734 % U+2735 EIGHT POINTED PINWHEEL STAR; \EightStarConvex (bbding) \DeclareTextCommand{\textEightStarConvex}{PU}{\9047\065}%\* U+2735 % U+2736 SIX POINTED BLACK STAR; \SixStar (bbding) \DeclareTextCommand{\textSixStar}{PU}{\9047\066}%\* U+2736 % U+2737 EIGHT POINTED RECTILINEAR BLACK STAR; \EightStar (bbding) \DeclareTextCommand{\textEightStar}{PU}{\9047\067}%\* U+2737 % U+2738 HEAVY EIGHT POINTED RECTILINEAR BLACK STAR; \Eight-StarBold (bbding) \DeclareTextCommand{\textEightStarBold}{PU}{\9047\070}%\* U+2738 % U+2739 TWELVE POINTED BLACK STAR; \TwelveStar (bbding) \DeclareTextCommand{\textTwelveStar}{PU}{\9047\071}%\* U+2739 % U+273A SIXTEEN POINTED ASTERISK; \SixteenStarLight (bbding) \DeclareTextCommand{\textSixteenStarLight}{PU}{\9047\072}%\* U+273A % U+273B TEARDROP-SPOKED ASTERISK; \SixFlowerPetalRemoved (bbding) \DeclareTextCommand{\textSixFlowerPetalRemoved}{PU}{\9047\073}%\* U+273B % U+273C OPEN CENTRE TEARDROP-SPOKED ASTERISK; % \SixFlowerOpenCenter (bbding) \DeclareTextCommand{\textSixFlowerOpenCenter}{PU}{\9047\074}%\* U+273C % U+273D HEAVY TEARDROP-SPOKED ASTERISK; \Asterisk (bbding) \DeclareTextCommand{\textAsterisk}{PU}{\9047\075}%\* U+273D % U+273E SIX PETALLED BLACK AND WHITE FLORETTE; \SixFlowerAlternate (bbding) \DeclareTextCommand{\textSixFlowerAlternate}{PU}{\9047\076}%\* U+273E % U+273F BLACK FLORETTE; \FiveFlowerPetal (bbding) \DeclareTextCommand{\textFiveFlowerPetal}{PU}{\9047\077}%\* U+273F % U+2740 WHITE FLORETTE; \FiveFlowerOpen (bbding) \DeclareTextCommand{\textFiveFlowerOpen}{PU}{\9047\100}%\* U+2740 % U+2741 EIGHT PETALLED OUTLINED BLACK FLORETTE; \EightFlowerPetal (bbding) \DeclareTextCommand{\textEightFlowerPetal}{PU}{\9047\101}%\* U+2741 % U+2742 CIRCLED OPEN CENTRE EIGHT POINTED STAR; \SunshineOpenCircled (bbding) \DeclareTextCommand{\textSunshineOpenCircled}{PU}{\9047\102}%\* U+2742

 % U+2743 HEAVY TEARDROP-SPOKED PINWHEEL ASTERISK; \SixFlowerAltPetal (bbding)

```
18928 \DeclareTextCommand{\textSixFlowerAltPetal}{PU}{\9047\103}%* U+2743
18929 % U+2744 SNOWFLAKE; \SnowflakeChevron (bbding)
18930 \DeclareTextCommand{\textSnowflakeChevron}{PU}{\9047\104}%* U+2744
18931 % U+2745 TIGHT TRIFOLIATE SNOWFLAKE; \Snowflake (bbding)
18932 \DeclareTextCommand{\textSnowflake}{PU}{\9047\105}%* U+2745
18933 % U+2746 HEAVY CHEVRON SNOWFLAKE; \SnowflakeChevronBold (bbding)
18934 \DeclareTextCommand{\textSnowflakeChevronBold}{PU}{\9047\106}%* U+2746
18935 % U+2747 SPARKLE; \Sparkle (bbding)
18936 \DeclareTextCommand{\textSparkle}{PU}{\9047\107}%* U+2747
18937 % U+2748 HEAVY SPARKLE; \SparkleBold (bbding)
18938 \DeclareTextCommand{\textSparkleBold}{PU}{\9047\110}%* U+2748
18939 % U+2749 BALLOON-SPOKED ASTERISK; \AsteriskRoundedEnds (bbding)
18940 \DeclareTextCommand{\textAsteriskRoundedEnds}{PU}{\9047\111}%* U+2749
18941 % U+274A EIGHT TEARDROP-SPOKED PROPELLER ASTERISK;
18942 % \EightFlowerPetalRemoved (bbding)
18943 \DeclareTextCommand{\textEightFlowerPetalRemoved}{PU}{\9047\112}%* U+274A
18944 % U+274B HEAVY EIGHT TEARDROP-SPOKED PROPELLER ASTERISK;
18945 % \EightAsterisk (bbding)
18946 \DeclareTextCommand{\textEightAsterisk}{PU}{\9047\113}%* U+274B
18947 % U+274D SHADOWED WHITE CIRCLE; \CircleShadow (bbding)
18948 \DeclareTextCommand{\textCircleShadow}{PU}{\9047\115}%* U+274D
18949 % U+274F LOWER RIGHT DROP-SHADOWED WHITE SQUARE;
18950 % \SquareShadowBottomRight (bbding)
18951 \DeclareTextCommand{\textSquareShadowBottomRight}{PU}{\9047\117}%* U+274F
18952 % U+2750 UPPER RIGHT DROP-SHADOWED WHITE SQUARE;
18953 % \SquareShadowTopRight (bbding)
18954 \DeclareTextCommand{\textSquareTopRight}{PU}{\9047\120}%* U+2750
18955 % U+2751 LOWER RIGHT SHADOWED WHITE SQUARE;
18956 % \SquareCastShadowBottomRight (bbding)
18957 \DeclareTextCommand{\textSquareCastShadowBottomRight}{PU}{\9047\121}%* U+2751
18958 % U+2752 UPPER RIGHT SHADOWED WHITE SQUARE;
18959 % \SquareCastShadowTopRight (bbding)
18960 \DeclareTextCommand{\textSquareCastShadowTopRight}{PU}{\9047\122}%* U+2752
18961 % U+2756 BLACK DIAMOND MINUS WHITE X; \OrnamentDiamandSolid (bb-
    ding)
18962 \DeclareTextCommand{\textDiamandSolid}{PU}{\9047\126}%* U+2756
18963 % U+2758 LIGHT VERTICAL BAR; \RectangleThin (bbding)
18964 \DeclareTextCommand{\textRectangleThin}{PU}{\9047\130}%* U+2758
18965 % U+2759 MEDIUM VERTICAL BAR; \Rectangle (bbding)
18966 \DeclareTextCommand{\textRectangle}{PU}{\9047\131}%* U+2759
18967 % U+275A HEAVY VERTICAL BAR; \RectangleBold (bbding)
18968 \DeclareTextCommand{\textRectangleBold}{PU}{\9047\132}%* U+275A
46.2.31 Miscellaneous Mathematical Symbols-A: U+27C0 to U+27EF
18969 % U+27C2 PERPENDICULAR; perpendicular; \perp (LaTeX)
18970 \DeclareTextCommand{\textperp}{PU}{\9047\302}%* U+27C2
18971 % \notperp (mathabx)
18972 \DeclareTextCommand{\textnotperp}{PU}{\9047\302\83\070}%* U+27C2 U+0338
18973 % U+27C7 OR WITH DOT INSIDE; \veedot (MnSymbol)
```

```
18974 \DeclareTextCommand{\textveedot}{PU}{\9047\307}%* U+27C7
```

```
18975 % U+27D1 AND WITH DOT; \wedgedot (MnSymbol)
```
\DeclareTextCommand{\textwedgedot}{PU}{\9047\321}%\* U+27D1

```
18977 % U+27DC LEFT MULTIMAP; \leftspoon (MnSymbol)
```
\DeclareTextCommand{\textleftspoon}{PU}{\9047\334}%\* U+27DC

 % U+27E6 MATHEMATICAL LEFT WHITE SQUARE BRACKET \DeclareTextCommand{\textlbrackdbl}{PU}{\9047\346}%\* U+27E6 %\* \textlbrackdbl -> \llbracket (stmaryrd)

 % U+27E7 MATHEMATICAL RIGHT WHITE SQUARE BRACKET \DeclareTextCommand{\textrbrackdbl}{PU}{\9047\347}%\* U+27E7 %\* \textrbrackdbl -> \rrbracket (stmaryrd)

#### **46.2.32 Supplemental Arrows-A: U+27F0 to U+27FF**

 % U+27F2 ANTICLOCKWISE GAPPED CIRCLE ARROW; % \circlearrowleft (AmS)

 \DeclareTextCommand{\textcirclearrowleft}{PU}{\9047\362}%\* U+27F2 % U+27F3 CLOCKWISE GAPPED CIRCLE ARROW; \circlearrowright (AmS) \DeclareTextCommand{\textcirclearrowright}{PU}{\9047\363}%\* U+27F3 % U+27F5 LONG LEFTWARDS ARROW; \longleftarrow (AmS) \DeclareTextCommand{\textlongleftarrow}{PU}{\9047\365}%\* U+27F5 % U+27F6 LONG RIGHTWARDS ARROW; \longrightarrow (AmS) \DeclareTextCommand{\textlongrightarrow}{PU}{\9047\366}%\* U+27F6 % U+27F7 LONG LEFT RIGHT ARROW; \longleftrightarrow (AmS) \DeclareTextCommand{\textlongleftrightarrow}{PU}{\9047\367}%\* U+27F7 % U+27F8 LONG LEFTWARDS DOUBLE ARROW; \Longleftarrow (AmS) \DeclareTextCommand{\textLongleftarrow}{PU}{\9047\370}%\* U+27F8 % U+27F9 LONG RIGHTWARDS DOUBLE ARROW; \Longrightarrow (AmS) \DeclareTextCommand{\textLongrightarrow}{PU}{\9047\371}%\* U+27F9 % U+27FA LONG LEFT RIGHT DOUBLE ARROW; \Longleftrightarrow (AmS) \DeclareTextCommand{\textLongleftrightarrow}{PU}{\9047\372}%\* U+27FA % U+27FC LONG RIGHTWARDS ARROW FROM BAR; \longmapsto (AmS) \DeclareTextCommand{\textlongmapsto}{PU}{\9047\374}%\* U+27FC % U+27FD LONG LEFTWARDS DOUBLE ARROW FROM BAR; \Longmaps-

from (stmaryrd)

\DeclareTextCommand{\textLongmapsfrom}{PU}{\9047\375}%\* U+27FD

 % U+27FE LONG RIGHTWARDS DOUBLE ARROW FROM BAR; \Longmapsto (stmaryrd)

\DeclareTextCommand{\textLongmapsto}{PU}{\9047\376}%\* U+27FE

#### **46.2.33 Supplemental Arrows-B: U+2900 to U+297F**

 % U+2921 NORTH WEST AND SOUTH EAST ARROW; \nwsearrow (MnSymbol)

\DeclareTextCommand{\textnwsearrow}{PU}{\9051\041}%\* U+2921

 % U+2922 NORTH EAST AND SOUTH WEST ARROW; \neswarrow (MnSymbol)

 \DeclareTextCommand{\textneswarrow}{PU}{\9051\042}%\* U+2922 % U+2923 NORTH WEST ARROW WITH HOOK; \lhooknwarrow (MnSymbol) 19013 \DeclareTextCommand{\textlhooknwarrow}{PU}{\9051\043}%\* U+2923 % U+2924 NORTH EAST ARROW WITH HOOK; \rhooknearrow (MnSymbol) \DeclareTextCommand{\textrhooknearrow}{PU}{\9051\044}%\* U+2924 % U+2925 SOUTH EAST ARROW WITH HOOK; \lhooksearrow (MnSymbol) \DeclareTextCommand{\textlhooksearrow}{PU}{\9051\045}%\* U+2925 % U+2926 SOUTH WEST ARROW WITH HOOK; \rhookswarrow (MnSymbol) \DeclareTextCommand{\textrhookswarrow}{PU}{\9051\046}%\* U+2926 % U+2933 WAVE ARROW POINTING DIRECTLY RIGHT; \leadsto (wasysym) \DeclareTextCommand{\textleadsto}{PU}{\9051\063}%\* U+2933 % U+2934 ARROW POINTING RIGHTWARDS THEN CURVING UPWARDS; % \rcurvearrowne (MnSymbol) \DeclareTextCommand{\textrcurvearrowne}{PU}{\9051\064}%\* U+2934

 % U+2935 ARROW POINTING RIGHTWARDS THEN CURVING DOWN-WARDS;

- % \lcurvearrowse (MnSymbol)
- \DeclareTextCommand{\textlcurvearrowse}{PU}{\9051\065}%\* U+2935
- % U+2936 ARROW POINTING DOWNWARDS THEN CURVING LEFT-WARDS;
- % \lcurvearrowsw (MnSymbol)
- \DeclareTextCommand{\textlcurvearrowsw}{PU}{\9051\066}%\* U+2936
- % U+2937 ARROW POINTING DOWNWARDS THEN CURVING RIGHT-WARDS;
- % \rcurvearrowse (MnSymbol)
- \DeclareTextCommand{\textrcurvearrowse}{PU}{\9051\067}%\* U+2937
- % U+2938 RIGHT-SIDE ARC CLOCKWISE ARROW; \lcurvearrowdown (Mn-Symbol)
- \DeclareTextCommand{\textlcurvearrowdown}{PU}{\9051\070}%\* U+2938
- %\* \textlcurvearrowdown -> \RightTorque (marvosym)
- %\* \textlcurvearrowdown -> \Righttorque (marvosym)
- % U+2939 LEFT-SIDE ARC ANTICLOCKWISE ARROW;
- % \rcurvearrowdown (MnSymbol)
- \DeclareTextCommand{\textrcurvearrowdown}{PU}{\9051\071}%\* U+2939
- %\* \textrcurvearrowdown -> \LeftTorque (marvosym)
- %\* \textrcurvearrowdown -> \Lefttorque (marvosym)
- % U+293A TOP ARC ANTICLOCKWISE ARROW; \rcurvearrowleft (MnSym $hol$
- \DeclareTextCommand{\textrcurvearrowleft}{PU}{\9051\072}%\* U+293A
- % U+293B BOTTOM ARC ANTICLOCKWISE ARROW;
- % \rcurvearrowright (MnSymbol)
- \DeclareTextCommand{\textrcurvearrowright}{PU}{\9051\073}%\* U+293B
- % U+294A LEFT BARB UP RIGHT BARB DOWN HARPOON; \leftrightharpoon (mathabx)
- \DeclareTextCommand{\textleftrightharpoon}{PU}{\9051\112}%\* U+294A
- % U+294B LEFT BARB DOWN RIGHT BARB UP HARPOON; \rightleftharpoon (mathabx)
- \DeclareTextCommand{\textrightleftharpoon}{PU}{\9051\113}%\* U+294B
- % U+294C UP BARB RIGHT DOWN BARB LEFT HARPOON;
- % \updownharpoonrightleft (MnSymbol)
- \DeclareTextCommand{\textupdownharpoonrightleft}{PU}{\9051\114}%\* U+294C
- % U+294D UP BARB LEFT DOWN BARB RIGHT HARPOON;
- % \updownharpoonleftright (MnSymbol)
- \DeclareTextCommand{\textupdownharpoonleftright}{PU}{\9051\115}%\* U+294D
- % U+2962 LEFTWARDS HARPOON WITH BARB UP ABOVE LEFTWARDS % HARPOON WITH BARB DOWN; \leftleftharpoons (mathabx)
- \DeclareTextCommand{\textleftleftharpoons}{PU}{\9051\142}%\* U+2962
- % U+2963 UPWARDS HARPOON WITH BARB LEFT BESIDE UPWARDS
- % HARPOON WITH BARB RIGHT; \upupharpoons (mathabx)
- \DeclareTextCommand{\textupupharpoons}{PU}{\9051\143}%\* U+2963
- % U+2964 RIGHTWARDS HARPOON WITH BARB UP ABOVE RIGHT-WARDS HARPOON
- % WITH BARB DOWN; \rightrightharpoons (mathabx)
- \DeclareTextCommand{\textrightrightharpoons}{PU}{\9051\144}%\* U+2964
- % U+2965 DOWNWARDS HARPOON WITH BARB LEFT BESIDE DOWN-WARDS HARPOON
- % WITH BARB RIGHT; \downdownharpoons (mathabx)
- \DeclareTextCommand{\textdowndownharpoons}{PU}{\9051\145}%\* U+2965

```
19070 % U+296A LEFTWARDS HARPOON WITH BARB UP ABOVE LONG DASH;
19071 % \leftbarharpoon (mathabx)
19072 \DeclareTextCommand{\textleftbarharpoon}{PU}{\9051\152}%* U+296A
19073 % U+296B LEFTWARDS HARPOON WITH BARB DOWN BELOW
19074 % LONG DASH; \barleftharpoon (mathabx)
19075 \DeclareTextCommand{\textbarleftharpoon}{PU}{\9051\153}%* U+296B
19076 % U+296C RIGHTWARDS HARPOON WITH BARB UP ABOVE
19077 % LONG DASH; \rightbarharpoon (mathabx)
19078 \DeclareTextCommand{\textrightbarharpoon}{PU}{\9051\154}%* U+296C
19079 % U+296D RIGHTWARDS HARPOON WITH BARB DOWN BELOW
19080 % LONG DASH; \barrightharpoon (mathabx)
19081 \DeclareTextCommand{\textbarrightharpoon}{PU}{\9051\155}%* U+296D
19082 % U+296E UPWARDS HARPOON WITH BARB LEFT BESIDE DOWN-
    WARDS HARPOON
19083 % WITH BARB RIGHT; \updownharpoons (mathabx)
19084 \DeclareTextCommand{\textupdownharpoons}{PU}{\9051\156}%* U+296E
19085 % U+296F DOWNWARDS HARPOON WITH BARB LEFT BESIDE UP-
    WARDS HARPOON
19086 % WITH BARB RIGHT; \downupharpoons (mathabx)
19087 \DeclareTextCommand{\textdownupharpoons}{PU}{\9051\157}%* U+296F
19088 % U+297F DOWN FISH TAIL
19089 \DeclareTextCommand{\textmoo}{PU}{\9051\177\83\066}%* U+297F U+0336
46.2.34 Miscellaneous Mathematical Symbols-B: U+2980 to U+29FF
19090 % U+2987 Z NOTATION LEFT IMAGE BRACKET; \llparenthesis (stmaryrd)
19091 \DeclareTextCommand{\textllparenthesis}{PU}{\9051\207}%* U+2987
19092 % U+2988 Z NOTATION RIGHT IMAGE BRACKET; \rrparenthesis (stmaryrd)
19093 \DeclareTextCommand{\textrrparenthesis}{PU}{\9051\210}%* U+2988
19094 % U+29B0 REVERSED EMPTY SET; \invdiameter (wasysym)
19095 \DeclareTextCommand{\textinvdiameter}{PU}{\9051\260}%* U+29B0
19096 % U+29B6 CIRCLED VERTICAL BAR; \obar (stmaryrd)
19097 \DeclareTextCommand{\textobar}{PU}{\9051\266}%* U+29B6
19098 %* \textobar -> \textvarobar (stmaryrd)
19099 % U+29B8 CIRCLED REVERSE SOLIDUS; \obslash (stmaryrd)
19100 \DeclareTextCommand{\textobslash}{PU}{\9051\270}%* U+29B8
19101 %* \textobslash -> \circledbslash (txfonts/pxfonts)
19102 %* \textobslash -> \obackslash (mathabx)
19103 %* \textobslash -> \varobslash (stmaryrd)
19104 % U+29BA CIRCLE DIVIDED BY HORIZONTAL BAR AND TOP HALF
19105 % DIVIDED BY VERTICAL BAR; \obot (mathabx)
19106 \DeclareTextCommand{\textobot}{PU}{\9051\272}%* U+29BA
19107 %* \textobot -> \odplus (ulsy)
19108 % U+29BB CIRCLE WITH SUPERIMPOSED X; \NoChemicalCleaning (mar-
    vosym)
19109 \DeclareTextCommand{\textNoChemicalCleaning}{PU}{\9051\273}%* U+29BB
19110 % U+29C0 CIRCLED LESS-THAN; \olessthan (stmaryrd)
19111 \DeclareTextCommand{\textolessthan}{PU}{\9051\300}%* U+29C0
19112 %* \textolessthan -> \varolessthan (stmaryrd)
19113 % U+29C1 CIRCLED GREATER-THAN; \ogreaterthan (stmaryrd)
19114 \DeclareTextCommand{\textogreaterthan}{PU}{\9051\301}%* U+29C1
19115 %* \textogreaterthan -> \varogreaterthan (stmaryrd)
19116 % U+29C4 SQUARED RISING DIAGONAL SLASH; \boxslash (mathabx, stmaryrd)
19117 \DeclareTextCommand{\textboxslash}{PU}{\9051\304}%* U+29C4
19118 % U+29C5 SQUARED FALLING DIAGONAL SLASH; \boxbslash (stmaryrd)
```
 \DeclareTextCommand{\textboxbslash}{PU}{\9051\305}%\* U+29C5 % U+29C6 SQUARED ASTERISK; \boxast (stmaryrd) \DeclareTextCommand{\textboxast}{PU}{\9051\306}%\* U+29C6 % U+29C7 SQUARED SMALL CIRCLE; \boxcircle (stmaryrd) \DeclareTextCommand{\textboxcircle}{PU}{\9051\307}%\* U+29C7 % U+29C8 SQUARED SQUARE; \boxbox (stmaryrd) \DeclareTextCommand{\textboxbox}{PU}{\9051\310}%\* U+29C8 % U+29D3 BLACK BOWTIE; \Valve (marvosym) \DeclareTextCommand{\textValve}{PU}{\9051\323}%\* U+29D3 % U+29DF DOUBLE-ENDED MULTIMAP; \multimapboth (txfonts/pxfonts) \DeclareTextCommand{\textmultimapboth}{PU}{\9051\337}%\* U+29DF % U+29E2 SHUFFLE PRODUCT; \shuffle (shuffle) \DeclareTextCommand{\textshuffle}{PU}{\9051\342}%\* U+29E2

## **46.2.35 Supplemental Mathematical Operators: U+2A00 to U+2AFF**

 % U+2A04 N-ARY UNION OPERATOR WITH PLUS; \uplus (LaTeX) \DeclareTextCommand{\textuplus}{PU}{\9052\004}%\* U+2A04 % U+2A07 TWO LOGICAL AND OPERATOR; \bigdoublewedge (MnSymbol) \DeclareTextCommand{\textbigdoublewedge}{PU}{\9052\007}%\* U+2A07 % U+2A08 TWO LOGICAL OR OPERATOR; \bigdoublevee (MnSymbol) \DeclareTextCommand{\textbigdoublevee}{PU}{\9052\010}%\* U+2A08 % U+2A1D JOIN; \Join (latexsym, amsfonts, amssymb, mathabx, txfonts, % pxfonts, wasysym) \DeclareTextCommand{\textJoin}{PU}{\9052\035}%\* U+2A1D % U+2A1F Z NOTATION SCHEMA COMPOSITION; \fatsemi (stmaryrd) 19142 \DeclareTextCommand{\textfatsemi}{PU}{\9052\037}%\* U+2A1F % U+2A22 PLUS SIGN WITH SMALL CIRCLE ABOVE; \circplus (mathabx) \DeclareTextCommand{\textcircplus}{PU}{\9052\042}%\* U+2A22 % U+2A2A MINUS SIGN WITH DOT BELOW; \minusdot (MnSymbol) \DeclareTextCommand{\textminusdot}{PU}{\9052\052}%\* U+2A2A %\* \textminusdot -> \divdot (mathabx) % U+2A30 MULTIPLICATION SIGN WITH DOT ABOVE; \dottimes (mathabx) \DeclareTextCommand{\textdottimes}{PU}{\9052\060}%\* U+2A30 % U+2A32 SEMIDIRECT PRODUCT WITH BOTTOM CLOSED; % \dtimes (mathdesign) \DeclareTextCommand{\textdtimes}{PU}{\9052\062}%\* U+2A32 % U+2A38 CIRCLED DIVISION SIGN; \odiv (mathabx) \DeclareTextCommand{\textodiv}{PU}{\9052\070}%\* U+2A38 % U+2A3C INTERIOR PRODUCT; \invneg (MnSymbol) \DeclareTextCommand{\textinvneg}{PU}{\9052\074}%\* U+2A3C % U+2A4E DOUBLE SQUARE INTERSECTION; \sqdoublecap (mathabx) \DeclareTextCommand{\textsqdoublecap}{PU}{\9052\116}%\* U+2A4E %\* \textsqdoublecap -> \doublesqcap (MnSymbol) % U+2A40 INTERSECTION WITH DOT; \capdot (MnSymbol) \DeclareTextCommand{\textcapdot}{PU}{\9052\100}%\* U+2A40 % U+2A4F DOUBLE SQUARE UNION; \sqdoublecup (mathabx) \DeclareTextCommand{\textsqdoublecup}{PU}{\9052\117}%\* U+2A4F %\* \textsqdoublecup -> \doublesqcup (MnSymbol) % U+2A55 TWO INTERSECTING LOGICAL AND; \doublewedge (MnSymbol) \DeclareTextCommand{\textdoublewedge}{PU}{\9052\125}%\* U+2A55 % U+2A56 TWO INTERSECTING LOGICAL OR; \doublevee (MnSymbol \DeclareTextCommand{\textdoublevee}{PU}{\9052\126}%\* U+2A56 %\* \textdoublevee -> \merge (stmaryrd) % U+2A5E LOGICAL AND WITH DOUBLE OVERBAR;

 % \doublebarwedge (AmS) \DeclareTextCommand{\textdoublebarwedge}{PU}{\9052\136}%\* U+2A5E % U+2A63 LOGICAL OR WITH DOUBLE UNDERBAR; % \veedoublebar (mahtabx) \DeclareTextCommand{\textveedoublebar}{PU}{\9052\143}%\* U+2A63 % U+2A66 EQUALS SIGN WITH DOT BELOW; \eqdot (MnSymbol) \DeclareTextCommand{\texteqdot}{PU}{\9052\146}%\* U+2A66 % \neqdot (MnSymbol) \DeclareTextCommand{\textneqdot}{PU}{\9052\146\83\070}%\* U+2A66 U+0338 % U+2A74 DOUBLE COLON EQUAL; \coloncolonequals (colonequals) \DeclareTextCommand{\textcoloncolonequals}{PU}{\9052\164}%\* U+2A74 % U+2A7D LESS-THAN OR SLANTED EQUAL TO; \leqslant (AmS) \DeclareTextCommand{\textleqslant}{PU}{\9052\175}%\* U+2A7D % \nleqslant (txfonts/pxfonts) \DeclareTextCommand{\textnleqslant}{PU}{\9052\175\83\070}%\* U+2A7D U+0338 % U+2A7E GREATER-THAN OR SLANTED EQUAL TO; \geqslant (AmS) \DeclareTextCommand{\textgeqslant}{PU}{\9052\176}%\* U+2A7E % \ngeqslang (txfonts/pxfonts) \DeclareTextCommand{\textngeqslant}{PU}{\9052\176\83\070}%\* U+2A7E U+0338 % U+2A85 LESS-THAN OR APPROXIMATE; \lessapprox (AmS) \DeclareTextCommand{\textlessapprox}{PU}{\9052\205}%\* U+2A85 % \nlessapprox (txfonts/pxfonts) \DeclareTextCommand{\textnlessapprox}{PU}{\9052\205\83\070}%\* U+2A85 U+0338 % U+2A86 GREATER-THAN OR APPROXIMATE; \gtrapprox (AmS) \DeclareTextCommand{\textgtrapprox}{PU}{\9052\206}%\* U+2A86 % \ngtrapprox (txfonts/pxfonts) \DeclareTextCommand{\textngtrapprox}{PU}{\9052\206\83\070}%\* U+2A86 U+0338 % U+2A87 LESS-THAN AND SINGLE-LINE NOT EQUAL TO; \lneq (AmS) \DeclareTextCommand{\textlneq}{PU}{\9052\207}%\* U+2A87 % U+2A88 GREATER-THAN AND SINGLE-LINE NOT EQUAL TO; % \gneq (AmS) \DeclareTextCommand{\textgneq}{PU}{\9052\210}%\* U+2A88 % U+2A89 LESS-THAN AND NOT APPROXIMATE; \lnapprox (AmS) \DeclareTextCommand{\textlnapprox}{PU}{\9052\211}%\* U+2A89 % U+2A8A GREATER-THAN AND NOT APPROXIMATE; \gnapprox (AmS) \DeclareTextCommand{\textgnapprox}{PU}{\9052\212}%\* U+2A8A % U+2A8B LESS-THAN ABOVE DOUBLE-LINE EQUAL ABOVE GREATER-THAN; % \lesseqqgtr (AmS) \DeclareTextCommand{\textlesseqqgtr}{PU}{\9052\213}%\* U+2A8B % U+2A8C GREATER-THAN ABOVE DOUBLE-LINE EQUAL ABOVE LESS-THAN; % \gtreqqless (AmS) \DeclareTextCommand{\textgtreqqless}{PU}{\9052\214}%\* U+2A8C % U+2A95 SLANTED EQUAL TO OR LESS-THAN; \eqslantless (AmS) \DeclareTextCommand{\texteqslantless}{PU}{\9052\225}%\* U+2A95 % U+2A96 SLANTED EQUAL TO OR GREATER-THAN; \eqslantgtr (AmS) \DeclareTextCommand{\texteqslantgtr}{PU}{\9052\226}%\* U+2A96 % U+2AA6 LESS-THAN CLOSED BY CURVE; \leftslice (stmaryrd) \DeclareTextCommand{\textleftslice}{PU}{\9052\246}%\* U+2AA6 % U+2AA7 GREATER-THAN CLOSED BY CURVE; \rightslice (stmaryrd) \DeclareTextCommand{\textrightslice}{PU}{\9052\247}%\* U+2AA7 % U+2AAF PRECEDES ABOVE SINGLE-LINE EQUALS SIGN; \preceq (Mn-Symbol)

 \DeclareTextCommand{\textnpreceq}{PU}{\9052\257\83\070}%\* U+2AAF U+0338 % U+2AB0 SUCCEEDS ABOVE SINGLE-LINE EQUALS SIGN; \succeq (Mn-Symbol) \DeclareTextCommand{\textsucceq}{PU}{\9052\260}%\* U+2AB0 % \nsucceq (txfonts/pxfonts) \DeclareTextCommand{\textnsucceq}{PU}{\9052\260\83\070}%\* U+2AB0 U+0338 % U+2AB1 PRECEDES ABOVE SINGLE-LINE NOT EQUAL TO; \precneq (mathabx) \DeclareTextCommand{\textprecneq}{PU}{\9052\261}%\* U+2AB1 19231 % U+2AB2 SUCCEEDS ABOVE SINGLE-LINE NOT EQUAL TO; \succneq (mathabx) \DeclareTextCommand{\textsuccneq}{PU}{\9052\262}%\* U+2AB2 % U+2AB3 PRECEDES ABOVE EQUALS SIGN; \preceqq (txfonts/pxfonts) \DeclareTextCommand{\textpreceqq}{PU}{\9052\263}%\* U+2AB3 % \npreceqq (txfonts/pxfonts) \DeclareTextCommand{\textnpreceqq}{PU}{\9052\263\83\070}%\* U+2AB3 U+0338 % U+2AB4 SUCCEEDS ABOVE EQUALS SIGN; \succeqq (txfonts/pxfonts) \DeclareTextCommand{\textsucceqq}{PU}{\9052\264}%\* U+2AB4 % \nsucceqq (txfonts/pxfonts) \DeclareTextCommand{\textnsucceqq}{PU}{\9052\264\83\070}%\* U+2AB4 U+0338 % U+2AB5 PRECEDES ABOVE NOT EQUAL TO; \precneqq (txfonts/pxfonts) \DeclareTextCommand{\textprecneqq}{PU}{\9052\265}%\* U+2AB5 % U+2AB6 SUCCEEDS ABOVE NOT EQUAL TO; \succneqq (txfonts/pxfonts) \DeclareTextCommand{\textsuccneqq}{PU}{\9052\266}%\* U+2AB6 % U+2AB7 PRECEDES ABOVE ALMOST EQUAL TO; \precapprox (AmS) \DeclareTextCommand{\textprecapprox}{PU}{\9052\267}%\* U+2AB7 % \nprecapprox (txfonts/pxfonts) \DeclareTextCommand{\textnprecapprox}{PU}{\9052\267\83\070}%\* U+2AB7 U+0338 % U+2AB8 SUCCEEDS ABOVE ALMOST EQUAL TO; \succapprox (AmS) \DeclareTextCommand{\textsuccapprox}{PU}{\9052\270}%\* U+2AB8 % \nsuccapprox (txfonts/pxfonts) \DeclareTextCommand{\textnsuccapprox}{PU}{\9052\270\83\070}%\* U+2AB8 U+0338 % U+2AB9 PRECEDES ABOVE NOT ALMOST EQUAL TO; \precnapprox (AmS) \DeclareTextCommand{\textprecnapprox}{PU}{\9052\271}%\* U+2AB9 % U+2ABA SUCCEEDS ABOVE NOT ALMOST EQUAL TO; \succnapprox (AmS) \DeclareTextCommand{\textsuccnapprox}{PU}{\9052\272}%\* U+2ABA % U+2AC5 SUBSET OF ABOVE EQUALS SIGN; \subseteqq (AmS) \DeclareTextCommand{\textsubseteqq}{PU}{\9052\305}%\* U+2AC5 % \nsubseteqq (txfonts/pxfonts, mathabx) \DeclareTextCommand{\textnsubseteqq}{PU}{\9052\305\83\070}%\* U+2AC5 U+0338 % U+2AC6 SUPERSET OF ABOVE EQUALS SIGN; \supseteqq (AmS) \DeclareTextCommand{\textsupseteqq}{PU}{\9052\306}%\* U+2AC6 % \nsupseteqq (mathabx) \DeclareTextCommand{\textnsupseteqq}{PU}{\9052\306\83\070}%\* U+2AC6 U+0338 % U+2AE3 DOUBLE VERTICAL BAR LEFT TURNSTILE \DeclareTextCommand{\textdashV}{PU}{\9052\343}%\* U+2AE3 %\* \textdashV -> \leftVdash (MnSymbol) % \ndashV (mathabx) \DeclareTextCommand{\textndashV}{PU}{\9052\343\83\070}%\* U+2AE3 U+0338 %\* \textndashV -> \nleftVdash (MnSymbol)

\DeclareTextCommand{\textpreceq}{PU}{\9052\257}%\* U+2AAF

% \npreceq (txfonts/pxfonts)

 % U+2AE4 VERTICAL BAR DOUBLE LEFT TURNSTILE; \Dashv (mathabx) \DeclareTextCommand{\textDashv}{PU}{\9052\344}%\* U+2AE4 %\* \textDashv -> \leftmodels (MnSymbol) % \nDashv (mathabx) \DeclareTextCommand{\textnDashv}{PU}{\9052\344\83\070}%\* U+2AE4 U+0338 %\* \textnDashv -> \nleftmodels (MnSymbol) % U+2AE5 DOUBLE VERTICAL BAR DOUBLE LEFT TURNSTILE; % \DashV (mathabx) \DeclareTextCommand{\textDashV}{PU}{\9052\345}%\* U+2AE5 %\* \textDashV -> \leftModels (MnSymbol) % \nDashV (mathabx) \DeclareTextCommand{\textnDashV}{PU}{\9052\345\83\070}%\* U+2AE5 U+0338 %\* \textnDashV -> \nleftModels (MnSymbol) % U+2AEA DOUBLE DOWN TACK; \downmodels (MnSymbol) \DeclareTextCommand{\textdownmodels}{PU}{\9052\352}%\* U+2AEA % \ndownmodels (MnSymbol) \DeclareTextCommand{\textndownmodels}{PU}{\9052\352\83\070}%\* U+2AEA U+0338 % U+2AEB DOUBLE UP TACK; \upmodels (MnSymbol) \DeclareTextCommand{\textupmodels}{PU}{\9052\353}%\* U+2AEB % \nupmodels (MnSymbol) \DeclareTextCommand{\textnupmodels}{PU}{\9052\353\83\070}%\* U+2AEB U+0338 % U+2AEF VERTICAL LINE WITH CIRCLE ABOVE; \upspoon (MnSymbol) \DeclareTextCommand{\textupspoon}{PU}{\9052\357}%\* U+2AEF % U+2AF4 TRIPLE VERTICAL BAR BINARY RELATION; % \interleave (stmaryrd) \DeclareTextCommand{\textinterleave}{PU}{\9052\364}%\* U+2AF4 % U+2AFD DOUBLE SOLIDUS OPERATOR; \sslash (stmaryrd) \DeclareTextCommand{\textsslash}{PU}{\9052\375}%\* U+2AFD %\* \textsslash -> \varparallel (txfonts\pxfonts)

#### **46.2.36 Miscellaneous Symbols and Arrows: U+2B00 to U+2BFF**

 % U+2B20 WHITE PENTAGON; \pentagon (wasysym) \DeclareTextCommand{\textpentagon}{PU}{\9053\040}%\* U+2B20 % U+2B21 WHITE HEXAGON; \varhexagon (wasysym) \DeclareTextCommand{\textvarhexagon}{PU}{\9053\041}%\* U+2B21

# **46.2.37 Latin Extended-C: U+2C60 to U+2C7F**

 % U+2C7C LATIN SUBSCRIPT SMALL LETTER J \DeclareTextCommand{\textjinferior}{PU}{\9054\174}%\* U+2C7C

# **46.2.38 Supplemental Punctuation: U+2E00 to U+2E7F**

 % U+2E13 DOTTED OBELOS; \slashdiv (MnSymbol) \DeclareTextCommand{\textslashdiv}{PU}{\9056\023}%\* U+2E13 % U+2E18 INVERTED INTERROBANG; \textinterrobangdown (textcomp) \DeclareTextCommand{\textinterrobangdown}{PU}{\9056\030}% U+2E18 % U+2E2D FIVE DOT MARK; \fivedots (MnSymbol) \DeclareTextCommand{\textfivedots}{PU}{\9056\055}%\* U+2E2D

## **46.2.39 Modifier Tone Letters: U+A700 to U+A71F**

 % U+A71B MODIFIER LETTER RAISED UP ARROW; \textupstep (tipa) \DeclareTextCommand{\textupstep}{PU}{\9247\033}% U+A71B % U+A71C MODIFIER LETTER RAISED DOWN ARROW; % \textdownstep (tipa) \DeclareTextCommand{\textdownstep}{PU}{\9247\034}% U+A71C

#### **46.2.40 Latin Extended-D: U+A720 to U+A7FF**

 % U+A727 LATIN SMALL LETTER HENG; \textheng (tipx) \DeclareTextCommand{\textPUheng}{PU}{\9247\047}% U+A727 %\* \textPUheng -> \textheng (tipx) % U+A72C LATIN CAPITAL LETTER CUATRILLO; \textlhookfour (tipx) \DeclareTextCommand{\textPUlhookfour}{PU}{\9247\054}% U+A72C %\* \textPUlhookfour -> \textlhookfour (tipx) % U+A730 LATIN LETTER SMALL CAPITAL F; \textscf (tipx) \DeclareTextCommand{\textPUscf}{PU}{\9247\060}% U+A730 %\* \textPUscf -> \textscf (tipx) % U+A735 LATIN SMALL LETTER AO; \textaolig (tipx) \DeclareTextCommand{\textPUaolig}{PU}{\9247\065}% U+A735 %\* \textPUaolig -> \textaolig (tipx) % U+A74F LATIN SMALL LETTER OO; \oo (wsuipa) \DeclareTextCommand{\textoo}{PU}{\9247\117}%\* U+A74F % U+A788 MODIFIER LETTER LOW CIRCUMFLEX ACCENT \DeclareTextCommand{\textcircumlow}{PU}{\9247\210}% U+A788

#### **46.2.41 Alphabetic Presentation Forms: U+FB00 to U+FB4F**

 % U+FB01 LATIN SMALL LIGATURE FI; fi \DeclareTextCommand{\textfi}{PU}{\9373\001}% U+FB01 % U+FB02 LATIN SMALL LIGATURE FL; fl \DeclareTextCommand{\textfl}{PU}{\9373\002}% U+FB02

## **46.2.42 Musical Symbols: U+1D100 to U+1D1FF**

 % U+1D13B MUSICAL SYMBOL WHOLE REST; \GaPa (harmony) \DeclareTextCommand{\textGaPa}{PU}{\9330\064\9335\073}%\* U+1D13B % U+1D13C MUSICAL SYMBOL HALF REST; \HaPa (harmony) \DeclareTextCommand{\textHaPa}{PU}{\9330\064\9335\074}%\* U+1D13C % U+1D13D MUSICAL SYMBOL QUARTER REST; \ViPa (harmony) \DeclareTextCommand{\textViPa}{PU}{\9330\064\9335\075}%\* U+1D13D % U+1D13E MUSICAL SYMBOL EIGHTH REST; \AcPa (harmony) \DeclareTextCommand{\textAcPa}{PU}{\9330\064\9335\076}%\* U+1D13E % U+1D13F MUSICAL SYMBOL SIXTEENTH REST; \SePa (harmony) \DeclareTextCommand{\textSePa}{PU}{\9330\064\9335\077}%\* U+1D13F % U+1D140 MUSICAL SYMBOL THIRTY-SECOND REST; \ZwPa (harmony) \DeclareTextCommand{\textZwPa}{PU}{\9330\064\9335\100}%\* U+1D140 % U+1D15D MUSICAL SYMBOL WHOLE NOTE; \fullnote (wasysym) \DeclareTextCommand{\textfullnote}{PU}{\9330\064\9335\135}%\* U+1D15D %\* \textfullnote -> \Ganz (harmony) % U+1D15E MUSICAL SYMBOL HALF NOTE; \halfnote (wasysym) \DeclareTextCommand{\texthalfnote}{PU}{\9330\064\9335\136}%\* U+1D15E %\* \texthalfnote -> \Halb (harmony) % U+1D15F MUSICAL SYMBOL QUARTER NOTE; \Vier (harmony) \DeclareTextCommand{\textVier}{PU}{\9330\064\9335\137}%\* U+1D15F % U+1D160 MUSICAL SYMBOL EIGHTH NOTE; \Acht (harmony) \DeclareTextCommand{\textAcht}{PU}{\9330\064\9335\140}%\* U+1D160 % U+1D161 MUSICAL SYMBOL SIXTEENTH NOTE; \Sech (harmony) \DeclareTextCommand{\textSech}{PU}{\9330\064\9335\141}%\* U+1D161 % U+1D162 MUSICAL SYMBOL THIRTY-SECOND NOTE; \Zwdr (harmony) \DeclareTextCommand{\textZwdr}{PU}{\9330\064\9335\142}%\* U+1D162

### **46.2.43 Miscellaneous Symbols and Pictographs: U+1F300 to U+1F5FF**

```
19363 % U+1F30D EARTH GLOBE EUROPE-AFRICA; \Mundus (marvosym)
19364 \DeclareTextCommand{\textMundus}{PU}{\9330\074\9337\015}%* U+1F30D
19365 % U+1F319 CRESCENT MOON; \Moon (marvosym)
19366 \DeclareTextCommand{\textMoon}{PU}{\9330\074\9337\031}%* U+1F319
19367 % U+1F468 MAN; \ManFace (marvosym)
19368 \DeclareTextCommand{\textManFace}{PU}{\9330\075\9334\150}%* U+1F468
19369 % U+1F469 WOMAN; \WomanFace (marvosym)
19370 \DeclareTextCommand{\textWomanFace}{PU}{\9330\075\9334\151}%* U+1F469
19371 %* \textWomanFace -> \Womanface (marvosym)
19372 % U+1F4E0 FAX MACHINE; \Fax (marvosym)
19373 \DeclareTextCommand{\textFax}{PU}{\9330\075\9334\340}%* U+1F4E0
19374 %* \textFax -> \Faxmachine (marvosym)
19375 % U+1F525 FIRE; \Fire (ifsym)
19376 \DeclareTextCommand{\textFire}{PU}{\9330\075\9335\045}%* U+1F525
```
#### **46.2.44 Transport and Map Symbols: U+1F680 to U+1F6FF**

 % U+1F6B2 BICYCLE; \Bicycle (marvosym) \DeclareTextCommand{\textBicycle}{PU}{\9330\075\9336\262}%\* U+1F6B2 % U+1F6B9 MENS SYMBOL; \Gentsroom (marvosym) \DeclareTextCommand{\textGentsroom}{PU}{\9330\075\9336\271}%\* U+1F6B9 % U+1F6BA WOMENS SYMBOL; \Ladiesroom (marvosym) \DeclareTextCommand{\textLadiesroom}{PU}{\9330\075\9336\272}%\* U+1F6BA

## **46.2.45 Miscellaneous**

 \DeclareTextCommand{\SS}{PU}{SS}% % \textcopyleft (textcomp) \DeclareTextCommand{\textcopyleft}{PU}{\9041\204\9040\335}% U+2184 U+20DD % \ccnc (cclicenses) \DeclareTextCommand{\textccnc}{PU}{\80\044\9040\340}%\* U+0024 U+20E0 % \ccnd (cclicenses) \DeclareTextCommand{\textccnd}{PU}{=\9040\335}%\* U+003D U+20DD % \ccsa (cclicenses) \DeclareTextCommand{\textccsa}{PU}{\9047\362\9040\335}%\* U+27F2 U+20DD % \Info (marvosym, china2e) \DeclareTextCommand{\textInfo}{PU}{\9330\065\9334\042\9040\336}%\* U+1D422 U+20DE % \CESign (marvosym) \DeclareTextCommand{\textCESign}{PU}{\80\103\80\105}%\* U+0043 U+0045 %\* \textCESign -> \CEsign (marvosym)

## **46.2.46 Aliases**

## Aliases (german.sty)

 \DeclareTextCommand{\textglqq}{PU}{\quotedblbase}% \DeclareTextCommand{\textgrqq}{PU}{\textquotedblleft}% \DeclareTextCommand{\textglq}{PU}{\quotesinglbase}% \DeclareTextCommand{\textgrq}{PU}{\textquoteleft}% \DeclareTextCommand{\textflqq}{PU}{\guillemetleft}% \DeclareTextCommand{\textfrqq}{PU}{\guillemetright}% 19403 \DeclareTextCommand{\textflq}{PU}{\guilsinglleft}% \DeclareTextCommand{\textfrq}{PU}{\guilsinglright}% Aliases (math names) \DeclareTextCommand{\textneg}{PU}{\textlogicalnot}%\*

 \DeclareTextCommand{\texttimes}{PU}{\textmultiply}%\* \DeclareTextCommand{\textdiv}{PU}{\textdivide}%\*

 \DeclareTextCommand{\textpm}{PU}{\textplusminus}%\* \DeclareTextCommand{\textcdot}{PU}{\textperiodcentered}%\*

19410 (/puenc)

# **46.3 PU encoding, additions for VnTEX**

This file is provided by Han The Thanh.

19411  $\langle *$ puvnenc $\rangle$ 

 \DeclareTextCommand{\abreve}{PU}{\81\003}% U+0103 \DeclareTextCommand{\acircumflex}{PU}{\80\342}% U+00E2 \DeclareTextCommand{\ecircumflex}{PU}{\80\352}% U+00EA \DeclareTextCommand{\ocircumflex}{PU}{\80\364}% U+00F4 \DeclareTextCommand{\ohorn}{PU}{\81\241}% U+01A1 \DeclareTextCommand{\uhorn}{PU}{\81\260}% U+01B0 \DeclareTextCommand{\ABREVE}{PU}{\81\002}% U+0102 \DeclareTextCommand{\ACIRCUMFLEX}{PU}{\80\302}% U+00C2 \DeclareTextCommand{\ECIRCUMFLEX}{PU}{\80\312}% U+00CA \DeclareTextCommand{\OCIRCUMFLEX}{PU}{\80\324}% U+00D4 \DeclareTextCommand{\OHORN}{PU}{\81\240}% U+01A0 \DeclareTextCommand{\UHORN}{PU}{\81\257}% U+01AF \DeclareTextCompositeCommand{\'}{PU}{a}{\80\341}% U+00E1 \DeclareTextCompositeCommand{\d}{PU}{a}{\9036\241}% U+1EA1 \DeclareTextCompositeCommand{\`}{PU}{a}{\80\340}% U+00E0 \DeclareTextCompositeCommand{\h}{PU}{a}{\9036\243}% U+1EA3 \DeclareTextCompositeCommand{\~}{PU}{a}{\80\343}% U+00E3 \DeclareTextCompositeCommand{\'}{PU}{\abreve}{\9036\257}% U+1EAF \DeclareTextCompositeCommand{\d}{PU}{\abreve}{\9036\267}% U+1EB7 \DeclareTextCompositeCommand{\`}{PU}{\abreve}{\9036\261}% U+1EB1 \DeclareTextCompositeCommand{\h}{PU}{\abreve}{\9036\263}% U+1EB3 \DeclareTextCompositeCommand{\~}{PU}{\abreve}{\9036\265}% U+1EB5 \DeclareTextCompositeCommand{\'}{PU}{\acircumflex}{\9036\245}% U+1EA5 \DeclareTextCompositeCommand{\d}{PU}{\acircumflex}{\9036\255}% U+1EAD \DeclareTextCompositeCommand{\`}{PU}{\acircumflex}{\9036\247}% U+1EA7 \DeclareTextCompositeCommand{\h}{PU}{\acircumflex}{\9036\251}% U+1EA9 \DeclareTextCompositeCommand{\~}{PU}{\acircumflex}{\9036\253}% U+1EAB \DeclareTextCompositeCommand{\'}{PU}{e}{\80\351}% U+00E9 \DeclareTextCompositeCommand{\d}{PU}{e}{\9036\271}% U+1EB9 \DeclareTextCompositeCommand{\`}{PU}{e}{\80\350}% U+00E8 \DeclareTextCompositeCommand{\h}{PU}{e}{\9036\273}% U+1EBB \DeclareTextCompositeCommand{\~}{PU}{e}{\9036\275}% U+1EBD \DeclareTextCompositeCommand{\'}{PU}{\ecircumflex}{\9036\277}% U+1EBF \DeclareTextCompositeCommand{\d}{PU}{\ecircumflex}{\9036\307}% U+1EC7 \DeclareTextCompositeCommand{\`}{PU}{\ecircumflex}{\9036\301}% U+1EC1 \DeclareTextCompositeCommand{\h}{PU}{\ecircumflex}{\9036\303}% U+1EC3 \DeclareTextCompositeCommand{\~}{PU}{\ecircumflex}{\9036\305}% U+1EC5 \DeclareTextCompositeCommand{\'}{PU}{i}{\80\355}% U+00ED \DeclareTextCompositeCommand{\d}{PU}{i}{\9036\313}% U+1ECB \DeclareTextCompositeCommand{\`}{PU}{i}{\80\354}% U+00EC \DeclareTextCompositeCommand{\h}{PU}{i}{\9036\311}% U+1EC9 \DeclareTextCompositeCommand{\~}{PU}{i}{\81\051}% U+0129 \DeclareTextCompositeCommand{\'}{PU}{o}{\80\363}% U+00F3 \DeclareTextCompositeCommand{\d}{PU}{o}{\9036\315}% U+1ECD

 \DeclareTextCompositeCommand{\`}{PU}{o}{\80\362}% U+00F2 \DeclareTextCompositeCommand{\h}{PU}{o}{\9036\317}% U+1ECF \DeclareTextCompositeCommand{\~}{PU}{o}{\80\365}% U+00F5 \DeclareTextCompositeCommand{\'}{PU}{\ocircumflex}{\9036\321}% U+1ED1 \DeclareTextCompositeCommand{\d}{PU}{\ocircumflex}{\9036\331}% U+1ED9 \DeclareTextCompositeCommand{\`}{PU}{\ocircumflex}{\9036\323}% U+1ED3 \DeclareTextCompositeCommand{\h}{PU}{\ocircumflex}{\9036\325}% U+1ED5 \DeclareTextCompositeCommand{\~}{PU}{\ocircumflex}{\9036\327}% U+1ED7 \DeclareTextCompositeCommand{\'}{PU}{\ohorn}{\9036\333}% U+1EDB \DeclareTextCompositeCommand{\d}{PU}{\ohorn}{\9036\343}% U+1EE3 \DeclareTextCompositeCommand{\`}{PU}{\ohorn}{\9036\335}% U+1EDD \DeclareTextCompositeCommand{\h}{PU}{\ohorn}{\9036\337}% U+1EDF \DeclareTextCompositeCommand{\~}{PU}{\ohorn}{\9036\341}% U+1EE1 \DeclareTextCompositeCommand{\'}{PU}{u}{\80\372}% U+00FA \DeclareTextCompositeCommand{\d}{PU}{u}{\9036\345}% U+1EE5 \DeclareTextCompositeCommand{\`}{PU}{u}{\80\371}% U+00F9 \DeclareTextCompositeCommand{\h}{PU}{u}{\9036\347}% U+1EE7 \DeclareTextCompositeCommand{\~}{PU}{u}{\81\151}% U+0169 \DeclareTextCompositeCommand{\'}{PU}{\uhorn}{\9036\351}% U+1EE9 \DeclareTextCompositeCommand{\d}{PU}{\uhorn}{\9036\361}% U+1EF1 \DeclareTextCompositeCommand{\`}{PU}{\uhorn}{\9036\353}% U+1EEB \DeclareTextCompositeCommand{\h}{PU}{\uhorn}{\9036\355}% U+1EED \DeclareTextCompositeCommand{\~}{PU}{\uhorn}{\9036\357}% U+1EEF \DeclareTextCompositeCommand{\'}{PU}{y}{\80\375}% U+00FD \DeclareTextCompositeCommand{\d}{PU}{y}{\9036\365}% U+1EF5 \DeclareTextCompositeCommand{\`}{PU}{y}{\9036\363}% U+1EF3 \DeclareTextCompositeCommand{\h}{PU}{y}{\9036\367}% U+1EF7 \DeclareTextCompositeCommand{\~}{PU}{y}{\9036\371}% U+1EF9 \DeclareTextCompositeCommand{\'}{PU}{A}{\80\301}% U+00C1 \DeclareTextCompositeCommand{\d}{PU}{A}{\9036\240}% U+1EA0 \DeclareTextCompositeCommand{\`}{PU}{A}{\80\300}% U+00C0 \DeclareTextCompositeCommand{\h}{PU}{A}{\9036\242}% U+1EA2 \DeclareTextCompositeCommand{\~}{PU}{A}{\80\303}% U+00C3 \DeclareTextCompositeCommand{\'}{PU}{\ABREVE}{\9036\256}% U+1EAE \DeclareTextCompositeCommand{\d}{PU}{\ABREVE}{\9036\266}% U+1EB6 \DeclareTextCompositeCommand{\`}{PU}{\ABREVE}{\9036\260}% U+1EB0 \DeclareTextCompositeCommand{\h}{PU}{\ABREVE}{\9036\262}% U+1EB2 \DeclareTextCompositeCommand{\~}{PU}{\ABREVE}{\9036\264}% U+1EB4 \DeclareTextCompositeCommand{\'}{PU}{\ACIRCUMFLEX}{\9036\244}% U+1EA4 \DeclareTextCompositeCommand{\d}{PU}{\ACIRCUMFLEX}{\9036\254}% U+1EAC \DeclareTextCompositeCommand{\`}{PU}{\ACIRCUMFLEX}{\9036\246}% U+1EA6 \DeclareTextCompositeCommand{\h}{PU}{\ACIRCUMFLEX}{\9036\250}% U+1EA8 \DeclareTextCompositeCommand{\~}{PU}{\ACIRCUMFLEX}{\9036\252}% U+1EAA \DeclareTextCompositeCommand{\'}{PU}{E}{\80\311}% U+00C9 \DeclareTextCompositeCommand{\d}{PU}{E}{\9036\270}% U+1EB8 \DeclareTextCompositeCommand{\`}{PU}{E}{\80\310}% U+00C8 \DeclareTextCompositeCommand{\h}{PU}{E}{\9036\272}% U+1EBA \DeclareTextCompositeCommand{\~}{PU}{E}{\9036\274}% U+1EBC \DeclareTextCompositeCommand{\'}{PU}{\ECIRCUMFLEX}{\9036\276}% U+1EBE \DeclareTextCompositeCommand{\d}{PU}{\ECIRCUMFLEX}{\9036\306}% U+1EC6 \DeclareTextCompositeCommand{\`}{PU}{\ECIRCUMFLEX}{\9036\300}% U+1EC0 \DeclareTextCompositeCommand{\h}{PU}{\ECIRCUMFLEX}{\9036\302}% U+1EC2 \DeclareTextCompositeCommand{\~}{PU}{\ECIRCUMFLEX}{\9036\304}% U+1EC4 \DeclareTextCompositeCommand{\'}{PU}{I}{\80\315}% U+00CD

```
19510 \DeclareTextCompositeCommand{\d}{PU}{I}{\9036\312}% U+1ECA
19511 \DeclareTextCompositeCommand{\`}{PU}{I}{\80\314}% U+00CC
19512 \DeclareTextCompositeCommand{\h}{PU}{I}{\9036\310}% U+1EC8
19513 \DeclareTextCompositeCommand{\~}{PU}{I}{\81\050}% U+0128
19514 \DeclareTextCompositeCommand{\'}{PU}{O}{\80\323}% U+00D3
19515 \DeclareTextCompositeCommand{\d}{PU}{O}{\9036\314}% U+1ECC
19516 \DeclareTextCompositeCommand{\`}{PU}{O}{\80\322}% U+00D2
19517 \DeclareTextCompositeCommand{\h}{PU}{O}{\9036\316}% U+1ECE
19518 \DeclareTextCompositeCommand{\~}{PU}{O}{\80\325}% U+00D5
19519 \DeclareTextCompositeCommand{\'}{PU}{\OCIRCUMFLEX}{\9036\320}% U+1ED0
19520 \DeclareTextCompositeCommand{\d}{PU}{\OCIRCUMFLEX}{\9036\330}% U+1ED8
19521 \DeclareTextCompositeCommand{\`}{PU}{\OCIRCUMFLEX}{\9036\322}% U+1ED2
19522 \DeclareTextCompositeCommand{\h}{PU}{\OCIRCUMFLEX}{\9036\324}% U+1ED4
19523 \DeclareTextCompositeCommand{\~}{PU}{\OCIRCUMFLEX}{\9036\326}% U+1ED6
19524 \DeclareTextCompositeCommand{\'}{PU}{\OHORN}{\9036\332}% U+1EDA
19525 \DeclareTextCompositeCommand{\d}{PU}{\OHORN}{\9036\342}% U+1EE2
19526 \DeclareTextCompositeCommand{\`}{PU}{\OHORN}{\9036\334}% U+1EDC
19527 \DeclareTextCompositeCommand{\h}{PU}{\OHORN}{\9036\336}% U+1EDE
19528 \DeclareTextCompositeCommand{\~}{PU}{\OHORN}{\9036\340}% U+1EE0
19529 \DeclareTextCompositeCommand{\'}{PU}{U}{\80\332}% U+00DA
19530 \DeclareTextCompositeCommand{\d}{PU}{U}{\9036\344}% U+1EE4
19531 \DeclareTextCompositeCommand{\`}{PU}{U}{\80\331}% U+00D9
19532 \DeclareTextCompositeCommand{\h}{PU}{U}{\9036\346}% U+1EE6
19533 \DeclareTextCompositeCommand{\~}{PU}{U}{\81\150}% U+0168
19534 \DeclareTextCompositeCommand{\'}{PU}{\UHORN}{\9036\350}% U+1EE8
19535 \DeclareTextCompositeCommand{\d}{PU}{\UHORN}{\9036\360}% U+1EF0
19536 \DeclareTextCompositeCommand{\`}{PU}{\UHORN}{\9036\352}% U+1EEA
19537 \DeclareTextCompositeCommand{\h}{PU}{\UHORN}{\9036\354}% U+1EEC
19538 \DeclareTextCompositeCommand{\~}{PU}{\UHORN}{\9036\356}% U+1EEE
19539 \DeclareTextCompositeCommand{\'}{PU}{Y}{\80\335}% U+00DD
19540 \DeclareTextCompositeCommand{\d}{PU}{Y}{\9036\364}% U+1EF4
19541 \DeclareTextCompositeCommand{\`}{PU}{Y}{\9036\362}% U+1EF2
19542 \DeclareTextCompositeCommand{\h}{PU}{Y}{\9036\366}% U+1EF6
19543 \DeclareTextCompositeCommand{\~}{PU}{Y}{\9036\370}% U+1EF8
```
19544  $\langle$ /puvnenc $\rangle$ 

## **46.4 PU encoding, additions for Arabi**

This file is provided and maintained by Youssef Jabri.

19545 (\*puarenc)

 % U+0621;afii57409;ARABIC LETTER HAMZA \DeclareTextCommand{\hamza}{PU}{\86\041}% U+0621 % U+0622;afii57410;ARABIC LETTER ALEF WITH MADDA ABOVE \DeclareTextCommand{\alefmadda}{PU}{\86\042}% U+0622 % U+0623;afii57411;ARABIC LETTER ALEF WITH HAMZA ABOVE \DeclareTextCommand{\alefhamza}{PU}{\86\043}% U+0623 % U+0624;afii57412;ARABIC LETTER WAW WITH HAMZA ABOVE \DeclareTextCommand{\wawhamza}{PU}{\86\044}% U+0624 % U+0625;afii57413;ARABIC LETTER ALEF WITH HAMZA BELOW \DeclareTextCommand{\aleflowerhamza}{PU}{\86\045}% U+0625 % U+0626;afii57414;ARABIC LETTER YEH WITH HAMZA ABOVE \DeclareTextCommand{\yahamza}{PU}{\86\046}% U+0626 % U+0627;afii57415;ARABIC LETTER ALEF

```
19559 \DeclareTextCommand{\alef}{PU}{\86\047}% U+0627
19560 % U+0628;afii57416;ARABIC LETTER BEH
19561 \DeclareTextCommand{\baa}{PU}{\86\050}% U+0628
19562 % U+0629;afii57417;ARABIC LETTER TEH MARBUTA
19563 \DeclareTextCommand{\T}{PU}{\86\051}% U+0629
19564 % U+062A;afii57418;ARABIC LETTER TEH
19565 \DeclareTextCommand{\taa}{PU}{\86\052}% U+062A
19566 % U+062B;afii57419;ARABIC LETTER THEH
19567 \DeclareTextCommand{\thaa}{PU}{\86\053}% U+062B
19568 % U+062C;afii57420;ARABIC LETTER JEEM
19569 \DeclareTextCommand{\jeem}{PU}{\86\054}% U+062C
19570 % U+062D;afii57421;ARABIC LETTER HAH
19571 \DeclareTextCommand{\Haa}{PU}{\86\055}% U+062D
19572 % U+062E;afii57422;ARABIC LETTER KHAH
19573 \DeclareTextCommand{\kha}{PU}{\86\056}% U+062E
19574 % U+062F;afii57423;ARABIC LETTER DAL
19575 \DeclareTextCommand{\dal}{PU}{\86\057}% U+062F
19576 % U+0630;afii57424;ARABIC LETTER THAL
19577 \DeclareTextCommand{\dhal}{PU}{\86\060}% U+0630
19578 % U+0631;afii57425;ARABIC LETTER REH
19579 \DeclareTextCommand{\ra}{PU}{\86\061}% U+0631
19580 % U+0632;afii57426;ARABIC LETTER ZAIN
19581 \DeclareTextCommand{\zay}{PU}{\86\062}% U+0632
19582 % U+0633;afii57427;ARABIC LETTER SEEN
19583 \DeclareTextCommand{\seen}{PU}{\86\063}% U+0633
19584 % U+0634;afii57428;ARABIC LETTER SHEEN
19585 \DeclareTextCommand{\sheen}{PU}{\86\064}% U+0634
19586 % U+0635;afii57429;ARABIC LETTER SAD
19587 \DeclareTextCommand{\sad}{PU}{\86\065}% U+0635
19588 % U+0636;afii57430;ARABIC LETTER DAD
19589 \DeclareTextCommand{\dad}{PU}{\86\066}% U+0636
19590 % U+0637;afii57431;ARABIC LETTER TAH
19591 \DeclareTextCommand{\Ta}{PU}{\86\067}% U+0637
19592 % U+0638;afii57432;ARABIC LETTER ZAH
19593 \DeclareTextCommand{\za}{PU}{\86\070}% U+0638
19594 % U+0639;afii57433;ARABIC LETTER AIN
19595 \DeclareTextCommand{\ayn}{PU}{\86\071}% U+0639
19596 % U+063A;afii57434;ARABIC LETTER GHAIN
19597 \DeclareTextCommand{\ghayn}{PU}{\86\072}% U+063A
19598 % U+0640;afii57440;ARABIC TATWEEL
19599 \DeclareTextCommand{\tatweel}{PU}{\86\100}% U+0640
19600 % U+0641;afii57441;ARABIC LETTER FEH
19601 \DeclareTextCommand{\fa}{PU}{\86\101}% U+0641
19602 % U+0642;afii57442;ARABIC LETTER QAF
19603 \DeclareTextCommand{\qaf}{PU}{\86\102}% U+0642
19604 % U+0643;afii57443;ARABIC LETTER KAF
19605 \DeclareTextCommand{\kaf}{PU}{\86\103}% U+0643
19606 % U+0644;afii57444;ARABIC LETTER LAM
19607 \DeclareTextCommand{\lam}{PU}{\86\104}% U+0644
19608 % U+0645;afii57445;ARABIC LETTER MEEM
19609 \DeclareTextCommand{\meem}{PU}{\86\105}% U+0645
19610 % U+0646;afii57446;ARABIC LETTER NOON
19611 \DeclareTextCommand{\nun}{PU}{\86\106}% U+0646
19612 % U+0647;afii57470;ARABIC LETTER HEH
```
```
19613 \DeclareTextCommand{\ha}{PU}{\86\107}% U+0647
19614 % U+0648;afii57448;ARABIC LETTER WAW
19615 \DeclareTextCommand{\waw}{PU}{\86\110}% U+0648
19616 % U+0649;afii57449;ARABIC LETTER ALEF MAKSURA
19617 \DeclareTextCommand{\alefmaqsura}{PU}{\86\111}% U+0649
19618 % U+064A;afii57450;ARABIC LETTER YEH
19619 \DeclareTextCommand{\ya}{PU}{\86\112}% U+064A
19620 % U+064B;afii57451;ARABIC FATHATAN
19621 \DeclareTextCommand{\nasb}{PU}{\86\113}% U+064B
19622 % U+064C;afii57452;ARABIC DAMMATAN
19623 \DeclareTextCommand{\raff}{PU}{\86\114}% U+064C
19624 % U+064D;afii57453;ARABIC KASRATAN
19625 \DeclareTextCommand{\jarr}{PU}{\86\115}% U+064D
19626 % U+064E;afii57454;ARABIC FATHA
19627 \DeclareTextCommand{\fatha}{PU}{\86\116}% U+064E
19628 % U+064F;afii57455;ARABIC DAMMA
19629 \DeclareTextCommand{\damma}{PU}{\86\117}% U+064F
19630 % U+0650;afii57456;ARABIC KASRA
19631 \DeclareTextCommand{\kasra}{PU}{\86\120}% U+0650
19632 % U+0651;afii57457;ARABIC SHADDA
19633 \DeclareTextCommand{\shadda}{PU}{\86\121}% U+0651
19634 % U+0652;afii57458;ARABIC SUKUN
19635 \DeclareTextCommand{\sukun}{PU}{\86\122}% U+0652
```
#### Farsi

```
19636 % U+067E ARABIC LETTER PEH; afii57506
19637 \DeclareTextCommand{\peh}{PU}{\86\176}% U+067E
19638 % U+0686 ARABIC LETTER TCHEH; afii57507
19639 \DeclareTextCommand{\tcheh}{PU}{\86\206}% U+0686
19640 % U+0698 ARABIC LETTER JEH; afii57508
19641 \DeclareTextCommand{\jeh}{PU}{\86\230}% U+0698
19642 % U+06A9 ARABIC LETTER KEHEH
19643 \DeclareTextCommand{\farsikaf}{PU}{\86\251}% U+06A9
19644 % U+06AF ARABIC LETTER GAF; afii57509
19645 \DeclareTextCommand{\gaf}{PU}{\86\257}% U+06AF
19646 % U+06CC ARABIC LETTER FARSI YEH
19647 \DeclareTextCommand{\farsiya}{PU}{\86\314}% U+06CC
19648 % U+200C ZERO WIDTH NON-JOINER; afii61664
19649 \DeclareTextCommand{\ZWNJ}{PU}{\9040\014}% U+200C
19650 % U+200D ZERO WIDTH JOINER; afii301
19651 \DeclareTextCommand{\textEncodingNoboundary}{PU}{\9040\015}% U+200D
19652 \langle/puarenc\rangle19653 (*psdextra)
19654 \Hy@VersionCheck{psdextra.def}
19655 \DeclareTextCommand{\textGamma}{PU}{\83\223}%* U+0393
19656 \DeclareTextCommand{\textDelta}{PU}{\83\224}%* U+0394
19657 \DeclareTextCommand{\textTheta}{PU}{\83\230}%* U+0398
19658 \DeclareTextCommand{\textLambda}{PU}{\83\233}%* U+039B
19659 \DeclareTextCommand{\textXi}{PU}{\83\236}%* U+039E
19660 \DeclareTextCommand{\textPi}{PU}{\83\240}%* U+03A0
19661 \DeclareTextCommand{\textSigma}{PU}{\83\243}%* U+03A3
19662 \DeclareTextCommand{\textUpsilon}{PU}{\83\245}%* U+03A5
19663 \DeclareTextCommand{\textPhi}{PU}{\83\246}%* U+03A6
```

```
19664 \DeclareTextCommand{\textChi}{PU}{\83\247}% U+03A7
19665 \DeclareTextCommand{\textPsi}{PU}{\83\250}%* U+03A8
19666 \DeclareTextCommand{\textOmega}{PU}{\83\251}%* U+03A9
19667 \DeclareTextCommand{\textalpha}{PU}{\83\261}%* U+03B1
19668 \DeclareTextCommand{\textbeta}{PU}{\83\262}%* U+03B2
19669 \DeclareTextCommand{\textgamma}{PU}{\83\263}%* U+03B3
19670 \DeclareTextCommand{\textdelta}{PU}{\83\264}%* U+03B4
19671 \DeclareTextCommand{\textepsilon}{PU}{\83\265}%* U+03B5
19672 \DeclareTextCommand{\textzeta}{PU}{\83\266}%* U+03B6
19673 \DeclareTextCommand{\texteta}{PU}{\83\267}%* U+03B7
19674 \DeclareTextCommand{\texttheta}{PU}{\83\270}%* U+03B8
19675 \DeclareTextCommand{\textiota}{PU}{\83\271}%* U+03B9
19676 \DeclareTextCommand{\textkappa}{PU}{\83\272}%* U+03BA
19677 \DeclareTextCommand{\textlambda}{PU}{\83\273}%* U+03BB
19678 \DeclareTextCommand{\textmugreek}{PU}{\83\274}%* U+03BC
19679 \DeclareTextCommand{\textnu}{PU}{\83\275}%* U+03BD
19680 \DeclareTextCommand{\textxi}{PU}{\83\276}%* U+03BE
19681 \DeclareTextCommand{\textpi}{PU}{\83\300}%* U+03C0
19682 \DeclareTextCommand{\textrho}{PU}{\83\301}%* U+03C1
19683 \DeclareTextCommand{\textvarsigma}{PU}{\83\302}%* U+03C2
19684 \DeclareTextCommand{\textsigma}{PU}{\83\303}%* U+03C3
19685 \DeclareTextCommand{\texttau}{PU}{\83\304}%* U+03C4
19686 \DeclareTextCommand{\textupsilon}{PU}{\83\305}%* U+03C5
19687 \DeclareTextCommand{\textphi}{PU}{\83\306}%* U+03C6
19688 \DeclareTextCommand{\textchi}{PU}{\83\307}%* U+03C7
19689 \DeclareTextCommand{\textpsi}{PU}{\83\310}%* U+03C8
19690 \DeclareTextCommand{\textomega}{PU}{\83\311}%* U+03C9
19691 \newcommand*{\psdmapshortnames}{%
19692 \let\MVPlus\textMVPlus
19693 \let\MVComma\textMVComma
19694 \let\MVMinus\textMVMinus
19695 \let\MVPeriod\textMVPeriod
19696 \let\MVDivision\textMVDivision
19697 \let\MVZero\textMVZero
19698 \let\MVOne\textMVOne
19699 \let\MVTwo\textMVTwo
19700 \let\MVThree\textMVThree
19701 \let\MVFour\textMVFour
19702 \let\MVFive\textMVFive
19703 \let\MVSix\textMVSix
19704 \let\MVSeven\textMVSeven
19705 \let\MVEight\textMVEight
19706 \let\MVNine\textMVNine
19707 \let\MVAt\textMVAt
19708 \let\copyright\textcopyright
19709 \let\twosuperior\texttwosuperior
19710 \let\threesuperior\textthreesuperior
19711 \let\onesuperior\textonesuperior
19712 \let\Thorn\textThorn
19713 \let\thorn\textthorn
19714 \let\hbar\texthbar
19715 \let\hausaB\texthausaB
19716 \let\hausaD\texthausaD
```
<span id="page-433-10"></span>\let\hausaK\texthausaK

<span id="page-434-3"></span>\let\barl\textbarl

\let\slashc\textslashc

 \let\scripta\textscripta \let\openo\textopeno \let\rtaild\textrtaild \let\reve\textreve \let\schwa\textschwa \let\niepsilon\textniepsilon \let\revepsilon\textrevepsilon

 \let\scriptg\textscriptg \let\scg\textscg

<span id="page-434-2"></span> \let\bari\textbari \let\niiota\textniiota \let\sci\textsci \let\scn\textscn \let\niphi\textniphi \let\longlegr\textlonglegr

 \let\scr\textscr \let\invscr\textinvscr \let\esh\textesh \let\baru\textbaru

<span id="page-434-1"></span> \let\ipagamma\textipagamma \let\babygamma\textbabygamma

<span id="page-434-4"></span> \let\niupsilon\textniupsilon \let\scriptv\textscriptv \let\turnv\textturnv \let\turnw\textturnw \let\turny\textturny \let\scy\textscy \let\yogh\textyogh \let\glotstop\textglotstop \let\revglotstop\textrevglotstop \let\invglotstop\textinvglotstop \let\Gamma\textGamma \let\Delta\textDelta \let\Theta\textTheta \let\Lambda\textLambda

\let\rhookrevepsilon\textrhookrevepsilon

- \let\inve\textinve
- 
- 
- 
- 
- 

- <span id="page-434-5"></span><span id="page-434-0"></span> \let\delta\textdelta \let\epsilon\textepsilon
- \let\zeta\textzeta

 \let\Xi\textXi \let\Pi\textPi \let\Sigma\textSigma \let\Upsilon\textUpsilon \let\Phi\textPhi \let\Psi\textPsi \let\Omega\textOmega \let\alpha\textalpha \let\beta\textbeta \let\gamma\textgamma

- \let\eta\texteta
- \let\theta\texttheta

<span id="page-435-6"></span><span id="page-435-4"></span> \let\iota\textiota \let\kappa\textkappa \let\lambda\textlambda \let\mu\textmu \let\mugreek\textmugreek \let\nu\textnu \let\xi\textxi \let\pi\textpi \let\rho\textrho \let\varsigma\textvarsigma \let\sigma\textsigma \let\tau\texttau \let\upsilon\textupsilon \let\phi\textphi \let\chi\textchi \let\psi\textpsi \let\omega\textomega \let\scd\textscd \let\scu\textscu \let\iinferior\textiinferior \let\rinferior\textrinferior \let\uinferior\textuinferior \let\vinferior\textvinferior \let\betainferior\textbetainferior \let\gammainferior\textgammainferior \let\rhoinferior\textrhoinferior \let\phiinferior\textphiinferior \let\chiinferior\textchiinferior \let\barsci\textbarsci \let\barp\textbarp \let\barscu\textbarscu \let\htrtaild\texthtrtaild \let\dagger\textdagger \let\bullet\textbullet \let\hdotfor\texthdotfor \let\prime\textprime \let\second\textsecond \let\third\textthird \let\backprime\textbackprime \let\lefttherefore\textlefttherefore \let\fourth\textfourth \let\diamonddots\textdiamonddots \let\zerosuperior\textzerosuperior \let\isuperior\textisuperior \let\foursuperior\textfoursuperior \let\fivesuperior\textfivesuperior \let\sixsuperior\textsixsuperior \let\sevensuperior\textsevensuperior \let\eightsuperior\texteightsuperior \let\ninesuperior\textninesuperior \let\plussuperior\textplussuperior \let\minussuperior\textminussuperior \let\equalsuperior\textequalsuperior

<span id="page-435-7"></span><span id="page-435-5"></span><span id="page-435-3"></span><span id="page-435-2"></span><span id="page-435-1"></span><span id="page-435-0"></span>\let\parenleftsuperior\textparenleftsuperior

<span id="page-436-0"></span> \let\parenrightsuperior\textparenrightsuperior \let\nsuperior\textnsuperior \let\zeroinferior\textzeroinferior \let\oneinferior\textoneinferior \let\twoinferior\texttwoinferior \let\threeinferior\textthreeinferior \let\fourinferior\textfourinferior \let\fiveinferior\textfiveinferior \let\sixinferior\textsixinferior \let\seveninferior\textseveninferior \let\eightinferior\texteightinferior \let\nineinferior\textnineinferior \let\plusinferior\textplusinferior \let\minusinferior\textminusinferior \let\equalsinferior\textequalsinferior \let\parenleftinferior\textparenleftinferior \let\parenrightinferior\textparenrightinferior \let\ainferior\textainferior \let\einferior\texteinferior \let\oinferior\textoinferior \let\xinferior\textxinferior \let\schwainferior\textschwainferior \let\hinferior\texthinferior \let\kinferior\textkinferior \let\linferior\textlinferior \let\minferior\textminferior \let\ninferior\textninferior \let\pinferior\textpinferior \let\sinferior\textsinferior \let\tinferior\texttinferior \let\Deleatur\textDeleatur \let\hslash\texthslash \let\Im\textIm \let\ell\textell \let\wp\textwp \let\Re\textRe \let\mho\textmho \let\riota\textriota \let\Finv\textFinv \let\aleph\textaleph \let\beth\textbeth \let\gimel\textgimel \let\daleth\textdaleth \let\fax\textfax \let\Game\textGame \let\leftarrow\textleftarrow \let\uparrow\textuparrow \let\rightarrow\textrightarrow \let\downarrow\textdownarrow \let\leftrightarrow\textleftrightarrow \let\updownarrow\textupdownarrow \let\nwarrow\textnwarrow \let\nearrow\textnearrow \let\searrow\textsearrow

<span id="page-436-2"></span><span id="page-436-1"></span>

<span id="page-437-1"></span><span id="page-437-0"></span> \let\swarrow\textswarrow \let\nleftarrow\textnleftarrow \let\nrightarrow\textnrightarrow \let\twoheadleftarrow\texttwoheadleftarrow \let\ntwoheadleftarrow\textntwoheadleftarrow \let\twoheaduparrow\texttwoheaduparrow \let\twoheadrightarrow\texttwoheadrightarrow \let\ntwoheadrightarrow\textntwoheadrightarrow \let\twoheaddownarrow\texttwoheaddownarrow \let\leftarrowtail\textleftarrowtail \let\rightarrowtail\textrightarrowtail \let\mapsto\textmapsto \let\hookleftarrow\texthookleftarrow \let\hookrightarrow\texthookrightarrow \let\looparrowleft\textlooparrowleft \let\looparrowright\textlooparrowright \let\nleftrightarrow\textnleftrightarrow \let\lightning\textlightning \let\dlsh\textdlsh \let\curvearrowleft\textcurvearrowleft \let\curvearrowright\textcurvearrowright \let\leftharpoonup\textleftharpoonup \let\leftharpoondown\textleftharpoondown \let\upharpoonright\textupharpoonright \let\upharpoonleft\textupharpoonleft \let\rightharpoonup\textrightharpoonup \let\rightharpoondown\textrightharpoondown \let\downharpoonright\textdownharpoonright \let\downharpoonleft\textdownharpoonleft \let\rightleftarrows\textrightleftarrows \let\updownarrows\textupdownarrows \let\leftrightarrows\textleftrightarrows \let\leftleftarrows\textleftleftarrows \let\upuparrows\textupuparrows \let\rightrightarrows\textrightrightarrows \let\downdownarrows\textdowndownarrows \let\leftrightharpoons\textleftrightharpoons \let\rightleftharpoons\textrightleftharpoons \let\nLeftarrow\textnLeftarrow \let\nLeftrightarrow\textnLeftrightarrow \let\nRightarrow\textnRightarrow \let\Leftarrow\textLeftarrow \let\Uparrow\textUparrow \let\Rightarrow\textRightarrow \let\Downarrow\textDownarrow \let\Leftrightarrow\textLeftrightarrow \let\Updownarrow\textUpdownarrow \let\Nwarrow\textNwarrow \let\Nearrow\textNearrow \let\Searrow\textSearrow \let\Swarrow\textSwarrow \let\Lleftarrow\textLleftarrow \let\Rrightarrow\textRrightarrow \let\leftsquigarrow\textleftsquigarrow

\let\rightsquigarrow\textrightsquigarrow

\let\dashleftarrow\textdashleftarrow

\let\dasheduparrow\textdasheduparrow

\let\dashrightarrow\textdashrightarrow

\let\dasheddownarrow\textdasheddownarrow

\let\pointer\textpointer

\let\downuparrows\textdownuparrows

\let\leftarrowtriangle\textleftarrowtriangle

\let\rightarrowtriangle\textrightarrowtriangle

\let\leftrightarrowtriangle\textleftrightarrowtriangle

\let\forall\textforall

<span id="page-438-5"></span>\let\complement\textcomplement

\let\partial\textpartial

\let\exists\textexists

\let\nexists\textnexists

\let\emptyset\textemptyset

\let\triangle\texttriangle

\let\nabla\textnabla

\let\in\textin

\let\notin\textnotin

\let\smallin\textsmallin

\let\ni\textni

\let\notowner\textnotowner

\let\smallowns\textsmallowns

\let\prod\textprod

<span id="page-438-0"></span>\let\amalg\textamalg

\let\sum\textsum

\let\mp\textmp

\let\dotplus\textdotplus

\let\Divides\textDivides

\let\DividesNot\textDividesNot

\let\setminus\textsetminus

<span id="page-438-2"></span>\let\ast\textast

<span id="page-438-4"></span>\let\circ\textcirc

 \let\surd\textsurd \let\propto\textpropto

\let\infty\textinfty

<span id="page-438-1"></span>\let\angle\textangle

\let\measuredangle\textmeasuredangle

\let\sphericalangle\textsphericalangle

\let\mid\textmid

\let\nmid\textnmid

\let\parallel\textparallel

\let\nparallel\textnparallel

\let\wedge\textwedge

\let\owedge\textowedge

\let\vee\textvee

\let\ovee\textovee

<span id="page-438-3"></span>\let\cap\textcap

<span id="page-438-6"></span>\let\cup\textcup

\let\int\textint

\let\iint\textiint

\let\iiint\textiiint

\let\oint\textoint

<span id="page-439-10"></span><span id="page-439-9"></span><span id="page-439-8"></span><span id="page-439-7"></span><span id="page-439-6"></span><span id="page-439-5"></span><span id="page-439-4"></span><span id="page-439-3"></span><span id="page-439-2"></span><span id="page-439-1"></span><span id="page-439-0"></span> \let\oiint\textoiint \let\ointclockwise\textointclockwise \let\ointctrclockwise\textointctrclockwise \let\therefore\texttherefore \let\because\textbecause \let\vdotdot\textvdotdot \let\squaredots\textsquaredots \let\dotminus\textdotminus \let\eqcolon\texteqcolon \let\sim\textsim \let\backsim\textbacksim \let\nbacksim\textnbacksim \let\wr\textwr \let\nsim\textnsim \let\eqsim\texteqsim \let\neqsim\textneqsim \let\simeq\textsimeq \let\nsimeq\textnsimeq \let\cong\textcong \let\ncong\textncong \let\approx\textapprox \let\napprox\textnapprox \let\approxeq\textapproxeq \let\napproxeq\textnapproxeq \let\triplesim\texttriplesim \let\ntriplesim\textntriplesim \let\backcong\textbackcong \let\nbackcong\textnbackcong \let\asymp\textasymp \let\nasymp\textnasymp \let\Bumpeq\textBumpeq \let\nBumpeq\textnBumpeq \let\bumpeq\textbumpeq \let\nbumpeq\textnbumpeq \let\doteq\textdoteq \let\ndoteq\textndoteq \let\doteqdot\textdoteqdot \let\nDoteq\textnDoteq \let\fallingdoteq\textfallingdoteq \let\nfallingdoteq\textnfallingdoteq \let\risingdoteq\textrisingdoteq \let\nrisingdoteq\textnrisingdoteq \let\colonequals\textcolonequals \let\equalscolon\textequalscolon \let\eqcirc\texteqcirc \let\neqcirc\textneqcirc \let\circeq\textcirceq \let\ncirceq\textncirceq \let\hateq\texthateq \let\nhateq\textnhateq \let\triangleeq\texttriangleeq \let\neq\textneq \let\ne\textne \let\equiv\textequiv

<span id="page-440-2"></span><span id="page-440-1"></span><span id="page-440-0"></span> \let\nequiv\textnequiv \let\leq\textleq \let\le\textle \let\geq\textgeq \let\ge\textge \let\leqq\textleqq \let\nleqq\textnleqq \let\geqq\textgeqq \let\ngeqq\textngeqq \let\lneqq\textlneqq \let\gneqq\textgneqq \let\ll\textll \let\nll\textnll \let\gg\textgg \let\ngg\textngg \let\between\textbetween \let\nless\textnless \let\ngtr\textngtr \let\nleq\textnleq \let\ngeq\textngeq \let\lesssim\textlesssim \let\gtrsim\textgtrsim \let\nlesssim\textnlesssim \let\ngtrsim\textngtrsim \let\lessgtr\textlessgtr \let\gtrless\textgtrless \let\ngtrless\textngtrless \let\nlessgtr\textnlessgtr \let\prec\textprec \let\succ\textsucc \let\preccurlyeq\textpreccurlyeq \let\succcurlyeq\textsucccurlyeq \let\precsim\textprecsim \let\nprecsim\textnprecsim \let\succsim\textsuccsim \let\nsuccsim\textnsuccsim \let\nprec\textnprec \let\nsucc\textnsucc \let\subset\textsubset \let\supset\textsupset \let\nsubset\textnsubset \let\nsupset\textnsupset \let\subseteq\textsubseteq \let\supseteq\textsupseteq \let\nsubseteq\textnsubseteq \let\nsupseteq\textnsupseteq \let\subsetneq\textsubsetneq \let\supsetneq\textsupsetneq \let\cupdot\textcupdot \let\cupplus\textcupplus \let\sqsubset\textsqsubset \let\nsqsubset\textnsqsubset \let\sqsupset\textsqsupset \let\nsqsupset\textnsqsupset

<span id="page-441-12"></span><span id="page-441-11"></span><span id="page-441-10"></span><span id="page-441-9"></span><span id="page-441-8"></span><span id="page-441-7"></span><span id="page-441-6"></span><span id="page-441-5"></span><span id="page-441-4"></span><span id="page-441-3"></span><span id="page-441-2"></span><span id="page-441-1"></span><span id="page-441-0"></span> \let\sqsubseteq\textsqsubseteq \let\nsqsubseteq\textnsqsubseteq \let\sqsupseteq\textsqsupseteq \let\nsqsupseteq\textnsqsupseteq \let\sqcap\textsqcap \let\sqcup\textsqcup \let\oplus\textoplus \let\ominus\textominus \let\otimes\textotimes \let\oslash\textoslash 20106 \let\odot\textodot \let\circledcirc\textcircledcirc \let\circledast\textcircledast \let\circleddash\textcircleddash \let\boxplus\textboxplus \let\boxminus\textboxminus \let\boxtimes\textboxtimes \let\boxdot\textboxdot \let\vdash\textvdash \let\dashv\textdashv \let\ndashv\textndashv \let\top\texttop \let\ndownvdash\textndownvdash \let\bot\textbot \let\nupvdash\textnupvdash \let\vDash\textvDash \let\Vdash\textVdash \let\Vvdash\textVvdash \let\nVvash\textnVvash \let\VDash\textVDash \let\nvdash\textnvdash \let\nvDash\textnvDash \let\nVdash\textnVdash \let\nVDash\textnVDash \let\lhd\textlhd \let\rhd\textrhd \let\unlhd\textunlhd \let\unrhd\textunrhd \let\multimapdotbothA\textmultimapdotbothA \let\multimapdotbothB\textmultimapdotbothB \let\multimap\textmultimap \let\veebar\textveebar \let\barwedge\textbarwedge \let\star\textstar \let\divideontimes\textdivideontimes \let\bowtie\textbowtie \let\ltimes\textltimes \let\rtimes\textrtimes \let\leftthreetimes\textleftthreetimes \let\rightthreetimes\textrightthreetimes \let\backsimeq\textbacksimeq \let\nbacksimeq\textnbacksimeq \let\curlyvee\textcurlyvee \let\curlywedge\textcurlywedge

<span id="page-442-8"></span><span id="page-442-7"></span><span id="page-442-6"></span><span id="page-442-3"></span> \let\Subset\textSubset \let\nSubset\textnSubset \let\Supset\textSupset \let\nSupset\textnSupset \let\Cap\textCap \let\Cup\textCup \let\pitchfork\textpitchfork \let\lessdot\textlessdot \let\gtrdot\textgtrdot \let\lll\textlll \let\ggg\textggg \let\lesseqgtr\textlesseqgtr \let\gtreqless\textgtreqless \let\curlyeqprec\textcurlyeqprec \let\ncurlyeqprec\textncurlyeqprec \let\curlyeqsucc\textcurlyeqsucc \let\ncurlyeqsucc\textncurlyeqsucc \let\npreccurlyeq\textnpreccurlyeq \let\nsucccurlyeq\textnsucccurlyeq \let\nqsubseteq\textnqsubseteq \let\nqsupseteq\textnqsupseteq \let\sqsubsetneq\textsqsubsetneq \let\sqsupsetneq\textsqsupsetneq \let\lnsim\textlnsim \let\gnsim\textgnsim \let\precnsim\textprecnsim \let\succnsim\textsuccnsim \let\ntriangleleft\textntriangleleft \let\ntriangleright\textntriangleright \let\ntrianglelefteq\textntrianglelefteq \let\ntrianglerighteq\textntrianglerighteq \let\vdots\textvdots \let\cdots\textcdots \let\udots\textudots \let\ddots\textddots \let\barin\textbarin \let\diameter\textdiameter \let\backneg\textbackneg \let\wasylozenge\textwasylozenge \let\invbackneg\textinvbackneg \let\clock\textclock \let\ulcorner\textulcorner \let\urcorner\texturcorner \let\llcorner\textllcorner \let\lrcorner\textlrcorner \let\frown\textfrown \let\smile\textsmile \let\Keyboard\textKeyboard \let\langle\textlangle \let\rangle\textrangle \let\APLinv\textAPLinv \let\Tumbler\textTumbler \let\notslash\textnotslash

<span id="page-442-5"></span><span id="page-442-4"></span><span id="page-442-2"></span><span id="page-442-1"></span><span id="page-442-0"></span>\let\notbackslash\textnotbackslash

```
20205 \let\APLleftarrowbox\textAPLleftarrowbox
20206 \let\APLrightarrowbox\textAPLrightarrowbox
20207 \let\APLuparrowbox\textAPLuparrowbox
20208 \let\APLdownarrowbox\textAPLdownarrowbox
20209 \let\APLinput\textAPLinput
20210 \let\Request\textRequest
20211 \let\Beam\textBeam
20212 \let\hexagon\texthexagon
20213 \let\APLbox\textAPLbox
20214 \let\ForwardToIndex\textForwardToIndex
20215 \let\RewindToIndex\textRewindToIndex
20216 \let\bbslash\textbbslash
20217 \let\CircledA\textCircledA
20218 \let\CleaningF\textCleaningF
20219 \let\CleaningFF\textCleaningFF
20220 \let\CleaningP\textCleaningP
20221 \let\CleaningPP\textCleaningPP
20222 \let\CuttingLine\textCuttingLine
20223 \let\UParrow\textUParrow
20224 \let\bigtriangleup\textbigtriangleup
20225 \let\Forward\textForward
20226 \let\triangleright\texttriangleright
20227 \let\RHD\textRHD
20228 \let\DOWNarrow\textDOWNarrow
20229 \let\bigtriangledown\textbigtriangledown
20230 \let\Rewind\textRewind
20231 \let\triangleleft\texttriangleleft
20232 \let\LHD\textLHD
20233 \let\diamond\textdiamond
20234 \let\lozenge\textlozenge
20235 \let\LEFTCIRCLE\textLEFTCIRCLE
20236 \let\RIGHTCIRCLE\textRIGHTCIRCLE
20237 \let\openbullet\textopenbullet
20238 \let\boxbar\textboxbar
20239 \let\bigcircle\textbigcircle
20240 \let\Cloud\textCloud
20241 \let\FiveStar\textFiveStar
20242 \let\FiveStarOpen\textFiveStarOpen
20243 \let\Phone\textPhone
20244 \let\boxempty\textboxempty
20245 \let\Checkedbox\textCheckedbox
20246 \let\Crossedbox\textCrossedbox
20247 \let\Coffeecup\textCoffeecup
20248 \let\HandCuffLeft\textHandCuffLeft
20249 \let\HandCuffRight\textHandCuffRight
20250 \let\HandLeft\textHandLeft
20251 \let\HandRight\textHandRight
20252 \let\Radioactivity\textRadioactivity
20253 \let\Biohazard\textBiohazard
20254 \let\Ankh\textAnkh
20255 \let\YinYang\textYinYang
20256 \let\frownie\textfrownie
20257 \let\smiley\textsmiley
```
<span id="page-443-13"></span>\let\boxbackslash\textboxbackslash

<span id="page-444-4"></span><span id="page-444-3"></span><span id="page-444-1"></span><span id="page-444-0"></span> \let\sun\textsun \let\leftmoon\textleftmoon \let\rightmoon\textrightmoon \let\mercury\textmercury \let\earth\textearth \let\male\textmale \let\jupiter\textjupiter \let\saturn\textsaturn \let\uranus\texturanus \let\neptune\textneptune \let\pluto\textpluto \let\aries\textaries \let\taurus\texttaurus \let\gemini\textgemini \let\cancer\textcancer \let\leo\textleo \let\virgo\textvirgo \let\libra\textlibra \let\scorpio\textscorpio \let\sagittarius\textsagittarius \let\capricornus\textcapricornus \let\aquarius\textaquarius \let\pisces\textpisces \let\quarternote\textquarternote \let\twonotes\texttwonotes \let\sixteenthnote\textsixteenthnote \let\flat\textflat \let\natural\textnatural \let\sharp\textsharp \let\recycle\textrecycle \let\Wheelchair\textWheelchair \let\Flag\textFlag \let\MineSign\textMineSign \let\dsmilitary\textdsmilitary \let\dsmedical\textdsmedical \let\dsjuridical\textdsjuridical \let\dschemical\textdschemical \let\dsbiological\textdsbiological \let\dscommercial\textdscommercial \let\manstar\textmanstar \let\danger\textdanger \let\FemaleFemale\textFemaleFemale \let\MaleMale\textMaleMale \let\FemaleMale\textFemaleMale \let\Hermaphrodite\textHermaphrodite \let\Neutral\textNeutral \let\hexstar\texthexstar \let\SunCload\textSunCload \let\Rain\textRain \let\noway\textnoway \let\Mountain\textMountain \let\Tent\textTent \let\ScissorRight\textScissorRight

<span id="page-444-2"></span>\let\blacksmiley\textblacksmiley

\let\ScissorRightBrokenTop\textScissorRightBrokenTop

- \let\ScissorHollowRight\textScissorHollowRight
- \let\PhoneHandset\textPhoneHandset
- \let\Tape\textTape
- \let\Plane\textPlane
- \let\Envelope\textEnvelope
- \let\Peace\textPeace
- \let\WritingHand\textWritingHand
- \let\PencilRightDown\textPencilRightDown
- \let\PencilRight\textPencilRight
- \let\PencilRightUp\textPencilRightUp
- \let\NibRight\textNibRight
- \let\NibSolidRight\textNibSolidRight
- <span id="page-445-3"></span>\let\Checkmark\textCheckmark
- <span id="page-445-4"></span>\let\CheckmarkBold\textCheckmarkBold
- \let\XSolid\textXSolid
- \let\XSolidBold\textXSolidBold
- \let\XSolidBrush\textXSolidBrush
- \let\PlusOutline\textPlusOutline
- \let\Plus\textPlus
- \let\PlusThinCenterOpen\textPlusThinCenterOpen
- \let\PlusCenterOpen\textPlusCenterOpen
- <span id="page-445-6"></span>\let\Cross\textCross
- <span id="page-445-8"></span>\let\CrossOpenShadow\textCrossOpenShadow
- <span id="page-445-9"></span>\let\CrossOutline\textCrossOutline
- <span id="page-445-7"></span>\let\CrossMaltese\textCrossMaltese
- \let\DavidStar\textDavidStar
- \let\FourAsterisk\textFourAsterisk
- \let\JackStar\textJackStar
- \let\JackStarBold\textJackStarBold
- <span id="page-445-5"></span>\let\ClowerTips\textClowerTips
- \let\FourStar\textFourStar
- \let\FourStarOpen\textFourStarOpen
- \let\FiveStarOpenCircled\textFiveStarOpenCircled
- \let\FiveStarCenterOpen\textFiveStarCenterOpen
- \let\FiveStarOpenDotted\textFiveStarOpenDotted
- \let\FiveStarOutline\textFiveStarOutline
- \let\FiveStarOutlineHeavy\textFiveStarOutlineHeavy
- \let\FiveStarConvex\textFiveStarConvex
- \let\FiveStarShadow\textFiveStarShadow
- <span id="page-445-1"></span>\let\AsteriskBold\textAsteriskBold
- <span id="page-445-2"></span>\let\AsteriskCenterOpen\textAsteriskCenterOpen
- \let\EightStarTaper\textEightStarTaper
- \let\EightStarConvex\textEightStarConvex
- \let\SixStar\textSixStar
- \let\EightStar\textEightStar
- \let\EightStarBold\textEightStarBold
- \let\TwelveStar\textTwelveStar
- \let\SixteenStarLight\textSixteenStarLight
- \let\SixFlowerPetalRemoved\textSixFlowerPetalRemoved
- \let\SixFlowerOpenCenter\textSixFlowerOpenCenter
- <span id="page-445-0"></span>\let\Asterisk\textAsterisk
- \let\SixFlowerAlternate\textSixFlowerAlternate
- \let\FiveFlowerPetal\textFiveFlowerPetal

```
20366 \let\FiveFlowerOpen\textFiveFlowerOpen
20367 \let\EightFlowerPetal\textEightFlowerPetal
20368 \let\SunshineOpenCircled\textSunshineOpenCircled
20369 \let\SixFlowerAltPetal\textSixFlowerAltPetal
20370 \let\SnowflakeChevron\textSnowflakeChevron
20371 \let\Snowflake\textSnowflake
20372 \let\SnowflakeChevronBold\textSnowflakeChevronBold
20373 \let\Sparkle\textSparkle
20374 \let\SparkleBold\textSparkleBold
20375 \let\AsteriskRoundedEnds\textAsteriskRoundedEnds
20376 \let\EightFlowerPetalRemoved\textEightFlowerPetalRemoved
20377 \let\EightAsterisk\textEightAsterisk
20378 \let\CircleShadow\textCircleShadow
20379 \let\SquareShadowBottomRight\textSquareShadowBottomRight
20380 \let\SquareTopRight\textSquareTopRight
20381 \let\SquareCastShadowBottomRight\textSquareCastShadowBottomRight
20382 \let\SquareCastShadowTopRight\textSquareCastShadowTopRight
20383 \let\DiamandSolid\textDiamandSolid
20384 \let\RectangleThin\textRectangleThin
20385 \let\Rectangle\textRectangle
20386 \let\RectangleBold\textRectangleBold
20387 \let\perp\textperp
20388 \let\notperp\textnotperp
20389 \let\veedot\textveedot
20390 \let\wedgedot\textwedgedot
20391 \let\leftspoon\textleftspoon
20392 \let\lbrackdbl\textlbrackdbl
20393 \let\rbrackdbl\textrbrackdbl
20394 \let\circlearrowleft\textcirclearrowleft
20395 \let\circlearrowright\textcirclearrowright
20396 \let\longleftarrow\textlongleftarrow
20397 \let\longrightarrow\textlongrightarrow
20398 \let\longleftrightarrow\textlongleftrightarrow
20399 \let\Longleftarrow\textLongleftarrow
20400 \let\Longrightarrow\textLongrightarrow
20401 \let\Longleftrightarrow\textLongleftrightarrow
20402 \let\longmapsto\textlongmapsto
20403 \let\Longmapsfrom\textLongmapsfrom
20404 \let\Longmapsto\textLongmapsto
20405 \let\nwsearrow\textnwsearrow
20406 \let\neswarrow\textneswarrow
20407 \let\lhooknwarrow\textlhooknwarrow
20408 \let\rhooknearrow\textrhooknearrow
20409 \let\lhooksearrow\textlhooksearrow
20410 \let\rhookswarrow\textrhookswarrow
20411 \let\leadsto\textleadsto
20412 \let\rcurvearrowne\textrcurvearrowne
20413 \let\lcurvearrowse\textlcurvearrowse
20414 \let\lcurvearrowsw\textlcurvearrowsw
20415 \let\rcurvearrowse\textrcurvearrowse
20416 \let\lcurvearrowdown\textlcurvearrowdown
20417 \let\rcurvearrowdown\textrcurvearrowdown
20418 \let\rcurvearrowleft\textrcurvearrowleft
20419 \let\rcurvearrowright\textrcurvearrowright
```
\let\leftrightharpoon\textleftrightharpoon

\let\rightleftharpoon\textrightleftharpoon

\let\updownharpoonrightleft\textupdownharpoonrightleft

\let\updownharpoonleftright\textupdownharpoonleftright

\let\leftleftharpoons\textleftleftharpoons

\let\upupharpoons\textupupharpoons

\let\rightrightharpoons\textrightrightharpoons

\let\downdownharpoons\textdowndownharpoons

\let\leftbarharpoon\textleftbarharpoon

<span id="page-447-0"></span>\let\barleftharpoon\textbarleftharpoon

\let\rightbarharpoon\textrightbarharpoon

<span id="page-447-1"></span>\let\barrightharpoon\textbarrightharpoon

\let\updownharpoons\textupdownharpoons

\let\downupharpoons\textdownupharpoons

\let\moo\textmoo

\let\llparenthesis\textllparenthesis

\let\rrparenthesis\textrrparenthesis

\let\invdiameter\textinvdiameter

\let\obar\textobar

\let\obslash\textobslash

\let\obot\textobot

\let\NoChemicalCleaning\textNoChemicalCleaning

\let\olessthan\textolessthan

\let\ogreaterthan\textogreaterthan

<span id="page-447-8"></span>\let\boxslash\textboxslash

<span id="page-447-6"></span>\let\boxbslash\textboxbslash

<span id="page-447-4"></span>\let\boxast\textboxast

<span id="page-447-7"></span>\let\boxcircle\textboxcircle

<span id="page-447-5"></span>\let\boxbox\textboxbox

\let\Valve\textValve

\let\multimapboth\textmultimapboth

\let\shuffle\textshuffle

\let\uplus\textuplus

<span id="page-447-3"></span>\let\bigdoublewedge\textbigdoublewedge

<span id="page-447-2"></span>\let\bigdoublevee\textbigdoublevee

\let\Join\textJoin

\let\fatsemi\textfatsemi

<span id="page-447-10"></span>\let\circplus\textcircplus

\let\minusdot\textminusdot

\let\dottimes\textdottimes

\let\dtimes\textdtimes

\let\odiv\textodiv

\let\invneg\textinvneg

\let\sqdoublecap\textsqdoublecap

<span id="page-447-9"></span>\let\capdot\textcapdot

\let\sqdoublecup\textsqdoublecup

\let\doublewedge\textdoublewedge

\let\doublevee\textdoublevee

\let\doublebarwedge\textdoublebarwedge

\let\veedoublebar\textveedoublebar

\let\eqdot\texteqdot

\let\neqdot\textneqdot

<span id="page-447-11"></span>\let\coloncolonequals\textcoloncolonequals

\let\leqslant\textleqslant

 \let\geqslant\textgeqslant \let\ngeqslant\textngeqslant \let\lessapprox\textlessapprox \let\nlessapprox\textnlessapprox \let\gtrapprox\textgtrapprox \let\ngtrapprox\textngtrapprox \let\lneq\textlneq \let\gneq\textgneq \let\lnapprox\textlnapprox \let\gnapprox\textgnapprox \let\lesseqqgtr\textlesseqqgtr \let\gtreqqless\textgtreqqless \let\eqslantless\texteqslantless \let\eqslantgtr\texteqslantgtr \let\leftslice\textleftslice \let\rightslice\textrightslice \let\preceq\textpreceq \let\npreceq\textnpreceq \let\succeq\textsucceq \let\nsucceq\textnsucceq \let\precneq\textprecneq \let\succneq\textsuccneq \let\preceqq\textpreceqq \let\npreceqq\textnpreceqq \let\succeqq\textsucceqq \let\nsucceqq\textnsucceqq \let\precneqq\textprecneqq \let\succneqq\textsuccneqq \let\precapprox\textprecapprox \let\nprecapprox\textnprecapprox \let\succapprox\textsuccapprox \let\nsuccapprox\textnsuccapprox \let\precnapprox\textprecnapprox \let\succnapprox\textsuccnapprox \let\subseteqq\textsubseteqq \let\nsubseteqq\textnsubseteqq \let\supseteqq\textsupseteqq \let\nsupseteqq\textnsupseteqq \let\dashV\textdashV \let\ndashV\textndashV \let\Dashv\textDashv \let\nDashv\textnDashv \let\DashV\textDashV \let\nDashV\textnDashV \let\downmodels\textdownmodels \let\ndownmodels\textndownmodels \let\upmodels\textupmodels \let\nupmodels\textnupmodels \let\upspoon\textupspoon \let\interleave\textinterleave \let\sslash\textsslash \let\pentagon\textpentagon \let\varhexagon\textvarhexagon

\let\nleqslant\textnleqslant

<span id="page-449-8"></span><span id="page-449-7"></span><span id="page-449-6"></span><span id="page-449-5"></span><span id="page-449-4"></span><span id="page-449-3"></span><span id="page-449-2"></span><span id="page-449-1"></span><span id="page-449-0"></span> \let\jinferior\textjinferior \let\slashdiv\textslashdiv \let\fivedots\textfivedots \let\oo\textoo \let\GaPa\textGaPa \let\HaPa\textHaPa \let\ViPa\textViPa \let\AcPa\textAcPa \let\SePa\textSePa \let\ZwPa\textZwPa \let\fullnote\textfullnote \let\halfnote\texthalfnote \let\Vier\textVier \let\Acht\textAcht \let\Sech\textSech \let\Zwdr\textZwdr \let\Mundus\textMundus \let\Moon\textMoon \let\ManFace\textManFace \let\WomanFace\textWomanFace \let\Fax\textFax \let\Fire\textFire \let\Bicycle\textBicycle \let\Gentsroom\textGentsroom \let\Ladiesroom\textLadiesroom \let\ccnc\textccnc \let\ccsa\textccsa \let\Info\textInfo \let\CESign\textCESign \let\neg\textneg \let\times\texttimes \let\div\textdiv \let\pm\textpm \let\cdot\textcdot }% \psdmapshortnames \newcommand\*{\psdaliasnames}{% \let\epsdice\HyPsd@DieFace \let\fcdice\HyPsd@DieFace \let\MoonPha\HyPsd@MoonPha \let\mathdollar\textdollar \let\EyesDollar\textdollar \let\binampersand\textampersand \let\with\textampersand \let\mathunderscore\textunderscore \let\textvertline\textbar \let\mathsterling\textsterling \let\pounds\textsterling \let\brokenvert\textbrokenbar \let\mathsection\textsection \let\S\textsection \let\mathparagraph\textparagraph \let\MultiplicationDot\textperiodcentered \let\Squaredot\textperiodcentered \let\vartimes\textmultiply

<span id="page-450-9"></span><span id="page-450-8"></span><span id="page-450-7"></span><span id="page-450-6"></span><span id="page-450-5"></span><span id="page-450-4"></span><span id="page-450-3"></span><span id="page-450-2"></span><span id="page-450-1"></span><span id="page-450-0"></span> \let\MVMultiplication\textmultiply \let\eth\dh \let\crossd\textcrd \let\textbard\textcrd \let\bard\textcrd \let\textcrh\texthbar \let\crossh\texthbar \let\planck\texthbar \let\eng\ng \let\engma\ng \let\crossb\textcrb \let\textbarb\textcrb \let\barb\textcrb \let\Florin\textflorin \let\hv\texthvlig \let\hausak\texthtk \let\crossnilambda\textcrlambda \let\barlambda\textcrlambda \let\lambdabar\textcrlambda \let\lambdaslash\textcrlambda \let\textnrleg\textPUnrleg \let\textpipevar\textpipe \let\textdoublepipevar\textdoublepipe \let\textdoublebarpipevar\textdoublebarpipe \let\textcrg\textgslash \let\textdblig\textPUdblig \let\textqplig\textPUqplig \let\textcentoldstyle\textslashc \let\textbarc\textslashc \let\inva\textturna \let\vara\textscripta \let\invscripta\textturnscripta \let\rotvara\textturnscripta \let\hookb\texthtb \let\hausab\texthtb \let\varopeno\textopeno \let\curlyc\textctc \let\taild\textrtaild \let\hookd\texthtd \let\hausad\texthtd \let\er\textrhookschwa \let\epsi\textniepsilon \let\hookrevepsilon\textrhookrevepsilon \let\closedrevepsilon\textcloserevepsilon \let\barj\textbardotlessj \let\hookg\texthtg \let\varg\textscriptg \let\vod\textipagamma \let\invh\textturnh \let\udesc\textturnh \let\hookh\texthth \let\voicedh\texthth \let\hookheng\texththeng \let\ibar\textbari

<span id="page-451-4"></span><span id="page-451-3"></span><span id="page-451-2"></span> \let\tildel\textltilde \let\latfric\textbeltl \let\taill\textrtaill \let\lz\textlyoghlig \let\invm\textturnm \let\rotm\textturnm \let\legm\textturnmrleg \let\labdentalnas\textltailm \let\emgma\textltailm \let\nj\textltailn \let\enya\textltailn \let\tailn\textrtailn \let\closedniomega\textcloseomega \let\varomega\textcloseomega \let\invr\textturnr \let\rotr\textturnr \let\invlegr\textturnlonglegr \let\tailinvr\textturnrrtail \let\legr\textlonglegr \let\tailr\textrtailr \let\flapr\textfishhookr \let\flap\textfishhookr \let\tails\textrtails \let\curlyesh\textctesh \let\clickt\textturnt \let\tailt\textrtailt \let\ubar\textbaru \let\rotOmega\textniupsilon \let\invv\textturnv \let\pwedge\textturnv \let\invw\textturnw \let\rotw\textturnw \let\invy\textturny \let\roty\textturny \let\tailz\textrtailz \let\curlyz\textctz \let\curlyyogh\textctyogh \let\ejective\textglotstop \let\glottal\textglotstop \let\reveject\textrevglotstop \let\clickc\textstretchc \let\textstretchcvar\textstretchc \let\clickb\textbullseye \let\textObullseye\textbullseye \let\textctjvar\textctj \let\textturnsck\textturnk \let\dz\textdzlig \let\tesh\textteshlig \let\digamma\textdigammagreek \let\hardsign\cyrhrdsn \let\softsign\cyrsftsn \let\hebsin\hebshin

\let\vari\textniiota

<span id="page-451-6"></span><span id="page-451-5"></span><span id="page-451-1"></span><span id="page-451-0"></span>\let\textsck\textPUsck

<span id="page-452-5"></span><span id="page-452-4"></span><span id="page-452-3"></span><span id="page-452-2"></span><span id="page-452-1"></span><span id="page-452-0"></span> \let\textscp\textPUscp \let\textrevscr\textPUrevscr \let\textrhooka\textPUrhooka \let\textrhooke\textPUrhooke \let\textrhookepsilon\textPUrhookepsilon \let\textrhookopeno\textPUrhookopeno \let\textdoublevertline\textbardbl \let\dag\textdagger \let\ddagger\textdaggerdbl \let\ddag\textdaggerdbl \let\mathellipsis\textellipsis \let\EurDig\texteuro \let\EURdig\texteuro \let\EurHv\texteuro \let\EURhv\texteuro \let\EurCr\texteuro \let\EURcr\texteuro \let\EurTm\texteuro \let\EURtm\texteuro \let\Eur\texteuro \let\Denarius\textDeleatur \let\agemO\textmho \let\EstimatedSign\textestimated \let\Ecommerce\textestimated \let\bindnasrepma\textinvamp \let\parr\textinvamp \let\MVRightArrow\textrightarrow \let\MVRightarrow\textrightarrow \let\MVArrowDown\textdownarrow \let\Force\textdownarrow \let\textglobrise\textnearrow \let\textglobfall\textsearrow \let\Lightning\textlightning \let\Conclusion\textRightarrow \let\dashedleftarrow\textdashleftarrow \let\dashedrightarrow\textdashrightarrow \let\varnothing\textemptyset \let\owns\textni \let\notni\textnotowner \let\varprop\textpropto \let\varangle\textsphericalangle \let\Anglesign\textsphericalangle \let\AngleSign\textsphericalangle \let\notdivides\textnmid \let\varowedge\textowedge \let\varovee\textovee \let\varint\textint \let\varoint\textoint \let\downtherefore\textbecause \let\textdotdiv\textdotminus \let\AC\textsim \let\wreath\textwr \let\nthickapprox\textnapprox

\let\textscm\textPUscm

<span id="page-453-7"></span><span id="page-453-6"></span><span id="page-453-5"></span><span id="page-453-1"></span><span id="page-453-0"></span> \let\VHF\texttriplesim \let\notasymp\textnasymp \let\Doteq\textdoteqdot \let\corresponds\texthateq \let\Corresponds\texthateq \let\nequal\textneq \let\Congruent\textequiv \let\NotCongruent\textnequiv \let\notequiv\textnequiv \let\LessOrEqual\textleq \let\LargerOrEqual\textgeq \let\apprle\textlesssim \let\apprge\textgtrsim \let\varoplus\textoplus \let\varominus\textominus \let\varotimes\textotimes \let\varoslash\textoslash \let\varodot\textodot \let\ocirc\textcircledcirc \let\varocircle\textcircledcirc \let\varoast\textcircledast \let\oasterisk\textcircledast \let\rightvdash\textvdash \let\leftvdash\textdashv \let\nleftvdash\textndashv \let\downvdash\texttop \let\upvdash\textbot \let\nperp\textnupvdash \let\models\textvDash \let\rightmodels\textvDash \let\rightVdash\textVdash \let\rightModels\textVDash \let\nrightvdash\textnvdash \let\nrightmodels\textnvDash \let\nmodels\textnvDash \let\nrightVdash\textnVdash \let\nrightModels\textnVDash \let\lessclosed\textlhd \let\gtrclosed\textrhd \let\leqclosed\textunlhd \let\trianglelefteq\textunlhd \let\geqclosed\textunrhd \let\trianglerighteq\textunrhd \let\Bowtie\textbowtie \let\varcurlyvee\textcurlyvee \let\varcurlywedge\textcurlywedge \let\doublecap\textCap \let\doublecup\textCup \let\varsqsubsetneq\textsqsubsetneq \let\varsqsupsetneq\textsqsupsetneq \let\nlessclosed\textntriangleleft \let\ngtrclosed\textntriangleright \let\Clocklogo\textclock \let\ClockLogo\textclock

<span id="page-453-4"></span><span id="page-453-3"></span><span id="page-453-2"></span>

<span id="page-454-12"></span><span id="page-454-11"></span><span id="page-454-10"></span><span id="page-454-9"></span><span id="page-454-8"></span><span id="page-454-5"></span><span id="page-454-4"></span><span id="page-454-3"></span><span id="page-454-1"></span><span id="page-454-0"></span> \let\baro\textstmaryrdbaro \let\varparallelinv\textbbslash \let\CleaningA\textCircledA \let\Kutline\textCuttingLine \let\CutLine\textCuttingLine \let\Cutline\textCuttingLine \let\MoveUp\textUParrow \let\APLup\textbigtriangleup \let\Bleech\textbigtriangleup \let\MoveDown\textDOWNarrow \let\APLdown\textbigtriangledown \let\Diamond\textdiamond \let\varbigcirc\textbigcircle \let\Telefon\textPhone \let\Box\textboxempty \let\CheckedBox\textCheckedbox \let\XBox\textCrossedbox \let\CrossedBox\textCrossedbox \let\rightpointleft\textHandLeft \let\leftpointright\textHandRight \let\PointingHand\textHandRight \let\Pointinghand\textHandRight \let\Radiation\textRadioactivity \let\Yinyang\textYinYang \let\YingYang\textYinYang \let\Yingyang\textYinYang \let\Frowny\textfrownie \let\Smiley\textsmiley \let\Sun\textsun \let\Mercury\textmercury \let\textfemale\textPUfemale \let\female\textPUfemale \let\venus\textPUfemale \let\Venus\textPUfemale \let\Female\textPUfemale \let\Earth\textearth \let\mars\textmale \let\Mars\textmale \let\Male\textmale \let\Jupiter\textjupiter \let\Saturn\textsaturn \let\Uranus\texturanus \let\Neptune\textneptune \let\Pluto\textpluto \let\Aries\textaries \let\Taurus\texttaurus \let\Gemini\textgemini \let\Cancer\textcancer \let\Leo\textleo \let\Virgo\textvirgo \let\Libra\textlibra \let\Scorpio\textscorpio \let\Sagittarius\textsagittarius

<span id="page-454-7"></span><span id="page-454-6"></span><span id="page-454-2"></span>\let\Capricorn\textcapricornus

<span id="page-455-6"></span><span id="page-455-5"></span><span id="page-455-4"></span><span id="page-455-3"></span><span id="page-455-2"></span><span id="page-455-1"></span> \let\Pisces\textpisces \let\spadesuit\textspadesuitblack \let\Heart\textheartsuitwhite \let\heartsuit\textheartsuitwhite \let\diamondsuit\textdiamondsuitwhite \let\clubsuit\textclubsuitblack \let\eighthnote\textmusicalnote \let\Recycling\textrecycle \let\VarFlag\textFlag \let\textxswup\textdsmilitary \let\textuncrfemale\textPUuncrfemale \let\Football\textSoccerBall \let\CutLeft\textScissorRightBrokenBottom \let\Cutright\textScissorRightBrokenBottom \let\RightScissors\textScissorRight \let\Leftscissors\textScissorRight \let\Letter\textEnvelope \let\Writinghand\textWritingHand \let\checkmark\textCheckmark \let\davidstar\textDavidStar \let\llbracket\textlbrackdbl \let\rrbracket\textrbrackdbl \let\RightTorque\textlcurvearrowdown \let\Righttorque\textlcurvearrowdown \let\LeftTorque\textrcurvearrowdown \let\Lefttorque\textrcurvearrowdown \let\textvarobar\textobar \let\circledbslash\textobslash \let\obackslash\textobslash \let\varobslash\textobslash \let\odplus\textobot \let\varolessthan\textolessthan \let\varogreaterthan\textogreaterthan \let\divdot\textminusdot \let\doublesqcap\textsqdoublecap \let\doublesqcup\textsqdoublecup \let\merge\textdoublevee \let\leftVdash\textdashV \let\nleftVdash\textndashV \let\leftmodels\textDashv \let\nleftmodels\textnDashv \let\leftModels\textDashV \let\nleftModels\textnDashV \let\varparallel\textsslash \let\textheng\textPUheng \let\textlhookfour\textPUlhookfour \let\textscf\textPUscf \let\textaolig\textPUaolig \let\Ganz\textfullnote \let\Halb\texthalfnote \let\Womanface\textWomanFace \let\Faxmachine\textFax \let\CEsign\textCESign

<span id="page-455-0"></span>\let\Aquarius\textaquarius

20906 }% \psdaliasnames 20907  $\langle /$ psdextra $\rangle$ 

# **47 End of file hycheck.tex**

<span id="page-456-0"></span> $\langle$ \*check $\rangle$  \typeout{} \begin{document} \end{document}  $\langle/\mathsf{check}\rangle$ 

## **48 Index**

Numbers written in italic refer to the page where the corresponding entry is described; numbers underlined refer to the code line of the definition; numbers in roman refer to the code lines where the entry is used.

### **Symbols**

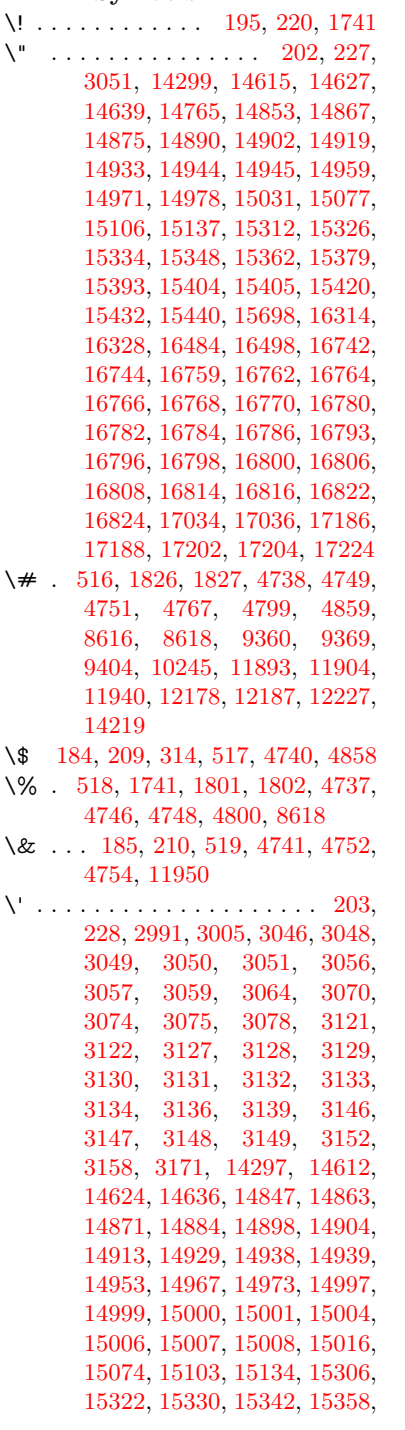

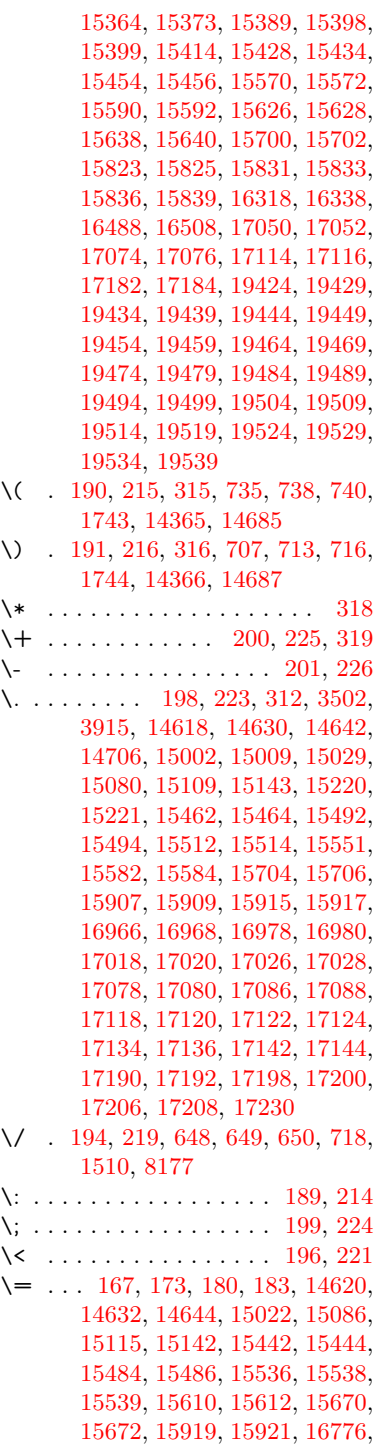

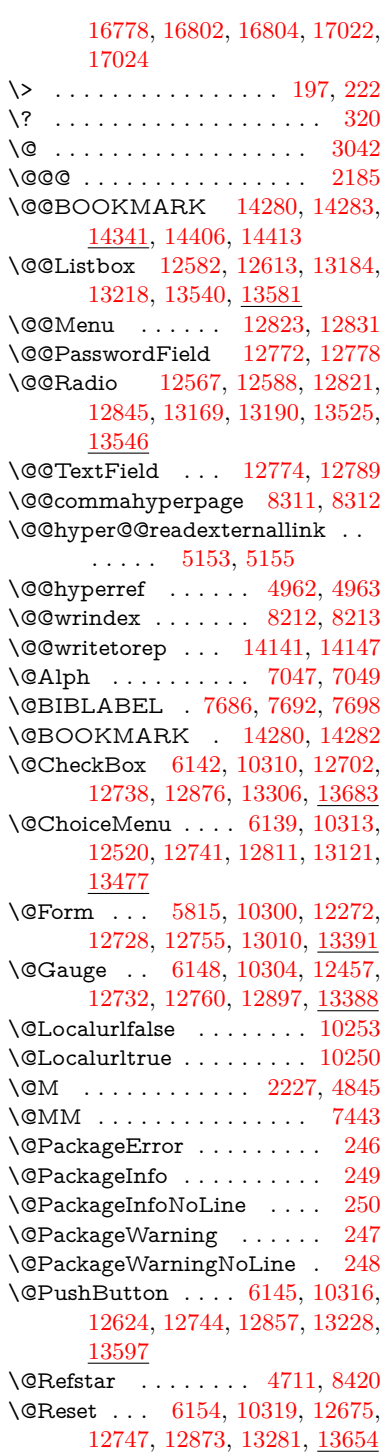

\@Submit . [6151,](#page-151-5) [10322,](#page-242-6) [12655,](#page-291-2) [12750,](#page-293-8) [12870,](#page-295-6) [13258,](#page-303-1) [13631](#page-310-1) \@TextField [6136,](#page-151-6) [10307,](#page-242-7) [12488,](#page-288-1) [12735,](#page-293-9) [12763,](#page-293-10) [13091,](#page-300-1) [13440](#page-307-1) \@addtoreset . . [8110,](#page-197-0) [8111,](#page-197-1) [8126](#page-197-2) \@alph . . . . . . . . . . . [7043,](#page-172-1) [7045](#page-172-2) \@anchorcolor [3481,](#page-96-1) [9329,](#page-223-1) [9424,](#page-225-0) [10372,](#page-243-0) [11861,](#page-276-0) [12148](#page-282-1) \@arabic . . . . . [6950,](#page-170-0) [6966,](#page-171-0) [7042](#page-172-3) \@auxout [2179,](#page-67-1) [5010,](#page-126-0) [5317,](#page-133-0) [6379,](#page-156-0) [7706,](#page-188-0) [7721,](#page-188-1) [7738,](#page-188-2) [7748,](#page-188-3) [7767,](#page-189-0) [7773,](#page-189-1) [7797](#page-190-0) \@backslashchar . . . . . . . . . . . . . [1044,](#page-38-0) [1703,](#page-55-0) [1707,](#page-56-0) [1710,](#page-56-1) [1848,](#page-59-2) [1865,](#page-59-3) [1871,](#page-60-0) [1875,](#page-60-1) [1883,](#page-60-2) [4762,](#page-121-11) [8631,](#page-208-2) [8641](#page-208-3) \@baseurl [3488,](#page-96-2) [3490,](#page-96-3) [5211,](#page-131-0) [9068,](#page-217-0) [9071,](#page-217-1) [9314,](#page-223-2) [9316,](#page-223-3) [9601,](#page-228-0) [9603,](#page-228-1) [10122,](#page-238-0) [10132,](#page-238-1) [10218,](#page-240-0) [10220,](#page-240-1) [10755,](#page-252-0) [10757,](#page-252-1) [11139,](#page-260-0) [11153,](#page-260-1) [11846,](#page-276-1) [11848,](#page-276-2) [12046,](#page-280-0) [12060,](#page-280-1) [12134,](#page-282-2) [12136](#page-282-3) \@bibitem . . . . . . . . [7713,](#page-188-4) [7745](#page-188-5) \@biblabel . . . . . . . . [7686,](#page-187-0) [7734](#page-188-6) \@bookmarkopenstatus . . [4588,](#page-117-0) [4605,](#page-118-0) [14201](#page-323-1) \@bookmarksopenlevel . . [3442,](#page-95-0) [3444,](#page-95-1) [4591](#page-118-1) \@bsphack . . . . [2172,](#page-67-2) [5003,](#page-126-1) [7771](#page-189-2) \@capstartfalse . . . . . . . . [7577](#page-185-0) \@caption [7542,](#page-184-0) [7554,](#page-184-1) [7597,](#page-185-1) [7634,](#page-186-0) [7636](#page-186-1) \@captype . . . [2181,](#page-67-3) [7537,](#page-184-2) [7541,](#page-184-3) [7545,](#page-184-4) [7552,](#page-184-5) [7559,](#page-184-6) [7613,](#page-185-2) [7627,](#page-186-2) [7631,](#page-186-3) [7634](#page-186-0) \@car . . . [1326,](#page-45-0) [1342,](#page-46-0) [1360,](#page-46-1) [1380,](#page-47-0) [3421,](#page-94-0) [5433](#page-137-0) \@chapter . . . . . . [14537,](#page-329-0) [14538](#page-329-1) \@cite . . . . . . . . . . . [7832,](#page-190-1) [7838](#page-191-0) \@cite@opt . . [7833,](#page-190-2) [7839,](#page-191-1) [7843,](#page-191-2) [7853](#page-191-3) \@citebordercolor . . [3536,](#page-97-0) [4128](#page-108-0) \@citecolor . . . . . . . . . . . [3482](#page-96-4) \@citedata@opt [7834,](#page-190-3) [7840,](#page-191-4) [7842](#page-191-5) \@citedatax . . . . . . . [7849,](#page-191-6) [7854](#page-191-7) \@citedatax@opt ... [7846,](#page-191-8) [7852](#page-191-9) \@citeseppen . . . . . . [7831,](#page-190-4) [7837](#page-191-10) \@commahyperpage . [8306,](#page-201-2) [8311](#page-201-0) \@ctrerr . . . . . . . . . . [7015,](#page-172-4) [7024](#page-172-5) \@currDisplay . . . . [5903,](#page-147-0) [12532,](#page-289-1) [12595,](#page-290-3) [12840,](#page-295-7) [12854,](#page-295-8) [13133,](#page-300-2) [13197,](#page-302-2) [13489,](#page-308-1) [13556](#page-309-3)

\@currValue . . [5905,](#page-147-1) [5907,](#page-147-2) [5909,](#page-147-3) [12593,](#page-290-4) [12604,](#page-290-5) [12840,](#page-295-7) [12851,](#page-295-9) [13195,](#page-302-3) [13205,](#page-302-4) [13554,](#page-309-4) [13571](#page-309-5)  $\text{CurrentHlabel} \ldots \ldots \quad \frac{7094}{1000}$  $\text{CurrentHlabel} \ldots \ldots \quad \frac{7094}{1000}$  $\text{CurrentHlabel} \ldots \ldots \quad \frac{7094}{1000}$ \@currentHref [2187,](#page-67-4) [5055,](#page-127-0) [5346,](#page-134-0) [6259,](#page-153-0) [6932,](#page-170-1) [7073,](#page-173-2) [7075,](#page-173-3) [7085,](#page-173-4) [7087,](#page-173-5) [7094,](#page-174-0) [7102,](#page-174-1) [7104,](#page-174-2) [7114,](#page-174-3) [7157,](#page-175-0) [7168,](#page-176-0) [7170,](#page-176-1) [7188,](#page-176-2) [7209,](#page-177-0) [7213,](#page-177-1) [7218,](#page-177-2) [7241,](#page-177-3) [7282,](#page-178-0) [7284,](#page-178-1) [7286,](#page-179-0) [7359,](#page-180-0) [7369,](#page-180-1) [7371,](#page-180-2) [7372,](#page-180-3) [7428,](#page-182-1) [7457,](#page-182-2) [7557,](#page-184-7) [7583,](#page-185-3) [7587,](#page-185-4) [7614,](#page-185-5) [7616,](#page-186-4) [7776,](#page-189-3) [7962,](#page-193-0) [7985,](#page-194-0) [7998,](#page-194-1) [8005,](#page-194-2) [8087,](#page-196-0) [14131,](#page-321-1) [14518,](#page-329-2) [14531,](#page-329-3) [14542,](#page-329-4) [14569,](#page-330-0) [14586](#page-330-1) \@currentcounter . . . . . . . [7446](#page-182-3) \@currentlabel [7447,](#page-182-4) [7769,](#page-189-4) [7776,](#page-189-3) [8092,](#page-196-1) [8099](#page-196-2) \@currentlabelname . [2177,](#page-67-5) [7360,](#page-180-4) [7429,](#page-182-5) [7458,](#page-182-6) [7562](#page-184-8) \@currentlabstr . . . . [2176,](#page-67-6) [2184](#page-67-7) \@currname . . . . . . . . . . [2297](#page-70-0) \@curropt [12529,](#page-289-2) [12530,](#page-289-3) [12591,](#page-290-6) [12592,](#page-290-7) [12829,](#page-295-10) [12836,](#page-295-11) [12837,](#page-295-12) [12839,](#page-295-13) [12846,](#page-295-14) [12847,](#page-295-15) [12849,](#page-295-16) [13130,](#page-300-3) [13131,](#page-300-4) [13193,](#page-302-5) [13194,](#page-302-6) [13486,](#page-308-2) [13487,](#page-308-3) [13552,](#page-309-6) [13553](#page-309-7) \@dblarg . . . . . . . . . [7552,](#page-184-5) [7634](#page-186-0) \@definecounter . . . . [8066,](#page-196-3) [8067](#page-196-4) \@documentclasshook . . . [4209](#page-110-0) \@ehc . . [2549,](#page-75-0) [2676,](#page-78-0) [2702,](#page-79-0) [2718,](#page-79-1) [2753,](#page-80-0) [2792,](#page-80-1) [2799,](#page-80-2) [2810,](#page-81-0) [2816,](#page-81-1) [2854,](#page-81-2) [4291,](#page-111-0) [4907,](#page-124-0) [5175,](#page-130-0) [5527,](#page-139-0) [5651,](#page-142-0) [5847,](#page-145-1) [5880,](#page-146-0) [6074,](#page-150-0) [6127,](#page-151-7) [12633,](#page-291-3) [12686,](#page-292-2) [13238,](#page-302-7) [13292,](#page-303-2) [13607,](#page-310-2) [13665](#page-311-2) \@ehd . [63,](#page-7-0) [265,](#page-12-5) [271,](#page-12-6) [295,](#page-13-7) [7538,](#page-184-9) [7628](#page-186-5) \@elt . . . [6938,](#page-170-2) [6940,](#page-170-3) [6941,](#page-170-4) [6946](#page-170-5) \@endForm [5816,](#page-145-2) [10303,](#page-242-8) [12456,](#page-288-2) [12731,](#page-293-11) [12759,](#page-293-12) [13064,](#page-299-0) [13418](#page-306-0) \@eqncr . . . . . . . . . . . . . . [7229](#page-177-4) \@eqnstarfalse . . . . . [7203,](#page-177-5) [7232](#page-177-6) \@eqnstartrue . . . . . . . . . [7229](#page-177-4) \@esphack [2193,](#page-67-8) [5014,](#page-126-2) [7781,](#page-189-5) [8224](#page-200-0) \@extra@b@citeb . . . [7671,](#page-187-3) [7674,](#page-187-4) [7691,](#page-187-5) [7696,](#page-187-6) [7716](#page-188-7) \@extra@binfo . [7670,](#page-187-7) [7673,](#page-187-8) [7677](#page-187-9) \@fifthoffive . . . [4997,](#page-126-3) [8372,](#page-203-1) [8505](#page-205-0) \@filebordercolor . . . . . . . . . . . . . [3537,](#page-97-1) [4126,](#page-108-1) [8996,](#page-215-0) [8998,](#page-215-1)

[9936,](#page-235-0) [9938,](#page-235-1) [10458,](#page-245-0) [10460,](#page-245-1) [11524](#page-268-0) \@filecolor ... [3471,](#page-95-2) [3483,](#page-96-5) [9017,](#page-216-0) [9543,](#page-227-0) [9560,](#page-228-2) [9954,](#page-235-2) [10464](#page-245-2) \@firstoffive . . . [4701,](#page-120-1) [8412,](#page-203-2) [8510](#page-205-1)  $\sqrt{\text{Cfirstofone}}$  ........... [549,](#page-21-0) [550,](#page-21-1) [551,](#page-21-2) [552,](#page-21-3) [553,](#page-21-4) [554,](#page-21-5) [555,](#page-21-6) [556,](#page-21-7) [557,](#page-21-8) [558,](#page-21-9) [559,](#page-21-10) [602,](#page-23-0) [635,](#page-24-3) [1246,](#page-42-0) [4590,](#page-118-2) [4983,](#page-126-4) [5781,](#page-144-0) [5787,](#page-144-1) [6037,](#page-149-0) [6847,](#page-168-0) [7040,](#page-172-6) [7052,](#page-173-6) [7550,](#page-184-10) [7632,](#page-186-6) [7921,](#page-192-0) [8167,](#page-198-0) [9222,](#page-220-0) [12964,](#page-297-0) [13770,](#page-313-0) [13787,](#page-314-0) [13805](#page-314-1) \@firstoftwo . . . . [618,](#page-23-1) [890,](#page-34-0) [6348,](#page-155-0) [14576](#page-330-2) \@fnsymbol . . . . . . . . . . . [7041](#page-172-7) \@footnotemark . . . . [7302,](#page-179-1) [7365,](#page-180-5) [7383,](#page-181-0) [7466,](#page-182-7) [7478,](#page-183-0) [7480,](#page-183-1) [7492,](#page-183-2) [7493,](#page-183-3) [7524,](#page-184-11) [7526](#page-184-12) \@footnotetext [7301,](#page-179-2) [7308,](#page-179-3) [7342,](#page-180-6) [7382,](#page-181-1) [7479,](#page-183-4) [7481,](#page-183-5) [7495,](#page-183-6) [7496,](#page-183-7) [7517](#page-183-8) \@for . [3513,](#page-97-2) [5423,](#page-136-0) [12529,](#page-289-2) [12591,](#page-290-6) [12829,](#page-295-10) [12836,](#page-295-11) [12846,](#page-295-14) [13130,](#page-300-3) [13193,](#page-302-5) [13486,](#page-308-2) [13552](#page-309-6) \@fourthoffive . [4998,](#page-126-5) [8500,](#page-205-2) [8507](#page-205-3) \@gobble . [49,](#page-7-1) [56,](#page-7-2) [117,](#page-9-0) [542,](#page-21-11) [543,](#page-21-12) [544,](#page-21-13) [545,](#page-21-14) [582,](#page-22-0) [583,](#page-22-1) [584,](#page-22-2) [585,](#page-22-3) [604,](#page-23-2) [621,](#page-23-3) [622,](#page-23-4) [623,](#page-23-5) [632,](#page-24-4) [634,](#page-24-5) [897,](#page-34-1) [1183,](#page-41-0) [1244,](#page-42-1) [1263,](#page-43-0) [1276,](#page-43-1) [1280,](#page-44-0) [1343,](#page-46-2) [1406,](#page-48-0) [1407,](#page-48-1) [1414,](#page-48-2) [1419,](#page-48-3) [1433,](#page-48-4) [1438,](#page-49-0) [2035,](#page-64-0) [2199,](#page-67-9) [2493,](#page-74-0) [2505,](#page-74-1) [3888,](#page-104-1) [4201,](#page-110-1) [4238,](#page-110-2) [4293,](#page-112-0) [4728,](#page-120-2) [5766,](#page-144-2) [6027,](#page-149-1) [6313,](#page-155-1) [6317,](#page-155-2) [6334,](#page-155-3) [6336,](#page-155-4) [6352,](#page-156-1) [6353,](#page-156-2) [6356,](#page-156-3) [6357,](#page-156-4) [6359,](#page-156-5) [6453,](#page-158-0) [6821,](#page-167-0) [6841,](#page-168-1) [6845,](#page-168-2) [7539,](#page-184-13) [7629,](#page-186-7) [7961,](#page-193-1) [8565,](#page-206-0) [9224,](#page-220-1) [10641,](#page-249-0) [10644,](#page-249-1) [13011,](#page-298-1) [13392,](#page-305-2) [14188,](#page-322-1) [14189,](#page-322-2) [14190,](#page-322-3) [14191](#page-322-4) \@gobblefour [548,](#page-21-15) [658,](#page-26-0) [940,](#page-36-0) [941,](#page-36-1) [942,](#page-36-2) [3696](#page-100-0) \@gobbleopt . . . . . . [6359,](#page-156-5) [6361](#page-156-6) \@gobbletwo . . . . [546,](#page-21-16) [625,](#page-23-6) [651,](#page-25-0) [659,](#page-26-1) [660,](#page-26-2) [939,](#page-36-3) [1361,](#page-46-3) [1438,](#page-49-0) [1442,](#page-49-1) [2381,](#page-72-0) [3694,](#page-100-1) [3695,](#page-100-2) [4242,](#page-111-1) [5712,](#page-143-0) [6338,](#page-155-5) [6347,](#page-155-6) [6355,](#page-156-7) [6359,](#page-156-5) [8489,](#page-205-4) [14528](#page-329-5) \@harvarditem . . . . . [7786,](#page-189-6) [7788](#page-189-7) \@hyper@@anchor . . [5261,](#page-132-0) [5262](#page-132-1) \@hyper@itemfalse . . [6878,](#page-169-0) [6895,](#page-169-1) [6910](#page-169-2)

\@hyper@itemtrue . . . . . . [6879](#page-169-3) \@hyper@launch . . . [5181,](#page-130-1) [5190,](#page-130-2) [9021,](#page-216-1) [9959,](#page-235-3) [10533,](#page-246-0) [11542](#page-268-1) \@hyper@linkfile . . . [5162,](#page-130-3) [5165,](#page-130-4) [5169,](#page-130-5) [5201](#page-131-1)  $\Omega$ ) \@hyper@readexternallink [5156,](#page-130-6) [5160](#page-130-7) \@hyperdef . . . . . . . [4970,](#page-125-2) [4971](#page-125-3) \@hyperpage ...... [8303,](#page-201-3) [8304](#page-201-4) \@hyperref . . . . . . . . [4950,](#page-125-4) [4962](#page-125-0)  $\Diamond$ ifclassloaded . . . . . . . . [9227](#page-220-2) \@ifl@t@r . . . . . . . . . [6363,](#page-156-8) [7130](#page-175-1) \@ifnextchar . . [12,](#page-6-0) [88,](#page-8-0) [103,](#page-8-1) [123,](#page-9-1) [652,](#page-25-1) [4852,](#page-123-3) [4950,](#page-125-4) [4970,](#page-125-2) [5109,](#page-128-0) [5815,](#page-145-0) [6136,](#page-151-6) [6139,](#page-151-1) [6142,](#page-151-0) [6145,](#page-151-3) [6148,](#page-151-2) [6151,](#page-151-5) [6154,](#page-151-4) [6359,](#page-156-5) [6409,](#page-157-0) [6418,](#page-157-1) [7482,](#page-183-9) [7500,](#page-183-10) [7786,](#page-189-6) [7844,](#page-191-11) [11164,](#page-261-0) [11453,](#page-266-0) [11467,](#page-267-0) [14280,](#page-324-0) [14283](#page-324-1) \@ifpackageloaded . . [787,](#page-31-0) [2167,](#page-67-10) [2602,](#page-76-0) [4186,](#page-109-0) [4384,](#page-113-0) [7097,](#page-174-4) [7135,](#page-175-2) [7145,](#page-175-3) [7182,](#page-176-3) [7291,](#page-179-4) [7379,](#page-181-2) [7395,](#page-181-3) [7435,](#page-182-8) [7610,](#page-185-6) [7756,](#page-189-8) [7829,](#page-190-5) [8172,](#page-199-3) [8173,](#page-199-4) [8174,](#page-199-5) [8430,](#page-204-0) [12126](#page-281-0) \@ifpackagewith . . . [3279,](#page-91-0) [4184](#page-109-1) \@ifstar . . [66,](#page-7-3) [6295,](#page-154-0) [6299,](#page-154-1) [6368,](#page-156-9) [6372,](#page-156-10) [8469](#page-204-1)  $\label{cor:optimal} $$\Qifundefined \ldots \ldots \ldots \,.$ [34,](#page-6-1) [342,](#page-14-0) [475,](#page-18-0) [854,](#page-32-0) [864,](#page-33-0) [893,](#page-34-2) [896,](#page-34-3) [2294,](#page-70-1) [2470,](#page-74-2) [2620,](#page-77-0) [2641,](#page-77-1) [2642,](#page-77-2) [3297,](#page-92-0) [3342,](#page-93-0) [3350,](#page-93-1) [3357,](#page-93-2) [3379,](#page-93-3) [3419,](#page-94-1) [4381,](#page-113-1) [4382,](#page-113-2) [5522,](#page-139-1) [5842,](#page-145-3) [6292,](#page-154-2) [6774,](#page-166-0) [6888,](#page-169-4) [6936,](#page-170-6) [7137,](#page-175-4) [7146,](#page-175-5) [7149,](#page-175-6) [7150,](#page-175-7) [7181,](#page-176-4) [7206,](#page-177-7) [7289,](#page-179-5) [7298,](#page-179-6) [7535,](#page-184-14) [7543,](#page-184-15) [7561,](#page-184-16) [7667,](#page-187-10) [7680,](#page-187-11) [7958,](#page-193-2) [8013,](#page-194-3) [8064,](#page-195-0) [8072,](#page-196-5) [8078,](#page-196-6) [8082,](#page-196-7) [8108,](#page-197-3) [8115,](#page-197-4) [8124,](#page-197-5) [8125,](#page-197-6) [8135,](#page-198-1) [8139,](#page-198-2) [8140,](#page-198-3) [8147,](#page-198-4) [8431,](#page-204-2) [10837,](#page-254-0) [10838,](#page-254-1) [12909,](#page-296-2) [13011,](#page-298-1) [13392,](#page-305-2) [13768,](#page-313-1) [13779,](#page-313-2) [14197,](#page-322-5) [14509,](#page-329-6) [14556](#page-330-3) \@indexfile . . . [8216,](#page-199-6) [8231,](#page-200-1) [8246,](#page-200-2) [8250,](#page-200-3) [8260](#page-200-4)  $\mathrm{\Omega}_{\mathrm{num}} \dots \dots \ 510, 511$  $\mathrm{\Omega}_{\mathrm{num}} \dots \dots \ 510, 511$  $\mathrm{\Omega}_{\mathrm{num}} \dots \dots \ 510, 511$  $\mathrm{\Omega}_{\mathrm{num}} \dots \dots \ 510, 511$ \@inpenc@undefined@ . . . [1910](#page-61-0) \@latex@ . . . . . . . . . [6440,](#page-158-1) [6441](#page-158-2) \@latex@error . . . . . [7538,](#page-184-9) [7628](#page-186-5) \@latex@warning . . . [4990,](#page-126-6) [8347,](#page-202-0) [8367,](#page-202-1) [8384,](#page-203-3) [8516](#page-205-5) \@lbibitem . . . . . . . . [7687,](#page-187-12) [7733](#page-188-8)

\@linkbordercolor . . [3538,](#page-97-3) [4123,](#page-108-2) [8951,](#page-214-0) [10362](#page-243-1)  $\label{eq:Olinkcolor} $$\Qlinkcolor \ \ldots \quad 3480, 11192$  $\label{eq:Olinkcolor} $$\Qlinkcolor \ \ldots \quad 3480, 11192$  $\label{eq:Olinkcolor} $$\Qlinkcolor \ \ldots \quad 3480, 11192$  $\label{eq:Olinkcolor} $$\Qlinkcolor \ \ldots \quad 3480, 11192$ \@linkdim [457,](#page-16-0) [9378,](#page-224-2) [9379,](#page-224-3) [9387,](#page-224-4) [9388,](#page-224-5) [9389,](#page-224-6) [9458,](#page-226-0) [9459,](#page-226-1) [9471,](#page-226-2) [9472,](#page-226-3) [9473,](#page-226-4) [9495,](#page-226-5) [9496,](#page-226-6) [9509,](#page-227-1) [9510,](#page-227-2) [9511,](#page-227-3) [9535,](#page-227-4) [9536,](#page-227-5) [9549,](#page-227-6) [9550,](#page-227-7) [9551,](#page-227-8) [11914,](#page-277-2) [11915,](#page-277-3) [11923,](#page-277-4) [11924,](#page-277-5) [11925,](#page-277-6) [12196,](#page-283-2) [12197,](#page-283-3) [12210,](#page-283-4) [12211,](#page-283-5) [12212](#page-283-6) \@listctr . . . . . . . . . [7722,](#page-188-9) [7749](#page-188-10) \@m [9252,](#page-221-0) [10186,](#page-240-2) [10330,](#page-242-9) [10688,](#page-250-0) [11644](#page-271-0) \@mainaux . . [5365,](#page-134-1) [6804,](#page-166-1) [6812,](#page-167-1) [12957,](#page-297-1) [12960,](#page-297-2) [12988,](#page-298-2) [13003](#page-298-3) \@makecaption [7578,](#page-185-7) [7580,](#page-185-8) [7647](#page-186-8) \@makefnmark . . . . . [7374,](#page-180-7) [7529](#page-184-17) \@makefntext . . . . . . . . . [7448](#page-182-9) \@makeother . . . . . . . [166,](#page-10-12) [167,](#page-10-8) [179,](#page-10-13) [180,](#page-10-10) [182,](#page-10-14) [183,](#page-10-11) [188,](#page-10-15) [189,](#page-10-6) [190,](#page-10-3) [191,](#page-10-4) [192,](#page-10-16) [193,](#page-10-17) [194,](#page-10-5) [195,](#page-10-0) [196,](#page-10-7) [197,](#page-11-20) [198,](#page-11-13) [199,](#page-11-17) [200,](#page-11-9) [201,](#page-11-11) [202,](#page-11-1) [203,](#page-11-5) [4752,](#page-121-9) [8603,](#page-207-0) [14369,](#page-326-3) [14372,](#page-326-4) [14396,](#page-327-2) [14399](#page-327-3) \@menubordercolor . [3539,](#page-97-4) [4125,](#page-108-3) [9290,](#page-221-1) [9292,](#page-221-2) [10033,](#page-237-0) [10035,](#page-237-1) [10571,](#page-247-0) [10573,](#page-247-1) [11446](#page-266-1) \@menucolor [3485,](#page-96-7) [9305,](#page-222-0) [10044,](#page-237-2) [10577](#page-247-2) \@mkboth . . . . . . . . [625,](#page-23-6) [14528](#page-329-5) \@mpfn . . . . . . [7305,](#page-179-7) [7501,](#page-183-11) [7514](#page-183-12) \@mpfootnotetext . . [7308,](#page-179-3) [7321,](#page-179-8) [7322,](#page-179-9) [7384](#page-181-4) \@mycount . . . . . [14345,](#page-326-5) [14355](#page-326-6) \@namedef ... [2138,](#page-66-0) [2140,](#page-66-1) 2142. [2144,](#page-66-3) [2146,](#page-66-4) [2148,](#page-66-5) [2150,](#page-66-6) [2152,](#page-66-7) [2154,](#page-66-8) [2156,](#page-66-9) [2158,](#page-66-10) [2159,](#page-66-11) [2160,](#page-66-12) [2161,](#page-66-13) [2162,](#page-66-14) [2163,](#page-66-15) [2164,](#page-66-16) [2165,](#page-67-11) [2166,](#page-67-12) [2317,](#page-70-2) [2630,](#page-77-3) [2631,](#page-77-4) [2632,](#page-77-5) [2633,](#page-77-6) [2634,](#page-77-7) [2635,](#page-77-8) [2636,](#page-77-9) [3288,](#page-92-1) [3300,](#page-92-2) [5533,](#page-139-2) [5534,](#page-139-3) [5535,](#page-139-4) [5536,](#page-139-5) [5858,](#page-146-1) [5859,](#page-146-2) [7228,](#page-177-8) [7231,](#page-177-9) [7761,](#page-189-9) [7762,](#page-189-10) [7763,](#page-189-11) [7764](#page-189-12) \@namerefstar . . . . . [4707,](#page-120-3) [8417](#page-203-4) \@nameuse . . [2181,](#page-67-3) [2627,](#page-77-10) [5539,](#page-139-6) [5850](#page-146-3) \@ne [2568,](#page-76-1) [2741,](#page-79-2) [4502,](#page-116-0) [4576,](#page-117-1) [4877,](#page-123-4) [9865,](#page-234-0) [9866,](#page-234-1) [9871,](#page-234-2) [10734,](#page-251-0) [11685,](#page-272-0) [12463,](#page-288-3) [13427](#page-306-1) \@newctr . . . . . . . . [8074,](#page-196-8) [8075](#page-196-9) \@newl@bel . . . [5300,](#page-133-1) [6403,](#page-157-2) [7673](#page-187-8) \@nil . . . . . . . . . . . . . . . . . [276,](#page-12-7) [303,](#page-13-8) [1238,](#page-42-2) [1241,](#page-42-3) [1249,](#page-42-4) [1326,](#page-45-0) [1344,](#page-46-4) [1362,](#page-46-5) [1378,](#page-47-1) [1380,](#page-47-0) [1383,](#page-47-2) [1386,](#page-47-3) [1389,](#page-47-4) [1919,](#page-61-1) [1921,](#page-61-2) [1937,](#page-62-0) [1939,](#page-62-1) [3421,](#page-94-0) [4784,](#page-121-12) [4788,](#page-122-2) [4793,](#page-122-3) [5228,](#page-131-2) [5236,](#page-131-3) [5242,](#page-131-4) [5244,](#page-131-5) [5433,](#page-137-0) [6018,](#page-149-2) [6021,](#page-149-3) [6040,](#page-149-4) [6428,](#page-158-3) [6431,](#page-158-4) [6438,](#page-158-5) [6440,](#page-158-1) [6441,](#page-158-2) [6555,](#page-161-0) [6603,](#page-162-0) [6604,](#page-162-1) [6606,](#page-162-2) [6629,](#page-162-3) [6646,](#page-163-0) [6700,](#page-164-0) [6702,](#page-164-1) [7152,](#page-175-8) [7161,](#page-175-9) [7163,](#page-175-10) [7175,](#page-176-5) [8290,](#page-201-5) [8292,](#page-201-6) [8299,](#page-201-7) [8322,](#page-201-8) [8325,](#page-202-2) [8335,](#page-202-3) [8351,](#page-202-4) [8354,](#page-202-5) [8524,](#page-206-1) [8555,](#page-206-2) [8627,](#page-208-4) [8633,](#page-208-5) [8637,](#page-208-6) [8643,](#page-208-7) [10606,](#page-248-0) [10608,](#page-248-1) [13777,](#page-313-3) [13790,](#page-314-2) [13796,](#page-314-3) [14229,](#page-323-2) [14232,](#page-323-3) [14235,](#page-323-4) [14244,](#page-323-5) [14247,](#page-323-6) [14256](#page-324-3) \@nocnterr . . . . . . . [8125,](#page-197-6) [8140](#page-198-3) \@nocounterr . . . . . . [8124,](#page-197-5) [8139](#page-198-2) \@number . . . . . . . . [7040,](#page-172-6) [7921](#page-192-0) \@nx . . . [8128,](#page-197-7) [8143,](#page-198-5) [8146,](#page-198-6) [8148](#page-198-7) \@onelevel@sanitize . [2374,](#page-72-1) [2378,](#page-72-2) [2583,](#page-76-2) [3420,](#page-94-2) [4268,](#page-111-2) [4298,](#page-112-1) [4312,](#page-112-2) [4818,](#page-122-4) [5223,](#page-131-6) [5226,](#page-131-7) [5239,](#page-131-8) [5253,](#page-132-2) [5523,](#page-139-7) [5759,](#page-144-3) [5843,](#page-145-4) [6656,](#page-163-1) [6658,](#page-163-2) [7081,](#page-173-7) [7991,](#page-194-4) [8398,](#page-203-5) [9723,](#page-231-0) [14226](#page-323-7) \@outlinefile [14199,](#page-322-6) [14288,](#page-324-4) [14383,](#page-326-7) [14385,](#page-326-8) [14462,](#page-328-0) [14464](#page-328-1) \@pagerefstar . [4703,](#page-120-4) [8414,](#page-203-6) [8435,](#page-204-3) [8442,](#page-204-4) [8451,](#page-204-5) [8460](#page-204-6) \@pagesetref .......... [8363](#page-202-6) \@parboxrestore [7445,](#page-182-10) [7570,](#page-185-9) [7642](#page-186-9) \@parcount . . . . . [14347,](#page-326-9) [14355](#page-326-6) \@part . . . . . . . . . [14555,](#page-330-4) [14559](#page-330-5) \@partaux . . . . . . . . . . . . [5363](#page-134-2) \@pdfauthor . [3712,](#page-100-3) [4131,](#page-108-4) [9128,](#page-218-0) [9581,](#page-228-3) [10067,](#page-237-3) [10808,](#page-253-0) [11063,](#page-259-0) [11975](#page-278-2) \@pdfborder . . . . . . . . . . . . . . . . [3371,](#page-93-4) [3557,](#page-97-5) [3558,](#page-97-6) [3559,](#page-97-7) [3566,](#page-98-0) [3570,](#page-98-1) [3593,](#page-98-2) [3595,](#page-98-3) [4671,](#page-119-0) [8884,](#page-213-0) [9741,](#page-231-1) [10360,](#page-243-2) [10941,](#page-256-0) [11024,](#page-258-0) [11444,](#page-266-2) [11457,](#page-267-1) [11472,](#page-267-2) [11493,](#page-267-3) [11521,](#page-268-2) [11552,](#page-268-3) [11581,](#page-269-0) [11691,](#page-272-1) [11787,](#page-275-0) [11955](#page-278-3) \@pdfborderstyle . . . [3372,](#page-93-5) [3574,](#page-98-4) [3575,](#page-98-5) [3576,](#page-98-6) [3585,](#page-98-7) [3589,](#page-98-8) [3597,](#page-98-9) [3599,](#page-98-10) [4672,](#page-119-1) [5989,](#page-148-0) [8885,](#page-213-1) [9742,](#page-231-2) [10361,](#page-243-3) [10942,](#page-256-1) [11025,](#page-258-1) [11445,](#page-266-3) [11458,](#page-267-4) [11473,](#page-267-5)

[11494,](#page-267-6) [11522,](#page-268-4) [11553,](#page-268-5) [11582,](#page-269-1) [11692,](#page-272-2) [11788,](#page-275-1) [11956](#page-278-4) \@pdfcreationdate . . . . . . . . . . . . [3734,](#page-101-0) [4134,](#page-108-5) [9132,](#page-218-1) [9134,](#page-218-2) [9573,](#page-228-4) [9575,](#page-228-5) [10059,](#page-237-4) [10061,](#page-237-5) [11038,](#page-258-2) [11040,](#page-258-3) [11967,](#page-278-5) [11969](#page-278-6) \@pdfcreator . [3724,](#page-101-1) [3729,](#page-101-2) [4133,](#page-108-6) [9131,](#page-218-3) [9572,](#page-228-6) [10058,](#page-237-6) [10811,](#page-253-1) [11062,](#page-259-1) [11966](#page-278-7) \@pdfdirection . . . . . [9091,](#page-217-2) [9639,](#page-229-0) [10102,](#page-238-2) [10767,](#page-252-2) [11119,](#page-260-2) [12026](#page-279-0) \@pdfduplex [9097,](#page-217-3) [9645,](#page-229-1) [10108,](#page-238-3) [10773,](#page-252-3) [11125,](#page-260-3) [12032](#page-279-1) \@pdfhighlight [3543,](#page-97-8) [3551,](#page-97-9) [3553,](#page-97-10) [4129,](#page-108-7) [10940,](#page-256-2) [11023,](#page-258-4) [11443,](#page-266-4) [11492,](#page-267-7) [11520,](#page-268-6) [11551](#page-268-7) \@pdfkeywords [3753,](#page-101-3) [4137,](#page-108-8) [9144,](#page-218-4) [9570,](#page-228-7) [10072,](#page-237-7) [10816,](#page-253-2) [11064,](#page-259-2) [11964](#page-278-8) \@pdflang [4004,](#page-106-0) [4006,](#page-106-1) [4007,](#page-106-2) [4009,](#page-106-3) [4011,](#page-106-4) [4013,](#page-106-5) [4019,](#page-106-6) [4049,](#page-107-0) [4050,](#page-107-1) [4052,](#page-107-2) [4073,](#page-107-3) [4077,](#page-107-4) [4079,](#page-107-5) [4096,](#page-108-9) [4105,](#page-108-10) [4112,](#page-108-11) [4144,](#page-108-12) [9117,](#page-218-5) [9119,](#page-218-6) [9667,](#page-230-0) [9669,](#page-230-1) [10142,](#page-239-0) [10144,](#page-239-1) [11149,](#page-260-4) [11151,](#page-260-5) [12056,](#page-280-2) [12058](#page-280-3) \@pdfm@dest . . [9685,](#page-230-2) [9744,](#page-231-3) [9748](#page-231-4) \@pdfm@mark . . . . . . . . . . . . . . . [6792,](#page-166-2) [9684,](#page-230-3) [9736,](#page-231-5) [9756,](#page-231-6) [9770,](#page-232-0) [9772,](#page-232-1) [9786,](#page-232-2) [9788,](#page-232-3) [9793,](#page-232-4) [9794,](#page-232-5) [9824,](#page-233-0) [9848,](#page-233-1) [9850,](#page-233-2) [9855,](#page-233-3) [9873,](#page-234-3) [9896,](#page-234-4) [9929,](#page-235-4) [9964,](#page-235-5) [9996,](#page-236-0) [10026,](#page-236-1) [10054,](#page-237-8) [10123,](#page-238-4) [10150,](#page-239-2) [13395,](#page-305-3) [13396,](#page-306-2) [13397,](#page-306-3) [13416,](#page-306-4) [13434,](#page-306-5) [13437,](#page-307-2) [13467,](#page-307-3) [13562,](#page-309-8) [13589,](#page-310-3) [13620,](#page-310-4) [13645,](#page-311-3) [13673,](#page-311-4) [13702,](#page-312-0) [13713,](#page-312-1) [13746,](#page-313-4) [13754,](#page-313-5) [14433](#page-327-4) \@pdfmoddate . . . . . . . . . . . . . . . [3740,](#page-101-4) [4135,](#page-108-13) [9136,](#page-218-7) [9138,](#page-218-8) [9577,](#page-228-8) [9579,](#page-228-9) [10063,](#page-237-9) [10065,](#page-237-10) [11042,](#page-258-5) [11046,](#page-258-6) [11971,](#page-278-9) [11973](#page-278-10) \@pdfnonfullscreenpagemode . . [9090,](#page-217-4) [9638,](#page-229-2) [10101,](#page-238-5) [10766,](#page-252-4) [11118,](#page-260-6) [12025](#page-279-2) \@pdfnumcopies [9106,](#page-217-5) [9108,](#page-217-6) [9654,](#page-229-3) [9656,](#page-229-4) [10117,](#page-238-6) [10119,](#page-238-7) [10782,](#page-253-3) [10784,](#page-253-4) [11134,](#page-260-7) [11136,](#page-260-8) [12041,](#page-280-4) [12043](#page-280-5) \@pdfpageduration . [3498,](#page-96-8) [9189,](#page-219-0) [9193,](#page-219-1) [9198,](#page-219-2) [10167,](#page-239-3) [10169,](#page-239-4) [10172,](#page-239-5) [10697,](#page-250-1) [10699,](#page-250-2) [10702,](#page-250-3) [10980,](#page-257-0) [10982,](#page-257-1) [10990](#page-257-2)

\@pdfpagelayout . . . . . . [9116,](#page-218-9)

[9666,](#page-230-4) [10141,](#page-239-6) [10787,](#page-253-5) [10789,](#page-253-6) [11148,](#page-260-9) [12055](#page-280-6) \@pdfpagemode [4370,](#page-113-3) [4371,](#page-113-4) [4601,](#page-118-3) [4602,](#page-118-4) [4611,](#page-118-5) [4612,](#page-118-6) [9070,](#page-217-7) [9622,](#page-229-5) [10136,](#page-239-7) [10754,](#page-252-5) [11102,](#page-259-3) [12009](#page-279-3) \@pdfpagescrop [3958,](#page-105-0) [4139,](#page-108-14) [9055,](#page-216-2) [9059,](#page-217-8) [9605,](#page-228-10) [9606,](#page-228-11) [9627,](#page-229-6) [9629,](#page-229-7) [10148,](#page-239-8) [10150,](#page-239-2) [10743,](#page-252-6) [10745,](#page-252-7) [11107,](#page-259-4) [11109,](#page-259-5) [12014,](#page-279-4) [12016](#page-279-5) \@pdfpagetransition . [3494,](#page-96-9) [9165,](#page-219-3) [9169,](#page-219-4) [9174,](#page-219-5) [10156,](#page-239-9) [10158,](#page-239-10) [10161,](#page-239-11) [10586,](#page-247-3) [10588,](#page-247-4) [10590,](#page-247-5) [10963,](#page-257-3) [10965,](#page-257-4) [10973](#page-257-5) \@pdfpicktraybypdfsize . . . . . . . . [9098,](#page-217-9) [9100,](#page-217-10) [9646,](#page-229-8) [9648,](#page-229-9) [10109,](#page-238-8) [10111,](#page-238-9) [10774,](#page-252-8) [10776,](#page-252-9) [11126,](#page-260-10) [11128,](#page-260-11) [12033,](#page-279-6) [12035](#page-279-7) \@pdfprintarea . . . . [9094,](#page-217-11) [9642,](#page-229-10) [10105,](#page-238-10) [10770,](#page-252-10) [11122,](#page-260-12) [12029](#page-279-8) \@pdfprintclip [9095,](#page-217-12) [9643,](#page-229-11) [10106,](#page-238-11) [10771,](#page-252-11) [11123,](#page-260-13) [12030](#page-279-9) \@pdfprintpagerange . . . . . . . . . . [3664,](#page-99-0) [4143,](#page-108-15) [9102,](#page-217-13) [9104,](#page-217-14) [9650,](#page-229-12) [9652,](#page-229-13) [10113,](#page-238-12) [10115,](#page-238-13) [10778,](#page-252-12) [10780,](#page-252-13) [11130,](#page-260-14) [11132,](#page-260-15) [12037,](#page-279-10) [12039](#page-280-7) \@pdfprintscaling . . [9096,](#page-217-15) [9644,](#page-229-14) [10107,](#page-238-14) [10772,](#page-252-14) [11124,](#page-260-16) [12031](#page-279-11) \@pdfproducer . . . . . . . . . . . . . . . [3718,](#page-100-4) [4132,](#page-108-16) [9140,](#page-218-10) [9142,](#page-218-11) [9582,](#page-228-12) [9584,](#page-228-13) [10068,](#page-237-11) [10070,](#page-237-12) [10711,](#page-251-1) [10712,](#page-251-2) [10716,](#page-251-3) [10719,](#page-251-4) [10720,](#page-251-5) [10812,](#page-253-7) [10814,](#page-253-8) [11049,](#page-258-7) [11053,](#page-258-8) [11578,](#page-269-2) [11579,](#page-269-3) [11684,](#page-272-3) [11686,](#page-272-4) [11688,](#page-272-5) [11784,](#page-274-0) [11785,](#page-274-1) [11976,](#page-278-11) [11978](#page-278-12) \@pdfremotestartview . . . . . . . . . [3919,](#page-104-2) [3921,](#page-104-3) [3922,](#page-104-4) [3945,](#page-105-1) [3949,](#page-105-2) [3951,](#page-105-3) [3952,](#page-105-4) [3954,](#page-105-5) [4141,](#page-108-17) [9009,](#page-216-3) [9945,](#page-235-6) [11532](#page-268-8) \@pdfstartpage . . . . . . . . . . . . . . [3902,](#page-104-5) [3904,](#page-104-6) [4142,](#page-108-18) [9076,](#page-217-16) [9080,](#page-217-17) [9609,](#page-229-15) [9614,](#page-229-16) [10125,](#page-238-15) [10129,](#page-238-16) [10747,](#page-252-15) [10751,](#page-252-16) [11089,](#page-259-6) [11094,](#page-259-7) [11996,](#page-279-12) [12001](#page-279-13) \@pdfstartview . . . . . . . . . . . . . . [3909,](#page-104-7) [3911,](#page-104-8) [4140,](#page-108-19) [9078,](#page-217-18) [9080,](#page-217-17) [9611,](#page-229-17) [9615,](#page-229-18) [10127,](#page-238-17) [10129,](#page-238-16) [10749,](#page-252-17) [11091,](#page-259-8) [11095,](#page-259-9) [11998,](#page-279-14) [12002](#page-279-15) \@pdfsubject . [3747,](#page-101-5) [4136,](#page-108-20) [9130,](#page-218-12) [9586,](#page-228-14) [10057,](#page-237-13) [10810,](#page-253-9) [11061,](#page-258-9)

\@pdftempwordrun . [5159,](#page-130-12) [5171](#page-130-10) \@pdftitle [3706,](#page-100-5) [4130,](#page-108-21) [9129,](#page-218-13) [9571,](#page-228-15) [10056,](#page-237-14) [10809,](#page-253-10) [11060,](#page-258-10) [11965](#page-278-14) \@pdftrapped [3758,](#page-101-6) [3761,](#page-101-7) [3764,](#page-101-8) [3773,](#page-101-9) [3782,](#page-102-0) [4138,](#page-108-22) [9145,](#page-218-14) [9147,](#page-218-15) [10073,](#page-237-15) [10075,](#page-237-16) [11065](#page-259-10) \@pdfview . . . [3890,](#page-104-9) [8866,](#page-212-0) [8874,](#page-213-2) [9691,](#page-230-5) [9695,](#page-230-6) [9699,](#page-230-7) [9703,](#page-230-8) [9707,](#page-231-7) [9711,](#page-231-8) [9712,](#page-231-9) [9715,](#page-231-10) [9716,](#page-231-11) [9719,](#page-231-12) [9723,](#page-231-0) [9725,](#page-231-13) [9740,](#page-231-14) [10359,](#page-243-4) [10369,](#page-243-5) [10381,](#page-243-6) [10878,](#page-255-0) [10898,](#page-255-1) [11583,](#page-269-4) [11693,](#page-272-6) [11789,](#page-275-2) [12068](#page-280-8) \@pdfviewarea [9092,](#page-217-19) [9640,](#page-229-19) [10103,](#page-238-18) [10768,](#page-252-18) [11120,](#page-260-17) [12027](#page-279-16) \@pdfviewclip [9093,](#page-217-20) [9641,](#page-229-20) [10104,](#page-238-19) [10769,](#page-252-19) [11121,](#page-260-18) [12028](#page-279-17) \@pdfviewparams ...... 3892. [3894,](#page-104-11) [10878,](#page-255-0) [10898,](#page-255-1) [11584,](#page-269-5) [11694,](#page-272-7) [11790,](#page-275-3) [12069](#page-280-9) \@percentchar [4747,](#page-121-13) [4748,](#page-121-7) [4800,](#page-122-1) [14203](#page-323-8) \@processme . . . . . . . . . . . . . . . . [5891,](#page-146-4) [5892,](#page-146-5) [9171,](#page-219-6) [9177,](#page-219-7) [9195,](#page-219-8) [9201,](#page-219-9) [11167,](#page-261-2) [11168,](#page-261-3) [11290,](#page-263-0) [11291,](#page-263-1) [11294,](#page-263-2) [11295](#page-263-3) \@protected@testopt . . . . . [655](#page-25-2) \@protected@testopt@xargs [656](#page-25-3) \@refstar . . . . . . . . . [4699,](#page-120-5) [8411](#page-203-7) \@runbordercolor . . . . . . . . . . . . . [3540,](#page-97-11) [4127,](#page-108-23) [9030,](#page-216-4) [9032,](#page-216-5) [9971,](#page-235-7) [9973,](#page-236-2) [10552,](#page-247-6) [10554,](#page-247-7) [11555](#page-268-9) \@runcolor . . . [3486,](#page-96-10) [9050,](#page-216-6) [9987,](#page-236-3) [10558](#page-247-8) \@safe@activesfalse . . . . . . [608](#page-23-7)  $\verb+\@safe@activestrue ...\dots 607$  $\verb+\@safe@activestrue ...\dots 607$ \@savsf . . . . . . . . . . [8869,](#page-213-3) [8877](#page-213-4) \@schapter . . . . . . [14525,](#page-329-7) [14526](#page-329-8) \@secondoffive [4705,](#page-120-6) [8373,](#page-203-8) [8374,](#page-203-9) [8415](#page-203-10)

[11980](#page-278-13)

\@pdftempa . . . [5167,](#page-130-8) [5168,](#page-130-9) [5171](#page-130-10) \@pdftempwordfile . . [5158,](#page-130-11) [5168](#page-130-9)

\@secondoftwo . . . [592,](#page-22-4) [601,](#page-23-9) [888,](#page-34-4) [1312,](#page-45-1) [14578](#page-330-6) \@sect . . . . . . . . . [14573,](#page-330-7) [14574](#page-330-8) \@seqncr . . . . . . . . . . . . . [7229](#page-177-4) \@serial@counter . [14295,](#page-325-2) [14343,](#page-326-10) [14345,](#page-326-5) [14346](#page-326-11) \@setminipage . . . . . [7572,](#page-185-10) [7644](#page-186-10) \@setref ...... [8342,](#page-202-7) [8343,](#page-202-8) [8380](#page-203-11) \@sharp . . . . . . . . . . [7152,](#page-175-8) [7158](#page-175-11) \@skiphyperreffalse . [6896,](#page-169-5) [7702,](#page-188-11) [7714](#page-188-12) \@skiphyperreftrue . [7688,](#page-187-13) [7714](#page-188-12)  $\text{Qspaces} \dots \dots \dots \dots \quad 253$  $\text{Qspaces} \dots \dots \dots \dots \quad 253$ \@spart . . . . . . . . [14565,](#page-330-9) [14566](#page-330-10) \@ssect . . . . . . . . [14511,](#page-329-9) [14512](#page-329-10) \@tempa [7397,](#page-181-5) [7401,](#page-181-6) [7404,](#page-181-7) [7416](#page-181-8) \@tempb . . . . . . . . . [7253,](#page-178-2) [7257](#page-178-3) \@tempboxa . [9376,](#page-224-7) [9378,](#page-224-2) [9387,](#page-224-4) [9456,](#page-226-7) [9458,](#page-226-0) [9461,](#page-226-8) [9462,](#page-226-9) [9471,](#page-226-2) [9477,](#page-226-10) [9478,](#page-226-11) [9493,](#page-226-12) [9495,](#page-226-5) [9498,](#page-226-13) [9499,](#page-227-9) [9509,](#page-227-1) [9515,](#page-227-10) [9516,](#page-227-11) [9533,](#page-227-12) [9535,](#page-227-4) [9538,](#page-227-13) [9539,](#page-227-14) [9549,](#page-227-6) [9555,](#page-228-16) [9556,](#page-228-17) [11912,](#page-277-7) [11914,](#page-277-2) [11923,](#page-277-4) [12194,](#page-283-7) [12196,](#page-283-2) [12210](#page-283-4) \@tempcnta [1889,](#page-60-3) [14153,](#page-322-7) [14154,](#page-322-8) [14155,](#page-322-9) [14156,](#page-322-10) [14157,](#page-322-11) [14159,](#page-322-12) [14162,](#page-322-13) [14163,](#page-322-14) [14164,](#page-322-15) [14170,](#page-322-16) [14172,](#page-322-17) [14174,](#page-322-18) [14264,](#page-324-5) [14265,](#page-324-6) [14266,](#page-324-7) [14269,](#page-324-8) [14270,](#page-324-9) [14271,](#page-324-10) [14272,](#page-324-11) [14273,](#page-324-12) [14481,](#page-328-2) [14482,](#page-328-3) [14483](#page-328-4) \@tempdima . [2230,](#page-68-1) [6191,](#page-152-0) [6192,](#page-152-1) [6193,](#page-152-2) [6194,](#page-152-3) [6195,](#page-152-4) [6196,](#page-152-5) [6197,](#page-152-6) [6198,](#page-152-7) [12528,](#page-289-4) [12533,](#page-289-5) [12535,](#page-289-6) [12571,](#page-290-8) [12572,](#page-290-9) [12573,](#page-290-10) [12577,](#page-290-11) [12578,](#page-290-12) [12579,](#page-290-13) [12580,](#page-290-14) [13129,](#page-300-5) [13134,](#page-300-6) [13136,](#page-300-7) [13173,](#page-301-3) [13174,](#page-301-4) [13175,](#page-301-5) [13179,](#page-301-6) [13180,](#page-301-7) [13181,](#page-301-8) [13182,](#page-301-9) [13485,](#page-308-4) [13490,](#page-308-5) [13492,](#page-308-6) [13529,](#page-308-7) [13530,](#page-308-8) [13531,](#page-308-9) [13535,](#page-308-10) [13536,](#page-308-11) [13537,](#page-308-12) [13538](#page-308-13) \@tempdimb ... [12532,](#page-289-1) [12533,](#page-289-5) [13133,](#page-300-2) [13134,](#page-300-6) [13489,](#page-308-1) [13490](#page-308-5) \@tempswafalse . . . . . . . . [7848](#page-191-12) \@tempswatrue [7818,](#page-190-6) [7821,](#page-190-7) [7824,](#page-190-8) [7845](#page-191-13) \@temptokena [3266,](#page-91-1) [3271,](#page-91-2) [3274,](#page-91-3) [3276](#page-91-4) \@tfor . . . . . . . . . . . . . . . [7254](#page-178-4) \@the@H@page [7888,](#page-192-1) [7924,](#page-192-2) [7926,](#page-192-3) [7927](#page-193-3) \@thefnmark . [7306,](#page-179-10) [7317,](#page-179-11) [7408,](#page-181-9) [7447,](#page-182-4) [7464,](#page-182-11) [7471,](#page-182-12) [7502,](#page-183-13) [7515,](#page-183-14) [7522](#page-184-18) \@thirdoffive . . . . . . [4709,](#page-120-7) [8418](#page-203-12) \@thm . . . . . . . . . . . [7294,](#page-179-12) [7295](#page-179-13) \@typeset@protect . . . . . . [14494](#page-329-11) \@undefined . [355,](#page-14-1) [358,](#page-14-2) [444,](#page-16-1) [446,](#page-16-2) [661,](#page-26-3) [2647,](#page-78-1) [2707,](#page-79-3) [3270,](#page-91-5) [4390,](#page-114-0) [4479,](#page-115-0) [6349,](#page-156-11) [6383,](#page-156-12) [6391,](#page-157-3) [6402,](#page-157-4) [6618,](#page-162-4) [6636,](#page-162-5) [6681,](#page-164-2) [7537,](#page-184-2) [7601,](#page-185-11) [7606,](#page-185-12) [7612,](#page-185-13)

[7627,](#page-186-2) [8406,](#page-203-13) [10722,](#page-251-6) [10736,](#page-251-7) [15025,](#page-340-4) [15042,](#page-340-5) [16304,](#page-365-0) [16309,](#page-366-4) [16830](#page-377-0) \@unexpandable@protect . [4955,](#page-125-5) [8277,](#page-200-5) [8396](#page-203-14) \@unprocessedoptions . . . [4549](#page-117-2) \@urlbordercolor . . . [3541,](#page-97-12) [4124,](#page-108-24) [8961,](#page-214-1) [8963,](#page-214-2) [10003,](#page-236-4) [10005,](#page-236-5) [10484,](#page-245-3) [10486,](#page-245-4) [11495](#page-267-8) \@urlcolor [3484,](#page-96-11) [8980,](#page-215-2) [9383,](#page-224-8) [9396,](#page-224-9) [9503,](#page-227-15) [9520,](#page-227-16) [10017,](#page-236-6) [10490,](#page-245-5) [11919,](#page-277-8) [11932,](#page-277-9) [12205,](#page-283-8) [12218](#page-283-9) \@urltype . . [9349,](#page-223-4) [9354,](#page-223-5) [10223,](#page-240-3) [10249,](#page-241-3) [10389,](#page-244-0) [10403,](#page-244-1) [11881,](#page-276-3) [11886,](#page-277-10) [12167,](#page-282-4) [12172](#page-282-5)  $\text{Qwhilenum}$  . . . . . . . . . . . [956](#page-36-4) \@wrindex . . . . [8180,](#page-199-7) [8181,](#page-199-8) [8212](#page-199-1) \@writefile . . . . . . . . . . . . [7774](#page-189-13) \@x@sf . . [7367,](#page-180-8) [7376,](#page-180-9) [7528,](#page-184-19) [7530](#page-184-20)  $\sqrt{Qx}$ footnote .......... [7500](#page-183-10) \@xfootnotemark . . . [7314,](#page-179-14) [7519](#page-183-15) \@xfootnotenext . . . [7303,](#page-179-15) [7512](#page-183-16) \@xp . . . [8098,](#page-196-10) [8127,](#page-197-8) [8128,](#page-197-7) [8142,](#page-198-8) [8143,](#page-198-5) [8145,](#page-198-9) [8146](#page-198-6) \@xxxii . . . . . . . . . . . . . . [5065](#page-127-1) \[ [192,](#page-10-16) [217,](#page-11-22) [313,](#page-13-9) [3563,](#page-98-11) [3581,](#page-98-12) [4919](#page-124-1) \{ . [321,](#page-13-10) [513,](#page-20-6) [1743,](#page-57-1) [10869,](#page-255-2) [14221](#page-323-9) \} . [322,](#page-13-11) [514,](#page-20-7) [1744,](#page-57-2) [10869,](#page-255-2) [14222](#page-323-10)  $\lambda_{\sqcup}$  ...... [324,](#page-13-12) [640,](#page-24-6) [3086,](#page-86-8) 3089. [3915,](#page-104-0) [14635,](#page-331-9) [14636,](#page-331-4) [14637,](#page-331-10) [14638,](#page-332-3) [14639,](#page-332-0) [14640,](#page-332-4) [14641,](#page-332-5) [14642,](#page-332-1) [14643,](#page-332-6) [14644,](#page-332-2) [14645,](#page-332-7) [14646,](#page-332-8) [15102,](#page-341-7) [15103,](#page-341-3) [15104,](#page-341-8) [15105,](#page-341-9) [15106,](#page-341-1) [15107,](#page-341-10) [15108,](#page-341-11) [15109,](#page-341-5) [15110,](#page-341-12) [15111,](#page-341-13) [15113,](#page-341-14) [15115,](#page-342-3) [15116,](#page-342-5) [15117,](#page-342-6) [15118,](#page-342-7) [15119,](#page-342-8) [15120,](#page-342-9) [15121,](#page-342-10) [15122,](#page-342-11) [15123,](#page-342-12) [15124,](#page-342-13) [15125,](#page-342-14) [15126,](#page-342-15) [15127,](#page-342-16) [15128,](#page-342-17) [15129,](#page-342-18) [15130](#page-342-19) \] . . . . . . . . . . . . . . . . . [193,](#page-10-17) [218](#page-11-23)  $\setminus$  . . . . . . . . . . . . . . . [186,](#page-10-18) [211,](#page-11-24) [311,](#page-13-13) [1841,](#page-59-4) [1842,](#page-59-5) [3069,](#page-86-9) [4735,](#page-121-14) [4736,](#page-121-15) [4744,](#page-121-16) [14613,](#page-331-11) [14625,](#page-331-12) [14637,](#page-331-10) [14849,](#page-336-3) [14865,](#page-337-9) [14873,](#page-337-10) [14886,](#page-337-11) [14900,](#page-337-12) [14915,](#page-337-13) [14931,](#page-338-11) [14941,](#page-338-12) [14942,](#page-338-13) [14955,](#page-338-14) [14969,](#page-338-15) [15018,](#page-340-6) [15075,](#page-341-15) [15104,](#page-341-8) [15135,](#page-342-20) [15308,](#page-346-8) [15324,](#page-346-9) [15332,](#page-346-10) [15344,](#page-346-11) [15360,](#page-347-11) [15375,](#page-347-12) [15391,](#page-347-13) [15401,](#page-347-14) [15402,](#page-347-15) [15416,](#page-348-10) [15430,](#page-348-11) [15458,](#page-349-6) [15460,](#page-349-7) [15504,](#page-349-8) [15506,](#page-349-9) [15520,](#page-350-6) [15522,](#page-350-7) [15559,](#page-350-8) [15561,](#page-350-9) [15562,](#page-351-6) [15642,](#page-352-6) [15644,](#page-352-7) [15690,](#page-353-6) [15692,](#page-353-7) [15694,](#page-353-8) [15696,](#page-353-9) [17210,](#page-384-13) [17212](#page-384-14)

\\_ . . . [187,](#page-10-19) [212,](#page-11-25) [521,](#page-20-8) [4739,](#page-121-17) [4756,](#page-121-18) [4757,](#page-121-19) [5027,](#page-127-2) [5040,](#page-127-3) [5053](#page-127-4)  $\sum_{1}$  . . . . . . . . . . . . . [166,](#page-10-12) [172,](#page-10-20) [179,](#page-10-13) [182,](#page-10-14) [3005,](#page-85-1) [3140,](#page-88-13) [3145,](#page-88-14) [3150,](#page-89-6) [3151,](#page-89-7) [3154,](#page-89-8) [3157,](#page-89-9) [3160,](#page-89-10) [3162,](#page-89-11) [3170,](#page-89-12) [14220,](#page-323-11) [14611,](#page-331-13) [14623,](#page-331-14) [14635,](#page-331-9) [14845,](#page-336-4) [14861,](#page-336-5) [14869,](#page-337-14) [14882,](#page-337-15) [14896,](#page-337-16) [14911,](#page-337-17) [14927,](#page-338-16) [14935,](#page-338-17) [14936,](#page-338-18) [14951,](#page-338-19) [14965,](#page-338-20) [15014,](#page-340-7) [15073,](#page-341-16) [15102,](#page-341-7) [15133,](#page-342-21) [15304,](#page-346-12) [15320,](#page-346-13) [15328,](#page-346-14) [15340,](#page-346-15) [15356,](#page-347-16) [15371,](#page-347-17) [15387,](#page-347-18) [15395,](#page-347-19) [15396,](#page-347-20) [15412,](#page-348-12) [15426,](#page-348-13) [15827,](#page-356-6) [15829,](#page-356-7) [16311,](#page-366-5) [16340,](#page-366-6) [16481,](#page-369-4) [16510,](#page-369-5) [17178,](#page-384-15) [17180,](#page-384-16) [17256,](#page-385-1) [17258,](#page-385-2) [19426,](#page-428-7) [19431,](#page-428-8) [19436,](#page-428-9) [19441,](#page-428-10) [19446,](#page-428-11) [19451,](#page-428-12) [19456,](#page-429-11) [19461,](#page-429-12) [19466,](#page-429-13) [19471,](#page-429-14) [19476,](#page-429-15) [19481,](#page-429-16) [19486,](#page-429-17) [19491,](#page-429-18) [19496,](#page-429-19) [19501,](#page-429-20) [19506,](#page-429-21) [19511,](#page-430-6) [19516,](#page-430-7) [19521,](#page-430-8) [19526,](#page-430-9) [19531,](#page-430-10) [19536,](#page-430-11) [19541](#page-430-12) \| . . . . . . . . . . . . . . . [188,](#page-10-15) [213,](#page-11-26) [317,](#page-13-14) [1649,](#page-54-0) [1742,](#page-57-3) [1783,](#page-58-2) [2951,](#page-84-1) [4167,](#page-109-2) [8176,](#page-199-9) [8602,](#page-207-1) [8612](#page-208-8) \~ . . . . . . . . . . . . . . . . . . . [520,](#page-20-9) [958,](#page-36-5) [1897,](#page-60-4) [3063,](#page-86-10) [3071,](#page-86-11) [3072,](#page-86-12) [3073,](#page-86-13) [4760,](#page-121-20) [14614,](#page-331-15) [14626,](#page-331-16) [14638,](#page-332-3) [14851,](#page-336-6) [14880,](#page-337-18) [14888,](#page-337-19) [14917,](#page-337-20) [14949,](#page-338-21) [14957,](#page-338-22) [15020,](#page-340-8) [15076,](#page-341-17) [15105,](#page-341-9) [15136,](#page-342-22) [15310,](#page-346-16) [15338,](#page-346-17) [15346,](#page-346-18) [15377,](#page-347-21) [15410,](#page-348-14) [15418,](#page-348-15) [15531,](#page-350-10) [15533,](#page-350-11) [15534,](#page-350-12) [15666,](#page-353-10) [15668,](#page-353-11) [17170,](#page-383-4) [17172,](#page-383-5) [17240,](#page-385-3) [17242,](#page-385-4) [17264,](#page-385-5) [17266,](#page-385-6) [19428,](#page-428-13) [19433,](#page-428-14) [19438,](#page-428-15) [19443,](#page-428-16) [19448,](#page-428-17) [19453,](#page-428-18) [19458,](#page-429-22) [19463,](#page-429-23) [19468,](#page-429-24) [19473,](#page-429-25) [19478,](#page-429-26) [19483,](#page-429-27) [19488,](#page-429-28) [19493,](#page-429-29) [19498,](#page-429-30) [19503,](#page-429-31) [19508,](#page-429-32) [19513,](#page-430-13) [19518,](#page-430-14) [19523,](#page-430-15) [19528,](#page-430-16) [19533,](#page-430-17) [19538,](#page-430-18) [19543](#page-430-19) **Numbers** \3 . . . . . [497,](#page-19-0) [1002,](#page-37-0) [1003,](#page-37-1) [1004,](#page-37-2) [1005,](#page-37-3) [1006,](#page-37-4) [1007,](#page-37-5) [1008,](#page-37-6) [1009,](#page-37-7) [1118,](#page-40-0) [1119,](#page-40-1) [1120,](#page-40-2) [1121,](#page-40-3) [1122,](#page-40-4) [1123,](#page-40-5) [1124,](#page-40-6) [1125,](#page-40-7) [2012,](#page-63-0) [2148,](#page-66-5) [2156,](#page-66-9) [2158,](#page-66-10) [14364,](#page-326-12) [14845,](#page-336-4) [14847,](#page-336-1) [14849,](#page-336-3) [14851,](#page-336-6) [14853,](#page-336-0) [14855,](#page-336-7) [14857,](#page-336-8) [14859,](#page-336-9) [14861,](#page-336-5) [14863,](#page-336-2) [14865,](#page-337-9) [14867,](#page-337-0) [14869,](#page-337-14) [14871,](#page-337-4) [14873,](#page-337-10) [14875,](#page-337-1) [14877,](#page-337-21) [14878,](#page-337-22) [14880,](#page-337-18) [14882,](#page-337-15) [14884,](#page-337-5) [14886,](#page-337-11)

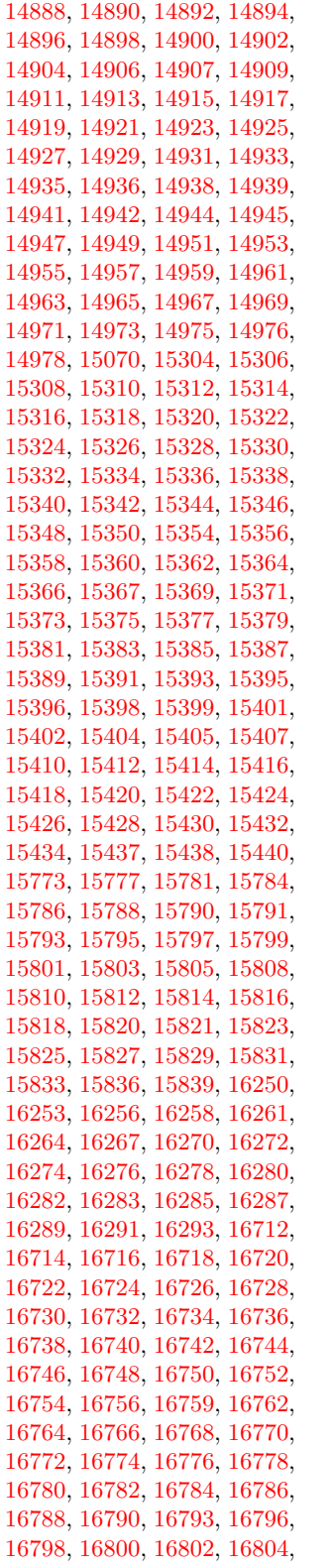

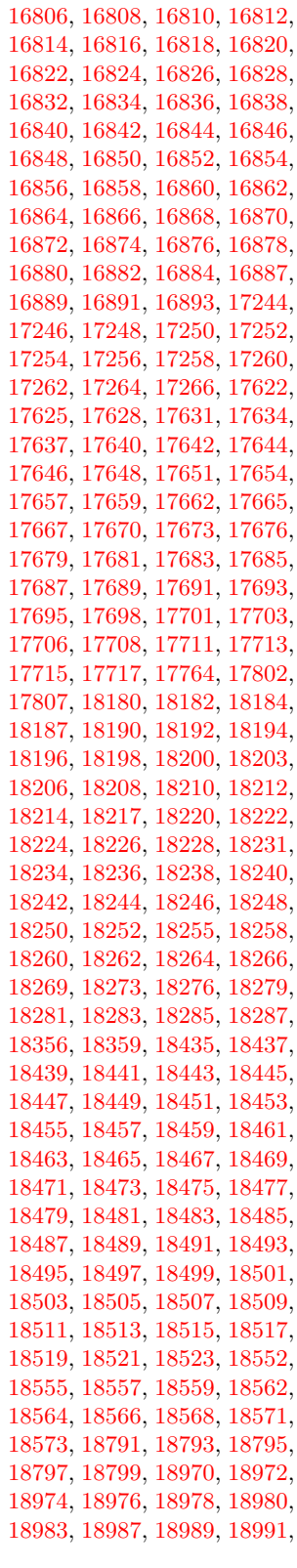

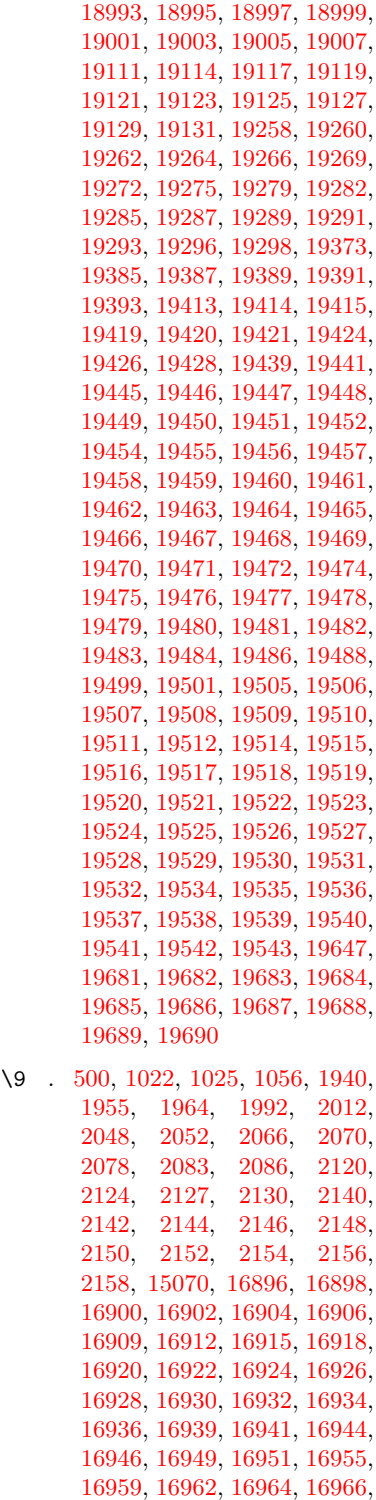

[16968](#page-379-1) , [16970](#page-379-17) , [16972](#page-379-18) , [16974](#page-380-5) , [16976](#page-380-6) , [16978](#page-380-0) , [16980](#page-380-1) , [16982](#page-380-7) , [16984](#page-380-8) , [16986](#page-380-9) , [16988](#page-380-10) , [16990](#page-380-11) ,

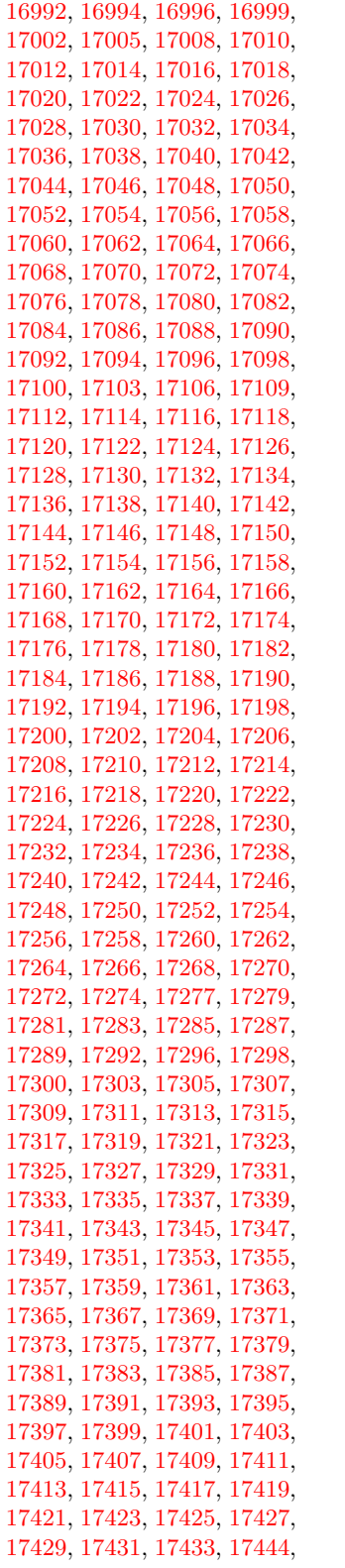

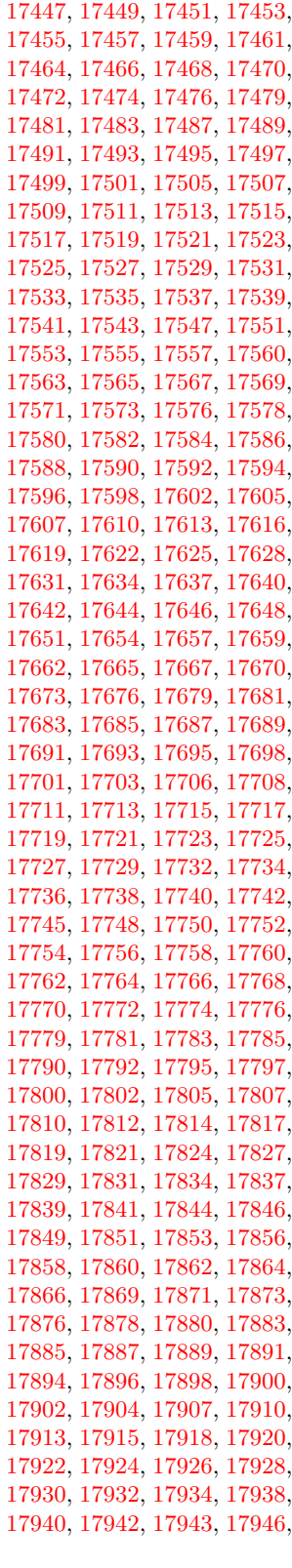

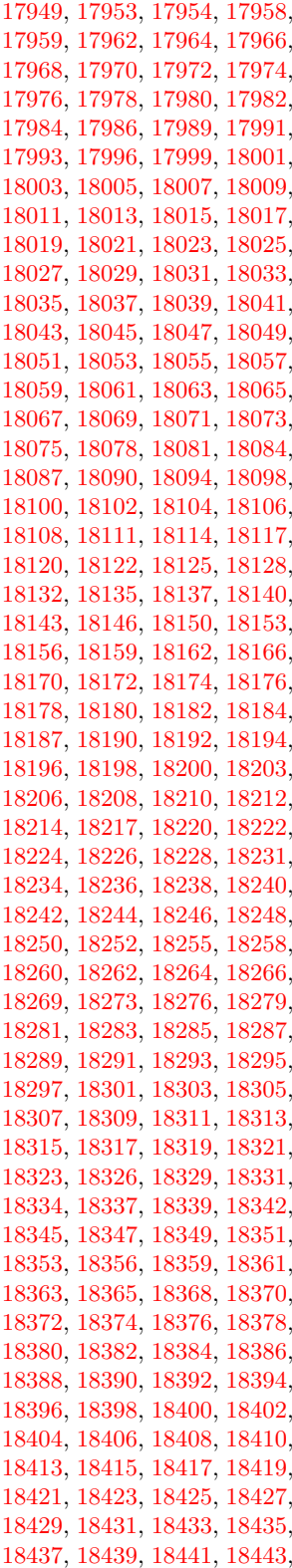

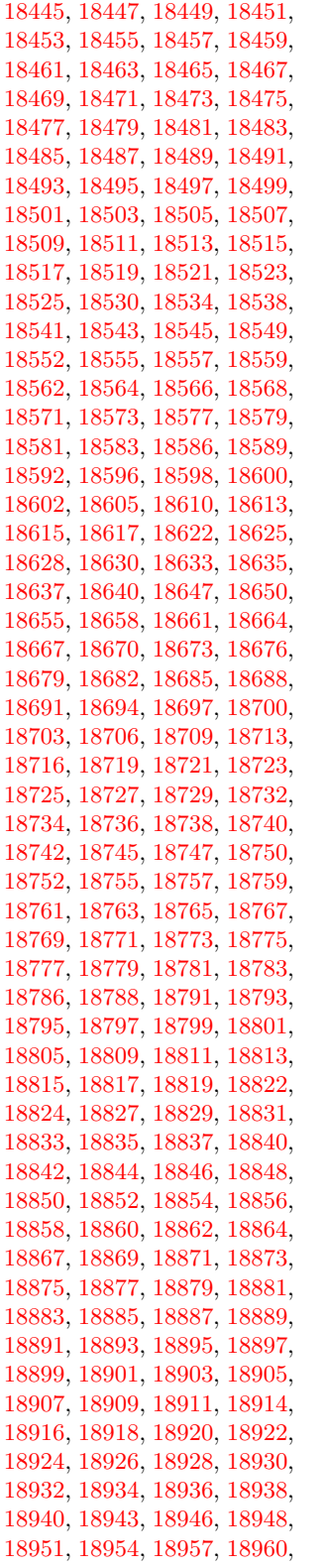

 , [18964](#page-418-20) , [18966](#page-418-21) , [18968](#page-418-22) , , [18972](#page-418-1) , [18974](#page-418-2) , [18976](#page-418-3) , , [18980](#page-419-0) , [18983](#page-419-1) , [18987](#page-419-2) , , [18991](#page-419-4) , [18993](#page-419-5) , [18995](#page-419-6) , , [18999](#page-419-8) , [19001](#page-419-9) , [19003](#page-419-10) , , [19007](#page-419-12) , [19009](#page-419-13) , [19011](#page-419-14) , , [19015](#page-419-16) , [19017](#page-419-17) , [19019](#page-419-18) , , [19024](#page-419-20) , [19027](#page-420-0) , [19030](#page-420-1) , , [19035](#page-420-3) , [19040](#page-420-4) , [19044](#page-420-5) , , [19049](#page-420-7) , [19051](#page-420-8) , [19054](#page-420-9) , , [19060](#page-420-11) , [19063](#page-420-12) , [19066](#page-420-13) , , [19072](#page-421-3) , [19075](#page-421-4) , [19078](#page-421-5) , , [19084](#page-421-7) , [19087](#page-421-8) , [19089](#page-421-9) , , [19093](#page-421-11) , [19095](#page-421-12) , [19097](#page-421-13) , , [19106](#page-421-15) , [19109](#page-421-16) , [19111](#page-421-0) , , [19117](#page-421-2) , [19119](#page-422-0) , [19121](#page-422-1) , , [19125](#page-422-3) , [19127](#page-422-4) , [19129](#page-422-5) , , [19133](#page-422-7) , [19135](#page-422-8) , [19137](#page-422-9) , , [19142](#page-422-11) , [19144](#page-422-12) , [19146](#page-422-13) , , [19152](#page-422-15) , [19154](#page-422-16) , [19156](#page-422-17) , , [19161](#page-422-19) , [19163](#page-422-20) , [19166](#page-422-21) , , [19172](#page-423-0) , [19175](#page-423-1) , [19177](#page-423-2) , , [19181](#page-423-4) , [19183](#page-423-5) , [19185](#page-423-6) , , [19189](#page-423-8) , [19191](#page-423-9) , [19193](#page-423-10) , , [19197](#page-423-12) , [19199](#page-423-13) , [19202](#page-423-14) , , [19206](#page-423-16) , [19209](#page-423-17) , [19212](#page-423-18) , , [19216](#page-423-20) , [19218](#page-423-21) , [19220](#page-423-22) , , [19224](#page-424-7) , [19226](#page-424-8) , [19228](#page-424-9) , , [19232](#page-424-11) , [19234](#page-424-12) , [19236](#page-424-13) , , [19240](#page-424-15) , [19242](#page-424-16) , [19244](#page-424-17) , , [19248](#page-424-19) , [19250](#page-424-20) , [19252](#page-424-21) , , [19256](#page-424-23) , [19258](#page-424-0) , [19260](#page-424-1) , , [19264](#page-424-3) , [19266](#page-424-4) , [19269](#page-424-5) , , [19275](#page-425-1) , [19279](#page-425-2) , [19282](#page-425-3) , , [19287](#page-425-5) , [19289](#page-425-6) , [19291](#page-425-7) , , [19296](#page-425-9) , [19298](#page-425-10) , [19301](#page-425-11) , , [19305](#page-425-13) , [19307](#page-425-14) , [19309](#page-425-15) , , [19313](#page-425-17) , [19316](#page-425-18) , [19318](#page-426-0) , , [19324](#page-426-2) , [19327](#page-426-3) , [19330](#page-426-4) , , [19334](#page-426-6) , [19336](#page-426-7) , [19338](#page-426-8) , , [19342](#page-426-10) , [19344](#page-426-11) , [19346](#page-426-12) , , [19350](#page-426-14) , [19353](#page-426-15) , [19356](#page-426-16) , , [19360](#page-426-18) , [19362](#page-426-19) , [19364](#page-427-6) , , [19368](#page-427-8) , [19370](#page-427-9) , [19373](#page-427-0) , , [19378](#page-427-11) , [19380](#page-427-12) , [19382](#page-427-13) , , [19387](#page-427-2) , [19389](#page-427-3) , [19391](#page-427-4) , , [19425](#page-428-30) , [19427](#page-428-31) , [19429](#page-428-1) , , [19431](#page-428-8) , [19432](#page-428-33) , [19433](#page-428-14) , , [19435](#page-428-34) , [19436](#page-428-9) , [19437](#page-428-35) , , [19440](#page-428-36) , [19442](#page-428-37) , [19443](#page-428-16) , , [19445](#page-428-25) , [19446](#page-428-11) , [19447](#page-428-26) , , [19450](#page-428-27) , [19452](#page-428-28) , [19455](#page-428-29) , , [19459](#page-429-0) , [19460](#page-429-34) , [19461](#page-429-12) , , [19463](#page-429-23) , [19464](#page-429-1) , [19465](#page-429-36) ,  , [19467](#page-429-37) , [19468](#page-429-24) , [19470](#page-429-38) , , [19474](#page-429-3) , [19475](#page-429-40) , [19476](#page-429-15) , , [19478](#page-429-26) , [19480](#page-429-42) , [19481](#page-429-16) , , [19483](#page-429-27) , [19485](#page-429-46) , [19487](#page-429-47) , , [19490](#page-429-48) , [19491](#page-429-18) , [19492](#page-429-49) , , [19494](#page-429-7) , [19495](#page-429-50) , [19496](#page-429-19) , , [19498](#page-429-30) , [19500](#page-429-52) , [19502](#page-429-53) , , [19504](#page-429-9) , [19505](#page-429-44) , [19506](#page-429-21) , , [19508](#page-429-32) , [19510](#page-430-20) , [19512](#page-430-21) , , [19517](#page-430-23) , [19519](#page-430-1) , [19520](#page-430-24) , , [19522](#page-430-25) , [19523](#page-430-15) , [19524](#page-430-2) , , [19526](#page-430-9) , [19527](#page-430-27) , [19528](#page-430-16) , , [19532](#page-430-29) , [19534](#page-430-4) , [19535](#page-430-30) , , [19537](#page-430-31) , [19538](#page-430-18) , [19540](#page-430-32) , , [19542](#page-430-33) , [19543](#page-430-19) , [19649](#page-432-1) , [19651](#page-432-2)

### **A**

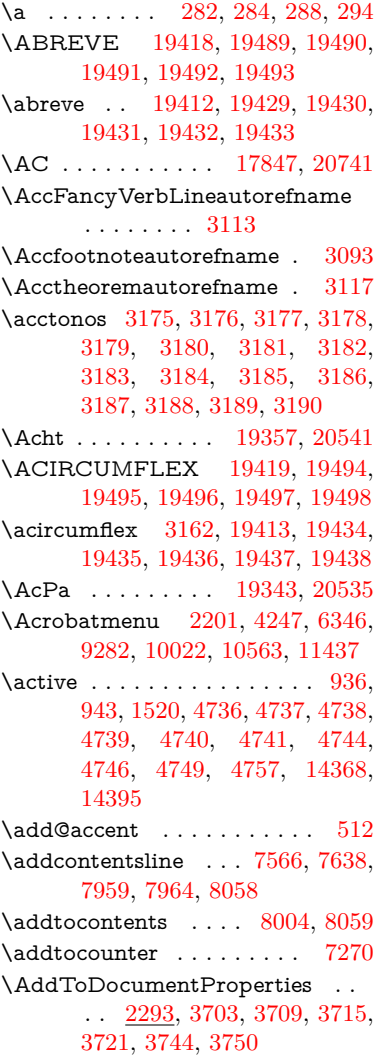

\AddToHook . [5362,](#page-134-3) [5364,](#page-134-4) [6922,](#page-170-7) [7266,](#page-178-6) [7273,](#page-178-7) [7292,](#page-179-16) [8084,](#page-196-11) [8137,](#page-198-10) [8576](#page-207-2) \AddToHookNext . . [7029,](#page-172-8) [7283](#page-178-8) \AddToNoCaseChangeList [14508](#page-329-12) \adl@LT@array ........ [7150](#page-175-7) \advance . . . . . . . . . [455,](#page-16-3) [456,](#page-16-4) [957,](#page-36-8) [4885,](#page-123-5) [5074,](#page-128-1) [5087,](#page-128-2) [5383,](#page-135-0) [5711,](#page-143-1) [5757,](#page-144-4) [6192,](#page-152-1) [6193,](#page-152-2) [6196,](#page-152-5) [6197,](#page-152-6) [6528,](#page-160-0) [6536,](#page-160-1) [6573,](#page-161-1) [7860,](#page-191-14) [7870,](#page-191-15) [7873,](#page-192-4) [7887,](#page-192-5) [9388,](#page-224-5) [9472,](#page-226-3) [9510,](#page-227-2) [9550,](#page-227-7) [9865,](#page-234-0) [9875,](#page-234-5) [10718,](#page-251-8) [11924,](#page-277-5) [12211,](#page-283-5) [12463,](#page-288-3) [12535,](#page-289-6) [12578,](#page-290-12) [12579,](#page-290-13) [13073,](#page-299-1) [13136,](#page-300-7) [13180,](#page-301-7) [13181,](#page-301-8) [13427,](#page-306-1) [13492,](#page-308-6) [13536,](#page-308-11) [13537,](#page-308-12) [14154,](#page-322-8) [14156,](#page-322-10) [14157,](#page-322-11) [14163,](#page-322-14) [14172,](#page-322-17) [14272,](#page-324-11) [14482](#page-328-3) \AE . . . . . . [14857,](#page-336-8) [15316,](#page-346-20) [15831](#page-356-2) \ae . . . . . . [14923,](#page-338-24) [15383,](#page-347-27) [15833](#page-356-3) \afterassignment . . . [1529,](#page-52-1) [1535,](#page-52-2) [1541,](#page-52-3) [5967](#page-148-1) \AfterBeginDocument . [342,](#page-14-3) [356](#page-14-4) \aftergroup . . . . . . . . . . . [7451](#page-182-13) \agemO . . . . . . . . [17477,](#page-389-20) [20712](#page-452-1) \ainferior . . . . . . . . . . . . . [19843](#page-436-0) \alef . . . . . . . . . . . . . . . . [19559](#page-431-0)  $\label{eq:1}$ \aleflowerhamza . . . . . . . . [19555](#page-430-35)  $\label{eq:1}$ \alefmaqsura . . . . . . . . . . [19617](#page-432-3) \aleph . . . . . . . . . [17488,](#page-390-24) [19865](#page-436-1) \Alph . . . . . . . . . . . [6622,](#page-162-6) [6995](#page-171-1) \alph . . . . . . . . [6623,](#page-162-7) [7246,](#page-178-9) [7275](#page-178-10) \alpha . . . . . . . . . . . . . . . [19764](#page-434-0) \amalg . . . . . . . . . [17751,](#page-395-24) [19959](#page-438-0) \AMSautorefname ...... [8577](#page-207-3) \anchor@spot . [5266,](#page-132-3) [5279,](#page-132-4) [5286,](#page-132-5) [5292,](#page-133-2) [5294,](#page-133-3) [8921,](#page-214-3) [9329,](#page-223-1) [9424,](#page-225-0) [10295,](#page-242-10) [10372,](#page-243-0) [10875,](#page-255-3) [11222,](#page-262-0) [11225,](#page-262-1) [11861,](#page-276-0) [12148](#page-282-1) \and . . . . . . . . . . . . . . . . [6452](#page-158-6) \angle . . . . . . . . . [17780,](#page-395-25) [19971](#page-438-1) \AngleSign . . . . . [17788,](#page-395-26) [20733](#page-452-2) \Anglesign . . . . . . [17787,](#page-395-27) [20732](#page-452-3) \Ankh . . . . . . . . . [18614,](#page-411-20) [20254](#page-443-0) \APLbox . . . . . . . [18352,](#page-406-20) [20213](#page-443-1) \APLdown . . . . . . [18550,](#page-410-16) [20808](#page-454-0) \APLdownarrowbox . . . [18341,](#page-406-21) [20208](#page-443-2) \APLinput . . . . . [18344,](#page-406-22) [20209](#page-443-3) \APLinv . . . . . . . [18318,](#page-406-23) [20200](#page-442-0) \APLleftarrowbox [18333,](#page-406-24) [20205](#page-443-4) \APLrightarrowbox [18336,](#page-406-25) [20206](#page-443-5) \APLup . . . . . . . . [18535,](#page-410-17) [20805](#page-454-1) \APLuparrowbox . [18338,](#page-406-26) [20207](#page-443-6) \appendix . . . . . . . . [6987,](#page-171-2) [6999](#page-171-3) \appendixautorefname . . . . . . . . . [2961,](#page-84-2) [2979,](#page-84-3) [2997,](#page-84-4) [3015,](#page-85-7) [3033,](#page-85-8) [3051,](#page-85-0) [3069,](#page-86-9) [3101,](#page-87-2) [3102,](#page-87-3) [3127,](#page-88-2) [3145,](#page-88-14) [3163,](#page-89-26) [3181,](#page-89-19) [3199,](#page-90-3) [3217,](#page-90-4) [3235,](#page-90-5) [3253,](#page-91-6) [8587](#page-207-4) \apprge . . . . . . . . [17997,](#page-399-22) [20756](#page-453-0) \apprle . . . . . . . . [17994,](#page-399-23) [20755](#page-453-1) \approx . . . . . . . . [17870,](#page-397-25) [20008](#page-439-0) \approxeq . . . . . . [17875,](#page-397-26) [20010](#page-439-1) \Aquarius . . . . . . [18701,](#page-413-19) [20852](#page-455-0) \aquarius . . . . . . . [18699,](#page-413-20) [20280](#page-444-0) \arabic . [6619,](#page-162-8) [6852,](#page-168-3) [6854,](#page-168-4) [6856,](#page-168-5) [6859,](#page-168-6) [6860,](#page-168-7) [6861,](#page-168-8) [6863,](#page-168-9) [6864,](#page-168-10) [6865,](#page-168-11) [6866,](#page-168-12) [6868,](#page-168-13) [6869,](#page-168-14) [6870,](#page-168-15) [6871,](#page-168-16) [6872,](#page-168-17) [6873,](#page-168-18) [6876,](#page-168-19) [6886,](#page-169-6) [6887,](#page-169-7) [8069,](#page-196-12) [8078,](#page-196-6) [8123,](#page-197-9) [8138](#page-198-11) \Aries . . . . . . . . . [18671,](#page-413-21) [20842](#page-454-2) \aries . . . . . . . . . . [18669,](#page-412-16) [20270](#page-444-1) \ast . . . . . . . . . . . [17767,](#page-395-28) [19966](#page-438-2) \Asterisk . . . . . . . [18915,](#page-417-23) [20363](#page-445-0) \AsteriskBold . . . [18892,](#page-417-24) [20352](#page-445-1) \AsteriskCenterOpen . . . [18894,](#page-417-25) [20353](#page-445-2) \AsteriskRoundedEnds . [18939,](#page-418-23) [20375](#page-446-0) \asymp . . . . . . . . [17888,](#page-397-27) [20016](#page-439-2) \AtBeginDocument . . . . . . . . . . . . [343,](#page-14-5) [5329,](#page-133-4) [5333,](#page-133-5) [6381,](#page-156-13) [7133,](#page-175-12) [7290,](#page-179-17) [12240](#page-284-1) \AtBeginShipout . . . [6474,](#page-159-0) [6486,](#page-159-1) [9821](#page-233-4) \AtBeginShipoutBox [6478,](#page-159-2) [6481,](#page-159-3) [9822,](#page-233-5) [9823](#page-233-6) \AtBeginShipoutFirst . . . [6491,](#page-159-4) [10183,](#page-240-4) [11641,](#page-271-1) [11780](#page-274-2) \AtEndDocument . . . . . . [6390](#page-157-5) \AtEndOfPackage ....... [353](#page-14-6) \AtVeryEndDocument . . . [6721,](#page-165-0) [13020](#page-298-4) \author . . . . . . . . . . [6408,](#page-157-6) [6418](#page-157-1) \autopageref ...... [4369,](#page-113-5) [8468](#page-204-7) \autoref . [629,](#page-24-7) [4368,](#page-113-6) [8487,](#page-205-6) [12235](#page-283-10) \ayn . . . . . . . . . . . . . . . . [19595](#page-431-1) **B**

\b [283,](#page-12-12) [284,](#page-12-10) [788,](#page-31-1) [792,](#page-31-2) [798,](#page-31-3) [14621,](#page-331-17) [14633,](#page-331-18) [14645,](#page-332-7) [15066,](#page-341-19) [15095,](#page-341-20) [15124,](#page-342-13) [16974,](#page-380-5) [16976,](#page-380-6) [16986,](#page-380-9)

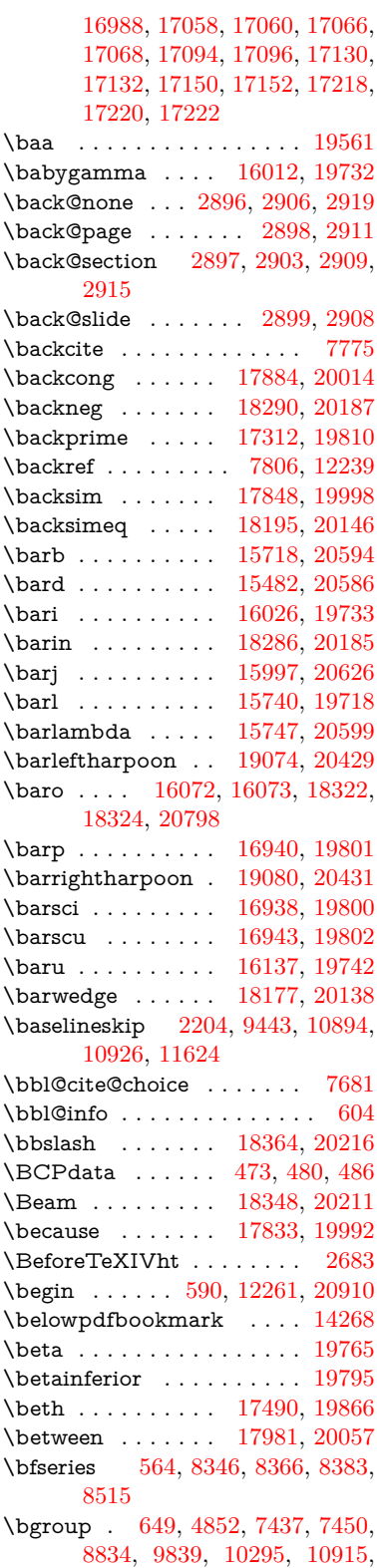

[12767,](#page-294-5) [12859,](#page-295-17) [12880](#page-296-3)

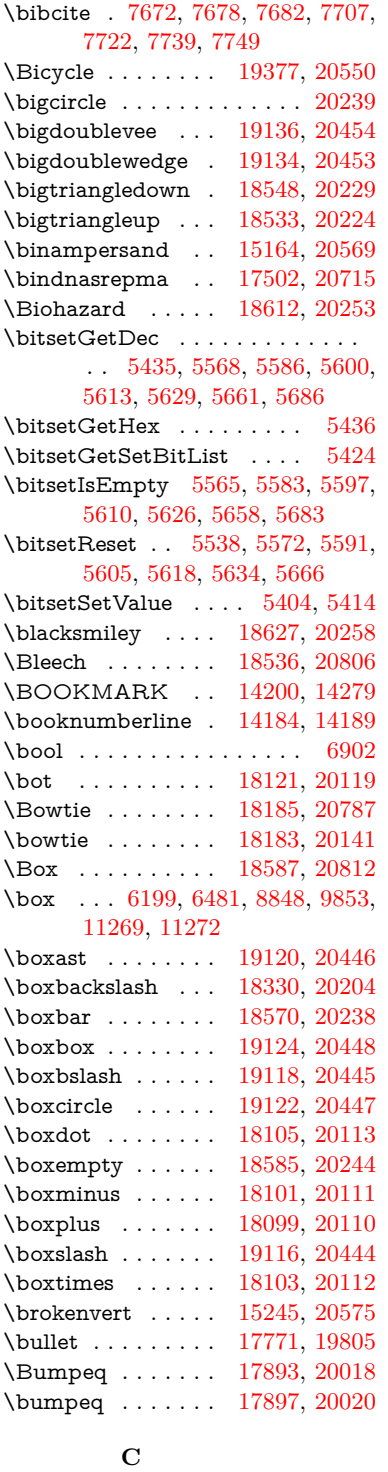

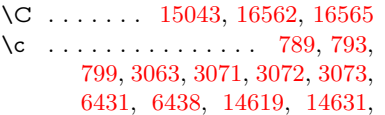

[14643,](#page-332-6) [14859,](#page-336-9) [14925,](#page-338-25) [15055,](#page-340-10) [15081,](#page-341-21) [15110,](#page-341-12) [15131,](#page-342-23) [15318,](#page-346-21) [15385,](#page-347-28) [15516,](#page-350-13) [15518,](#page-350-14) [15564,](#page-351-7) [15566,](#page-351-8) [15574,](#page-351-9) [15576,](#page-351-10) [15594,](#page-351-11) [15596,](#page-351-12) [15630,](#page-352-8) [15632,](#page-352-9) [15646,](#page-352-10) [15648,](#page-352-11) [15654,](#page-353-12) [15656,](#page-353-13) [15911,](#page-358-6) [15913,](#page-358-7) [16622,](#page-372-0) [16625,](#page-372-1) [16990,](#page-380-11) [16992,](#page-380-12) [17038,](#page-381-10) [17040](#page-381-11) \c@footnote . . [7316,](#page-179-18) [7399,](#page-181-10) [7407,](#page-181-11) [7521](#page-184-22) \c@Hy@AnnotLevel . [9865,](#page-234-0) [9866,](#page-234-1) [9875](#page-234-5) \c@Hy@tempcnt . . . [4870,](#page-123-6) [4871,](#page-123-7) [4877,](#page-123-4) [4885](#page-123-5) \c@note . . . . . . . . . . . . . . [7863](#page-191-16) \c@overlay . . . . . . . . . . . . [7863](#page-191-16) \c@page . [6528,](#page-160-0) [6536,](#page-160-1) [6553,](#page-161-2) [6573,](#page-161-1) [6574,](#page-161-3) [6578,](#page-161-4) [6590,](#page-161-5) [6592,](#page-161-6) [6597,](#page-162-9) [6604,](#page-162-1) [6606,](#page-162-2) [6608,](#page-162-10) [6637,](#page-162-11) [7860,](#page-191-14) [7864,](#page-191-17) [7866,](#page-191-18) [7870,](#page-191-15) [7873,](#page-192-4) [7874,](#page-192-6) [7887,](#page-192-5) [7917](#page-192-7) \c@secnumdepth . [14545,](#page-330-11) [14560,](#page-330-12) [14575](#page-330-13) \c@slide . . . . . . . . . . . . . . [7863](#page-191-16) \c@tocdepth . . . . . . [3412,](#page-94-3) [3417](#page-94-4) \calc@bm@number [14407,](#page-327-6) [14480](#page-328-5) \calculate@pdfview . [3886,](#page-104-12) [3889](#page-104-13) \Cancer . . . . . . . . [18680,](#page-413-22) [20845](#page-454-6) \cancer . . . . . . . . [18678,](#page-413-23) [20273](#page-444-3) \Cap . . . . . . . . . . [18213,](#page-404-22) [20154](#page-442-3) \cap . . . . . . . . . . [17809,](#page-396-22) [19982](#page-438-3) \capdot . . . . . . . . [19160,](#page-422-28) [20464](#page-447-9) \capitalacute . . . . . . . . . . [15134](#page-342-1) \capitalbreve . . . . . . . . . . [15141](#page-342-24) \capitalcaron . . . . . . . . . . [15140](#page-342-25) \capitalcedilla . . . . . . . . . [15131](#page-342-23) \capitalcircumflex . . . . . . [15135](#page-342-20) \capitaldieresis . . . . . . . . [15137](#page-342-0) \capitaldotaccent . . . . . . . [15143](#page-342-2) \capitalgrave . . . . . . . . . . [15133](#page-342-21) \capitalhungarumlaut . . . [15138](#page-342-26) \capitalmacron . . . . . . . . [15142](#page-342-4) \capitalnewtie . . . . . . . . . [15145](#page-342-27) \capitalogonek . . . . . . . . . [15132](#page-342-28) \capitalring . . . . . . . . . . . [15139](#page-342-29) \capitaltie . . . . . . . . . . . . [15144](#page-342-30)  $\cap$  . . . . . . . . . . . . [15136](#page-342-22) \Capricorn . . . . . [18698,](#page-413-24) [20851](#page-454-7) \capricornus . . . . [18696,](#page-413-25) [20279](#page-444-4) \caption [7536,](#page-184-23) [7538,](#page-184-9) [7626,](#page-186-12) [7628](#page-186-5) \catcode . . . [172,](#page-10-20) [173,](#page-10-9) [184,](#page-10-1) [185,](#page-10-2) [186,](#page-10-18) [187,](#page-10-19) [206,](#page-11-27) [809,](#page-31-7) [810,](#page-31-8) [811,](#page-31-9) [812,](#page-31-10) [813,](#page-31-11) [814,](#page-31-12) [815,](#page-31-13) [816,](#page-32-1) [817,](#page-32-2)

[818,](#page-32-3) [819,](#page-32-4) [820,](#page-32-5) [821,](#page-32-6) [822,](#page-32-7) [823,](#page-32-8) [824,](#page-32-9) [825,](#page-32-10) [826,](#page-32-11) [827,](#page-32-12) [830,](#page-32-13) [831,](#page-32-14) [832,](#page-32-15) [833,](#page-32-16) [834,](#page-32-17) [835,](#page-32-18) [836,](#page-32-19) [837,](#page-32-20) [838,](#page-32-21) [839,](#page-32-22) [840,](#page-32-23) [841,](#page-32-24) [842,](#page-32-25) [843,](#page-32-26) [844,](#page-32-27) [845,](#page-32-28) [846,](#page-32-29) [847,](#page-32-30) [912,](#page-35-0) [936,](#page-36-6) [943,](#page-36-7) [1520,](#page-52-0) [1649,](#page-54-0) [1650,](#page-54-1) [1783,](#page-58-2) [1784,](#page-58-3) [1840,](#page-59-6) [1841,](#page-59-4) [1842,](#page-59-5) [4621,](#page-118-7) [4623,](#page-118-8) [4735,](#page-121-14) [4736,](#page-121-15) [4737,](#page-121-5) [4738,](#page-121-0) [4739,](#page-121-17) [4740,](#page-121-4) [4741,](#page-121-8) [4744,](#page-121-16) [4746,](#page-121-6) [4749,](#page-121-1) [4757,](#page-121-19) [4767,](#page-121-3) [4858,](#page-123-1) [4859,](#page-123-0) [8602,](#page-207-1) [10956,](#page-256-5) [10957,](#page-256-6) [14297,](#page-325-1) [14299,](#page-325-0) [14368,](#page-326-13) [14371,](#page-326-14) [14395,](#page-327-5) [14398](#page-327-7) \ccnc . . . . . . . . . . [19386,](#page-427-15) [20553](#page-449-5) \ccnd . . . . . . . . . . . . . . . . [19388](#page-427-16) \ccsa . . . . . . . . . . [19390,](#page-427-17) [20554](#page-449-6)  $\cdot$  . . . . . . . . . . . . . . . . [20561](#page-449-7) \cdots . . . . . . . . . [18280,](#page-405-24) [20182](#page-442-4) \CESign . . . . . . . [19394,](#page-427-18) [20556](#page-449-8) \CEsign . . . . . . . . [19396,](#page-427-19) [20905](#page-455-1)  $\c{f@encoding \ldots$ ....... [1261](#page-43-2) \chapterautorefname [2962,](#page-84-5) [2980,](#page-84-6) [2998,](#page-84-7) [3016,](#page-85-9) [3034,](#page-85-10) [3052,](#page-85-11) [3070,](#page-86-4) [3099,](#page-87-4) [3128,](#page-88-3) [3146,](#page-88-12) [3164,](#page-89-27) [3182,](#page-89-20) [3200,](#page-90-6) [3218,](#page-90-7) [3236,](#page-90-8) [3254,](#page-91-7) [8588](#page-207-5) \chapternumberline [14186,](#page-322-21) [14191](#page-322-4) \char . . . . . [13054,](#page-299-2) [14301,](#page-325-3) [14338](#page-326-15)  $\lambda$  . . . . . . . . . . . . . . . [258,](#page-12-13) [301,](#page-13-16) [2460,](#page-73-0) [2461,](#page-73-1) [2462,](#page-73-2) [2463,](#page-73-3) [2741,](#page-79-2) [2743,](#page-79-4) [4544,](#page-116-1) [4576,](#page-117-1) [11217,](#page-262-2) [11220,](#page-262-3) [11226](#page-262-4) \check@bm@number ... [14418,](#page-327-8) [14426,](#page-327-9) [14473,](#page-328-6) [14481](#page-328-2)  $\text{CheckBox} \dots \dots \dots \quad 6141$  $\text{CheckBox} \dots \dots \dots \quad 6141$ \CheckCommand . . . . . . . [7396](#page-181-12) \checkcommand . . . . . . . . . . . .  $\ldots$  [42,](#page-7-4) [7512,](#page-183-16) [7519,](#page-183-15) [7526,](#page-184-12) [7626,](#page-186-12) [7636,](#page-186-1) [7733,](#page-188-8) [7745,](#page-188-5) [8058,](#page-195-1) [8061,](#page-195-3) [8123,](#page-197-9) [8380](#page-203-11) \CheckedBox . . . . [18590,](#page-411-25) [20813](#page-454-8) \Checkedbox .... [18588,](#page-411-26) [20245](#page-443-16) \checklatex [4,](#page-6-2) [7511,](#page-183-17) [7625,](#page-186-13) [7732,](#page-188-15) [8057,](#page-195-4) [8379](#page-203-16) \Checkmark . . . . [18836,](#page-416-25) [20325](#page-445-3) \checkmark . . . . . [18838,](#page-416-26) [20871](#page-455-2) \CheckmarkBold . [18839,](#page-416-27) [20326](#page-445-4)  $\check{\text{e}}$ ....... [9,](#page-6-3) [8122](#page-197-10) \chi . . . . . . . . . . . . . . . . . [19786](#page-435-6) \chiinferior . . . . . . . . . . . [19799](#page-435-7)  $\text{ChoiceBox} \dots \dots \dots \quad 5761$  $\text{ChoiceBox} \dots \dots \dots \quad 5761$ \ChoiceMenu . . . . . . . . . . [6138](#page-151-9) \circ . . . . . . . . . . [17769,](#page-395-30) [19967](#page-438-4)

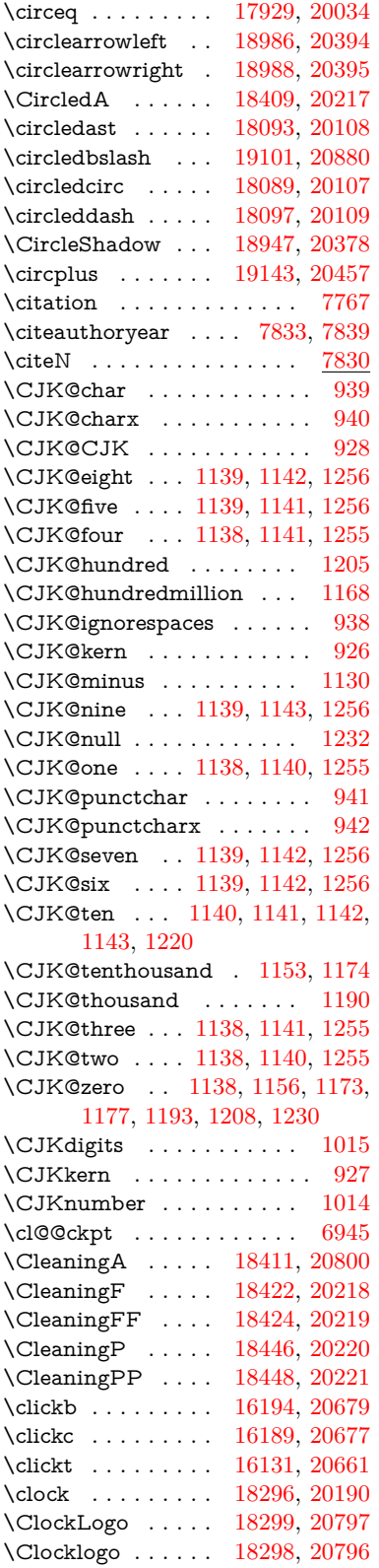

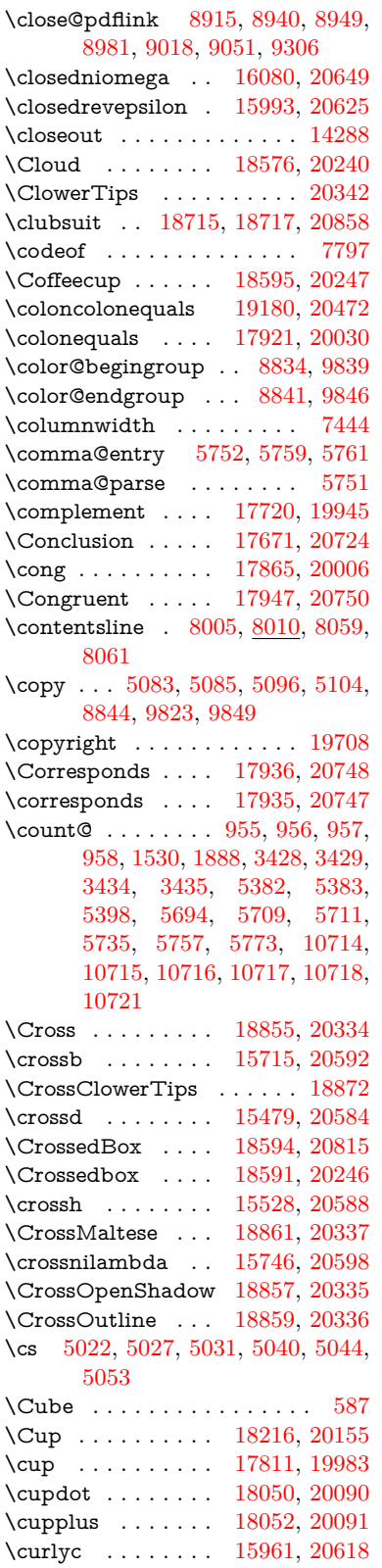

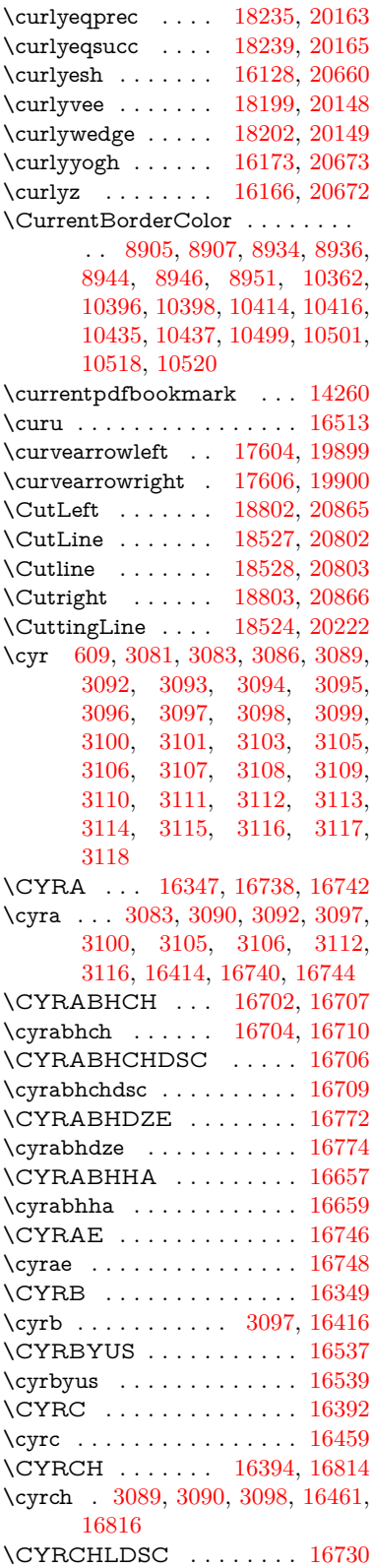
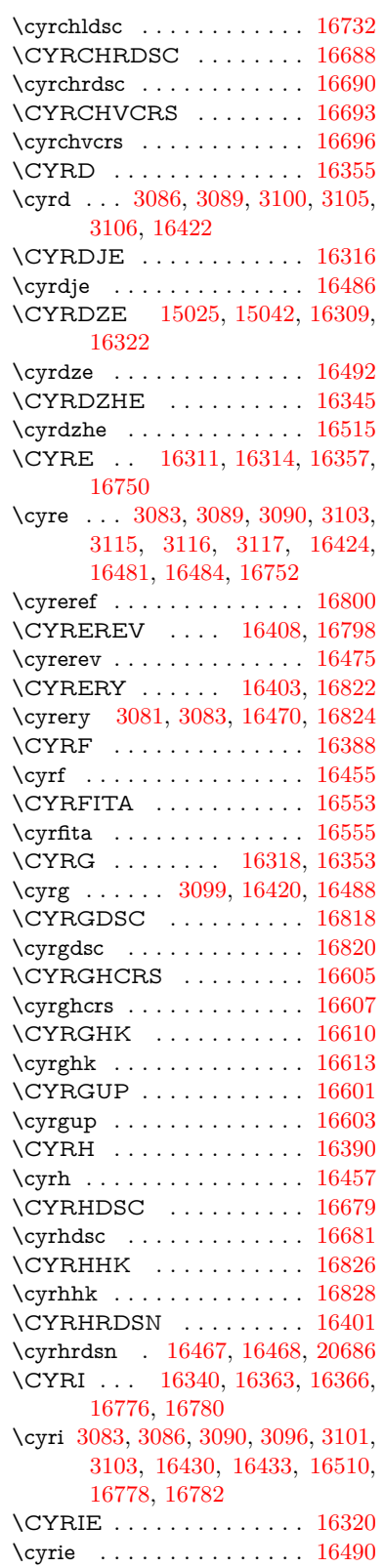

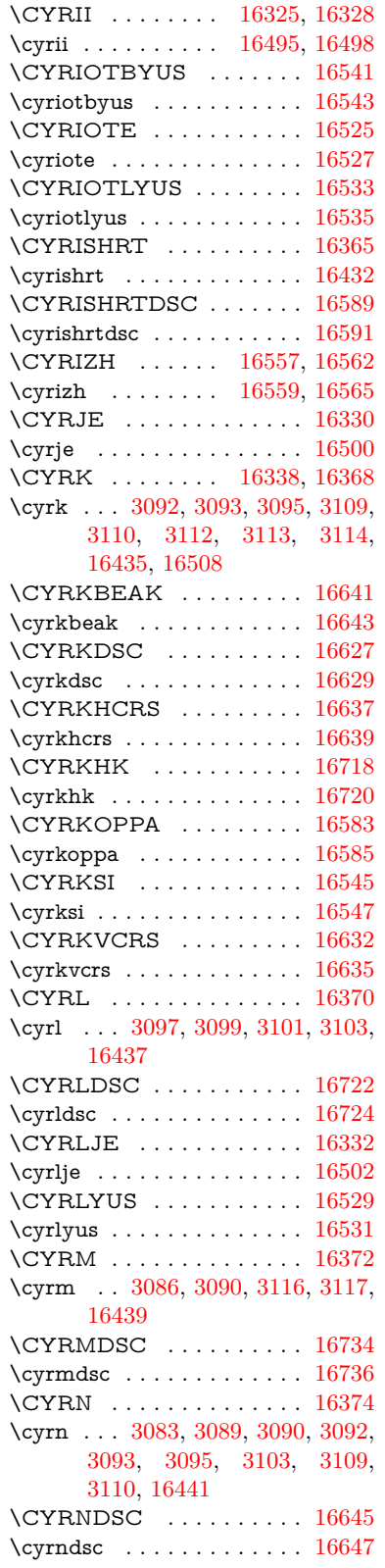

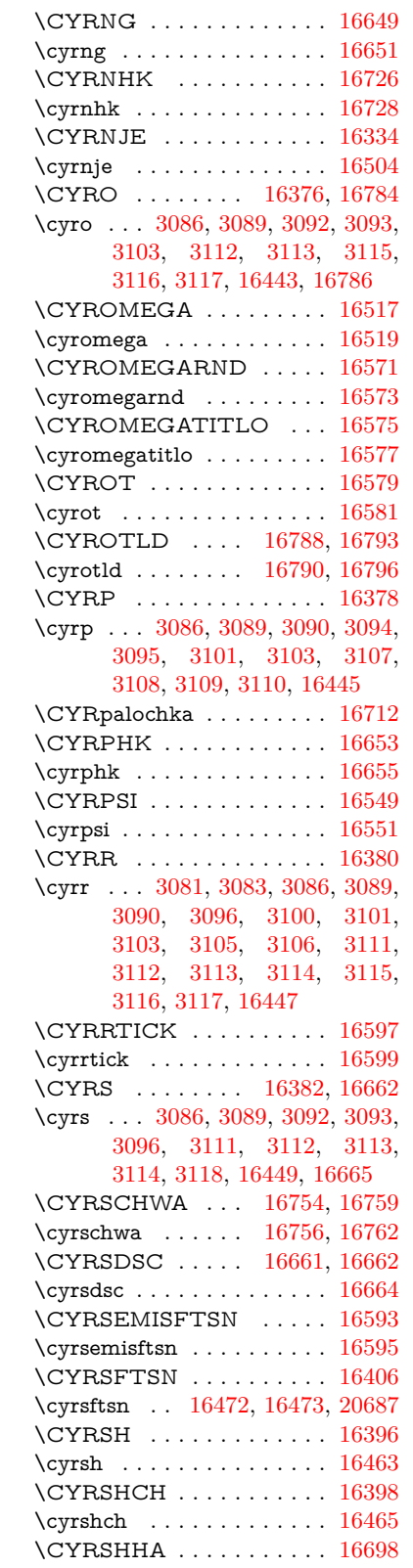

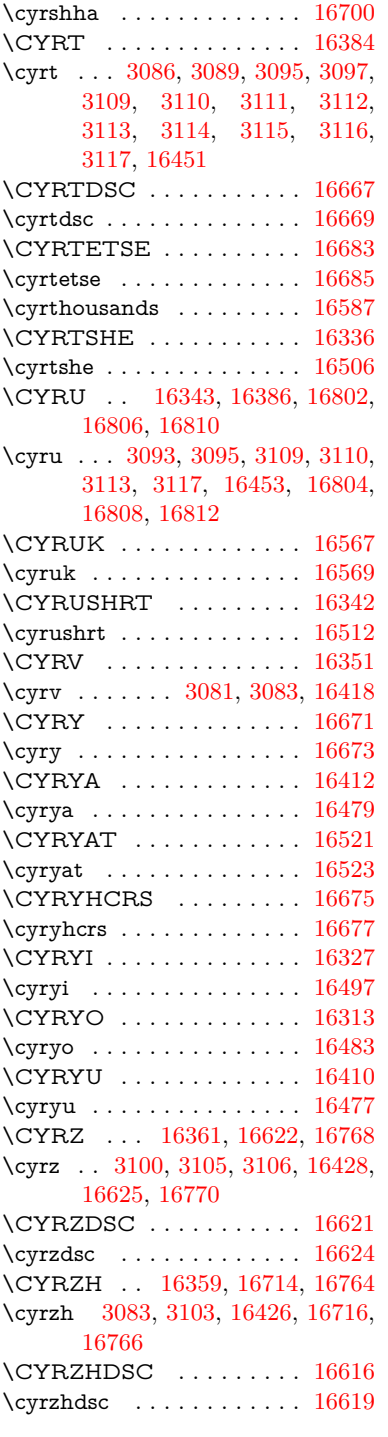

## **D**

\d . . . . . . . . . . . . . . . . . . . [790,](#page-31-0) [794,](#page-31-1) [800,](#page-31-2) [3159,](#page-89-0) [3163,](#page-89-1) [3165,](#page-89-2) [3166,](#page-89-3) [3167,](#page-89-4) [3168,](#page-89-5) [3169,](#page-89-6) [3171,](#page-89-7) [14622,](#page-331-0) [14634,](#page-331-1) [14646,](#page-332-0)

[15049,](#page-340-2) [15096,](#page-341-0) [15125,](#page-342-0) [16970,](#page-379-0) [16972,](#page-379-1) [16982,](#page-380-0) [16984,](#page-380-1) [17030,](#page-381-0) [17032,](#page-381-1) [17054,](#page-381-2) [17056,](#page-381-3) [17062,](#page-381-4) [17064,](#page-381-5) [17082,](#page-382-0) [17084,](#page-382-1) [17090,](#page-382-2) [17092,](#page-382-3) [17126,](#page-382-4) [17128,](#page-383-0) [17138,](#page-383-1) [17140,](#page-383-2) [17146,](#page-383-3) [17148,](#page-383-4) [17174,](#page-383-5) [17176,](#page-384-0) [17194,](#page-384-1) [17196,](#page-384-2) [17214,](#page-384-3) [17216,](#page-384-4) [17232,](#page-385-0) [17234,](#page-385-1) [17236,](#page-385-2) [17238,](#page-385-3) [17244,](#page-385-4) [17246,](#page-385-5) [17248,](#page-385-6) [17250,](#page-385-7) [17252,](#page-385-8) [17254,](#page-385-9) [17260,](#page-385-10) [17262,](#page-385-11) [19425,](#page-428-0) [19430,](#page-428-1) [19435,](#page-428-2) [19440,](#page-428-3) [19445,](#page-428-4) [19450,](#page-428-5) [19455,](#page-428-6) [19460,](#page-429-0) [19465,](#page-429-1) [19470,](#page-429-2) [19475,](#page-429-3) [19480,](#page-429-4) [19485,](#page-429-5) [19490,](#page-429-6) [19495,](#page-429-7) [19500,](#page-429-8) [19505,](#page-429-9) [19510,](#page-430-0) [19515,](#page-430-1) [19520,](#page-430-2) [19525,](#page-430-3) [19530,](#page-430-4) [19535,](#page-430-5) [19540](#page-430-6) \dad . . . . . . . . . . . . . . . . [19589](#page-431-0) \dag . . . . . . . . . . [17290,](#page-386-0) [20698](#page-452-0) \dagger . . . . . . . . . . . . . . [19804](#page-435-0) \dal . . . . . . . . . . . . . . . . . [19575](#page-431-1) \daleth . . . . . . . . [17494,](#page-390-0) [19868](#page-436-0) \damma . . . . . . . . . . . . [19629](#page-432-0) \danger . . . . . . . . [18766,](#page-414-0) [20299](#page-444-0) \dasheddownarrow [17705,](#page-394-0) [19938](#page-438-0) \dashedleftarrow . [17699,](#page-394-1) [20725](#page-452-1) \dashedrightarrow [17704,](#page-394-2) [20726](#page-452-2) \dasheduparrow . [17700,](#page-394-3) [19936](#page-438-1) \dashleftarrow . . . [17697,](#page-394-4) [19935](#page-438-2) \dashrightarrow . . [17702,](#page-394-5) [19937](#page-438-3) \DashV . . . . . . . . [19278,](#page-425-0) [20517](#page-448-0) \Dashv . . . . . . . . [19271,](#page-425-1) [20515](#page-448-1)  $\dosh V$  . . . . . . . . . . . . . . [20513](#page-448-2) \dashv . . . . . . . . . [18110,](#page-402-0) [20115](#page-441-0) \DavidStar . . . . . [18863,](#page-416-0) [20338](#page-445-0) \davidstar . . . . . . [18865,](#page-416-1) [20872](#page-455-0) \ddag ........ [17294,](#page-386-1) [20700](#page-452-3) \ddagger . [14719,](#page-334-0) [17291,](#page-386-2) [17293,](#page-386-3) [20699](#page-452-4) \ddots . . . . . . . . . [18284,](#page-405-0) [20184](#page-442-0) \DeclareFontEncoding . . [14610,](#page-331-2) [15012](#page-339-0) \DeclareFontFamily . . . [860,](#page-33-0) [870](#page-33-1) \DeclareFontShape . . . [861,](#page-33-2) [871](#page-33-3) \DeclareFontSubstitution . . [862,](#page-33-4) [872](#page-33-5) \DeclareLocalOptions . . . [4181](#page-109-0) \DeclareRobustCommand . . . . . . [4849,](#page-123-0) [4936,](#page-125-0) [4938,](#page-125-1) [4940,](#page-125-2) [4949,](#page-125-3) [6135,](#page-151-0) [6138,](#page-151-1) [6141,](#page-151-2) [6144,](#page-151-3) [6147,](#page-151-4) [6150,](#page-151-5) [6153,](#page-151-6) [6294,](#page-154-0) [6298,](#page-154-1) [6367,](#page-156-0) [6371,](#page-156-1) [8468,](#page-204-0) [14498](#page-329-0)

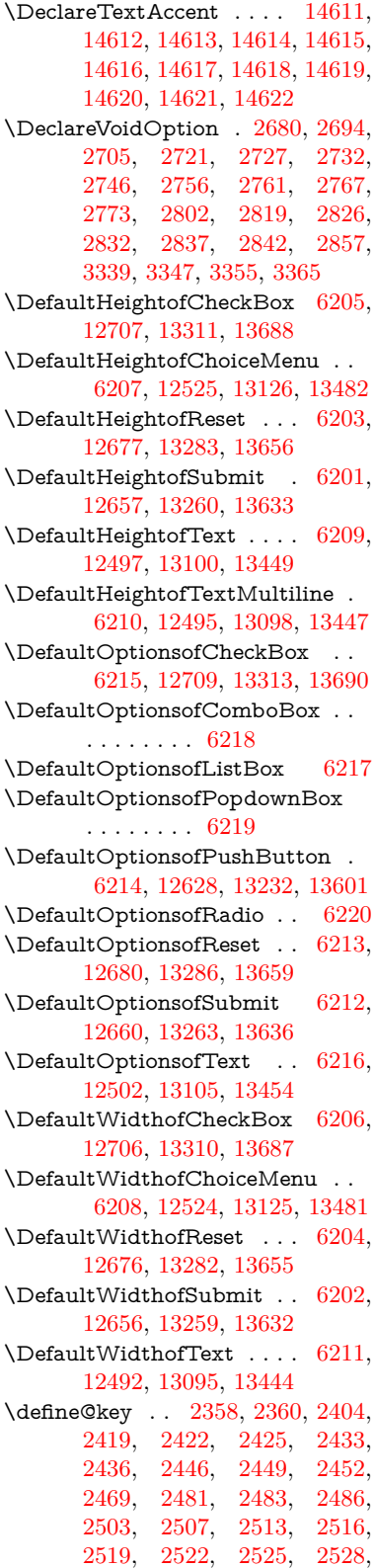

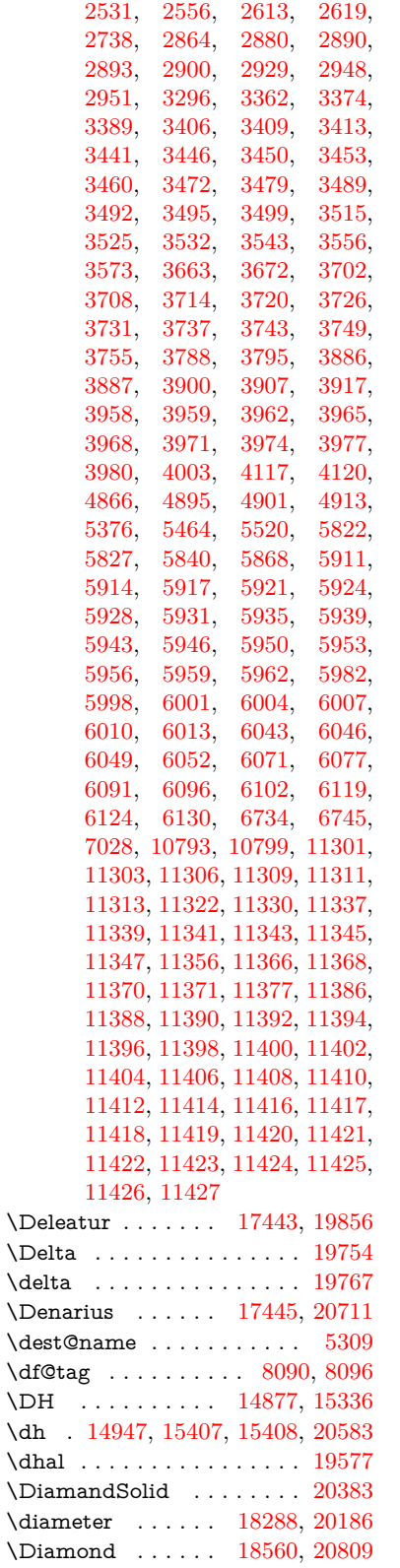

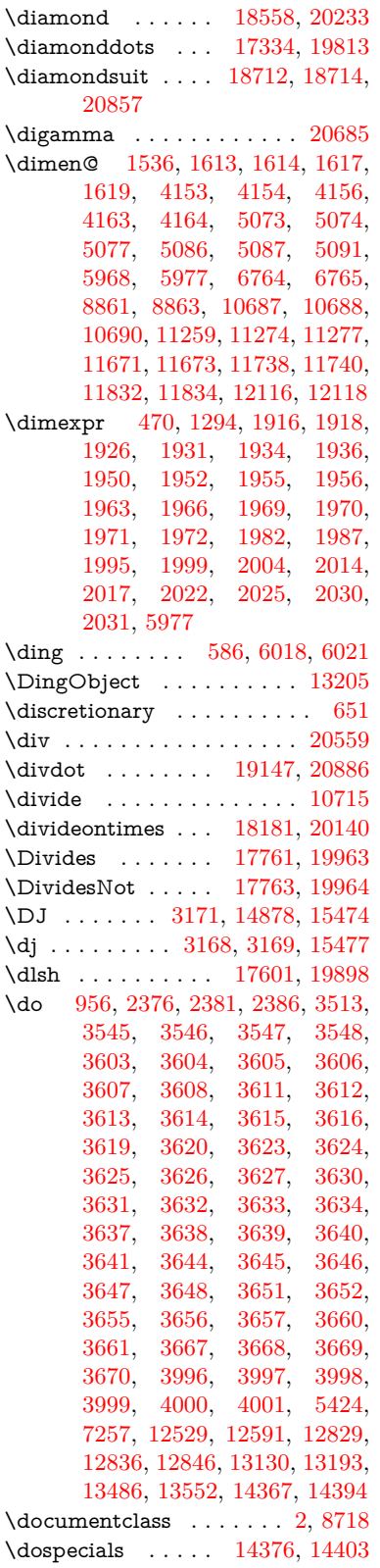

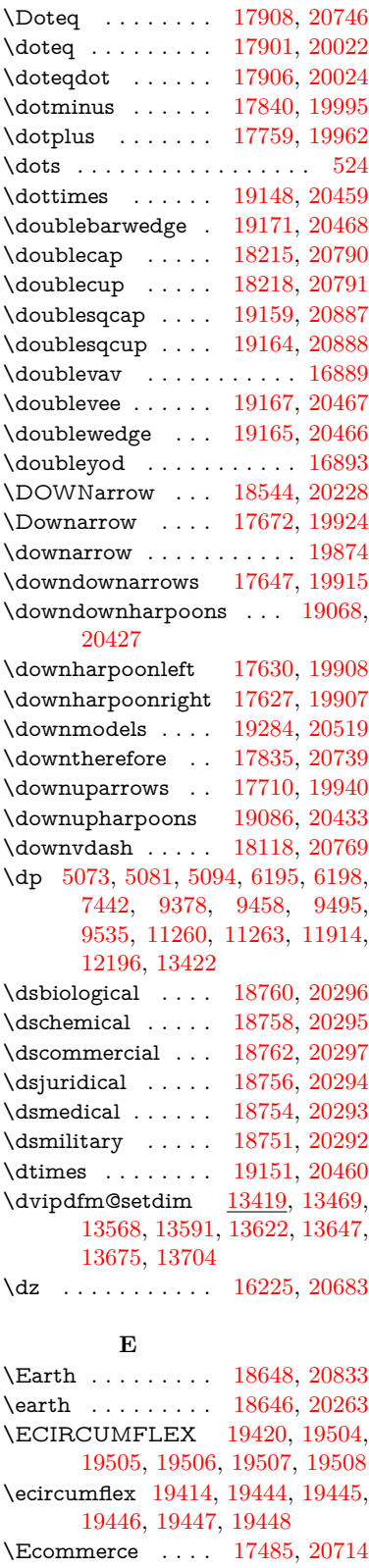

\EdefEscapeName . . [3819,](#page-102-2) [3869,](#page-103-0) [9285,](#page-221-0) [10025,](#page-236-0) [10564,](#page-247-0) [11438,](#page-266-17) [12590,](#page-290-1) [12593,](#page-290-2) [13192,](#page-301-0) [13195,](#page-302-3) [13548,](#page-309-2) [13554](#page-309-3) \EdefEscapeString . . . . [761,](#page-30-0) [771](#page-30-1) \EdefUnescapeName . . . . [3820](#page-102-3) \EdefUnescapeString . [756,](#page-30-2) [7926](#page-192-0) \egroup . [650,](#page-24-0) [8841,](#page-212-2) [9846,](#page-233-0) [10295,](#page-242-0) [10951,](#page-256-0) [12776,](#page-294-0) [12868,](#page-295-3) [12893](#page-296-0) \EightAsterisk . . . [18945,](#page-418-0) [20377](#page-446-1) \EightFlowerPetal [18923,](#page-417-0) [20367](#page-446-2) \EightFlowerPetalRemoved . . . . . . . . [18942,](#page-418-1) [20376](#page-446-3) \eighthnote . . . . . [18730,](#page-414-7) [20859](#page-455-5)  $\verb+\eight| information \ldots \ldots \ldots \quad 19836$  $\verb+\eight| information \ldots \ldots \ldots \quad 19836$ \EightStar . . . . . . [18902,](#page-417-1) [20357](#page-445-1) \EightStarBold . . [18904,](#page-417-2) [20358](#page-445-2) \EightStarConvex [18898,](#page-417-3) [20355](#page-445-3) \EightStarTaper . [18896,](#page-417-4) [20354](#page-445-4) \eightsuperior . . . . . . . . . [19820](#page-435-2)  $\label{eq:inf}$ \ejective . . . . . . . [16177,](#page-363-0) [20674](#page-451-4) \ell . . . . . . . . . . . [17456,](#page-389-3) [19859](#page-436-5) \em . . . . . . . . . . . . . . . . . . [570](#page-22-1) \emgma . . . . . . . . [16059,](#page-360-0) [20645](#page-451-5) \emph . . . . . . . . . . . . . . . . [549](#page-21-0) \empty .......... [938,](#page-36-1) [3416](#page-94-4) \emptyset . . . . . . [17728,](#page-394-7) [19949](#page-438-8) \enc@@html . . . . . . . [5826,](#page-145-3) [5829](#page-145-4)  $\enc@update \ldots \ldots \ldots 509$  $\enc@update \ldots \ldots \ldots 509$ \END . . [1286,](#page-44-1) [1287,](#page-44-2) [1313,](#page-45-0) [1314,](#page-45-1) [1329,](#page-45-2) [1330,](#page-45-3) [1347,](#page-46-0) [1348,](#page-46-1) [1365,](#page-46-2) [1366,](#page-46-3) [1722,](#page-56-0) [1728,](#page-56-1) [1733,](#page-56-2) [1835,](#page-59-0) [1837,](#page-59-1) [9168,](#page-219-0) [9181,](#page-219-1) [9185,](#page-219-2) [9192,](#page-219-3) [9205,](#page-220-0) [9209](#page-220-1) \end . . . . . . . . . . . . [591,](#page-22-2) [20911](#page-456-0) \endeqnarray . . [7205,](#page-177-0) [7224,](#page-177-1) [7232](#page-177-2) \endequation . . . . . . [7180,](#page-176-0) [7192](#page-176-1) \endForm . . . . . . . . . . . . [5816](#page-145-5) \endinput [64,](#page-7-0) [2691,](#page-78-2) [2786,](#page-80-5) [4365,](#page-113-0) [4496,](#page-116-0) [8340,](#page-202-0) [10884,](#page-255-0) [12259,](#page-284-0) [14488](#page-328-0) \endlinechar . . . [808,](#page-31-3) [829,](#page-32-0) [4734](#page-121-0)  $\end{Nofyper} \ldots \ldots \ldots \qquad 6328$  $\end{Nofyper} \ldots \ldots \ldots \qquad 6328$ \EndPreamble . . . . . . . . . [12262](#page-284-1) \endsubeqnarray . . . [7236,](#page-177-3) [7243](#page-177-4) \eng . . . . . . . . . . [15607,](#page-352-0) [20590](#page-450-1) \engma . . . . . . . . [15608,](#page-352-1) [20591](#page-450-2)  $\label{eq:main} \verb+{lensuremath+ \verb+...+ \verb+...+ \verb+035+}$ \Envelope . . . . . . [18818,](#page-415-0) [20317](#page-445-5) \enya . . . . . . . . . . [16063,](#page-361-0) [20647](#page-451-6)  $\texttt{\textbackslash} 588, 20564$  $\texttt{\textbackslash} 588, 20564$  $\texttt{\textbackslash} 588, 20564$  $\texttt{\textbackslash} 588, 20564$ \epsi . . . . . . . . . . [15982,](#page-359-0) [20623](#page-450-3)

\epsilon . . . . . . . . . . . . . . [19768](#page-434-2) \eqcirc . . . . . . . . . [17925,](#page-398-3) [20032](#page-439-3) \eqcolon . . . . . . . [17843,](#page-396-2) [19996](#page-439-4) \eqdot . . . . . . . . . [19176,](#page-423-1) [20470](#page-447-7) \eqnarray . . . . [7204,](#page-177-5) [7207,](#page-177-6) [7229](#page-177-7) \eqsim . . . . . . . . . [17857,](#page-397-0) [20002](#page-439-5) \eqslantgtr . . . . . [19215,](#page-423-2) [20488](#page-448-4) \eqslantless . . . . . [19213,](#page-423-3) [20487](#page-448-5) \equal . . . . . . . . . . . . . . [7794](#page-189-0) \equalscolon . . . . [17923,](#page-398-4) [20031](#page-439-6) \equalsinferior . . . . . . . . . [19840](#page-436-6) \equalsuperior . . . . . . . . . [19824](#page-435-3) \equation . . . . . . . . . [7179,](#page-176-2) [7183](#page-176-3) \equationautorefname . . . . . . . . . [2955,](#page-84-1) [2973,](#page-84-2) [2991,](#page-84-3) [3009,](#page-85-0) [3027,](#page-85-1) [3045,](#page-85-2) [3063,](#page-86-3) [3081,](#page-86-2) [3082,](#page-86-4) [3121,](#page-88-8) [3139,](#page-88-9) [3157,](#page-89-8) [3175,](#page-89-9) [3193,](#page-90-0) [3211,](#page-90-1) [3229,](#page-90-2) [3247,](#page-91-0) [8577,](#page-207-0) [8581](#page-207-1) \equiv . . . . . . . . . [17945,](#page-398-5) [20041](#page-439-7) \Equivalence . . . . . . . . . . [17677](#page-393-2) \er . . . . . . . . . . . . [15978,](#page-359-1) [20622](#page-450-4)  $\verb|\ermessage | ... | ... | 3293|$  $\verb|\ermessage | ... | ... | 3293|$  $\verb|\ermessage | ... | ... | 3293|$ \escapechar . . . [493,](#page-19-0) [4319,](#page-112-0) [7250,](#page-178-1) [14227,](#page-323-0) [14405,](#page-327-2) [14456](#page-328-1) \esh . . . . . . . . . . . [16118,](#page-362-0) [19741](#page-434-3) \EstimatedSign . . [17484,](#page-389-4) [20713](#page-452-8) \eta . . . . . . . . . . . . . . . . . [19770](#page-434-4) \eTeX . . . . . . . . . . . [535,](#page-21-1) [12267](#page-284-2) \eth . . . . . . . . . . . [15408,](#page-348-1) [20583](#page-450-0) \Eur . . . . . . . . . . [17442,](#page-389-5) [20710](#page-452-9) \EURcr . . . . . . . . [17439,](#page-389-6) [20707](#page-452-10) \EurCr . . . . . . . . [17438,](#page-389-7) [20706](#page-452-11) \EURdig . . . . . . . [17435,](#page-388-0) [20703](#page-452-12) \EurDig . . . . . . . . [17434,](#page-388-1) [20702](#page-452-13) \EURhv . . . . . . . . [17437,](#page-389-8) [20705](#page-452-14) \EurHv . . . . . . . . [17436,](#page-388-2) [20704](#page-452-15) \EURtm . . . . . . . [17441,](#page-389-9) [20709](#page-452-16) \EurTm . . . . . . . . [17440,](#page-389-10) [20708](#page-452-17) \evensidemargin . . . . . . . [7944](#page-193-0) \ExecuteOptions . . . [4168,](#page-109-6) [4169,](#page-109-7) [4173](#page-109-8) \exists . . . . . . . . [17724,](#page-394-8) [19947](#page-438-9) \exp . . . . . . . . . [479,](#page-18-0) [485,](#page-18-1) [2299](#page-70-0) \ExplSyntaxOff [490,](#page-18-2) [2311,](#page-70-1) [5057,](#page-127-0) [6918](#page-169-0) \ExplSyntaxOn . [232,](#page-11-0) [474,](#page-18-3) [2293,](#page-70-2) [5021,](#page-126-0) [6897](#page-169-1)  $\text{extrasvietnam} \dots \dots \ 3348$  $\text{extrasvietnam} \dots \dots \ 3348$  $\text{transvietnames}$  . . . . . . [3340](#page-93-6) \EyesDollar . . . . . [15159,](#page-342-1) [20568](#page-449-2) **F** \fa . . . . . . . . . . . . . . . . . . [19601](#page-431-3)

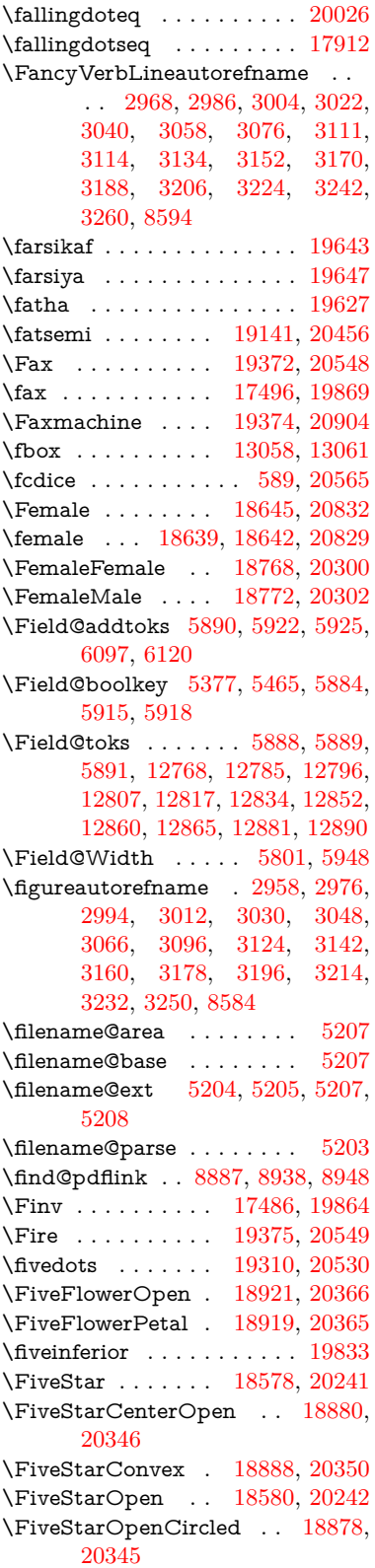

\FiveStarOpenDotted . . [18882,](#page-417-8) [20347](#page-445-10) \FiveStarOutline . [18884,](#page-417-9) [20348](#page-445-11) \FiveStarOutlineHeavy . [18886,](#page-417-10) [20349](#page-445-12) \FiveStarShadow . [18890,](#page-417-11) [20351](#page-445-13) \fivesuperior . . . . . . . . . . [19817](#page-435-4) \Flag . . . . . . . . . . [18746,](#page-414-10) [20290](#page-444-10) \flap . . . . . . . . . . [16106,](#page-361-1) [20658](#page-451-7) \flapr . . . . . . . . . . [16105,](#page-361-2) [20657](#page-451-8) \flat . . . . . . . . . . . [18735,](#page-414-11) [20285](#page-444-11) \Fld@@additionalactions [13832,](#page-314-0) [13875,](#page-316-0) [13879](#page-316-1) \Fld@@DingDef [6018,](#page-149-6) [6021,](#page-149-7) [6040](#page-149-8) \Fld@additionalactions . [13832,](#page-314-1) [13923,](#page-317-0) [13952,](#page-317-1) [13987,](#page-318-0) [14022,](#page-318-1) [14057,](#page-319-0) [14092,](#page-320-0) [14124](#page-320-1) \Fld@align . . [5805,](#page-145-7) [6005,](#page-148-10) [13901,](#page-316-2) [13962,](#page-317-2) [14031](#page-319-1) \Fld@altname [5938,](#page-147-18) [5940,](#page-147-19) [13812,](#page-314-2) [13814,](#page-314-3) [13885,](#page-316-3) [13887](#page-316-4) \Fld@annotflags . . . . . . . . [5584,](#page-140-0) [5586,](#page-140-1) [13896,](#page-316-5) [13929,](#page-317-3) [13957,](#page-317-4) [13991,](#page-318-2) [14026,](#page-319-2) [14062,](#page-319-3) [14098](#page-320-2) \Fld@annotnames [13883,](#page-316-6) [13898,](#page-316-7) [13931,](#page-317-5) [13959,](#page-317-6) [13993,](#page-318-3) [14028,](#page-319-4) [14064,](#page-319-5) [14100](#page-320-3) \Fld@bcolor . [5807,](#page-145-8) [6047,](#page-149-9) [13913,](#page-316-8) [13915,](#page-316-9) [13978,](#page-318-4) [13980,](#page-318-5) [14007,](#page-318-6) [14009,](#page-318-7) [14035,](#page-319-6) [14047,](#page-319-7) [14049](#page-319-8) \fld@bcolor . . . . . . . . . . [13966](#page-317-7) \Fld@bordercolor . . . . . . . [5808,](#page-145-9) [6050,](#page-149-10) [13909,](#page-316-10) [13911,](#page-316-11) [13937,](#page-317-8) [13945,](#page-317-9) [13947,](#page-317-10) [13965,](#page-317-11) [13974,](#page-318-8) [13976,](#page-318-9) [14003,](#page-318-10) [14005,](#page-318-11) [14034,](#page-319-9) [14043,](#page-319-10) [14045,](#page-319-11) [14070,](#page-319-12) [14078,](#page-320-4) [14080,](#page-320-5) [14106,](#page-320-6) [14114,](#page-320-7) [14116](#page-320-8) \Fld@bordersep . . . . [5809,](#page-145-10) [5999](#page-148-11) \Fld@borderstyle . . . . . . . . . . . . . [5811,](#page-145-11) [5983,](#page-148-12) [5984,](#page-148-13) [5985,](#page-148-14) [5995,](#page-148-15) [13902,](#page-316-12) [13935,](#page-317-12) [13963,](#page-317-13) [13997,](#page-318-12) [14032,](#page-319-13) [14068,](#page-319-14) [14122](#page-320-9)  $\verb+\Fld@borderwidth+ \ldots \ldots$ . . [5810,](#page-145-12) [5963,](#page-148-16) [6189,](#page-152-22) [6192,](#page-152-23) [6193,](#page-152-24) [6196,](#page-152-25) [6197,](#page-152-26) [12578,](#page-290-3) [12579,](#page-290-4) [13180,](#page-301-1) [13181,](#page-301-2) [13536,](#page-308-1) [13537,](#page-308-2) [13902,](#page-316-12) [13935,](#page-317-12) [13963,](#page-317-13) [13997,](#page-318-12) [14032,](#page-319-13) [14068,](#page-319-14) [14122](#page-320-9) \Fld@calculate@code [6058,](#page-149-11) [12477,](#page-288-3) [12981,](#page-298-0) [13435,](#page-307-7) [13845,](#page-315-0) [13847](#page-315-1) \Fld@calculate@sortkey . . [6090,](#page-150-6) [6092,](#page-150-7) [12990](#page-298-1) \Fld@cbsymbol [5812,](#page-145-13) [6011,](#page-149-12) [13917](#page-316-13) \Fld@charsize [5802,](#page-145-14) [5803,](#page-145-15) [5960,](#page-148-17) [12577,](#page-290-5) [13179,](#page-301-3) [13535,](#page-308-3) [13919,](#page-316-14) [13984,](#page-318-13) [14013,](#page-318-14) [14053,](#page-319-15) [14104](#page-320-10)  $\left\{\text{Fld@checkedfalse} \dots \dots \quad 5798\right\}$  $\left\{\text{Fld@checkedfalse} \dots \dots \quad 5798\right\}$  $\left\{\text{Fld@checkedfalse} \dots \dots \quad 5798\right\}$ \Fld@checkequals . . [5902,](#page-147-20) [12530,](#page-289-4) [12592,](#page-290-6) [12837,](#page-295-8) [12847,](#page-295-9) [13131,](#page-300-7) [13194,](#page-302-4) [13487,](#page-308-4) [13553](#page-309-4) \Fld@choices . . . . . . . . . . . . . . . . [5691,](#page-142-0) [5699,](#page-143-0) [5701,](#page-143-1) [5705,](#page-143-2) [5714,](#page-143-3) [5722,](#page-143-4) [5727,](#page-143-5) [5775,](#page-144-0) [5777,](#page-144-1) [5785,](#page-144-2) [5786,](#page-144-3) [13986](#page-318-15) \Fld@color . . [5806,](#page-145-17) [6053,](#page-149-13) [13920,](#page-316-15) [13985,](#page-318-16) [14014,](#page-318-17) [14054](#page-319-16) \Fld@default . [5716,](#page-143-6) [5719,](#page-143-7) [5721,](#page-143-8) [6002,](#page-148-18) [12490,](#page-288-4) [12506,](#page-289-5) [12522,](#page-289-6) [12562,](#page-290-7) [12590,](#page-290-1) [12704,](#page-292-6) [12766,](#page-293-0) [12784,](#page-294-6) [12798,](#page-294-7) [12806,](#page-294-8) [12813,](#page-294-9) [12839,](#page-295-10) [12849,](#page-295-11) [12879,](#page-296-3) [12889,](#page-296-4) [13093,](#page-300-8) [13110,](#page-300-9) [13123,](#page-300-10) [13164,](#page-301-4) [13192,](#page-301-0) [13308,](#page-304-3) [13442,](#page-307-8) [13459,](#page-307-9) [13479,](#page-307-10) [13520,](#page-308-5) [13548,](#page-309-2) [13685,](#page-311-5) [14015,](#page-318-18) [14019,](#page-318-19) [14020,](#page-318-20) [14055](#page-319-17) \Fld@DingDef . [6011,](#page-149-12) [6014,](#page-149-14) [6016](#page-149-15) \Fld@disabledfalse ...... [5799](#page-145-18) \Fld@export . [5529,](#page-139-1) [5532,](#page-139-2) [5539,](#page-139-3) [5831](#page-145-19) \Fld@findlength . . [12816,](#page-294-10) [12827](#page-295-12) \Fld@flags [5598,](#page-140-2) [5600,](#page-140-3) [5611,](#page-141-0) [5613,](#page-141-1) [5627,](#page-141-2) [5629,](#page-141-3) [5659,](#page-142-1) [5661,](#page-142-2) [5684,](#page-142-3) [5686,](#page-142-4) [13900,](#page-316-16) [13933,](#page-317-14) [13961,](#page-317-15) [13995,](#page-318-21) [14030,](#page-319-18) [14066,](#page-319-19) [14102](#page-320-11) \Fld@format@code . [6056,](#page-149-16) [13837,](#page-315-2) [13839](#page-315-3) \Fld@getmethodfalse . . . . [5851](#page-146-6) \Fld@getmethodtrue . . . . [5853](#page-146-7) \Fld@height [5957,](#page-148-19) [12493,](#page-288-5) [12511,](#page-289-7) [12525,](#page-289-0) [12580,](#page-290-8) [12600,](#page-290-9) [12617,](#page-291-4) [12657,](#page-291-0) [12677,](#page-292-1) [12707,](#page-292-0) [12717,](#page-292-7) [13096,](#page-300-11) [13116,](#page-300-12) [13126,](#page-300-0) [13182,](#page-301-5) [13210,](#page-302-5) [13224,](#page-302-6) [13260,](#page-303-1) [13283,](#page-303-0) [13311,](#page-304-0) [13323,](#page-304-4) [13445,](#page-307-11) [13461,](#page-307-12) [13482,](#page-307-0) [13538,](#page-308-6) [13550,](#page-309-5) [13584,](#page-309-6) [13633,](#page-310-0) [13656,](#page-311-0) [13688,](#page-312-0) [13696](#page-312-4) \Fld@hiddenfalse ....... [5487](#page-138-0) \Fld@hiddentrue . . . . . . . [5488](#page-138-1)  $\Fld@invisiblefalse$  . . . . . . [5483](#page-138-2) \Fld@invisibletrue . . . . . . [5484](#page-138-3) \Fld@keystroke@code . . . . [6059,](#page-149-17) [13833,](#page-315-4) [13835](#page-315-5) \Fld@listcount . . . [12589,](#page-290-10) [12594,](#page-290-11) [12597,](#page-290-12) [12602,](#page-290-13) [12607,](#page-290-14) [12612,](#page-291-5) [13191,](#page-301-6) [13196,](#page-302-7) [13211,](#page-302-8) [13217,](#page-302-9)

[13547,](#page-309-7) [13555,](#page-309-8) [13559,](#page-309-9) [13564,](#page-309-10) [13575,](#page-309-11) [13580](#page-309-12) \Fld@loc . . . . . . . . . . . . . [5912](#page-147-21) \Fld@mappingname . [5942,](#page-147-22) [5944,](#page-147-23) [13816,](#page-314-4) [13818,](#page-314-5) [13889,](#page-316-17) [13891](#page-316-18) \Fld@maxlen . [5804,](#page-145-20) [5951,](#page-147-24) [14058](#page-319-20) \Fld@menulength . . [5800,](#page-145-21) [5954,](#page-147-25) [12527,](#page-289-8) [12531,](#page-289-9) [12577,](#page-290-5) [12828,](#page-295-13) [12829,](#page-295-0) [12832,](#page-295-14) [13128,](#page-300-13) [13132,](#page-300-14) [13179,](#page-301-3) [13484,](#page-307-13) [13488,](#page-308-7) [13535](#page-308-3) \Fld@name [5936,](#page-147-26) [12489,](#page-288-6) [12521,](#page-289-10) [12625,](#page-291-6) [12703,](#page-292-8) [12765,](#page-293-1) [12770,](#page-294-11) [12781,](#page-294-12) [12782,](#page-294-13) [12793,](#page-294-14) [12794,](#page-294-15) [12803,](#page-294-16) [12804,](#page-294-17) [12812,](#page-294-18) [12833,](#page-295-15) [12850,](#page-295-16) [12858,](#page-295-17) [12863,](#page-295-18) [12878,](#page-296-5) [12887,](#page-296-6) [13092,](#page-300-15) [13122,](#page-300-16) [13229,](#page-302-10) [13307,](#page-304-5) [13441,](#page-307-14) [13478,](#page-307-15) [13598,](#page-310-6) [13684,](#page-311-6) [13811,](#page-314-6) [13884](#page-316-19)  $\left\{\text{Fld@norotatefalse}\right. \dots \dots \quad 5500$  $\left\{\text{Fld@norotatefalse}\right. \dots \dots \quad 5500$ \Fld@norotatetrue ...... [5499](#page-138-5)  $\left\{\text{Fld@noviewfalse}\right. \dots \dots \quad 5503$  $\left\{\text{Fld@noviewfalse}\right. \dots \dots \quad 5503$  $\left\{\text{Fld@noviewtrue}\right.$  ...... [5504](#page-138-7)  $\lvert$ Fld@nozoomfalse ...... [5496](#page-138-8) \Fld@nozoomtrue ...... [5495](#page-138-9) \Fld@onblur@code . [6061,](#page-149-18) [13853,](#page-315-6) [13855](#page-315-7) \Fld@onclick@code . [6055,](#page-149-19) [6131,](#page-151-11) [13951](#page-317-16) \Fld@onenter@code [6064,](#page-150-8) [13865,](#page-315-8) [13867](#page-315-9) \Fld@onexit@code . [6065,](#page-150-9) [13869,](#page-315-10) [13871](#page-315-11) \Fld@onfocus@code [6060,](#page-149-20) [13849,](#page-315-12) [13851](#page-315-13) \Fld@onmousedown@code [6062,](#page-149-21) [13857,](#page-315-14) [13859](#page-315-15) \Fld@onmouseup@code . . [6063,](#page-150-10) [13861,](#page-315-16) [13863](#page-315-17) \Fld@pageobjref . [12468,](#page-288-7) [13066,](#page-299-2) [13077,](#page-299-3) [13432,](#page-306-2) [13767,](#page-313-0) [13897,](#page-316-20) [13930,](#page-317-17) [13958,](#page-317-18) [13992,](#page-318-22) [14027,](#page-319-21) [14063,](#page-319-22) [14099](#page-320-12) \Fld@printfalse . . . . . . . . [5492](#page-138-10) \Fld@printtrue . . . . . . . . [5491](#page-138-11) \Fld@radiosymbol . . [5813,](#page-145-22) [6014,](#page-149-14) [14011](#page-318-23) \Fld@rotation . . . . . . . . . [5814,](#page-145-23) [6044,](#page-149-22) [13905,](#page-316-21) [13907,](#page-316-22) [13936,](#page-317-19) [13941,](#page-317-20) [13943,](#page-317-21) [13964,](#page-317-22) [13970,](#page-317-23) [13972,](#page-317-24) [13999,](#page-318-24) [14001,](#page-318-25) [14033,](#page-319-23) [14039,](#page-319-24) [14041,](#page-319-25) [14069,](#page-319-26) [14074,](#page-319-27) [14076,](#page-320-13) [14105,](#page-320-14) [14110,](#page-320-15) [14112](#page-320-16) \Fld@submitflags . . . [5566,](#page-140-4) [5568,](#page-140-5) [14090](#page-320-17)

\Fld@temp . . [6017,](#page-149-23) [6019,](#page-149-24) [6022,](#page-149-25) [6023,](#page-149-26) [6032,](#page-149-27) [6033](#page-149-28) \Fld@validate@code [6057,](#page-149-29) [13841,](#page-315-18) [13843](#page-315-19) \Fld@value . . [5717,](#page-143-9) [5724,](#page-143-10) [5726,](#page-143-11) [6008,](#page-148-20) [12491,](#page-288-8) [12506,](#page-289-5) [12523,](#page-289-11) [12561,](#page-290-15) [12562,](#page-290-7) [13094,](#page-300-17) [13110,](#page-300-9) [13124,](#page-300-18) [13163,](#page-301-7) [13164,](#page-301-4) [13443,](#page-307-16) [13459,](#page-307-9) [13480,](#page-307-17) [13519,](#page-308-8) [13520,](#page-308-5) [14056](#page-319-28) \Fld@width [5947,](#page-147-27) [12492,](#page-288-2) [12505,](#page-289-12) [12511,](#page-289-7) [12524,](#page-289-2) [12560,](#page-290-16) [12571,](#page-290-17) [12573,](#page-290-18) [12600,](#page-290-9) [12617,](#page-291-4) [12640,](#page-291-7) [12656,](#page-291-3) [12664,](#page-292-9) [12676,](#page-292-5) [12690,](#page-292-10) [12706,](#page-292-4) [12712,](#page-292-11) [12717,](#page-292-7) [13095,](#page-300-5) [13109,](#page-300-19) [13116,](#page-300-12) [13125,](#page-300-4) [13162,](#page-301-8) [13173,](#page-301-9) [13175,](#page-301-10) [13210,](#page-302-5) [13224,](#page-302-6) [13245,](#page-303-6) [13259,](#page-303-5) [13267,](#page-303-7) [13282,](#page-303-4) [13296,](#page-303-8) [13310,](#page-304-2) [13317,](#page-304-6) [13323,](#page-304-4) [13444,](#page-307-5) [13458,](#page-307-18) [13461,](#page-307-12) [13481,](#page-307-4) [13518,](#page-308-9) [13529,](#page-308-10) [13531,](#page-308-11) [13550,](#page-309-5) [13584,](#page-309-6) [13615,](#page-310-7) [13632,](#page-310-3) [13640,](#page-311-7) [13655,](#page-311-2) [13669,](#page-311-8) [13687,](#page-312-2) [13694,](#page-312-5) [13696](#page-312-4) \float@caption . . . . . [7546,](#page-184-0) [7618](#page-186-0)  $\lambda$ et@makebox .... [7620,](#page-186-1) [7621](#page-186-2) \floatingpenalty . . . . . . . . [7443](#page-182-1) \Florin . . . . . . . . [15730,](#page-354-0) [20595](#page-450-5) \flq . . . . . . . . . . . . . . . . . . [616](#page-23-0) \flqq . . . . . . . . . . . . . . . . . [614](#page-23-1)  $\mathbf{m}$  . . . . . . . . . . . . . . [7](#page-6-1) \fmtversion . . . . . [7,](#page-6-1) [6363,](#page-156-2) [7130](#page-175-0) \font . . . . . . . . . . . . . . . . [5061](#page-127-1)  $\label{eq:nontrivial}$  \fontencoding  $\ \ldots \ 501, \, 505, \, 542,$  $\ \ldots \ 501, \, 505, \, 542,$  $\ \ldots \ 501, \, 505, \, 542,$  $\ \ldots \ 501, \, 505, \, 542,$  $\ \ldots \ 501, \, 505, \, 542,$  $\ \ldots \ 501, \, 505, \, 542,$ [13050](#page-299-4) \fontfamily ....... [543,](#page-21-3) [13049](#page-299-5) \fontseries . . . . . . . . [544,](#page-21-4) [13051](#page-299-6) \fontshape . . . . [545,](#page-21-5) [4684,](#page-119-0) [13052](#page-299-7) \fontsize . . . . . . . . . . . . . [546](#page-21-6) \Football . . [18787,](#page-415-1) [18789,](#page-415-2) [20864](#page-455-7) \footins . . . . . . . . . . . . . . [7437](#page-182-2) \footnoteautorefname . . . . . . . . . [2956,](#page-84-9) [2974,](#page-84-10) [2992,](#page-84-11) [3010,](#page-85-9) [3028,](#page-85-10) [3046,](#page-85-11) [3064,](#page-86-8) [3085,](#page-86-9) [3088,](#page-87-18) [3122,](#page-88-13) [3140,](#page-88-14) [3158,](#page-89-14) [3176,](#page-89-15) [3194,](#page-90-9) [3212,](#page-90-10) [3230,](#page-90-11) [3248,](#page-91-4) [8578,](#page-207-4) [8582](#page-207-5) \footnotesep . . . . . . [7441,](#page-182-3) [7449](#page-182-4) \footnotesize . . . . . . . [575,](#page-22-5) [7439](#page-182-5) \footnotetext . . . . . . . . . . [7399](#page-181-0) \footref . . . . . . . . . . [7468,](#page-182-6) [7469](#page-182-7) \forall . . . . . . . . . [17718,](#page-394-9) [19944](#page-438-10) \Force . . . . . . . . . [17549,](#page-391-0) [20720](#page-452-18) \forcecjktoken . . . . . . . . . . [446](#page-16-0)

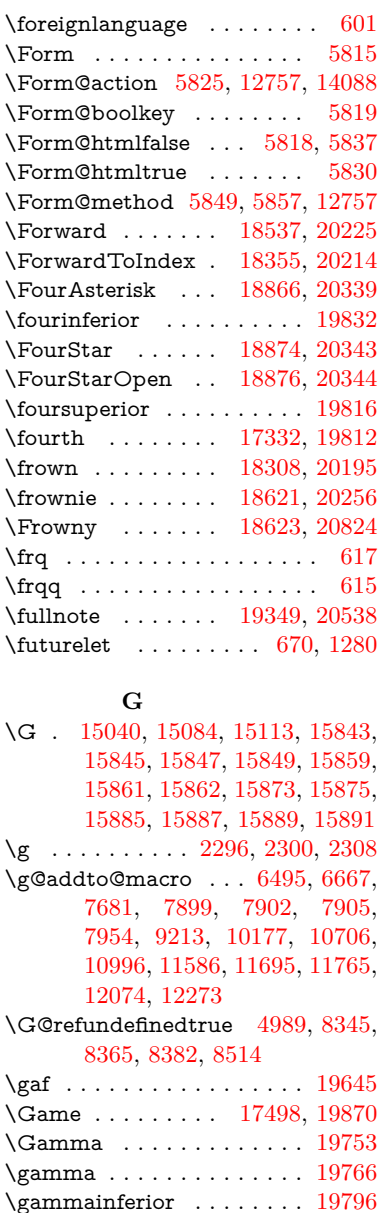

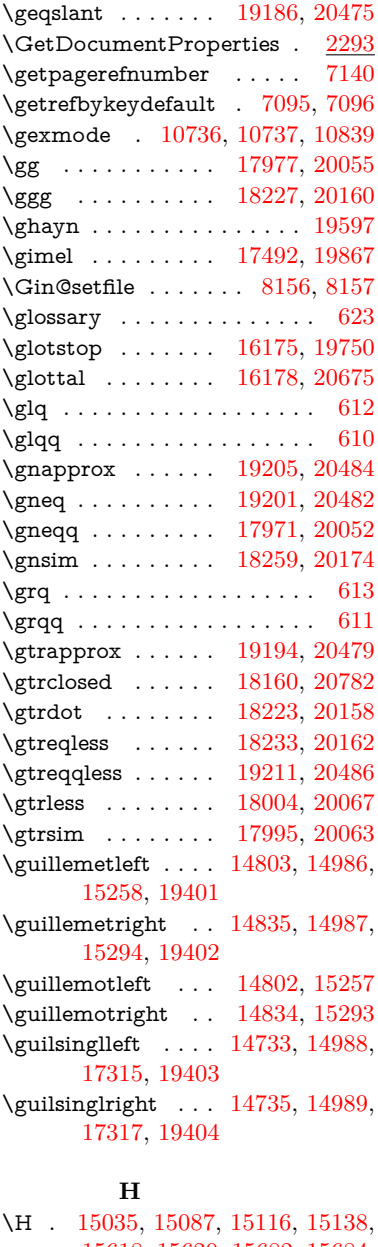

- [15618,](#page-352-2) [15620,](#page-352-3) [15682,](#page-353-0) [15684,](#page-353-1) [16810,](#page-376-13) [16812](#page-376-16) \h . . [3161,](#page-89-16) [19427,](#page-428-13) [19432,](#page-428-14) [19437,](#page-428-15) [19442,](#page-428-16) [19447,](#page-428-11) [19452,](#page-428-17) [19457,](#page-429-14) [19462,](#page-429-15) [19467,](#page-429-16) [19472,](#page-429-17) [19477,](#page-429-18) [19482,](#page-429-19) [19487,](#page-429-20) [19492,](#page-429-21) [19497,](#page-429-22) [19502,](#page-429-23) [19507,](#page-429-12) [19512,](#page-430-7) [19517,](#page-430-8) [19522,](#page-430-9) [19527,](#page-430-10) [19532,](#page-430-11) [19537,](#page-430-12) [19542](#page-430-13)
- \H@@footnotemark . . . . . . . . . . . [7302,](#page-179-0) [7319,](#page-179-1) [7383,](#page-181-1) [7473,](#page-183-0) [7480,](#page-183-1) [7492,](#page-183-2) [7503](#page-183-3)

\Ganz . . . . . . . . . [19351,](#page-426-1) [20901](#page-455-8) \GaPa . . . . . . . . . [19337,](#page-426-2) [20532](#page-449-8) \Gauge . . . . . . . . . . . . . . [6147](#page-151-4) \ge . . . . . . . . . . . [17957,](#page-399-0) [20046](#page-440-0) \Gemini . . . . . . . . [18677,](#page-413-2) [20844](#page-454-5) \gemini . . . . . . . . [18675,](#page-413-3) [20272](#page-444-12) \GenericError . . . . . . [658,](#page-26-1) [3696](#page-100-8)  $\text{GenericInfo} \dots 660, 3694$  $\text{GenericInfo} \dots 660, 3694$  $\text{GenericInfo} \dots 660, 3694$  $\text{GenericInfo} \dots 660, 3694$ \GenericWarning [252,](#page-12-0) [659,](#page-26-3) [3695](#page-100-10) \Gentsroom . . . . . [19379,](#page-427-3) [20551](#page-449-9) \geq . . . . . . . . . . [17957,](#page-399-0) [20045](#page-440-1) \geqclosed . . . . . . [18167,](#page-403-1) [20785](#page-453-4) \geqq . . . . . . . . . . [17965,](#page-399-1) [20049](#page-440-2)

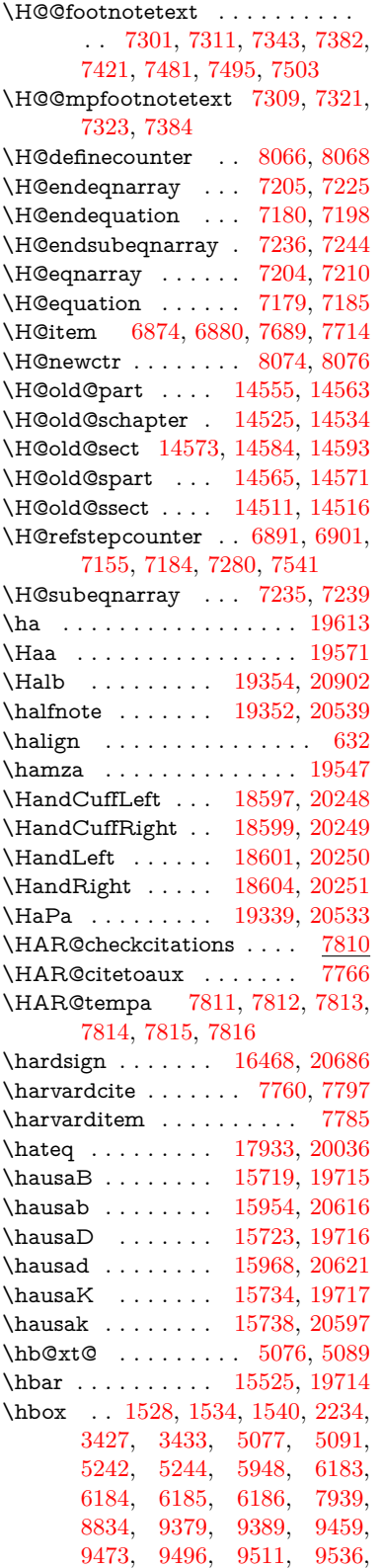

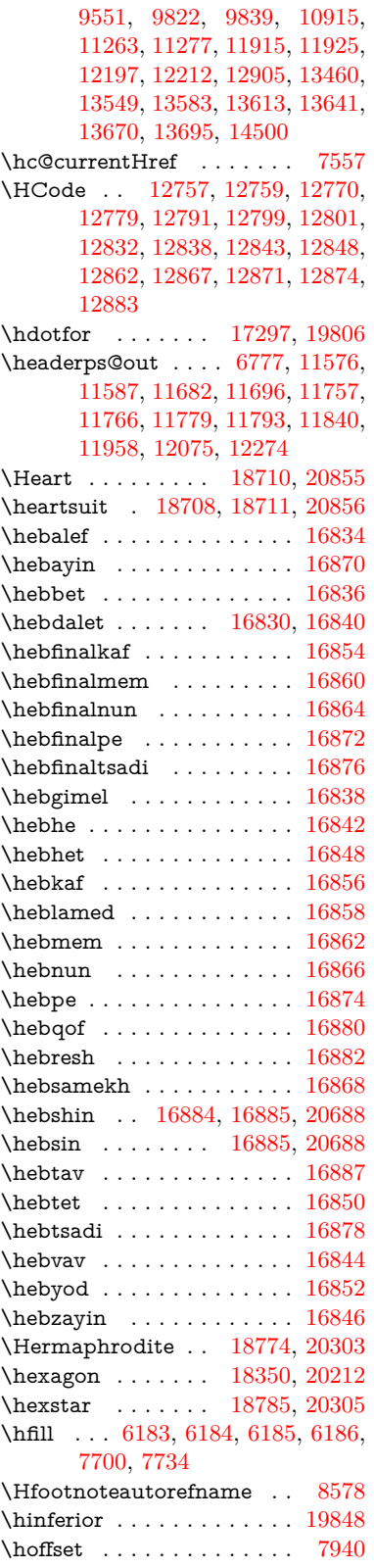

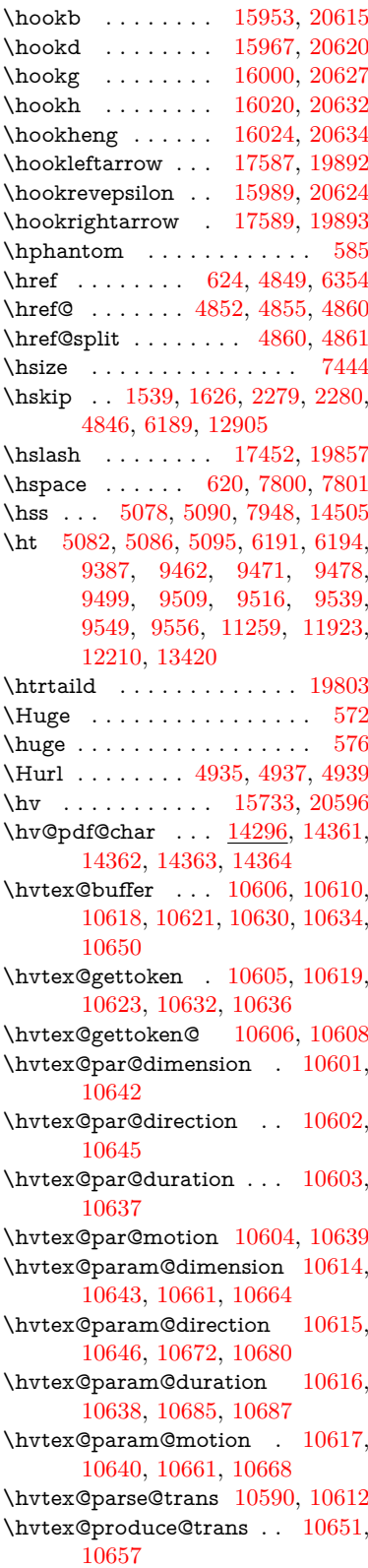

\hvtex@token . . . [10609,](#page-248-14) [10620,](#page-249-17) [10626,](#page-249-18) [10633,](#page-249-19) [10638,](#page-249-14) [10641,](#page-249-20) [10644,](#page-249-21) [10646](#page-249-13) \hvtex@trans@code [10594,](#page-248-15) [10595,](#page-248-16) [10596,](#page-248-17) [10597,](#page-248-18) [10598,](#page-248-19) [10599,](#page-248-20) [10600,](#page-248-21) [10613,](#page-248-22) [10659,](#page-250-10) [10660,](#page-250-11) [10662,](#page-250-12) [10664,](#page-250-4) [10666,](#page-250-13) [10668,](#page-250-8) [10670,](#page-250-14) [10672,](#page-250-5) [10674,](#page-250-15) [10675,](#page-250-16) [10676,](#page-250-17) [10677,](#page-250-18) [10678,](#page-250-19) [10680](#page-250-6) \hvtex@trans@effect@Blinds . . . . . . . . . . [10594](#page-248-15) \hvtex@trans@effect@Box [10595](#page-248-16) \hvtex@trans@effect@Dissolve . . . . . . . . [10596](#page-248-17) \hvtex@trans@effect@Glitter . . . . . . . . . [10597](#page-248-18) \hvtex@trans@effect@R . . [10600](#page-248-21) \hvtex@trans@effect@Split [10598](#page-248-19) \hvtex@trans@effect@Wipe [10599](#page-248-20) \hvtex@trans@par [10633,](#page-249-19) [10637,](#page-249-10) [10639,](#page-249-11) [10642,](#page-249-8) [10645](#page-249-9) \hvtex@trans@params . . [10627,](#page-249-22) [10629,](#page-249-23) [10653](#page-249-24) \Hy@@CleanupFile . [5242,](#page-131-5) [5244](#page-131-6) \Hy@@DefNameKey . [2401,](#page-72-4) [2403](#page-72-5) \Hy@@escapeform [13777,](#page-313-1) [13790,](#page-314-7) [13796](#page-314-8) \Hy@@SectionAnchor . . . [14495,](#page-329-7) [14498,](#page-329-0) [14508](#page-329-8) \Hy@@temp . . [3457,](#page-95-8) [3459,](#page-95-9) [6067,](#page-150-11) [6069](#page-150-12) \Hy@@VersionCheck . . [274,](#page-12-1) [303](#page-13-0) \Hy@abspage . [6515,](#page-160-0) [6601,](#page-162-0) [6717,](#page-165-2) [6803](#page-166-3) \Hy@Acrobatmenu . . [4264,](#page-111-0) [4305,](#page-112-1) [9283,](#page-221-1) [10023,](#page-236-1) [10565,](#page-247-2) [11439](#page-266-18) \Hy@activeanchorfalse . . . . . . . . . [4732,](#page-120-0) [8929,](#page-214-2) [9331,](#page-223-0) [9346,](#page-223-1) [9425,](#page-225-0) [9435,](#page-225-1) [9751,](#page-231-0) [10280,](#page-241-0) [10297,](#page-242-1) [10373,](#page-243-0) [10386,](#page-244-0) [10901,](#page-255-1) [11863,](#page-276-3) [11878,](#page-276-4) [12150,](#page-282-0) [12164](#page-282-1) \Hy@activeanchortrue . . . . . . . . . [8925,](#page-214-3) [9328,](#page-223-2) [9342,](#page-223-3) [9423,](#page-225-2) [9432,](#page-225-3) [9747,](#page-231-1) [10276,](#page-241-1) [10294,](#page-242-2) [10371,](#page-243-1) [10383,](#page-243-2) [10891,](#page-255-2) [11860,](#page-276-5) [11874,](#page-276-6) [12147,](#page-282-2) [12160](#page-282-3) \Hy@ActiveCarriageReturn [4768,](#page-121-1) [4771](#page-121-2) \Hy@AllowHyphens [4842,](#page-123-7) [10889,](#page-255-3) [10921,](#page-256-2) [11246](#page-262-0) \Hy@AlphNoErr [6988,](#page-171-0) [7001,](#page-171-1) [7003](#page-171-2) \Hy@AnchorName . . [4973,](#page-125-7) [4975,](#page-125-8) [4978,](#page-125-9) [4980,](#page-126-2) [5005,](#page-126-3) [5007,](#page-126-4) [5011,](#page-126-5) [5016,](#page-126-6) [5018](#page-126-7)

\Hy@appendixstring [6983,](#page-171-3) [7005](#page-172-1) \Hy@AtBeginDocument . . . . . .  $\ldots$  [345,](#page-14-0) [2540,](#page-75-7) [2601,](#page-76-1) [2687,](#page-78-3) [2782,](#page-80-6) [3377,](#page-93-7) [4150,](#page-109-9) [4219,](#page-110-0) [4236,](#page-110-1) [4361,](#page-113-1) [4367,](#page-113-2) [4492,](#page-116-1) [4655,](#page-119-1) [4719,](#page-120-1) [6261,](#page-153-0) [6377,](#page-156-4) [6810,](#page-167-0) [7757,](#page-189-4) [8429,](#page-204-1) [8829,](#page-212-4) [9220,](#page-220-3) [9834,](#page-233-3) [10355,](#page-243-3) [11792,](#page-275-1) [11838,](#page-276-7) [12922,](#page-296-9) [12955](#page-297-0) \Hy@AtBeginDocumentHook . . . . . [346,](#page-14-1) [351,](#page-14-2) [357,](#page-14-3) [358](#page-14-4) \Hy@AtEndOfPackage .... [348,](#page-14-5) [796,](#page-31-4) [3341,](#page-93-8) [3349,](#page-93-9) [3356,](#page-93-10) [4375,](#page-113-3) [4383,](#page-113-4) [4607](#page-118-0) \Hy@AtEndOfPackageHook [349,](#page-14-6) [352,](#page-14-7) [354,](#page-14-8) [355](#page-14-9) \Hy@author . . . . . . . [6420,](#page-157-0) [6424](#page-157-1) \Hy@babelnormalise [4950,](#page-125-10) [4952](#page-125-11) \Hy@backout . [4728,](#page-120-2) [6313,](#page-155-1) [6317,](#page-155-2) [7653](#page-186-3) \Hy@backreffalse . . . [412,](#page-15-0) [2920,](#page-83-2) [2942,](#page-83-3) [4373](#page-113-5) \Hy@backreftrue . . . [2913,](#page-83-4) [2917,](#page-83-5) [2939](#page-83-6) \Hy@BeginAnnot . . . [9864,](#page-233-4) [9881,](#page-234-0) [9923,](#page-235-0) [9961,](#page-235-1) [9994,](#page-236-2) [10024](#page-236-3) \Hy@bibcite . . . . . . [7678,](#page-187-3) [7682](#page-187-4) \Hy@bookmarksdepth . . . [3412,](#page-94-5) [3417,](#page-94-6) [3429,](#page-95-10) [3435,](#page-95-11) [14139](#page-321-0) \Hy@bookmarksnumberedfalse . . . . . . . . [413](#page-15-1) \Hy@bookmarksopenfalse . [414](#page-15-2) \Hy@bookmarkstrue . . . . . [415](#page-15-3) \Hy@bookmarkstype [3447,](#page-95-12) [3449,](#page-95-13) [7972,](#page-194-0) [14150](#page-322-0) \Hy@boolkey . [2327,](#page-70-7) [2420,](#page-73-8) [2423,](#page-73-9) [2426,](#page-73-10) [2447,](#page-73-11) [2450,](#page-73-12) [2453,](#page-73-13) [2484,](#page-74-6) [2487,](#page-74-7) [2504,](#page-74-8) [2511,](#page-75-8) [2514,](#page-75-9) [2517,](#page-75-10) [2520,](#page-75-11) [2523,](#page-75-12) [2526,](#page-75-13) [2529,](#page-75-14) [2532,](#page-75-15) [2614,](#page-77-2) [2891,](#page-82-6) [2894,](#page-82-7) [2949,](#page-83-7) [3363,](#page-93-11) [3375,](#page-93-12) [3390,](#page-94-7) [3407,](#page-94-8) [3410,](#page-94-9) [3451,](#page-95-14) [3454,](#page-95-15) [3673,](#page-100-11) [3960,](#page-105-9) [3963,](#page-105-10) [3966,](#page-105-11) [3969,](#page-105-12) [3972,](#page-105-13) [3975,](#page-105-14) [3978,](#page-105-15) [3986,](#page-105-16) [4118,](#page-108-2) [4121,](#page-108-3) [6735](#page-165-3) \Hy@BorderArrayPatch . [11317,](#page-264-14) [11320,](#page-264-15) [11585,](#page-269-3) [12073](#page-280-2) \Hy@breaklinks@unsupported . . . . . . [2492,](#page-74-9) [10867](#page-255-4)  $\H{Hy@breaklinksfalse$  . . . . . . [416](#page-15-4) \Hy@breaklinksunhbox . [11213,](#page-262-1) [11267](#page-263-5)

```
\Hy@CatcodeWrapper . . . 4616,
      4673, 4722
\Hy@chapapp 6984, 7005, 7037,
      14529, 14540
\Hy@chapterstring . . 6979, 6981,
      6984, 7036
\Hy@CheckOptionValue . . 2371,
      2408
\Hy@CJKbookmarksfalse . . 418
\Hy@cjkpu . . . . . . 949, 951, 972
\Hy@CleanupFile . . . 5240, 8987,
      9925, 10450, 11511
\Hy@colorlink . . . . . . . . . . . . .
      . . 3369, 4676, 4684, 4688,
      8830, 8910, 8980, 9017,
      9050, 9305, 9329, 9352,
      9383, 9396, 9424, 9440,
      9465, 9481, 9503, 9520,
      9543, 9560, 9835, 9914,
      9954, 9987, 10017, 10044,
      10372, 10394, 10464, 10490,
      10525, 10558, 10577, 10919,
      11192, 11194, 11861, 11884,
      11919, 11932, 12148, 12170,
      12205, 12218
\Hy@colorlinksfalse . . . . . 3366
\Hy@ColorList . . . . . 3512, 3513
\Hy@CounterExists . 6838, 6851,
      6855
\Hy@currentbookmarklevel . . .
      . . . . 14145, 14155, 14156,
      14162, 14169, 14261, 14264,
      14269, 14273
408
407
\Hy@defaultbp . . . . 5963, 5965
\Hy@defaultbpAux . 5967, 5970
\Hy@defaultdriver . . 4477, 4509,
      4519, 4531
\Hy@DefFormAction 5823, 5825
\Hy@DefNameKey . . 2400, 3544,
      3602, 3610, 3618, 3622,
      3629, 3636, 3643, 3650,
      3654, 3659, 3666, 3995
\Hy@DEST . . . . . 11214, 11281
419
\Hy@DestName . . . . 8874, 8881
\Hy@DestRename . . 5305, 5330,
      5334
\Hy@DisableOption . . . . . . . . .
      \ldots2356,4254,4255,4256,
      4258, 4263, 4380, 4551,
      4552, 4553, 4554, 4555,
      4556, 4557, 4558, 4559,
```
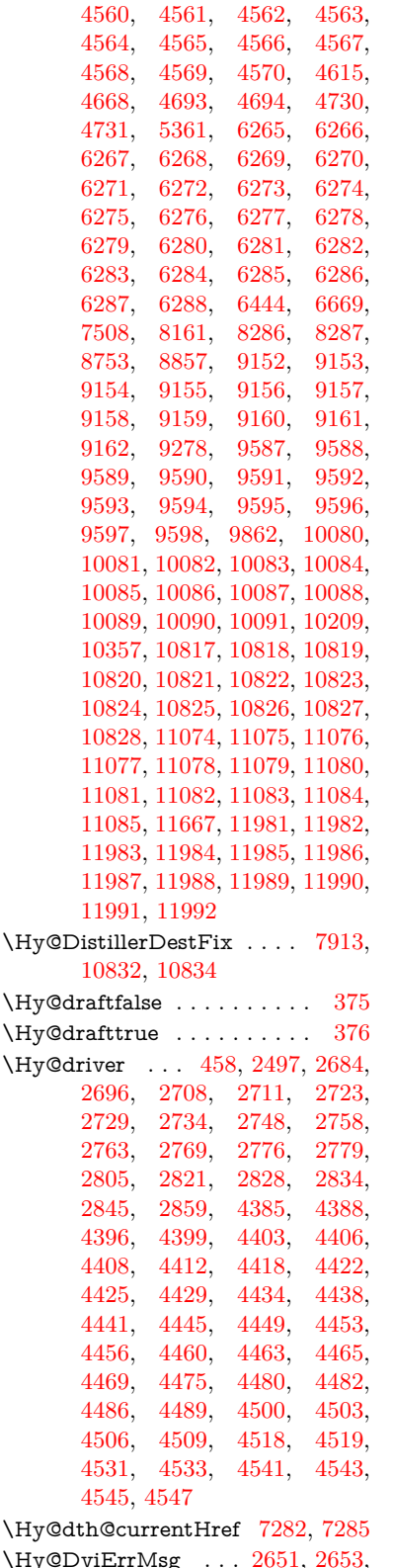

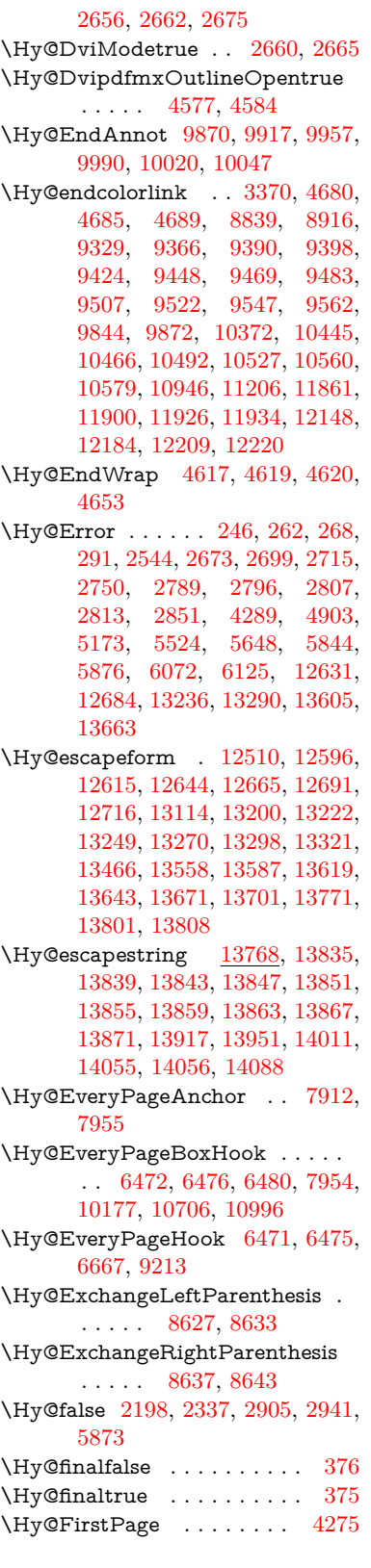

\Hy@FirstPageHook . . . . . . . . . . [6473,](#page-159-6) [6487,](#page-159-7) [6488,](#page-159-8) [6492,](#page-159-9) [6495,](#page-159-0) [6775,](#page-166-4) [6776,](#page-166-5) [11586,](#page-269-0) [11695,](#page-272-0) [11765,](#page-274-0) [12074,](#page-280-0) [12273](#page-284-3) \Hy@float@caption . . [7547,](#page-184-3) [7597,](#page-185-0) [7611](#page-185-1) \Hy@float@currentHref . . . . . . . . [7601,](#page-185-2) [7604,](#page-185-3) [7606,](#page-185-4) [7612,](#page-185-5) [7614,](#page-185-6) [7616](#page-186-4) \Hy@footnote@currentHref . . . . . [6260,](#page-153-1) [7331,](#page-180-1) [7336,](#page-180-2) [7351,](#page-180-3) [7356,](#page-180-4) [7359,](#page-180-5) [7371,](#page-180-6) [7373,](#page-180-7) [7412,](#page-181-5) [7454,](#page-182-9) [7457](#page-182-10) \Hy@FormObjects [13014,](#page-298-2) [13329,](#page-304-9) [13384,](#page-305-0) [13394,](#page-305-1) [13712,](#page-312-8) [13763](#page-313-4) \Hy@frenchlinksfalse . . . . [3368](#page-93-16) \Hy@Gin@setfile . . . [8156,](#page-198-0) [8158](#page-198-3) \Hy@GlobalStepCount [456,](#page-16-2) [6601,](#page-162-0) [7067,](#page-173-0) [7091,](#page-173-1) [7930](#page-193-6) \Hy@gtemp . . . . . . . . . . . . [784,](#page-31-5) [785,](#page-31-6) [4320,](#page-112-2) [4326,](#page-112-3) [4328,](#page-112-4) [5721,](#page-143-8) [5722,](#page-143-4) [5726,](#page-143-11) [5727,](#page-143-5) [5738,](#page-143-12) [5752,](#page-144-4) [7388,](#page-181-6) [7393,](#page-181-7) [8651,](#page-208-4) [8653,](#page-208-5) [13828,](#page-314-11) [13830](#page-314-12) \Hy@href . . . . . . . . . [4852,](#page-123-2) [4854](#page-123-8) \Hy@href@nextactionraw . . . . . . . [4889,](#page-124-4) [4912,](#page-124-5) [4914,](#page-124-6) [4915,](#page-124-7) [4917,](#page-124-8) [4922,](#page-124-9) [4926,](#page-124-10) [4928,](#page-124-11) [8976,](#page-215-2) [9013,](#page-216-2) [9046,](#page-216-3) [9301,](#page-221-3) [9910,](#page-234-5) [9950,](#page-235-5) [9983,](#page-236-8) [10013,](#page-236-9) [10040,](#page-237-3) [10409,](#page-244-2) [10479,](#page-245-6) [10547,](#page-247-7) [11536,](#page-268-1) [11565](#page-269-4) \Hy@href@page [4867,](#page-123-9) [4869,](#page-123-10) [4873,](#page-123-11) [4874,](#page-123-12) [4876,](#page-123-13) [4883,](#page-123-14) [4886,](#page-123-15) [9009,](#page-216-4) [9945,](#page-235-6) [11532](#page-268-2) \Hy@hyperfiguresfalse . . . . [421](#page-16-3) \Hy@hyperfootnotestrue . . [423](#page-16-4) \Hy@hyperindextrue . . . . . [424](#page-16-5) \Hy@hypertexnamesfalse . [2169](#page-67-1) \Hy@hypertexnamestrue . . [425](#page-16-6) \Hy@ifnotmeasuring [6921,](#page-170-0) [6924,](#page-170-1) [6930](#page-170-2) \Hy@IfStringEndsWith . . [5208,](#page-131-3) [5220](#page-131-8)  $\H{HyQimplic}$ ittrue . . . . . . . [426](#page-16-7) \Hy@Info [249,](#page-12-6) [2345,](#page-71-5) [4331,](#page-112-5) [4333,](#page-112-6) [4336,](#page-112-7) [4338,](#page-113-8) [4341,](#page-113-9) [4343,](#page-113-10) [4346,](#page-113-11) [4348,](#page-113-12) [4351,](#page-113-13) [4353,](#page-113-14) [4600,](#page-118-6) [4606,](#page-118-7) [4681,](#page-119-10) [4686,](#page-119-11) [4690,](#page-119-12) [4811,](#page-122-0) [4838,](#page-122-1) [5431,](#page-137-2) [6222,](#page-153-2) [6224,](#page-153-3) [6227,](#page-153-4) [6229,](#page-153-5) [6232,](#page-153-6) [6234,](#page-153-7) [6237,](#page-153-8) [6239,](#page-153-9) [6242,](#page-153-10) [6244,](#page-153-11) [6247,](#page-153-12) [6249,](#page-153-13)

[6252,](#page-153-14) [6254,](#page-153-15) [7758,](#page-189-5) [7977,](#page-194-1) [7994](#page-194-2) \Hy@InfoNoLine [250,](#page-12-7) [4356,](#page-113-15) [4358,](#page-113-16) [4543,](#page-116-11) [8675,](#page-209-0) [12127](#page-281-2) \Hy@IsNotEmpty . . [5312,](#page-133-3) [5313,](#page-133-4) [5336](#page-134-2) \Hy@LastPage . . . . . . . . . [4278](#page-111-8) \Hy@level [14151,](#page-322-5) [14153,](#page-322-6) [14164,](#page-322-7) [14169,](#page-322-4) [14170,](#page-322-8) [14171,](#page-322-9) [14201](#page-323-1) \Hy@levelcheck . . [14152,](#page-322-10) [14167](#page-322-11) \Hy@linkcounter [460,](#page-16-8) [462,](#page-16-9) [7067,](#page-173-0) [7068,](#page-173-2) [7091,](#page-173-1) [7092](#page-173-3) \Hy@linkfileprefix . . [3491,](#page-96-5) [5192,](#page-130-1) [9369,](#page-224-9) [10245,](#page-241-2) [11904,](#page-277-10) [12187](#page-283-8) \Hy@LinkMath . . [10910,](#page-256-5) [10912,](#page-256-6) [10917,](#page-256-7) [10949,](#page-256-8) [11238,](#page-262-3) [11240,](#page-262-4) [11245,](#page-262-5) [11247,](#page-262-6) [11253,](#page-262-7) [11255](#page-262-8) \Hy@linktoc . [2455,](#page-73-14) [2457,](#page-73-15) [2465,](#page-74-11) [2467,](#page-74-12) [2477,](#page-74-13) [8023](#page-195-0) \Hy@linktoc@all . . . . . . . [2463](#page-73-16) \Hy@linktoc@none . . . . . . [2460](#page-73-17) \Hy@linktoc@page . . [2455,](#page-73-14) [2462,](#page-73-18) [2465](#page-74-11) \Hy@linktoc@section [2457,](#page-73-15) [2461,](#page-73-19) [2467](#page-74-12) \Hy@linktocpagefalse . . . . . [427](#page-16-10) \Hy@localanchornamefalse . [428](#page-16-11) \Hy@LookForParentCounter [6954](#page-170-3) \Hy@LT@currentHref [7157,](#page-175-3) [7168](#page-176-7) \Hy@LT@footnotetext [7411,](#page-181-8) [7420](#page-181-9) \Hy@make@anchor . [8085,](#page-196-6) [8091,](#page-196-7) [8097](#page-196-8) \Hy@make@df@tag@@ [8089,](#page-196-9) [8104](#page-197-0) \Hy@make@df@tag@@@ . . [8095,](#page-196-10) [8105](#page-197-1) \Hy@MakeCurrentHref . . [7030,](#page-172-4) [7079,](#page-173-4) [7092](#page-173-3) \Hy@MakeCurrentHrefAuto [7090,](#page-173-5) [7099,](#page-174-2) [8086,](#page-196-11) [14130,](#page-321-2) [14513,](#page-329-11) [14529,](#page-329-9) [14540,](#page-329-10) [14567,](#page-330-7) [14581](#page-330-8) \Hy@MakeRemoteAction . [4872,](#page-123-16) [8990,](#page-215-3) [9928,](#page-235-7) [11514](#page-268-3) \Hy@maketitle@end . [7484,](#page-183-7) [7489,](#page-183-8) [7491](#page-183-9) \Hy@maketitle@optarg . . . [7482,](#page-183-10) [7487](#page-183-11) \Hy@Match [307,](#page-13-1) [309,](#page-13-2) [2867,](#page-82-9) [3501,](#page-96-6) [3559,](#page-97-12) [3576,](#page-98-12) [3922,](#page-104-5) [4013,](#page-106-8) [4019,](#page-106-9) [4049,](#page-107-0) [4050,](#page-107-1) [4053,](#page-107-2) [4064,](#page-107-3) [4079,](#page-107-4) [4917,](#page-124-8) [5985](#page-148-14) \Hy@MaybeStopNow [2772,](#page-80-15) [4174,](#page-109-10) [4177](#page-109-11) \Hy@Message . [251,](#page-12-8) [2686,](#page-78-13) [2781,](#page-80-16) [4360,](#page-113-17) [4491,](#page-116-12) [10301,](#page-242-3) [10305,](#page-242-4)

[10308,](#page-242-5) [10311,](#page-242-6) [10314,](#page-242-7) [10317,](#page-242-8) [10320,](#page-242-9) [10323,](#page-242-10) [12458,](#page-288-9) [12729,](#page-293-4) [12733,](#page-293-5) [12736,](#page-293-6) [12739,](#page-293-7) [12742,](#page-293-8) [12745,](#page-293-9) [12748,](#page-293-10) [12751,](#page-293-11) [12761,](#page-293-12) [12898,](#page-296-10) [13389](#page-305-2) \Hy@naturalnamesfalse . . . [430](#page-16-12) \Hy@nestingfalse ....... [431](#page-16-13) \Hy@newline@author . . . . [6465](#page-159-10) \Hy@newline@title . . . . . . [6464](#page-159-11) \Hy@next . . . [6617,](#page-162-1) [6627,](#page-162-2) [6632,](#page-162-3) [14539,](#page-329-12) [14548,](#page-330-9) [14551](#page-330-10) \Hy@nextfalse . . . . . . . . . [8171](#page-199-0) \Hy@NextPage ........ [4269](#page-111-9) \Hy@nexttrue . [8172,](#page-199-1) [8173,](#page-199-2) [8174](#page-199-3) \Hy@NIL . . . . . [4193,](#page-110-2) [4206,](#page-110-3) [4209](#page-110-4) \Hy@number . . . . . . [3897,](#page-104-6) [3904](#page-104-7) \Hy@numberline . [14146,](#page-321-3) [14183,](#page-322-12) [14184,](#page-322-13) [14185,](#page-322-14) [14186](#page-322-15) \Hy@ObsoletePaperOption [2429,](#page-73-20) [2437](#page-73-21) \Hy@ocgcolor [8833,](#page-212-8) [8847,](#page-212-9) [9838,](#page-233-8) [9852](#page-233-9) \Hy@ocgcolorlinksfalse . . . [3367,](#page-93-17) [4663](#page-119-13) \Hy@org@chapter [14537,](#page-329-13) [14552](#page-330-11) \Hy@OrgMakeLabel [12242,](#page-284-5) [12249](#page-284-6) \Hy@OutlineName [14417,](#page-327-3) [14469](#page-328-2) \Hy@OutlineRerunCheck [14285,](#page-324-4) [14384,](#page-326-6) [14463](#page-328-3) \Hy@PageAnchorSlide . . . [7872,](#page-191-0) [7910,](#page-192-6) [7923](#page-192-7) \Hy@PageAnchorSlidesPlain . . . . . [7859,](#page-191-1) [7909,](#page-192-8) [7918](#page-192-9) \Hy@pageanchortrue . . . . . [434](#page-16-14) \Hy@pagecounter [461,](#page-16-15) [463,](#page-16-16) [7930,](#page-193-6) [7932](#page-193-7) \Hy@pageheight . . . [4164,](#page-109-5) [11697,](#page-272-3) [11794](#page-275-2) \Hy@param . . [4194,](#page-110-5) [4195,](#page-110-6) [4198,](#page-110-7) [4199,](#page-110-8) [7035,](#page-172-5) [7036,](#page-172-3) [7037,](#page-172-2) [7064,](#page-173-6) [7068](#page-173-2) \Hy@pdf@majorminor@version . . . [2639,](#page-77-3) [4260,](#page-111-10) [5698,](#page-143-13) [8671,](#page-209-1) [8685,](#page-209-2) [8712,](#page-210-2) [8733,](#page-210-3) [13823](#page-314-13) \Hy@pdf@majorversion . . . . . . . . [2630,](#page-77-4) [2631,](#page-77-5) [2632,](#page-77-6) [2633,](#page-77-7) [2634,](#page-77-8) [2635,](#page-77-9) [2636,](#page-77-10) [2637,](#page-77-11) [2639,](#page-77-3) [6769,](#page-166-6) [8679,](#page-209-3) [8708,](#page-210-4) [8730,](#page-210-5) [8748,](#page-210-6) [8751](#page-210-7) \Hy@pdf@minorversion . . . . . . . . [2630,](#page-77-4) [2631,](#page-77-5) [2632,](#page-77-6) [2633,](#page-77-7) [2634,](#page-77-8) [2635,](#page-77-9) [2636,](#page-77-10) [2637,](#page-77-11) [2638,](#page-77-12) [2639,](#page-77-3) [6770,](#page-166-7) [8679,](#page-209-3) [8709,](#page-210-8) [8731,](#page-210-9) [8748,](#page-210-6) [8752](#page-210-10)

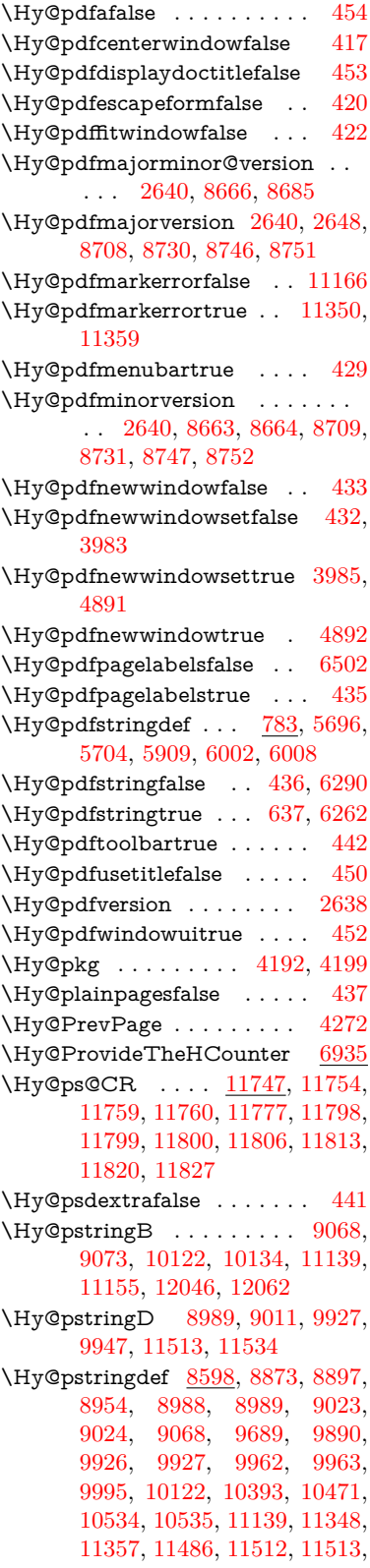

[11544,](#page-268-7) [11545,](#page-268-8) [12046,](#page-280-3) [13794,](#page-314-14) [14416,](#page-327-4) [14432](#page-327-5) \Hy@pstringDest . . . [8873,](#page-213-4) [8874,](#page-213-2) [9689,](#page-230-0) [9736,](#page-231-2) [11348,](#page-264-17) [11349,](#page-264-18) [11353,](#page-265-18) [11357,](#page-265-17) [11358,](#page-265-19) [11362](#page-265-20) \Hy@pstringF . . . . . . . . . . . . . . . [8986,](#page-215-6) [8987,](#page-215-0) [8988,](#page-215-5) [9005,](#page-215-7) [9023,](#page-216-6) [9039,](#page-216-8) [9044,](#page-216-9) [9924,](#page-235-13) [9925,](#page-235-2) [9926,](#page-235-10) [9942,](#page-235-14) [9962,](#page-235-11) [9976,](#page-236-11) [9981,](#page-236-12) [10449,](#page-245-8) [10450,](#page-245-0) [10454,](#page-245-9) [10534,](#page-246-2) [10541,](#page-246-4) [10545,](#page-246-5) [11510,](#page-268-9) [11511,](#page-268-0) [11512,](#page-268-6) [11529,](#page-268-10) [11544,](#page-268-7) [11560,](#page-268-11) [11563](#page-269-5) \Hy@pstringName [14416,](#page-327-4) [14417,](#page-327-3) [14432,](#page-327-5) [14446](#page-328-4) \Hy@pstringP [9024,](#page-216-7) [9044,](#page-216-9) [9963,](#page-235-12) [9981,](#page-236-12) [10535,](#page-246-3) [10545,](#page-246-5) [11545,](#page-268-8) [11563](#page-269-5) \Hy@pstringURI . . . [8954,](#page-214-5) [8972,](#page-215-8) [9995,](#page-236-10) [10009,](#page-236-13) [10393,](#page-244-3) [10405,](#page-244-4) [10471,](#page-245-7) [10475,](#page-245-10) [11486,](#page-267-0) [11498](#page-267-1) \Hy@PutCatalog . . . [6663,](#page-163-2) [6671,](#page-164-0) [6792](#page-166-8) \Hy@raisedlink . . . . . . . . . . . . . . [2222,](#page-68-1) [6931,](#page-170-5) [7101,](#page-174-3) [7122,](#page-174-4) [7123,](#page-174-5) [7124,](#page-174-6) [7127,](#page-174-7) [7169,](#page-176-8) [7188,](#page-176-9) [7193,](#page-176-10) [7196,](#page-176-11) [7217,](#page-177-12) [7334,](#page-180-8) [7354,](#page-180-9) [7425,](#page-182-11) [7452,](#page-182-12) [7585,](#page-185-7) [7664,](#page-187-5) [7690,](#page-187-6) [7695,](#page-187-7) [7715,](#page-188-2) [8087,](#page-196-12) [11574,](#page-269-6) [11680,](#page-272-4) [11954,](#page-278-5) [12125,](#page-281-3) [14131,](#page-321-4) [14502,](#page-329-14) [14530,](#page-329-15) [14541,](#page-329-16) [14568](#page-330-12) \Hy@raiselinksfalse . . [438,](#page-16-31) [7759](#page-189-6) \Hy@RemoveDurPageAttr [9192,](#page-219-3) [9205](#page-220-4) \Hy@RemovePercentCr . . [4784,](#page-121-3) [4788,](#page-122-2) [4793](#page-122-3) \Hy@RemoveTransPageAttr . . . . . . . . [9167,](#page-219-4) [9181](#page-219-5) \Hy@reserved@a . . . [5108,](#page-128-14) [7208,](#page-177-13) [7238,](#page-177-14) [12764,](#page-293-13) [12814,](#page-294-23) [12877](#page-296-11) \Hy@RestoreCatcodes [205,](#page-11-1) [4170,](#page-109-13) [4550](#page-117-24) \Hy@RestoreCatcodeSettings . . . . . [850,](#page-32-1) [857,](#page-33-6) [867,](#page-33-7) [881](#page-33-8) \Hy@RestoreLastskip . . . . . . . .  $\ldots$  [2243,](#page-69-2) [8875,](#page-213-6) [9332,](#page-223-6) [9347,](#page-223-7) [9426,](#page-225-6) [9436,](#page-225-7) [9738,](#page-231-3) [10281,](#page-241-3) [10298,](#page-242-11) [10374,](#page-243-6) [10387,](#page-244-5) [10882,](#page-255-5) [10902,](#page-255-6) [11864,](#page-276-9) [11879,](#page-276-10) [12151,](#page-282-7) [12165](#page-282-8) \Hy@RestoreSavedSpaceFactor . . [2218,](#page-68-2) [9377,](#page-224-10) [9457,](#page-226-13) [9494,](#page-226-14) [9534,](#page-227-15) [11913,](#page-277-11) [12195](#page-283-9)

\Hy@RestoreSpaceFactor . . . . . . . [2209,](#page-68-3) [2235,](#page-68-4) [2240,](#page-68-5) [9376,](#page-224-11) [9384,](#page-224-12) [9391,](#page-224-13) [9456,](#page-226-15) [9466,](#page-226-16) [9474,](#page-226-17) [9493,](#page-226-18) [9504,](#page-227-16) [9512,](#page-227-17) [9533,](#page-227-18) [9544,](#page-227-19) [9552,](#page-227-20) [10916,](#page-256-9) [10952,](#page-256-10) [11244,](#page-262-9) [11252,](#page-262-10) [11279,](#page-263-7) [11912,](#page-277-12) [11920,](#page-277-13) [11927,](#page-277-14) [12194,](#page-283-10) [12206,](#page-283-11) [12213,](#page-283-12) [12250,](#page-284-7) [12254](#page-284-8) \Hy@ReturnAfterElseFiFiEnd . . . . . . . [466,](#page-17-1) [1495](#page-51-0) \Hy@ReturnAfterFiFiEnd . [465,](#page-17-2) [1487,](#page-50-0) [1501,](#page-51-1) [1594,](#page-53-1) [1601](#page-53-2) \Hy@ReturnEnd . [464,](#page-17-3) [465,](#page-17-2) [466,](#page-17-1) [1507,](#page-51-2) [1606](#page-53-3) \Hy@safe@activesfalse [467,](#page-17-4) [5141,](#page-129-0) [8503](#page-205-1) \Hy@safe@activestrue . . . . . . .  $\ldots$  [467,](#page-17-5) [4309,](#page-112-8) [4764,](#page-121-4) [4801,](#page-122-4) [4809,](#page-122-5) [4837,](#page-122-6) [4954,](#page-125-12) [5298,](#page-133-5) [5308,](#page-133-6) [7034,](#page-172-6) [8016,](#page-194-3) [8395,](#page-203-1) [8492,](#page-205-2) [12925,](#page-297-1) [12984,](#page-298-3) [14377,](#page-326-7) [14404](#page-327-6) \Hy@SaveCatcodeSettings . [806,](#page-31-8) [855,](#page-32-2) [865,](#page-33-9) [879](#page-33-10) \Hy@saved@currentHref . . [7369,](#page-180-10) [7372](#page-180-11) \Hy@saved@footnotemark [7478,](#page-183-12) [7493](#page-183-13) \Hy@saved@footnotetext . [7479,](#page-183-14) [7496](#page-183-15) \Hy@saved@hook . . . [6448,](#page-158-1) [6460](#page-158-2) \Hy@saved@refstepcounter [6919](#page-169-5) \Hy@SavedSpaceFactor . . . . . . . . [2205,](#page-68-6) [2207,](#page-68-7) [2212,](#page-68-8) [2213,](#page-68-9) [2219,](#page-68-10) [12247](#page-284-9) \Hy@SaveLastskip . . . . . . . . . . . . [2243,](#page-69-3) [8871,](#page-213-7) [9320,](#page-223-8) [9335,](#page-223-9) [9417,](#page-225-8) [9429,](#page-225-9) [9686,](#page-230-1) [10268,](#page-241-4) [10284,](#page-242-12) [10364,](#page-243-7) [10377,](#page-243-8) [10872,](#page-255-7) [10886,](#page-255-8) [11853,](#page-276-11) [11867,](#page-276-12) [12140,](#page-282-9) [12154](#page-282-10) \Hy@SaveSavedSpaceFactor . . . . . [2217,](#page-68-11) [9375,](#page-224-14) [9455,](#page-226-19) [9492,](#page-226-20) [9532,](#page-227-21) [11911,](#page-277-15) [12193](#page-283-13) \Hy@SaveSpaceFactor . . . . . . .  $\ldots$  [2206,](#page-68-12) [2226,](#page-68-13) [2237,](#page-68-14) [9374,](#page-224-15) [9386,](#page-224-16) [9454,](#page-226-21) [9468,](#page-226-22) [9491,](#page-226-23) [9506,](#page-227-22) [9531,](#page-227-23) [9546,](#page-227-24) [10914,](#page-256-11) [10950,](#page-256-12) [11236,](#page-262-11) [11248,](#page-262-12) [11256,](#page-262-13) [11910,](#page-277-16) [11922,](#page-277-17) [12192,](#page-283-14) [12208,](#page-283-15) [12245,](#page-284-10) [12252](#page-284-11) \Hy@scanauthor . . . [6418,](#page-157-2) [6423](#page-157-3) \Hy@scanoptauthor . [6418,](#page-157-2) [6419](#page-157-4) \Hy@scanopttitle . . . [6409,](#page-157-5) [6410](#page-157-6)

\Hy@scantitle . . . . . [6409,](#page-157-5) [6414](#page-157-7) \Hy@secnum@part [14557,](#page-330-13) [14558,](#page-330-14) [14560](#page-330-15) \Hy@SectionAnchorHref . . [634,](#page-24-4) [14493,](#page-329-17) [14518,](#page-329-18) [14586](#page-330-16) \Hy@SectionHShift [14492,](#page-328-5) [14501,](#page-329-19) [14514,](#page-329-20) [14582](#page-330-17) \Hy@setbreaklinks . . [2489,](#page-74-14) [2493,](#page-74-15) [2505,](#page-74-16) [8659,](#page-208-6) [9679](#page-230-2) \Hy@SetCatcodes [181,](#page-10-0) [231,](#page-11-2) [4172](#page-109-14) \Hy@SetNewWindow . . . . . . . . . . [3989,](#page-105-19) [9007,](#page-215-9) [9041,](#page-216-10) [9949,](#page-235-15) [9978,](#page-236-14) [10542,](#page-246-6) [11528,](#page-268-12) [11559](#page-268-13) \Hy@setouterhbox [11212,](#page-262-14) [11243](#page-262-15) \Hy@setpagesizetrue . . . . . [439](#page-16-32) \Hy@setpdfborder . . . . . . . . . . . . [3592,](#page-98-13) [8903,](#page-213-8) [8959,](#page-214-6) [8994,](#page-215-10) [9028,](#page-216-11) [9288,](#page-221-4) [9901,](#page-234-7) [9934,](#page-235-16) [9969,](#page-235-17) [10001,](#page-236-15) [10031,](#page-237-4) [10413,](#page-244-6) [10434,](#page-244-7) [10457,](#page-245-11) [10483,](#page-245-12) [10517,](#page-246-7) [10551,](#page-247-8) [10570](#page-247-9) \Hy@setpdfhighlight . . . . . . . . . . [3550,](#page-97-13) [8904,](#page-213-9) [8960,](#page-214-7) [8995,](#page-215-11) [9029,](#page-216-12) [9289,](#page-221-5) [9902,](#page-234-8) [9935,](#page-235-18) [9970,](#page-235-19) [10002,](#page-236-16) [10032](#page-237-5) \Hy@setpdfversiontrue . . . [2626](#page-77-14) \Hy@setref@link . . . . [8351,](#page-202-3) [8354](#page-202-4) \Hy@SlidesFormatOptionalPage . [6531,](#page-160-1) [7858,](#page-191-2) [7877,](#page-192-10) [7881](#page-192-11) \Hy@SlidesPage [6538,](#page-160-2) [7891,](#page-192-12) [7892,](#page-192-13) [7898,](#page-192-14) [7900,](#page-192-15) [7903,](#page-192-16) [7906](#page-192-17) \Hy@StartlinkName . [8901,](#page-213-10) [8912](#page-214-8) \Hy@StepCount . . . . . . . . . [455,](#page-16-33) [6578,](#page-161-0) [12531,](#page-289-9) [12594,](#page-290-11) [12829,](#page-295-0) [13132,](#page-300-14) [13196,](#page-302-7) [13488,](#page-308-7) [13555,](#page-309-8) [14265,](#page-324-5) [14270,](#page-324-6) [14346](#page-326-8) \Hy@stoppedearlyfalse . . . [4179,](#page-109-15) [6837](#page-167-1) \Hy@stoppedearlytrue [4176,](#page-109-16) [6834](#page-167-2) \Hy@StringLocalhost [5238,](#page-131-9) [5239,](#page-131-10) [5254](#page-132-0) \Hy@tabularx@hook [7381,](#page-181-10) [7389](#page-181-11)  $\Hy@temp$  . . . . . . . . . . . . . [665,](#page-26-4) [672,](#page-26-5) [2435,](#page-73-22) [2440,](#page-73-23) [2441,](#page-73-24) [2442,](#page-73-25) [2443,](#page-73-26) [2444,](#page-73-27) [2445,](#page-73-28) [3456,](#page-95-16) [3465,](#page-95-17) [3466,](#page-95-18) [3467,](#page-95-19) [3468,](#page-95-20) [3469,](#page-95-21) [3470,](#page-95-22) [3471,](#page-95-23) [3513,](#page-97-5) [3514,](#page-97-14) [3515,](#page-97-0) [3518,](#page-97-15) [3520,](#page-97-16) [3523,](#page-97-17) [3533,](#page-97-18) [3536,](#page-97-19) [3537,](#page-97-20) [3538,](#page-97-21) [3539,](#page-97-22) [3540,](#page-97-23) [3541,](#page-97-24) [3557,](#page-97-25) [3570,](#page-98-14) [3574,](#page-98-15) [3589,](#page-98-16) [3756,](#page-101-6) [3757,](#page-101-7) [3760,](#page-101-8) [3763,](#page-101-9) [3766,](#page-101-10) [3791,](#page-102-4) [3799,](#page-102-5) [3800,](#page-102-6) [3801,](#page-102-7) [3802,](#page-102-8) [3803,](#page-102-9) [3804,](#page-102-10)

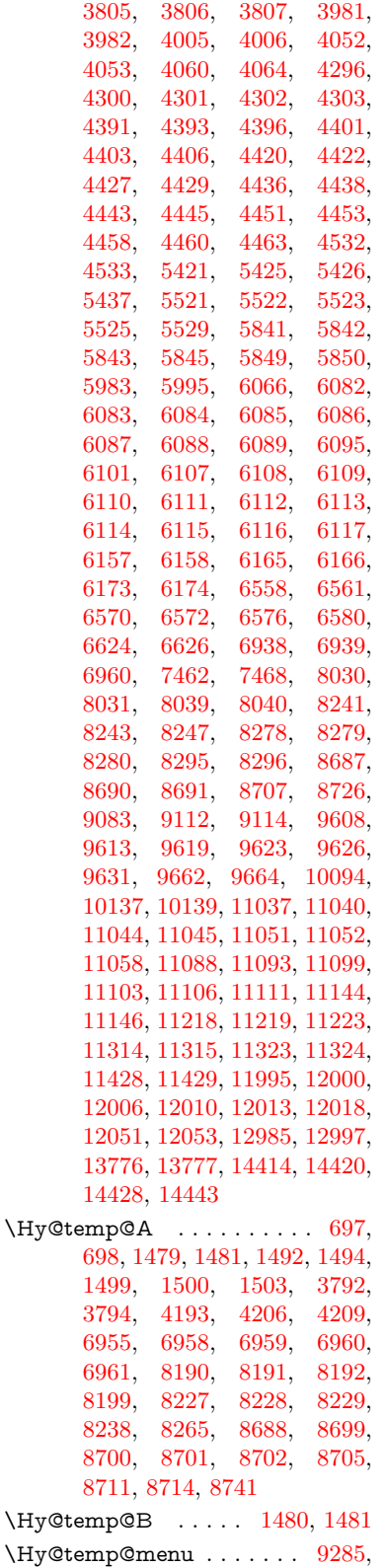

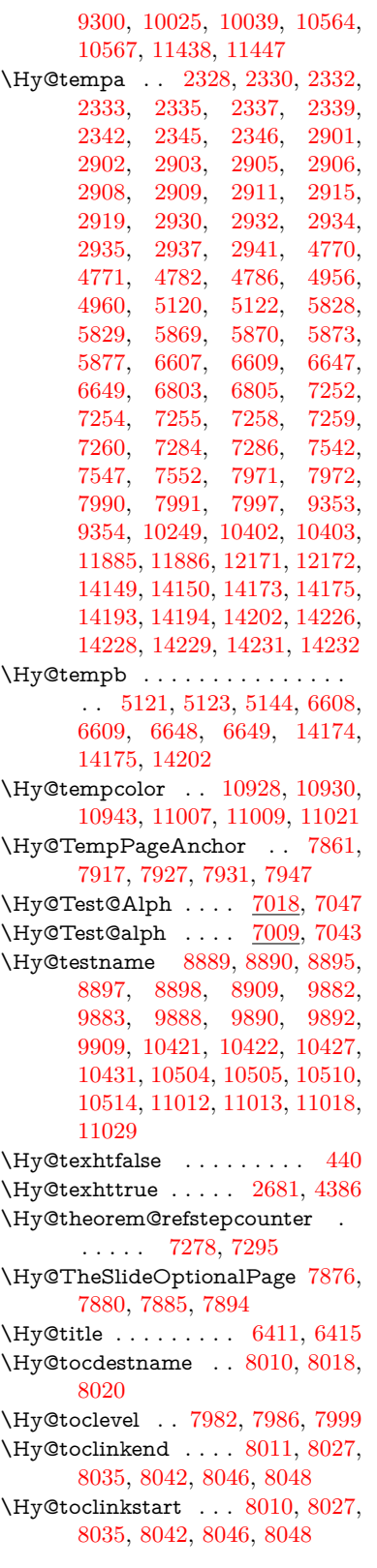

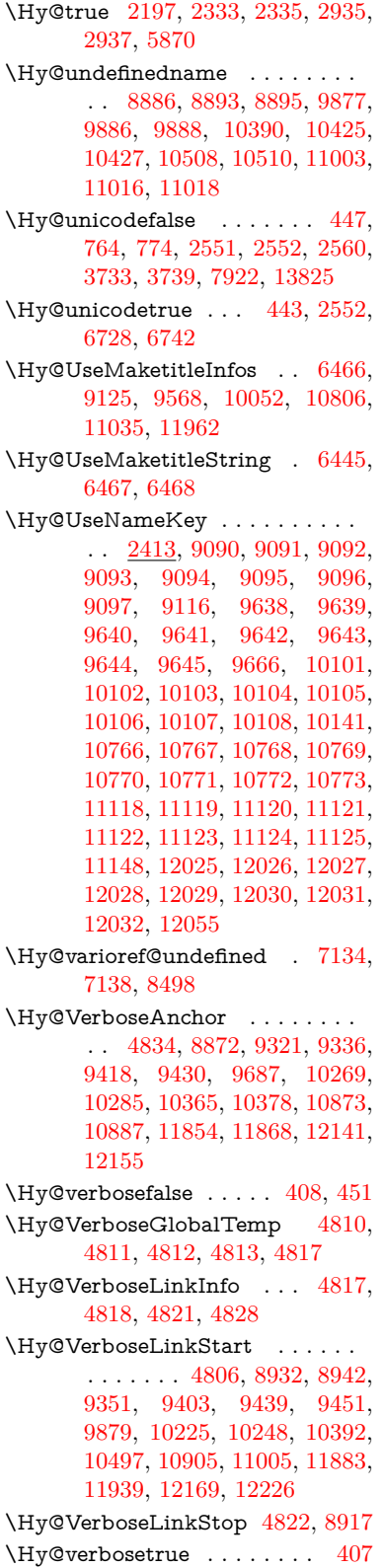

\Hy@VersionCheck . [259,](#page-12-9) [4547,](#page-117-21) [19654](#page-432-6) \Hy@VersionChecked . [258,](#page-12-10) [301,](#page-13-3) [4544,](#page-116-14) [4546](#page-117-25) \Hy@vt@PutCatalog [6700,](#page-164-1) [6702](#page-164-2) \Hy@VTeXversion . . [6680,](#page-164-3) [6692,](#page-164-4) [10453,](#page-245-13) [10583,](#page-247-11) [10713,](#page-251-4) [14298](#page-325-1) \Hy@WarnHTMLFieldOption . . [5895,](#page-146-16) [5929,](#page-147-29) [5932,](#page-147-30) [6103](#page-150-34) \Hy@Warning . . . . . . . . . . [247,](#page-12-11) [332,](#page-13-4) [1447,](#page-49-0) [2350,](#page-71-14) [2366,](#page-71-15) [2391,](#page-72-9) [2471,](#page-74-17) [2579,](#page-76-3) [2584,](#page-76-4) [2838,](#page-81-13) [2846,](#page-81-14) [2871,](#page-82-10) [2884,](#page-82-11) [3381,](#page-93-18) [3425,](#page-95-24) [3504,](#page-96-7) [3565,](#page-98-17) [3584,](#page-98-18) [3768,](#page-101-13) [3815,](#page-102-16) [3823,](#page-102-17) [3944,](#page-105-22) [4067,](#page-107-7) [4090,](#page-107-8) [4100,](#page-108-4) [4108,](#page-108-5) [4659,](#page-119-14) [4878,](#page-123-17) [4921,](#page-124-14) [5117,](#page-128-15) [5124,](#page-129-6) [5264,](#page-132-1) [5478,](#page-138-12) [5833,](#page-145-37) [5896,](#page-146-17) [5988,](#page-148-24) [6738,](#page-165-6) [6753,](#page-165-7) [7963,](#page-193-11) [8479,](#page-205-4) [8528,](#page-206-0) [8891,](#page-213-19) [9720,](#page-231-4) [9724,](#page-231-5) [9884,](#page-234-17) [10423,](#page-244-17) [10506,](#page-246-14) [10794,](#page-253-15) [10800,](#page-253-16) [11014,](#page-258-15) [11351,](#page-265-21) [11360,](#page-265-22) [14158,](#page-322-22) [14176](#page-322-23) \Hy@WarningNoLine . . . . . [248,](#page-12-12) [285,](#page-12-13) [2430,](#page-73-29) [2495,](#page-74-18) [2508,](#page-74-19) [2606,](#page-77-15) [3476,](#page-96-8) [3529,](#page-97-26) [3679,](#page-100-12) [3784,](#page-102-18) [4157,](#page-109-17) [4252,](#page-111-12) [4398,](#page-114-18) [4407,](#page-114-19) [4424,](#page-114-20) [4440,](#page-115-19) [4455,](#page-115-20) [4464,](#page-115-21) [6503,](#page-159-16) [6694,](#page-164-5) [6817,](#page-167-4) [7973,](#page-194-14) [8722,](#page-210-17) [11175](#page-261-4) \Hy@WarningPageBorderColor . . . [3526,](#page-97-27) [3528,](#page-97-28) [3530](#page-97-29) \Hy@WarningPageColor . [3473,](#page-96-9) [3475,](#page-96-10) [3477](#page-96-11) \Hy@WarnOptionDisabled [2362,](#page-71-16) [2365](#page-71-17) \Hy@WarnOptionValue . . [2343,](#page-71-18) [2349,](#page-71-19) [2922,](#page-83-24) [2944](#page-83-25) \Hy@wrapper@babel [4307,](#page-112-14) [4325](#page-112-15) \Hy@WrapperDef . . . . . . . . . . . . [4317,](#page-112-16) [8867,](#page-213-20) [9319,](#page-223-15) [9334,](#page-223-16) [9416,](#page-225-13) [9428,](#page-225-14) [9685,](#page-230-7) [10267,](#page-241-8) [10283,](#page-242-14) [10363,](#page-243-11) [10376,](#page-243-12) [10871,](#page-255-12) [10885,](#page-255-13) [11852,](#page-276-15) [11866,](#page-276-16) [12139,](#page-282-16) [12153](#page-282-17) \Hy@writebookmark [2202,](#page-67-3) [7983,](#page-194-15) [14135,](#page-321-5) [14276](#page-324-7) \Hy@xspace@end . . . [4217,](#page-110-9) [4222,](#page-110-10) [4226,](#page-110-11) [4231,](#page-110-12) [4234,](#page-110-13) [4239,](#page-110-14) [4240,](#page-111-13) [4241,](#page-111-14) [4243,](#page-111-15) [4244,](#page-111-16) [4245,](#page-111-17) [4246,](#page-111-18) [4247,](#page-111-19) [6302,](#page-154-27) [6303,](#page-154-28) [6305,](#page-154-29) [6308,](#page-155-3) [6310,](#page-155-4) [6311,](#page-155-5) [6312,](#page-155-6) [6316,](#page-155-7) [6319,](#page-155-8) [6322,](#page-155-9) [6324,](#page-155-10) [6325,](#page-155-11) [6326,](#page-155-12)

[8948,](#page-214-1) [8980,](#page-215-1) [9017,](#page-216-0) [9050,](#page-216-1) [9396,](#page-224-5) [9467,](#page-226-25) [9482,](#page-226-26) [9505,](#page-227-25) [9521,](#page-227-26) [9545,](#page-227-27) [9561,](#page-228-16) [9919,](#page-235-20) [9956,](#page-235-21) [9989,](#page-236-17) [10019,](#page-236-18) [10046,](#page-237-8) [10229,](#page-241-9) [10239,](#page-241-10) [10465,](#page-245-14) [10491,](#page-245-15) [10526,](#page-246-15) [10559,](#page-247-12) [10578,](#page-247-13) [11246,](#page-262-0) [11254,](#page-262-19) [11921,](#page-277-21) [11932,](#page-277-6) [12207,](#page-283-17) [12219,](#page-283-18) [12251](#page-284-12) \HyAnn@AbsPageLabel . [13065,](#page-299-8) [13072,](#page-299-9) [13113,](#page-300-21) [13199,](#page-302-14) [13221,](#page-302-15) [13248,](#page-303-12) [13269,](#page-303-13) [13297,](#page-304-10) [13320](#page-304-11) \HyAnn@Count . . [13070,](#page-299-10) [13071,](#page-299-11) [13073,](#page-299-12) [13074,](#page-299-13) [13075,](#page-299-14) [13078,](#page-299-15) [13080,](#page-299-16) [13082](#page-299-17) \HyC@@cmd .... [87,](#page-8-0) [109,](#page-8-1) [122](#page-9-0) \HyC@check . . . . . . . [68,](#page-7-1) [71,](#page-7-2) [74](#page-7-3) \HyC@checkcommand [50,](#page-7-4) [57,](#page-7-5) [59](#page-7-6) \HyC@checkFailed . . . . [146,](#page-9-1) [157](#page-9-2) \HyC@checkItem . [132,](#page-9-3) [133,](#page-9-4) [134,](#page-9-5) [135,](#page-9-6) [138](#page-9-7)  $\H{HyC@checklong ... . . . . 45, 53}$  $\H{HyC@checklong ... . . . . 45, 53}$  $\H{HyC@checklong ... . . . . 45, 53}$  $\H{HyC@checklong ... . . . . 45, 53}$  $\H{HyC@checklong ... . . . . 45, 53}$ \HyC@checkOk . . . . . . [144,](#page-9-8) [154](#page-9-9) \HyC@checkPackage . [12,](#page-6-2) [16,](#page-6-3) [18](#page-6-4) \HyC@cmd . [62,](#page-7-9) [75,](#page-7-10) [87,](#page-8-0) [95,](#page-8-2) [118,](#page-9-10) [131](#page-9-11) \HyC@date .. [11,](#page-6-5) [15,](#page-6-6) [23,](#page-6-7) [29,](#page-6-8) [31](#page-6-9) \HyC@DeclareRobustCommand . . . . . . . .  $114$  $\H{HyC@def ... \ldots ... \ldots 125}$  $\H{HyC@def ... \ldots ... \ldots 125}$  $\H{HyC@def ... \ldots ... \ldots 125}$ \HyC@defcmd ..... [47,](#page-7-11) [54,](#page-7-12) [93](#page-8-4)  $\H{HyC@doCheck ... ... 99, 130}$  $\H{HyC@doCheck ... ... 99, 130}$  $\H{HyC@doCheck ... ... 99, 130}$  $\H{HyC@doCheck ... ... 99, 130}$  $\H{HyC@doCheck ... ... 99, 130}$  $\HyC@edef$  . . . . . . . . . . . . [125](#page-9-14)  $\H{HyC@getDate$  . . . . . . . [12,](#page-6-2) [14](#page-6-10)  $\H{HyC@meaning \ldots \ldots \frac{152}{160}}$  $\H{HyC@meaning \ldots \ldots \frac{152}{160}}$  $\H{HyC@meaning \ldots \ldots \frac{152}{160}}$ \HyC@nc@default .... [103,](#page-8-6) [105](#page-8-7) \HyC@nc@noopt . . [88,](#page-8-8) [91,](#page-8-9) [103,](#page-8-6) [112,](#page-8-10) [123,](#page-9-16) [127](#page-9-17) \HyC@nc@opt . . . . [88,](#page-8-8) [101,](#page-8-11) [123](#page-9-16) \HyC@newcommand . . . . . . [86](#page-8-12) \HyC@next . . . . . [48,](#page-7-13) [55,](#page-7-14) [60,](#page-7-15) [83](#page-8-13) \HyC@noValue [80,](#page-7-16) [81,](#page-7-17) [82,](#page-8-14) [85,](#page-8-15) [139](#page-9-18) \HyC@optcmd . . . . . . . [107,](#page-8-16) [111](#page-8-17) \HyC@org@cmd . . . . . . . . . . [76](#page-7-18) \HyC@org@optcmd . . . . [80,](#page-7-16) [111](#page-8-17) \HyC@org@robustcmd . . [81,](#page-7-17) [120](#page-9-19) \HyC@org@robustoptcmd . . [82](#page-8-14) \HyC@package [10,](#page-6-11) [22,](#page-6-12) [28,](#page-6-13) [34,](#page-6-14) [37,](#page-7-19) [38](#page-7-20) \HyC@param . . . . . . [78,](#page-7-21) [96,](#page-8-18) [102](#page-8-19) \HyC@robustcmd [115,](#page-8-20) [120,](#page-9-19) [121,](#page-9-20) [122](#page-9-0) \HyC@star . . . . . . . . . [67,](#page-7-22) [70,](#page-7-23) [94](#page-8-21) \HyC@string [131,](#page-9-11) [152,](#page-9-21) [155,](#page-9-22) [158](#page-10-2) \HyC@Toks [79,](#page-7-24) [90,](#page-8-22) [96,](#page-8-18) [106,](#page-8-23) [126](#page-9-23)

\HyCnt@LookForParentCounter  $\ldots$  . [6942,](#page-170-9) [6954](#page-170-10) \HyCnt@ProvideTheHCounter . . . . . . [6928,](#page-170-11) [6935](#page-170-12) \HyColor@FieldBColor . . [6047,](#page-149-9) [6050](#page-149-10) \HyColor@FieldColor . . . [6053](#page-149-13) \HyColor@HyperrefBorderColor . . . . . [3516,](#page-97-30) [3534](#page-97-31) \HyColor@HyperrefColor . . . . . . . [3461,](#page-95-25) [3480,](#page-96-12) [3481,](#page-96-13) [3482,](#page-96-14) [3483,](#page-96-15) [3484,](#page-96-16) [3485,](#page-96-17) [3486](#page-96-18) \HyColor@UseColor . [4678,](#page-119-15) [8836,](#page-212-10) [8847,](#page-212-9) [9841,](#page-233-10) [9852](#page-233-9) \HyField@@AddToFields [12978,](#page-298-6) [13000](#page-298-7) \HyField@@PDFChoices . [5716,](#page-143-6) [5717,](#page-143-9) [5732](#page-143-16) \HyField@@SetFlag . [5411,](#page-136-4) [5413](#page-136-5) \HyField@@UseFlag . [5401,](#page-136-6) [5403](#page-136-7) \HyField@ABD@AuxAddToCoFields . . . . . [12923,](#page-296-12) [12975](#page-297-2) \HyField@AddCoField .. [12933,](#page-297-3) [12946,](#page-297-4) [12949](#page-297-5) \HyField@AddToFields . [12469,](#page-288-10) [12517,](#page-289-14) [12608,](#page-290-20) [12622,](#page-291-11) [12651,](#page-291-12) [12672,](#page-292-16) [12698,](#page-292-17) [12723,](#page-293-14) [12911,](#page-296-13) [12977,](#page-297-6) [13117,](#page-300-22) [13212,](#page-302-16) [13226,](#page-302-17) [13253,](#page-303-14) [13278,](#page-303-15) [13302,](#page-304-12) [13325,](#page-304-13) [13433,](#page-306-4) [13473,](#page-307-21) [13576,](#page-309-16) [13595,](#page-310-12) [13627,](#page-310-13) [13651,](#page-311-14) [13679,](#page-311-15) [13708](#page-312-9) \HyField@AdvanceAnnotCount . . . . [12462,](#page-288-11) [12507,](#page-289-15) [12598,](#page-290-21) [12616,](#page-291-13) [12641,](#page-291-14) [12666,](#page-292-18) [12692,](#page-292-19) [12713,](#page-292-20) [13426,](#page-306-5) [13463,](#page-307-22) [13560,](#page-309-17) [13588,](#page-310-14) [13616,](#page-310-15) [13644,](#page-311-16) [13672,](#page-311-17) [13698](#page-312-10) \HyField@afields . [12907,](#page-296-14) [12966,](#page-297-7) [12967,](#page-297-8) [12969,](#page-297-9) [13023](#page-298-8) \HyField@AfterAuxOpen [12922,](#page-296-9) [12964,](#page-297-10) [13001](#page-298-9) \HyField@AnnotCount . [12460,](#page-288-12) [12461,](#page-288-13) [12463,](#page-288-14) [12466,](#page-288-15) [13424,](#page-306-6) [13427,](#page-306-7) [13430](#page-306-8) \HyField@AuxAddToCoFields . . . . . [12921,](#page-296-15) [12961,](#page-297-11) [12975,](#page-297-2) [12989](#page-298-10) \HyField@AuxAddToFields . . .  $\ldots$  [12920,](#page-296-16) [12958,](#page-297-12) [12965,](#page-297-13) [13004](#page-298-11) \HyField@cofields [12908,](#page-296-17) [12927,](#page-297-14) [12928,](#page-297-15) [12948,](#page-297-16) [12950,](#page-297-17) [13024,](#page-298-12) [13026](#page-298-13)

\HyField@FlagsAnnot [5571,](#page-140-6) [5590,](#page-140-7) [5604,](#page-140-8) [5617,](#page-141-5) [5633,](#page-141-6) [5665](#page-142-5) \HyField@FlagsCheckBox [5603,](#page-140-9) [12711,](#page-292-21) [13316,](#page-304-14) [13693](#page-312-11) \HyField@FlagsChoice . . . [5664,](#page-142-6) [12570,](#page-290-22) [13172,](#page-301-11) [13528](#page-308-12) \HyField@FlagsPushButton [5589,](#page-140-10) [12639,](#page-291-15) [12662,](#page-291-16) [12689,](#page-292-22) [13244,](#page-303-16) [13265,](#page-303-17) [13295,](#page-303-18) [13614,](#page-310-16) [13638,](#page-311-18) [13668](#page-311-19) \HyField@FlagsRadioButton . . [5616,](#page-141-7) [12566,](#page-290-23) [13168,](#page-301-12) [13524](#page-308-13) \HyField@FlagsSubmit . . [5537,](#page-139-9) [12663,](#page-291-17) [13266,](#page-303-19) [13639](#page-311-20) \HyField@FlagsText [5632,](#page-141-8) [12504,](#page-289-16) [13108,](#page-300-23) [13457](#page-307-23) \HyField@NeedAppearancesfalse . . . . . [5861,](#page-146-18) [5874](#page-146-19) \HyField@NeedAppearancestrue . . . [5864,](#page-146-20) [5867,](#page-146-21) [5871](#page-146-22) \HyField@NewBitsetFlag . [5369,](#page-135-2) [5372,](#page-135-3) [5380](#page-135-4) \HyField@NewFlag . . . . . . . . .  $\ldots$  [5367,](#page-135-5) [5443,](#page-137-4) [5444,](#page-137-5) [5445,](#page-137-6) [5446,](#page-137-7) [5447,](#page-137-8) [5448,](#page-137-9) [5449,](#page-137-10) [5450,](#page-137-11) [5451,](#page-137-12) [5452,](#page-137-13) [5453,](#page-137-14) [5454,](#page-137-15) [5455,](#page-137-16) [5456,](#page-137-17) [5457,](#page-137-18) [5458,](#page-137-19) [5459,](#page-137-20) [5460,](#page-137-21) [5461,](#page-137-22) [5462,](#page-137-23) [5467,](#page-138-13) [5468,](#page-138-14) [5469,](#page-138-15) [5470,](#page-138-16) [5471,](#page-138-17) [5472,](#page-138-18) [5473,](#page-138-19) [5474,](#page-138-20) [5475,](#page-138-21) [5508,](#page-138-22) [5510,](#page-138-23) [5511,](#page-138-24) [5513,](#page-138-25) [5514,](#page-138-26) [5516,](#page-139-10) [5517,](#page-139-11) [5518,](#page-139-12) [5519](#page-139-13) \HyField@NewFlagOnly . [5371,](#page-135-6) [5509,](#page-138-27) [5512,](#page-138-28) [5515](#page-138-29) \HyField@NewOption [5368,](#page-135-7) [5374](#page-135-8) \HyField@PDFAFlagWarning . . . [5477,](#page-138-30) [5485,](#page-138-31) [5489,](#page-138-32) [5493,](#page-138-33) [5497,](#page-138-34) [5501,](#page-138-35) [5505](#page-138-36) \HyField@PDFChoices . . [5689,](#page-142-7) [12614,](#page-291-18) [13219,](#page-302-18) [13582](#page-309-18) \HyField@PrintFlags . . . . . . . .  $\ldots$  [5418,](#page-136-8) [5564,](#page-139-14) [5582,](#page-140-11) [5596,](#page-140-12) [5609,](#page-141-9) [5625,](#page-141-10) [5657,](#page-142-8) [5682](#page-142-9) \HyField@SetFlag . . [5410,](#page-136-9) [5550,](#page-139-15) [5556,](#page-139-16) [5561,](#page-139-17) [5595,](#page-140-13) [5623](#page-141-11) \HyField@SetKeys . [5793,](#page-144-5) [12501,](#page-288-16) [12537,](#page-289-17) [12540,](#page-289-18) [12559,](#page-290-24) [12627,](#page-291-19) [12659,](#page-291-20) [12679,](#page-292-23) [12708,](#page-292-24) [13104,](#page-300-24) [13138,](#page-300-25) [13141,](#page-301-13) [13160,](#page-301-14) [13231,](#page-302-19) [13262,](#page-303-20) [13285,](#page-303-21) [13312,](#page-304-15) [13453,](#page-307-24) [13494,](#page-308-14) [13497,](#page-308-15) [13516,](#page-308-16) [13600,](#page-310-17) [13635,](#page-310-18) [13658,](#page-311-21) [13689](#page-312-12)

\HyField@TheAnnotCount . . . . . . . [12465,](#page-288-17) [12474,](#page-288-18) [12483,](#page-288-19) [12513,](#page-289-19) [12602,](#page-290-13) [12619,](#page-291-21) [12647,](#page-291-22) [12669,](#page-292-25) [12695,](#page-292-26) [12719,](#page-293-15) [13429,](#page-306-9) [13434,](#page-306-10) [13437,](#page-307-25) [13468,](#page-307-26) [13565,](#page-309-19) [13590,](#page-310-19) [13621,](#page-310-20) [13646,](#page-311-22) [13674,](#page-311-23) [13703](#page-312-13) \HyField@UseFlag . . . . . . . . . . . . [5400,](#page-136-10) [5541,](#page-139-18) [5542,](#page-139-19) [5543,](#page-139-20) [5544,](#page-139-21) [5545,](#page-139-22) [5546,](#page-139-23) [5547,](#page-139-24) [5548,](#page-139-25) [5551,](#page-139-26) [5552,](#page-139-27) [5553,](#page-139-28) [5554,](#page-139-29) [5557,](#page-139-30) [5558,](#page-139-31) [5559,](#page-139-32) [5562,](#page-139-33) [5573,](#page-140-14) [5574,](#page-140-15) [5575,](#page-140-16) [5576,](#page-140-17) [5577,](#page-140-18) [5578,](#page-140-19) [5579,](#page-140-20) [5580,](#page-140-21) [5581,](#page-140-22) [5592,](#page-140-23) [5593,](#page-140-24) [5594,](#page-140-25) [5606,](#page-141-12) [5607,](#page-141-13) [5608,](#page-141-14) [5619,](#page-141-15) [5620,](#page-141-16) [5621,](#page-141-17) [5622,](#page-141-18) [5624,](#page-141-19) [5635,](#page-141-20) [5636,](#page-141-21) [5637,](#page-141-22) [5638,](#page-141-23) [5639,](#page-141-24) [5640,](#page-141-25) [5641,](#page-141-26) [5642,](#page-141-27) [5653,](#page-142-10) [5656,](#page-142-11) [5667,](#page-142-12) [5668,](#page-142-13) [5669,](#page-142-14) [5670,](#page-142-15) [5672,](#page-142-16) [5674,](#page-142-17) [5675,](#page-142-18) [5678,](#page-142-19) [5681](#page-142-20) \HyInd@@@wrindex . [8186,](#page-199-8) [8189,](#page-199-9) [8220,](#page-199-10) [8226](#page-200-8) \HyInd@@hyperpage [8293,](#page-201-7) [8303](#page-201-8) \HyInd@@wrindex . . [8181,](#page-199-11) [8182](#page-199-12) \HyInd@DefKey .... [8239,](#page-200-9) [8253,](#page-200-10) [8266,](#page-200-11) [8275](#page-200-12) \HyInd@EncapChar . [2952,](#page-84-12) [4167,](#page-109-18) [8176](#page-199-13) \HyInd@hyperpage . [8290,](#page-201-9) [8292,](#page-201-10) [8299](#page-201-11) \HyInd@key . . [8240,](#page-200-13) [8244,](#page-200-14) [8255,](#page-200-15) [8268,](#page-200-16) [8280](#page-201-4) \HyInd@org@wrindex [8180,](#page-199-14) [8184,](#page-199-15) [8194,](#page-199-16) [8200,](#page-199-17) [8202,](#page-199-18) [8205](#page-199-19) \HyInd@pagelink . . . [8308,](#page-201-12) [8314,](#page-201-13) [8316,](#page-201-14) [8319](#page-201-15) \HyInd@ParenLeft . . [8163,](#page-198-4) [8191,](#page-199-5) [8228,](#page-200-4) [8265](#page-200-7) \HyInd@ParenRight . [8164,](#page-198-5) [8192,](#page-199-6) [8199,](#page-199-7) [8229,](#page-200-5) [8238](#page-200-6) \HyInd@removespaces . . . [8322,](#page-201-16) [8325,](#page-202-5) [8335](#page-202-6) \HyInfo@AddonHandler . . [3810,](#page-102-19) [3813](#page-102-20) \HyInfo@AddonList . [3843,](#page-103-1) [3844,](#page-103-2) [3878,](#page-103-3) [3885](#page-104-8) \HyInfo@Addons . . . [3864,](#page-103-4) [3880,](#page-103-5) [9149,](#page-218-14) [10077,](#page-237-9) [11067,](#page-259-18) [11071](#page-259-19) \HyInfo@AddonUnsupportedtrue . . [9566,](#page-228-17) [10792,](#page-253-17) [11960](#page-278-8) \HyInfo@do . . . [3812,](#page-102-21) [3845,](#page-103-6) [3868](#page-103-7)

\HyInfo@GenerateAddons [3862,](#page-103-8) [9126,](#page-218-15) [10053,](#page-237-10) [11036](#page-258-16) \HyInfo@Key . [3820,](#page-102-3) [3821,](#page-102-22) [3839,](#page-103-9) [3841,](#page-103-10) [3842,](#page-103-11) [3845,](#page-103-6) [3848,](#page-103-12) [3855,](#page-103-13) [3869,](#page-103-0) [3873](#page-103-14) \HyInfo@KeyEscaped [3819,](#page-102-2) [3820](#page-102-3) \HyInfo@tmp . . . . . . [3829,](#page-102-23) [3839](#page-103-9) \HyInfo@trapped@false . . [3760,](#page-101-8) [3779](#page-102-24) \HyInfo@trapped@true . . . [3757,](#page-101-7) [3778](#page-102-25) \HyInfo@trapped@unknown [3763,](#page-101-9) [3780](#page-102-26) \HyInfo@TrappedUnsupported . [3781,](#page-102-27) [3785,](#page-102-28) [9569,](#page-228-18) [10807,](#page-253-18) [11963](#page-278-9) \HyInfo@Value . . . . . [3833,](#page-103-15) [3836](#page-103-16) \HyLang@addto . . . . [3264,](#page-91-5) [3280,](#page-91-6) [3298,](#page-92-3) [3340,](#page-93-6) [3348](#page-93-5) \HyLang@afrikaans . . . . . [2954](#page-84-13) \HyLang@catalan . . . . . . [3138](#page-88-15)  $\H{HyLang@danish \ldots \ldots 3228}$  $\H{HyLang@danish \ldots \ldots 3228}$  $\H{HyLang@danish \ldots \ldots 3228}$ \HyLang@DeclareLang . . . [3278,](#page-91-7) [3307,](#page-92-4) [3308,](#page-92-5) [3309,](#page-92-6) [3310,](#page-92-7) [3311,](#page-92-8) [3312,](#page-92-9) [3313,](#page-92-10) [3314,](#page-92-11) [3315,](#page-92-12) [3316,](#page-92-13) [3317,](#page-92-14) [3318,](#page-92-15) [3319,](#page-92-16) [3320,](#page-92-17) [3321,](#page-92-18) [3322,](#page-92-19) [3323,](#page-92-20) [3324,](#page-92-21) [3325,](#page-92-22) [3326,](#page-92-23) [3327,](#page-92-24) [3328,](#page-92-25) [3329,](#page-92-26) [3330,](#page-92-27) [3331,](#page-92-28) [3332,](#page-92-29) [3333,](#page-92-30) [3334,](#page-92-31) [3335,](#page-92-32) [3336,](#page-92-33) [3337,](#page-92-34) [3338](#page-92-35) \HyLang@dutch . . . . . . . . [3192](#page-90-13) \HyLang@english . . . . . . . [2972](#page-84-14) \HyLang@french . . . . . . . [2990](#page-84-15) \HyLang@german . . . . . . [3008](#page-85-12) \HyLang@greek . . . . . . . . [3174](#page-89-17) \HyLang@italian . . . . . . . [3026](#page-85-13) \HyLang@magyar . . . . . . [3044](#page-85-14) \HyLang@norsk . . . . . . . . [3210](#page-90-14) \HyLang@portuges . . . . . [3062](#page-86-10) \HyLang@russian . . . . . . . [3080](#page-86-11) \HyLang@spanish . . . . . . [3120](#page-88-16) \HyLang@swedish . . . . . . [3246](#page-91-8) \HyLang@vietnamese [3156,](#page-89-18) [3340,](#page-93-6) [3348](#page-93-5) \HyLinguex@OrgB . . . [788,](#page-31-9) [792](#page-31-10) \HyLinguex@OrgC . . . [789,](#page-31-11) [793](#page-31-12) \HyLinguex@OrgD . . . [790,](#page-31-0) [794](#page-31-1) \HyLinguex@Restore . [791,](#page-31-13) [804,](#page-31-14) [858,](#page-33-11) [868](#page-33-12) \HyNew@float@makebox . [7598,](#page-185-8) [7621](#page-186-2) \HyOpt@CheckDvi . . . . . . . . . . . [2669,](#page-78-16) [2722,](#page-79-15) [2728,](#page-79-16) [2733,](#page-79-17)

[2757,](#page-80-17) [2762,](#page-80-18) [2768,](#page-80-19) [2820,](#page-81-15) [2827,](#page-81-16) [2833,](#page-81-17) [2858](#page-82-12) \HyOpt@CustomDriver . . . [283,](#page-12-14) [2879,](#page-82-13) [2882,](#page-82-14) [4474,](#page-115-22) [4541](#page-116-10) \HyOpt@DriverFallback . . . . . . . . [2863,](#page-82-15) [2866,](#page-82-16) [2867,](#page-82-9) [2875,](#page-82-17) [4508,](#page-116-15) [4513](#page-116-16) \HyOpt@DriverType . . . . . . . . . . [4473,](#page-115-23) [4476,](#page-115-24) [4510,](#page-116-17) [4520,](#page-116-18) [4522,](#page-116-19) [4540,](#page-116-20) [4543](#page-116-11) \HyOrg@addtoreset . [8110,](#page-197-2) [8112,](#page-197-3) [8141](#page-198-6) \HyOrg@appendix . . [6987,](#page-171-11) [7006](#page-172-11) \HyOrg@author [6408,](#page-157-10) [6421,](#page-157-11) [6425](#page-158-4) \HyOrg@elt . . . . . . . [6940,](#page-170-13) [6946](#page-170-14) \HyOrg@float@makebox . . [7599,](#page-185-9) [7620](#page-186-1) \HyOrg@hyperpage . [8166,](#page-198-7) [8168,](#page-198-8) [8169](#page-198-9) \HyOrg@make@df@tag@@ [8102](#page-196-13) \HyOrg@make@df@tag@@@ [8103](#page-197-4) \HyOrg@maketitle . . [7476,](#page-183-16) [7483,](#page-183-17) [7488](#page-183-18) \HyOrg@title . . [6407,](#page-157-12) [6412,](#page-157-13) [6416](#page-157-14) \HyOrg@TX@endtabularx [7380](#page-181-12) \HyOrg@url . . . . . . . . . . . [4934](#page-124-15) \HyPat@NonNegativeReal . . . . . . [3560,](#page-98-19) [3561,](#page-98-20) [3562,](#page-98-21) [3563,](#page-98-22) [3579,](#page-98-23) [3581,](#page-98-24) [3914,](#page-104-9) [3925,](#page-104-10) [3926,](#page-104-11) [3927,](#page-104-12) [3934,](#page-104-13) [3937,](#page-104-14) [3938,](#page-105-23) [3939,](#page-105-24) [3940](#page-105-25) \HyPat@ObjRef . . . . [4918,](#page-124-16) [4919,](#page-124-17) [4932,](#page-124-18) [8660,](#page-208-7) [9680,](#page-230-8) [10868](#page-255-14) \hyper@@anchor . . . [4238,](#page-110-15) [4944,](#page-125-15) [4946,](#page-125-16) [4978,](#page-125-9) [4980,](#page-126-2) [5016,](#page-126-6) [5018,](#page-126-7) [5261,](#page-132-2) [6303,](#page-154-28) [6318,](#page-155-13) [6334,](#page-155-14) [7330,](#page-180-12) [7335,](#page-180-13) [7350,](#page-180-14) [7355,](#page-180-15) [7423,](#page-181-13) [7426,](#page-182-14) [7453,](#page-182-15) [7583,](#page-185-10) [7586,](#page-185-11) [7603,](#page-185-12) [7862,](#page-191-4) [7917,](#page-192-18) [7927,](#page-193-8) [7932](#page-193-7) \hyper@@link . [4804,](#page-122-17) [4862,](#page-123-18) [4968,](#page-125-17) [4997,](#page-126-8) [5108,](#page-128-14) [7674,](#page-187-8) [7761,](#page-189-7) [7762,](#page-189-8) [7763,](#page-189-9) [7811,](#page-190-1) [7813,](#page-190-3) [7815,](#page-190-5) [8356,](#page-202-7) [8371,](#page-203-2) [8489](#page-205-5) \hyper@@normalise . [4773,](#page-121-8) [4777,](#page-121-9) [4781](#page-121-10) \hyper@anchor [5288,](#page-132-3) [6306,](#page-154-30) [6320,](#page-155-15) [6383,](#page-156-5) [6391,](#page-157-15) [8920,](#page-214-12) [9319,](#page-223-15) [9416,](#page-225-13) [9743,](#page-231-6) [10283,](#page-242-14) [10363,](#page-243-11) [10871,](#page-255-12) [11852,](#page-276-15) [12139](#page-282-16) \hyper@anchorend . . [4226,](#page-110-11) [4234,](#page-110-13) [4241,](#page-111-14) [6289,](#page-154-31) [6308,](#page-155-3) [6322,](#page-155-9) [6337,](#page-155-16) [6932,](#page-170-15) [7103,](#page-174-8) [7170,](#page-176-12) [7194,](#page-176-13) [7196,](#page-176-11) [7218,](#page-177-15) [7241,](#page-177-16)

[7666,](#page-187-9) [7693,](#page-187-10) [7696,](#page-187-11) [7716,](#page-188-3) [7790,](#page-189-10) [8087,](#page-196-12) [8927,](#page-214-13) [9344,](#page-223-17) [9434,](#page-225-15) [9750,](#page-231-7) [10278,](#page-241-11) [10385,](#page-244-18) [10893,](#page-255-15) [11876,](#page-276-17) [12162,](#page-282-18) [14131,](#page-321-4) [14277,](#page-324-8) [14503,](#page-329-21) [14531,](#page-329-22) [14542,](#page-329-23) [14569](#page-330-18) \hyper@anchorstart . . . . . . . . . . . [4240,](#page-111-13) [6289,](#page-154-31) [6307,](#page-155-17) [6321,](#page-155-18) [6336,](#page-155-19) [6932,](#page-170-15) [7102,](#page-174-9) [7170,](#page-176-12) [7188,](#page-176-9) [7218,](#page-177-15) [7241,](#page-177-16) [7664,](#page-187-5) [7691,](#page-187-12) [7696,](#page-187-11) [7716,](#page-188-3) [7790,](#page-189-10) [8087,](#page-196-12) [8923,](#page-214-14) [9334,](#page-223-16) [9428,](#page-225-14) [9746,](#page-231-8) [10267,](#page-241-8) [10376,](#page-243-12) [10885,](#page-255-13) [11866,](#page-276-16) [12153,](#page-282-17) [14131,](#page-321-4) [14277,](#page-324-8) [14503,](#page-329-21) [14531,](#page-329-22) [14542,](#page-329-23) [14569](#page-330-18) \hyper@chars . . . . . . . . . . . . . . . . [4798,](#page-122-18) [8955,](#page-214-15) [9324,](#page-223-18) [9338,](#page-223-19) [9358,](#page-223-20) [9380,](#page-224-18) [9394,](#page-224-19) [9408,](#page-225-16) [9488,](#page-226-27) [9528,](#page-227-28) [10234,](#page-241-12) [10255,](#page-241-13) [10271,](#page-241-14) [10288,](#page-242-15) [10368,](#page-243-13) [10380,](#page-243-14) [10472,](#page-245-16) [11487,](#page-267-2) [11870,](#page-276-18) [11890,](#page-277-22) [11916,](#page-277-23) [11930,](#page-277-24) [11944,](#page-278-10) [12157,](#page-282-19) [12176,](#page-282-20) [12199,](#page-283-19) [12216,](#page-283-20) [12231](#page-283-21) \hyper@currentanchor . . [10890,](#page-255-16) [10899,](#page-255-17) [10922,](#page-256-16) [10939](#page-256-17) \hyper@currentlinktype . [10923,](#page-256-18) [10927,](#page-256-19) [10931](#page-256-20) \hyper@destlabel@hook . . [5304,](#page-133-7) [5311](#page-133-8) \hyper@hash . [4750,](#page-121-11) [4751,](#page-121-12) [4799,](#page-122-19) [5184,](#page-130-2) [5196,](#page-131-11) [5213,](#page-131-12) [5216,](#page-131-13) [6256,](#page-153-17) [10228](#page-241-15) \hyper@image [4940,](#page-125-2) [4941,](#page-125-18) [9406,](#page-225-17) [10530,](#page-246-16) [11000,](#page-257-4) [11942,](#page-278-11) [12229](#page-283-22) \hyper@last . . . . . . . [6397,](#page-157-16) [6402](#page-157-17) \hyper@link . . . . . . . . . . . . . . . . . [4239,](#page-110-14) [5132,](#page-129-7) [6304,](#page-154-32) [6305,](#page-154-29) [6319,](#page-155-8) [6329,](#page-155-20) [6335,](#page-155-21) [8941,](#page-214-16) [9402,](#page-224-20) [9450,](#page-226-28) [9918,](#page-234-18) [10224,](#page-240-2) [10496,](#page-246-17) [11004,](#page-257-5) [11938,](#page-278-12) [12225](#page-283-23) \hyper@link@ . [4246,](#page-111-18) [5109,](#page-128-16) [5115,](#page-128-17) [6302,](#page-154-27) [6316,](#page-155-7) [6342](#page-155-22) \hyper@linkend . . . . . . . . . . . . . . [4226,](#page-110-11) [4234,](#page-110-13) [4243,](#page-111-15) [6310,](#page-155-4) [6324,](#page-155-10) [6339,](#page-155-23) [7375,](#page-180-16) [7658,](#page-187-13) [7661,](#page-187-14) [8011,](#page-194-13) [8940,](#page-214-17) [9364,](#page-224-21) [9447,](#page-226-29) [9917,](#page-234-3) [9919,](#page-235-20) [10260,](#page-241-16) [10443,](#page-245-17) [10925,](#page-256-21) [11898,](#page-277-25) [12182](#page-282-21) \hyper@linkfile [4245,](#page-111-17) [5209,](#page-131-14) [6312,](#page-155-6) [6326,](#page-155-12) [6341,](#page-155-24) [8984,](#page-215-12) [9368,](#page-224-22) [9526,](#page-227-29) [9921,](#page-235-22) [10244,](#page-241-17) [10447,](#page-245-18) [11508,](#page-267-3) [11902,](#page-277-26) [12186](#page-282-22) \hyper@linkstart . . . . . . . . . . . . . [4242,](#page-111-20) [6309,](#page-155-25) [6323,](#page-155-26) [6338,](#page-155-27)

[7373,](#page-180-7) [7654,](#page-186-5) [7661,](#page-187-14) [8010,](#page-194-8) [8931,](#page-214-18) [9350,](#page-223-21) [9438,](#page-225-18) [9878,](#page-234-19) [9919,](#page-235-20) [10247,](#page-241-18) [10391,](#page-244-19) [10904,](#page-255-18) [11882,](#page-277-27) [12168](#page-282-23) \hyper@linkurl . . . . . . . . . . . . . . . [4244,](#page-111-16) [4939,](#page-125-6) [5184,](#page-130-2) [5191,](#page-130-3) [5212,](#page-131-15) [5216,](#page-131-13) [6311,](#page-155-5) [6325,](#page-155-11) [6340,](#page-155-28) [8952,](#page-214-19) [9369,](#page-224-9) [9371,](#page-224-23) [9404,](#page-224-24) [9486,](#page-226-30) [9992,](#page-236-19) [10232,](#page-241-19) [10245,](#page-241-2) [10469,](#page-245-19) [10531,](#page-246-18) [11001,](#page-257-6) [11484,](#page-267-4) [11903,](#page-277-28) [11907,](#page-277-29) [11940,](#page-278-13) [12187,](#page-283-8) [12189,](#page-283-24) [12227](#page-283-25) \hyper@livelink . . . . [6304,](#page-154-32) [6329](#page-155-20) \hyper@makecurrent [6929,](#page-170-16) [7032,](#page-172-12) [7156,](#page-175-6) [7186,](#page-176-14) [7215,](#page-177-17) [7240,](#page-177-18) [7281,](#page-178-14) [7370,](#page-180-17) [7559,](#page-184-6) [7613](#page-185-13) \hyper@n@rmalise . . [4765,](#page-121-13) [4769](#page-121-14) \hyper@nat@current .... [7655](#page-186-6) \hyper@natanchorend ... [7666](#page-187-9) \hyper@natanchorstart . . [7663](#page-187-15) \hyper@natlinkbreak .... [7660](#page-187-16) \hyper@natlinkend . . . . . . [7657](#page-187-17) \hyper@natlinkstart . . . . . [7652](#page-186-7) \hyper@newdestlabel [5296,](#page-133-9) [5318,](#page-133-10) [5357,](#page-134-3) [5363,](#page-134-4) [5365](#page-134-5) \hyper@normalise . . [4168,](#page-109-6) [4173,](#page-109-8) [4742,](#page-121-15) [4852,](#page-123-2) [4855,](#page-123-3) [4936,](#page-125-0) [4938,](#page-125-1) [4940,](#page-125-2) [4962,](#page-125-19) [5823](#page-145-30) \hyper@pageduration . . . . [9188,](#page-219-6) [9215,](#page-220-5) [10166,](#page-239-4) [10179,](#page-239-5) [10696,](#page-250-20) [10708,](#page-251-5) [10979,](#page-257-7) [10998](#page-257-8) \hyper@pagetransition . . . [9164,](#page-218-16) [9214,](#page-220-6) [10155,](#page-239-6) [10178,](#page-239-7) [10585,](#page-247-14) [10707,](#page-251-6) [10962,](#page-257-9) [10997](#page-257-10) \hyper@quote [6258,](#page-153-18) [9326,](#page-223-22) [9340,](#page-223-23) [9355,](#page-223-24) [9360,](#page-223-25) [9381,](#page-224-25) [9395,](#page-224-26) [9409,](#page-225-19) [10228,](#page-241-15) [10238,](#page-241-20) [10251,](#page-241-21) [10274,](#page-241-22) [10292,](#page-242-16) [11858,](#page-276-19) [11872,](#page-276-20) [11887,](#page-277-30) [11893,](#page-277-31) [11917,](#page-277-32) [11931,](#page-277-33) [11945,](#page-278-14) [12145,](#page-282-24) [12158,](#page-282-25) [12173,](#page-282-26) [12178,](#page-282-27) [12201,](#page-283-26) [12217,](#page-283-27) [12232](#page-283-28) \hyper@readexternallink . [5138,](#page-129-8) [5149](#page-129-9) \hyper@refstepcounter . . . [6909,](#page-169-6) [6913,](#page-169-7) [6927](#page-170-17) \hyper@tilde . [4759,](#page-121-16) [4760,](#page-121-17) [4761,](#page-121-18) [6257](#page-153-19) \hyperbaseurl . [3488,](#page-96-19) [3489,](#page-96-1) [6353](#page-156-6)  $\hbox{\tt \hypoercalcbp } ... ... . . . . . . . . 469, 469$  $\hbox{\tt \hypoercalcbp } ... ... . . . . . . . . 469, 469$  $\hbox{\tt \hypoercalcbp } ... ... . . . . . . . . 469, 469$  $\hbox{\tt \hypoercalcbp } ... ... . . . . . . . . 469, 469$  $\hbox{\tt \hbox{hypercalcbpdef}}$  ....... [472](#page-17-8) \hyperdef ........ [4970,](#page-125-20) [6355](#page-156-7) \HyperDestLabelReplace . [5348,](#page-134-6) [5355,](#page-134-7) [5358](#page-134-8)

\HyperDestNameFilter . . . . . . . . [4149,](#page-109-19) [4838,](#page-122-1) [5029,](#page-127-2) [5042,](#page-127-3) [5055,](#page-127-4) [5355,](#page-134-9) [8873,](#page-213-4) [8898,](#page-213-14) [9326,](#page-223-22) [9340,](#page-223-23) [9360,](#page-223-25) [9404,](#page-224-24) [9689,](#page-230-0) [9891,](#page-234-20) [10228,](#page-241-15) [10238,](#page-241-20) [10256,](#page-241-23) [10274,](#page-241-22) [10292,](#page-242-16) [10369,](#page-243-15) [10381,](#page-243-16) [10430,](#page-244-20) [10513,](#page-246-19) [11348,](#page-264-17) [11357,](#page-265-17) [11858,](#page-276-19) [11872,](#page-276-20) [11893,](#page-277-31) [11940,](#page-278-13) [12145,](#page-282-24) [12158,](#page-282-25) [12178,](#page-282-27) [12227,](#page-283-25) [14355,](#page-326-9) [14416,](#page-327-4) [14432](#page-327-5) \HyperDestRename . [5328,](#page-133-11) [5346,](#page-134-10) [5359](#page-134-11) \HyperFirstAtBeginDocument . . [6380,](#page-156-8) [6382,](#page-156-9) [6398,](#page-157-18) [6401](#page-157-19)  $\hbox{hyperget } \hbox{ \qquad } \hbox{ \qquad } \hbox{ \quad } \hbox{ \quad } \hbox{ \quad } \hbox{ \quad } \hbox{ \quad } \hbox{ \quad } \hbox{ \quad } \hbox{ \quad } \hbox{ \$ \hypergetpageref . . . . . . . [7096](#page-174-1) \hypergetref . . . . . . . . . . [7095](#page-174-0) \HyperGlobalCurrentHref . . . . . . [7053,](#page-173-7) [7055,](#page-173-8) [7063,](#page-173-9) [7064,](#page-173-6) [7068,](#page-173-2) [7071,](#page-173-10) [7075,](#page-173-11) [7082,](#page-173-12) [7083,](#page-173-13) [7087](#page-173-14) \hyperimage . . . . . . [4940,](#page-125-2) [8158](#page-198-3)  $\hbox{\tt \hbox{hyperindexformat }} \ldots \ldots \quad 8165$  $\hbox{\tt \hbox{hyperindexformat }} \ldots \ldots \quad 8165$ \hyperlink . . . . [4803,](#page-122-20) [6356,](#page-156-10) [8331](#page-202-8) \hyperlinkfileprefix . [3491,](#page-96-5) [3492,](#page-96-2) [3493,](#page-96-20) [12131](#page-281-4) \HyperLocalCurrentHref . . . . . . . [7071,](#page-173-10) [7073,](#page-173-15) [7080,](#page-173-16) [7081,](#page-173-17) [7082,](#page-173-12) [7083,](#page-173-13) [7085](#page-173-18) \hyperpage . . [6362,](#page-156-11) [8166,](#page-198-7) [8167,](#page-198-11) [8169,](#page-198-9) [8289](#page-201-17) \HyperRaiseLinkDefault . [2204,](#page-68-15) [2231](#page-68-16) \HyperRaiseLinkHook [2203,](#page-68-17) [2232](#page-68-18) \HyperRaiseLinkLength . . [2230,](#page-68-19) [2231,](#page-68-16) [2234](#page-68-0) \hyperref [4949,](#page-125-3) [6358,](#page-156-12) [8427,](#page-204-2) [8443,](#page-204-3) [8452,](#page-204-4) [8474](#page-205-6) \hyperrefundefinedlink . . [4983,](#page-126-10) [4994](#page-126-11) \hypersetup . . [2572,](#page-76-5) [2617,](#page-77-16) [3318,](#page-92-15) [3796,](#page-102-29) [4169,](#page-109-7) [6352](#page-156-13) \hypertarget . . . . . . [4942,](#page-125-21) [6357](#page-156-14) \HyPL@@@CheckThePage [6628,](#page-162-9) [6646](#page-163-6) \HyPL@@CheckThePage . [6604,](#page-162-10) [6606](#page-162-11) \HyPL@Alph . . . . . . . . . . [6523](#page-160-3) \HyPL@alph . . . . . . . . . . [6524](#page-160-4) \HyPL@arabic . . . . . . . . . [6520](#page-160-5) \HyPL@CheckThePage . . [6555,](#page-161-7) [6603](#page-162-12) \HyPL@Entry [6805,](#page-167-3) [6813,](#page-167-5) [6821,](#page-167-6) [6823](#page-167-7)

\HyPL@EveryPage . [6543,](#page-160-6) [6667](#page-163-0) \HyPL@Format [6619,](#page-162-13) [6620,](#page-162-14) [6621,](#page-162-15) [6622,](#page-162-16) [6623,](#page-162-17) [6635](#page-162-18) \HyPL@found [6618,](#page-162-19) [6625,](#page-162-20) [6629,](#page-162-21) [6636,](#page-162-22) [6646,](#page-163-7) [6648](#page-163-5) \HyPL@Labels [6514,](#page-160-7) [6658,](#page-163-8) [6659,](#page-163-9) [6661,](#page-163-10) [6663,](#page-163-2) [6714,](#page-164-6) [6715,](#page-165-8) [6816,](#page-167-8) [6824,](#page-167-9) [6825](#page-167-10) \HyPL@LastNumber [6518,](#page-160-8) [6574,](#page-161-8) [6597](#page-162-23) \HyPL@LastPrefix . . [6519,](#page-160-9) [6568,](#page-161-9) [6599](#page-162-24) \HyPL@LastType . . [6517,](#page-160-10) [6559,](#page-161-10) [6598](#page-162-25) \HyPL@page . [6537,](#page-160-11) [6546,](#page-161-11) [6549,](#page-161-12) [6555,](#page-161-7) [6564](#page-161-13) \HyPL@Prefix [6564,](#page-161-13) [6566,](#page-161-14) [6568,](#page-161-9) [6582,](#page-161-15) [6585,](#page-161-16) [6587,](#page-161-17) [6599,](#page-162-24) [6613,](#page-162-26) [6651](#page-163-11) \HyPL@Roman . . . . . . . . [6521](#page-160-12) \HyPL@roman . . . . . . . . . [6522](#page-160-13) \HyPL@SetPageLabels . . . [6657,](#page-163-12) [6722,](#page-165-9) [6819](#page-167-11) \HyPL@SlidesOptionalPage [6530,](#page-160-14) [6534,](#page-160-15) [6539](#page-160-16) \HyPL@SlidesSetPage . . . [6525,](#page-160-17) [6527,](#page-160-18) [6547,](#page-161-18) [6554](#page-161-19) \HyPL@StorePageLabel . . [6582,](#page-161-15) [6584,](#page-161-20) [6654,](#page-163-13) [6712,](#page-164-7) [6800](#page-166-9) \HyPL@thisLabel . . [6511,](#page-160-19) [6513,](#page-160-20) [6545,](#page-161-21) [6549,](#page-161-12) [6550](#page-161-22) \HyPL@Type . . . . . . . . . . . . . . . . [6552,](#page-161-23) [6559,](#page-161-10) [6563,](#page-161-24) [6581,](#page-161-25) [6589,](#page-161-26) [6598,](#page-162-25) [6612,](#page-162-27) [6650](#page-163-14)  $\H{HypL@Useless ... \ 6655, 6661}$  $\H{HypL@Useless ... \ 6655, 6661}$  $\H{HypL@Useless ... \ 6655, 6661}$  $\H{HypL@Useless ... \ 6655, 6661}$  $\H{HypL@Useless ... \ 6655, 6661}$ \HyPsd@@@autoref . [1368,](#page-46-4) [1370,](#page-46-5) [1373](#page-46-6) \HyPsd@@@CJKdigits . . . [1238,](#page-42-0) [1241,](#page-42-1) [1249](#page-42-2) \HyPsd@@@nameref [1350,](#page-46-7) [1352,](#page-46-8) [1355](#page-46-9) \HyPsd@@@pageref . [1332,](#page-45-4) [1334,](#page-45-5) [1337](#page-46-10) \HyPsd@@@ref . [1316,](#page-45-6) [1318,](#page-45-7) [1321](#page-45-8) \HyPsd@@@UTFviii@four [1965,](#page-62-11) [1968](#page-62-12) \HyPsd@@AppendItalcorr [1509](#page-51-8) \HyPsd@@autoref . . [1365,](#page-46-2) [1366](#page-46-11) \HyPsd@@autorefname . . [1386,](#page-47-0) [1389](#page-47-1) \HyPsd@@CJKdigits [1230,](#page-42-3) [1232,](#page-42-4) [1235](#page-42-5)

\HyPsd@@CJKnumber . . . . . . . . [1131,](#page-40-0) [1133,](#page-40-1) [1136,](#page-40-2) [1189,](#page-41-0) [1204,](#page-41-1) [1217,](#page-41-2) [1219,](#page-42-6) [1223](#page-42-7) \HyPsd@@ConvertToUnicode . . . . . . . . . [1837](#page-59-1) \HyPsd@@ding [2102,](#page-65-0) [2106,](#page-65-1) [2117](#page-66-0) \HyPsd@@GetNextTwoTokens . . . . . . . . . [1835](#page-59-2) \HyPsd@@GlyphProcessWarning . . . . . [1695,](#page-55-0) [1698](#page-55-1) \HyPsd@@hspace . . . [1286,](#page-44-1) [1287](#page-44-4) \HyPsd@@LetCommand . [1410,](#page-48-0) [1431](#page-48-1) \HyPsd@@nameref . . [1347,](#page-46-0) [1348](#page-46-12) \HyPsd@@pageref . . [1329,](#page-45-2) [1330](#page-45-9) \HyPsd@@ProtectSpacesFi [1454,](#page-49-1) [1460](#page-50-4) \HyPsd@@ref ...... [1313,](#page-45-0) <u>[1314](#page-45-10)</u> \HyPsd@@RemoveBraces . [1477](#page-50-5) \HyPsd@@RemoveBracesFi [1474,](#page-50-6) [1477](#page-50-7) \HyPsd@@RemoveCmdPrefix . . . . . . . [1652,](#page-54-4) [1655](#page-54-5) \HyPsd@@ReplaceFi [1722,](#page-56-0) [1728,](#page-56-1) [1733](#page-56-2) \HyPsd@@UTFviii@four . . [1949,](#page-62-13) [1954](#page-62-14) \HyPsd@add@accent . [512,](#page-20-3) [1275](#page-43-0) \HyPsd@AfterCountRemove . . . . . . . [1529,](#page-52-5) [1609](#page-53-4) \HyPsd@AfterDimenRemove . .  $\ldots$  . [1535,](#page-52-6) [1612](#page-53-5) \HyPsd@AfterSkipRemove [1541,](#page-52-7) [1624](#page-54-6) \HyPsd@AMSclassfix [619,](#page-23-12) [1296,](#page-44-5) [1298](#page-44-6) \HyPsd@AppendItalcorr . [1493,](#page-51-9) [1500,](#page-51-6) [1509](#page-51-10) \HyPsd@autoref . . . . . [629,](#page-24-5) [1365](#page-46-13) \HyPsd@autorefname [1377,](#page-47-2) [1383](#page-47-3) \HyPsd@CatcodeWarning . . . . . . [1545,](#page-52-8) [1569,](#page-52-9) [1572,](#page-53-6) [1575,](#page-53-7) [1578,](#page-53-8) [1636](#page-54-7)  $\HyPsd@Char$  . . . . . . . . . [1839](#page-59-3) \HyPsd@CharOctByte . . . [1859,](#page-59-4) [1861,](#page-59-5) [1864,](#page-59-6) [1873,](#page-60-0) [1878](#page-60-1) \HyPsd@CharSurrogate . . [1853,](#page-59-7) [1870](#page-60-2) \HyPsd@CharTwoByte . . [1851,](#page-59-8) [1858](#page-59-9) \HyPsd@CheckCatcodes . . [683,](#page-27-0) [1519](#page-51-11) \HyPsd@CJK@Unicode . . [1013,](#page-38-0) [1017](#page-38-1)

\HyPsd@CJKActiveChars . [953,](#page-36-4) [968](#page-37-1) \HyPsd@CJKdigit . . [1242,](#page-42-8) [1252](#page-42-9) \HyPsd@CJKdigits . [1015,](#page-38-2) [1228](#page-42-10) \HyPsd@CJKhook [636,](#page-24-6) [924,](#page-36-5) [935](#page-36-6) \HyPsd@CJKhook@bookmarks . . . . . . [930,](#page-36-7) [964](#page-37-2) \HyPsd@CJKhook@unicode [932,](#page-36-8) [1012](#page-38-3) \HyPsd@CJKnumber [1014,](#page-38-4) [1128](#page-40-3) \HyPsd@CJKnumberFour . . . . . . [1146,](#page-40-4) [1150,](#page-40-5) [1154,](#page-40-6) [1167,](#page-41-3) [1171,](#page-41-4) [1175,](#page-41-5) [1181](#page-41-6) \HyPsd@CJKnumberLarge [1159,](#page-40-7) [1166](#page-41-7) \HyPsd@CJKnumberThree [1187,](#page-41-8) [1191,](#page-41-9) [1197](#page-41-10) \HyPsd@CJKnumberTwo [1202,](#page-41-11) [1206,](#page-41-12) [1212](#page-41-13) \HyPsd@ConvertToUnicode [752,](#page-30-5) [1785](#page-58-0) \HyPsd@DecimalToOctal . . [945,](#page-36-9) [976](#page-37-3) \HyPsd@DecimalToOctalFirst . . . . . . [1019,](#page-38-5) [1055](#page-38-6) \HyPsd@DecimalToOctalSecond . . [1020,](#page-38-7) [1029,](#page-38-8) [1092,](#page-39-0) [2121,](#page-66-1) [2127,](#page-66-2) [2130](#page-66-3) \HyPsd@DefCommand [666,](#page-26-6) [667,](#page-26-7) [668,](#page-26-8) [669,](#page-26-9) [1399](#page-48-2) \HyPsd@DieFace . [587,](#page-22-9) [588,](#page-22-3) [589,](#page-22-4) [2042,](#page-64-2) [20564,](#page-449-1) [20565](#page-449-4) \HyPsd@DieFaceLarge . . . [2050,](#page-64-3) [2059](#page-64-4) \HyPsd@ding . . . . . . . [586,](#page-22-0) [2092](#page-65-2) \HyPsd@DisableCommands [902,](#page-34-0) [904](#page-34-1) \HyPsd@DoConvert . [1787,](#page-58-1) [1797](#page-58-2) \HyPsd@DoEscape ..... [1811](#page-58-3) \HyPsd@doxspace ... [724,](#page-29-0) [1758](#page-57-0) \HyPsd@empty . . [709,](#page-28-2) [711,](#page-28-3) [715,](#page-28-4) [716,](#page-28-5) [718,](#page-29-1) [726,](#page-29-2) [733](#page-29-3) \HyPsd@End . . . [683,](#page-27-0) [687,](#page-27-1) [1458,](#page-49-2) [1468,](#page-50-8) [1474,](#page-50-6) [1477,](#page-50-7) [1522,](#page-52-10) [1530,](#page-52-11) [1536,](#page-52-0) [1542,](#page-52-12) [1595,](#page-53-9) [1602,](#page-53-10) [1609,](#page-53-11) [1612,](#page-53-12) [1624](#page-54-8) \HyPsd@EndWithElse . . . [1265,](#page-43-1) [1274](#page-43-2) \HyPsd@EscapeTeX . [763,](#page-30-6) [766,](#page-30-7) [773,](#page-30-8) [1740](#page-57-1) \HyPsd@expand@utfvii . . [1887,](#page-60-3) [1894,](#page-60-4) [1900](#page-60-5) \HyPsd@fi [1450,](#page-49-3) [1456,](#page-49-4) [1460,](#page-50-9) [1466](#page-50-10)

\HyPsd@GetNextTwoTokens . . . . . . . . . . [1835](#page-59-0) \HyPsd@GetOneBye .... [1830](#page-59-10) \HyPsd@GetTwoBytes . . . [1826](#page-59-11) \HyPsd@GLYPHERR [689,](#page-27-2) [1262,](#page-43-3) [1276,](#page-43-4) [1283](#page-44-7) \HyPsd@GlyphProcess . . . [691,](#page-28-6) [1683,](#page-55-2) [1696](#page-55-3) \HyPsd@GlyphProcessWarning . . . . . [1690,](#page-55-4) [1694](#page-55-5) \HyPsd@GobbleFiFi [1267,](#page-43-5) [1273](#page-43-6) \HyPsd@HighA . . . . [1023,](#page-38-9) [1032](#page-38-10) \HyPsd@HighB .... [1033,](#page-38-11) [1038](#page-38-12) \HyPsd@HighC . . . . [1039,](#page-38-13) [1042](#page-38-14) \HyPsd@HighD .... [1035,](#page-38-15) [1047](#page-38-16) \HyPsd@href ....... [624,](#page-23-10) [1312](#page-45-11) \HyPsd@hspace ..... [620,](#page-23-11) [1286](#page-44-8) \HyPsd@hspacetest . [1289,](#page-44-9) [1291,](#page-44-10) [1294](#page-44-11) \HyPsd@ifnextchar [652,](#page-25-1) [653,](#page-25-2) [654,](#page-25-3) [1436](#page-48-3) \HyPsd@ignorespaces . [633,](#page-24-7) [911](#page-35-0) \HyPsd@inmathwarn . [511,](#page-20-4) [1259](#page-42-11) \HyPsd@ITALCORR . [644,](#page-24-8) [648,](#page-24-9) [1283](#page-44-12) \HyPsd@LetCommand [670,](#page-26-0) [671,](#page-26-10) [1399](#page-48-4) \HyPsd@LetUnexpandableSpace . [639,](#page-24-10) [640,](#page-24-11) [641,](#page-24-12) [642,](#page-24-13) [1279,](#page-44-13) [1282](#page-44-14) \HyPsd@LoadExtra . . [873,](#page-33-13) [876,](#page-33-14) [2615](#page-77-17) \HyPsd@LoadStringEnc . . . . . . . . [2576,](#page-76-6) [2597,](#page-76-7) [2599,](#page-76-8) [2603,](#page-76-9) [2605,](#page-77-18) [6733](#page-165-10) \HyPsd@LoadUnicode . . . . . . . . . . [863,](#page-33-15) [2535,](#page-75-19) [2541,](#page-75-20) [2543,](#page-75-21) [2550,](#page-75-22) [2596,](#page-76-10) [6727](#page-165-11) \HyPsd@MoonPha . . [2073,](#page-65-3) [2091,](#page-65-4) [20566](#page-449-12) \HyPsd@nameref . . . . [628,](#page-24-14) [1347](#page-46-14) \HyPsd@pageref . . . . [627,](#page-24-15) [1329](#page-45-12) \HyPsd@pdfencoding [753,](#page-30-9) [2534,](#page-75-23) [2537,](#page-75-24) [2559,](#page-76-11) [2571,](#page-76-12) [2574,](#page-76-13) [2575,](#page-76-14) [2580,](#page-76-15) [2595,](#page-76-16) [6729,](#page-165-12) [6731,](#page-165-13) [6748,](#page-165-14) [6751](#page-165-15) \HyPsd@pdfencoding@auto . . . . . . [753,](#page-30-9) [2565,](#page-76-17) [2575,](#page-76-14) [2592,](#page-76-18) [6731,](#page-165-13) [6750](#page-165-16) \HyPsd@pdfencoding@pdfdoc . . . . [2558,](#page-76-19) [2580,](#page-76-15) [2593](#page-76-20) \HyPsd@pdfencoding@unicode . . . [2562,](#page-76-21) [2594,](#page-76-22) [2595,](#page-76-16) [6729,](#page-165-12) [6747](#page-165-17)

\HyPsd@PrerenderUnicode [3689,](#page-100-13) [3705,](#page-100-14) [3711,](#page-100-15) [3717,](#page-100-16) [3723,](#page-101-14) [3728,](#page-101-15) [3746,](#page-101-16) [3752,](#page-101-17) [3832](#page-103-17) \HyPsd@protected@testopt [655,](#page-25-4) [656,](#page-25-5) [1440](#page-49-5) \HyPsd@ProtectSpaces . . . [676,](#page-27-3) [1450,](#page-49-6) [1499](#page-51-5) \HyPsd@ref . . . . . . . . [626,](#page-24-16) [1313](#page-45-13) \HyPsd@RemoveBraces . . . [678,](#page-27-4) [1471,](#page-50-11) [1488,](#page-51-12) [1496,](#page-51-13) [1502](#page-51-14) \HyPsd@RemoveCmdPrefix [1645,](#page-54-9) [1651](#page-54-10) \HyPsd@RemoveMask [686,](#page-27-5) [1458,](#page-49-2) [1468](#page-50-12) \HyPsd@RemoveSpaceWarning  $\ldots$  [1619,](#page-54-2) [1631,](#page-54-11) [1657](#page-54-12) \HyPsd@ReplaceSpaceWarning  $\ldots$  [1614,](#page-54-0) [1626,](#page-54-3) [1670](#page-55-6) \HyPsd@Rest [1523,](#page-52-13) [1591,](#page-53-13) [1599,](#page-53-14) [1602,](#page-53-10) [1610,](#page-53-15) [1615,](#page-54-13) [1621,](#page-54-14) [1627,](#page-54-15) [1633](#page-54-16) \HyPsd@SanitizeForOutFile . . . . . . . [14194,](#page-322-20) [14225](#page-323-8) \HyPsd@SanitizeOut@BraceLeft . . [14229,](#page-323-5) [14235,](#page-323-9) [14244](#page-323-10) \HyPsd@SanitizeOut@BraceRight . . [14232,](#page-323-7) [14247,](#page-323-11) [14256](#page-324-9) \HyPsd@SPACEOPTI [680,](#page-27-6) [696,](#page-28-7) [697,](#page-28-0) [699,](#page-28-8) [701,](#page-28-9) [703,](#page-28-10) [704,](#page-28-11) [743,](#page-30-10) [745,](#page-30-11) [1565,](#page-52-14) [1769](#page-57-2) \HyPsd@spaceopti . . . [745,](#page-30-11) [1714](#page-56-3) \HyPsd@String [677,](#page-27-7) [679,](#page-27-8) [682,](#page-27-9) [684,](#page-27-10) [690,](#page-28-12) [692,](#page-28-13) [1482,](#page-50-13) [1483,](#page-50-14) [1493,](#page-51-9) [1553,](#page-52-15) [1555,](#page-52-16) [1559,](#page-52-17) [1560,](#page-52-18) [1564,](#page-52-19) [1565,](#page-52-14) [1580,](#page-53-16) [1581,](#page-53-17) [1613,](#page-53-0) [1625,](#page-54-17) [1684,](#page-55-7) [1685](#page-55-8) \HyPsd@StringSubst . [693,](#page-28-14) [695,](#page-28-15) [701,](#page-28-9) [707,](#page-28-16) [710,](#page-28-17) [713,](#page-28-18) [716,](#page-28-5) [735,](#page-29-4) [738,](#page-29-5) [740,](#page-30-12) [1737](#page-56-4) \HyPsd@Subst . . . . . . . . . . [689,](#page-27-2) [698,](#page-28-1) [702,](#page-28-19) [708,](#page-28-20) [714,](#page-28-21) [718,](#page-29-1) [722,](#page-29-6) [727,](#page-29-7) [728,](#page-29-8) [729,](#page-29-9) [730,](#page-29-10) [731,](#page-29-11) [732,](#page-29-12) [736,](#page-29-13) [739,](#page-29-14) [1721,](#page-56-5) [1738,](#page-56-6) [1753,](#page-57-3) [1754,](#page-57-4) [1755](#page-57-5) \HyPsd@temp . . . . . . . . . . [756,](#page-30-2) [758,](#page-30-13) [759,](#page-30-14) [761,](#page-30-0) [762,](#page-30-15) [769,](#page-30-16) [771,](#page-30-1) [772,](#page-30-17) [2557,](#page-76-23) [2558,](#page-76-19) [2559,](#page-76-11) [2562,](#page-76-21) [2565,](#page-76-17) [2571,](#page-76-12) [2583,](#page-76-24) [2587,](#page-76-25) [6746,](#page-165-18) [6747,](#page-165-17) [6748,](#page-165-14) [6750,](#page-165-16) [6751,](#page-165-15) [6756](#page-165-19) \HyPsd@tocsection . . . . . . . . . . . [1299,](#page-45-14) [1300,](#page-45-15) [1301,](#page-45-16) [1302,](#page-45-17) [1303,](#page-45-18) [1304,](#page-45-19) [1305,](#page-45-20) [1307](#page-45-21) \HyPsd@UnescapedString . [758](#page-30-13) \HyPsd@UnexpandableSpace . .  $. \quad \underline{1282}, 1465, 1615, 1627$  $. \quad \underline{1282}, 1465, 1615, 1627$  $. \quad \underline{1282}, 1465, 1615, 1627$  $. \quad \underline{1282}, 1465, 1615, 1627$  $. \quad \underline{1282}, 1465, 1615, 1627$  $. \quad \underline{1282}, 1465, 1615, 1627$ \HyPsd@unichar . . . [1907,](#page-61-5) [1974,](#page-62-15) [1980,](#page-63-9) [1985](#page-63-10) \HyPsd@unichar@first@byte . . . . . . . . [1993,](#page-63-11) [2013](#page-63-12) \HyPsd@unichar@octtwo . [2015,](#page-63-13) [2023,](#page-63-14) [2029](#page-64-5) \HyPsd@unichar@second@byte . . . . . . [2001,](#page-63-15) [2021](#page-63-16) \HyPsd@UnicodeReplacementCharacter . . [1977,](#page-62-16) [2012,](#page-63-17) [2045,](#page-64-6) [2075,](#page-65-5) [2080,](#page-65-6) [2088,](#page-65-7) [2095,](#page-65-8) [2098,](#page-65-9) [2108,](#page-65-10) [2166](#page-67-4) \HyPsd@utf@viii@undeferr . [508,](#page-20-5) [2034](#page-64-7) \HyPsd@UTFviii . . . . [502,](#page-20-6) [1899](#page-60-6) \HyPsd@UTFviii@@three . [1930,](#page-61-6) [1939](#page-62-17) \HyPsd@UTFviii@@two . . [1915,](#page-61-7) [1921](#page-61-8) \HyPsd@UTFviii@ccxliv@def . . . . . . . [1905,](#page-60-7) [1911](#page-61-9) \HyPsd@UTFviii@ccxliv@undef . . . . . [1904,](#page-60-8) [1910](#page-61-10) \HyPsd@UTFviii@four . . . [1903,](#page-60-9) [1948](#page-62-18) \HyPsd@UTFviii@three . . [1902,](#page-60-10) [1929](#page-61-11) \HyPsd@UTFviii@two [1901,](#page-60-11) [1914](#page-61-12) \HyPsd@Warning . . [1444,](#page-49-7) [1637,](#page-54-18) [1658,](#page-54-19) [1671,](#page-55-9) [1700,](#page-55-10) [1706](#page-56-7) \HyPsd@XSPACE [646,](#page-24-17) [723,](#page-29-15) [1283](#page-44-16) \HyPsd@xspace . . [721,](#page-29-16) [723,](#page-29-15) [724](#page-29-0) \HyRef@@StarSetRef [8400,](#page-203-3) [8405](#page-203-4) \HyRef@autopageref [8471,](#page-205-7) [8473](#page-205-8) \HyRef@autopagerefname [8470,](#page-204-5) [8474,](#page-205-6) [8476](#page-205-9) \HyRef@autoref . . . . [8489,](#page-205-5) [8490](#page-205-10) \HyRef@autosetref . . [8493,](#page-205-11) [8496](#page-205-12) \HyRef@CaseStar . . [8557,](#page-206-1) [8563](#page-206-2) \HyRef@currentHtag . . . . . . . . . . [8509,](#page-205-13) [8527,](#page-206-3) [8530,](#page-206-4) [8536,](#page-206-5) [8543,](#page-206-6) [8549,](#page-206-7) [8564](#page-206-8) \HyRef@MakeUppercaseFirstOfFive . . . [4713,](#page-120-8) [8421,](#page-204-6) [8423](#page-204-7) \HyRef@name . . . . . . . . . . . . . . . [8525,](#page-206-9) [8526,](#page-206-10) [8531,](#page-206-11) [8538,](#page-206-12) [8556,](#page-206-13) [8557,](#page-206-1) [8558,](#page-206-14) [8560](#page-206-15) \HyRef@Ref . . . . . . . [4698,](#page-120-9) [8426](#page-204-8) \HyRef@ShowKeysInit . . . [8566,](#page-206-16) [8576](#page-207-7) \HyRef@ShowKeysRef [8497,](#page-205-14) [8565](#page-206-17)

\HyRef@StarSetRef . [4701,](#page-120-10) [4705,](#page-120-11) [4709,](#page-120-12) [4713,](#page-120-8) [8393,](#page-203-5) [8412,](#page-203-6) [8415,](#page-203-7) [8418,](#page-203-8) [8421](#page-204-6) \HyRef@StripStar . . [8524,](#page-206-18) [8555](#page-206-19) \HyRef@testreftype . [8502,](#page-205-15) [8521](#page-205-16) \HyRef@thisref . . . . [8499,](#page-205-17) [8502](#page-205-15) \HyTmp@found [5743,](#page-143-17) [5753,](#page-144-6) [5756](#page-144-7) \HyTmp@key . . . . . [5737,](#page-143-18) [5738](#page-143-12) \HyTmp@optitem . . . . . . . . . . . . [5693,](#page-143-19) [5709,](#page-143-20) [5736,](#page-143-21) [5741,](#page-143-22) [5747,](#page-144-8) [5768,](#page-144-9) [5779](#page-144-10) \HyTmp@optlist . . . [5692,](#page-142-21) [5707,](#page-143-23) [5708,](#page-143-24) [5739,](#page-143-25) [5740,](#page-143-26) [5745,](#page-144-11) [5746,](#page-144-12) [5754,](#page-144-13) [5755,](#page-144-14) [5775,](#page-144-0) [5777,](#page-144-1) [5784,](#page-144-15) [5787](#page-144-16) \HyXeTeX@CheckUnicode . . . . . . [3675,](#page-100-17) [3686,](#page-100-18) [3704,](#page-100-19) [3710,](#page-100-20) [3716,](#page-100-21) [3722,](#page-101-18) [3727,](#page-101-19) [3745,](#page-101-20) [3751,](#page-101-21) [3831,](#page-103-18) [6761](#page-166-10) **I** \i . . [14770,](#page-335-2) [14936,](#page-338-1) [14939,](#page-338-2) [14942,](#page-338-3) [14945,](#page-338-4) [15220,](#page-344-0) [15396,](#page-347-0) [15399,](#page-347-1) [15402,](#page-347-2) [15405,](#page-347-3) [15534,](#page-350-1) [15539,](#page-350-2) [15544,](#page-350-3) [15549,](#page-350-4) [15553,](#page-350-5) [15790,](#page-355-0) [15861,](#page-357-1) [15869](#page-357-9) \ibar . . . . . . . . . . [16028,](#page-360-3) [20635](#page-450-16) \if [1308,](#page-45-22) [6572,](#page-161-4) [6580,](#page-161-6) [7258,](#page-178-9) [7259,](#page-178-10) [10659,](#page-250-10) [10662,](#page-250-12) [10666,](#page-250-13) [10670,](#page-250-14) [10674,](#page-250-15) [10676,](#page-250-17) [10678,](#page-250-19) [13875](#page-316-0) \if@eqnstar . . . . . . . [7202,](#page-177-19) [7211](#page-177-20) \if@filesw [2174,](#page-67-5) [5009,](#page-126-12) [5316,](#page-133-12) [6378,](#page-156-15) [6801,](#page-166-11) [6811,](#page-167-12) [7703,](#page-188-4) [7718,](#page-188-5) [7735,](#page-188-6) [7747,](#page-188-7) [7767,](#page-189-11) [7772,](#page-189-12) [7791,](#page-189-13) [8214,](#page-199-20) [12956,](#page-297-18) [12987,](#page-298-14) [13002,](#page-298-15) [14195,](#page-322-24) [14382,](#page-326-10) [14461](#page-328-7) \if@hyper@item . . . . . . . . [6893](#page-169-8) \if@Localurl ..... [10215,](#page-240-3) [10261](#page-241-24) \if@mid@expandable . . . . . [618](#page-23-13) \if@minipage . . . . . . [7571,](#page-185-14) [7643](#page-186-8) \if@nmbrlist . . . . . . . . . . [6879](#page-169-9) \if@skiphyperref ....... [6894](#page-169-10) \IfBooleanTF ........ [8489](#page-205-5)  $\frac{325}{.}$ [977,](#page-37-4) [1026,](#page-38-17) [1048,](#page-38-18) [1051,](#page-38-19) [1057,](#page-39-1) [1093,](#page-39-2) [1137,](#page-40-8) [1253,](#page-42-12) [1943,](#page-62-19) [2074,](#page-65-11) [2562,](#page-76-21) [3422,](#page-94-10) [4546,](#page-117-25) [5539,](#page-139-3) [5644,](#page-141-28) [5773,](#page-144-17) [5850,](#page-146-12) [7010,](#page-172-13) [7019,](#page-172-14) [8023,](#page-195-0) [8191,](#page-199-5) [8228,](#page-200-4) [8498,](#page-205-3) [10726,](#page-251-7) [11231,](#page-262-20) [13936,](#page-317-19) [13964,](#page-317-22) [14033,](#page-319-23) [14069,](#page-319-26) [14105,](#page-320-14) [14302](#page-325-2) \ifcat . . . [1524,](#page-52-20) [1551,](#page-52-21) [1558,](#page-52-22) [1563,](#page-52-23) [1568,](#page-52-24) [1571,](#page-53-18) [1574,](#page-53-19) [1577,](#page-53-20)

[5272,](#page-132-4) [5274](#page-132-5) \ifcsname . . . . [1886,](#page-60-12) [8567,](#page-206-20) [10327](#page-242-17) \ifdim . . [1294,](#page-44-0) [1613,](#page-53-0) [1617,](#page-54-1) [1625,](#page-54-17) [1629,](#page-54-20) [2246,](#page-69-4) [2269,](#page-69-5) [4152,](#page-109-20) [4154,](#page-109-2) [4574,](#page-117-26) [9233,](#page-220-7) [9237,](#page-220-8) [9242,](#page-220-9) [9246,](#page-220-10) [9253,](#page-221-7) [9254,](#page-221-8) [9258,](#page-221-9) [9259,](#page-221-10) [9266,](#page-221-11) [9267,](#page-221-12) [9268,](#page-221-13) [10187,](#page-240-4) [10188,](#page-240-5) [10191,](#page-240-6) [10192,](#page-240-7) [10198,](#page-240-8) [10199,](#page-240-9) [10200,](#page-240-10) [10331,](#page-242-18) [10332,](#page-243-17) [10336,](#page-243-18) [10337,](#page-243-19) [10344,](#page-243-20) [10345,](#page-243-21) [10346,](#page-243-22) [11260,](#page-263-3) [11274,](#page-263-1) [11645,](#page-271-3) [11646,](#page-271-4) [11649,](#page-271-5) [11650,](#page-271-6) [11656,](#page-271-7) [11657,](#page-271-8) [11658,](#page-271-9) [12533,](#page-289-20) [12571,](#page-290-17) [12572,](#page-290-25) [13134,](#page-300-26) [13173,](#page-301-9) [13174,](#page-301-15) [13490,](#page-308-17) [13529,](#page-308-10) [13530](#page-308-18) \iffalse  $\dots\dots\dots\dots \t5862$  $\dots\dots\dots\dots \t5862$ \IfFileExists . [2844,](#page-81-18) [2881,](#page-82-18) [8713,](#page-210-18) [12259](#page-284-0) \ifFld@checked ... [5796,](#page-145-38) [12884,](#page-296-18) [13922](#page-316-23)  $\iff$  . . . . . . . . . . . [5643](#page-141-29)  $\iff$   $\iff$  ........ [5671,](#page-142-22) [5676,](#page-142-23) [12546,](#page-289-21) [12575,](#page-290-26) [13147,](#page-301-16) [13177,](#page-301-17) [13503,](#page-308-19) [13533](#page-308-20) \ifFld@disabled ... [5797,](#page-145-39) [12885](#page-296-19) \ifFld@edit ........... [5677](#page-142-24) \ifFld@fileselect  $\dots\dots \ 5646$  $\dots\dots \ 5646$ \ifFld@hidden ... [12505,](#page-289-12) [12560,](#page-290-16) [12640,](#page-291-7) [12664,](#page-292-9) [12690,](#page-292-10) [12712,](#page-292-11) [12783,](#page-294-24) [12795,](#page-294-25) [12805,](#page-294-26) [12888,](#page-296-20) [13109,](#page-300-19) [13162,](#page-301-8) [13245,](#page-303-6) [13267,](#page-303-7) [13296,](#page-303-8) [13317,](#page-304-6) [13458,](#page-307-18) [13518,](#page-308-9) [13615,](#page-310-7) [13640,](#page-311-7) [13669,](#page-311-8) [13694](#page-312-5) \ifFld@multiline . . . [5644,](#page-141-28) [12494,](#page-288-20) [12790,](#page-294-27) [13097,](#page-300-27) [13446](#page-307-27) \ifFld@multiselect  $\dots 5715$  $\dots 5715$ \ifFld@password . [5645,](#page-141-31) [12771](#page-294-28) \ifFld@popdown . . [5463,](#page-137-24) [12547,](#page-289-22) [13148,](#page-301-18) [13504](#page-308-21) \ifFld@radio [12543,](#page-289-23) [12565,](#page-290-27) [12820,](#page-294-29) [13144,](#page-301-19) [13167,](#page-301-20) [13500,](#page-308-22) [13523](#page-308-23) \ifFld@readonly .. [12792,](#page-294-30) [12802,](#page-294-31) [12886](#page-296-21) \ifForm@html ........ [5817](#page-145-40) \ifhint . . . . . . . [2843,](#page-81-19) [4437,](#page-114-21) [4499](#page-116-21) \ifhmode [2207,](#page-68-7) [2211,](#page-68-20) [2268,](#page-69-6) [2277,](#page-69-7) [4844,](#page-123-19) [7292,](#page-179-9) [7367,](#page-180-18) [7376,](#page-180-19) [7528,](#page-184-7) [7530,](#page-184-8) [8868,](#page-213-21) [8876,](#page-213-22) [11266,](#page-263-8) [12244](#page-284-13) \ifHy@activeanchor . . [364,](#page-14-10) [5285](#page-132-6) \ifHy@backref . [365,](#page-14-11) [4350,](#page-113-19) [4725,](#page-120-13) [6236,](#page-153-20) [7768,](#page-189-14) [7804](#page-190-10) \ifHy@bookmarks ... [366,](#page-14-12) [4599](#page-118-8) \ifHy@bookmarksnumbered [367,](#page-15-12) [14182](#page-322-25) \ifHy@bookmarksopen [368,](#page-15-13) [4589](#page-117-27) \ifHy@breaklinks . . . [369,](#page-15-14) [2494,](#page-74-20) [10906,](#page-255-19) [10947,](#page-256-22) [11242,](#page-262-21) [11265](#page-263-9) \ifHy@CJKbookmarks . [371,](#page-15-15) [929](#page-36-10) \ifHy@colorlinks [372,](#page-15-16) [4670,](#page-119-16) [6241,](#page-153-21) [11839](#page-276-21) \ifHy@destlabel .... [373,](#page-15-17) [5295](#page-133-13) \ifHy@draft . . . . . . . . [374,](#page-15-18) [4237](#page-110-16) \ifHy@DviMode [2650,](#page-78-17) [2670,](#page-78-18) [2865](#page-82-19) \ifHy@DvipdfmxOutlineOpen . . . . . . [4572,](#page-117-28) [14434](#page-327-10) \ifHy@frenchlinks . . . [380,](#page-15-19) [4683](#page-119-17) \ifHy@href@ismap . . [4900,](#page-124-19) [8973,](#page-215-13) [10010,](#page-236-20) [10406,](#page-244-21) [10476,](#page-245-20) [11499](#page-267-5) \ifHy@hyperfigures . [378,](#page-15-20) [4330,](#page-112-17) [6221,](#page-153-22) [8155](#page-198-12) \ifHy@hyperfootnotes [381,](#page-15-21) [7299](#page-179-10) \ifHy@hyperindex . . [382,](#page-15-22) [4340,](#page-113-20) [6231,](#page-153-23) [8162](#page-198-13) \ifHy@hypertexnames [383,](#page-15-23) [7039,](#page-172-15) [7915](#page-192-24) \ifHy@implicit . [384,](#page-15-24) [4355,](#page-113-21) [4697,](#page-120-14) [14486](#page-328-8) \ifHy@linktocpage . . [385,](#page-15-25) [2454,](#page-73-30) [2464](#page-74-21) \ifHy@localanchorname . . . [386,](#page-15-26) [7072,](#page-173-19) [7084](#page-173-20) \ifHy@naturalnames . [388,](#page-15-27) [7051](#page-173-21) \ifHy@nesting . [389,](#page-15-28) [4335,](#page-112-18) [4943,](#page-125-22) [4977,](#page-125-23) [5015,](#page-126-13) [5270,](#page-132-7) [6226,](#page-153-24) [7324,](#page-179-11) [7344,](#page-180-20) [7422,](#page-181-14) [7582](#page-185-15) \ifHy@next . . . . . . . . [920,](#page-35-1) [8179](#page-199-21) \ifHy@ocgcolorlinks . . . . . . . . . . . . [392,](#page-15-29) [3380,](#page-93-19) [4656,](#page-119-18) [4666,](#page-119-19) [6246,](#page-153-25) [8665,](#page-209-17) [8754,](#page-210-19) [8832,](#page-212-11) [8840,](#page-212-12) [9754,](#page-231-9) [9837,](#page-233-11) [9845](#page-233-12) \ifHy@pageanchor . . . [393,](#page-15-30) [7914](#page-192-25) \ifHy@pdfa ... [411,](#page-15-31) [4259,](#page-111-21) [4658,](#page-119-20) [5172,](#page-130-4) [5476,](#page-138-37) [6070,](#page-150-35) [6123,](#page-151-19) [6251,](#page-153-26) [8902,](#page-213-23) [8968,](#page-215-14) [9003,](#page-215-15) [9037,](#page-216-13) [9297,](#page-221-14) [9900,](#page-234-21) [9933,](#page-235-23) [9968,](#page-235-24) [10000,](#page-236-21) [10030,](#page-237-11) [10412,](#page-244-22) [10433,](#page-244-23) [10456,](#page-245-21) [10482,](#page-245-22) [10516,](#page-246-20) [10550,](#page-247-15) [10569,](#page-247-16) [11372,](#page-265-23) [12439,](#page-287-0) [12630,](#page-291-23) [12683,](#page-292-27) [13035,](#page-299-18) [13235,](#page-302-20) [13289,](#page-303-22) [13408,](#page-306-11) [13604,](#page-310-21) [13662,](#page-311-24) [13877,](#page-316-24) [13925,](#page-317-25) [14094](#page-320-19) \ifHy@pdfcenterwindow . . . [370,](#page-15-32)

[9088,](#page-217-12) [9636,](#page-229-14) [10099,](#page-238-22) [10764,](#page-252-8) [11116,](#page-260-13) [12023](#page-279-22)

\ifHy@pdfdisplaydoctitle . . [410,](#page-15-33) [9089,](#page-217-13) [9637,](#page-229-15) [10100,](#page-238-23) [10765,](#page-252-9) [11117,](#page-260-14) [12024](#page-279-23) \ifHy@pdfescapeform [377,](#page-15-34) [13772,](#page-313-6) [13802](#page-314-16) \ifHy@pdffitwindow . [379,](#page-15-35) [9087,](#page-217-14) [9635,](#page-229-16) [10098,](#page-238-24) [10763,](#page-252-10) [11115,](#page-259-20) [12022](#page-279-24) \ifHy@pdfmarkerror [11163,](#page-261-5) [11172](#page-261-6) \ifHy@pdfmenubar . . [387,](#page-15-36) [9085,](#page-217-15) [9633,](#page-229-17) [10096,](#page-238-25) [10761,](#page-252-11) [11113,](#page-259-21) [12020](#page-279-25) \ifHy@pdfnewwindow [391,](#page-15-37) [3992,](#page-106-12) [10453](#page-245-13) \ifHy@pdfnewwindowset . . [390,](#page-15-38) [3990](#page-105-26) \ifHy@pdfpagelabels [394,](#page-15-39) [6499,](#page-159-17) [6712,](#page-164-8) [6799](#page-166-12) \ifHy@pdfstring . . . . . . [395,](#page-15-40) [887](#page-33-16) \ifHy@pdftoolbar ... [403,](#page-15-41) [9084,](#page-217-16) [9632,](#page-229-18) [10095,](#page-238-26) [10760,](#page-252-12) [11112,](#page-259-22) [12019](#page-279-26) \ifHy@pdfusetitle .... [405,](#page-15-42) [6406](#page-157-20) \ifHy@pdfwindowui . [409,](#page-15-43) [9086,](#page-217-17) [9634,](#page-229-19) [10097,](#page-238-27) [10762,](#page-252-13) [11114,](#page-259-23) [12021](#page-279-27) \ifHy@plainpages [396,](#page-15-44) [4345,](#page-113-22) [7916](#page-192-26) \ifHy@psdextra . . [402,](#page-15-45) [595,](#page-22-10) [877](#page-33-17) \ifHy@psize ............ [397](#page-15-46) \ifHy@raiselinks [398,](#page-15-47) [9373,](#page-224-27) [9453,](#page-226-31) [9490,](#page-226-32) [9530,](#page-227-30) [11909,](#page-277-34) [12191](#page-283-29) \ifHy@seminarslides ...... [399](#page-15-48) \ifHy@setpagesize . [400,](#page-15-49) [9221,](#page-220-11) [10184,](#page-240-11) [10328,](#page-242-19) [11642](#page-271-10) \ifHy@setpdfversion . [2618,](#page-77-19) [8670](#page-209-18) \ifHy@stoppedearly ...... [362](#page-14-13) \ifHy@texht . . . [401,](#page-15-50) [4416,](#page-114-22) [4695,](#page-120-15) [5887,](#page-146-24) [5920,](#page-147-31) [6094,](#page-150-36) [6118,](#page-151-20) [6289,](#page-154-31) [8339](#page-202-9) \ifHy@typexml ........ [363](#page-14-14) \ifHy@unicode ... [404,](#page-15-51) [498,](#page-19-2) [533,](#page-21-7) [536,](#page-21-8) [596,](#page-22-11) [694,](#page-28-22) [706,](#page-28-23) [734,](#page-29-17) [742,](#page-30-18) [751,](#page-30-19) [948,](#page-36-11) [1639,](#page-54-21) [1660,](#page-55-11) [1673,](#page-55-12) [1702,](#page-55-13) [1708,](#page-56-8) [1975,](#page-62-20) [2043,](#page-64-8) [2093,](#page-65-12) [2533,](#page-75-25) [2573,](#page-76-26) [3677,](#page-100-22) [6736,](#page-165-20) [13824](#page-314-17) \ifHy@verbose . [406,](#page-15-52) [4807,](#page-122-21) [4823,](#page-122-22) [4835,](#page-122-23) [5419,](#page-136-11) [7988,](#page-194-16) [8674](#page-209-19) \ifHyField@NeedAppearances . . [5860,](#page-146-25) [5862,](#page-146-23) [5865,](#page-146-26) [12441,](#page-287-1) [13037,](#page-299-19) [13410](#page-306-12) \ifHyInfo@AddonUnsupported . . . . [3808,](#page-102-30) [3822,](#page-102-31) [3863](#page-103-19) \IfHyperBoolean . . . . . . . [2318](#page-70-8)

\IfHyperBooleanExists . . . [2312,](#page-70-9) [2319](#page-70-10)  $\infty$  . . . . . . . . . . . . . . . [6962](#page-171-12) \ifmeasuring<br>@  $\dots$  . . . . [6920,](#page-170-18) [6925](#page-170-19) \ifmmode ...... [10909,](#page-256-23) [11237](#page-262-22) \ifnum . . [1018,](#page-38-20) [1129,](#page-40-9) [1145,](#page-40-10) [1149,](#page-40-11) [1169,](#page-41-14) [1182,](#page-41-15) [1185,](#page-41-16) [1198,](#page-41-17) [1200,](#page-41-18) [1213,](#page-41-19) [1215,](#page-41-20) [1221,](#page-42-13) [1847,](#page-59-12) [1850,](#page-59-13) [1933,](#page-61-13) [1976,](#page-62-21) [1979,](#page-63-18) [1991,](#page-63-19) [2044,](#page-64-9) [2047,](#page-64-10) [2060,](#page-64-11) [2094,](#page-65-13) [2097,](#page-65-14) [2100,](#page-65-15) [2104,](#page-65-16) [2119,](#page-66-4) [2123,](#page-66-5) [2126,](#page-66-6) [2212,](#page-68-8) [2247,](#page-69-8) [2659,](#page-78-19) [2775,](#page-80-20) [2778,](#page-80-21) [2804,](#page-81-20) [3423,](#page-94-11) [3424,](#page-94-12) [4260,](#page-111-10) [4452,](#page-115-25) [4488,](#page-115-26) [4502,](#page-116-22) [4505,](#page-116-23) [4583,](#page-117-29) [4590,](#page-118-9) [4877,](#page-123-20) [5698,](#page-143-13) [5769,](#page-144-18) [5780,](#page-144-19) [6529,](#page-160-21) [6553,](#page-161-27) [6574,](#page-161-8) [6590,](#page-161-28) [6692,](#page-164-4) [6989,](#page-171-13) [6992,](#page-171-14) [7864,](#page-191-5) [7874,](#page-192-27) [8666,](#page-209-4) [8671,](#page-209-1) [8685,](#page-209-2) [8689,](#page-209-20) [8694,](#page-209-21) [8712,](#page-210-2) [8733,](#page-210-3) [9252,](#page-221-15) [9866,](#page-234-22) [9871,](#page-234-23) [10186,](#page-240-12) [10330,](#page-242-20) [10453,](#page-245-13) [10583,](#page-247-11) [10713,](#page-251-4) [10721,](#page-251-8) [10723,](#page-251-9) [10724,](#page-251-10) [10734,](#page-251-11) [10737,](#page-251-3) [10837,](#page-254-3) [10839,](#page-254-0) [10959,](#page-257-11) [11644,](#page-271-11) [11685,](#page-272-5) [12597,](#page-290-12) [12602,](#page-290-13) [12607,](#page-290-14) [12938,](#page-297-19) [13015,](#page-298-16) [13211,](#page-302-8) [13559,](#page-309-9) [13564,](#page-309-10) [13575,](#page-309-11) [13823,](#page-314-13) [13905,](#page-316-21) [13936,](#page-317-19) [13941,](#page-317-20) [13964,](#page-317-22) [13970,](#page-317-23) [13999,](#page-318-24) [14033,](#page-319-23) [14039,](#page-319-24) [14058,](#page-319-20) [14069,](#page-319-26) [14074,](#page-319-27) [14105,](#page-320-14) [14110,](#page-320-15) [14139,](#page-321-0) [14155,](#page-322-1) [14298,](#page-325-1) [14368,](#page-326-11) [14371,](#page-326-12) [14395,](#page-327-11) [14398,](#page-327-12) [14436,](#page-327-13) [14545,](#page-330-19) [14560,](#page-330-15) [14575](#page-330-20) \ifodd . . . . . . . [1957,](#page-62-22) [1962,](#page-62-23) [7941](#page-193-12)  $\infty$  . . . . . . . . . . . . . [7294](#page-179-12) \ifpdf . . . [2652,](#page-78-20) [2695,](#page-79-18) [2706,](#page-79-19) [4395,](#page-114-23) [4478](#page-115-27) \ifpdfstringunicode . . . [503,](#page-20-7) [506](#page-20-8)  $\infty$  . . . . . . . . . . . . . [9232](#page-220-12)  $\it \verb|\ifthenelse |\dots_ \dots_ \ 7794|$  $\it \verb|\ifthenelse |\dots_ \dots_ \ 7794|$  $\it \verb|\ifthenelse |\dots_ \dots_ \ 7794|$ \iftrue . [1453,](#page-49-8) [1732,](#page-56-9) [5865,](#page-146-26) [14547](#page-330-21) \iftutex . . . . . . . . . . . . . . . [757](#page-30-20) \ifvmode . . . . . [2223,](#page-68-21) [2245,](#page-69-9) [2258](#page-69-10) \ifvoid . . . . . . . . . . . [7163,](#page-175-7) [7167](#page-176-15) \ifvtex . . [2658,](#page-78-21) [2774,](#page-80-22) [2803,](#page-81-21) [4452,](#page-115-25) [4488,](#page-115-26) [4502,](#page-116-22) [4505](#page-116-23) \ifxetex . [2655,](#page-78-22) [2747,](#page-79-20) [3676,](#page-100-23) [4421,](#page-114-24) [4485,](#page-115-28) [4573,](#page-117-30) [5060](#page-127-5) \ignorespaces . . [633,](#page-24-7) [7276,](#page-178-15) [7332,](#page-180-21) [7338,](#page-180-22) [7352,](#page-180-23) [7361,](#page-180-24) [7459,](#page-182-16) [7567,](#page-184-9) [7578,](#page-185-16) [7581,](#page-185-17) [7639,](#page-186-9) [7647,](#page-186-10) [7711,](#page-188-8) [7726,](#page-188-9) [7743,](#page-188-10) [7752,](#page-189-15) [7802](#page-190-11)

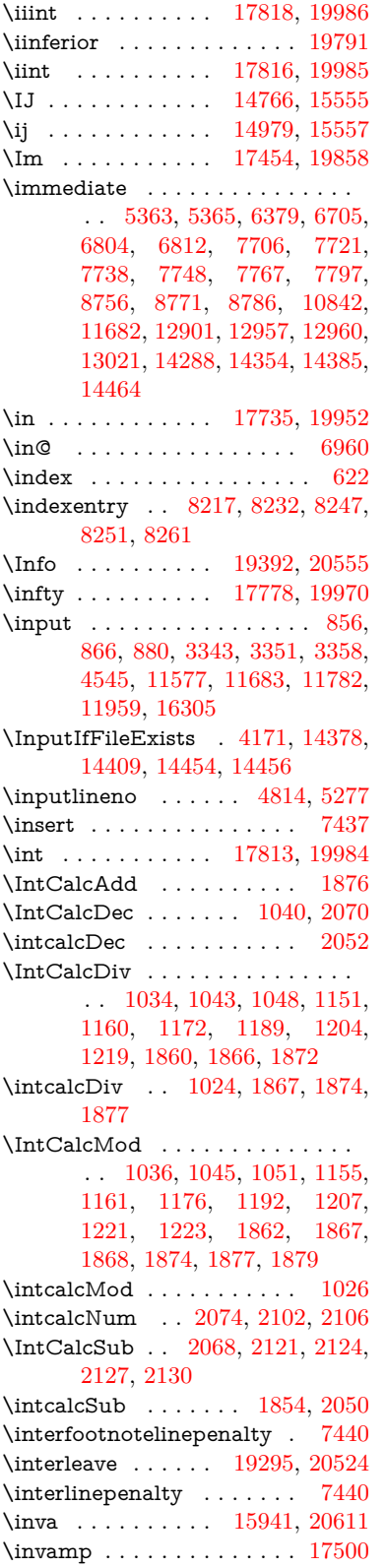

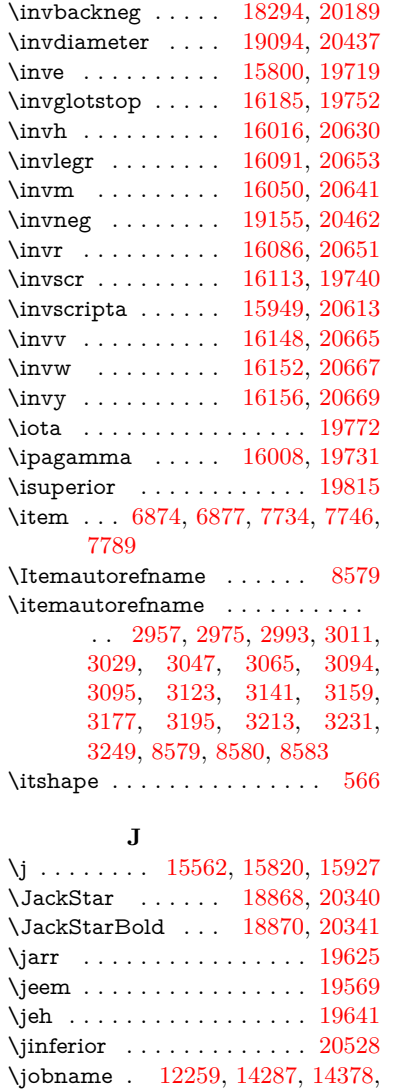

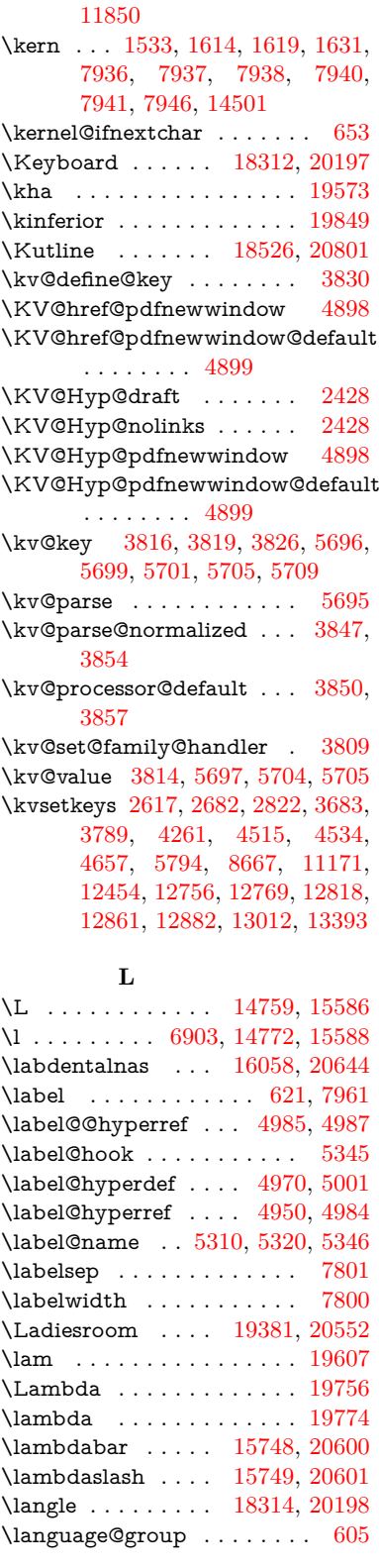

\keepPDF@SetupDoc . . [11843,](#page-276-22)

[14385,](#page-326-14) [14409,](#page-327-14) [14454,](#page-328-10) [14456,](#page-328-1)

\Join . . . . . . . . . . [19138,](#page-422-9) [20455](#page-447-11) \Jupiter . . . . . . . . [18656,](#page-412-7) [20837](#page-454-6) \jupiter . . . . . . . . [18654,](#page-412-8) [20265](#page-444-15)

\k . [14647,](#page-332-1) [14996,](#page-339-6) [14998,](#page-339-7) [15003,](#page-339-8) [15005,](#page-339-9) [15057,](#page-340-5) [15088,](#page-341-4) [15117,](#page-342-4) [15132,](#page-342-5) [15450,](#page-348-2) [15452,](#page-348-3) [15496,](#page-349-2) [15498,](#page-349-3) [15546,](#page-350-8) [15548,](#page-350-9) [15549,](#page-350-4) [15686,](#page-353-2) [15688,](#page-353-3) [15816,](#page-356-5) [15818,](#page-356-6) [16665,](#page-373-8) [16707,](#page-374-15) [16710](#page-374-16) \kaf . . . . . . . . . . . . . . . . . [19605](#page-431-7)  $\label{eq:main} $$\kanjiskip ... \ldots \ldots 444$  $\label{eq:main} $$\kanjiskip ... \ldots \ldots 444$ \kappa . . . . . . . . . . . . . . [19773](#page-435-13) \kasra . . . . . . . . . . . . . . [19631](#page-432-9)

[14464](#page-328-9)

**K**

\LARGE .............. [573](#page-22-13) \Large . . . . . . . . . . . . . . . . [574](#page-22-14) \large . . . . . . . . . . . . . . . [577](#page-22-15) \LargerOrEqual . . [17960,](#page-399-5) [20754](#page-453-6) \lastnodetype . . . . . . . . . [2247](#page-69-8) \lastskip [2246,](#page-69-4) [2254,](#page-69-11) [2261,](#page-69-12) [2269,](#page-69-5) [2273,](#page-69-13) [2280](#page-69-1) \LaTeX . [530,](#page-21-9) [532,](#page-21-10) [12265,](#page-284-14) [12266](#page-284-15) \LaTeXe . . . . . . . . . [531,](#page-21-11) [12266](#page-284-15) \latfric . . . . . . . . . [16040,](#page-360-8) [20638](#page-451-18) \LayoutCheckField [6172,](#page-152-35) [12714,](#page-292-28) [13318,](#page-304-16) [13699](#page-312-14) \LayoutChoiceField [6164,](#page-151-21) [12564,](#page-290-28) [13166,](#page-301-21) [13522](#page-308-24) \LayoutPushButtonField . [6180,](#page-152-36) [12634,](#page-291-24) [12642,](#page-291-25) [13239,](#page-302-21) [13246,](#page-303-23) [13608,](#page-310-22) [13617](#page-310-23) \LayoutTextField . [6156,](#page-151-22) [12508,](#page-289-24) [13111,](#page-300-28) [13464](#page-307-28) \lbrackdbl . . . . . . . . . . . . [20392](#page-446-5) \lccode . [958,](#page-36-12) [1741,](#page-57-6) [1742,](#page-57-7) [1743,](#page-57-8) [1744,](#page-57-9) [1745,](#page-57-10) [1746,](#page-57-11) [1747,](#page-57-12) [1748,](#page-57-13) [1749,](#page-57-14) [1750,](#page-57-15) [1897,](#page-60-18) [6030,](#page-149-30) [8176,](#page-199-13) [8177,](#page-199-23) [14212,](#page-323-12) [14213,](#page-323-13) [14214,](#page-323-14) [14215,](#page-323-15) [14216,](#page-323-16) [14217,](#page-323-17) [14218,](#page-323-18) [14219,](#page-323-19) [14220,](#page-323-20) [14221,](#page-323-21) [14222](#page-323-22) \lcurvearrowdown [19034,](#page-420-1) [20416](#page-446-6) \lcurvearrowse . . . [19026,](#page-420-2) [20413](#page-446-7) \lcurvearrowsw . . [19029,](#page-420-3) [20414](#page-446-8) \ldots . . . . . . . . . . . . . . . . [523](#page-20-9) \le . . . . . . . . . . . . [17952,](#page-399-6) [20044](#page-440-7) \leadsto . . . . . . . . [19020,](#page-419-0) [20411](#page-446-9) \leavevmode . . [630,](#page-24-18) [2201,](#page-67-6) [4247,](#page-111-19) [4265,](#page-111-23) [4305,](#page-112-1) [5070,](#page-127-6) [5102,](#page-128-18) [5177,](#page-130-5) [6346,](#page-155-29) [7366,](#page-180-25) [7527,](#page-184-10) [8488,](#page-205-18) [8888,](#page-213-24) [8956,](#page-214-20) [8991,](#page-215-16) [9025,](#page-216-14) [9284,](#page-221-16) [9372,](#page-224-28) [9452,](#page-226-33) [9489,](#page-226-34) [9529,](#page-227-31) [9880,](#page-234-24) [9922,](#page-235-25) [9960,](#page-235-26) [9993,](#page-236-22) [10226,](#page-240-13) [10235,](#page-241-25) [10289,](#page-242-21) [10448,](#page-245-23) [10473,](#page-245-24) [10503,](#page-246-21) [10536,](#page-246-22) [10908,](#page-255-20) [11235,](#page-262-23) [11488,](#page-267-6) [11515,](#page-268-14) [11546,](#page-268-15) [11908,](#page-277-35) [12190,](#page-283-30) [12509,](#page-289-25) [12635,](#page-291-26) [12643,](#page-291-27) [12682,](#page-292-29) [12715,](#page-292-30) [13112,](#page-300-29) [13198,](#page-302-22) [13220,](#page-302-23) [13240,](#page-302-24) [13247,](#page-303-24) [13268,](#page-303-25) [13288,](#page-303-26) [13319,](#page-304-17) [13465,](#page-307-29) [13557,](#page-309-20) [13586,](#page-309-21) [13609,](#page-310-24) [13618,](#page-310-25) [13642,](#page-311-25) [13661,](#page-311-26) [13700,](#page-312-15) [14499](#page-329-24) \Leftarrow . . . . . . [17664,](#page-393-3) [19921](#page-437-7) \leftarrow . . . . . . . . . . . . [19871](#page-436-17) \leftarrowtail . . . . [17581,](#page-391-3) [19889](#page-437-8) \leftarrowtriangle [17712,](#page-394-11) [19941](#page-438-16) \leftbarharpoon . . [19071,](#page-421-2) [20428](#page-447-12)

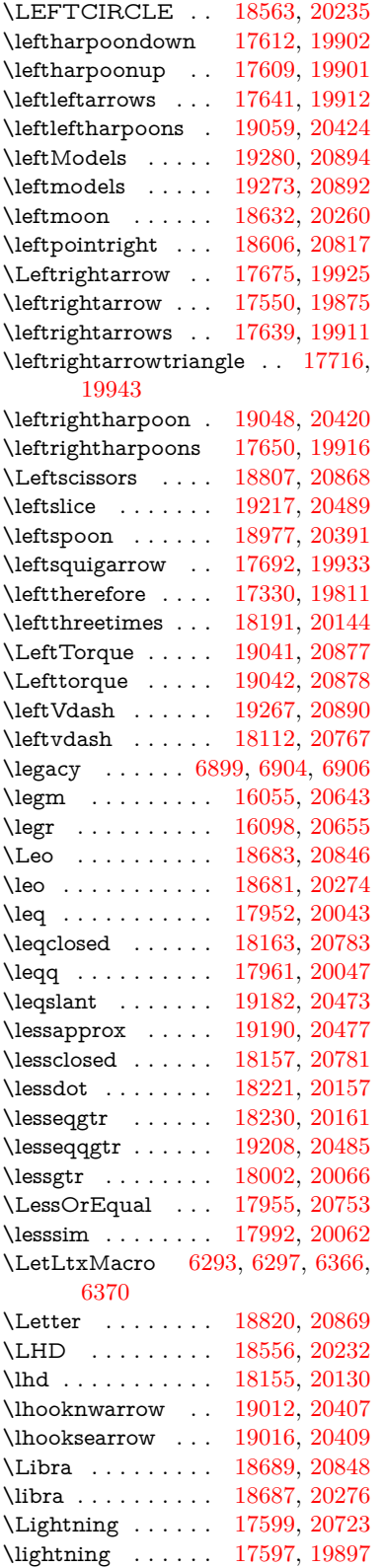

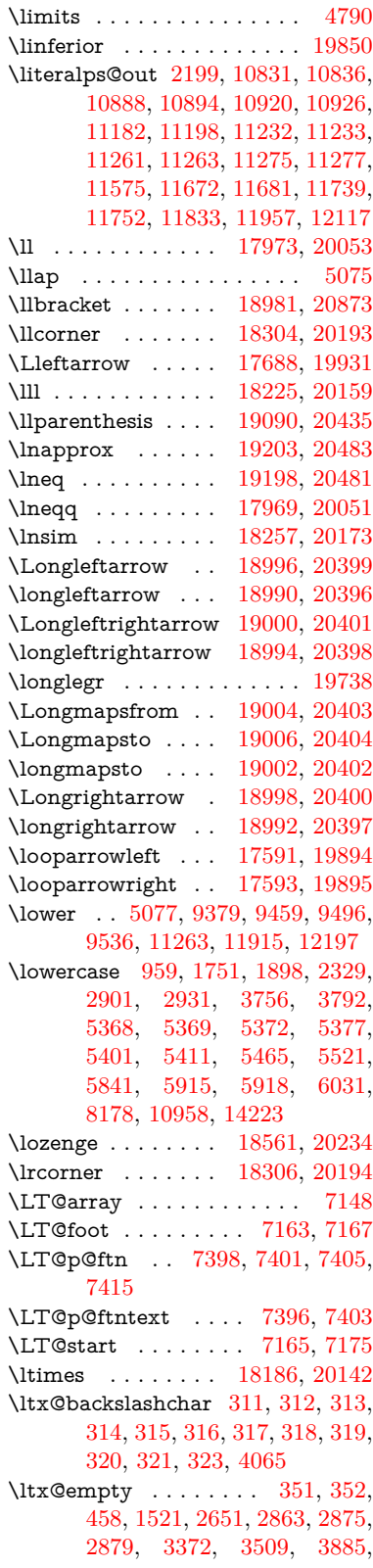

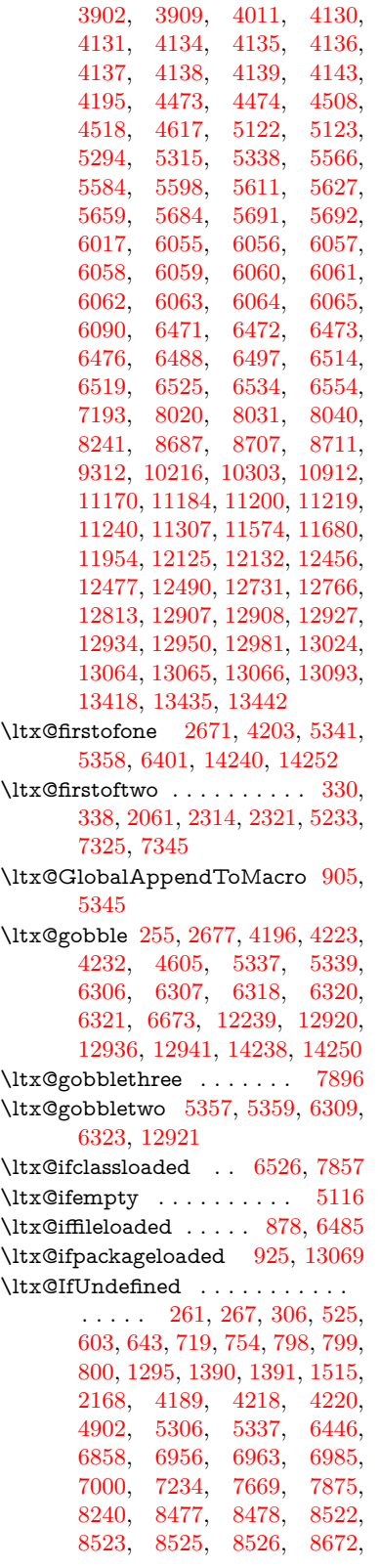

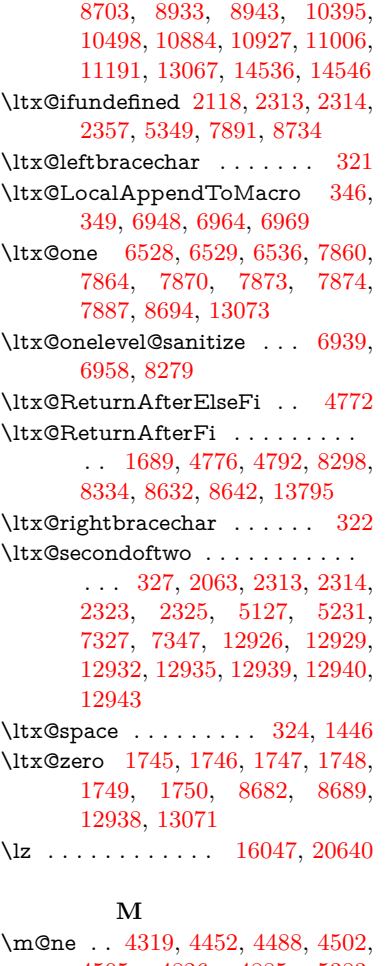

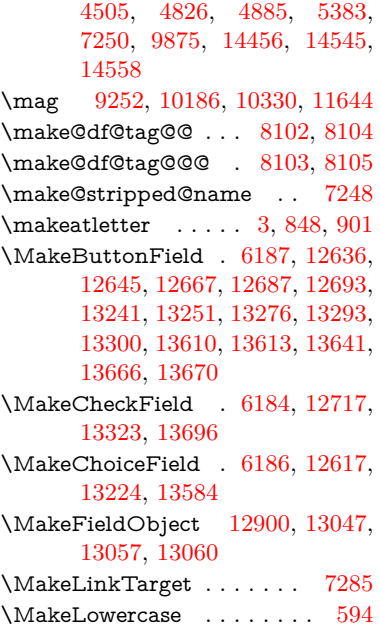

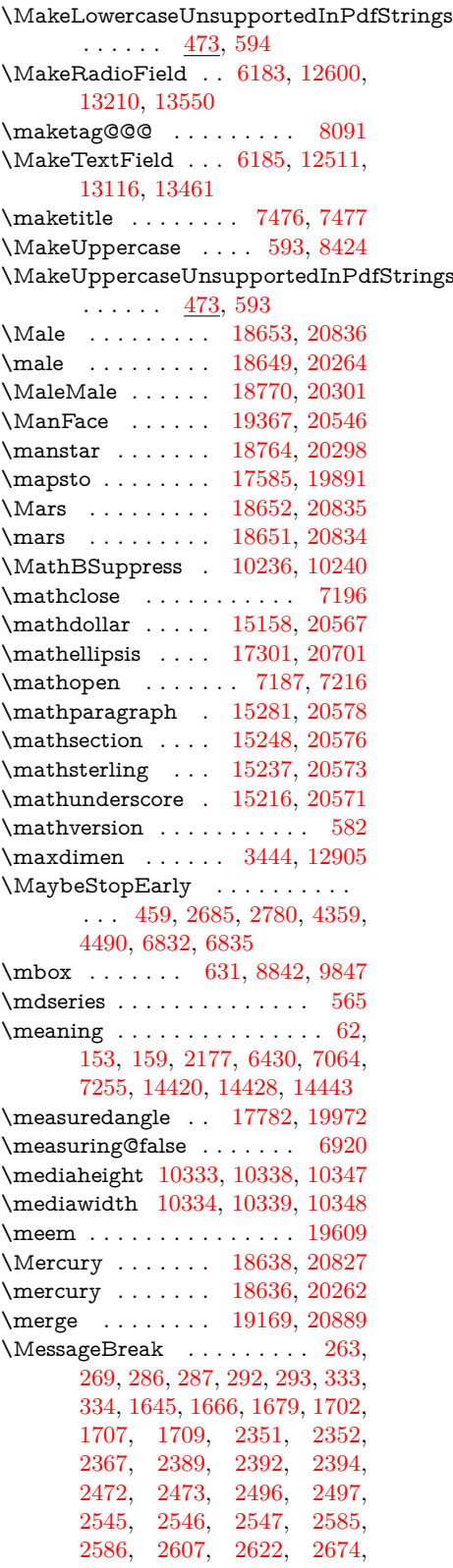

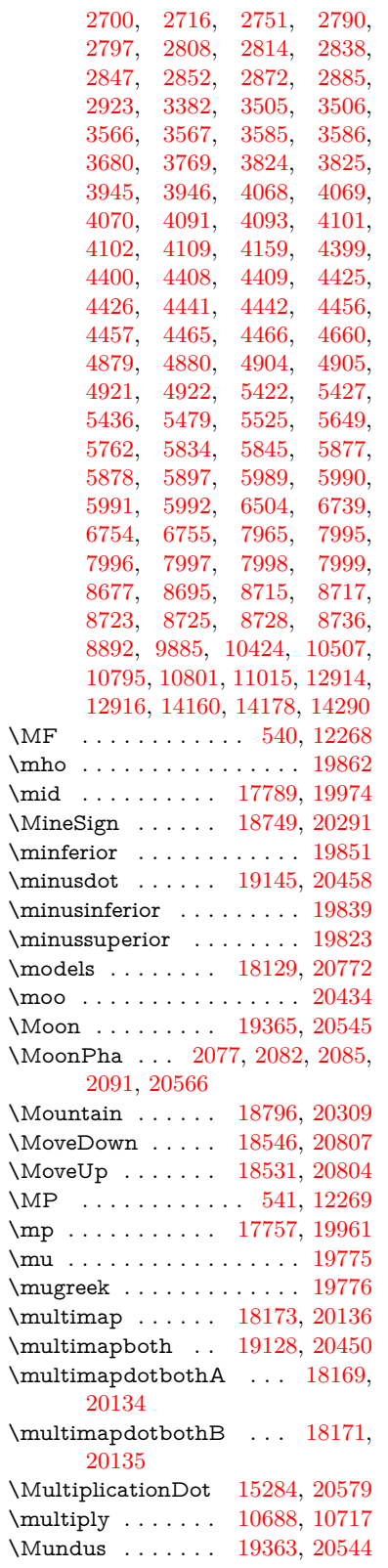

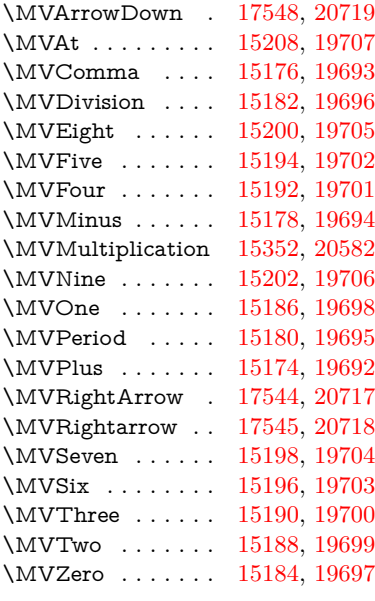

## **N**

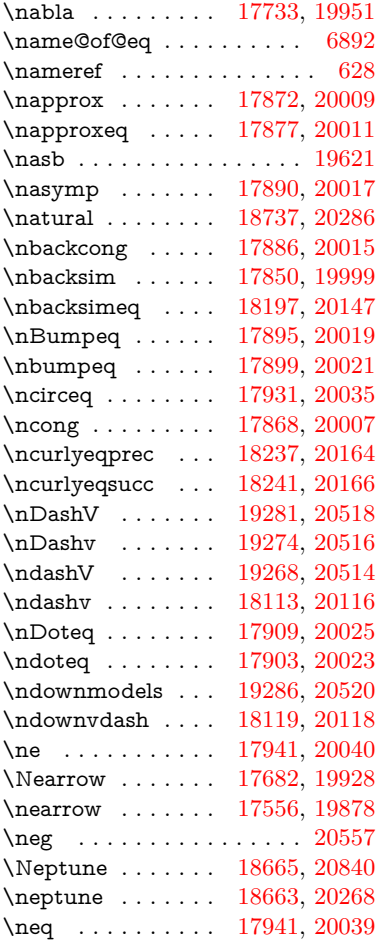

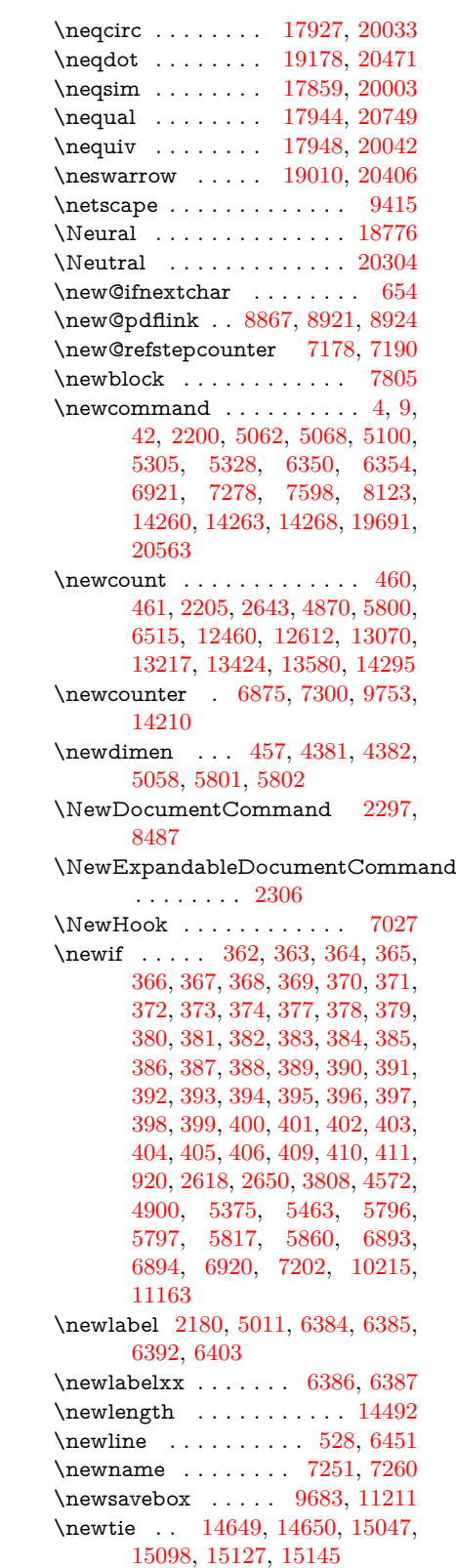

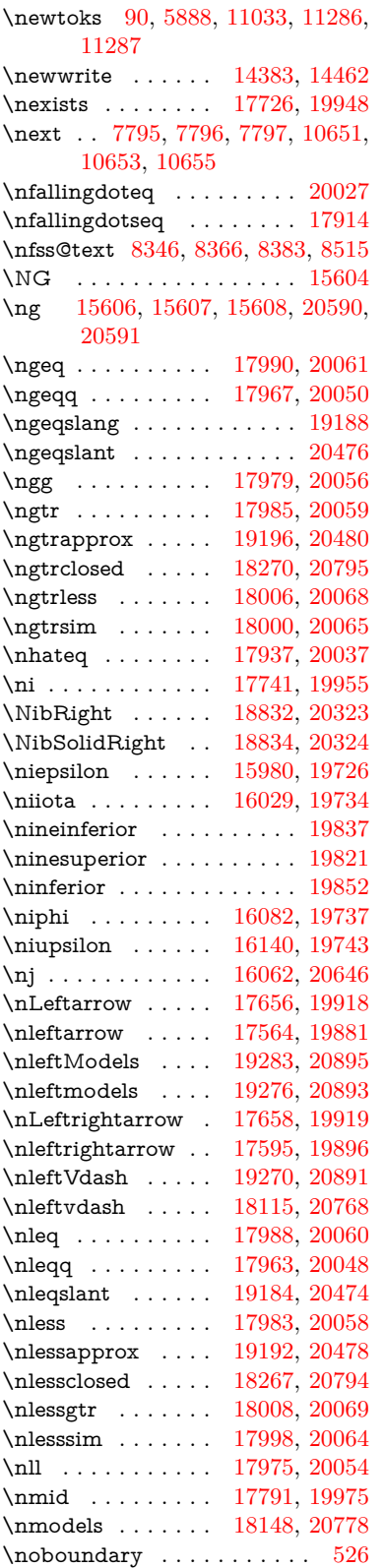

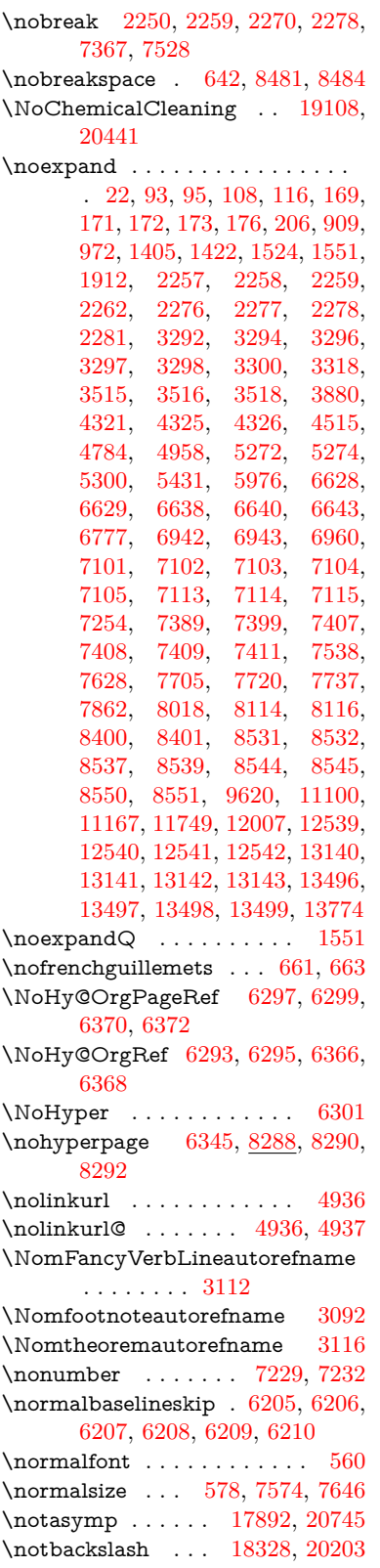

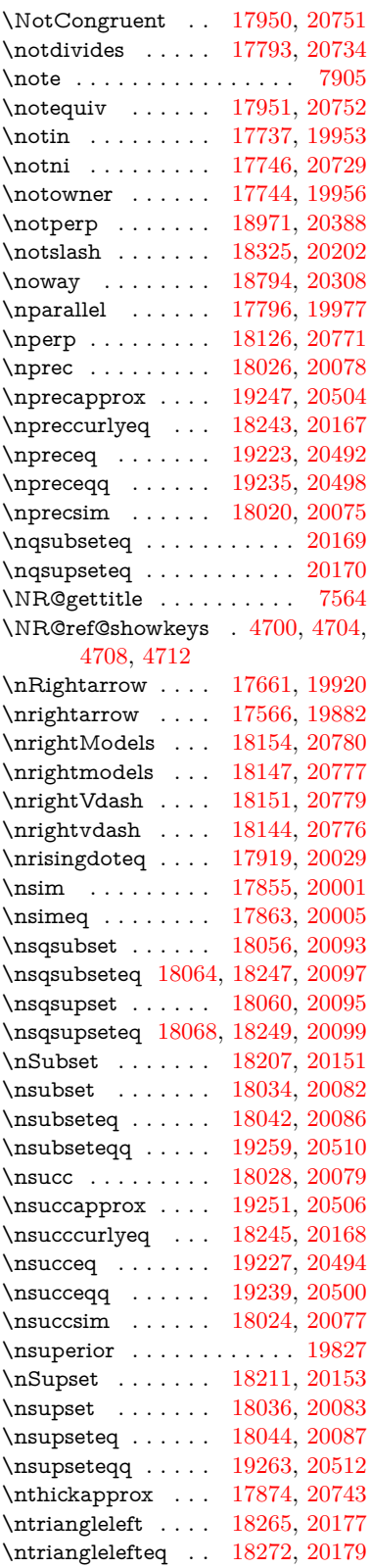

\ntriangleright . . . [18268,](#page-405-11) [20178](#page-442-28) \ntrianglerighteq . [18275,](#page-405-12) [20180](#page-442-29) \ntriplesim . . . . . [17882,](#page-397-13) [20013](#page-439-30) \ntwoheadleftarrow [17570,](#page-391-12) [19884](#page-437-28) \ntwoheadrightarrow . . . [17577,](#page-391-13) [19887](#page-437-29) \nu . . . . . . . . . . . . . . . . . [19777](#page-435-20) \null ... [7786,](#page-189-17) [7794,](#page-189-0) [8388,](#page-203-11) [8511](#page-205-25) \number [1131,](#page-40-0) [1133,](#page-40-1) [1160,](#page-40-13) [1161,](#page-40-15) [1851,](#page-59-8) [1916,](#page-61-0) [1917,](#page-61-15) [1918,](#page-61-1) [1919,](#page-61-16) [1923,](#page-61-17) [1924,](#page-61-18) [1925,](#page-61-19) [1926,](#page-61-2) [1927,](#page-61-20) [1931,](#page-61-3) [1932,](#page-61-21) [1933,](#page-61-13) [1934,](#page-61-4) [1935,](#page-62-24) [1936,](#page-62-0) [1937,](#page-62-25) [1941,](#page-62-26) [1942,](#page-62-27) [1943,](#page-62-19) [1944,](#page-62-28) [1945,](#page-62-29) [1946,](#page-62-30) [1949,](#page-62-13) [1951,](#page-62-31) [1955,](#page-62-3) [1956,](#page-62-4) [1958,](#page-62-32) [1960,](#page-62-33) [1962,](#page-62-23) [1965,](#page-62-11) [1969,](#page-62-7) [1970,](#page-62-8) [1971,](#page-62-9) [1972,](#page-62-10) [1981,](#page-63-20) [1982,](#page-63-0) [1986,](#page-63-21) [1987,](#page-63-1) [1994,](#page-63-22) [1995,](#page-63-2) [1999,](#page-63-3) [2002,](#page-63-23) [2003,](#page-63-24) [2004,](#page-63-4) [2014,](#page-63-5) [2016,](#page-63-25) [2017,](#page-63-6) [2022,](#page-63-7) [2024,](#page-63-26) [2025,](#page-63-8) [2030,](#page-64-0) [2031,](#page-64-1) [4574,](#page-117-26) [4591,](#page-118-11) [5389,](#page-136-14) [6990,](#page-171-20) [6993,](#page-171-21) [7041,](#page-172-17) [7042,](#page-172-18) [7045,](#page-172-19) [7049,](#page-173-22) [8748,](#page-210-6) [8751,](#page-210-7) [8752,](#page-210-10) [9443,](#page-225-21) [9461,](#page-226-35) [9462,](#page-226-5) [9477,](#page-226-36) [9478,](#page-226-7) [9498,](#page-226-37) [9499,](#page-227-4) [9515,](#page-227-32) [9516,](#page-227-6) [9538,](#page-227-33) [9539,](#page-227-7) [9555,](#page-228-19) [9556](#page-228-0) \numberline . [7567,](#page-184-9) [7639,](#page-186-9) [14183,](#page-322-12) [14188](#page-322-28) \numberwithin . . . . . . . [8120](#page-197-8) \numexpr [1923,](#page-61-17) [1924,](#page-61-18) [1925,](#page-61-19) [1927,](#page-61-20) [1933,](#page-61-13) [1941,](#page-62-26) [1942,](#page-62-27) [1943,](#page-62-19) [1944,](#page-62-28) [1945,](#page-62-29) [1946,](#page-62-30) [1950,](#page-62-1) [1952,](#page-62-2) [1956,](#page-62-4) [1958,](#page-62-32) [1960,](#page-62-33) [1962,](#page-62-23) [1966,](#page-62-6) [1969,](#page-62-7) [1970,](#page-62-8) [1972,](#page-62-10) [1981,](#page-63-20) [1986,](#page-63-21) [2003,](#page-63-24) [2017,](#page-63-6) [2025,](#page-63-8) [2031,](#page-64-1) [2639,](#page-77-3) [2640,](#page-77-13) [3898](#page-104-17) \nun . . . . . . . . . . . . . . . . [19611](#page-431-11) \nupmodels . . . . . [19290,](#page-425-12) [20522](#page-448-33) \nupvdash . . . . . . [18124,](#page-402-15) [20120](#page-441-13) \nVDash . . . . . . . [18152,](#page-402-16) [20129](#page-441-14) \nVdash . . . . . . . . [18149,](#page-402-17) [20128](#page-441-15) \nvDash . . . . . . . [18145,](#page-402-18) [20127](#page-441-16) \nvdash . . . . . . . . [18142,](#page-402-19) [20126](#page-441-17) \nVvash . . . . . . . . [18136,](#page-402-20) [20124](#page-441-18) \Nwarrow . . . . . . [17680,](#page-393-12) [19927](#page-437-30) \nwarrow . . . . . . . [17554,](#page-391-14) [19877](#page-436-27) \nwsearrow . . . . . [19008,](#page-419-14) [20405](#page-446-24) **O**

\O . . . . . . . [14894,](#page-337-2) [15354,](#page-347-5) [15836](#page-356-7)

\o . . . . . . . [14963,](#page-338-5) [15424,](#page-348-4) [15839](#page-356-8) \oasterisk . . . . . . [18096,](#page-401-4) [20765](#page-453-25)  $\label{eq:sub3}$ \obar . . . . . . . . . . [19096,](#page-421-6) [20438](#page-447-22)  $\o$ beylines . . . . . . . . . . . [11748](#page-273-5) \OBJ@acroform . . [13043,](#page-299-26) [13044](#page-299-27) \OBJ@Helv [13018,](#page-298-19) [13031,](#page-298-20) [13383](#page-305-4) \OBJ@OCG@print . . [8785,](#page-211-2) [8788,](#page-211-3) [8796,](#page-211-4) [8823,](#page-212-14) [9771,](#page-232-0) [9773,](#page-232-1) [9786,](#page-232-2) [9790,](#page-232-3) [9799,](#page-232-4) [9828](#page-233-14) \OBJ@OCG@view .......... . . [8770,](#page-211-5) [8788,](#page-211-3) [8822,](#page-212-15) [9755,](#page-231-11) [9757,](#page-231-12) [9770,](#page-232-5) [9790,](#page-232-3) [9827](#page-233-15) \OBJ@OCGs .............. . . [8791,](#page-211-6) [8794,](#page-211-7) [8800,](#page-211-8) [8805,](#page-211-9) [8810,](#page-211-10) [9787,](#page-232-6) [9789,](#page-232-7) [9793,](#page-232-8) [9797,](#page-232-9) [9803,](#page-232-10) [9808,](#page-232-11) [9813](#page-232-12) \OBJ@pdfdocencoding . [13016,](#page-298-21) [13364,](#page-305-5) [13380](#page-305-6) \OBJ@ZaDb [13017,](#page-298-22) [13030,](#page-298-23) [13373](#page-305-7) \obot . . . . . . . . . . [19105,](#page-421-7) [20440](#page-447-23) \obslash . . . . . . . . [19099,](#page-421-8) [20439](#page-447-24) \ocirc . . . . . . . . . [18091,](#page-401-5) [20762](#page-453-26) \OCIRCUMFLEX [19421,](#page-428-18) [19519,](#page-430-15) [19520,](#page-430-2) [19521,](#page-430-16) [19522,](#page-430-9) [19523](#page-430-17) \ocircumflex . . . . [19415,](#page-428-19) [19459,](#page-429-24) [19460,](#page-429-0) [19461,](#page-429-25) [19462,](#page-429-15) [19463](#page-429-26) \oddsidemargin ........ [7942](#page-193-19) \odiv . . . . . . . . . . [19153,](#page-422-13) [20461](#page-447-25) \odot . . . . . . . . . . [18086,](#page-401-6) [20106](#page-441-19) \odplus . . . . . . . . [19107,](#page-421-9) [20883](#page-455-25) \OE . . . . . . . . . . . [14761,](#page-335-5) [15622](#page-352-6) \oe . . . . . . . . . . . [14774,](#page-335-6) [15624](#page-352-7) \offinterlineskip . . . . . . . . [6479](#page-159-21) \ogreaterthan ... [19113,](#page-421-10) [20443](#page-447-26) \OHORN . [19422,](#page-428-20) [19524,](#page-430-18) [19525,](#page-430-3) [19526,](#page-430-19) [19527,](#page-430-10) [19528](#page-430-20) \ohorn [3157,](#page-89-8) [3164,](#page-89-20) [19416,](#page-428-21) [19464,](#page-429-27) [19465,](#page-429-1) [19466,](#page-429-28) [19467,](#page-429-16) [19468](#page-429-29) \oiint . . . . . . . . . . [17823,](#page-396-8) [19988](#page-439-31) \oinferior . . . . . . . . . . . . [19845](#page-436-28) \oint . . . . . . . . . . [17820,](#page-396-9) [19987](#page-438-28) \ointclockwise ... [17826,](#page-396-10) [19989](#page-439-32) \ointctrclockwise . [17828,](#page-396-11) [19990](#page-439-33) \oldb . . . . . . . . . . . . . . . . . [798](#page-31-15) \oldc . . . . . . . . . . . . . . . . . [799](#page-31-16) \oldd . . . . . . . . . . . . . . . . [800](#page-31-2) \oldnewlabel . . [6384,](#page-156-20) [6389,](#page-157-23) [6392](#page-157-21) \olessthan . . . . . . [19110,](#page-421-11) [20442](#page-447-27) \OMEGA . . . . . . . . . . . [12264](#page-284-18) \Omega . . . . . . . . . . . . . . [19763](#page-434-18) \omega . . . . . . . . . . . . . . [19788](#page-435-21) \ominus . . . . . . . . [18077,](#page-401-7) [20103](#page-441-20) \on@line . . . . . . . . . [7992,](#page-194-20) [7993](#page-194-21)

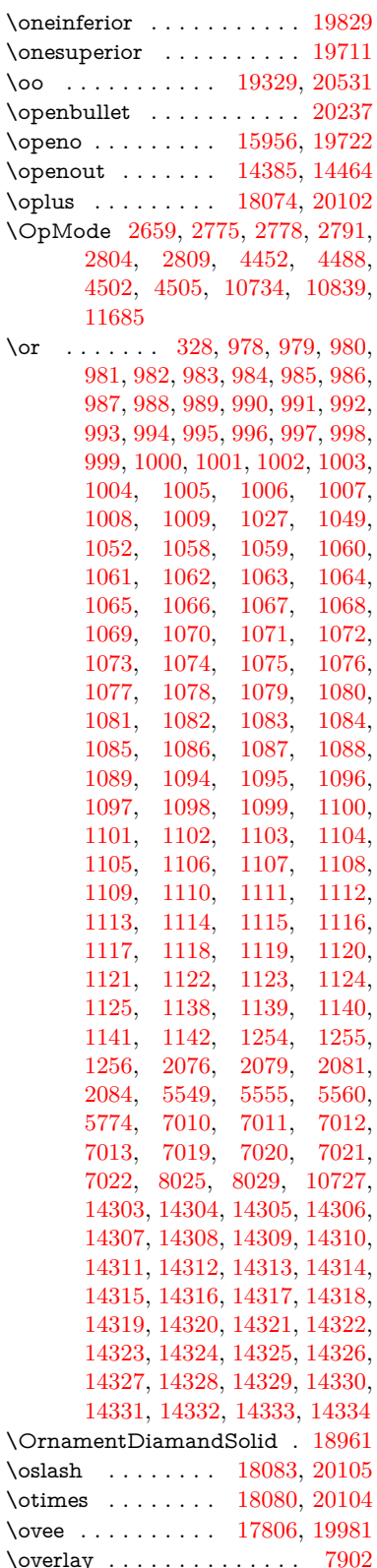

\owedge . . . . . . . . [17801,](#page-396-13) [19979](#page-438-30) \owns . . . . . . . . . [17743,](#page-395-11) [20728](#page-452-27)

## **P**

\P . . . . . . . . . . . . . . . . . . . [522](#page-20-12) \p@ [1982,](#page-63-0) [1987,](#page-63-1) [5803,](#page-145-15) [5809,](#page-145-10) [9388,](#page-224-29) [9472,](#page-226-38) [9510,](#page-227-34) [9550,](#page-227-35) [10687,](#page-250-0) [11924,](#page-277-36) [12211,](#page-283-32) [12535,](#page-289-29) [13136,](#page-300-30) [13492](#page-308-28)  $\peasuredangle$ \PackageError . . . . . . . . . . . [61](#page-7-26) \PackageInfo . . . . . [8745,](#page-210-28) [12912](#page-296-27) \PackageWarning . . [2621,](#page-77-23) [5760](#page-144-23) \pageautorefname . . [2970,](#page-84-19) [2988,](#page-84-20) [3006,](#page-85-18) [3024,](#page-85-19) [3042,](#page-85-20) [3060,](#page-86-13) [3078,](#page-86-14) [3118,](#page-88-7) [3136,](#page-88-19) [3154,](#page-89-21) [3172,](#page-89-22) [3190,](#page-90-18) [3208,](#page-90-19) [3226,](#page-90-20) [3244,](#page-91-10) [3262,](#page-91-11) [8484,](#page-205-24) [8596](#page-207-11)  $\pmb{\text{pagename} \dots \dots \dots \ 8481}$  $\pmb{\text{pagename} \dots \dots \dots \ 8481}$  $\pmb{\text{pagename} \dots \dots \dots \ 8481}$ \pageref . [627,](#page-24-15) [4369,](#page-113-26) [6297,](#page-154-34) [6298,](#page-154-1) [6370,](#page-156-18) [6371,](#page-156-1) [8470,](#page-204-5) [8474](#page-205-6) \paperheight . [4152,](#page-109-20) [9237,](#page-220-8) [9239,](#page-220-13) [9242,](#page-220-9) [9244,](#page-220-14) [9259,](#page-221-10) [9261,](#page-221-17) [9268,](#page-221-13) [9270,](#page-221-18) [10192,](#page-240-7) [10193,](#page-240-15) [10200,](#page-240-10) [10201,](#page-240-16) [10337,](#page-243-19) [10338,](#page-243-24) [10346,](#page-243-22) [10347,](#page-243-25) [11650,](#page-271-6) [11651,](#page-271-13) [11658,](#page-271-9) [11659](#page-271-14) \paperwidth . [9233,](#page-220-7) [9235,](#page-220-15) [9246,](#page-220-10) [9248,](#page-220-16) [9258,](#page-221-9) [9260,](#page-221-19) [9267,](#page-221-12) [9269,](#page-221-20) [10191,](#page-240-6) [10193,](#page-240-15) [10199,](#page-240-9) [10201,](#page-240-16) [10336,](#page-243-18) [10339,](#page-243-27) [10345,](#page-243-21) [10348,](#page-243-28) [11649,](#page-271-5) [11651,](#page-271-13) [11657,](#page-271-8) [11659](#page-271-14) \par . . . . [7566,](#page-184-13) [7594,](#page-185-19) [7637,](#page-186-13) [7647,](#page-186-10) [7788,](#page-189-18) [7808](#page-190-15) \paragraphautorefname . . . . . . . . [2966,](#page-84-21) [2984,](#page-84-22) [3002,](#page-85-21) [3020,](#page-85-22) [3038,](#page-85-23) [3056,](#page-86-15) [3074,](#page-86-16) [3107,](#page-87-16) [3109,](#page-87-12) [3132,](#page-88-20) [3150,](#page-89-23) [3168,](#page-89-5) [3186,](#page-89-24) [3204,](#page-90-21) [3222,](#page-90-22) [3240,](#page-91-12) [3258,](#page-91-13) [8592](#page-207-12) \parallel ...... [17794,](#page-396-14) [19976](#page-438-31) \parenleftinferior . . . . . . . [19841](#page-436-30) \parenleftsuperior . . . . . . [19825](#page-435-22) \parenrightinferior ...... [19842](#page-436-31) \parenrightsuperior . . . . . [19826](#page-436-32) \parr . . . . . . . . . . [17503,](#page-390-5) [20716](#page-452-28) \partautorefname . . [2960,](#page-84-23) [2978,](#page-84-24) [2996,](#page-84-25) [3014,](#page-85-24) [3032,](#page-85-25) [3050,](#page-85-26) [3068,](#page-86-17) [3098,](#page-87-19) [3126,](#page-88-21) [3144,](#page-88-22) [3162,](#page-89-25) [3180,](#page-89-26) [3198,](#page-90-23) [3216,](#page-90-24) [3234,](#page-90-25) [3252,](#page-91-14) [8586](#page-207-13) \partial . . . . . . . . [17722,](#page-394-17) [19946](#page-438-32) \partnumberline . [14185,](#page-322-14) [14190](#page-322-29) \PassOptionsToPackage . . . . . . . . [2697,](#page-79-23) [2709,](#page-79-24) [2712,](#page-79-25) [2724,](#page-79-26) [2735,](#page-79-27) [2764,](#page-80-28) [2823,](#page-81-28) [2829,](#page-81-29) [2860,](#page-82-22) [2912,](#page-83-28) [2916,](#page-83-29) [2938,](#page-83-30) [4187,](#page-109-24) [4200,](#page-110-23) [4211,](#page-110-24) [4535](#page-116-26) \patchcmd . . . . . . . . . . . [7295](#page-179-8) \pdf@addtoks ... [11289,](#page-263-14) [11311,](#page-264-4) [11317,](#page-264-14) [11326,](#page-264-24) [11333,](#page-264-25) [11337,](#page-264-8) [11339,](#page-264-9) [11341,](#page-264-10) [11343,](#page-264-11) [11345,](#page-264-12) [11353,](#page-265-18) [11362,](#page-265-20) [11366,](#page-265-1) [11368,](#page-265-2) [11370,](#page-265-3) [11373,](#page-265-24) [11382,](#page-265-25) [11386,](#page-265-6) [11388,](#page-265-7) [11390,](#page-265-8) [11392,](#page-265-9) [11394,](#page-265-10) [11396,](#page-265-11) [11398,](#page-265-12) [11400,](#page-265-13) [11402,](#page-265-14) [11404,](#page-265-15) [11406,](#page-266-0) [11408,](#page-266-1) [11410,](#page-266-2) [11412,](#page-266-3) [11414,](#page-266-4) [11416,](#page-266-5) [11417,](#page-266-6) [11418,](#page-266-7) [11419,](#page-266-8) [11420,](#page-266-9) [11421,](#page-266-10) [11422,](#page-266-11) [11423,](#page-266-12) [11424,](#page-266-13) [11425,](#page-266-14) [11426,](#page-266-15) [11431](#page-266-22) \pdf@addtoksx . . [11283,](#page-263-15) [11293,](#page-263-16) [11309](#page-264-3) \pdf@box . [11211,](#page-262-26) [11243,](#page-262-15) [11251,](#page-262-27) [11259,](#page-263-0) [11260,](#page-263-3) [11263,](#page-263-4) [11267,](#page-263-5) [11269,](#page-263-17) [11272](#page-263-18) \pdf@defaulttoks . [11167,](#page-261-14) [11287,](#page-263-13) [11288,](#page-263-19) [11298](#page-264-26) \pdf@docset . . . . . . . . . . . [11033](#page-258-18) \pdf@endanchor [8880,](#page-213-26) [8921,](#page-214-23) [8928](#page-214-25)  $\qquad$ \PDF@FinishDoc . . . [2688,](#page-78-28) [2689,](#page-78-29) [2783,](#page-80-29) [2784,](#page-80-30) [4146,](#page-108-18) [4249,](#page-111-24) [4362,](#page-113-27) [4363,](#page-113-28) [4493,](#page-116-27) [4494,](#page-116-28) [6344,](#page-155-31) [6496,](#page-159-22) [6497,](#page-159-18) [9123,](#page-218-17) [9312,](#page-223-26) [9567,](#page-228-20) [10051,](#page-237-12) [10216,](#page-240-14) [10805,](#page-253-21) [11034,](#page-258-19) [11961,](#page-278-17) [12132](#page-281-6) \pdf@ifdraftmode . . [6672,](#page-164-11) [8755,](#page-210-29) [9124,](#page-218-18) [9212,](#page-220-17) [13013,](#page-298-24) [14392](#page-327-15) \pdf@linktype ... [11191,](#page-261-13) [11195,](#page-261-15) [11303,](#page-264-1) [11304](#page-264-27) \pdf@objdef [11170,](#page-261-10) [11184,](#page-261-11) [11186,](#page-261-16) [11200,](#page-261-12) [11202,](#page-261-17) [11306,](#page-264-2) [11307](#page-264-23) \pdf@rect . [11178,](#page-261-18) [11197,](#page-261-19) [11215](#page-262-28) \PDF@SetupDoc . . . [4145,](#page-108-19) [4248,](#page-111-25) [6263,](#page-153-27) [6264,](#page-154-38) [6343,](#page-155-32) [9054,](#page-216-15) [9313,](#page-223-27) [9600,](#page-228-21) [10093,](#page-238-28) [10217,](#page-240-17) [10742,](#page-252-14) [11087,](#page-259-25) [11845,](#page-276-25) [11994,](#page-279-29) [12133](#page-282-28) \PDF@SetupDox ....... [9054](#page-216-16) \pdf@toks [11167,](#page-261-14) [11188,](#page-261-20) [11204,](#page-261-21) [11286,](#page-263-12) [11290,](#page-263-20) [11294](#page-263-21) \pdf@type [11169,](#page-261-22) [11174,](#page-261-23) [11188,](#page-261-20) [11204,](#page-261-21) [11281,](#page-263-6) [11301](#page-264-0) \pdfbookmark [2200,](#page-67-10) [6349,](#page-156-26) [6350,](#page-156-19) [14261,](#page-324-0) [14266,](#page-324-16) [14271,](#page-324-17) [14275](#page-324-18)

\pdfcatalog . . [6675,](#page-164-12) [8792,](#page-211-11) [9069,](#page-217-18) [9111,](#page-217-19) [13044](#page-299-27)  $\P$ DFdefaults ......... [11297](#page-263-22) \pdfdest . . . . . . . . . . . . [8882](#page-213-27) \pdfendlink [8918,](#page-214-26) [13116,](#page-300-12) [13210,](#page-302-5) [13225,](#page-302-26) [13252,](#page-303-30) [13277,](#page-303-31) [13301,](#page-304-19) [13324](#page-304-20) \pdfescapestring . . . . . . . [13803](#page-314-19) \pdfextension . [2707,](#page-79-28) [4390,](#page-114-28) [4479](#page-115-33) \PDFForm@@Name . . . . [13811,](#page-314-6) [13814,](#page-314-3) [13818,](#page-314-5) [13821](#page-314-20) \PDFForm@Check [12716,](#page-292-15) [12720,](#page-293-18) [13321,](#page-304-8) [13322,](#page-304-21) [13701,](#page-312-7) [13705,](#page-312-16) [13894](#page-316-25) \PDFForm@List . [12615,](#page-291-9) [12620,](#page-291-30) [13222,](#page-302-13) [13223,](#page-302-27) [13587,](#page-310-10) [13592,](#page-310-27) [13955](#page-317-26) \PDFForm@Name [13107,](#page-300-31) [13161,](#page-301-25) [13234,](#page-302-28) [13315,](#page-304-22) [13456,](#page-307-30) [13517,](#page-308-29) [13603,](#page-310-28) [13692,](#page-312-17) [13810](#page-314-21) \PDFForm@Push . [12644,](#page-291-10) [12648,](#page-291-31) [13249,](#page-303-10) [13250,](#page-303-32) [13619,](#page-310-11) [13623,](#page-310-29) [13925](#page-317-27) \PDFForm@Radio [12596,](#page-290-19) [12604,](#page-290-29) [13200,](#page-302-12) [13202,](#page-302-29) [13558,](#page-309-15) [13570,](#page-309-23) [13989](#page-318-26) \PDFForm@Reset [12691,](#page-292-14) [12696,](#page-292-34) [13298,](#page-304-7) [13299,](#page-304-23) [13671,](#page-311-13) [13676,](#page-311-28) [14094](#page-320-20) \PDFForm@Submit . . . . [12665,](#page-292-13) [12670,](#page-292-35) [13270,](#page-303-11) [13272,](#page-303-33) [13643,](#page-311-12) [13648,](#page-311-29) [14060](#page-319-29) \PDFForm@Text . [12510,](#page-289-13) [12514,](#page-289-30) [13114,](#page-300-20) [13115,](#page-300-32) [13466,](#page-307-20) [13469,](#page-307-6) [14024](#page-319-30) \pdfhorigin . . . . . . . . . . [9229](#page-220-18) \pdfinfo . . . . . . . . . . . . . [9127](#page-218-19)  $\nd$ astannot . . . . . . . . . [8702](#page-209-15) \pdflastlink . [8705,](#page-209-16) [12979,](#page-298-25) [12992](#page-298-26) \pdflastmatch . . . . . . . . [4061](#page-107-15) \pdflastobj . . [8699,](#page-209-12) [8770,](#page-211-5) [8785,](#page-211-2) [8791,](#page-211-6) [13043,](#page-299-26) [13364,](#page-305-5) [13373,](#page-305-7) [13383](#page-305-4) \pdflastxform [8700,](#page-209-13) [12903,](#page-296-28) [12905](#page-296-7)  $\ndflat$ zimage . . . . . . . . [8701](#page-209-14) \pdflinkmargin .... [8863,](#page-212-1) [8865](#page-212-16) \pdfliteral .... [8843,](#page-212-17) [8845,](#page-212-18) [8850](#page-212-19) \pdfm@box [9683,](#page-230-9) [13420,](#page-306-3) [13421,](#page-306-15) [13422,](#page-306-0) [13460,](#page-307-19) [13472,](#page-307-31) [13549,](#page-309-13) [13574,](#page-309-24) [13583,](#page-309-14) [13594,](#page-310-30) [13613,](#page-310-8) [13626,](#page-310-31) [13641,](#page-311-9) [13650,](#page-311-30) [13670,](#page-311-10) [13678,](#page-311-31) [13695,](#page-312-6) [13707](#page-312-18) \pdfmajorversion . . . [2643,](#page-77-22) [2644,](#page-78-30) [2647,](#page-78-31) [2648](#page-78-14)

\pdfmark [6795,](#page-166-14) [9620,](#page-229-20) [9629,](#page-229-21) [9659,](#page-229-22) [10875,](#page-255-23) [10895,](#page-255-24) [10934,](#page-256-27) [10969,](#page-257-13) [10986,](#page-257-14) [11020,](#page-258-20) [11057,](#page-258-21) [11069,](#page-259-26) [11100,](#page-259-24) [11109,](#page-259-27) [11140,](#page-260-15) [11164,](#page-261-24) [11440,](#page-266-23) [11455,](#page-266-24) [11470,](#page-267-7) [11482,](#page-267-8) [11489,](#page-267-9) [11516,](#page-268-16) [11547,](#page-268-17) [12007,](#page-279-28) [12016,](#page-279-30) [12047,](#page-280-8) [12470,](#page-288-23) [12479,](#page-288-24) [12511,](#page-289-7) [12600,](#page-290-9) [12617,](#page-291-4) [12645,](#page-291-29) [12667,](#page-292-31) [12693,](#page-292-33) [12717,](#page-292-7) [14424](#page-327-16) \pdfmark@ ..... [11164,](#page-261-24) [11165](#page-261-25)  $\qquad$ \pdfminorversion . . . . . . . [8664](#page-209-6) \PDFNextPage . . . . . . . . [11453](#page-266-25) \PDFNextPage@ . [11453,](#page-266-25) [11454](#page-266-26) \pdfobj [8756,](#page-210-20) [8771,](#page-211-0) [8786,](#page-211-1) [13021,](#page-298-17) [13330,](#page-304-24) [13365,](#page-305-8) [13374](#page-305-9) \pdfobjcompresslevel [8682,](#page-209-25) [8738](#page-210-30) \PDFOpen . . . . . . . . . . . [11481](#page-267-10) \pdfoptionpdfminorversion [8663](#page-209-5) \pdfoutline . . . . . . . . . . . [14470](#page-328-12)  $\label{eq:q} $$\pdfpage \text{and} $$\ndfpage \text{and} $$\nd$ . . [9168,](#page-219-0) [9172,](#page-219-7) [9173,](#page-219-8) [9183,](#page-219-9) [9192,](#page-219-3) [9196,](#page-219-10) [9197,](#page-219-11) [9207](#page-220-19) \pdfpageheight [9239,](#page-220-13) [9248,](#page-220-16) [9256,](#page-221-21) [9261,](#page-221-17) [9270](#page-221-18) \pdfpageref .......... [13081](#page-299-28) \pdfpageresources . . [8819,](#page-212-20) [8820](#page-212-21) \pdfpagesattr . [9058,](#page-216-17) [9060,](#page-217-20) [9062](#page-217-21) \pdfpagewidth [9235,](#page-220-15) [9244,](#page-220-14) [9255,](#page-221-22) [9260,](#page-221-19) [9269](#page-221-20) \PDFPreviousPage . . . . . [11466](#page-267-11) \PDFPreviousPage@ . . . [11467,](#page-267-12) [11469](#page-267-13) \pdfrefobj . [13016,](#page-298-21) [13017,](#page-298-22) [13018](#page-298-19) \pdfrefxform ......... [12905](#page-296-7) \pdfstartlink . [8913,](#page-214-27) [8957,](#page-214-28) [8992,](#page-215-17) [9026,](#page-216-18) [9286,](#page-221-23) [13115,](#page-300-32) [13201,](#page-302-30) [13223,](#page-302-27) [13250,](#page-303-32) [13271,](#page-303-34) [13299,](#page-304-23) [13322](#page-304-21)  $\pdfstrump$  . . . . . . . . . . [12938](#page-297-19)  $\pdfstringdef$  . . . . . . . . . . [491,](#page-19-3) [784,](#page-31-5) [3706,](#page-100-26) [3712,](#page-100-27) [3718,](#page-100-28) [3724,](#page-101-23) [3729,](#page-101-24) [3734,](#page-101-25) [3740,](#page-101-26) [3747,](#page-101-27) [3753,](#page-101-28) [3833,](#page-103-15) [5721,](#page-143-8) [5726,](#page-143-11) [5752,](#page-144-4) [6456,](#page-158-8) [6564,](#page-161-13) [6566,](#page-161-14) [7888,](#page-192-32) [7924,](#page-192-33) [13828,](#page-314-11) [14193](#page-322-19) \pdfstringdefDisableCommands . . [797,](#page-31-17) [899,](#page-34-4) [6347,](#page-155-33) [6449](#page-158-9) \pdfstringdefPostHook . [780,](#page-31-18) [893](#page-34-5) \pdfstringdefPreHook [638,](#page-24-21) [893,](#page-34-6) [905,](#page-34-2) [6448,](#page-158-1) [6460](#page-158-2) \pdfstringdefWarn [527,](#page-21-16) [528,](#page-21-14) [632,](#page-24-2) [908,](#page-34-7) [1413,](#page-48-7) [1418,](#page-48-8) [1437,](#page-49-10) [1441](#page-49-11) \pdftexversion . . . . . . . . [13015](#page-298-16)

 $\qquad$ \pdfxform . . . . . . . . . . . . [12901](#page-296-22) \Peace . . . . . . . . . [18821,](#page-415-9) [20318](#page-445-21) \peh . . . . . . . . . . . . . . . [19637](#page-432-11) \penalty . . . . . [1527,](#page-52-27) [2227,](#page-68-22) [4845](#page-123-25) \PencilRight . . . . [18828,](#page-416-11) [20321](#page-445-22) \PencilRightDown [18826,](#page-415-10) [20320](#page-445-23) \PencilRightUp . . [18830,](#page-416-12) [20322](#page-445-24) \pentagon . . . . . . [19300,](#page-425-13) [20526](#page-448-34) \perp . . . . . . . . . . [18969,](#page-418-5) [20387](#page-446-25)  $\phi$ . . . . . . . . . . . . . . . [583](#page-22-21) \phantomsection . . . [4147,](#page-109-25) [6351,](#page-156-27) [7967,](#page-193-20) [14129,](#page-321-6) [14180,](#page-322-30) [14561](#page-330-23) \Phi . . . . . . . . . . . . . . . . [19761](#page-434-20) \phi . . . . . . . . . . . . . . . . [19785](#page-435-23) \phiinferior . . . . . . . . . . . [19798](#page-435-24) \Phone . . . . . . . . [18582,](#page-411-7) [20243](#page-443-16) \PhoneHandset . . [18812,](#page-415-11) [20314](#page-445-25) \Pi . . . . . . . . . . . . . . . . . [19758](#page-434-21) \pi . . . . . . . . . . . . . . . . . . [19779](#page-435-25) \pinferior . . . . . . . . . . . . [19853](#page-436-33) \Pisces . . . . . . . . [18704,](#page-413-11) [20853](#page-455-26) \pisces . . . . . . . . . [18702,](#page-413-12) [20281](#page-444-29) \pitchfork . . . . . . [18219,](#page-404-17) [20156](#page-442-30) \planck . . . . . . . . [15529,](#page-350-10) [20589](#page-450-23) \Plane . . . . . . . . . [18816,](#page-415-12) [20316](#page-445-26) \Plus . . . . . . . . . . [18849,](#page-416-13) [20331](#page-445-27) \PlusCenterOpen . [18853,](#page-416-14) [20333](#page-445-28)  $\alpha$  . . . . . . . . . . [19838](#page-436-34) \PlusOutline . . . . [18847,](#page-416-15) [20330](#page-445-29) \plussuperior . . . . . . . . . . [19822](#page-435-26) \PlusThinCenterOpen . . [18851,](#page-416-16) [20332](#page-445-30) \Pluto . . . . . . . . . [18668,](#page-412-18) [20841](#page-454-18) \pluto . . . . . . . . . [18666,](#page-412-19) [20269](#page-444-30) \pm . . . . . . . . . . . . . . . . . [20560](#page-449-28) \pointer . . . . . . . . [17707,](#page-394-18) [19939](#page-438-33) \PointingHand . . . [18607,](#page-411-8) [20818](#page-454-19) \Pointinghand . . . [18608,](#page-411-9) [20819](#page-454-20) \pounds . . . . . . . . [15238,](#page-344-3) [20574](#page-449-29) \Preamble . . . . . . . . . . . . [12260](#page-284-19) \prec . . . . . . . . . . [18010,](#page-400-12) [20070](#page-440-37) \precapprox . . . . . [19245,](#page-424-11) [20503](#page-448-35) \preccurlyeq . . . . [18014,](#page-400-13) [20072](#page-440-38) \preceq ........ [19221,](#page-423-20) [20491](#page-448-36) \preceqq . . . . . . . [19233,](#page-424-12) [20497](#page-448-37) \precnapprox . . . . [19253,](#page-424-13) [20507](#page-448-38) \precneq . . . . . . . [19229,](#page-424-14) [20495](#page-448-39) \precneqq . . . . . . [19241,](#page-424-15) [20501](#page-448-40) \precnsim . . . . . . [18261,](#page-404-18) [20175](#page-442-31) \precsim . . . . . . . [18018,](#page-400-14) [20074](#page-440-39) \PrerenderUnicode . . . . . [3697](#page-100-29) \prime . . . . . . . . [17306,](#page-386-10) [19807](#page-435-27)

\process@me . [6428,](#page-158-10) [6440,](#page-158-11) [6441,](#page-158-12) [9057,](#page-216-19) [9066](#page-217-22) \ProcessKeyvalOptions . . [4216](#page-110-25) \prod . . . . . . . . . . [17749,](#page-395-12) [19958](#page-438-34) \prop . . . . . . . . [2296,](#page-70-3) [2300,](#page-70-4) [2308](#page-70-5) \propto . . . . . . . . [17775,](#page-395-13) [19969](#page-438-35) \protect . [1525,](#page-52-28) [4955,](#page-125-25) [4989,](#page-126-1) [7567,](#page-184-9) [7639,](#page-186-9) [7705,](#page-188-16) [7720,](#page-188-17) [7737,](#page-188-18) [7793,](#page-189-19) [7800,](#page-190-8) [7801,](#page-190-9) [8005,](#page-194-22) [8059,](#page-195-13) [8277,](#page-200-20) [8345,](#page-202-1) [8365,](#page-202-2) [8371,](#page-203-2) [8382,](#page-203-0) [8396,](#page-203-12) [8514,](#page-205-0) [9323,](#page-223-28) [9420,](#page-225-22) [10287,](#page-242-23) [10367,](#page-243-29) [11856,](#page-276-26) [12143,](#page-282-29) [14200,](#page-322-31) [14494](#page-329-26) \protected . . . . [7229,](#page-177-7) [8010,](#page-194-8) [8011](#page-194-13) \protected@edef . . . . . . . . . . . . . . [5120,](#page-129-1) [6530,](#page-160-14) [6624,](#page-162-4) [7252,](#page-178-6) [7269,](#page-178-18) [7447,](#page-182-18) [7876,](#page-192-19) [7880,](#page-192-20) [8889,](#page-213-11) [9882,](#page-234-9) [10421,](#page-244-10) [10504,](#page-246-8) [11012](#page-258-9) \protected@file@percent . . [7957,](#page-193-21) [8005](#page-194-22) \protected@write . . . [2179,](#page-67-12) [5010,](#page-126-18) [5317,](#page-133-22) [7773,](#page-189-20) [8216,](#page-199-25) [8231,](#page-200-21) [8246,](#page-200-22) [8250,](#page-200-23) [8260,](#page-200-24) [14199](#page-322-32) \protected@xdef ... [7408,](#page-181-22) [7502](#page-183-20) \providecommand . . . . . . . . . . . . . [473,](#page-18-6) [4477,](#page-115-0) [4798,](#page-122-18) [4941,](#page-125-18) [5304,](#page-133-23) [5363,](#page-134-4) [5365,](#page-134-5) [6380,](#page-156-8) [6654,](#page-163-18) [6679,](#page-164-13) [6813,](#page-167-5) [6852,](#page-168-6) [6854,](#page-168-7) [6856,](#page-168-8) [6859,](#page-168-9) [6860,](#page-168-10) [6861,](#page-168-11) [6863,](#page-168-12) [6864,](#page-168-13) [6865,](#page-168-14) [6866,](#page-168-15) [6868,](#page-168-16) [6869,](#page-168-17) [6870,](#page-168-18) [6871,](#page-168-19) [6872,](#page-168-20) [6873,](#page-168-21) [6882,](#page-169-17) [6883,](#page-169-18) [6884,](#page-169-19) [6885,](#page-169-20) [6886,](#page-169-21) [6887,](#page-169-22) [7246,](#page-178-19) [7670,](#page-187-19) [7671,](#page-187-20) [7686,](#page-187-21) [7957,](#page-193-21) [8577,](#page-207-0) [8578,](#page-207-4) [8579,](#page-207-8) [8580,](#page-207-9) [8581,](#page-207-1) [8582,](#page-207-5) [8583,](#page-207-10) [8584,](#page-207-3) [8585,](#page-207-14) [8586,](#page-207-13) [8587,](#page-207-15) [8588,](#page-207-16) [8589,](#page-207-17) [8590,](#page-207-18) [8591,](#page-207-19) [8592,](#page-207-12) [8593,](#page-207-20) [8594,](#page-207-2) [8595,](#page-207-21) [8596,](#page-207-11) [8658,](#page-208-10) [8866,](#page-212-22) [8884,](#page-213-28) [8885,](#page-213-29) [9311,](#page-223-29) [9414,](#page-225-23) [9415,](#page-225-20) [9678,](#page-230-10) [9740,](#page-231-13) [9741,](#page-231-14) [9742,](#page-231-15) [10213,](#page-240-18) [10329,](#page-242-24) [10359,](#page-243-30) [10360,](#page-243-31) [10361,](#page-243-32) [10832,](#page-254-1) [11212,](#page-262-14) [11213,](#page-262-1) [11573,](#page-269-9) [11581,](#page-269-10) [11582,](#page-269-11) [11583,](#page-269-12) [11584,](#page-269-13) [11679,](#page-272-8) [11691,](#page-272-9) [11692,](#page-272-10) [11693,](#page-272-11) [11694,](#page-272-12) [11746,](#page-273-6) [11787,](#page-275-10) [11788,](#page-275-11) [11789,](#page-275-12) [11790,](#page-275-13) [11953,](#page-278-18) [11955,](#page-278-19) [11956,](#page-278-20) [12068,](#page-280-9) [12069,](#page-280-10) [12124,](#page-281-7) [12958,](#page-297-12) [12961,](#page-297-11) [13767](#page-313-8) \psdaliasnames . . [20563,](#page-449-26) [20906](#page-456-1)

495

\psdmapshortnames ... [19691,](#page-433-20) [20562](#page-449-30)

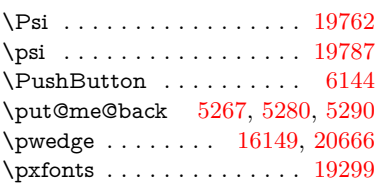

**Q**

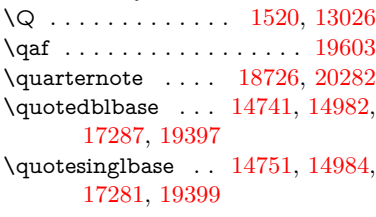

## **R**

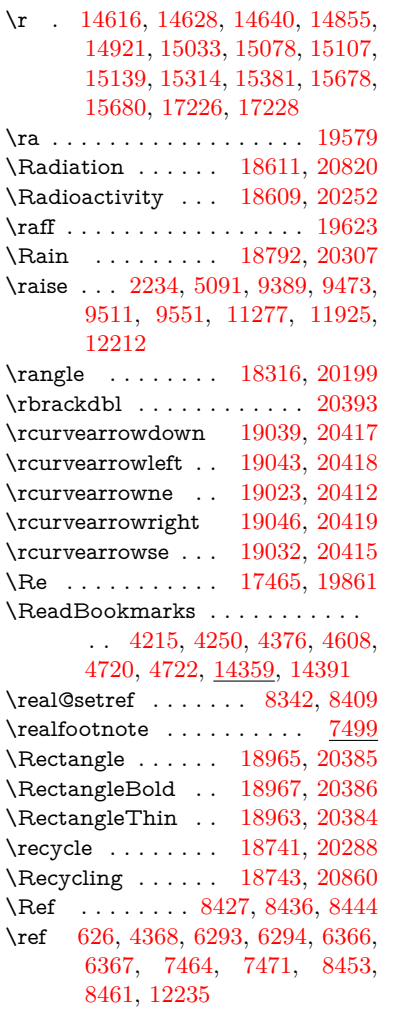

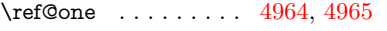

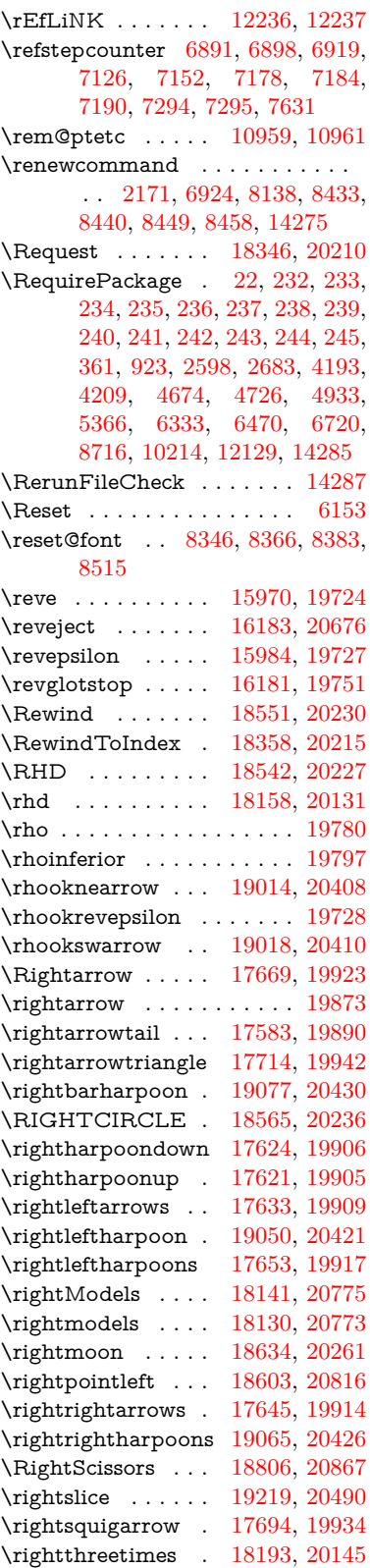

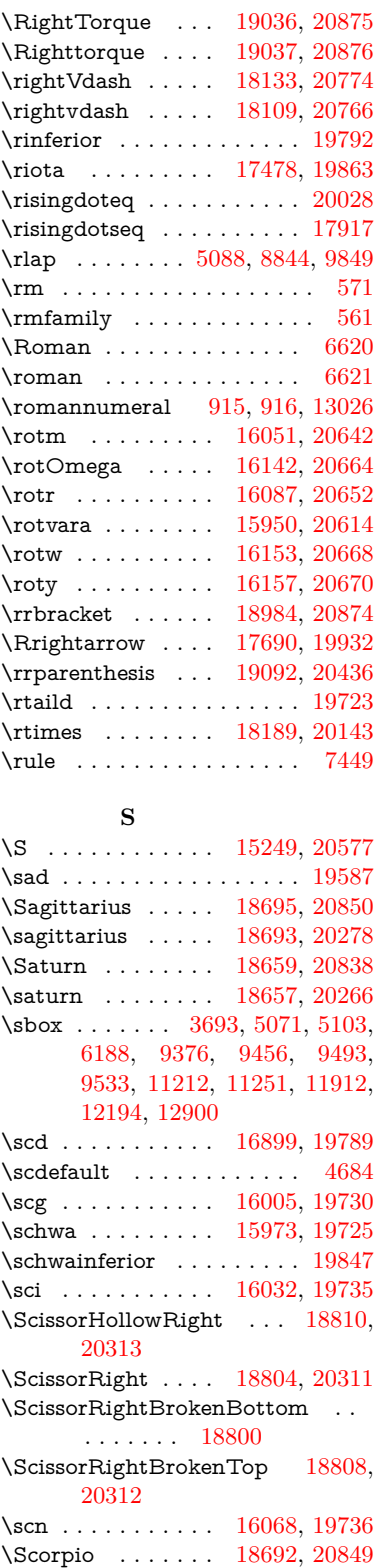

\scorpio . . . . . . . . [18690,](#page-413-16) [20277](#page-444-38)

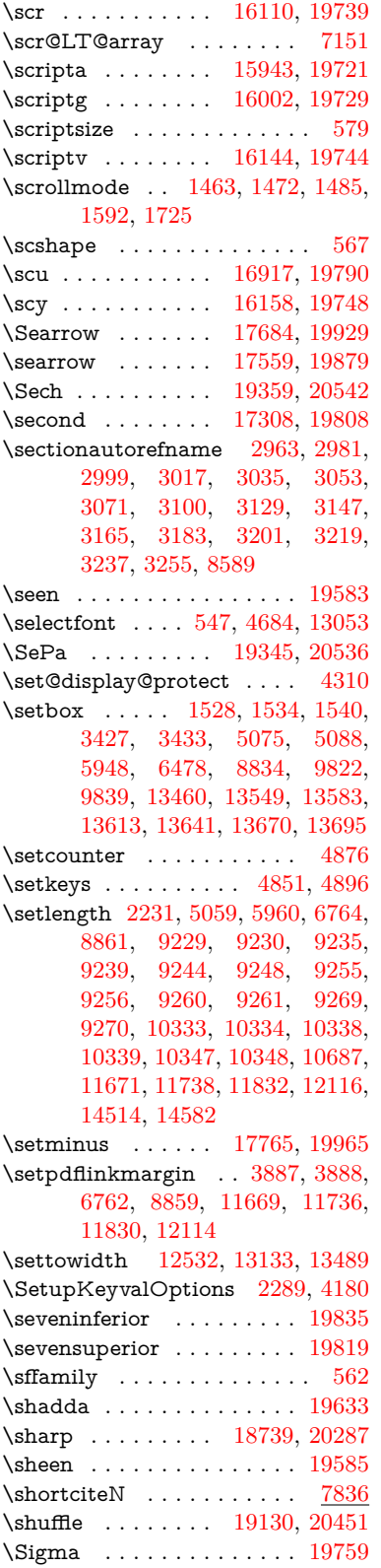

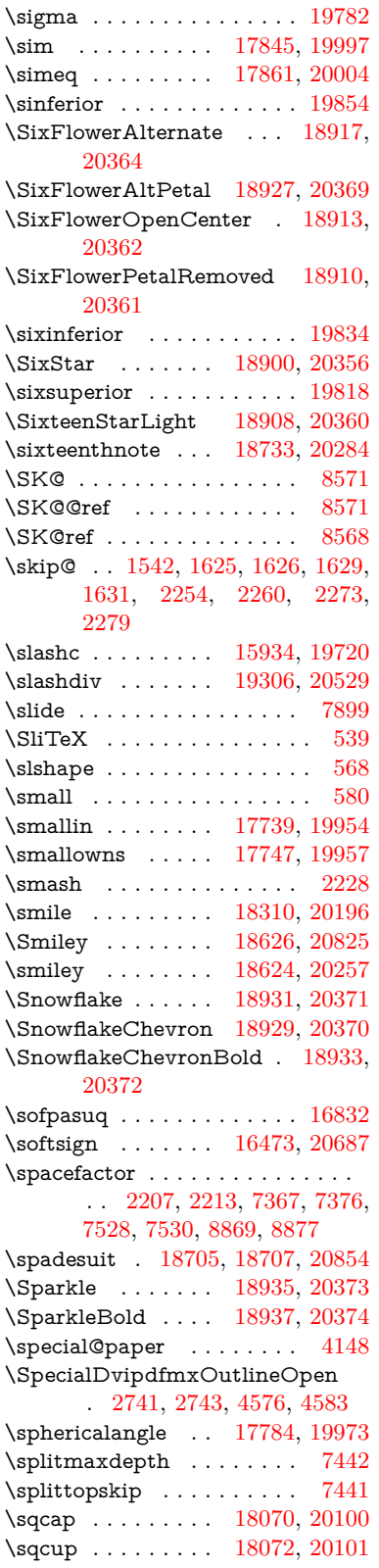

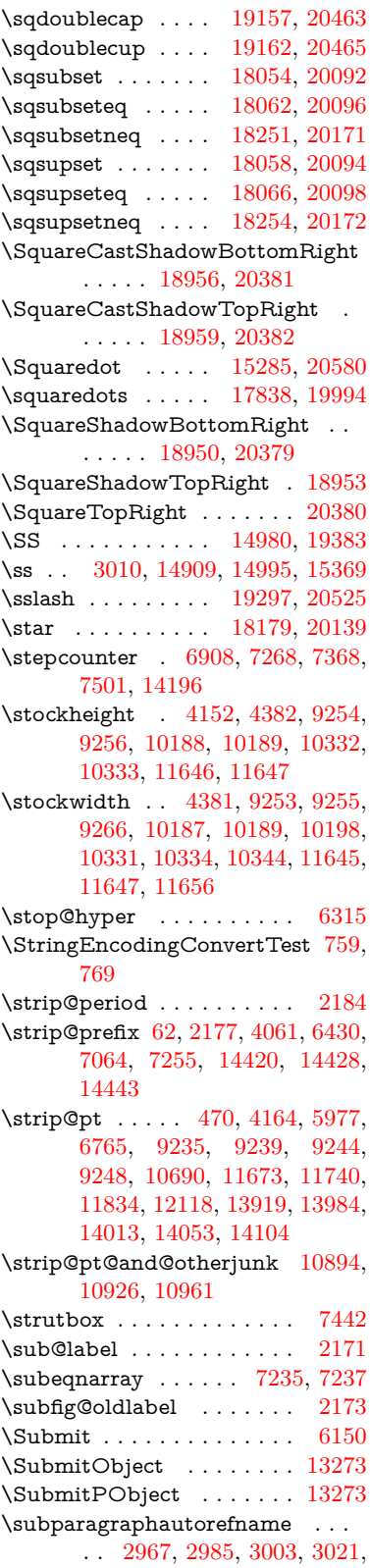

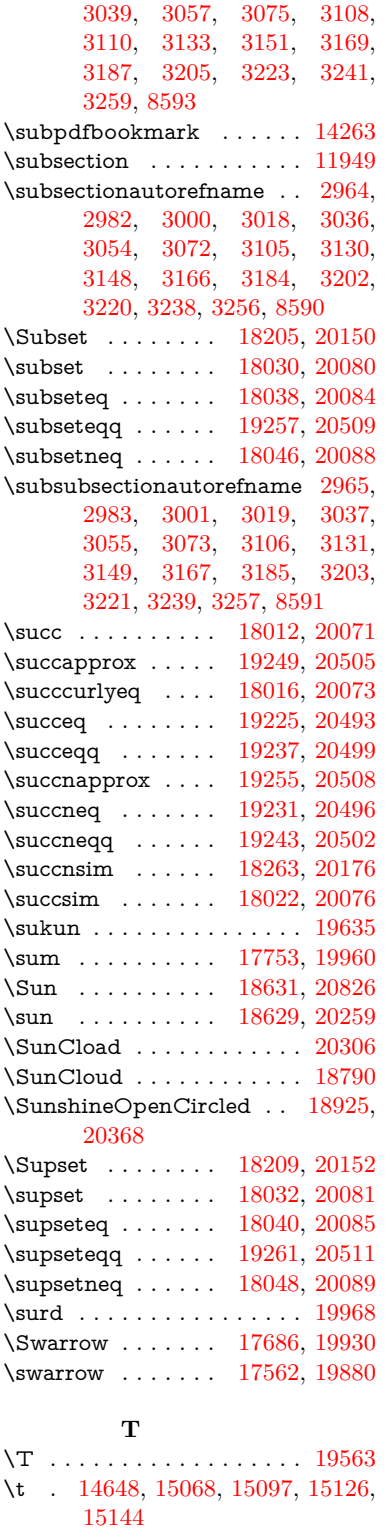

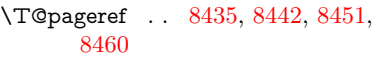

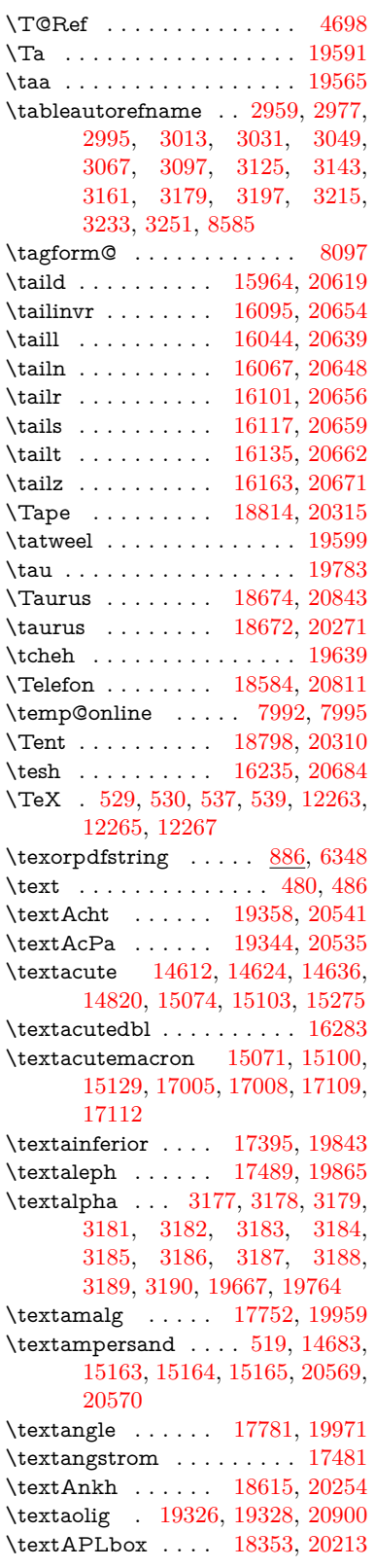

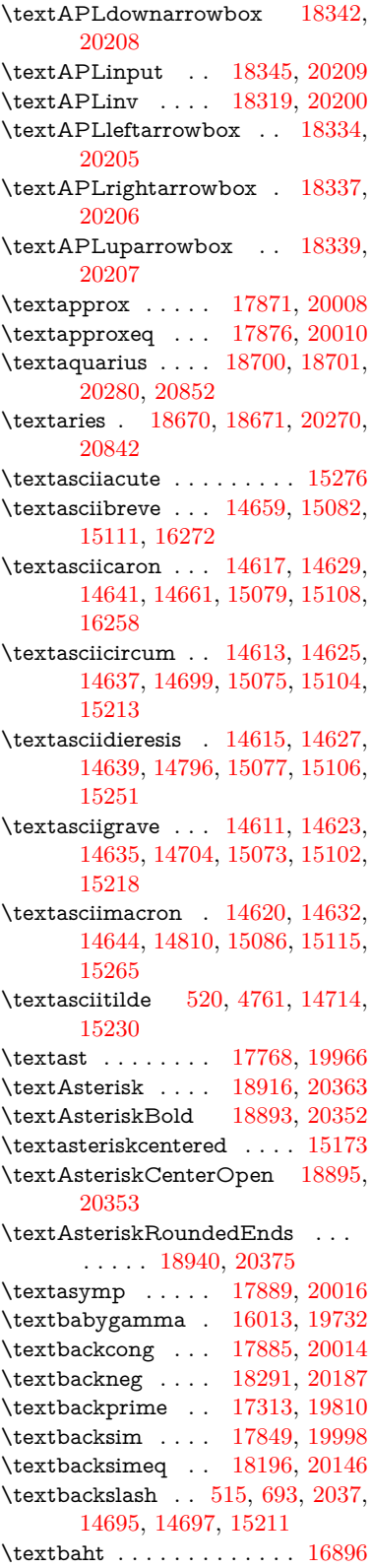

\textbar . [14710,](#page-334-7) [15225,](#page-344-8) [15226,](#page-344-9) [20572](#page-449-40) \textbarb . . . . . . . [15717,](#page-354-8) [20593](#page-450-26) \textbarc ....... [15938,](#page-358-9) [20610](#page-450-27) \textbard . . . . . . . [15481,](#page-349-4) [20585](#page-450-28) \textbardbl [17274,](#page-385-12) [17275,](#page-385-13) [20697](#page-452-29) \textbardotlessj . [15995,](#page-359-13) [15996,](#page-359-14) [15997,](#page-359-15) [20626](#page-450-29) \textbarglotstop . [16217,](#page-364-3) [16218](#page-364-4) \textbari . [16026,](#page-360-16) [16027,](#page-360-17) [16028,](#page-360-3) [19733,](#page-434-41) [20635](#page-450-16) \textbarin . . . . . . [18287,](#page-405-16) [20185](#page-442-41) \textbarl . [15740,](#page-354-9) [15741,](#page-354-10) [19718](#page-434-42) \textbarleftharpoon [19075,](#page-421-14) [20429](#page-447-35) \textbaro . . . . . . . [16072,](#page-361-14) [16074](#page-361-15) \textbarp . . . . . . . [16941,](#page-379-2) [19801](#page-435-40) \textbarrevglotstop [16221,](#page-364-5) [16222](#page-364-6) \textbarrightharpoon . . . [19081,](#page-421-15) [20431](#page-447-36) \textbarsci . . . . . . [16939,](#page-379-3) [19800](#page-435-41) \textbarscu . . . . . [16944,](#page-379-4) [19802](#page-435-42) \textbaru . [16137,](#page-362-14) [16138,](#page-362-15) [16139,](#page-362-16) [19742,](#page-434-43) [20663](#page-451-38) \textbarwedge ... [18178,](#page-403-18) [20138](#page-441-33) \textbbslash . . . . [18365,](#page-407-0) [18366,](#page-407-1) [20216,](#page-443-31) [20799](#page-454-31) \textBeam . . . . . . [18349,](#page-406-15) [20211](#page-443-32) \textbecause . . . . [17834,](#page-396-17) [17835,](#page-396-1) [19992,](#page-439-43) [20739](#page-452-6) \textbeltl . [16038,](#page-360-18) [16039,](#page-360-19) [16040,](#page-360-8) [20638](#page-451-18) \textBeta . . . . . . . . . . . [16304](#page-365-3) \textbeta . . [14995,](#page-339-13) [19668,](#page-433-23) [19765](#page-434-44) \textbetainferior . [16928,](#page-379-5) [19795](#page-435-43) \textbeth . . . . . . . [17491,](#page-390-7) [19866](#page-436-45) \textbetween . . . . [17982,](#page-399-23) [20057](#page-440-51) \textbf . . . . . . . . . . . . . . . [554](#page-21-22) \textBicycle . . . . . [19378,](#page-427-16) [20550](#page-449-41) \textbigcircle . . . . [15099,](#page-341-25) [15128,](#page-342-14) [18573,](#page-411-16) [18574,](#page-411-17) [20239,](#page-443-33) [20810](#page-454-32) \textbigdoublevee [19137,](#page-422-17) [20454](#page-447-37) \textbigdoublewedge . . . [19135,](#page-422-18) [20453](#page-447-38) \textbigtriangledown . . . [18549,](#page-410-12) [18550,](#page-410-13) [20229,](#page-443-34) [20808](#page-454-33) \textbigtriangleup [18534,](#page-410-14) [18535,](#page-410-15) [18536,](#page-410-16) [20224,](#page-443-35) [20805,](#page-454-34) [20806](#page-454-35) \textBiohazard . [18613,](#page-411-18) [20253](#page-443-36) \textblacksmiley . [18628,](#page-412-27) [20258](#page-444-47) \textblank . . . . . . . . . . . [18361](#page-407-2) \textbot . [18122,](#page-402-25) [18123,](#page-402-26) [20119,](#page-441-34) [20770](#page-453-31) \textbowtie [18184,](#page-403-19) [18185,](#page-403-20) [20141,](#page-441-35) [20787](#page-453-32)

\textboxast ..... [19121,](#page-422-19) [20446](#page-447-39)<br>\textboxbackslash 18331, 20204  $\texttt{\&newbackslash}$ \textboxbar . . . . . [18571,](#page-411-19) [20238](#page-443-38) \textboxbox . . . . [19125,](#page-422-20) [20448](#page-447-40) \textboxbslash . . . [19119,](#page-422-21) [20445](#page-447-41) \textboxcircle . . . [19123,](#page-422-22) [20447](#page-447-42) \textboxdot ..... [18106,](#page-402-27) [20113](#page-441-36) \textboxempty . . [18586,](#page-411-20) [18587,](#page-411-21) [20244,](#page-443-39) [20812](#page-454-36) \textboxminus . . . [18102,](#page-401-17) [20111](#page-441-37) \textboxplus . . . . [18100,](#page-401-18) [20110](#page-441-38) \textboxslash . . . . [19117,](#page-421-16) [20444](#page-447-43) \textboxtimes . . . [18104,](#page-401-19) [20112](#page-441-39) \textbraceleft [513,](#page-20-16) [2038,](#page-64-16) [14708,](#page-333-4) [15223](#page-344-10) \textbraceright [514,](#page-20-17) [2038,](#page-64-16) [14712,](#page-334-8) [15228](#page-344-11) \textbrokenbar . [14792,](#page-335-8) [15244,](#page-344-12) [15245,](#page-345-13) [20575](#page-449-42) \textbullet . [14716,](#page-334-9) [17296,](#page-386-15) [19805](#page-435-44) \textbulletoperator ..... [17772](#page-395-22) \textbullseye . . . . [16192,](#page-363-7) [16193,](#page-363-8) [16194,](#page-363-9) [16195,](#page-363-10) [20679,](#page-451-39) [20680](#page-451-40) \textBumpeq . . . . [17894,](#page-397-20) [20018](#page-439-44) \textbumpeq . . . . [17898,](#page-397-21) [20020](#page-439-45) \textcancer [18679,](#page-413-25) [18680,](#page-413-26) [20273,](#page-444-48) [20845](#page-454-37) \textCap . [18214,](#page-404-21) [18215,](#page-404-0) [20154,](#page-442-42) [20790](#page-453-1) \textcap ....... [17810,](#page-396-18) [19982](#page-438-47) \textcapdot . . . . . [19161,](#page-422-23) [20464](#page-447-44) \textcapricornus . [18697,](#page-413-27) [18698,](#page-413-28) [20279,](#page-444-49) [20851](#page-454-38) \textccnc . . . . . . . [19387,](#page-427-17) [20553](#page-449-43) \textccnd . . . . . . . . . . . [19389](#page-427-18) \textccsa . . . . . . . [19391,](#page-427-19) [20554](#page-449-44) \textcdj . . . . . . . . . . . . . . [16206](#page-363-11) \textcdot . . [14994,](#page-339-14) [19409,](#page-428-22) [20561](#page-449-45) \textcdots . . . . . . [18281,](#page-405-17) [20182](#page-442-43) \textcedilla [14619,](#page-331-11) [14631,](#page-331-24) [14643,](#page-332-12) [14828,](#page-336-5) [15081,](#page-341-26) [15110,](#page-341-27) [15287](#page-345-14) \textcelsius . . . . . [14981,](#page-339-15) [17451](#page-389-17) \textcent . . . . . . . [14784,](#page-335-9) [15234](#page-344-13) \textcentoldstyle . [15936,](#page-358-10) [20609](#page-450-30) \textCESign . . . . [19395,](#page-427-20) [19396,](#page-427-21) [20556,](#page-449-46) [20905](#page-455-35) \textCheckedbox . [18589,](#page-411-22) [18590,](#page-411-23) [20245,](#page-443-40) [20813](#page-454-39) \textCheckmark . [18837,](#page-416-17) [18838,](#page-416-18) [20325,](#page-445-42) [20871](#page-455-36) \textCheckmarkBold ... 18840. [20326](#page-445-43) \textChi . . . . . . . . . . . . . [19664](#page-433-24) \textchi . . . . [3178,](#page-89-13) [19688,](#page-433-25) [19786](#page-435-45) \textchiinferior . . [16936,](#page-379-6) [19799](#page-435-46) \textcirc . . . . . . . [17770,](#page-395-23) [19967](#page-438-48) \textcirceq . . . . . . [17930,](#page-398-21) [20034](#page-439-46) \textcirclearrowleft [18987,](#page-419-19) [20394](#page-446-49) \textcirclearrowright . . . [18989,](#page-419-20) [20395](#page-446-50) \textcircled [15070,](#page-341-28) [15099,](#page-341-25) [15128,](#page-342-14) [18368,](#page-407-3) [18370,](#page-407-4) [18372,](#page-407-5) [18374,](#page-407-6) [18376,](#page-407-7) [18378,](#page-407-8) [18380,](#page-407-9) [18382,](#page-407-10) [18384,](#page-407-11) [18386,](#page-407-12) [18388,](#page-407-13) [18390,](#page-407-14) [18392,](#page-407-15) [18394,](#page-407-16) [18396,](#page-407-17) [18398,](#page-407-18) [18400,](#page-407-19) [18402,](#page-407-20) [18404,](#page-407-21) [18406,](#page-407-22) [18408,](#page-407-23) [18413,](#page-408-0) [18415,](#page-408-1) [18417,](#page-408-2) [18419,](#page-408-3) [18421,](#page-408-4) [18427,](#page-408-5) [18429,](#page-408-6) [18431,](#page-408-7) [18433,](#page-408-8) [18435,](#page-408-9) [18437,](#page-408-10) [18439,](#page-408-11) [18441,](#page-408-12) [18443,](#page-408-13) [18445,](#page-408-14) [18451,](#page-408-15) [18453,](#page-408-16) [18455,](#page-408-17) [18457,](#page-408-18) [18459,](#page-408-19) [18461,](#page-408-20) [18463,](#page-408-21) [18465,](#page-409-0) [18467,](#page-409-1) [18469,](#page-409-2) [18471,](#page-409-3) [18473,](#page-409-4) [18475,](#page-409-5) [18477,](#page-409-6) [18479,](#page-409-7) [18481,](#page-409-8) [18483,](#page-409-9) [18485,](#page-409-10) [18487,](#page-409-11) [18489,](#page-409-12) [18491,](#page-409-13) [18493,](#page-409-14) [18495,](#page-409-15) [18497,](#page-409-16) [18499,](#page-409-17) [18501,](#page-409-18) [18503,](#page-409-19) [18505,](#page-409-20) [18507,](#page-409-21) [18509,](#page-409-22) [18511,](#page-409-23) [18513,](#page-409-24) [18515,](#page-409-25) [18517,](#page-409-26) [18519,](#page-410-17) [18521,](#page-410-18) [18523](#page-410-19) \textCircledA . . . [18410,](#page-408-22) [18411,](#page-408-23) [20217,](#page-443-41) [20800](#page-454-40) \textcircledast . . . [18094,](#page-401-20) [18095,](#page-401-21) [18096,](#page-401-4) [20108,](#page-441-40) [20764,](#page-453-33) [20765](#page-453-25) \textcircledcirc . . [18090,](#page-401-22) [18091,](#page-401-5) [18092,](#page-401-23) [20107,](#page-441-41) [20762,](#page-453-26) [20763](#page-453-34) \textcircleddash . . [18098,](#page-401-24) [20109](#page-441-42) \textcircledP . . . . . . . . . . [17461](#page-389-18) \textCircleShadow [18948,](#page-418-19) [20378](#page-446-51) \textcircplus . . . . [19144,](#page-422-24) [20457](#page-447-45) \textcircumflex . . . . . . . . [14663](#page-332-13) \textcircumlow .. [15092,](#page-341-29) [15121,](#page-342-15) [19332](#page-426-13) \textCleaningF . . [18423,](#page-408-24) [20218](#page-443-42) \textCleaningFF . [18425,](#page-408-25) [20219](#page-443-43) \textCleaningP . . [18447,](#page-408-26) [20220](#page-443-44) \textCleaningPP . [18449,](#page-408-27) [20221](#page-443-45) \textclock [18297,](#page-405-18) [18298,](#page-405-19) [18299,](#page-405-20) [20190,](#page-442-44) [20796,](#page-453-35) [20797](#page-453-36) \textcloseepsilon . [16199,](#page-363-12) [16200](#page-363-13) \textcloseomega . . [16078,](#page-361-16) [16079,](#page-361-17) [16080,](#page-361-18) [16081,](#page-361-19) [20649,](#page-451-41) [20650](#page-451-42) \textcloserevepsilon . . . . [15991,](#page-359-16) [15992,](#page-359-17) [15993,](#page-359-18) [20625](#page-450-31) \textCloud . . . . . [18577,](#page-411-24) [20240](#page-443-46) \textClowerTips . [18873,](#page-416-20) [20342](#page-445-44) \textclubsuitblack . [2159,](#page-66-9) [18716,](#page-413-29) [18717,](#page-413-30) [20858](#page-455-37)

\textclubsuitwhite . . . . . . [18725](#page-414-22) \textCoffeecup . . . [18596,](#page-411-25) [20247](#page-443-47) \textcoloncolonequals . . [19181,](#page-423-22) [20472](#page-447-46) \textcolonequals . [17922,](#page-398-22) [20030](#page-439-47) \textcolonmonetary . . . . . [17421](#page-388-4) \textcolor . . [592,](#page-22-28) [13011,](#page-298-27) [13058,](#page-299-0) [13061,](#page-299-1) [13392](#page-305-10) \textcommatailz . [15904,](#page-357-10) [15905](#page-357-11) \textcomplement . [17721,](#page-394-21) [19945](#page-438-49) \textcompwordmark . . . . [17268](#page-385-14) \textcong . . . . . . [17866,](#page-397-22) [20006](#page-439-48) \textcopyleft . . . . [19384,](#page-427-22) [19385](#page-427-23) \textcopyright . . . [14798,](#page-335-10) [15253,](#page-345-15) [19708](#page-433-26) \textcorner . . . . . [16292,](#page-365-4) [16293](#page-365-5) \textCR . . . . . . . [14657,](#page-332-14) [15151](#page-342-16) \textcrb . . [15713,](#page-354-11) [15714,](#page-354-12) [15715,](#page-354-13) [15717,](#page-354-8) [15718,](#page-354-14) [20592,](#page-450-32) [20593,](#page-450-26) [20594](#page-450-33) \textcrd . . [15476,](#page-349-5) [15478,](#page-349-6) [15479,](#page-349-7) [15481,](#page-349-4) [15482,](#page-349-8) [20584,](#page-450-34) [20585,](#page-450-28) [20586](#page-450-35) \textcrg . . . . . . . . [15806,](#page-356-9) [20606](#page-450-36) \textcrh . . . . . . . . [15527,](#page-350-11) [20587](#page-450-37) \textcrinvglotstop [15767,](#page-355-2) [15768](#page-355-3) \textcrlambda . . . [15744,](#page-354-15) [15745,](#page-354-16) [15746,](#page-354-17) [15747,](#page-354-18) [15748,](#page-354-6) [15749,](#page-354-7) [20598,](#page-450-38) [20599,](#page-450-39) [20600,](#page-450-20) [20601](#page-450-21) \textCross . . . . . . [18856,](#page-416-21) [20334](#page-445-45) \textCrossedbox . [18592,](#page-411-26) [18593,](#page-411-27) [18594,](#page-411-28) [20246,](#page-443-48) [20814,](#page-454-41) [20815](#page-454-42) \textCrossMaltese [18862,](#page-416-22) [20337](#page-445-46) \textCrossOpenShadow . [18858,](#page-416-23) [20335](#page-445-47) \textCrossOutline [18860,](#page-416-24) [20336](#page-445-48) \textcrtwo . . . . . . [15764,](#page-355-4) [15765](#page-355-5) \textctc . . [15959,](#page-359-19) [15960,](#page-359-20) [15961,](#page-359-21) [20618](#page-450-40) \textctd . . . . . . . . [15902,](#page-357-12) [15903](#page-357-13) \textctesh [16126,](#page-362-17) [16127,](#page-362-18) [16128,](#page-362-19) [20660](#page-451-43) \textctj . . . [16207,](#page-363-14) [16208,](#page-363-15) [20681](#page-451-44) \textctjvar . . . . . . [16208,](#page-363-15) [20681](#page-451-44) \textctn . . . . . . . . [15922,](#page-358-11) [15923](#page-358-12) \textctt . . . . . . . . [15924,](#page-358-13) [15925](#page-358-14) \textctyogh [16171,](#page-363-16) [16172,](#page-363-17) [16173,](#page-363-18) [20673](#page-451-45) \textctz . . [16164,](#page-363-19) [16165,](#page-363-20) [16166,](#page-363-21) [20672](#page-451-46) \textCup . [18217,](#page-404-22) [18218,](#page-404-1) [20155,](#page-442-45) [20791](#page-453-2) \textcup . . . . . . . [17812,](#page-396-19) [19983](#page-438-50) \textcupdot . . . . . [18051,](#page-401-25) [20090](#page-440-52) \textcupplus . . . . [18053,](#page-401-26) [20091](#page-440-53) \textcurlyeqprec . [18236,](#page-404-23) [20163](#page-442-46) \textcurlyeqsucc . [18240,](#page-404-24) [20165](#page-442-47) \textcurlyvee . . . . [18200,](#page-403-21) [18201,](#page-403-22) [20148,](#page-441-43) [20788](#page-453-37) \textcurlywedge . . [18203,](#page-403-23) [18204,](#page-403-24) [20149,](#page-441-44) [20789](#page-453-38) \textcurrency . . . [14788,](#page-335-11) [15240](#page-344-14) \textcurvearrowleft [17605,](#page-392-14) [19899](#page-437-42) \textcurvearrowright . . . [17607,](#page-392-15) [19900](#page-437-43) \textCuttingLine . [18525,](#page-410-20) [18526,](#page-410-4) [18527,](#page-410-21) [18528,](#page-410-22) [20222,](#page-443-49) [20801,](#page-454-7) [20802,](#page-454-43) [20803](#page-454-44) \textdagger [14718,](#page-334-10) [17289,](#page-386-16) [17290,](#page-386-0) [19804,](#page-435-0) [20698](#page-452-0) \textdaggerdbl . . . [14720,](#page-334-11) [17292,](#page-386-17) [17293,](#page-386-3) [17294,](#page-386-1) [20699,](#page-452-4) [20700](#page-452-3) \textdaleth ..... [17495,](#page-390-8) [19868](#page-436-0) \textdanger . . . . . [18767,](#page-414-23) [20299](#page-444-0) \textdasheddownarrow . [17706,](#page-394-22) [19938](#page-438-0) \textdasheduparrow [17701,](#page-394-23) [19936](#page-438-1) \textdashleftarrow [17698,](#page-394-24) [17699,](#page-394-1) [19935,](#page-438-2) [20725](#page-452-1) \textdashrightarrow . . . . [17703,](#page-394-25) [17704,](#page-394-2) [19937,](#page-438-3) [20726](#page-452-2) \textDashV [19279,](#page-425-17) [19280,](#page-425-5) [20517,](#page-448-0) [20894](#page-455-12) \textDashv [19272,](#page-425-18) [19273,](#page-425-6) [20515,](#page-448-1) [20892](#page-455-13) \textdashV [19266,](#page-424-24) [19267,](#page-424-0) [20513,](#page-448-2) [20890](#page-455-17) \textdashv [18111,](#page-402-28) [18112,](#page-402-2) [20115,](#page-441-0) [20767](#page-453-7) \textDavidStar . . [18864,](#page-416-25) [18865,](#page-416-1) [20338,](#page-445-0) [20872](#page-455-0) \textdblig . [15928,](#page-358-15) [15930,](#page-358-16) [20607](#page-450-41) \textdctzlig . . . . . [16229,](#page-364-7) [16230](#page-364-8) \textddagger . . . . . . . . . [14721](#page-334-12) \textddots . . . . . . [18285,](#page-405-21) [20184](#page-442-0) \textdegree [14812,](#page-336-6) [14981,](#page-339-15) [15267](#page-345-16) \textDeleatur . . . [17444,](#page-389-19) [17445,](#page-389-1) [19856,](#page-436-1) [20711](#page-452-5) \textDelta . . . . . . [19656,](#page-432-16) [19754](#page-434-0) \textdelta . . [3190,](#page-90-18) [19670,](#page-433-27) [19767](#page-434-1) \textDiamandSolid [18962,](#page-418-20) [20383](#page-446-0) \textdiameter . . . [18289,](#page-405-22) [20186](#page-442-1) \textdiamond ... [18559,](#page-410-23) [18560,](#page-410-0) [20233,](#page-443-0) [20809](#page-454-0) \textdiamonddots [17335,](#page-387-1) [19813](#page-435-1) \textdiamondsuitblack  $\ldots$  [2160,](#page-66-10) [18723](#page-413-31)

\textdiamondsuitwhite . [18713,](#page-413-32) [18714,](#page-413-1) [20857](#page-455-1) \textdigammagreek . . . . . [20685](#page-451-2)  $\label{eq:2}$ \textdiv . . . [14992,](#page-339-16) [19407,](#page-427-24) [20559](#page-449-0) \textdivide [14961,](#page-338-7) [14992,](#page-339-16) [15422,](#page-348-5) [19407](#page-427-24) \textdivideontimes [18182,](#page-403-25) [20140](#page-441-1) \textDivides . . . . [17762,](#page-395-24) [19963](#page-438-4) \textDividesNot . . [17764,](#page-395-25) [19964](#page-438-5)  $\label{eq:opt1}$ \textdlsh . . . . . . . [17602,](#page-392-16) [19898](#page-437-0) \textdollar . . [517,](#page-20-18) [14679,](#page-332-15) [15157,](#page-342-17) [15158,](#page-342-6) [15159,](#page-342-1) [20567,](#page-449-17) [20568](#page-449-2) \textdong . . . . . . . . . . . [17431](#page-388-5) \textdotaccent . . . [14618,](#page-331-10) [14630,](#page-331-25) [14642,](#page-332-16) [14665,](#page-332-17) [15080,](#page-341-30) [15109,](#page-341-31) [16274](#page-365-6) \textdotbelow . . . [14622,](#page-331-0) [14634,](#page-331-1) [14646,](#page-332-0) [14689,](#page-333-5) [15096,](#page-341-0) [15125,](#page-342-0) [16299](#page-365-7) \textdotdiv . . . . . [17842,](#page-396-20) [20740](#page-452-30) \textdoteq . . . . . . [17902,](#page-398-23) [20022](#page-439-0) \textdoteqdot . . . [17907,](#page-398-24) [17908,](#page-398-0) [20024,](#page-439-1) [20746](#page-453-0) \textdotminus . . . [17841,](#page-396-21) [17842,](#page-396-20) [19995,](#page-439-2) [20740](#page-452-30) \textdotplus ... [17760,](#page-395-26) [19962](#page-438-6) \textdottimes ... [19149,](#page-422-25) [20459](#page-447-0) \textdoublebarpipe [15780,](#page-355-6) [15781,](#page-355-7) [15782,](#page-355-8) [20605](#page-450-42) \textdoublebarpipevar . [15782,](#page-355-8) [20605](#page-450-42) \textdoublebarwedge . . . [19172,](#page-423-23) [20468](#page-447-1) \textdoublegrave . [15084,](#page-341-1) [15113,](#page-341-2) [16295](#page-365-8) \textdoublepipe . . [15776,](#page-355-9) [15777,](#page-355-10) [15778,](#page-355-11) [20604](#page-450-43) \textdoublepipevar [15778,](#page-355-11) [20604](#page-450-43) \textdoublevee ... [19168,](#page-422-26) [19169,](#page-422-10) [20467,](#page-447-2) [20889](#page-455-20) \textdoublevertline [17275,](#page-385-13) [20697](#page-452-29) \textdoublewedge [19166,](#page-422-27) [20466](#page-447-3) \textDOWNarrow [18545,](#page-410-24) [18546,](#page-410-8) [20228,](#page-443-1) [20807](#page-454-15) \textDownarrow . [17673,](#page-393-19) [19924](#page-437-1) \textdownarrow . . [17547,](#page-391-18) [17548,](#page-391-6) [17549,](#page-391-0) [19874,](#page-436-2) [20719,](#page-452-21) [20720](#page-452-18) \textdowndownarrows . . [17648,](#page-393-20) [19915](#page-437-2) \textdowndownharpoons [19069,](#page-420-16) [20427](#page-447-4)

\textdownharpoonleft . . [17631,](#page-392-17) [19908](#page-437-3) \textdownharpoonright . [17628,](#page-392-18) [19907](#page-437-4) \textdownmodels . [19285,](#page-425-19) [20519](#page-448-3) \textdownstep . . . [19315,](#page-425-20) [19316](#page-425-21) \textdownuparrows [17711,](#page-394-26) [19940](#page-438-7) \textdownupharpoons . . [19087,](#page-421-17) [20433](#page-447-5) \textdsbiological . [18761,](#page-414-24) [20296](#page-444-1) \textdschemical . . [18759,](#page-414-25) [20295](#page-444-2) \textdscommercial [18763,](#page-414-26) [20297](#page-444-3) \textdsjuridical  $\ldots$  [18757,](#page-414-27) [20294](#page-444-4) \textdsmedical . . . [18755,](#page-414-28) [20293](#page-444-5) \textdsmilitary . . [18752,](#page-414-29) [18753,](#page-414-30) [20292,](#page-444-6) [20862](#page-455-38) \textdtimes . . . . . [19152,](#page-422-28) [20460](#page-447-6) \textdyoghlig . . . . [16226,](#page-364-9) [16227](#page-364-10) \textdzlig [16223,](#page-364-11) [16224,](#page-364-12) [16225,](#page-364-0) [20683](#page-451-3) \textearth [18647,](#page-412-28) [18648,](#page-412-0) [20263,](#page-444-7) [20833](#page-454-1) \textEightAsterisk [18946,](#page-418-21) [20377](#page-446-1) \textEightFlowerPetal . . [18924,](#page-417-22) [20367](#page-446-2) \textEightFlowerPetalRemoved . . . . . [18943,](#page-418-22) [20376](#page-446-3) \texteightinferior . [17381,](#page-387-2) [19836](#page-436-3) \textEightStar . . . [18903,](#page-417-23) [20357](#page-445-1) \textEightStarBold [18905,](#page-417-24) [20358](#page-445-2) \textEightStarConvex . . [18899,](#page-417-25) [20355](#page-445-3) \textEightStarTaper . . . [18897,](#page-417-26) [20354](#page-445-4) \texteightsuperior [17349,](#page-387-3) [19820](#page-435-2) \texteinferior . . . . [17397,](#page-388-6) [19844](#page-436-4) \textell . . . . . . . . [17457,](#page-389-20) [19859](#page-436-5) \textellipsis . . . [523,](#page-20-9) [524,](#page-20-0) [14723,](#page-334-13) [17300,](#page-386-19) [17301,](#page-386-9) [20701](#page-452-20) \textemdash . [727,](#page-29-7) [14725,](#page-334-14) [17272](#page-385-15) \textemptyset . . . [17729,](#page-394-27) [17730,](#page-394-28) [19949,](#page-438-8) [20727](#page-452-31) \textEncodingNoboundary [526,](#page-20-11) [19651](#page-432-17) \textendash . . [728,](#page-29-8) [14727,](#page-334-15) [17270](#page-385-16) \textEnvelope . . . [18819,](#page-415-23) [18820,](#page-415-5) [20317,](#page-445-5) [20869](#page-455-18) \textEpsilon . . . . . . . . . . [3175](#page-89-9) \textepsilon . . [3176,](#page-89-15) [3177,](#page-89-19) [3180,](#page-89-26) [3182,](#page-89-37) [3183,](#page-89-28) [3184,](#page-89-32) [3185,](#page-89-34) [3189,](#page-90-37) [3190,](#page-90-18) [19671,](#page-433-28) [19768](#page-434-2) \texteqcirc . . . . . . [17926,](#page-398-25) [20032](#page-439-3) \texteqcolon . . . . [17844,](#page-396-22) [19996](#page-439-4) \texteqdot . . . . . . [19177,](#page-423-24) [20470](#page-447-7)

\texteqsim . . . . . . [17858,](#page-397-23) [20002](#page-439-5) \texteqslantgtr . . [19216,](#page-423-25) [20488](#page-448-4) \texteqslantless . . [19214,](#page-423-26) [20487](#page-448-5) \textequalscolon . [17924,](#page-398-26) [20031](#page-439-6) \textequalsinferior [17389,](#page-388-7) [19840](#page-436-6) \textequalsuperior [17357,](#page-387-4) [19824](#page-435-3) \textequiv [17946,](#page-398-27) [17947,](#page-398-28) [20041,](#page-439-7) [20750](#page-453-39) \textEreversed . . . . . . . . [15726](#page-354-19) \textesh . . . [16118,](#page-362-0) [16119,](#page-362-20) [19741](#page-434-3) \textestimated . . . [17483,](#page-389-21) [17484,](#page-389-4) [17485,](#page-389-2) [20713,](#page-452-8) [20714](#page-452-7) \texteta . [3175,](#page-89-9) [3176,](#page-89-15) [3178,](#page-89-13) [3181,](#page-89-36) [3183,](#page-89-28) [3184,](#page-89-32) [3185,](#page-89-34) [3188,](#page-90-3) [3189,](#page-90-37) [19673,](#page-433-29) [19770](#page-434-4) \texteuro . [14780,](#page-335-12) [17433,](#page-388-8) [17434,](#page-388-1) [17435,](#page-388-0) [17436,](#page-388-2) [17437,](#page-389-8) [17438,](#page-389-7) [17439,](#page-389-6) [17440,](#page-389-10) [17441,](#page-389-9) [17442,](#page-389-5) [20702,](#page-452-13) [20703,](#page-452-12) [20704,](#page-452-15) [20705,](#page-452-14) [20706,](#page-452-11) [20707,](#page-452-10) [20708,](#page-452-17) [20709,](#page-452-16) [20710](#page-452-9) \textexclamdown . . . [731,](#page-29-11) [14782,](#page-335-13) [15232](#page-344-15) \textexists . . . . . . [17725,](#page-394-29) [19947](#page-438-9) \textfallingdoteq . [17913,](#page-398-29) [20026](#page-439-8) \textfatsemi ..... [19142,](#page-422-29) [20456](#page-447-8) \textFax . [19373,](#page-427-25) [19374,](#page-427-1) [20548,](#page-449-3) [20904](#page-455-6) \textfax . . . . . . . . [17497,](#page-390-9) [19869](#page-436-7) \textfemale ..... [18641,](#page-412-29) [20828](#page-454-45) \textFemaleFemale  $18769, 20300$  $18769, 20300$  $18769, 20300$ \textFemaleMale . [18773,](#page-414-32) [20302](#page-444-9) \textfi . . . . . . [729,](#page-29-9) [14755,](#page-334-16) [19334](#page-426-14)  $\text{TextField} \dots \dots \dots \ 6135$  $\text{TextField} \dots \dots \dots \ 6135$ \textFinv . . . . . . . [17487,](#page-389-22) [19864](#page-436-8) \textFire . . . . . . . [19376,](#page-427-26) [20549](#page-449-5) \textfishhookr . . . [16103,](#page-361-20) [16104,](#page-361-21) [16105,](#page-361-2) [16106,](#page-361-1) [20657,](#page-451-8) [20658](#page-451-7) \textfivedots .... [19311,](#page-425-22) [20530](#page-449-6) \textfiveeighths ....... [17531](#page-390-10) \textFiveFlowerOpen . . [18922,](#page-417-27) [20366](#page-446-4) \textFiveFlowerPetal . . . [18920,](#page-417-28) [20365](#page-445-6) \textfiveinferior . . [17375,](#page-387-5) [19833](#page-436-9) \textfivesixths  $\dots \dots 17525$  $\dots \dots 17525$ \textFiveStar . . . . [18579,](#page-411-29) [20241](#page-443-2) \textFiveStarCenterOpen [18881,](#page-417-29) [20346](#page-445-7) \textFiveStarConvex . . . [18889,](#page-417-30) [20350](#page-445-8) \textFiveStarOpen [18581,](#page-411-30) [20242](#page-443-3) \textFiveStarOpenCircled [18879,](#page-416-26) [20345](#page-445-9)

\textFiveStarOpenDotted [18883,](#page-417-31) [20347](#page-445-10) \textFiveStarOutline ... [18885,](#page-417-32) [20348](#page-445-11) \textFiveStarOutlineHeavy . . . . . . . . [18887,](#page-417-33) [20349](#page-445-12) \textFiveStarShadow ... [18891,](#page-417-34) [20351](#page-445-13) \textfivesuperior . [17343,](#page-387-6) [19817](#page-435-4) \textfl . . . . . . [730,](#page-29-10) [14757,](#page-334-17) [19336](#page-426-15) \textFlag . [18747,](#page-414-33) [18748,](#page-414-34) [20290,](#page-444-10) [20861](#page-455-39) \textflat . . . . . . . [18736,](#page-414-35) [20285](#page-444-11) \textflorin [14729,](#page-334-18) [15729,](#page-354-20) [15730,](#page-354-0) [20595](#page-450-5) \textflq .... [616,](#page-23-0) [14988,](#page-339-3) [19403](#page-427-6) \textflqq . . . . [614,](#page-23-1) [14986,](#page-339-1) [19401](#page-427-4) \textforall . . . . . . [17719,](#page-394-30) [19944](#page-438-10) \textForward .... [18538,](#page-410-25) [20225](#page-443-4) \textForwardToIndex ... [18356,](#page-406-17) [20214](#page-443-5) \textFourAsterisk [18867,](#page-416-27) [20339](#page-445-14)  $\text{four fifths} \dots \dots \ 17521$  $\text{four fifths} \dots \dots \ 17521$ \textfourinferior . [17373,](#page-387-7) [19832](#page-436-10) \textFourStar . . . [18875,](#page-416-28) [20343](#page-445-15) \textFourStarOpen [18877,](#page-416-29) [20344](#page-445-16) \textfoursuperior . [17341,](#page-387-8) [19816](#page-435-5) \textfourth ..... [17333,](#page-387-9) [19812](#page-435-6) \textfractionsolidus [14731,](#page-334-19) [17323](#page-386-20) \textfrown . . . . . . [18309,](#page-405-23) [20195](#page-442-2) \textfrownie [18622,](#page-412-30) [18623,](#page-412-6) [20256,](#page-443-6) [20824](#page-454-4) \textfrq . . . . . [617,](#page-23-3) [14989,](#page-339-4) [19404](#page-427-7) \textfrqq . . . . [615,](#page-23-4) [14987,](#page-339-2) [19402](#page-427-5) \textfullnote . . . . [19350,](#page-426-16) [19351,](#page-426-1) [20538,](#page-449-7) [20901](#page-455-8) \textGame . . . . . . [17499,](#page-390-13) [19870](#page-436-11) \textGamma . . . . [19655,](#page-432-18) [19753](#page-434-5) \textgamma . . [3186,](#page-89-24) [3187,](#page-89-30) [3188,](#page-90-3) [19669,](#page-433-30) [19766](#page-434-6) \textgammainferior [16930,](#page-379-7) [19796](#page-435-7) \textGaPa . . . . . . [19338,](#page-426-17) [20532](#page-449-8) \textge . . . . . . . . [17959,](#page-399-24) [20046](#page-440-0) \textgemini [18676,](#page-413-33) [18677,](#page-413-2) [20272,](#page-444-12) [20844](#page-454-5) \textGentsroom . . [19380,](#page-427-27) [20551](#page-449-9) \textgeq . [17958,](#page-399-25) [17960,](#page-399-5) [20045,](#page-440-1) [20754](#page-453-6) \textgeqq ...... [17966,](#page-399-26) [20049](#page-440-2)  $\label{eq:2.1}$ \textgg . . . . . . . . [17978,](#page-399-27) [20055](#page-440-3) \textggg . . . . . . . [18228,](#page-404-25) [20160](#page-442-3) \textgimel . . . . . . [17493,](#page-390-14) [19867](#page-436-12) \textglobfall . . . . [17561,](#page-391-19) [20722](#page-452-32) \textglobrise . . . . [17558,](#page-391-20) [20721](#page-452-33) \textglotstop . . . . [16175,](#page-363-1) [16176,](#page-363-22) [16177,](#page-363-0) [16178,](#page-363-2) [19750,](#page-434-7) [20674,](#page-451-4) [20675](#page-451-9) \textglq . . . . . [612,](#page-23-6) [14984,](#page-339-11) [19399](#page-427-14) \textglqq . . . . [610,](#page-23-7) [14982,](#page-339-10) [19397](#page-427-13) \textgnapprox . . . [19206,](#page-423-28) [20484](#page-448-7) \textgneq . . . . . . [19202,](#page-423-29) [20482](#page-448-8) \textgneqq . . . . . . [17972,](#page-399-28) [20052](#page-440-4) \textgnsim . . . . . . [18260,](#page-404-26) [20174](#page-442-4) \textgravedbl . . . . . . . . . . [16287](#page-365-9) \textgravemacron [15072,](#page-341-32) [15101,](#page-341-33) [15130,](#page-342-18) [16999,](#page-380-4) [17002,](#page-380-5) [17103,](#page-382-7) [17106](#page-382-8) \textgreater . . . . . [14693,](#page-333-6) [15207](#page-343-20) \textgrq . . . . . [613,](#page-23-8) [14985,](#page-339-17) [19400](#page-427-28) \textgrqq . . . . [611,](#page-23-9) [14983,](#page-339-18) [19398](#page-427-29)  $\label{eq:1}$ \textgslash [15805,](#page-355-13) [15806,](#page-356-9) [20606](#page-450-36) \textgtrapprox . . . [19195,](#page-423-30) [20479](#page-448-9) \textgtrdot . . . . . [18224,](#page-404-27) [20158](#page-442-5) \textgtreqless . . . [18234,](#page-404-28) [20162](#page-442-6)  $\label{eq:2.1}$ \textgtrless ..... [18005,](#page-400-24) [20067](#page-440-5) \textgtrsim [17996,](#page-399-29) [17997,](#page-399-30) [20063,](#page-440-6) [20756](#page-453-40) \textguarani . . . . . . . . . . [17449](#page-389-23) \texthalflength . . [16269,](#page-365-10) [16270](#page-365-11) \texthalfnote . . . . [19353,](#page-426-18) [19354,](#page-426-3) [20539,](#page-449-10) [20902](#page-455-9) \textHandCuffLeft [18598,](#page-411-31) [20248](#page-443-7) \textHandCuffRight . . . [18600,](#page-411-32) [20249](#page-443-8) \textHandLeft . . . [18602,](#page-411-33) [18603,](#page-411-13) [20250,](#page-443-9) [20816](#page-454-22) \textHandRight . . [18605,](#page-411-34) [18606,](#page-411-6) [18607,](#page-411-8) [18608,](#page-411-9) [20251,](#page-443-10) [20817,](#page-454-8) [20818,](#page-454-19) [20819](#page-454-20) \textHaPa . . . . . . [19340,](#page-426-19) [20533](#page-449-11) \texthateq [17934,](#page-398-30) [17935,](#page-398-31) [17936,](#page-398-32) [20036,](#page-439-9) [20747,](#page-453-41) [20748](#page-453-42) \texthausaB ... [15720,](#page-354-21) [19715](#page-433-0) \texthausaD ... [15724,](#page-354-22) [19716](#page-433-1) \texthausaK .... [15735,](#page-354-23) [19717](#page-433-2) \texthbar . [15526,](#page-350-12) [15527,](#page-350-11) [15528,](#page-350-13) [15529,](#page-350-10) [19714,](#page-433-3) [20587,](#page-450-37) [20588,](#page-450-44) [20589](#page-450-23) \texthdotfor . . . . [17298,](#page-386-21) [19806](#page-435-8) \textheartsuitblack [2161,](#page-66-11) [18721](#page-413-34)  $\verb+\textheart+ suit+ while … . . . 18709,$  $\verb+\textheart+ suit+ while … . . . 18709,$ [18710,](#page-413-4) [18711,](#page-413-6) [20855,](#page-455-10) [20856](#page-455-11) \textheng . [19317,](#page-426-20) [19319,](#page-426-21) [20897](#page-455-40) \textHermaphrodite . . . [18775,](#page-414-36) [20303](#page-444-13)

\texthexagon . . . . [18351,](#page-406-18) [20212](#page-443-11) \texthexstar . . . . [18786,](#page-415-24) [20305](#page-444-14) \texthinferior . . . . [17405,](#page-388-9) [19848](#page-436-13) \texthookleftarrow [17588,](#page-391-21) [19892](#page-437-5) \texthookrightarrow . . . [17590,](#page-391-22) [19893](#page-437-6)  $\text{Hslash}$  . . . . . . . . . . [15524](#page-350-14) \texthslash . . . . . [17453,](#page-389-24) [19857](#page-436-14) \textHT . . . . . . . [14653,](#page-332-18) [15147](#page-342-19) \texthtb . [15951,](#page-358-17) [15952,](#page-358-18) [15953,](#page-358-1) [15954,](#page-358-0) [20615,](#page-450-9) [20616](#page-450-6) \texthtbardotlessj [16121,](#page-362-21) [16122](#page-362-22) \texthtc . . . . . . . . [15721,](#page-354-24) [15722](#page-354-25) \texthtd . [15965,](#page-359-22) [15966,](#page-359-23) [15967,](#page-359-3) [15968,](#page-359-2) [20620,](#page-450-10) [20621](#page-450-7) \texthtg . . [15998,](#page-359-24) [15999,](#page-359-25) [16000,](#page-359-4) [20627](#page-450-11) \texthth . [16018,](#page-360-20) [16019,](#page-360-21) [16020,](#page-360-1) [16021,](#page-360-22) [20632,](#page-450-12) [20633](#page-450-45) \texththeng [16022,](#page-360-23) [16023,](#page-360-24) [16024,](#page-360-2) [20634](#page-450-13) \texthtk . [15736,](#page-354-26) [15737,](#page-354-27) [15738,](#page-354-4) [20597](#page-450-8) \texthtp ....... [15754,](#page-355-14) [15755](#page-355-15) \texthtq . . . . . . . [16214,](#page-364-13) [16215](#page-364-14) \texthtrtaild [16948,](#page-379-8) [16949,](#page-379-9) [19803](#page-435-9) \texthtscg . . . . . . [16202,](#page-363-23) [16203](#page-363-24) \texthtt ........ [15759,](#page-355-16) [15760](#page-355-17) \texthungarumlaut [14667,](#page-332-19) [15087,](#page-341-3) [15116,](#page-342-2) [16282](#page-365-12) \texthvlig [15731,](#page-354-28) [15732,](#page-354-29) [15733,](#page-354-5) [20596](#page-450-15) \textiint . . . . . . . [17819,](#page-396-23) [19986](#page-438-11) \textiinferior . . . . [16920,](#page-378-11) [19791](#page-435-10) \textiint . . . . . . . [17817,](#page-396-24) [19985](#page-438-12) \textIm . . . . . . . . [17455,](#page-389-25) [19858](#page-436-15) \textin . . . . . . . . . [17736,](#page-394-31) [19952](#page-438-13) \textInfo . . . . . . . [19393,](#page-427-30) [20555](#page-449-13) \textinfty . . . . . . [17779,](#page-395-27) [19970](#page-438-14) \textint . . [17814,](#page-396-25) [17815,](#page-396-26) [19984,](#page-438-15) [20737](#page-452-34) \textinterleave . . . [19296,](#page-425-23) [20524](#page-448-11) \textinterrobang . . . . . . . [17321](#page-386-22) \textinterrobangdown . . [19308,](#page-425-24) [19309](#page-425-25) \textinvamp [17501,](#page-390-15) [17502,](#page-390-16) [17503,](#page-390-5) [20715,](#page-452-35) [20716](#page-452-28) \textinvbackneg . . [18295,](#page-405-24) [20189](#page-442-7) \textinvbreve . . . . [15046,](#page-340-8) [15089,](#page-341-34) [15118,](#page-342-20) [15853,](#page-356-10) [15855,](#page-356-11) [15866,](#page-357-14) [15868,](#page-357-15) [15869,](#page-357-9) [15879,](#page-357-16) [15881,](#page-357-17) [15895,](#page-357-18) [15897](#page-357-19) \textinvdiameter . [19095,](#page-421-18) [20437](#page-447-9) \textinve . . . . . . . [15801,](#page-355-18) [19719](#page-434-8)

\textinvglotstop . . [16185,](#page-363-3) [16186,](#page-363-25) [19752](#page-434-9) \textinvneg . . . . . [19156,](#page-422-30) [20462](#page-447-10) \textinvscr . [16113,](#page-362-1) [16114,](#page-362-23) [19740](#page-434-10) \textiota [3175,](#page-89-9) [3176,](#page-89-15) [3177,](#page-89-19) [3179,](#page-89-35) [3182,](#page-89-37) [3190,](#page-90-18) [19675,](#page-433-31) [19772](#page-435-11) \textipagamma . . [16009,](#page-360-25) [16010,](#page-360-26) [19731,](#page-434-11) [20629](#page-450-46) \textisuperior . . . [17339,](#page-387-10) [19815](#page-435-12) \textit . . . . . . . . . . . . . . . . [556](#page-21-23) \textJackStar ... [18869,](#page-416-30) [20340](#page-445-17) \textJackStarBold [18871,](#page-416-31) [20341](#page-445-18) \textjinferior . . . . [19305,](#page-425-26) [20528](#page-449-14) \textJoin . . . . . . . [19140,](#page-422-31) [20455](#page-447-11) \textjupiter [18655,](#page-412-31) [18656,](#page-412-7) [20265,](#page-444-15) [20837](#page-454-6) \textkappa . . [3177,](#page-89-19) [3179,](#page-89-35) [3182,](#page-89-37) [19676,](#page-433-32) [19773](#page-435-13) \textKeyboard . . . [18313,](#page-406-19) [20197](#page-442-8) \textkinferior . . . . [17407,](#page-388-10) [19849](#page-436-16) \textkra . . . . . . . . . . . . . . [15568](#page-351-3)  $\label{thm:rel}$ \textLambda . . . . [19658,](#page-432-19) [19756](#page-434-12) \textlambda [3182,](#page-89-37) [3190,](#page-90-18) [19677,](#page-433-33) [19774](#page-435-14) \textlangle ...... [18315,](#page-406-20) [20198](#page-442-9) \textlatin . . . . . . . . . . [602,](#page-23-18) [7052](#page-173-23) \textlbrackdbl ... [18980,](#page-419-21) [18981,](#page-419-3) [20392,](#page-446-5) [20873](#page-455-19) \textlcurvearrowdown . . [19035,](#page-420-17) [19036,](#page-420-14) [19037,](#page-420-15) [20416,](#page-446-6) [20875,](#page-455-29) [20876](#page-455-30) \textlcurvearrowse [19027,](#page-420-18) [20413](#page-446-7) \textlcurvearrowsw [19030,](#page-420-19) [20414](#page-446-8) \textle . . . . . . . . . [17954,](#page-399-31) [20044](#page-440-7) \textleadsto . . . . . [19021,](#page-419-22) [20411](#page-446-9) \textLeftarrow . . . [17665,](#page-393-21) [19921](#page-437-7) \textleftarrow . . . [17539,](#page-391-23) [19871](#page-436-17) \textleftarrowtail . [17582,](#page-391-24) [19889](#page-437-8) \textleftarrowtriangle . . [17713,](#page-394-32) [19941](#page-438-16) \textleftbarharpoon [19072,](#page-421-19) [20428](#page-447-12) \textLEFTCIRCLE [18564,](#page-411-35) [20235](#page-443-12) \textleftharpoondown . . [17613,](#page-392-19) [19902](#page-437-9) \textleftharpoonup [17610,](#page-392-20) [19901](#page-437-10) \textleftleftarrows [17642,](#page-393-22) [19912](#page-437-11) \textleftleftharpoons . . . [19060,](#page-420-20) [20424](#page-447-13) \textleftmoon . . . [18633,](#page-412-32) [20260](#page-444-16) \textLeftrightarrow [17676,](#page-393-23) [19925](#page-437-12) \textleftrightarrow . [2164,](#page-66-12) [17551,](#page-391-25) [19875](#page-436-18) \textleftrightarrows [17640,](#page-392-21) [19911](#page-437-13)

\textleftrightarrowtriangle [17717,](#page-394-33) [19943](#page-438-17) \textleftrightharpoon . . . [19049,](#page-420-21) [20420](#page-447-14) \textleftrightharpoons . . [17651,](#page-393-24) [19916](#page-437-14) \textleftslice . . . . [19218,](#page-423-32) [20489](#page-448-12) \textleftspoon . . . [18978,](#page-418-23) [20391](#page-446-10) \textleftsquigarrow [17693,](#page-394-34) [19933](#page-437-15) \textlefttherefore . [17331,](#page-386-23) [19811](#page-435-15) \textleftthreetimes [18192,](#page-403-26) [20144](#page-441-2) \textlengthmark . [16266,](#page-365-13) [16267](#page-365-14) \textleo . . [18682,](#page-413-36) [18683,](#page-413-7) [20274,](#page-444-17) [20846](#page-454-9) \textleq . . [17953,](#page-399-32) [17955,](#page-399-8) [20043,](#page-440-8) [20753](#page-453-10) \textleqq . . . . . . . [17962,](#page-399-33) [20047](#page-440-9) \textleqslant . . . . [19183,](#page-423-33) [20473](#page-447-15) \textless . . . . . . . [14691,](#page-333-7) [15205](#page-343-21) \textlessapprox . . [19191,](#page-423-34) [20477](#page-448-13) \textlessdot . . . . . [18222,](#page-404-29) [20157](#page-442-10) \textlesseqgtr . . . [18231,](#page-404-30) [20161](#page-442-11) \textlesseqqgtr . . [19209,](#page-423-35) [20485](#page-448-14) \textlessgtr . . . . . [18003,](#page-400-25) [20066](#page-440-10) \textlesssim [17993,](#page-399-34) [17994,](#page-399-35) [20062,](#page-440-11) [20755](#page-453-43) \textLF ....... [14655,](#page-332-20) [15149](#page-342-21) \textLHD ...... [18557,](#page-410-26) [20232](#page-443-13) \textlhd .. [18156,](#page-402-29) [18157,](#page-402-3) [20130,](#page-441-3) [20781](#page-453-9) \textlhookfour . . . [19320,](#page-426-22) [19322,](#page-426-23) [20898](#page-455-41) \textlhooknwarrow [19013,](#page-419-23) [20407](#page-446-11) \textlhooksearrow [19017,](#page-419-24) [20409](#page-446-12) \textlhookt . . . . . [15757,](#page-355-19) [15758](#page-355-20) \textlhtlongi . . . . [16108,](#page-361-22) [16109](#page-361-23) \textlhtlongy . . . . [16240,](#page-364-15) [16241](#page-364-16) \textlibra . [18688,](#page-413-37) [18689,](#page-413-9) [20276,](#page-444-18) [20848](#page-454-10) \textlightning . . . [17598,](#page-392-22) [17599,](#page-392-6) [19897,](#page-437-16) [20723](#page-452-19) \textlinferior . . . . [17409,](#page-388-11) [19850](#page-436-19) \textlira . . . . . . . . . . . . . [17423](#page-388-12) \textll . . . . . . . . . [17974,](#page-399-36) [20053](#page-440-12) \textllcorner . . . . [18305,](#page-405-25) [20193](#page-442-12) \textLleftarrow . . [17689,](#page-393-25) [19931](#page-437-17) \textlll . . . . . . . . . [18226,](#page-404-31) [20159](#page-442-13) \textllparenthesis . [19091,](#page-421-20) [20435](#page-447-16) \textlnapprox . . . [19204,](#page-423-36) [20483](#page-448-15) \textlneq ....... [19199,](#page-423-37) [20481](#page-448-16) \textlneqq . . . . . . [17970,](#page-399-37) [20051](#page-440-13) \textlnot . . . . . . . [14806,](#page-335-14) [15261](#page-345-17) \textlnsim . . . . . . [18258,](#page-404-32) [20173](#page-442-14)

\textlogicalnot . . . [14805,](#page-335-15) [14990,](#page-339-19) [15260,](#page-345-18) [19405](#page-427-32) \textLongleftarrow [18997,](#page-419-25) [20399](#page-446-13) \textlongleftarrow [18991,](#page-419-26) [20396](#page-446-14) \textLongleftrightarrow . [19001,](#page-419-27) [20401](#page-446-15) \textlongleftrightarrow . [18995,](#page-419-28) [20398](#page-446-16) \textlonglegr . . . . [16096,](#page-361-24) [16097,](#page-361-25) [16098,](#page-361-5) [19738,](#page-434-13) [20655](#page-451-20) \textLongmapsfrom [19005,](#page-419-29) [20403](#page-446-17) \textLongmapsto . [19007,](#page-419-30) [20404](#page-446-18) \textlongmapsto . [19003,](#page-419-31) [20402](#page-446-19) \textLongrightarrow . . . [18999,](#page-419-32) [20400](#page-446-20) \textlongrightarrow [18993,](#page-419-33) [20397](#page-446-21) \textlongs . . . . . . [15712,](#page-354-30) [17230](#page-385-17) \textlooparrowleft [17592,](#page-392-23) [19894](#page-437-18) \textlooparrowright [17594,](#page-392-24) [19895](#page-437-19) \textlozenge . . . . [18562,](#page-410-27) [20234](#page-443-14) \textlptr . . . . . . . [16252,](#page-364-17) [16253](#page-364-18) \textlquill . . . . . . . . . . . [17325](#page-386-24) \textlrcorner . . . . [18307,](#page-405-26) [20194](#page-442-15) \textltailm [16056,](#page-360-27) [16057,](#page-360-28) [16058,](#page-360-7) [16059,](#page-360-0) [20644,](#page-451-17) [20645](#page-451-5) \textltailn [16060,](#page-361-26) [16061,](#page-361-27) [16062,](#page-361-7) [16063,](#page-361-0) [20646,](#page-451-22) [20647](#page-451-6) \textltilde [16035,](#page-360-29) [16036,](#page-360-30) [16037,](#page-360-31) [20637](#page-451-47) \textltimes . . . . . [18187,](#page-403-27) [20142](#page-441-4) \textlyoghlig . . . . [16045,](#page-360-32) [16046,](#page-360-33) [16047,](#page-360-10) [20640](#page-451-21) \textmacronbelow [14621,](#page-331-13) [14633,](#page-331-26) [14645,](#page-332-21) [14702,](#page-333-8) [15095,](#page-341-35) [15124,](#page-342-22) [16301](#page-365-15) \textmale [18650,](#page-412-33) [18651,](#page-412-13) [18652,](#page-412-12) [18653,](#page-412-10) [20264,](#page-444-19) [20834,](#page-454-13) [20835,](#page-454-12) [20836](#page-454-11) \textMaleMale . . . [18771,](#page-414-37) [20301](#page-444-20) \textManFace . . . [19368,](#page-427-33) [20546](#page-449-16) \textmanstar . . . . [18765,](#page-414-38) [20298](#page-444-21) \textmapsto .... [17586,](#page-391-26) [19891](#page-437-20) \textmarried . . . . . . . . . . [18779](#page-415-25) \textmd . . . . . . . . . . . . . . . [555](#page-21-24) \textmeasuredangle [17783,](#page-395-28) [19972](#page-438-18) \textmercury . . . . [18637,](#page-412-34) [18638,](#page-412-14) [20262,](#page-444-22) [20827](#page-454-14) \textmho . [17476,](#page-389-26) [17477,](#page-389-27) [19862,](#page-436-20) [20712](#page-452-36) \textmid . . . . . . . [17790,](#page-395-29) [19974](#page-438-19) \textMineSign . . . [18750,](#page-414-39) [20291](#page-444-23) \textminferior . . . [17411,](#page-388-13) [19851](#page-436-21) \textminus . . . . . [14737,](#page-334-20) [17756](#page-395-30)

\textminusdot . . . [19146,](#page-422-32) [19147,](#page-422-0) [20458,](#page-447-17) [20886](#page-455-2) \textminusinferior [17387,](#page-388-14) [19839](#page-436-22) \textminussuperior [17355,](#page-387-11) [19823](#page-435-16) \textmoo . . . . . . . [19089,](#page-421-21) [20434](#page-447-18) \textMoon . . . . . . [19366,](#page-427-34) [20545](#page-449-22) \textMountain . . . [18797,](#page-415-26) [20309](#page-444-24) \textmp . . . . . . . . [17758,](#page-395-31) [19961](#page-438-20) \textMu . . . . . . . . . . . . . [3180](#page-89-26) \textmu . [3176,](#page-89-15) [3177,](#page-89-19) [3178,](#page-89-13) [3181,](#page-89-36) [3188,](#page-90-3) [3189,](#page-90-37) [14822,](#page-336-7) [15278,](#page-345-19) [19775](#page-435-17) \textmugreek . . . . [19678,](#page-433-34) [19776](#page-435-18) \textmultimap . . . [18174,](#page-403-28) [20136](#page-441-5)  $\label{thm:opt}$ \textmultimapdotbothA [18170,](#page-403-29) [20134](#page-441-6) \textmultimapdotbothB [18172,](#page-403-30) [20135](#page-441-7) \textmultiply . . . . [14892,](#page-337-4) [14991,](#page-339-20) [15350,](#page-346-2) [15351,](#page-346-3) [15352,](#page-347-4) [19406,](#page-427-35) [20581,](#page-449-47) [20582](#page-450-22) \textMundus . . . . [19364,](#page-427-36) [20544](#page-449-24) \textmusicalnote . [18728,](#page-414-40) [18729,](#page-414-41) [18730,](#page-414-7) [20859](#page-455-5) \textMVAt . . . . . [15209,](#page-344-16) [19707](#page-433-4) \textMVComma . [15177,](#page-343-22) [19693](#page-433-5) \textMVDivision . [15183,](#page-343-23) [19696](#page-433-6) \textMVEight . . . [15201,](#page-343-24) [19705](#page-433-7) \textMVFive . . . . [15195,](#page-343-25) [19702](#page-433-8) \textMVFour . . . . [15193,](#page-343-26) [19701](#page-433-9) \textMVMinus . . . [15179,](#page-343-27) [19694](#page-433-10) \textMVNine . . . . [15203,](#page-343-28) [19706](#page-433-11) \textMVOne . . . . [15187,](#page-343-29) [19698](#page-433-12) \textMVPeriod .. [15181,](#page-343-30) [19695](#page-433-13) \textMVPlus ... [15175,](#page-343-31) [19692](#page-433-14) \textMVSeven . . . [15199,](#page-343-32) [19704](#page-433-15) \textMVSix . . . . . [15197,](#page-343-33) [19703](#page-433-16) \textMVThree . . . [15191,](#page-343-34) [19700](#page-433-17) \textMVTwo .... [15189,](#page-343-35) [19699](#page-433-18) \textMVZero . . . . [15185,](#page-343-36) [19697](#page-433-19) \textnabla . . . . . . [17734,](#page-394-35) [19951](#page-438-21) \textnaira . . . . . . . . . . . [17425](#page-388-15) \textnapostrophe . . . . . . . [15602](#page-351-4) \textnapprox . . . . [17873,](#page-397-24) [17874,](#page-397-12) [20009,](#page-439-10) [20743](#page-452-26) \textnapproxeq . . [17878,](#page-397-25) [20011](#page-439-11) \textnasymp . . . . [17891,](#page-397-26) [17892,](#page-397-9) [20017,](#page-439-12) [20745](#page-453-17) \textnatural . . . . . [18738,](#page-414-42) [20286](#page-444-25)  $\label{thm:optimal}$ \textnbacksim . . . [17851,](#page-397-28) [19999](#page-439-14) \textnbacksimeq . [18198,](#page-403-31) [20147](#page-441-8) \textnBumpeq . . . [17896,](#page-397-29) [20019](#page-439-15) \textnbumpeq . . . [17900,](#page-398-33) [20021](#page-439-16) \textncirceq . . . . . [17932,](#page-398-34) [20035](#page-439-17) \textncong . . . . . . [17869,](#page-397-30) [20007](#page-439-18) \textncurlyeqprec [18238,](#page-404-33) [20164](#page-442-16) \textncurlyeqsucc [18242,](#page-404-34) [20166](#page-442-17) \textnDashV ... [19282,](#page-425-27) [19283,](#page-425-10) [20518,](#page-448-17) [20895](#page-455-21) \textnDashv . . . . [19275,](#page-425-28) [19276,](#page-425-11) [20516,](#page-448-18) [20893](#page-455-22) \textndashV [19269,](#page-424-25) [19270,](#page-424-2) [20514,](#page-448-19) [20891](#page-455-23) \textndashv [18114,](#page-402-30) [18115,](#page-402-8) [20116,](#page-441-9) [20768](#page-453-14) \textnDoteq . . . . [17910,](#page-398-35) [20025](#page-439-19) \textndoteq . . . . . [17904,](#page-398-36) [20023](#page-439-20) \textndownmodels [19287,](#page-425-29) [20520](#page-448-20) \textndownvdash . [18120,](#page-402-31) [20118](#page-441-10) \textne ....... [17943,](#page-398-37) [20040](#page-439-21) \textNearrow . . . . [17683,](#page-393-26) [19928](#page-437-21) \textnearrow . . . . [17557,](#page-391-27) [17558,](#page-391-20) [19878,](#page-436-23) [20721](#page-452-33) \textneg . . [14990,](#page-339-19) [19405,](#page-427-32) [20557](#page-449-25) \textneptune . . . . [18664,](#page-412-35) [18665,](#page-412-16) [20268,](#page-444-26) [20840](#page-454-17) \textneq . [17942,](#page-398-38) [17944,](#page-398-14) [20039,](#page-439-22) [20749](#page-453-12) \textneqcirc . . . . . [17928,](#page-398-39) [20033](#page-439-23) \textneqdot . . . . . [19179,](#page-423-38) [20471](#page-447-20) \textneqsim . . . . . [17860,](#page-397-31) [20003](#page-439-24) \textnequiv [17949,](#page-398-40) [17950,](#page-398-18) [17951,](#page-399-22) [20042,](#page-440-14) [20751,](#page-453-18) [20752](#page-453-19) \textneswarrow . . [19011,](#page-419-34) [20406](#page-446-22) \textNeutral . . . . [18777,](#page-415-27) [20304](#page-444-27) \textnewtie [15098,](#page-341-5) [15127,](#page-342-7) [16297](#page-365-16) \textnexists . . . . . [17727,](#page-394-36) [19948](#page-438-22) \textnfallingdoteq [17915,](#page-398-41) [20027](#page-439-25) \textngeq . . . . . . [17991,](#page-399-38) [20061](#page-440-15) \textngeqq . . . . . . [17968,](#page-399-39) [20050](#page-440-16) \textngeqslant . . . [19189,](#page-423-39) [20476](#page-448-21) \textngg . . . . . . . [17980,](#page-399-40) [20056](#page-440-17) \textngtr . . . . . . . [17986,](#page-399-41) [20059](#page-440-18) \textngtrapprox . . [19197,](#page-423-40) [20480](#page-448-22) \textngtrless . . . . [18007,](#page-400-26) [20068](#page-440-19) \textngtrsim . . . . [18001,](#page-400-27) [20065](#page-440-20) \textnhateq . . . . . [17938,](#page-398-42) [20037](#page-439-26) \textni . . . [17742,](#page-395-32) [17743,](#page-395-11) [19955,](#page-438-23) [20728](#page-452-27) \textNibRight . . . [18833,](#page-416-32) [20323](#page-445-19) \textNibSolidRight [18835,](#page-416-33) [20324](#page-445-20)  $\label{eq:optimal}$ [19726,](#page-434-14) [20623](#page-450-3) \textniiota [16030,](#page-360-34) [16031,](#page-360-35) [19734,](#page-434-15) [20636](#page-451-48) \textnineinferior . [17383,](#page-387-12) [19837](#page-436-24) \textninesuperior . [17351,](#page-387-13) [19821](#page-435-19) \textninferior .... [17413,](#page-388-16) [19852](#page-436-25) \textniphi . . . . . . [16083,](#page-361-28) [19737](#page-434-16) \textniupsilon . . . [16141,](#page-362-24) [16142,](#page-362-7) [19743,](#page-434-17) [20664](#page-451-26) \textnLeftarrow . . [17657,](#page-393-27) [19918](#page-437-22) \textnleftarrow . [17565,](#page-391-28) [19881](#page-437-23) \textnLeftrightarrow . . . [17659,](#page-393-28) [19919](#page-437-24) \textnleftrightarrow [17596,](#page-392-25) [19896](#page-437-25) \textnleq ....... [17989,](#page-399-42) [20060](#page-440-21) \textnleqq . . . . . . [17964,](#page-399-43) [20048](#page-440-22) \textnleqslant . . . [19185,](#page-423-41) [20474](#page-448-23) \textnless . . . . . . [17984,](#page-399-44) [20058](#page-440-23) \textnlessapprox . [19193,](#page-423-42) [20478](#page-448-24) \textnlessgtr . . . . [18009,](#page-400-28) [20069](#page-440-24) \textnlesssim . . . . [17999,](#page-399-45) [20064](#page-440-25) \textnll ....... [17976,](#page-399-46) [20054](#page-440-26) \textnmid [17792,](#page-395-33) [17793,](#page-396-6) [19975,](#page-438-24) [20734](#page-452-24) \textNoChemicalCleaning [19109,](#page-421-22) [20441](#page-447-21)  $\text{normal} \dots \dots \dots \ 550$  $\text{normal} \dots \dots \dots \ 550$ \textnotbackslash [18329,](#page-406-21) [20203](#page-442-18) \textnotin . . . . . . [17738,](#page-394-37) [19953](#page-438-25) \textnotowner . . . [17745,](#page-395-34) [17746,](#page-395-9) [19956,](#page-438-26) [20729](#page-452-25) \textnotperp . . . . [18972,](#page-418-24) [20388](#page-446-23) \textnotslash . . . . [18326,](#page-406-22) [20202](#page-442-19) \textnoway ..... [18795,](#page-415-28) [20308](#page-444-28) \textnparallel . . . [17797,](#page-396-27) [17798,](#page-396-28) [19977](#page-438-27) \textnprec . . . . . . [18027,](#page-400-29) [20078](#page-440-27) \textnprecapprox . [19248,](#page-424-26) [20504](#page-448-25) \textnpreccurlyeq [18244,](#page-404-35) [20167](#page-442-20) \textnpreceq . . . . [19224,](#page-424-27) [20492](#page-448-26) \textnpreceqq . . . [19236,](#page-424-28) [20498](#page-448-27) \textnprecsim . . . [18021,](#page-400-30) [20075](#page-440-28) \textnqsubseteq . . [18248,](#page-404-36) [20169](#page-442-21) \textnqsupseteq . . [18250,](#page-404-37) [20170](#page-442-22) \textnRightarrow [17662,](#page-393-29) [19920](#page-437-26) \textnrightarrow . [17567,](#page-391-29) [19882](#page-437-27) \textnrisingdoteq . [17920,](#page-398-43) [20029](#page-439-27) \textnrleg . [15751,](#page-354-31) [15753,](#page-354-32) [20602](#page-450-47) \textnsim . . . . . . [17856,](#page-397-32) [20001](#page-439-28) \textnsimeq . . . . . [17864,](#page-397-33) [20005](#page-439-29) \textnsqsubset . . . [18057,](#page-401-27) [20093](#page-440-29) \textnsqsubseteq . [18065,](#page-401-28) [20097](#page-441-11) \textnsqsupset . . . [18061,](#page-401-29) [20095](#page-440-30) \textnsqsupseteq . [18069,](#page-401-30) [20099](#page-441-12) \textnSubset .... [18208,](#page-403-32) [20151](#page-442-23) \textnsubset . . . . [18035,](#page-400-31) [20082](#page-440-31) \textnsubseteq ... [18043,](#page-400-32) [20086](#page-440-32) \textnsubseteqq . . [19260,](#page-424-29) [20510](#page-448-28)

\textnsucc . . . . . . [18029,](#page-400-33) [20079](#page-440-33) \textnsuccapprox . [19252,](#page-424-30) [20506](#page-448-29) \textnsucccurlyeq [18246,](#page-404-38) [20168](#page-442-24) \textnsucceq . . . . [19228,](#page-424-31) [20494](#page-448-30) \textnsucceqq . . . [19240,](#page-424-32) [20500](#page-448-31) \textnsuccsim . . . [18025,](#page-400-34) [20077](#page-440-34) \textnsuperior . . . [17363,](#page-387-14) [19827](#page-436-26) \textnSupset . . . . [18212,](#page-404-39) [20153](#page-442-25) \textnsupset . . . . [18037,](#page-400-35) [20083](#page-440-35) \textnsupseteq . . . [18045,](#page-400-36) [20087](#page-440-36) \textnsupseteqq . . [19264,](#page-424-33) [20512](#page-448-32) \textntriangleleft . [18266,](#page-405-27) [18267,](#page-405-8) [20177,](#page-442-26) [20794](#page-453-15) \textntrianglelefteq [18273,](#page-405-28) [20179](#page-442-27) \textntriangleright [18269,](#page-405-29) [18270,](#page-405-7) [20178,](#page-442-28) [20795](#page-453-13)  $\text{traininglerighteq} \dots 18276,$  $\text{traininglerighteq} \dots 18276,$ [18277,](#page-405-31) [20180](#page-442-29) \textntriplesim . [17883,](#page-397-34) [20013](#page-439-30) \textntwoheadleftarrow . [17571,](#page-391-30) [19884](#page-437-28) \textntwoheadrightarrow [17578,](#page-391-31) [19887](#page-437-29) \textnu . [3177,](#page-89-19) [3179,](#page-89-35) [3183,](#page-89-28) [3184,](#page-89-32) [3185,](#page-89-34) [19679,](#page-433-35) [19777](#page-435-20) \textnumbersign . . . [516,](#page-20-19) [14677,](#page-332-22) [15155](#page-342-23) \textnumero . . . . . . . . . [17459](#page-389-28) \textnupmodels . . [19291,](#page-425-30) [20522](#page-448-33) \textnupvdash . . . [18125,](#page-402-32) [18126,](#page-402-10) [20120,](#page-441-13) [20771](#page-453-20) \textnVDash . . . . [18153,](#page-402-33) [18154,](#page-402-11) [20129,](#page-441-14) [20780](#page-453-21) \textnVdash [18150,](#page-402-34) [18151,](#page-402-13) [20128,](#page-441-15) [20779](#page-453-23) \textnvDash . . . . [18146,](#page-402-35) [18147,](#page-402-12) [18148,](#page-402-9) [20127,](#page-441-16) [20777,](#page-453-22) [20778](#page-453-16) \textnvdash [18143,](#page-402-36) [18144,](#page-402-14) [20126,](#page-441-17) [20776](#page-453-24) \textnVvash . . . . . [18137,](#page-402-37) [20124](#page-441-18) \textNwarrow . . . [17681,](#page-393-30) [19927](#page-437-30) \textnwarrow . . . . [17555,](#page-391-32) [19877](#page-436-27) \textnwsearrow .. [19009,](#page-419-35) [20405](#page-446-24) \textobar . [19097,](#page-421-23) [19098,](#page-421-24) [20438,](#page-447-22) [20879](#page-455-42) \textobot . [19106,](#page-421-25) [19107,](#page-421-9) [20440,](#page-447-23) [20883](#page-455-25) \textobslash [19100,](#page-421-26) [19101,](#page-421-27) [19102,](#page-421-5) [19103,](#page-421-28) [20439,](#page-447-24) [20880,](#page-455-43) [20881,](#page-455-24) [20882](#page-455-44) \textObullseye . . . [16195,](#page-363-10) [20680](#page-451-40) \textodiv . . . . . . . [19154,](#page-422-34) [20461](#page-447-25) \textodot . [18087,](#page-401-31) [18088,](#page-401-32) [20106,](#page-441-19) [20761](#page-453-44)
\textogonek [14669,](#page-332-0) [15088,](#page-341-0) [15117,](#page-342-0) [16278](#page-365-0) \textogreaterthan [19114,](#page-421-0) [19115,](#page-421-1) [20443,](#page-447-0) [20885](#page-455-0) \textohm . . . . . . . . . . . . . [17474](#page-389-0) \textoiint . . . . . . . [17824,](#page-396-0) [19988](#page-439-0) \textoinferior . . . . [17399,](#page-388-0) [19845](#page-436-0) \textoint . [17821,](#page-396-1) [17822,](#page-396-2) [19987,](#page-438-0) [20738](#page-452-0) \textointclockwise [17827,](#page-396-3) [19989](#page-439-1) \textointctrclockwise . . . [17829,](#page-396-4) [19990](#page-439-2) \textolessthan ... [19111,](#page-421-2) [19112,](#page-421-3) [20442,](#page-447-1) [20884](#page-455-1) \textOmega . . . . . [19666,](#page-433-0) [19763](#page-434-0) \textomega . . [3175,](#page-89-0) [3176,](#page-89-1) [3189,](#page-90-0) [19690,](#page-433-1) [19788](#page-435-0) \textomicron . [3176,](#page-89-1) [3177,](#page-89-2) [3180,](#page-89-3) [3182,](#page-89-4) [3183,](#page-89-5) [3184,](#page-89-6) [3185,](#page-89-7) [3186,](#page-89-8) [3187](#page-89-9) \textominus [18078,](#page-401-0) [18079,](#page-401-1) [20103,](#page-441-0) [20758](#page-453-0) \textoneeighth ........ [17527](#page-390-0)  $\label{eq:optimal}$  $\label{eq:optimal}$ \textoneinferior . . [17367,](#page-387-0) [19829](#page-436-1)  $\text{testoneninth} \dots \dots \ 17507$  $\text{testoneninth} \dots \dots \ 17507$ \textonequarter . . [14837,](#page-336-1) [15296](#page-345-0)  $\verb+\text+onesevent+ h ... ... . . 17505+$  $\verb+\text+onesevent+ h ... ... . . 17505+$  $\verb+\text+onesevent+ h ... ... . . 17505+$  $\label{eq:optimal}$ \textonesuperior . [14830,](#page-336-2) [15289,](#page-345-1) [19711](#page-433-2)  $\label{eq:optimal} \verb|textonetenth| \dots \dots \ 17509$  $\label{eq:optimal} \verb|textonetenth| \dots \dots \ 17509$  $\label{eq:optimal}$ \textoo . . . . . . . . [19330,](#page-426-0) [20531](#page-449-0) \textopenbullet . . [18568,](#page-411-0) [20237](#page-443-0) \textopencorner . . [16290,](#page-365-1) [16291](#page-365-2) \textopeno [15956,](#page-358-0) [15957,](#page-358-1) [15958,](#page-359-0) [19722,](#page-434-1) [20617](#page-450-0) \textoplus [18075,](#page-401-2) [18076,](#page-401-3) [20102,](#page-441-1) [20757](#page-453-1) \textordfeminine . [14800,](#page-335-0) [15255](#page-345-2) \textordmasculine [14832,](#page-336-3) [15291](#page-345-3) \textoslash [18084,](#page-401-4) [18085,](#page-401-5) [20105,](#page-441-2) [20760](#page-453-2) \textotimes [18081,](#page-401-6) [18082,](#page-401-7) [20104,](#page-441-3) [20759](#page-453-3) \textovee . [17807,](#page-396-5) [17808,](#page-396-6) [19981,](#page-438-1) [20736](#page-452-1) \textowedge [17802,](#page-396-7) [17803,](#page-396-8) [19979,](#page-438-2) [20735](#page-452-2)  $\text{b}$ .... [522,](#page-20-0) [14824,](#page-336-4) [15280,](#page-345-4) [15281,](#page-345-5) [20578](#page-449-1) \textparallel . . . . [17795,](#page-396-9) [19976](#page-438-3)

\textparenleft . [735,](#page-29-0) [736,](#page-29-1) [14685,](#page-333-0) [15169](#page-343-0) \textparenleftinferior . . . [17391,](#page-388-1) [19841](#page-436-2) \textparenleftsuperior . . [17359,](#page-387-1) [19825](#page-435-1) \textparenright . . [14687,](#page-333-1) [15171](#page-343-1)  $\verb+\textparenrightinferior + . 17393+,$ [19842](#page-436-3) \textparenrightsuperior . [17361,](#page-387-2) [19826](#page-436-4) \textpartial . . . . . [17723,](#page-394-0) [19946](#page-438-4) \textPeace . . . . . . [18822,](#page-415-0) [20318](#page-445-0) \textPencilRight . [18829,](#page-416-0) [20321](#page-445-1) \textPencilRightDown . . [18827,](#page-415-1) [20320](#page-445-2) \textPencilRightUp [18831,](#page-416-1) [20322](#page-445-3) \textpentagon . . . [19301,](#page-425-0) [20526](#page-448-0) \textpercent . [518,](#page-20-1) [14681,](#page-332-1) [15161](#page-343-2) \textperiodcentered . . . . [14826,](#page-336-5) [14994,](#page-339-0) [15283,](#page-345-6) [15284,](#page-345-7) [15285,](#page-345-8) [19409,](#page-428-0) [20579,](#page-449-2) [20580](#page-449-3) \textperp . . . . . . . [18970,](#page-418-0) [20387](#page-446-0) \textpertenthousand . . . . [17305](#page-386-0) \textperthousand . [14739,](#page-334-0) [17303](#page-386-1) \textpeseta . . . . . . . . . . [17427](#page-388-3) \textpeso . . . . . . . . . . . . [17447](#page-389-1) \textPhi . . . . . . . [19663,](#page-432-0) [19761](#page-434-2) \textphi [3182,](#page-89-4) [3186,](#page-89-8) [3187,](#page-89-9) [19687,](#page-433-3) [19785](#page-435-2) \textphiinferior . . [16934,](#page-379-0) [19798](#page-435-3) \textPhone [18583,](#page-411-1) [18584,](#page-411-2) [20243,](#page-443-1) [20811](#page-454-0) \textPhoneHandset [18813,](#page-415-2) [20314](#page-445-4) \textPi [3179,](#page-89-10) [3181,](#page-89-11) [19660,](#page-432-1) [19758](#page-434-3) \textpi . . [3176,](#page-89-1) [3184,](#page-89-6) [3185,](#page-89-7) [3186,](#page-89-8) [3187,](#page-89-9) [19681,](#page-433-4) [19779](#page-435-4) \textpinferior . . . . [17415,](#page-388-4) [19853](#page-436-5) \textpipe . [15772,](#page-355-0) [15773,](#page-355-1) [15774,](#page-355-2) [20603](#page-450-1) \textpipevar . . . . [15774,](#page-355-2) [20603](#page-450-1) \textpisces [18703,](#page-413-0) [18704,](#page-413-1) [20281,](#page-444-0) [20853](#page-455-2) \textpitchfork . . . [18220,](#page-404-0) [20156](#page-442-0) \textPlane . . . . . . [18817,](#page-415-3) [20316](#page-445-5) \textPlus . . . . . . . [18850,](#page-416-2) [20331](#page-445-6) \textPlusCenterOpen . . [18854,](#page-416-3) [20333](#page-445-7) \textplusinferior . [17385,](#page-388-5) [19838](#page-436-6) \textplusminus . . [14814,](#page-336-6) [14993,](#page-339-1) [15269,](#page-345-9) [19408](#page-428-1) \textPlusOutline . [18848,](#page-416-4) [20330](#page-445-8) \textplussuperior . [17353,](#page-387-3) [19822](#page-435-5)

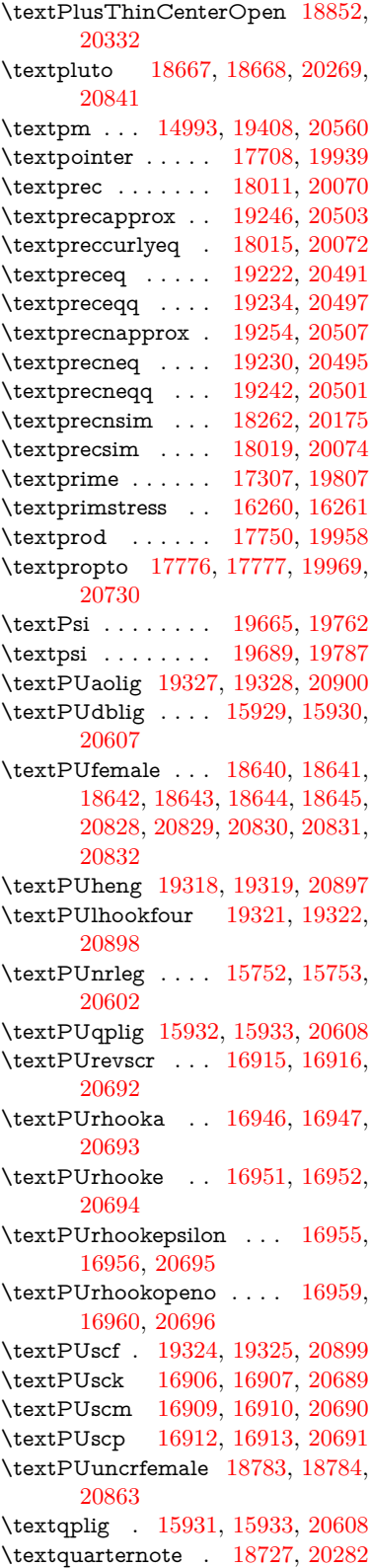

\textquestiondown . . [732,](#page-29-2) [14843,](#page-336-7) [15302](#page-346-1) \textquotedbl ... [14675,](#page-332-2) [15153](#page-342-1) \textquotedblleft . [14743,](#page-334-1) [14983,](#page-339-2) [17283,](#page-386-3) [19398](#page-427-0) \textquotedblright [14745,](#page-334-2) [17285](#page-386-4) \textquoteleft . . . [14747,](#page-334-3) [14985,](#page-339-3) [17277,](#page-385-0) [19400](#page-427-1) \textquoteright . . [14749,](#page-334-4) [17279](#page-385-1) \textquotesingle . . . . . . . [15167](#page-343-3) \textRadioactivity [18610,](#page-411-3) [18611,](#page-411-4) [20252,](#page-443-2) [20820](#page-454-7) \textRain . . . . . . [18793,](#page-415-6) [20307](#page-444-3) \textraiseglotstop [16249,](#page-364-2) [16250](#page-364-3) \textrangle . . . . . [18317,](#page-406-0) [20199](#page-442-2) \textrbrackdbl . . . [18983,](#page-419-0) [18984,](#page-419-1) [20393,](#page-446-1) [20874](#page-455-8) \textrcurvearrowdown . . [19040,](#page-420-0) [19041,](#page-420-1) [19042,](#page-420-2) [20417,](#page-446-2) [20877,](#page-455-9) [20878](#page-455-10) \textrcurvearrowleft . . . [19044,](#page-420-3) [20418](#page-446-3) \textrcurvearrowne [19024,](#page-419-2) [20412](#page-446-4) \textrcurvearrowright . . [19047,](#page-420-4) [20419](#page-446-5) \textrcurvearrowse [19033,](#page-420-5) [20415](#page-446-6) \textRe . . . . . . . . [17466,](#page-389-2) [19861](#page-436-7) \textrecipe . . . . . . . . . . . [17468](#page-389-3) \textRectangle . . . [18966,](#page-418-1) [20385](#page-446-7) \textRectangleBold [18968,](#page-418-2) [20386](#page-446-8) \textRectangleThin [18964,](#page-418-3) [20384](#page-446-9) \textrecycle [18742,](#page-414-1) [18743,](#page-414-2) [20288,](#page-444-4) [20860](#page-455-11) \textreferencemark . . . . . [17319](#page-386-5) \textregistered . . . [14808,](#page-335-1) [15263](#page-345-10) \textRequest . . . . [18347,](#page-406-1) [20210](#page-443-3) \textrevapostrophe [16246,](#page-364-4) [16247](#page-364-5) \textrevc . . . . . . . . . . . . [17535](#page-390-7) \textrevE . . . . . . . . . . . . [15727](#page-354-2) \textreve . . [15970,](#page-359-1) [15971,](#page-359-2) [19724](#page-434-5) \textrevepsilon . . [15984,](#page-359-3) [15985,](#page-359-4) [19727](#page-434-6) \textrevglotstop . [16181,](#page-363-0) [16182,](#page-363-1) [16183,](#page-363-2) [19751,](#page-434-7) [20676](#page-451-1) \textrevscr [16914,](#page-378-8) [16916,](#page-378-1) [20692](#page-452-4) \textrevyogh . . . . [15762,](#page-355-3) [15763](#page-355-4) \textRewind . . . . [18552,](#page-410-0) [20230](#page-443-4) \textRewindToIndex . . . [18359,](#page-406-2) [20215](#page-443-5) \textRHD . . . . . . [18543,](#page-410-1) [20227](#page-443-6) \textrhd . [18159,](#page-403-0) [18160,](#page-403-1) [20131,](#page-441-4) [20782](#page-453-4) \textrho [3180,](#page-89-3) [3181,](#page-89-11) [3186,](#page-89-8) [3187,](#page-89-9) [3188,](#page-90-1) [3189,](#page-90-0) [19682,](#page-433-7) [19780](#page-435-8)

\textrhoinferior . . [16932,](#page-379-9) [19797](#page-435-9) \textrhooka [16945,](#page-379-10) [16947,](#page-379-2) [20693](#page-452-5) \textrhooke [16950,](#page-379-11) [16952,](#page-379-4) [20694](#page-452-6) \textrhookepsilon [16954,](#page-379-12) [16956,](#page-379-6) [20695](#page-452-7) \textrhooknearrow [19015,](#page-419-3) [20408](#page-446-10) \textrhookopeno . [16958,](#page-379-13) [16960,](#page-379-8) [20696](#page-452-8) \textrhookrevepsilon . . . [15987,](#page-359-5) [15988,](#page-359-6) [15989,](#page-359-7) [19728,](#page-434-8) [20624](#page-450-5) \textrhookschwa . [15976,](#page-359-8) [15977,](#page-359-9) [15978,](#page-359-10) [20622](#page-450-6) \textrhookswarrow [19019,](#page-419-4) [20410](#page-446-11) \textRightarrow . [17670,](#page-393-0) [17671,](#page-393-1) [19923,](#page-437-0) [20724](#page-452-11) \textrightarrow . . . [2163,](#page-66-0) [17543,](#page-391-0) [17544,](#page-391-1) [17545,](#page-391-2) [19873,](#page-436-8) [20717,](#page-452-12) [20718](#page-452-13) \textrightarrowtail [17584,](#page-391-3) [19890](#page-437-1) \textrightarrowtriangle . [17715,](#page-394-2) [19942](#page-438-8) \textrightbarharpoon . . . [19078,](#page-421-4) [20430](#page-447-2) \textRIGHTCIRCLE ... [18566,](#page-411-5) [20236](#page-443-7) \textrightharpoondown . [17625,](#page-392-0) [19906](#page-437-2) \textrightharpoonup . . . [17622,](#page-392-1) [19905](#page-437-3) \textrightleftarrows [17634,](#page-392-2) [19909](#page-437-4) \textrightleftharpoon . . . [19051,](#page-420-6) [20421](#page-447-3) \textrightleftharpoons . . [17654,](#page-393-2) [19917](#page-437-5) \textrightmoon . . [18635,](#page-412-8) [20261](#page-444-5) \textrightrightarrows . . . [17646,](#page-393-3) [19914](#page-437-6) \textrightrightharpoons . [19066,](#page-420-7) [20426](#page-447-4) \textrightslice . . . [19220,](#page-423-0) [20490](#page-448-7) \textrightsquigarrow . . . [17695,](#page-394-3) [19934](#page-438-9) \textrightthreetimes . . . [18194,](#page-403-2) [20145](#page-441-5) \textrinferior . . . . [16922,](#page-378-9) [19792](#page-435-10) \textring . [14616,](#page-331-0) [14628,](#page-331-1) [14640,](#page-332-3) [14671,](#page-332-4) [15078,](#page-341-1) [15107,](#page-341-2) [16276](#page-365-3) \textringlow [15091,](#page-341-3) [15120,](#page-342-2) [16285](#page-365-4) \textriota . . . . . . [17479,](#page-389-4) [19863](#page-436-9) \textrisingdoteq . . [17918,](#page-398-0) [20028](#page-439-3)  $\text{trm} \dots \dots \dots \dots \quad 551$  $\text{trm} \dots \dots \dots \dots \quad 551$ \textrptr . . . . . . . [16255,](#page-364-6) [16256](#page-364-7) \textrquill . . . . . . . . . . . . [17327](#page-386-6) \textRrightarrow . [17691,](#page-394-4) [19932](#page-437-7)

\textrrparenthesis [19093,](#page-421-5) [20436](#page-447-5) \textrtaild [15962,](#page-359-11) [15963,](#page-359-12) [15964,](#page-359-13) [19723,](#page-434-9) [20619](#page-450-7) \textrtaill [16042,](#page-360-0) [16043,](#page-360-1) [16044,](#page-360-2) [20639](#page-451-2) \textrtailn [16065,](#page-361-0) [16066,](#page-361-1) [16067,](#page-361-2) [20648](#page-451-3) \textrtailr [16099,](#page-361-3) [16100,](#page-361-4) [16101,](#page-361-5) [20656](#page-451-4) \textrtails [16115,](#page-362-0) [16116,](#page-362-1) [16117,](#page-362-2) [20659](#page-451-5) \textrtailt [16133,](#page-362-3) [16134,](#page-362-4) [16135,](#page-362-5) [20662](#page-451-6) \textrtailz [16161,](#page-363-3) [16162,](#page-363-4) [16163,](#page-363-5) [20671](#page-451-7) \textrtimes . . . . . [18190,](#page-403-3) [20143](#page-441-6)  $\label{eq:2}$ [20278,](#page-444-6) [20850](#page-454-8) \textsaturn [18658,](#page-412-9) [18659,](#page-412-10) [20266,](#page-444-7) [20838](#page-454-9)  $\text{textsc} \dots \dots \dots \quad 557$  $\text{textsc} \dots \dots \dots \quad 557$ \textsca . . . . . . . . [16897,](#page-378-10) [16898](#page-378-11) \textscb . . . . . . . . [16196,](#page-363-6) [16197](#page-363-7) \textscd . . . . . . . . [16900,](#page-378-12) [19789](#page-435-11) \textsce ....... [16901,](#page-378-13) [16902](#page-378-14) \textscf . . . [19323,](#page-426-9) [19325,](#page-426-8) [20899](#page-455-6) \textscg . . . [16005,](#page-359-14) [16006,](#page-359-15) [19730](#page-434-10) \textsch . . . . . . . . [16204,](#page-363-8) [16205](#page-363-9) \textschwa . [15973,](#page-359-16) [15974,](#page-359-17) [19725](#page-434-11) \textschwainferior [17403,](#page-388-6) [19847](#page-436-10) \textsci . . . [16032,](#page-360-3) [16033,](#page-360-4) [19735](#page-434-12) \textScissorHollowRight [18811,](#page-415-7) [20313](#page-445-10) \textScissorRight . [18805,](#page-415-8) [18806,](#page-415-9) [18807,](#page-415-10) [20311,](#page-444-8) [20867,](#page-455-12) [20868](#page-455-13) \textScissorRightBrokenBottom . . . . [18801,](#page-415-11) [18802,](#page-415-12) [18803,](#page-415-13) [20865,](#page-455-14) [20866](#page-455-15) \textScissorRightBrokenTop . . . . . . . [18809,](#page-415-14) [20312](#page-445-11) \textscj . . . . . . . . [16903,](#page-378-15) [16904](#page-378-16) \textsck . . . [16905,](#page-378-17) [16907,](#page-378-3) [20689](#page-451-0) \textscl . . . . . . . . [16212,](#page-363-10) [16213](#page-364-8) \textscm . . [16908,](#page-378-18) [16910,](#page-378-5) [20690](#page-452-9) \textscn . . . [16068,](#page-361-6) [16069,](#page-361-7) [19736](#page-434-13) \textscoelig . . . . . [16075,](#page-361-8) [16076](#page-361-9) \textscorpio [18691,](#page-413-4) [18692,](#page-413-5) [20277,](#page-444-9) [20849](#page-454-10) \textscp . . . [16911,](#page-378-19) [16913,](#page-378-7) [20691](#page-452-10) \textscr . . . [16110,](#page-361-10) [16111,](#page-362-6) [19739](#page-434-14) \textscripta [15943,](#page-358-7) [15944,](#page-358-8) [15945,](#page-358-9) [19721,](#page-434-15) [20612](#page-450-8) \textscriptg [16002,](#page-359-18) [16003,](#page-359-19) [16004,](#page-359-20) [19729,](#page-434-16) [20628](#page-450-9)

\textscriptv [16144,](#page-362-7) [16145,](#page-362-8) [19744](#page-434-17) \textscu . . . [16917,](#page-378-20) [16918,](#page-378-21) [19790](#page-435-12) \textscy . . . [16158,](#page-362-9) [16159,](#page-362-10) [19748](#page-434-18) \textSearrow . . . . [17685,](#page-393-4) [19929](#page-437-8) \textsearrow . . . . [17560,](#page-391-4) [17561,](#page-391-5) [19879,](#page-436-11) [20722](#page-452-14) \textSech . . . . . . . [19360,](#page-426-10) [20542](#page-449-5) \textsecond . . . . . [17309,](#page-386-7) [19808](#page-435-13) \textsecstress . . . . [16263,](#page-365-5) [16264](#page-365-6) \textsection [14794,](#page-335-2) [15247,](#page-345-11) [15248,](#page-345-12) [15249,](#page-345-13) [20576,](#page-449-6) [20577](#page-449-7) \textSePa . . . . . . [19346,](#page-426-11) [20536](#page-449-8) \textservicemark . . . . . . . [17470](#page-389-5) \textsetminus . . . [14697,](#page-333-2) [17766,](#page-395-3) [19965](#page-438-10) \textseveneighths . . . . . . [17533](#page-390-8) \textseveninferior [17379,](#page-387-4) [19835](#page-436-12) \textsevensuperior [17347,](#page-387-5) [19819](#page-435-14) \textsf ...... [552,](#page-21-2) [13058,](#page-299-0) [13061](#page-299-1) \textsharp . . . . . . [18740,](#page-414-3) [20287](#page-444-10) \textshuffle . . . . . [19131,](#page-422-0) [20451](#page-447-6) \textSigma . [3178,](#page-89-12) [19661,](#page-432-2) [19759](#page-434-19) \textsigma . . . [3175,](#page-89-0) [3176,](#page-89-1) [3190,](#page-90-2) [19684,](#page-433-8) [19782](#page-435-15) \textsim . [17846,](#page-397-0) [17847,](#page-397-1) [19997,](#page-439-4) [20741](#page-452-15) \textsimeq ...... [17862,](#page-397-2) [20004](#page-439-5) \textsinferior . . . . [17417,](#page-388-7) [19854](#page-436-13) \textSixFlowerAlternate [18918,](#page-417-0) [20364](#page-445-12) \textSixFlowerAltPetal . [18928,](#page-418-4) [20369](#page-446-12) \textSixFlowerOpenCenter . . . . . . . . [18914,](#page-417-1) [20362](#page-445-13) \textSixFlowerPetalRemoved . . . . . . . [18911,](#page-417-2) [20361](#page-445-14) \textsixinferior . . [17377,](#page-387-6) [19834](#page-436-14) \textSixStar . . . . [18901,](#page-417-3) [20356](#page-445-15) \textsixsuperior . . [17345,](#page-387-7) [19818](#page-435-16) \textSixteenStarLight . . [18909,](#page-417-4) [20360](#page-445-16) \textsixteenthnote [18734,](#page-414-4) [20284](#page-444-11) \textsl . . . . . . . . . . . . . . . . [558](#page-21-3) \textslashc [15935,](#page-358-10) [15936,](#page-358-11) [15938,](#page-358-12) [19720,](#page-434-20) [20609,](#page-450-10) [20610](#page-450-11) \textslashdiv . . . . [19307,](#page-425-1) [20529](#page-449-9) \textsmallin . . . . . [17740,](#page-395-4) [19954](#page-438-11) \textsmallowns . . [17748,](#page-395-5) [19957](#page-438-12) \textsmile . . . . . . [18311,](#page-405-1) [20196](#page-442-3) \textsmiley [18625,](#page-412-11) [18626,](#page-412-12) [20257,](#page-443-8) [20825](#page-454-11) \textSnowflake .. [18932,](#page-418-5) [20371](#page-446-13) \textSnowflakeChevron . [18930,](#page-418-6) [20370](#page-446-14)

\textSnowflakeChevronBold .. . . . . . [18934,](#page-418-7) [20372](#page-446-15) \textSoccerBall . . [18788,](#page-415-15) [18789,](#page-415-16) [20864](#page-455-16) \textspadesuitblack [2162,](#page-66-1) [18706,](#page-413-6) [18707,](#page-413-7) [20854](#page-455-17) \textspadesuitwhite . . . . . [18719](#page-413-8) \textSparkle .... [18936,](#page-418-8) [20373](#page-446-16) \textSparkleBold . [18938,](#page-418-9) [20374](#page-446-17) \textsphericalangle [17785,](#page-395-6) [17786,](#page-395-7) [17787,](#page-395-8) [17788,](#page-395-9) [19973,](#page-438-13) [20731,](#page-452-16) [20732,](#page-452-17) [20733](#page-452-18) \textsqcap . . . . . . [18071,](#page-401-8) [20100](#page-441-7) \textsqcup . . . . . . [18073,](#page-401-9) [20101](#page-441-8) \textsqdoublecap . [19158,](#page-422-1) [19159,](#page-422-2) [20463,](#page-447-7) [20887](#page-455-18) \textsqdoublecup . [19163,](#page-422-3) [19164,](#page-422-4) [20465,](#page-447-8) [20888](#page-455-19)  $\verb+\textsgsubset+ \dots 18055+, 20092$  $\verb+\textsgsubset+ \dots 18055+, 20092$  $\verb+\textsgsubseteq+...|18063|, 20096$  $\verb+\textsgsubseteq+...|18063|, 20096$ \textsqsubsetneq . [18252,](#page-404-1) [18253,](#page-404-2) [20171,](#page-442-4) [20792](#page-453-5) \textsqsupset . . . . [18059,](#page-401-12) [20094](#page-440-4) \textsqsupseteq . . [18067,](#page-401-13) [20098](#page-441-10) \textsqsupsetneq . [18255,](#page-404-3) [18256,](#page-404-4) [20172,](#page-442-5) [20793](#page-453-6) \textSquareCastShadowBottomRight . . . . . [18957,](#page-418-10) [20381](#page-446-18) \textSquareCastShadowTopRight . . . . . [18960,](#page-418-11) [20382](#page-446-19) \textsquaredots . . [17839,](#page-396-10) [19994](#page-439-6) \textSquareShadowBottomRight . . . . . [18951,](#page-418-12) [20379](#page-446-20) \textSquareTopRight . . . [18954,](#page-418-13) [20380](#page-446-21) \textsslash [19298,](#page-425-2) [19299,](#page-425-3) [20525,](#page-448-8) [20896](#page-455-20) \textstar . . . . . . . [18180,](#page-403-4) [20139](#page-441-11) \textsterling . . . . [14786,](#page-335-3) [15236,](#page-344-0) [15237,](#page-344-1) [15238,](#page-344-2) [20573,](#page-449-10) [20574](#page-449-11) \textstmaryrdbaro [18323,](#page-406-3) [18324,](#page-406-4) [20798](#page-454-12) \textstretchc . . . . [16187,](#page-363-11) [16188,](#page-363-12) [16189,](#page-363-13) [16190,](#page-363-14) [20677,](#page-451-8) [20678](#page-451-9) \textstretchcvar . . [16190,](#page-363-14) [20678](#page-451-9) \textsubbreve . . . [15062,](#page-340-0) [15093,](#page-341-4) [15122,](#page-342-3) [17042,](#page-381-0) [17044](#page-381-1) \textsubcircum . . [15059,](#page-340-1) [15060,](#page-340-2) [15092,](#page-341-5) [15121,](#page-342-4) [16994,](#page-380-0) [16996,](#page-380-1) [17010,](#page-380-2) [17012,](#page-380-3) [17070,](#page-381-2) [17072,](#page-381-3) [17098,](#page-382-0) [17100,](#page-382-1) [17154,](#page-383-0) [17156,](#page-383-1) [17166,](#page-383-2) [17168](#page-383-3) \textsubring . . . . [15052,](#page-340-3) [15053,](#page-340-4) [15091,](#page-341-3) [15120,](#page-342-2) [16962,](#page-379-14) [16964](#page-379-15)

\textSubset ..... [18206,](#page-403-5) [20150](#page-442-6) \textsubset . . . . . [18031,](#page-400-3) [20080](#page-440-5) \textsubseteq . . . . [18039,](#page-400-4) [20084](#page-440-6) \textsubseteqq . . . [19258,](#page-424-6) [20509](#page-448-9) \textsubsetneq . . . [18047,](#page-400-5) [20088](#page-440-7) \textsubtilde . . . . [15063,](#page-340-5) [15064,](#page-340-6) [15094,](#page-341-6) [15123,](#page-342-5) [17014,](#page-380-4) [17016,](#page-380-5) [17046,](#page-381-4) [17048,](#page-381-5) [17162,](#page-383-4) [17164](#page-383-5) \textsubumlaut . [15050,](#page-340-7) [15051,](#page-340-8) [15090,](#page-341-7) [15119,](#page-342-6) [17158,](#page-383-6) [17160](#page-383-7) \textsucc . . . . . . . [18013,](#page-400-6) [20071](#page-440-8)  $\texttt{\text{supprox}} \ . \ 19250, \, 20505$  $\texttt{\text{supprox}} \ . \ 19250, \, 20505$  $\texttt{\text{supprox}} \ . \ 19250, \, 20505$  $\texttt{\text{supprox}} \ . \ 19250, \, 20505$ \textsucccurlyeq . [18017,](#page-400-7) [20073](#page-440-9) \textsucceq . . . . . [19226,](#page-424-8) [20493](#page-448-11) \textsucceqq . . . . [19238,](#page-424-9) [20499](#page-448-12) \textsuccnapprox . [19256,](#page-424-10) [20508](#page-448-13) \textsuccneq . . . . [19232,](#page-424-11) [20496](#page-448-14)  $\label{eq:3}$ \textsuccnsim . . . [18264,](#page-405-2) [20176](#page-442-7) \textsuccsim . . . . [18023,](#page-400-8) [20076](#page-440-10) \textsum ....... [17754,](#page-395-10) [19960](#page-438-14) \textsun . [18630,](#page-412-13) [18631,](#page-412-14) [20259,](#page-444-12) [20826](#page-454-13) \textSunCload ... [18791,](#page-415-17) [20306](#page-444-13) \textSunshineOpenCircled [18926,](#page-417-5) [20368](#page-446-22) \textSupset . . . . . [18210,](#page-403-6) [20152](#page-442-8) \textsupset . . . . . [18033,](#page-400-9) [20081](#page-440-11) \textsupseteq . . . . [18041,](#page-400-10) [20085](#page-440-12) \textsupseteqq . . . [19262,](#page-424-13) [20511](#page-448-16) \textsupsetneq . . . [18049,](#page-400-11) [20089](#page-440-13) \textsurd ...... [17774,](#page-395-11) [19968](#page-438-15) \textSwarrow . . . . [17687,](#page-393-5) [19930](#page-437-9) \textswarrow . . . . [17563,](#page-391-6) [19880](#page-437-10) \TextSymbolUnavailable [14647,](#page-332-5) [14648,](#page-332-6) [14650](#page-332-7) \textTape . . . . . . [18815,](#page-415-18) [20315](#page-445-17) \texttau [3177,](#page-89-2) [3181,](#page-89-11) [3183,](#page-89-5) [3184,](#page-89-6) [3185,](#page-89-7) [19685,](#page-433-9) [19783](#page-435-17) \texttaurus [18673,](#page-413-9) [18674,](#page-413-10) [20271,](#page-444-14) [20843](#page-454-14) \texttctclig . . . . . [16237,](#page-364-9) [16238](#page-364-10) \textTent . . . . . . [18799,](#page-415-19) [20310](#page-444-15) \textteshlig [16233,](#page-364-11) [16234,](#page-364-12) [16235,](#page-364-13) [20684](#page-451-10) \texttherefore ... [17831,](#page-396-11) [17832,](#page-396-12) [19991](#page-439-7) \textTheta . [3189,](#page-90-0) [19657,](#page-432-3) [19755](#page-434-21) \texttheta . . . . . . [19674,](#page-433-10) [19771](#page-434-22) \textthird . . . . . . [17311,](#page-386-8) [19809](#page-435-18) \textThorn [14907,](#page-337-0) [15367,](#page-347-0) [19712](#page-433-11) \textthorn [14976,](#page-339-4) [15436,](#page-348-0) [15438,](#page-348-1) [19713](#page-433-12) \textthreeeighths . . . . . . [17529](#page-390-9)  $\label{eq:optimal}$ \textthreeinferior . [17371,](#page-387-8) [19831](#page-436-15)  $\label{thm:optimal}$ \textthreesuperior [14818,](#page-336-9) [15273,](#page-345-14) [19710](#page-433-13) \texttie . . . [15097,](#page-341-8) [15126,](#page-342-7) [16303](#page-365-7) \texttilde . [14614,](#page-331-2) [14626,](#page-331-3) [14638,](#page-332-8) [14673,](#page-332-9) [15076,](#page-341-9) [15105,](#page-341-10) [16280](#page-365-8) \texttildelow [15094,](#page-341-6) [15123,](#page-342-5) [16289](#page-365-9) \texttimes . [14991,](#page-339-5) [19406,](#page-427-2) [20558](#page-449-12) \texttinferior . . . . [17419,](#page-388-8) [19855](#page-436-16) \texttop . [18117,](#page-402-0) [18118,](#page-402-1) [20117,](#page-441-12) [20769](#page-453-7) \texttrademark . . [14753,](#page-334-5) [17472](#page-389-6) \texttriangle . . . . [17732,](#page-394-5) [19950](#page-438-16)  $\label{eq:optimal}$  $\label{main}$  $\label{main}$ \texttriplesim . . . [17880,](#page-397-3) [17881,](#page-397-4) [20012,](#page-439-9) [20744](#page-453-8)  $\label{eq:2}$  $\label{eq:2}$ \texttslig . . . . . . . [16231,](#page-364-14) [16232](#page-364-15) \texttt . . . . . . . . . . . . . . . . [553](#page-21-4) \textTumbler . . . . [18321,](#page-406-5) [20201](#page-442-9) \textturna [15939,](#page-358-13) [15940,](#page-358-14) [15941,](#page-358-15) [20611](#page-450-12) \textturnh [16014,](#page-360-5) [16015,](#page-360-6) [16016,](#page-360-7) [16017,](#page-360-8) [20630,](#page-450-13) [20631](#page-450-14) \textturnk [16209,](#page-363-15) [16210,](#page-363-16) [16211,](#page-363-17) [20682](#page-451-11) \textturnlonglegr . [16089,](#page-361-11) [16090,](#page-361-12) [16091,](#page-361-13) [20653](#page-451-12) \textturnm [16048,](#page-360-9) [16049,](#page-360-10) [16050,](#page-360-11) [16051,](#page-360-12) [20641,](#page-451-13) [20642](#page-451-14) \textturnmrleg . . [16053,](#page-360-13) [16054,](#page-360-14) [16055,](#page-360-15) [20643](#page-451-15) \textturnr [16084,](#page-361-14) [16085,](#page-361-15) [16086,](#page-361-16) [16087,](#page-361-17) [20651,](#page-451-16) [20652](#page-451-17) \textturnrrtail . . . [16093,](#page-361-18) [16094,](#page-361-19) [16095,](#page-361-20) [20654](#page-451-18) \textturnsck . . . . [16211,](#page-363-17) [20682](#page-451-11) \textturnscripta . . [15947,](#page-358-16) [15948,](#page-358-17) [15949,](#page-358-18) [15950,](#page-358-19) [20613,](#page-450-15) [20614](#page-450-16) \textturnt [16129,](#page-362-11) [16130,](#page-362-12) [16131,](#page-362-13) [20661](#page-451-19) \textturnv [16146,](#page-362-14) [16147,](#page-362-15) [16148,](#page-362-16) [16149,](#page-362-17) [19745,](#page-434-23) [20665,](#page-451-20) [20666](#page-451-21) \textturnw [16150,](#page-362-18) [16151,](#page-362-19) [16152,](#page-362-20) [16153,](#page-362-21) [19746,](#page-434-24) [20667,](#page-451-22) [20668](#page-451-23) \textturny [16154,](#page-362-22) [16155,](#page-362-23) [16156,](#page-362-24) [16157,](#page-362-25) [19747,](#page-434-25) [20669,](#page-451-24) [20670](#page-451-25) \textTwelveStar . . [18907,](#page-417-6) [20359](#page-445-18) \texttwofifths . . . . . . . . . [17517](#page-390-11)

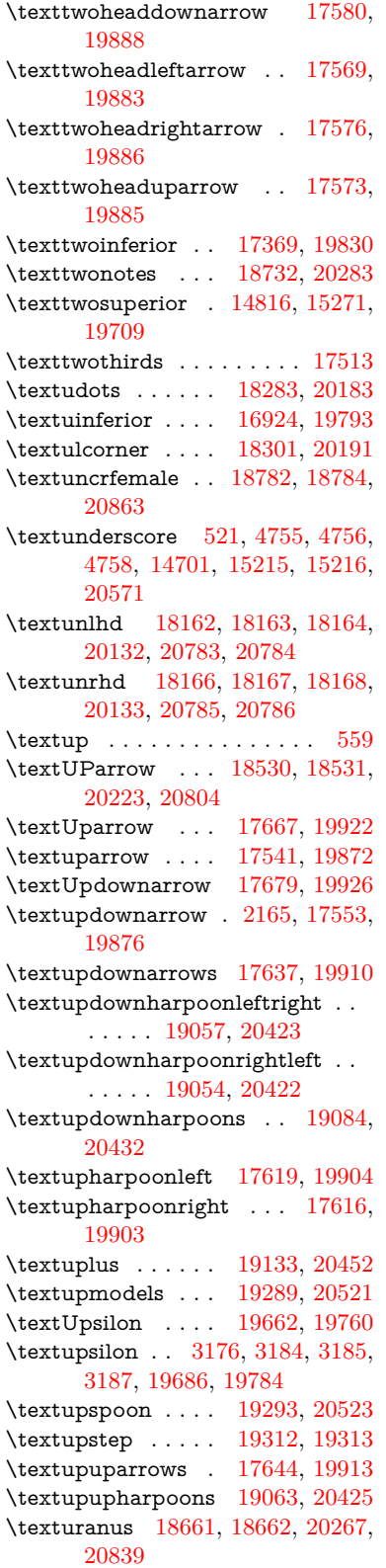

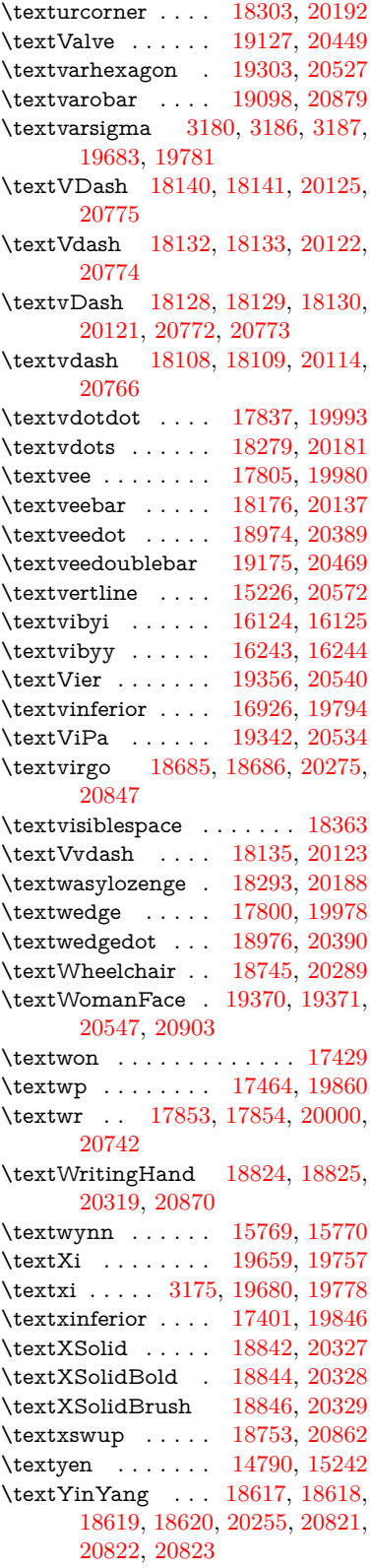

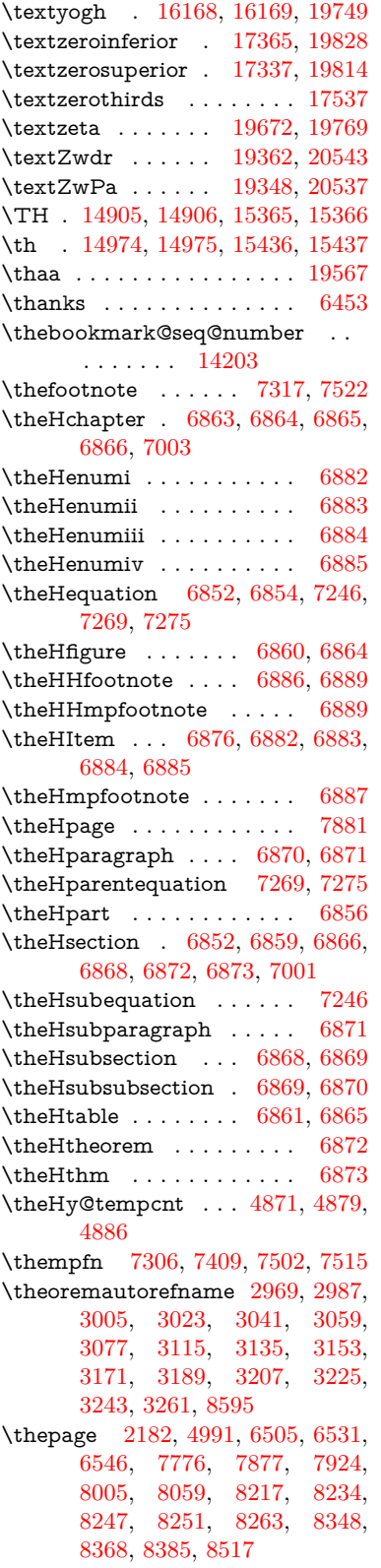

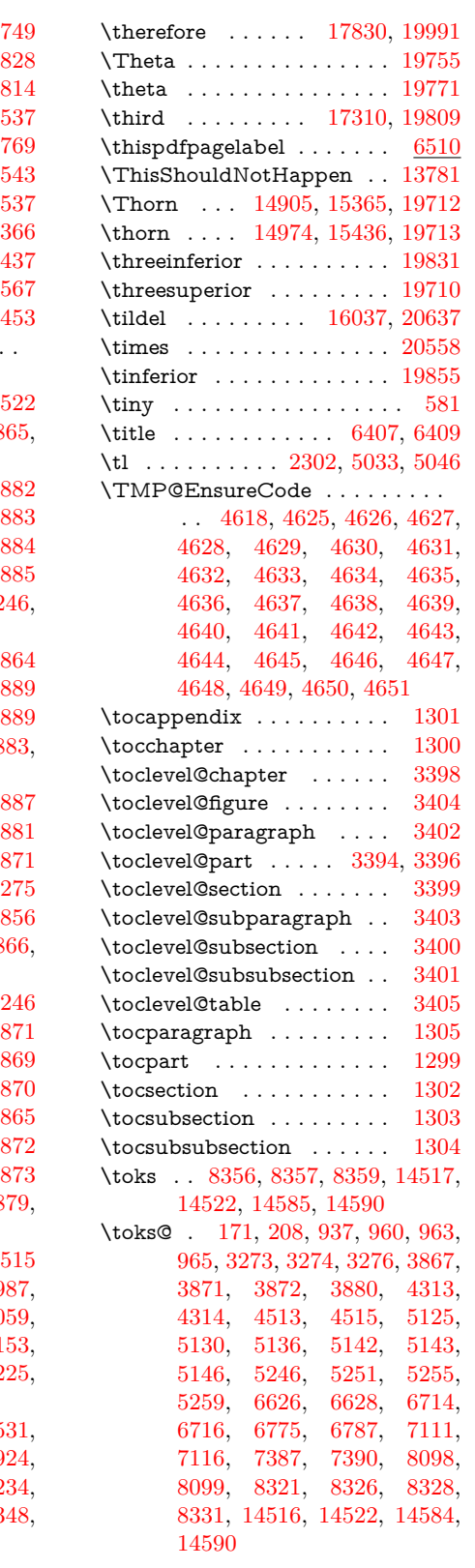

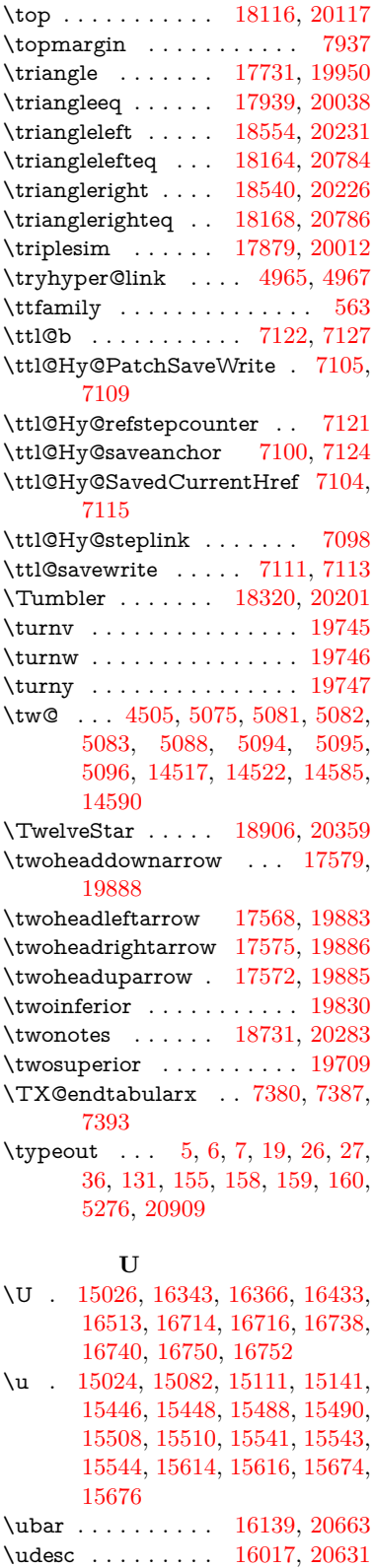

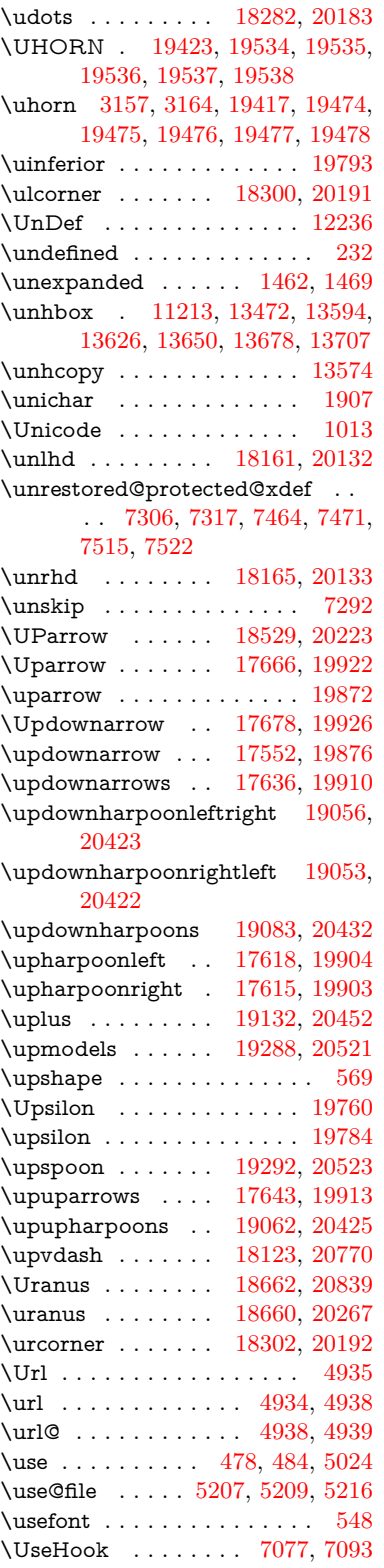

 $\mathrm{Qundeferr}$  ...... [508](#page-20-3)

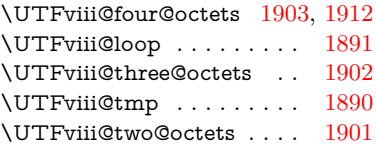

## **V**

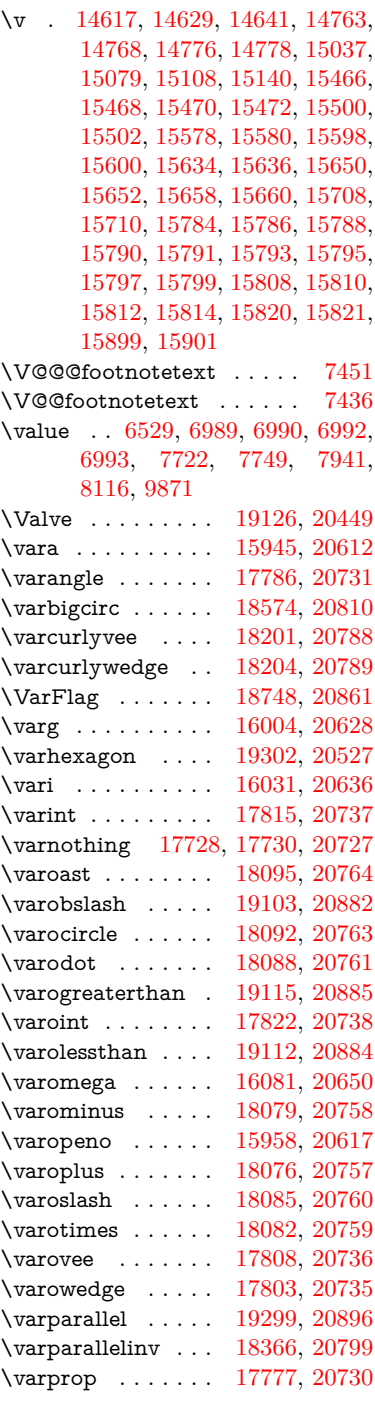

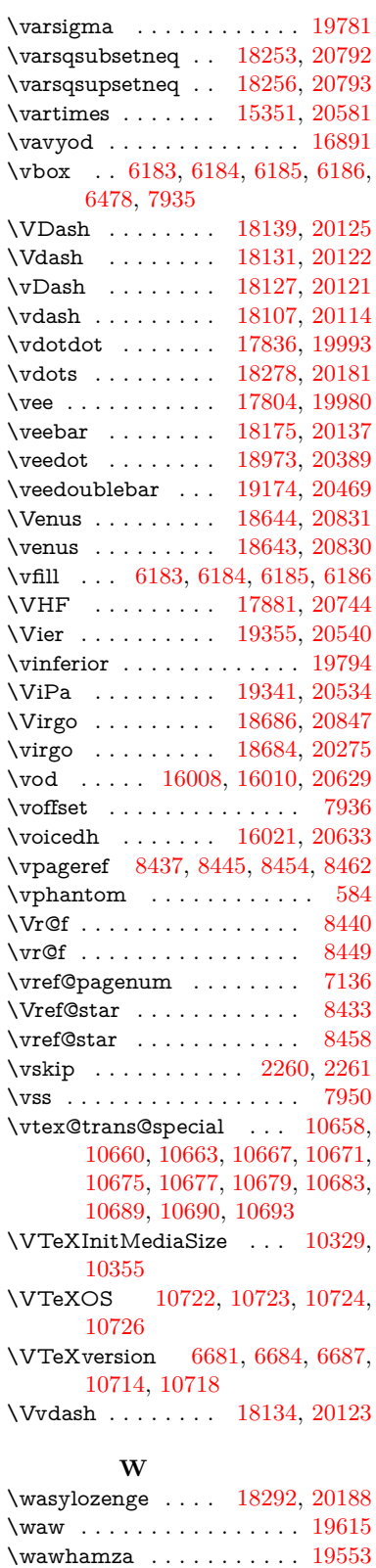

### \wd [9461,](#page-226-0) [9477,](#page-226-1) [9498,](#page-226-2) [9515,](#page-227-0) [9538,](#page-227-1) [9555,](#page-228-0) [13421](#page-306-0)

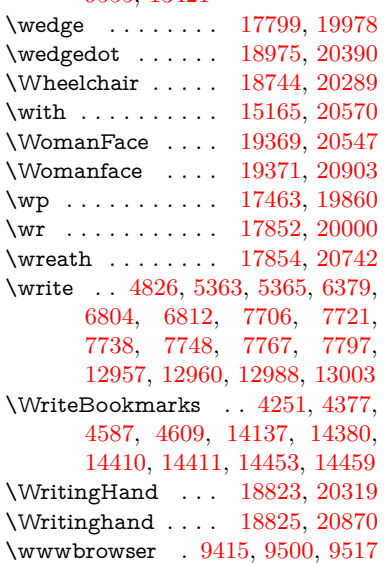

## **X**

 $\{x \dots \dots \dots \dots \quad 21, 25, 92, \dots \}$  $\{x \dots \dots \dots \dots \quad 21, 25, 92, \dots \}$  $\{x \dots \dots \dots \dots \quad 21, 25, 92, \dots \}$  $\{x \dots \dots \dots \dots \quad 21, 25, 92, \dots \}$  $\{x \dots \dots \dots \dots \quad 21, 25, 92, \dots \}$  $\{x \dots \dots \dots \dots \quad 21, 25, 92, \dots \}$  $\{x \dots \dots \dots \dots \quad 21, 25, 92, \dots \}$ [98,](#page-8-1) [168,](#page-10-4) [169,](#page-10-5) [176,](#page-10-6) [178,](#page-10-7) [206,](#page-11-2) [209,](#page-11-3) [210,](#page-11-4) [211,](#page-11-5) [212,](#page-11-6) [213,](#page-11-7) [214,](#page-11-8) [215,](#page-11-9) [216,](#page-11-10) [217,](#page-11-11) [218,](#page-11-12) [219,](#page-11-13) [220,](#page-11-14) [221,](#page-11-15) [222,](#page-11-16) [223,](#page-11-17) [224,](#page-11-18) [225,](#page-11-19) [226,](#page-11-20) [227,](#page-11-21) [228,](#page-11-22) [273,](#page-12-0) [278,](#page-12-1) [279,](#page-12-2) [913,](#page-35-0) [919,](#page-35-1) [1400,](#page-48-0) [1428,](#page-48-1) [1843,](#page-59-0) [1845,](#page-59-1) [2255,](#page-69-2) [2265,](#page-69-3) [2274,](#page-69-4) [2284,](#page-69-5) [2373,](#page-72-0) [2374,](#page-72-1) [2379,](#page-72-2) [2395,](#page-72-3) [3284,](#page-91-5) [3287,](#page-91-6) [3291,](#page-92-0) [3304,](#page-92-1) [3415,](#page-94-10) [3416,](#page-94-11) [3419,](#page-94-12) [3420,](#page-94-13) [3421,](#page-94-14) [3425,](#page-95-0) [3428,](#page-95-1) [3434,](#page-95-2) [3870,](#page-103-4) [3876,](#page-103-5) [3879,](#page-103-6) [3882,](#page-103-7) [4152,](#page-109-0) [4153,](#page-109-1) [4158,](#page-109-2) [4159,](#page-109-3) [4267,](#page-111-1) [4268,](#page-111-2) [4269,](#page-111-3) [4272,](#page-111-4) [4275,](#page-111-5) [4278,](#page-111-6) [4311,](#page-112-2) [4312,](#page-112-3) [4314,](#page-112-1) [4315,](#page-112-4) [4514,](#page-116-3) [4517,](#page-116-4) [4825,](#page-122-1) [4831,](#page-122-2) [5222,](#page-131-3) [5223,](#page-131-4) [5224,](#page-131-5) [5236,](#page-131-6) [5247,](#page-132-5) [5248,](#page-132-6) [5249,](#page-132-7) [5250,](#page-132-8) [5253,](#page-132-9) [5254,](#page-132-10) [5299,](#page-133-0) [5302,](#page-133-1) [5384,](#page-135-0) [5398,](#page-136-0) [5423,](#page-136-1) [5427,](#page-136-2) [5430,](#page-136-3) [5440,](#page-137-0) [5975,](#page-148-0) [5979,](#page-148-1) [6429,](#page-158-1) [6430,](#page-158-2) [6435,](#page-158-3) [7112,](#page-174-13) [7119,](#page-174-14) [7152,](#page-175-1) [7161,](#page-175-2) [7163,](#page-175-3) [7175,](#page-176-0) [8017,](#page-194-1) [8019,](#page-195-1) [8328,](#page-202-6) [8329,](#page-202-8) [8358,](#page-202-9)

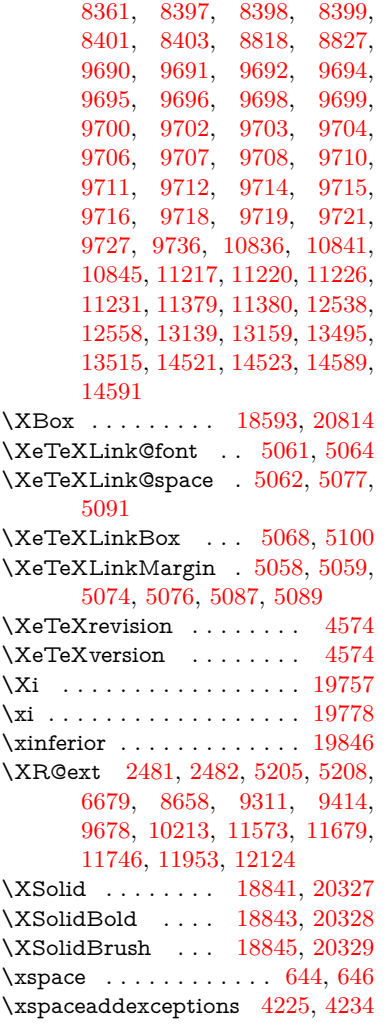

**Y**

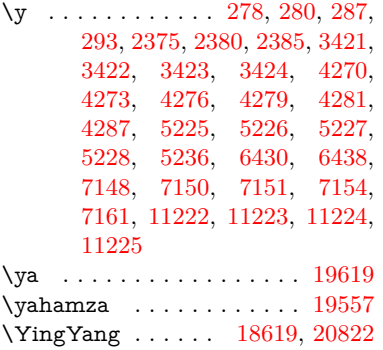

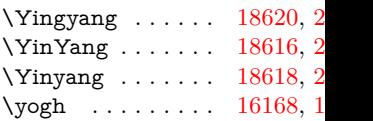

# **Z**

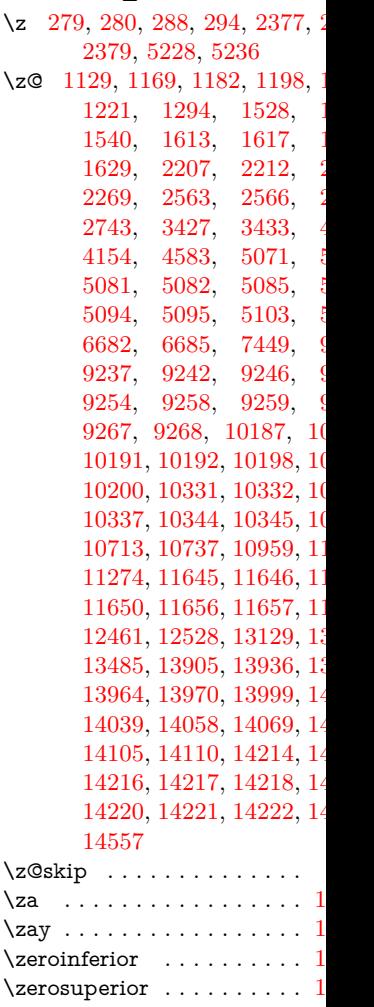

 $\zeta$ zeta . . . . . . . . . . . . . . . 1  $\zeta$ zref@extractdefault .... 1  $\verb|\zref@ifrefcontainsprop| |. |30% \verb|\zref@ifrefcontainsprop| |. |30% \verb|\zref@ifrefcontainsprop| |. |30% \verb|\zref@ifrefcontainsprop| |. |30% \verb|\zref@ifrefcontainsprop| |. |30% \verb|\zref@ifrefcontainsprop| |. |30% \verb|\zref@ifrefcontainsprop| |. |30% \verb|\zref@ifrefcontainsprop| |. |30% \verb|\zref@ifrefcontainsprop| |. |30% \verb|\zref@ifrefcontainsprop| |. |30% \verb|\zref@ifrefcontainsprop| |. |30% \verb|\zref@ifrefcontainsprop| |. |30% \verb|\zref@ifrefcontainsprop| |. |30$  $\zeta$ .... 1  $\zeta$ zref@labelbyprops ..... 1  $\zeta$ : . . . . . . . . . . . 1  $\text{Zwdr}$  . . . . . . . . [19361,](#page-426-18) 2  $\\$  . . . . . . . . . . . . . 1  $\ZwPa$  . . . . . . . . . [19347,](#page-426-19) 2